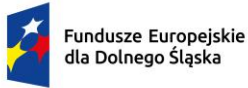

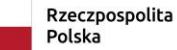

Dofinansowane przez Unię Europejską

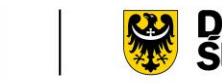

**ZAŁĄCZNIK NR 1**

# Opis Przedmiotu Zamówienia

Oprogramowanie systemowe GIS (Oprogramowanie)

oraz

infrastruktura sprzętowa

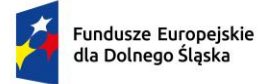

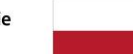

Rzeczpospolita<br>Polska

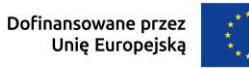

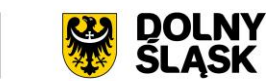

# **SPIS TREŚCI**

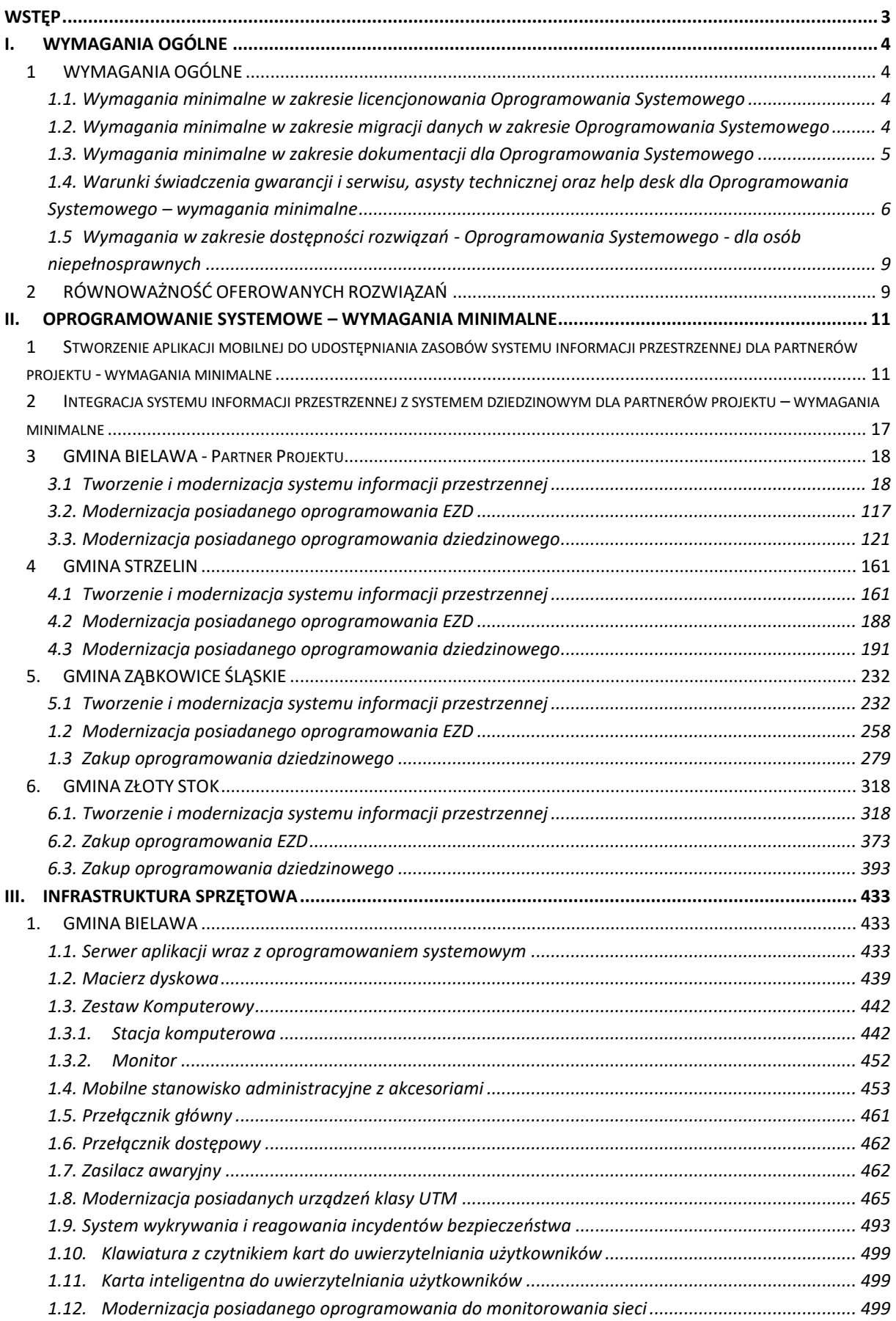

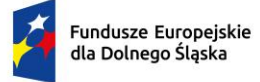

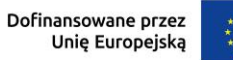

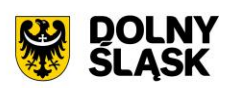

 $\begin{bmatrix} \phantom{-} \end{bmatrix}$ 

<span id="page-2-0"></span>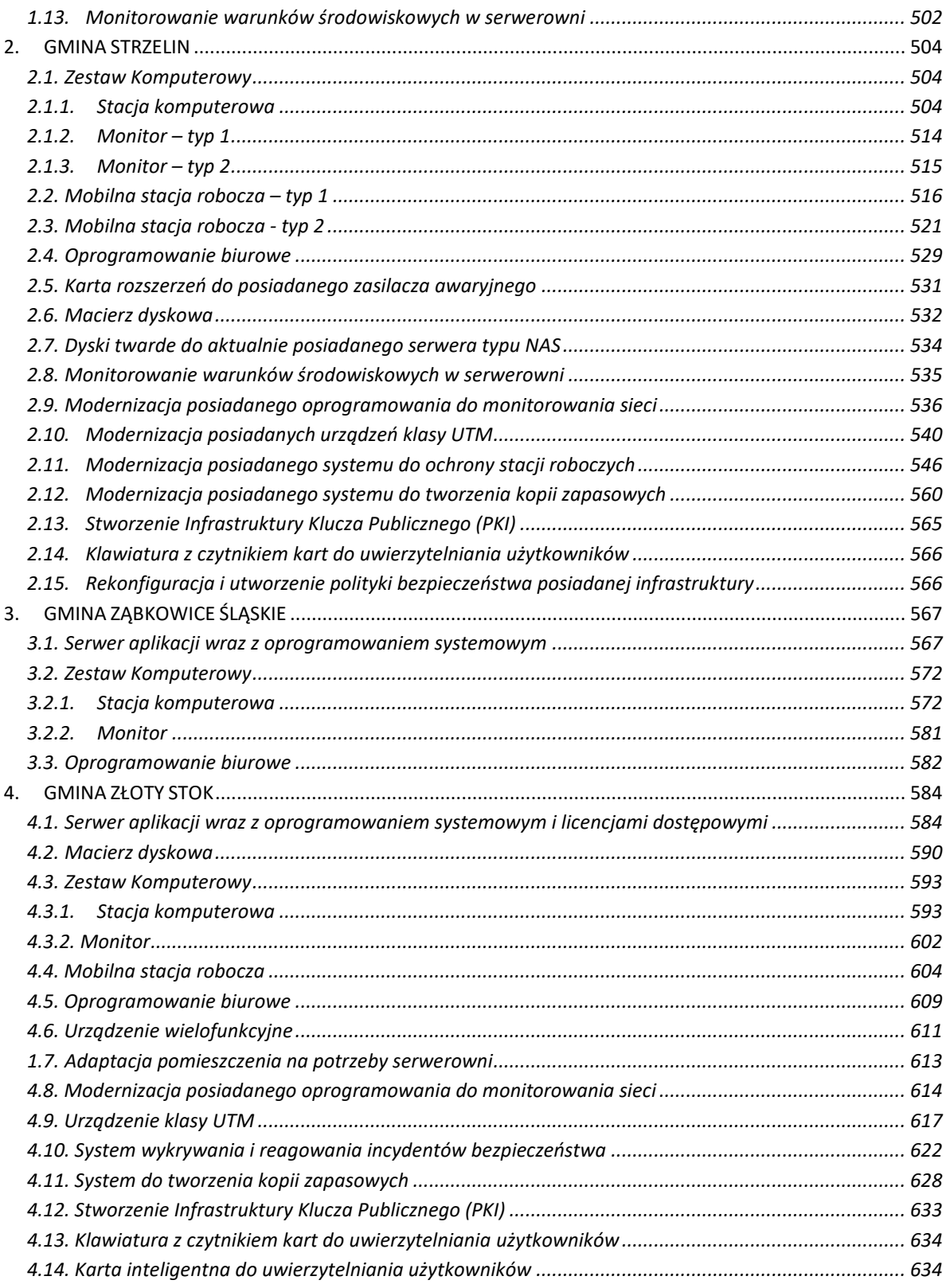

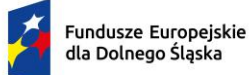

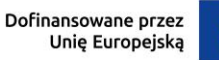

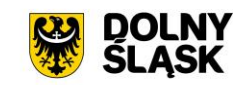

#### **Wstęp**

Niniejszy załącznik określa minimalne wymagania dla dostawy/wdrożenia/uruchomienia Oprogramowania systemowego oraz infrastruktury sprzętowej dla Gmin:

- Ząbkowice Śląskie Lider projektu Zamawiający,
- Bielawa Partner Projektu,
- Strzelin Partner Projektu,
- Złoty Stok Partner Projektu,

realizowanych w ramach projektu nr FEDS.01.03-IŻ.00-0008/23 - "Budowa Systemu Informacji Przestrzennej na terenie powiatów dzierżoniowskiego, strzelińskiego, ząbkowickiego" - Priorytetu nr 1 "Fundusze Europejskie na rzecz przedsiębiorczego Dolnego Śląska" Działania nr 1.3 "Cyfryzacja usług publicznych" Programu Fundusze Europejskie dla Dolnego Śląska 2021–2027.

Celem projektu jest elektronizacja jak największej ilości spraw dotychczas załatwianych w sposób "papierowy" i zostanie on osiągnięty poprzez uruchomienie następującej ilość e-usług na 4 i 5 poziomie dojrzałości u poszczególnych Partnerów Projektu:

- 1. Gmina Ząbkowice Śląskie 19,
- 2. Gmina Bielawa 13,
- 3. Gmina Strzelin 7,
- 4. Gmina Zloty Stok 12.

Ilekroć w niniejszym dokumencie jest mowa o Zamawiającym, to należy przez to rozumieć zarówno Lidera Projektu (Ząbkowice Śląskie) jak i poszczególnych Partnerów Projektu, w zależności od konkretnych wymagań dotyczących poszczególnych elementów przedmiotu zamówienia.

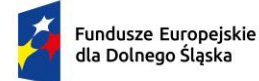

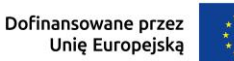

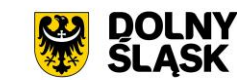

# <span id="page-4-0"></span>**I. WYMAGANIA OGÓLNE**

# <span id="page-4-1"></span>**1. WYMAGANIA OGÓLNE**

#### <span id="page-4-2"></span>**1.1. Wymagania minimalne w zakresie licencjonowania Oprogramowania Systemowego**

- 1) Licencje powinny zostać udzielone na czas nieograniczony na poszczególnych Partnerów Projektu, zwanych dalej Licencjobiorcami.
- 2) Licencje powinny zostać udzielone na nieograniczoną liczbę użytkowników.
- 3) Licencje nie powinny wprowadzać ograniczeń, co do ilości wprowadzanych danych,
- 4) Licencjodawca udostępni Licencjobiorcy wszelkich informacji dotyczących Oprogramowania.
- 5) Licencje na niezbędne do realizacji wymagań minimalnych serwerowych systemy operacyjne bądź systemy bazodanowe powinny zostać dostarczone w ilości umożliwiającej prawidłowe działanie Oprogramowania.
- 6) Licencjobiorca nie będzie miał prawa do publicznego rozpowszechniania, wprowadzania do obrotu, w tym najmu, sprzedaży lub dzierżawy programu oraz kopii oprogramowania.
- 7) Licencjobiorca nie będzie miał prawa przenosić praw wynikających z licencji.
- 8) Mając na uwadze nadrzędność celu, jakim jest uruchomienie Oprogramowania Wykonawca zobowiązany jest dostarczyć wszelkie niezbędne oprogramowanie, które będzie konieczne do osiągnięcia zakładanego celu., w tym wdrożenia i uruchomienia e-usług.

### <span id="page-4-3"></span>**1.2. Wymagania minimalne w zakresie migracji danych w zakresie Oprogramowania Systemowego**

- 1) Wykonawca będzie zobowiązany do wykonania migracji wszystkich niezbędnych danych w zakresie systemów aktualnie funkcjonujących w strukturze Zamawiającego i Partnerów Projektu zgodnie z poniższymi wymaganiami oraz ustaleniami z Zamawiającym i Partnerami Projektu w trakcie realizacji dostaw i wdrożenia.
- 2) Migracja polegać będzie na przeniesieniu przez Wykonawcę danych z istniejących rozproszonych systemów i zestawień funkcjonujących w Urzędach Zamawiającego i Partnerów Projektu do Oprogramowania dostarczanego/wdrażanego w ramach realizacji przedmiotu umowy.
- 3) Przed rozpoczęciem prac Wykonawca ma obowiązek przeprowadzenia analizy przedwdrożeniowej zawierającej minimum:
	- a) analizę dotychczasowego sposobu organizacji pracy,
	- b) listy użytkowanego oprogramowania ze wskazaniem źródeł aktualności danych do migracji.
- 4) Wykonawca ma obowiązek uzgodnienia z Zamawiającym i Partnerami Projektu Planu wdrożenia obejmującego minimum:
	- a) plan oraz zakres przeprowadzenia procesu migracji,
	- b) listę wymaganych czynności wykonywanych po stronie Zamawiającego i Partnerów Projektu,
	- c) uzgodnienie sposobu odbioru procesu migracji.
- 5) Specyfikacja dotycząca planu oraz zakresu przeprowadzenia procesu migracji musi zawierać co najmniej:
	- a) listę systemów i modułów, dla których dokonywany będzie proces migracji;
	- b) zakres danych podlegający procesowi migracji automatycznej:
	- c) zakres danych wymagający konfiguracji ręcznej;
	- d) rekomendowane terminy cząstkowe, umożliwiające osiągnięcie wdrożenia docelowego.
- 6) Wykonawca może zastosować dowolny wybrany przez siebie sposób przeniesienia danych z Oprogramowania źródłowego (aktualnie użytkowanego przez Zamawiającego i Partnerów Projektu) do wdrażanego/dostarczanego Oprogramowania, w tym:
	- a) migrację automatyczną, czyli przeniesienie danych przy pomocy oprogramowania, bez stosowania ręcznego przenoszenia danych,
	- b) migrację półautomatyczną, czyli ręczne przenoszenie danych ze wspomaganiem oprogramowania do migracji,
	- c) migrację ręczną, czyli ręczne przenoszenie danych bez wspomagania oprogramowania do migracji.
- 7) W zakresie Oprogramowania dziedzinowego migracja danych powinna umożliwić użytkownikowi pracę systemu w nowym roku obrachunkowym. Dopuszczalna jest konieczność wprowadzenia do nowego systemu charakterystycznych dla niego parametrów. Aktualne dane robocze potrzebne do prawidłowej pracy Oprogramowania powinny zostać przeniesione w procesie migracji.

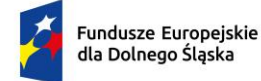

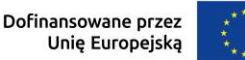

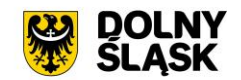

#### <span id="page-5-0"></span>**1.3. Wymagania minimalne w zakresie dokumentacji dla Oprogramowania Systemowego**

- 1) Wykonawca zobowiązany jest do dostarczania Dokumentacji dla dostarczonego/wdrożonego/uruchomionego Oprogramowania i jej aktualizacji w trakcie trwania Umowy.
- 2) Wymagania ogólne:
	- a) Dokumentacia musi być sporządzona w języku polskim.
	- b) Każda Dokumentacja powstała w wyniku realizacji zamówienia i przekazana Zamawiającemu/Partnerom Projektu przez Wykonawcę stanowi własność Zamawiającego/Partnera Projektu. Zamawiający/Partner Projektu ma prawo udostępniać Dokumentację osobom trzecim w sposób nie naruszający praw autorskich.
	- c) Aktualizacja Dokumentacji następuje po wprowadzeniu przez Wykonawcę zmian.
	- d) Wykonawca dostarczy szczegółową Dokumentację komponentów firm trzecich użytych w dostarczanym Oprogramowaniu, w tym także dostarczaną przez ich producentów. Dokumentacja ta może występować w języku angielskim, jeśli nie ma tłumaczenia na język polski.
	- e) Dokumentacja musi być dostarczona w jednym egzemplarzu w formie elektronicznej (.pdf, .doc) na nośniku elektronicznym, w postaci umożliwiającej uzyskanie jej wydruku przy pomocy powszechnie używanych narzędzi. Dla dokumentacji komponentów firm trzecich, występujących jedynie w formie online, możliwe jest udostępnienie hiperłącza odsyłającego do wskazanej dokumentacji.
	- f) Dokumentacja musi gwarantować kompletność dokumentu rozumianą jako pełne, bez wyraźnych i ewidentnych braków, przedstawienie omawianego problemu obejmujące całość z danego rozpatrywanego zakresu zagadnienia.
- 3) Dokumentacia Administratora "Oprogramowania" wymagania minimalne:
	- a) Musi opisywać kolejność czynności i zakres możliwych danych do wprowadzenia oraz sposób postępowania w sytuacjach szczególnych i awaryjnych.
	- b) Powinna być dostępna w postaci elektronicznej umożliwiającej przeszukiwanie oraz odnajdywanie konkretnych tematów.
	- c) Obejmować bedzie, co najmniej:
		- i. szczegółową (krok po kroku) instrukcję instalacji i konfiguracji Oprogramowania,
		- ii. opis parametrów instalacyjnych i konfiguracyjnych Oprogramowania wraz z opisem dopuszczalnych wartości i ich wpływem na działanie Oprogramowania,
		- iii. szczegółową (krok po kroku) instrukcję wgrywania nowych wersji Oprogramowania,
		- iv. szczegółowy opis możliwych do zastosowania ról i uprawnień wraz z ich wpływem na działania Oprogramowania.
- 4) Dokumentacja użytkownika "Oprogramowania" wymagania minimalne:
	- a) Wykonawca dostarczy Dokumentację użytkownika.
	- b) Dokumentacja użytkownika musi zawierać opis pełnej funkcjonalności Oprogramowania w sposób przejrzysty umożliwiający samodzielne użytkowanie Oprogramowania.
	- c) Dokumentacja musi opisywać kolejność czynności i zakres możliwych danych do wprowadzenia oraz sposób postępowania w sytuacjach szczególnych.
	- d) Dostarczona przez Wykonawcę Dokumentacja użytkownika zostaną przygotowane w przystępny sposób umożliwiający jej użytkowanie pracownikom Zamawiającego/Partnerom Projektu.
- 5) Dokumentacja powykonawcza "Oprogramowania" wymagania minimalne:
	- a) Wykonawca jest zobowiązany dostarczyć w ramach zamówienia Dokumentację powykonawczą wykonanego/dostarczonego przedmiotu umowy w zakresie Oprogramowania.
	- b) Dokumentacja powykonawcza musi być sporządzona w języku polskim chyba, że dotyczy oprogramowania narzędziowego obcego pochodzenia (Produktu), wykorzystywanego w Rozwiązaniu, dla którego nie ma dokumentacji w języku polskim, w takim przypadku Dokumentacja może zostać przekazana w języku angielskim.
	- c) Aktualizacja Dokumentacji powykonawczej następuje po wprowadzeniu przez Wykonawcę zmian w oprogramowaniu, które mają wpływ na dostarczone przez Wykonawcę w ramach postępowania rozwiązania.
	- d) Wykonawca jest zobowiązany dostarczyć Dokumentację powykonawczą, która musi być sporządzona zgodnie z poniższym szablonem, przy czym szablon może zostać uzupełniony o dodatkowe elementy przez Wykonawcę:
		- i. Wstep.
		- ii. Cel dokumentu.
		- iii. Słowniki.
		- iv. Terminy i skróty specyficzne dla Oprogramowania.

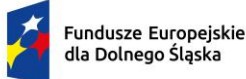

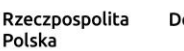

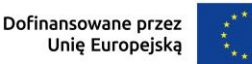

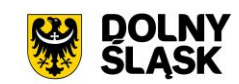

- v. Używane skróty technologiczne.
- vi. Używane terminy.
- vii. Rodzaje środowisk Oprogramowania.
- viii. Projekty poszczególnych środowisk.
- ix. Architektura Oprogramowania (opisy wraz ze szczegółowymi schematami graficznymi):
	- a. Architektura sieciowa Oprogramowania.
	- b. Wymagania komunikacyjne dla sieci LAN.
	- c. Adresacja interfejsów sieciowych komponentów Oprogramowania.
	- d. Połączenia wymagane podczas eksploatacji Oprogramowania.
	- e. Platforma aplikacyjna Oprogramowania.
	- f. Zależność pomiędzy wszystkimi elementami Oprogramowania.
- x. Usługi:
	- a. aplikacyjne,
	- b. bazodanowe,
	- c. systemy operacyjne.
- xi. Opis przepływu danych pomiędzy poszczególnymi Modułami wraz ze schematami graficznymi.
- xii. Wykaz wszystkich słowników Oprogramowania.
- xiii. Sposób instalacii i konfiguracii Oprogramowania:
	- a. wykaz parametrów Oprogramowania wraz z podaniem możliwych ich wartości z określeniem konsekwencji ich ustawienia,
	- b. szczegóły ustawień parametrów środowiska dla Oprogramowania,
	- c. sposób zmiany ustawień parametrów środowiska Oprogramowania.
- xiv. Wymagane licencje wykaz niezbędnych licencji.
- 6) Dokumentacja Migracji danych wymagania minimalne
	- a) Szczegółowy opis procedury wykonania Migracji i weryfikacji danych (w tym opis produktów przejściowych i końcowych Migracji danych).
	- b) Określenie źródeł Migracji danych.
	- c) Analizę Danych Źródłowych i określenie sposobu Migracji danych.
	- d) Opis narzędzi do Migracji.
	- e) Wyniki Migracji.

# <span id="page-6-0"></span>**1.4. Warunki świadczenia gwarancji i serwisu, asysty technicznej oraz help desk dla Oprogramowania Systemowego – wymagania minimalne**

# **1) Warunki świadczenia gwarancji i serwisu – wymagania minimalne**

- a) Wykonawca zobowiązany jest do udzielenia Zamawiającemu i Partnerom Projektu gwarancji na przedmiot Umowy w zakresie Oprogramowania – w tym każdego z jego komponentów składowych i zobowiązuje się zapewnić/świadczyć **przez okres 60 miesięcy**:
	- i. Gwarancję oraz serwis gwarancyjny na warunkach określonych w niniejszym opisie;
	- ii. wsparcie użytkowników HELP DESK na warunkach określonych w punkcie "Wsparcie użytkowników HELP DESK";
	- iii. Asystę techniczną na warunkach określonych w punkcie "Asysta techniczna".
- b) Okres świadczenia gwarancji i serwisu dla poszczególnych elementów przedmiotu zamówienia - każdorazowo rozpoczyna się z dniem podpisania przez Zamawiającego poszczególnych protokołów odbioru i trwa przez okres 60 miesięcy.
- c) W okresie trwania gwarancji i serwisu Wykonawca jest zobowiązany do wykonywania świadczeń gwarancyjnych polegających na:
	- i. Zapewnieniu deklarowanego Czasu reakcji na zgłoszenie i skutecznym Rozwiązaniu Zgłoszeń (czasy/terminy zostały określone w punkcie Wsparcie użytkowników Help Desk), w tym Incydentów i Problemów zgłaszanych przez Zamawiającego i Partnerów Projektu;
	- ii. świadczeniu merytorycznych konsultacji Zamawiającemu i Partnerom Projektu, w szczególności odpowiadania na Zapytania Zamawiającego i Partnerów Projektu, w zakresie funkcjonowania i obsługi Oprogramowania i jego poszczególnych elementów;
	- iii. dostarczaniu, instalacji i wdrażaniu niezbędnych lub celowych poprawek (w tym tzw. łat programowych - ang. "patch") Oprogramowania wraz z przekazaniem kompletnej Dokumentacji poprawek, instrukcji instalacji, instrukcji użytkowania;
	- iv. innych koniecznych działaniach zapewniających prawidłowe tzn. nieograniczone czasowo i funkcjonalnie działanie Oprogramowania.

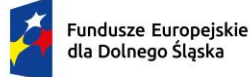

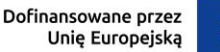

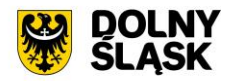

- d) Wszelkie świadczenia dostarczone przez Wykonawcę w ramach gwarancji będą wykonywane przez wykwalifikowany i posiadający wystarczającą wiedzę na temat Oprogramowania personel.
- e) Wykonawca jest zobowiązany zrealizować wszelkie świadczenia w ramach gwarancji w taki sposób aby zapewnić pełną funkcjonalność Oprogramowania w trakcie i po zrealizowaniu świadczenia.
- f) Wszelkie działania związane z świadczeniem gwarancji muszą być wykonywane za wiedzą i akceptacją Zamawiającego i Partnerów Projektu.
- g) W okresie trwania Serwisu gwarancyjnego Wykonawca zobowiązany jest do:
	- i. nieodpłatnego dostarczania aktualizacji Oprogramowania wynikających ze zmian przepisów prawa przed wejściem w życie tych przepisów. W przypadkach zmian przepisów wchodzących w życie w terminie krótszym niż 30 dni od dnia ogłoszenia, modyfikacje dostarczone będą nie później niż 30 dni od daty wejścia w życie przepisu.
	- ii. dostarczaniu nowych wersji lub uaktualnień Oprogramowania w terminach uzgodnionych z Zamawiającym i Partnerami Projektu,
	- iii. prowadzenia konsultacji i udzielania porad w zakresie zainstalowanej nowej wersji lub uaktualnień Oprogramowania: telefonicznie, pocztą elektroniczną poprzez zapewnienie uprawnionym pracownikom Zamawiającego/Partnerów Projektu dostępu do Help Desku Wykonawcy w zakresie niezbędnym do użytkowania Oprogramowania,
	- iv. usprawniania obsługi Oprogramowania poprzez wprowadzanie autorskich udoskonaleń w technologii i funkcjonalności Oprogramowania,
	- v. informowania Zamawiającego oraz Partnerów Projektu o dostępnych aktualizacjach / poprawkach Oprogramowania.

# **2) Wsparcie użytkowników Help Desk – wymagania minimalne**

- a) Wykonawca zobowiązany jest świadczyć usługę Help Desk dla Oprogramowania.
- b) Wykonawca w okresie świadczenia serwisu gwarancyjnego ponosi odpowiedzialność z tytułu gwarancji za Błędy Oprogramowania / Awarie oraz ich usunięcie.
- c) Wyznaczeni pracownicy Zamawiającego/Partnerów Projektu w przypadku wystąpienia Zdarzenia wysyłają w formularz Zgłoszenia do systemu Help Desk. Zgłoszenie może być wysyłane w Okienku Serwisowym. W przypadku wysłania Zgłoszenia poza Okienkiem Serwisowym czas Zgłoszenia liczony jest od godziny rozpoczęcia kolejnego Okienka Serwisowego. Zgłoszenia wypełniane i wysyłane mogą być przez pracowników Zamawiającego/Partnera Projektu.
- d) W szczególnych przypadkach pracownik Zamawiającego/Partnera Projektu może, w przypadku wystąpienia Zdarzenia, przesłać Wykonawcy Zgłoszenie e-mailem.
- e) Zdarzenie Zgłoszenia musi być opisane przez zgłaszającego w sposób umożliwiający odtworzenie błędu w środowisku wzorcowym Wykonawcy. Jeżeli odtworzenie błędu nie będzie możliwe w środowisku wzorcowym, Wykonawca zdiagnozuje błąd w środowisku Zamawiającego/Partnera Projektu.
- f) Rodzaje/Kategorie zgłoszeń:
	- i. Kategoria A (sytuacja awaryjna / Awaria) (Zdarzenie Krytyczne) oznacza wynikające z przyczyn leżących po stronie Oprogramowania lub po stronie prawidłowej obsługi i użytkowania Oprogramowania zdarzenie powodujące całkowite zatrzymanie pracy lub niedostępność Oprogramowania lub jednego z Modułów, utratę danych, naruszenie ich spójności lub zdarzenie uniemożliwiające działanie jednej z funkcji Oprogramowania lub Modułu, tak, że dalsza praca dowolnej części Oprogramowania lub jednego z Modułów uniemożliwia prowadzenie bieżącej działalności Zamawiającego lub Partnera Projektu przy użyciu Oprogramowania.

Do kategorii A należą, między innymi takie zdarzenia jak:

- Użytkownik Końcowy nie może zapisać lub odtworzyć wyników pracy;
- Oprogramowanie nie odpowiada na żądania Użytkownika;
- Oprogramowanie generuje komunikat błędu i nie pozwala na wykonanie danej czynności w alternatywny sposób w oprogramowaniu;
- Oprogramowanie pomimo posiadanych przez Użytkownika Końcowego uprawnień odmawia dostępu lub udostępnia zasób osobie nieuprawnionej;
- Nastąpiła utrata Zasobów Informacyjnych z Oprogramowania.
- ii. Kategoria B **-** oznacza wynikające z przyczyn leżących po stronie Oprogramowania lub po stronie prawidłowej obsługi i użytkowania Oprogramowania zdarzenie powodujące nieprawidłowe działanie Oprogramowania lub jednego z Modułów, ale umożliwiające jego użytkowanie. Zdarzenie kategorii B charakteryzuje się zmniejszeniem funkcjonalności Oprogramowania, znacząco utrudniającym korzystanie z Oprogramowania.

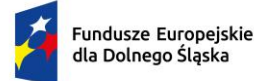

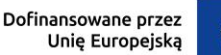

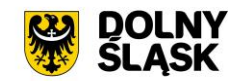

Do kategorii B należą, między innymi takie zdarzenia jak:

- nieprawidłowe działanie Oprogramowania, lub jego części tj. każde działanie niezgodne z przeznaczeniem Oprogramowania, Modułu, usługi Oprogramowania, lub niespełnienie wymogów stawianych Oprogramowaniu przez Zamawiającego w Dokumentacji;
- występują istotne ograniczenia w działaniu Oprogramowania, (ale niepowodujące przeciążenia Oprogramowania);
- nastąpiła awaria powodująca ograniczenie wydajności Oprogramowania lub konieczność przełączenia się na rozwiązanie zapasowe z wyłączeniem sytuacji objętych kategorią A;
- wystąpiły błędy odczytu/zapisu danych- bez utraty danych; tzn. nieprawidłowe wyświetlanie odczytanych danych, lub niepoprawna forma zapisania danych;
- iii. Kategoria C **-** wynikające z przyczyn leżących po stronie Oprogramowania lub po stronie prawidłowej obsługi i użytkowania Oprogramowania zdarzenie, inne niż w kategoriach A i B, w wyniku, którego, dowolna część Oprogramowania - oprogramowanie, platforma sprzętowa, akcesoria, itp.; utraciła swoją funkcjonalność.
- g) Czas Rozwiązania Zgłoszenia odnosi się do Oprogramowania dostarczonego przez Wykonawcę w ramach niniejszego postępowania. Wykonawca odpowiedzialny jest za usuwanie Błędów Oprogramowania wynikających z nieprawidłowego (niezgodnego z instrukcją) działania Oprogramowania.

Wykonawca w ramach świadczeń Gwarancji zobowiązany jest zobowiązany do zapewnienia następującego Czasu Reakcji na zgłoszenie określonej Kategorii (o których mowa w pkt. f powyżej) wynoszącego:

- i. 8 godzin dla Zgłoszeń Zdarzeń Kategorii A, liczony momentu poinformowania Wykonawcy o Zgłoszeniu;
- ii. 16 godzin dla Zgłoszeń Zdarzeń Kategorii B, liczony od momentu poinformowania Wykonawcy o Zgłoszeniu;
- iii. 24 godzin dla Zgłoszeń Zdarzeń Kategorii C, liczony od momentu poinformowania Wykonawcy o Zgłoszeniu;

Przez czas reakcji rozumie się czas od momentu zgłoszenia awarii dokonanego przez upoważnionego pracownika Zamawiającego lub Partnera Projektu, w którym Wykonawca jest zobowiązany potwierdzić zgłoszenie oraz przystąpić do wyjaśnienia/usunięcia problemu. W uzasadnionych przypadkach Wykonawca przekaże Zamawiającemu wytyczne co do sposobu dalszego postępowania w celu usunięcia awarii lub zażąda przesłania opisu lub danych umożliwiających lokalizację problemu.

- h) Wykonawca w ramach świadczeń Gwarancji zobowiązany jest do Skutecznego Rozwiązania Zgłoszenia określonej Kategorii (o których mowa w pkt. f powyżej) w następujących terminach:
	- i. 48 godzin dla Zgłoszeń Zdarzeń Kategorii A liczony od momentu poinformowania Wykonawcy o Zgłoszeniu,
	- ii. 3 dni roboczych dla Zgłoszeń Zdarzeń Kategorii B liczony od momentu poinformowania Wykonawcy o Zgłoszeniu,
	- iii. 14 dni roboczych dla Zgłoszeń Zdarzeń Kategorii C liczony od momentu poinformowania Wykonawcy o Zgłoszeniu,
- i) W przypadku, gdy usunięcie problemu w działaniu Oprogramowania nie jest możliwe w terminach wskazanych w pkt. h powyżej, Wykonawca zobowiązany jest we wskazanych terminach do zapewnienia tymczasowego rozwiązania (obejścia). Rozwiązanie tymczasowe będzie zastąpione przez rozwiązanie docelowe w terminie nieprzekraczającym 30 (trzydziestu) Dni Roboczych od przyjęcia zgłoszenia. Usunięcie problemu w ramach rozwiązania tymczasowego traktowane jest jako usunięcie problemu w terminach wskazanych w pkt. h.
- j) Wykonawca świadczy usługi w ramach Gwarancji w Godzinach Roboczych. Zgłoszenia przysłane po Godzinach Roboczych lub dni inne niż Dni Robocze będzie traktowane jak zgłoszenia przyjęte o godz. 7:00 w najbliższym Dniu Roboczym.
- k) W ramach realizacji Gwarancji Wykonawca udostępni Zamawiającemu i Partnerom Projektu, na okres trwania Gwarancji, system obsługi zgłoszeń serwisowych HelpDesk lub kanały zgłoszeń umożliwiających całodobowe dokonywanie zgłoszeń.

# **3) Asysta techniczna**

a) Wykonawca zobowiązany jest świadczyć usługę Asysty Technicznej dla Oprogramowania.

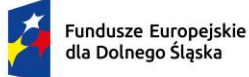

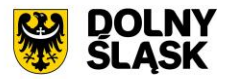

- b) Celem świadczenia usług Asysty technicznej jest bezpłatne wsparcie techniczne w używaniu Oprogramowania, do którego Zamawiający i Partner Projektu uzyska licencję na podstawie niniejszego postępowania.
- c) Wykonawca zobowiązany jest świadczyć bezpłatną Asystę techniczną dla Oprogramowania (poszczególnych komponentów) przez okres 60 miesięcy od daty podpisania przez Zamawiającego poszczególnych protokołów odbioru.
- d) Wykonawca zapewni świadczenie Asysty technicznej w języku polskim.
- e) Wykonawca zagwarantuje świadczenie usługi Asysty technicznej wyłącznie przez wykwalifikowany personel, przez co rozumie się osobę/osoby z doświadczeniem, posiadające odpowiednie kwalifikacje merytoryczne i wiedzę na temat Oprogramowania, po odpowiednim przeszkoleniu, cechujące się odpowiednimi predyspozycjami do kontaktu z Użytkownikiem Końcowym tj. komunikatywnością, dobra dykcją, odporność na stres, cierpliwością, pozytywnym nastawieniem do Użytkownika Końcowego. Personel Wykonawcy świadczący usługę Asysty technicznej musi posiadać umiejętności pracy z "trudnym użytkownikiem" np. zdenerwowanym, niecierpliwym, zadającym niejasne pytania lub udzielający niejasnych odpowiedzi – nieobeznanym w temacie
- f) Przedmiotem usługi Asysty technicznej świadczonej przez Wykonawcę na rzecz Zamawiającego i Partnerów Projektu jest:
	- i. gotowość do świadczenia konsultacji telefonicznych,
	- ii. gotowość do świadczenia zdalnej pomocy użytkownikom Oprogramowania poprzez szyfrowane połączenia do komputera użytkownika za zgodą i pod nadzorem Zamawiającego lub Partnera Projektu,
	- iii. gotowość do ewentualnego uruchomienia niezbędnej i koniecznej obsługi danych poprzez szyfrowane kanały dostępowe pomiędzy Wykonawcą a Zamawiającym lub Partnerem Projektu,
- g) Asysta techniczna Oprogramowania będzie polegać w szczególności na:
	- i. dostarczaniu i instalacji uaktualnień oprogramowania wymaganych przez nowe przepisy prawne lub związanych z ogólnym rozwojem Oprogramowania w zakresie podmodułów, na które została udzielona licencja – Zamawiający i Partnerzy projektu nabywają prawo do min. 4 aktualizacji oprogramowania w trakcie każdych 12 miesięcy świadczenia usługi gwarancji – chyba ze aktualizacje Oprogramowania nie będą wymagane z mocy nowych przepisów lub nie będą wprowadzane przez producenta Oprogramowania w związku z rozwojem Oprogramowania,
	- ii. asysta techniczna bazy danych polegająca w szczególności na:
	- iii. udzielanie konsultacji pracownikom Zamawiającego i Partnerów Projektu w zakresie obsługi Oprogramowania.
	- iv. usunięcie negatywnych skutków będących wynikiem modyfikacji wprowadzonych przez producenta systemu w ramach asysty technicznej.

# <span id="page-9-0"></span>**1.5 Wymagania w zakresie dostępności rozwiązań - Oprogramowania Systemowego - dla osób niepełnosprawnych**

- Wykonawca będzie zobowiązany zapewnić aby wszystkie powstałe i uruchamiane e-usługi spełniały standardy dostępności zgodnie z dyrektywami:
- (UE) 2019/882 w sprawie wymogów dostępności produktów i usług,
- (UE) 2016/2102 w sprawie dostępności stron internetowych i mobilnych aplikacji organów sektora publicznego,
- Ustawy z 4 kwietnia 2019 r. o dostępności cyfrowej stron internetowych i aplikacji mobilnych podmiotów publicznych,
- Ustawa z dnia 19 lipca 2019 r. o zapewnianiu dostępności osobom ze szczególnymi potrzebami.
- Wykonawca jest zobowiązany zapewnić że wykorzystywane technologie będą wykorzystywały standardy WCAG oraz będą posiadały wersje responsywna zarówno dla urządzeń komputerowych jak i urządzeń mobilnych.

# <span id="page-9-1"></span>**2. RÓWNOWAŻNOŚĆ OFEROWANYCH ROZWIĄZAŃ**

# **1) w zakresie Oprogramowania**

W celu zachowania zasad neutralności technologicznej i konkurencyjności dopuszcza się rozwiązania równoważne do wyspecyfikowanych, przy czym za rozwiązanie równoważne uważa się takie rozwiązanie, które

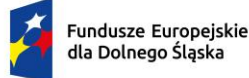

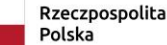

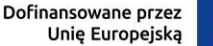

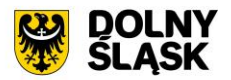

pod względem technologii, wydajności i funkcjonalności nie odbiega znacząco od technologii funkcjonalności i wydajności wyszczególnionych w rozwiązaniu wyspecyfikowanym, przy czym nie podlegają porównaniu cechy rozwiązania właściwe wyłącznie dla rozwiązania wyspecyfikowanego, takie jak: zastrzeżone patenty, własnościowe rozwiązania technologiczne, własnościowe protokoły itp., a jedynie te, które stanowią o istocie całości zakładanych rozwiązań technologicznych i posiadają odniesienie w rozwiązaniu równoważnym. W związku z tym, Wykonawca może zaproponować rozwiązania, które realizują takie same funkcjonalności wyspecyfikowane przez Zamawiającego w inny, niż podany sposób, za rozwiązanie równoważne nie można uznać rozwiązania identycznego (tożsamego), a jedynie takie, które w porównywanych cechach wykazuje dokładnie tą samą lub bardzo zbliżoną wartość użytkową. Przez bardzo zbliżoną wartość użytkową rozumie się podobne, z dopuszczeniem nieznacznych różnic nie wpływających w żadnym stopniu na całokształt systemu, zachowanie oraz realizowanie podobnych funkcjonalności w danych warunkach, dla których to warunków rozwiązania te są dedykowane. Rozwiązanie równoważne musi zawierać dokumentację potwierdzającą, że spełnia wymagania funkcjonalne Zamawiającego, w tym wyniki porównań, testów, czy możliwości oferowanych przez to rozwiązanie w odniesieniu do rozwiązania wyspecyfikowanego. Dostarczenie przez Wykonawcę rozwiązania równoważnego musi być zrealizowane w taki sposób, aby wymiana oprogramowania na równoważne nie zakłóciła bieżącej pracy Zamawiającego/Partnera Projektu. W tym celu Wykonawca musi do oprogramowania równoważnego przenieść wszystkie dane niezbędne do prawidłowego działania nowych systemów, przeszkolić użytkowników, skonfigurować oprogramowanie, zapewnić gwarancję i serwis, uwzględnić niezbędną asystę ze strony pracowników Wykonawcy w operacji uruchamiania oprogramowania w środowisku produkcyjnym itp.

Biorąc pod uwagę fakt, że niektóre Systemy Dziedzinowe lub Systemy Zamawiającego/Partnerów Projektu mogą nie być w stanie wykazać możliwości integracji z Platformą, Zamawiający dopuszcza dostawę Systemów równoważnych. Zamawiający nie posiada autorskich praw majątkowych do funkcjonującego w urzędzie oprogramowania, nie posiada kodów źródłowych oprogramowania, a licencja posiadanego oprogramowania nie umożliwia mu modyfikacji kodów źródłowych, zatem Zamawiający nie jest w stanie zapewnić Wykonawcy, że udostępni mu stałe, niezmienne interfejsy integracyjne umożliwiające pełną wymianę danych z nowo uruchamianymi rozwiązaniami. Wykonawca odpowiedzialny jest za dostawę i wdrożenie w pełni funkcjonujących rozwiązań opisanych w niniejszym załączniku, w tym jeżeli jest konieczne, pozyskanie niezbędnych informacji do realizacji zamówienia, zawarcie koniecznych umów itp.

Mając na uwadze powyższe, w przypadku jeżeli Wykonawcy nie mają możliwości uzyskania odpowiedniego do realizacji dostępu do oprogramowania firm trzecich, w celu zapewnienia zasady konkurencyjności, przejrzystości, jawności a także równego traktowania wykonawców w trakcie prowadzenia postępowania, Zamawiający dopuszcza każdorazowo wymianę Oprogramowania u Zamawiającego/Partnerów Projektu pod warunkiem, że:

- a) Rozwiązania zastępujące dotychczas funkcjonujące u Zamawiającego/Partnera projektu systemy Wykonawca dostarcza i wdraża na swój koszt, z zachowaniem warunków licencjonowania wskazanych w niniejszym dokumencie.
- b) Wykonawca przeprowadzi migrację danych w zakresie wskazanym przez Zamawiającego/Partnera Projektu na swój koszt, w sposób opisany w niniejszym OPZ a migracja musi objąć pełny zakres danych bieżących i archiwalnych.
- c) Wykonawca przeprowadzi instruktaże stanowiskowe, zapewni gwarancje i serwis gwarancyjny a także help desk oraz będzie świadczył asystę techniczną w zakresie umożliwiającym pracownikom Zamawiającego/Partnerów Projektu płynną obsługę Oprogramowania.
- d) Wymiana Oprogramowania nie może zakłócić bieżącej pracy Zamawiającego/Partnera Projektu oraz musi zapewnić ciągłość pracy wynikającą z obowiązujących terminów, przepisów prawa i stosowanych procedur. W szczególności dotyczy to wymiaru podatków i opłat, sprawozdawczości budżetowej oraz obsługi kadrowo-płacowej.
- e) Wszelkie uzgodnienia i konsultacje w zakresie transmisji danych powinny być dokonane w siedzibie Zamawiającego/Partnera Projektu na podstawie zatwierdzonego harmonogramu.
- f) Proces migracji musi objąć pełne dane zawarte we wcześniej użytkowanym systemie.
- g) Nowe rozwiązania muszą realizować wszystkie wymienione wymagania względem Oprogramowania oraz zapewnić zgodność z wymaganiami dla Oprogramowania (jeśli dotyczy): systemu informacji przestrzennej, EZD i systemów dziedzinowych określonymi w niniejszym OPZ.

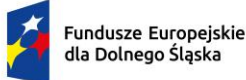

Rzeczpospolita Polska

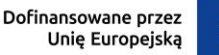

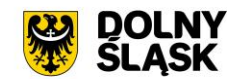

#### **2) w zakresie Infrastruktury sprzętowej**

W przypadkach, kiedy w opisie przedmiotu zamówienia wskazane zostały znaki towarowe, patenty, pochodzenie, źródło lub szczególny proces, który charakteryzuje produkty lub usługi dostarczane przez konkretnego wykonawcę co prowadziłoby do uprzywilejowania lub wyeliminowania niektórych wykonawców lub produktów, oznacza to, że Zamawiający nie może opisać przedmiotu zamówienia za pomocą dostatecznie dokładnych określeń i jest to uzasadnione specyfiką przedmiotu zamówienia. W takich sytuacjach ewentualne wskazania na znaki towarowe, patenty, pochodzenie, źródło lub szczególny proces, należy odczytywać z wyrazami "lub równoważne".

W sytuacjach, kiedy Zamawiający opisuje przedmiot zamówienia poprzez odniesienie się do norm, europejskich ocen technicznych, aprobat, specyfikacji technicznych i systemów referencji technicznych, o których mowa w art. 30 ust. 1 pkt 2 i ust. 3 ustawy Pzp, Zamawiający dopuszcza rozwiązania równoważne opisywanym, a wskazane powyżej odniesienia należy odczytywać z wyrazami "lub równoważne".

Pod pojęciem rozwiązań równoważnych Zamawiający rozumie taki sprzęt, który posiada parametry techniczne i/lub funkcjonalne co najmniej równe do określonych w OPZ. Wykonawca, który powołuje się na rozwiązania równoważne opisywanym przez Zamawiającego, jest obowiązany wykazać, że oferowane przez niego dostawy lub usługi spełniają wymagania określone przez Zamawiającego.

O ile inaczej nie zaznaczono, wszelkie zapisy OPZ zawierające parametry techniczne należy odczytywać jako parametry minimalne, np. zapis: "Zainstalowany jeden procesor 16-rdzeniowy, min. 2GHz, umożliwiający osiągnięcie wyniku min. 265 w teście SPECrate2017\_int\_base, dla oferowanego serwera, dostępnym na stronie www.spec.org w konfiguracji dwuprocesorowej" należy rozumieć jako: "Zainstalowany co najmniej jeden procesor, posiadający co najmniej 16 rdzeni, co najmniej 2GHz, umożliwiający osiągnięcie wyniku co najmniej 265 w teście SPECrate2017\_int\_base, dla oferowanego serwera, dostępnym na stronie www.spec.org w konfiguracji dwuprocesorowej. "

# <span id="page-11-0"></span>**II. Oprogramowanie systemowe – wymagania minimalne**

#### <span id="page-11-1"></span>**1. Stworzenie aplikacji mobilnej do udostępniania zasobów systemu informacji przestrzennej dla partnerów projektu - wymagania minimalne**

Zamawiający wymaga dostarczenia aplikacji mobilnej, która zintegruje systemy informatyczne posiadane przez partnerów projektu i dzięki temu umożliwi świadczenie usług cyfrowych dla mieszkańców. W ramach przedmiotowej realizacji przedmiotu zamówienia wymagane jest dostarczenia aplikacji mobilnej dla mieszkańców gmin partnerskich, w ramach której będą realizowane e-usługi na 4 i 5 poziomie dojrzałości w następującym zakresie minimalnym:

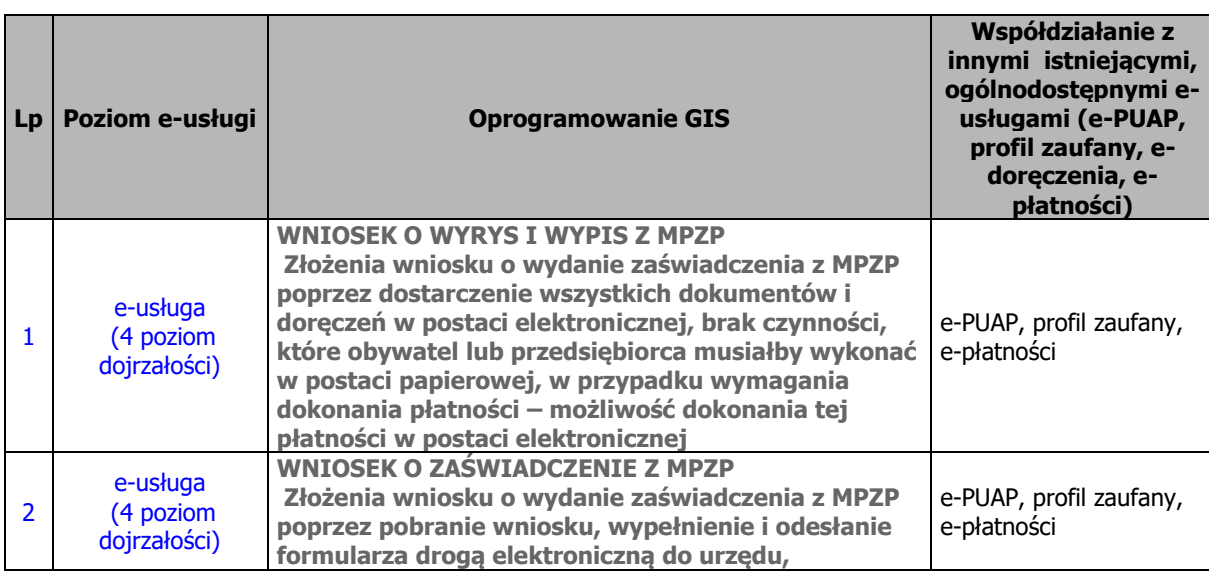

Gmina Bielawa - Partner Projektu

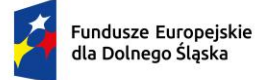

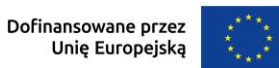

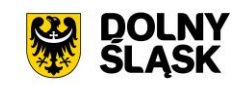

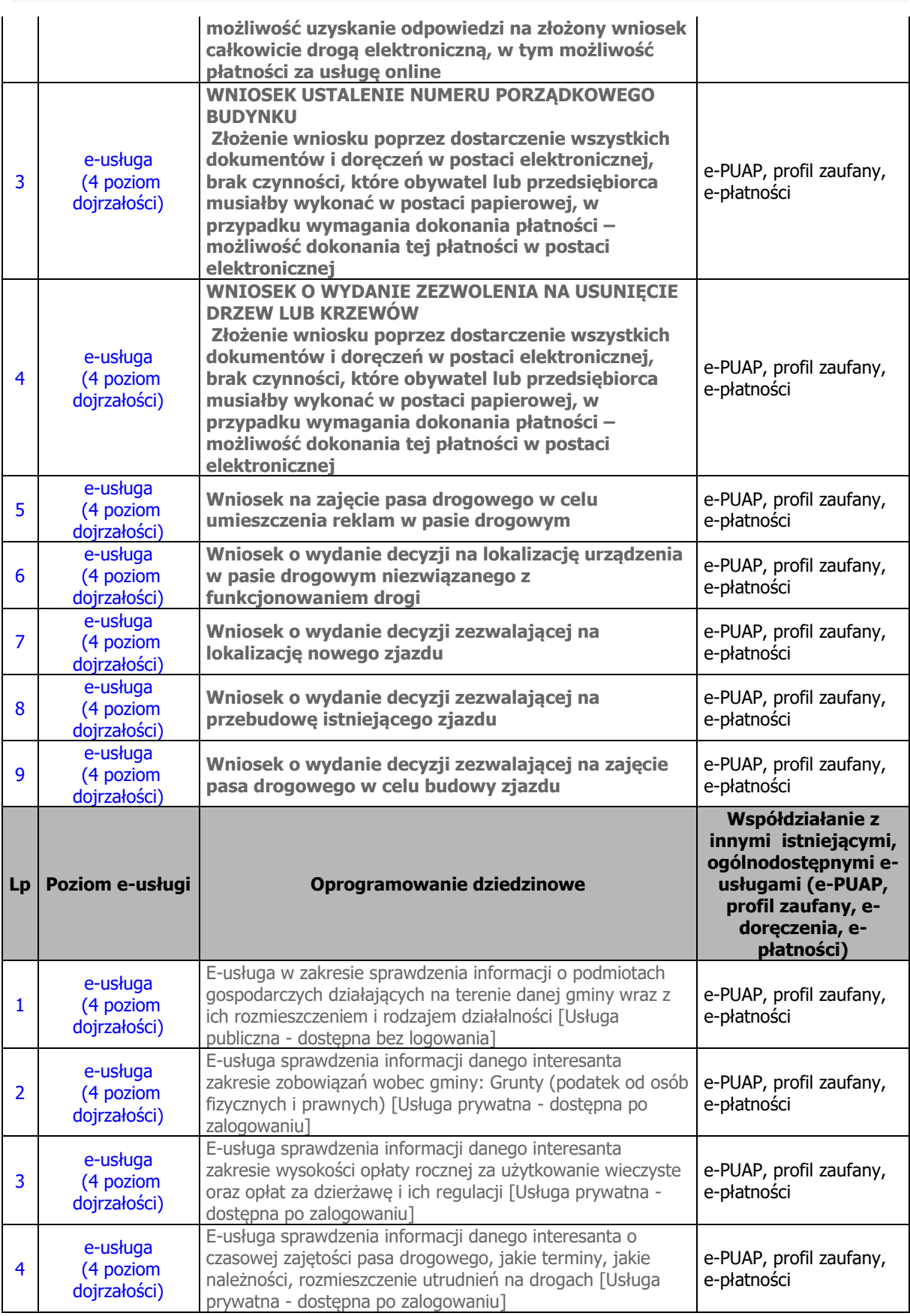

Gmina Strzelin - Partner Projektu

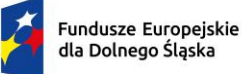

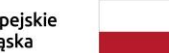

Rzeczpospolita<br>Polska

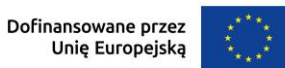

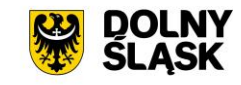

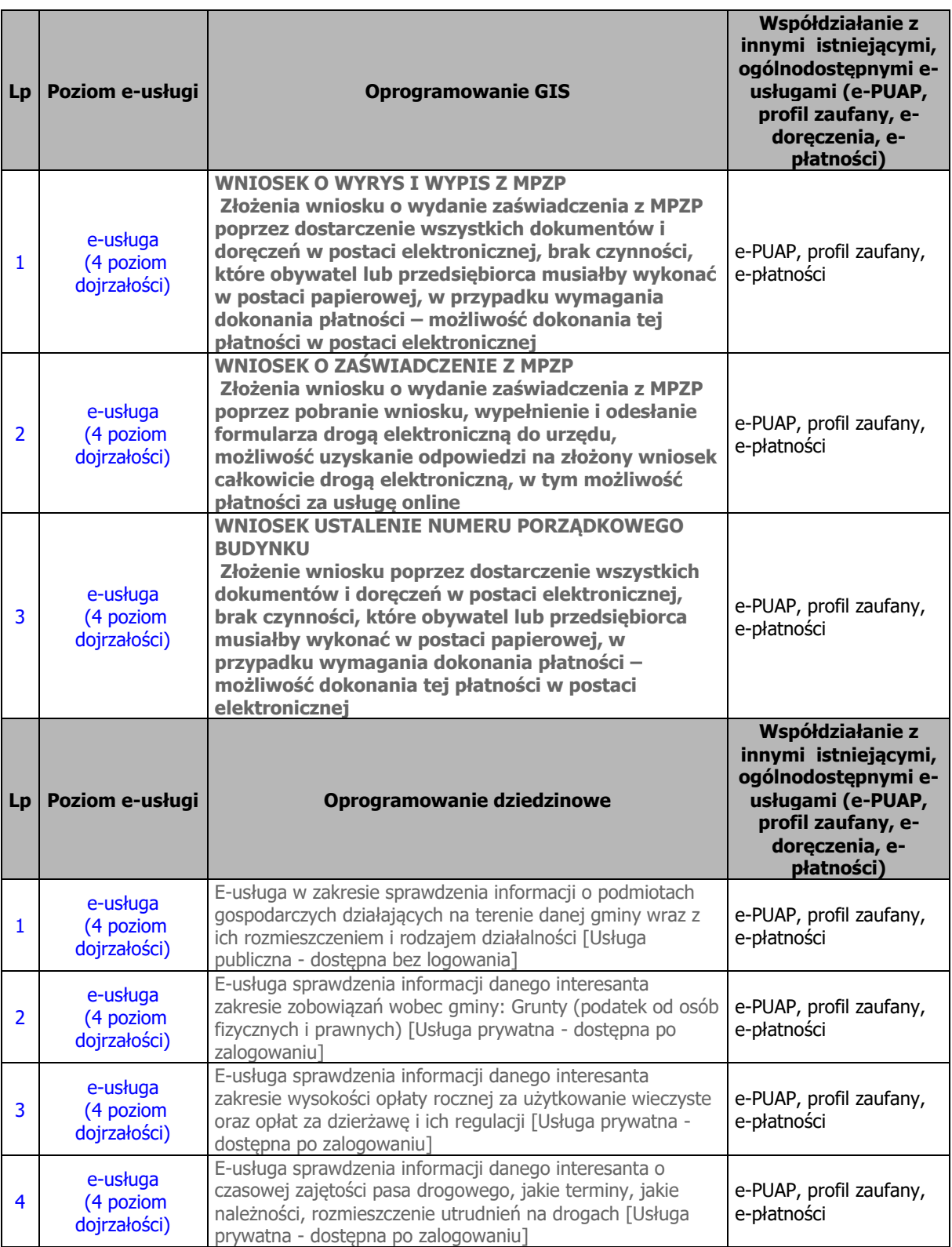

# Gmina Ząbkowice Śląskie - Zamawiający Lider Projektu

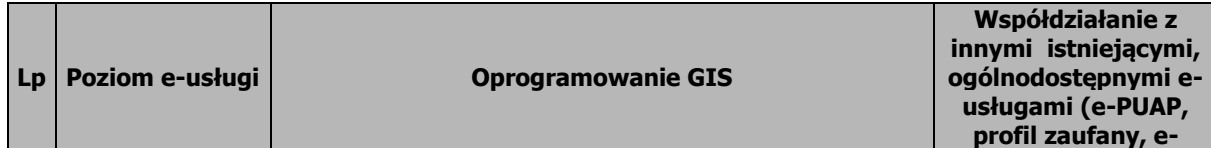

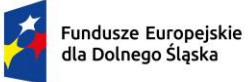

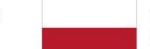

Rzeczpospolita Polska

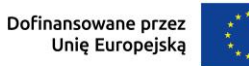

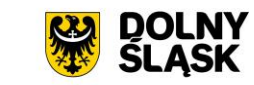

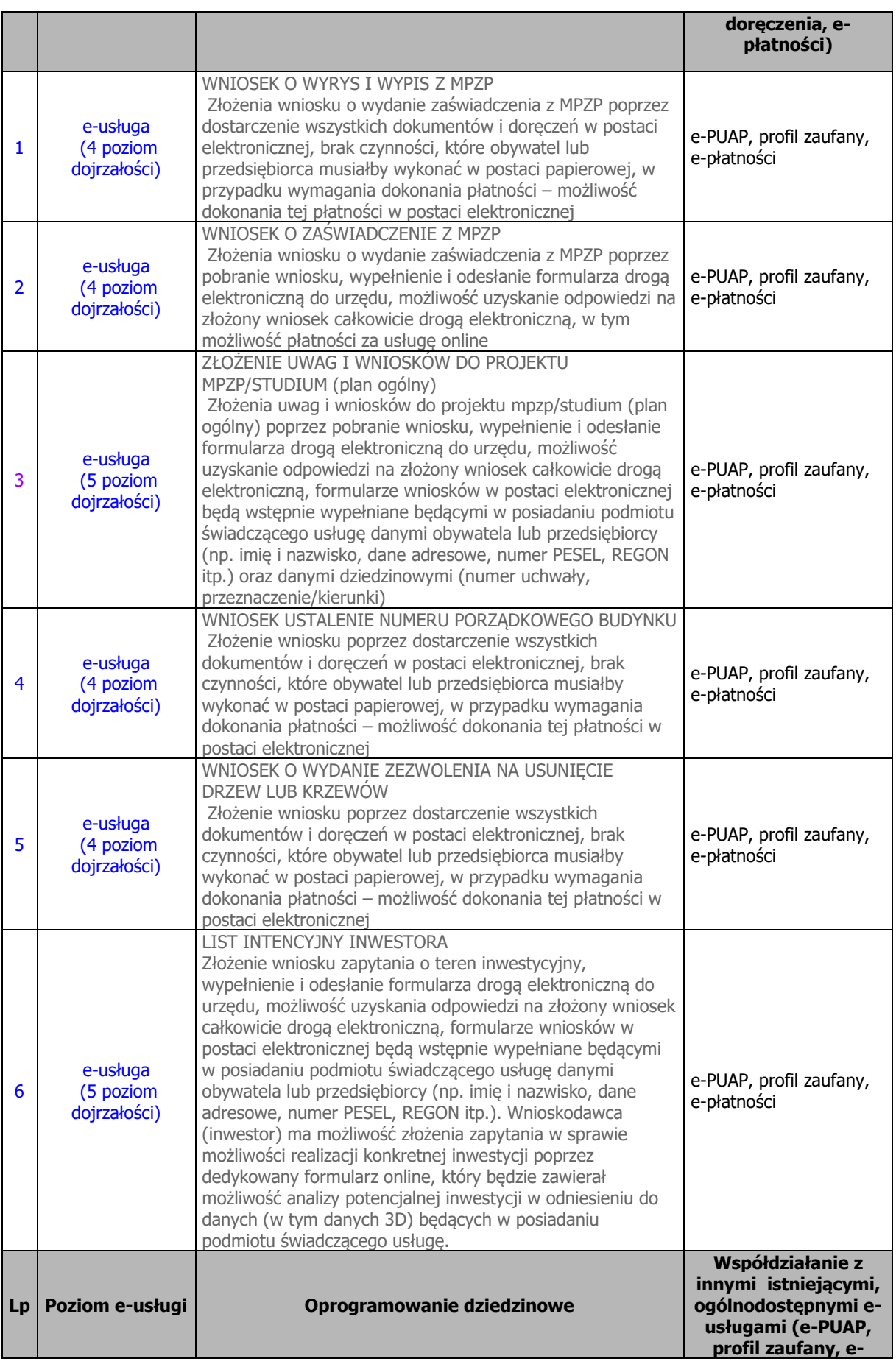

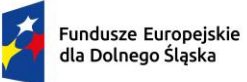

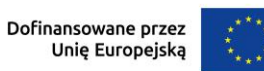

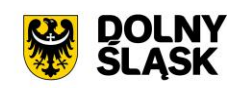

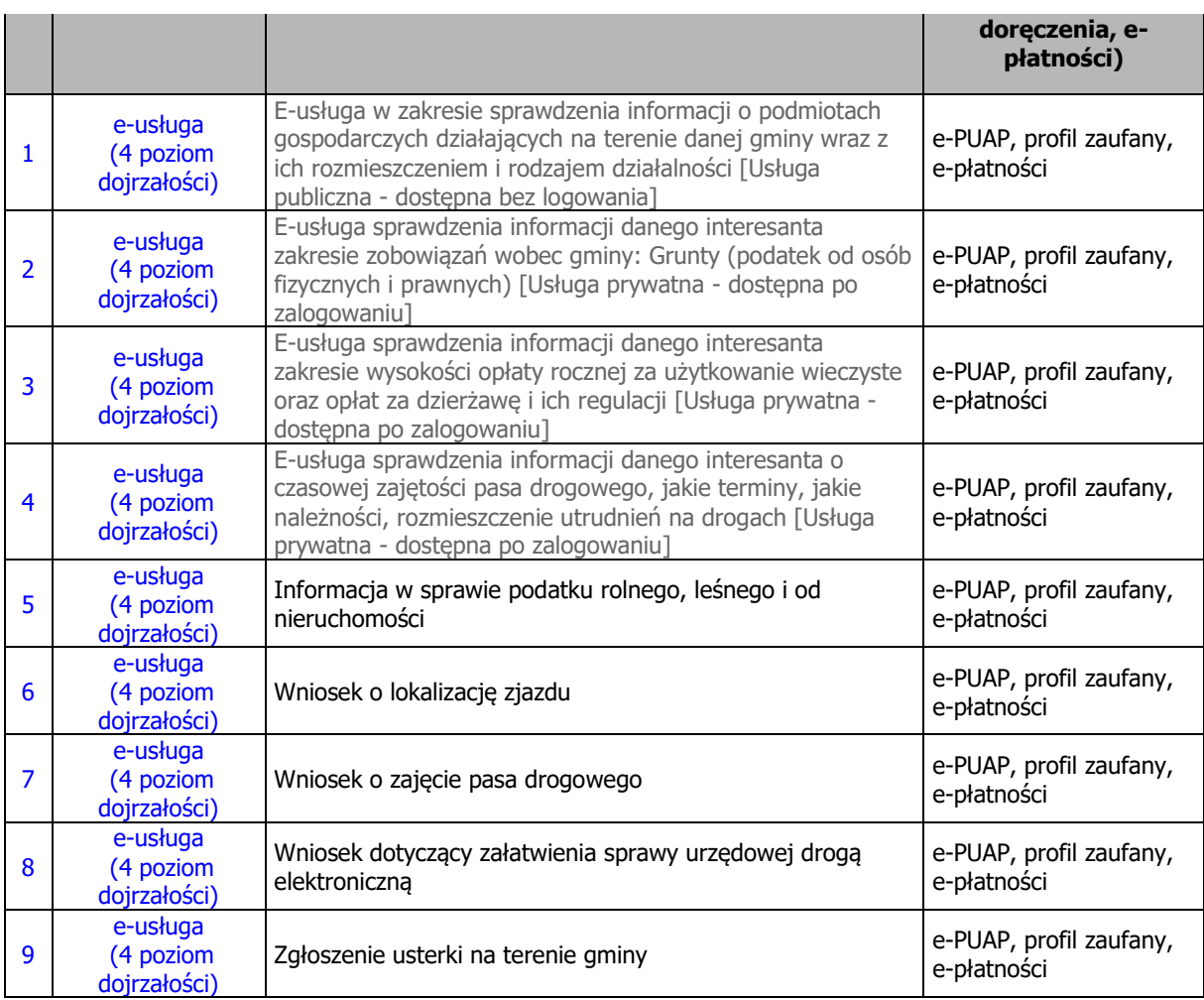

# Gmina Złoty Stok - Partner Projektu

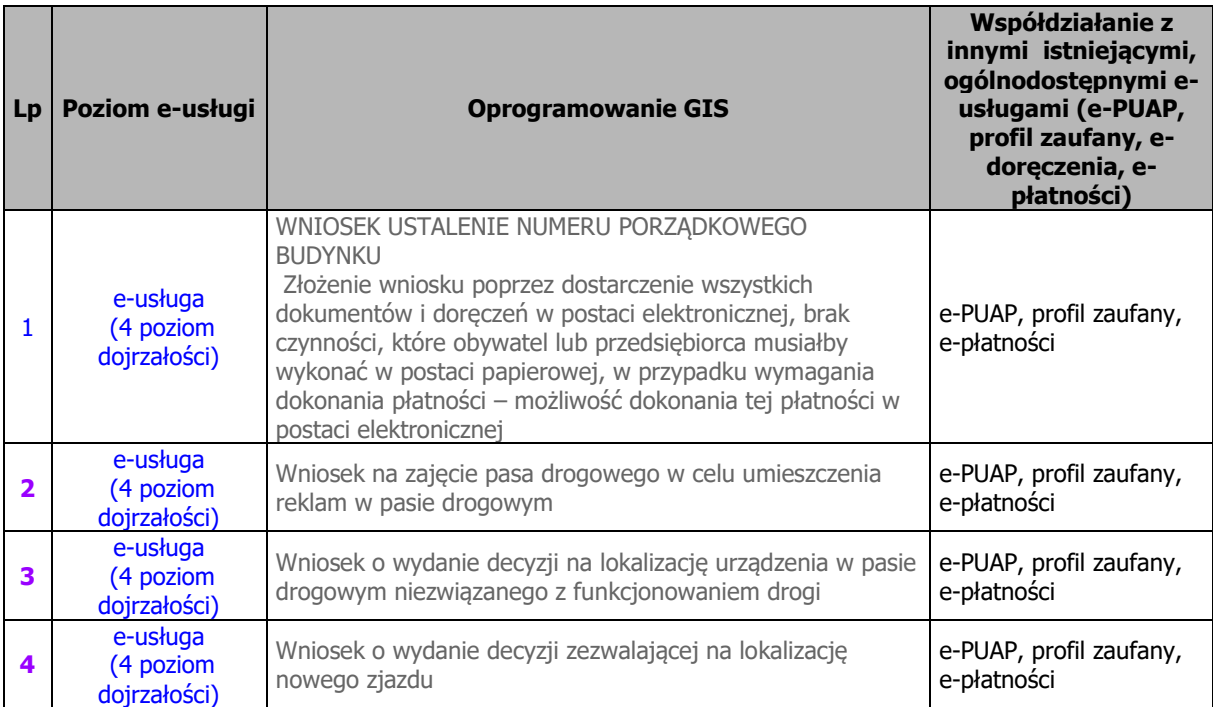

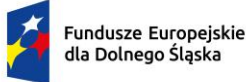

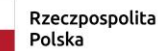

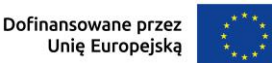

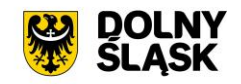

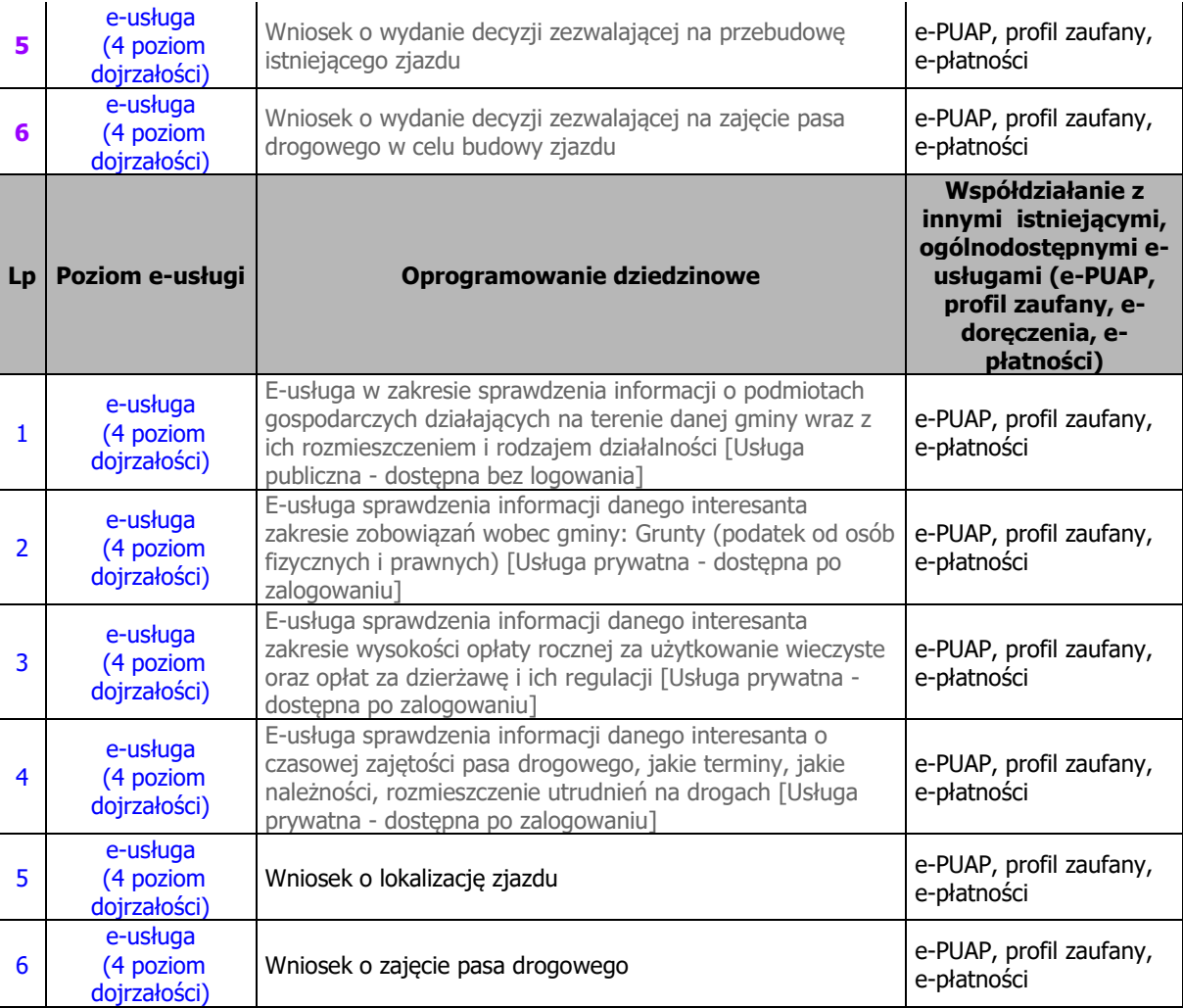

Minimalne wymagania systemowe:

System zarządzania treściami dla Administratora będzie dostępny z poziomu przeglądarki webowej dzięki połączeniu z siecią Internet.

Dostęp do systemu będą miały upoważnione osoby wskazane przez zamawiającego tzw. Administrator i Moderatorzy, poprzez tzw. panel administracyjny.

Każda osoba z dostępem do panelu administracyjnego będzie posiadała uprawnienia. Administrator będzie posiadał pełen zakres uprawnień oraz będzie mógł nadawać uprawnienia do poszczególnych modułów i kategorii dla nieograniczonej liczby Moderatorów.

Administrator będzie mógł dawać prawo dostępu do systemu dla Moderatorów, którzy pracują w ramach odrębnych podmiotów współpracujących z Zamawiającym lub Partnerami Projektu.

System umożliwi zarządzanie treściami z poziomu panel administracyjnego w trybie online, poprzez sieć Internet z komputera stacjonarnego, laptopa lub tabletu.

System umożliwi dodawanie, usuwanie oraz edycję i ukrywanie kategorii i wpisów bez potrzeby aktualizacji aplikacji. System umożliwi dodawanie regulaminów i polityki prywatności.

System umożliwi zmianę kolejności modułów, kategorii i wpisów bez potrzeby aktualizacji aplikacji.

System umożliwi zmianę wyglądu kategorii i modułu w zakresie koloru ikony, koloru jej tła oraz koloru nazwy bez potrzeby aktualizacji aplikacji.

System umożliwi zmianę hasła poprzez konto Administratora.

Aplikacja dla użytkowników:

Użytkownicy będą mogli skorzystać z systemu poprzez aplikację mobilną na wszystkie dostępne wersje systemów operacyjnych minimum dla Android, iOS.

Aplikacja będzie multifunkcjonalnym narzędziem do komunikacji, jej struktura musi składać się z wielu modułów, które w zależności od ich przeznaczenia będą różnić się funkcjonalnościami. Aby użytkownik mógł łatwo poruszać

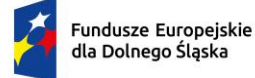

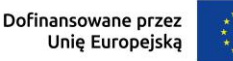

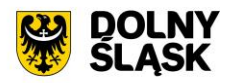

się po aplikacji moduły mają być podzielone na kategorie (podmoduły) lub przedstawione w postaci listy. Moduły umożliwią przesyłanie informacji do Użytkowników.

O każdym nowym wpisie aplikacja mobilna powiadomi Użytkowników za pomocą notyfikacji graficzno – dźwiękowej. Użytkownicy będą mogli zmieniać ustawienia notyfikacji otrzymywanych w ramach aplikacji mobilnej (powiadomienia o nowych wiadomościach), oddzielnie do każdego modułu.

Moduły dostępne w systemie oraz zarządzanie treściami:

Wykonawca po podpisaniu umowy zobowiązany będzie do przedstawienia projektu układu treści w ciągu maksymalnie 2 miesięcy od daty podpisania umowy do akceptacji Zamawiającego. Wdrożenie:

W procesie wdrożenia wykonawca zobowiązany jest do:

- a) zasilenia aplikacji wstępnymi informacjami otrzymanymi od Klienta przed wdrożeniem;
- b) przeprowadzenia szkolenia on-line dla Administratorów;
- c) instalacja silnika aplikacji na serwerze Zamawiającego (Gmina Ząbkowice Śląskie);
- a) asysty przy zamieszczeniu aplikacji mobilnej w oficjalnym sklepie dystrybucyjnych min. Google Play i AppStore na kontach deweloperskich posiadanych przez Partnera Projektu.

#### <span id="page-17-0"></span>**2. Integracja systemu informacji przestrzennej z systemem dziedzinowym dla partnerów projektu – wymagania minimalne**

Wykonawca aplikacji odpowiedzialny jest za przeprowadzenie wszelkich prac integratorskich systemów poszczególnych Partnerów Projektu, niezbędnych do poprawnego funkcjonowania stworzonej aplikacji.

Należy przygotować mechanizmy wymiany danych z systemem informacji przestrzennej w celu prezentowania danych finansowych na mapie:

- informacji o podmiotach gospodarczych działających na terenie danej gminy wraz z ich rozmieszczeniem i rodzajem działalności,
- informacji danego interesanta zakresie zobowiązań wobec gminy: podatki od osób fizycznych i prawnych,
- informacji danego interesanta zakresie wysokości opłaty rocznej za użytkowanie wieczyste oraz opłat za dzierżawę,
- informacji danego interesanta o czasowej zajętości pasa drogowego, jakie terminy, jakie należności, rozmieszczenie utrudnień na drogach.

Wymagania minimalne w zakresie integracji (dotyczą każdego z Partnerów Projektu):

- 1) W projekcie wymagana jest integracja systemu GIS z systemem dziedzinowym. Rozwiązanie musi integrować się w zakresie dochodów gminy dotyczącym informacji wymiarowych oraz księgowych.
- 2) Rozwiązanie integracyjne musi tworzyć na żądanie ewidencje źródłowe w systemach dziedzinowych, które będą publikowane przez Geoportal:
	- a) nieruchomości objęte podatkiem od osób fizycznych (minimalne atrybuty: punkt adresowy, identyfikator działki;
	- b) nieruchomości objęte podatkiem od osób prawnych (minimalne atrybuty: punkt adresowy, identyfikator działki;
	- c) nieruchomości będące w dzierżawie, bezumownym korzystaniu (minimalne atrybuty: identyfikator działki, okres umowy);
	- d) nieruchomości będące w wieczystym użytkowaniu (minimalne atrybuty: identyfikator działki, okres umowy);
	- e) nieruchomości objęte opłatą na wywóz odpadów (minimalne atrybuty: punkt adresowy, identyfikator działki);
	- punkty sprzedaży napojów alkoholowych (minimalne atrybuty: punkt adresowy)
- 3) Możliwość wykorzystania ewidencji źródłowych do stworzenia nowych warstw analitycznoinformacyjnych publikowanych w systemie informacji przestrzennej wewnątrz organizacji, dostępnych dla uprawnionych pracowników urzędu tylko w części wewnętrznej systemu informacji przestrzennej:
	- a) warstwy związane z jedną ewidencją:
		- i. nieruchomości (w tym działki, budynki, lokale) stanowiące mienie gminy;
		- ii. nieruchomości będące w dzierżawie wraz z informacjami o dzierżawcach;

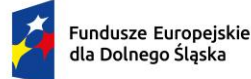

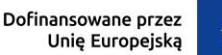

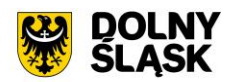

- iii. nieruchomości będące w wieczystym użytkowaniu wraz z informacjami o użytkownikach wieczystych;
- iv. nieruchomości posiadające koncesje alkoholowe wraz z informacjami o właścicielach i dacie końcowej zezwolenia;
- v. nieruchomości objęte wywozem odpadów komunalnych wraz z informacjami o zaległościach, właścicielach, wartości opłaty i czy ich właściciele złożyli deklarację o wywóz nieczystości;
- vi. nieruchomości objęte podatkiem od nieruchomości, rolny, leśny osób fizycznych wraz z informacjami o zaległościach, właścicielach, wartości podatku, odebraniu decyzji;
- vii. nieruchomości objęte podatkiem od nieruchomości, rolny, leśny osób prawnych wraz z informacjami o zaległościach, właścicielach, wartości podatku, odebraniu decyzji;
- b) warstwy integrujące informacje pochodzące z więcej niż jednej ewidencji:
	- i. nieruchomości, od których uiszczany jest podatek od nieruchomości, a ich właściciele nie złożyli deklaracji na wywóz odpadów komunalnych;
	- ii. działki, na których zgodnie z ewidencją gruntów i budynków znajduje się budynek, a w ewidencjach dochodowych działka widnieje jako niezabudowana.
	- iii. działki, których realna powierzchnia (wynikająca z ewidencji gruntów i budynków) znacząco różni się od zadeklarowanej do opodatkowania.
	- iv. działki, które nie występują w żadnej ewidencji dochodowej urzędu (białe plamy);
- 4) Możliwość wykorzystania ewidencji źródłowych do tworzenia warstw analityczno-informacyjnych dostępnych:
	- a) warstwy nieruchomości stanowiących mienie Gminy;
	- b) warstwy nieruchomości w dzierżawie;
	- c) warstwy nieruchomości w wieczystym użytkowaniu;
	- d) warstwa punktów sprzedaży napojów alkoholowych
	- e) warstwy nieruchomości objętych opłatą za wywóz odpadów;
	- f) warstwy nieruchomości objętych podatkiem od nieruchomości osób fizycznych;
	- g) warstwy nieruchomości objętych podatkiem od nieruchomości osób prawnych;

# <span id="page-18-0"></span>**3. GMINA BIELAWA - Partner Projektu**

#### **3.1 Tworzenie i modernizacja systemu informacji przestrzennej**

<span id="page-18-1"></span>Aktualnie Zamawiający użytkuje system System Informacji Przestrzennej GISON firmy GISON Sp. Z o. o.. Wymagana jest modernizacja (aktualizacja) przedmiotowego systemu informacji przestrzennej w zakresie niezbędnym do realizacji przedmiotowego zakresu projektu w celu umożliwienia świadczenia nowych e-usług dla mieszkańców, który jest elementem niezbędnym do współdziałania nowych powstałych e-usług i aplikacji mobilnej

z istniejącymi, ogólnodostępnymi systemami publicznym.

W wyniku modernizacji muszą zostać wdrożone e-usługi GIS na 4 poziomie dojrzałości. Dla poniższych e-usług zostanie uruchomionych 9 interaktywnych formularzy będących integralną częścią Systemu GIS, dzięki którym sprawy urzędowe będzie można zrealizować drogą elektroniczną.

- 1) Wniosek o wyrys i wypis z MPZP.
- 2) Wniosek o zaświadczenie z MPZP.
- 3) Wniosek ustalenie numeru porządkowego budynku.
- 4) Wniosek o wydanie zezwolenia na usunięcie drzew lub krzewów.
- 5) Wniosek na zajęcie pasa drogowego w celu umieszczenia reklam w pasie drogowym.
- 6) Wniosek o wydanie decyzji na lokalizację urządzenia w pasie drogowym niezwiązanego z funkcionowaniem drogi.
- 7) Wniosek o wydanie decyzji zezwalającej na lokalizację nowego zjazdu.
- 8) Wniosek o wydanie decyzji zezwalającej na przebudowę istniejącego zjazdu.
- 9) Wniosek o wydanie decyzji zezwalającej na zajęcie pasa drogowego w celu budowy zjazdu.

Użytkownik musi mieć możliwość dostępu do formularzy online, możliwość zainicjowania sprawy drogą elektroniczną, wypełnienie i przesłanie dokumentów elektronicznych do jednostki oraz dokonania płatności za pośrednictwem powstającej w ramach projektu aplikacji mobilnej pkt. 1.1. Stworzenie aplikacji mobilnej do udostępniania zasobów systemu informacji przestrzennej dla partnerów projektu.

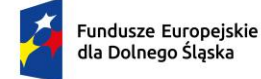

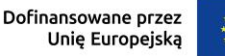

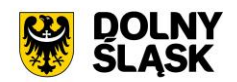

Użytkownik musi mieć możliwość płatności elektronicznej zgodnie z wymogami "Ustawy z dnia 16 listopada 2006 r. o opłacie skarbowej" dla wniosków obsługiwanych w Systemie GIS – Wypisy, wyrysy, zaświadczenie z MPZP/SUiKZP oraz Systemie GIS – Obszary rewitalizacji i obszary zdegradowane.

Jako rozwiązanie równoważne do modernizacji/aktualizacji w/w Systemu Informacji Przestrzennej posiadanego przez Zamawiającego w celu realizacji projektu - Zamawiający dopuszcza wymianę aktualnie eksploatowanego Systemu Informacji Przestrzennej. Wymagane jest, aby wymieniony (nowy) system posiadał parametry i funkcjonalności, a także zapewniał wydajność nie gorszą niż system po modernizacji. Natomiast wymiana nie może generować po stronie Zamawiającego ani dodatkowego zaangażowania ani dodatkowych kosztów.

# **Wymagane jest aby wymieniany System Informacji Przestrzennej spełniał wszystkie niżej wymienione parametry/funkcjonalności/wymagania równoważności):**

# **1) Architektura Systemu GIS (wymagania minimalne)**

W ramach niniejszego zamówienia Wykonawca dostarczy i wdroży System GIS. Wykonawca, aby prawidłowo wykonać zadanie musi dostarczyć i wdrożyć na rzecz Zamawiającego wymienione w rozdziale obszary z zakresu Systemu GIS. Wszystkie wymagania funkcjonalne systemu GIS muszą być realizowane przez aplikacje internetową. Zamawiający nie dopuszcza możliwości stosowania rozwiązania w technologii dwuwarstwowej, klient-serwer (desktop).

- 1) System musi zostać dostarczony w architekturze 3-warstwowej: centralna baza danych, serwer aplikacji webowych - IIS oraz przeglądarka internetowa po stronie klienta.
- 2) Wszystkie funkcjonalności systemu muszą zostać zrealizowane poprzez aplikację webową w przeglądarce internetowej, bez konieczności instalowania dodatkowych wtyczek.
- 3) System musi posiadać budowę modułową, a jednocześnie stanowić kompleksowy zintegrowany system zarządzania obejmujący swoim zakresem określoną funkcjonalność.
- 4) System bazy danych musi wspierać zapytania przestrzenne.
- 5) Wszystkie moduły systemu muszą być dostępne przez sieć web bez potrzeby instalowania dodatkowych wtyczek.
- 6) System musi posiadać nieograniczoną liczbę jednoczesnych dostępów.
- 7) System musi zapewniać pełną integrację graficznej bazy danych z atrybutami opisowymi. Wszystkie informacje muszą być rejestrowane w jednej lub kilku spójnych i powiązanych ze sobą relacyjnoobiektowych bazach danych.
- 8) Serwer aplikacji musi działać w środowisku Windows Server 2010 lub nowszym.
- 9) System musi być skalowalny i wielodostępny oraz pozwalać na współdzielenie danych przez wielu użytkowników
- 10) System musi zapewniać dostęp do serwera aplikacji szyfrowanego protokołem SSL.
- 11) Serwer musi być wyposażony w odpowiednie zabezpieczenia przed utratą danych i dostępem do danych dla osób nieuprawnionych.
- 12) System musi umożliwiać dostęp dla użytkowników do poszczególnych modułów na podstawie uprawnień zdefiniowanych przez administratora systemu.
- 13) System musi wspierać kodowanie znaków zgodne z UTF-8.
- 14) System w musi być dostępny w języku polskim.

# **2) System GIS - Geoportal gminny (wymagania minimalne)**

Minimalne wymagania funkcjonalne w zakresie Systemu GIS - Geoportal gminny.

- 1) System musi umożliwiać logowanie do panelu administratora dla użytkowników z uprawnieniami konfiguracji systemu.
- 2) System musi umożliwiać tworzenie i publikowanie na portalu kompozycji mapowych wraz z wyszukiwarkami i narzędziami. Jako kompozycję mapową przyjmuje się zestawienie danych przestrzennych z wybranego zakresu merytorycznego (np. planowanie przestrzenne, turystyka, infrastruktura) wraz z wyszukiwarkami tematycznymi i dedykowanym zestawem narzędzi mapowych.
- 3) System musi umożliwiać dodanie do kompozycji wyszukiwarek tematycznych z obszaru systemów dziedzinowych m.in. wyszukiwarka odcinków dróg, wyszukiwarka aktów planowania przestrzennego.

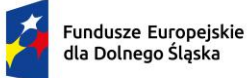

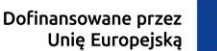

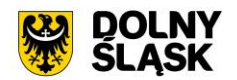

- 4) System musi umożliwiać nadanie nazwy, opisu oraz symbolu graficznego identyfikującego wybraną kompozycję mapową.
- 5) System musi umożliwiać definiowanie unikalnych etykiet (tagów) oraz ich przypisywanie do kompozycji mapowej w celu grupowania kompozycji.
- 6) System musi umożliwiać definiowanie domyślnego układu współrzędnych, w którym ma zostać wyświetlony portal po uruchomieniu.
- 7) System musi umożliwiać definiowanie szerokości i długości centroida mapy, wyświetlanego domyślnie po uruchomieniu portalu. System musi umożliwiać definiowanie szerokości i długości środka mapy zarówno poprzez podanie współrzędnych geograficznych punktu jak i poprzez ręczne wskazanie na mapie dostępnej bezpośrednio w oknie konfiguracyjnym systemu.
- 8) System musi umożliwiać definiowanie domyślnego zoomu mapy poprzez określenie wartości zoomu, w którym wyświetlana będzie domyślnie mapa po uruchomieniu portalu.
- 9) System musi umożliwiać definiowanie minimalnego oraz maksymalnego zoomu mapy, w którym ma być wyświetlana mapa po uruchomieniu portalu. System musi wyświetlać wartość skali, której odpowiada podany zoom mapy.
- 10) System musi umożliwiać określenie maksymalnego widocznego zakresu mapy. System musi umożliwiać definiowanie zakresu zarówno poprzez podanie współrzędnych geograficznych punktów ograniczających zakres mapy jak i poprzez ręczne wrysowanie prostokąta odpowiadającego widocznemu zakresowi mapy na mapie dostępnej bezpośrednio w oknie konfiguracyjnym systemu.
- 11) System musi umożliwiać użytkownikowi samodzielną konfigurację treści komunikatu początkowego (wyświetlanego każdorazowo po otwarciu portalu) oraz formatowanie tekstu w panelu administratora.
- 12) System musi umożliwiać określenie kolorystyki portalu, poprzez wskazanie dowolnego koloru głównego portalu, koloru pobocznego oraz koloru tła komunikatów błędów/ostrzeżeń. Jako kolor główny przyjmuje się kolor dominujący na portalu, jako kolor poboczny przyjmuje się kolor elementów dodatkowych, takich jak m.in. wybrane przyciski narzędzi.
- 13) System musi umożliwiać użytkownikowi automatyczną publikację portalu po wybraniu właściwego narzędzia dostępnego z poziomu panelu administratora bez konieczności importowania plików projektu.
- 14) System musi umożliwiać samodzielną konfigurację elementów kompozycji poprzez wybór ich rozmieszczenia w interfejsie portalu (lewa krawędź portalu, pasek górny portalu, prawa krawędź portalu).
- 15) System musi umożliwiać dodanie adresów warstw WMS/WFS/TMS do repozytorium, a następnie wykorzystanie dodanych adresów WMS/WFS/TMS do drzewa warstw dla wybranej kompozycji na portalu publicznym.
- 16) System musi umożliwiać konfigurację zawartości drzewa warstw poprzez wybór warstw z repozytorium WMS/WFS/TMS. System musi umożliwiać tworzenie grup warstw tematycznych o podanym przez użytkownika tytule oraz wskazywać warstwy/grupy domyślnie włączone i rozwinięte po wejściu na kompozycję mapową.
- 17) System musi umożliwiać udostępnianie kompozycji mapowej na portalu jako wersję dostępną, tylko po zalogowaniu przez uprawnionego użytkownika.
- 18) System musi umożliwiać przechodzenie pomiędzy opublikowanymi kompozycjami mapowymi, poprzez wybór kompozycji z listy dostępnych kompozycji z poziomu portalu.
- 19) System musi umożliwiać publikację dostępnych kompozycji mapowych zarówno w postaci "kafelków", prezentujących symbole graficzne poszczególnych kompozycji jak i w formie listy prezentującej nazwy kompozycji. Sposób prezentacji dostępnych kompozycji musi być konfigurowalny przez użytkownika w panelu administratora.
- 20) System musi umożliwić wyszukiwanie kompozycji na portalu za pomocą przypisywanych do kompozycji tagów oraz po podaniu nazwy kompozycji. System musi wyświetlać listę tagów na portalu. Po kliknięciu na dowolny tag system musi wyświetlać listę dostępnych kompozycji, ograniczoną do kompozycji, oznaczonych wskazanym tagiem.
- 21) System musi umożliwiać dodanie panelu informacyjnego dla kompozycji mapowej, zawierającego dowolne elementy spośród:
	- a) wyszukiwarka działek i adresów;
	- b) drzewo warstw;
	- c) lista dostępnych kompozycji mapowych;
	- d) informacje szczegółowe o obiektach;

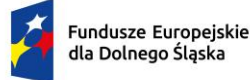

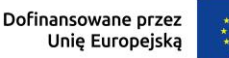

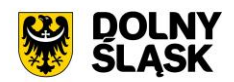

- e) informacje ogólne o kompozycji;
- f) lista zaznaczonych działek.
- 22) System musi umożliwiać wybranie dowolnego jednego elementu panelu informacyjnego, który ma być domyślnie rozwinięty po wejściu na kompozycję.
- 23) System musi umożliwiać zapisywanie informacji opisowych dla obiektów, dla których wywołano okno informacyjne pop-up po kliknięciu na mapę w panelu bocznym, z możliwością samodzielnego określenia roboczej nazwy obiektu oraz dostępnymi narzędziami co najmniej takimi jak: usuń z listy, przybliż widok mapy do obiektu.
- 24) System musi umożliwiać zapisywanie map skonfigurowanych przez użytkownika w panelu bocznym, z możliwością samodzielnego określenia roboczej nazwy mapy oraz narzędziami co najmniej: usuń z listy, przejdź do mapy, udostępnij link do mapy. Zapisana mapa użytkownika musi zawierać obowiązkowo informację o aktywnych warstwa w drzewie, zasięgu mapy oraz odpytanych obiektach.
- 25) System musi umożliwiać samodzielnie dodawanie obiektów tymczasowych do mapy przez użytkownika oraz ich zapisywanie w panelu bocznym. System musi umożliwiać wstawianie punktów, linii, wielokątów oraz okręgów na mapie, z możliwością określenia koloru obrysu, przezroczystości obrysu, grubości obrysu, stylu obrysu, koloru wypełnienia, przezroczystości wypełnienia oraz opisu wyświetlającego się w postaci okna informacyjnego pop-up po kliknięciu w dowolny punkt wewnątrz samodzielnie dodanego obiektu. System musi umożliwiać edycję geometrii wstawionych obiektów, zmianę ich położenia, usunięcie obiektów oraz przybliżenie zasięgu mapy do wybranego obiektu z listy w panelu bocznym.
- 26) System musi umożliwiać publikowanie na portalu informacji opisowej o zakresie opracowanej kompozycji. System musi umożliwiać samodzielną konfigurację treści opisu oraz formatowanie tekstu w panelu administratora.
- 27) System musi umożliwiać odtwarzanie zamieszonych filmów wideo bezpośrednio w panelu bocznego, w części dotyczącej informacji opisowej o zakresie kompozycji.
- 28) System musi umożliwiać włączenie/wyłączenie następujących narzędzi w kompozycji mapowej z poziomu panelu administratora:
	- a) pomiar powierzchni i długości obiektu;
	- b) wydruk wybranego obszaru mapy;
	- c) wyszukiwarka działek ewidencyjnych bez możliwości wyboru obrębu z listy;
	- d) wyszukiwarka działek ewidencyjnych wraz z możliwością wyboru obrębu z listy;
	- e) wyszukiwarka punktów adresowych;
	- f) wyszukiwarka współrzędnych geograficznych;
	- g) dodawanie warstw WMS/WFS/TMS z poziomu portalu;
	- h) zmiana układu współrzędnych mapy;
	- i) narzędzie rysowania na mapie:
	- j) przeglądanie danych Google Street View;
	- k) ustawienia widoczności warstw wyświetlanych na mapie;
	- l) generowanie karty informacyjnej o obiektach;
	- m) generowanie raportu o działce;
	- n) narzędzie kontroli zoomu (przyciski plus/minus) mapy;
	- o) narzędzie kontroli zoomu mapy wyposażone w suwak;
	- p) odczytywanie informacji szczegółowych o obiekcie;
	- q) odczytywanie informacji szczegółowych o działce;
	- r) generowanie linku do aktualnego widoku mapy;
	- s) narzędzie powrotu do domyślnego widoku mapy;
	- t) wyświetlanie współrzędnych geograficznych na podstawie aktualnego położenia kursora myszy;
	- u) narzędzie geolokalizacji;
	- v) zmiana przezroczystości warstw tematycznych;
	- w) zapis map użytkownika;
	- x) narzędzie "minimapa";
	- y) cofanie/przewijanie widoku mapy;
	- z) zmiana wielkości czcionki;
	- aa) zmiana kontrastu;
	- bb) zmiana języka portalu;
	- cc) zapisywanie informacji o obiektach.

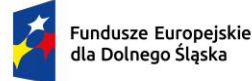

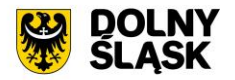

- 29) System musi umożliwiać odczytywanie i wyświetlanie informacji o obiektach warstw tematycznych udostępniających usługę GetFeatureInfo. System musi umożliwiać wybór sposobu wyświetlania informacji o obiektach, co najmniej jako: okno pop-up, okno pop-up podzielone na zakładki tematyczne, zawartość panelu informacyjnego.
- 30) System musi umożliwiać odczytywanie i wyświetlanie informacji o obiektach w trybie odczytu informacji o miejscu kliknięcia oraz w trybie odczytu informacji o całej działce (system musi automatycznie wyznaczać geometrię działki na podstawie kliknięcia w obrębie mapy).
- 31) System musi umożliwiać, po zalogowaniu, generowanie raportu o działce, zgodnie z określoną przez użytkownika konfiguracją.
- 32) System musi umożliwiać użytkownikowi samodzielne konfigurowanie zawartości karty informacyjnej pod kątem treści, poprzez wybór grup tematycznych, z których informacje mają zostać dodane do karty, bezpośrednio przed wygenerowaniem karty.
- 33) System musi umożliwiać dołączenie do karty mapy wraz z zaznaczonym obrysem działki, dla której generowana jest karta. System musi umożliwiać zdefiniowanie koloru oraz grubości obrysu działki na mapie poglądowej.
- 34) System musi umożliwiać określenie poszczególnym użytkownikom dostępu do grup tematycznych na podstawie uprawnień przypisywanych przez administratora.
- 35) System musi umożliwiać zmianę języka interfejsu portalu co najmniej na: język angielski, język ukraiński, język słowacki, język czeski, język litewski oraz język niemiecki.
- 36) System musi umożliwiać wyszukiwanie działek za pomocą wyszukiwarki z opcją autopodpowiedzi po 3 znakach. System musi automatycznie przenosić widok mapy do wyszukanej działki oraz wyróżnić jej granice. System musi umożliwiać użytkownikowi samodzielnie definiowanie ustawień stylu zaznaczania obiektów po wyszukaniu, co najmniej w zakresie następujących parametrów: kolor, styl obrysu (linia ciągła/przerywana), widoczność obrysu [%], bezpośrednio z poziomu portalu mapowego.
- 37) System musi umożliwiać automatyczny pomiar działki po wyszukaniu, bez konieczności ręcznego wskazywania granic działki.
- 38) System musi umożliwiać wyznaczanie bufora dla działki o zdefiniowanej przez użytkownika odległości od granic działki oraz wyświetlenie go na mapie. System musi umożliwiać podanie odległości zarówno w metrach [m] jak i w kilometrach [km].
- 39) System musi umożliwiać wyszukiwanie adresów na mapie z opcją autopodpowiedzi po 3 znakach. System musi automatycznie przenosić widok mapy do wyszukanego adresu, zaznaczać dokładną lokalizację adresu na mapie w odniesieniu do działki ewidencyjnej, na której zlokalizowany jest punkt adresowy. System musi umożliwiać użytkownikowi samodzielnie definiowanie ustawień stylu zaznaczania obiektów po wyszukaniu, co najmniej w zakresie następujących parametrów: kolor, widoczność obrysu [%], bezpośrednio z poziomu portalu mapowego.
- 40) System musi umożliwiać pobieranie współrzędnych geograficznych granic działek ewidencyjnych do formatu \*.txt we wskazanym przez użytkownika układzie współrzędnych.
- 41) System musi umożliwiać wygenerowanie pliku \*.pdf zawierającego informacje opisowe obiektów z włączonych warstw tematycznych wraz z fragmentem mapy z miejsca kliknięcia. Wygenerowany plik \*.pdf musi zawierać współrzędne geograficzne miejsca kliknięcia oraz datę utworzenia.
- 42) System musi umożliwiać tworzenie wydruków zawierających aktualny widok mapy. System musi umożliwiać określenie: tytułu wydruku, pozycji tytułu (na górze/na dole/brak), formatu wydruku (A5/A4/A3/A2/A1), orientacji wydruku (pionowa/pozioma), widoczności skali w wydruku, widoczności współrzędnych środka wydruku/ formatu zapisu (\*.pdf/\*.jpg/\*.png), skali (1:250/1:500/1:1000/1:2000/1:5000/1:10000/1:25000/niestandardowa, dowolna skala podana przez użytkownika). Dla wydruków generowanych do formatu \*.pdf, system musi umożliwiać tworzenie wydruków wielostronicowych.
- 43) System musi umożliwiać dodanie do wydruku dodatkowych elementów, tj. skali liczbowej, skali mianowanej, współrzędnych, obramowania wydruku, siatki kilometrowej, siatki kartograficznej, legend warstw aktywnych w drzewie.
- 44) System musi umożliwiać generowanie wydruku aktualnego widoku mapy conajmniej do formatu \*.png z uwzględnieniem wszystkich elementów stanowiących treść mapy, w tym pomiarów tworzonych przez użytkownika oraz innych obiektów wektorowych.
- 45) System musi umożliwiać pomiar powierzchni obiektów w jednostkach co najmniej m2, km2, ha oraz pomiar długości obiektów w jednostkach co najmniej m, km. System musi umożliwiać wykonanie

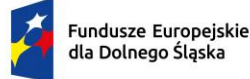

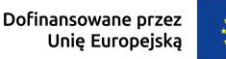

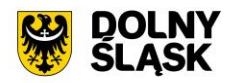

pomiaru poprzez rysowanie linii pod kątem prostym. Wykonane pomiary muszą wyświetlać współrzędne geograficzne każdego werteksu mierzonego obiektu.

- 46) System musi umożliwiać nawigację w obszarze mapy poprzez:
	- a) przybliżanie/oddalanie widoku mapy, przesuwanie widoku mapy;
	- b) przybliżanie/oddalanie widoku mapy za pomocą przycisków ""przybliż""/""oddal"";
	- c) przybliżanie/oddalanie widoku mapy za pomocą suwaka skali współdziałającego;
	- d) zmianę skali wyświetlania mapy;
	- e) przejście do pełnego widoku mapy;
	- f) przywracanie zakresu widoku mapy do zasięgu granic obszaru zamówienia.
- 47) System musi umożliwić wyświetlanie danych na podkładzie mapowym m.in. Open Street Map, Google Maps. Portal musi zapewnić możliwość zmiany podkładów mapowych zgodnie z konfiguracją w panelu Administratora (np. Ortofotomapa, brak podkładu, Open Street Map).
- 48) System musi umożliwić podgląd listy adresów udostępnianych usług WMS, WFS dla uprawnionych użytkowników, bezpośrednio z poziomu portalu.
- 49) System musi zawierać panel pomocy dla użytkownika dotyczący użytkowania mapy w formie instrukcji.
- 50) System musi umożliwić wygenerowanie linku, który można wysłać innemu użytkownikowi. Udostępniony link przenosi do danego portalu mapowego, przywraca jego wygląd i włącza wszystkie dane, które były widoczne na portalu w momencie generowania linku.
- 51) System musi udostępniać narzędzie nawigacji ("minimapa") wraz z zaznaczonym aktualnie widocznym obszarem mapy w odniesieniu do granic gminy, z uwzględnieniem aktualnej skali portalu. Nawigowanie zaznaczonym obszarem okna mapy z poziomu minimapy, musi powodować zmianę widoku głównej mapy.
- 52) System musi umożliwiać samodzielną zmianę przezroczystości warstw widocznych na portalu mapowym bezpośrednio z poziomu portalu mapowego.
- 53) System musi umożliwiać przeniesienie widoku mapy do wskazanego miejsca na podstawie podania współrzędnych geograficznych w dowolnym układzie spośród: UTM, PUWG 1992, PUWG 1965, PUWG 2000, WGS 84 oraz WKID.
- 54) System musi umożliwiać projekcję portalu co najmniej w następujących układach współrzędnych: UTM, PUWG 1992, PUWG 1965, PUWG 2000, WGS 84 oraz WKID. Zmiana układu współrzędnych musi być możliwa bezpośrednio z poziomu portalu.

#### **3) System GIS - Wypisy, wyrysy i zaświadczenia z MPZP/SUiKZP/POG (wymagania minimalne)**

Wymagania minimalne w zakresie opracowania bazy danych

Wymagania minimalne w zakresie cyfryzacji rejestru obowiązujących aktów planowania przestrzennego

- 1) W ramach opracowania należy zdigitalizować oraz udostępnić w Systemie GIS Akty Planowania Przestrzennego (APP), tj. Miejscowe Plany Zagospodarowania Przestrzennego (MPZP), Studium Uwarunkowań i Kierunków Zagospodarowania Przestrzennego (SUiKZP), Plan Ogólny Gminy (POG).
- 2) Po stronie Zamawiającego jest obowiązek przekazania kompletu danych potrzebnych do cyfryzacji APP:
	- a) uchwały APP (\*.pdf, \*.doc);
	- b) rysunki APP (\*.tiff, \*.geotiff, \*.png, \*.jpg);
	- c) legendy APP  $(*.tiff, *, png, *, pgg);$
	- d) dane przestrzenne APP (\*.gml) w przypadku posiadania.
- 3) Przed rozpoczęciem digitalizacji należy uporządkować i przygotować dane do przetworzenia.
- 4) Procedurę przetworzenia należy przeprowadzić w następujący sposób:
	- a) Pliki należy zapisać do postaci elektronicznej i poddać kompresji LZW (Lemple-Zif-Welch) w celu zmniejszenia ich rozmiaru. Wartość DPI przekształconych rysunków nie powinna być niższa od 300 jednostek. Wymagane jest zachowanie jednolitego nazewnictwa plików wyjściowych. Pliki wyjściowe powinny być nazwane zgodnie ze schematem: Z01 - numer załącznika, 2020\_XI\_12 numer uchwały APP, tj. w przypadku rysunku - Z01\_2020\_XI\_12, w przypadku legendy - Z01\_2020\_XI\_12\_legenda, w przypadku uchwał MPZP - U\_2020\_XI\_12, w przypadku uchwał SUiKZP - U\_2020\_XI\_12\_studium, w przypadku uchwał POG - U\_2020\_XI\_12\_pog.

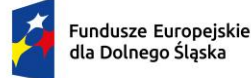

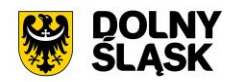

- b) W przypadku braku występowania wersji elektronicznych APP (dotyczy MPZP oraz SUiKZP) należy zeskanować treści uchwał oraz analogowe rysunki wraz z legendami. Dokumenty przekazane do skanowania muszą być w odpowiednim stanie technicznym tj. pozbawione uszkodzeń, zabrudzeń. W przypadku występowania listewek/innych materiałów mocujących muszą one zostać usunięte przed przekazaniem ich do Wykonawcy. Rozdzielczość skanowania musi być dobrana w taki sposób, aby rysunki APP po skalibrowaniu do układu geodezyjnego charakteryzowały się jakością umożliwiającą dokonywanie czytelnych wydruków z zachowaniem oryginalnej kolorystyki materiałów wejściowych.
- c) Danym rastrowym tj. rysunkom APP (dotyczy MPZP oraz SUiKZP) należy nadać georeferencję poprzez kalibrację do postaci plików geoTIFF (format \*.tif wraz z georeferencją zapisaną w pliku tekstowym w formacie \*.tfw) w układzie współrzędnych EPSG: 2180 (PUWG 1992) lub w układzie współrzędnych EPSG: Strefa V– 2176, strefa VI – 2177, strefa VII– 2178, strefa VIII – 2179 (PUWG 2000) zgodnie z przepisami Ustawy z dnia 4 marca 2010 roku o Infrastrukturze Informacji Przestrzennej - tekst jednolity (Dz. U. z 2010 r. Nr 76, poz. 489 z późn. zm.) i aktów wykonawczych do tej ustawy. Dodatkowe wymagania kalibracji:
	- i. zachowanie oryginalnej rozdzielczości głębi kolorów;
	- ii. zachowanie oryginalnych proporcii rysunku:
	- iii. wykorzystanie transformacji afinicznej 1-go lub 2-go stopnia z zachowaniem równomiernego rozkładu punktów dopasowania. W szczególnych przypadkach dopuszczalne jest wykorzystanie do wpasowania transformacji sklejanej (elastycznej);
	- iv. warstwą referencyjną do wpasowania są działki ewidencyjne udostępnione przez Powiatowy Ośrodek Dokumentacji Geodezyjnej i Kartograficznej."
- 5) W ramach wektoryzacji zasięgów APP należy opracować warstwę powierzchniową, która obejmować będzie granice MPZP, SUiKZP oraz POG i zostanie zapisana w formacie ESRI shapefile (\*.shp – plik przechowujący geometrię obiektu; \*.shx – plik indeksowy; \*.dbf – plik przechowujący dane atrybutowe (tabelaryczne); \*.prj – plik przechowujący informację na temat układu współrzędnych i odwzorowania) w układzie współrzędnych EPSG: 2180 (PUWG 1992) zgodnie z przepisami Ustawy z dnia 4 marca 2010 roku o Infrastrukturze Informacji Przestrzennej - tekst jednolity (Dz.U. z 2010 r. Nr 76, poz. 489 z późn. zm.) i aktów wykonawczych do tej ustawy.
- 6) Wektoryzację zasięgów APP należy wykonać z zachowaniem topologii obiektów powierzchniowych (tj. styczność obiektów graniczących ze sobą, brak szczelin w geometrii obiektów graniczących ze sobą, nienakładanie się wykluczających się wzajemnie obiektów, brak dublujących się obiektów, brak niepoprawnych geometrii).
- 7) Wektoryzacja zasięgów APP obejmuje uzupełnienie atrybutów zgodnie z poniższą listą:
	- a) Unikalny identyfikator (guid);
	- b) Nazwa gminy;
	- c) Nazwa skrócona planu;
	- d) Nazwa pełna planu;
	- e) Numer uchwały;
	- f) Data uchwalenia;
	- g) Powierzchnia;
	- h) Numer uchwały zmieniającej;
	- i) Typ uchwały;
	- j) Status APP;
	- k) Poziom hierarchii;
	- l) Nazwa mapy podkładowej;
	- m) Data mapy podkładowej.
- 8) W ramach przetworzenia danych rastrowych (dotyczy MPZP oraz SUiKZP) należy dociąć je do granic obowiązywania na podstawie zasięgów APP. Dodatkowo należy utworzyć mozaiki zawierające wszystkie aktualnie obowiązujące rysunki MPZP oraz SUiKZP (oddzielnie dla planszy kierunków i uwarunkowań).
- 9) W ramach wektoryzacji przeznaczeń APP należy opracować warstwy z przeznaczeniami i strefami dla MPZP i SUiKZP. Warstwy zostaną zapisane w formacie ESRI shapefile (\*.shp – plik przechowujący geometrię obiektu; \*.shx – plik indeksowy; \*.dbf – plik przechowujący dane atrybutowe (tabelaryczne); \*.prj – plik przechowujący informację na temat układu współrzędnych i odwzorowania) w układzie współrzędnych EPSG: 2180 (PUWG 1992) zgodnie z przepisami Ustawy z

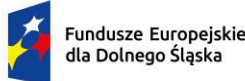

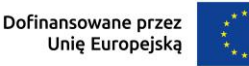

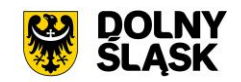

dnia 4 marca 2010 roku o Infrastrukturze Informacji Przestrzennej - tekst jednolity (Dz.U. z 2010 r. Nr 76, poz. 489 z późn. zm.) i aktów wykonawczych do tej ustawy.

- 10) Wektoryzacja MPZP obejmuje:
	- a) Przeznaczenia;
	- b) pozostałe ustalenia punktowe;
	- c) pozostałe ustalenia liniowe;
	- d) pozostałe ustalenia powierzchniowe.
- 11) Wektoryzacja SUiKZP obejmuje:
	- a) Przeznaczenia;
	- b) pozostałe ustalenia punktowe;
	- c) pozostałe ustalenia liniowe;
	- d) pozostałe ustalenia powierzchniowe.
- 12) Wektoryzację należy wykonanać na podstawie legend, rysunków APP oraz treści tekstowych uchwał APP na podkładzie działek ewidencyjnych.
- 13) Wektoryzacja musi uwzględniać:
	- a) zachowanie dokładności względem załącznika rastrowego (<= 1 mm w skali mapy);
	- b) zachowanie topologii obiektów powierzchniowych i liniowych (tj. styczność obiektów, brak szczelin w geometrii obiektów, nienakładanie się wykluczających się wzajemnie obiektów, brak dublujących się obiektów, brak niepoprawnych geometrii);
	- c) przeznaczenia (obiekty powierzchniowe) nie mogą być wrysowane poza granicą obszaru opracowania i powinny być dociągnięte do wierzchołków wektorowych działek ewidencyjnych;
	- d) zabiegi kartograficzne stosowane na mapach takie jak grubości linii, przesunięcia kartograficzne obiektów itp.
- 14) Wektoryzacja przeznaczeń obejmuje uzupełnienie atrybutów zgodnie z informacjami zawartymi na MPZP oraz SUiKZP w strukturze określonej poniższą listą:
	- a) Unikalny identyfikator (guid);
	- b) Symbol przeznaczenia;
	- c) Opis przeznaczenia;
	- d) Numer uchwały ustanawiającej;
	- e) Typ przeznaczenia;
	- f) Kategoria przeznaczeń GUS.
- 15) Należy opracować raporty wspomagające wykonanie sprawozdań do GUS w zakresie planowania przestrzennego (PZP-1 – lokalne planowanie i zagospodarowanie przestrzenne). Raporty muszą zawierać poniższy zakres tematyczny:
	- a) powierzchnia przeznaczeń MPZP według uchwał;
	- b) powierzchnia przeznaczeń MPZP raport GUS;
	- c) powierzchnia przeznaczeń MPZP;
	- d) powierzchnia przeznaczeń SUiKZP raport GUS;
	- e) liczba i powierzchnia MPZP sporządzonych przed datą wejścia w życie ustawy z dnia 4 marca 2010 r. o infrastrukturze informacji przestrzennej oraz liczba i powierzchnia MPZP sporządzonych po dacie wejścia w życie ustawy z dnia 4 marca 2010 r. o infrastrukturze informacji przestrzennej;
	- f) liczba i powierzchnia MPZP sporządzonych przed datą wejścia w życie ustawy z dnia 27 marca 2003 r. o planowaniu i zagospodarowaniu przestrzennym oraz liczba i powierzchnia MPZP sporządzonych po dacie wejścia w życie ustawy z dnia 27 marca 2003 r. o planowaniu i zagospodarowaniu przestrzennym;
	- g) Raport powierzchni przeznaczeń MPZP i SUiKZP należy opracować na podstawie warstw powstałych w wyniku wektoryzacji przeznaczeń MPZP i SUiKZP. Raport liczba i powierzchnia MPZP sporządzonych przed datą wejścia w życie ustawy z dnia 27 marca 2003 r. o planowaniu i zagospodarowaniu przestrzennym oraz liczba i powierzchnia MPZP sporządzonych po dacie wejścia w życie ustawy z dnia 27 marca 2003 r. o planowaniu i zagospodarowaniu przestrzennym należy opracować na podstawie wykazu obowiązujących MPZP.
- 16) Kodowanie atrybutów należy zapisać w formacie UTF-8.
- 17) Należy utworzyć warstwę MPZP Wektor z symbolizacją przeznaczeń MPZP zgodną z załącznikiem 1. do Rozporządzenia Ministra Rozwoju i Technologii z dnia 17 grudnia 2021 r. w sprawie wymaganego zakresu projektu miejscowego planu zagospodarowania przestrzennego.

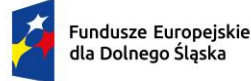

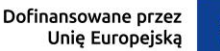

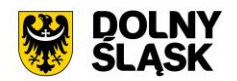

- 18) Należy dokonać digitalizacji tekstów uchwał MPZP, SUIKZP oraz przypisać poszczególne fragmenty do przeznaczeń, tak aby było możliwe automatyczne generowanie wypisów z MPZP, SUIKZP oraz wyszukiwanie fraz. Fragmentom uchwał należy nadać odpowiednie kategorie zgodnie z listą: ustalenia początkowe, ustalenia ogólne, ustalenia szczegółowe, ustalenia końcowe.
- 19) Należy zaimportować do Systemu GIS zasięgi APP, rysunki APP, legendy APP, uchwały APP oraz przeznaczenia APP.
- 20) Należy przetworzyć i zaimportować do Systemu GIS wektorową wersję POG (wydzielenia planistyczne i regulacje).

Wymagania minimalne w zakresie cyfryzacji rejestru przystąpień do sporządzania aktów planowania przestrzennego

- 1) Należy zdigitalizować oraz udostępnić w Systemie GIS przystąpienia do sporządzenia MPZP, przystąpienia do sporządzenia/zmiany SUiKZP oraz przystąpienia do sporządzenia POG.
- 2) Po stronie Zamawiającego jest obowiązek przekazania kompletu danych potrzebnych do cyfryzacji sporządzanych MPZP, SUiKZP oraz POG.
- 3) Przed rozpoczęciem digitalizacji należy uporządkować i przygotować dane do przetworzenia.
- 4) Procedurę przetworzenia należy przeprowadzić w następujący sposób:
- 5) Wymagane jest zachowanie jednolitego nazewnictwa plików wyjściowych. Pliki wyjściowe powinny być nazwane zgodnie ze schematem: Z01 - numer załącznika, 2020\_XI\_12\_przystapienie (numer uchwały), np. Z01\_2020\_XI\_12\_przystapienie, w przypadku uchwały: U\_2020\_XI\_12\_przystapienie.
- 6) W przypadku braku występowania wersji elektronicznych sporządzanych MPZP i SUiKZP należy zeskanować analogowe treści uchwały oraz rysunki stanowiące załączniki do poszczególnych sporządzanych MPZP i SUiKZP. Rozdzielczość skanowania musi być dobrana w taki sposób, aby rastry po skalibrowaniu do układu geodezyjnego charakteryzowały się jakością umożliwiającą dokonywanie czytelnych wydruków z zachowaniem oryginalnej kolorystyki materiałów wejściowych.
- 7) Elektronicznym rysunkom stanowiącym załączniki do uchwał MPZP, SUiKZP należy nadać georeferencję poprzez kalibrację do postaci plików geoTIFF (format .tif wraz z georeferencją zapisaną w pliku tekstowym w formacie \*.tfw) w układzie współrzędnych EPSG: 2180 (PUWG 92) lub w układzie współrzędnych EPSG: Strefa V– 2176, strefa VI – 2177, strefa VII– 2178, strefa VIII – 2179 (PUWG 2000) zgodnie z przepisami Ustawy z dnia 4 marca 2010 roku o Infrastrukturze Informacji Przestrzennej - tekst jednolity (Dz. U. z 2010 r. Nr 76, poz. 489 z późn. zm.) i aktów wykonawczych do tej ustawy. Dodatkowe wymagania kalibracji:
	- a) zachowanie oryginalnej rozdzielczości głębi kolorów;
	- b) zachowanie oryginalnych proporcji rysunku;
	- c) wykorzystanie transformacji afinicznej 1-go lub 2-go stopnia z zachowaniem równomiernego rozkładu punktów dopasowania. W szczególnych przypadkach dopuszczalne jest wykorzystanie do wpasowania transformacji sklejanej (elastycznej);
	- d) warstwą referencyjną do wpasowania są działki ewidencyjne udostępnione przez Urząd (baza EGiB pozyskana z Powiatowego Ośrodka Dokumentacji Geodezyjnej i Kartograficznej).
- 8) W ramach wektoryzacji zasięgów należy opracować warstwę poligonową, która obejmować będzie granice obowiązywania MPZP, SUiKZP oraz POG. Warstwę należy zapisać do postaci shapefile (\*.shp) w układzie współrzędnych EPSG: 2180 (PUWG 92) zgodnie z przepisami Ustawy z dnia 4 marca 2010 roku o Infrastrukturze Informacji Przestrzennej - tekst jednolity (Dz.U. z 2010 r. Nr 76, poz. 489 z późn. zm.) i aktów wykonawczych do tej ustawy.
- 9) Wektoryzację zasięgów przystąpień należy wykonać z zachowaniem topologii obiektów powierzchniowych (tj. styczność obiektów graniczących ze sobą, brak szczelin w geometrii obiektów graniczących ze sobą, nienakładanie się wykluczających się wzajemnie obiektów, brak dublujących się obiektów, brak niepoprawnych geometrii).
- 10) Wektoryzacja zasięgów APP obejmuje uzupełnienie atrybutów zgodnie z poniższą listą:
	- a) Unikalny identyfikator (guid)
	- b) Nazwa gminy
	- c) Nazwa skrócona planu
	- d) Nazwa pełna planu
	- e) Numer uchwały
	- f) Data uchwalenia
	- g) Powierzchnia

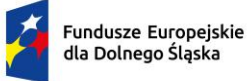

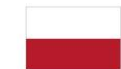

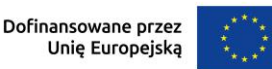

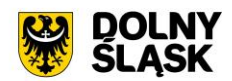

- h) Numer uchwały zmieniającej
- i) Typ uchwały
- j) Status APP
- k) Poziom hierarchii
- l) Nazwa mapy podkładowej
- m) Data mapy podkładowej
- 11) Należy zaimportować zasięgi oraz uchwały przystąpień MPZP, SUIKZP oraz POG do bazy danych systemu GIS.

#### **Wymagania minimalne w zakresie opracowania metadanych oraz usług danych przestrzennych**

Wymagania minimalne w zakresie opracowania zbiorów danych przestrzennych

- 1) W zakresie opracowania metadanych dla zbioru danych przestrzennych należy utworzyć metadane w ramach krajowej infrastruktury informacji przestrzennych. Podstawą prawną tworzenia i prowadzenia metadanych jest Dyrektywa 2007/2/WE Parlamentu Europejskiego i Rady z dnia 14 marca 2007 r. ustanawiająca infrastrukturę informacji przestrzennych we Wspólnocie Europejskiej (INSPIRE) opublikowana w Dzienniku Urzędowym Unii Europejskiej z dnia 25 kwietnia 2007 r także Ustawa z dnia 4 marca 2010 r. o infrastrukturze informacji przestrzennej. Należy opracować metadane w postaci plików w formacie XML zgodnych z Normą PN ISO 19115 (lub równoważne) oraz zaimportować je do Systemu GIS.
- 2) Opracowanie metadanych obejmuje uzupełnienie atrybutów zgodnie z poniższą listą:
	- a) informacje o identyfikacji (tytuł, data, typ daty, identyfikator zasobu, kod przestrzeni);
	- b) streszczenie, punkt kontaktowy, słowa kluczowe, ograniczenia dostępu, skala opracowania, język, geograficzny prostokąt ograniczający);
	- c) informacje o dystrybucji (nazwa, wersja);
	- d) informacja o układzie odniesienia (identyfikator, kod przestrzeni);
	- e) informacja o jakości danych (poziom, tytuł, data, oświadczenie);
	- f) metadane (identyfikator pliku, język, zbiór znaków, nazwa i wersja standardu metadanych).

Wymagania minimalne w zakresie opracowania usług danych przestrzennych

1) Należy uruchomić usługi przeglądania, pobierania oraz wyszukiwania danych przestrzennych. Usługi pozwolą wyświetlać, pobierać oraz wyszukiwać zbiory APP (oddzielnie dla MPZP, SUiKZP i POG). Opracowanie obejmuje przekazanie adresów URL usług.

Wymagania minimalne w zakresie opracowania aktów planowania przestrzennego

- 1) Należy opracować rejestr w związku z wymogami Rozporządzenia Ministra Rozwoju i Technologii z dnia 24 października 2023 r. zmieniającego rozporządzenie w sprawie zbiorów danych przestrzennych oraz metadanych w zakresie zagospodarowania przestrzennego (Dz.U. 2023 poz. 2409):
	- a) Utworzyć pliki GML dla obowiązujących MPZP, SUiKZP, POG;
	- b) Utworzyć zbiory danych przestrzennych dla obowiązujących APP.

Wymagania minimalne w zakresie opracowania szablonów wydawanych dokumentów wypis, wyrys, zaświadczenie z MPZP/SUiKZP/POG

1) Należy utworzyć szablony dokumentów (wypis, wyrys, zaświadczenie z MPZP, SUIKZP i POG, zaświadczenie o położeniu nieruchomości na obszarze rewitalizacji) na podstawie materiałów przekazanych przez Gminę.

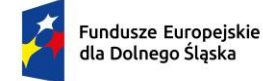

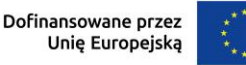

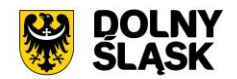

# **Minimalne wymagania funkcjonalne Systemu GIS - Wypisy, wyrysy, zaświadczenia z MPZP/SUiKZP/POG**

Minimalne wymagania ogólne systemu

1) Wszystkie wymagania funkcjonalne Systemu GIS muszą być realizowane przez aplikacje internetową za pośrednictwem przeglądarki internetowej. Zamawiający nie dopuszcza możliwości stosowania rozwiązania w postaci aplikacji desktopowej.

Minimalne wymagania funkcjonalne w zakresie mapy

- 1) System musi posiadać bazę danych zintegrowaną z mapą interaktywną, której aktualizacja odbywa się w czasie rzeczywistym na podstawie bazy danych.
- 2) System musi umożliwiać wyświetlanie danych zgromadzonych w systemie na dowolnym podkładzie (m.in. dane PODGIK, OSM, Ortofotomapa).
- 3) System musi umożliwiać wyświetlenie okna informacyjnego pop-up obiektu na mapie, po kliknięciu w dowolny punkt wewnątrz obiektu.
- 4) System musi automatycznie pobierać i aktualizować dane o działkach ewidencyjnych znajdujących się w bazie danych systemu, na podstawie usługi WFS udostępnionej przez PODGiK. Aktualizacja danych dotyczy części graficznej bazy EGiB.
- 5) System musi umożliwiać użytkownikowi samodzielnie dodawanie warstw WMS do widoku mapy oraz odczytywanie informacji o danych zawartych na warstwach (dotyczy warstw WMS udostępniających usługę GetFeatureInfo) za pomocą okna informacyjnego pop-up po kliknięciu w dowolny punkt na mapie w obrebie warstwy.
- 6) System musi spełnić następujące wymagania funkcjonalne w zakresie wyszukiwania działek na mapie:
	- a) System musi umożliwiać przeszukiwanie następujących baz działek: GUGIK, PODGIK. System musi umożliwiać wybranie nazwy obrębu z rozwijalnej listy oraz podanie numeru działki ewidencyjnej, a następnie zaprezentowanie listy podpowiedzi, na której znajdują się jednocześnie działki z bazy GUGiK i działki pozyskane z bazy PODGIK wraz z informacją o źródle (GUGiK lub PODGiK).
	- b) System musi automatycznie przenosić widok mapy do wyszukanej działki oraz wyróżnić jej granice, po wybraniu właściwej działki z listy podpowiedzi. Przeniesienie widoku mapy nie może wymagać dodatkowego zatwierdzenia po wybraniu z listy.
	- c) System musi umożliwiać wyszukiwanie działek za pomocą wyszukiwarki z opcją autopodpowiedzi po 3 znakach.
	- d) System musi umożliwiać przeszukiwanie zarówno wybranego obrębu z listy jak i wszystkich obrębów w gminie podczas wyszukiwania działek na mapie.
	- e) System musi umożliwiać automatyczne zaznaczenie (wybieranie) działki na mapie po wyszukaniu, poprzez wyróżnienie jej granic na mapie.
	- f) System musi umożliwiać zaznaczanie (wybieranie) działek poprzez wybranie obrębu ewidencyjnego, a następnie wpisanie numeru co najmniej jednej działki ewidencyjnej w dedykowanym oknie, dostępnym z poziomu mapy. Po przeszukaniu bazy działek system musi generować raport różnicowy przedstawiający informację o działkach odnalezionych oraz nieodnalezionych w bazie danych.
	- g) System musi umożliwiać zaznaczanie (wybieranie) działek na mapie poprzez bezpośrednie zaznaczenie jednej lub więcej działek ewidencyjnych na mapie.
	- h) System musi umożliwiać zaznaczanie (wybieranie) działek oraz obiektów z bazy danych systemu na mapie poprzez zapytanie przestrzenne. Zapytanie przestrzenne musi zapewniać relacje typu: overlaps, zarówno pomiędzy działkami jak i obiektami z bazy danych systemu, a narysowanym przez użytkownika wielobokiem.
	- i) System musi automatycznie dodawać zaznaczone na mapie działki oraz obiekty z bazy danych systemu do rejestru zaznaczonych obiektów, dostępnego w formie tabelarycznej w widoku mapy.
	- j) System musi umożliwiać pobieranie danych geometrycznych i opisowych dotyczących zaznaczonych działek min. do formatu \*.shp, \*.gml, \*.kml, \*.dxf, \*.csv.
- 7) System musi spełnić następujące wymagania funkcjonalne w zakresie wyszukiwania adresów na mapie:
	- a) System musi umożliwiać wyszukiwanie adresów na mapie z opcją autopodpowiedzi po 3 znakach.

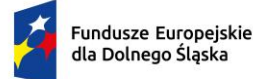

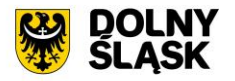

- b) System musi automatycznie przenosić widok mapy do wyszukanego adresu, zaznaczać dokładną lokalizację adresu na mapie w odniesieniu do działki ewidencyjnej oraz zaznaczyć granice działki, w obrębie której zlokalizowany jest punkt adresowy.
- 8) System musi spełnić następujące wymagania funkcjonalne w zakresie wyszukiwania działek na mapie, dla których wygenerowano dokument o określonej sygnaturze:
	- a) System musi umożliwiać wyszukiwanie działek, dla których wygenerowano dokument o określonej sygnaturze poprzez podanie fragmentu sygnatury sprawy, z opcją autopodpowiedzi po 3 znakach.
	- b) System musi automatycznie przenosić widok mapy do wyszukanej działki oraz wyróżnić jej granice, po wybraniu właściwej działki z listy podpowiedzi. Przeniesienie widoku mapy nie może wymagać dodatkowego zatwierdzenia po wybraniu z listy.
- 9) System musi spełnić następujące wymagania funkcjonalne w zakresie wyszukiwania przeznaczeń MPZP/SUiKZP na mapie:
	- a) System musi umożliwiać wyszukiwanie przeznaczeń na mapie poprzez wybór typu planu (MPZP/SUiKZP), numeru uchwały, której przeznaczenia mają być przeszukiwana, wybór dowolnej liczby przeznaczeń, które mają zostać wskazane na mapie poprzez wskazanie symboli przeznaczeń na liście.
	- b) System musi automatycznie przenosić widok mapy do wyszukanych przeznaczeń oraz zaznaczać je na mapie, poprzez wyróżnienie ich granic.
- 10) System musi umożliwiać wyświetlanie jednego, spójnego stylistycznie okna informacyjnego o działce po kliknięciu w dowolny punkt wewnątrz działki. Okno informacyjne musi być podzielone na zakładki tematyczne, zawierające następujące informacje z zakresu poszczególnych modułów systemu:
	- a) Pełny identyfikator działki;
	- b) Obreb;
	- c) Liczba dokumentów wydanych dla działki wraz z linkiem przekierowującym do listy tych dokumentów;
	- d) Powierzchnia działki (w przypadku braku danych o powierzchni ewidencyjnej, system musi samoczynnie wyliczać powierzchnię geometryczną oraz prezentować ją w oknie informacyjnym);
	- e) Numer uchwały MPZP na terenie wybranej działki wraz z linkiem przekierowującym do treści uchwały;
	- f) Pełna nazwa MPZP;
	- g) Data uchwalenia uchwały MPZP obowiązującego na terenie wybranej działki;
	- h) Oryginalna skala rysunku MPZP obowiązującego na terenie wybranej działki;
	- i) Numer Dziennika Urzędowego do uchwały MPZP na terenie wybranej działki wraz z linkiem przekierowującym na stronę BIP z Dziennikiem;
	- j) Opis i symbol ustaleń MPZP na terenie wybranej działki wraz z powierzchnią, procentowym udziałem danego przeznaczenia w działce oraz linkiem przekierowującym do ustaleń szczegółowych MPZP dla konkretnego przeznaczenia na działce;
	- k) Numer uchwały SUiKZP na terenie wybranej działki wraz z linkiem przekierowującym do treści uchwały;
	- l) Pełna nazwa SUiKZP;
	- m) Data uchwalenia uchwały SUiKZP obowiązującego na terenie wybranej działki;
	- n) Oryginalna skala rysunku SUiKZP obowiązującego na terenie wybranej działki;
	- o) Numer Dziennika Urzędowego do uchwały SUiKZP na terenie wybranej działki wraz z linkiem przekierowującym na stronę BIP z Dziennikiem;
	- p) Opis i symbol ustaleń SUiKZP na terenie wybranej działki wraz z powierzchnią, procentowym udziałem danego przeznaczenia w działce oraz linkiem przekierowującym do ustaleń szczegółowych SUiKZP dla konkretnego przeznaczenia na działce.
- 11) System musi umożliwiać automatyczne przybliżenie widoku mapy do zasięgu wektorowej wersji załącznika graficznego do MPZP, za pomocą narzędzia dostępnego bezpośrednio z poziomu okna informacyjnego pop-up. Po wybraniu, narzędzia system musi samoczynnie aktualizować widok mapy oraz włączać na liście aktywnych warstw, warstwę prezentującą MPZP w wersji wektorowej, z redakcją zgodną z oryginalnym załącznikiem rastrowym.
	- a) System musi umożliwiać automatyczne przybliżenie widoku mapy do załącznika graficznego do MPZP w wersji rastrowej, przyciętego do granic obszaru objętego ustaleniami MPZP, za pomocą narzędzia dostępnego bezpośrednio z poziomu okna informacyjnego pop-up. Po wybraniu,

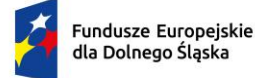

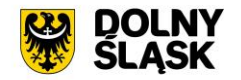

narzędzia system musi samoczynnie aktualizować widok mapy oraz włączać na liście aktywnych warstw, warstwę prezentującą oryginalny raster MPZP.

- b) System musi umożliwiać automatyczne przybliżenie widoku mapy do załącznika graficznego do MPZP w wersji rastrowej, nieprzyciętego do granic obszaru objętego ustaleniami MPZP, za pomocą narzędzia dostępnego bezpośrednio z poziomu okna informacyjnego pop-up. Po wybraniu, narzędzia system musi samoczynnie aktualizować widok mapy oraz dodawać do listy aktywnych warstw, warstwę prezentującą oryginalny raster MPZP (nieprzycięty do granic MPZP).
- 12) System musi umożliwiać generowanie karty informacyjnej o działce do formatu \*.pdf bezpośrednio z poziomu okna informacyjnego o działce. Pobranie dokumentu w formacie \*.pdf musi odbywać się samoczynnie, bez konieczności ustawiania konfiguracji narzędzia drukowania do \*.pdf.
- 13) Karta informacyjna musi zawierać wszystkie dane ujęte w oknie informacyjnym o działce oraz mapę poglądową przedstawiającą lokalizację działki na podkładzie w postaci ortofotomapy z naniesionymi granicami i numerami działek ewidencyjnych oraz punktami adresowymi. Działka, dla której generowana jest karta informacyjna powinna być zaznaczona widocznym obrysem w kolorze zółtym, z możliwością zmiany tego koloru tuż przed wygenerowaniem karty, bezpośrednio z poziomu okna informacyjnego.
- 14) System musi umożliwiać generowanie wydruku aktualnego widoku mapy.
- 15) System musi umożliwiać zdefiniowanie następujących parametrów wydruku na mapie za pomocą dedykowanego okna ustawień wydruku w widoku mapy:
	- a) Tytuł wydruku;
	- b) Skala (1:500, 1:1000, 1:2000, 1:2500, 1:5000, 1:10000, 1:25000, skala niestandardowa);
	- c) Treść adnotacji tekstowej wyświetlanej pod rysunkiem wydruku;
	- d) Układ (pionowy/poziomy);
	- e) Format wydruku (A5 A0);
	- f) Format zapisu (\*.png, \*.jpg, \*.pdf);
	- g) Rozdzielczość (56, 100, 127, 200, 254, 300).
- 16) System musi umożliwiać użytkownikowi wykonanie wydruku w skali niestandardowej, poprzez samodzielne określenie wartości mianownika skali.
- 17) System musi umożliwiać użytkownikowi samodzielne decydowanie o tym, czy informacja o skali powinna być dołączona do wydruku
- 18) System musi umożliwić wyświetlanie podglądu wydruku przed pobraniem pliku \*.pdf, \*.jpg, \*.png.
- 19) System musi umożliwiać wprowadzenie dodatkowych elementów do wydruku (tekst, obraz, strzałka północy, skala liniowa) w widoku edycji podglądu wydruku.
- 20) System musi umożliwiać formatowanie tekstu znajdującego się na wydruku w widoku edycji podglądu wydruku co najmniej w zakresie: zmiana kroju fontu, zmiana rozmiaru fontu, pogrubienie, kursywa, podkreślenie, przekreślenie, indeks dolny, indeks górny, wyrównanie do lewej, wyrównanie do prawej, wyrównanie do środka, wyrównanie do lewej i prawej, podział strony.
- 21) System musi umożliwiać generowanie wydruku aktualnego widoku mapy do formatu \*.png z uwzględnieniem wszystkich elementów stanowiących treść mapy, w tym pomiarów tworzonych przez użytkownika oraz innych obiektów wektorowych.
- 22) System musi umożliwiać ustawienie przezroczystości wyświetlanych warstw na mapie bezpośrednio z poziomu mapy.
- 23) System musi umożliwić przesuwanie widoku mapy, przybliżanie/oddalanie widoku za pomocą przycisków "Przybliż"/"Oddal" oraz rolki scroll.
- 24) System musi umożliwiać przybliżenie do granic JST za pomocą dedykowanego narzędzia.
- 25) System musi wyświetlać na mapie informację o aktualnym aktualny poziom powiększenia mapy (zoom mapy).
- 26) System musi umożliwiać odczytywanie współrzędnych na podstawie aktualnej pozycji kursora myszy w układzie PUWG 1992, z możliwością zmiany tego układu w dowolnym momencie, bezpośrednio z poziomu mapy, na jeden spośród wymienionych układów: WGS 84, PUWG 2000 strefa 5, PUWG 2000 strefa 6, PUWG 2000 strefa 7, PUWG 2000 strefa 8.
- 27) System musi umożliwiać wyznaczenia bufora dla działki oraz obiektów z bazy danych systemu o zdefiniowanej przez użytkownika wielkości (oddzielnie dla działki i dla obiektów z bazy danych systemu) oraz wyświetlenie go na mapie. System musi umożliwiać podanie wielkości bufora zarówno w metrach [m] jak i w kilometrach [km].
- 28) System musi umożliwić dokonywanie pomiaru odległości, obwodu oraz powierzchni na mapie.

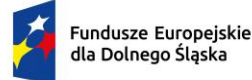

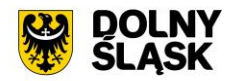

- 29) System musi umożliwiać wyświetlanie odległości i obwodu w metrach [m] (z dokładnością do 0,01 m) oraz kilometrach [km] (z dokładnością do 10 m). System musi umożliwiać wykonanie pomiaru poprzez rysowanie linii pod kątem prostym. Wykonane pomiary muszą wyświetlać współrzędne geograficzne każdego werteksu mierzonego obiektu. System musi wyświetlać miary pośrednie każdego odcinka wyznaczonego przez wskazane werteksy, jak i całkowity pomiar długości.
- 30) System musi umożliwiać wyświetlanie powierzchni w metrach kwadratowych [m2] (z dokładnością do 0,001 m2) oraz hektarach [ha] (z dokładnością do 0,01 ha).
- 31) System musi umożliwiać samodzielne wrysowanie geometrii tymczasowych obiektów (działki ewidencyjnej oraz punktu), z możliwością wykorzystania narzędzi przyciągania na mapie, spełniając podane wymagania funkcjonalne:
	- a) System musi umożliwiać użytkownikowi samodzielne włączenie/wyłączenie przyciągania do działek (zarówno do działek w bazie jak i do innych geometrii tymczasowych) w dowolnym momencie.
	- b) System musi umożliwiać wybranie zarówno jednej jak i kilku z następujących opcji przyciągania: do wierzchołków, linii, z uwzględnieniem działek, z uwzględnieniem edytowanego obiektu, z uwzględnieniem jedynie elementów o tej samej geometrii oraz określeniem tolerancji, wyrażonej w pikselach w zakresie 1-20 px.
	- c) System musi umożliwiać uzupełnienie informacji o tymczasowej działce ewidencyjnej w zakresie numeru działki oraz obrębu.
	- d) System musi umożliwiać uzupełnienie informacji o tymczasowym punkcie w zakresie treści etykiety punktu.
	- e) Obiekty stanowiące geometrie tymczasowe nie mogą być zapisywane w bazie danych systemu.
- 32) System musi umożliwić wyświetlanie na mapie w postaci warstw tematycznych, następujących informacii w zakresie MPZP:
	- a) Zasięgi MPZP;
	- b) Zasięgi MPZP archiwalnych;
	- c) Oryginalny raster MPZP (przycięty do granic obszaru objętego ustaleniami MPZP);
	- d) Oryginalny raster MPZP (nieprzycięty do granic obszaru objętego ustaleniami MPZP);
	- e) Dodatkowe ustalenia MPZP (liniowe, powierzchniowe, punktowe) strefy;
	- f) MPZP w wersji wektorowej, dla których redakcja jest zgodna z oryginalnym załącznikiem rastrowym;
	- g) MPZP w wersji wektorowej, dla których redakcja przeznaczeń jest zgodna z Rozporządzeniem Ministra Rozwoju i Technologii z dnia 17 grudnia 2021 r. w sprawie wymaganego zakresu projektu miejscowego planu zagospodarowania przestrzennego (Dz.U. z dnia 23 grudnia 2021 r. Poz. 2404);
	- h) MPZP w wersji wektorowej, dla których redakcja jedynie zawiera linie rozgraniczające przeznaczenia (bez wypełnienia) oraz symbole;
	- i) Zasięgi działek, dla których przyjęto wniosek o wydanie dokumentu ze MPZP;
	- j) Zasięgi działek, dla których wydano dokument z MPZP w podziale na rodzaj sprawy.
- 33) System musi umożliwić wyświetlanie na mapie w postaci warstw tematycznych, następujących informacji w zakresie SUiKZP:
	- a) Zasięgi SUiKZP;
	- b) Oryginalny raster SUiKZP (przycięty do granic obszaru objętego ustaleniami SUiKZP);
	- c) Oryginalny raster SUiKZP (nieprzycięty do granic obszaru objętego ustaleniami SUiKZP);
	- d) Dodatkowe ustalenia (liniowe, powierzchniowe, punktowe) strefy;
	- e) SUiKZP w wersji wektorowej, dla którego redakcja jest zgodna z oryginalnym załącznikiem rastrowym;
	- f) SUiKZP w wersji wektorowej, dla których redakcja jedynie zawiera linie rozgraniczające przeznaczenia (bez wypełnienia) oraz symbole;
	- g) Zasięgi działek, dla których przyjęto wniosek o wydanie dokumentu ze SUiKZP;
	- h) Zasięgi działek, dla których wydano dokument ze SUiKZP w podziale na rodzaj sprawy
- 34) System musi umożliwić wyświetlanie na mapie w postaci warstw tematycznych, następujących informacji w zakresie obszarów dodatkowych:
	- a) Zasięgi Specjalnej Strefy Ekonomicznej;
	- b) Zasięgi Strefy Przemysłowej;
	- c) Zasięgi pozostałych obszarów dodatkowych.

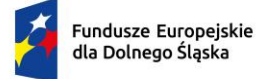

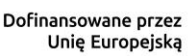

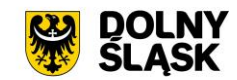

Minimalne wymagania funkcjonalne w zakresie prowadzenia rejestrów tabelarycznych

- 1) System musi umożliwić zarządzanie danymi planistycznymi w zakresie obowiązujących MPZP i SUiKZP/POG z możliwością zarządzania danymi w formie tabelarycznej, wyświetlania informacji na mapie w odniesieniu do działek ewidencyjnych oraz obsługą spraw.
	- a) System musi umożliwiać zarządzanie danymi w podziale na poszczególne rejestry tabelaryczne:
	- b) Rejestr uchwał MPZP/SUiKZP/POG;
	- c) Rejestr zmian uchwał MPZP/SUiKZP/POG;
	- d) Rejestr obiektów liniowych MPZP/SUiKZP/POG;
	- e) Rejestr obiektów punktowych MPZP/SUiKZP/POG;
	- f) Rejestr przeznaczeń i stref MPZP/SUiKZP/POG;
	- g) Rejestr kategorii przeznaczeń;
	- h) Rejestr uwag;
	- i) Rejestr obszarów dodatkowych;
	- j) Rejestr spraw;
	- k) Rejestr wniosków;
	- l) Rejestr wydanych dokumentów.

Minimalne wymagania funkcjonalne w zakresie prowadzenia rejestru tabelarycznego (MPZP/SUiKZP/POG)

- 1) System musi umożliwiać prowadzenie rejestru uchwał MPZP/SUiKZP/POG w formie tabelarycznej.
- 2) System musi umożliwiać gromadzenie w rejestrze następujących danych o uchwałach: Nazwa planu, Numer Uchwały, Numer Dziennika Wojewódzkiego, Data publikacji w Dzienniku Wojewódzkim, Data początku obowiązywania, Data wejścia w życie, Link do uchwały na BIP, Status, Poziom hierarchii, Data mapy podkładowej, Nazwa mapy podkładowej.
- 3) System musi umożliwiać filtrowanie rejestru co najmniej po następujących atrybutach Typ (MPZP/SUiKZP/POG), Status, Data uchwalenia.
- 4) System musi umożliwiać wyświetlanie stanu bazy danych na dowolny dzień z przeszłości, wskazany przez użytkownika.
- 5) System musi umożliwić przeszukiwanie rejestru po ciągu znaków w dowolnym atrybucie wyświetlanym w widoku rejestru uchwał w formie tabelarycznej.
- 6) System musi umożliwiać sortowanie rejestru po dowolnej kolumnie wyświetlanej w rejestrze tabelarycznym.
- 7) System musi umożliwiać użytkownikowi samodzielny wybór kolumn z bazy danych, które mają być prezentowane w rejestrze tabelarycznym oraz ich kolejności.
- 8) System musi umożliwiać pobieranie zawartości rejestru uchwał do formatu \*.csv, \*.xls, \*.doc oraz \*.pdf.
- 9) System musi umożliwiać pobieranie zawartości rejestru uchwał do formatu \*.pdf samoczynnie, bez konieczności konfigurowania ustawień narzędzia drukowania widoku przeglądarki do \*.pdf.
- 10) System musi umożliwiać jednoczesne pobieranie do formatu \*.csv wszystkich kolumn z bazy danych, zarówno pełnego rejestru uchwał jak i samodzielnie wybranych pozycji z rejestru.
- 11) System musi umożliwiać jednoczesne pobieranie do formatu \*.shp zarówno pełnego rejestru uchwał jak i samodzielnie wybranych pozycji z rejestru.
- 12) System musi umożliwiać wyświetlenie treści uchwały w formacie \*.pdf bezpośrednio z poziomu rejestru uchwał.
- 13) System musi umożliwiać przejście do rejestru rastrów w formie tabelarycznej, stanowiących załączniki graficzne do uchwał bezpośrednio z poziomu rejestru uchwał.
- 14) System musi umożliwiać gromadzenie w rejestrze następujących danych o rastrach: Numer załącznika, Skala, Uwagi.
- 15) System musi umożliwiać pobranie załącznika graficznego (\*.tif) bezpośrednio z poziomu listy rastrów stanowiących załączniki graficzne do uchwały.
- 16) System musi umożliwiać wyświetlenie legendy do załącznika graficznego (\*.png/\*.jpg) bezpośrednio z poziomu listy rastrów stanowiących załączniki graficzne do uchwały.
- 17) System musi umożliwiać przybliżenie widoku mapy do zasięgu wybranego załącznika graficznego bezpośrednio z poziomu listy rastrów stanowiących załączniki graficzne do uchwały.

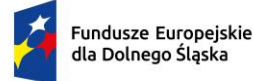

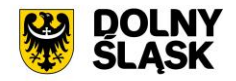

- 18) System musi umożliwiać dodanie do drzewa warstw/usunięcie z drzewa warstw rastrów stanowiących załączniki graficzne do uchwały, za pomocą narzędzia dostępnego bezpośrednio z poziomu rejestru uchwał. Po wybraniu narzędzia, system musi samoczynnie dodawać do listy warstw, grupę warstw określoną numerem uchwały oraz warstwy prezentujące oryginalne rastry (nieprzycięte do granic terenu objętego ustaleniami uchwały). Każdy raster musi stanowić odrębną warstwę, opisaną za pomocą numeru załącznika oraz numeru uchwały.
- 19) System musi umożliwić dzielenie każdej z uchwał MPZP/SUiKZP/POG na fragmenty określając numer: paragrafu, działu, rozdziału, ustępu, punktu, litery, wiersza tabeli.
- 20) System musi umożliwiać formatowanie treści fragmentu za pomocą wbudowanego edytora tekstowego oraz edytora HTML, bez konieczności korzystania z dodatkowych programów/wtyczek.
- 21) System musi umożliwiać dołączanie do treści fragmentu dodatkowych obrazów/grafik, poprzez wskazanie pliku \*.jpg/\*.png z dysku.
- 22) System musi umożliwiać przyporządkowanie zarówno jednego jak i kilku fragmentów do jednej z następującej grupy fragmentów: przepis ogólny, przepis początkowy, przepis szczegółowy, przepis końcowy.
- 23) System musi umożliwiać przypisanie do każdego przeznaczenia w MPZP/SUiKZP/POG zarówno jednego kilku fragmentów uchwały jednocześnie.
- 24) System musi umożliwiać przypisanie do każdego fragmentu uchwały zarówno jednego jak i kilku przeznaczeń MPZP/SUiKZP/POG jednocześnie, poprzez wybór z listy.
- 25) System musi umożliwiać kopiowanie przypisania fragmentów uchwały do jednego przeznaczenia MPZP/SUiKZP/POG, zarówno na jedno jak i kilka innych przeznaczeń jednocześnie, w obrębie tej samej uchwały.
- 26) System musi umożliwiać automatyczne generowanie dokumentów elektronicznych GML (\*.gml) z danymi przestrzennymi dla obowiązujących uchwał (MPZP/SUiKZP/POG) na podstawie danych zgromadzonych w systemie.
- 27) System musi umożliwiać jednoczesne pobieranie pojedynczych dokumentów elektronicznych GML (\*.gml) z danymi przestrzennymi, zarówno dla pełnego rejestru uchwał jak i samodzielnie wybranych pozycji z rejestru.
- 28) System musi umożliwiać automatyczne generowanie zbiorów APP (\*.gml) z danymi przestrzennymi dla MPZP oraz dla SUiKZP/POG (zbiory APP) na podstawie danych zgromadzonych w systemie.
- 29) System musi umożliwiać dodawanie załączników w postaci gotowych dokumentów elektronicznych GML (\*.gml) z danymi przestrzennymi dla dowolnej uchwały.
- 30) System musi umożliwiać dodawanie załączników w postaci gotowych dokumentów elektronicznych GML (\*.gml) z danymi przestrzennymi dla dowolnej uchwały.
- 31) System musi umożliwiać import zbiorów APP (\*. gml) z danymi przestrzennymi dla MPZP oraz dla SUiKZP/POG.
- 32) Dodawanie załączników w postaci gotowych dokumentów elektronicznych GML (\*.gml) oraz zbiorów APP (\*.gml) musi odbywać się przez dedykowany importer wyposażony w mechanizm walidacji poprawności zawartości importowanego pliku pod kątem zgodności pliku ze schematem aplikacyjnym GML udostępnionym na podstawie § 3 ust. 3 rozporządzenia Ministra Rozwoju, Pracy i Technologii z dnia 26 października 2020 r. w sprawie zbiorów danych przestrzennych oraz metadanych w zakresie zagospodarowania przestrzennego (Dz.U. 2020 poz. 191).

Minimalne wymagania funkcjonalne w zakresie rejestru zmian MPZP/SUiKZP/POG

- 1) System musi umożliwić prowadzenie rejestru zmian uchwał w postaci oddzielnego rejestru tabelarycznego.
- 2) System musi umożliwiać gromadzenie w rejestrze następujących danych: numer uchwały zmienianej, numer uchwały zmieniającej, data rejestracji zmiany uchwały.
- 3) System musi umożliwić przeszukiwanie rejestru po ciągu znaków w dowolnym atrybucie wyświetlanym w widoku rejestru uchwał w formie tabelarycznej.
- 4) System musi umożliwiać sortowanie rejestru po dowolnej kolumnie wyświetlanej w rejestrze tabelarycznym.
- 5) System musi umożliwiać wskazanie uchwały zmienianej oraz zmieniającej spośród pozycji znajdujących się w rejestrze uchwał, bez konieczności wprowadzania ponownie danych do systemu.
- 6) System musi umożliwiać wskazanie kilku uchwał zmieniających do jednej uchwały zmienianej.

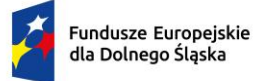

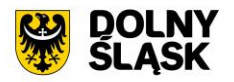

- 7) System musi umożliwiać określenie relacji zachodzących pomiędzy uchwałami poprzez wybór właściwego typu relacji (zmienia/uchyla/unieważnia).
- 8) System musi samoczynnie przeprowadzać kontrolę chronologii daty uchwalenia uchwały zmienianej oraz daty uchwalenia uchwały zmieniającej bezpośrednio w widoku dodawania zmian uchwał (data uchwalenie uchwały zmienianej nie może być późniejsza niż data uchwalenia uchwały zmieniającej).

Minimalne wymagania funkcjonalne w zakresie prowadzenia rejestru tabelarycznego obiektów liniowych i punktowych obowiązujących APP

- 1) System musi umożliwić prowadzenie rejestru obiektów liniowych i punktowych MPZP/SUiKZP postaci oddzielnych rejestrów tabelarycznych.
- 2) System musi umożliwiać gromadzenie w rejestrach obiektów liniowych i punktowych MPZP/SUiKZP następujących danych: numer uchwały, typ planu (MPZP/SUiKZP), symbol, opis, uwagi.
- 3) System musi umożliwić przeszukiwanie rejestru po ciągu znaków w dowolnym atrybucie wyświetlanym w widoku rejestru obiektów liniowych i punktowych MPZP/SUiKZP w formie tabelarycznej.
- 4) System musi umożliwiać sortowanie rejestru po dowolnej kolumnie wyświetlanej w rejestrze tabelarycznym.
- 5) System musi umożliwiać wyświetlenie treści uchwały, z której pochodzi wybrany obiekt liniowy/punktowy MPZP/SUiKZP w formacie \*.pdf bezpośrednio z poziomu rejestru obiektów liniowych i punktowych MPZP/SUiKZP.
- 6) System musi umożliwiać przejście do listy fragmentów uchwały, przypisanych do wybranego obiektu liniowy/punktowy MPZP/SUiKZP bezpośrednio z poziomu rejestru obiektów liniowych i punktowych MPZP/SUiKZP.
- 7) System musi umożliwiać użytkownikowi edycję obiektów liniowych i punktowych MPZP/SUiKZP co najmniej w zakresie: opis.

Minimalne wymagania funkcjonalne w zakresie prowadzenia rejestru tabelarycznego przeznaczeń i stref obowiązujących APP

- 1) System musi umożliwić prowadzenie rejestru przeznaczeń i stref MPZP/SUiKZP postaci oddzielnego rejestru tabelarycznego.
- 2) System musi umożliwiać gromadzenie w rejestrze przeznaczeń i stref MPZP/SUiKZP następujących danych: numer uchwały, typ planu (MPZP/SUiKZP), symbol, opis, uwagi.
- 3) System musi wyświetlać w widoku rejestru tabelarycznego informację o tym, czy dany obiekt jest strefą, czy przeznaczeniem.
- 4) System musi umożliwić przeszukiwanie rejestru po ciągu znaków w dowolnym atrybucie wyświetlanym w widoku rejestru przeznaczeń i stref MPZP/SUiKZP w formie tabelarycznej.
- 5) System musi umożliwiać sortowanie rejestru po dowolnej kolumnie wyświetlanej w rejestrze tabelarycznym.
- 6) System musi umożliwiać wyświetlenie treści uchwały, z której pochodzi wybrane przeznaczenie/strefa MPZP/SUiKZP w formacie \*.pdf bezpośrednio z poziomu rejestru uchwał.
- 7) System musi umożliwiać przejście do listy fragmentów uchwały, przypisanych do przeznaczenia/strefy MPZP/SUiKZP bezpośrednio z poziomu rejestru przeznaczeń i stref MPZP/SUiKZP.
- 8) System musi umożliwiać użytkownikowi edycję przeznaczeń i stref MPZP/SUiKZP MPZP/SUiKZP co najmniej w zakresie: opis.
- 9) System musi umożliwić prowadzenie rejestru Kategorii przeznaczeń w postaci oddzielnego rejestru tabelarycznego, składającego się ze wszystkich symboli przeznaczeń (MPZP.SUiKZP) wraz z przypisywanymi z kategoriami, które powstały zgodnie z rocznym raportem GUS.
- 10) System musi umożliwić przypisanie kategorii użytkowania dla przeznaczenia MPZP/SUiKZP, wybierając jedną kategorię spośród: mieszkaniowe wielorodzinne, mieszkaniowe-jednorodzinne, usługowe, usług publicznych, produkcyjne, komunikacyjne, infrastruktury technicznej, rolnicze, rolnicze - zabudowa zagrodowa, zieleni i wód, inne oraz określając jej udział procentowy w danym przeznaczeniu
- 11) System musi umożliwiać kopiowanie kategorii dla przeznaczeń MPZP/SUiKZP na podstawie jednego przeznaczenia MPZP/SUiKZP w obrębie tej samej uchwały jak i innych uchwał.

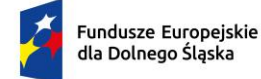

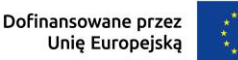

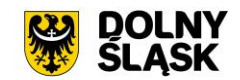

Minimalne wymagania funkcjonalne w zakresie prowadzenia rejestru tabelarycznego uwag

- 1) System musi umożliwiać prowadzenie rejestru uwag w postaci tabelarycznej oraz powiązanie jej z określoną lokalizacją na mapie.
- 2) System musi umożliwiać gromadzenie w rejestrze uwag następujących danych: opis, odpowiedź.
- 3) System musi umożliwiać wskazanie geometrii punktowej lub poligonowej uwagi na mapie.
- 4) System musi umożliwić przeszukiwanie rejestru po ciągu znaków w dowolnym atrybucie wyświetlanym w widoku rejestru uwag w formie tabelarycznej.
- 5) System musi umożliwiać sortowanie rejestru po dowolnej kolumnie wyświetlanej w rejestrze tabelarycznym.

Minimalne wymagania funkcjonalne w zakresie prowadzenia rejestru tabelarycznego obszarów dodatkowych

- 1) System musi umożliwiać prowadzenie rejestru uchwał obszarów dodatkowych, niebędących przedmiotem ustaleń MPZP/SUiKZP w formie tabelarycznej.
- 2) System musi umożliwiać gromadzenie w rejestrze następujących danych o obszarach dodatkowych: nazwa, typ (Specjalna Strefa Ekonomiczna, Strefa przemysłowa, Obszar inny), numer uchwały, data uchwały, obręb, opis.
- 3) System musi umożliwiać filtrowanie rejestru co najmniej po następujących atrybutach: typ, obręb.
- 4) System musi umożliwić przeszukiwanie rejestru po ciągu znaków w dowolnym atrybucie wyświetlanym w widoku rejestru obszarów dodatkowych w formie tabelarycznej.
- 5) System musi umożliwiać sortowanie rejestru po dowolnej kolumnie wyświetlanej w rejestrze tabelarycznym.
- 6) System musi umożliwiać jednoczesne pobieranie do formatu \*.csv wszystkich kolumn z bazy danych, zarówno pełnego rejestru obszarów dodatkowych jak i samodzielnie wybranych pozycji z rejestru.
- 7) System musi umożliwiać jednoczesne pobieranie do formatu \*.shp zarówno pełnego rejestru obszarów dodatkowych jak i samodzielnie wybranych pozycji z rejestru.
- 8) System musi umożliwiać formułowanie treści opisu poprzez odczytywanie informacji z pozostałych pól w systemie, wykorzystując dynamiczne znaczniki w postaci %test%: %typ%, %nazwa%, %nr\_uchwaly%, %data%, %obręb%, %numerdziennikawoj%.
- 9) System musi umożliwiać dodawanie, edycję atrybutów opisowych, usuwanie obiektów, pobieranie geometrii obiektów jako KML, przejście do listy załączników do obszaru dodatkowego bezpośrednio z poziomu widoku rejestru obszarów dodatkowych w formie tabelarycznej.
- 10) System musi umożliwiać dodawanie geometrii do obszarów dodatkowych na podstawie geometrii WKT w układzie EPSG:4326 oraz poprzez recznie wrysowanie granic poligonu.
- 11) System musi umożliwiać dodawanie dodawanie, edycję oraz usuwanie obszarów dodatkowych bezpośrednio z poziomu rejestru tabelarycznego.
- 12) System musi umożliwiać przybliżanie widoku mapy do zasięgu dowolnego obszaru dodatkowego, bezpośrednio z widoku rejestru obszarów dodatkowych w formie tabelarycznej.
- 13) System musi umożliwiać dodawanie załączników do obszarów dodatkowych w formacie \*.pdf, \*.jpg,  $*$ .png,  $*$ .tif,  $*$ .gml,  $*$ .doc.
- 14) System musi umożliwiać gromadzenie następujących informacji o załącznikach: nazwa załącznika, rodzaj załącznika (legenda, uchwała, raster, gml, inny dokument), własność, autor, źródło, sygnatura, opis, data wydania, adnotacje.

Minimalne wymagania funkcjonalne w zakresie prowadzenia rejestru tabelarycznego spraw

- 1) System musi umożliwiać prowadzenie rejestru spraw w zakresie wydawania wypisów, wyrysów, zaświadczeń z MPZP/SUiKZP/POG w formie tabelarycznej.
- 2) System musi umożliwiać dodawanie oraz usuwanie spraw bezpośrednio z poziomu rejestru tabelarycznego.
- 3) System musi umożliwiać automatyczne tworzenie sprawy w rejestrze spraw po wygenerowaniu dokumentu oraz zarejestrowaniu wniosku w systemie. System musi samoczynnie kopiować atrybuty wygenerowanego dokumentu/wniosku do sprawy.
- 4) System musi umożliwiać gromadzenie w rejestrze następujących danych o sprawach: sygnatura, rodzaj (wypis/wyrys/zaświadczenie/wypis + wyrys), podkład (MPZP/SUiKZP/POG/MPZP +
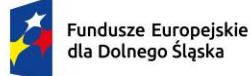

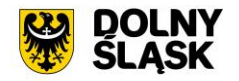

SUiKZP/POG), numer działki, obręb, dane wnioskodawcy, wysokość opłaty, data wpływu wniosku, data zamknięcia sprawy, data utworzenia, dane osoby podejmującej czynność.

- 5) System musi umożliwiać filtrowanie rejestru co najmniej po następujących atrybutach: rok, rodzaj sprawy, podkład, obręb, sygnatura.
- 6) System musi umożliwić przeszukiwanie rejestru po ciągu znaków w dowolnym atrybucie wyświetlanym w widoku rejestru spraw w formie tabelarycznej.
- 7) System musi umożliwiać sortowanie rejestru po dowolnej kolumnie wyświetlanej w rejestrze tabelarycznym.
- 8) System musi umożliwiać jednoczesne pobieranie do formatu \*.csv, \*.xls, \*.doc wszystkich kolumn z bazy danych, zarówno pełnego rejestru spraw jak i samodzielnie wybranych pozycji z rejestru.
- 9) System musi umożliwiać pobieranie zarówno wszystkich atrybutów z bazy danych jak i wybranych kolumn z bazy danych w formacie \*.csv dla wszystkich obiektów w rejestrze oraz dla wybranych przez użytkownika obiektów. System musi umożliwić wybranie kolumn w bazie danych, według których ma zostać posortowany pobrany wykaz oraz określenie nazwy sporządzanego wykazu.
- 10) System musi umożliwiać pobieranie zawartości rejestru spraw do formatu \*.pdf, \*.csv, \*.xls, \*.txt. \*.doc.
- 11) System musi umożliwiać pobieranie zawartości rejestru spraw do formatu \*.pdf samoczynnie, bez konieczności konfigurowania ustawień narzędzia drukowania widoku przeglądarki do \*.pdf
- 12) System musi umożliwiać przybliżanie widoku mapy do zasięgu dowolnej sprawy, bezpośrednio z widoku rejestru spraw w formie tabelarycznej (geometria musi być wyznaczana samoczynnie, na podstawie informacji o działkach ewidencyjnych, dla których zarejestrowano sprawę).
- 13) System musi umożliwiać przejście do rejestru wygenerowanych dokumentów, związanych z dowolną sprawą bezpośrednio z poziomu rejestru spraw w formie tabelarycznej.
- 14) System musi umożliwiać przejście do rejestru wniosków, związanych z dowolną sprawą bezpośrednio z poziomu rejestru spraw w formie tabelarycznej.
- 15) System musi umożliwiać generowanie dokumentu na podstawie sprawy bezpośrednio z poziomu rejestru spraw w formie tabelarycznej. System musi samoczynnie kopiować atrybuty zapisane w sprawie do wygenerowanego dokumentu.
- 16) System musi umożliwiać podgląd i wygenerowanie druku polecenia przelewu w formacie A5, bezpośrednio z poziomu rejestru spraw w formie tabelarycznej. System musi samoczynnie uzupełniać pełne dane na druku polecenia przelewu ( nazwa odbiorcy, numer rachunku odbiorcy, kwota opłaty, kwota opłaty słownie (wpłata), nazwa zleceniodawcy, tytuł przelewu) na podstawie danych zgromadzonych w systemie.
- 17) System musi umożliwiać zapisanie wygenerowanego druku polecenia przelewu do formatu \*.pdf samoczynnie, bez konieczności konfigurowania ustawień narzędzia drukowania widoku przeglądarki do \*.pdf.

Minimalne wymagania funkcjonalne w zakresie prowadzenia rejestru tabelarycznego wniosków

- 1) System musi umożliwiać prowadzenie rejestru wniosków o wydanie wypisów, wyrysów i zaświadczeń z MPZP/SUiKZP/POG w formie tabelarycznej.
- 2) System musi umożliwiać dodawanie, edycję oraz usuwanie wniosków bezpośrednio z poziomu rejestru tabelarycznego.
- 3) System musi umożliwiać automatyczne tworzenie sprawy w rejestrze spraw po zarejestrowaniu wniosku w systemie. System musi samoczynnie kopiować atrybuty wniosku do sprawy.
- 4) System musi umożliwiać gromadzenie w rejestrze następujących danych o wnioskach: numer działki, status, data wpływu, termin rozpatrzenia wniosku, sygnatura, typ planu (MPZP/SUiKZP/POG/MPZP + SUiKZP/POG), typ wniosku (wypis/wyrys/zaświadczenie/wypis + wyrys), dane wnioskodawcy, dane pełnomocnika, źródło dokumentu, uwagi.
- 5) System musi umożliwiać dodanie działki do wniosku poprzez zaznaczenie działki/działek na mapie oraz poprzez podanie numeru działki/działek.
- 6) System musi samoczynnie wyznaczać termin rozpatrzenia sprawy na podstawie daty wpływu wniosku oraz ustawowego czasu realizacji.
- 7) System musi umożliwiać filtrowanie rejestru co najmniej po następujących atrybutach: data wpływu, źródło dokumentu, obreb ewidencyjny, status.

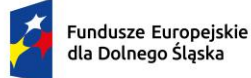

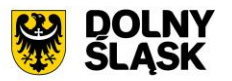

- 8) System musi umożliwić przeszukiwanie rejestru po ciągu znaków w dowolnym atrybucie wyświetlanym w widoku rejestru wniosków w formie tabelarycznej.
- 9) System musi umożliwiać sortowanie rejestru po dowolnej kolumnie wyświetlanej w rejestrze tabelarycznym.
- 10) System musi umożliwiać pobieranie zarówno wszystkich atrybutów z bazy danych jak i wybranych kolumn z bazy danych w formacie \*.csv dla wszystkich obiektów w rejestrze oraz dla wybranych przez użytkownika obiektów. System musi umożliwić wybranie kolumn w bazie danych według których ma zostać posortowany pobrany wykaz.
- 11) System musi umożliwiać pobieranie zawartości rejestru wniosków do formatu \*.pdf, \*.csv, \*.xls, \*.doc.
- 12) System musi umożliwiać pobieranie zawartości rejestru wniosków do formatu \*.pdf samoczynnie, bez konieczności konfigurowania ustawień narzędzia drukowania widoku przeglądarki do \*.pdf
- 13) System musi umożliwiać przybliżanie widoku mapy do zasięgu dowolnego wniosku, bezpośrednio z widoku rejestru wniosków w formie tabelarycznej (geometria musi być wyznaczana samoczynnie, na podstawie informacji o działkach ewidencyjnych, dla których zarejestrowano wniosek).
- 14) System musi umożliwiać przybliżanie widoku mapy do zasięgu samodzielnie wybranych przez użytkownika wniosków, bezpośrednio z widoku rejestru wniosków w formie tabelarycznej (geometria musi być wyznaczana samoczynnie, na podstawie informacji o działkach ewidencyjnych, dla których zarejestrowano wniosek).
- 15) System musi umożliwiać generowanie dokumentu na podstawie wniosku bezpośrednio z poziomu rejestru wniosków w formie tabelarycznej. System musi samoczynnie kopiować atrybuty zapisane we wniosku do wygenerowanego dokumentu.
- 16) System musi umożliwić przejście bezpośrednio z widoku rejestru wniosków do rejestru dokumentów wygenerowanych na podstawie wybranego wniosku.
- 17) System musi oznaczać w sposób wizualny wnioski, dla których nie przeprowadzono żadnej akcji, w widoku rejestru wniosków w formie tabelarycznej (edycja atrybutów/wygenerowanie dokumentów).
- 18) System musi informować użytkownika o łącznej liczbie wniosków, dla których przeprowadzono żadnej akcji w systemie (edycja atrybutów/wygenerowanie dokumentów).

Minimalne wymagania funkcjonalne w zakresie prowadzenia rejestru tabelarycznego wydanych dokumentów

- 1) System musi umożliwiać prowadzenie rejestru wydanych dokumentów w formie tabelarycznej, składającego się ze wszystkich dokumentów (wypis/wyrys/zaświadczenie) wygenerowanych z systemie.
- 2) System musi umożliwiać gromadzenie w rejestrze następujących danych o wydanych dokumentach: rodzaj dokumentu, rodzaj sprawy, podkład (MPZP/SUiKZP/POG/MPZP + SUiKZP/POG), numer uchwały, sygnatura, numer działki, status, dane wnioskodawcy, wysokość opłaty za wydanie dokumentu, data utworzenia, data wpływu wniosku, szablon dokumentu, zgodnie z którym wygenerowano dokument.
- 3) System musi umożliwiać filtrowanie rejestru co najmniej po następujących atrybutach: rok, rodzaj sprawy, podkład (MPZP/SUiKZP/POG/MPZP+SUiKZP/POG), status, data wydania, sygnatura.
- 4) System musi umożliwić przeszukiwanie rejestru po ciągu znaków w dowolnym atrybucie wyświetlanym w widoku rejestru wygenerowanych dokumentów w formie tabelarycznej.
- 5) System musi umożliwiać sortowanie rejestru po dowolnej kolumnie wyświetlanej w rejestrze tabelarycznym.
- 6) System musi umożliwiać pobieranie zawartości rejestru wydanych dokumentów do formatu \*.pdf,  $*.csv,*.xls,*.doc.$
- 7) System musi umożliwiać pobieranie zawartości rejestru wydanych dokumentów do formatu \*.pdf samoczynnie, bez konieczności konfigurowania ustawień narzędzia drukowania widoku przeglądarki do \*.pdf.
- 8) System musi umożliwiać użytkownikowi samodzielny wybór kolumn z bazy danych, które mają być prezentowane w rejestrze tabelarycznym oraz ich kolejności.
- 9) System musi umożliwiać pobranie dowolnego dokumentu z rejestru wydanych dokumentów w formacie \*.html oraz \*.pdf.

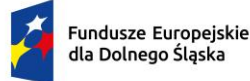

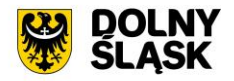

- 10) System musi umożliwiać wyświetlenie podglądu dowolnego wygenerowanego dokumentu, edycję zawartości dokumentu oraz ustawień formatowania w edytorze tekstowym oraz edytorze HTML, bez konieczności korzystania z zewnętrznych programów/wtyczek.
- 11) System musi umożliwiać ponowne wygenerowanie wyrysu bezpośrednio z rejestru wygenerowanych dokumentów. W przypadku ponownego generowania wyrysu, w nowym dokumencie musi zostać zachowana sygnatura z pierwotnego dokumentu.
- 12) System musi umożliwić automatyczne zaznaczanie na mapie działki, dla której wygenerowano dokument poprzez przybliżenie do niej widoku mapy oraz podświetlenie jej granic.
- 13) System musi umożliwiać pobranie uchwały, na podstawie której sporządzono dokument do formatu \*.pdf, bezpośrednio z poziomu widoku rejestru wygenerowanych dokumentów.
- 14) System musi umożliwiać zaimportowanie dokumentu do systemu bezpośrednio z poziomu rejestru wygenerowanych dokumentów w formacie \*.pdf oraz \*.doc.
- 15) System musi umożliwiać określenie następujących atrybutów importowanego dokumentu: data utworzenia, rodzaj (wypis/wyrys/zaświadczenie), podkład (MPZP/SUiKZP/POG/MPZP + SUiKZP/POG), sygnatura, dane wnioskodawcy, numer ewidencyjny działki, której dotyczy dokument, numer uchwały MPZP/SUiKZP/POG)
- 16) System musi umożliwiać określenie numeru uchwały poprzez wybór z listy uchwał dostępnych w systemie właściwej uchwały MPZP/SUiKZP/POG.
- 17) System musi samoczynnie tworzyć sprawę po zaimportowaniu dokumentu do systemu, jeżeli sygnatura zaimportowanego dokumentu nie zostanie odnaleziona w rejestrze spraw. W przypadku, gdy sygnatura zostanie odnaleziona w rejestrze spraw, system musi samoczynnie dodawać zaimportowany dokument do sprawy. Przeszukiwanie rejestru spraw musi odbywać się samoczynnie w momencie zatwierdzenia importu dokumentu do rejestru wygenerowanych dokumentów.

#### **Minimalne wymagania funkcjonalne w zakresie generowania dokumentów**

Minimalne wymagania funkcjonalne w zakresie konfiguracji szablonów

- 1) System musi posiadać zestaw podstawowych szablonów wyrysu, wypisu, zaświadczenia, osobno dla dokumentów generowanych z MPZP i ze SUiKZP/POG.
- 2) System musi umożliwiać tworzenie oraz konfigurowanie szablonów dokumentów, na podstawie szablonów podstawowych.
- 3) System musi edycję oraz usuwanie szablonów dokumentów.
- 4) System musi umożliwiać ustawienie następujących parametrów szablonu:
	- a) Nazwa;
	- b) Typ (MPZP/SUiKZP/POG);
	- c) Rodzaj (Wypis/Wyrys/Zaświadczenie);
	- d) Podkład (MPZP/SUiKZP/POG);
	- e) Wzór sygnatury (wzór musi uwzględniać numer w obrębie roku i rok w postaci wartości uzupełnianych przez dynamiczny znacznik w postaci %tekst%, a także musi posiadać możliwość podania statycznego tekstu, takiego jak na przykład numer i oznaczenie wydziału;
	- f) Treść znaku wodnego przesyłanego do podglądu dokumentu;
	- g) Ustalenia początkowe (nie/dla fragmentów/wszystkie);
	- h) Ustalenia ogólne (nie/dla fragmentów/wszystkie);
	- i) Ustalenia szczegółowe (nie/dla fragmentów/wszystkie);
	- j) Ustalenia końcowe (nie/dla fragmentów/wszystkie);
	- k) Format daty (DD.MM.RRRR/DD/MM/RRRR/RRRR-MM-DD/DD-MM-RRRR/DD miesiąc RRRR);
	- l) Ustawienia stopki (Wszystkie strony/tylko na ostatniej stronie);
	- m) Ustawienia nagłówka (Wszystkie strony/tylko na pierwszej stronie);
	- n) Strefy i przeznaczenia w osobnej tabeli (tak/nie);
	- o) Numerowanie stron (wszystkie strony/od fragmentów uchwały);
	- p) Numerowanie wyrysów (nie/tak);
	- q) Skala pod wyrysem (nie/tak);
	- r) Margines dolny na pierwszej stronie (1,5-10cm);
	- s) Margines dolny (1-3cm);
	- t) Margines górny (1-3cm);
	- u) Margines prawy (1,5-3cm);

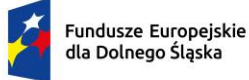

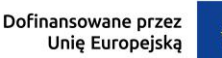

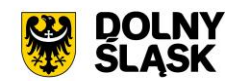

- v) Margines lewy (1,5-3cm).
- 5) System musi umożliwiać określenie, czy w przypadku położenia działki na kilku MPZP wypis/wyrys/zaświadczenia ma być generowanie w jednym dokumencie, czy osobno dla każdego MPZP.
- 6) System musi umożliwiać określenie, czy w przypadku generowania wypisu/wyrysu/zaświadczenia dla kilku działek, dokument ma być generowany w jednym dokumencie, czy osobno dla każdej działki.
- 7) System musi umożliwiać określenie, czy zdefiniowany znak wodny ma wyświetlać się jedynie w podglądzie dokumentu, czy również w dokumencie wygenerowanych do formatu \*.pdf.
- 8) System musi umożliwić przeglądanie oraz edycję treści szablonu w formacie HTML bez konieczności korzystania z zewnętrznych programów/wtyczek.
- 9) System musi umożliwiać wstawianie wartości zmiennych do dokumentu z pomocą uniwersalnych znaczników (%tekst%) odpowiadających za przesyłanie określonych wartości do dokumentu na podstawie danych zgromadzonych w systemie (np. numer działki, numer uchwały, dane wnioskodawcy)
- 10) System musi umożliwiać użytkownikowi oznaczenie szablonu domyślnego (odrębnie dla każdego rodzaju dokumentu), który będzie domyślnie wybierany podczas generowania dokumentu.

Minimalne wymagania funkcjonalne w zakresie generowania dokumentów

1) System musi posiadać zestaw podstawowych szablonów wyrysu, wypisu, zaświadczenia, osobno dla dokumentów generowanych z MPZP/SUiKZP/POG.

Minimalne wymagania funkcjonalne w zakresie generowania dokumentu wyrysu z MPZP/SUiKZP/POG

- 1) System musi umożliwiać generowanie gotowego dokumentu wyrysu z MPZP/SUiKZP/POG, niewymagającego dalszej ingerencji w treść oraz wygląd na podstawie wybranego przez użytkownika szablonu oraz zdefiniowanych parametrów dokumentu.
- 2) System musi umożliwiać przygotowanie gotowego wyrys ze skanu oryginalnego rysunku MPZP/SUiKZP/POG.
- 3) System musi umożliwiać przygotowanie gotowego wyrysu z MPZP/SUiKZP/POG z przetworzonych warstw wektorowych.
- 4) System musi umożliwiać przygotowanie gotowego wyrysu z MPZP/SUiKZP/POG, w którym podkład wyrysu MPZP/SUiKZP/POG stanowi skan oryginalnego rysunku MPZP/SUiKZP/POG w wersji przyciętej do granic MPZP/SUiKZP/POG lub nieprzyciętej.
- 5) System musi umożliwiać użytkownikowi samodzielne konfigurowanie zestawów warstw (kompozycji), wykorzystywanych do wyrysu. System musi umożliwiać tworzenie i zapisywanie własnych kompozycji, poprzez wybór dowolnych warstw, spośród warstw dostępnych w systemie oraz dodanych samodzielnie przez użytkownika. Wybór kompozycji, z której będzie generowany wyrys musi być dostępny bezpośrednio podczas generowania wyrysu, w oknie konfiguracji.
- 6) System musi umożliwiać generowanie wyrysu zarówno w postaci jednego dokumentu jak i w postaci oddzielnych dokumentów z tym samym numerem sygnatury, w liczbie równej liczbie uchwał MPZP, przypadku położenia wybranej działki/działek ewidencyjnych w granicy kilku MPZP. System musi umożliwiać zmianę ustawień dotyczących liczby dokumentów w dowolnym momencie, z poziomu ustawień szablonu.
- 7) System musi umożliwiać generowanie wyrysu zarówno w postaci jednego dokumentu jak i w postaci oddzielnych dokumentów z tym samym numerem sygnatury, w liczbie równej liczbie działek, dla których jest generowany dokument, w przypadku generowania dokumentu dla kilku działek. System musi umożliwiać zmianę ustawień dotyczących liczby dokumentów w dowolnym momencie, z poziomu ustawień szablonu.
- 8) System musi poprzedzać wygenerowanie dokumentu komunikatem z informacją o powierzchni MPZP na działce i procentowym udziale braku MPZP w wybranej działce/działkach ewidencyjnych w przypadku położenia wybranej działki/działek ewidencyjnych częściowo w granicy MPZP, częściowo w terenie nieobjętym MPZP. System musi umożliwiać samodzielne decydowanie o dołączeniu komunikatu o niepełnym pokryciu MPZP na działce do dokumentu wyrysu, tuż przez wygenerowaniem dokumentu.

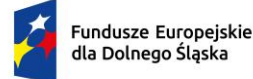

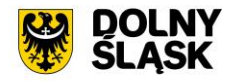

- 9) System musi poprzedzać wygenerowanie dokumentu informacją o powierzchni poszczególnych przeznaczeń/stref na działce wraz z podaniem informacji: udział procentowy przeznaczenia/strefy, numer uchwały, symbol przeznaczenia/strefy, opis przeznaczenia/strefy, powierzchnia przeznaczenia/strefy. System musi umożliwiać użytkownikowi samodzielnie decydowanie o dołączeniu informacji o poszczególnych przeznaczeniach/strefach do wyrysu.
- 10) System musi umożliwiać dołączenie następujących elementów do treści wyrysu: herb, data wydania dokumentu, nazwa urzędu, adres urzędu, telefon kontaktowy urzędu, sygnatura, nazwa gminy, tytuł dokumentu, numer uchwały, data uchwały, skala wydruku, skala oryginalnego rastra, wysokość opłaty za wydanie dokumentu, numer konta bankowego, termin wniesienia opłaty, rysunek wyrysu, legenda, tabela przeznaczeń, numer działki, nazwa obrębu, data wpływu wniosku, numer Dziennika Wojewódzkiego, numer działki i nazwa obrębu, dane wnioskodawcy, dane pełnomocnika, udział procentowy, symbol i opis ustaleń MPZP/SUiKZP na działce z wyszczególnieniem numeru uchwały, z której pochodzą ustalenia.
- 11) System musi umożliwiać automatyczne nadanie numeru sygnatury na podstawie wzoru określonego w szablonie dokumentu. Numeracja kolejno generowanych dokumentów musi uwzględniać logiczny porządek numeracji.
- 12) System musi umożliwiać korektę automatycznie nadanej sygnatury. Numeracja kolejno generowanych dokumentów musi uwzględniać logiczny porządek numeracji.
- 13) System musi umożliwiać użytkownikowi samodzielne decydowanie o tym, czy po wygenerowaniu dokumentu do rejestru spraw ma zostać dodana nowa sprawa, każdorazowo podczas generowania wyrysu, bezpośrednio w oknie konfiguracji wyrysu.
- 14) System musi umożliwiać dołączenie do wyrysu legendy.
- 15) System musi umożliwiać dołączenie do dokumentu informacji o osobie podejmującej czynność, pobieranej na podstawie danych zalogowanego użytkownika.
- 16) System musi automatycznie dołączać do dokumentu informację o wyliczonej na podstawie opłat określonych w Ustawie z dnia 16 listopada 2006 r. o opłacie skarbowej opłacie za wydanie dokumentu. System musi automatycznie podać wyliczoną stawkę opłaty bez konieczności jakichkolwiek obliczeń ze strony użytkownika.
- 17) System musi umożliwiać pominięcie opłaty za wydanie dokumentu. W przypadku pominięcia opłaty, system musi umożliwiać określenie podstawy prawnej zwolnienia z opłaty skarbowej poprzez wybór właściwej pozycji z predefiniowanej listy.
- 18) System musi umożliwiać użytkownikowi samodzielne decydowanie o tym, do opłaty za wydanie dokumentu ma zostać doliczona opłata za legendę, tuż przez wygenerowaniem dokumentu.
- 19) System musi umożliwiać użytkownikowi podanie daty i numeru opłaty.
- 20) System musi umożliwiać użytkownikowi samodzielne decydowanie o tym, czy do dokumentu ma zostać dołaczona mapa poglądowa prezentująca podział wyrysu na arkusze, zgodne z numeracją rysunków.
- 21) System musi umożliwiać dodanie klauzuli RODO do dokumentu, z możliwością określenia, czy ma być ona dołączona na końcu, czy na początku dokumentu.
- 22) System musi umożliwiać zaznaczenia obrysu tylko wybranej działki/działek ewidencyjnych bez sąsiednich granic działek ewidencyjnych, nie będących przedmiotem wydawanego wyrysu.
- 23) System musi umożliwiać zmianę koloru obrysu działki ewidencyjnej/działek ewidencyjnych dodawanego do wyrysu poprzez podanie koloru kodu kolory RGB, HEX oraz poprzez wskazanie odpowiedniego koloru z palety.
- 24) System musi umożliwiać określenie procentowej przezroczystości obrysu działki na wyrysie.
- 25) System musi umożliwiać zmianę stylu linii obrysu działki ewidencyjnej na wyrysie poprzez wybór linii ciągłej lub przerywanej.
- 26) System musi umożliwiać zmianę grubości linii obrysu działki ewidencyjnej na wyrysie poprzez podanie dowolnej wartości w pikselach [px] oraz milimetrach [mm].
- 27) System musi umożliwić stworzenie wyrysu w skali: 1:500, 1:1000, 1:2000, 1:2500, 1:5000, 1:10000, 1:25000, skala niestandardowa w formacie A5, A4, A3, A2, A1 oraz w układzie pionowym i poziomym
- 28) System musi umożliwiać użytkownikowi wykonanie wyrysu w skali niestandardowej, poprzez samodzielne określenie wartości mianownika skali.
- 29) System musi eksportować gotowy wyrys do formatu \*.pdf, oraz \*.doc. Pobieranie dokumentu w formacie \*.pdf musi odbywać się samoczynnie, bez konieczności ustawiania konfiguracji narzędzia drukowania do \*.pdf.

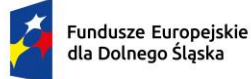

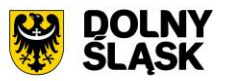

- 30) System musi umożliwiać ponowne wygenerowanie wyrysu na podstawie danych poprzednio wygenerowanego, zapisanego w bazie danych wyrysu.
- 31) System musi umożliwiać edycję zakresu rysunków wyrysu, dodanie nowego rysunku oraz usunięcie rysunku tuż przed wygenerowaniem dokumentu.
- 32) System musi umożliwiać edycję zawartości dokumentu oraz ustawień formatowania w edytorze tekstowym oraz edytorze html, tuż przed zapisaniem dokumentu w bazie, bez konieczności korzystania z zewnętrznych programów/wtyczek.
- 33) System musi umożliwiać zapisanie ustawień domyślnych generowania dokumentu, na podstawie których każdorazowo będą wczytywane ustawienia wyrysu.
- 34) System musi umożliwiać określenie ustawień domyślnych w zakresie: format wydruku, układ, skala, kolor obrysu działki, grubość obrysu działki [px], styl obrysu działki, widoczność obrysu [%], dodawanie znaku wodnego (tak/nie), dodawanie legendy (tak/nie), wyliczenie opłaty za dokument (tak/nie), doliczenie strony z legendą do opłaty za dokument (tak/nie), dodanie mapy poglądowej podziału na arkusze (tak/nie), treść klauzuli RODO.
- 35) System musi umożliwiać, w zależności od preferencji użytkownika, tworzenie jednostronnicowego wyrysu poprzez automatyczne dopasowania układu, formatu i orientacji arkusza wyrysu do wielkości działki, z uwzględnieniem skali oryginalnego rastra, w której zostanie wygenerowany wyrys, w przypadku generowania automatycznego wyrysu na podstawie spraw oraz wniosków lub wielostronicowego wyrysu poprzez automatyczne dopasowania układu, formatu, skali i orientacji arkusza wyrysu do ustawień domyślnych.

Minimalne wymagania funkcjonalne w zakresie generowania dokumentu wypisu z MPZP/SUiKZP/POG

- 1) System musi umożliwiać generowanie gotowego dokumentu wypisu z MPZP/SUiKZP/POG, niewymagającego dalszej ingerencji w treść oraz wygląd na podstawie wybranego przez użytkownika szablonu oraz zdefiniowanych parametrów dokumentu.
- 2) System musi umożliwiać generowanie łącznie wypisu oraz wyrysu z MPZP/SUiKZP/POG w osobnych dokumentach, o tej samej sygnaturze. System musi umożliwiać jednorazowe określenie danych takich jak dane wnioskodawcy, dane pełnomocnika, numeru działki oraz ich kopiowanie zarówno do wypisu jak i do wyrysu.
- 3) System musi umożliwiać generowanie wypisu zarówno w postaci jednego dokumentu jak i w postaci oddzielnych dokumentów z tym samym numerem sygnatury, w liczbie równej liczbie uchwał MPZP, przypadku położenia wybranej działki/działek ewidencyjnych w granicy kilku MPZP. System musi umożliwiać zmianę ustawień dotyczących liczby dokumentów w dowolnym momencie, z poziomu ustawień szablonu.
- 4) System musi umożliwiać generowanie wypisu zarówno w postaci jednego dokumentu jak i w postaci oddzielnych dokumentów z tym samym numerem sygnatury, w liczbie równej liczbie działek, dla których jest generowany dokument, w przypadku generowania dokumentu dla kilku działek. System musi umożliwiać zmianę ustawień dotyczących liczby dokumentów w dowolnym momencie, z poziomu ustawień szablonu.
- 5) System musi poprzedzać wygenerowanie dokumentu komunikatem z informacją o powierzchni MPZP na działce i procentowym udziale braku MPZP w wybranej działce/działkach ewidencyjnych w przypadku położenia wybranej działki/działek ewidencyjnych częściowo w granicy MPZP, częściowo w terenie nieobjętym MPZP. System musi umożliwiać samodzielne decydowanie o dołączeniu komunikatu o niepełnym pokryciu MPZP na działce do dokumentu wypisu, tuż przez wygenerowaniem dokumentu.
- 6) System musi poprzedzać wygenerowanie dokumentu informacją o powierzchni poszczególnych przeznaczeń/stref na działce wraz z podaniem informacji: udział procentowy przeznaczenia/strefy, numer uchwały, symbol przeznaczenia/strefy, opis przeznaczenia/strefy, powierzchnia przeznaczenia/strefy. System musi umożliwiać użytkownikowi samodzielnie decydowanie o dołączeniu informacji o poszczególnych przeznaczeniach/strefach do wypisu.
- 7) System musi umożliwiać samodzielne dodanie informacji o przeznaczeniach do wypisu, których nie odnaleziono na działce poprzez ręczny wybór przeznaczeń z listy przeznaczeń dostępnej w systemie bezpośrednio przed wygenerowaniem dokumentu. Lista przeznaczeń musi mieć możliwość filtrowania co najmniej po: numer uchwały, symbol.

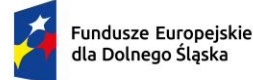

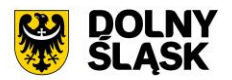

- 8) System musi umożliwiać dołączenie następujących elementów do treści wyrysu: herb, data wydania dokumentu, nazwa urzędu, adres urzędu, telefon kontaktowy urzędu, sygnatura, nazwa gminy, tytuł dokumentu, numer uchwały, data uchwały, wysokość opłaty za wydanie dokumentu, numer konta bankowego, termin wniesienia opłaty, tabela przeznaczeń, numer działki, nazwa obrębu, data wpływu wniosku, numer Dziennika Wojewódzkiego, numer działki i nazwa obrębu, dane wnioskodawcy, dane pełnomocnika, udział procentowy, symbol i opis ustaleń MPZP/SUiKZP na działce z wyszczególnieniem numeru uchwały, z której pochodzą ustalenia.
- 9) System musi umożliwiać automatyczne nadanie numeru sygnatury na podstawie wzoru określonego w szablonie dokumentu. Numeracja kolejno generowanych dokumentów musi uwzględniać logiczny porządek numeracji.
- 10) System musi umożliwiać korektę automatycznie nadanej sygnatury. Numeracja kolejno generowanych dokumentów musi uwzględniać logiczny porządek numeracji.
- 11) System musi umożliwiać użytkownikowi samodzielne decydowanie o tym, czy po wygenerowaniu dokumentu do rejestru spraw ma zostać dodana nowa sprawa, każdorazowo podczas generowania wypisu, bezpośrednio w oknie konfiguracji wypisu.
- 12) System musi umożliwiać dodanie klauzuli RODO do dokumentu, z możliwością określenia, czy ma być ona dołączona na końcu, czy na początku dokumentu.
- 13) System musi umożliwiać dołączenie do dokumentu informacji o osobie podejmującej czynność, pobieranej na podstawie danych zalogowanego użytkownika.
- 14) System musi automatycznie dołączać do dokumentu informację o wyliczonej na podstawie opłat określonych w Ustawie z dnia 16 listopada 2006 r. o opłacie skarbowej opłacie za wydanie dokumentu. System musi automatycznie podać wyliczoną stawkę opłaty bez konieczności jakichkolwiek obliczeń ze strony użytkownika.
- 15) System musi umożliwiać pominięcie opłaty za wydanie dokumentu. W przypadku pominięcia opłaty, system musi umożliwiać określenie podstawy prawnej zwolnienia z opłaty skarbowej poprzez wybór właściwej pozycji z predefiniowanej listy.
- 16) System musi umożliwiać użytkownikowi podanie daty i numeru opłaty.
- 17) System musi umożliwiać określenie celu sporządzenia wypisu zarówno poprzez ręczne wypełnienie pola przed wygenerowaniem dokumentu, jak i poprzez wybranie celu z listy dostępnych celów, z możliwością autopodpowiedzi po trzech znakach.
- 18) System musi umożliwiać użytkownikowi samodzielne tworzenie słownika celów wydania dokumentów.
- 19) System musi umożliwiać podanie adresu działki poprzez ręczne uzupełnienie pola przed wygenerowaniem dokumentu.
- 20) System musi umożliwiać automatyczne dołączenie odpowiednich fragmentów uchwały do wypisu na podstawie przeprowadzonego podziału uchwały, przypisywania przeznaczeń do fragmanetów uchwały oraz ustawień szablonu.
- 21) System musi umożliwiać dodanie/usunięcie ustaleń początkowych/ogólnych/szczegółowych/końcowych bezpośrednio z poziomu widoku generowania dokumentu, niezależnie od ustawień szablonu.
- 22) System musi umożliwiać dołączenie ustaleń ogólnych oraz ustaleń szczegółowych dotyczących jedynie przeznaczeń znajdujących się na działce/działkach.
- 23) System musi umożliwiać ręczny wybór poszczególnych fragmentów, które mają zostać dołączone do wypisu, bez względu na ustawienia szablonu.
- 24) System musi umożliwiać wyświetlanie fragmentów przypisanych do pojedynczych przeznaczeń znajdujących się na działce/działkach ewidencyjnych bezpośrednio z widoku generowania dokumentów.
- 25) System musi umożliwiać edycję zawartości dokumentu oraz ustawień formatowania w edytorze tekstowym oraz edytorze html, tuż przed zapisaniem dokumentu w bazie, bez konieczności korzystania z zewnętrznych programów/wtyczek. Edycja zawartości dokumentu musi skutkować samoczynnym, ponownym przeliczeniem opłaty skarbowej.
- 26) System musi eksportować gotowy dokument do formatu \*.pdf, \*.doc oraz \*.html. Pobieranie dokumentu w formacie \*.pdf musi odbywać się samoczynnie, bez konieczności ustawiania konfiguracji narzędzia drukowania do \*.pdf.
- 27) System musi umożliwiać edycję gotowego, zapisanego w bazie danych wypisu.

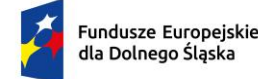

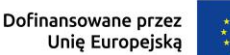

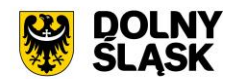

Minimalne wymagania funkcjonalne w zakresie generowania dokumentu zaświadczenia

- 1) System musi umożliwiać generowanie gotowego dokumentu zaświadczenia z MPZP/SUiKZP, niewymagającego dalszej ingerencji w treść oraz wygląd na podstawie wybranego przez użytkownika szablonu oraz zdefiniowanych parametrów dokumentu.
- 2) System musi umożliwiać generowanie zaświadczenia z MPZP, ze SUiKZP lub równocześnie z MPZP oraz SUiKZP w postaci jednego, spójnego dokumentu.
- 3) System musi umożliwiać generowanie gotowego dokumentu zaświadczenia z MPZP/SUiKZP, niewymagającego dalszej ingerencji w treść oraz wygląd na podstawie wybranego przez użytkownika szablonu oraz zdefiniowanych parametrów dokumentu.
- 4) System musi umożliwiać generowanie zaświadczenia zarówno w postaci jednego dokumentu jak i w postaci oddzielnych dokumentów z tym samym numerem sygnatury, w liczbie równej liczbie uchwał MPZP, przypadku położenia wybranej działki/działek ewidencyjnych w granicy kilku MPZP. System musi umożliwiać zmianę ustawień dotyczących liczby dokumentów w dowolnym momencie, z poziomu ustawień szablonu.
- 5) System musi umożliwiać generowanie zaświadczenia zarówno w postaci jednego dokumentu jak i w postaci oddzielnych dokumentów z tym samym numerem sygnatury, w liczbie równej liczbie działek, dla których jest generowany dokument, w przypadku generowania dokumentu dla kilku działek. System musi umożliwiać zmianę ustawień dotyczących liczby dokumentów w dowolnym momencie, z poziomu ustawień szablonu.
- 6) System musi poprzedzać wygenerowanie dokumentu komunikatem z informacją o powierzchni MPZP na działce i procentowym udziale braku MPZP w wybranej działce/działkach ewidencyjnych w przypadku położenia wybranej działki/działek ewidencyjnych częściowo w granicy MPZP, częściowo w terenie nieobjętym MPZP. System musi umożliwiać samodzielne decydowanie o dołączeniu komunikatu o niepełnym pokryciu MPZP na działce do zaświadczenia, tuż przez wygenerowaniem dokumentu.
- 7) System musi poprzedzać wygenerowanie dokumentu informacją o powierzchni poszczególnych przeznaczeń/stref na działce wraz z podaniem informacji: udział procentowy przeznaczenia/strefy, numer uchwały, symbol przeznaczenia/strefy, opis przeznaczenia/strefy, powierzchnia przeznaczenia/strefy. System musi umożliwiać użytkownikowi samodzielnie decydowanie o dołączeniu informacji o poszczególnych przeznaczeniach/strefach do zaświadczenia.
- 8) System musi umożliwiać samodzielne dodanie informacji o przeznaczeniach do zaświadczenia, których nie odnaleziono na działce poprzez ręczny wybór przeznaczeń z listy przeznaczeń dostępnej w systemie bezpośrednio przed wygenerowaniem dokumentu. Lista przeznaczeń musi mieć możliwość filtrowania co najmniej po: numer uchwały, symbol.
- 9) System musi umożliwiać dołączenie następujących elementów do treści wyrysu: herb, data wydania dokumentu, nazwa urzędu, adres urzędu, telefon kontaktowy urzędu, sygnatura, nazwa gminy, tytuł dokumentu, numer uchwały, data uchwały, wysokość opłaty za wydanie dokumentu, numer konta bankowego, termin wniesienia opłaty, tabela przeznaczeń, numer działki, nazwa obrębu, data wpływu wniosku, numer Dziennika Wojewódzkiego, numer działki i nazwa obrębu, dane wnioskodawcy, dane pełnomocnika, udział procentowy, symbol i opis ustaleń MPZP/SUiKZP na działce z wyszczególnieniem numeru uchwały, z której pochodzą ustalenia.
- 10) System musi umożliwiać automatyczne nadanie numeru sygnatury na podstawie wzoru określonego w szablonie dokumentu. Numeracja kolejno generowanych dokumentów musi uwzględniać logiczny porządek numeracji.
- 11) System musi umożliwiać korektę automatycznie nadanej sygnatury. Numeracja kolejno generowanych dokumentów musi uwzględniać logiczny porządek numeracji.
- 12) System musi umożliwiać użytkownikowi samodzielne decydowanie o tym, czy po wygenerowaniu dokumentu do rejestru spraw ma zostać dodana nowa sprawa, każdorazowo podczas generowania zaświadczenia, bezpośrednio w oknie konfiguracji zaświadczenia.
- 13) System musi umożliwiać dodanie klauzuli RODO do dokumentu, z możliwością określenia, czy ma być ona dołączona na końcu, czy na początku dokumentu.
- 14) System musi umożliwiać dołączenie do dokumentu informacji o osobie podejmującej czynność, pobieranej na podstawie danych zalogowanego użytkownika.
- 15) System musi automatycznie dołączać do dokumentu informację o wyliczonej na podstawie opłat określonych w Ustawie z dnia 16 listopada 2006 r. o opłacie skarbowej opłacie za wydanie dokumentu.

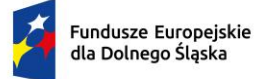

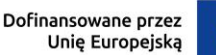

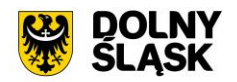

System musi automatycznie podać wyliczoną stawkę opłaty bez konieczności jakichkolwiek obliczeń ze strony użytkownika.

- 16) System musi umożliwiać pominięcie opłaty za wydanie dokumentu. W przypadku pominięcia opłaty, system musi umożliwiać określenie podstawy prawnej zwolnienia z opłaty skarbowej poprzez wybór właściwej pozycji z predefiniowanej listy.
- 17) System musi umożliwiać użytkownikowi podanie daty i numeru opłaty.
- 18) System musi umożliwiać określenie celu sporządzenia zaświadczenia zarówno poprzez ręczne wypełnienie pola przed wygenerowaniem dokumentu, jak i poprzez wybranie celu z listy dostępnych celów, z możliwością autopodpowiedzi po trzech znakach.
- 19) System musi umożliwiać użytkownikowi samodzielne tworzenie słownika celów wydania dokumentów.
- 20) System musi umożliwiać podanie adresu działki poprzez ręczne uzupełnienie pola przed wygenerowaniem dokumentu.
- 21) System musi umożliwiać edycję zawartości dokumentu oraz ustawień formatowania w edytorze tekstowym oraz edytorze html, tuż przed zapisaniem dokumentu w bazie, bez konieczności korzystania z zewnętrznych programów/wtyczek.
- 22) System musi eksportować gotowy dokument do formatu \*.pdf, \*.doc oraz \*.html. Pobieranie dokumentu w formacie \*.pdf musi odbywać się samoczynnie, bez konieczności ustawiania konfiguracji narzędzia drukowania do \*.pdf.
- 23) System musi umożliwiać edycję gotowego, zapisanego w bazie danych wypisu.

Minimalne wymagania funkcjonalne w zakresie generowania powiadomień o statusie dokumentu

- 1) System musi umożliwiać generowanie i wysyłanie powiadomień SMS o statusie dokumentu bezpośrednio z poziomu rejestru wygenerowanych dokumentów.
- 2) System musi umożliwiać tworzenie oraz konfigurowanie własnych szablonów, poprzez tworzenie kopii oraz edycję kopii szablonów uniwersalnych.
- 3) System musi umożliwiać tworzenie oraz konfigurowanie własnych szablonów, poprzez tworzenie nowych szablonów, niezależnych od szablonów uniwersalnych.
- 4) System musi umożliwiać wstawianie dynamicznego tekstu do dokumentu z pomocą określonych znaczników (%tekst%) odpowiadających za następujące parametry wygenerowanego dokumentu: data utworzenia, dane wnioskodawcy, rodzaj dokumentu, sygnatura dokumentu.
- 5) System musi umożliwiać wybór szablonu powiadomienia SMS o statusie dokumentu w oknie dostępnym bezpośrednio z poziomu listy wygenerowanych dokumentów tuż przed wysłaniem powiadomienia.
- 6) System musi umożliwiać podanie numeru telefonu, na którym ma zostać wysłane powiadomienie SMS o statusie dokumentu w oknie dostępnym bezpośrednio z poziomu listy wygenerowanych dokumentów tuż przed wysłaniem powiadomienia.
- 7) System musi umożliwiać automatyczne podpowiadanie numeru telefonu, na który ma zostać przesłane powiadomienie SMS o statusie dokumentu, na podstawie danych zawartych we wniosku.
- 8) System musi umożliwiać prowadzenie rejestru wysłanych powiadomień SMS o statusie dokumentu.
- 9) System musi umożliwiać gromadzenie następujących danych dotyczących wysłanych powiadomień SMS:
	- a) Data wysłania powiadomienia;
	- b) Login użytkownika, który wysłał powiadomienie;
	- c) Numer telefonu, na który zostało wysłane powiadomienie;
	- d) Status powiadomienia.
- 10) System musi umożliwiać filtrowanie rejestru co najmniej po następujących atrybutach: data wysłania, status, login osoby wysyłającej.
- 11) System musi umożliwiać ponowne wysłanie powiadomienia SMS o statusie dokumentu, bez konieczności ponownego wybierania szablonu treści powiadomienia oraz podawania numeru telefonu odbiorcy. Ponowna wysyłka musi odbywać się bezpośrednio z poziomu rejestru wysłanych powiadomień SMS w przypadku powiadomień o statusie świadczącym o niepowodzeniu wysyłki.

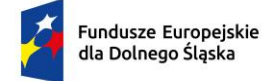

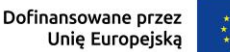

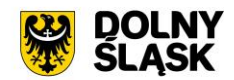

Minimalne wymagania funkcjonalne w zakresie generowania raportów

- 1) System musi umożliwiać generowanie raportów i zestawień w oparciu o dane zgromadzone w aplikacji.
- 2) System musi umożliwić generowanie następujących zestawień:
	- a) Zestawienie liczby fragmentów dla uchwał;
	- b) Zestawienie liczby przeznaczeń dla uchwał;
	- c) Zestawienie liczby fragmentów dla przeznaczeń;
	- d) Zestawienie przypisanych kategorii użytkowania dla przeznaczeń;
	- e) Zestawienie powierzchni obowiązujących MPZP w gminie wraz ze szczegółową informacją o powierzchni gminy [ha], powierzchni gminy pokrytej obowiązującymi MPZP [ha],[%], powierzchni gminy bez pokrycia obowiązującymi MPZP [ha],[%]. Zestawienie musi obowiązkowo prezentować informacje o: numerze uchwały, powierzchni terenu objętego uchwała [ha], powierzchni terenu objętego uchwałą [km2], powierzchni terenu objętego uchwałą z wyłączeniem zmian uchwały [ha], procentowym udziale powierzchni terenu objętego uchwałą w ogólnym pokryciu gminy MPZP [%];
	- f) Zestawienie powierzchni SUiKZP, prezentujące obowiązkowo informacje o: numerze uchwały, powierzchni terenu objętego uchwałą [ha], powierzchni terenu objętego uchwałą [km2], powierzchni terenu objętego uchwała [m2];
	- g) Zestawienie powierzchni stref MPZP według uchwał, prezentujące obowiązkowo informacje o: symbolu strefy, opisie strefy, powierzchni terenu objętego strefą [ha], numerze uchwały, z którego pochodzi strefa, procentowym udziale powierzchni terenu objętego strefa, w stosunku do łącznej powierzchni gminy.
- 3) System musi umożliwić generowanie następujących raportów:
	- a) Raport powierzchni przeznaczeń miejscowych planów zagospodarowania przestrzennego w podziale na kategorie przeznaczeń (GUS);
	- b) Raport powierzchni przeznaczeń SUiKZP uwarunkowań i kierunków zagospodarowania przestrzennego w podziale na kategorie przeznaczeń (GUS);
	- c) Liczba planów MPZP przed i po 4 marca 2010;
	- d) Liczba planów MPZP przed i po 27 marca 2023;
	- e) Roczny raport do GUS "PZP-1 Lokalne planowanie i zagospodarowanie przestrzenne" według szablonu opublikowanego przez GUS.
- 4) System musi umożliwiać generowanie łącznej statystyki sprawozdawczej, w postaci jednego pliku \*.xls, podzielonego na arkusze, prezentujące informacje z zakresu następujących zestawień: Zestawienie powierzchni przeznaczeń MPZP według uchwał, Raport powierzchni przeznaczeń miejscowych planów zagospodarowania przestrzennego w podziale na kategorie przeznaczeń (GUS), Zestawienie powierzchni obowiązujących MPZP w gminie, Liczba planów MPZP przed i po 4 marca 2010, Liczba planów MPZP przed i po 27 marca 2023. System musi umożliwiać wybór jednostki powierzchni, w której ma zostać wygenerowana statystyka (m2/ha/a).
- 5) System musi umożliwić eksport raportów do formatu \*.pdf, \*.csv. Pobieranie w formacie \*.pdf musi odbywać się samoczynnie, bez konieczności ustawiania konfiguracji narzędzia drukowania do \*.pdf.

# **Minimalne wymagania funkcjonalne w zakresie integracji Systemu GIS – Wypisy, wyrysy i zaświadczenia z MPZP/SUiKZP z zewnętrznymi systemami**

Minimalne wymagania funkcjonalne w zakresie integracji Systemu GIS - Wypisy, wyrysy i zaświadczenia z MPZP/SUiKZP z Systemem GIS – Geoportal Gminny w zakresie mapy

- 1) System musi umożliwiać publikowanie w geoportalu gminnym zasięgów MPZP/SUiKZP, rastrów z nadaną georeferencją, warstwy MPZP/SUiKZP w wersji wektorowej.
- 2) System musi umożliwiać wyświetlanie informacji o MPZP/SUiKZP w postaci okna informacyjnego popup pojawiającego się po kliknięciu w dowolny punkt wewnątrz zasięgu MPZP/SUiKZP na mapie. System musi umożliwiać samodzielne definiowanie treści wyświetlanej w oknie informacyjnym pop-up na portalu.
- 3) System musi umożliwić publikację treści uchwały, treści uchwały zmieniającej oraz uchwały zmienianej poprzez umieszczenie hiperłącza odsyłającego do właściwej strony internetowej. Hiperłącze musi być umieszczone wewnątrz okna informacyjnego pop-up.

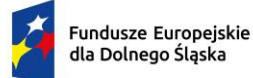

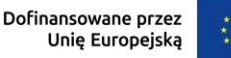

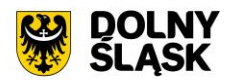

- 4) Wymiana informacji pomiędzy systemem GIS, a geoportalem gminnym oraz aktualizacja danych musi odbywać się samoczynnie, w czasie rzeczywistym.
- 5) System musi umożliwiać składanie wniosków bezpośrednio z poziomu geoportalu gminnego:
	- a) Wniosek o wyrys i wypis z mpzp;
	- b) Wniosek o zaświadczenie z mpzp;
- 6) Podczas uzupełniania formularza wniosku, system musi umożliwiać Wnioskodawcy wskazanie przedmiotowej działki ewidencyjnej z poziomu dostępnej mapy.
- 7) Podczas uzupełniania formularza wniosku, musi następować weryfikacja czy działka ewidencyjna, której dotyczy wniosek, znajduje się w bazie danych systemu. Weryfikacja musi odbywać się samoczynnie w momencie uzupełniania formularza wniosku lub zatwierdzania formularza wniosku i zwracać komunikat o wyniku weryfikacji. Komunikat informujący o wyniku weryfikacji musi jednoznacznie definiować, czy wprowadzona działka ewidencyjna znajduje się w bazie danych systemu.
- 8) Podczas uzupełniania formularza wniosku, musi następować weryfikacja czy działka ewidencyjna, której dotyczy wniosek, znajduje się w obszarze obowiązującego miejscowego planu zagospodarowania przestrzennego w bazie danych systemu. Weryfikacja musi odbywać się samoczynnie w momencie uzupełniania formularza wniosku lub zatwierdzania formularza wniosku i zwracać komunikat o wyniku weryfikacji. Komunikat informujący o wyniku weryfikacji musi jednoznacznie definiować, czy wprowadzona działka ewidencyjna znajduje się w obszarze obowiązującego miejscowego planu zagospodarowania przestrzennego w bazie danych systemu.

Minimalne wymagania funkcjonalne w zakresie integracji Systemu GIS - Wypisy, wyrysy i zaświadczenia z MPZP/SUiKZP z Systemem GIS – Geoportal gminny w zakresie rejestru urbanistycznego

- 1) System musi umożliwiać publikację Aktów planowania przestrzennego (APP) zgodnie z Ustawą o planowaniu i zagospodarowaniu przestrzennym (Dz.U. 2003 nr 80 poz. 717 z późn. zm.) oraz Rozporządzeniem Ministra Rozwoju, Pracy i Technologii z dnia 26 października 2020 r. w sprawie zbiorów danych przestrzennych oraz metadanych w zakresie zagospodarowania przestrzennego (Dz.U. z 2020 r. poz 1916).
- 2) System musi umożliwiać publikowanie następujących informacji dla obowiązujących APP: Numer uchwały, Pełna nazwa, Numer Dziennika Wojewódzkiego, Data uchwały, Powierzchnia [ha]
- 3) System musi umożliwiać wyświetlanie tekstu uchwały w formacie \*.pdf, legendy w formacie \*.png oraz pobieranie skalibrowanych rastrów dla obowiązujących APP.
- 4) System musi umożliwiać udostępnianie odbiorcom zewnętrznym części graficznej obowiązujących APP poprzez usługę WMS.
- 5) System musi umożliwiać pobieranie dokumentów elektronicznych GML (\*.gml) z danymi przestrzennymi dla obowiązujących APP.
- 6) System musi umożliwiać generowanie zbioru dokumentów elektronicznych \*.gml z danymi przestrzennymi dla wszystkich pozycji w rejestrze uchwał na podstawie danych przestrzennych zawartych w bazie danych aplikacji, osobno dla MPZP oraz osobno dla SUiKZP (zbiory APP).
- 7) System musi umożliwiać przejście i automatycznie przybliżenie widoku do rysunku właściwego APP w Systemie Informacji Przestrzennej bezpośrednio z poziomu rejestru urbanistycznego.
- 8) System musi automatycznie przechodzić do widoku wskazanego rastra na Geoportalu po kliknięciu w link w rejestrze urbanistycznym (przeglądanie danych WMS na portalu mapy.geoportal.gov.pl)
- 9) System musi umożliwiać filtrowanie rejestru poprzez określenie daty uchwalenia uchwały oraz rodzaju dokumentu.
- 10) System musi umożliwiać wyszukiwanie obiektów w rejestrze po dowolnym atrybucie spośród: Numer uchwały, Pełna nazwa, Numer Dziennika Wojewódzkiego, Data uchwały, Powierzchnia
- 11) Wymiana informacji pomiędzy systemem GIS, a udostępnionym rejestrem urbanistycznym oraz aktualizacja danych musi odbywać się samoczynnie, w czasie rzeczywistym.

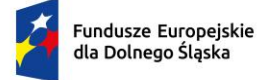

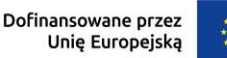

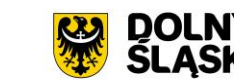

## **4) System GIS - Obszary rewitalizacji i obszary zdegradowane**

#### **Minimalne wymagania w zakresie opracowania bazy danych**

Minimalne wymagania w zakresie cyfryzacji obszarów rewitalizacji, obszarów zdegradowanych, obszarów specjalnej strefy ekonomicznej, strefy przemysłowej i obszarów innych

- 1) Należy zdigitalizować oraz udostępnić w Systemie GIS uchwały w sprawie wyznaczenia obszaru zdegradowanego, obszaru rewitalizacji, specjalnej strefy ekonomicznej, strefy przemysłowej, obszarów innych.
- 2) Po stronie Zamawiającego jest obowiązek przekazania kompletu danych potrzebnych do udostępnienia uchwały w sprawie wyznaczenia obszaru zdegradowanego i obszaru rewitalizacji, specjalnej strefy ekonomicznej, strefy przemysłowej, obszarów innych:
	- a) uchwały (\*.pdf, \*.doc);
	- b) rysunki (\*.tiff, \*.geotiff, \*.png, \*.jpg).
- 3) Przed rozpoczęciem digitalizacji należy uporządkować i przygotować dane do przetworzenia.
- 4) Procedurę przetworzenia należy przeprowadzić w następujący sposób:
	- a) Wymagane jest zachowanie jednolitego nazewnictwa plików wyjściowych. Pliki wyjściowe powinny być nazwane zgodnie ze schematem: Z01 - numer załącznika, 2020\_XI\_12 - numer uchwały, tj. w przypadku rysunku - Z01 2020 XI\_12, w przypadku uchwał U 2020 XI 12 rewitalizacia.
	- b) W ramach wektoryzacji obszarów zdegradowanych, rewitalizacji, specjalnej strefy ekonomicznej, strefy przemysłowej, obszarów innych należy opracować warstwę powierzchniową obejmującą granice obszarów i zapisać w formacie ESRI shapefile (\*.shp – plik przechowujący geometrię obiektu; \*.shx – plik indeksowy; \*.dbf – plik przechowujący dane atrybutowe (tabelaryczne); \*.prj – plik przechowujący informację na temat układu współrzędnych i odwzorowania) w układzie współrzędnych EPSG: 4326.
- 5) Wektoryzacja obszarów obejmuje uzupełnienie atrybutów zgodnie z poniższą listą:
	- a) Typ (Obszar rewitalizacji, Obszar zdegradowany, Obszar dodatkowy);
	- b) Nazwa;
	- c) Numer uchwały;
	- d) Data uchwały;
	- e) Opis.
- 6) Należy zaimportować zasięgi oraz uchwały w sprawie wyznaczenia obszaru zdegradowanego, obszaru rewitalizacji, specjalnej strefy ekonomicznej, strefy przemysłowej, obszarów innych do bazy danych systemu GIS.

# **Minimalne wymagania funkcjonalne Systemu GIS - Obszary rewitalizacji i obszary zdegradowane**

Minimalne wymagania ogólne systemu

1) Wszystkie wymagania funkcjonalne systemu GIS muszą być realizowane przez aplikacje internetową za pośrednictwem przeglądarki internetowej. Zamawiający nie dopuszcza możliwości stosowania rozwiązania w postaci aplikacji desktopowej.

Minimalne wymagania funkcjonale w zakresie mapy

- 1) System musi posiadać bazę danych zintegrowaną z mapą interaktywną, której aktualizacja odbywa się w czasie rzeczywistym na podstawie bazy danych.
- 2) System musi umożliwiać wyświetlanie danych zgromadzonych w systemie na dowolnym podkładzie (m.in. dane PODGIK, OSM, Ortofotomapa).
- 3) System musi umożliwiać wyświetlenie okna informacyjnego pop-up obiektu na mapie, po kliknięciu w dowolny punkt wewnątrz obiektu.
- 4) System musi automatycznie pobierać i aktualizować dane o działkach ewidencyjnych znajdujących się w bazie danych systemu, na podstawie usługi WFS udostępnionej przez PODGiK. Aktualizacja danych dotyczy części graficznej bazy EGiB.
- 5) System musi umożliwiać użytkownikowi samodzielnie dodawanie warstw WMS do widoku mapy oraz odczytywanie informacji o danych zawartych na warstwach (dotyczy warstw WMS udostępniających

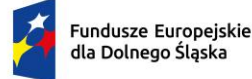

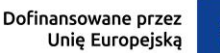

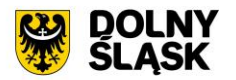

usługę GetFeatureInfo) za pomocą okna informacyjnego pop-up po kliknięciu w dowolny punkt na mapie w obrebie warstwy.

- 6) System musi spełnić następujące wymagania funkcjonalne w zakresie wyszukiwania działek na mapie:
	- a) System musi umożliwiać przeszukiwanie następujących baz działek: GUGIK, PODGIK. System musi umożliwiać wybranie nazwy obrębu z rozwijalnej listy oraz podanie numeru działki ewidencyjnej, a następnie zaprezentowanie listy podpowiedzi, na której znajdują się jednocześnie działki z bazy GUGiK i działki pozyskane z bazy PODGIK wraz z informacją o źródle (GUGiK lub PODGiK);
	- b) System musi automatycznie przenosić widok mapy do wyszukanej działki oraz wyróżnić jej granice, po wybraniu właściwej działki z listy podpowiedzi. Przeniesienie widoku mapy nie może wymagać dodatkowego zatwierdzenia po wybraniu z listy;
	- c) System musi umożliwiać wyszukiwanie działek za pomocą wyszukiwarki z opcją autopodpowiedzi po 3 znakach;
	- d) System musi umożliwiać przeszukiwanie zarówno wybranego obrębu z listy jak i wszystkich obrębów w gminie podczas wyszukiwania działek na mapie;
	- e) System musi umożliwiać automatyczne zaznaczenie (wybieranie) działki na mapie po wyszukaniu, poprzez wyróżnienie jej granic na mapie;
	- f) System musi umożliwiać zaznaczanie (wybieranie) działek poprzez wybranie obrębu ewidencyjnego, a następnie wpisanie numeru co najmniej jednej działki ewidencyjnej w dedykowanym oknie, dostępnym z poziomu mapy. Po przeszukaniu bazy działek system musi generować raport różnicowy przedstawiający informację o działkach odnalezionych oraz nieodnalezionych w bazie danych;
	- g) System musi umożliwiać zaznaczanie (wybieranie) działek na mapie poprzez bezpośrednie zaznaczenie jednej lub więcej działek ewidencyjnych na mapie;
	- h) System musi umożliwiać zaznaczanie (wybieranie) działek oraz obiektów z bazy danych systemu na mapie poprzez zapytanie przestrzenne. Zapytanie przestrzenne musi zapewniać relacje typu: overlaps, zarówno pomiędzy działkami jak i obiektami z bazy danych systemu, a narysowanym przez użytkownika wielobokiem;
	- i) System musi automatycznie dodawać zaznaczone na mapie działki oraz obiekty z bazy danych systemu do rejestru zaznaczonych obiektów, dostępnego w formie tabelarycznej w widoku mapy;
	- j) System musi umożliwiać pobieranie danych geometrycznych i opisowych dotyczących zaznaczonych działek do formatu \*.shp, \*.gml, \*.kml, \*.dxf, \*.csv.
- 7) System musi spełnić następujące wymagania funkcjonalne w zakresie wyszukiwania adresów na mapie:
	- a) System musi umożliwiać wyszukiwanie adresów na mapie z opcją autopodpowiedzi po 3 znakach;
	- b) System musi automatycznie przenosić widok mapy do wyszukanego adresu, zaznaczać dokładną lokalizację adresu na mapie w odniesieniu do działki ewidencyjnej oraz zaznaczyć granice działki, w obrębie której zlokalizowany jest punkt adresowy.
- 8) System musi spełnić nastepujące wymagania funkcionalne w zakresie wyszukiwania działek na mapie, dla których wygenerowano dokument o określonej sygnaturze:
	- a) System musi umożliwiać wyszukiwanie działek, dla których wygenerowano dokument o określonej sygnaturze poprzez podanie fragmentu sygnatury sprawy, z opcją autopodpowiedzi po 3 znakach;
	- b) System musi automatycznie przenosić widok mapy do wyszukanej działki oraz wyróżnić jej granice, po wybraniu właściwej działki z listy podpowiedzi. Przeniesienie widoku mapy nie może wymagać dodatkowego zatwierdzenia po wybraniu z list.
- 9) System musi umożliwiać wyświetlanie jednego, spójnego stylistycznie okna informacyjnego o działce po kliknięciu w dowolny punkt wewnątrz działki. Okno informacyjne musi być podzielone na zakładki tematyczne, zawierające następujące informacje z zakresu poszczególnych modułów systemu:
	- a) Pełny identyfikator działki;
	- b) Obręb;
	- c) Powierzchnia działki (w przypadku braku danych o powierzchni ewidencyjnej, system musi samoczynnie wyliczać powierzchnię geometryczną oraz prezentować ją w oknie informacyjnym).
	- d) System musi umożliwiać generowanie karty informacyjnej o działce do formatu \*.pdf bezpośrednio z poziomu okna informacyjnego o działce. Pobranie dokumentu w formacie \*.pdf

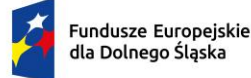

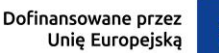

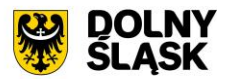

musi odbywać się samoczynnie, bez konieczności ustawiania konfiguracji narzędzia drukowania do \*.pdf;

- e) Karta informacyjna musi zawierać wszystkie dane ujęte w oknie informacyjnym o działce oraz mapę poglądową przedstawiającą lokalizację działki na podkładzie w postaci ortofotomapy z naniesionymi granicami i numerami działek ewidencyjnych oraz punktami adresowymi. Działka, dla której generowana jest karta informacyjna powinna być zaznaczona widocznym obrysem w kolorze żółtym, z możliwością zmiany tego koloru tuż przed wygenerowaniem karty, bezpośrednio z poziomu okna informacyjnego.
- 10) System musi umożliwiać generowanie wydruku aktualnego widoku mapy.
- 11) System musi umożliwiać zdefiniowanie następujących parametrów wydruku na mapie za pomocą dedykowanego okna ustawień wydruku w widoku mapy:
	- a) Tytuł wydruku;
	- b) Skala (1:500, 1:1000, 1:2000, 1:2500, 1:5000, 1:10000, 1:25000, skala niestandardowa);
	- c) Treść adnotacji tekstowej wyświetlanej pod rysunkiem wydruku
	- d) Układ (pionowy/poziomy);
	- e) Format wydruku (A5 A0);
	- f) Format zapisu (\*.png, \*.jpg, \*.pdf);
	- g) Rozdzielczość (56, 100, 127, 200, 254, 300).
- 12) System musi umożliwiać użytkownikowi wykonanie wydruku w skali niestandardowej, poprzez samodzielne określenie wartości mianownika skali.
- 13) System musi umożliwiać użytkownikowi samodzielne decydowanie o tym, czy informacja o skali powinna być dołączona do wydruku.
- 14) System musi umożliwić wyświetlanie podglądu wydruku przed pobraniem pliku \*.pdf, \*.jpg, \*.png.
- 15) System musi umożliwiać wprowadzenie dodatkowych elementów do wydruku (tekst, obraz, strzałka północy, skala liniowa) w widoku edycji podglądu wydruku.
- 16) System musi umożliwiać formatowanie tekstu znajdującego się na wydruku w widoku edycji podglądu wydruku co najmniej w zakresie: zmiana kroju fontu, zmiana rozmiaru fontu, pogrubienie, kursywa, podkreślenie, przekreślenie, indeks dolny, indeks górny, wyrównanie do lewej, wyrównanie do prawej, wyrównanie do środka, wyrównanie do lewej i prawej, podział strony.
- 17) System musi umożliwiać generowanie wydruku aktualnego widoku mapy do formatu \*.png z uwzględnieniem wszystkich elementów stanowiących treść mapy, w tym pomiarów tworzonych przez użytkownika oraz innych obiektów wektorowych.
- 18) System musi umożliwiać ustawienie przezroczystości wyświetlanych warstw na mapie bezpośrednio z poziomu mapy.
- 19) System musi umożliwić przesuwanie widoku mapy, przybliżanie/oddalanie widoku za pomocą przycisków "Przybliż"/"Oddal" oraz rolki scroll.
- 20) System musi umożliwiać przybliżenie do granic JST za pomocą dedykowanego narzędzia.
- 21) System musi wyświetlać na mapie informację o aktualnym aktualny poziom powiększenia mapy (zoom mapy).
- 22) System musi umożliwiać odczytywanie współrzędnych na podstawie aktualnej pozycji kursora myszy w układzie PUWG 1992, z możliwością zmiany tego układu w dowolnym momencie, bezpośrednio z poziomu mapy, na jeden spośród wymienionych układów: WGS 84, PUWG 2000 strefa 5, PUWG 2000 strefa 6, PUWG 2000 strefa 7, PUWG 2000 strefa 8.
- 23) System musi umożliwiać wyznaczenia bufora dla działki oraz obiektów z bazy danych systemu o zdefiniowanej przez użytkownika wielkości (oddzielnie dla działki i dla obiektów z bazy danych systemu) oraz wyświetlenie go na mapie. System musi umożliwiać podanie wielkości bufora zarówno w metrach [m] jak i w kilometrach [km].
- 24) System musi umożliwić dokonywanie pomiaru odległości, obwodu oraz powierzchni na mapie.
- 25) System musi umożliwiać wyświetlanie odległości i obwodu w metrach [m] (z dokładnością do 0,01 m) oraz kilometrach [km] (z dokładnością do 10 m). System musi umożliwiać wykonanie pomiaru poprzez rysowanie linii pod kątem prostym. Wykonane pomiary muszą wyświetlać współrzędne geograficzne każdego werteksu mierzonego obiektu. System musi wyświetlać miary pośrednie każdego odcinka wyznaczonego przez wskazane werteksy, jak i całkowity pomiar długości.
- 26) System musi umożliwiać wyświetlanie powierzchni w metrach kwadratowych [m2] (z dokładnością do 0,001 m2) oraz hektarach [ha] (z dokładnością do 0,01 ha).

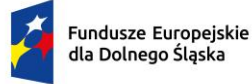

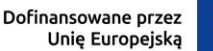

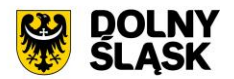

- 27) System musi umożliwiać samodzielne wrysowanie geometrii tymczasowych obiektów (działki ewidencyjnej oraz punktu), z możliwością wykorzystania narzędzi przyciągania na mapie, spełniając podane wymagania funkcjonalne:
	- a) System musi umożliwiać użytkownikowi samodzielne włączenie/wyłączenie przyciągania do działek (zarówno do działek w bazie jak i do innych geometrii tymczasowych) w dowolnym momencie.
	- b) System musi umożliwiać wybranie zarówno jednej jak i kilku z następujących opcji przyciągania: do wierzchołków, linii, z uwzględnieniem działek, z uwzględnieniem edytowanego obiektu, z uwzględnieniem jedynie elementów o tej samej geometrii oraz określeniem tolerancji, wyrażonej w pikselach w zakresie 1-20 px.
	- c) System musi umożliwiać uzupełnienie informacji o tymczasowej działce ewidencyjnej w zakresie numeru działki oraz obrębu.
	- d) System musi umożliwiać uzupełnienie informacji o tymczasowym punkcie w zakresie treści etykiety punktu.
	- e) Obiekty stanowiące geometrie tymczasowe nie mogą być zapisywane w bazie danych systemu.
- 28) System musi umożliwić wyświetlanie na mapie w postaci warstw tematycznych, następujących informacji w zakresie rewitalizacji:
	- a) Zasięgi obszarów rewitalizacji;
	- b) Zasięgi obszarów zdegradowanych;
	- c) Dodatkowe ustalenia (liniowe, powierzchniowe, punktowe) strefy;
	- d) Zasięgi działek, dla których przyjęto wniosek o wydanie zaświadczenia o położeniu na obszarze rewitalizacji;
	- e) Zasięgi działek, dla których wydano zaświadczenie o położeniu na obszarze rewitalizacji.

Minimalne wymagania funkcjonale w zakresie prowadzenia rejestrów tabelarycznych

- 1) System musi umożliwić zarządzanie danymi dotyczącymi uchwał w sprawie uchwalenia obszarów rewitalizacji i obszarów zdegradowanych, z możliwością zarządzania danymi w formie tabelarycznej, wyświetlania informacji na mapie w odniesieniu do działek ewidencyjnych oraz obsługą spraw.
- 2) System musi umożliwiać zarządzanie danymi w podziale na poszczególne rejestry tabelaryczne:
	- a) Rejestr uchwał sprawie uchwalenia obszarów rewitalizacji i obszarów zdegradowanych;
		- b) Rejestr obszarów rewitalizacji;
		- c) Rejestr obszarów zdegradowanych;
		- d) Rejestr spraw;
		- e) Rejestr wniosków;
		- f) Rejestr wygenerowanych dokumentów.

Minimalne wymagania funkcjonalne w zakresie prowadzenia rejestru tabelarycznego uchwał w sprawie uchwalenia obszarów rewitalizacji i obszarów zdegradowanych

- 1) System musi umożliwiać prowadzenie rejestru uchwał w sprawie uchwalenia obszarów rewitalizacji i obszarów zdegradowanych w formie tabelarycznej.
- 2) System musi umożliwiać gromadzenie w rejestrze następujących danych o uchwałach: Nazwa uchwały, Numer Uchwały, Numer Dziennika Wojewódzkiego, Data publikacji w Dzienniku Wojewódzkim, Data początku obowiązywania, Link do uchwały na BIP, Status.
- 3) System musi umożliwiać filtrowanie rejestru co najmniej po następujących atrybutach: Status, Data uchwalenia
- 4) System musi umożliwiać wyświetlanie stanu bazy danych na dowolny dzień z przeszłości, wskazany przez użytkownika.
- 5) System musi umożliwić przeszukiwanie rejestru po ciągu znaków w dowolnym atrybucie wyświetlanym w widoku rejestru uchwał w formie tabelarycznej.
- 6) System musi umożliwiać sortowanie rejestru po dowolnej kolumnie wyświetlanej w rejestrze tabelarycznym.
- 7) System musi umożliwiać użytkownikowi samodzielny wybór kolumn z bazy danych, które mają być prezentowane w rejestrze tabelarycznym oraz ich kolejności.
- 8) System musi umożliwiać pobieranie zawartości rejestru uchwał do formatu \*.csv, \*.doc oraz \*.pdf.

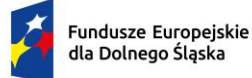

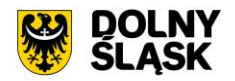

- 9) System musi umożliwiać pobieranie zawartości rejestru uchwał do formatu \*.pdf samoczynnie, bez konieczności konfigurowania ustawień narzędzia drukowania widoku przeglądarki do \*.pdf
- 10) System musi umożliwiać jednoczesne pobieranie do formatu \*.csv wszystkich kolumn z bazy danych, zarówno pełnego rejestru uchwał jak i samodzielnie wybranych pozycji z rejestru.
- 11) System musi umożliwiać jednoczesne pobieranie do formatu \*.shp zarówno pełnego rejestru uchwał jak i samodzielnie wybranych pozycji z rejestru.
- 12) System musi umożliwiać użytkownikowi samodzielnie dodanie nowej uchwały do rejestru uchwał.
- 13) System musi umożliwiać użytkownikowi dodanie treści uchwały w formacie \*.pdf jako załącznik do uchwały, bezpośrednio z poziomu rejestru uchwał.
- 14) System musi umożliwiać użytkownikowi dodanie załączników graficznych w formacie \*.tif jako załącznik do uchwały, bezpośrednio z poziomu rejestru uchwał.

Minimalne wymagania funkcjonalne w zakresie prowadzenia rejestru tabelarycznego obszarów rewitalizacji i obszarów zdegradowanych

- 1) System musi umożliwiać prowadzenie rejestru obszarów rewitalizacji i obszarów zdegradowanych w formie tabelarycznej, poprzez oddzielne okna rejestru.
- 2) System musi umożliwiać gromadzenie w rejestrze następujących danych o obszarach rewitalizacji i zdegradowanych: nazwa, typ (obszar rewitalizacji/obszar zdegradowany), numer uchwały, data uchwały, obręb, opis.
- 3) System musi umożliwiać określenie numeru uchwały poprzez wybór z listy uchwał dostępnych w systemie właściwej uchwały w sprawie uchwalenia obszarów rewitalizacji i obszarów zdegradowanych.
- 4) System musi umożliwiać filtrowanie rejestru co najmniej po następujących atrybutach: obręb.
- 5) System musi umożliwić przeszukiwanie rejestru po ciągu znaków w dowolnym atrybucie wyświetlanym w widoku rejestru obszarów rewitalizacji i obszarów zdegradowanych w formie tabelarycznej.
- 6) System musi umożliwiać sortowanie rejestru po dowolnej kolumnie wyświetlanej w rejestrze tabelarycznym.
- 7) System musi umożliwiać jednoczesne pobieranie do formatu \*.csv wszystkich kolumn z bazy danych, zarówno pełnego rejestru obszarów rewitalizacji i obszarów zdegradowanych, jak i samodzielnie wybranych pozycji z rejestru.
- 8) System musi umożliwiać jednoczesne pobieranie do formatu \*.shp zarówno pełnego rejestru obszarów dodatkowych jak i samodzielnie wybranych pozycji z rejestru.
- 9) System musi umożliwiać formułowanie treści opisu poprzez odczytywanie informacji z pozostałych pól w systemie, wykorzystując dynamiczne znaczniki w postaci %test%: %typ%, %nazwa%, %nr\_uchwaly%, %data%, %obręb%, %numerdziennikawoj%.
- 10) System musi umożliwiać dodawanie, edycję atrybutów opisowych, usuwanie obiektów, pobieranie geometrii obiektów jako KML, przejście do listy załączników do obszaru rewitalizacji/obszaru zdegradowanego bezpośrednio z poziomu widoku rejestru obszarów rewitalizacji i obszarów zdegradowanych w formie tabelarycznej.
- 11) System musi umożliwiać dodawanie geometrii do obszarów dodatkowych na podstawie geometrii WKT w układzie EPSG:4326 oraz poprzez ręcznie wrysowanie granic poligonu.
- 12) System musi umożliwiać dodawanie, edycję oraz usuwanie obszarów rewitalizacji i obszarów zdegradowanych bezpośrednio z poziomu rejestru tabelarycznego.
- 13) System musi umożliwiać przybliżanie widoku mapy do zasięgu dowolnego obszaru rewitalizacji/zdegradowanego, bezpośrednio z widoku rejestru obszarów rewitalizacji i i obszarów zdegradowanych w formie tabelarycznej.
- 14) System musi umożliwiać dodawanie załączników do obszarów rewitalizacji i obszarów zdegradowanych w formacie \*.pdf, \*.jpg, \*.png, \*.tif, \*.gml, \*.doc.
- 15) System musi umożliwiać gromadzenie następujących informacji o załącznikach: nazwa załącznika, rodzaj załącznika (legenda, uchwała, raster, gml, inny dokument), własność, autor, źródło, sygnatura, opis, data wydania, adnotacje.

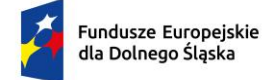

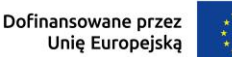

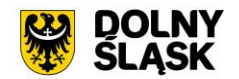

Minimalne wymagania funkcjonalne w zakresie prowadzenia rejestru tabelarycznego spraw

- 1) System musi umożliwiać prowadzenie rejestru spraw w zakresie wydawania zaświadczeń o położeniu działki na obszarze rewitalizacji i/lub obszarze zdegradowanym w formie tabelarycznej.
- 2) System musi umożliwiać dodawanie oraz usuwanie spraw bezpośrednio z poziomu rejestru tabelarycznego.
- 3) System musi umożliwiać automatyczne tworzenie sprawy w rejestrze spraw po wygenerowaniu dokumentu oraz zarejestrowaniu wniosku w systemie. System musi samoczynnie kopiować atrybuty wygenerowanego dokumentu/wniosku do sprawy.
- 4) System musi umożliwiać gromadzenie w rejestrze następujących danych o sprawach: sygnatura, rodzaj, numer działki, obręb, dane wnioskodawcy, wysokość opłaty, data wpływu wniosku, data zamknięcia sprawy, data utworzenia, dane osoby podejmującej czynność.
- 5) System musi umożliwiać filtrowanie rejestru co najmniej po następujących atrybutach: rok, obręb, sygnatura.
- 6) System musi umożliwić przeszukiwanie rejestru po ciągu znaków w dowolnym atrybucie wyświetlanym w widoku rejestru spraw w formie tabelarycznej.
- 7) System musi umożliwiać sortowanie rejestru po dowolnej kolumnie wyświetlanej w rejestrze tabelarycznym.
- 8) System musi umożliwiać jednoczesne pobieranie do formatu \*.csv, \*.xls, \*.doc wszystkich kolumn z bazy danych, zarówno pełnego rejestru spraw jak i samodzielnie wybranych pozycji z rejestru.
- 9) System musi umożliwiać pobieranie zarówno wszystkich atrybutów z bazy danych jak i wybranych kolumn z bazy danych w formacie \*.csv dla wszystkich obiektów w rejestrze oraz dla wybranych przez użytkownika obiektów. System musi umożliwić wybranie kolumn w bazie danych według których ma zostać posortowany pobrany wykaz oraz określenie nazwy sporządzanego wykazu.
- 10) System musi umożliwiać pobieranie zawartości rejestru spraw do formatu \*.pdf, \*.csv, \*.xls, \*.txt. \*.doc.
- 11) System musi umożliwiać pobieranie zawartości rejestru spraw do formatu \*.pdf samoczynnie, bez konieczności konfigurowania ustawień narzędzia drukowania widoku przeglądarki do \*.pdf
- 12) System musi umożliwiać przybliżanie widoku mapy do zasięgu dowolnej sprawy, bezpośrednio z widoku rejestru spraw w formie tabelarycznej (geometria musi być wyznaczana samoczynnie, na podstawie informacji o działkach ewidencyjnych, dla których zarejestrowano sprawę).
- 13) System musi umożliwiać przejście do rejestru wygenerowanych dokumentów, związanych z dowolną sprawą bezpośrednio z poziomu rejestru spraw w formie tabelarycznej.
- 14) System musi umożliwiać przejście do rejestru wniosków, związanych z dowolną sprawą bezpośrednio z poziomu rejestru spraw w formie tabelarycznej.
- 15) System musi umożliwiać generowanie dokumentu na podstawie sprawy bezpośrednio z poziomu rejestru spraw w formie tabelarycznej. System musi samoczynnie kopiować atrybuty zapisane w sprawie do wygenerowanego dokumentu.
- 16) System musi umożliwiać podgląd i wygenerowanie druku polecenia przelewu w formacie A5, bezpośrednio z poziomu rejestru spraw w formie tabelarycznej. System musi samoczynnie uzupełniać pełne dane na druku polecenia przelewu (nazwa odbiorcy, numer rachunku odbiorcy, kwota opłaty, kwota opłaty słownie (wpłata), nazwa zleceniodawcy, tytuł przelewu) na podstawie danych zgromadzonych w systemie.
- 17) System musi umożliwiać zapisanie wygenerowanego druku polecenia przelewu do formatu \*.pdf, samoczynnie, bez konieczności konfigurowania ustawień narzędzia drukowania widoku przeglądarki do \*.pdf

Minimalne wymagania funkcjonalne w zakresie prowadzenia rejestru tabelarycznego wniosków

- 1) System musi umożliwiać prowadzenie rejestru wniosków o wydanie zaświadczenia o położeniu działki na obszarze rewitalizacji i/lub obszarze zdegradowanym w formie tabelarycznej.
- 2) System musi umożliwiać dodawanie, edycję oraz usuwanie wniosków bezpośrednio z poziomu rejestru tabelarycznego.
- 3) System musi umożliwiać automatyczne tworzenie sprawy w rejestrze spraw po zarejestrowaniu wniosku w systemie. System musi samoczynnie kopiować atrybuty wniosku do sprawy.

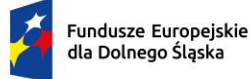

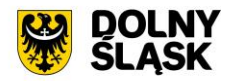

- 4) System musi umożliwiać gromadzenie w rejestrze następujących danych o wnioskach: numer działki, status, data wpływu, termin rozpatrzenia wniosku, sygnatura, dane wnioskodawcy, dane pełnomocnika, źródło dokumentu, uwagi.
- 5) System musi umożliwiać dodanie działki do wniosku poprzez zaznaczenie działki/działek na mapie oraz poprzez podanie numeru działki/działek.
- 6) System musi samoczynnie wyznaczać termin rozpatrzenia sprawy na podstawie daty wpływu wniosku oraz ustawowego czasu realizacji.
- 7) System musi umożliwiać filtrowanie rejestru co najmniej po następujących atrybutach: data wpływu, źródło, obreb ewidencyjny, status.
- 8) System musi umożliwić przeszukiwanie rejestru po ciągu znaków w dowolnym atrybucie wyświetlanym w widoku rejestru wniosków w formie tabelarycznej.
- 9) System musi umożliwiać sortowanie rejestru po dowolnej kolumnie wyświetlanej w rejestrze tabelarycznym.
- 10) System musi umożliwiać pobieranie zarówno wszystkich atrybutów z bazy danych jak i wybranych kolumn z bazy danych w formacie \*.csv dla wszystkich obiektów w rejestrze oraz dla wybranych przez użytkownika obiektów. System musi umożliwić wybranie kolumn w bazie danych według których ma zostać posortowany pobrany wykaz.
- 11) System musi umożliwiać pobieranie zawartości rejestru wniosków do formatu \*.pdf, \*.csv, \*.xls, \*.doc.
- 12) System musi umożliwiać pobieranie zawartości rejestru wniosków do formatu \*.pdf samoczynnie, bez konieczności konfigurowania ustawień narzędzia drukowania widoku przeglądarki do \*.pdf
- 13) System musi umożliwiać jednoczesne pobieranie do formatu \*.csv wszystkich kolumn z bazy danych, zarówno pełnego rejestru wniosków jak i samodzielnie wybranych pozycji z rejestru.
- 14) System musi umożliwiać przybliżanie widoku mapy do zasięgu dowolnego wniosku, bezpośrednio z widoku rejestru wniosków w formie tabelarycznej (geometria musi być wyznaczana samoczynnie, na podstawie informacji o działkach ewidencyjnych, dla których zarejestrowano wniosek).
- 15) System musi umożliwiać przybliżanie widoku mapy do zasięgu samodzielnie wybranych przez użytkownika wniosków, bezpośrednio z widoku rejestru wniosków w formie tabelarycznej (geometria musi być wyznaczana samoczynnie, na podstawie informacji o działkach ewidencyjnych, dla których zarejestrowano wniosek).
- 16) System musi umożliwiać generowanie dokumentu na podstawie wniosku bezpośrednio z poziomu rejestru wniosków w formie tabelarycznej. System musi samoczynnie kopiować atrybuty zapisane we wniosku do wygenerowanego dokumentu.
- 17) System musi umożliwić przejście bezpośrednio z widoku rejestru wniosków do rejestru dokumentów wygenerowanych na podstawie wybranego wniosku.
- 18) System musi oznaczać w sposób wizualny wnioski, dla których nie przeprowadzono żadnej akcji, w widoku rejestru wniosków w formie tabelarycznej (edycja atrybutów/wygenerowanie dokumentów).
- 19) System musi informować użytkownika o łącznej liczbie wniosków, dla których przeprowadzono żadnej akcji w systemie (edycja atrybutów/wygenerowanie dokumentów).

Minimalne wymagania funkcjonalne w zakresie prowadzenia rejestru tabelarycznego wygenerowanych dokumentów

- 1) System musi umożliwiać prowadzenie rejestru Wygenerowanych dokumentów w formie tabelarycznej, składającego się ze wszystkich zaświadczeń o położeniu działki na obszarze rewitalizacji o obszarze zdegradowanym, wygenerowanych z systemie.
- 2) System musi umożliwiać gromadzenie w rejestrze następujących danych o wygenerowanych dokumentach: rodzaj dokumentu, rodzaj sprawy, numer uchwały, sygnatura, numer działki, status, dane wnioskodawcy, wysokość opłaty za wydanie dokumentu, data utworzenia, data wpływu wniosku, szablon dokumentu, zgodnie z którym wygenerowano dokument.
- 3) System musi umożliwiać filtrowanie rejestru co najmniej po następujących atrybutach: rok, rodzaj sprawy, status, data wydania, sygnatura.
- 4) System musi umożliwić przeszukiwanie rejestru po ciągu znaków w dowolnym atrybucie wyświetlanym w widoku rejestru wygenerowanych dokumentów w formie tabelarycznej.
- 5) System musi umożliwiać sortowanie rejestru po dowolnej kolumnie wyświetlanej w rejestrze tabelarycznym.

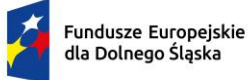

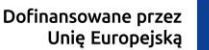

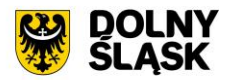

- 6) System musi umożliwiać pobieranie zawartości rejestru wygenerowanych dokumentów do formatu  $*$ .pdf,  $*$ .csv,  $*$ .xls,  $*$ .doc.
- 7) System musi umożliwiać pobieranie zawartości rejestru wygenerowanych dokumentów do formatu \*.pdf samoczynnie, bez konieczności konfigurowania ustawień narzędzia drukowania widoku przeglądarki do \*.pdf
- 8) System musi umożliwiać użytkownikowi samodzielny wybór kolumn z bazy danych, które mają być prezentowane w rejestrze tabelarycznym oraz ich kolejności.
- 9) System musi umożliwiać pobranie dowolnego dokumentu z rejestru wygenerowanych dokumentów w formacie \*.html oraz \*.pdf
- 10) System musi umożliwiać wyświetlenie podglądu dowolnego wygenerowanego dokumentu, edycję zawartości dokumentu oraz ustawień formatowania w edytorze tekstowym oraz edytorze HTML, bez konieczności korzystania z zewnętrznych programów/wtyczek.
- 11) System musi umożliwiać ponowne wygenerowanie wyrysu bezpośrednio z rejestru wygenerowanych dokumentów. W przypadku ponownego generowania dokumentu, w nowym dokumencie musi zostać zachowana sygnatura z pierwotnego dokumentu.
- 12) System musi umożliwić automatyczne zaznaczanie na mapie działki, dla której wygenerowano dokument poprzez przybliżenie do niej widoku mapy oraz podświetlenie jej granic.
- 13) System musi umożliwiać pobranie uchwały, na podstawie której sporządzono dokument do formatu \*.pdf, bezpośrednio z poziomu widoku rejestru wygenerowanych dokumentów.
- 14) System musi umożliwiać zaimportowanie dokumentu do systemu bezpośrednio z poziomu rejestru wygenerowanych dokumentów w formacie \*.pdf oraz \*.doc.
- 15) System musi umożliwiać określenie następujących atrybutów importowanego dokumentu: data utworzenia, sygnatura, dane wnioskodawcy, numer ewidencyjny działki, której dotyczy dokument, numer uchwały)
- 16) System musi umożliwiać określenie numeru uchwały poprzez wybór z listy uchwał dostępnych w systemie właściwej uchwały w sprawie uchwalenia obszarów rewitalizacji i obszarów zdegradowanych.
- 17) System musi samoczynnie tworzyć sprawę po zaimportowaniu dokumentu do systemu jeżeli sygnatura zaimportowanego dokumentu nie zostanie odnaleziona w rejestrze spraw. W przypadku, gdy sygnatura zostanie odnaleziona w rejestrze spraw, system musi samoczynnie dodawać zaimportowany dokument do sprawy. Przeszukiwanie rejestru spraw musi odbywać się samoczynnie w momencie zatwierdzenia importu dokumentu do rejestru wygenerowanych dokumentów.

#### **Minimalne wymagania funkcjonalne w zakresie generowania dokumentów**

Minimalne wymagania funkcjonalne w zakresie konfiguracji szablonów

- 1) System musi posiadać zestaw podstawowych szablonów zaświadczenia.
- 2) System musi umożliwiać tworzenie oraz konfigurowanie szablonów dokumentów, na podstawie szablonów podstawowych.
- 3) System musi edycję oraz usuwanie szablonów dokumentów.
- 4) System musi umożliwiać ustawienie następujących parametrów szablonu:
	- a) Nazwa;
	- b) Wzór sygnatury (wzór musi uwzględniać numer w obrębie roku i rok w postaci wartości uzupełnianych przez dynamiczny znacznik w postaci %tekst%, a także musi posiadać możliwość podania statycznego tekstu, takiego jak na przykład numer i oznaczenie wydziału;
	- c) Treść znaku wodnego przesyłanego do podglądu dokumentu
	- d) Format daty (DD.MM.RRRR/DD/MM/RRRR/RRRR-MM-DD/DD-MM-RRRR/DD miesiąc RRRR);
	- e) Ustawienia stopki (Wszystkie strony/tylko na ostatniej stronie)
	- f) Ustawienia nagłówka (Wszystkie strony/tylko na pierwszej stronie)
	- g) Margines dolny na pierwszej stronie (1,5-10cm);
	- h) Margines dolny (1-3cm);
	- i) Margines górny (1-3cm);
	- j) Margines prawy (1,5-3cm);
	- k) Margines lewy (1,5-3cm).
- 5) System musi umożliwiać określenie, czy zdefiniowany znak wodny ma wyświetlać się jedynie w podglądzie dokumentu, czy również w dokumencie wygenerowanych do formatu \*.pdf.

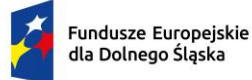

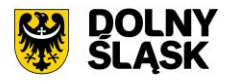

- 6) System musi umożliwić przeglądanie oraz edycję treści szablonu w formacie HTML bez konieczności korzystania z zewnętrznych programów/wtyczek.
- 7) System musi umożliwiać wstawianie wartości zmiennych do dokumentu z pomocą uniwersalnych znaczników (%tekst%) odpowiadających za przesyłanie określonych wartości do dokumentu na podstawie danych zgromadzonych w systemie (np. numer działki, numer uchwały, dane wnioskodawcy)
- 8) System musi umożliwiać użytkownikowi oznaczenie szablonu domyślnego, który będzie domyślnie wybierany podczas generowania dokumentu.

Minimalne wymagania funkcjonalne w zakresie generowania dokumentu

- 1) System musi umożliwiać generowanie gotowego zaświadczenia o położeniu działki na obszarze rewitalizacji i obszarze zdegradowanym, niewymagającego dalszej ingerencji w treść oraz wygląd na podstawie wybranego przez użytkownika szablonu oraz zdefiniowanych parametrów dokumentu.
- 2) System musi umożliwić generowanie dokumentów dla działki/działek znajdujących się w bazie PODGIK/GUGIK oraz dla działki/działek tymczasowych, wrysowanych przez użytkownika. Geometrie tymczasowe, dodane przez użytkownika nie mogą być na stałe zapisywane w bazie danych.
- 3) System musi umożliwiać generowanie zaświadczenia o położeniu działki na obszarze rewitalizacji i obszarze zdegradowanym zarówno dla jednej działki jak i dla kilku działek jednocześnie.
- 4) System musi umożliwiać generowanie zaświadczenia zarówno w postaci jednego dokumentu jak i w postaci oddzielnych dokumentów z tym samym numerem sygnatury, w liczbie równej liczbie działek, dla których jest generowany dokument, w przypadku generowania dokumentu dla kilku działek. System musi umożliwiać zmianę ustawień dotyczących liczby dokumentów w dowolnym momencie, z poziomu ustawień szablonu.
- 5) System musi umożliwiać automatyczne nadanie numeru sygnatury na podstawie wzoru określonego w szablonie dokumentu. Numeracja kolejno generowanych dokumentów musi uwzględniać logiczny porządek numeracji.
- 6) System musi umożliwiać korektę automatycznie nadanej sygnatury. Numeracja kolejno generowanych dokumentów musi uwzględniać logiczny porządek numeracji.
- 7) System musi umożliwiać użytkownikowi samodzielne decydowanie o tym, czy po wygenerowaniu dokumentu do rejestru spraw ma zostać dodana nowa sprawa, każdorazowo podczas generowania zaświadczenia, bezpośrednio w oknie konfiguracji zaświadczenia.
- 8) System musi umożliwiać dodanie klauzuli RODO do dokumentu, z możliwością określenia, czy ma być ona dołączona na końcu, czy na początku dokumentu.
- 9) System musi umożliwiać dołączenie do dokumentu informacji o osobie podejmującej czynność, pobieranej na podstawie danych zalogowanego użytkownika.
- 10) System musi automatycznie dołączać do dokumentu informację o wyliczonej na podstawie opłat określonych w Ustawie z dnia 16 listopada 2006 r. o opłacie skarbowej opłacie za wydanie dokumentu. System musi automatycznie podać wyliczoną stawkę opłaty bez konieczności jakichkolwiek obliczeń ze strony użytkownika.
- 11) System musi umożliwiać pominięcie opłaty za wydanie dokumentu. W przypadku pominięcia opłaty, system musi umożliwiać określenie podstawy prawnej zwolnienia z opłaty skarbowej poprzez wybór właściwej pozycji z predefiniowanej listy.
- 12) System musi umożliwiać użytkownikowi podanie daty i numeru opłaty.
- 13) System musi umożliwiać określenie celu sporządzenia zaświadczenia zarówno poprzez ręczne wypełnienie pola przed wygenerowaniem dokumentu, jak i poprzez wybranie celu z listy dostępnych celów, z możliwością autopodpowiedzi po trzech znakach.
- 14) System musi umożliwiać użytkownikowi samodzielne tworzenie słownika celów wydania dokumentów.
- 15) System musi umożliwiać podanie adresu działki poprzez ręczne uzupełnienie pola przed wygenerowaniem dokumentu.
- 16) System musi umożliwiać edycję zawartości dokumentu oraz ustawień formatowania w edytorze tekstowym oraz edytorze html, tuż przed zapisaniem dokumentu w bazie, bez konieczności korzystania z zewnętrznych programów/wtyczek.
- 17) System musi eksportować gotowy dokument do formatu \*.pdf, \*.doc oraz \*.html. Pobieranie dokumentu w formacie \*.pdf musi odbywać się samoczynnie, bez konieczności ustawiania konfiguracji narzędzia drukowania do \*.pdf.

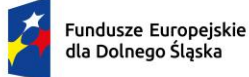

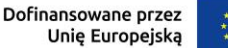

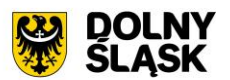

18) System musi umożliwiać edycję gotowego, zapisanego w bazie danych dokumentu.

Minimalne wymagania funkcjonalne w zakresie generowania powiadomień o statusie dokumentu

- 1) System musi umożliwiać generowanie i wysyłanie powiadomień SMS o statusie dokumentu bezpośrednio z poziomu rejestru wygenerowanych dokumentów.
- 2) System musi umożliwiać tworzenie oraz konfigurowanie własnych szablonów, poprzez tworzenie kopii oraz edycję kopii szablonów uniwersalnych.
- 3) System musi umożliwiać tworzenie oraz konfigurowanie własnych szablonów, poprzez tworzenie nowych szablonów, niezależnych od szablonów uniwersalnych.
- 4) System musi umożliwiać wstawianie dynamicznego tekstu do dokumentu z pomocą określonych znaczników (%tekst%) odpowiadających za następujące parametry wygenerowanego dokumentu: data utworzenia, dane wnioskodawcy, rodzaj dokumentu, sygnatura dokumentu.
- 5) System musi umożliwiać wybór szablonu powiadomienia SMS o statusie dokumentu w oknie dostępnym bezpośrednio z poziomu listy wygenerowanych dokumentów tuż przed wysłaniem powiadomienia.
- 6) System musi umożliwiać podanie numeru telefonu, na którym ma zostać wysłane powiadomienie SMS o statusie dokumentu w oknie dostępnym bezpośrednio z poziomu listy wygenerowanych dokumentów tuż przed wysłaniem powiadomienia.
- 7) System musi umożliwiać automatyczne podpowiadanie numeru telefonu, na który ma zostać przesłane powiadomienie SMS o statusie dokumentu, na podstawie danych zawartych we wniosku.
- 8) System musi umożliwiać prowadzenie rejestru wysłanych powiadomień SMS o statusie dokumentu.
- 9) System musi umożliwiać gromadzenie następujących danych dotyczących wysłanych powiadomień SMS:
- 10) Data wysłania powiadomienia;
- 11) Login użytkownika, który wysłał powiadomienie;
- 12) Numer telefonu, na który zostało wysłane powiadomienie;
- 13) Status powiadomienia.
- 14) System musi umożliwiać filtrowanie rejestru co najmniej po następujących atrybutach: data wysłania, status, login osoby wysyłającej.
- 15) System musi umożliwiać ponowne wysłanie powiadomienia SMS o statusie dokumentu, bez konieczności ponownego wybierania szablonu treści powiadomienia oraz podawania numeru telefonu odbiorcy. Ponowna wysyłka musi odbywać się bezpośrednio z poziomu rejestru wysłanych powiadomień SMS w przypadku powiadomień o statusie świadczącym o niepowodzeniu wysyłki.

# **Minimalne wymagania funkcjonalne w zakresie integracji Systemu GIS – Obszary rewitalizacji i obszary zdegradowane z zewnętrznymi systemami**

- 1) Minimalne wymagania funkcjonalne w zakresie integracji Systemu GIS Obszary rewitalizacji i obszary zdegradowane z Systemem GIS - Geoportal gminny
- 2) System musi umożliwiać publikowanie zasięgów obszarów rewitalizacji oraz obszarów zdegradowanych, rastrów z nadaną georeferencją.
- 3) System musi umożliwiać wyświetlanie informacji o obszarach rewitalizacji oraz obszarach zdegradowanych w postaci okna informacyjnego pop-up pojawiającego się po kliknięciu w dowolny punkt wewnątrz zasięgu obszaru na mapie. System musi umożliwiać samodzielne definiowanie treści wyświetlanej w oknie informacyjnym pop-up na portalu.
- 4) System musi umożliwić publikację treści uchwały poprzez umieszczenie hiperłącza odsyłającego do właściwej strony internetowej. Hiperłącze musi być umieszczone wewnątrz okna informacyjnego popup.
- 5) Wymiana informacji pomiędzy systemem GIS, a portalem mapowym oraz aktualizacja danych musi odbywać się samoczynnie, w czasie rzeczywistym.

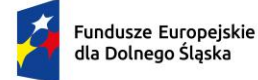

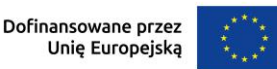

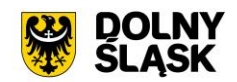

# **5) System GIS – Procedura planistyczna**

#### **Opracowanie bazy danych w zakresie Systemu GIS – Procedura planistyczna**

### **Minimalne wymagania funkcjonalne Systemu GIS – Procedura planistyczna**

Minimalne wymagania ogólne systemu

1) Wszystkie wymagania funkcjonalne systemu GIS muszą być realizowane przez aplikacje internetową za pośrednictwem przeglądarki internetowej. Zamawiający nie dopuszcza możliwości stosowania rozwiązania w postaci aplikacji desktopowej.

Minimalne wymagania funkcjonalne w zakresie mapy

- 1) System musi posiadać bazę danych zintegrowaną z mapą interaktywną, której aktualizacja odbywa się w czasie rzeczywistym na podstawie bazy danych.
- 2) System musi umożliwiać wyświetlanie danych zgromadzonych w systemie na dowolnym podkładzie (m.in. dane PODGIK, OSM, Ortofotomapa).
- 3) System musi umożliwiać wyświetlenie okna informacyjnego pop-up obiektu na mapie, po kliknięciu w dowolny punkt wewnątrz obiektu.
- 4) System musi automatycznie pobierać i aktualizować dane o działkach ewidencyjnych znajdujących się w bazie danych systemu, na podstawie usługi WFS udostępnionej przez PODGiK. Aktualizacja danych dotyczy części graficznej bazy EGiB.
- 5) System musi umożliwiać użytkownikowi samodzielnie dodawanie warstw WMS do widoku mapy oraz odczytywanie informacji o danych zawartych na warstwach (dotyczy warstw WMS udostępniających usługę GetFeatureInfo) za pomocą okna informacyjnego pop-up po kliknięciu w dowolny punkt na mapie w obrębie warstwy.
- 6) System musi spełnić następujące wymagania funkcjonalne w zakresie wyszukiwania działek na mapie:
	- a) System musi umożliwiać przeszukiwanie następujących baz działek: GUGIK, PODGIK. System musi umożliwiać wybranie nazwy obrębu z rozwijalnej listy oraz podanie numeru działki ewidencyjnej, a następnie zaprezentowanie listy podpowiedzi, na której znajdują się jednocześnie działki z bazy GUGiK i działki pozyskane z bazy PODGIK wraz z informacją o źródle (GUGiK lub PODGiK);
	- b) System musi automatycznie przenosić widok mapy do wyszukanej działki oraz wyróżnić jej granice, po wybraniu właściwej działki z listy podpowiedzi. Przeniesienie widoku mapy nie może wymagać dodatkowego zatwierdzenia po wybraniu z listy;
	- c) System musi umożliwiać wyszukiwanie działek za pomocą wyszukiwarki z opcją autopodpowiedzi po 3 znakach;
	- d) System musi umożliwiać przeszukiwanie zarówno wybranego obrębu z listy jak i wszystkich obrębów w gminie podczas wyszukiwania działek na mapie;
	- e) System musi umożliwiać automatyczne zaznaczenie (wybieranie) działki na mapie po wyszukaniu, poprzez wyróżnienie jej granic na mapie;
	- f) System musi umożliwiać zaznaczanie (wybieranie) działek poprzez wybranie obrębu ewidencyjnego, a następnie wpisanie numeru co najmniej jednej działki ewidencyjnej w dedykowanym oknie, dostępnym z poziomu mapy. Po przeszukaniu bazy działek system musi generować raport różnicowy przedstawiający informację o działkach odnalezionych oraz nieodnalezionych w bazie danych;
	- g) System musi umożliwiać zaznaczanie (wybieranie) działek na mapie poprzez bezpośrednie zaznaczenie jednej lub więcej działek ewidencyjnych na mapie;
	- h) System musi umożliwiać zaznaczanie (wybieranie) działek oraz obiektów z bazy danych systemu na mapie poprzez zapytanie przestrzenne. Zapytanie przestrzenne musi zapewniać relacje typu: overlaps, zarówno pomiędzy działkami jak i obiektami z bazy danych systemu, a narysowanym przez użytkownika wielobokiem;
	- i) System musi automatycznie dodawać zaznaczone na mapie działki oraz obiekty z bazy danych systemu do rejestru zaznaczonych obiektów, dostępnego w formie tabelarycznej w widoku mapy;
	- j) System musi umożliwiać pobieranie danych geometrycznych i opisowych dotyczących zaznaczonych działek do formatu \*.shp, \*.gml, \*.kml, \*.dxf, \*.csv.

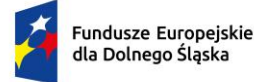

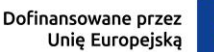

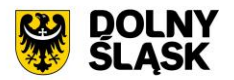

- 7) System musi spełnić następujące wymagania funkcjonalne w zakresie wyszukiwania adresów na mapie:
	- a) System musi umożliwiać wyszukiwanie adresów na mapie z opcją autopodpowiedzi po 3 znakach;
	- b) System musi automatycznie przenosić widok mapy do wyszukanego adresu, zaznaczać dokładną lokalizację adresu na mapie w odniesieniu do działki ewidencyjnej oraz zaznaczyć granice działki, w obrębie której zlokalizowany jest punkt adresowy.
- 8) System musi umożliwiać wyświetlanie jednego, spójnego stylistycznie okna informacyjnego o działce po kliknięciu w dowolny punkt wewnątrz działki. Okno informacyjne musi być podzielone na zakładki tematyczne, zawierające następujące informacje z zakresu poszczególnych modułów systemu:
	- a) Pełny identyfikator działki;
	- b) Obręb;
	- c) Powierzchnia działki (w przypadku braku danych o powierzchni ewidencyjnej, system musi samoczynnie wyliczać powierzchnię geometryczną oraz prezentować ją w oknie informacyjnym);
	- d) System musi umożliwiać generowanie karty informacyjnej o działce do formatu \*.pdf bezpośrednio z poziomu okna informacyjnego o działce. Pobranie dokumentu w formacie \*.pdf musi odbywać się samoczynnie, bez konieczności ustawiania konfiguracji narzędzia drukowania do \*.pdf;
	- e) Karta informacyjna musi zawierać wszystkie dane ujęte w oknie informacyjnym o działce oraz mapę poglądową przedstawiającą lokalizację działki na podkładzie w postaci ortofotomapy z naniesionymi granicami i numerami działek ewidencyjnych oraz punktami adresowymi. Działka, dla której generowana jest karta informacyjna powinna być zaznaczona widocznym obrysem w kolorze zółtym, z możliwościa zmiany tego koloru tuż przed wygenerowaniem karty, bezpośrednio z poziomu okna informacyjnego.
- 9) System musi umożliwiać generowanie wydruku aktualnego widoku mapy.
- 10) System musi umożliwiać zdefiniowanie następujących parametrów wydruku na mapie za pomocą dedykowanego okna ustawień wydruku w widoku mapy:
	- a) Tytuł wydruku;
	- b) Skala (1:500, 1:1000, 1:2000, 1:2500, 1:5000, 1:10000, 1:25000, skala niestandardowa);
	- c) Treść adnotacji tekstowej wyświetlanej pod rysunkiem wydruku;
	- d) Układ (pionowy/poziomy);
	- e) Format wydruku (A5 A0);
	- f) Format zapisu  $(*.pnq,*.pq,*.pdf);$
	- g) Rozdzielczość (56, 100, 127, 200, 254, 300).
- 11) System musi umożliwiać użytkownikowi wykonanie wydruku w skali niestandardowej, poprzez samodzielne określenie wartości mianownika skali.
- 12) System musi umożliwiać użytkownikowi samodzielne decydowanie o tym, czy informacja o skali powinna być dołączona do wydruku
- 13) System musi umożliwić wyświetlanie podglądu wydruku przed pobraniem pliku \*.pdf, \*.jpg, \*.png.
- 14) System musi umożliwiać wprowadzenie dodatkowych elementów do wydruku (tekst, obraz, strzałka północy, skala liniowa) w widoku edycji podglądu wydruku.
- 15) System musi umożliwiać formatowanie tekstu znajdującego się na wydruku w widoku edycji podglądu wydruku co najmniej w zakresie: zmiana kroju fontu, zmiana rozmiaru fontu, pogrubienie, kursywa, podkreślenie, przekreślenie, indeks dolny, indeks górny, wyrównanie do lewej, wyrównanie do prawej, wyrównanie do środka, wyrównanie do lewej i prawej, podział strony.
- 16) System musi umożliwiać generowanie wydruku aktualnego widoku mapy do formatu \*.png z uwzględnieniem wszystkich elementów stanowiących treść mapy, w tym pomiarów tworzonych przez użytkownika oraz innych obiektów wektorowych.
- 17) System musi umożliwiać ustawienie przezroczystości wyświetlanych warstw na mapie bezpośrednio z poziomu mapy.
- 18) System musi umożliwić przesuwanie widoku mapy, przybliżanie/oddalanie widoku za pomocą przycisków "Przybliż"/"Oddal" oraz rolki scroll.
- 19) System musi umożliwiać przybliżenie do granic JST za pomocą dedykowanego narzędzia.
- 20) System musi wyświetlać na mapie informację o aktualnym aktualny poziom powiększenia mapy (zoom mapy).
- 21) System musi umożliwiać odczytywanie współrzędnych na podstawie aktualnej pozycji kursora myszy w układzie PUWG 1992, z możliwością zmiany tego układu w dowolnym momencie, bezpośrednio z

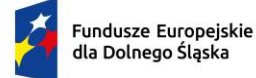

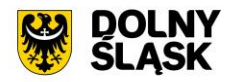

poziomu mapy, na jeden spośród wymienionych układów: WGS 84, PUWG 2000 strefa 5, PUWG 2000 strefa 6, PUWG 2000 strefa 7, PUWG 2000 strefa 8.

- 22) System musi umożliwiać wyznaczenia bufora dla działki oraz obiektów z bazy danych systemu o zdefiniowanej przez użytkownika wielkości (oddzielnie dla działki i dla obiektów z bazy danych systemu) oraz wyświetlenie go na mapie. System musi umożliwiać podanie wielkości bufora zarówno w metrach [m] jak i w kilometrach [km].
- 23) System musi umożliwić dokonywanie pomiaru odległości, obwodu oraz powierzchni na mapie.
- 24) System musi umożliwiać wyświetlanie odległości i obwodu w metrach [m] (z dokładnością do 0,01 m) oraz kilometrach [km] (z dokładnością do 10 m). System musi umożliwiać wykonanie pomiaru poprzez rysowanie linii pod kątem prostym. Wykonane pomiary muszą wyświetlać współrzędne geograficzne każdego werteksu mierzonego obiektu. System musi wyświetlać miary pośrednie każdego odcinka wyznaczonego przez wskazane werteksy, jak i całkowity pomiar długości.
- 25) System musi umożliwiać wyświetlanie powierzchni w metrach kwadratowych [m2] (z dokładnością do 0,001 m2) oraz hektarach [ha] (z dokładnością do 0,01 ha).
- 26) System musi umożliwiać samodzielne wrysowanie geometrii tymczasowych obiektów (działki ewidencyjnej oraz punktu), z możliwością wykorzystania narzędzi przyciągania na mapie, spełniając podane wymagania funkcjonalne:
	- a) System musi umożliwiać użytkownikowi samodzielne włączenie/wyłączenie przyciągania do działek (zarówno do działek w bazie jak i do innych geometrii tymczasowych) w dowolnym momencie;
	- b) System musi umożliwiać wybranie zarówno jednej jak i kilku z następujących opcji przyciągania: do wierzchołków, linii, z uwzględnieniem działek, z uwzględnieniem edytowanego obiektu, z uwzględnieniem jedynie elementów o tej samej geometrii oraz określeniem tolerancji, wyrażonej w pikselach w zakresie 1-20 px;
	- c) System musi umożliwiać uzupełnienie informacji o tymczasowej działce ewidencyjnej w zakresie numeru działki oraz obrębu;
	- d) System musi umożliwiać uzupełnienie informacji o tymczasowym punkcie w zakresie treści etykiety punktu;
	- e) Obiekty stanowiące geometrie tymczasowe nie mogą być zapisywane w bazie danych systemu.
- 27) System musi umożliwić wyświetlanie na mapie w postaci warstw tematycznych, następujących informacji w zakresie przystąpień do sporządzenia projektów dokumentów planistycznych oraz procedury planistycznej:
	- a) Zasięgi terenów objętych procedurą planistyczną w zakresie uchwalenia MPZP;
	- b) Zasięgi terenów objętych procedurą planistyczną w zakresie uchwalenia SUiKZP/POG;
	- c) Zasięgi terenów objętych procedurą w zakresie sporządzenia gminnego programu rewitalizacji (GPR);
- 28) System musi spełniać następujące wymagania funkcjonalne w zakresie zarządzania przystąpieniami do sporządzenia projektów dokumentów planistycznych oraz procedurą planistyczną w postaci mapowej:
	- a) System musi umożliwiać dodawanie, wyświetlanie, modyfikowanie oraz usuwanie obiektów z poziomu mapy;
	- b) System musi umożliwiać odczytywanie informacji o przystąpieniu do sporządzenia MPZP/SUiKZP/POG/GPR w postaci okna informacyjnego pop-up po kliknięciu w dowolny punkt wewnątrz obiektu na mapie;
	- c) System musi umożliwiać dostęp do następujących narzędzi bezpośrednio z poziomu okna informacyjnego pop-up przystąpienia: edycja, usuwanie, edycja geometrii, pobieranie geometrii w formacie \*.kml;
	- d) System musi umożliwiać pobranie załączników do etapów przystąpień bezpośrednio z poziomu informacyjnego pop-up.
- 29) System musi umożliwiać dodawanie i edycję geometrii przystąpienia na mapie spełniając poniższe wymagania funkcjonalne:
	- a) System musi umożliwiać dodawanie geometrii przystąpienia jako punktu, poligon, mulitpoligon.
	- b) System musi umożliwiać pozyskanie geometrii na podstawie samodzielnego wrysowania geometrii poligonowej i punktowej.
	- c) System musi umożliwiać pozyskiwanie geometrii na podstawie co najmniej jednej działki wybranej przez zaznaczenie.

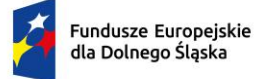

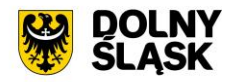

- d) System musi umożliwiać dodawanie geometrii do przystąpienia podstawie geometrii WKT.
- e) System musi umożliwiać weryfikację poprawności importowanej geometrii WKT w zakresie poprawności układu współrzędnych oraz położenia w granicach gminy. Kontrola musi odbywać się samoczynnie, bezpośrednio w formularzu dodawania przystąpienia na mapie.
- f) System musi umożliwiać dodawanie nowego geometrii do przystąpienia na podstawie geometrii zapisanej w pliku \*.shp w układach: EPSG:4326, EPSG:2176, EPSG:2177, EPSG:2178, EPSG:2179, EPSG:2180.
- g) System musi umożliwiać weryfikację poprawności importowanego pliku \*.shp w zakresie poprawności układu współrzędnych, poprawności wprowadzonego pliku oraz położenia w granicach gminy. Kontrola musi odbywać się samoczynnie, bezpośrednio w formularzu dodawania przystąpienia na mapie.
- h) System musi umożliwiać użytkownikowi samodzielne włączenie/wyłączenie opcji przyciągania do działek i przystąpień podczas dodawania oraz edycji geometrii przystąpienia na mapie w dowolnym momencie.
- i) Przyciąganie do działek i przystąpień musi odbywać się z możliwościa wskazania zarówno jednej jak i kilku opcji przyciągania m.in: do wierzchołków, linii, z uwzględnieniem działek, z uwzględnieniem edytowanej decyzji, z uwzględnieniem jedynie elementów o tej samej geometrii, określenie tolerancji, wyrażonej w pikselach w zakresie 1-20 px.
- j) System musi umożliwiać odczytywanie informacji o rastrze co najmniej w zakresie: Nazwa załącznika, Skala, Adres WMS generowany w systemie. Odczytywanie informacji musi odbywać się w postaci okna informacyjnego pop-up po kliknięciu w dowolny punkt wewnątrz zasięgu rastra na mapie.
- k) System musi umożliwiać pobieranie pliku \*.tif bezpośrednio z poziomu okna informacyjnego popup.

Minimalne wymagania funkcjonalne w zakresie prowadzanie rejestrów tabelarycznych

- 1) System musi umożliwić zarządzanie przystąpieniami do sporządzenia projektów dokumentów planistycznych oraz procedurą planistyczną.
- 2) System musi umożliwiać zarządzanie danymi w podziale na poszczególne rejestry tabelaryczne:
	- a) Rejestr przystąpień;
	- b) Rejestr zmian przystąpień;
	- c) Rejestr rastrów dot. procedury planistycznej;
	- d) Rejestr wniosków;
	- e) Rejestr spraw.
- 3) System musi umożliwiać realizację obowiązków organu wynikających oraz Art. 13i oraz z art. 17. Ustawy o planowaniu i zagospodarowaniu przestrzennym (Dz.U. 2003 nr 80 poz. 717 z późn. zm.) poprzez umożliwienie realizację następujących etapów procedury planistycznej: przyjmowanie i obsługa wniosków o przystąpienie do sporządzenia MPZP/POG, obwieszczenie i ogłoszenie o podjęciu prac planistycznych, przyjmowanie i obsługa wniosków do sporządzanego MPZP/POG, wyłożenie projektu planu do publicznego wglądu, przyjmowanie uwag do projektu MPZP/POG.

Minimalne wymagania funkcjonalne w zakresie prowadzenia rejestru tabelarycznego przystąpień

- 1) System musi umożliwiać prowadzenie rejestru uchwał ws. przystąpień do sporządzenia MPZP/zmiany MPZP/SUiKZP/POG/GPR w formie tabelarycznej.
- 2) System musi umożliwiać gromadzenie w rejestrze następujących danych: nazwa przystąpienia, typ, opis. numer uchwały, data uchwały, data początku obowiązywania, link do BIP, status, powierzchnia ewidencyjna [m2], status APP, poziom hierarchii, data mapy podkładowej, nazwa mapy podkładowej.
- 3) System musi umożliwiać filtrowanie rejestru co najmniej po następujących atrybutach: nazwa aktualnego etapu, status, data uchwały.
- 4) System musi umożliwić przeszukiwanie rejestru po ciągu znaków w dowolnym atrybucie wyświetlanym w widoku rejestru przystąpień w formie tabelarycznej.
- 5) System musi umożliwiać sortowanie rejestru po dowolnej kolumnie wyświetlanej w rejestrze tabelarycznym.

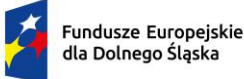

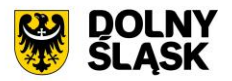

- 6) System musi umożliwiać użytkownikowi samodzielny wybór kolumn z bazy danych, które mają być prezentowane w rejestrze tabelarycznym oraz ich kolejności.
- 7) System musi umożliwiać pobieranie zawartości rejestru uchwał do formatu \*.csv, \*.xls, \*.doc oraz \*.pdf.
- 8) System musi umożliwiać pobieranie zawartości rejestru uchwał do formatu \*.pdf samoczynnie, bez konieczności konfigurowania ustawień narzędzia drukowania widoku przeglądarki do \*.pdf
- 9) System musi umożliwiać jednoczesne pobieranie do formatu \*.csv wszystkich kolumn z bazy danych, zarówno pełnego rejestru uchwał jak i samodzielnie wybranych pozycji z rejestru.
- 10) System musi umożliwiać pobieranie zarówno wszystkich atrybutów z bazy danych jak i wybranych kolumn z bazy danych w formacie \*.csv dla wszystkich obiektów w rejestrze oraz dla wybranych przez użytkownika obiektów. System musi umożliwić wybranie kolumn w bazie danych według których ma zostać posortowany pobrany wykaz.
- 11) System musi umożliwiać przybliżanie widoku mapy do zasięgu dowolnego przystąpienia, bezpośrednio z widoku rejestru przystąpień w formie tabelarycznej.
- 12) System musi umożliwiać wizualizację zarówno pełnego rejestru przystąpień jak i samodzielnie wybranych pozycji z rejestru przystąpień na mapie na oddzielnej, dedykowanej ku temu warstwie.
- 13) System musi umożliwiać dodawanie przystąpienia, przejście do widoku podglądu atrybutów opisowych przystąpienia, przejście do trybu edycji atrybutów opisowych przystąpienia, pobranie geometrii przystąpienia do formatu \*.kml, usunięcie przystąpienia, bezpośrednio z poziomu rejestru w formie tabelarycznej.
- 14) System musi umożliwiać nadanie geometrii przystąpieniu bezpośrednio z poziomu rejestru przystąpień do sporządzenia MPZP/zmiany MPZP/SUiKZP oraz widoku szczegółów przystąpienia w przypadku braku geometrii obiektu za pomocą ręcznego wskazania punktu/poligonu na mapie, importu pliku \*.shp z geometrią, zapisu geometrii WKT, wskazania co najmniej jednej działki na mapie.
- 15) System musi umożliwiać powiązanie uchwały o przystąpieniu wraz z uchwałą końcową, bezpośrednio z poziomu z poziomu rejestru w formie tabelarycznej, poprzez wskazanie z listy dostępnych w systemie uchwał właściwej uchwały.
- 16) System musi umożliwiać dodawanie do przystąpienia etapów procedury planistycznej.
- 17) System musi umożliwiać gromadzenie w rejestrze następujących danych z zakresu etapów procedury planistycznej: nazwa etapu, liczba porządkowa etapu, data obowiązywania etapu, opis etapu, uwagi, status etapu, data składania wniosków, data wyłożenia, data zakończenia dyskusji publicznej, data zakończenia przyjmowania uwag.
- 18) System musi umożliwiać wybranie nazwy etapu spośród dostępnych na liście nazw: I wyłożenie, II wyłożenie, III wyłożenie, Projekt planu przekazany do uchwalenia, Obwieszczenie o przystąpieniu do opracowania MPZP, Zawiadomienie organów po uchwale intencyjnej, Wystąpienie o opinie i uzgodnienia, Rozpatrzenie uwag, Konsultacje społeczne.
- 19) System musi umożliwiać dodanie własnej pozycji do słownika nazw etapów.
- 20) System musi umożliwiać filtrowanie rejestru co najmniej po następujących atrybutach: nazwa etapu, data składania wniosków, data dyskusji publicznej.
- 21) System musi umożliwić przeszukiwanie rejestru po ciągu znaków w dowolnym atrybucie wyświetlanym w widoku etapów w formie tabelarycznej.
- 22) System musi umożliwiać sortowanie rejestru po dowolnej kolumnie wyświetlanej w rejestrze tabelarycznym.
- 23) System musi umożliwiać pobieranie zawartości rejestru uchwał do formatu \*.csv, \*.xls, \*.doc oraz \*.pdf.
- 24) System musi umożliwiać pobieranie zawartości rejestru uchwał do formatu \*.pdf samoczynnie, bez konieczności konfigurowania ustawień narzędzia drukowania widoku przeglądarki do \*.pdf
- 25) System musi umożliwiać jednoczesne pobieranie do formatu \*.csv wszystkich kolumn z bazy danych, zarówno pełnego rejestru uchwał jak i samodzielnie wybranych pozycji z rejestru.
- 26) System musi umożliwiać dodawanie etapu, przejście do widoku podglądu atrybutów opisowych etapu, przejście do trybu edycji atrybutów opisowych etapu, usunięcie etapu, bezpośrednio z poziomu rejestru w formie tabelarycznej.
- 27) System musi umożliwiać przeglądanie listy załączników dodanych do etapu po kliknięciu w hiperłącze odsyłające do właściwego rejestru załączników z poziomu rejestru procedury planistycznej. Hiperłącze musi być zapisane w widoku rejestru jako liczba odpowiadająca ilości załączników dodanych do etapu przystąpienia.

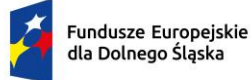

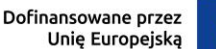

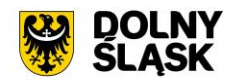

- 28) System musi umożliwiać przeglądanie listy rastrów dodanych do etapu po kliknięciu w hiperłącze odsyłające do właściwego rejestru rastrów z poziomu rejestru etapów procedury planistycznej. Hiperłącze musi być zapisane w widoku rejestru jako liczba odpowiadająca ilości rastrów dodanych do etapu przystąpienia.
- 29) System musi umożliwiać przejście do widoku szczegółów przystąpienia po kliknięciu w hiperłącze odsyłające do właściwego widoku z poziomu rejestru etapów procedury planistycznej. Hiperłącze musi być zapisane w widoku rejestru jako nazwa przystąpienia.
- 30) System musi umożliwiać automatyczne generowanie dokumentów elektronicznych GML (\*.gml) z danymi przestrzennymi dla etapów procedury planistycznej na podstawie danych zgromadzonych w systemie.
- 31) System musi umożliwiać dodawanie załączników do etapów w formacie \*.tif (raster), \*.jpg, \*.png, \*.pdf (dokumenty/umowa/zdjęcie), \*.gml.
- 32) System musi umożliwiać dodawanie zarówno nowych załączników do etapów jak i powiązanie istniejącego załącznika w systemie z istniejącym obiektem (relacja wiele do wielu).
- 33) System musi umożliwiać przeglądanie listy załączników dodanych do wszystkich etapów przystąpienia do sporządzenia MPZP/zmiany MPZP/SUiKZP/POG/GPR po kliknięciu w hiperłącze odsyłające do właściwego rejestru załączników z poziomu rejestru przystąpień. Hiperłącze musi być zapisane w widoku rejestru jako liczba odpowiadająca ilości załączników dodanych do przystąpienia.
- 34) System musi umożliwiać przeglądanie listy etapów dodanych do przystąpienia do sporządzenia MPZP/zmiany MPZP/SUiKZP/POG/GPR po kliknięciu w hiperłącze odsyłające do właściwego rejestru etapów z poziomu rejestru przystąpień. Hiperłącze musi być zapisane w widoku rejestru jako liczba odpowiadająca ilości etapów dodanych do przystąpienia.
- 35) System musi umożliwiać przeglądanie listy rastrów dodanych do wszystkich etapów przystąpienia do sporządzenia MPZP/zmiany MPZP/SUiKZP po kliknięciu w hiperłącze odsyłające do właściwego rejestru rastrów z poziomu rejestru przystąpień. Hiperłącze musi być zapisane w widoku rejestru jako liczba odpowiadająca ilości rastrów dodanych do przystąpienia.

Minimalne wymagania funkcjonalne w zakresie prowadzenia rejestru tabelarycznego zmian przystąpień

- 1) System musi umożliwić prowadzenie uchwał ws. przystąpień do sporządzenia MPZP/zmiany MPZP/SUiKZP/POG/GPR zmian przystąpień w postaci oddzielnego rejestru tabelarycznego.
- 2) System musi umożliwiać gromadzenie w rejestrze następujących danych: numer uchwały zmienianej, numer uchwały zmieniającej, data rejestracji zmiany uchwały.
- 3) System musi umożliwić przeszukiwanie rejestru po ciągu znaków w dowolnym atrybucie wyświetlanym w widoku rejestru uchwał w formie tabelarycznej.
- 4) System musi umożliwiać sortowanie rejestru po dowolnej kolumnie wyświetlanej w rejestrze tabelarycznym.
- 5) System musi umożliwiać wskazanie uchwały zmienianej oraz zmieniającej spośród pozycji znajdujących się w rejestrze uchwał, bez konieczności wprowadzania ponownie danych do systemu.
- 6) System musi umożliwiać wskazanie kilku uchwał zmieniających do jednej uchwały zmienianej.
- 7) System musi umożliwiać określenie relacji zachodzących pomiędzy uchwałami poprzez wybór właściwego typu relacji (zmienia/uchyla/unieważnia).
- 8) System musi samoczynnie przeprowadzać kontrolę chronologii daty uchwalenia uchwały zmienianej oraz daty uchwalenia uchwały zmieniającej bezpośrednio w widoku dodawania zmian uchwał (data uchwalenie uchwały zmienianej nie może być późniejsza niż data uchwalenia uchwały zmieniającej).

Minimalne wymagania funkcjonalne w zakresie prowadzenia rejestru tabelarycznego rastrów

- 1) System musi umożliwiać prowadzenie rejestru rastrów dot. projektów MPZP/zmiany MPZP/SUiKZP/POG/GPR z nadaną georeferencją w formie tabelarycznej.
- 2) System musi umożliwiać gromadzenie w rejestrze następujących danych: nazwa załącznika, opis załącznika, link do BIP, skala.
- 3) System musi umożliwiać dodawanie, modyfikowanie oraz usuwanie rastrów z poziomu rejestru w formie tabelarycznej.

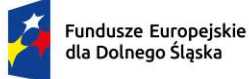

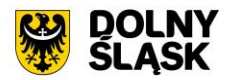

- 4) System musi umożliwiać kontrolę poprawności geometrii rastra. Kontrola musi odbywać się na etapie dodawania rastra oraz musi uwzględniać położenie rastra w granicy gminy oraz poprawność układu współrzędnych.
- 5) System musi umożliwiać przypisanie jednego rastra do kilku etapów procedury planistycznej (relacja wiele do wielu).
- 6) System musi umożliwiać tworzenie oraz wyświetlanie adresu WMS dla rastrów dodanych przez użytkownika.
- 7) System musi umożliwiać pobieranie do formatu \*.csv zarówno pełnego rejestru rastrów jak i wybranych pozycji z rejestru.
- 8) System musi umożliwiać jednoczesne pobieranie zarówno wszystkich rastrów jak i wybranych rastrów z rejestru.
- 9) System musi umożliwiać jednoczesne dodanie do mapy/usunięcie z mapy zarówno wszystkich rastrów jak i wybranych rastrów z rejestru.
- 10) System musi umożliwiać sortowanie rejestru rastrów po dowolnej kolumnie wyświetlanej w rejestrze tabelarycznym.
- 11) System musi umożliwiać przejście do widoku podglądu atrybutów opisowych rastra, bezpośrednio z poziomu widoku rejestru rastrów.
- 12) System musi umożliwiać dodanie rastra do drzewa warstw na mapie/usunięcie z drzewa warstw bezpośrednio z poziomu rejestru rastrów.
- 13) System musi umożliwiać przybliżenie widoku mapy do lokalizacji rastra bezpośrednio z poziomu rejestru rastrów oraz widoku podglądu atrybutów opisowych rastra.
- 14) System musi umożliwić przeszukiwanie rejestru po ciągu znaków w dowolnym atrybucie wyświetlanym w widoku etapów w formie tabelarycznej.
- 15) System musi umożliwiać sortowanie rejestru po dowolnej kolumnie wyświetlanej w rejestrze tabelarycznym.
- 16) System musi umożliwiać przeglądanie listy etapów procedury planistycznej, do których został dodany raster po kliknięciu w hiperłącze odsyłające do właściwego rejestru etapów z poziomu rejestru rastrów. Hiperłącze musi być zapisane w widoku rejestru jako liczba odpowiadająca ilości etapów, do których został dodany raster.

Minimalne wymagania funkcjonalne w zakresie prowadzenia rejestru tabelarycznego spraw

- 1) System musi umożliwiać prowadzenie rejestru spraw w zakresie procedury planistycznej w formie tabelarycznej.
- 2) System musi umożliwiać dodawanie oraz usuwanie spraw bezpośrednio z poziomu rejestru tabelarycznego.
- 3) System musi umożliwiać gromadzenie w rejestrze następujących danych o sprawach: sygnatura, rodzaj, numer działki, obręb, dane wnioskodawcy, data wpływu wniosku, data zamknięcia sprawy, data utworzenia, dane osoby podejmującej czynność.
- 4) System musi umożliwiać filtrowanie rejestru co najmniej po następujących atrybutach: rok, rodzaj sprawy, obręb, sygnatura.
- 5) System musi umożliwić przeszukiwanie rejestru po ciągu znaków w dowolnym atrybucie wyświetlanym w widoku rejestru spraw w formie tabelarycznej.
- 6) System musi umożliwiać sortowanie rejestru po dowolnej kolumnie wyświetlanej w rejestrze tabelarycznym.
- 7) System musi umożliwiać jednoczesne pobieranie do formatu \*.csv, \*.xls, \*.doc wszystkich kolumn z bazy danych, zarówno pełnego rejestru spraw jak i samodzielnie wybranych pozycji z rejestru.
- 8) System musi umożliwiać pobieranie zarówno wszystkich atrybutów z bazy danych jak i wybranych kolumn z bazy danych w formacie \*.csv dla wszystkich obiektów w rejestrze oraz dla wybranych przez użytkownika obiektów. System musi umożliwić wybranie kolumn w bazie danych według których ma zostać posortowany pobrany wykaz oraz określenie nazwy sporządzanego wykazu.
- 9) System musi umożliwiać pobieranie zawartości rejestru spraw do formatu \*.pdf, \*.csv, \*.xls, \*.txt. \*.doc.
- 10) System musi umożliwiać pobieranie zawartości rejestru spraw do formatu \*.pdf samoczynnie, bez konieczności konfigurowania ustawień narzędzia drukowania widoku przeglądarki do \*.pdf.

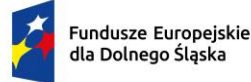

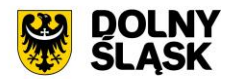

- 11) System musi umożliwiać przybliżanie widoku mapy do zasięgu dowolnej sprawy, bezpośrednio z widoku rejestru spraw w formie tabelarycznej (geometria musi być wyznaczana samoczynnie, na podstawie informacji o działkach ewidencyjnych, dla których zarejestrowano sprawę).
- 12) System musi umożliwiać przejście do rejestru wniosków, związanych z dowolną sprawą bezpośrednio z poziomu rejestru spraw w formie tabelarycznej.

Minimalne wymagania funkcjonalne w zakresie prowadzenia rejestru tabelarycznego wniosków

- 1) System musi umożliwiać prowadzenie rejestru wniosków z zakresu procedury planistycznej w formie tabelarycznej.
- 2) System musi umożliwiać dodawanie, edycję oraz usuwanie wniosków bezpośrednio z poziomu rejestru tabelarycznego.
- 3) System musi umożliwiać automatyczne tworzenie sprawy w rejestrze spraw po zarejestrowaniu wniosku w systemie. System musi samoczynnie kopiować atrybuty wniosku do sprawy.
- 4) System musi umożliwiać gromadzenie w rejestrze następujących danych o wnioskach: numer działki, status, data wpływu, sygnatura, typ planu, typ wniosku (wniosek do projektu APP/wniosek o zmianę APP/uwaga do konsultowanego projektu APP/wniosek o sporządzenie APP), dane wnioskodawcy, dane pełnomocnika, źródło dokumentu, uwagi, informacje o wniosku, załączniki.
- 5) System musi umożliwiać dodanie działki do wniosku poprzez zaznaczenie działki/działek na mapie oraz poprzez podanie numeru działki/działek.
- 6) System musi umożliwiać filtrowanie rejestru co najmniej po następujących atrybutach: data wpływu, źródło dokumentu, obręb ewidencyjny, status.
- 7) System musi umożliwić przeszukiwanie rejestru po ciągu znaków w dowolnym atrybucie wyświetlanym w widoku rejestru wniosków w formie tabelarycznej.
- 8) System musi umożliwiać sortowanie rejestru po dowolnej kolumnie wyświetlanej w rejestrze tabelarycznym.
- 9) System musi umożliwiać pobieranie zarówno wszystkich atrybutów z bazy danych jak i wybranych kolumn z bazy danych w formacie \*.csv dla wszystkich obiektów w rejestrze oraz dla wybranych przez użytkownika obiektów. System musi umożliwić wybranie kolumn w bazie danych, według których ma zostać posortowany pobrany wykaz.
- 10) System musi umożliwiać pobieranie zawartości rejestru wniosków do formatu \*.pdf, \*.csv, \*.xls, \*.doc.
- 11) System musi umożliwiać pobieranie zawartości rejestru wniosków do formatu \*.pdf samoczynnie, bez konieczności konfigurowania ustawień narzędzia drukowania widoku przeglądarki do \*.pdf.
- 12) System musi umożliwiać przybliżanie widoku mapy do zasięgu dowolnego wniosku, bezpośrednio z widoku rejestru wniosków w formie tabelarycznej (geometria musi być wyznaczana samoczynnie, na podstawie informacji o działkach ewidencyjnych, dla których zarejestrowano wniosek).
- 13) System musi umożliwiać przybliżanie widoku mapy do zasięgu samodzielnie wybranych przez użytkownika wniosków, bezpośrednio z widoku rejestru wniosków w formie tabelarycznej (geometria musi być wyznaczana samoczynnie, na podstawie informacji o działkach ewidencyjnych, dla których zarejestrowano wniosek).
- 14) System musi oznaczać w sposób wizualny wnioski, dla których nie przeprowadzono żadnej akcji, w widoku rejestru wniosków w formie tabelarycznej (edycja atrybutów).
- 15) System musi informować użytkownika o łącznej liczbie wniosków, dla których przeprowadzono żadnej akcji w systemie (edycja atrybutów).

Minimalne wymagania funkcjonalne w zakresie raportów

- 1) System musi umożliwiać generowanie następujących raportów:
- 2) Wykaz wniosków do projektu planu ogólnego gminy, zgodny ze wzorem określonym przez Rozporządzenie Ministra Rozwoju i Technologii z dnia 8 grudnia 2023 r. w sprawie projektu planu ogólnego gminy, dokumentowania prac planistycznych w zakresie tego planu oraz wydawania z niego wypisów i wyrysów (tj. Dz.U. 2023 poz. 2758 z późn. zm.)
- 3) Wykaz uwag zgłoszonych do projektu planu ogólnego gminy w trakcie konsultacji społecznych, zgodny ze wzorem określonym przez Rozporządzenie Ministra Rozwoju i Technologii z dnia 8 grudnia 2023 r.

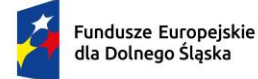

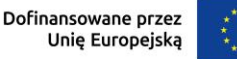

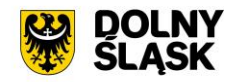

w sprawie projektu planu ogólnego gminy, dokumentowania prac planistycznych w zakresie tego planu oraz wydawania z niego wypisów i wyrysów (tj. Dz.U. 2023 poz. 2758 z późn. zm.)

4) System musi umożliwiać pobieranie raportów do formatu \*.doc oraz \*.pdf.

# **Minimalne wymagania funkcjonalne w zakresie integracji Systemu GIS – Procedura Planistyczna z zewnętrznymi systemami**

Minimalne wymagania funkcjonalne w zakresie integracji Systemu GIS Procedura Planistyczna z Systemem GIS - Geoportal gminny w zakresie mapy

- 1) System musi umożliwiać publikowanie w Systemie Informacji Przestrzennej zasięgu terenów objętych przystąpieniem do sporządzenia MPZP/zmiany MPZP/SUiKZP/POG oraz procedurą planistyczną.
- 2) System musi umożliwiać wyświetlanie informacji o przystąpieniu do sporządzenia MPZP/zmiany MPZP/SUiKZP/POG w postaci okna informacyjnego pop-up pojawiającego się po kliknięciu w dowolny punkt wewnątrz zasięgu przystąpienia na mapie. System musi umożliwiać samodzielne definiowanie treści wyświetlanej w oknie informacyjnym pop-up na portalu.
- 3) Wymiana informacji pomiędzy systemem GIS, a portalem mapowym oraz aktualizacja danych musi odbywać się samoczynnie, w czasie rzeczywistym.

Minimalne wymagania funkcjonalne w zakresie integracji Systemu GIS - Procedura Planistyczna z Systemem GIS - Geoportal gminny w zakresie gminnego rejestru urbanistycznego

- 1) System musi umożliwiać publikację w Gminnym Rejestrze Urbanistycznym Aktów planowania przestrzennego (APP) w zakresie przystąpień do sporządzenia MPZP/ zmiany MPZP/SUiKZP/POG zgodnie z Ustawą o planowaniu i zagospodarowaniu przestrzennym (Dz.U. 2003 nr 80 poz. 717 z późn. zm.) oraz Rozporządzeniem Ministra Rozwoju, Pracy i Technologii z dnia 26 października 2020 r. w sprawie zbiorów danych przestrzennych oraz metadanych w zakresie zagospodarowania przestrzennego (Dz.U. z 2020 r. poz 1916).
- 2) System musi umożliwiać wyświetlanie następujących informacji: Numer uchwały, Pełna nazwa, Aktualny Etap, Data uchwały, Powierzchnia [ha]
- 3) System musi umożliwiać wyświetlanie tekstu uchwały w formacie \*.pdf, legendy w formacie \*.png oraz pobieranie skalibrowanych rastrów dla APP.
- 4) System musi umożliwiać udostępnianie odbiorcom zewnętrznym części graficznej APP poprzez usługę WMS.
- 5) System musi umożliwiać pobieranie dokumentów elektronicznych GML (\*.gml) z danymi przestrzennymi dla APP.
- 6) System musi umożliwiać przejście i automatycznie przybliżenie widoku do rysunku właściwego obszaru objętego przystąpieniem w Systemie Informacji Przestrzennej bezpośrednio z poziomu rejestru urbanistycznego.
- 7) System musi umożliwiać filtrowanie listy poprzez określenie daty uchwalenia uchwały oraz rodzaju dokumentu.
- 8) System musi umożliwiać wyszukiwanie obiektów na liście po dowolnym atrybucie spośród: Numer uchwały, Pełna nazwa, Aktualny Etap, Data uchwały, Powierzchnia [ha]
- 9) Wymiana informacji pomiędzy systemem GIS, a udostępnionym rejestrem urbanistycznym oraz aktualizacja danych musi odbywać się samoczynnie, w czasie rzeczywistym.

# **6) System GIS - Ewidencja Miejscowości Ulic i Adresów (EMUiA) -wymagania minimalne**

Opracowanie bazy danych w zakresie Systemu GIS – Ewidencja Miejscowości Ulic i Adresów (EMUiA) wymagania minimalne

- 1) Przekazanie bazy EMUiA (w formacie \*.gml lub \*.xml) w schemacie zgodnym z wymogami Rozporządzenie Ministra Rozwoju, Pracy i Technologii z dnia 21 lipca 2021 r. w sprawie ewidencji miejscowości, ulic i adresów z późniejszymi zmianami i aktów wykonawczych do tego rozporządzenia leży po stronie Zamawiającego.
- 2) Bazę ewidencji miejscowości, ulic i adresów (EMUiA) należy zaimportować do systemu GIS oraz zasilić inicjalnie bazę Państwowego Rejestru Granic (PRG).

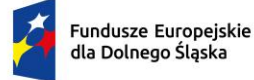

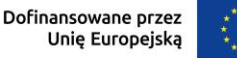

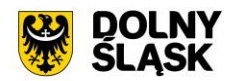

3) Należy utworzyć warstwy EMUiA (Adresy, Ulice, Miejscowości) w układzie współrzędnych EPSG 2180 (PUWG 1992) oraz nadać symbolizację warstw.

Opracowanie metadanych oraz usługi danych przestrzennych wymagania minimalne

- 1) W zakresie opracowania metadanych dla zbioru danych przestrzennych należy utworzyć metadane w ramach krajowej infrastruktury informacji przestrzennych. Podstawą prawną tworzenia i prowadzenia metadanych jest Dyrektywa 2007/2/WE Parlamentu Europejskiego i Rady z dnia 14 marca 2007 r. ustanawiająca infrastrukturę informacji przestrzennych we Wspólnocie Europejskiej (INSPIRE) opublikowana w Dzienniku Urzędowym Unii Europejskiej z dnia 25 kwietnia 2007 r oraz Ustawa z dnia 4 marca 2010 r. o infrastrukturze informacji przestrzennej. Należy opracować metadane w postaci plików w formacie XML zgodnych z Normą PN ISO 19115 (lub równoważne) oraz zaimportować je do Systemu GIS.
- 2) Opracowanie metadanych obejmuje uzupełnienie atrybutów zgodnie z poniższą listą:
	- a) informacje o identyfikacji (tytuł, data, typ daty, identyfikator zasobu, kod przestrzeni, streszczenie, punkt kontaktowy, słowa kluczowe, ograniczenia dostępu, skala opracowania, język, geograficzny prostokąt ograniczający);
	- b) informacje o dystrybucji (nazwa, wersja);
	- c) informacja o układzie odniesienia (identyfikator, kod przestrzeni);
	- d) informacja o jakości danych (poziom, tytuł, data, oświadczenie);
	- e) metadane (identyfikator pliku, język, zbiór znaków, nazwa i wersja standardu metadanych).
- 3) Należy uruchomić usługi przeglądania, pobierania oraz wyszukiwania danych przestrzennych (Temat - 1.5 Adresy). Usługi pozwolą wyświetlać, pobierać oraz wyszukiwać zbiór EMUiA. Opracowanie obejmuje przekazanie adresów URL usług.

Minimalne wymagania ogólne systemu

- 1) Wszystkie wymagania funkcjonalne systemu GIS muszą być realizowane przez aplikacje internetową za pośrednictwem przeglądarki internetowej. Zamawiający nie dopuszcza możliwości stosowania rozwiązania w postaci aplikacji desktopowej.
- 2) System musi być zgodny ze specyfikacją modelu pojęciowego danych EMUiA zgodnie z Zał. nr 2 do Rozporządzenia Ministra Administracji i Cyfryzacji z dnia 9 stycznia 2012 r. w sprawie ewidencji miejscowości, ulic i adresów (Dz.U. 2021 poz. 1368).
- 3) System musi uwzględniać założenia Rozporządzenia Ministra Rozwoju, Pracy i Technologii z dnia 21 lipca 2021 r. w sprawie ewidencji miejscowości, ulic i adresów (Dz.U. 2021 poz. 1368).
- 4) System musi udostępniać dane z bazy danych EMUiA za pomocą usług, o których mowa w art. 9 ust.1 Ustawy z dnia 4 marca 2010 r. o infrastrukturze informacji przestrzennej (Dz.U. 2010 nr 76 poz. 489).
- 5) System musi umożliwić przekazywanie danych do Państwowego Rejestru Granic oraz Głównego Urzędu Geodezji i Kartografii wraz z powierzchniami jednostek podziałów terytorialnych kraju nowych lub zmienionych danych ewidencyjnych dotyczących adresów i ich lokalizacji przestrzennej również z wykorzystaniem usług sieciowych, o których mowa w art. 9 ust.1 Ustawy z dnia 4 marca 2010 r. o infrastrukturze informacji przestrzennej (Dz.U. 2010 nr 76 poz. 489).

Minimalne wymagania funkcjonalne w zakresie mapy

- 1) System musi posiadać bazę danych zintegrowaną z mapą interaktywną, której aktualizacja odbywa się w trybie rzeczywistym.
- 2) System musi umożliwiać wyświetlanie danych zgromadzonych w systemie na dowolnym podkładzie (m.in. dane PODGIK, OSM, Ortofotomapa).
- 3) System musi automatycznie pobierać i aktualizować dane o działkach ewidencyjnych znajdujących się w bazie danych systemu, na podstawie usługi WFS udostępnionej przez PODGiK. Aktualizacja danych dotyczy części graficznej bazy EGiB.
- 4) System musi umożliwiać użytkownikowi samodzielnie dodawanie warstw WMS do widoku mapy oraz odczytywanie informacji o danych zawartych na warstwach (dotyczy warstw WMS udostępniających usługę GetFeatureInfo) za pomocą okna informacyjnego pop-up po kliknięciu w dowolny punkt na mapie w obrębie warstwy.

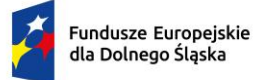

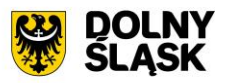

- 5) System musi umożliwiać użytkownikowi samodzielne zarządzanie kolejnością wyświetlania dodawanych warstw WMS w drzewie warstw oraz na mapie.
- 6) System musi spełniać następujące wymagania funkcjonalne w zakresie wyszukiwania działek ewidencyjnych na mapie:
	- a) System musi umożliwiać przeszukiwanie następujących baz działek: GUGIK, PODGIK. System musi umożliwiać wybranie nazwy obrębu z rozwijalnej listy oraz podanie numeru działki ewidencyjnej, a następnie zaprezentowanie listy podpowiedzi, na której znajdują się jednocześnie działki z bazy GUGiK i PODGIK wraz z informacją o źródle (GUGiK lub PODGiK);
	- b) System musi automatycznie przenosić widok mapy do wyszukanej działki oraz wyróżnić jej granice, po wybraniu właściwej działki z listy podpowiedzi. Przeniesienie widoku mapy nie może wymagać dodatkowego zatwierdzenia po wybraniu z listy;
	- c) System musi umożliwiać wyszukiwanie działek za pomocą wyszukiwarki z opcją autopodpowiedzi po 3 znakach;
	- d) System musi umożliwiać przeszukiwanie zarówno wybranego obrębu z listy jak i wszystkich obrębów w gminie podczas wyszukiwania działek na mapie;
	- e) System musi umożliwiać automatyczne zaznaczenie (wybieranie) działki na mapie po wyszukaniu, poprzez wyróżnienie jej granic na mapie;
	- f) System musi umożliwiać zaznaczanie (wybieranie) działek poprzez wybranie obrębu ewidencyjnego, a następnie wpisanie numeru co najmniej jednej działki ewidencyjnej w dedykowanym oknie, dostępnym z poziomu mapy. Po przeszukaniu bazy działek system musi generować raport różnicowy przedstawiający informację o działkach odnalezionych oraz nieodnalezionych w bazie danych;
	- g) System musi umożliwiać zaznaczanie (wybieranie) działek na mapie poprzez bezpośrednie zaznaczenie jednej lub więcej działek ewidencyjnych na mapie;
	- h) System musi umożliwiać zaznaczanie (wybieranie) działek oraz obiektów z bazy danych systemu na mapie poprzez zapytanie przestrzenne. Zapytanie przestrzenne musi zapewniać relacje typu: intersects, overlaps, zarówno pomiędzy działkami jak i obiektami z bazy danych systemu, a narysowanym przez użytkownika prostokątem;
- 7) System musi spełniać następujące wymagania funkcjonalne w zakresie wyszukiwania adresów nieruchomości:
	- a) System musi umożliwiać wyszukiwanie adresów na mapie z opcją autopodpowiedzi po 3 znakach.
	- b) System musi automatycznie przenosić widok mapy do wyszukanego adresu, zaznaczać dokładną lokalizację adresu na mapie w odniesieniu do działki ewidencyjnej, na której zlokalizowany jest punkt adresowy;
	- c) System musi umożliwić dokonywanie pomiaru odległości oraz powierzchni na mapie;
	- d) System musi umożliwiać pomiar odległości w metrach [m] (z dokładnością do 0,01 m) oraz kilometrach [km] (z dokładnością do 0.01 km). System musi umożliwiać wykonanie pomiaru poprzez rysowanie linii pod kątem prostym. Wykonane pomiary muszą wyświetlać współrzędne geograficzne każdego werteksu mierzonego obiektu. System musi wyświetlać miary pośrednie każdego odcinka wyznaczonego przez wskazane werteksy, jak i całkowity pomiar długości;
	- e) System musi umożliwiać pomiar powierzchni w metrach kwadratowych [m2] (z dokładnością do 0,001 m2) oraz hektarach [ha] (z dokładnością do 0,01 ha);
	- f) System musi umożliwiać wyświetlanie współrzędnych geograficznych w układzie WGS84, odczytywanych na podstawie aktualnego położenia kursora myszy na mapie;
	- g) System musi umożliwiać wyznaczenia bufora dla działki oraz obiektów bazy EMUiA o zdefiniowanej przez użytkownika wielkości (oddzielnie dla działki i dla obiektów bazy EMUIA) oraz wyświetlenie go na mapie. System musi umożliwiać podanie wielkości bufora zarówno w metrach [m] jak i w kilometrach [km];
	- h) System musi umożliwiać wyświetlanie na mapie danych Google Street View;
	- i) System musi umożliwić przesuwanie widoku mapy, przybliżanie/oddalanie widoku za pomocą przycisków "Przybliż"/"Oddal" oraz rolki scroll;
	- j) System musi umożliwiać przybliżenie do granic JST za pomocą dedykowanego narzędzia.
	- k) System musi wyświetlać na mapie informację o aktualnym aktualny poziom powiększenia mapy (zoom mapy);
- 8) System musi umożliwiać tworzenie wielostronicowych wydruków aktualnego widoku mapy.

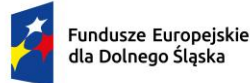

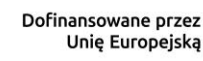

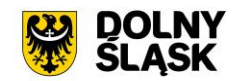

- 9) System musi umożliwiać zdefiniowanie następujących parametrów wydruku na mapie za pomocą dedykowanego okna ustawień wydruku w widoku mapy:
	- a) Tytuł;
	- b) Opis;
	- c) Adnotacja tekstowa;
	- d) Format wydruku (A4 A0);;
	- e) Układ (pionowy/poziomy);
	- f) Rozmiar (cała strona / 1/2 strony);
	- g) Skala (1:250, 1:500, 1:1000, 1:2000, 1:2500, 1:5000, 1:10000, 1:25000);
	- h) Rozdzielczość [dpi]
- 10) System musi umożliwić wyświetlanie podglądu wydruku przed pobraniem pliku do formatu \*.pdf.
- 11) System musi umożliwiać pobieranie wydruku do formatu \*.pdf samoczynnie, bez konieczności konfigurowania ustawień narzędzia drukowania widoku przeglądarki do \*.pdf
- 12) System musi umożliwiać wprowadzenie dodatkowych elementów do wydruku (strzałka północy, tekst, obraz, legenda, linia pozioma, podziałka liniowa) w widoku edycji podglądu wydruku.
- 13) System musi umożliwiać formatowanie tekstu znajdującego się na wydruku w widoku edycji podglądu wydruku co najmniej w zakresie: zmiana kroju fontu, zmiana rozmiaru fontu, pogrubienie, kursywa, podkreślenie, przekreślenie, indeks dolny, indeks górny, wyrównanie do lewej, wyrównanie do prawej, wyrównanie do środka, wyrównanie do lewej i prawej, podział strony.
- 14) System musi umożliwiać generowanie wydruku aktualnego widoku mapy do formatu \*.png z uwzględnieniem wszystkich elementów stanowiących treść mapy, w tym pomiarów tworzonych przez użytkownika oraz buforów.
- 15) System musi spełniać następujące wymagania funkcjonalne w zakresie zarządzania bazą EMUiA w z poziomu okna mapy:
	- a) System musi umożliwiać dodawanie oraz edycję obiektów z bazy EMUiA z poziomu mapy;
	- b) System musi umożliwiać odczytywanie informacji o obiektach z bazy EMUiA w postaci okna informacyjnego pop-up po kliknięciu w dowolny punkt wewnątrz obiektu poligonowego oraz w bliskiej odległości obiektu punktowego/liniowego na mapie.
- 16) System musi umożliwiać dostęp do wybranych narzędzi z poziomu okna informacyjnego pop-up dostępnego z poziomu okna mapy, w szczególności:
	- a) System musi umożliwiać przejście do widoku podglądu atrybutów opisowych punktu adresowego, przejście do trybu edycji atrybutów opisowych punktu adresowego, przejście do trybu edycji geometrii punktu adresowego, pobranie geometrii punktu adresowego do formatu \*.kml, przejście do historii zmian punktu adresowego, wyświetlenie treści powiadomienia GUS o nadaniu punktu adresowego, przejście do listy załączników (dokumentów) do punktu adresowego;
	- b) System musi umożliwiać przejście do widoku podglądu atrybutów opisowych ulicy, przejście do trybu edycji atrybutów opisowych ulicy, usunięcie ulicy, przejście do trybu edycji geometrii ulicy, pobranie geometrii ulicy do formatu \*.kml, przejście do historii zmian ulicy, przejście do listy adresów dla ulicy, przejście do listy załączników (dokumentów) do ulicy, uruchomienie narzędzia wyróżnienia na mapie (na oddzielnej warstwie tematycznej) punktów adresowych przypisanych do ulicy, uruchomienie narzędzia ponownego dodawania geometrii ulicy;
	- c) System musi umożliwiać przejście do widoku podglądu atrybutów opisowych miejscowości, przejście do trybu edycji atrybutów opisowych miejscowości, przejście do trybu edycji geometrii miejscowości, pobranie geometrii miejscowości do formatu \*.kml, przejście do historii zmian miejscowości, przejście do listy adresów dla ulicy, usunięcie geometrii miejscowości, uruchomienie narzędzia wskazywania centrum miejscowości.
- 17) System musi umożliwiać dodawanie i edycję geometrii obiektów pobranych z bazy EMUiA na mapie spełniając poniższe wymagania funkcjonalne:
	- a) System musi umożliwiać dodawanie geometrii punktów adresowych jako punktu;
	- b) System musi umożliwiać dodawanie geometrii ulic jako linii, multilinii, poligonu (w zależności od typu ulicy, zgodnie z Rozporządzeniem Ministra Rozwoju, Pracy i Technologii z dnia 21 lipca 2021 r. w sprawie ewidencji miejscowości, ulic i adresów (Dz.U. 2021 poz. 1368);
	- c) System musi umożliwiać dodawanie geometrii miejscowości jako punktu, poligonu;
	- d) System musi umożliwiać wyświetlenie odległości i obwodu w metrach [m] (z dokładnością do 0,01 m) oraz powierzchni geometrii w hektarach [ha] podczas rysowania geometrii na mapie.

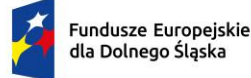

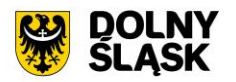

System musi wyświetlać miary pośrednie każdego odcinka wyznaczonego przez wskazane werteksy, jak i całkowitą długość linii/obwód poligonu;

- e) System musi umożliwiać rysowanie geometrii poligonowej oraz liniowej z użyciem narzędzia rysowania linii pod kątem prostym;
- f) System musi umożliwiać użytkownikowi samodzielne włączenie/wyłączenie opcji przyciągania do wierzchołków oraz granic działek i obiektów pobranych z bazy EMUiA podczas dodawania oraz edycji geometrii na mapie.
- g) Przyciąganie do wierzchołków i granic działek i obiektów z bazy EMUiA musi odbywać się z możliwościa wskazania zarówno jednej jak i kilku opcji przyciągania m.in: do wierzchołków, linii, z uwzględnieniem działek, z uwzględnieniem edytowanego obiektu, z uwzględnieniem jedynie elementów o tej samej geometrii, określenie tolerancji, wyrażonej w pikselach w zakresie 1-20 px.
- 18) System musi umożliwić wyświetlanie obiektów na mapie jako warstwy tematyczne:
	- a) Adresy istniejące (warstwa WMS o redakcji zgodnej z Rozporządzeniem Ministra Rozwoju, Pracy i Technologii z dnia 21 lipca 2021 r. w sprawie ewidencji miejscowości, ulic i adresów (Dz.U. 2021 poz. 1368));
	- b) Rezerwacja numeru (warstwa WMS o redakcji zgodnej z Rozporządzeniem Ministra Rozwoju, Pracy i Technologii z dnia 21 lipca 2021 r. w sprawie ewidencji miejscowości, ulic i adresów (Dz.U. 2021 poz. 1368));
	- c) Ulice (warstwa WMS o redakcji zgodnej z Rozporządzeniem Ministra Rozwoju, Pracy i Technologii z dnia 21 lipca 2021 r. w sprawie ewidencji miejscowości, ulic i adresów (Dz.U. 2021 poz. 1368));
	- d) Miejscowości (warstwa prezentująca granice ewidencyjne miejscowości);
	- e) Miejscowości (warstwa prezentująca punkt centroidu miejscowości);
	- f) Adresy istniejące (warstwa o autorskiej redakcji dostarczonej przez Wykonawcę, z uwzględnieniem kąta obrotu punktu adresowego względem osi ulicy - system musi samoczynnie rzutować geometrię punktu na oś ulicy i wyznaczać kąt obrotu, prezentując zwrócenie tabliczki adresowej do ulicy);
	- g) Rezerwacja (warstwa o autorskiej redakcji dostarczonej przez Wykonawcę, z uwzględnieniem kąta obrotu punktu adresowego względem osi ulicy - system musi samoczynnie rzutować geometrię punktu na oś ulicy i wyznaczać kąt obrotu, prezentując zwrócenie tabliczki adresowej do ulicy);
	- h) Numery lokali.

Minimalne wymagania funkcjonalne w zakresie prowadzenia rejestrów tabelarycznych

- 1) System musi umożliwiać prowadzenie rejestru EMUiA w podziale na poszczególne rejestry:
	- a) Rejestr miejscowości;
	- b) Rejestr ulic;
	- c) Rejestr adresów.
- 2) System musi umożliwiać prowadzenie rejestru szablonów wydawanych dokumentów (np. zawiadomienie o nadaniu punktu adresowego).
- 3) System musi umożliwiać prowadzenie rejestru załączników.
- 4) System musi umożliwiać prowadzenie rejestru dokumentów oraz powiadomień do GUS wysłanych za pośrednictwem serwera pocztowego.

Minimalne wymagania funkcjonalne w zakresie prowadzenia rejestru tabelarycznego ulic

- 1) System musi umożliwiać prowadzenie rejestru punktów adresowych w formie tabelarycznej.
- 2) System musi umożliwiać gromadzenie w rejestrze następujących danych o punktach adresowych:
	- a) Numer porządkowy;
	- b) Stary numer porządkowy;
	- c) Kod pocztowy;
	- d) Ulica;
	- e) Miejscowość;
	- f) Numer działki;
	- g) Obręb;

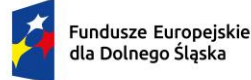

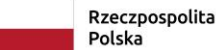

Dofinansowane przez Unię Europejską

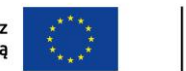

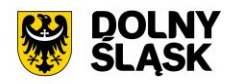

- h) Status punktu (istniejący/rezerwacja numeru bez nadania/usunięty);
- i) Rodzaj budynku (budynek mieszkalny/budynek przemysłowy/budynek transportu i łączności/budynek handlowo-usługowy/zbiornik, silos i budynek magazynowy/budynek biurowy/budynek szpitala i inne budynki opieki zdrowotnej/budynek oświaty, nauki i kultury oraz budynki sportowe/budynek produkcyjny, usługowy i gospodarczy dla rolnictwa/pozostałe budynki niemieszkalne/budynek rekreacji indywidualnej (budynek letniskowy));
- j) Identyfikator budynku;
- k) Numer lokalu;
- l) Usytuowanie (budynek naziemny/budynek podziemny);
- m) Element (środek ściany budynku/środek wejścia do budynku/środek ciężkości budynku);
- n) Data nadania numeru porządkowego;
- o) Data ważności punktu od;
- p) Data ważności punktu do;
- q) Stara nazwa ulicy;
- r) Uwagi;
- s) Opis.
- 3) System musi wyróżniać w formularzu dodawania/edycji punktu adresowego atrybuty obowiązkowe zgodnie z §4 Rozporządzenia Ministra Rozwoju, Pracy i Technologii w sprawie ewidencji miejscowości, ulic i adresów (Dz. U. z 2021 r. poz. 1368).
- 4) System musi samoczynnie sprawdzać poprawność podawanych danych pod kątem zgodności z wymaganiami określonymi przez §6 Rozporządzenia Ministra Rozwoju, Pracy i Technologii w sprawie ewidencji miejscowości, ulic i adresów (Dz. U. z 2021 r. poz. 1368) w momencie wpisywania danych. W przypadku niezgodności, system musi niezwłocznie po zakończeniu uzupełniania pola z numerem porządkowym wyświetlać komunikat ostrzeżenia w formie okna informacyjnego pop-up, informujący o niezgodności danych. Po zatwierdzeniu komunikatu, system nie może blokować możliwość zapisania do bazy danych obiektu niezgodnego z wymaganiami określonymi przez §6.
- 5) System musi umożliwiać określenie ulicy oraz miejscowości poprzez wybór właściwej pozycji z list dostępnych w formularzu. Listy muszą być tworzone na podstawie zawartości bazy danych systemu GIS. W przypadku dodawania punktu adresowego z poziomu mapy, system musi automatycznie wyznaczać odległość geometryczną pomiędzy wskazaną lokalizacją punktu adresowego, a ulicami oraz wyświetlać ją bezpośrednio na liście ulic w formularzu.
- 6) System musi umożliwiać filtrowanie danych w rejestrze punktów adresowych po następujących atrybutach: status punktu, miejscowość, ulica, obręb, data dodania punktu, data ważności punktu, kod pocztowy, usytuowanie, numer porządkowy, numer lokalu, numer działki.
- 7) System musi umożliwiać przejście do widoku podglądu atrybutów opisowych punktu adresowego, przejście do trybu edycji atrybutów opisowych punktu adresowego, pobranie geometrii punktu adresowego do formatu \*.kml, przejście do historii zmian punktu adresowego, wyświetlenie treści powiadomienia GUS o nadaniu punktu adresowego bezpośrednio z poziomu rejestru punktów adresowych w formie tabelarycznej.
- 8) System musi umożliwić przeszukiwanie rejestru po ciągu znaków w dowolnym atrybucie wyświetlanym w widoku rejestry punktów adresowych w formie tabelarycznej.
- 9) System musi umożliwiać sortowanie rejestru po dowolnej kolumnie wyświetlanej w rejestrze tabelarycznym.
- 10) System musi umożliwiać generowanie karty informacyjnej o wybranym punkcie adresowym do formatu \*.pdf, zawierającej wszystkie atrybuty opisowe punktu adresowego.
- 11) System musi umożliwiać pobieranie zawartości rejestru punktów adresowych do formatu \*.csv oraz \*.pdf.
- 12) System musi umożliwiać pobieranie zawartości rejestru punktów adresowych do formatu \*.pdf samoczynnie, bez konieczności konfigurowania ustawień narzędzia drukowania widoku przeglądarki.
- 13) System musi umożliwiać dodawanie załączników (dokumentów) do punktu adresowego w formatach:  $*$ .jpg,  $*$ .png,  $*$ .pdf,  $*$ .xls,  $*$ .xlsx,  $*$ .doc,  $*$ .docx,  $*$ .txt,  $*$ .rtf,  $*$ .odt,  $*$ .tif.
- 14) System musi umożliwiać dodawanie zarówno nowych załączników (dokumentów) do punktu adresowego jak i powiązanie istniejącego załącznika (dokumentu) w systemie z istniejącym punktem adresowym (relacja wiele do wielu).
- 15) System musi umożliwiać przeglądanie listy dodanych załączników (dokumentów) do punktu adresowego po kliknięciu w hiperłącze odsyłające do właściwego rejestru załączników z poziomu

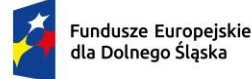

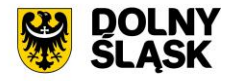

rejestru punktów adresowych. Hiperłącze musi być zapisane w widoku rejestru jako liczba odpowiadająca liczbie załączników(dokumentów) dodanych do punktu adresowego.

- 16) System musi umożliwiać przeglądanie historii zmian punktu adresowego po kliknięciu w hiperłącze odsyłające do właściwego rejestru historii zmian z poziomu rejestru punktów adresowych. Hiperłącze musi być zapisane w widoku rejestru jako liczba prezentująca numer aktualnej wersji punktu adresowego.
- 17) System musi umożliwiać wizualizację zarówno pełnego punktów adresowych jak i wybranych pozycji z rejestru na mapie na oddzielnej, dedykowanej ku temu warstwie.
- 18) System musi umożliwiać jednoczesne pobieranie do formatu \*.csv wartości wybranych przez użytkownika atrybutów z bazy danych, zarówno pełnego rejestru punktów adresowych jak i samodzielnie wybranych pozycji z rejestru, z możliwością wskazania atrybutu, po którym ma zostać posortowany pobrany rejestr oraz z możliwością samodzielnego określenia nazwy generowanego rejestru.
- 19) System musi umożliwiać jednoczesną aktualizację zarówno pełnego rejestru punktów adresowych jak i samodzielnie wybranych pozycji z rejestru w zakresie numeru działki ewidencyjnej oraz obrębu ewidencyjnego na podstawie geometrii punktów adresowych oraz danych PODGIK.
- 20) System musi umożliwiać jednoczesną edycję atrybutów opisowych zarówno pełnego rejestru punktów adresowych jak i samodzielnie wybranych pozycji z rejestru w zakresie co najmniej następujących atrybutów: kod pocztowy, ulica, miejscowość, status punktu.
- 21) System musi umożliwiać jednoczesne pobieranie do formatu \*.shp zarówno pełnego rejestru punktów adresowych jak i wybranych pozycji z rejestru punktów adresowych.
- 22) System musi umożliwiać jednoczesne pobieranie do formatu \*.gml zarówno pełnego rejestru punktów adresowych jak i wybranych pozycji z rejestru punktów adresowych.
- 23) System musi samoczynnie generować powiadomienie GUS o nadaniu punktu adresowego bezpośrednio po dodaniu punktu adresowego.
- 24) Powiadomienie GUS o nadaniu punktu adresowego musi zawierać następujące elementy/informacje pochodzące z rejestru punktów adresowych:
	- a) Nagłówek "Raport dla punktu adresowego";
	- b) Data utworzenia;
	- c) Data ostatniej modvfikacii:
	- d) Teryt i nazwa gminy;
	- e) Teryt i nazwa miejscowości;
	- f) Teryt i nazwa ulicy;
	- g) Numer porządkowy punktu adresowego;
	- h) Województwo;
	- i) Powiat;
	- j) Pełny identyfikator działki ewidencyjnej;
	- k) Numer i nazwa jednostki ewidencyjnej;
	- l) Numer i nazwa obrębu ewidencyjnego;
	- m) Numer działki ewidencyjnej;
	- n) Przedmiot oznaczenia;
	- o) Współrzędne punktu adresowego w układzie EPSG:2180;
	- p) Współrzędne punktu adresowego w układzie EPSG:4326;
	- q) Współrzędne punktu adresowego we właściwej strefie układu 2000 (EPSG:2176/EPSG:2177/EPSG:2178/EPSG:2179);
	- r) Informacje dodatkowe/uwagi;
	- s) Kod QR z zapisanymi współrzędnymi punktu adresowego w układzie EPSG:2180, EPSG:4326 oraz we właściwej strefie układu 2000 (EPSG:2176/EPSG:2177/EPSG:2178/EPSG:2179);
	- t) Informacje o nazwie i dostawcy systemu teleinformatycznego, w którym wygenerowano powiadomienie;
	- u) Informacje o osobie odpowiedzialnej po stronie urzędu (imię i nazwisko oraz numer telefonu);
	- v) Interaktywna mapa prezentująca lokalizację punktu adresowego wraz z jego wyróżnieniem na tyle innych punktów adresowych. Interaktywna mapa musi być wyposażona w następujące narzędzia:
		- i. Przybliżanie/oddalanie widoku mapy;
		- ii. Przesuwanie widoku mapy;
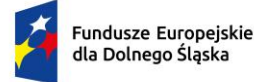

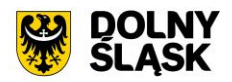

- iii. Wyszukiwarka punktów adresowych;
- iv. Drzewo warstw z możliwością włączania/wyłączania widoczności następujących warstw: ortofotomapa, OSM, warstwa działek ewidencyjnych, warstwa obrębów ewidencyjnych, warstwa ulic, warstwa punktów adresowych;
- v. Współrzędne geograficzne w układzie EPSG:4326 (w formacie dziesiętnym i sześćdziesiętnym) odczytywane na podstawie aktualnego położenia kursora myszy.
- 25) System musi umożliwiać wysyłkę powiadomienia do GUS o nadaniu punktu adresowego zarówno bezpośrednio po dodaniu istniejącego punktu adresowego jak i w dowolnym, późniejszym terminie. System musi wykorzystywać podane parametry serwera pocztowego w celu wysyłania powiadomień e-mail.
- 26) System musi umożliwiać definiowanie adresów email, na które ma zostać wysłane powiadomienie GUS o nadaniu nowego punktu adresowego. System musi umożliwiać podanie głównego adresu email oraz adresu, który ma zostać umieszczony w polu UDW (ukryte do wiadomości) podczas wysyłania wiadomości mailowej. System musi umożliwiać podanie kilku adresów email rozdzielonych przecinkami. System musi umożliwić określenie zwrotnego adresu email, na który mają być kierowane odpowiedzi.
- 27) System musi umożliwiać generowanie zawiadomienia o nadaniu punktu adresowego lub zaświadczenia o numerze adresowym w postaci jednego, spójnego dokumentu, na podstawie danych pochodzących z bazy EMUiA.
- 28) System musi umożliwiać generowanie zawiadomienia o nadaniu punktu adresowego bezpośrednio po dodaniu punktu adresowego z poziomu mapy, jak i w dowolnym, późniejszym terminie.
- 29) System musi umożliwiać dołączenie wybranych elementów do treści dokumentu na podstawie danych zawartych w systemie GIS - m.in: herb gminy, sygnaturę, numer działki, datę wydania dokumentu, status punktu, status budynku, numer punktu adresowego, nazwę ulicy, kod QR z zapisanymi współrzędnymi punktu adresowego w układzie EPSG:2180, EPSG:4326 oraz we właściwej strefie układu 2000.
- 30) System musi umożliwiać automatyczne nadanie numeru sygnatury na podstawie wzoru określonego w szablonie dokumentu. Numeracja kolejno generowanych dokumentów musi uwzględniać logiczny porządek numeracji.
- 31) System musi umożliwiać korektę automatycznie nadanej sygnatury. Numeracja kolejno generowanych dokumentów musi uwzględniać logiczny porządek numeracji.
- 32) System musi umożliwiać automatyczne uzupełnianie daty wydania dokumentu datą bieżącą.
- 33) System musi umożliwiać kontrolę oraz edycję atrybutów przesyłanych do dokumentu, bezpośrednio przed wygenerowaniem dokumentu. Edycja wprowadzona na etapie generowania dokumentów nie można aktualizować danych danych EMUiA.
- 34) System musi umożliwiać edycie zawartości dokumentu w edytorze tekstowym oraz edytorze HTML, tuż przed zapisaniem dokumentu, bez konieczności korzystania z zewnętrznych programów/wtyczek.
- 35) System musi eksportować gotowy dokument do formatu \*.pdf oraz \*.doc. Pobieranie dokumentu w formacie \*.pdf musi odbywać się samoczynnie, bez konieczności ustawiania konfiguracji narzędzia drukowania w przeglądarce.
- 36) System musi przechowywać informacje o wygenerowanym zawiadomieniu/zaświadczeniu w rejestrze załączników (dokumentów).
- 37) System musi umożliwiać przechowywanie wygenerowanych dokumentów w systemie (plików) oraz przechowywanie jedynie informacji o sygnaturze wygenerowanego dokumentu (bez przechowywania całego pliku), w zależności od preferencji użytkownika.
- 38) System musi umożliwiać wysyłkę powiadomienia do GUS o nadaniu punktu adresowego zarówno bezpośrednio po dodaniu istniejącego punktu adresowego jak i w dowolnym, późniejszym terminie. System musi wykorzystywać podane parametry serwera pocztowego w celu wysyłania powiadomień e-mail.
- 39) System musi umożliwiać definiowanie adresów email, na które ma zostać wysłane wygenerowane zawiadomienie/zaświadczenie. System musi umożliwiać podanie głównego adres email oraz adresu, który ma zostać umieszczony w polu UDW (ukryte do wiadomości) podczas wysyłania wiadomości mailowej. System musi umożliwiać podanie kilku adresów email rozdzielonych przecinkami. System musi umożliwić określenie zwrotnego adresu email, na który mają być kierowane odpowiedzi.

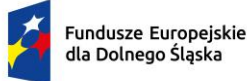

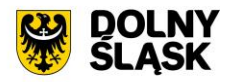

- 40) System musi umożliwiać wyświetlenie podglądu dowolnego wygenerowanego dokumentu, edycję zawartości dokumentu oraz ustawień formatowania w edytorze tekstowym oraz edytorze HTML, bez konieczności korzystania z zewnętrznych programów/wtyczek, w dowolnym momencie.
- 41) System musi umożliwiać tworzenie oraz konfigurowanie własnych szablonów, na podstawie szablonów domyślnych, wbudowanych w system.
- 42) System musi umożliwiać ustawienie następujących parametrów szablonu:
	- a) Nazwa;
	- b) Typ (zaświadczenie/zawiadomienie);
	- c) Wzór sygnatury (wzór musi uwzględniać numer w obrębie roku i rok w postaci wartości uzupełnianych przez dynamiczny znacznik w postaci %tekst%, a także musi posiadać możliwość podania statycznego tekstu, takiego jak na przykład numer i oznaczenie wydziału).
- 43) System musi umożliwić przeglądanie oraz edycję treści szablonu w formacie HTML bez konieczności korzystania z zewnętrznych programów/wtyczek.
- 44) System musi umożliwiać wstawianie dynamicznego tekstu do dokumentu z pomocą określonych znaczników (%tekst%) odpowiadających m.in. za: herb gminy, sygnaturę, numer działki, datę wydania dokumentu, status punktu, status budynku, numer punktu adresowego, nazwę ulicy.
- 45) System musi umożliwiać wygenerowanie załącznika graficznego do zawiadomienia o nadaniu punktu adresowego prezentującego lokalizację punktu w odniesieniu do działek ewidencyjnych, wyróżniając punkt, dla którego generowany jest dokument na tle innych punktów adresowych.
- 46) System musi umożliwić dodawanie do generowanego załącznika numeru budynku, który został przedstawiony na załączniku graficznym.
- 47) System musi samoczynnie dodawać do generowanego załącznika tytuł załącznika "ZAWIADOMIENIE o ustaleniu numeru porządkowego nieruchomości".
- 48) System musi samoczynnie dodawać do generowanego załącznika obrys przedmiotowego numeru porządkowego nieruchomości.
- 49) System musi umożliwić samodzielne zarządzanie treścią dodatkowych warstw przedstawionych na rysunku załącznika poprzez wskazanie warstw dostępnych w systemie.
- 50) System musi przechowywać informację o wygenerowanym załączniku do zawiadomienia w rejestrze załączników (dokumentów).

Minimalne wymagania funkcjonalne w zakresie prowadzenia rejestru tabelarycznego ulic

- 1) System musi umożliwiać prowadzenie rejestru ulic w formie tabelarycznej.
- 2) System musi umożliwiać gromadzenie w rejestrze następujących danych o ulicach:
	- a) Status (istniejący/prognozowany/usunięty);
	- b) Przedrostek 1;
	- c) Przedrostek 2;
	- d) Nazwa część;
	- e) Nazwa główna;
	- f) Nazwa w języku mniejszości;
	-

g) Typ (plac/skwer/park/rynek/osiedle/ogród/wyspa/wybrzeże/inny powierzchniowy/ulica/rondo/aleja/bulwar/szosa/droga/inny liniowy);

- h) Numer uchwały;
- i) Data uchwalenia;
- j) Link do uchwały;
- k) Miejscowość;
- l) Data ważności od;
- m) Data ważności do;
- n) Data ważności punktu od;
- o) Data ważności punktu do;
- p) Teryt ulicy (system musi umożliwiać automatyczne uzupełnianie terytu ulicy po podaniu nazwy ulicy, na podstawie danych GUS);
- q) Geometria WKT (EPSG:4326).
- 3) System musi wyróżniać w formularzu dodawania/edycji ulicy atrybuty obowiązkowe zgodnie z §4 Rozporządzenia Ministra Rozwoju, Pracy i Technologii w sprawie ewidencji miejscowości, ulic i adresów (Dz. U. z 2021 r. poz. 1368).

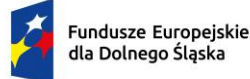

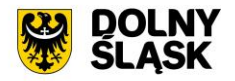

- 4) System musi umożliwiać określenie miejscowości poprzez wybór właściwej pozycji z listy dostępnej w formularzu. Lista musi być tworzona na podstawie zawartości bazy danych systemu GIS.
- 5) System musi umożliwiać filtrowanie danych w rejestrze ulic po następujących atrybutach: status ulicy, miejscowość, typ ulicy, dodana geometria (tak/nie), numer uchwały, nazwa część, nazwa główna, przedrostek 1, przedrostek 2, data ważności.
- 6) System musi umożliwiać wyświetlenie rejestru według stanu na dowolny dzień, wybrany przez użytkownika.
- 7) System musi umożliwiać przejście do widoku podglądu atrybutów opisowych ulicy, przejście do trybu edycji atrybutów opisowych ulicy, pobranie geometrii ulicy do formatu \*.kml, przejście do historii zmian ulicy, usunięcie ulicy, przejście do listy adresów przypisanych do ulicy, przejście do listy załączników (dokumentów) przypisanych do ulicy bezpośrednio z poziomu rejestru ulic w formie tabelarycznej, uruchomienie narzędzia ponownego dodawania geometrii ulicy.
- 8) System musi umożliwić przeszukiwanie rejestru po ciągu znaków w dowolnym atrybucie wyświetlanym w widoku rejestru ulic w formie tabelarycznej.
- 9) System musi umożliwiać sortowanie rejestru po dowolnej kolumnie wyświetlanej w rejestrze tabelarycznym.
- 10) System musi umożliwiać pobieranie zawartości rejestru ulic do formatu \*.csv oraz \*.pdf.
- 11) System musi umożliwiać pobieranie zawartości rejestru ulic do formatu \*.pdf samoczynnie, bez konieczności konfigurowania ustawień narzędzia drukowania widoku przeglądarki.
- 12) System musi umożliwiać dodawanie załączników (dokumentów) do ulicy w formatach: \*.jpg, \*.png,  $*$ .pdf,  $*$ .xls,  $*$ .xlsx,  $*$ .doc,  $*$ .docx,  $*$ .txt,  $*$ .rtf,  $*$ .odt,  $*$ .tif.
- 13) System musi umożliwiać dodawanie zarówno nowych załączników (dokumentów) do ulicy jak i powiązanie istniejącego załącznika (dokumentu) w systemie z istniejącą ulicą (relacja wiele do wielu).
- 14) System musi umożliwiać przeglądanie listy przypisanych do ulicy punktów adresowych po kliknięciu w hiperłącze odsyłające do właściwego rejestru punktów adresowych z poziomu rejestru ulic. Hiperłącze musi być zapisane w widoku rejestru jako liczba odpowiadająca liczbie punktów adresowych dodanych do ulicy.
- 15) System musi umożliwiać przeglądanie historii zmian ulicy po kliknięciu w hiperłącze odsyłające do właściwego rejestru historii zmian z poziomu rejestru ulic. Hiperłącze musi być zapisane w widoku rejestru jako liczba prezentująca numer aktualnej wersji ulicy.
- 16) System musi umożliwiać wizualizację wybranej z poziomu rejestry ulicy na mapie bezpośrednio z poziomu rejestru ulic.
- 17) System musi umożliwiać wizualizację na mapie wszystkich punktów adresowych przypisanych do wybranej ulicy bezpośrednio z poziomu rejestru ulic na oddzielnej, dedykowanej ku temu warstwie.
- 18) System musi umożliwiać jednoczesne pobieranie do formatu \*.csv wartości wybranych przez użytkownika atrybutów z bazy danych, zarówno pełnego rejestru ulic jak i samodzielnie wybranych pozycji z rejestru, z możliwością wskazania atrybutu, po którym ma zostać posortowany pobrany rejestr oraz z możliwością samodzielnego określenia nazwy generowanego rejestru.
- 19) System musi umożliwiać jednoczesne pobieranie do formatu \*.shp zarówno pełnego rejestru punktów adresowych jak i samodzielnie wybranych pozycji z rejestru.
- 20) System musi umożliwiać jednoczesne pobieranie do formatu \*.gml zarówno pełnego rejestru ulic jak i wybranych pozycji z rejestru ulic.
- 21) System musi umożliwiać połączenie wybranych przez użytkownika ulic o geometrii liniowej w jedną ulicę o geometrii multiliniowej z możliwością wskazania ulicy, której atrybuty mają zostać zachowane w wynikowym obiekcie.

Minimalne wymagania funkcjonalne w zakresie prowadzenia rejestru tabelarycznego miejscowości

- 1) System musi umożliwiać prowadzenie rejestru miejscowości w formie tabelarycznej.
- 2) System musi umożliwiać gromadzenie w rejestrze następujących danych o ulicach:
	- a) Nazwa;
	- b) Nazwa w języku mniejszości;
	- c) Rodzaj (wieś/miasto/przysiółek/kolonia/osada/osiedle/leśniczówka/gajówka/osada młyńska/osada leśna/osada rybacka/osada kolejowa/osada po byłym PGR/część miejscowości/schronisko turystyczne/dzielnica Warszawy/delegatura/część miasta/inny obiekt);
	- d) Status (aktualna/usunięta);

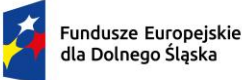

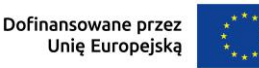

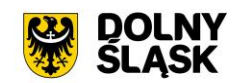

- e) Data ważności od;
- f) Data ważności do;
- g) Teryt miejscowości (system musi umożliwiać automatyczne uzupełnianie terytu miejscowości po podaniu nazwy miejscowości, na podstawie danych GUS);
- h) Kod pocztowy;
- i) Poczta;
- j) Nazwa miejscowości nadrzędnej;
- k) Przymiotnik odmiany nazwy;
- l) Dopełniacz odmiany nazwy;
- m) Szerokość geograficzna;
- n) Długość geograficzna;
- o) Geometria WKT (EPSG:4326).
- 3) System musi wyróżniać w formularzu dodawania/edycji miejscowości atrybuty obowiązkowe zgodnie z §4 Rozporządzenia Ministra Rozwoju, Pracy i Technologii w sprawie ewidencji miejscowości, ulic i adresów (Dz. U. z 2021 r. poz. 1368).
- 4) System musi umożliwiać dodanie nowej miejscowości do rejestru miejscowości z poziomu rejestru tabelarycznego.
- 5) System musi umożliwiać filtrowanie danych w rejestrze miejscowości po następujących atrybutach: status miejscowości, rodzaj miejscowości, data ważności.
- 6) System musi umożliwiać przejście do widoku podglądu atrybutów opisowych miejscowości, przejście do trybu edycji atrybutów opisowych miejscowości, pobranie geometrii miejscowości do formatu \*.kml, usunięcie geometrii miejscowości, dodanie geometrii miejscowości, przejście do historii zmian miejscowości, przejście do listy adresów przypisanych do miejscowości bezpośrednio z poziomu rejestru miejscowości w formie tabelarycznej.
- 7) System musi umożliwić przeszukiwanie rejestru po ciągu znaków w dowolnym atrybucie wyświetlanym w widoku rejestru miejscowości w formie tabelarycznej.
- 8) System musi umożliwiać sortowanie rejestru po dowolnej kolumnie wyświetlanej w rejestrze tabelarycznym.
- 9) System musi umożliwiać pobieranie zawartości rejestru miejscowości do formatu \*.csv oraz \*.pdf.
- 10) System musi umożliwiać pobieranie zawartości rejestru miejscowości do formatu \*.pdf samoczynnie, bez konieczności konfigurowania ustawień narzędzia drukowania widoku przeglądarki.
- 11) System musi umożliwiać przeglądanie listy przypisanych do miejscowości punktów adresowych po kliknięciu w hiperłącze odsyłające do właściwego rejestru punktów adresowych z poziomu rejestru miejscowości. Hiperłącze musi być zapisane w widoku rejestru jako liczba odpowiadająca liczbie punktów adresowych dodanych do miejscowości.
- 12) System musi umożliwiać przeglądanie historii zmian miejscowości po kliknięciu w hiperłącze odsyłające do właściwego rejestru historii zmian z poziomu rejestru miejscowości. Hiperłącze musi być zapisane w widoku rejestru jako liczba prezentująca numer aktualnej wersji miejscowości.
- 13) System musi umożliwiać wizualizację wybranej z poziomu rejestru miejscowości na mapie bezpośrednio z poziomu rejestru miejscowości.
- 14) System musi umożliwiać jednoczesne pobieranie do formatu \*.csv wartości wybranych przez użytkownika atrybutów z bazy danych, zarówno pełnego rejestru miejscowości jak i samodzielnie wybranych pozycji z rejestru, z możliwością wskazania atrybutu, po którym ma zostać posortowany pobrany rejestr oraz z możliwością samodzielnego określenia nazwy generowanego rejestru.
- 15) System musi umożliwiać jednoczesną edycję zarówno pełnego rejestru miejscowości jak i samodzielnie wybranych pozycji z rejestru w zakresie co najmniej następujących atrybutów: Kod pocztowy.

Minimalne wymagania funkcjonalne w zakresie prowadzenia rejestru tabelarycznego załączników

- 1) System musi umożliwiać prowadzenie rejestru załączników w formie tabelarycznej.
- 2) System musi umożliwiać gromadzenie w rejestrze następujących danych o dokumentach:
	- a) Rodzaj;
	- b) Tytuł;
	- c) Opis;
	- d) Sygnatura;

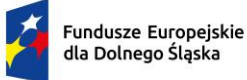

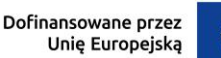

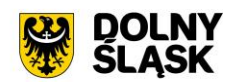

- e) Imię i nazwisko adresata;
- f) Nazwa pliku.
- 3) System musi umożliwiać dodanie nowego załącznika do rejestru załączników z poziomu rejestru tabelarycznego.
- 4) System musi umożliwiać dodawanie załączników w formatach: \*.jpg, \*.png, \*.pdf, \*.xls, \*.xlsx, \*.doc, \*.docx, \*.txt, \*.rtf, \*.odt, \*.tif.
- 5) System musi umożliwiać filtrowanie danych w rejestrze załączników po następujących atrybutach: rodzaj dokumentu, sygnatura, imię i nazwisko adresata, data dodania.
- 6) System musi umożliwiać przejście widoku podglądu atrybutów opisowych załącznika, usunięcie załącznika, wyświetlenie załącznika bezpośrednio z poziomu rejestru załączników w formie tabelarycznej.
- 7) System musi umożliwić przeszukiwanie rejestru po ciągu znaków w dowolnym atrybucie wyświetlanym w widoku rejestru załączników (dokumentów) w formie tabelarycznej.
- 8) System musi umożliwiać sortowanie rejestru po dowolnej kolumnie wyświetlanej w rejestrze tabelarycznym.
- 9) System musi umożliwiać jednoczesne pobieranie do formatu \*.csv wartości wybranych atrybutów z bazy danych dla pełnego rejestru załączników.
- 10) System musi umożliwiać jednoczesne pobieranie do formatu \*.csv wartości wybranych atrybutów z bazy danych dla samodzielnie wybranych pozycji z rejestru.
- 11) System musi umożliwiać jednoczesną wysyłkę wybranych przez użytkownika załączników zdefiniowany adres email. System musi wykorzystywać podane parametry serwera pocztowego w celu wysyłania wiadomości e-mail.
- 12) System musi umożliwiać definiowanie adresów email, na które mają zostać wysłane załączniki. System musi umożliwiać podanie głównego adres email oraz adresu, który ma zostać umieszczony w polu UDW (ukryte do wiadomości) podczas wysyłania wiadomości mailowej. System musi umożliwiać podanie kilku adresów email rozdzielonych przecinkami. System musi umożliwić określenie zwrotnego adresu email, na który mają być kierowane odpowiedzi.

Minimalne wymagania funkcjonalne w zakresie prowadzenia rejestru wysyłek załączników oraz powiadomień do GUS wykonanych za pośrednictwem Systemu GIS

- 1) System musi umożliwiać prowadzenie rejestru wysyłek załączników oraz powiadomień do GUS w formie tabelarycznej.
- 2) System musi umożliwiać gromadzenie w rejestrze następujących danych o wysyłkach:
	- a) data wysłania;
	- b) użytkownik dokonujący wysyłki;
	- c) adres email, na które wysłano dokument;
	- d) status wysyłki.
- 3) System musi umożliwiać filtrowanie danych w rejestrze wysyłek po atrybutach: data wysłania, status.
- 4) System musi umożliwiać wyświetlenie załącznika bezpośrednio z poziomu rejestru załączników w formie tabelarycznej.
- 5) System musi umożliwiać przejście do widoku podglądu atrybutów opisowych obiektu powiązanego z wybraną pozycją z rejestru wysyłek za pomocą hiperłącza dostępnego bezpośrednio z poziomu rejestru wysyłek.
- 6) System musi umożliwiać jednoczesne pobieranie do formatu \*.csv wartości wybranych atrybutów z bazy danych dla pełnego rejestru wysyłek.
- 7) System musi umożliwiać jednoczesne pobieranie do formatu \*.csv wartości wybranych atrybutów z bazy danych dla samodzielnie wybranych pozycji z rejestru.

Minimalne wymagania funkcjonalne w zakresie generowania raportów

- 1) System musi umożliwiać generowanie raportów i zestawień w oparciu o dane zgromadzone w aplikacii.
- 2) System musi umożliwić generowanie następujących zestawień:
	- a) Zestawienie ilościowe punktów adresowych według stanu na określony dzień, w podziale na miejscowości oraz statusy budynków i punktów;

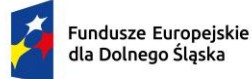

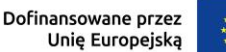

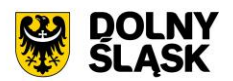

- b) Zestawienie ilościowe ulic według stanu na określony dzień, w podziale na miejscowości oraz statusy ulic;
- 3) System musi spełniać nastepujące wymagania funkcionalne w zakresie zarządzania bazą EMUjA z poziomu okna mapy:
	- a) Zestawienie prowadzonych spraw
	- b) Zestawienie numerów punktów adresowych oraz działek ewidencyjnych, na których zlokalizowany jest punkt adresowy
	- c) Zestawienie niepoprawnych punktów adresowych, prezentujące dane o określonych kategoriach błędów: powielona geometria, powielony numer.
	- d) Zestawienie prezentujące liczbę wykonanych akcji w określonym przedziale czasowym w podziale na następujące kategorie: dodane punkty adresowe, dodane ulice, dodane miejscowości, dodane załączniki, wysłane powiadomienia do GUS, wygenerowane zaświadczenia, wraz z możliwością przejścia do listy poszczególnych obiektów, za pomocą hiperłącza umieszczonego bezpośrednio w zestawieniu.

# **Minimalne wymagania funkcjonalne w zakresie integracji Systemu GIS – Ewidencja Miejscowości Ulic i Adresów (EMUiA) z zewnętrznymi systemami**

Minimalne wymagania funkcjonalne w zakresie integracji Systemu GIS – Ewidencja Miejscowości Ulic i Adresów (EMUiA) z Systemem GIS - Geoportal gminny w obszarze portalu mapowego

- 1) System musi umożliwiać publikowanie w geoportalu gminnym danych z zakresu ewidencji miejscowości, ulic oraz punktów adresowych.
- 2) System musi umożliwiać wyświetlanie informacji z zakresu ewidencji miejscowości, ulic oraz punktów adresowych w postaci okna informacyjnego pop-up pojawiającego się po kliknięciu w dowolny punkt w obrębie zasięgu obiektu na mapie.
- 3) System musi umożliwić publikację załaczników do ulic w formacie \*.pdf (np uchwał), poprzez umieszczenie hiperłącza odsyłającego do właściwej strony internetowej. Hiperłącze musi być umieszczone wewnątrz okna informacyjnego pop-up.
- 4) Wymiana informacji pomiędzy systemem GIS, a geoportalem gminnym oraz aktualizacja danych musi odbywać się samoczynnie, w czasie rzeczywistym.
- 5) System musi umożliwiać składanie wniosków bezpośrednio z poziomu Systemu Informacji Przestrzennej:
- 6) Wniosek ustalenie numeru porządkowego budynku.
- 7) Podczas uzupełniania formularza wniosku, system musi umożliwiać Wnioskodawcy wskazanie przedmiotowej działki ewidencyjnej z poziomu dostępnej mapy.
- 8) Podczas uzupełniania formularza wniosku, musi następować weryfikacja czy działka ewidencyjna, której dotyczy wniosek, znajduje się w bazie danych systemu. Weryfikacja musi odbywać się samoczynnie w momencie uzupełniania formularza wniosku lub zatwierdzania formularza wniosku i zwracać komunikat o wyniku weryfikacji. Komunikat informujący o wyniku weryfikacji musi jednoznacznie definiować, czy wprowadzona działka ewidencyjna znajduje się w bazie danych systemu.

## **7) System GIS – Wycinka drzew - wymagania minimalne**

## **Opracowanie bazy danych w zakresie Systemu GIS – Wycinka drzew -wymagania minimalne**

1) Dane ewidencyjne dla dróg gminnych należy zinwentaryzować i udostępnić w Systemie GIS osie dróg oraz elementy pasa drogowego zgodnie z rozporządzeniem Ministra Infrastruktury z dnia 16 lutego 2005 r. w sprawie sposobu numeracji i ewidencji dróg publicznych, obiektów mostowych, tuneli, przepustów i promów oraz rejestru numerów nadanych drogom, obiektom mostowym i tunelom (Dz.U. z 2005 r. Nr 67, poz.582). Migracja do System parametrów dotyczących wysokości opłaty za usunięcie drzew lub krzewów poprzez podanie konkretnej kwoty opłaty, na podstawie danych zapisanych w rejestrze (gatunku drzew lub krzewów, obwodu pnia drzewa lub powierzchni krzewów) oraz na podstawie stawek dla poszczególnych rodzajów i gatunków drzew widniejących w Uchwale Rady Gminy/Miasta.

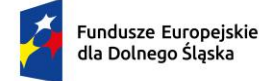

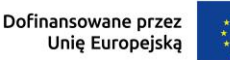

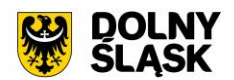

## **Minimalne wymagania funkcjonalne w zakresie Systemu GIS – Wycinka drzew**

Minimalne wymagania ogólne systemu

- 1) Wszystkie wymagania funkcjonalne systemu GIS muszą być realizowane przez aplikacje internetową za pośrednictwem przeglądarki internetowej. Zamawiający nie dopuszcza możliwości stosowania rozwiązania w postaci aplikacji desktopowej.
- 2) System musi umożliwiać rejestrację wniosków o wydanie zezwolenia na usunięcie drzew lub krzewów oraz decyzji zezwalających/niezezwalających na te usunięcia.
- 3) System musi umożliwiać użytkownikowi samodzielne włączenie/wyłączenie opcji przyciągania do działek podczas dodawania oraz edycji geometrii na mapie.
- 4) System musi umożliwiać przeszukiwanie następujących baz działek: GUGIK, PODGIK. System musi umożliwiać przeszukanie zarówno jednej bazy działek jak i obu.
- 5) System musi automatycznie przenosić widok mapy do wyszukanej działki oraz wyróżnić jej granice.
- 6) System musi umożliwiać wyszukiwanie działek za pomocą wyszukiwarki z opcją autopodpowiedzi po 3 znakach.
- 7) System musi umożliwiać przeszukiwanie zarówno wybranego obrębu z listy jak i wszystkich obrębów w gminie podczas wyszukiwania działek na mapie.
- 8) System musi umożliwiać automatyczne zaznaczenie (wybieranie) działki na mapie po wyszukaniu, poprzez wyróżnienie jej granic na mapie.
- 9) System musi umożliwiać zaznaczanie (wybieranie) działek poprzez wybranie obrębu ewidencyjnego, a następnie wpisanie numeru co najmniej jednej działki ewidencyjnej w dedykowanym oknie, dostępnym z poziomu mapy. Po przeszukaniu bazy działek system musi generować raport różnicowy przedstawiający informację o działkach odnalezionych oraz nieodnalezionych w bazie danych.
- 10) System musi umożliwiać zaznaczanie (wybieranie) działek na mapie poprzez bezpośrednie zaznaczenie jednej lub więcej działek ewidencyjnych na mapie.
- 11) System musi umożliwiać zaznaczanie (wybieranie) działek na mapie poprzez zapytanie przestrzenne - możliwość wyboru działek ewidencyjnych poprzez uwzględnienie przestrzennych relacji pomiędzy obiektami, co najmniej typu: przecięcia, nakładania.
- 12) System musi umożliwiać wyszukiwanie adresów na mapie z opcją autopodpowiedzi po 3 znakach.
- 13) System musi automatycznie przenosić widok mapy do wyszukanego adresu, zaznaczać dokładną lokalizację adresu na mapie w odniesieniu do działki ewidencyjnej, na której zlokalizowany jest punkt adresowy.
- 14) System musi umożliwiać zapisanie danych: znak sprawy; data złożenia wniosku; dane wnioskodawcy (imię, nazwisko, miejscowość, ulica, numer budynku, numer lokalu, kod pocztowy, poczta, telefon, forma prawna władania nieruchomością); dane pełnomocnika (szczegóły jak w przypadku wnioskodawcy); wykaz drzew lub krzewów do usunięcia (numer działki/działek ewidencyjnych, na których jest zlokalizowane drzewo lub krzew; obręb ewidencyjny; nazwa gatunku; obwód pnia/pni drzew (cm), powierzchnia krzewu (m2), numer drzewa lub krzewu na mapie); przyczyna usunięcia drzew lub krzewów; planowana data usunięcia; informacja o prowadzeniu działalności gospodarczej; informacja o nasadzeniach zastępczych (numer działki/działek ewidencyjnych, liczba drzew, wielkość powierzchni krzewów, numer drzew i krzewów na mapie, gatunek drzew i krzewów, termin wykonania nasadzeń, termin informacji o wykonaniu nasadzeń); informacja o przesadzeniach (numer działki/działek ewidencyjnych, liczba drzew, wielkość powierzchni krzewów, numer drzew i krzewów na mapie, gatunek drzew i krzewów, termin wykonania przesadzeń, termin informacji o wykonaniu przesadzeń); informacja o wydanym zezwoleniu (numer zezwolenia, organ wydający, data wydania zezwolenia, wysokość opłaty za usunięcie).
- 15) System musi automatycznie obliczać wysokości opłaty za usunięcie drzew lub krzewów poprzez podanie konkretnej kwoty opłaty, na podstawie danych zapisanych w rejestrze (gatunku drzew lub krzewów, obwodu pnia drzewa lub powierzchni krzewów) oraz na podstawie stawek dla poszczególnych rodzajów i gatunków drzew.
- 16) System musi umożliwiać dodawanie geometrii punktowej dla krzewów i drzew powiązanych z wnioskami.
- 17) System musi umożliwiać wprowadzanie danych o nasadzeniach zastępczych.
- 18) System musi umożliwiać generowanie decyzji zezwalających/niezezwalających na usunięcia.
- 19) System musi umożliwiać wyświetlanie na mapie obszaru wniosku/decyzji poprzez
- 20) wybranie wniosku/decyzji z poziomu rejestru.

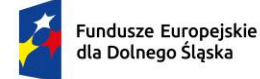

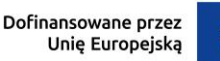

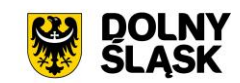

# **Minimalne wymagania funkcjonalne w zakresie integracji Systemu GIS – Wycinka drzew z zewnętrznymi systemami**

Minimalne wymagania funkcjonalne w zakresie integracji Systemu GIS – Wycinka drzew z Systemem GIS - Geoportal gminny w obszarze portalu mapowego

- 1) System musi umożliwiać składanie wniosków bezpośrednio z poziomu Systemu Informacji Przestrzennej:
- 2) Wniosek o wydanie zezwolenia na usunięcie drzew lub krzewów.
- 3) Podczas uzupełniania formularza wniosku, system musi umożliwiać Wnioskodawcy wskazanie przedmiotowej działki ewidencyjnej z poziomu dostępnej mapy.
- 4) Podczas uzupełniania formularza wniosku, musi następować weryfikacja czy działka ewidencyjna, której dotyczy wniosek, znajduje się w bazie danych systemu. Weryfikacja musi odbywać się samoczynnie w momencie uzupełniania formularza wniosku lub zatwierdzania formularza wniosku i zwracać komunikat o wyniku weryfikacji. Komunikat informujący o wyniku weryfikacji musi jednoznacznie definiować, czy wprowadzona działka ewidencyjna znajduje się w bazie danych systemu.

# **8) System GIS – Ewidencja dróg - wymagania minimalne**

Opracowanie bazy danych w zakresie Systemu GIS - Ewidencja dróg - wymagania minimalne

- 1) Dane ewidencyjne dla dróg gminnych należy zinwentaryzować i udostępnić w Systemie GIS osie dróg oraz elementy pasa drogowego zgodnie z rozporządzeniem Ministra Infrastruktury z dnia 16 lutego 2005 r. w sprawie sposobu numeracji i ewidencji dróg publicznych, obiektów mostowych, tuneli, przepustów i promów oraz rejestru numerów nadanych drogom, obiektom mostowym i tunelom (Dz.U. z 2005 r. Nr 67, poz.582).
- 2) Po stronie Zamawiającego jest obowiązek przekazania kompletu danych potrzebnych do wektoryzacji danych referencyjnych:
	- a) Uchwały Rady Gminy z zakresu dróg gminnych wraz z załącznikiem graficznym z przebiegiem (\*.pdf),
	- b) Wykaz dróg gminnych z atrybutami opisowymi numer ewidencyjny drogi, działka ewidencyjna, przebieg drogi, klasa drogi (\*.xls, \*.doc). "
- 3) Wymagania szczegółowe dotyczące wektoryzacji danych:
	- a) W ramach wektoryzacji danych referencyjnych należy opracować warstwę liniową, która obejmować będzie osie dróg i zostanie zapisana w formacie ESRI shapefile (\*.shp – plik przechowujący geometrię obiektu; \*.shx – plik indeksowy; \*.dbf – plik przechowujący dane atrybutowe (tabelaryczne); \*.prj – plik przechowujący informację na temat układu współrzędnych i odwzorowania) w układzie współrzędnych EPSG: 4326 (WGS 84).
	- b) Usługę wektoryzacji danych referencyjnych należy wykonać z zachowaniem topologii obiektów liniowych (tj. styczność obiektów, brak błędów w geometrii obiektów, nienakładanie się wykluczających się wzajemnie obiektów, obiekty jednoczęściowe).
- 4) Należy uzupełnić tabelę atrybutów zgodnie z informacjami zawartymi w rejestrze dróg oraz obiektów mostowych, w zakresie wymienionym poniżej.
	- a) Kodowanie atrybutów należy zapisać w formacie UTF-8.
	- b) Wprowadzone do aplikacji dane należy potwierdzić z Zamawiającym w uzgodnionym z Wykonawcą terminie. Potwierdzenie danych wprowadzonych do aplikacji stanowi akceptację trasy przejazdu terenowego celem wykonania fotorejestracji.
- 5) Należy zinwentaryzowane takie elementy jak:
	- a) chodnik (lokalizacja, szerokość, powierzchnia, długość, rodzaj nawierzchni, rodzaj krawężnika, typ krawężnika), jezdnia (lokalizacja, szerokość, powierzchnia, rodzaj nawierzchni, liczba pasów ruchu), pas dzielący (lokalizacja, szerokość, powierzchnia), skrzyżowanie z drogami (lokalizacja, długość, rodzaj, kategoria krzyżującej się drogi publicznej), skrzyżowanie z koleją (lokalizacja, długość, rodzaj), ścieżka rowerowa (lokalizacja, szerokość, powierzchnia, rodzaj nawierzchni), zatoka postojowe (lokalizacja, szerokość, powierzchnia, rodzaj nawierzchni), zatoka autobusowe

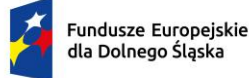

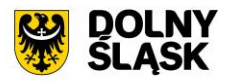

(lokalizacja, szerokość, powierzchnia, rodzaj nawierzchni), zjazd (lokalizacja, szerokość, powierzchnia, rodzaj nawierzchni, rodzaj), odwodnienie (lokalizacja, sposób odwodnienia);

- b) oznakowanie pionowe (lokalizacja, symbol oznakowania, pozycja na słupie, kąt obrotu);
- c) urządzenia BRD, takie jak: bariera, lustro, sygnalizacja, próg zwalniający (lokalizacja, rodzaj obiektu, długość), urządzenia BRD (lokalizacja, symbol urządzenia BRD).
- 6) Sposób przedstawienia obiektów:
	- a) linia: próg zwalniający, skrzyżowanie z koleją;
	- b) punkt: odwodnienie, oznakowanie pionowe, urządzenia BRD, lustra, sygnalizacja, bariery;
	- c) poligon: chodnik, jezdnia, pas dzielący, skrzyżowanie z drogami, ścieżka rowerowa, zatoka autobusowa, zatoka postojowa, zjazd.
- 7) Należy utworzyć warstwę odcinków dróg, obiektów drogowych oraz nadać symbolizację warstw.
- 8) Wizualizację pasa drogi należy przedstawić w sposób odzwierciedlający rzeczywistą geometrię obiektów (w ujęciu punktowym, liniowym oraz powierzchniowym) - dotyczy opracowania poligonowego.
- 9) Zinwentaryzowane obiekty należy pozyskiwać w układzie współrzędnych EPSG: 4326 (WGS 84).
- 10) Inwentaryzację należy wykonać w oparciu o fotorejestrację odcinków drogowych i ortofotomapę.
- 11) Należy zaimportować do Systemu GIS osie dróg oraz elementy pasa drogowego.
- 12) Należy opracować zgodnie z Rozporządzeniem Ministra Infrastruktury z dnia 16 lutego 2005 r. w sprawie sposobu numeracji i ewidencji dróg publicznych, obiektów mostowych, tuneli, przepustów i promów oraz rejestru numerów nadanych drogom, obiektom mostowym i tunelom (Dz.U. 2005 nr 67 poz. 582) w zakresie:
	- a) Nazwa zarządcy;
	- b) Numer ewidencyjny odcinka drogi;
	- c) Ciag drogi;
	- d) Odcinek drogi w administracji zarządu drogi;
	- e) Przebieg;
	- f) Lokalizacja;
	- g) Długość w km;
	- h) Kategoria drogi;
	- i) Data założenia Ksiażki Drogi.
- 13) Wymagania w zakresie wykonania fotorejestracji dróg:
	- a) Zdjęcia należy pozyskać w postaci panoramy sferycznej o rozdzielczości 8192x4096 pikseli.
	- b) Fotorejestrację należy wykonać z częstotliwością co najmniej 2 klatek na sekundę. Odległość między kolejnymi zdjęciami nie powinna przekraczać 10 metrów.
	- c) Ślad GPS należy rejestrować z dokładnością RTK z częstotliwością min.10 pozycji na sekundę format NMEA.
	- d) Należy wykorzystać GPS, który zapewni ciągły zapis danych w formacie NMEA zawierający wiadomości GGA, GLL, RMC w interwałach 100 ms.
	- e) Fotorejestrację należy wykonać z uwzględnieniem sekwencyjnego zapisu korytarza danej drogi.
	- f) Każdej rejestrowanej drodze należy przydzielić koordynaty GPS, umożliwiające lokalizację zdjęcia.
	- g) Fotorejestracji nie należy wykonać w następujących sytuacjach:
		- i. Odcinek podlegający inwentaryzacji terenowej jest nieprzejezdny przez samochód osobowy z powodu złego stanu technicznego drogi (takie jak: błoto, woda stojąca, grząski grunt, przeszkody naturalne).
		- ii. Odcinek podlegający inwentaryzacji terenowej jest niedostępny z powodu remontu, zmiany organizacji ruchu, przeznaczenia (takie jak: tereny wojskowe, posesje prywatne, szlabany, blokady).
		- iii. Odcinek podlegający inwentaryzacji terenowej w rzeczywistości nie istnieje lub jest ciągiem pieszym.
		- iv. Przejazd odcinka podlegającego inwentaryzacji terenowej może spowodować uszkodzenie samochodu lub sprzętu wykonującego fotorejestrację (zarośla grożące uszkodzeniem instrumentów, defekty nawierzchni grożące uszkodzeniem pojazdu).

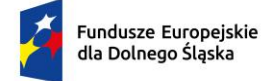

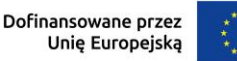

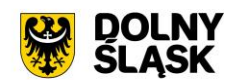

## **Minimalne wymagania funkcjonalne w zakresie Systemu GIS- Ewidencja dróg**

Minimalne wymagania ogólne systemu

- 1) Wszystkie wymagania funkcjonalne systemu GIS muszą być realizowane przez aplikacje internetową za pośrednictwem przeglądarki internetowej. Zamawiający nie dopuszcza możliwości stosowania rozwiązania w postaci aplikacji desktopowej.
- 2) System musi umożliwiać wyświetlanie informacji o położeniu obiektów w terenie, na podstawie danych geometrycznych, w zakresie: Lokalizacja geograficzna - WGS84, Kilometraż, Pikietaż.
- 3) System musi umożliwiać import zdjęć użytkownika do aplikacji wraz z geometrią, zarówno za pomocą wskazania zdjęcia/zdjęć wraz z plikiem .CSV zawierającym ich lokalizację, jak i poprzez zaimportowanie zdjęcia z zapisaną informacją o współrzędnych geograficznych. W przypadku braku informacji o lokalizacji zdjęcia, system musi umożliwić użytkownikowi samodzielne wskazanie geometrii za pomocą odpowiedniego narzędzia.
- 4) System musi umożliwiać pełną integrację widoku mapy wraz z atrybutami opisowymi (zmiany wpływające na symbolizacje obiektów na mapie, dokonywane z poziomu tabeli powinny automatycznie powodować aktualizację widoku mapy) oraz rejestrowanie danych w jednej, relacyjnoobiektowej bazie danych.
- 5) System musi automatycznie rzutować obiekty drogowe oraz oznakowanie na odcinek referencyjny wyliczając ich kilometraże, pola powierzchni, długość i dodawać je do bazy danych Książki Drogi.
- 6) System musi umożliwiać kontrolę topologiczną wprowadzonych przez użytkownika danych geometrycznych, za pomocą raportu wykazującego błędy topologiczne na poszczególnych odcinkach sieci drogowej.
- 7) System musi posiadać zestaw bibliotek zawierających aktualnie obowiązujące znaki drogowe poziome i pionowe, symbole urządzeń BRD oraz sygnalizacji.
- 8) System musi posiadać możliwość dodania własnej pozycji do biblioteki oznakowania, przyporządkowując ją do odpowiedniej kategorii (znaki drogowe poziome i pionowe, symbole urządzeń BRD oraz sygnalizacji).
- 9) System musi posiadać możliwość edycji symboli graficznych znaków (pionowych oraz poziomych), urządzeń oraz sygnalizacji za pomocą edytora graficznego dostępnego bezpośrednio z poziomu systemu.
- 10) System musi umożliwić edycję symboli graficznych znaków drogowych umożliwiając realizację następujących zadań:
	- a) rysowanie czworokątów dla tablic kierunku i miejscowości;
	- b) rysowanie strzałek dla drogowskazów;
	- c) przesuwanie zaznaczonego obiektu lub obiektów;
	- d) obrót zaznaczonego obiektu lub obiektów względem wybranego punktu;
	- e) skalowanie obiektu lub obiektów;
	- f) edycja tekstu z czcionką zgodną z Warunkami technicznymi w sprawie znaków i sygnałów drogowych;
	- g) zmiana kolejności wyświetlania warstw (w tym możliwa funkcja "przesuń na wierzch", "przesuń pod spód");
	- h) eksport grafik oznakowania do formatów \*.svg, \*.png.
- 11) System musi umożliwiać użytkownikowi na samodzielne zdefiniowanie szerokości oznakowania poziomego oraz wzoru służącego obliczaniu całkowitej powierzchni.
- 12) System musi umożliwiać prowadzenie rejestru oznakowania, dzieląc je w odpowiednie grupy warstw tematycznych w drzewie warstw (istniejące, planowane oraz zdemontowane).
- 13) System musi spełniać następujące wymagania funkcjonalne w zakresie zarządzania obiektami zdemontowanymi:
	- a) System musi umożliwiać określenie daty wstawienia oraz demontażu obiektu zarówno z poziomu mapy jak i z poziomu tabeli oraz zdjęcia.
	- b) System musi automatycznie aktualizować (włączać/wyłączać) wyświetlanie obiektu na zdjęciu na podstawie uzupełnionego atrybutu data demontażu.
- 14) System musi umożliwiać import obiektów wektorowych z pliku \*.shp do systemu oraz automatyczne wygenerowanie dla nich adresu usługi WMS oraz adres usługi GetFeatureInfo.
- 15) System musi umożliwiać wskazanie z dysku plików do importu w formacie \*.shp, \*.dbf oraz \*.shx. Wielkość plików nie może przekraczać 10MB.

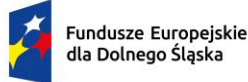

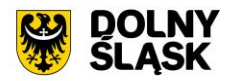

- 16) System musi umożliwiać określenie następujących parametrów importowanych danych: nazwa warstwy, układ współrzędnych.
- 17) System musi umożliwiać samodzielne określenie symbolizacji warstwy WMS generowanej na podstawie importowanych danych co najmniej w następującym zakresie:
	- a) dla linii: kolor (dla stylizacji innej niz symbol SVG), grubość (dla stylizacji innej niż symbol SVG), styl (linia ciągła, linia przerywana, linia utowrzona z symboli SVG),
	- b) dla punktów: kolor symbolu (dla stylizacji innej niz symbol SVG, domyślny symbol to symbol koła), symbol SVG
	- c) dla poligonów: kolor główny, kolor dodatkowy (dla stylizacji o typie szrafura), przezroczystość wypełnienia, rodzaj obramowania (linia ciągła, linia przerywana, brak obramowania), rodzaj wypełnienia poligonu (pełnem szrafura, kropki, symbol SVG, brak wypełnienia).
- 18) System musi umożliwiać wskazanie symbolu, który ma zostać wykorzystany w symbolizacji poprzez wskazanie pliku \*.svg z dysku. Wielkość pliku nie może przekraczać 50 kB.
- 19) System musi umożliwiać określenie rozmiaru symbolu \*.svg przez użytkownika bezpośrednio w oknie importu danych wektorowych.
- 20) Wskazanie plików do importu, określenie parametrów oraz określenie symbolizacji danych musi odbywać się z poziomu jednego okna systemu.
- 21) System musi umożliwiać edycję symbolizacji zaimportowanych do systemu obiektów. Edycja symbolizacji w systemie musi automatycznie aktualizować symbolizację warstwy WMS podpiętej na portalu publicznym.
- 22) System musi umożliwiać podgląd symbolizacji zaimportowanych danych wektorowych bezporśrednio w systemie.
- 23) System musi umożliwiać odczytanie adresu usługi WMS oraz GetFeatureInfo bezpośrednio z poziomu systemu, w celu wykorzystania ich do publikacji danych na portalu publicznym.
- 24) System musi umożliwiać tworzenie własnych symboli \*.svg bezpośrednio w systemie, bez konieczności instalacji dodatkowych programów/wtyczek.
- 25) System musi umożliwiać edycję istniejących symboli \*.svg w celu dopasowania ich do indywidulanych oczekiwań.
- 26) System musi umożliwiać dodawanie rastrów z nadaną georeferencją do systemu oraz wyświetlenie ich na mapie.
- 27) System musi się składać minimum z następujących modułów tematycznych:
	- a) Moduł mapowy;
	- b) Fotorejestracja;
	- c) System referencyjny;
	- d) Obiekty pasa drogowego;
	- e) Obiekty inżynierskie;
	- f) Dokumenty;
	- g) Zgłoszenia;
	- h) Dzienniki objazdów;
	- i) Terminarz;
	- j) Zajęcie pasa drogowego;
	- k) Utrzymanie dróg gminnych;
	- l) Zdarzenia drogowe;
	- m) Utrudnienia drogowe;
	- n) Remonty;
	- o) Reklamy;
	- p) Komunikacja;
	- q) Zlecenia prac.
- 28) System musi umożliwić generowanie wymaganych prawem dokumentów ewidencyjnych:
	- a) Książka drogi, zgodnie z Dz. Ust. Nr 67, poz. 582;
	- b) Formularz o sieci dróg publicznych, zgodnie z Dz. Ust. Nr 67, poz. 583;
	- c) Dane rzeczowo finansowe o wykonaniu robót drogowo mostowych w roku, zgodnie z Dz. Ust. Nr 67, poz. 582;
	- d) Szacunkowa wartość przyrostów i ubytków na sieci dróg publicznych, zgodnie z Dz. Ust. Nr 67, poz. 582;
	- e) Książka obiektu mostowego, zgodnie z Dz. Ust. Nr 67, poz. 582;

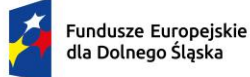

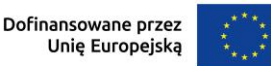

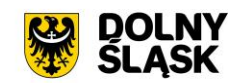

- f) Książka tunelu, zgodnie z Dz. Ust. Nr 67, poz. 582;
- g) Wykaz obiektów mostowych, zgodnie z Dz. Ust. Nr 67, poz. 582;
- h) Wykaz promów, zgodnie z Dz. Ust. Nr 67, poz. 582;
- i) Wykaz tuneli, zgodnie z Dz. Ust. Nr 67, poz. 582;
- j) Wykaz przepustów, zgodnie z Dz. Ust. Nr 67, poz. 582;
- k) Karta obiektu mostowego, zgodnie z Dz. Ust. Nr 67, poz. 582;
- l) Protokół z okresowej kontroli rocznej/pięcioletniej stanu technicznego obiektu budowlanego, zgodnie z Dz.U. z 2013 r. poz. 1409;
- m) Dziennik objazdu, zgodnie z Dz. Ust. Nr 67, poz. 582.
- 29) System musi umożliwiać generowanie dokumentów ewidencyjnych dla dróg i odcinków referencyjnych.
- 30) System musi umożliwiać drukowanie mapy techniczno eksploatacyjnej do formatu PDF o treści i zakresie zgodnym z obowiązującymi przepisami prawa.
- 31) System musi umożliwiać generowanie następujących dokumentów/decyzji:
	- a) Decyzja zajęcia pasa drogowego;
	- b) Decyzja lokalizacyjna;
	- c) Zezwolenie na przejazd pojazdów ciężkich;
	- d) Zezwolenie na lokalizację zjazdu;
	- e) Zezwolenie na przebudowę zjazdu;
	- f) Dokumenty w zakresie lokalizacji, umieszczania reklam w pasie drogowym;
	- g) Protokół zdawczo-odbiorczy dla pasa drogowego.
- 32) Zaświadczenie o dostępie działki do drogi publicznej
- 33) W zakresie generowania dokumentów system musi spełniać następujące wymagania funkcjonalne:
	- a) System musi umożliwiać dowolne redagowanie treści szablonów przez użytkownika z uwzględnieniem treści wstawianej dynamicznie za pomocą znaczników %tekst%.
	- b) System musi umożliwiać wykorzystanie uniwersalnych szablonów poprzez automatyczne dopasowywanie treści decyzji, usuwając z dokumentu treść związaną z obiektami, które nie występują w decyzji. System musi umożliwiać użytkownikowi oznaczenie dowolnego fragmentu tekstu, który ma zostać usunięty w przypadku, gdy określony obiekt, wybrany przez użytkownika jest pusty (dotyczy decyzji zajęcia pasa, jako obiekty przyjmowane są elementy pasa drogowego).
	- c) System musi umożliwiać automatyczną numerację sygnatury według wzoru wprowadzonego przez użytkownika w postaci ciągu znaków zawierających oznaczenie wydziału oraz dynamiczne znaczniki w postaci %tekst% odpowiadające za liczbę porządkową w roku oraz bieżący rok.
	- d) System musi umożliwiać użytkownikowi korektę liczby porządkowej w sygnaturze, zachowując logiczny porządek przyszłej numeracji
	- e) System musi umożliwiać prowadzenie wspólnej bazy danych wnioskodawców dla decyzji zajęcia pasa w formie odrębnego rejestru, zawierającego imię i nazwisko lub nazwę wnioskodawcy, adres wnioskodawcy, NIP oraz PESEL
	- f) System musi umożliwiać pobieranie wygenerowanych dokumentów w formacie \*.doc oraz \*.pdf
	- g) System musi umożliwiać kontrolę oraz edycję atrybutów przesyłanych do dokumentu, bezpośrednio przed wygenerowaniem dokumentu
	- h) System musi umożliwiać podgląd oraz edycję zawartości wygenerowanego dokumentu bezpośrednio z poziomu systemu, przed pobraniem dokumentu
	- i) System musi umożliwiać przechowywanie wygenerowanych dokumentów w bazie danych systemu.

Minimalne wymagania funkcjonalne w zakresie mapy

- 1) Wszystkie wymagania funkcjonalne systemu GIS muszą być realizowane przez aplikacje internetową za pośrednictwem przeglądarki internetowej. Zamawiający nie dopuszcza możliwości stosowania rozwiązania w postaci aplikacji desktopowej.
- 2) System musi posiadać bazę danych zintegrowaną z mapą interaktywną, której aktualizacja odbywa się w czasie rzeczywistym na podstawie bazy danych.
- 3) System musi umożliwiać wyświetlanie danych zgromadzonych w systemie na dowolnym podkładzie (m.in. dane PODGIK, OSM, Ortofotomapa).

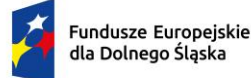

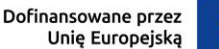

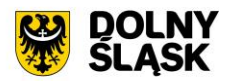

- 4) System musi umożliwiać wyświetlenie okna informacyjnego pop-up obiektu na mapie, po kliknięciu w dowolny punkt wewnątrz obiektu.
- 5) System musi automatycznie pobierać i aktualizować dane o działkach ewidencyjnych znajdujących się w bazie danych systemu, na podstawie usługi WFS udostępnionej przez PODGiK. Aktualizacja danych dotyczy części graficznej bazy EGiB.
- 6) System musi umożliwiać użytkownikowi samodzielnie dodawanie warstw WMS oraz WFS do widoku mapy oraz odczytywanie informacji o danych zawartych na warstwach (dotyczy warstw WMS udostępniających usługę GetFeatureInfo) za pomocą okna informacyjnego pop-up po kliknięciu w dowolny punkt na mapie w obrębie warstwy.
- 7) System musi umożliwiać zarządzanie kolejnością wyświetlania dodanych przez użytkownika warstw na mapie oraz w drzewie warstw.
- 8) System musi umożliwiać określenie widoczności samodzielnie dodawanych warstw WFS/WMS poprzez określenie dowolnej wartości mieszczącej się w zakresie 0-100.
- 9) System musi spełnić następujące wymagania funkcjonalne w zakresie wyszukiwania działek na mapie:
	- a) System musi umożliwiać przeszukiwanie następujących baz działek: GUGIK, PODGIK. System musi umożliwiać wybranie nazwy obrębu z rozwijalnej listy oraz podanie numeru działki ewidencyjnej, a następnie zaprezentowanie listy podpowiedzi, na której znajdują się jednocześnie działki z bazy GUGiK i działki pozyskane z bazy PODGIK wraz z informacją o źródle (GUGiK lub PODGiK).
	- b) System musi automatycznie przenosić widok mapy do wyszukanej działki oraz wyróżnić jej granice, po wybraniu właściwej działki z listy podpowiedzi. Przeniesienie widoku mapy nie może wymagać dodatkowego zatwierdzenia po wybraniu z listy.
	- c) System musi umożliwiać wyszukiwanie działek za pomocą wyszukiwarki z opcją autopodpowiedzi po 3 znakach.
	- d) System musi umożliwiać przeszukiwanie zarówno wybranego obrębu z listy jak i wszystkich obrębów w gminie podczas wyszukiwania działek na mapie.
	- e) System musi umożliwiać automatyczne zaznaczenie (wybieranie) działki na mapie po wyszukaniu, poprzez wyróżnienie jej granic na mapie.
	- f) System musi umożliwiać zaznaczanie (wybieranie) działek poprzez wybranie obrębu ewidencyjnego, a następnie wpisanie numeru co najmniej jednej działki ewidencyjnej w dedykowanym oknie, dostępnym z poziomu mapy. Po przeszukaniu bazy działek system musi generować raport różnicowy przedstawiający informację o działkach odnalezionych oraz nieodnalezionych w bazie danych.
	- g) System musi umożliwiać zaznaczanie (wybieranie) działek na mapie poprzez bezpośrednie zaznaczenie jednej lub więcej działek ewidencyjnych na mapie.
	- h) System musi umożliwiać zaznaczanie (wybieranie) działek oraz obiektów z bazy danych systemu na mapie poprzez zapytanie przestrzenne. Zapytanie przestrzenne musi zapewniać relacje typu: overlaps, zarówno pomiędzy działkami jak i obiektami z bazy danych systemu, a narysowanym przez użytkownika wielobokiem.
	- i) System musi automatycznie dodawać zaznaczone na mapie działki oraz obiekty z bazy danych systemu do rejestru zaznaczonych obiektów, dostępnego w formie tabelarycznej w widoku mapy.
- 10) System musi umożliwiać analizy przeprowadzania analiz przestrzennych na mapie co najmniej w następującym zakresie:
	- a) System musi umożliwiać automatyczne wygenerowanie listy działek przecinających wybrany z poziomu mapy odcinek drogi oraz ich zaznaczenie na mapie. Wynik analizy musi zostać dodany do rejestru zaznaczonych obiektów, dostępnego w formie tabelarycznej w widoku mapy.
	- b) System musi umożliwiać automatyczne wygenerowanie listy odcinków znajdujących się w określonej odległości [m] od wybranego z poziomu mapy odcinka drogi oraz ich zaznaczenie na mapie. Wynik analizy musi zostać dodany do rejestru zaznaczonych obiektów, dostępnego w formie tabelarycznej w widoku mapy.
	- c) System musi umożliwiać automatyczne wygenerowanie listy działek stycznych do wybranej z poziomu mapy działki oraz ich zaznaczenie na mapie. Wynik analizy musi zostać dodany do rejestru zaznaczonych obiektów, dostępnego w formie tabelarycznej w widoku mapy.
- 11) em musi spełnić następujące wymagania funkcjonalne w zakresie wyszukiwania adresów na mapie:
	- a) System musi umożliwiać wyszukiwanie adresów na mapie z opcją autopodpowiedzi po 3 znakach.

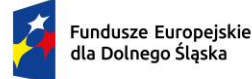

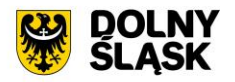

- b) System musi automatycznie przenosić widok mapy do wyszukanego adresu, zaznaczać dokładną lokalizację adresu na mapie w odniesieniu do działki ewidencyjnej oraz zaznaczyć granice działki, w obrębie której zlokalizowany jest punkt adresowy.
- 12) System musi spełnić następujące wymagania funkcjonalne w zakresie wyszukiwania odcinków drogi na mapie oraz punktów na odcinku drogi:
	- a) System musi umożliwiać wyszukiwanie odcinków drogi na mapie zarówno po podaniu numeru odcinka jak i po podaniu przebiegu odcinka z opcją autopodpowiedzi po 1 znaku.
	- b) System musi automatycznie przenosić widok mapy do wyszukanego odcinka, zaznaczać dokładną lokalizację odcinka na mapie.
	- c) System musi umożliwiać wyszukiwanie punktu na odcinku drogi po podaniu konkretnego kilometraża.
	- d) System musi automatycznie przenosić widok mapy do wyszukanego odcinka, zaznaczać dokładną lokalizację wyszukiwanego punktu na mapie w odniesieniu do odcinka.
- 13) System musi umożliwiać generowanie wydruku aktualnego widoku mapy.
- 14) System musi umożliwiać generowanie wydruków zawierających aktualny zakres mapy w trybie ustawień własnych, planu sytuacyjnego oraz organizacji ruchu, uzależniając dobór wyświetlanych warstw od wybranego trybu.
- 15) System musi umożliwiać zdefiniowanie następujących parametrów wydruku na mapie za pomocą dedykowanego okna ustawień wydruku w widoku mapy:
	- a) Tytuł wydruku;
	- b) Skala (1:250, 1:500, 1:1000, 1:2000, 1:5000, 1:10000, 1:25000, 1:50000, 1:100000, 1:200000, skala niestandardowa);
	- c) Treść opisu wyświetlanego pod tytułem wydruku;
	- d) Układ (pionowy/poziomy);
	- e) Format wydruku (A4 A0);
	- f) Rozdzielczość (96, 150, 200, 300).
- 16) System musi umożliwiać użytkownikowi wykonanie wydruku w skali niestandardowej, poprzez samodzielne określenie wartości mianownika skali.
- 17) System musi umożliwiać wybór unikalnego szablonu spośród listy dostępnych, utworzonych przez użytkownika szablonów wydruku.
- 18) System musi umożliwiać użytkownikowi samodzielne decydowanie o tym, czy informacja o numerze strony powinna zostać dołączona do wydruku.
- 19) System musi umożliwić wyświetlanie podglądu wydruku przed pobraniem pliku \*.pdf, \*.jpg, \*.png.
- 20) System musi umożliwiać wprowadzenie dodatkowych elementów do wydruku (tekst, obraz, strzałka północy, skala liniowa) w widoku edycji podglądu wydruku.
- 21) System musi umożliwiać formatowanie tekstu znajdującego się na wydruku w widoku edycji podglądu wydruku co najmniej w zakresie: zmiana kroju fontu, zmiana rozmiaru fontu, pogrubienie, kursywa, podkreślenie, przekreślenie, indeks dolny, indeks górny, wyrównanie do lewej, wyrównanie do prawej, wyrównanie do środka, wyrównanie do lewej i prawej, podział strony.
- 22) System musi umożliwiać generowanie wydruku aktualnego widoku mapy do formatu \*.png z uwzględnieniem wszystkich elementów stanowiących treść mapy, w tym pomiarów tworzonych przez użytkownika oraz innych obiektów wektorowych.
- 23) System musi umożliwiać ustawienie przezroczystości wyświetlanych warstw na mapie bezpośrednio z poziomu mapy.
- 24) System musi umożliwić przesuwanie widoku mapy, przybliżanie/oddalanie widoku za pomocą przycisków "Przybliż"/"Oddal" oraz rolki scroll.
- 25) System musi umożliwiać przybliżenie do granic JST za pomocą dedykowanego narzędzia.
- 26) System musi udostępniać narzędzie geolokalizacji.
- 27) System musi wyświetlać na mapie informację o aktualnym aktualny poziom powiększenia mapy (zoom mapy).
- 28) System musi umożliwiać odczytywanie współrzędnych na podstawie aktualnej pozycji kursora myszy w układzie PUWG 1992, z możliwością zmiany tego układu w dowolnym momencie, bezpośrednio z poziomu mapy, na jeden spośród wymienionych układów: WGS 84, PUWG 2000 strefa 5, PUWG 2000 strefa 6, PUWG 2000 strefa 7, PUWG 2000 strefa 8.
- 29) System musi umożliwiać wyznaczenia bufora dla działki oraz obiektów z bazy danych systemu o zdefiniowanej przez użytkownika wielkości (oddzielnie dla działki i dla obiektów z bazy danych

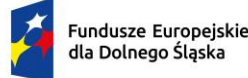

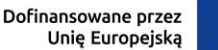

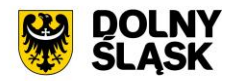

systemu) oraz wyświetlenie go na mapie. System musi umożliwiać podanie wielkości bufora zarówno w metrach [m] jak i w kilometrach [km].

- 30) System musi umożliwić dokonywanie pomiaru odległości, obwodu oraz powierzchni na mapie.
- 31) System musi umożliwiać wyświetlanie odległości i obwodu w metrach [m] (z dokładnością do 0,01 m) oraz kilometrach [km] (z dokładnością do 10 m). System musi umożliwiać wykonanie pomiaru poprzez rysowanie linii pod kątem prostym. Wykonane pomiary muszą wyświetlać współrzędne geograficzne każdego werteksu mierzonego obiektu. System musi wyświetlać miary pośrednie każdego odcinka wyznaczonego przez wskazane werteksy, jak i całkowity pomiar długości.
- 32) System musi umożliwiać wyświetlanie powierzchni w metrach kwadratowych [m2] (z dokładnością do 0,001 m2) oraz hektarach [ha] (z dokładnością do 0,01 ha).
- 33) System musi umożliwiać przejście do listy wygenerowanych dokumentów dla zajęcia pasa drogowego oraz dokumentów dla decyzji lokalizacyjnych dotyczących działki, po kliknięciu w hiperłącze odsyłające do właściwego widoku bezpośrednio z poziomu okna informacyjnego pop-up działki. Hiperłącze musi być zapisane w widoku okna informacyjnego pop-up- działki jako cyfra odpowiadająca odpowiadających liczbie wydanych dokumentów.
- 34) System musi umożliwiać wyszukiwanie punktu na mapie po podaniu współrzędnych geograficznych w układzie WGS 84 (EPSG 4326) w następujących formatach: DMS, DD, DMM.
- 35) System musi umożliwiać przeglądanie w oknie mapy danych Google Street View.
- 36) System musi umożliwiać edytowanie obiektów i geometrii na mapie spełniając poniższe wymagania funkcjonalne:
	- a) System musi umożliwiać wyświetlenie odległości i obwodu w metrach [m] (z dokładnością do 0,01 m) oraz powierzchni geometrii w hektarach [ha] podczas rysowania geometrii na mapie. System musi wyświetlać miary pośrednie każdego odcinka wyznaczonego przez wskazane werteksy, jak i całkowitą długość linii/obwód poligonu.
	- b) System musi umożliwiać rysowanie geometrii poligonowej oraz liniowej z użyciem narzędzia rysowania linii pod kątem prostym.
	- c) System musi umożliwiać samodzielne włączenie/wyłączenie opcji przyciągania do wierzchołków, granic działek i obiektów podczas dodawania oraz edycji geometrii na mapie.
	- d) System musi umożliwiać wybranie zarówno jednej jak i kilku z następujących opcji przyciągania: do wierzchołków, linii, z uwzględnieniem działek, z uwzględnieniem edytowanego obiektu, z uwzględnieniem jedynie elementów o tej samej geometrii oraz określeniem tolerancji, wyrażonej w pikselach w zakresie 1-20 px.
	- e) System musi umożliwiać łączenie dowolnej liczby obiektów stykających się ze sobą w jeden obiekt, z możliwościa wskazania obiektu, którego atrybuty mają zostać zachowane w wynikowym obiekcie. W przypadku łączenia, obiekt wynikowy automatycznie zostaje dodany do bazy danych, natomiast obiekty składowe otrzymując status "usunięty".
	- f) System musi umożliwiać dzielenie obiektu za pomocą samodzielnego wprowadzenia geometrii linii podziału, dzielącej obiekt, na co najmniej dwa nowe obiekty, z zachowaniem wszystkich atrybutów wyjściowego obiektu, w obiektach wynikowych. W przypadku podziału, obiekty wynikowe automatycznie zostają dodane do bazy danych, natomiast obiekt wejściowy otrzymuje status "usunięty".
	- g) System musi umożliwiać tworzenie nowej geometrii w oparciu zarówno o geometrię istniejących obiektów (linia/poligon/punkt) jak i o geometrię tymczasową (linia/poligon/punkt), niezapisaną w bazie danych, umożliwiając realizację następujących operacji: różnica geometrii, łączenie geometrii, część wspólna z obu obiektów, wycięcie granicy poligonem pierwszego obiektu poligonem drugiego obiektu. System musi umożliwiać użytkownikowi dodanie nowego obiektu zarówno na podstawie stworzonej geometrii wynikowej, jak i tymczasowej, bezpośrednio z okna mapy.
- 37) System musi umożliwiać tworzenie warstw WMS bezpośrednio w systemie oraz automatyczne dodawanie ich do widoku mapy. Warstwy WMS muszą być tworzone w oparciu o zinwentaryzowane odcinki dróg, reklamy oraz zajęcia pasa z wykorzystaniem następujących atrybutów dla odcinków: numer drogi, klasa, kategoria, położenie (w granicach administracyjnych miast/poza granicami administracyjnymi miast), termin gwarancji; dla reklam: rodzaj nośnika, umiejscowienie nośnika, stan, zgodność z uchwałą krajobrazową, płatności, obiekt zabytkowy (tak/nie), lokalizacja w układzie urbanistycznym (tak/nie), lokalizacja w obrębie pasa drogowego (tak/nie), data dodania, data modyfikacji, data oględzin, powierzchnia, tagi; dla zajęć pasa: rodzaj decyzji, status, kategoria, numer

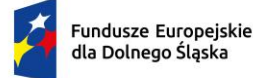

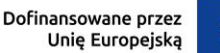

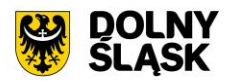

ewidencyjny drogi, wnioskodawca, rok, data rozpoczęcia, data zakończenia, po terminie (tak/nie), tagi, cele zajęcia pasa.

- 38) System musi umożliwiać przeglądanie profilu podłużnego odcinka drogi, dla którego znane są dane wysokościowe oraz automatyczne odczytywanie wysokości w dowolnym miejscu, wskazanym na osi odcinka.
- 39) System musi umożliwiać przeglądanie przekroju poprzecznego odcinka drogi w określonym przez użytkownika miejscu na podstawie podanego przez użytkownika kilometraża. Przekrój poprzeczny musi zawierać co najmniej informację o nawierzchni w miejscu prowadzenia płaszczyzny przekroju.

Minimalne wymagania funkcjonalne w zakresie pracy na zdjęciach

- 1) System musi umożliwiać przeglądanie zdjęć pochodzących z fotorejestracji pasa drogowego w postaci panoramy sferycznej oraz zdjęć fotogrametrycznych pozbawionych dystorsji bezpośrednio po wyborze punktu na osi drogi, bez konieczności korzystania z innych programów/wtyczek.
- 2) System musi umożliwiać dodawanie/usuwanie/edycję obiektów z poziomu zdjęcia.
- 3) System musi umożliwiać odczytywanie informacji o obiekcie w postaci okna pop-up pojawiającego się po kliknięciu na dowolny obiekt w widoku zdjęcia.
- 4) System musi umożliwiać wyświetlanie w oknie panoramy sferycznej, zinwentaryzowanych obiektów pasa drogowego na następujących warstwach tematycznych: Reklamy, Obiekty Techniczne, Obiekty Obce, Obiekty Drogowe.
- 5) System musi umożliwiać przeglądanie zdjęć z fotorejestracji przeprowadzonej w różnych latach poprzez wskazanie właściwego roku bezpośrednio w widoku zdjęcia panoramicznego.
- 6) System musi umożliwiać zapisywanie aktualnego widoku panoramy sferycznej w formacie \*.jpg
- 7) System musi umożliwiać przeglądanie zdjęć fotogrametrycznych pozbawionych dystorsji, przedstawiających widok kamery skierowanej w lewo, prawo, przód, tył oraz z widok z góry.
- 8) System musi umożliwiać przeglądanie zdjęć z fotorejestracji (zarówno zdjęć fotogrametrycznych jak i panoramicznych) poprzez płynne poruszanie się pomiędzy kolejnymi zdjęciami w oknie widoku zdjęcia.
- 9) System musi umożliwiać równoczesne przeglądanie aktualnej pozycji użytkownika na podglądzie ortofotomapy z naniesionymi działkami ewidencyjnymi, odcinkami dróg oraz warstwą przedstawiającą lokalizację zdjęć. System musi umożliwiać wyszukiwanie działek w oknie podglądu aktualnej pozycji i automatycznie przenosić do widoku odpowiedniego zdjęcia po kliknięciu w punkt na osi drogi.
- 10) System musi umożliwiać odczytywanie informacji o aktualnym położeniu w oknie zdjęcia w zakresie obejmującym co najmniej: numer odcinka drogowego (wraz z kolejnością w przypadku odcinków zależnych), nazwa ulicy, kilometraż, na którym znajduje się zdjęcie, współrzędne geograficzne (szerokości i długość geograficzna).
- 11) System musi umożliwiać bezpośrednie przechodzenie ze zdjęcia panoramicznego do zdjęcia fotogrametrycznego pozbawionego dystorsji i odwrotnie w systemie.
- 12) System musi umożliwiać pomiar szerokości, wysokości oraz powierzchni obiektów znajdujących się w płaszczyźnie drogi z poziomu zdjęcia panoramicznego.
- 13) System musi umożliwiać pomiar wysokości, szerokości oraz powierzchni obiektów prostopadłych do osi drogi (np. reklam) z poziomu zdjęcia panoramicznego, bez konieczności instalowania dodatkowych programów/wtyczek.
- 14) System musi umożliwiać wyznaczenie odległości mierzonego obiektu od punktu położenia kamery oraz procentowego skręcenia obiektu w stosunku do położenia kamery (dotyczy obiektów prostopadłych do osi drogi).
- 15) System musi umożliwiać powiązanie obiektu wstawianego na mapie oraz na zdjęciu panoramicznym z najbliższym punktem adresowym oraz działką poprzez uzupełnienie odpowiednich pól w bazie danych bez ingerencji użytkownika.
- 16) System musi umożliwiać wyświetlenie na zdjęciu panoramicznym granic działek ewidencyjnych.
- 17) System musi umożliwiać wyświetlanie na zdjęciu fotogrametrycznym pozbawionym dystorsji siatki o boku 1m x 1m.
- 18) System musi umożliwiać przeglądanie zdjęć z fotorejestracji z trybie video.
- 19) System musi umożliwić wybór kierunku odtwarzania zdjęć w odniesieniu do rosnącego kilometrażu (w przód/w tył)
- 20) System musi umożliwiać określenie prędkości odtwarzania zdjęć (długość wyświetlania jednej klatki).

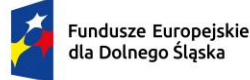

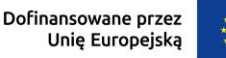

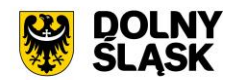

21) System musi umożliwiać wyszukanie oraz przejście do zdjęcia najbliżej wskazanego numeru drogi oraz kilometrażu, z opcją wyświetlania listy autopodpowiedzi.

Minimalne wymagania funkcjonalne w zakresie systemu referencyjnego

- 1) System musi umożliwiać tworzenie systemu referencyjnego, złożonego z rejestrów: dróg, odcinków dróg, punktów referencyjnych (węzłów), ulic oraz skrzyżowań w formie tabelarycznej oraz prezentację rejestrów na mapie.
- 2) System musi spełniać następujące wymagania funkcjonalne w zakresie prowadzenia rejestru punktów referencyjnych (węzłów):
	- a) System musi umożliwiać automatyczną numerację punktów referencyjnych (węzłów) zgodnie z 7-cyfrowym szablonem numeru, gdzie pierwsze cztery cyfry oznaczają numer sektora, w którym znajduje się punkt, a trzy ostatnie oznaczają kolejny numer punktu w danym sektorze.
	- b) System musi umożliwiać numerację punktów referencyjnych według następujących zasad:
		- i. sektor początkowy o numerze 0101 bierze swój początek od 14 stopnia długości i 55 stopnia szerokości geograficznej;
		- ii. obszar sektora odpowiada wielkości arkusza mapy topograficznej w skali 1 : 25 000, numeracja sektorów rośnie w sposób następujący: w kierunku z zachodu na wschód 0101, 0102, 0103,…; oraz w kierunku z północy na południe 0101, 0201, 0301....
- 3) System musi umożliwiać gromadzenie w rejestrze następujących danych o punktach referencyjnych (węzłach):
	- a) Numer sektora,
	- b) Numer punktu w sektorze,
	- c) Informację o stabilizacji,
	- d) Informację o funkcji w sieci referencyjnej (pomocniczy, główny).
- 4) System musi umożliwiać pobieranie zawartości rejestru do formatu \*.pdf, \*.csv, \*.txt, \*.xls
- 5) System musi umożliwiać modyfikowanie oraz usuwanie węzłów bezpośrednio z poziomu rejestru tabelarycznego.
- 6) System musi umożliwiać przejście do widoku podglądu atrybutów opisowych węzła, przejście do trybu edycji atrybutów opisowych węzła, usuwanie węzła, pobranie geometrii węzła do \*.kml, przybliżenie widoku mapy do lokalizacji wskazanego węzła, przejście do listy załączników węzła bezpośrednio z poziomu rejestru węzłów w formie tabelarycznej.
- 7) System musi umożliwiać pobieranie zawartości rejestru do formatu \*.pdf samoczynnie, bez konieczności konfigurowania ustawień narzędzia drukowania widoku przeglądarki do \*.pdf
- 8) System musi umożliwiać pobieranie zarówno wszystkich obiektów w rejestrze oraz dla wybranych przez użytkownika obiektów do formatu \*.csv, \*.shp, \*.dxf, \*.gml.
- 9) System musi umożliwiać dodawanie załączników do obiektów w formacie \*.jpg, \*.png, \*.pdf, \*.doc, \*.docx, \*.xls, \*.xlsx, \*.mp4, \*.mpg, \*.avi, \*.mp3, \*.tiff oraz ich usuwanie.
- 10) System musi umożliwić przeszukiwanie rejestru po ciągu znaków w dowolnym atrybucie wyświetlanym w widoku rejestru w formie tabelarycznej.
- 11) System musi umożliwiać sortowanie rejestru po dowolnej kolumnie wyświetlanej w rejestrze tabelarycznym.
- 12) System musi spełniać następujące wymagania funkcjonalne w zakresie prowadzenia rejestru odcinków dróg:
	- a) System musi umożliwiać gromadzenie w rejestrze następujących danych o odcinkach dróg:
		- i. numer drogi, do której należy odcinek;
		- ii. numer kolejny odcinka;
		- iii. nazwa ulicy;
		- iv. data wykonania;
		- v. data gwarancji;
		- vi. klasa;
		- vii. kilometraż początkowy;
		- viii. uwagi;
		- ix. szerokość korony drogi [m];
		- x. nośność rzeczywista nawierzchni [kN/oś];
		- xi. kierunkowość;

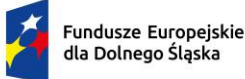

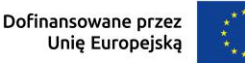

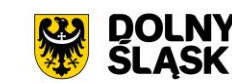

- xii. aktualność;
- xiii. dwu-/wielo- jezdniowość (tak/nie);
- xiv. długość odcinka wynikająca z pomiaru;
- xv. rodzaj odcinka (główny, nieciągłość, sięgacz, łącznik...);
- xvi. numer węzła początkowego;
- xvii. numer węzła końcowego;
- xviii. długość odcinka wynikająca z geometrii na mapie (atrybut nieedytowalny).
- b) System musi umożliwiać pobieranie zawartości rejestru do formatu \*.pdf, \*.csv, \*.txt, \*.xls.
- c) System musi umożliwiać pobieranie zawartości rejestru do formatu \*.pdf samoczynnie, bez konieczności konfigurowania ustawień narzędzia drukowania widoku przeglądarki do \*.pdf.
- d) System musi umożliwiać przejście do widoku podglądu atrybutów opisowych odcinka, przejście do trybu edycji atrybutów opisowych odcinka, przybliżenie widoku mapy do lokalizacji wskazanego odcinka, bezpośrednio z poziomu rejestru węzłów w formie tabelarycznej.
- e) System musi umożliwiać pobieranie zarówno wszystkich obiektów w rejestrze oraz dla wybranych przez użytkownika obiektów do formatu \*.csv, \*.shp, \*.dxf, \*.gml.
- f) System musi umożliwiać dodawanie załączników do obiektów w formacie \*.jpg, \*.png, \*.pdf, \*.doc, \*.docx, \*.xls, \*.xlsx, \*.mp4, \*.mpg, \*.avi, \*.mp3, \*.tiff oraz ich usuwanie.
- g) System musi umożliwić przeszukiwanie rejestru po ciągu znaków w dowolnym atrybucie wyświetlanym w widoku rejestru w formie tabelarycznej.
- h) System musi umożliwiać sortowanie rejestru po dowolnej kolumnie wyświetlanej w rejestrze tabelarycznym.
- 13) System musi umożliwiać grupowanie obiektów poprzez przypisywanie im unikalnych atrybutów identyfikujących, etykiet (tagów).
- 14) System musi umożliwiać użytkownikowi samodzielny wybór kolumn z bazy danych, które mają być prezentowane w rejestrze tabelarycznym oraz ich kolejności.
- 15) System musi umożliwiać odwracanie kierunku rosnącego kilometraża dla odcinka. W wyniku odwrócenia kierunku system musi automatycznie aktualizować kilometraż wszystkich obiektów przypisanych do odcinka.
- 16) System musi umożliwiać wyświetlanie sumy powierzchni i długości zarówno dla wszystkich odcinków w rejestrze jak i dla kilku wybranych odcinków.
- 17) System musi umożliwiać rejestrację parametrów dotyczących oceny stanu nawierzchni odcinka oraz ich prezentację na mapie.
- 18) System musi umożliwiać filtrowanie rejestru co najmniej po następujących atrybutach: kategoria drogi, numer ewidencyjny drogi, klasa, obręb, ulica, termin gwarancji, tagi, dwu-/wielo-jezdniowość.
- 19) System musi umożliwiać użytkownikowi dodanie/usunięcie wybranego odcinka do/z formularza danych o sieci dróg publicznych
- 20) System musi umożliwiać filtrowanie rejestru za pomocą zdefiniowania filtrów wykorzystujących operatory logiczne AND oraz OR.
- 21) System musi umożliwiać pobieranie zarówno wszystkich atrybutów z bazy danych odcinków drogowych jak i wybranych kolumn z bazy danych w formacie \*.csv dla wszystkich obiektów w rejestrze oraz dla wybranych przez użytkownika obiektów. System musi umożliwić wybranie kolumn w bazie danych, według których ma zostać posortowany pobrany rejestr.
- 22) System musi umożliwiać grupową edycję zarówno wszystkich obiektów w rejestrze jak i wybranych przez użytkownika obiektów.
- 23) System musi umożliwić wyświetlanie na mapie zarówno pełnego rejestru jak i wybranych pozycji z rejestru na oddzielnej, dedykowanej ku temu warstwie tematycznej.
- 24) System musi umożliwiać przeglądanie przebiegu liniowego odcinka drogi w postaci rzutu poziomego zawierającego wszystkie elementy parametrów technicznych, zagospodarowania oraz wyposażenia technicznego odcinka drogi.
- 25) System musi umożliwiać przeglądanie przebiegu liniowego odcinka drogi w skali 1:100, 1:250, 1:500, 1:1000. Zmiana skali musi odbywać się bezpośrednio w widoku przebiegu liniowego odcinka oraz musi powodować samoczynne przeładowanie przebiegu liniowego oraz dostosowanie widoku do nowej skali, bez konieczności dodatkowego zatwierdzenia, odświeżenia ze strony użytkownika.
- 26) System musi umożliwiać włączenie/wyłączenie wyświetlania poszczególnych obiektów na przebiegu liniowym w dowolnym momencie, bezpośrednio w widoku przebiegu liniowego odcinka drogi.

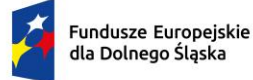

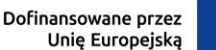

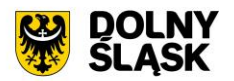

- 27) System musi umożliwiać zapis zarówno całego przebiegu liniowego, jak i aktualnie wyświetlanego fragmentu do pliku \*.png.
- 28) System musi umożliwiać jednoczesne przeglądanie przebiegu liniowego odcinka oraz rejestru elementów parametrów technicznych, zagospodarowania oraz wyposażenia technicznego w postaci tabelarycznej, w jednym widoku. Rejestr tabelaryczny musi zawierać co najmniej następujące informacje: kilometraż, typ obiekty, symbol na przebiegu liniowym.
- 29) System musi umożliwiać automatyczne przewijanie widoku przebiegu liniowego odcinka do wskazanego przez użytkownika obiektu z rejestru tabelarycznego.
- 30) System musi umożliwiać wyświetlanie szczegółów obiektu zlokalizowanego w pasie drogowym odcinka w postaci okna informacyjnego pop-up po kliknięciu w dowolny obiekt wyświetlany na przebiegu liniowym co najmniej w zakresie: typ obiekty, pikietaż obiektu.
- 31) System musi spełniać następujące wymagania funkcjonalne w zakresie prowadzenia rejestru ulic:
	- a) System musi umożliwiać gromadzenie w rejestrze następujących danych o ulicach:
		- i. nazwa ulicy;
		- ii. miejscowość;
		- iii. data aktualizacji.
		- b) System musi umożliwiać dodawanie oraz usuwanie ulic bezpośrednio z poziomu rejestru tabelarycznego.
		- c) System musi umożliwiać import ulic z pliku \*.gml.
		- d) System musi umożliwiać pobieranie zawartości rejestru do formatu \*.pdf, \*.csv, \*.txt, \*.xls
		- e) System musi umożliwiać pobieranie zawartości rejestru do formatu \*.pdf samoczynnie, bez konieczności konfigurowania ustawień narzędzia drukowania widoku przeglądarki do \*.pdf
		- f) System musi umożliwiać pobieranie zarówno wszystkich obiektów w rejestrze oraz dla wybranych przez użytkownika obiektów do formatu \*.csv.
		- g) System musi umożliwić przeszukiwanie rejestru po ciągu znaków w dowolnym atrybucie wyświetlanym w widoku rejestru w formie tabelarycznej.
		- h) System musi umożliwiać sortowanie rejestru po dowolnej kolumnie wyświetlanej w rejestrze tabelarycznym.
- 32) System musi spełniać następujące wymagania funkcjonalne w zakresie prowadzenia rejestru skrzyżowań:
	- a) System musi umożliwiać gromadzenie w rejestrze następujących danych o skrzyżowaniach:
		- i. Nazwa;
		- ii. oznaczenie węzła;
		- iii. kategoria;
		- iv. data modyfikacji
	- b) System musi umożliwiać wyświetlanie szczegółów obiektu zlokalizowanego w pasie drogowym odcinka w postaci okna informacyjnego pop-up po kliknięciu w dowolny obiekt wyświetlany na przebiegu liniowym co najmniej w zakresie: typ obiektu, pikietaż obiektu.
	- c) System musi umożliwiać pobieranie zawartości rejestru do formatu \*.pdf, \*.csv, \*.txt, \*.xls
	- d) System musi umożliwiać pobieranie zawartości rejestru do formatu \*.pdf samoczynnie, bez konieczności konfigurowania ustawień narzędzia drukowania widoku przeglądarki do \*.pdf
	- e) System musi umożliwiać modyfikowanie oraz usuwanie skrzyżowań bezpośrednio z poziomu rejestru tabelarycznego.
	- f) System musi umożliwiać przejście do widoku podglądu atrybutów opisowych skrzyżowania, przejście do trybu edycji atrybutów opisowych skrzyżowania, usuwanie skrzyżowania, pobranie geometrii skrzyżowania do \*.kml, przybliżenie widoku mapy do lokalizacji wskazanego skrzyżowania, przejście do listy załączników skrzyżowania bezpośrednio z poziomu rejestru skrzyżowań w formie tabelarycznej.
	- g) System musi umożliwiać pobieranie zarówno wszystkich obiektów w rejestrze oraz dla wybranych przez użytkownika obiektów do formatu \*.csv, \*.shp, \*.dxf, \*.gml.
	- h) System musi umożliwiać dodawanie załączników do obiektów w formacie \*.jpg, \*.png, \*.pdf, \*.doc, \*.docx, \*.xls, \*.xlsx, \*.mp4, \*.mpg, \*.avi, \*.mp3, \*.tiff oraz ich usuwanie.
	- i) System musi umożliwić przeszukiwanie rejestru po ciągu znaków w dowolnym atrybucie wyświetlanym w widoku rejestru w formie tabelarycznej.
	- j) System musi umożliwiać sortowanie rejestru po dowolnej kolumnie wyświetlanej w rejestrze tabelarycznym.

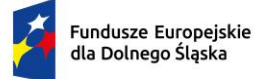

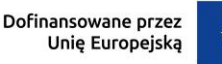

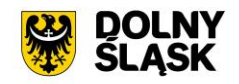

- k) System musi umożliwiać automatyczne przypisywanie węzłów do skrzyżowań, zarówno dla wszystkich skrzyżowań jak i dla samodzielnie wybranych skrzyżowań.
- l) System musi umożliwiać filtrowanie rejestru co najmniej po następujących atrybutach: kategoria.
- 33) System musi spełniać następujące wymagania funkcjonalne w zakresie prowadzenia rejestru dróg:
	- a) System musi umożliwiać gromadzenie w rejestrze następujących danych o drogach:
		- i. numer ewidencyjny;
		- ii. kategoria;
		- iii. data założenia Książki Drogi;
		- iv. przebieg;
		- v. zarządca;
		- vi. uwagi.
	- b) System musi umożliwiać pobieranie zawartości rejestru do formatu \*.pdf, \*.csv, \*.txt, \*.xls
	- c) System musi umożliwiać pobieranie zawartości rejestru do formatu \*.pdf samoczynnie, bez konieczności konfigurowania ustawień narzędzia drukowania widoku przeglądarki do \*.pdf
	- d) System musi umożliwiać dodawanie, modyfikowanie oraz usuwanie dróg bezpośrednio z poziomu rejestru tabelarycznego.
	- e) System musi umożliwiać przejście do widoku podglądu atrybutów opisowych drogi, przejście do trybu edycji atrybutów opisowych drogi, usuwanie drogi bezpośrednio z poziomu rejestru dróg w formie tabelarycznej.
	- f) System musi umożliwiać pobieranie zarówno wszystkich obiektów w rejestrze oraz dla wybranych przez użytkownika obiektów do formatu \*.csv.
	- g) System musi umożliwiać dodawanie załączników do obiektów w formacie \*.jpg, \*.png, \*.pdf, \*.doc, \*.docx, \*.xls, \*.xlsx, \*.mp4, \*.mpg, \*.avi, \*.mp3, \*.tiff oraz ich usuwanie.
	- h) System musi umożliwić przeszukiwanie rejestru po ciągu znaków w dowolnym atrybucie wyświetlanym w widoku rejestru w formie tabelarycznej.
	- i) System musi umożliwiać sortowanie rejestru po dowolnej kolumnie wyświetlanej w rejestrze tabelarycznym.
	- j) System musi umożliwiać filtrowanie rejestru co najmniej po następujących atrybutach: kategoria, zarządca.
	- k) System musi umożliwiać jednoczesną edycję atrybutów opisowych samodzielnie wybranych obiektów w zakresie co najmniej następujących atrybutów: zarządca, kategoria, uwagi.
	- l) System musi umożliwiać jednoczesne generowanie Książek Dróg dla wybranych pozycji rejestru dróg.

Minimalne wymagania funkcjonalne w zakresie prowadzenia rejestru obiektów pasa drogowego

- 1) System musi umożliwiać tworzenie ewidencji obiektów pasa drogowego, złożonego z rejestrów: obiektów drogowych, technicznych oraz obcych w formie tabelarycznej oraz prezentację rejestrów na mapie.
- 2) System musi umożliwić prowadzenie ewidencji obiektów pasa drogowego w zakresie punktowych, liniowych oraz powierzchniowych obiektów infrastruktury drogowej w zakresie zgodnym z przepisami w zakresie prowadzenia ewidencji dróg:
	- a) elementy pasa drogowego, takie jak: jezdnia (lokalizacja, szerokość rodzaj nawierzchni liczba pasów ruchu), chodniki (lokalizacja, szerokość, powierzchnia, długość obrzeży/krawężnika, rodzaj krawężnika, typ krawężnika, rodzaj nawierzchni, stan nawierzchni), ścieżki rowerowe (lokalizacja, szerokość, numer, rodzaj nawierzchni, stan nawierzchni), parkingi (lokalizacja), zatoki postojowe (lokalizacja, szerokość), zatoki autobusowe (lokalizacja, szerokość), zjazdy z dróg (lokalizacja, szerokość, rodzaj, typ, rodzaj nawierzchni, sposób oddzielenia jezdni od zjazdu), pobocze (lokalizacja, szerokość, powierzchnia, rodzaj nawierzchni), odwodnienie (lokalizacja, sposób odwodnienia);
	- b) oznakowanie pionowe drogi (lokalizacja, rodzaj oznakowania);
	- c) oznakowanie poziome drogi (lokalizacja, rodzaj oznakowania);
	- d) urządzenia BRD, takie jak: bariery, lustra, sygnalizacja, progi zwalniające (lokalizacja, rodzaj obiektu);
	- e) obiekty obce, takie jak: drzewa, krzewy, rowy odwadniające (lokalizacja, rodzaj obiektu);

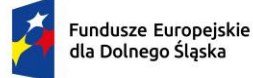

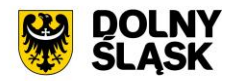

- f) obiekty techniczne, takie jak: hydrant, ściek prefabrykowany, studzienka rewizyjna, właz teletechniczny, zasuwa wodna, słup teletechniczny, słupek telekomunikacyjny, stacja transformatorowa, słup energetyczny (lokalizacja, rodzaj obiektu);
- g) reklamy (lokalizacja, wysokość, szerokość, powierzchnia, adres, rodzaj, dane właściciela, zgodność z uchwałą krajobrazową, rodzaj nośnika, umiejscowienie nośnika).
- 3) System musi umożliwiać przedstawienie obiektów w następujący sposób:
	- a) poligonowo zapewniając pełne pokrycie: chodnik, jezdnia, pas dzielący, pas zieleni, pobocze, skrzyżowania z drogami, ścieżki rowerowe, zatoki autobusowe, zatoki postojowe, zjazdy, oznakowanie poziome;
	- b) punktowo: oznakowanie pionowe, bariery, lustra, sygnalizacja, odwodnienie, hydranty, ścieżki prefabrykowane, studzienki rewizyjne, włazy teletechniczne, zasuwy wodne, słupy teletechniczne, słupy energetyczne, drzewa;
	- c) liniowo: skrzyżowania z koleją, progi zwalniające, krzewy.
- 4) System musi umożliwiać filtrowanie rejestru za pomocą zdefiniowania filtrów wykorzystujących operatory logiczne AND oraz OR.
- 5) System musi umożliwiać grupową edycję atrybutów opisowych zarówno wszystkich obiektów w rejestrze jak i wybranych przez użytkownika obiektów.
- 6) System musi umożliwić wyświetlanie na mapie zarówno pełnego rejestru jak i wybranych pozycji z rejestru na oddzielnej, dedykowanej ku temu warstwie tematycznej.
- 7) System musi umożliwiać modyfikowanie oraz usuwanie obiektów bezpośrednio z poziomu rejestru tabelarycznego.
- 8) System musi umożliwiać pobieranie zawartości rejestru do formatu \*.pdf, \*.csv, \*.txt, \*.xls.
- 9) System musi umożliwiać pobieranie zawartości rejestru do formatu \*.pdf samoczynnie, bez konieczności konfigurowania ustawień narzędzia drukowania widoku przeglądarki do \*.pdf.
- 10) System musi umożliwiać pobieranie zarówno wszystkich atrybutów z bazy danych obiektów pasa drogowego jak i wybranych kolumn z bazy danych do formatu \*.csv dla wszystkich obiektów w rejestrze oraz dla wybranych przez użytkownika obiektów. System musi umożliwić wybranie kolumn w bazie danych, według których ma zostać posortowany pobrany rejestr.
- 11) System musi umożliwiać przejście do widoku podglądu atrybutów opisowych obiektu, przejście do trybu edycji atrybutów opisowych obiektu, usuwanie obiektu, pobranie geometrii obiektu do \*.kml, przybliżenie widoku mapy do lokalizacji wskazanego obiektu, przejście do listy załączników obiektu, przejście do widoku zdjęcia panoramicznego z poziomu, którego dodano obiekt bezpośrednio z poziomu rejestru obiektów w formie tabelarycznej.
- 12) System musi umożliwiać aktualizację obiektu w zakresie danych o działkach ewidencyjnych na podstawie geometrii obiektu, zarówno dla całego rejestru jak i dla wybranych pozycji w rejestrze.
- 13) System musi umożliwiać pobieranie zarówno wszystkich obiektów w rejestrze oraz dla wybranych przez użytkownika obiektów do formatu \*.csv, \*.shp, \*.dxf, \*.gml.
- 14) System musi umożliwiać dodawanie załączników do obiektów w formacie \*.jpg, \*.png, \*.pdf, \*.doc, \*.docx, \*.xls, \*.xlsx, \*.mp4, \*.mpg, \*.avi, \*.mp3, \*.tiff oraz ich usuwanie.
- 15) System musi umożliwić przeszukiwanie rejestru po ciągu znaków w dowolnym atrybucie wyświetlanym w widoku rejestru w formie tabelarycznej.
- 16) System musi umożliwiać sortowanie rejestru po dowolnej kolumnie wyświetlanej w rejestrze tabelarycznym.
- 17) System musi umożliwiać generowanie karty informacyjnej o obiektach do formatu \*.pdf, zawierającej wszystkie atrybuty opisowe oraz załączniki w postaci zdieć.
- 18) System musi umożliwiać przejście do widoku szczegółów odcinka drogi, na którym znajduje się obiekt po kliknięciu w hiperłącze odsyłające do właściwego widoku z poziomu rejestru obiektów drogowych/obcych/technicznych. Hiperłącze musi być zapisane w widoku rejestru jako numer odcinka.

Minimalne wymagania funkcjonalne w zakresie prowadzenia rejestru tabelarycznego obiektów inżynierskich

1) System musi umożliwiać tworzenie ewidencji obiektów inżynierskich, złożonej z rejestrów: obiektów mostowych, tuneli, przepustów, przejść podziemnych, promów i konstrukcji oporowych w formie tabelarycznej oraz prezentację rejestrów na mapie w formie punktów, poligonów i linii.

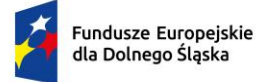

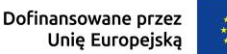

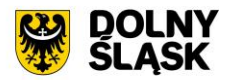

- 2) System musi spełniać następujące wymagania funkcjonalne w zakresie prowadzenia rejestru obiektów mostowych:
	- a) System musi umożliwiać samodzielne uzupełnianie parametrów obiektu mostowego oraz dodawanie załączników w postaci profilu podłużnego oraz przekroju poprzecznego mostu, dołączając je do karty obiektu mostowego. System musi automatycznie (na podstawie lokalizacji obiektu na mostowego na mapie) generować plan sytuacyjny i dołączać go do Karty Obiektu Mostowego.
	- b) System musi umożliwiać gromadzenie w rejestrze następujących danych o obiektach mostowych: i. Lp;
		- ii. Data założenia Książki Obiektu Mostowego;
		- iii. Numer odcinka drogi;
		- iv. Usytuowanie obiektu względem drogi;
		- v. Usytuowanie obiektu względem przeszkody;
		- vi. Funkcja;
		- vii. Funkcja użytkowa;
		- viii. Nazwa własna obiektu;
		- ix. Miejscowość:
		- x. Rodzaj nawierzchni;
		- xi. Współzarządca obiektu części kolejowej;
		- xii. Lokalizacja: kilometraż;
		- xiii. Lokalizacja: adres w systemie referencyjnym;
		- xiv. Jednolity Numer Inwentarzowy;
		- xv. Rodzaj obiektu;
		- xvi. Szczegółowe wymiary obiektu;
		- xvii. Szczegółowe wymiary skrajni;
		- xviii. Szczegółowe parametry obiektu mostowego;
		- xix. Szczegółowa charakterystyka obiektu;
		- xx. Szczegółowa charakterystyka przeszkody;
		- xxi. Informacje dodatkowe.
	- c) System musi umożliwiać gromadzenie szczegółowych informacji o obiekcie w z zakresu: danych o dokumentacji projektowej, przeszkód, nośności, przęseł, poszerzeń przęseł, podpór przęseł, poszerzeń podpór, schodów, pochylni, łożysk, urządzeń dylatacyjnych, urządzeń obcych, protokołów okresowych kontroli stanu technicznego w tabelach zależnych, w celu dołączenia informacji do Książki obiektu mostowego.
	- d) System musi umożliwiać dostęp do tabel zależnych z poziomu widoku podglądu atrybutów opisowych obiektu mostowego.
	- e) System musi umożliwiać pobieranie zawartości rejestru do formatu \*.pdf, \*.csv, \*.txt, \*.xls, \*.doc.
	- f) System musi umożliwiać pobieranie zawartości rejestru do formatu \*.pdf samoczynnie, bez konieczności konfigurowania ustawień narzędzia drukowania widoku przeglądarki do \*.pdf
	- g) System musi umożliwiać dodawanie, modyfikowanie oraz usuwanie obiektów mostowych bezpośrednio z poziomu rejestru tabelarycznego.
	- h) System musi umożliwiać przejście do widoku podglądu atrybutów opisowych obiektu mostowego, przejście do trybu edycji atrybutów opisowych obiektu mostowego, usuwanie obiektu mostowego, pobranie geometrii obiektu mostowego do \*.kml, przybliżenie widoku mapy do lokalizacji wskazanego obiektu mostowego, przejście do listy załączników obiektu mostowego, dodanie przekroju poprzecznego obiektu mostowego, dodanie przekroju poprzecznego obiektu mostowego, wyświetlenie przekroju poprzecznego obiektu mostowego, wyświetlenie przekroju poprzecznego obiektu mostowego bezpośrednio z poziomu rejestru obiektów mostowych w formie tabelarycznej.
	- i) System musi umożliwiać pobieranie zarówno wszystkich obiektów w rejestrze oraz dla wybranych przez użytkownika obiektów do formatu \*.csv, \*.shp, \*.dxf, \*.gml.
	- j) System musi umożliwiać dodawanie załączników do obiektów w formacie \*.jpg, \*.png, \*.pdf, \*.doc, \*.docx, \*.xls, \*.xlsx, \*.mp4, \*.mpg, \*.avi, \*.mp3, \*.tiff oraz ich usuwanie.
	- k) System musi umożliwić przeszukiwanie rejestru po ciągu znaków w dowolnym atrybucie wyświetlanym w widoku rejestru w formie tabelarycznej.

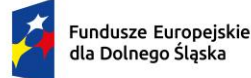

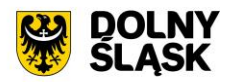

- l) System musi umożliwiać sortowanie rejestru po dowolnej kolumnie wyświetlanej w rejestrze tabelarycznym.
- m) System musi umożliwiać filtrowanie rejestru co najmniej po następujących atrybutach: numer ewidencyjny drogi, kategoria drogi, miejscowość.
- n) System musi umożliwiać przejście do widoku szczegółów drogi, na którym znajduje się obiekt po kliknięciu w hiperłącze odsyłające do właściwego widoku z poziomu rejestru obiektów mostowych. Hiperłącze musi być zapisane w widoku rejestru jako numer drogi.
- 3) System musi spełniać następujące wymagania funkcjonalne w zakresie prowadzenia rejestru tuneli:
	- a) System musi umożliwiać gromadzenie w rejestrze następujących danych o tunelach:
		- i. Lp;
		- ii. Jednolity numer inwentarzowy;
		- iii. Funkcja użytkowa;
		- iv. Nazwa własna tunelu;
		- v. Miejscowość;
		- vi. Ocena stanu technicznego (0 5) (GDDKiA);
		- vii. Klasyfikacja tunelu ze względu na położenie w terenie i przeszkodę;
		- viii. Klasyfikacja tunelu ze względu na zagłębienie poniżej powierzchni terenu;
		- ix. Lokalizacja: kilometraż;
		- x. Lokalizacja: adres w systemie referencyjnym;
		- xi. Szczegółowe dane tunelu głównego;
		- xii. Szczegółowe dane o dokumentacji projektowej;
		- xiii. Szczegółowe dane o drodze wewnątrz tunelu;
		- xiv. Szczegółowe dane o przeszkodzie;
		- xv. Szczegółowe dane o nośności;
		- xvi. Szczegółowe dane techniczne konstrukcji tunelu;
		- xvii. Szczegółowe dane dot. wyposażenia;
		- xviii. Szczegółowe dane dot. urządzeń obcych.
	- b) System musi umożliwiać pobieranie zawartości rejestru do formatu \*.pdf, \*.csv, \*.txt, \*.xls, \*.doc.
	- c) System musi umożliwiać pobieranie zawartości rejestru do formatu \*.pdf samoczynnie, bez konieczności konfigurowania ustawień narzędzia drukowania widoku przeglądarki do \*.pdf
	- d) System musi umożliwiać dodawanie, modyfikowanie oraz usuwanie tuneli bezpośrednio z poziomu rejestru tabelarycznego.
	- e) System musi umożliwiać przejście do widoku podglądu atrybutów opisowych tunelu przejście do trybu edycji atrybutów opisowych tunelu, usuwanie tunelu , pobranie geometrii tunelu do \*.kml, przybliżenie widoku mapy do lokalizacji wskazanego tunelu , przejście do listy załączników tunelu bezpośrednio z poziomu rejestru tuneli w formie tabelarycznej.
	- f) System musi umożliwiać pobieranie zarówno wszystkich obiektów w rejestrze oraz dla wybranych przez użytkownika obiektów do formatu \*.csv, \*.shp, \*.dxf, \*.gml.
	- g) System musi umożliwiać dodawanie załączników do obiektów w formacie \*.jpg, \*.png, \*.pdf, \*.doc, \*.docx, \*.xls, \*.xlsx, \*.mp4, \*.mpg, \*.avi, \*.mp3, \*.tiff oraz ich usuwanie.
	- h) System musi umożliwić przeszukiwanie rejestru po ciągu znaków w dowolnym atrybucie wyświetlanym w widoku rejestru w formie tabelarycznej.
	- i) System musi umożliwiać sortowanie rejestru po dowolnej kolumnie wyświetlanej w rejestrze tabelarycznym.
	- j) System musi umożliwiać filtrowanie rejestru co najmniej po następujących atrybutach: numer ewidencyjny drogi, numer ewidencyjny odcinka drogi, kategoria drogi.
- 4) System musi spełniać następujące wymagania funkcjonalne w zakresie prowadzenia rejestru przepustów:
	- a) System musi umożliwiać gromadzenie w rejestrze następujących danych o przepustach:
		- i. Numer ewidencyjny przepustu;
		- ii. Numer drogi;
		- iii. Funkcja użytkowa;
		- iv. Nazwa własna obiektu;
		- v. Miejscowość;
		- vi. Rok budowy;

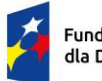

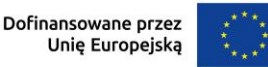

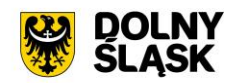

- vii. Materiał z jakiego obiekt jest zbudowany;
- viii. Światło poziome [m];
- ix. Liczba otworów;
- x. Światło pionowe [m];
- xi. Długość po osi obiektu [m];
- xii. Wyszczególnienie urządzeń obcych;
- xiii. Numer normy obciążeń;
- xiv. Klasa obciążenia;
- xv. Aktualna nośność użytkowa [kN];
- xvi. Nienormatywność;
- xvii. Uwagi.
- b) System musi umożliwiać pobieranie zawartości rejestru do formatu \*.pdf, \*.csv, \*.txt, \*.xls, \*.doc.
- c) System musi umożliwiać pobieranie zawartości rejestru do formatu \*.pdf samoczynnie, bez konieczności konfigurowania ustawień narzędzia drukowania widoku przeglądarki do \*.pdf
- d) System musi umożliwiać dodawanie, modyfikowanie oraz usuwanie przepustów bezpośrednio z poziomu rejestru tabelarycznego.
- e) System musi umożliwiać przejście do widoku podglądu atrybutów opisowych przepustu, przejście do trybu edycji atrybutów opisowych przepustu, usuwanie przepustu, pobranie geometrii przepustu do \*.kml, przybliżenie widoku mapy do lokalizacji wskazanego przepustu, przejście do listy załączników przepustu bezpośrednio z poziomu rejestru przepustów w formie tabelarycznej.
- f) System musi umożliwiać pobieranie zarówno wszystkich obiektów w rejestrze oraz dla wybranych przez użytkownika obiektów do formatu \*.csv, \*.shp, \*.dxf, \*.gml.
- g) System musi umożliwiać dodawanie załączników do obiektów w formacie \*.jpg, \*.png, \*.pdf, \*.doc, \*.docx, \*.xls, \*.xlsx, \*.mp4, \*.mpg, \*.avi, \*.mp3, \*.tiff oraz ich usuwanie.
- h) System musi umożliwić przeszukiwanie rejestru po ciągu znaków w dowolnym atrybucie wyświetlanym w widoku rejestru w formie tabelarycznej.
- i) System musi umożliwiać sortowanie rejestru po dowolnej kolumnie wyświetlanej w rejestrze tabelarycznym.
- j) System musi umożliwiać filtrowanie rejestru co najmniej po następujących atrybutach: numer ewidencyjny drogi, materiał z jakiego obiekt jest zbudowany, miejscowość.
- 5) System musi spełniać następujące wymagania funkcjonalne w zakresie prowadzenia rejestru konstrukcji oporowych:
	- a) System musi umożliwiać gromadzenie w rejestrze następujących danych o konstrukcjach oporowych:
		- i. Numer odcinka drogi;
		- ii. Długości konstrukcji oporowej;
		- iii. Informacja o skrajni poziomej;
		- iv. Informacja o największej wysokości;
		- v. Informacja o odwodnieniu;
		- vi. Informacja o płycie odciążającej;
		- vii. Informacja o przekroju;
		- viii. Informacja o posadowieniu;
		- ix. Informacja o rodzaju konstrukcji;
		- x. Informacja o funkcji w korpusie drogi.
	- b) System musi umożliwiać grupową edycję atrybutów opisowych zarówno wszystkich obiektów w rejestrze jak i wybranych przez użytkownika obiektów.
	- c) System musi umożliwić wyświetlanie na mapie zarówno pełnego rejestru jak i wybranych pozycji z rejestru na oddzielnej, dedykowanej ku temu warstwie tematycznej.
	- d) System musi umożliwiać dodawanie, modyfikowanie oraz usuwanie obiektów bezpośrednio z poziomu rejestru tabelarycznego.
	- e) System musi umożliwiać pobieranie zawartości rejestru do formatu \*.pdf, \*.csv, \*.txt, \*.xls
	- f) System musi umożliwiać pobieranie zawartości rejestru do formatu \*.pdf samoczynnie, bez konieczności konfigurowania ustawień narzędzia drukowania widoku przeglądarki do \*.pdf
	- g) System musi umożliwiać pobieranie zarówno wszystkich atrybutów z bazy danych konstrukcji oporowych jak i wybranych kolumn z bazy danych do formatu \*.csv dla wszystkich obiektów w

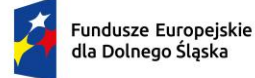

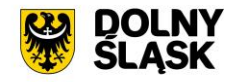

rejestrze oraz dla wybranych przez użytkownika obiektów. System musi umożliwić wybranie kolumn w bazie danych, według których ma zostać posortowany pobrany rejestr.

- h) System musi umożliwiać przejście do widoku podglądu atrybutów opisowych obiektu, przejście do trybu edycji atrybutów opisowych obiektu, usuwanie obiektu, pobranie geometrii obiektu do \*.kml, przybliżenie widoku mapy do lokalizacji wskazanego obiektu, przejście do widoku zdjęcia panoramicznego z poziomu, którego dodano obiekt bezpośrednio z poziomu rejestru obiektów w formie tabelarycznej.
- i) System musi umożliwiać aktualizację obiektu w zakresie danych o działkach ewidencyjnych na podstawie geometrii obiektu, zarówno dla całego rejestru jak i dla wybranych pozycji w rejestrze.
- j) System musi umożliwiać pobieranie zarówno wszystkich obiektów w rejestrze oraz dla wybranych przez użytkownika obiektów do formatu \*.csv, \*.shp, \*.dxf, \*.gml.
- k) System musi umożliwić przeszukiwanie rejestru po ciągu znaków w dowolnym atrybucie wyświetlanym w widoku rejestru w formie tabelarycznej.
- l) System musi umożliwiać sortowanie rejestru po dowolnej kolumnie wyświetlanej w rejestrze tabelarycznym.
- m) System musi umożliwiać generowanie karty informacyjnej o obiektach do formatu \*.pdf, zawierającej wszystkie atrybuty opisowe.
- n) System musi umożliwiać przejście do widoku szczegółów odcinka drogi, na którym znajduje się obiekt po kliknięciu w hiperłącze odsyłające do właściwego widoku z poziomu rejestru konstrukcji oporowych. Hiperłącze musi być zapisane w widoku rejestru jako numer odcinka.

Minimalne wymagania funkcjonalne w zakresie wydawanych dokumentów

- 1) System musi umożliwiać tworzenie ewidencji dokumentów złożonej z rejestrów: załączników, decyzji lokalizacyjnych, wydatków, przyrostów i ubytków, szablonów, organizacji ruchu.
- 2) System musi spełniać następujące wymagania funkcjonalne w zakresie prowadzenia rejestru załączników:
	- a) System musi umożliwiać zarządzanie załącznikami (m.in. uchwały, zdjęcia, dokumentacja techniczna) dla odcinków drogowych i obiektów drogowych, mostowych, technicznych, zajęć pasa w odrębnym rejestrze załączników.
	- b) System musi spełnić następujące wymagania funkcjonalne w zakresie zarządzania załącznikami:
	- c) System musi umożliwiać dodawanie załączników do obiektów w formacie \*.jpg, \*.png, \*.pdf, \*.doc, \*.docx, \*.xls, \*.xlsx, \*.mp4, \*.mpg, \*.avi, \*.mp3, \*.tiff oraz ich usuwanie.
	- d) System musi automatycznie zapisywać w rejestrze załączników wszystkie dokumenty generowane przez użytkownika oraz przypisywać im właściwy rodzaj (np decyzja zajęcia pasa, decyzja lokalizacyjna i inne).
	- e) System musi umożliwiać podgląd dodanych załączników bezpośrednio z poziomu rejestru załączników.
	- f) System musi umożliwiać wyświetlanie liczby dodanych załączników w widoku szczegółowym obiektów.
	- g) System musi umożliwiać wyświetlanie szczegółów obiektu, do którego przypisany jest załącznik bezpośrednio z okna rejestru załączników.
	- h) System musi umożliwiać filtrowanie rejestru załączników co najmniej po rodzaju załącznika i dacie dodania.
	- i) System musi umożliwiać wyświetlanie informacji o adresacie dokumentu (dotyczy pism i decyzji generowanych w systemie).
	- j) System musi umożliwiać powiązanie załącznika z wieloma obiektami bazy danych równocześnie.
- 3) System musi spełniać następujące wymagania funkcjonalne w zakresie prowadzenia rejestru decyzji lokalizacyjnych:
	- a) System musi umożliwiać tworzenie ewidencji decyzji lokalizacyjnych w formie tabelarycznej oraz prezentację rejestru na mapie w formie punktów i linii.
	- b) System musi umożliwiać gromadzenie w rejestrze następujących danych o decyzjach lokalizacyjnych:
		- i. Numer decyzji;
		- ii. Status decyzji;
		- iii. Typ decyzji;

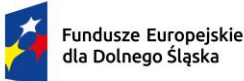

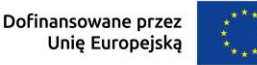

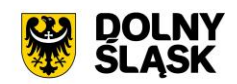

- iv. Przedmiot decyzji;
- v. Imię i nazwisko wnioskodawcy, Adres wnioskodawcy;
- vi. Imię i nazwisko pełnomocnika;
- vii. Data przyjęcia wniosku;
- viii. Data wydania decyzji;
- ix. Numer działki i obręb;
- x. Numer działki, do której prowadzi przyłącze.
- c) System musi umożliwiać automatyczną numerację decyzji według wzoru wprowadzonego przez użytkownika w postaci ciągu znaków zawierających oznaczenie wydziału oraz dynamiczne znaczniki w postaci %tekst% odpowiadające za liczbę porządkową w roku oraz bieżący rok.
- d) System musi umożliwiać użytkownikowi korektę liczby porządkowej w numerze decyzji, zachowując logiczny porządek przyszłej numeracji
- e) System musi umożliwiać tworzenie zajęcia pasa na podstawie decyzji lokalizacyjnej z poziomu widoku listy, widoku szczegółów oraz okna informacyjnego pop-up na mapie. W przypadku tworzenia zajęcia pasa na podstawie istniejącej decyzji lokalizacyjnej, w obiekcie powinny zostać zachowane następujące parametry wynikające z decyzji lokalizacyjnej: dane wnioskodawcy, cel, numer działki, obręb, numer odcinka, ulica.
- f) System musi umożliwiać przejście do widoku szczegółów zajęcia pasa, które zostało utworzone na podstawie istniejącej decyzji lokalizacyjnej po kliknięciu w hiperłącze odsyłające do właściwego widoku, bezpośrednio z poziomu widoku rejestru decyzji lokalizacyjnych. Hiperłącze musi być zapisane w widoku rejestru jako ciąg znaków odpowiadających sygnaturze zajęcia pasa.
- g) System musi umożliwiać przejście do listy wygenerowanych decyzji lokalizacyjnych dla działki, po kliknięciu w hiperłącze odsyłające do właściwego widoku bezpośrednio z poziomu okna informacyjnego pop-up działki. Hiperłącze musi być zapisane w widoku okna informacyjnego popup działki jako cyfra odpowiadająca odpowiadających liczbie wygenerowanych dokumentów.
- h) System musi umożliwiać grupową edycję atrybutów opisowych zarówno wszystkich obiektów w rejestrze jak i wybranych przez użytkownika obiektów.
- i) System musi umożliwić wyświetlanie na mapie zarówno pełnego rejestru jak i wybranych pozycji z rejestru na oddzielnej, dedykowanej ku temu warstwie tematycznej.
- j) System musi umożliwiać modyfikowanie oraz usuwanie obiektów bezpośrednio z poziomu rejestru tabelarycznego.
- k) System musi umożliwiać pobieranie zawartości rejestru do formatu \*.pdf, \*.csv, \*.txt, \*.xls
- l) System musi umożliwiać pobieranie zawartości rejestru do formatu \*.pdf samoczynnie, bez konieczności konfigurowania ustawień narzędzia drukowania widoku przeglądarki do \*.pdf
- m) System musi umożliwiać pobieranie zarówno wszystkich atrybutów z bazy danych rejestru decyzji lokalizacyjnych jak i wybranych kolumn z bazy danych do formatu \*.csv dla wszystkich obiektów w rejestrze oraz dla wybranych przez użytkownika obiektów. System musi umożliwić wybranie kolumn w bazie danych według których ma zostać posortowany pobrany rejestr.
- n) System musi umożliwiać pobieranie zarówno wszystkich atrybutów z bazy danych decyzji lokalizacyjnych jak i wybranych kolumn z bazy danych do formatu \*.csv dla wszystkich obiektów w rejestrze oraz dla wybranych przez użytkownika obiektów. System musi umożliwić wybranie kolumn w bazie danych według których ma zostać posortowany pobrany rejestr.
- o) System musi umożliwiać aktualizację obiektu w zakresie danych o działkach ewidencyjnych na podstawie geometrii obiektu, zarówno dla całego rejestru jak i dla wybranych pozycji w rejestrze.
- p) System musi umożliwiać pobieranie zarówno wszystkich obiektów w rejestrze oraz dla wybranych przez użytkownika obiektów do formatu \*.csv, \*.shp, \*.dxf, \*.gml.
- q) System musi umożliwić przeszukiwanie rejestru po ciągu znaków w dowolnym atrybucie wyświetlanym w widoku rejestru w formie tabelarycznej.
- r) System musi umożliwiać sortowanie rejestru po dowolnej kolumnie wyświetlanej w rejestrze tabelarycznym.
- s) System musi umożliwiać generowanie karty informacyjnej o obiektach do formatu \*.pdf, zawierającej wszystkie atrybuty opisowe.
- t) System musi umożliwiać przejście do widoku szczegółów odcinka drogi, na którym znajduje się obiekt po kliknięciu w hiperłącze odsyłające do właściwego widoku z poziomu rejestru decyzji lokalizacyjnych. Hiperłącze musi być zapisane w widoku rejestru jako numer odcinka.

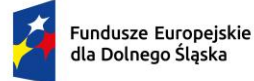

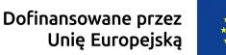

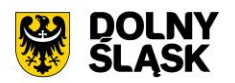

- 4) System musi spełniać następujące wymagania funkcjonalne w zakresie prowadzenia rejestru wydatków:
	- a) System musi umożliwiać tworzenie ewidencji wydatków w formie tabelarycznej oraz prezentację rejestru na mapie w formie punktów i poligonów.
	- b) System musi umożliwiać gromadzenie w rejestrze następujących danych o wydatkach:
		- i. Numer odcinka drogi;
		- ii. Ilość [m] długość;
		- iii. Ilość [m2] powierzchnia;
		- iv. Wydatek finansowy [tys.zł];
		- v. Wyszczególnienie;
		- vi. Data wystąpienia.
	- c) System musi umożliwiać grupową edycję atrybutów opisowych zarówno wszystkich obiektów w rejestrze jak i wybranych przez użytkownika obiektów.
	- d) System musi umożliwić wyświetlanie na mapie zarówno pełnego rejestru jak i wybranych pozycji z rejestru na oddzielnej, dedykowanej ku temu warstwie tematycznej.
	- e) System musi umożliwiać dodawanie, modyfikowanie oraz usuwanie obiektów bezpośrednio z poziomu rejestru tabelarycznego.
	- f) System musi umożliwiać pobieranie zawartości rejestru do formatu \*.pdf, \*.csv, \*.txt, \*.xls
	- g) System musi umożliwiać pobieranie zawartości rejestru do formatu \*.pdf samoczynnie, bez konieczności konfigurowania ustawień narzędzia drukowania widoku przeglądarki do \*.pdf
	- h) System musi umożliwiać pobieranie zarówno wszystkich atrybutów z bazy danych wydatków jak i wybranych kolumn z bazy danych do formatu \*.csv dla wszystkich obiektów w rejestrze oraz dla wybranych przez użytkownika obiektów. System musi umożliwić wybranie kolumn w bazie danych według których ma zostać posortowany pobrany rejestr.
	- i) System musi umożliwiać przejście do widoku podglądu atrybutów opisowych obiektu, przejście do trybu edycji atrybutów opisowych obiektu, usuwanie obiektu, pobranie geometrii obiektu do \*.kml, przybliżenie widoku mapy do lokalizacji wskazanego obiektu bezpośrednio z poziomu rejestru obiektów w formie tabelarycznej.
	- j) System musi umożliwiać aktualizację obiektu w zakresie danych o działkach ewidencyjnych na podstawie geometrii obiektu, zarówno dla całego rejestru jak i dla wybranych pozycji w rejestrze.
	- k) System musi umożliwiać pobieranie zarówno wszystkich obiektów w rejestrze oraz dla wybranych przez użytkownika obiektów do formatu \*.csv, \*.shp, \*.dxf, \*.gml.
	- l) System musi umożliwić przeszukiwanie rejestru po ciągu znaków w dowolnym atrybucie wyświetlanym w widoku rejestru w formie tabelarycznej.
	- m) System musi umożliwiać sortowanie rejestru po dowolnej kolumnie wyświetlanej w rejestrze tabelarycznym.
	- n) System musi umożliwiać generowanie karty informacyjnej o obiektach do formatu \*.pdf, zawierającej wszystkie atrybuty opisowe.
- 5) System musi spełniać następujące wymagania funkcjonalne w zakresie prowadzenia rejestru przyrostów i ubytków:
	- a) System musi umożliwiać tworzenie ewidencji przyrostów i ubytków w formie tabelarycznej oraz prezentację rejestru na mapie w formie punktów i poligonów.
	- b) System musi umożliwiać gromadzenie w rejestrze następujących danych o przyrostach i ubytkach:
		- i. Numer odcinka drogi;
		- ii. Wartość przejęcia [tys. zł];
		- iii. Wartość przyrostów z inwestycji [tys. zł];
		- iv. Wartość zakupionych gruntów [tys. zł]
		- v. Wartość przekazania [tys. zł]
		- vi. Wartość likwidacji [tys. zł]
		- vii. Dotyczy obiektu
		- viii. Typ obiektu
		- ix. Opis
		- x. Data wystapienia.
	- c) System musi umożliwiać grupową edycję atrybutów opisowych zarówno wszystkich obiektów w rejestrze jak i wybranych przez użytkownika obiektów.

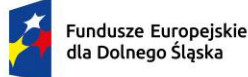

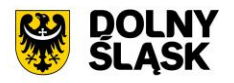

- d) System musi umożliwić wyświetlanie na mapie zarówno pełnego rejestru jak i wybranych pozycji z rejestru na oddzielnej, dedykowanej ku temu warstwie tematycznej.
- e) System musi umożliwiać dodawanie, modyfikowanie oraz usuwanie obiektów bezpośrednio z poziomu rejestru tabelarycznego.
- f) System musi umożliwiać pobieranie zawartości rejestru do formatu \*.pdf, \*.csv, \*.txt, \*.xls
- g) System musi umożliwiać pobieranie zawartości rejestru do formatu \*.pdf samoczynnie, bez konieczności konfigurowania ustawień narzędzia drukowania widoku przeglądarki do \*.pdf
- h) System musi umożliwiać pobieranie zarówno wszystkich atrybutów z bazy danych przyrostów i ubytków jak i wybranych kolumn z bazy danych do formatu \*.csv dla wszystkich obiektów w rejestrze oraz dla wybranych przez użytkownika obiektów. System musi umożliwić wybranie kolumn w bazie danych, według których ma zostać posortowany pobrany rejestr.
- i) System musi umożliwiać przejście do widoku podglądu atrybutów opisowych obiektu, przejście do trybu edycji atrybutów opisowych obiektu, usuwanie obiektu, pobranie geometrii obiektu do \*.kml, przybliżenie widoku mapy do lokalizacji wskazanego obiektu bezpośrednio z poziomu rejestru obiektów w formie tabelarycznej.
- j) System musi umożliwiać aktualizację obiektu w zakresie danych o działkach ewidencyjnych na podstawie geometrii obiektu, zarówno dla całego rejestru jak i dla wybranych pozycji w rejestrze.
- k) System musi umożliwiać pobieranie zarówno wszystkich obiektów w rejestrze oraz dla wybranych przez użytkownika obiektów do formatu \*.csv, \*.shp, \*.dxf, \*.gml.
- l) System musi umożliwić przeszukiwanie rejestru po ciągu znaków w dowolnym atrybucie wyświetlanym w widoku rejestru w formie tabelarycznej.
- m) System musi umożliwiać sortowanie rejestru po dowolnej kolumnie wyświetlanej w rejestrze tabelarycznym.
- n) System musi umożliwiać generowanie karty informacyjnej o obiektach do formatu \*.pdf, zawierającej wszystkie atrybuty opisowe.
- 6) System musi spełniać następujące wymagania funkcjonalne w zakresie prowadzenia rejestru organizacji ruchu:
	- a) System musi umożliwić prowadzenie rejestru projektu organizacji ruchu w formie tabelarycznej oraz prezentację rejestru na mapie
	- b) System musi spełnić nastepujące wymagania funkcionalne w zakresie sporządzania części graficznej projektów organizacji ruchu:
	- c) System musi umożliwiać dodawanie dowolnych, własnych etykiet wraz z zdefiniowaniem kąta obrotu oraz rozmiaru tekstu na mapie
	- d) System musi umożliwiać samodzielne nanoszenie elementów graficznych takich jak linie pomiarowe, strzałki, tekst. linie
	- e) System musi umożliwiać wyświetlanie symboli oznakowania, urządzeń BRD oraz sygnalizacji w wersji kolorowej oraz szarej - dotyczy również samodzielnie dodawanych oraz edytowanych przez użytkownika pozycji z biblioteki obiektów.
	- f) System musi umożliwiać wyróżnienie planowanych zmian w organizacji ruchu na mapie, poprzez rozróżnienie kolorystyczne elementów związanych z nową organizacją ruchu oraz istniejącą.
	- g) System musi umożliwiać zmianę położenia ikony oznakowania/urządzenia BRD oraz sygnalizacji na mapie automatycznie, za pomocą odnośnika, bez konieczności trwałej ingerencji użytkownika w geometrię obiektu.
	- h) System musi umożliwiać zapis projektu organizacji ruchu zarówno na jednym jak i kilku arkuszach w formacie PDF, automatycznie dobierając warstwy przedstawiające dane z zakresu organizacji ruchu, w dowolnie wybranej skali spośród: 1:250, 1:500, 1:1000, 1:2000, 1:5000, 1:10 000, 1:25 000.
	- i) System musi umożliwiać prowadzenie ewidencji projektów organizacji ruchu drogowego (stałych i czasowych).
	- j) System musi umożliwiać przechowywanie następujących informacji dotyczących projektu organizacji ruchu drogowego:
		- i. Nazwa;
		- ii. Tytuł;
		- iii. Zakres przestrzenny projektu;
		- iv. Dane projektanta;
		- v. Rodzaj projektu;

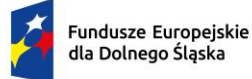

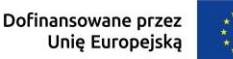

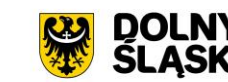

- vi. Typ projektu;
- vii. Etapy;
- viii. Data wyniesienia oznakowania w terenie;
- ix. Początek obowiązywania projektu;
- x. Koniec obowiązywania projektu.
- k) System musi umożliwiać dołączanie załączników do projektu organizacji ruchu drogowego poprzez przypisanie załącznika znajdującego się już w rejestrze załączników jak i dodanie nowego załącznika wskazując plik z dysku.
- l) System musi umożliwiać generowanie części graficznej do projektu organizacji i automatycznie dodawać ją jako załącznik do organizacji.
- 7) System musi spełniać następujące wymagania funkcjonalne w zakresie prowadzenia rejestru szablonów dokumentów:
	- a) System musi posiadać zestaw podstawowych szablonów decyzji dot. zjazdów, decyzji lokalizacyjnych, decyzji zajęcia pasa, dokumentów z zakresu lokalizacji reklam, zaświadczeń o dostępie do drogi, zezwoleń na przejazd pojazdów ciężkich, książek dróg, dzienników objazdu, książek tunelu, formularzy danych o sieci dróg publicznych, protokołów kontroli, wydruków.
	- b) System musi umożliwiać tworzenie oraz konfigurowanie szablonów dokumentów, na podstawie szablonów podstawowych.
	- c) System musi umożliwiać edycję oraz usuwanie szablonów dokumentów.
	- d) System musi umożliwiać ustawienie następujących parametrów szablonu:
		- i. Nazwa;
		- ii. Typ;
		- iii. Format (A4/A3/A2);
		- iv. Wzór sygnatury (wzór musi uwzględniać numer w obrębie roku i rok w postaci wartości uzupełnianych przez dynamiczny znacznik w postaci %tekst%, a także musi posiadać możliwość podania statycznego tekstu, takiego jak na przykład numer i oznaczenie wydziału;
		- v. Format daty (DD.MM.RRRR/DD/MM/RRRR/RRRR-MM-DD/DD-MM-RRRR/DD miesiąc RRRR);
		- vi. vi. Ustawienia stopki (Wszystkie strony/tylko na ostatniej stronie);
		- vii. vii. Ustawienia nagłówka (Wszystkie strony/tylko na pierwszej stronie);
		- viii. viii. Numerowanie stron (wszystkie strony/od fragmentów uchwały);
		- ix. ix. Margines dolny na pierwszej stronie (1,5-10cm);
		- x. Margines dolny (1-3cm);
		- xi. Margines górny (1-3cm);
		- xii. Margines prawy (1,5-3cm);
		- xiii. Margines lewy (1,5-3cm).
- 8) System musi umożliwić przeglądanie oraz edycję treści szablonu w formacie HTML bez konieczności korzystania z zewnętrznych programów/wtyczek.
- 9) System musi umożliwiać wstawianie wartości zmiennych do dokumentu z pomocą uniwersalnych znaczników (%tekst%) odpowiadających za przesyłanie określonych wartości do dokumentu na podstawie danych zgromadzonych w systemie (np. numer drogi, ulica, dane wnioskodawcy).

## Minimalne wymagania funkcjonalne w zakresie zgłoszeń

- 1) System musi umożliwiać tworzenie ewidencji zgłoszeń złożonej z rejestrów: zgłoszeń, uwag w formie tabelarycznej oraz prezentację rejestru na mapie w formie punktów, poligonów i linii.
- 2) System musi umożliwiać prowadzenie rejestru zgłoszeń w podziale na następujące kategorie zgłoszeń:
	- a) Awarie i usterki;
	- b) Lokalizacja reklamy;
	- c) Lokalizacja znaku;
	- d) Uszkodzenie w pasie drogowym.
- 3) System musi umożliwiać prowadzenie rejestru uwag w podziale na następujące kategorie uwag:
	- a) Uwaga chodnik;
	- b) Uwaga inne;
	- c) Uwaga Jezdnia;

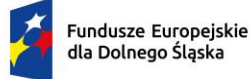

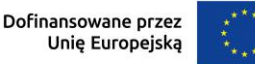

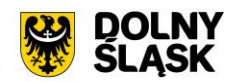

- d) Uwaga odwodnienie;
- e) Uwaga oznakowanie pionowe;
- f) Uwaga oznakowanie poziome;
- g) Uwaga pobocze;
- h) Uwaga zdjęcie użytkownika.
- 4) System musi umożliwiać import zdjęć użytkownika do aplikacji wraz z geometrią, zarówno za pomocą wskazania zdjęcia/zdjęć wraz z plikiem \*.csv, zawierającym ich lokalizację, jak i poprzez zaimportowanie zdjęcia z zapisaną informacją o współrzędnych geograficznych. W przypadku braku informacji o lokalizacji zdjęcia, system musi umożliwić użytkownikowi samodzielne wskazanie geometrii za pomocą odpowiedniego narzędzia.
- 5) System musi umożliwiać dołączanie do zgłoszenia/uwagi załącznika w postaci jego zdjęcia z poziomu przeglądarki oraz poprzez aplikację mobilną (z automatyczną lokalizacją wprowadzonego zdjęcia).
- 6) System musi umożliwiać integrację rejestru zgłoszeń/uwag z rejestrem zlecenia prac zapewniającym możliwość obsługi pracy związanej z uwagą.
- 7) System musi umożliwiać grupową edycję atrybutów opisowych zarówno wszystkich obiektów w rejestrze jak i wybranych przez użytkownika obiektów.
- 8) System musi umożliwić wyświetlanie na mapie zarówno pełnego rejestru jak i wybranych pozycji z rejestru na oddzielnej, dedykowanej ku temu warstwie tematycznej.
- 9) System musi umożliwiać dodawanie, modyfikowanie oraz usuwanie obiektów bezpośrednio z poziomu rejestru tabelarycznego.
- 10) System musi umożliwiać pobieranie zawartości rejestru do formatu \*.pdf, \*.csv, \*.txt, \*.xls
- 11) System musi umożliwiać pobieranie zawartości rejestru do formatu \*.pdf samoczynnie, bez konieczności konfigurowania ustawień narzędzia drukowania widoku przeglądarki do \*.pdf
- 12) System musi umożliwiać pobieranie zarówno wszystkich atrybutów z bazy danych promów jak i wybranych kolumn z bazy danych do formatu \*.csv dla wszystkich obiektów w rejestrze oraz dla wybranych przez użytkownika obiektów. System musi umożliwić wybranie kolumn w bazie danych, według których ma zostać posortowany pobrany rejestr.
- 13) System musi umożliwiać przejście do widoku podglądu atrybutów opisowych obiektu, przejście do trybu edycji atrybutów opisowych obiektu, usuwanie obiektu, pobranie geometrii obiektu do \*.kml, przybliżenie widoku mapy do lokalizacji wskazanego obiektu, przejście do listy załączników obiektu bezpośrednio z poziomu rejestru obiektów w formie tabelarycznej.
- 14) System musi umożliwiać aktualizację obiektu w zakresie danych o działkach ewidencyjnych na podstawie geometrii obiektu, zarówno dla całego rejestru jak i dla wybranych pozycji w rejestrze.
- 15) System musi umożliwiać pobieranie zarówno wszystkich obiektów w rejestrze oraz dla wybranych przez użytkownika obiektów do formatu \*.csv, \*.shp, \*.dxf, \*.gml.
- 16) System musi umożliwić przeszukiwanie rejestru po ciągu znaków w dowolnym atrybucie wyświetlanym w widoku rejestru w formie tabelarycznej.
- 17) System musi umożliwiać sortowanie rejestru po dowolnej kolumnie wyświetlanej w rejestrze tabelarycznym.
- 18) System musi umożliwiać generowanie karty informacyjnej o obiektach do formatu \*.pdf, zawierającej wszystkie atrybuty opisowe oraz załączniki w postaci zdjęć.

Minimalne wymagania funkcjonalne w zakresie dzienników objazdów

- 1) System musi umożliwiać prowadzenie rejestru tras objazdu oraz uwag do objazdu.
- 2) System musi umożliwiać tworzenie ewidencji tras objazdu w formie tabelarycznej oraz prezentację rejestru na mapie w formie linii.
- 3) System musi umożliwiać gromadzenie w rejestrze następujących danych o trasach objazdu:
	- a) Rok;
	- b) Numer objazdu;
	- c) Nazwa objazdu;
	- d) Planowana data objazdu;
	- e) Data i godzina rozpoczęcia objazdu;
	- f) Data i godzina zakończenia objazdu;
	- g) Nazwisko i imię kontrolującego;
	- h) Status;

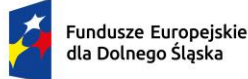

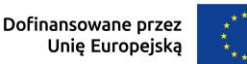

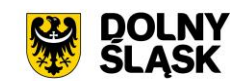

- i) Rodzaj;
- j) Numery ewidencyjne odcinków drogi;
- k) Ulice;
- l) Obręby.
- 4) System musi umożliwiać wskazanie z listy odcinków/ulic, odcinków/ulic, na których planowany jest przejazd. Lista odcinków/ulic musi być dostępna w nowym oknie, wyświetlony bezpośrednio z poziomu formularza dodawania/edycji trasy.
- 5) System musi umożliwiać dodawanie trasy objazdu zarówno na podstawie istniejących odcinków dróg oraz tras przejazdu, a także na podstawie sygnału GPS.
- 6) System musi umożliwiać pozyskanie geometrii trasy objazdu zarówno poprzez wskazanie odcinków, dla których planowany jest przejazd na mapie, jak ich wybór z poziomu listy dostępnej w formularzu.
- 7) System musi umożliwiać dodawanie oraz wyświetlanie trasy objazdu w postaci multigeometrii obejmującej odcinki położone w różnych częściach gminy.
- 8) System musi automatycznie rejestrować dokładny czas rozpoczęcia i zakończenia objazdu.
- 9) System musi umożliwiać wprowadzanie uwag z objazdu zarówno podczas wykonywania przejazdu jaki i z poziomu widoku szczegółowego objazdu. Dodane uwagi muszą automatycznie pojawić się jako wpis w dzienniku objazdu.
- 10) System musi umożliwiać generowanie dziennika objazdu zarówno dla wybranej kategorii drogi jak i dla określonego numeru drogi oraz określonego przedziału czasowego
- 11) System musi umożliwiać grupową edycję atrybutów opisowych zarówno wszystkich obiektów w rejestrze jak i wybranych przez użytkownika obiektów.
- 12) System musi umożliwiać dodawanie, modyfikowanie oraz usuwanie obiektów bezpośrednio z poziomu rejestru tabelarycznego.
- 13) System musi umożliwiać pobieranie zawartości rejestru do formatu \*.pdf, \*.csv, \*.txt, \*.xls
- 14) System musi umożliwiać pobieranie zawartości rejestru do formatu \*.pdf samoczynnie, bez konieczności konfigurowania ustawień narzędzia drukowania widoku przeglądarki do \*.pdf
- 15) System musi umożliwiać dodawanie załączników do obiektów w formacie \*.jpg, \*.png, \*.pdf, \*.doc, \*.docx, \*.xls, \*.xlsx, \*.mp4, \*.mpg, \*.avi, \*.mp3, \*.tiff oraz ich usuwanie.
- 16) System musi umożliwiać przejście do widoku podglądu atrybutów opisowych obiektu, przejście do trybu edycji atrybutów opisowych obiektu, usuwanie obiektu, pobranie geometrii obiektu do \*.kml, przybliżenie widoku mapy do lokalizacji wskazanego obiektu, przejście do listy załączników do obiektu bezpośrednio z poziomu rejestru obiektów w formie tabelarycznej.
- 17) System musi umożliwiać aktualizację obiektu w zakresie danych o działkach ewidencyjnych na podstawie geometrii obiektu, zarówno dla całego rejestru jak i dla wybranych pozycji w rejestrze.
- 18) System musi umożliwiać pobieranie zarówno wszystkich obiektów w rejestrze oraz dla wybranych przez użytkownika obiektów do formatu \*.csv, \*.shp, \*.dxf, \*.gml.
- 19) System musi umożliwić przeszukiwanie rejestru po ciągu znaków w dowolnym atrybucie wyświetlanym w widoku rejestru w formie tabelarycznej.
- 20) System musi umożliwiać sortowanie rejestru po dowolnej kolumnie wyświetlanej w rejestrze tabelarycznym.
- 21) System musi umożliwiać przejście do widoku szczegółów listy uwag do objazdu bezpośrednio po kliknięciu w hiperłącze odsyłające do właściwego widoku z poziomu rejestru tras objazdu. Hiperłącze musi być zapisane w widoku rejestru jako liczba uwag dodanych do objazdu.
- 22) System musi umożliwiać tworzenie ewidencji uwag do objazdu w formie tabelarycznej oraz prezentację rejestru na mapie w formie punktów.
- 23) System musi umożliwiać gromadzenie w rejestrze następujących danych o uwagach do objazdu:
	- a) Numer odcinka drogi;
	- b) Opis;
	- c) Rodzaj usterki;
	- d) Opis usterki;
	- e) Zalecenia pokontrolne;
	- f) Termin realizacji;
	- g) Data wykonania zaleceń pokontrolnych.
- 24) System musi umożliwiać wprowadzanie uwag na podstawie aktualnej pozycji użytkownika w terenie, bez konieczności ręcznej ingerencji w położenie obiektu

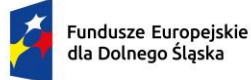

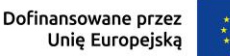

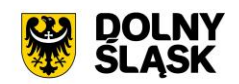

- 25) System musi umożliwiać przeglądanie uwag z objazdu bezpośrednio z poziomu widoku szczegółowego objazdu, bez konieczności przechodzenia między oknami systemu.
- 26) System musi umożliwiać dodawanie załączników do uwag bezpośrednio w formularzu dodawania uwag.
- 27) System musi umożliwiać integrację rejestru uwag z objazdu z rejestrem zlecenia prac zapewniającym możliwość obsługi pracy związanej z uwagą.

Minimalne wymagania funkcjonalne w zakresie terminarza

- 1) System musi umożliwiać zarządzanie kluczowymi terminami dla poszczególnych użytkowników, wydziałów i poszczególnych jednostek organizacyjnych poprzez określenie kategorii terminów, które mają być uwzględniane w terminarzu.
- 2) System musi umożliwiać zdefiniowanie nazwy kategorii, priorytetu oraz rodzaju daty. Definiowane daty muszą pochodzić z poszczególnych modułów zarządzania infrastrukturą drogi.
- 3) System musi umożliwiać wprowadzenie kategorii terminów dla następujących dat:
	- a) data początku zajęcia pasa drogowego;
	- b) data końca zajęcia pasa drogowego;
	- c) data obowiązywania gwarancji przy zajęciu pasa drogowego;
	- d) data wydania decyzji lokalizacyjnej;
	- e) data wpływu wniosku o wydanie decyzji lokalizacyjnej;
	- f) planowana data rozpoczęcia remontu;
	- g) faktyczna data rozpoczęcia remontu;
	- h) planowana data zakończenia remontu;
	- i) faktyczna data zakończenia remontu;
	- j) planowana data objazdu;
	- k) początek obowiązywania projektu nowej organizacji ruchu;
	- l) koniec obowiązywania projektu nowej organizacji ruchu;
	- m) data wyniesienia oznakowania w terenie (organizacja ruchu);
	- n) data wystawienia zlecenia prac.
- 4) System musi umożliwiać ustawienia widoku miesiąca oraz dnia podczas przeglądania kalendarza.
- 5) System musi umożliwiać wyświetlenie listy zdarzeń, przyporządkowanych do wybranej w kalendarzu daty.
- 6) System musi umożliwiać przejście do widoku szczegółów obiektu po kliknięciu na pozycję na liście zdarzeń z wybranego dnia w kalendarzu.
- 7) System musi umożliwiać ustawienie koloru dla kategorii terminów, zgodnie z którym będę one widoczne w kalendarzu.
- 8) System musi wyświetlać w jednym widoku listę kategorii terminów, kalendarz z naniesionymi terminami, informację o ilości archiwalnych wydarzeń, planowanych wydarzeń oraz wydarzeń odbywających się dziś.
- 9) System musi umożliwiać filtrowanie listy kategorii terminów co najmniej po: priorytecie, nazwie obiektu, do którego odnosi się wskazana w kategorii data.

Minimalne wymagania funkcjonalne w zakresie zajęcia pasa drogowego

- 1) System musi umożliwiać prowadzenie rejestru zajęcia pasa drogowego oraz rejestru rodzajów zajęcia pasa określonych uchwałą Rady Gminy/Miasta.
- 2) System musi spełniać następujące wymagania funkcjonalne w zakresie prowadzenia rejestru rodzajów zajęcia pasa:
	- a) System musi umożliwiać gromadzenie danych o rodzaju zajęcia pasa co najmniej w następującym zakresie: Nazwa, Rozliczenie roczne (tak/nie), lista obiektów pasa drogowego, stawka za zajęcie zajęcie poszczególnych obiektów pasa drogowego;
	- b) System musi umożliwiać dodawanie dowolnej ilości obiektów pasa drogowego do rodzaju zajęcia pasa;
	- c) System musi umożliwiać dodawanie, modyfikowanie oraz usuwanie rodzajów zajęcia pasa drogowego z poziomu rejestru rodzajów zajęcia pasa drogowego;

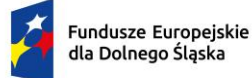

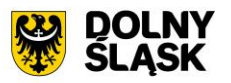

- d) System musi umożliwiać dodawanie nowego rodzaju zajęcia pasa poprzez skopiowanie istniejącego rodzaju zajęcia pasa;
- e) System musi umożliwiać filtrowanie rejestru rodzajów zajęcia pasa drogowego co najmniej po atrybucie Status (istniejące/usunięte);
- f) System musi umożliwić przeszukiwanie rejestru po dowolnym atrybucie wyświetlanym w widoku rejestru rodzajów zajęcia pasa drogowego;
- g) System musi umożliwić wyświetlenie listy obiektów pasa drogowego oraz ich stawek po kliknięciu w hiperłącze odsyłające do właściwego rejestru obiektów z poziomu rejestru rodzajów zajęcia pasa. Hiperłącze musi być zapisane w widoku rejestru jako liczba odpowiadająca ilości obiektów pasa drogowego w obrębie rodzaju zajęcia pasa;
- 3) System musi umożliwiać tworzenie ewidencji zajęcia pasa drogowego w formie tabelarycznej oraz prezentację rejestru na mapie w formie punktów, poligonów i linii.
- 4) System musi umożliwiać gromadzenie w rejestrze danych o decyzji zajęcia pasa w następującym zakresie: Sygnatura, Numer decyzji, Status, Sposób zajęcia pasa, Cel zajęcia pasa, Termin ważności, Uwagi, Data wpływu wniosku, Imię i nazwisko Wnioskodawcy, Adres Wnioskodawcy, PESEL Wnioskodawcy, NIP Wnioskodawcy, Imię i nazwisko Pełnomocnika, Adres Pełnomocnika, PESEL Pełnomocnika, NIP Pełnomocnika, Termin gwarancji, Numery ewidencyjne odcinków dróg, Ulice, Numer działki ewidencyjnej, Obręb działki, Tagi, Rodzaj zajęcia pasa drogowego, Data rozpoczęcia zajęcia pasa, Powierzchnia zajęcia poszczególnych obiektów zajęcia pasa, Liczba dni zajęcia poszczególnych obiektów zajęcia pasa.
- 5) System musi umożliwiać generowanie następujących rozliczeń: rozliczenie za zajęcie pasa drogowego na podstawie daty rozpoczęcia oraz zakończenia zajęcia pasa drogowego, rozliczenie na podstawie prowadzenie prac zgodnie z harmonogramem robót na poszczególnych obiektach pasa drogowego, rozliczenie za zajęcie pasa drogowego od dnia umieszczenia urządzeń w pasie drogowym do końca bieżącego roku wraz z wysokością opłaty za każdy kolejny rok kalendarzowy na podstawie zdefiniowanych rodzajów zajęcia pasa
- 6) System musi umożliwiać wybór zarówno jednego jak i dwóch rodzajów zajęcia pasa, dla którego ma zostać wygenerowane rozliczenie bezpośrednio w formularzu dodawania zajęcia pasa drogowego.
- 7) System musi umożliwiać wczytywanie do formularza dodawania oraz edycji zajęcia pasa drogowego parametrów dotyczących rozliczenia w postaci tabelarycznej w następującym zakresie dla rodzajów z rozliczeniem za prowadzenie robót: Nazwa obiektu pasa drogowego, Powierzchnia obiektu [m], Stawka obiektu [zł/dzień], Wysokość opłaty za obiekty [zł/dzień], Data rozpoczęcia zajęcia obiektu, Data zakończenia zajęcia obiektu, Liczba dni zajęcia obiektu, Wysokość opłaty za obiekt [zł].
- 8) System musi umożliwiać wczytywanie do formularza dodawania oraz edycji zajęcia pasa drogowego parametrów dotyczących rozliczenia w postaci tabelarycznej w następującym zakresie dla rodzajów z rozliczeniem za prowadzenie umieszczenie urządzeń: Nazwa obiektu pasa drogowego, Powierzchnia obiektu [m], Stawka obiektu [zł/rok], Data rozpoczęcia zajęcia obiektu, Liczba dni zajęcia obiektu do końca roku, Wysokość opłaty za obiekt do końca roku [zł], Wysokość opłaty za obiekt za każdy kolejny rok kalendarzowy [zł].
- 9) System musi umożliwiać kopiowanie dowolnych obiektów pasa drogowego w obrębie wskazanego rodzaju zajęcia pasa, bezpośrednio w rozliczeniu dostępnym w formularzu zajęcia pasa drogowego. Dodanie kopii nie może powodować zmian w rodzaju zajęcia pasa ani w innych zajęciach pasa, generowanych z tym samym rodzajem.
- 10) System musi umożliwiać usunięcie z rozliczenia dowolnych obiektów pasa drogowego, bezpośrednio w rozliczeniu w formularzu zajęcia pasa drogowego. Usunięcie w rozliczeniu wybranych obiektów pasa drogowego nie może powodować zmian w rodzaju zajęcia pasa ani w innych zajęciach pasa, generowanych z tym samym rozliczeniem.
- 11) System musi umożliwiać edycję stawki za zajęcia obiektu, bezpośrednio w formularzu dodawania oraz edycji zajęcia pasa drogowego. Edycja nie może powodować zmian w rodzaju zajęcia pasa ani w innych zajęciach pasa, generowanych z tym samym rodzajem.
- 12) System musi samoczynnie przeliczać opłatę za zajęcie pasa drogowego po podaniu dat oraz powierzchni oraz prezentować wynik w oknie dodawania/edycji zajęcia pasa, bez konieczności dodatkowego zatwierdzania formularza rozliczenia.
- 13) System musi umożliwiać wyznaczenie powierzchni zajęcia poszczególnych obiektów zajęcia pasa poprzez wbudowany kalkulator prosty zawierający podstawowe funkcje umożliwiające wykonanie działań takich jak dodawanie, odejmowanie, mnożenie i dzielenie bezpośrednio w formularzu

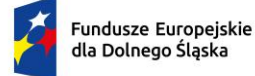

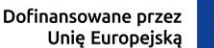

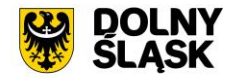

dodawania/edycji zajęcia pasa drogowego, bez konieczności korzystania z dodatkowych programów/wtyczek. System musi umożliwiać automatycznie wczytanie wyniku wyliczenia do właściwego pola w formularzu.

- 14) System musi umożliwiać automatyczne wyliczenie liczby dni zajęcia pasa drogowego na podstawie wprowadzonej przez użytkownika daty rozpoczęcia oraz zakończenia, z możliwością jej skorygowania, korekta liczby dni nie może wpływać na ramowe daty rozpoczęcia oraz zakończenia zajęcia pasa.
- 15) System musi umożliwiać przejście do widoku szczegółów decyzji lokalizacyjnej na podstawie, której zostało utworzone na podstawie istniejącej decyzji lokalizacyjnej po kliknięciu w hiperłącze odsyłające do właściwego widoku, bezpośrednio z poziomu widoku rejestru zajęcia pasa, widoku szczegółów oraz okna informacyjnego pop-up. Hiperłącze musi być zapisane w widoku rejestru jako ciąg znaków odpowiadających numerowi decyzji.
- 16) System musi umożliwiać symbolizację obiektów na mapie z uwzględnieniem statusu zajęcia pasa (aktualny, planowany, archiwalny, umorzony).
- 17) System musi umożliwiać automatyczne przypisywanie odcinków oraz ulic na podstawie geometrii obiektów (w przypadku dodawania obiektów z poziomu mapy)
- 18) System musi umożliwiać automatyczną numerację decyzji w obrębie roku według wzoru zdefiniowanego przez użytkownika z możliwością wyłączenia numeracji w pojedynczym obiekcie, nie wpływając na logiczny porządek przyszłej numeracji
- 19) System musi umożliwiać automatyczne odczytywanie informacji o kategorii drogi na podstawie geometrii zajęcia pasa.
- 20) System musi umożliwiać automatyczne pobieranie do numeru decyzji zajęcia pasa informacji o kategorii drogi na podstawie geometrii (w przypadku dodawania obiektów z poziomu mapy).
- 21) System musi umożliwiać autouzupełnianie danych wnioskodawcy (Imię i nazwisko, Adres, NIP, PESEL) podczas dodawania oraz edycji zajęcia pasa drogowego, po wpisaniu minimum 3 znaków w dowolnym polu dotyczącym wnioskodawcy (Imię i nazwisko, Adres, NIP, PESEL), na podstawie danych zgromadzonych w rejestrze wnioskodawców. W przypadku braku Wnioskodawcy w rejestrze, system musi umożliwiać dodanie nowego Wnioskodawcy do bazy bezpośrednio z poziomu widoku dodawania/edycji zajęcia pasa drogowego.
- 22) System musi umożliwiać prowadzenie listy celów wydania decyzji zajęcia pasa
- 23) System musi umożliwiać autouzupełnianie celu zajęcia pasa podczas dodawania oraz edycji zajęcia pasa drogowego na podstawie danych zgromadzonych w rejestrze celów po podaniu minimum trzech znaków. W przypadku braku pożądanej pozycji w rejestrze, system musi umożliwiać dodanie nowego celu do bazy bezpośrednio z poziomu widoku dodawania/edycji zajęcia pasa drogowego.
- 24) System musi umożliwiać filtrowanie decyzji zajęcia pasa po następujących atrybutach: status, kategoria drogi, numer ewidencyjny odcinka drogi, dane wnioskodawcy, rok wydania, data zajęcia pasa, cel oraz prezentację danych wynikowych na oddzielnej warstwie w oknie mapy
- 25) System musi umożliwiać grupowanie decyzji zajęcia pasa poprzez przypisywanie im unikalnych atrybutów identyfikujących, etykiet (tagów).
- 26) System musi umożliwiać użytkownikowi indywidualne kształtowanie wyświetlanej zawartości rejestru decyzji zajęcia pasa, poprzez samodzielne decydowanie o włączeniu wyświetlania poszczególnych kolumn w rejestrze oraz ich kolejności. System musi umożliwiać edycję widoku rejestru jedynie u zalogowanego użytkownika, bez wywoływania zmian u pozostałych użytkowników systemu.
- 27) System musi umożliwiać generowanie zestawień pokazujących liczbę wydanych decyzji, sumę zajętych powierzchni oraz opłat w podziale na wnioskodawców, uwzględniając kategorię drogi, status zajęcia pasa oraz daty zajęcia pasa.
- 28) System musi umożliwiać generowanie zestawień decyzji zajęcia pasa, których termin upływa przed wskazaną datą oraz ich prezentację oddzielnej warstwie w oknie mapy.
- 29) System musi umożliwiać generowanie decyzji zajęcia pasa drogowego z poziomu mapy oraz rejestru w formie tabelarycznej.
- 30) System musi umożliwić wyświetlanie na mapie zarówno pełnego rejestru jak i wybranych pozycji z rejestru na oddzielnej, dedykowanej ku temu warstwie tematycznej.
- 31) System musi umożliwiać automatycznie markować zajęcia pasa, których data zakończenia minęła, a status wskazuje na ich trwanie oraz podawać liczbę dni, która upłynęła od planowanej daty zakończenia zajęcia pasa.
- 32) System musi umożliwiać pobieranie do formatu \*.shp zarówno pełnego rejestru jak i wybranych pozycji z rejestru (dotyczy obiektów z geometrią).

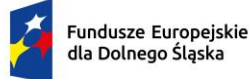

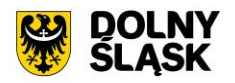

- 33) System musi umożliwiać grupową edycję zarówno pełnego rejestru jak i wybranych pozycji z rejestru co najmniej w zakresie: status, cel, sposób zajęcia pasa, data wpływu wniosku, tagi.
- 34) System musi umożliwiać dodawanie, modyfikowanie oraz usuwanie zajęcia pasa drogowego z poziomu rejestru zajęcia pasa drogowego.
- 35) System musi umożliwiać przejście do widoku podglądu atrybutów opisowych zajęcia pasa, przejście do trybu edycji atrybutów opisowych zajęcia pasa, usuwanie zajęcia pasa, pobranie geometrii zajęcia pasa \*.kml, przybliżenie widoku mapy do lokalizacji wskazanego zajęcia pasa, przejście do listy załączników zajęcia pasa bezpośrednio z poziomu rejestru zajęcia pasa w formie tabelarycznej.
- 36) System musi umożliwiać przejście do listy wygenerowanych decyzji zajęcia pasa dla działki, po kliknięciu w hiperłącze odsyłające do właściwego widoku bezpośrednio z poziomu okna informacyjnego pop-up działki. Hiperłącze musi być zapisane w widoku okna informacyjnego pop-up działki jako cyfra odpowiadająca odpowiadających liczbie wygenerowanych dokumentów.
- 37) System musi umożliwiać pobieranie zawartości rejestru do formatu \*.pdf, \*.csv, \*.txt, \*.xls
- 38) System musi umożliwiać pobieranie zawartości rejestru do formatu \*.pdf samoczynnie, bez konieczności konfigurowania ustawień narzędzia drukowania widoku przeglądarki do \*.pdf
- 39) System musi umożliwiać dodawanie załączników do obiektów w formacie \*.jpg, \*.png, \*.pdf, \*.doc, \*.docx, \*.xls, \*.xlsx, \*.mp4, \*.mpg, \*.avi, \*.mp3, \*.tiff oraz ich usuwanie.
- 40) System musi umożliwić przeszukiwanie rejestru po ciągu znaków w dowolnym atrybucie wyświetlanym w widoku rejestru w formie tabelarycznej.
- 41) System musi umożliwiać sortowanie rejestru po dowolnej kolumnie wyświetlanej w rejestrze tabelarycznym.

Minimalne wymagania funkcjonalne w zakresie utrzymania dróg

- 1) System musi umożliwiać zarządzanie zadaniami z zakresu zimowego utrzymania dróg oraz koszenia trawników i poboczy poprzez prowadzenie ewidencji w postaci rejestrów: rejonów, podwykonawców, danych dot. utrzymania dróg oraz przejazdów.
- 2) System musi umożliwiać tworzenie ewidencji rejonów w formie tabelarycznej oraz prezentację rejestru na mapie w formie poligonów.
- 3) System musi umożliwiać dodanie geometrii rejony poprzez ręczne wrysowanie granic poligonu na mapie oraz poprzez pobranie geometrii ze wskazanego obrębu ewidencyjnego.
- 4) System musi spełniać następujące wymagania funkcjonalne w zakresie prowadzenia rejestru rejonów:
	- a) System musi umożliwiać gromadzenie w rejestrze następujących danych o rejonach:
		- i. Nazwa rejonu;
			- ii. Numer ewidencyjne odcinków dróg;
			- iii. Ulice;
		- iv. Elementy utrzymania.
	- b) System musi umożliwiać automatyczne odczytywanie informacji o numerach odcinków oraz ulicach, mieszczących się w granicach rejonu, na podstawie geometrii. System musi umożliwiać skorygowanie listy odcinków/ulic przynależących do rejonu w dowolnym momencie.
	- c) System musi umożliwiać wskazanie z listy odcinków/ulic, odcinków/ulic, mieszczących się w rejonie. Lista odcinków/ulic musi być dostępna w nowym oknie, wyświetlony bezpośrednio z poziomu formularza dodawania/edycji rejonu.
	- d) System musi umożliwiać wizualizację rejonów utrzymania dróg na mapie w kolorze zdefiniowanym przez użytkownika bezpośrednio w formularzu dodawania nowego rejonu.
	- e) System musi umożliwiać podział odcinków drogowych według standardów utrzymania zimowego oraz ich wizualizację na mapie.
	- f) System musi umożliwiać dodawanie, modyfikowanie oraz usuwanie rejonów bezpośrednio z poziomu rejestru tabelarycznego.
	- g) System musi umożliwiać pobieranie zawartości rejestru do formatu \*.pdf, \*.csv, \*.txt, \*.xls.
	- h) System musi umożliwiać pobieranie zawartości rejestru do formatu \*.pdf samoczynnie, bez konieczności konfigurowania ustawień narzędzia drukowania widoku przeglądarki do \*.pdf.
	- i) System musi umożliwiać przejście do widoku podglądu atrybutów opisowych rejonu, przejście do trybu edycji atrybutów opisowych rejonu, usuwanie rejonu, pobranie geometrii rejonu do \*.kml, przybliżenie widoku mapy do lokalizacji wskazanego rejonu, przejście do listy załączników rejonu bezpośrednio z poziomu rejestru węzłów w formie tabelarycznej.

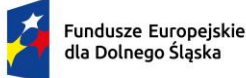

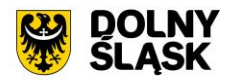

- j) System musi umożliwiać pobieranie zarówno wszystkich obiektów w rejestrze oraz dla wybranych przez użytkownika obiektów do formatu \*.csv.
- k) System musi umożliwiać dodawanie załączników do obiektów w formacie \*.jpg, \*.png, \*.pdf, \*.doc, \*.docx, \*.xls, \*.xlsx, \*.mp4, \*.mpg, \*.avi, \*.mp3, \*.tiff oraz ich usuwanie.
- l) System musi umożliwić przeszukiwanie rejestru po ciągu znaków w dowolnym atrybucie wyświetlanym w widoku rejestru w formie tabelarycznej.
- m) System musi umożliwiać sortowanie rejestru po dowolnej kolumnie wyświetlanej w rejestrze tabelarycznym.
- n) System musi umożliwiać przejście do widoku listy wykonawców, powiązanych z rejonem po kliknięciu w hiperłącze odsyłające do właściwego widoku z poziomu rejestru rejonów. Hiperłącze musi być zapisane w widoku rejestru jako cyfra odpowiadająca liczbie podwykonawców.
- o) System musi umożliwiać filtrowanie rejestru co najmniej po następujących atrybutach: numer ewidencyjny, typ.
- p) System musi umożliwiać jednoczesną edycję atrybutów opisowych samodzielnie wybranych rejonów w zakresie co najmniej następujących atrybutów: elementy utrzymania, kolor wyświetlania na mapie.
- 5) System musi umożliwiać tworzenie ewidencji podwykonawców w formie tabelarycznej.
- 6) System musi spełniać następujące wymagania funkcjonalne w zakresie prowadzenia rejestru podwykonawców:
	- a) System musi umożliwiać gromadzenie w rejestrze następujących danych o podwykonawcach:
		- i. Imię i nazwisko lub nazwa podwykonawcy;
		- ii. Adres podwykonawcy;
		- iii. Telefon kontaktowy;
		- iv. Posiadany sprzęt;
		- v. Uwagi.
	- b) System musi umożliwiać dodawanie, modyfikowanie oraz usuwanie podwykonawców bezpośrednio z poziomu rejestru tabelarycznego.
	- c) System musi umożliwiać pobieranie zawartości rejestru do formatu \*.pdf, \*.csv, \*.txt, \*.xls.
	- d) System musi umożliwiać pobieranie zawartości rejestru do formatu \*.pdf samoczynnie, bez konieczności konfigurowania ustawień narzędzia drukowania widoku przeglądarki do \*.pdf.
	- e) System musi umożliwiać przejście do widoku podglądu atrybutów opisowych podwykonawcy, przejście do trybu edycji atrybutów opisowych podwykonawcy, usuwanie podwykonawcy bezpośrednio z poziomu rejestru danych w formie tabelarycznej.
	- f) System musi umożliwiać pobieranie zarówno wszystkich obiektów w rejestrze oraz dla wybranych przez użytkownika obiektów do formatu \*.csv.
	- g) System musi umożliwić przeszukiwanie rejestru po ciągu znaków w dowolnym atrybucie wyświetlanym w widoku rejestru w formie tabelarycznej.
	- h) System musi umożliwiać sortowanie rejestru po dowolnej kolumnie wyświetlanej w rejestrze tabelarycznym.
	- System musi umożliwiać tworzenie ewidencji danych dot. utrzymania dróg.
- 7) System musi spełniać następujące wymagania funkcjonalne w zakresie prowadzenia rejestru danych dot. utrzymania dróg:
	- a) System musi umożliwiać prowadzenie rejestru poprzez powiązanie określonego rejonu oraz podwykonawcy w sezonie.
	- b) System musi umożliwiać gromadzenie w rejestrze następujących danych o danych fot. utrzymania dróg:
		- i. Sezon;
		- ii. Typ (zimowe utrzymanie/koszenie trawników i poboczy);
		- iii. Rejon;
		- iv. Podwykonawca;
		- v. Używany sprzęt;
		- vi. Uwagi.
	- c) System musi umożliwiać przypisywanie rejonu i podwykonawcy poprzez wskazanie odpowiedniej pozycji z list prezentujących dane zgromadzone w rejestrze podwykonawców oraz rejonów.
	- d) System musi umożliwiać dodawanie, modyfikowanie oraz usuwanie danych bezpośrednio z poziomu rejestru tabelarycznego.
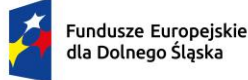

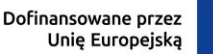

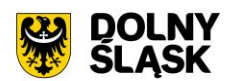

- e) System musi umożliwiać pobieranie zawartości rejestru do formatu \*.pdf, \*.csv, \*.txt, \*.xls.
- f) System musi umożliwiać pobieranie zawartości rejestru do formatu \*.pdf samoczynnie, bez konieczności konfigurowania ustawień narzędzia drukowania widoku przeglądarki do \*.pdf.
- g) System musi umożliwiać przejście do widoku podglądu atrybutów opisowych podwykonawcy, przejście do trybu edycji atrybutów opisowych podwykonawcy, usuwanie podwykonawcy bezpośrednio z poziomu rejestru danych w formie tabelarycznej.
- h) System musi umożliwiać pobieranie zarówno wszystkich obiektów w rejestrze oraz dla wybranych przez użytkownika obiektów do formatu \*.csv.
- i) System musi umożliwić przeszukiwanie rejestru po ciągu znaków w dowolnym atrybucie wyświetlanym w widoku rejestru w formie tabelarycznej.
- j) System musi umożliwiać sortowanie rejestru po dowolnej kolumnie wyświetlanej w rejestrze tabelarycznym.
- k) System musi umożliwiać przejście do widoku szczegółów podwykonawcy oraz rejonu, których dotyczą dane. Po kliknięciu w hiperłącze odsyłające do właściwego widoku z poziomu rejestru danych. Hiperłącze musi być zapisane w widoku rejestru jako nazwa podwykonawcy/rejonu.
- l) System musi umożliwiać filtrowanie rejestru co najmniej po następujących atrybutach: sezon, rejon, numer ewidencyjny odcinka, typ.
- m) System musi umożliwiać uruchomienie trybu rozpoczęcia przejazdu odbywającego się w ramach utrzymania dróg, bezpośrednio z poziomu rejestru danych.
- n) System musi umożliwiać przejście do listy przejazdów odbywających się w ramach utrzymania dróg, po kliknięciu w hiperłącze odsyłające do właściwego widoku z poziomu rejestru danych. Hiperłącze musi być zapisane w widoku rejestru jako cyfra odpowiadająca liczbie przejazdów.
- 8) System musi umożliwiać prowadzenie ewidencji przejazdów odbywających się w ramach utrzymania dróg w danym sezonie.
- 9) System musi umożliwiać tworzenie ewidencji przejazdów w formie tabelarycznej oraz prezentację rejestru na mapie w formie linii.
- 10) System musi spełniać następujące wymagania funkcjonalne w zakresie prowadzenia rejestru przejazdów:
	- a) System musi umożliwiać gromadzenie w rejestrze następujących danych o przejazdach:
		- i. Data i godzina rozpoczęcia;
		- ii. Data i godzina zakończenia;
		- iii. Numery ewidencyjne odcinków drogi;
		- iv. Ulice.
	- b) System musi umożliwiać wskazanie z listy odcinków/ulic, odcinków/ulic, na których odbywa się przejazd. Lista odcinków/ulic musi być dostępna w nowym oknie, wyświetlony bezpośrednio z poziomu formularza dodawania/edycji przejazdu.
	- c) System musi umożliwiać dodawanie trasy objazdu zarówno na podstawie ręcznie wrysowywania linii, wskazania istniejących odcinków dróg oraz tras przejazdu, a także na podstawie sygnału GPS.
	- d) System musi automatycznie rejestrować dokładny czas rozpoczęcia i zakończenia objazdu.
- 11) System musi automatycznie rejestrować długość trasy na podstawie geometrii.
- 12) System musi umożliwiać dodawanie, modyfikowanie oraz usuwanie przejazdów bezpośrednio z poziomu rejestru tabelarycznego.
- 13) System musi umożliwiać pobieranie zawartości rejestru do formatu \*.pdf, \*.csv, \*.txt, \*.xls
- 14) System musi umożliwiać pobieranie zawartości rejestru do formatu \*.pdf samoczynnie, bez konieczności konfigurowania ustawień narzędzia drukowania widoku przeglądarki do \*.pdf
- 15) System musi umożliwiać pobieranie zarówno wszystkich obiektów w rejestrze oraz dla wybranych przez użytkownika obiektów do formatu \*.csv.
- 16) System musi umożliwić przeszukiwanie rejestru po ciągu znaków w dowolnym atrybucie wyświetlanym w widoku rejestru w formie tabelarycznej.
- 17) System musi umożliwiać sortowanie rejestru po dowolnej kolumnie wyświetlanej w rejestrze tabelarycznym.
- 18) System musi umożliwiać filtrowanie rejestru co najmniej po następujących atrybutach: data.
- 19) System musi umożliwić wyświetlanie na mapie zarówno pełnego rejestru przejazdów jak i wybranych pozycji z rejestru na oddzielnej, dedykowanej ku temu warstwie tematycznej.

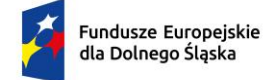

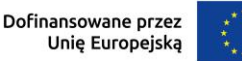

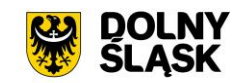

Minimalne wymagania funkcjonalne w zakresie prowadzenia rejestru zdarzeń drogowych

- 1) System musi umożliwiać tworzenie ewidencji zdarzeń drogowych w formie tabelarycznej oraz prezentację rejestru na mapie w formie punktów, linii i poligonów.
- 2) System musi umożliwiać gromadzenie w rejestrze następujących danych o zdarzeniach drogowych:
	- a) Numer odcinka drogi, na którym występuje zdarzenie drogowe;
		- b) Data wystąpienia;
		- c) Opis;
		- d) Ilość ofiar śmiertelnych;
		- e) Ilość rannych;
		- f) Charakterystyka zdarzenia drogowego;
		- g) Charakterystyka miejsca zdarzenia;
		- h) Czas zdarzenia;
		- i) Data wprowadzenia;
		- j) Data likwidacji;
		- k) Uwagi.
- 3) System musi umożliwiać grupową edycję atrybutów opisowych zarówno wszystkich obiektów w rejestrze jak i wybranych przez użytkownika obiektów.
- 4) System musi umożliwić wyświetlanie na mapie zarówno pełnego rejestru jak i wybranych pozycji z rejestru na oddzielnej, dedykowanej ku temu warstwie tematycznej.
- 5) System musi umożliwiać dodawanie, modyfikowanie oraz usuwanie obiektów bezpośrednio z poziomu rejestru tabelarycznego.
- 6) System musi umożliwiać pobieranie zawartości rejestru do formatu \*.pdf, \*.csv, \*.txt, \*.xls.
- 7) System musi umożliwiać pobieranie zawartości rejestru do formatu \*.pdf samoczynnie, bez konieczności konfigurowania ustawień narzędzia drukowania widoku przeglądarki do \*.pdf.
- 8) System musi umożliwiać pobieranie zarówno wszystkich atrybutów z bazy danych zdarzeń drogowych jak i wybranych kolumn z bazy danych do formatu \*.csv dla wszystkich obiektów w rejestrze oraz dla wybranych przez użytkownika obiektów. System musi umożliwić wybranie kolumn w bazie danych, według których ma zostać posortowany pobrany rejestr.
- 9) System musi umożliwiać przejście do widoku podglądu atrybutów opisowych obiektu, przejście do trybu edycji atrybutów opisowych obiektu, usuwanie obiektu, pobranie geometrii obiektu do \*.kml, przybliżenie widoku mapy do lokalizacji wskazanego obiektu, przejście do listy załączników zdarzenia drogowego bezpośrednio z poziomu rejestru obiektów w formie tabelarycznej.
- 10) System musi umożliwiać aktualizację obiektu w zakresie danych o działkach ewidencyjnych na podstawie geometrii obiektu, zarówno dla całego rejestru jak i dla wybranych pozycji w rejestrze.
- 11) System musi umożliwiać pobieranie zarówno wszystkich obiektów w rejestrze oraz dla wybranych przez użytkownika obiektów do formatu \*.csv, \*.shp, \*.dxf, \*.gml.
- 12) System musi umożliwiać dodawanie załączników do obiektów w formacie \*.jpg, \*.png, \*.pdf, \*.doc, \*.docx, \*.xls, \*.xlsx, \*.mp4, \*.mpg, \*.avi, \*.mp3, \*.tiff oraz ich usuwanie.
- 13) System musi umożliwić przeszukiwanie rejestru po ciągu znaków w dowolnym atrybucie wyświetlanym w widoku rejestru w formie tabelarycznej.
- 14) System musi umożliwiać sortowanie rejestru po dowolnej kolumnie wyświetlanej w rejestrze tabelarycznym.
- 15) System musi umożliwiać generowanie karty informacyjnej o obiektach do formatu \*.pdf, zawierającej wszystkie atrybuty opisowe.
- 16) System musi umożliwiać integrację rejestru zdarzeń drogowych rejestrem zlecenia prac zapewniającym możliwość obsługi pracy związanej z utrudnieniem.

Minimalne wymagania funkcjonalne w zakresie prowadzenia rejestru utrudnień drogowych

- 1) System musi umożliwiać tworzenie ewidencji utrudnień drogowych w formie tabelarycznej oraz prezentację rejestru na mapie w formie punktów.
- 2) System musi umożliwiać gromadzenie w rejestrze następujących danych o utrudnieniach drogowych:
	- a) Numer odcinka drogi, na którym występuje utrudnienie drogowe;
	- b) Rodzaj;
	- c) Zakres uszkodzeń;
	- d) Przyczyna;

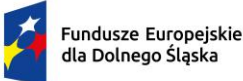

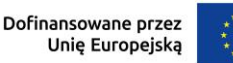

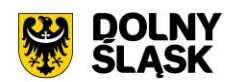

- e) Data i godzina wystąpienia;
- f) Data protokołu;
- g) Uwagi.
- 3) System musi umożliwiać grupową edycję atrybutów opisowych zarówno wszystkich obiektów w rejestrze jak i wybranych przez użytkownika obiektów.
- 4) System musi umożliwić wyświetlanie na mapie zarówno pełnego rejestru jak i wybranych pozycji z rejestru na oddzielnej, dedykowanej ku temu warstwie tematycznej.
- 5) System musi umożliwiać dodawanie, modyfikowanie oraz usuwanie obiektów bezpośrednio z poziomu rejestru tabelarycznego.
- 6) System musi umożliwiać pobieranie zawartości rejestru do formatu \*.pdf, \*.csv, \*.txt, \*.xls
- 7) System musi umożliwiać pobieranie zawartości rejestru do formatu \*.pdf samoczynnie, bez konieczności konfigurowania ustawień narzędzia drukowania widoku przeglądarki do \*.pdf
- 8) System musi umożliwiać pobieranie zarówno wszystkich atrybutów z bazy danych utrudnień drogowych jak i wybranych kolumn z bazy danych do formatu \*.csv dla wszystkich obiektów w rejestrze oraz dla wybranych przez użytkownika obiektów. System musi umożliwić wybranie kolumn w bazie danych, według których ma zostać posortowany pobrany rejestr.
- 9) System musi umożliwiać przejście do widoku podglądu atrybutów opisowych obiektu, przejście do trybu edycji atrybutów opisowych obiektu, usuwanie obiektu, pobranie geometrii obiektu do \*.kml, przybliżenie widoku mapy do lokalizacji wskazanego obiektu, przejście do listy załączników utrudnienia drogowego bezpośrednio z poziomu rejestru obiektów w formie tabelarycznej.
- 10) System musi umożliwiać aktualizację obiektu w zakresie danych o działkach ewidencyjnych na podstawie geometrii obiektu, zarówno dla całego rejestru jak i dla wybranych pozycji w rejestrze.
- 11) System musi umożliwiać pobieranie zarówno wszystkich obiektów w rejestrze oraz dla wybranych przez użytkownika obiektów do formatu \*.csv, \*.shp, \*.dxf, \*.gml.
- 12) System musi umożliwiać dodawanie załączników do obiektów w formacie \*.jpg, \*.png, \*.pdf, \*.doc, \*.docx, \*.xls, \*.xlsx, \*.mp4, \*.mpg, \*.avi, \*.mp3, \*.tiff oraz ich usuwanie.
- 13) System musi umożliwić przeszukiwanie rejestru po ciągu znaków w dowolnym atrybucie wyświetlanym w widoku rejestru w formie tabelarycznej.
- 14) System musi umożliwiać sortowanie rejestru po dowolnej kolumnie wyświetlanej w rejestrze tabelarycznym.
- 15) System musi umożliwiać generowanie karty informacyjnej o obiektach do formatu \*.pdf, zawierającej wszystkie atrybuty opisowe.
- 16) System musi umożliwiać integrację rejestru utrudnień drogowych z rejestrem zlecenia prac zapewniającym możliwość obsługi pracy związanej z utrudnieniem.

Minimalne wymagania funkcjonalne w zakresie prowadzenia rejestru remontów

- 1) System musi umożliwiać tworzenie ewidencji remontów w formie tabelarycznej oraz prezentację rejestru na mapie w formie punktów, linii i poligonów.
- 2) System musi umożliwiać gromadzenie w rejestrze następujących danych o remontach:
	- a) Liczba porządkowa;
		- b) Stan;
	- c) Planowana data rozpoczęcia;
	- d) Planowana data zakończenia;
	- e) Data rozpoczęcia;
	- f) Data zakończenia;
	- g) Kilometraż początkowy;
	- h) Kilometraż końcowy;
	- i) Prace do wykonania;
	- j) Koszt remontu;
	- k) Szczegóły;
	- l) Uwagi;
	- m) Numer pozwolenia na budowę;
	- n) Organ wydający pozwolenie na budowę;
	- o) Zakres wykonywanych robót;
	- p) Protokół odbioru (numer i data);

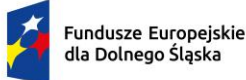

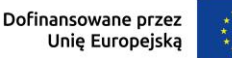

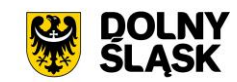

- q) Numer pozwolenia na użytkowanie;
- r) Organ wydający pozwolenie na użytkowanie;
- s) Miejsce przechowywania operatu kolaudacyjnego.
- 3) System musi umożliwić wyświetlanie na mapie zarówno pełnego rejestru jak i wybranych pozycji z rejestru na oddzielnej, dedykowanej ku temu warstwie tematycznej.
- 4) System musi umożliwiać dodawanie, modyfikowanie oraz usuwanie obiektów bezpośrednio z poziomu rejestru tabelarycznego.
- 5) System musi umożliwiać pobieranie zawartości rejestru do formatu \*.pdf, \*.csv, \*.txt, \*.xls.
- 6) System musi umożliwiać pobieranie zawartości rejestru do formatu \*.pdf samoczynnie, bez konieczności konfigurowania ustawień narzędzia drukowania widoku przeglądarki do \*.pdf.
- 7) System musi umożliwiać pobieranie zarówno wszystkich atrybutów z bazy danych remontów do formatu \*.csv dla wszystkich obiektów w rejestrze oraz dla wybranych przez użytkownika obiektów.
- 8) System musi umożliwiać przejście do widoku podglądu atrybutów opisowych obiektu, przejście do trybu edycji atrybutów opisowych obiektu, usuwanie obiektu, pobranie geometrii obiektu do \*.kml, przybliżenie widoku mapy do lokalizacji wskazanego obiektu, przejście do listy załączników remontu bezpośrednio z poziomu rejestru obiektów w formie tabelarycznej.
- 9) System musi umożliwiać dodawanie załączników do obiektów w formacie \*.jpg, \*.png, \*.pdf, \*.doc, \*.docx, \*.xls, \*.xlsx, \*.mp4, \*.mpg, \*.avi, \*.mp3, \*.tiff oraz ich usuwanie.
- 10) System musi umożliwić przeszukiwanie rejestru po ciągu znaków w dowolnym atrybucie wyświetlanym w widoku rejestru w formie tabelarycznej.
- 11) System musi umożliwiać sortowanie rejestru po dowolnej kolumnie wyświetlanej w rejestrze tabelarycznym.
- 12) System musi umożliwiać filtrowanie rejestru co najmniej po następujących atrybutach: stan, status, kategoria drogi, data rozpoczęcia, data zakończenia.

Minimalne wymagania funkcjonalne w zakresie prowadzenia rejestru reklam

- 1) System musi umożliwiać tworzenie ewidencji reklam w formie tabelarycznej oraz prezentację rejestru na mapie w formie punktów.
- 2) System musi umożliwiać gromadzenie w rejestrze następujących danych o reklamach:
	- a) Numer odcinka drogi, na którym występuje reklama;
		- b) Długość reklamy [m];
		- c) Szerokość reklamy [m];
		- d) Powierzchnia reklamy [m2];
		- e) Wysokość urządzenia [m];
		- f) Rodzaj nośnika;
		- g) Umiejscowienie nośnika;
		- h) Stan;
		- i) Zgodność z uchwałą;
		- j) Płatność;
		- k) Lokalizacja w układzie urbanistycznym;
		- l) Lokalizacja w obrębie pasa drogowego;
		- m) Obiekt zabytkowy;
		- n) Termin dostosowania reklamy;
		- o) Data oględzin;
		- p) Data likwidacji;
		- q) Data kontaktu z właścicielem;
		- r) Adres;
		- s) Uwagi;
		- t) Dane właściciela reklamy;
		- u) Dane korespondencyjne właściciela reklamy (jeśli inne);
		- v) Telefon kontaktowy (właściciel reklamy);
		- w) Dane właściciela działki;
		- x) Dane korespondencyjne właściciela działki (jeśli inne);
		- y) Dane właściciela budynku;
		- z) Dane korespondencyjne właściciela budynku (jeśli inne);

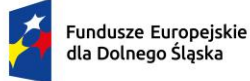

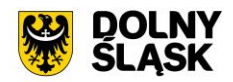

aa) Telefon kontaktowy (właściciel działki/budynku).

- 3) System musi umożliwiać wyznaczanie wymiarów reklamy (długość/szerokość/powierzchnia) na podstawie pomiarów wykonywanych w widoku zdjęcia panoramicznego.
- 4) System musi umożliwiać użytkownikowi indywidualne kształtowanie wyświetlanej zawartości rejestru reklam, poprzez samodzielne decydowanie włączeniu wyświetlania poszczególnych kolumn w rejestrze oraz ich kolejności. System musi umożliwiać edycję widoku rejestru jedynie u zalogowanego użytkownika, bez wywoływania zmian u pozostałych użytkowników systemu.
- 5) System musi umożliwiać grupowanie reklam poprzez przypisywanie im unikalnych atrybutów identyfikujących, etykiet (tagów).
- 6) System musi umożliwiać automatyczne odczytywanie informacji o właścicielach nieruchomości, na terenie których znajdują się reklamy, bez konieczności przechowywania danych osobowych na serwerze Wykonawcy.
- 7) System musi umożliwiać automatyczne odczytywanie informacji o właścicielach nieruchomości, na terenie których znajdują się reklamy z poziomu rejestru, mapy oraz widoku modułu generowania dokumentów.
- 8) System musi umożliwiać automatyczne pobieranie informacji o właścicielach nieruchomości, na terenie których znajdują się reklamy do generowanego dokumentu.
- 9) System musi umożliwiać grupową edycję atrybutów opisowych zarówno wszystkich obiektów w rejestrze jak i wybranych przez użytkownika obiektów.
- 10) System musi umożliwić wyświetlanie na mapie zarówno pełnego rejestru jak i wybranych pozycji z rejestru na oddzielnej, dedykowanej ku temu warstwie tematycznej.
- 11) System musi umożliwiać dodawanie, modyfikowanie oraz usuwanie obiektów bezpośrednio z poziomu rejestru tabelarycznego.
- 12) System musi umożliwiać pobieranie zawartości rejestru do formatu \*.pdf, \*.csv, \*.txt, \*.xls.
- 13) System musi umożliwiać pobieranie zawartości rejestru do formatu \*.pdf samoczynnie, bez konieczności konfigurowania ustawień narzędzia drukowania widoku przeglądarki do \*.pdf.
- 14) System musi umożliwiać pobieranie zarówno wszystkich atrybutów z bazy danych utrudnień drogowych jak i wybranych kolumn z bazy danych do formatu \*.csv dla wszystkich obiektów w rejestrze oraz dla wybranych przez użytkownika obiektów. System musi umożliwić wybranie kolumn w bazie danych, według których ma zostać posortowany pobrany rejestr.
- 15) System musi umożliwiać przejście do widoku podglądu atrybutów opisowych obiektu, przejście do trybu edycji atrybutów opisowych obiektu, usuwanie obiektu, pobranie geometrii obiektu do \*.kml, przybliżenie widoku mapy do lokalizacji wskazanego obiektu, przejście do listy załączników reklamy, przejście do listy wykonanych pomiarów reklamy, wyznaczenie wyniku pomiaru reklamy, odczytywanie informacji o danych właściciela działki oraz budynku na których znajduje się reklama bezpośrednio z poziomu rejestru obiektów w formie tabelarycznej.
- 16) System musi umożliwiać aktualizację obiektu w zakresie danych o działkach ewidencyjnych na podstawie geometrii obiektu, zarówno dla całego rejestru jak i dla wybranych pozycji w rejestrze.
- 17) System musi umożliwiać pobieranie zarówno wszystkich obiektów w rejestrze oraz dla wybranych przez użytkownika obiektów do formatu \*.csv, \*.shp, \*.dxf, \*.gml.
- 18) System musi umożliwiać dodawanie załączników do obiektów w formacie \*.jpg, \*.png, \*.pdf, \*.doc, \*.docx, \*.xls, \*.xlsx, \*.mp4, \*.mpg, \*.avi, \*.mp3, \*.tiff oraz ich usuwanie.
- 19) System musi umożliwić przeszukiwanie rejestru po ciągu znaków w dowolnym atrybucie wyświetlanym w widoku rejestru w formie tabelarycznej.
- 20) System musi umożliwiać sortowanie rejestru po dowolnej kolumnie wyświetlanej w rejestrze tabelarycznym.
- 21) System musi umożliwiać generowanie karty informacyjnej o obiektach do formatu \*.pdf, zawierającej wszystkie atrybuty opisowe.

Minimalne wymagania funkcjonalne w zakresie prowadzenia rejestru obiektów komunikacji publicznej

- 1) System musi umożliwiać tworzenie ewidencji stref płatnego parkowania, miejsc parkowania, parkingów, parkomatów, przystanków, linii komunikacji publicznej w formie tabelarycznej oraz prezentację rejestru na mapie w formie punktów, poligonów i linii.
- 2) System musi umożliwiać grupowanie obiektów związanych z obsługą komunikacji publicznej poprzez przypisywanie im unikalnych atrybutów identyfikujących, etykiet (tagów).

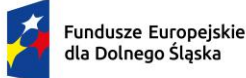

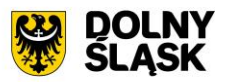

- 3) System musi umożliwiać grupową edycję atrybutów opisowych zarówno wszystkich obiektów w rejestrze jak i wybranych przez użytkownika obiektów.
- 4) System musi umożliwić wyświetlanie na mapie zarówno pełnego rejestru jak i wybranych pozycji z rejestru na oddzielnej, dedykowanej ku temu warstwie tematycznej.
- 5) System musi umożliwiać dodawanie, modyfikowanie oraz usuwanie obiektów bezpośrednio z poziomu rejestru tabelarycznego.
- 6) System musi umożliwiać pobieranie zawartości rejestru do formatu \*.pdf, \*.csv, \*.txt, \*.xls.
- 7) System musi umożliwiać pobieranie zawartości rejestru do formatu \*.pdf samoczynnie, bez konieczności konfigurowania ustawień narzędzia drukowania widoku przeglądarki do \*.pdf.
- 8) System musi umożliwiać pobieranie zarówno wszystkich atrybutów z bazy danych rejestru obiektów związanych z obsługą komunikacji publicznej jak i wybranych kolumn z bazy danych do formatu \*.csv dla wszystkich obiektów w rejestrze oraz dla wybranych przez użytkownika obiektów. System musi umożliwić wybranie kolumn w bazie danych, według których ma zostać posortowany pobrany rejestr.
- 9) System musi umożliwiać przejście do widoku podglądu atrybutów opisowych obiektu, przejście do trybu edycji atrybutów opisowych obiektu, usuwanie obiektu, pobranie geometrii obiektu do \*.kml, przybliżenie widoku mapy do lokalizacji wskazanego obiektu, przejście do listy załączników obiektu bezpośrednio z poziomu rejestru obiektów w formie tabelarycznej.
- 10) System musi umożliwiać aktualizację obiektu w zakresie danych o działkach ewidencyjnych na podstawie geometrii obiektu, zarówno dla całego rejestru jak i dla wybranych pozycji w rejestrze.
- 11) System musi umożliwiać pobieranie zarówno wszystkich obiektów w rejestrze oraz dla wybranych przez użytkownika obiektów do formatu \*.csv, \*.shp, \*.dxf, \*.gml.
- 12) System musi umożliwiać dodawanie załączników do obiektów w formacie \*.jpg, \*.png, \*.pdf, \*.doc, \*.docx, \*.xls, \*.xlsx, \*.mp4, \*.mpg, \*.avi, \*.mp3, \*.tiff oraz ich usuwanie.
- 13) System musi umożliwić przeszukiwanie rejestru po ciągu znaków w dowolnym atrybucie wyświetlanym w widoku rejestru w formie tabelarycznej.
- 14) System musi umożliwiać sortowanie rejestru po dowolnej kolumnie wyświetlanej w rejestrze tabelarycznym.
- 15) System musi umożliwiać generowanie karty informacyjnej o obiektach do formatu \*.pdf, zawierającej wszystkie atrybuty opisowe.

Minimalne wymagania funkcjonalne w zakresie zlecenia prac

- 1) System musi umożliwiać obsługę prac realizowanych przez brygady utrzymaniowe Zamawiającego oraz wykonawców zewnętrznych, z którymi podpisano umowy ramowe na utrzymanie bieżące dróg.
- 2) System musi spełniać następujące wymagania funkcjonalne w zakresie prowadzenia rejestru zleceń prac:
- 3) System musi umożliwiać tworzenie ewidencji zleceń prac w formie tabelarycznej.
- 4) System musi umożliwiać gromadzenie w rejestrze następujących danych o zleceniach:
	- a) Status zlecenia;
	- b) Osoba zlecająca;
	- c) Wykonawcy robót;
	- d) Rodzaj prac;
	- e) Lokalizacja;
	- f) Data wystawienia zlecenia.
- 5) System musi umożliwiać określenie, jakich zdarzeń, tj. (zdarzenia drogowe, utrudnienia drogowe, uszkodzenia w pasie drogowym, awarie i usterki, uwagi z objazdów) dotyczy zlecenie.
- 6) System musi umożliwiać powiązanie zlecenia prac z konkretnymi obiektami w bazie danych (np. oznakowaniem, barierami itp).
- 7) System musi umożliwiać wygenerowanie zlecenia w formacie \*.pdf oraz przesłanie go na zdefiniowany adres email. Wygenerowane zlecenie w formacie \*.pdf musi zawierać informacje o wszystkich atrybutach opisowych zlecenia oraz mapę przeglądową z lokalizacją obiektów, których dotyczy zlecenie. System musi wykorzystywać podane parametry serwera pocztowego w celu wysyłania powiadomień e-mail.
- 8) System musi umożliwiać dodawanie, modyfikowanie oraz usuwanie obiektów bezpośrednio z poziomu rejestru tabelarycznego.
- 9) System musi umożliwiać pobieranie zawartości rejestru do formatu \*.pdf, \*.csv, \*.txt, \*.xls, \*.doc.

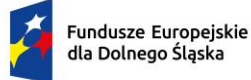

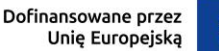

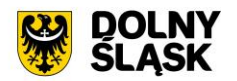

- 10) System musi umożliwiać pobieranie zawartości rejestru do formatu \*.pdf samoczynnie, bez konieczności konfigurowania ustawień narzędzia drukowania widoku przeglądarki do \*.pdf
- 11) System musi umożliwić przeszukiwanie rejestru po ciągu znaków w dowolnym atrybucie wyświetlanym w widoku rejestru w formie tabelarycznej.
- 12) System musi umożliwiać sortowanie rejestru po dowolnej kolumnie wyświetlanej w rejestrze tabelarycznym.
- 13) System musi umożliwiać przejście do widoku szczegółów obiektu, którego dotyczy zlecenie, po kliknięciu w hiperłącze odsyłające do właściwego widoku z poziomu rejestru zleceń. Hiperłącze musi być zapisane w widoku rejestru jako nazwa obiektu wraz z numerem odcinka drogi oraz kilometrażem.
- 14) System musi umożliwiać filtrowanie rejestru co najmniej po następujących atrybutach: status zlecenia, data wystawienia zlecenia.

Minimalne wymagania funkcjonalne w zakresie generowania raportów

- 1) System musi umożliwiać generowanie raportów i statystyk i analiz, w szczególności:
	- a) Zestawienie dróg w gminie ze względu na kategorię, klasę, nawierzchnię drogi;
		- b) Zestawienie odcinków dróg gminnych;
		- c) Zestawienie kategorii dróg w obrębach ewidencyjnych;
		- d) Zestawienie działek ewidencyjnych na drogach na terenie gminy;
		- e) Analiza długości i powierzchni obiektów drogowych, z uwzględnieniem takich parametrów jak m.in. rodzaj nawierzchni;
		- f) Analiza ilości poszczególnych obiektów drogowych na wybranym przez użytkownika zakresie sieci drogowej;
		- g) Analiza oznakowania pionowego z uwzględnieniem takich danych jak: rodzaj, stan oznakowania, rozmiar oznakowania, grupa znaków, data ustawienia;
		- h) Analiza oznakowania poziomego pokazujących sumy długości i powierzchni oznakowania z uwzględnieniem takich parametrów jak rodzaj znaku, stan, data wykonania;
		- i) Wykazu dróg: z możliwością filtrowania według co najmniej takich kryteriów jak: miejscowość, rodzaj nawierzchni;
		- j) Wykazu ulic na drogach;
	- k) Statystyk zawierających długość, szerokość i powierzchnię elementów powierzchniowych umieszczonych w bazie systemu występujących na wybranym przez użytkownika fragmencie sieci drogowej.
- 2) System musi umożliwiać pobieranie raportów i zestawień w wersji \*.pdf lub edytowalnej (\*.csv, \*.txt, \*.xls)
- 3) System musi umożliwiać wyświetlanie obiektów z wybranych raportów na mapie, na oddzielnej, dedykowanej do tego warstwie.

#### **Minimalne wymagania funkcjonalne w zakresie integracji Systemu GIS – Ewidencja dróg z zewnętrznymi systemami**

Minimalne wymagania funkcjonalne w zakresie integracji Systemu GIS – Ewidencja dróg z Systemem GIS - Geoportal gminny

- 1) System musi umożliwiać wyszukiwanie odcinków drogowych w geoportalu gminnym oraz samoczynne przeskalowanie widoku mapy do wybranego odcinka drogi. System musi umożliwiać wyszukanie odcinka po podaniu numeru ewidencyjnego odcinka oraz wyszukania punktu na odcinku po podaniu numeru ewidencyjnego oraz kilometrażu w geoportalu gminnym.
- 2) System musi umożliwiać publikowanie w geoportalu gminnym danych z Systemu GIS co najmniej w zakresie: warstwa WMS odcinków drogi, obiektów drogowych, technicznych i obcych, remontów, wydanych decyzji zajęcia pasa, zdjęcia z fotorejestracji.
- 3) System musi umożliwiać wyświetlanie informacji o obiektach pochodzących z bazy danych Systemu GIS w postaci okna informacyjnego pop-up pojawiającego się po kliknięciu w dowolny punkt wewnątrz zasięgu obiektu na mapie.
- 4) System musi umożliwiać przeglądanie zdjęć pochodzących z fotorejestracji pasa drogowego w postaci panoramy sferycznej bezpośrednio po wyborze punktu na osi drogi.

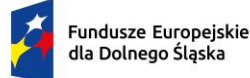

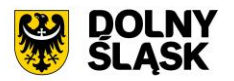

- 5) System musi umożliwiać przeglądanie zdjęć z fotorejestracji poprzez płynne poruszanie się pomiędzy kolejnymi zdjęciami w oknie widoku zdjęcia.
- 6) System musi umożliwiać równoczesne przeglądanie aktualnej pozycji użytkownika na podglądzie ortofotomapy z naniesioną warstwą odcinków dróg w widoku zdjęcia panoramicznego.
- 7) System musi umożliwiać odczytywanie informacji o aktualnym położeniu w oknie zdjęcia w zakresie obejmującym co najmniej: numer odcinka drogowego (wraz z kolejnością w przypadku odcinków zależnych), nazwa ulicy, kilometraż odcinka, współrzędne geograficzne (szerokości i długość geograficzna).
- 8) Wymiana informacji pomiędzy systemem GIS, a portalem mapowym oraz aktualizacja danych musi odbywać się samoczynnie, w czasie rzeczywistym.
- 9) System musi umożliwiać składanie wniosków bezpośrednio z poziomu geoportalu gminnego:
	- a) Wniosek na zajęcie pasa drogowego w celu umieszczenia reklam w pasie drogowym.
	- b) Wniosek o wydanie decyzji na lokalizację urządzenia w pasie drogowym niezwiązanego z funkcjonowaniem drogi.
	- c) Wniosek o wydanie decyzji zezwalającej na lokalizację nowego zjazdu.
	- d) Wniosek o wydanie decyzji zezwalającej na przebudowę istniejącego zjazdu.
	- e) Wniosek o wydanie decyzji zezwalającej na zajęcie pasa drogowego w celu budowy zjazdu.
- 10) Podczas uzupełniania formularza wniosku, musi następować weryfikacja czy działka ewidencyjna, której dotyczy wniosek, znajduje się w bazie danych systemu. Weryfikacja musi odbywać się samoczynnie w momencie uzupełniania formularza wniosku lub zatwierdzania formularza wniosku i zwracać komunikat o wyniku weryfikacji. Komunikat informujący o wyniku weryfikacji musi jednoznacznie definiować, czy wprowadzona działka ewidencyjna znajduje się w bazie danych systemu.
- 11) Podczas uzupełniania formularza wniosku, Wnioskodawca musi mieć możliwość weryfikacji numeru ewidencyjnego drogi gminnej w bazie danych systemu. Weryfikacja musi odbywać się samoczynnie w momencie uzupełniania formularza wniosku lub zatwierdzania formularza wniosku i zwracać komunikat o wyniku weryfikacji. Komunikat informujący o wyniku weryfikacji musi jednoznacznie definiować, czy wprowadzany numer ewidencyjny drogi gminnej znajduje się w bazie danych systemu.
- 12) Podczas uzupełniania formularza wniosku, Wnioskodawca musi mieć możliwość weryfikacji nazwy ulicy w bazie danych systemu. Weryfikacja musi odbywać się samoczynnie w momencie uzupełniania formularza wniosku lub zatwierdzania formularza wniosku i zwracać komunikat o wyniku weryfikacji. Komunikat informujący o wyniku weryfikacji musi jednoznacznie definiować, czy wprowadzana nazwa ulicy znajduje się w bazie danych systemu.

## **9) Aplikacja Mobilna - integracja zasobów Systemów GIS i E-usług z obszaru GIS - wymagania minimalne:**

- 1) W ramach przedmiotowego zakresu realizacji projektu utworzona zostanie aplikacja mobilna, w ramach której wymaga jest integracja systemu informacji przestrzennej z dostarczonym systemem dziedzinowym w następującym zakresie:
	- a) W ramach integracji zasobów Systemów GIS i E-usług z obszaru GIS z Aplikacją Mobilną przewidziane są następujące prace integracyjne umożliwiające prawidłowe funkcjonowanie Eusług:
	- b) Wniosek o wyrys i wypis z MPZP.
	- c) Wniosek o zaświadczenie z MPZP.
	- d) Wniosek ustalenie numeru porządkowego budynku.
	- e) Wniosek o wydanie zezwolenia na usunięcie drzew lub krzewów.
	- f) Wniosek na zajęcie pasa drogowego w celu umieszczenia reklam w pasie drogowym.
	- g) Wniosek o wydanie decyzji na lokalizację urządzenia w pasie drogowym niezwiązanego z funkcjonowaniem drogi.
	- h) Wniosek o wydanie decyzji zezwalającej na lokalizację nowego zjazdu.
	- i) Wniosek o wydanie decyzji zezwalającej na przebudowę istniejącego zjazdu.
	- j) Wniosek o wydanie decyzji zezwalającej na zajęcie pasa drogowego w celu budowy zjazdu.
- 2) Dzięki aplikacji mieszkańcy będą mogli korzystać z utworzonych w ramach projektu e-usług na 4-tym poziomie dojrzałości. Realizacja przedmiotowego zakresu projektu będzie na bieżąco aktualizowana pod względem bezpieczeństwa.

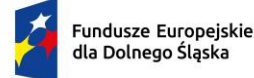

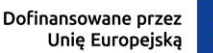

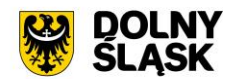

#### **10) Integracja Systemów GIS z Systemem Dziedzinowym - wymagania minimalne**

- 1) W projekcie wymagana jest integracja systemu GIS z systemem dziedzinowym. Rozwiązanie musi integrować się w zakresie dochodów gminy dotyczącym informacji wymiarowych oraz księgowych.
- 2) Rozwiązanie integracyjne musi tworzyć na żądanie ewidencje źródłowe w systemach dziedzinowych, które będą publikowane przez Geoportal:
	- a) nieruchomości objęte podatkiem od osób fizycznych (minimalne atrybuty: punkt adresowy, identyfikator działki, właściciel, opis, data potwierdzenia odbioru decyzji);
	- b) nieruchomości objęte podatkiem od osób prawnych (minimalne atrybuty: punkt adresowy, identyfikator działki, właściciel, opis);
	- c) nieruchomości będące w dzierżawie, bezumownym korzystaniu (minimalne atrybuty: identyfikator działki, okres umowy);
	- d) nieruchomości będące w wieczystym użytkowaniu (minimalne atrybuty: identyfikator działki, okres umowy);
	- e) nieruchomości objęte opłatą na wywóz odpadów (minimalne atrybuty: punkt adresowy, identyfikator działki, właściciel, opis);
	- f) punkty sprzedaży napojów alkoholowych (minimalne atrybuty: punkt adresowy, właściciel, opis).
- 3) Możliwość wykorzystania ewidencji źródłowych do stworzenia nowych warstw analitycznoinformacyjnych publikowanych w systemie informacji przestrzennej wewnątrz organizacji, dostępnych dla uprawnionych pracowników urzędu tylko w części wewnętrznej systemu informacji przestrzennej:
	- a) warstwy związane z jedną ewidencją:
		- i. nieruchomości (w tym działki, budynki, lokale) stanowiące mienie gminy;
		- ii. nieruchomości będące w dzierżawie wraz z informacjami o dzierżawcach;
		- iii. nieruchomości będące w wieczystym użytkowaniu wraz z informacjami o użytkownikach wieczystych;
		- iv. nieruchomości posiadające koncesje alkoholowe wraz z informacjami o właścicielach i dacie końcowej zezwolenia;
		- v. nieruchomości objęte wywozem odpadów komunalnych wraz z informacjami o zaległościach, właścicielach, wartości opłaty i czy ich właściciele złożyli deklarację o wywóz nieczystości;
		- vi. nieruchomości objęte podatkiem od nieruchomości, rolny, leśny osób fizycznych wraz z informacjami o zaległościach, właścicielach, wartości podatku, odebraniu decyzji;
		- vii. nieruchomości objęte podatkiem od nieruchomości, rolny, leśny osób prawnych wraz z informacjami o zaległościach, właścicielach, wartości podatku, odebraniu decyzji;
	- b) warstwy integrujące informacje pochodzące z więcej niż jednej ewidencji:
		- i. nieruchomości, od których uiszczany jest podatek od nieruchomości, a ich właściciele nie złożyli deklaracji na wywóz odpadów komunalnych;
		- ii. działki, na których zgodnie z ewidencją gruntów i budynków znajduje się budynek, a w ewidencjach dochodowych działka widnieje jako niezabudowana.
		- iii. działki, których realna powierzchnia (wynikająca z ewidencji gruntów i budynków) znacząco różni się od zadeklarowanej do opodatkowania.
		- iv. działki, które nie występują w żadnej ewidencji dochodowej urzędu (białe plamy);
- 4) Możliwość wykorzystania ewidencji źródłowych do tworzenia warstw analityczno-informacyjnych dostępnych:
	- a) warstwy nieruchomości stanowiących mienie Gminy;
	- b) warstwy nieruchomości w dzierżawie;
	- c) warstwy nieruchomości w wieczystym użytkowaniu;
	- d) warstwa punktów sprzedaży napojów alkoholowych
	- e) warstwy nieruchomości objętych opłatą za wywóz odpadów;
	- f) warstwy nieruchomości objętych podatkiem od nieruchomości osób fizycznych;
	- g) warstwy nieruchomości objętych podatkiem od nieruchomości osób prawnych;

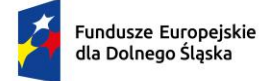

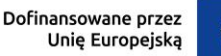

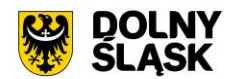

#### **11) Prace wdrożeniowo-konfiguracyjne oraz szkoleniowe - wymagania minimalne**

W ramach zamówienia Wykonawca wykona prace niezbędne do poprawnego uruchomienia wdrażanego Systemu GIS. Prace wdrożeniowe obejmują pełen zakres prac instalacyjno-konfiguracyjno-integracyjnych.

- 1) Wykonawca w ramach zamówienia wykona prace niezbędne do poprawnego uruchomienia wdrażanego Systemu GIS. Prace wdrożeniowe obejmują pełen zakres prac instalacyjnokonfiguracyjno-integracyjnych.
- 2) Wykonawca w ramach zamówienia pozyska niezbędne dane od Zamawiającego w celu wykonania zadania cyfryzacji/digitalizacji zasobów.
- 3) Wykonawca zobowiązany jest do przeprowadzenia szkoleń z dostarczonego systemu poprzez spełnienie minimum następujących wymagań:
	- a) Szkolenia będą odbywać się w formie zdalnej.
	- b) Szkolenia odbędą się w godzinach pracy urzędu.
	- c) Szczegółowy harmonogram realizacji szkolenia należy ustalić z pracownikami Urzędu.
- 4) Zajęcia muszą być prowadzone metodą warsztatów aktywizującą uczestników szkoleń, przy czym każda osoba powinna mieć do dyspozycji osobne stanowisko komputerowe.

#### **3.2. Modernizacja posiadanego oprogramowania EZD**

Aktualnie Zamawiający użytkuje system EZD (Elektronicznego Zarządzania Dokumentacją) FINN firmy LTC Sp. Z o. o.

Przedmiotem zamówienia jest rozbudowa, modernizacja i aktualizacja posiadanego przez Zamawiającego oraz 14 jednostek organizacyjnych Zamawiającego systemu Elektronicznego Zarządzania Dokumentacją FINN (EZD) w zakresie integracji systemu EZD z systemem e-Doręczeń, który jest elementem niezbędnym do współdziałania nowych powstałych e-usług i aplikacji mobilnej z istniejącymi, ogólnodostępnymi systemami publicznymi.

Jako rozwiązanie równoważne do rozbudowy/modernizacji/aktualizacji w/w systemu EZD posiadanego przez Zamawiającego w celu realizacji projektu - Zamawiający dopuszcza wymianę aktualnie eksploatowanego Systemu EZD. Wymagane jest aby wymieniony (nowy) system posiadał parametry i funkcjonalności, a także zapewniał wydajność nie gorszą niż system po rozbudowie/modernizacji/aktualizacji. Natomiast wymiana nie może generować po stronie Zamawiającego ani dodatkowego zaangażowania ani dodatkowych kosztów.

#### **Wymagane jest aby wymieniany system EZD spełniał wszystkie niżej wymienione parametry/funkcjonalności/wymagania równoważności).**

#### **1) Oprogramowanie musi umożliwiać realizację następujących czynności - wymagania minimalne:**

- 1) Prowadzenie spraw w postaci elektronicznej, zgodnie z instrukcjami kancelaryjnymi obowiązującymi w jednostce.
- 2) Obsługę kancelaryjną korespondencji przychodzącej i wychodzącej tradycyjnej (papierowej) i elektronicznej (przez ePUAP, usługę elektronicznego doręczenia rejestrowanego (e-Doręczenia) i email) – w tym między innymi: automatyczne tworzenie kopert, zwrotek, książki nadawczej.
- 3) Automatyczną weryfikację podpisów elektronicznych EZD weryfikuje każdy podpis elektroniczny zgodny z rozporządzeniem eIDAS.
- 4) Pełną integrację z ePUAP oraz e-Doręczeniami wraz z obsługą dużych plików (Zamawiający posiada konto instytucji publicznej na epuap.gov.pl i e-Doręczeniach).
- 5) Dekretację pism, wszczynanie i prowadzenie spraw oraz akceptację dokumentów zgodnie z ustaloną hierarchią.
- 6) Odzwierciedlać przebieg załatwiania każdej sprawy.
- 7) Podpisywanie dokumentów w EZD dowolnym podpisem weryfikowanym certyfikatem kwalifikowanym oraz profilem zaufanym.
- 8) Obsługę kwalifikowanej pieczęci elektronicznej.
- 9) Prowadzenie archiwum zakładowego.

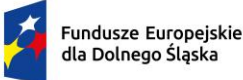

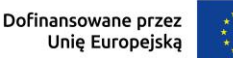

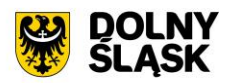

- 10) Prowadzenie dowolnej ilości rejestrów, definiowanych przez użytkowników, z wykorzystaniem pól informacyjnych zawartych w Systemie.
- 11) Integrację systemu EZD Zamawiającego z jednostkami organizacyjnymi, zapewniającą przekazanie dwukierunkowe wg właściwości z zachowaniem oryginalnego nadawcy.
- 12) Integrację systemu EZD z Systemem e-Zamówienia Publiczne FINN Zamawiającego.
- 13) Integrację systemu EZD z Platformą e-Usług Publicznych FINN Zamawiającego.
- 14) Integrację systemu EZD z modułem e-Urząd FINN Zamawiającego.
- 15) Integrację systemu EZD z Systemem e-Nabór FINN Zamawiającego.
- 16) Wyszukiwanie elektronicznych dokumentów w oparciu o różne kryteria, co najmniej: dane nadawcy, dane adresata, temat pisma, numery ewidencyjne i systemowe pism, zakresy dat wprowadzenia do systemu, nadania pisma, przynależność do określonej pozycji w JRWA, stanie realizacji sprawy.
- 17) Rozpoczęcie pracy w ciągu roku, z zachowaniem kontynuacji dotychczasowej numeracji pism, spraw, spisów zdawczo-odbiorczych oraz numerów kancelaryjnych, poprzez możliwość zdefiniowania wartości początkowych przez administratora Systemu.
- 18) Oprogramowanie musi realizować wszystkie czynności przez przeglądarkę internetową i musi zostać zainstalowane na serwerze udostępnionym przez Zamawiającego.
- 19) Wykaz podmiotów biorących udział w realizacji:
	- a) Urząd Miejski w Bielawie
	- b) Miejski Ośrodek Kultury i Sztuki. W Bielawie
	- c) Ośrodek Sportu i Rekreacji w Bielawie.
	- d) Miejski Zarząd Placówek Oświaty w Bielawie.
	- e) Straż Miejska w Bielawie.
	- f) Ośrodek Pomocy Społecznej w Bielawie.
	- g) Miejska Biblioteka Publiczna w Bielawie.
	- h) Zespół Ośrodków Wsparcia w Bielawie.
	- i) Przedszkole Publiczne nr 4
	- j) Szkoła Podstawowa nr 4
	- k) Szkoła Podstawowa nr 7
	- l) Żłobek Publiczny w Bielawie
	- m) Szkoła Podstawowa nr 10
	- n) Przedszkole Publiczne nr 3
	- o) Żłobek Publiczny nr 2 w Bielawie

## Moduł Integracja e-Doręczenia

- 1) Moduł Integracja e-Doręczenia musi być integralnym elementem systemu EZD Zamawiającego oraz 14 jednostek organizacyjnych Zamawiającego.
- 2) Moduł musi współpracować i być kompatybilny z posiadanym przez Zamawiającego i jednostki organizacyjne Systemem Elektronicznego Zarządzania Dokumentami FINN, co najmniej w zakresie:
	- a) jednolitej hierarchicznej ewidencji struktury organizacyjnej urzędu,
	- b) jednolitej ewidencji pracowników urzędu,
	- c) jednolitego rzeczowego wykazu akt (JRWA),
	- d) jednolitej ewidencją klientów urzędu,
	- e) jednolitej ewidencją szablonów dokumentów,
	- f) jednolitych uprawnień poszczególnych użytkowników,
	- g) jednolitych słowników systemowych takich jak:
	- h) słownik JRWA,
	- i) słownik TERYT zawierający standardową strukturę informacji o województwach, powiatach, gminach, miejscowościach, ulicach (placach, skwerach, alejach etc.) w Polsce, z możliwością jego rozbudowywania przez administratora.
	- j) słownik typów przesyłek/form doręczenia dokumentów.
- 3) Moduł umożliwia integrację z systemem e-Doręczenia w zakresie pobierania i wysyłania dokumentów.
- 4) Współpraca Systemu EZD z e-Doręczeniami powinna odbywać się przez konto organizacji w tym systemie. System musi zapewniać możliwość podpięcia i obsługi kilku skrzynek utworzonych na platformie e-Doręczeń.
- 5) Dokumenty elektroniczne przychodzące do urzędu za pośrednictwem e-Doręczeń są automatycznie dostępne w systemie i rejestrowane w jednolitym rejestrze korespondencji przychodzącej.

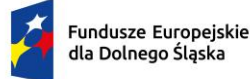

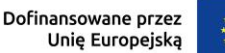

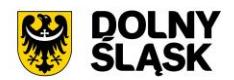

- 6) System powinien umożliwiać przekazywanie dokumentów elektronicznych bezpośrednio na adres e-Doręczeń adresata bez potrzeby przełączania się na inną aplikację. Wysyłki elektroniczne na adres do e-Doręczeń muszą być automatycznie odnotowywane w jednolitym rejestrze korespondencji wychodzącej.
- 7) System po rozbudowie pozwala na przygotowanie i przekazanie wysyłki hybrydowej.
- 8) System pozwala na konfigurację merytorycznych parametrów integracji, takich jak m. in. wybór rejestru korespondencji przychodzącej.
- 9) System pozwala wizualizować dowody techniczne wystawiane przy wysyłce na adres do e-Doręczeń.
- 10) System automatycznie dokonuje rejestracji dokumentów wpływających na adres do e-Doręczeń podmiotu uzupełniając przy tym metadane takie jak:
	- a) daty wpływu,
	- b) znak nadawcy (identyfikator przesyłki nadany przez Pocztę Polską, np.: PPSA-E-5d616e5b-6606- 42db-9404-6fb944c5w28d).
- 11) System musi bezpośrednio łączyć się z BAE (Bazą Adresatów Elektronicznych).
- 12) System automatycznie wyszukuje nadawcę pisma w ewidencji interesantów, a jeżeli nie zostanie odnaleziony to automatycznie dodaje go do ewidencji i powiązuje z zarejestrowaną korespondencją. W przypadku dodania nowego wpisu system musi automatycznie zaczytać dane z BAE, takie jak: imię, nazwisko, PESEL, adres do e-Doręczeń, ulica, miejscowość, nr domu i lokalu. W sytuacji gdy kontrahent z adresem do e-Doręczeń już figuruje w bazie interesantów, system aktualizuje dane kontrahenta na podstawie parametrów z BAE. System automatycznie identyfikuje informacje z Bazy Adresów Elektronicznych jako te najbardziej aktualne i w razie konfliktu parametrów z istniejącym wpisem - aktualizuje je.
- 13) System umożliwia sprawdzenie, niezależnie dla każdego kontrahenta, adresu do e-Doręczeń i aktualizację metadanych na podstawie danych z BAE, np. PESEL, NIP, ulica, miejscowość.
- 14) System umożliwia odpytywanie BAE o adres do e-Doręczeń po następujących parametrach:
	- a) imię, nazwisko, PESEL, lub imię, nazwisko, Ulica, Miejscowość, dom i lokal oraz
	- b) NIP, REGON lub KRS lub adres e-Doręczeń lub nazwa, ulica, miejscowość, nr domu
	- c) i lokalu.
- 15) System umożliwia zakresowe (masowe) sprawdzanie podmiotów i ich adresów do e-Doręczeń w BAE. Zakresowe wyszukiwanie pozwala wskazać katalog kontrahentów do weryfikacji w Bazie Adresów Elektronicznych co najmniej po Miejscowości. Tak wskazany katalog użytkowników z danej miejscowości figurujących w bazie kontrahentów musi zostać zweryfikowany pod kątem posiadania adresu do e-Doręczeń w BAE. W przypadku posiadania adresu do e-Doręczeń, istniejący kontrahenci muszą zostać zaktualizowani o adres do e-Doręczeń. Po wykonaniu operacji zakresowego (masowego) sprawdzania w BAE system musi wyświetlić podsumowanie, uwzględniające, którzy kontrahenci zostali zaktualizowani ze względu na posiadanie adresu do e-Doręczeń.
- 16) Przygotowując wysyłkę do kontrahenta, system musi automatycznie rozpoznawać najlepszą opcję wysyłki, zgodnie z zasadą, iż adres do e-Doręczeń ma pierwszeństwo przed innymi metodami wysyłki.
- 17) System powinien pozwalać na wysyłkę pisma/pism do wielu odbiorców na adresy skrzynek do e-Doręczeń zdefiniowane w bazie interesantów/BAE.
- 18) System musi umożliwiać weryfikację podpisu elektronicznego wszystkich dostawców krajowych i zagranicznych zgodnie z Rozporządzeniem Parlamentu Europejskiego i Rady (UE) NR 910/2014 z dnia 23 lipca 2014 r. w sprawie identyfikacji elektronicznej i usług zaufania w odniesieniu do transakcji elektronicznych na rynku wewnętrznym. System musi umożliwiać weryfikację podpisu elektronicznego w postaci Profilu Zaufanego.
- 19) System umożliwia wyświetlanie tylko interesantów przeznaczonych do komunikacji elektronicznej (mających założone konto na ePUAP lub skrzynkę do e-Doręczeń).
- 20) System posiada integrację z bazą GUS w zakresie pobierania danych identyfikacyjnych. Na podstawie znanego numeru NIP/KRS/REGON system uzupełnia automatycznie pozostałe dane teleadresowe kontrahenta. Użytkownik nie musi wprowadzać danych "ręcznie", choć ma taką możliwość.
- 21) W systemie powinien istnieć jeden główny wpis interesanta z możliwością uszczegółowienia danych o dodatkowe adresy (np. oddziały firmy, adresy korespondencyjne, adresy biur/departamentów, itp.) oraz dodatkowe adresy, które mogą reprezentować danego interesanta (np. zbiór pracowników danego klienta).
- 22) System pobiera dane kontrahenta z ePUAP/Bazy Adresów Elektronicznych (BAE) zawsze uzupełniając przy nim adres skrytki ePUAP oraz skrzynki do e-Doręczeń. Dla kolejnych pism od tego samego

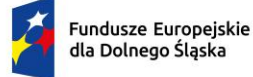

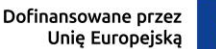

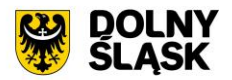

kontrahenta system musi mieć wbudowany mechanizm identyfikacji kontrahentów i rozpoznawać ten sam adres minimum po adresie skrytki ePUAP/numerze PESEL/adresie skrzynki do e-Doręczeń. Użytkownik wprowadzając ręcznie kontrahenta musi mieć możliwość określenia adresu skrytki na ePUAP, adresu skrzynki do e-Doręczeń oraz innych danych opisujących kontrahenta. Adres skrytki powinien być walidowany pod względem poprawności danych zapisu informatycznego (np. nie dopuszczać zapisu w postaci //id//adres).

- 23) Dla korespondencji e-mail rejestrowanej w systemie aplikacja musi pobierać do pisma dane kontrahentów pobierając je ze słownika interesantów, identyfikując dane na podstawie adresu e-mail przypisanego do głównego kontrahenta, osób przypisanych do głównego kontrahenta lub adresów dodatkowych przypisanych do głównego interesanta.
- 24) System musi wykrywać duplikaty wprowadzanych danych interesantów i daje możliwość uzupełnienia lub zmiany danych adresowych.
- 25) System powinien zawierać ewidencję interesantów urzędu zawierającą w szczególności:
	- a) podział interesantów na osoby fizyczne i inne,
	- b) dane adresowe interesanta, w tym adres do korespondencji elektronicznej (skrzynka ePUAP i adres e-Doręczeń)
	- c) możliwość grupowania interesantów w grupy (każdy interesant może należeć do więcej niż jednej grupy),
	- d) możliwość określenia więcej niż jednego adresu,

## **2) Wdrożenie - wymagania minimalne**

- 1) Zamawiający wymaga, aby Wykonawca zrealizował usługi w zakresie instalacji, konfiguracja, parametryzacji systemu EZD na platformie serwerowej udostępnionej przez Zamawiającego.
- 2) Wykonawca wykona konfigurację zmodernizowanego systemu wraz z instalacją wszystkich niezbędnych elementów i oprogramowania wspomagającego niezbędnego do prawidłowej pracy.
- 3) Wykonawca wprowadzi uprawnienia administratora.
- 4) Wykonawca wprowadzi dane początkowe (startowe) w zakresie niezbędnym do rozpoczęcia pracy (wprowadzenie struktury organizacyjnej, kont użytkowników, nadanie odpowiednich uprawnień).
- 5) Zamawiający nie dopuszcza rozwiązań chmurowych.
- 6) Zamawiający będzie dysponował platformą serwerową dedykowaną dla systemu EZD.

Wymagania minimalne w zakresie szkoleń

- 1) Z uwagi na to, iż w ramach zamówienia planuje się wdrożenie specjalistycznego oprogramowania i aplikacji, konieczne jest przeszkolenie pracowników Zamawiającego. W związku z tym w ramach tego zadania zostaną zrealizowane szkolenia stanowiskowe (stacjonarne w grupach) oraz szkolenia on-line.
- 2) Wykonawca przeprowadzi szkolenia stanowiskowe w siedzibie Zamawiającego w wymiarze 3 dni dla pracowników jednostek organizacyjnych. Zamawiający udostępni pomieszczenie celem przeprowadzenia szkoleń stanowiskowych.
- 3) Na podstawie przekazanego przez Zamawiającego wykazu osób oraz przewidywanego terminu i czasu szkolenia stanowiskowego, Wykonawca zaproponuje harmonogram jak i podział na grupy.
- 4) Szczegółowy harmonogram realizacji szkoleń zostanie uzgodniony w terminie do 14 dni od daty zawarcia umowy.
- 5) Wykonawca nie ponosi odpowiedzialności za brak uczestnictwa użytkowników w szkoleniach stanowiskowych.
- 6) Szkolenia stanowiskowe użytkowników oprogramowania i administratora będą musiały spełniać minimum następujących wymagania:
	- a) zajęcia powinny odbywać się w godzinach od godz. 8.00 do 15.30,
	- b) zajęcia będą prowadzone w dwóch grupach po 3,5 godziny tzn: grupa pierwsza 8.00 11.30 i 12.00 – 15.30.
	- c) zajęcia nie będą mogły trwać dłużej niż 7 godzin dziennie,
- 7) Za skuteczne przeprowadzenie szkolenia stanowiskowego uważa się dostępność w ustalonym miejscu i terminie przedstawicieli Wykonawcy, gotowych przeprowadzić szkolenie zgodnie z ustalonym harmonogramem.

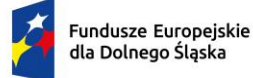

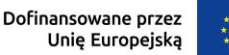

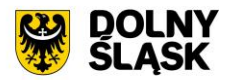

- 8) Wykonawca w ramach szkolenia stanowiskowego przekaże instrukcje do wdrożonego Systemu oraz materiały szkoleniowe. Szkolenia stanowiskowe będą prowadzone w języku polskim.
- 9) Szkolenia stanowiskowe będą prowadzone w zakresie zmodernizowanego Elektronicznego Obiegu Dokumentów.
- 10) Szacowana liczba pracowników planowanych do szkoleń stanowiskowych to 60 osób
- 11) Szkolenia on-line zostaną zrealizowane na platformie Zamawiającego lub Wykonawcy w wymiarze co najmniej 2 dni, nie mniej niż 4 godziny zegarowe dziennie, dla maksymalnie 20 użytkowników jednorazowo podczas spotkania (tryb prezentacji z możliwością interakcji użytkowników z prowadzącym).

### **3.3. Modernizacja posiadanego oprogramowania dziedzinowego**

Aktualnie Zamawiający użytkuje systemy dziedzinowe firmy Zeto Software Sp. Z o. o. - Respons, Publico, e-Konsultacje społeczne.

Wymagana jest modernizacja (aktualizacja) posiadanego systemu dziedzinowego w zakresie niezbędnym do realizacji przedmiotowego zakresu projektu w celu umożliwienia świadczenia nowych e-usług dla mieszkańców, który jest elementem niezbędnym do współdziałania nowych powstałych e-usług i aplikacji mobilnej z istniejącymi, ogólnodostępnymi systemami publicznym. Wszelkie niezbędne prace integracyjne wymagane do wdrożenia systemu dziedzinowego do systemu EZD leża po stronie producenta oprogramowania dziedzinowego.

Modernizacja systemu dziedzinowego w zakresie niezbędnym do realizacji przedmiotowego zakresu projektu w celu umożliwienia świadczenia nowych e-usług dla mieszkańców, który jest elementem niezbędnym do współdziałania nowych powstałych e-usług i aplikacji mobilnej z istniejącymi, ogólnodostępnymi systemami publicznym.

W ramach realizacji projektu muszą zostać wdrożone e-usługi systemu dziedzinowego na 4 poziomie dojrzałości. Dla poniższych e-usług musi zostać uruchomionych 4 interaktywnych formularzy będących integralną częścią systemu dziedzinowego, dzięki którym sprawy urzędowe będzie można zrealizować drogą elektroniczną.

- 1) E-usługa w zakresie sprawdzenia informacji o podmiotach gospodarczych działających na terenie danej gminy wraz z ich rozmieszczeniem i rodzajem działalności [Usługa publiczna - dostępna bez logowania]
- 2) E-usługa sprawdzenia informacji danego interesanta zakresie zobowiązań wobec gminy: Grunty (podatek od osób fizycznych i prawnych) [Usługa prywatna - dostępna po zalogowaniu]
- 3) E-usługa sprawdzenia informacji danego interesanta zakresie wysokości opłaty rocznej za użytkowanie wieczyste oraz opłat za dzierżawę i ich regulacji [Usługa prywatna - dostępna po zalogowaniu]
- 4) E-usługa sprawdzenia informacji danego interesanta o czasowej zajętości pasa drogowego, jakie terminy, jakie należności, rozmieszczenie utrudnień na drogach [Usługa prywatna - dostępna po zalogowaniu]

Użytkownik musi mieć możliwość dostępu do formularzy online, możliwość zainicjowania sprawy drogą elektroniczną, wypełnienie i przesłanie dokumentów elektronicznych do jednostki oraz dokonania płatności za pośrednictwem mającej powstać aplikacji mobilnej pkt. 1.1. Stworzenie aplikacji mobilnej do udostępniania zasobów systemu informacji przestrzennej dla partnerów projektu.

Użytkownik musi mieć możliwość płatności elektronicznej zgodnie z wymogami "Ustawy z dnia 16 listopada 2006 r. o opłacie skarbowej" dla wniosków obsługiwanych w systemie dziedzinowym.

W ramach modernizacji istniejącego systemu dziedzinowego (poszczególnych modułów) Wykonawca przeprowadzi niezbędne prace programistyczne obejmujące:

- 1) Przygotowanie systemu dziedzinowego do pełnej obsługi dokumentów elektronicznych sporządzonych przy pomocy formularzy elektronicznych bez konieczności ręcznego wprowadzania dokumentu elektronicznego oraz danych z dokumentu elektronicznego.
- 2) Utworzenie niezbędnych funkcjonalności do procedowania e-usług elementów systemu dziedzinowego.
- 3) Przygotowanie systemu dziedzinowego w zakresie umożliwienia przygotowania dokumentu. elektronicznego w celu wysyłki do klienta bez konieczności ręcznego wprowadzania danych do dokumentu wychodzącego, które istnieją w systemie dziedzinowym.

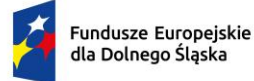

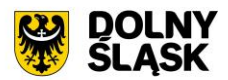

- 4) Przygotowanie systemu dziedzinowego w zakresie umożliwienia podpisania dokumentu elektronicznego podpisem kwalifikowanym oraz weryfikacji poprawności podpisu na dokumencie elektronicznym przychodzącym.
- 5) Przygotowanie mechanizmów wymiany danych z systemem informacji przestrzennej w celu prezentowania danych finansowych na mapie:
	- a) informacji o podmiotach gospodarczych działających na terenie danej gminy wraz z ich rozmieszczeniem i rodzajem działalności,
	- b) informacji danego interesanta zakresie zobowiązań wobec gminy: podatki od osób fizycznych i prawnych,
	- c) informacji danego interesanta zakresie wysokości opłaty rocznej za użytkowanie wieczyste oraz opłat za dzierżawę,
	- d) informacji danego interesanta o czasowej zajętości pasa drogowego, jakie terminy, jakie należności, rozmieszczenie utrudnień na drogach.

Jako rozwiązanie równoważne do modernizacji/aktualizacji w/w Systemu dziedzinowego posiadanego przez Zamawiającego w celu realizacji projektu - Zamawiający dopuszcza wymianę aktualnie eksploatowanego Systemu dziedzinowego. Wymagane jest aby wymieniony (nowy) system posiadał parametry i funkcjonalności, a także zapewniał wydajność nie gorszą niż system po modernizacji. Natomiast wymiana nie może generować po stronie Zamawiającego ani dodatkowego zaangażowania ani dodatkowych kosztów.

# **Wymagane jest aby wymieniany System dziedzinowy spełniał wszystkie parametry/funkcjonalności/wymagania równoważności wymienione poniżej.**

## **1) Dostarczony system dziedzinowy musi spełniać następujące wymagania minimalne:**

- 1) System musi posiadać jedną bazę informacji o interesantach urzędu i wspólną dla wszystkich modułów dziedzinowych.
- 2) Wszystkie moduły podatkowe musizą posiadać wspólne słowniki (stawek podatkowych, rodzaju i stawek ulg, obrębów ewidencyjnych itp.), oraz muszą być zintegrowane, tak by organizacyjnie osoba merytoryczna wystawiająca np. zaświadczenie dla podatnika o zaleganiu bądź niezaleganiu w podatkach miała dostęp do grupy funkcji wydawania zaświadczeń obejmujących wszystkie moduły podatkowe. Podobnie w zakresie wydawania decyzji umarzających, zmieniających terminy płatności, rozkładających należność na raty, symulacjami i postępowaniem egzekucyjnym. System musi dawać możliwość ustawienia wielu wartości słownikowych w jednym miejscu, np. słownik stawek, terminów, klas gruntów itp.
- 3) Moduły systemu muszą być zintegrowane z modułami usług dla ludności, a w szczególności, w zakresie przelewów masowych (w księgowości zobowiązań powinno być widoczne, na które należności dokonano przelewów), dokumentów elektronicznych składanych przez interesantów za pomocą platformy ePUAP i dostępnych formularzy (np. deklaracji czy informacji podatkowych).
- 4) System musi posiadać możliwość zapisu szablonów systemowych do wydruków z systemu dziedzinowego do pliku zewnętrznego (w celu ich dalszej modyfikacji) oraz modyfikacja szablonów wydruków w aplikacji, a także możliwość wydruków z użyciem zmodyfikowanego szablonu (z pliku).
- 5) System musi posiadać możliwość pracy w środowisku sieciowym z możliwością jednoczesnego dostępu do danych wielu użytkownikom.
- 6) System musi posiadać mechanizm zapewniający bezpieczeństwo danych oraz mechanizmy autoryzacji przez logowanie do aplikacji (także z wykorzystaniem uwierzytelniania za pomocą usług katalogowych, takich jak LDAP, ActiveDirectory itp.).
- 7) Dostęp (zabezpieczony hasłem i kodem dostępu) do poszczególnych modułów musi być możliwy przez wyposażenie w funkcje zarządzania użytkownikami modułów (przydzielania lub odbieranie uprawnień do poszczególnych funkcji lub grupy funkcji, a także aktywowanie lub zamykanie kont użytkowników). System musi także dawać możliwość skonfigurowania użytkownika, który jest pracownikiem kadr i musi umożliwiać ustawienie dla niego zastępcy.
- 8) Na każdym etapie pracy użytkowników poszczególnych modułów merytorycznych system musi posiadać tzw. pomoc kontekstowa informująca użytkownika o możliwych działaniach.

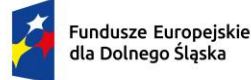

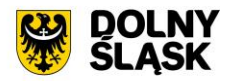

- 9) System musi umożliwiać wymuszenie zmiany hasła, aby użytkownicy musieli zmieniać hasło w określonym odstępie czasu. System musi umożliwiać skonfigurowanie wymuszania stosowania tzw. twardego hasła, np. wymuszając stosowanie wielkich i małych liter, cyfr itp.
- 10) System musi umożliwiać wykonywanie kopii zapasowej bazy danych z poziomu systemu, bez konieczności dostępu do bazy danych na serwerze.
- 11) System musi dawać możliwość skorzystania z tzw. "zdalnego pulpitu", aby użytkownicy mogli się łączyć zdalnie z pracownikiem wsparcia systemu.
- 12) Zarządzanie uprawnieniami musi umożliwiać również ograniczenie uprawnień do danej jednostki budżetowej.
- 13) System musi posiadać możliwość wysyłania przez administratora systemu komunikatów do poszczególnych użytkowników, jak również wylogowanie użytkownika z systemu.
- 14) System musi umożliwiać ustawienia wielu jednostek organizacyjnych, aby zwiększyć możliwość pracy kontekstowej i musi umożliwiać np. dodanie różnych pieczątek dla różnych jednostek, różnych numerów NIP itp.
- 15) System musi dawać administratorowi możliwość zarządzania listą aktywnych modułów i funkcji. Zarządzanie powinno dawać możliwość aktywacji, dezaktywacji modułu lub funkcji.
- 16) System musi umożliwiać ustawienia parametrów czasu bezczynności. Po określonym czasie nieużywania systemu użytkownik jest wylogowany z systemu.
- 17) System w przypadku aktywnego modułu do obsługi ewidencji ludności musi udostępniać możliwość aktualizowania danych wprowadzanego kontrahenta danymi z ewidencji ludności.
- 18) Parametryzacja systemu musi umożliwiać konfigurację obsługi dzierżaw globalnie, tzn. wymusić używanie stawek brutto lub netto, bez konieczności każdorazowego ustawiania tych wartości podczas wprowadzania dzierżaw.
- 19) System musi udostępniać administratorowi możliwość uruchamiania zapytań SQL do bazy z poziomu aplikacji, bez konieczności logowania się do bazy danych. Wykonane zapytania powinny być widoczne w rejestrze.
- 20) System musi kontrolować, aby użytkownicy wykonujący operacje na tych samych danych nie mogli tego wykonać. System musi blokować operacje użytkownika, który chce wykonać działanie na modyfikowanych danych. Blokada powinna być zdejmowana przez administratora systemu.
- 21) System musi umożliwiać kontrolowanie połączeń systemu z bazą danych oraz dawać możliwość sprawdzania dostępności nowych wersji systemu.
- 22) System musi udostępniać możliwość konfiguracji i kontroli integracji z innymi systemami. Administrator w jednym miejscu musi udostępniać możliwość sprawdzenia konfiguracji z innymi systemami, a także ustawienia listy elementów podlegających integracji (kontrahenci, dokumenty itp.).
- 23) System musi umożliwiać sklejanie danych słownikowych w przypadku ich powielenia, np. sklejania nazw ulic, kontrahentów.
- 24) System musi udostępniać możliwość eksportu danych do formatu XML i CSV dla ustalonych parametrów indywidualnie przez użytkownika lub wykonawcy.
- 25) System musi umożliwiać wyszukanie listy wykonanych eksportów wg. zadanych parametrów.
- 26) System musi umożliwiać eksportowanie danych dotyczących:
	- a) kartotek z rejestru mieszkańców;
	- b) geografii obszarów spisowych;
	- c) kart rejestrów dodatkowych;
	- d) spisów wyborczych;
	- e) definiowania własnych parametrów eksportu poprzez wykonanie zapytania z bazy danych.
- 27) System musi udostępniać możliwość tworzenia pliku IPE-PN XML dla osób prawnych i fizycznych dotyczący danych podatkowych.
- 28) System musi umożliwiać przygotowanie eksportu danych do GUS w postaci XML z modułu rejestru mieszkańców, podatku od osób fizycznych i prawych.
- 29) System musi udostępniać możliwość eksportu danych w formacie XML z modułu rejestru mieszkańców oraz modułów podatkowych na potrzeby modułu do obsługi opłat za śmieci.
- 30) System musi być bezpieczny to znaczy musi posiadać procedury ochrony i kontroli dostępu do całej bazy danych (ochrona przed nieuprawnionym dostępem, mechanizmy kryptograficzne, wsparcie redundancji sprzętowej i programowej, itp., ochrona integralności danych, zabezpieczenie danych przed uszkodzeniem i utratą danych), oraz poszczególnych rodzajów danych (np. dane osobowe, dane

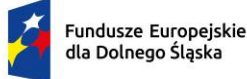

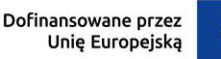

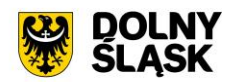

o zaległościach podatników). Dostęp do bazy musi być zabezpieczony zakodowanym hasłem i odpowiednio zdefiniowanymi parametrami połączenia aplikacji z bazą.

- 31) System musi umożliwiać elastyczne zarządzanie użytkownikami i uprawnieniami to znaczy:
	- a) aktywowanie oraz dezaktywowanie (bez usuwania) kont użytkowników;
	- b) możliwość podglądu aktualnie zalogowanych użytkowników;
	- c) przypisywanie (lub odbieranie) uprawnień dla użytkowników do poziomu jednostkowej funkcji;
	- d) grupowanie dowolnie wybranych funkcji w zbiory uprawnień (grupy funkcji) i przypisywanie (lub odbieranie) ich użytkownikom;
	- e) brak możliwości zmiany danych historycznych;
	- f) możliwość zmiany hasła użytkownika oraz jego resetowania, wymuszanie zmiany hasła, co 30 dni zgodnie z ogólnymi wymaganiami dotyczącymi systemów informatycznych;
	- umożliwienie identyfikowania użytkownika po nr PESEL oraz nazwa użytkownika.
- 32) System musi udostępniać możliwość obsługi za pomocą samej klawiatury funkcji, które są często realizowane.
- 33) Moduły obsługujące prowadzenie rozliczeń finansowych podatników i płatników urzędu, muszą być pogrupowane według różnych rodzajów należności i jednocześnie powinny stanowić wzajemnie spójną całość, tak by użytkownik aplikacji, w zależności od nadanych mu uprawnień, mógł mieć możliwość obsługi wybranego konta zobowiązanego z dostępem do jego wszystkich zobowiązań wobec urzędu (System musi mieć możliwość dokonywania przeksięgowań np. z należności podatkowej na inną nie podatkową, automatyczne rozdysponowanie wpłaty na występujące należności).

#### **2) Funkcjonalności – obszar kontrahenci, interesanci, mieszkańcy - wymagania minimalne**

- 1) System musi umożliwiać wyszukanie osób fizycznych i podmiotów gospodarczych wg. zadanych parametrów.
- 2) Moduł musi umożliwiać zarządzania kontrahentami urzędu, w tym:
	- a) dodania nowego kontrahenta;
	- b) usunięcia kontrahenta;
	- c) wydruku podstawowych danych kontrahenta.
- 3) W zakresie wydruków danych dot. kontrahenta, moduł musi udostępniać:
	- a) możliwość generowania zestawienia odbiorców danych osobowych;
	- b) możliwość przeglądu, edycji, usuwania danych szczegółowych kontrahenta;
	- c) możliwość wydruku kartoteki osobowej kontrahenta z danymi szczegółowymi.
- 4) Obsługa kontrahenta musi udostępniać tworzenie i zarządzanie podmiotami grupowymi:
	- a) wyszukiwanie małżeństw i podmiotów grupowych,;
	- b) tworzenie nowych podmiotów grupowych (w tym małżeństw);
	- c) tworzenie nowych podmiotów grupowych na bazie istniejącego w systemie podmiotu grupowego;
	- d) odłączanie kontrahenta od podmiotu grupowego.
- 5) Moduł musi dostarczać dane dot. kontrahentów dla wszystkich modułów dziedzinowych systemu oraz być zintegrowany z modułem do obsługi rejestru mieszkańców w zakresie aktualizacji danych z rejestru. W celu ułatwienia pracy użytkownikowi moduł musi posiadać możliwość pobrania danych szczegółowych pojedynczego kontrahenta podczas jego dodawania oraz możliwość automatycznej aktualizacji danych szczegółowych pojedynczego kontrahenta w przypadku zmiany adresu lub jego zgonu. Moduł musi udostępniać możliwość masowej aktualizacji danych szczegółowych kontrahentów danymi z rejestru mieszkańców.
- 6) Moduł musi udostępniać możliwość wydruku raportów:
	- a) źródła danych kontrahenta;
	- b) odbiorcach danych osobowych kontrahenta.
- 7) Moduł w celu usprawnienia zarządzania kontrahentami musi posiadać słowniki:
	- a) grup kontrahentów;
	- b) form prawnych;
	- c) rodzajów kontaktu;
	- d) statusów zameldowania;
	- e) typów dokumentów tożsamości;
	- f) typy odbiorców danych, dla których zostały udostępnione dane osobowe kontrahenta;
	- g) klasyfikacji działalności;

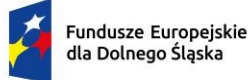

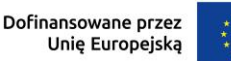

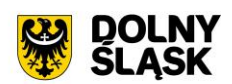

- h) źródeł danych kontrahenta;
- i) banków;
- j) typów przedstawicieli.
- 8) Moduł musi udostępniać możliwość sklejania kontrahentów, w tym automatycznego sklejenia kontrahentów oraz podmiotów grupowych i małżeństw o tym samym składzie oraz ręcznego sklejenia kontrahentów z uwzględnieniem podmiotów grupowych i małżeństw o tym samym składzie.
- 9) Funkcje porządkowania danych kontrahentów muszą umożliwiać również:
	- a) przydzielanie adresów przyporządkowanych do wielu kontrahentów jednocześnie;
	- b) porządkowanie adresów stałych, usuwanie wielu adresów stałych dla kontrahenta;
	- c) porządkowanie adresów korespondencyjnych, usuwanie wielu adresów korespondencyjnych dla kontrahenta;
	- d) naprawę błędnych danych adresowych na liście kontrahentów.
- 10) Moduł musi umożliwiać wydruk o ostatniej zmianie danych osobowych kontrahenta.
- 11) Moduł musi umożliwiać prowadzenie pełnego rejestru kontrahenta, co najmniej w zakresie: Nazwisko lub nazwa firmy, Imię, Imię drugie, PESEL, NIP (w tym zagraniczny lub oznaczenie braku NIP), REGON, Forma prawna, Data upadłości, Kraj pochodzenia, KRS, Adres stały (kraj, miejscowość, województwo, powiat, gmina, kod terytorialny, miejscowość poczty, kod pocztowy, ulica, numer domu, numer lokalu), Adres korespondencyjny, Adres siedziby, Adres dostawy, Adres prowadzenia działalności, Nazwisko rodowe, Imię ojca, Imię matki, Nazwisko panieńskie matki, Data urodzenia, Miejsce urodzenia, Rodzaj dokumentu tożsamości, Numer dokumentu tożsamości, Data ważności dokumentu tożsamości, Obywatelstwo, Płeć, Stan cywilny, Data zgonu/znalezienia zwłok, Numer rachunku bankowego, Nazwa i adres banku, Dane kontaktowe (telefon, email, telefaks, telefon domowy, telefon służbowy, telefon komórkowy, inny), Nazwa przedstawiciela, Rodzaj dokumentu tożsamości przedstawiciela, Numer dokumentu tożsamości przedstawiciela, Oznaczenie przedstawiciela jako wystawca/odbiorca faktur, Preferowana forma płatności (gotówka, przelew), Nazwa skrytki na ePUAP, Adres skrytki na ePUAP.
- 12) Moduł musi umożliwiać przechowywanie danych historycznych kontrahenta, w tym co najmniej: Nazwisko lub nazwa firmy, Imię, Imię drugie, PESEL, NIP, REGON, Forma prawna, Data upadłości, wszystkie adresy, Nazwisko rodowe, Imię ojca Imię matki, Nazwisko panieńskie matki, Data urodzenia, Miejsce urodzenia, Rodzaj dokumentu tożsamości, Numer dokumentu tożsamości, Data ważności dokumentu tożsamości, Obywatelstwo, Płeć, Stan cywilny, Data zgonu/znalezienia zwłok, Numer rachunku bankowego, Nazwa i adres banku, Dane kontaktowe i inne.

## **3) Funkcjonalności - obszar finanse i księgowość, księgowanie zobowiązań - wymagania minimalne. System musi posiadać:**

- 1) Możliwość wyboru kontekstu jednostki (obsługa wielu jednostek budżetowych) i roku obrachunkowego.
- 2) Dodawanie, edycja istniejących jednostek organizacyjnych.
- 3) Modyfikacja ustawień zdefiniowanych jednostek organizacyjnych.
- 4) Możliwość prowadzenia ksiąg rachunkowych i ksiąg pomocniczych.
- 5) Możliwość prowadzenia dzienników częściowych.
- 6) Możliwość wyboru kontekstu dziennika, księgi jednostki.
- 7) Modyfikacja słownika dzienników księgowych.
- 8) Tworzenie i edycja planu kont (konta syntetyczne i analityczne z uwzględnieniem podziałki klasyfikacji budżetowej, kont rozrachunkowych).
- 9) Definiowanie dowolnej struktury kont analitycznych.
- 10) Edytowanie dowolnej struktury kont analitycznych w przypadku, gdy nie musi posiadać zapisów księgowych.
- 11) Określanie i edycja atrybutów kont księgowych.
- 12) Możliwość wczytania wzorcowego planu kont do jednostki.
- 13) Możliwość kopiowania planu kont z wybranej jednostki budżetowej.
- 14) Drukowanie planu kont według zadanych parametrów.
- 15) Odświeżanie nazw kont analitycznych.
- 16) Aktualizowanie nazw kont klasyfikacji budżetowej na podstawie słownika klasyfikacji.
- 17) Usuwanie kont syntetycznych, analitycznych, klasyfikacji budżetowej z planu.

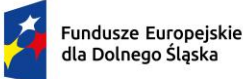

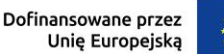

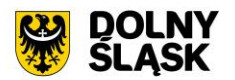

- 18) Szczegółowy przegląd stanów i obrotów kont analitycznych i klasyfikacji budżetowej według zadanych kryteriów.
- 19) Możliwość określania parametrów (typ budżetu, funkcja konta, parametry do naliczeń Rb-27S/Rb-28S) dla kont syntetycznych z klasyfikacją budżetową.
- 20) Importowanie parametrów kont syntetycznych z klasyfikacją budżetową z lat poprzednich.
- 21) Wprowadzanie i edycja dokumentów finansowych do bieżącego dziennika z jednoczesnym zadekretowaniem na właściwe konta księgowe.
- 22) Usuwanie niezaksięgowanych dokumentów.
- 23) Modyfikacja pozycji księgowej i dziennika dla dokumentu.
- 24) Księgowanie dokumentów finansowych zbilansowanych lub dokumentów pozabilansowych (wszystkich lub wybranych) z uwzględnieniem kontroli ich poprawności.
- 25) Wprowadzanie, edycja i usuwanie pozycji w dokumentach księgowych.
- 26) Możliwość modyfikacji planu kont na etapie wprowadzania dokumentu księgowego bez konieczności przerywania czynności wprowadzania.
- 27) Weryfikacja stanów kontrolnych wykonania planu w trakcie wprowadzania pozycji z dokumencie.
- 28) Równoczesne księgowanie zaangażowania środków, dokonanych wydatków budżetowych, dokonanych wydatków budżetowych w układzie zadaniowym na kontach pozabilansowych.
- 29) Możliwość powielania całych dokumentów bądź wybranych pozycji z dokumentu.
- 30) Możliwość kopiowania całych dokumentów bądź wybranych pozycji z dokumentu.
- 31) Tworzenie, edycja oraz usuwanie schematów dekretowania dokumentów.
- 32) Dodawanie pozycji w dokumencie finansowym na podstawie schematów.
- 33) Możliwość dowolnego sortowania, filtrowania list dokumentów oraz pozycji w dokumencie.
- 34) Modyfikacja kwoty, opisu, klasyfikacji, znacznika, danych rachunku jednocześnie w ramach kilku wybranych pozycji dokumentu finansowego.
- 35) Importowanie dokumentów finansowych z pliku XML z możliwością dekretowania ich zgodnie z określonymi schematami.
- 36) Możliwość księgowania planu finansowego i zmian w planie na kontach pozabilansowych.
- 37) Możliwość dekretowania raportów kasowych z modułu Kasa.
- 38) Możliwość określania dowolnych schematów dekretowania raportów kasowych.
- 39) Importowanie i automatyczne dekretowanie operacji finansowych przekazanych z modułu Księgowania zobowiązań, Środki trwałe, Płace, Faktury.
- 40) Tworzenie i modyfikacja schematów dekretowania operacji importowanych z modułów współpracujących z modułem Finanse i Księgowość.
- 41) Możliwość zarządzania zaimportowanymi operacjami finansowymi z innych modułów (wyłączanie, włączanie dekretowania).
- 42) Tworzenie zestawienia kartotek (księgi głównej) według zadanych przez użytkownika parametrów wraz z możliwością definiowania dowolnych zakresów kont, klasyfikacji, dzienników, znacznika, parametrów rozrachunków, grupy kontrahentów, rodzaju dokumentów, kodów dokumentów, typu kontrahenta do zestawienia oraz wyłączania dowolnych kont z zakresu kont i wyłączania klasyfikacji z zakresu klasyfikacji wybranych do zestawienia
- 43) Tworzenia zestawienia dzienników (wydruk zbiorczy, analityczny, syntetyczny) według określonych przez użytkownika kryteriów.
- 44) Tworzenie zestawienia dokumentów według zadanych przez użytkownika parametrów wraz z możliwością definiowania dowolnych zakresów kont, klasyfikacji, dzienników, znacznika, parametrów rozrachunków, grupy kontrahentów, rodzaju dokumentów, kodów dokumentów, typu kontrahenta do zestawienia oraz wyłączania dowolnych kont z zakresu kont i wyłączania klasyfikacji z zakresu klasyfikacji wybranych do zestawienia.
- 45) Tworzenie zestawienia sald i obrotów kont syntetycznych, analitycznych i klasyfikacji budżetowej zgodnie z określonymi przez użytkownika parametrami wraz z możliwością definiowania dowolnych zakresów kont do zestawienia oraz wyłączania dowolnych kont z zakresu kont, wyłączania klasyfikacji z zakresu klasyfikacji wybranych do zestawienia.
- 46) Tworzenie, edycja i usuwanie schematów do wyszukiwania danych do zestawień dzienników, dokumentów, kartoteki, karty dochodów /wydatków oraz sald i obrotów.
- 47) Wydruk należności i zobowiązań według określonego zakresu kont rozrachunkowych lub dla kartotek kontrahentów według zadanego zakresu klasyfikacji budżetowej.

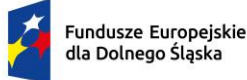

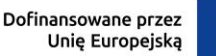

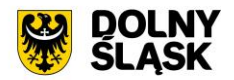

- 48) Wydruk karty dochodów i wydatków według dowolnie zadanych przez użytkownika parametrów wraz z możliwością definiowania dowolnych zakresów kont, klasyfikacji do zestawienia oraz wyłączania dowolnych kont z zakresu kont i wyłączenia klasyfikacji z zakresu klasyfikacji wybranych do zestawienia.
- 49) Ewidencja rozrachunków z kontrahentami:
	- a) Prowadzenie i przegląd kartotek kontrahentów;
	- b) Wydruk zestawienia wszystkich rachunków kontrahenta;
	- c) Oddzielny przegląd wszystkich nierozliczonych rachunków kontrahenta;
	- d) Usuwanie nierozliczonych i rozliczonych rachunków kontrahenta;
	- e) Możliwość kojarzenia rachunków kontrahenta;
	- f) Wydruk potwierdzenia salda kontrahenta;
	- g) Możliwość wykonania spłaty rachunku przelewem elektronicznych w określonym standardzie;
	- h) Oddzielny przegląd wszystkich rozliczonych rachunków kontrahenta;
	- i) Wydruk zestawienia rachunków rozliczonych i nierozlicznych;
	- j) Wydruk zestawienia kontrahentów wraz z zadłużeniami lub należnościami;
	- k) Wystawianie z możliwością dowolnego definiowania tekstu not odsetkowych;
	- l) Anulowanie wystawionych not odsetkowych.
- 50) Rejestrowanie i księgowanie (automatyczne tworzenie dokumentu księgowego) według określonych parametrów sprawozdań z dochodów i wydatków z poszczególnych jednostek i urzędów skarbowych.
- 51) Określanie parametrów naliczania sprawozdań budżetowych z możliwością definiowania parametrów dla dowolnych, wybranych, bądź wszystkich komórek, wierszy lub kolumn. Konfiguracja powinna uwzględniać minimum:
	- a) określanie klasyfikacji budżetowych wykazywanych na sprawozdaniu z uwzględnieniem wyłączeń (jeżeli dotyczy danego rodzaju sprawozdania);
	- b) ustawianie parametrów naliczeń z kont księgowych ze wskazaniem strony konta, klasyfikacji budżetowej, procentu wykonania, rodzajów operacji;
	- c) określanie parametrów naliczania sprawozdań z uwzględnieniem pobrania danych z innego rodzaju sprawozdania, innej jednostki z możliwością wskazania znaku oraz procentu kwoty.
- 52) Naliczanie i automatyczne wykonanie sprawozdań Rb-27S, Rb-28S.
- 53) Rejestracja sprawozdań Rb-30S, Rb-33, Rb-34S z podległych jednostek i automatyczne wykonanie sprawozdań zbiorczych.
- 54) Naliczanie i wykonanie sprawozdania dotacjach, wydatkach związanych z wykonywaniem zadań z zakresu administracji rządowej oraz innych zadań zleconych jednostkom samorządu terytorialnego ustawami Rb-50.
- 55) Rejestracja jednostkowych sprawozdań Rb-27ZZ oraz naliczanie zbiorczego sprawozdania.
- 56) Księgowanie sprawozdań Rb-27ZZ z możliwością ustawiania parametrów tworzonego dokumentu księgowego.
- 57) Automatyczne generowanie sprawozdania Rb-NDS.
- 58) Rejestracja jednostkowych sprawozdań Rb-Z, Rb-N oraz automatyczne naliczanie sprawozdań zbiorczych.
- 59) Możliwość podglądu danych sprawozdań ze szczegółowością do zadania wraz z informacją o błędach (dotyczy Rb27S, Rb-28S).
- 60) Wydruk sprawozdań w formie i szczegółowości zgodnej z obowiązującymi przepisami prawa.
- 61) Eksport sprawozdań do pliku XML oraz pliku w standardzie zgodnym z systemem Besti@.
- 62) Kalkulator odsetek.
- 63) Modyfikacja słownika rodzajów dokumentów finansowych.
- 64) Określanie danych nagłówkowych sprawozdań budżetowych na potrzeby eksportu do systemu Besti@.
- 65) Funkcja zamknięcia miesiąca, funkcja zamknięcia roku obrachunkowego:
	- a) Określanie parametrów do przeksięgowań stanów kont na koniec roku.
	- b) Ustalanie kont klasyfikacji do przeniesienia sald na rok następny w przypadku tworzenia automatycznego bilansu otwarcia.
	- c) Określanie parametrów i wykonywanie automatycznych przeksięgowań sald dzienników.
	- d) Tworzenie dekretu przeksięgowującego salda dla podanych w parametrach kont.
	- e) Zamknięcie ksiąg rachunkowych w danym roku wraz z możliwością przeniesienia planu kont oraz BO na rok następny.

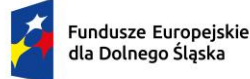

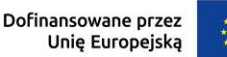

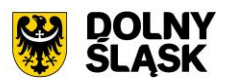

- f) Wydruk zestawienia brakujących do przeniesienia sald bieżącego roku kont w następnym okresie obrachunkowym.
- g) Przeniesienie sald końcowych do BO, bez zamykania roku.
- 66) Sporządzenie bilansu rocznego (Bilans, Rachunek zysków i strat, Zestawienie zmian w funduszu jednostki) jednostki/budżetu oraz bilansów łącznych dla jednostki nadrzędnej.
- 67) Wprowadzanie kont księgowych niezbędnych do naliczenia bilansu i załączników.
- 68) Wprowadzanie danych uzupełniających do bilansu jednostki lub łącznego.
- 69) Eksport bilansu i załączników jednostki podległej do pliku XML.
- 70) Import pliku XML z danymi bilansu i załączników w jednostce nadrzędnej.
- 71) Rejestracja bilansów jednostek w jednostce nadrzędnej w celu naliczenia bilansów łącznych.
- 72) Funkcja otwarcia nowego roku księgowego bez zamykania roku bieżącego możliwość swobodnej pracy na przełomie lat.
- 73) Możliwość automatycznego generowania w systemie sprawozdań:
	- a) Rb-28NWS,
	- b) Rb-ZN,
	- c) Rb-UZ.
- 74) Możliwość utworzenia bilansu skonsolidowanego.
- 75) Możliwość tworzenia bilansu otwarcia zobowiązań.
- 76) Przesyłanie faktur zakupowych do rejestru dokumentów z możliwością określenia sposobu rozliczenia VAT.
- 77) Możliwość generowania JPK z ksiąg rachunkowych.
- 78) Możliwość przenumerowania pozycji księgowych oraz porządkowania i przesuwania numeru lp. pozycji.
- 79) Możliwość zamykania niewykorzystanych dzienników.
- 80) Możliwość wprowadzania wpłat na kartoteki podatników z jednoczesnym dekretowaniem.
- 81) Możliwość tworzenia i zarządzania kartotekami podatników, w tym wyszukanie kartoteki wg podanych kryteriów.
- 82) Możliwość przeglądania należności, gdzie w ramach raty są dostępne: przypisy/odpisy, operacje księgowe, zobowiązani, wpłacający, przedawnienia, hipoteki, decyzję i raty wynikające z rozłożenia na raty lub odroczenia terminu lub umorzeniu.
- 83) Możliwość przeglądania operacji księgowych, gdzie są dostępne listy: należności na jakie jest wpłata/zwrot, osoby zobowiązane i wpłacające, przelewy (jeżeli wpłata pochodzi z płatności masowych).
- 84) Możliwość przeglądania upomnień/wezwań do zapłaty, gdzie są dostępne listy: osób na upomnieniu, zaległości, uregulowania kosztów, tytuły wykonawcze, umorzenie lub skasowane koszty.
- 85) Możliwość przeglądania indywidualnych rachunków bankowych w przypadku korzystania z płatności masowych.
- 86) Możliwość anulowania prolongaty (rat po terminie wynikających z decyzji o rozłożeniu na raty lub odroczeniu).
- 87) Możliwość wystawiania upomnień/wezwań do zapłaty z poziomu kartoteki.
- 88) Możliwość wystawiania tytułu wykonawczego na podstawie upomnienia lub bez upomnienia.
- 89) Możliwość wydruku tytułu wykonawczego z możliwością utworzenia dokumentu elektronicznego w przypadku korzystania z modułu do obsługi dokumentów elektronicznych.
- 90) Możliwość przedawnienia zaległości, w tym zmiana terminu przedawniania wybranej raty.
- 91) Możliwość przeniesienia na hipotekę i wycofanie hipoteki.
- 92) Możliwość uzupełnienia daty odbioru upomnienia i daty odbioru decyzji.
- 93) Możliwość aktualizacji opisu wybranej raty lub wpłaty.
- 94) Możliwość wydruku kartoteki wg podanych kryteriów.
- 95) Możliwość dokonywania operacji księgowych, w tym:
	- a) wprowadzanie i aktualizacja dzienników (w tym inkasentów) wpłat wraz z wpłatami na należności, kwoty do wyjaśnienia, wpłaty na należności innych zobowiązanych,
	- b) przegląd dzienników-raportów kasowych utworzonych w module do obsługi stanowiska kasowego w trybie online,
	- c) przegląd i aktualizacja dzienników-wyciągów bankowych utworzonych w module do obsługi płatności masowych w trybie online,

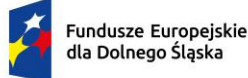

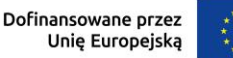

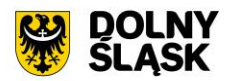

- d) rozliczenie dziennika z aktualizacją kartoteki oraz przelewów (jeżeli jest wpłata pochodzi z modułu do płatności masowych) i faktur (jeżeli na opłacaną należność jest faktura),
- e) wydruk sumaryczny wybranych dzienników,
- f) wydruk szczegóły dziennika,
- g) przeksięgowanie wpłaty, nadpłaty i kwoty do wyjaśnienia w tym na inne należności wpłacającego, na innego zobowiązanego,
- h) automatyczne przeksięgowanie kwot do wyjaśnienia i nadpłat na należności bieżące zobowiązanego.
- 96) Możliwość obsługi obrotów księgowych, w tym:
	- a) zamykanie bilansu otwarcia,
		- b) zamykanie miesiąca,
	- c) wydruk rozliczenia miesięcznego (w tym niektóre rodzaje należności w rozbiciu na osoby fizyczne i prawne, netto i VAT),
	- d) wydruk dziennika obrotów sumaryczny, analityczny (w tym w ramach wybranych sektorów dla gospodarki odpadami oraz niektóre rodzaje należności w rozbiciu na osoby fizyczne i prawne, netto i VAT), e. wydruk przypisów i odpisów,
	- e) wydruk zestawienia sald i operacji dla danej należności w rozbiciu na osoby fizyczne i prawne.
- 97) Prowadzenie ewidencji tytułów wykonawczych wraz z możliwością tworzenia zestawienia tytułów wykonawczych.
- 98) Możliwość wystawiania i ewidencji upomnień i wezwań, a w szczególności:
	- a) wystawiania grupowego upomnień/wezwań do zapłaty,
	- b) przeglądu upomnień/wezwań do zapłaty,
	- c) wydruku upomnienia/wezwania do zapłaty,
	- d) wydruku rejestru upomnień/wezwań do zapłaty,
	- e) tworzenia dokumentu elektronicznego z upomnieniem/wezwaniem do zapłaty w przypadku korzystania z modułu do obsługi dokumentów elektronicznych,
	- f) wystawiania tytułu wykonawczego na podstawie upomnienia.
- 99) Możliwość prowadzenia rejestrów:
	- a) przeksięgowań z wydrukiem i możliwością utworzenia dokumentu elektronicznego w przypadku korzystania z modułu do obsługi dokumentów elektronicznych,
	- b) zapytań o nadpłatę z wydrukiem,
	- c) postanowień o zarachowaniu z możliwością wystawienia nowego i wydruku oraz utworzenia dokumentu elektronicznego w przypadku korzystania z modułu do obsługi dokumentów elektronicznych.
- 100) Możliwość obsługi kwitariuszy dla inkasentów:
	- a) generowanie kwitariuszy,
	- b) przegląd rejestru kwitariuszy,
	- c) wydruk kwitariuszy.
- 101) Moduł musi być zintegrowany z częścią finansowo-księgową i musi eksportować dane dotyczące przypisów zobowiązań do modułu finansowego.
- 102) Możliwość obsługi wszelkich należności ewidencjonowanych w systemie dziedzinowym: podatków, opłat, opłat z tytułu koncesji alkoholowych, opłat za gospodarowanie odpadami.
- 103) Możliwość wykonywania dyspozycji do stanowiska kasowego w celu umożliwienia podglądu należności w kasie.
- 104) Możliwość obsługi przedawnień zaległości, w tym zmiana terminu przedawniania wybranej raty.
- 105) Możliwość wykonania zestawienia niezapłaconych prolongat, kwot do wyjaśnienia oraz nadpłat w celu ustalenia należności do opłaty.

# **4) Funkcjonalności – w obszarze dot. Budżetowania - wymagania minimalne. System musi posiadać możliwość:**

- 1) Możliwość zarządzania latami budżetowymi (inicjowanie nowego roku budżetowego, usuwanie).
- 2) Możliwość określenia właściwego roku budżetowego, w ramach którego wprowadzane będą zmiany w planie finansowym.
- 3) Modyfikacja słownika klasyfikacji budżetowej (działy, rozdziały, paragrafy, grupy paragrafów oraz symbolów grup wydatkowych).

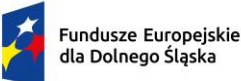

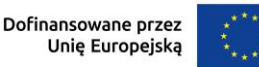

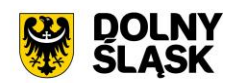

- 4) Modyfikacja słownika klasyfikacji dochodów według źródeł powstawania.
- 5) Modyfikacja słownika klasyfikacji grup wydatków.
- 6) Modyfikacja słownika kodów działalności pozabudżetowej.
- 7) Wprowadzanie i edycja zawartości słownika wydziałów jednostki budżetowej.
- 8) Możliwość wydruku zestawienia wydziałów.
- 9) Tworzenie i edycja otwartego projektu budżetu jednostki budżetowej.
- 10) Importowanie projektu planu finansowego z pliku XML z jednostki budżetowej.
- 11) Zamknięcie projektu budżetu z uwzględnieniem funkcji kontrolnych
- 12) Przeglądanie, otwarcie zamkniętego projektu budżetu.
- 13) Zatwierdzanie projektu budżetu na podstawie projektu z przekazaniem planów finansowych do modułu Finanse i Księgowość.
- 14) Wykonanie podglądu skróconego bilansu budżetu.
- 15) Wykonanie podglądu podsumowania projektu / budżetu.
- 16) Wykonanie i podgląd podsumowania wybranego zadania z planu finansowego.
- 17) Wykonanie i podgląd podsumowania operacji (plan, zmiana, wykonanie) dla wybranej klasyfikacji budżetowej.
- 18) Możliwość eksportu zamkniętego projektu budżetu do pliku XML.
- 19) Możliwość eksportu zatwierdzonego budżetu do pliku XML zgodnego ze standardem systemu Besti@.
- 20) Wprowadzanie zmian planu w zamkniętym projekcie lub zatwierdzonym budżecie.
- 21) Możliwość importu zmian planu z pliku XML z jednostki budżetowej.
- 22) Zatwierdzanie zmian w planie finansowym jednostki budżetowej.
- 23) Eksport zatwierdzonych zmian do pliku XML.
- 24) Możliwość eksportu zatwierdzonych i niezatwierdzonych zmian w planie finansowym do pliku zgodnego ze standardem systemu Besti@.
- 25) Wyliczanie wykonania planu finansowego na podstawie danych z modułu Finanse i Księgowość.
- 26) Modyfikacja (wprowadzanie, edycja i usuwanie) zawartości słownika zadań budżetowych.
- 27) Możliwość tworzenia zadań budżetowych na podstawie przedsięwzięć określonych w wieloletniej prognozie finansowej.
- 28) Modyfikacja słownika symboli zadań budżetowych.
- 29) Wydruk raportów według zadanych parametrów przez użytkownika i wybranym poziomem szczegółowości:
	- a) Projekt z przewidywanym wykonaniem;
	- b) Projekt / budżet;
	- c) Projekt / budżet ze zmianami;
	- d) Budżet przed i po wprowadzonych zmianach;
	- e) Dochody budżetu według źródeł powstawania;
	- f) Dochody budżetu przed i po zmianach;
	- g) Wydatki budżetu według grup paragrafów;
	- h) Wykonanie budżetu według klasyfikacji budżetowej;
	- i) Wykonanie budżetu wg paragrafów;
	- j) Realizacja dochodów według źródeł powstawania;
	- k) Lista zadań;
	- l) Realizacja zadań;
	- m) Plan przychodów i wydatków;
	- n) Bilans budżetu;
	- o) Dzienniki planu, zmian i wykonania.
- 30) Możliwość uzyskania wydruków archiwalnych.
- 31) Możliwość wprowadzania zmian do projektu i budżetu na podstawie wniosków o zmianę.
- 32) Weryfikacja dostępności środków w trakcie dodawania umowy w rejestrze umów z planem finansowym.
- 33) Określanie danych nagłówkowych sprawozdań budżetowych na potrzeby eksportu do systemu Besti@:
	- a) Import danych nagłówkowych sprawozdań budżetowych z systemu Besti@;
	- b) Możliwość dodanie typu budżetu typ N wydatki niewygasające;
	- c) Możliwość obsługi symboli grup paragrafów, uwzględnienie symboli grup paragrafów przy tworzeniu planu oraz wydrukach;

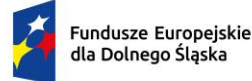

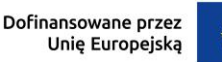

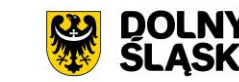

### **5) Funkcjonalności w obszarze fakturowania - wymagania minimalne. System musi posiadać możliwość:**

- 1) Możliwość wprowadzania i korekty faktur VAT sprzedaży.
- 2) Możliwość wprowadzania i korekty faktur VAT zakupu.
- 3) Możliwość wydruku faktury i jej korekt.
- 4) Możliwość wydruku duplikatu faktury.
- 5) Możliwość wprowadzenia noty korygującej.
- 6) Wyszukiwanie dokumentów według określonych parametrów, przegląd szczegółów dokumentu.
- 7) Wydruk zestawienia wystawionych dokumentów.
- 8) Możliwość zmiany numeru dokumentu w przypadku pomyłki.
- 9) Możliwość zatwierdzania dokumentów (wybranego, całej grupy, z danego miesiąca itp.).
- 10) Możliwość obsługi zaliczkowej faktury VAT (definiowanie szablonu, wystawianie, korekta).
- 11) Możliwość zarejestrowania opłat do dokumentu.
- 12) Możliwość automatycznego generowania faktury podczas rejestracji umowy wymagającej wystawienia faktury VAT sprzedaży np. umowy na dzierżawę w innym module dziedzinowym, umowy z tytułu sprzedaży nieruchomości gminnych itp.
- 13) Możliwość obsługi windykacyjnej wystawionych faktur VAT sprzedaży i rozliczenia tych faktur.
- 14) Możliwość zmiany rozliczenia VAT dla faktur zakupu.
- 15) Możliwość automatycznego rozliczania dokumentu w rejestrze VAT po zatwierdzeniu dokumentu.
- 16) Możliwość edycji kwot w rejestrze VAT.
- 17) Możliwość przeliczenia niezamkniętego rejestru VAT na podstawie dokumentów.
- 18) Możliwość obsługi i wydruku rejestru VAT sprzedaży i rejestru VAT zakupu.
- 19) Możliwość prowadzenia rejestrów VAT miesięcznych.
- 20) Możliwość generowania i wydruku deklaracji VAT: VAT-7, VAT-7K (oraz deklaracje zastąpione przez JPK\_V7M(K)).
- 21) Możliwość obsługi słowników: towarów i usług z możliwością dodawania nowych elementów, usuwania oraz zmiany danych, jednostek miar, stawek VAT, kursów walut, sposobów zapłaty.
- 22) Możliwość obsługi różnego sposobu numerowania dokumentów poprzez definiowanie szablonów numeracji.
- 23) Generowanie, import, podgląd i eksport plików JPK\_FA i JPK\_VAT.
- 24) Wydruk zestawienia danych dla danego pliku JPK\_FA, JPK\_VAT.
- 25) Integracja z modułem windykacyjnym w zakresie obsługi należności (integracja dwustronna).
- 26) Możliwość integracji z modułem Faktury wdrożonym w jednostce podległej w celu przesyłania faktur online do modułu wdrożonego w jednostce nadrzędnej.
- 27) Możliwość integracji z modułem faktury wdrożonym w jednostce podległej w celu przesyłania online cząstkowych deklaracji VAT.
- 28) Możliwość integracji z modułem faktury wdrożonym w jednostce podległej w celu przesłania za pomocą pliku faktur oraz deklaracji cząstkowych.
- 29) Moduł musi umożliwiać eksport dokumentów faktur.
- 30) Moduł musi umożliwiać pracę w kontekstach, tj. dawać możliwość wystawiania i zarządzania dokumentami w kontekście danej jednostki organizacyjnej.
- 31) Moduł musi umożliwiać utworzenia deklaracji zbiorczej zawierającej dane ze wszystkich jednostek organizacyjnych urzędu.
- 32) Praca w kontekstach musi umożliwiać wykonanie deklaracji cząstkowych i przekazywanie ich do kontekstu jednostki nadrzędnej.
- 33) Moduł jest zintegrowany z modułem finansowo-księgowym i eksportować tam dane dot. wystawionych faktur.
- 34) Przesyłane online deklaracje cząstkowe muszą mieć możliwość podpisania elektronicznego.
- 35) Jednostka podległa korzystająca z modułu Faktury mieć możliwość wystawienia dokumentu z numerem NIP jednostki nadrzędnej.
- 36) Moduł musi udostępniać możliwość oznaczenia faktur jako cyklicznych, tj. wystawianych wielokrotnie.
- 37) Moduł musi udostępniać możliwość wystawienia faktury na podstawie istniejącego dokumentu.
- 38) Moduł musi udostępniać możliwość rozliczania faktur zakupowych wg proporcji i z udziałem tzw. "prewspółczynnika procentowego" oraz "współczynnika wg struktury", w oparciu o wprowadzone w

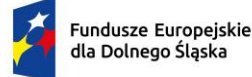

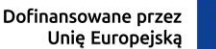

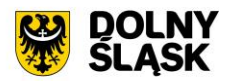

parametrach modułu wartości ww. współczynników. Moduł musi udostępniać możliwość zdefiniowania współczynnika i prewspółczynnika na dany rok (prognozowanego i faktycznego). Przy wprowadzaniu dokumentu zakupu i definiowaniu pozycji w tym dokumencie, jest możliwość wyboru, czy pozycja podlega odliczeniu w całości, nie podlega odliczeniu, czy podlega odliczeniu z uwzględnieniu współczynnika wg struktury, wg prewspółczynnika, czy też obu tych wartości na raz. Rejestr VAT musi udostępniać możliwość wykonania zestawienia pomocnego przy sporządzaniu korekty deklaracji VAT za pierwszy okres rozliczeniowy kolejnego roku obliczeniowego pod kątem ww. prewspółczynnika i współczynnika wg struktury.

- 39) Moduł musi umożliwiać wprowadzanie innych dokumentów do rejestru, np. danych z urządzeń fiskalnych.
- 40) Moduł musi udostępniać możliwość wczytywania i importowania plików JPK wygenerowanych w innych systemach.
- 41) Wczytywane pliki JPK muszą być weryfikowane przez system pod kątem zgodności ze schematem określonym przez ministerstwo.
- 42) Podczas importu plików JPK system musi sprawdzać, dla jakiego kontekstu importować dane.
- 43) Moduł powinien automatycznie dopisywać pozycje do rejestru VAT na podstawie importowanych plików JPK.
- 44) Moduł musi umożliwiać ustawienie numeracji dokumentów z podziałem na konteksty / oddziały, w których wystawiane są faktury. Moduł musi umożliwiać dopisania kodu jednostki do oznaczenia dokumentu.
- 45) Możliwość rozliczenia korekty z tytułu tzw. ulgi za złe długi.

### **6) Funkcjonalności w zakresie podatków i opłat lokalnych – wymagania minimalne. System musi posiadać możliwość:**

- 1) Możliwość porównania informacji o działkach w ewidencji podatkowej z ewidencją z modułu do obsługi mienia Gminy. Porównanie jest możliwe z określeniem parametrów: stanu na dzień, typu podmiotu, nazwy, minimalnej wartości różnicy, która ma być przechwytywana do raportu.
- 2) Raport z różnic powinien obejmować co najmniej: nazwę, adres, NIP, dane dot. powierzchni wg ewidencji podatkowej, dane dot. powierzchni wg EGiB, wielkość różnicy.
- 3) Umożliwienie konfiguracji słowników:
	- a) stawek podatku od nieruchomości;
	- b) rodzajów i stawek ulg;
	- c) obrębów ewidencyjnych;
	- d) przeliczników;
	- e) typów zasobów;
	- f) znacznika gospodarstwa.
- 4) Umożliwienie prowadzenia postępowań i spraw, m.in. postępowań egzekucyjnych, zgodnie ze zdefiniowanymi słownikami, m.in.:
	- a) rodzaju czynności;
	- b) rodzaju dokumentu;
	- c) rodzaju podmiotu;
	- d) rodzaju przedmiotu;
	- e) rodzaju sprawy;
	- f) rodzaju statusu sprawy;
	- g) kosztów egzekucyjnych.
- 5) Dostęp do rejestru spraw z możliwością wyszukiwania co najmniej po: rodzaju, statusie, numerze sprawy, opisie.
- 6) Możliwość zakładania i przeglądu spraw, w tym dodawania:
	- a) czynności zgodnie ze zdefiniowanym słownikiem;
	- b) przedmiotów zgodnie ze zdefiniowanym słownikiem;
	- c) dokumentów do sprawy.
- 7) Możliwość wydrukowania metryki sprawy.
- 8) Możliwość wystawiania, wyszukiwania i wydruku decyzji: o rozłożeniu na raty, o odroczeniu terminu płatności, o umorzeniu zaległości (również z odsetkami), o umorzeniu odsetek, dla należności z tytułu

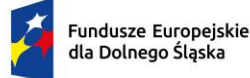

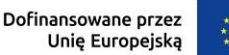

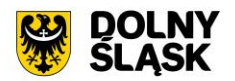

podatku od osób fizycznych, prawnych, od środków transportu oraz opłat, w tym z tytułu gospodarowania mieniem Gminy, opłat za psa wprowadzanych do systemu.

- 9) Umożliwienie wyliczania opłaty prolongacyjnej wg ustalonej stawki.
- 10) Możliwość modyfikacji niezatwierdzonych decyzji.
- 11) Możliwość zatwierdzenia wystawionych decyzji z aktualizacją stanu należności w windykacji.
- 12) Możliwość wysłania decyzji w formie dokumentu elektronicznego na ePUAP w przypadku korzystania z modułu do obsługi dokumentów elektronicznych.
- 13) Możliwość edycji szablonu treści decyzji, wydruku na podstawie szablonu i przekazania do archiwum wydruków.
- 14) Możliwość prowadzenia rejestru wystawionych decyzji oraz wykonania wydruku zestawienia decyzji.
- 15) Możliwość anulowania wystawionej decyzji lub rat.
- 16) Przesyłanie danych o należnościach objętych decyzją do modułów księgowości zobowiązań, kasowego i finansowo-księgowego.
- 17) Wyszukiwanie kartotek podatników wg. różnych kryteriów, m. in. wg numeru kartoteki, nazwiska podatnika, NIP –u, REGON- u, adresu gospodarstwa, numeru działki, numeru decyzji.
- 18) Definiowanie podatników osoby fizyczne, małżeństwa, podmioty grupowe, w tym możliwość określania, którzy z nich mają być adresatami korespondencji np. decyzji ze wskazaniem na kontrahentów.
- 19) Możliwość definiowanie pełnomocników i spadkobierców dla kartotek.
- 20) Możliwość określanie adresów gospodarstw dla kartotek.
- 21) Możliwość przeglądania, wprowadzania, usuwania, modyfikacji przedmiotów opodatkowania (np. gruntów, nieruchomości) objętych podatkiem rolnym, podatkiem leśnym i podatkiem od nieruchomości dla kartotek podatkowych.
- 22) Funkcjonalność określania informacji o działkach związanych z danym przedmiotem opodatkowania na podstawie Ewidencji Gruntów i Budynków prowadzonej w module do obsługi gospodarowania mieniem.
- 23) Moduł musi umożliwiać rejestrowanie ulg i zwolnień podmiotowych (dotyczących kartoteki) i przedmiotowych (dotyczących poszczególnych przedmiotów opodatkowania).
- 24) Moduł musi umożliwiać rejestrowanie zmian nabycia, zbycia przedmiotów opodatkowania w trakcie roku.
- 25) Funkcjonalność masowe zbycia składników na kartotece poprzez wyświetlenie tych składników, umożliwienie zaznaczenia elementów do zbycia, ustawienia daty i wykonanie zbycia.
- 26) Możliwość przeniesienia danych z kartoteki na inną kartotekę z jedną datą zmiany, bez konieczności wykonywania pojedynczych czynności nabywania i zbywania.
- 27) Możliwość zmiany znacznika gospodarstwa w celu dostosowania typu gospodarstwa do ilości posiadanych gruntów,
- 28) Przegląd pogrupowanych powierzchni przedmiotów opodatkowania w ramach gruntów, lasów oraz nieruchomości wg stanu na wybrany dzień, stanu na dany rok podatkowy lub wg całego znanego stanu ewidencyjnego (również z przyszłych okresów).
- 29) Przegląd wysokości naliczonego podatku, wysokości uwzględnionych poszczególnych ulg i zwolnień z podatku, wystawionych decyzjach dotyczących wymiaru i zmiany wymiaru podatku, wysokościach rat podatku oraz terminach ich płatności.
- 30) Możliwość zapisywania dodatkowych informacji o kartotece w notatniku oraz notatek do poszczególnych przedmiotów.
- 31) Moduł musi udostępniać możliwość porównywania stanu ewidencyjnego kartoteki podatkowej ze stanem podatnika(-ów) w Ewidencji Gruntów i Budynków prowadzonej w module do obsługi mienia.
- 32) Moduł musi umożliwiać podgląd naliczonych opłat dla wybranej kartoteki w module księgowości zobowiazań.
- 33) Istnieje możliwość wydruku informacji podatkowych IN-1, IR-1, IL-1 wraz z załącznikami.
- 34) Moduł musi umożliwiać naliczanie podatku rolnego, podatku leśnego i podatku od nieruchomości na podstawie stanu posiadania podatnika oraz naliczanie zmian podatku w trakcie roku na skutek zmiany stanu posiadania dla pojedynczej kartoteki oraz dla zakresu kartotek.
- 35) System musi udostępniać możliwość anulowania naliczonego podatku dla pojedynczej kartoteki oraz dla zakresu kartotek.

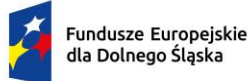

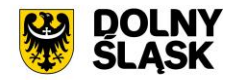

- 36) Moduł musi umożliwiać wystawianie i zarządzanie decyzjami w sprawie wymiaru i zmiany wymiaru podatku rolnego, podatku leśnego, podatku od nieruchomości, w tym pobieranego w formie łącznego zobowiązania pieniężnego za rok bieżący dla pojedynczej kartoteki oraz dla zakresu kartotek.
- 37) Moduł musi umożliwiać zarządzanie wystawionymi decyzjami w zakresie:
	- a) obsługi szablonów treści decyzji;
	- b) wyszukiwania decyzji wg różnych kryteriów;
	- c) ustawienia parametrów wydruku decyzji (drukowanie kodu kreskowego, drukowanie potwierdzenia odbioru, drukowanie kwitów do kasy, drukowanie bankowego polecenia przelewu itd.);
	- d) modyfikacji wybranych elementów treści decyzji przed jej wydrukowaniem;
	- e) wydruku decyzji, w tym w sposób masowy (lub z podziałem np. na sołectwa);
	- f) rejestracja daty wysłania decyzji, daty odbioru decyzji;
	- g) tworzenia dokumentu elektronicznego z wybraną decyzją przygotowanego do wysyłki na ePUAP poprzez moduł do obsługo dokumentów elektronicznych.
- 38) Moduł musi umożliwiać anulowanie decyzji w sprawie wymiaru i zmiany wymiaru podatku, w tym także decyzji wysłanych do podatnika.
- 39) Moduł musi obsługiwać wykonywanie i zarządzanie przypisami należności z tytułu podatku wysyłanymi do modułu księgowości zobowiązań, w tym:
	- a) przekazywanie przypisu podatku dla pojedynczej kartoteki oraz dla zakresu kartotek;
	- b) zawieszanie przypisów w przypadku braku żyjących podatników, pełnomocników, spadkobierców;
	- c) anulowanie przypisu.
- 40) Przypisy, o których mowa trafiają bezpośrednio do modułu księgowania zobowiązań w trybie online.
- 41) Moduł musi umożliwiać obsługę decyzji dotyczących zobowiązań pieniężnych decyzji ustalającej wysokość podatku za lata ubiegłe:
	- a) wyszukiwanie decyzji wg wielu kryteriów;
	- b) dodawanie i edycja decyzji ustalającej wysokość podatku za lata ubiegłe;
	- c) przeglądanie decyzji;
	- d) zatwierdzanie decyzji;
	- e) anulowanie i wygaszanie decyzji;
	- f) drukowanie decyzji.
- 42) Możliwość wystawienia decyzji o odroczeniu terminu płatności, rozłożeniu zapłaty należności na raty, umorzeniu zaległości, umorzeniu odsetek.
- 43) Moduł musi umożliwiać drukowanie kopert i zwrotnych potwierdzeń odbioru adresowanych do wszystkich podatników, do podatników z Gminy lub do podatników spoza Gminy.
- 44) Moduł musi umożliwiać rejestrację dat odbioru decyzji przy pomocy czytnika kodów kreskowych.
- 45) Moduł musi umożliwiać zarządzanie sposobem przenoszenie przypisów należności do modułu księgowości zobowiązań, w tym:
	- a) przenoszenia wszystkich przypisów, niezależnie od wielkości;
	- b) przenoszenie przypisów nie mniejszych niż kwota minimalnego przypisu określona w księgowości, zsumowane w ramach pojedynczej decyzji danego rodzaju i typu, decyzji danego rodzaju i niezależne od typu, wszystkich decyzji, dla których jest wykonywany dany przypis.
- 46) Moduł musi umożliwiać zmianę numeru kartoteki (pojedynczo oraz dla zakresu kartotek).
- 47) Ustawienia modułu musi umożliwiać m. in. ustawienie maksymalnej kwoty podatku płatnej jednorazowo, sposobu numerowania decyzji, prezentacji powierzchni na kartotece, sposobu prezentacji składników objętych w dzierżawę.
- 48) Ustawienia muszą umożliwiać konfigurację cen zboża, obrębów, znaków dokumentów i typów decyzji.
- 49) W celach statystycznych i porównawczych moduł musi umożliwiać wykonanie wydruków/zestawień:
	- a) listy kartotek;
	- b) zestawienia wydanych decyzji, wykaz niewydrukowanych decyzji;
	- c) zestawienia ulg w nieruchomościach;
	- d) rejestru wymiarowego nieruchomości;
	- e) zestawienia gospodarstw wg wielkości;
	- f) karty gospodarstwa;
	- g) rejestru wymiarowego;
	- h) wydruku z wybranymi informacjami podatkowymi o kartotekach z zadanego przez użytkownika zakresu,

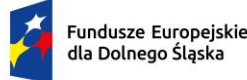

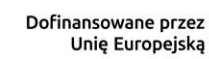

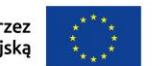

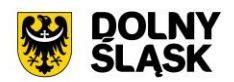

- i) zestawienia podatników;
- j) zestawienia nieruchomości;
- k) zestawienia zmiany numerów kartotek;
- l) zestawienia działek z przedmiotami opodatkowania;
- m) zestawienie przedmiotów.
- 50) Moduł musi udostępniać możliwość wyszukiwania i podglądu kartotek podatników.
- 51) Możliwość przeglądu listy deklaracji na kartotece.
- 52) Możliwość przeglądu listy działek (przeglądanie informacji o elementach ewidencji podatkowej wybranej kartoteki)
- 53) Możliwość przeglądu opłat naliczonych w ramach kartoteki
- 54) Możliwość dodawania notatek do kartoteki
- 55) Moduł musi udostępniać możliwość wydruku informacji o działce.
- 56) Moduł musi umożliwiać dodawanie i zarządzanie deklaracjami podatkowymi, w tym:
	- a) wyszukiwanie deklaracji;
	- b) dodawanie, edycję i usuwanie deklaracji;
	- c) wydruk deklaracji DR-1, DN-1, DL-1 wraz z załącznikami;
	- d) naliczanie podatku w ramach deklaracji (pojedynczo i dla zakresu kartotek podatkowych).
- 57) Moduł musi umożliwiać przegląd i porównanie przedmiotów opodatkowania (dla podatku od nieruchomości, rolnego i leśnego).
- 58) Moduł musi udostępniać możliwość dodawania, edycji i usuwania składników opodatkowania dla podatku rolnego, leśnego i od nieruchomości.
- 59) Moduł musi udostępniać możliwość określenia ulgi w podatku.
- 60) Moduł musi umożliwiać porównania stanu ewidencyjnego ze stanem w module do obsługi mienia Gminy.
- 61) Moduł musi umożliwiać prowadzenie ewidencji działek, w tym:
	- a) adresów gospodarstw;
	- b) danych o nieruchomościach (także rolnych i leśnych);
	- c) przeglądania danych o działkach z EGiB.
- 62) Moduł musi umożliwiać porównania powierzchni przedmiotów opodatkowania z powierzchnią działek.
- 63) System musi udostępniać możliwość anulowania naliczenia podatku dla wybranych kartotek i wybranych deklaracji.
- 64) Moduł musi umożliwiać wystawianie i zarządzanie decyzjami w sprawie wymiaru podatku i obsługiwać:
	- a) wystawianie decyzji;
	- b) wyszukiwanie i edycja (w tym anulowanie) decyzji;
	- c) wydruk decyzji w sprawie określenia wysokości zobowiązania podatkowego;
	- d) zatwierdzanie decyzji w sprawie określenia wysokości zobowiązania podatkowego;
	- e) anulowanie decyzji w sprawie określenia wysokości zobowiązania podatkowego.
- 65) Moduł musi umożliwiać wystawienie decyzji o odroczeniu terminu płatności, rozłożeniu zapłaty należności na raty, umorzeniu zaległości, umorzeniu odsetek.
- 66) Moduł musi umożliwiać wykonanie zestawień:
	- a) Nieruchomości;
	- b) powierzchni lasów;
	- c) powierzchni gruntów;
	- d) deklaracji;
	- e) ulg i zwolnień w podatku od nieruchomości;
	- f) kontrahentów objętych podatkiem.
- 67) Moduł musi umożliwiać przynajmniej wykonanie wydruków:
	- a) zawiadomienia o błędnych deklaracjach;
	- b) zawiadomienia o stawkach podatkowych;
	- c) wezwania do złożenia deklaracji.
- 68) Moduł musi udostępniać możliwość sporządzenia wydruku rejestru decyzji.
- 69) Moduł musi umożliwiać modyfikację treści wydruków:
	- a) wezwania do złożenia deklaracji;
	- b) zawiadomienia o stawkach podatkowych;
	- c) zawiadomienia o błędnych deklaracjach.
- 70) System musi udostępniać możliwość ustawienia parametrów pracy modułu, co najmniej:

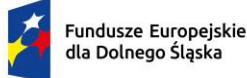

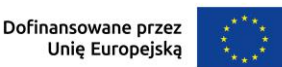

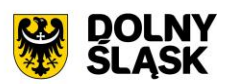

- a) typów pism;
- b) typów decyzji;
- c) znaku decyzji;
- d) roku podatkowego;
- e) minimalnej stawki podatku płaconego jednorazowo.
- 71) Moduł musi udostępniać możliwość naliczania przypisów w celu ich obsługi w module księgowości zobowiązań dla pojedynczej kartoteki lub dla grupy kartotek. Moduł przekazuje naliczenia przypisów w trybie online do modułu księgowania zobowiązań.
- 72) Moduł musi umożliwiać zdefiniowane dowolnej nazwy opłaty, która będzie wprowadzana do systemu.
- 73) Parametry modułu muszą pozwalać na ustalenie czy naliczenie wprowadzanej opłaty będzie wykonywane w zaokrągleniu do złotówki, do grosza, czy do 10 groszy.
- 74) Moduł musi udostępniać możliwość zdefiniowania, czy opłata będzie rozliczana w module do obsługi księgowości zobowiązań, czy też będzie pobierana w kasie. Definiowanie integracji do modułów odbywa się w trybie online.
- 75) System musi udostępniać możliwość zdefiniowania rodzaju odsetek dla opłaty.
- 76) Moduł musi umożliwiać wprowadzanie kartotek opłat oraz zarządzanie nimi:
	- a) dawać możliwość ustalenia stanu rozliczenia naliczonej opłaty;
	- b) dawać możliwość wyszukiwania kartotek według wybranych kryteriów: numeru opłaty, roku opłaty, opisu opłaty, danych opłacającego, daty wprowadzenia, stanu rozliczenia, statusu opłaty.
- 77) Podczas zakładania nowych kartotek system musi umożliwiać wybór zobowiązanych oraz zdefiniowania rat i terminów płatności rat.
- 78) Moduł musi umożliwiać anulowanie naliczonych opłat.
- 79) Moduł musi udostępniać możliwość zdefiniowania jaki rodzaj zawiadomienia ma być wystawiany w przypadku stwierdzenia zaległości (Upomnienie, Wezwanie).
- 80) Moduł musi udostępniać użytkownikowi możliwość podejrzenia kartoteki w module do księgowości zobowiązań w trybie online.
- 81) System musi udostępniać możliwość wystawienia decyzji dla opłaty: o odroczeniu terminu płatności, rozłożeniu zapłaty należności na raty, umorzeniu zaległości, umorzeniu odsetek.
- 82) Moduł musi udostępniać możliwość zdefiniowania, czy opłata ma mieć przypisany VAT i możliwość określenia domyślnego podatku VAT w celu prawidłowego rozliczenia w księgowości zobowiązań.

#### **7) Funkcjonalności w obszarze opłat za śmieci, czynsze, zużycie wody - wymagania minimalne. System musi posiadać możliwość:**

- 1) Moduł musi umożliwiać ewidencję, tworzenie, edycja kartotek płatników opłaty za gospodarowanie odpadami komunalnymi, w tym:
	- a) określanie głównych podmiotów dla kartoteki oraz współzobowiązanych jako bezpośrednie wskazania na kontrahentów z modułu interesariusze;
	- b) możliwość przeglądu szczegółowych danych kontrahenta ze składu kartoteki.
- 2) Możliwość podglądu stanu kartoteki w księgowości analitycznej z modułu do obsługi księgowości zobowiązań.
- 3) Możliwość założenia ewidencji na podstawie danych podatkowych osób fizycznych i prawnych współpraca z podatkami od os. fizycznych oraz od osób prawnych.
- 4) Możliwość importu ewidencji z pliku XML w określonym schemacie.
- 5) Ewidencja punktów adresowych, z których odbierane są odpady komunalne, w tym:
	- a) tworzenie, edycja i usuwanie punktów adresowych;
	- b) określanie szczegółowych danych punktów adresowych (powierzchnie, liczba mieszkańców dla punktów zamieszkałych, dowolne adnotacje dla punktu);
	- c) wydruk zestawienia punktów adresowych wg zadanych kryteriów.
- 6) Możliwość rejestracji i ewidencji złożonych deklaracji o wysokości opłaty za gospodarowanie odpadami:
	- a) rejestrowanie wszystkich niezbędnych danych do naliczenia opłaty oraz celów statystycznych;
	- b) możliwość wprowadzania pierwszych deklaracji oraz ich późniejszych zmian;
	- c) wspomaganie weryfikacji deklaracji wraz z możliwością korygowania danych i wprowadzania nowych, ujawnionych i zweryfikowanych danych, wraz z zapamiętaniem statusu weryfikacji deklaracji;

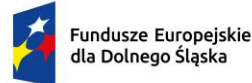

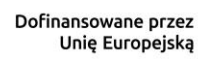

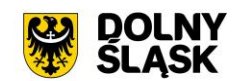

- d) przyjęcie deklaracji złożonej w formie elektronicznej z wykorzystaniem platformy ePUAP;
- 7) Naliczanie opłat za gospodarowanie odpadami komunalnymi:
	- a) naliczanie pojedynczych kartotek lub naliczanie masowe według zadanych kryteriów;
	- b) naliczanie opłat z uwzględnieniem miesięcznego rozliczania ich w księgowości zobowiązań;
	- c) możliwość anulowania naliczeń dla wybranego roku naliczenia lub wszystkich;
	- d) szczegółowa parametryzacja naliczeń opłat (m. in. zaokrąglanie kwot, stosowanie częstotliwości wywozu pojemników dla punktów niezamieszkałych).
- 8) Możliwość obsługi wezwań do złożenia deklaracji lub złożenia wyjaśnień:
	- a) określanie parametrów wystawianego wezwania;
	- b) możliwość anulowania wystawionego wezwania;
	- c) wydruk wezwania według określonego przez użytkownika szablonu.
- 9) Obsługa decyzji:
	- a) możliwość wystawiania decyzji o wysokości opłaty za gospodarowanie odpadami komunalnymi;
	- b) określanie szczegółowych parametrów wystawianych decyzji (indywidualne uzasadnienia, parametry opłat, dowolny szablon decyzji);
	- c) wydruk decyzji z możliwością edycji treści,
	- d) możliwość wystawienia decyzji o odroczeniu terminu płatności, rozłożeniu zapłaty należności na raty, umorzeniu zaległości, umorzeniu odsetek.
- 10) Możliwość wykonania wydruków i zestawień:
	- a) wydruk zestawienia płatników i opłat według zadanych parametrów;
	- b) wydruk zestawienia deklaracji według określonych przez użytkownika parametrów;
	- c) wydruk i eksport do pliku arkusza kalkulacyjnego zestawienia szczegółowego punktów adresowych z możliwością zdefiniowania dowolnych parametrów zestawienia oraz określenia zawartości informacyjnej na końcowym zestawieniu.
- 11) Możliwość zapamiętania schematu wyszukiwania zestawienia z punktów adresowych.
- 12) Moduł musi udostępniać obsługę wielu taryf opłat za gospodarowanie odpadami komunalnymi według wielu kryteriów, w tym m. in. wg: liczby zamieszkałych osób, ryczałtowo od gospodarstw (w tym domów letniskowych), rzeczywistego zużycia wg odczytów licznika, powierzchni nieruchomości, liczby pojemników.
- 13) Moduł musi umożliwiać różnicowanie opłat m. in. z tytułu liczby dzieci zamieszkujących gospodarstwo domowe, długotrwałego przebywania poza miejscem zamieszkania, segregowania odpadów, liczby dzieci w wieku poniżej określonego wieku z uwzględnieniem wskaźnika procentowego lub kwotowego oraz z uwzględnieniem przedziału czasowego obowiązywania danej ulgi.
- 14) Obsługa rejestru umów z firmami odpowiedzialnymi za wywóz odpadów.
- 15) Obsługa naliczania i windykowania kar za niewłaściwe realizowanie umów.
- 16) Możliwość prowadzenia rejestru działalności regulowanej:
	- a) dodawanie, edycja i wykreślanie wpisów do/z rejestru;
	- b) wydruk rejestru działalności regulowanej;
	- c) wydruk zaświadczenia o wpisie do rejestru działalności regulowanej w zakresie odbierania odpadów komunalnych od właścicieli nieruchomości;
	- d) wydruk zaświadczenia o zmianie wpisu do rejestru działalności regulowanej w zakresie odbierania odpadów komunalnych od właścicieli nieruchomości.
- 17) Obsługa sprawozdań z zakresu gospodarki odpadami:
	- a) rejestrowanie, import z pliku arkusza kalkulacyjnego (zgodnego z obsługiwaną strukturą) sprawozdań od przedsiębiorców odbierających odpady;
	- b) tworzenie sprawozdań z zakresu gospodarowania odpadami komunalnymi;
	- c) wydruk sprawozdania według wybranego szablonu.
- 18) W celu usprawnienia pracy użytkownika moduł musi dysponować słownikami: sektorów, źródeł pochodzenia danych ewidencyjnych, cykli rozliczeniowych oraz terminów płatności, adresatów sprawozdań z zakresu gospodarki odpadami, składowisk odpadów, różnicowania stawek opłat za gospodarowanie odpadami komunalnymi.
- 19) Moduł musi umożliwiać prowadzenie katalogu odpadów:
	- a) słownika nieczystości ciekłych;
	- b) słownika rodzajów odpadów;
	- c) słownika zagospodarowania odpadów.

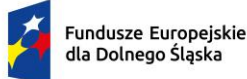

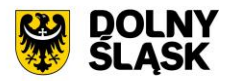

- 20) Moduł musi umożliwiać obsługę tras i harmonogramów wywozu odpadów komunalnych wraz z wydrukiem harmonogramu odbiorów odpadów i nieczystości.
- 21) Moduł musi posiadać możliwość zmiany stawek w trakcie roku wraz z aktualizacia wysokości opłat za gospodarowanie odpadami komunalnymi.
- 22) Moduł musi umożliwiać wykonanie wydruku zawiadomienia o zmianie stawki i wysokości rat.
- 23) Musi udostępniać import danych ewidencyjnych z pliku XML w określonej strukturze na potrzeby weryfikacji danych deklaracji w przypadku braku aktywnego połączenia systemu z modułem rejestru mieszkańców.
- 24) Moduł wspiera obsługę kodów kreskowych dla punktów adresowych:
	- a) musi umożliwiać wydruk etykiet kodów kreskowych według własnych zdefiniowanych szablonów;
	- b) musi umożliwiać przegląd historii wydruków etykiet kodów kreskowych dla kartoteki (rejestr wydruków);
	- c) musi umożliwiać weryfikację odczytów kodów kreskowych dla kartoteki z poziomu ewidencji;
	- d) musi umożliwiać konfigurację i import odczytów kodów kreskowych z pliku;
	- e) wspierać zarządzanie odczytami kodów kreskowych z możliwością usunięcia importu;
	- f) musi umożliwiać wykonanie zbiorczego i szczegółowego zestawienia statystycznego odczytów kodów kreskowych według zadanych parametrów.
- 25) Moduł musi umożliwiać prowadzenie ewidencji zbiorników bezodpływowych oraz przydomowych oczyszczalni ścieków (Ewidencja urządzeń NC).
- 26) Wyszukiwanie umów czynszowych i zużycia wody wg podanych parametrów.
- 27) Rejestrowanie, edycja i przeglądanie danych umowy, w szczególności strony umowy, a także numeru umowy, daty zawarcia, daty obowiązywania, punktu poboru mediów, okres i sposób rozliczania opłat, okres i sposób fakturowania.
- 28) Rejestrowanie notatki dla umowy.
- 29) Korygowanie umowy, wprowadzanie aneksu do umowy.
- 30) W przypadku umowy dot. rozliczenia opłat za wodę powinna znaleźć się możliwość dodania informacji o liczniku.
- 31) Wydruk umowy z systemu z możliwością edycji szablonu treści umowy.
- 32) Wyszukiwanie nieruchomości wg podanych parametrów.
- 33) Rejestrowanie, edycja i przeglądanie danych nieruchomości.
- 34) Możliwość rejestrowania obiektów składających się z wielu budynków, lokali. Rejestrowanie notatki dla nieruchomości.
- 35) Wprowadzanie informacji technicznych odnośnie nieruchomości, np. awarie, remonty, naprawy.
- 36) Możliwość zdefiniowania adresu nieruchomości, podziału rejon/sektor, możliwość wprowadzenia informacji o licznikach.
- 37) Możliwość ewidencjonowania nieruchomości, które rozliczane są w różnych grupach taryfowych.
- 38) Możliwość ewidencjonowania prezentacji, wyszukiwania, dodawania, edycji i usuwania pozostałych obiektów, takich jak budynek, garaż, miejsce parkingowe, piętro w budynku.
- 39) Możliwość dodawania, prezentacji, wyszukiwania, edycji i usuwania lokali w ramach nieruchomości.
- 40) Rejestrowanie i edycja danych licznika z wysokim poziomem szczegółowości, w szczególności: numer, numer ewidencyjny, średnica, typ (samodzielny, główny, podlicznik) licznika, zakres pomiarowy, data montażu, data legalizacji, stan początkowy, numer plomby, położenie, właściciel, przepustowość, stan (czynny, zdjęty).
- 41) Prowadzenie pełnej historii liczników. Możliwość zapamiętywania informacji o wszelkich zdarzeniach, miejscach instalacji.
- 42) Możliwość wyświetlenia pełnej historii rozliczeń w danym punkcie rozliczeniowym, uwzględniającej zmiany płatników, liczników, ewidencjonowane zdarzenia (np. awarie liczników).
- 43) Wyszukiwanie, przeglądanie, rejestrowanie i edycję odczytów liczników.
- 44) Prowadzenie ewidencji plomb przegląd i aktualizacja ilościowych stanów. Wprowadzanie, zdejmowanie ze stanu.
- 45) Monitorowanie terminów legalizacyjnych liczników.
- 46) Naliczanie opłat za poszczególne usługi na podstawie obowiązujących stawek i wartości odczytów/ilości usług bądź ustalonych wartości ryczałtów.
- 47) Rozliczanie według dowolnie definiowanych cenników opłat.
- 48) Wyliczanie szacunkowego zużycia na podstawie średniego zużycia za miniony okres do wystawienia faktury w przypadku niemożności dokonania odczytu.

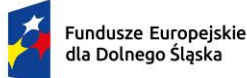

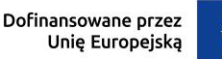

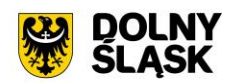

- 49) Możliwość określania i wykorzystywania różnych cykli rozliczeniowych (miesięczne, dwumiesięczne, kwartalne, półroczne, roczne).
- 50) Stosowanie zniżek (ulg) i zwyżek procentowych i kwotowych.
- 51) Wystawianie faktur w powiązaniu z modułem faktury.
- 52) Wydruk kodu kreskowego na fakturze.
- 53) Możliwość podziału numeracji faktur do szczegółowości inkasenta.
- 54) Automatyczne, proporcjonalne dzielenie zużycia w okresach, gdy podczas okresu podlegającego fakturowaniu wystąpiła zmiana cen lub stawek VAT.
- 55) Możliwość wystawienia decyzji o udzieleniu ulg (rozłożenie na raty, umorzenie, zmiana terminu płatności).
- 56) Możliwość szerokiej konfiguracji działania modułu, przynajmniej w zakresie:
	- a) określania rodzajów umów, rodzajów liczników, rodzajów usług, sektorów, cech nieruchomości;
	- b) określenia stawek usług, zniżek/zwyżek, grup taryfowych, ryczałtów, terminów płatności, sposobów fakturowania, cykli rozliczeniowych;
	- c) określenia tras, rejonów odczytów.
- 57) Automatyczne monitorowanie danych w module, np. na koniec miesiąca stan wodomierzy z odczytami bez wystawionej faktury, monitorowanie terminów legalizacyjnych wodomierzy.
- 58) Możliwość wykonania wydruku zawiadomienia o wysokości opłat.
- 59) Moduł wspiera wykonywanie zestawień i statystyk, w tym:
	- a) raport ze sprzedaży danego medium, np. wody;
	- b) raport z zużycia danego medium w zależności od wybranych parametrów;
	- c) raport ze średniego zużycia danego medium w zależności od wybranych parametrów;
	- d) zestawienie umów, zestawienie liczników.
- 60) Eksport danych niezbędnych do wykonania prac w terenie, tj. przekazywanie danych do urządzeń mobilnych.
- 61) Import danych z urządzenia mobilnego (odczyty, wystawione faktury, przyjęte wpłaty). Weryfikacja przy imporcie i raportowanie niezgodności.

## **8) Funkcjonalności – obszar masowych przelewów - wymagania minimalne. System musi posiadać możliwość:**

- 1) Musi udostępniać możliwość ustawienia podstawowych informacji niezbędnych do obsługi przelewów: banku obsługującego urząd oraz formatu plików importowanych z banku.
- 2) Musi udostępniać możliwość pracy w dwóch wariantach: z zastosowaniem kont ogólnych urzędu oraz kont indywidualnych. W zakresie kont ogólnych moduł musi umożliwiać:
	- a) wprowadzenie kont ogólnych z uwzględnieniem podatku/rodzaju należności;
	- b) wprowadzenie szablonów kont z uwzględnieniem podatku/rodzaju należności;
	- c) generowanie identyfikatorów rodzajów należności w ramach kartoteki i podatku/rodzaju należności dla kont ogólnych, co umożliwi rozróżnienie należności wpłacanych na ogólne konto.
- 3) W zakresie kont indywidualnych musi umożliwiać:
	- a) generowanie indywidualnych rachunków bankowych w ramach kartoteki i podatku/rodzaju należności;
	- b) wprowadzanie ręczne lub edycja indywidualnego rachunku bankowego w ramach wybranej kartoteki.
- 4) Musi umożliwiać generowanie zawiadomień: o indywidualnym numerze rachunku bankowego, o numerze konta ogólnego z podanie identyfikatora, który ma być tytułem przelewu w celu jego identyfikacji podczas wpłaty.
- 5) Płatności masowe możliwe poprzez import pliku z przelewami.
- 6) Musi umożliwiać automatyzację rozdysponowania przelewów, w tym:
	- a) automatyczne rozliczanie przelewów: na rachunek indywidualny, na konto ogólne, gdzie w tytule jest rozpoznawalny identyfikator lub dyspozycja z zewnętrznego systemu do płatności online,
	- b) półautomatycznego rozliczania przelewów, z możliwością kontroli rozdysponowania na ekranie: na rachunek indywidualny, na konto ogólne, gdzie w tytule jest rozpoznawalny identyfikator, dyspozycję z systemu do płatności online z możliwością ręcznej zmiany dyspozycji proponowanej przez system;
	- c) możliwość ręcznego rozdysponowania;

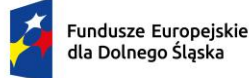

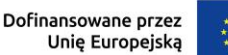

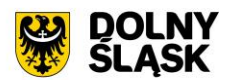

- d) możliwość rozdysponowania na należność własną wpłacającego lub należności innej osoby (np. wpłata komornicza);
- e) możliwość rozdysponowania na kwoty do wyjaśnienia w ramach wybranego podatku/rodzaju należności;
- f) możliwość zaznaczenia operacji na wyciągu bankowych jako rozliczoną w module finansowoksięgowym lub poza systemem dziedzinowym;
- g) rozliczenie przelewu.
- 7) Pozwala na obsługę wyciągów bankowych, w tym:
	- a) automatyczne rozliczenie wyciągu po rozliczeniu wszystkich operacji;
	- b) tworzenie dekretu na podstawie wyciągu w ramach wybranego kontekstu w module finansowoksięgowym;
	- c) wydruk wyciągu bankowego.
- 8) Jest zintegrowany z księgowością zobowiązań w zakresie księgowania wpłat na należności w trybie online.

## **9) Funkcjonalności w obszarze kadrowo-płacowym - wymagania minimalne. System musi posiadać możliwość:**

- 1) Wybór pracodawcy do kontekstu i definiowanie szczegółów pracodawcy, a także pieczęci.
- 2) Dodawanie i zarządzanie kartoteką kadrową pracownika z możliwością określenia co najmniej:
	- a) umowy o pracę, umowy zlecenia, umowy o dzieło, wyboru i powołania;
	- b) składników płacowych do umowy;
	- c) aneksu do umowy;
	- d) otwarcia umowy;
	- e) danych o ubezpieczeniu w ZUS;
	- f) danych podatkowych;
	- g) etapów wykształcenia;
	- h) etapów zatrudnienia przed przyjściem do zakładu i w zakładzie;
	- i) stażu.
- 3) Wydruk karty stażu pracy.
- 4) Dodawanie, edycja i usuwanie kalendarza pracownika.
- 5) Wydruk miesięcznej karty ewidencji czasu pracy pracownika.
- 6) Wydruk rocznej karty ewidencji czasu pracy pracownika.
- 7) Rejestracja pracy zdalnej.
- 8) Rejestracja wyjść prywatnych pracowników wraz z wydrukiem ewidencji godzinowej.
- 9) Rejestracja, modyfikowanie i usuwanie nieobecności w pracy (urlopy, zwolnienia chorobowe i inne nieobecności), w tym:
	- a) urlop wypoczynkowy;
	- b) opieka na dziecko;
	- c) dodatkowy urlop dla osoby niepełnosprawnej;
	- d) urlop szkoleniowy;
	- e) dodatkowy urlop pracownika socjalnego;
	- f) urlop dodatkowy urzędnika służby cywilnej;
	- g) zawieszenie / tymczasowe aresztowanie z prawem do ½ wynagrodzenia;
	- h) wolne za nadgodziny;
	- i) urlop bezpłatny;
	- j) Zwolnienie od pracy z powodu działania siły wyższej;
	- k) wyjścia prywatne do odpracowania.
- 10) Podsumowanie wykorzystania urlopów, dni opieki nad dzieckiem, zwolnień i innych nieobecności.
- 11) Utworzenie, edycja i usuwanie funkcji publicznych sprawowanych przez pracownika.
- 12) Dodawanie, edycja i usuwanie potrąceń oraz pożyczek.
- 13) Rejestracja, edycja i usuwanie przyznanych świadczeń z ZFŚS i oświadczeń o dochodzie na potrzeby ZFŚS.
- 14) Rejestracja, edycja i usuwanie pozostałych danych, co najmniej:
	- a) badań lekarskich (wstepne, okresowe, kontrolne i inne);
	- b) informacji o przyznanej nagrodzie/karze z możliwością wydruku;

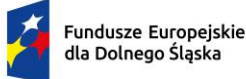

Rzeczpospolita Polska

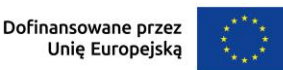

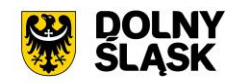

- c) informacji o szkoleniach i specjalizacjach pracownika;
- d) o znajomości języków obcych;
- e) informacji o członkostwie w organizacjach:
- f) informacji o członkach rodziny;
- g) informacji o stosunku do służby wojskowej;
- h) informacji o przejściu na emeryturę/rentę;
- i) danych o limicie samochodowym.
- 15) Automatyczne wypełnianie kalendarzy pracowników.
- 16) Automatyczne uzupełnienie ewidencji godzinowej.
- 17) Edycja ewidencji godzinowej.
- 18) Automatyczna zmiana stawek podstawowych nauczycieli z określeniem daty podpisania aneksu i daty obowiązywania.
- 19) Automatyczna aktualizacja stawek zasadniczych pracowników obliczanych według mnożnika.
- 20) Tworzenie, edycja, usuwanie, wydruk planu urlopów.
- 21) Grupowanie pracowników w zależności od dochodu na potrzeby funduszu socjalnego.
- 22) Grupowe dodawanie składników do umowy.
- 23) Import zwolnień lekarskich z platformy ZUS PUE (e-ZLA).
- 24) Import danych rejestratora czasu pracy (RCP).
- 25) Tworzenie wydruków:
	- a) świadectwa pracy;
	- b) umowy o pracę;
	- c) umowy zlecenia;
	- d) umowy o dzieło;
	- e) aneksu do umowy o pracę;
	- f) zaświadczenia o zatrudnieniu;
	- g) skierowania na badania lekarskie;
	- h) pisma o dodatku stażowym;
	- i) pisma o karze;
	- j) pisma o nagrodzie jubileuszowej;
	- k) karty stażu pracy;
	- l) informacji o warunkach zatrudnienia;
	- m) Wydruk listy obecności;
	- n) Wydruk kalendarzy pracowniczych (masowy w wersji miesięcznej i rocznej).
- 26) Definiowanie i modyfikowania parametrów do kontroli terminów badań lekarskich, szkoleń, końca umowy o pracę, zmiany stażu pracy, jubileuszy, szkoleń bhp.
- 27) Wykonanie kontroli terminów:
	- a) Staży;
	- b) Nagród jubileuszowych;
	- c) dat końca umów;
	- d) dat końca badań lekarskich;
	- e) daty upływu ważności szkoleń;
	- f) liczby dni nieobecności.
- 28) Wykonanie co najmniej poniższych wydruków i zestawień:
	- a) plan nagród jubileuszowych;
	- b) zestawienie nagród/kar pracowników;
	- c) zestawienie emerytów i rencistów;
	- d) zestawienie wykorzystania funduszu socjalnego;
	- e) zestawienie aktualnych umów pracowników;
	- f) zestawienie pracowników ze stopniem niepełnosprawności;
	- g) zestawienie przeciętnego zatrudnienia;
	- h) zestawienie średniej płacy;
	- i) zestawienie wynagrodzeń pracowników;
	- j) zestawienie badań lekarskich;
	- k) zestawienie dodatków stażowych;
	- l) zestawienie urlopów;
	- m) sprawozdania Z-05 badanie popytu na pracę;

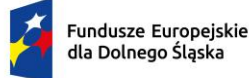

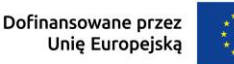

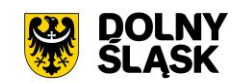

- n) zestawienie osób pracujących w szczególnych warunkach;
- o) informacii INF-1;
- p) zestawienie ewidencji czasu pracy;
- q) r. sprawozdanie Z-06 sprawozdanie o pracujących, wynagrodzeniach i czasach pracy;
- r) s. sprawozdanie Z- 12 sprawozdanie o strukturze wynagrodzeń wg zawodów.
- 29) Możliwość wygenerowania zestawienia definiowanego przez użytkownika, wg szerokiego zestawu parametrów.
- 30) Integracja z programem Płatnik w zakresie formularzy ZUS ZUA, ZWUA, ZZA, ZCNA, ZSWA, ZIUA, OSW, RIA.
- 31) Rejestracja, modyfikacja i usuwanie danych o zwolnieniu pracodawcy z wpłat na PFRON.
- 32) Możliwość zarządzania słownikami i kalendarzami niezbędnymi do uzupełniania danych kadrowych:
	- a) służby wojskowej (jednostki wojskowe, kategorie wojskowe, specjalności wojskowe, stopnie wojskowe, stosunek do wojska);
	- b) wykształcenia (języki obce, specjalizacje, stopnie specjalizacji, typ stażu, typ szkoły, tytuły zawodowe, wykształcenie, zawody);
	- c) poziomu zawodowego nauczyciela i stopni awansu nauczycieli;
	- d) słowników umów (dział, kategorie zaszeregowania, miejsca pracy, podział czasu pracy, stanowiska, stawki dodatku funkcyjnego, typ pracownika, typy umów);
	- e) oddziałów, grup pracowniczych i grupy stanowisk KSC;
	- f) działania na rzecz osób niepełnosprawnych;
	- g) kalendarze i kalendarz dni świątecznych, dni dodatkowych wolnych od pracy, h. kar i nagród;
	- h) klasyfikacji zawodów i specjalności;
	- i) kodu stopnia pokrewieństwa, emerytów i rencistów;
	- j) kosztów uzyskania przychodu;
	- k) kwota bazowej;
	- l) NFZ;
	- m) okresu wypowiedzenia;
	- n) organizacji;
	- o) orzeczeń lekarskich;
	- p) podmiotów podstawowych;
	- q) prawa do emerytury;
	- r) przeznaczenia fundusz;
	- s) rodzajów badań;
	- t) rodzaje funkcji publicznych;
	- u) rodzajów osób nie posiadających umowy;
	- v) rodzajów nieobecności;
	- w) rodzajów potrąceń, pożyczek, zwolnień;
	- x) stopni niepełnosprawności, stopni służbowych.
- 33) Wybór pracodawcy do kontekstu i definiowanie szczegółów pracodawcy oraz pieczęci.
- 34) Wyszukiwanie kartotek płacowych.
- 35) Modyfikacja danych dotyczących sposobu obliczania podatku i składek ZUS dla pracownika.
- 36) Modyfikacja informacji dodatkowych (przelew, rozdział, działania i paragraf).
- 37) Dodawanie, edycja i usuwanie składników płacowych (w tym grupowo): stałych i zmiennych.
- 38) Przegląd i modyfikacja miesięcznych danych o podatkach (podstawa podatku, zaliczka na podatek).
- 39) Dodawanie, edycja i usuwanie:
	- a) średnich dziennych i podstaw miesięcznych chorobowych;
	- b) potrąceń;
	- c) pożyczek;
	- d) danych o limicie samochodowym;
	- e) Zaświadczenia RP-7;
	- f) PPK.
- 40) Możliwość wykonania eksportu list płac:
	- a) do obszaru finansowo-księgowego;
	- b) do zewnętrznego programu finansowo-księgowego TBD.

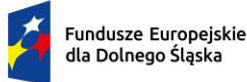

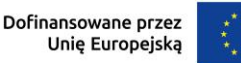

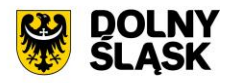

- 41) Przeliczenie podstaw miesięcznych (chorobowych, zasiłku chorobowego, opiekuńczego, macierzyńskiego, rehabilitacyjnego, dodatkowego wynagrodzenia rocznego, urlopowa i ekwiwalentu za urlop) oraz przeliczenie wartości działań dla składników płacowych.
- 42) Możliwość wykonania wydruku zestawienia kosztów.
- 43) Możliwość zakończenia miesiąca i roku obrachunkowego.
- 44) Możliwość generowania i eksportowania przelewów z list płac.
- 45) Wykonanie wydruków i zestawień:
	- a) deklaracji ZUS;
	- b) zestawienia zarobków brutto pracownika z wybranych miesięcy;
	- c) dodatkowego wynagrodzenia rocznego;
	- d) informacji dla osoby ubezpieczonej (RMUA);
	- e) obniżonych składek na ubezpieczenie zdrowotne;
	- f) podstaw do nagrody z zysku;
	- g) zestawienie składek ZUS;
	- h) wydruk kartoteki zarobkowej;
	- i) wydruk karty zasiłkowej;
	- j) zestawienie pracowników z przekroczonym progiem podatkowym;
	- k) zaświadczenia o zarobkach;
	- l) wykazu średnich zarobków brutto;
	- m) zestawienia list płac;
	- n) wykazu osób z przekroczeniem limitu składek emerytalno-rentowych;
	- o) zestawienia KSC;
	- p) Wydruk osób ze złożonym oświadczeniem PIT-0;
	- q) Wydruk osób z przekroczonym limitem przychodów dla PIT-0;
	- r) Wydruk zestawienia funduszu pracy;
	- s) Wydruk składników płacowych z przydzielonymi flagami.
- 46) Możliwość wykonania sprawozdania GUS Z-03 i Z-06 i Z-12
- 47) Możliwość wykonania zestawienia definiowanego przez użytkownika wg szerokiego zakresu kryteriów.
- 48) Tworzenie i edycja deklaracji: PIT-11, PIT-R, PIT-40, PIT-8C, PIT-4R, PIT-8AR, PIT-2, PIT-12, IFT-1/1R.
- 49) Wysyłanie do systemu e-Deklaracje Ministerstwa Finansów deklaracji PIT-11, PIT-R, PIT-40, PIT-8C, PIT-4R, PIT-8AR, IFT-1R.
- 50) Eksport do programu Płatnik formularzy: ZUS RCA, ZUS RSA, ZUS DRA, ZUS RPA
- 51) Możliwość definiowania:
	- a) szablonów do wydruku list płac;
	- b) parametrów dodatków stażowych;
	- c) parametrów naliczania (stawki podatku dochodowego, koszty uzyskania przychodu, stawki ZUS, minimalne wynagrodzenie, najniższa emerytura, stawki nauczycieli, stawki funduszu wypadkowego, pensa nauczycieli, zaokrąglanie naliczeń dla dodatkowych godzin nauczycieli, wskaźnik waloryzacji podstawy zasiłku chorobowego, wskaźnik średniego wynagrodzenia nauczycieli, kwota wolna od potrąceń od zasiłku, wynagrodzenie płatnika, stawki ryczałtu za pracę zdalną, stawki za 1 km przebiegu);
	- d) parametrów do obliczania wynagrodzeń;
	- e) składników do przelewów.
- 52) Możliwość definiowania, modyfikowania i zarządzania składnikiem płacowym:
	- a) przydzielanie flag do składnika płacowego;
	- b) edycja i usuwanie zależności składników płacowych;
	- c) przegląd słownika flag składników płacowych;
	- d) przegląd słownika grup składników płacowych.
- 53) Możliwość definiowania szablonów zaświadczeń.

#### **10) Funkcjonalności w obszarze zarządzania mieniem i środków trwałych - wymagania minimalne. System musi posiadać możliwość:**

- 1) System musi umożliwiać rejestracje poniższych operacji:
	- a) transakcji użytkowania wieczystego;
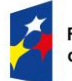

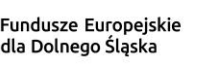

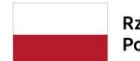

Rzeczpospolita Polska

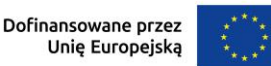

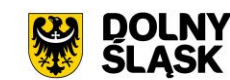

- b) bilansu otwarcia użytkowania wieczystego;
- c) transakcji dzierżawy;
- d) transakcji dzierżawy reklamowej;
- e) transakcji bezumownego korzystania z nieruchomości;
- f) rejestracji kontynuacji dzierżawy podczas rejestracji transakcji bezumownego korzystania z nieruchomości;
- g) transakcji trwałego zarządu;
- h) bilansu otwarcia trwałego zarządu;
- i) transakcji przekształcenia użytkowania wieczystego na własność;
- j) bilansu otwarcia przekształcenia;
- k) wadium;
- l) transakcji sprzedaży nieruchomości;
- m) sprzedaży budynków oraz lokali z jednoczesnym oddaniem gruntu w wieczyste użytkowanie lub jego sprzedaży na własność;
- n) bilansu otwarcia sprzedaży;
- o) przekształcenia uwłaszczeni;
- p) bilans przekształcenia uwłaszczenia.
- 2) System musi umożliwiać wyszukiwanie przez użytkownika informacji na temat zarejestrowanych transakcji oraz wydruk lub eksport wyszukanych danych wg opisu poniżej:
	- a) wyszukiwanie transakcji według określonych parametrów;
	- b) wydruk zestawienia wyszukanych transakcji;
	- c) wyszukiwanie działek, budynków, lokali w zasobie według określonych parametrów;
	- d) wydruk zestawienia wyszukanych w zasobie działek, budynków, lokali;
	- e) eksport zestawienia danych wyszukanych w zasobie do formatu XML;
	- f) eksport zestawienia danych wyszukanych w zasobie do formatu HTML;
	- g) eksport zestawienia danych wyszukanych w zasobie do arkusza kalkulacyjnego;
	- h) możliwość wyszukania umów po terminie;
	- i) możliwość wyszukania umów zakończonych;
	- j) przegląd szczegółów transakcji.
- 3) Moduł musi umożliwiać rejestrację transakcji dzierżawy z uwzględnieniem wielu czynników, a także musi umożliwiać dokonanie korekty, zmian warunków itd. Jest możliwe wykonanie poniższych czynności:
	- a) zmiana warunków umowy dzierżawy (aneks);
	- b) zakończenie umowy dzierżawy;
	- c) automatyczne zakończenie umów dzierżaw;
	- d) obsługa korekty błędu transakcji dzierżawy;
	- e) usuwanie transakcji dzierżawy;
	- f) automatyczne generowanie rat dla dzierżaw miesięcznych, kwartalnych, półrocznych, rocznych;
	- g) możliwość wprowadzania dowolnych rat dla dzierżawy indywidualnej;
	- h) możliwość wprowadzenia dzierżawy indywidualnej;
	- i) możliwość wprowadzenia dzierżawy jednorazowej;
	- j) możliwość wprowadzenia dzierżawy wg ceny kwintala oraz półrocznej wg ceny kwintala;
	- k) możliwość wprowadzenia dzierżawy wg ceny pszenicy oraz wg ceny żyta;
	- l) możliwość wyliczania rat dla umowy proporcjonalnie lub według zużycia dziennego;
	- m) automatyczne wyliczanie kwoty umowy na podstawie parametrów;
	- n) wydruk umowy dzierżawy;
	- o) dowolna modyfikacja szablonów wydruku umowy dzierżawy;
	- p) wydruk umów dzierżaw jednoprzedmiotowych i wieloprzedmiotowych.
- 4) Podobnie jak w wypadku dzierżaw, system musi umożliwiać dokonywanie transakcji użytkowania wieczystego wg poniższych kryteriów:
	- a) zmiana warunków umowy użytkowania wieczystego;
	- b) zbycie udziałów użytkowania wieczystego;
	- c) zakończenie umowy użytkowania wieczystego;
	- d) obsługa korekty błędu transakcji użytkowania wieczystego;
	- e) usuwanie transakcji użytkowania wieczystego;
	- f) możliwość wprowadzenia przeznaczenia działki;

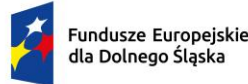

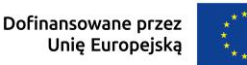

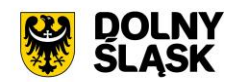

- g) możliwość wprowadzenia bonifikat.
- 5) Podobnie jak w wypadku dzierżaw, system musi umożliwiać dokonywanie transakcji użytkowania wieczystego wg poniższych kryteriów:
	- a) zmiana warunków przekształcenia uwłaszczenia;
	- b) zbycie udziałów przekształcenia uwłaszczenia;
	- c) usunięcie przekształcenia uwłaszczenia z przywróceniem transakcji użytkowania wieczystego;
	- d) obsługa korekty przekształcenia uwłaszczenia;
	- e) możliwość wprowadzenia bonifikat oraz opłaty jednorazowej.
- 6) W ramach umożliwienia rejestracji operacji trwałego zarządu system musi udostępniać możliwość wykonania poniższych czynności:
	- a) zmiana warunków umowy trwałego zarządu;
	- b) wygaśnięcie umowy trwałego zarządu;
	- c) obsługa korekty błędu transakcji trwałego zarządu;
	- d) usunięcie transakcji trwałego zarządu.
- 7) Odnośnie transakcji sprzedaży System musi umożliwiać:
	- a) obsługa korekty błędu transakcji sprzedaży;
	- b) usunięcie transakcji sprzedaży;
	- c) możliwość wprowadzenia sprzedaży kredytowanej;
	- d) możliwość dowolnego rozplanowania spłaty kredytu.
- 8) System musi umożliwiać wykonywanie wydruków zawiadomień i musi umożliwiać zmianę szablonu tych zawiadomień. Wydruki dotyczą:
	- a) zawiadomień o wysokości czynszu rolnego;
	- b) zawiadomień o wysokości czynszu dzierżawnego;
	- c) zawiadomień o wygaśnięciu umowy dzierżawy;
	- d) zawiadomień o wysokości opłaty za użytkowanie wieczyste;
	- e) zawiadomień o wypowiedzeniu opłat za użytkowanie wieczyste;
	- f) zawiadomienia o numerze rachunku bankowego;
	- g) zawiadomienia o aktualizacji opłaty rocznej za użytkowanie wieczyste;
	- h) zawiadomienia bez naliczania opłat;
	- i) Zawiadomienie o przekształceniu uwłaszczeniu;
	- j) Zawiadomienie o opłacie jednorazowej.
- 9) System musi ponadto musi umożliwiać:
	- a) definiowanie szablonów treści zawiadomień;
	- b) automatyczną aktualizację zawiadomień po zmianie szablonu treści.
- 10) Moduł jest zintegrowany online z modułem księgowości zobowiązań oraz modułem służącym do wystawiania faktur. W zakresie obsługi płatności moduł powinien:
	- a) tworzyć przypisy do moduły księgowości zobowiązań;
	- b) musi umożliwiać przegląd płatności dla umowy;
	- c) wyszukiwanie płatności z modułu księgowości zobowiązań;
	- d) generowanie faktur dla wybranej umowy, w tym generowanie automatyczne;
	- e) przegląd faktur dla umowy;
	- f) wyszukiwanie faktur z modułu Faktury.
- 11) System musi umożliwiać zapisywanie dodatkowych uwag do umów i do działek.
- 12) System musi umożliwiać przegląd ewidencji gruntów i budynków z poziomu kartoteki.
- 13) W przypadku trybu pracy z obsługą działek w zasobie EGiB system musi umożliwiać wykonanie poniższych czynności:
	- a) weryfikacja i zatwierdzanie zmiany geodezyjnej;
	- b) dezaktywacja zmiany geodezyjnej;
	- c) usuwanie zmiany geodezyjnej;
	- d) przegląd szczegółów zmiany geodezyjnej;
	- e) podział działki;
	- f) przegląd historii działki.
- 14) Moduł musi umożliwiać wystawienie decyzji o odroczeniu terminu płatności, rozłożeniu zapłaty należności na raty, umorzeniu zaległości, umorzeniu odsetek. System musi też musi umożliwiać przegląd rejestru wystawionych decyzji.
- 15) Moduł musi udostępniać możliwość korekty płatności dla zakończonej umowy.

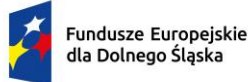

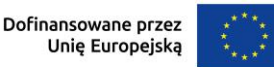

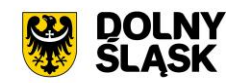

- 16) Moduł powinien także musi umożliwiać aktualizację historii działek.
- 17) System musi udostępniać możliwość wygenerowania zestawień, raportów i wydruków:
	- a) raportu powierzchni gruntów we władaniu;
	- b) raportu stanu mienia Gminy;
	- c) zestawienie umów wprowadzonych w danym okresie;
	- d) zestawienie przedmiotów na działkach;
	- e) zestawienie wygenerowanych przypisów;
	- f) zestawienia użytków gruntowych;
	- g) ewidencji budynków i lokali.
- 18) Moduł musi udostępniać możliwość generowania własnych zestawień na podstawie wybranych danych z systemu – wg szerokiego zakresu kryteriów.
- 19) Możliwość obsługi wielu jednostek ewidencyjnych.
- 20) W ramach obsługi EGiB system musi mieć możliwość obsługi wielu jednostek ewidencyjnych, w tym dawać możliwość:
	- a) dodawania, usuwania i zmiany danych jednostek ewidencyjnych;
	- b) dodawania, usuwania i zmiany danych obrębów;
	- c) dodawania, usuwania i zmiany danych jednostek rejestrowych;
	- d) dodawania, usuwania i zmiany danych działek;
	- e) dodawania, usuwania i zmiany danych budynków;
	- f) dodawania, usuwania i zmiany danych lokali;
	- g) dodawania, usuwania i zmiany danych budowli;
	- h) przenoszenia przedmiotu do innej jednostki rejestrowej;
	- i) scalania działek;
	- j) rejestracji scalenia umów dla scalanych działek objętych umową;
	- k) podziału działek;
	- l) rejestracja użytków gruntowych dla działki;
	- m) rejestracja adresów nieruchomości;
	- n) rejestracja formy władania nieruchomością;
	- o) rejestracja formy własności nieruchomości;
	- p) rejestracja sposobu zagospodarowania działki.
- 21) W ramach obsługi EGiB moduł powinien być zintegrowany z modułem do obsługi ewidencji środków trwałych. Musi umożliwiać:
	- a) powiązanie przedmiotu EGiB ze środkiem trwałym;
	- b) usuwanie powiązania przedmiotu EGiB ze środkiem trwałym;
	- c) przegląd danych środka trwałego powiązanego z przedmiotem EGiB;
	- d) aktualizację wartości księgowej przedmiotu EGiB na podstawie danych z modułu do obsługi ewidencji środków trwałych;
	- e) możliwość odnotowania daty ostatniej zmiany wartości księgowej przedmiotu EGiB.
- 22) W celu usprawnienia i automatyzacji pracy moduł musi umożliwiać definiowanie danych w słownikach i ustawienia parametrów pracy:
	- a) stawek czynszu klas gruntów;
	- b) cen zboża;
	- c) przeznaczenia nieruchomości;
	- d) przeznaczeń działki;
	- e) sposobów zagospodarowania;
	- f) terminów opłat;
	- g) form zbycia;
	- h) kodów czynszu;
	- i) funkcji użytkowych budynku;
	- j) typów lokali;
	- k) materiałów ścian zewnętrznych;
	- l) rodzajów jednostek rejestrowych;
	- m) rodzajów nieruchomości;
	- n) rodzajów praw do działki;
	- o) rodzajów władania;
	- p) rodzajów własności;

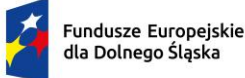

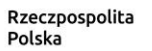

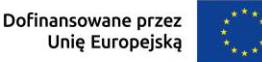

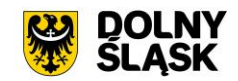

- q) rodzajów dokumentów;
- r) rodzajów opłat;
- s) parametryzacji generowania faktur dla wybranych rodzajów opłat;
- t) słownika rodzajów opłat dzierżawnych;
- u) słownika użytków gruntowych;
- v) słownika klas gruntów;
- w) słownika typów udziałowców;
- x) słownika sposobów nabycia.
- 23) Moduł jest zintegrowany z modułem do obsługi dokumentów elektronicznych i musi umożliwiać generowanie zawiadomień w formie dokumentu elektronicznego.
- 24) System musi posiadać możliwość aktualizacji danych EGiB na podstawie zaimportowanego pliku SWDE. Aktualizacja powinna być możliwa poprzez wczytanie pliku SWDE i możliwość uruchomienia ekranu porównania danych.
- 25) Ekran porównania danych zaimportowanych z pliku SWDE musi umożliwiać wskazanie, jakie różnice mają być pokazywane na ekranie. Lista różnic powinna być też możliwa do wydruku w formie raportu. Raport powinien wskazywać, na czym polega różnica w danych dostępnych w systemie i w danych importowanych plikiem SWDE, np. inne adresy, różnica w oznaczeniu klasy gruntu itp.
- 26) Moduł musi umożliwiać potwierdzanie wprowadzenia aktualizacji rekordu pochodzącego z pliku SWDE lub odrzucenie wprowadzenia takiej zmiany do systemu. Zatwierdzanie różnic powinno odbywać się ręcznie dla zaznaczonego rekordu lub masowo, po uprzednim zaznaczeniu większej ilości rekordów.
- 27) Moduł musi umożliwiać podgląd raportu z zaakceptowanych różnic pochodzących z importu pliku SWDE.
- 28) W przypadku aktualizacji danych z pliku SWDE system musi udostępniać możliwość podglądu szczegółów aktualizowanego rekordu z możliwością porównania danych istniejących w systemie z danymi pochodzącymi z pliku SWDE. Porównanie powinno zawierać co najmniej:
	- a) nazwę obiektu;
	- b) numer działki;
	- c) powierzchnia;
	- d) rodzaj dokumentu przypisanego do obiektu (decyzja, księga wieczysta itp.), wraz z datą wystawienia, sygnaturą, datą przyjęcia;
	- e) oznaczenie dokumentu;
	- f) sposób zagospodarowania;
	- g) nr jednostki rejestrowej.
- 29) Ekran porównania musi umożliwiać przegląd danych dotyczących EGiB dla zaznaczonego rekordu.
- 30) Funkcja aktualizacji danych z SWDE musi umożliwiać przypisanie jednostki rejestrowej do rekordu pochodzącego z pliku SWDE i nieposiadających takich danych. Powinna istnieć również możliwość przeniesienia danego rekordu do innej jednostki rejestrowej.
- 31) System musi umożliwiać wyszukiwanie środków trwałych według określonych parametrów.
- 32) System musi umożliwiać prowadzenie ewidencji środków trwałych, w tym co najmniej:
	- a) dodawanie środka trwałego;
	- b) dodawania grupy środków trwałych;
	- c) usuwanie środka trwałego;
	- d) modyfikacja środka trwałego;
	- e) przeglądanie danych środka trwałego w tym przegląd środka znajdującego się w ewidencji gruntów i budynków (integracja z modułem do obsługi mienia Gminy);
	- f) wydruk karty środka trwałego;
	- g) wydruk historii operacji prowadzonych na środku trwałym;
	- h) wycofanie ostatniej operacji.
- 33) System musi umożliwiać wydruk dokumentów:
	- a) przyjęcia;
	- b) modernizacji;
	- c) zmiany kwoty wartości początkowej;
	- d) sprzedaży;
	- e) sprzedaży częściowej;
	- f) likwidacji;
	- g) likwidacji częściowej;

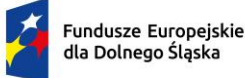

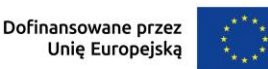

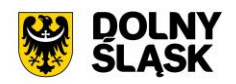

- h) przekazania;
- i) częściowego przekazania;
- j) przesunięcia;
- k) masowe przesunięcie;
- l) zwiększenia wartości;
- m) zmniejszenia wartości;
- n) zmiany klasyfikacji oraz numeru inwentaryzacyjnego.
- 34) Możliwość wydruku etykiet środków trwałych z kodem kreskowym oraz ustawienia szablonu wydruku etykiet. Moduł musi umożliwiać grupowy wydruk etykiet.
- 35) Prowadzenie operacji na środkach trwałych, w tym:
	- a) zatwierdzanie, w tym grupowe;
	- b) modernizacja (z możliwością aktualizacji wartości księgowej środka znajdującego się w ewidencji gruntów i budynków);
	- c) zmiana wartości początkowej;
	- d) sprzedaż, w tym częściowa;
	- e) likwidacja, w tym częściowa;
	- f) przekazanie, w tym częściowe;
	- g) przesunięcie;
	- h) naliczanie amortyzacji / umorzenia;
	- i) korekta amortyzacji / umorzenia;
	- j) zmiana osoby odpowiedzialnej za środek trwały;
	- k) zmiana miejsca użytkowania środka trwałego.
- 36) Obsługa przeceny środka trwałego, w tym co najmniej:
	- a) naliczanie przeceny (wraz z możliwością aktualizacji wartości księgowej, jeśli środek trwały znajduje się ewidencji gruntów i budynków);
	- b) przegląd historii przecen możliwością wydruku;
	- c) zerowanie procentu przeceny;
	- d) wydruk listy środków mogących ulec przecenie.
- 37) Obsługa inwentaryzacji, co najmniej w zakresie:
	- a) określania składu komisii spisowej dla inwentaryzacji;
	- b) eksportu danych do inwentaryzacji do kolektora;
	- c) wydruku arkuszy spisu do inwentaryzacji;
	- d) importu danych do wprowadzania wyników spisu z kolektora;
	- e) wprowadzania wyników spisu;
	- f) dodawania środków trwałych ujawnionych podczas inwentaryzacji;
	- g) wydruku wyników spisu;
	- h) obsługi zakończenia inwentaryzacji (oznaczenie jej zakończenia);
	- i) przeglądu wyników inwentaryzacji;
	- j) wydruk różnic inwentaryzacyjnych;
- 38) Możliwość zmiany oznaczenia dokumentu przyjęcia, likwidacji, likwidacji częściowej, przekazania na zewnątrz, przekazania częściowego, sprzedaży, sprzedaży częściowej, modernizacji, zwiększenia wartości początkowej, zmniejszenia wartości początkowej, przesunięcia, karty środka trwałego.
- 39) Możliwość definiowania procentu przeceny dla danej grupy KŚT.
- 40) Możliwość oznaczenia grup KŚT podlegających etykietowaniu.
- 41) Moduł musi udostępniać możliwość zdefiniowania miejsc użytkowania.
- 42) Możliwość eksportu danych o wykonanych operacjach do modułu finansowo-księgowego, z możliwością oznaczenia operacji, które mają być przekazywane do księgowości.
- 43) Możliwość powiązania ewidencji środków z EGiB, w tym:
	- a) powiązania środka trwałego z przedmiotem EGiB z modułu do obsługi mienia Gminy;
	- b) aktualizacji wartości księgowej przedmiotu EGiB w module do obsługi mienia Gminy po wykonanej operacji na powiązanym z nim środku trwałym;
	- c) pobieranie danych o przeprowadzonych operacjach na przedmiotach EGiB;
	- d) informowanie o nowych zmianach w EGiB po uruchomieniu modułu.
- 44) Moduł wspiera wykonanie raportów / zestawień / wydruków:
	- a) ewidencja bieżąca środków trwałych;
		- b) ewidencja środków w miejscach użytkowania;

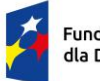

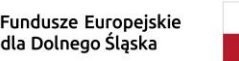

Rzeczpospolita Polska

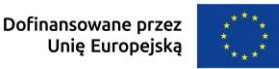

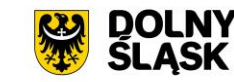

- c) środki trwałe według osoby odpowiedzialnej;
- d) lista miejsc użytkowania;
- e) ewidencja środków trwałych przekazanych;
- f) ewidencja środków trwałych sprzedanych;
- g) ewidencja środków trwałych zlikwidowanych;
- h) ewidencja środków trwałych zdanych;
- i) środki trwałe całkowicie umorzone/zamortyzowane;
- j) wykaz środków trwałych w ewidencji;
- k) historia operacji;
- l) historia przecen;
- m) zestawienie przeprowadzonej amortyzacji;
- n) plan amortyzacji/umorzenia;
- o) stan amortyzacji/umorzenia;
- p) środki trwałe według klasyfikacji PKD/EKD;
- q) podsumowanie księgowań;
- r) zestawienie środków trwałych na dzień.
- 45) Obsługa statystyki Gminy, w tym generowanie raportu SG-01.
- 46) Obsługa otwarcie zamkniętego roku
- 47) Obsługa słownika klasyfikacji środków trwałych z możliwością wydruku.
- 48) Możliwość cofnięcia ostatniej operacji wprowadzonej na środku trwałym.
- 49) Możliwość pracy kontekstowej w module Środki trwałe oraz dodawanie uprawnień do poszczególnych jednostek, zakładów i działów.

#### **11) Funkcjonalności Rejestru Umów - wymagania minimalne. System musi posiadać możliwość:**

- 1) Możliwość prowadzenia rejestru umów oraz dokumentów powiązanych, z podziałem na Wydziały oraz Jednostki podległe .
- 2) Możliwość generowania dekretów importowych dotyczących zaangażowania bezpośrednio na kontach księgowych z wprowadzanych dokumentów Umów.
- 3) Możliwość prowadzenia umowy z podziałem na kilka klasyfikacji budżetowych.
- 4) Możliwość wprowadzania harmonogramów, licencji oraz gwarancji dla poszczególnych umów.
- 5) Możliwość dostosowania uprawnień poszczególnym użytkownikom rejestru umów.
- 6) Możliwość dołączania dokumentów podrzędnych do Umowy.
- 7) Możliwość zastosowania wielostopniowej ścieżki akceptacji.
- 8) Możliwość wykonywania operacji na dokumencie zgodnie z przepisami prawa (odstąpienie od umowy, wygaśnięcie, przeniesienie do archiwum itp.).
- 9) Możliwość rozliczenia umowy wraz z dokumentami powiązanymi.
- 10) Możliwość definiowania dowolnych dokumentów oraz grup dokumentów.
- 11) Możliwość drukowania z szablonów określonych rodzajów dokumentów.
- 12) Możliwość filtrowania dokumentów, wydruk zestawienia oraz eksport do podstawowych formatów (XML, EXCEL, PDF itd.).
- 13) Możliwość prowadzenia umów wieloletnich.
- 14) Możliwość generowania dekretów importowych zaangażowania (roku bieżącego, lat przyszłych, przeksięgowania zaangażowania lat przyszłych na rok bieżący), wykonania oraz kosztów dla dowolnego zdefiniowanego dokumentu.

#### **12) Funkcjonalności w obszarze zwrotu podatku akcyzowego - wymagania minimalne. System musi posiadać możliwość:**

- 1) Moduł musi posiadać funkcjonalność ewidencjonowania (rejestracji) wniosków o zwrot podatku akcyzowego dla rolników zawartego w cenie oleju napędowego.
- 2) Moduł jest zintegrowany, tj. współpracować z modułem obsługującym obszar podatku rolnego w zakresie automatycznego uzyskania informacji o posiadanych zasobach osób wnioskujących (według deklaracji/wniosków) w celu kontroli danych osobowych oraz powierzchni gruntów rolnych.

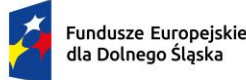

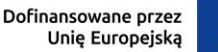

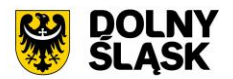

- 3) Moduł musi udostępniać możliwość automatycznego importu danych wyeksportowanych przez moduł obsługujący obszar podatku rolnego w celu bezpośredniej pracy aplikacji na zaimportowanych danych, bez ingerencji i wykorzystywania w działaniu aplikacji danych przetwarzanych w obszarze podatków.
- 4) Moduł musi udostępniać funkcjonalność kompleksowej obsługi wniosków o jakich mowa w pkt 1 tj. co najmniej: rejestracja, sprawdzenie poprawności danych, dokonanie przeliczeń: stawek, należności, wydanie decyzii wraz z jej wydrukiem.
- 5) Moduł musi udostępniać możliwość wystawiania decyzji określającej zwrot podatku akcyzowego.
- 6) Moduł musi umożliwiać automatyczne wystawianie decyzji określających zwrot podatku akcyzowego.
- 7) Moduł musi umożliwiać tworzenie listy wypłat do banku/kasy.
- 8) Moduł musi udostępniać funkcjonalność generowania zestawienia przyjętych wniosków oraz zestawienia wydanych decyzji.
- 9) Moduł musi udostępniać funkcjonalność wygenerowania zestawień statystycznych na podstawie dostępnych w aplikacji parametrów i przetwarzanych przez aplikację danych.
- 10) Moduł musi udostępniać funkcjonalność rejestracji faktur paliwowych wraz z możliwością zaewidencjonowania danych szczegółowych faktury.
- 11) Moduł musi udostępniać funkcjonalność automatycznego wyliczenia zwrotu podatku akcyzowego na podstawie dołączonych do wniosków faktur przy uwzględnieniu powierzchni użytków rolnych wnioskodawcy.
- 12) Moduł musi udostępniać funkcjonalność automatycznego wyliczenia rocznego limitu kwoty zwrotu podatku akcyzowego wraz z informowaniem użytkownika aplikacji o stopniu wykorzystania przysługującej w danym roku kwoty oraz prezentowania informacji o wartości kwoty jaka pozostała do wypłaty w kolejnym okresie przyjmowania wniosków.
- 13) Moduł musi umożliwiać generowanie "Wniosku o przyznanie dopłaty" oraz tworzenie Rejestru wniosków.
- 14) Moduł musi umożliwiać wydruk wniosku o przyznanie dopłaty zgodnie ze zmianami wynikającymi z ustawy z dnia 9 maja 2023 r. oraz wytycznych Ministerstwa Rolnictwa i Rozwoju Wsi (wydruki dostosowane do obsługi wniosków w zakresie świń, owiec, kóz, koni.
- 15) Moduł musi udostępniać funkcjonalność wyliczania ilości litrów oleju napędowego potrzebnych do wykorzystania w ramach przysługującej części zwrotu w drugim terminie rozliczeniowym.
- 16) Moduł musi udostępniać funkcjonalność podglądu danych gruntów rolnych wyeksportowanych z obszaru podatkowego (dane z podatku rolnego).
- 17) Moduł musi udostępniać funkcjonalność sumowania i zliczania danych z pojedynczych faktur za olej napędowy oraz możliwość wprowadzenia faktury zbiorczej.
- 18) Moduł zapewnia obsługę pomocy publicznej w rolnictwie lub rybołówstwie, innej niż pomoc de minimis.
- 19) Moduł obsługuje zlecenia wypłat zwrotu tj. generować pliki elektroniczne dla przelewów elektronicznych w formatach co najmniej: ELIXIR, MultiCash.
- 20) Moduł musi udostępniać funkcjonalność automatycznego wyliczenia "Wniosku o przekazanie gminie dotacji celowej na zwrot podatku akcyzowego" w danym okresie rozliczeniowym.
- 21) Moduł musi udostępniać funkcjonalność automatycznego wyliczenia rocznych i okresowych sprawozdań, w tym co najmniej:
	- a) sprawozdanie rzeczowo-finansowe;
	- b) rozliczenie dotacji celowej.
- 22) Moduł musi udostępniać funkcjonalność generowania zestawień przyjętych wniosków.
- 23) Moduł musi udostępniać funkcjonalność generowania zestawień wystawionych decyzji.

#### **13) Obsługa izb rolniczych - wymagania minimalne. System musi posiadać możliwość:**

- 1) Moduł musi umożliwiać tworzenie i zarządzanie rejestrem uprawnionych do głosowania izb rolniczych na podstawie baz danych ewidencji podatników.
- 2) Spis członków izby rolniczej musi umożliwiać:
	- a) określanie parametrów spisu;
	- b) dodawanie i edycja pozycji spisu członków uprawnionych do głosowania;
	- c) generowanie pozycji w spisie członków na podstawie danych podatkowych zgromadzonych w module do obsługi podatków od osób fizycznych.
- 3) Moduł wspiera tworzenie i zarządzanie spisem przedstawicieli członków izb rolniczych:

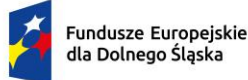

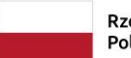

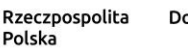

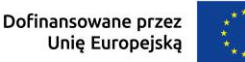

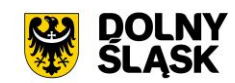

- a) określanie parametrów spisu;
- b) dodawanie i edycja pozycji spisu przedstawicieli uprawnionych do głosowania;
- c) generowanie pozycji w spisie przedstawicieli na podstawie danych podatkowych zgromadzonych w module do obsługi podatków od osób prawnych.
- 4) Możliwość usuwania niezatwierdzonych spisów.
- 5) Możliwość wydruku spisów.
- 6) Możliwość wykonania wydruków / zestawień statystycznych, w tym co najmniej:
	- a) statystyki pod wskazanym adresem;
	- b) lista lokali w budynku;
	- c) danych ogólnych dotyczących płci, obywatelstwa, rocznika, stanu cywilnego oraz dokumentu tożsamości;
	- d) ilości domów i lokali pod wskazanym adresem;
	- e) struktury wiekowej mieszkańców;
	- f) ludności w miejscowościach;
	- g) DW1, DW2, DW3 wg. zadanych parametrów;
	- h) zestawienia użytkownika definiowanego przez użytkownika;
- 7) Możliwość wygenerowania plików DW1, DW2, DW3 przekazywanych do GUS.

## **14) Pozostałe funkcjonalności wymagania minimalne. System musi posiadać możliwość:**

- 1) Możliwość wydruku zaświadczenia o niezaleganiu w podatkach lub stwierdzające stan zaległości, w tym przynajmniej:
	- a) możliwość określenia opłaty skarbowej;
	- b) możliwość określenia formy rozliczenia;
	- c) możliwość określenia podstawy prawnej opłaty skarbowej;
	- d) możliwość wydruku zaświadczenia z uwzględnieniem adresy stałego lub korespondencyjnego.
- 2) Wydruk zaświadczenia o wielkości gospodarstwa lub nieposiadaniu gospodarstwa, w tym przynajmniej z możliwością określenia:
	- a) opłaty skarbowej;
	- b) podstawy prawnej opłaty skarbowej;
	- c) określenia celu przedłożenia;
	- d) określenia gruntów, jakie ma obejmować zaświadczenie (wszystkie, dzierżawione, własnościowe);
	- e) dodania do wydruku gruntów oddanych w dzierżawę;
	- f) udziałów;
	- g) składników opodatkowania;
	- h) współwłaścicieli;
	- i) doręczenia na adres stały lub korespondencyjny;
	- j) sposobu doręczenia.
- 2. Możliwość określenia sposobu dostarczenia ww. zaświadczenia w formie elektronicznej przez ePUAP w przypadku korzystania również z modułu do obsługi dokumentów elektronicznych.
- 3. Możliwość prowadzenia rejestru zaświadczeń z możliwością wydruku rejestru.
- 4. Możliwość tworzenia, edycja i usuwania szablonów treści zaświadczenia o gospodarstwie i zaświadczenia o zadłużeniu.
- 5. Możliwość konfiguracji znaków dokumentów oraz ciągłości numeracji.
- 6. System musi umożliwiać projekcję opłat wariantów symulowanych stawek dla naliczenia dla podatku rolnego, podatku leśnego, podatku od nieruchomości i podatku od środków transportowych.
- 7. Wykonywanie symulowanych naliczeń z uwzględnieniem stawek ustawowych, gminnych oraz wariantów stawek symulacyjnych dla podatku rolnego, podatku leśnego, podatku od nieruchomości i podatku od środków transportowych w podziale na osoby fizyczne i osoby prawne oraz dla opłaty za posiadanie psów.
- 8. Obsługa danych do sprawozdania Rb-27S dotyczących skutków obniżenia górnych stawek i udzielonych ulg i zwolnień dotyczących podatku rolnego, podatku leśnego, podatku od nieruchomości dla osób fizycznych i prawnych.
- 9. Funkcjonalności do pobierania różnych opłat typu: opłata Skarbowa, Administracyjna, Mandaty, Opłata targowa oraz innych dowolnie zdefiniowanych przez Użytkownika w ramach modułu) mających

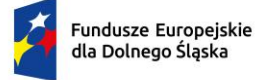

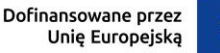

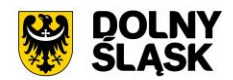

charakter publicznoprawny, wynikających z czynności urzędowych wykonywanych przez organy administracji publicznej. W module istnieje możliwość dodawania opłat i wybór sposobu ich egzekwowania. Opłaty wprowadzone w module, które są windykowane mogą być decyzją odroczone, rozłożone na raty lub umorzone.

#### **15) Platforma internetowa dostarczonego systemu dziedzinowego wymagania minimalne:**

- 10. W ramach dostawy systemu dziedzinowego wymagane jest dostarczenie platformy internetowej integrującej wszystkie dane z innych systemów, informacje o świadczonych e-usługach przez ePUAP, spersonalizowane dane podatkowe, działający na styku Klient - Urząd. Dzięki niemu mieszkańcy mają mieć dostęp do wszystkich produktów wytworzonych w ramach projektu. Platforma musi dostarczać:
- 11. opisy wszystkich świadczonych przez urząd e-usług w tym również na platformie ePUAP, z których mieszkaniec może skorzystać w sposób elektroniczny;
- 12. możliwość śledzenia postępu swoich spraw;
- 13. podgląd swoich, spersonalizowanych danych o należnościach i zobowiązaniach z tytułu podatków i opłat lokalnych;
- 14. możliwość dokonania płatności z tytułu podatków i opłat lokalnych;
- 15. możliwość umówienia się na wizytę w Urzędzie. Mieszkaniec może przejrzeć dyżury i umówić się na spotkanie w urzędzie.

#### **Minimalne wymagania ogólne platformy:**

- 1) System musi być zbudowany i wdrażany zgodnie z obowiązującymi przepisami prawa, zgodnie z strukturą organizacyjną i regulaminem urzędu oraz dobrymi praktykami funkcjonującymi w JST.
- 2) Dostarczana platforma musi być oprogramowaniem w wersji aktualnej na dzień jej instalacji (tzn. jest dostosowana do zmieniających się powszechnie obowiązujących przepisów prawa lub regulacji wewnętrznych).
- 3) System musi umożliwiać definiowanie dowolnej ilości użytkowników.
- 4) System musi być w całości spolonizowany, a więc musi posiadać polskie znaki i instrukcję obsługi po polsku (dla użytkownika oraz administratora). System musi być przygotowany do obsługi innych języków niż polski oraz musi posiadać mechanizm dynamicznego przełączania się między dostępnymi językami bez konieczności ponownego uruchamiana.
- 5) System musi posiadać graficzny interfejs użytkownika gwarantujący wygodne wprowadzanie danych, przejrzystość prezentowania danych na ekranie oraz wygodny sposób wyszukiwania danych po ergonomicznie dobranych kryteriach.
- 6) System musi spełniać wymagania dostępności WCAG 2.1.
- 7) System musi gwarantować integralność danych, bieżącą kontrolę poprawności wprowadzanych danych, spójność danych.
- 8) System musi pracować w środowisku sieciowym i posiadać wielodostępność pozwalającą na równoczesne korzystanie z bazy danych przez wielu użytkowników.
- 9) System musi gwarantować możliwość wdrożenia integracji z Systemami Dziedzinowymi oraz innymi Systemami.
- 10) System musi posiadać mechanizmy umożliwiające weryfikację integralności danych tj. identyfikację użytkownika i ustalenie daty wprowadzenia i modyfikacji danych. W systemie musi być dostępny dziennik zdarzeń systemowych zapewniający pełną rozliczalność przez przechowywanie szczegółów dotyczących wykonywania każdej czynności wykonanej przez wszystkich użytkowników.
- 11) System musi posiadać mechanizmy ochrony danych przed niepowołanym dostępem, nadawania uprawnień dla użytkowników do korzystania z modułów jak również do korzystania z wybranych funkcji. System musi być oparty o mechanizm ról i uprawnień.
- 12) Siatka uprawnień musi być oparta o strukturę organizacyjną, tj. umożliwia wiązanie poszczególnych ról ze stanowiskami, z którymi połączone są konta pracowników.
- 13) System musi umożliwiać definiowanie zastępstw w zakresie stanowisk, które tymczasowo posiadają uprawnienia zastępowanego pracownika umieszczonego w strukturze organizacyjnej.
- 14) System musi posiadać mechanizm tworzenia dowolnych stron informacyjnych oraz artykułów za pośrednictwem edytora WYSIWYG. Utworzone podstrony mają możliwość podłączenia do menu głównego portalu poprzez linki (skróty).

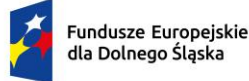

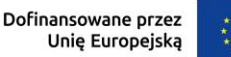

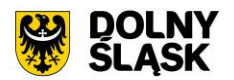

- 15) Platforma musi umożliwiać bezpieczne zalogowanie się przez przeglądarkę z wykorzystaniem Węzła Krajowego.
- 16) Platforma musi umożliwiać pozyskiwanie z Systemu Dziedzinowego lub innego, zintegrowanego Systemu danych o aktualnych zobowiązaniach zalogowanego interesanta z uwzględnieniem należności dodatkowych tj. odsetki i inne koszty na bieżącą datę logowania w zakresie:
	- a) prowadzenia spraw w zakresie podatku od nieruchomości od osób fizycznych;
	- b) prowadzenia spraw w zakresie podatku od nieruchomości od osób prawnych;
	- c) prowadzenia spraw w zakresie podatku rolnego od osób fizycznych;
	- d) prowadzenia spraw w zakresie podatku rolnego od osób prawnych;
	- e) prowadzenia spraw w zakresie podatku leśnego od osób fizycznych;
	- f) prowadzenia spraw w zakresie podatku leśnego od osób prawnych;
	- g) prowadzenia spraw w zakresie podatku od środków transportowych;
	- h) prowadzenia spraw w zakresie opłat za gospodarowanie odpadami komunalnymi;
	- i) pozostałych opłat zdefiniowanych w SD.
- 17) Musi zawierać elektroniczne biuro interesanta stanowiące wirtualny punkt przyjęć formularzy elektronicznych stosowanych w urzędzie oraz informacji dotyczących sposobu załatwienia spraw.
- 18) Musi być podzielona na część publiczną udostępnianą niezalogowanym użytkownikom i użytkownikom zalogowanym do portalu oraz część wewnętrzną – dla administratora systemu i pracowników urzędu.
- 19) Platforma, oprócz logowania standardowego (e-mail i hasło) musi umożliwiać logowanie domenowe.
- 20) Platforma musi umożliwiać administratorowi systemu przeglądanie i zarządzanie sesjami zalogowanych użytkowników.
- 21) Platforma w części prywatnej musi umożliwiać administratorowi systemu przeglądanie statystyk dotyczących użytkowników systemu oraz ich zagregowanych aktywności, tj. identyfikację najczęściej używanych funkcji i prezentowanie wyników analiz w postaci zestawień i wykresów.
- 22) W części publicznej prezentuje skategoryzowane karty usług.
- 23) Użytkownik Platformy w części publicznej musi mieć możliwość przejrzenia karty usługi, dla której prezentowany jest opis zredagowany przez administratora oraz ma możliwość przejścia do wypełnienia formularza elektronicznego na ePUAP (lub innej platformie zawierającej elektroniczne formularze, np. gov.pl, EMPATIA).
- 24) Karta usługi musi posiadać następujące atrybuty: nazwę, opis, do kogo jest skierowana (obywatel czyli usługi typu A2C, przedsiębiorcy - czyli usługi typu A2B, instytucji/urzędu – czyli usługi typu A2A).
- 25) Administrator Platformy musi mieć możliwość zdefiniowania karty usługi i utworzenia jej wizualizacji.
- 26) Platforma musi umożliwiać zarządzanie rejestrem interesantów, gdzie każdego interesanta można:
	- a) zidentyfikować minimum takimi danymi jak: typ podmiotu, imię, nazwisko, login, dane kontaktowe (telefon, email, faks, www, adres korespondencyjny, oraz dowolną liczbę innych form kontaktu);
	- b) zmienić mu dane podstawowe;
	- c) zmienić mu dane kontaktowe;
	- d) powiązać go z interesantem z Systemu Dziedzinowego;
	- e) aktywować konto interesanta;
	- f) przypisać interesanta do grup użytkowników;
	- g) określić preferencje interesanta w zakresie otrzymywania powiadomień.
- 27) Administrator musi mieć możliwość powiązania użytkownika z jednym lub kilkoma kontami kontrahenta w Systemie Dziedzinowym. Powiązywanie z kontrahentami SD polega na potwierdzaniu tożsamości interesanta i wprowadzeniu jego numeru PESEL (lub NIP). Jeśli w Systemie Dziedzinowym kontrahenci są przypisani do danego numeru PESEL (lub NIP), to pobierane będą dane wszystkich tych kontrahentów. W przypadku zalogowania się do portalu za pośrednictwem Węzła Krajowego (login.gov.pl) potwierdzenie tożsamości następuje automatycznie.
- 28) Użytkownik zalogowany do Platformy musi mieć możliwość przeglądania i zmiany własnych danych: imię, nazwisko, dane kontaktowe standardowe: telefon, email, fax, www, adres korespondencyjny, dane kontaktowe dodatkowe.
- 29) Użytkownik musi mieć możliwość zmiany hasła oraz ponownego jego nadania w przypadku zagubienia hasła.
- 30) Użytkownik musi mieć możliwość powiązania konta z kontem ePUAP. Powiązanie następuje poprzez przypięcie numeru PESEL do danego konta interesanta. Jeśli interesant zaloguje się za pomocą Węzła

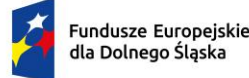

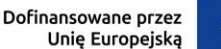

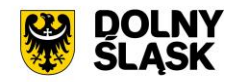

Krajowego (login.gov.pl), to jest automatycznie zalogowany na konto, jeśli jego numer PESEL jest powiązany z interesantem.

- 31) Użytkownik musi mieć możliwość przeglądu swoich danych kontrahenta oraz swoich firm z Systemu Dziedzinowego, o ile jego konto jest powiązane z kontem kontrahenta Systemu Dziedzinowego.
- 32) Dane podstawowe prezentowane na Platformie w przypadku powiązania konta z kontrahentem Systemu Dziedzinowego to co najmniej: nazwisko imię / nazwa, typ, PESEL, NIP, data wyrejestrowania lub zgonu (jeśli widnienie w Systemie Dziedzinowym), nazwa firmy, rodzaj, dane kontaktowe oraz NIP/REGON.
- 33) O ile konto interesanta ma potwierdzoną tożsamość to Platforma prezentuje dla danego użytkownika:
	- a) dane adresowe, o ile użytkownik jest zameldowany na terenie Gminy (system dziedzinowy);
		- b) listę nieruchomości, gdzie dla każdej nieruchomości prezentowana jest wielkość, typ nieruchomości, typ własności oraz lista opłat i podatków pobieranych z tytułu nieruchomości: m.in.: podatek od osób fizycznych, podatek od osób prawnych (system dziedzinowy);
		- c) listę środków transportu podlegającą opłatom o ile w Systemie Dziedzinowym użytkownik jest podmiotem prawnym posiadającym opodatkowane środki transportu (system dziedzinowy);
		- d) listę dokumentów dla zalogowanego użytkownika w zakresie e-usług;
		- e) listę opłat lokalnych (skarbowe, opłaty dot. zajęcia pasa drogowego, koncesje alkoholowe oraz inne opłaty) (system dziedzinowy);
	- f) listę faktur do zapłaty o ile dotyczy (system dziedzinowy).
- 34) Po zalogowaniu na swoje konto interesant ma możliwość wyświetlenia informacji o wszystkich swoich zobowiązaniach (oraz zobowiązaniach swoich firm) wobec Urzędu pobranych z Systemu Dziedzinowego oraz historię swoich płatności. Platforma umożliwia przegląd wszystkich zobowiązań finansowych z uwzględnieniem tytułu należności, należności głównej, odsetki, koszty upomnień, wezwań do zapłaty, salda do zapłaty, terminie płatności, kwocie już zapłaconej (w przypadku należności, która została już częściowo spłacona), kwocie zleconej płatności poprzez portal oraz dacie i godzinie zlecenia tej płatności.
- 35) Zobowiązanie zawiera co najmniej (jeśli dotyczy) takie informacje jak: numer decyzji, naliczone odsetki oraz koszty upomnień i wezwań, czy był na nią wystawiony tytuł wykonawczy itp.
- 36) Platforma musi mieć możliwość prezentowania i wyszukiwania konkretnego zobowiązania według rodzaju, daty, terminu płatności itp.
- 37) Platforma musi dawać możliwość przeglądu listy dokumentów dotyczących danego zobowiązania w zakresie minimum rodzaju i numeru dokumentu, daty wydania. Po wybraniu dokumentu możliwy jest podgląd danych szczegółowych, np. typu koncesji, stanu zezwolenia dla opłat z tytułu koncesji alkoholowych. Jeżeli zobowiązanie zostało dopiero częściowo spłacona to użytkownik ma możliwość otrzymania pełnej informacji w układzie: saldo do zapłaty, ile było wpłat na daną należność, kwota każdej płatności, data płatności oraz informację czy płatność została już zaksięgowana, czy nie.
- 38) Platforma musi mieć możliwość wyświetlania historii wszystkich interakcji finansowych mieszkańca z urzędem, jakie zostały zrealizowane poprzez system.
- 39) Platforma musi być zintegrowana co najmniej z trzema systemami płatniczymi, posiadającymi zezwolenie Komisji Nadzoru Finansowego na świadczenie usług płatniczych w charakterze krajowej instytucji płatniczej.
- 40) Platforma musi pozwalać na wnoszenie opłat za pośrednictwem systemu płatności elektronicznych w różny sposób tzn. przez wygenerowanie płatności na wybraną należność i opłacenie lub poprzez koszykową płatność, czyli oznaczenie wielu zobowiązań i opłacenie ich razem.
- 41) Platforma musi mieć możliwość ustawienia sortowania wyświetlanych danych rosnąco lub malejąco względem dowolnego z wyświetlanych parametrów zobowiązań.
- 42) Jeśli zobowiązanie jest płatne w ratach (np. należności podatkowe, należności rozłożone przez urząd na raty) Platforma przedstawia klientowi informację, którą ratę kwota płatności stanowi.
- 43) W sytuacji, kiedy kilku klientów jest solidarnie zobowiązanych do zapłaty zobowiązania klient zalogowany do portalu widzi również minimum imię, nazwisko i adres pozostałych współzobowiązanych. W przypadku podmiotów gospodarczych jest to nazwa firmy i jej siedziba.
- 44) Platforma musi posiadać mechanizmy kontroli i bezpieczeństwa chroniące użytkowników przed kilkukrotnym wniesieniem płatności z tego samego tytułu.
- 45) Platforma generuje komunikaty informujące i/lub ostrzeżenia wizualne dla użytkownika podczas próby ponownego zlecenia płatności dla zobowiązań, dla których płatność została zlecona za pośrednictwem portalu, a transakcja jeszcze jest przetwarzana.

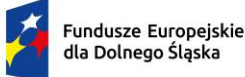

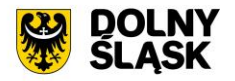

- 46) Platforma musi posiadać możliwość wydrukowania wypełnionego polecenia przelewu bankowego lub pocztowego, dla zaznaczonej jednej raty lub zaznaczonych wielu zobowiązań.
- 47) Platforma musi posiadać możliwość wyszukiwania i prezentowania zobowiązań według jej rodzaju czy statusu płatności tzn. np. pokaż tylko zaległe itp.
- 48) Platforma musi mieć możliwość wysyłania informacji o terminie płatności za pośrednictwem SMS, email.
- 49) Wygenerowane płatności zlecone za pośrednictwem portalu, ale jeszcze niezaksięgowane zawierają informacje takie jak: nr konta bankowego, kwota i data zlecenia, status zlecenia oraz data wykonania.
- 50) Informacje o wygenerowanych płatnościach są przesyłane z portalu do Systemu Dziedzinowego. Proces przesyłania danych ma możliwość ustawienia częstotliwości wykonana dla administratora systemu.
- 51) Platforma musi posiadać możliwość wyszukiwania lub filtrowania poleceń płatności według co najmniej: konta bankowego, rodzaju należności, kwoty, typu płatności, stanu zlecenia, daty zlecenia.
- 52) Platforma musi mieć możliwość przeglądu operacji księgowych już zrealizowanych tzn. opłaconych (wpłaty, zwroty, przeksięgowania).
- 53) Platforma musi umożliwiać przegląd poleceń przelewów już zrealizowanych na należnościach z wyszczególnionym dla każdej operacji co najmniej: jej rodzajem, kontem bankowym, na którym została zaksięgowana operacja, identyfikatorem, kwotą faktycznie zapłaconą, datą i godziną przelewu.
- 54) Platforma ma możliwość ustawienia sortowania wyświetlanych danych rosnąco lub malejąco względem dowolnego z wyświetlanych parametrów.
- 55) Platforma ma możliwość wyszukiwania lub filtrowania poleceń przelewów według co najmniej: statusu zlecenia, konta mieszkańca z portalu, tytułu przelewu, konta bankowego, kwoty płatności od-do, typu płatności.
- 56) Dla zobowiązań dotyczących nieruchomości Platforma prezentuje dodatkowo minimum: numer decyzji, typ nieruchomości, numer nieruchomości, numer dokumentu własności/władania, datę wydania dokumentu – pobrane z Systemu Dziedzinowego.
- 57) Dla zobowiązań dotyczących podatku od osób prawnych Platforma prezentuje dodatkowo rok wydania decyzji, typ dokumentu, rodzaj podatku. Dla danych upomnienia prezentuje dodatkowo: numer upomnienia, rok upomnienia, koszt upomnienia, datę wydania upomnienia, datę odbioru upomnienia, kwotę do zapłaty.
- 58) Platforma posiada mechanizmy pozwalające na wysyłanie powiadomień do mieszkańców, pracowników, którzy wyrazili stosowne zgody.
- 59) Platforma zawiera funkcjonalności dot. zarządzania zgodami na komunikację elektroniczną, wyrażaną osobno na dostępne kanały – tj. SMS, e-mail.
- 60) Platforma ma możliwość grupowania użytkowników na potrzeby wysyłania powiadomień.
- 61) Platforma musi posiadać planowanie wysyłki powiadomień na konkretny czas lub wysyłkę powiadomienia ad-hoc.
- 62) Platforma posiada komunikator systemowy umożliwiający komunikację dwustronną między pracownikami oraz jednostronną od urzędnika do interesanta.

#### **16) Wdrożenie – wymagania minimalne:**

- 1) Przeprowadzenie analizy przedwdrożeniowej obejmującej analizę możliwości integracji Platformy poprzez szynę danych z Systemami Dziedzinowymi oraz innymi Systemami.
- 2) Uzgodnienie Planu wdrożenia obejmującego:
	- a) listę wymaganych czynności do wykonywania;
	- b) uzgodnienie sposobu odbioru.
- 3) Wykonanie następujących usług:
	- a) konfiguracja warstwy sprzętowej, systemowej i sieciowej gwarantującej odpowiedni poziom bezpieczeństwa, jedynie w zakresie dostarczanego (wdrażanego) rozwiązania/systemu i jego niezbędnego otoczenia;
	- b) wdrożenie właściwego poziomu bezpieczeństwa w obszarze integracji, dostarczanego (wdrażanego) rozwiązania/systemu;
	- c) dokonywanie aktualizacji Platformy wraz z szyną danych na potrzeby wdrożeni;
	- d) dostarczenie rozwiązania umożliwiającego wymianę danych poprzez centralną szynę danych i uruchomi je na tej szynie;

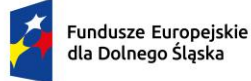

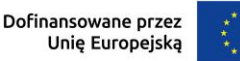

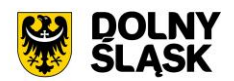

- e) zapewnienie, że przepływ danych będzie się odbywać w formie szyfrowanej;
- f) umożliwienie jednoczesnej wymiany danych pomiędzy szyną i Platformą,.

Wdrożenie systemu obejmie również:

- 1) instalację i konfigurację systemu.
- 2) Instruktaże oraz asystę stanowiskową dla administratora systemu polegająca na:
	- a) przeprowadzeniu instruktażu obsługi całego systemu bądź jego części wspomagającego obsługę obszarów działalności urzędu dla wskazanych przez urząd pracowników;
	- b) przeprowadzeniu analizy stanowiskowej zadań realizowanych w systemie, charakterystycznych dla konkretnych merytorycznych stanowisk pracowniczych;
	- c) przeprowadzeniu instruktażu w zakresie zarządzania użytkownikami i uprawnieniami, zabezpieczania i odtwarzania danych systemu dla osób pełniących obowiązki administratorów systemu wskazanych przez urząd.

## **17) Szkolenia – wymagania minimalne:**

Szkolenia mają na celu osiągniecie odpowiedniej wiedzy z zakresu używania systemu na odpowiednich stanowiskach służbowych. Przeprowadzenie pakietu szkoleń jest odpowiednio skoordynowane z przeprowadzeniem procesu wdrożenia.

- 1) Szczegółowy zakres poszczególnych szkoleń podlega uzgodnieniu w ramach akceptacji harmonogramu i materiałów szkoleniowych oraz analizy przedwdrożeniowej.
- 2) Ustalenie i przekazanie minimalnych wymagań, jakie powinni spełniać uczestnicy szkolenia.
- 3) Wskazanie osób do przeszkolenia.
- 4) Szkolenia są realizowane w pomieszczeniach i na sprzęcie udostępnionym przez urząd.
- 5) Nie dopuszcza się przeprowadzania szkoleń typu e-learning w zastępstwie szkoleń tradycyjnych, jednak dopuszcza się szkolenia zdalne (sesje zdalnego pulpitu, webinaria).
- 6) Dopuszcza się przeprowadzanie szkoleń grupowych, w grupach do 15 użytkowników oraz szkoleń indywidualnych przy stanowiskowych dla grup jedno-, dwu- lub trzyosobowych.
- 7) Osoby pełniące obowiązki administratorów są szkolone w zakresie zarządzania użytkownikami i uprawnieniami, zabezpieczania i odtwarzania danych.
- 8) Przeszkolenie obejmuje również szkolenie administratora wskazanego przez Zamawiającego w zakresie administracji i konfiguracji systemu bazodanowego w obszarze dostarczanego (wdrażanego) rozwiązania/systemu. Szkolenie obejmuje co najmniej instalację, konfigurację bazy danych, obsługę narzędzi administratora, architekturę systemu, zagadnienia związane z zachowaniem bezpieczeństwa, integralności i zabezpieczenia przed utratą danych, przywracaniem danych po awarii.
- 9) Uzgodnieniu przed rozpoczęciem szkoleń podlegają:
	- a) minimalne wymagania dla uczestników szkoleń;
	- b) harmonogram szkoleń grupowych i indywidualnych;
	- c) materiały szkoleniowe dla szkoleń grupowych;
	- d) listy obecności ze szkoleń grupowych i indywidualnych.

## **18) Integracja platformy z Systemem Dziedzinowym – wymagania minimalne:**

W ramach wdrożenia konieczne jest dostarczenie usług integracji SD (Systemów Dziedzinowych) na potrzeby Platformy.

Integracja ma na celu udostępnienie aktualnych informacji finansowych (należności, płatności) z poziomu Systemów Dziedzinowych. Integracja jest możliwa do realizacji tylko wtedy, o ile Systemy Dziedzinowe i pozostałe Systemu Zamawiającego posiadają dostarczone interfejsy integracyjne w opisanym zakresie.

Poniższa lista opisuje minimalny zakres integracji Platformy z Systemami Dziedzinowymi. Integracja od strony Systemów Dziedzinowych i pozostałych Systemów odbywa poprzez Szynę Danych.

- 1) System Dziedzinowy udostępnia informację o kontrahentach w zakresie nie mniejszym niż: Nazwa/Nazwisko, Imię, PESEL, NIP, adres z uwzględnieniem wskazań na słownik TERYT.
- 2) System Dziedzinowy zintegrowany z Platformą udostępnia informacje o należnościach kontrahenta (mieszkańca).
- 3) Informacje dot. należności nie mogą mieć mniejszego zakresu niż: rodzaj należności, kwota, kwota do zapłaty, kwota odsetek, VAT, numer decyzji urzędowej, termin płatności.

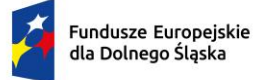

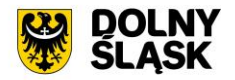

- 4) System Dziedzinowy zintegrowany z Platformą udostępnia informacje dotyczące kont bankowych, na które należy wpłacić należność. Systemy Dziedzinowe i pozostałe Systemy uwzględniają te nr rachunków w celu przyjmowania masowych płatności.
- 5) System Dziedzinowy zintegrowany z Platformą udostępnia informacje dotyczące wpłat dokonanych na należności. Przekazane dane zawierają zakres informacyjny przynajmniej: data wpłaty, kwota, kwota odsetek, kwota VAT, kontrahent (mieszkaniec) wpłacający.
- 6) System Dziedzinowy zintegrowany z Platformą udostępnia szczegółowe informacje dla należności do zapłaty będące wezwaniami lub upomnieniami takie jak: data odbioru, data wydania, data zapłaty, koszt, numer.
- 7) System Dziedzinowy lub inny System Zamawiającego zintegrowany z Platformą umożliwia podanie należności z określeniem: nazwy, typu, kwoty, terminu płatności, kontrahenta.
- 8) Wymogiem koniecznym jest założenie, że poszczególne Systemy Dziedzinowe lub pozostałe Systemy Zamawiającego dysponują zakresem danych do udostępnienia zgodnym z powyższą listą.

# **19) Lista funkcjonalności dot. szyny danych (ESB) - wymagania minimalne**

- 1) Komunikacja pomiędzy Platformą eUsług i systemami dziedzinowymi, jak również pomiędzy systemami zewnętrznymi jest realizowana przez pośrednią warstwę integracyjną Szynę Danych.
- 2) ESB odpowiada za:
	- a) rejestrację usług sieciowych oferowanych przez Systemy Dziedzinowe oraz Platformę w ramach dowolnej sieci opartej o protokół TCP/IP;
	- b) rejestrowanie potwierdzeń i statusów przekazania i przyjęcia informacji przez komunikujące się systemy: obsługę sytuacji polegających na chwilowej utracie łączności z warstwą integracyjną przez jeden lub kilka komunikujących się systemów.
- 3) ESB umożliwia prezentację w graficznym interfejsie użytkownika informacji w zakresie monitorowania wymiany danych oraz diagnozowania problemów z przekazywaniem danych.
- 4) ESB posiada wbudowane narzędzie do tworzenia, implementowania, wdrażania, uruchamiania i konfigurowania usług wymiany danych pomiędzy systemami zewnętrznymi.
- 5) ESB umożliwia podłączanie, katalogowanie i wzajemne udostępniania usług pomiędzy systemami integrowanymi: Platforma eUsług Mieszkańca, systemy dziedzinowe.
- 6) ESB umożliwia obsługę protokołu SOAP dla usług wywoływanych oraz usług udostępnianych. Zapewnia:
	- a) realizację wywoływania lub udostępniania w standardzie min. WSDL, SOAP;
	- b) standard WS-Security.
- 7) ESB umożliwia realizację procesów integracyjnych w oparciu o model synchroniczny i asynchroniczny.

W ramach dostawy systemu dziedzinowego wymagane jest dostarczenie także systemu spełniającego następujące wymagania minimalne:

Moduł elektronicznych konsultacji społecznych:

- 1) System musi być oparty o nowoczesne, intuicyjne interfejsy, a projekt graficzny systemu powinien być nowoczesny, zgodny z obecnymi trendami w projektowaniu graficznym uwzględniając przede wszystkim aktualne trendy web design oraz wychodzić naprzeciw oczekiwaniom współczesnego odbiorcy.
- 2) System musi umożliwiać prowadzenie konsultacji społecznych z mieszkańcami, organizacjami, stowarzyszeniami i jednostkami własnymi partnerów projektu, obejmujących swoim zasięgiem obszar działania jednostki partnera projektu lub wybrane jego części w formie ankiet, for dyskusyjnych lub konsultacji dokumentu.
- 3) System musi umożliwiać składanie i konsultowanie projektów do budżetu partycypacyjnego.
- 4) System musi umożliwiać przeprowadzenie głosowania nad złożonymi i zatwierdzonymi projektami budżetu partycypacyjnego.
- 5) System powinien umożliwiać automatyczne powiadamianie zarejestrowanych osób, które wyraziły chęć otrzymywania powiadomień o zbliżających się terminach konsultacji lub ich etapów.
- 6) System musi umożliwiać zainteresowanym osobom udział w dialogu społecznym z wykorzystaniem formularzy elektronicznych.

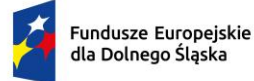

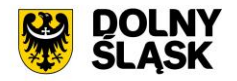

- 7) System musi umożliwiać rejestrację osób zainteresowanych udziałem w dialogu społecznym z wykorzystaniem formularza elektronicznego, przy użyciu, którego zapewnione zostaną warunki legalności gromadzenia danych osób zainteresowanych oraz transparentności przetwarzania ich danych (m.in. spełnienie obowiązku informacyjnego).
- 8) System musi publikować wszystkie aktualnie prowadzone, zakończone i archiwalne formy dialogu społecznego.
- 9) System powinien zapewniać weryfikację wprowadzanych danych w formularzach i kreatorach oraz identyfikację wszelkich okoliczności związanych z incydentami bezpieczeństwa związanymi z przetwarzaniem tych danych.

## **20) Zarządzanie systemem – moduł elektronicznych konsultacji społecznych - wymagania minimalne**

- 1) System powinien być podzielony na dwie części:
	- a) prywatną dostępną tylko dla zalogowanych, uprawnionych pracowników jednostki partnera projektu. Konfigurowanie oraz wszystkie wpisy dotyczące konsultacji i kolejnych jej etapów wykonywane przez uprawnionych pracowników jednostki partnera projektu powinny być możliwe tylko w strefie prywatnej;
	- b) publiczną dostępną dla uczestników konsultacji społecznych oraz wszystkich zainteresowanych osób, przy czym przeglądać wszystkie formy konsultacji może każdy i zawsze, ale wziąć w nich udział mogą tylko zalogowani uczestnicy.
- 2) System powinien umożliwiać pracę minimum następującym typom użytkowników i uczestników:
	- a) uczestnik zewnętrzny uczestnik niezalogowany/gość posiadający prawo do przeglądania wszystkich form konsultacji społecznych;
	- b) uczestnik zewnętrzny uczestnik z uproszczonym logowaniem uczestnik indywidualny lub instytucjonalny – identyfikowany poprzez PESEL/NIP lub adres email;
	- c) uczestnik zewnętrzny uczestnik zalogowany uczestnik indywidualny lub instytucjonalny identyfikowany poprzez Węzeł Krajowy;
	- d) użytkownik wewnętrzny administrator konfiguruje System konsultacji społecznych, tworzy konta użytkowników wewnętrznych i nadaje im uprawnienia;
	- e) użytkownik wewnętrzny operator Systemu tworzy i zarządza przebiegiem dialogu społecznego;
	- f) użytkownik wewnętrzny moderator dyskusji zarządza treściami for dyskusyjnych;
	- g) użytkownik wewnętrzny osoba merytoryczna zarządza oceną formalną i merytoryczną w budżecie obywatelskim.
- 3) System powinien być zintegrowany z Węzłem Krajowym w zakresie logowania.
- 4) System powinien zbierać informacje o wszystkich aktywnościach użytkowników:
	- a) wewnętrznych w zakresie wprowadzanych zmian w Systemie oraz zarządzania formami dialogu społecznego;
	- b) zewnętrznych w zakresie wyrażania przez nich opinii w trakcie korzystania z Systemu.
- 5) System powinien umożliwiać administratorowi:
	- a) tworzenie kont użytkowników Systemu oraz nadawanie uprawnień do Systemu;
	- b) zarządzanie parametrami konfiguracyjnymi Systemu minimum w zakresie:
		- i. konfiguracji danych teleadresowych urzędu,
		- ii. konfiguracji połączenia z Węzłem Krajowym,
		- iii. konfiguracji poczty elektronicznej wykorzystywanej do komunikacji z mieszkańcami i podmiotami.

#### **21) Obsługa procesu konsultacji społecznych - wymagania minimalne**

- 1) System powinien umożliwiać prowadzenie wielu konsultacji jednocześnie.
- 2) System powinien umożliwiać przeprowadzanie złożonego procesu konsultacji społecznych, składającego się z dowolnej liczby, zróżnicowanych form w ramach jednej konsultacji społecznej.
- 3) System powinien udostępniać wszystkie zaplanowane, aktualnie prowadzone oraz zakończone konsultacje społeczne oraz informacje o nich (harmonogramy, załączniki) wszystkim zainteresowanym osobom, bez konieczności logowania.

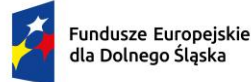

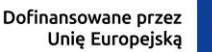

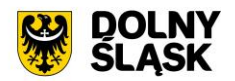

- 4) System powinien umożliwiać prowadzenia konsultacji w minimum następujących formach: ankiety, konsultacji projektu dokumentu oraz forum dyskusyjnego.
	- a) ankieta:
		- i. może składać się z jednego lub wielu pytań, przy czym System nie może ograniczać ich maksymalnej liczby;
		- ii. pytania w ankiecie mogą być jedno- lub wielokrotnego wyboru, w formie macierzy, skali od do, również z możliwością wskazywania obrazków jako odpowiedzi;
		- iii. powinna umożliwiać tworzenie pytań warunkowych, w których kolejne pytanie zależy od udzielonej odpowiedzi;
		- iv. powinna umożliwiać dodawanie pytań, których odpowiedzi są dostępne tylko dla administratorów;
		- v. do tworzenia ankiet System powinien zapewniać odpowiedni kreator;
		- vi. kreator musi umożliwiać tworzenie ankiet składających się z dowolnej liczby pytań i dowolnej liczby odpowiedzi dla każdego pytania.
	- b) konsultacje projektu dokumentu:
		- i. system powinien umożliwiać prowadzenie konsultacji społecznych dowolnego dokumentu;
		- ii. system powinien udostępniać formularz dodawania opinii minimum z definiowalnym odnośnikiem typu rozdział, paragraf (paragraf 1, 2…) oraz polami do wprowadzenia treści opinii i uzasadnienia;
		- iii. kreator musi umożliwiać zaimportowanie projektu dokumentu do konsultacji z pliku zipx (Legislator).
	- c) fora dyskusyjne:
		- i. system powinien umożliwiać stworzenie minimum jednego forum dyskusyjnego, które można wykorzystywać w dowolnej liczbie konsultacji;
		- ii. forum dyskusyjne musi mieć możliwość przypisania moderatora, który może dowolnie zmieniać opinie uczestników zewnętrznych.
- 5) System powinien umożliwiać przeprowadzenie konsultacji skierowanej do wszystkich podmiotów i/lub mieszkańców – konsultacje otwarte.
- 6) System powinien umożliwiać przeprowadzenie konsultacji skierowanej do wybranej grupy uczestników – konsultacje zamknięte.
- 7) System, za pomocą dedykowanych kreatorów, musi umożliwiać zaprojektowanie całego procesu konsultacji. Kreator musi umożliwiać tworzenie ankiet składających się z dowolnej liczby pytań i dowolnej liczby odpowiedzi dla każdego pytania oraz struktury konsultowanego dokumentu, przy czym kreator musi umożliwiać stworzenie takiej konsultacji z dowolną liczbą form konsultacji i w dowolnej ich konfiguracji.
- 8) System powinien umożliwiać zaprojektowanie harmonogramu przebiegu konsultacji terminów rozpoczęcia i zakończenia konsultacji, każdego z jej etapów, jego form, przy czym musi umożliwiać takie zaprojektowanie harmonogramu, żeby można było uwzględnić również te formy konsultacji, dla których System nie przewiduje wsparcia, np. spotkania informacyjne. Harmonogram musi być jednocześnie mechanizmem kontrolującym przebieg konsultacji, który w sposób automatyczny odpowiednio włącza lub wyłącza dostęp do aktualnego etapu konsultacji. Harmonogram ma działać niezależnie dla każdej konsultacji i stanowić jej integralną część.
- 9) System powinien umożliwiać załączanie plików do konsultacji (załączniki, galerie zdjęć) lub dowolnego jej etapu użytkownikom wewnętrznym na etapie tworzenia konsultacji i użytkownikom zewnętrznym.
- 10) System powinien umożliwiać przerwanie tworzenia konsultacji społecznej i zapisanie na dowolnym etapie jej tworzenia.
- 11) System powinien umożliwiać dowolną modyfikację zaprojektowanej konsultacji społecznej lub jej etapu, która nie została rozpoczęta.
- 12) System powinien umożliwiać publikowanie wyników ankiety w trakcie trwania konsultacji, jak również po jej zakończeniu oraz dodatkowo, po jej zakończeniu generować wyniki w postaci raportu.
- 13) W przypadku, kiedy do urzędu wpłyną w formie tradycyjnej (papierowej) opinie uprawnionych do udziału w konsultacjach osób i/lub podmiotów, System powinien umożliwiać operatorowi konsultacji ich ręczne wprowadzenie do Systemu, w taki sposób, żeby te opinie były brane pod uwagę w prezentowanych przez System raportach i wynikach.

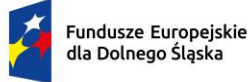

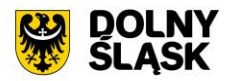

- 14) W przypadku zastosowania w trakcie konsultacji innej formy, niemożliwej do przeprowadzenia w Systemie (np. spotkanie), System powinien umożliwiać załączenie raportu z jego przebiegu w postaci krótkiego opisu i/lub załącznika oraz udostępnienie wszystkim zainteresowanym osobom.
- 15) System powinien w sposób w pełni automatyczny udostępniać informacje o wszystkich aktualnych konsultacjach minimum kanałami RSS i/lub umożliwiać powiadomienie zarejestrowanych w Systemie osób, które mogą być zainteresowane udziałem w konsultacji społecznej.
- 16) System powinien automatycznie nadawać status każdej konsultacji w minimalnym zakresie, na który składają się następujące statusy:
	- a) projektowana;
	- b) aktualna;
	- c) zakończona;
	- d) archiwalna.
- 17) Minimalna lista parametrów konsultacji, które musi wspierać System:
	- a) temat konsultacji;
	- b) data rozpoczęcia i zakończenia konsultacji;
	- c) data rozpoczęcia i zakończenia kolejnych etapów konsultacji;
	- d) konsultacia otwarta/zamknieta;
	- e) osoba (operator) odpowiedzialna za przebieg konsultacji;
	- f) sposób identyfikacji uczestnika konsultacji.
- 18) System powinien umożliwiać stworzenie konsultacji społecznych wymagających rejestracji i logowania, jak i takich, które wymagają podania minimalnej, konfigurowalnej przez administratora liczby informacji o ich autorze, przy czym słownik wymaganych elementów musi zawierać minimum imię, nazwisko, pesel (wskazane cyfry lub sumę wskazanych cyfr), adres zamieszkania.
- 19) System musi umożliwiać stworzenie konsultacji, w których wymagane jest potwierdzenie głosu kodem sms.
- 20) System powinien umożliwiać tworzenie szablonów konsultacji, które mogą być później wykorzystane do stworzenia nowej konsultacji, bazującej na szablonie.
- 21) System powinien prezentować statystki dotyczące poszczególnych konsultacji społecznych czy jej etapów, w szczególności liczbę wypowiedzi lub oddanych głosów.
- 22) System powinien umożliwiać generowanie raportu po każdym zakończonym etapie konsultacji oraz raport końcowy z przebiegu konsultacji.
- 23) System powinien umożliwiać dodanie informacji o decyzji kierownictwa w konsultowanej sprawie.

# **22) Moduł Budżet obywatelski – wymagania minimalne:**

- 1) System musi umożliwiać konfigurację parametrów i warunków formalnych budżetu obywatelskiego, minimum w zakresie:
	- a) określenia terminu naboru wniosków do budżetu partycypacyjnego;
	- b) terminu składania podpisów pod projektem;
	- c) liczby wymaganych podpisów pod projektem;
	- d) terminu głosowania;
	- e) określenia podziału na grupy projektów na np. inwestycyjne, osiedlowe, z możliwością dowolnej dystrybucji środków w obrębie zdefiniowanych typów i podtypów;
	- f) określenia maksymalnej liczby projektów, na które można głosować w ramach grupy i podgrup;
	- g) kwot przeznaczonych na poszczególne typy projektów.
- 2) Kreator budżetu obywatelskiego musi umożliwiać minimum:
	- a) wprowadzenie treści opisowych (tytuł, szczegółowy opis, grafiki);
	- b) dodanie dowolnej liczby załączników;
	- c) zdefiniowanie szczegółowego harmonogramu, na który składać się mogą minimum rozpoczęcie budżetu, składanie projektów, zbieranie podpisów pod projektami, ocena merytoryczna, głosowanie i wyniki końcowe, przy czym musi istnieć możliwość wyłączania wskazanych elementów harmonogramu;
	- d) podziału przewidzianych na budżet środków na grupy i podgrupy;
	- e) określenia parametrów dotyczących oceny formalnej projektów (minimum liczba podpisów uprawnionych mieszkańców pod składanym projektem);

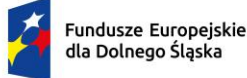

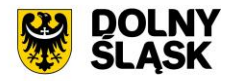

- f) określenia wartości minimalnych i maksymalnych wartości projektów, przy czym kreator musi umożliwić ich zdefiniowanie dla każdej grupy i/lub podgrupy niezależnie;
- g) określenia sposobu głosowania (system powinien umożliwiać oddawanie głosów na pojedyncze projekty, listę projektów lub poprzez przydzieleni określonej punktacji z maksymalnej możliwej);
- h) udostępniać domyślny formularz składania projektu z minimum tytułem projektu, grupą, do której projekt będzie przypisany, opisem, kosztem(ami) oraz możliwością załączania załączników;
- i) udostępniać możliwość modyfikacji formularza poprzez dodawanie tekstowych, liczbowych, list, grup wyboru pól formularza z możliwością określania obowiązkowości ich wypełnienia;
- j) udostępniać możliwość dodawania treści oświadczeń i ich wymagalności, na etapach składania projektu i głosowania;
- k) umożliwiać wybór metod autoryzacji na etapie głosowania, przy czym powinien umożliwiać oddawanie głosów z koniecznością rejestrowania konta i logowania, jak i takiej, która wymagają podania minimalnej, konfigurowalnej przez administratora liczby informacji o głosującym, przy czym słownik wymaganych elementów musi zawierać minimum imię, nazwisko, pesel (wskazane cyfry lub sumę wskazanych cyfr), adres zamieszkania; w przypadku głosowania bez logowania system musi mieć narzędzia do weryfikacji osoby głosującej w minimum postaci sprawdzenia podanych danych w zewnętrznym źródle danych (zewnętrzny system lub plik z danymi);
- l) system musi umożliwiać wysyłanie kodu sms do weryfikacji głosu.
- 3) System musi umożliwiać prowadzenie, w kolejnych latach, wielu budżetów obywatelskich, których przebieg może być każdorazowo inny, zgodnie z ustawieniami kreatora.
- 4) System musi przechowywać historię budżetów prowadzonych w poprzednich latach.
- 5) System musi udostępniać wzór formularza składania projektu, adekwatny do budżetu obywatelskiego w danym roku.
- 6) System musi umożliwiać złożenie dowolnej liczby projektów przez jednego lub wielu użytkowników zewnętrznych, w dowolnym czasie przewidzianym na ich obsługę.
- 7) System musi umożliwiać administratorowi ręczne wprowadzenie wniosku do budżetu partycypacyjnego złożonego w wersji papierowej do urzędu oraz ręczne wprowadzenie podpisów i głosów poparcia złożonych w wersji papierowej do urzędu, przy czym wprowadzone w ten sposób informacje muszą funkcjonować na tych samych zasadach.
- 8) System musi automatycznie akceptować lub odrzucać wniosek w przypadku niespełnienia- warunków w zakresie liczby złożonych podpisów lub terminu ich składania.
- 9) System musi wizualizować w czasie rzeczywistym przebieg procedowania projektu oraz prezentować jego statystyki.
- 10) System musi umożliwiać administratorowi wprowadzanie oceny merytorycznej.
- 11) System musi umożliwiać głosowanie na projekty, zgodnie z założeniami określonymi w parametrach konfiguracyjnych oraz w oparciu o liczbę głosów pod projektem, automatycznie ustalać i prezentować ranking z podziałem na typy projektów.
- 12) System musi umożliwiać załączenie końcowego raportu i decyzji zatwierdzającej listę projektów, które dostana dotacie.

## **4. GMINA STRZELIN**

## **4.1 Tworzenie i modernizacja systemu informacji przestrzennej**

Aktualnie Zamawiający użytkuje System Informacji Przestrzennej firmy Geo-System Sp. Z o. o.

Wymagana jest modernizacja (aktualizacja) przedmiotowego systemu informacji przestrzennej w zakresie niezbędnym do realizacji przedmiotowego zakresu projektu w celu umożliwienia świadczenia nowych e-usług dla mieszkańców, który jest elementem niezbędnym do współdziałania nowych powstałych e-usług i aplikacji mobilnej z istniejącymi, ogólnodostępnymi systemami publicznym

W wyniku modernizacji muszą zostać wdrożone e-usługi GIS na 4 poziomie dojrzałości. Dla poniższych e-usług zostanie uruchomionych 3 interaktywnych formularzy będących integralną częścią Systemu GIS, dzięki którym sprawy urzędowe będzie można zrealizować drogą elektroniczną.

- 1) Wniosek o wyrys i wypis z MPZP.
- 2) Wniosek o zaświadczenie z MPZP.
- 3) Wniosek ustalenie numeru porządkowego budynku.

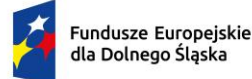

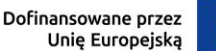

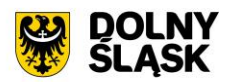

Użytkownik musi mieć możliwość dostępu do formularzy online, możliwość zainicjowania sprawy drogą elektroniczną, wypełnienie i przesłanie dokumentów elektronicznych do jednostki oraz dokonania płatności za pośrednictwem mającej powstać aplikacji mobilnej pkt. 1.1. Stworzenie aplikacji mobilnej do udostępniania zasobów systemu informacji przestrzennej dla partnerów projektu.

Użytkownik musi mieć możliwość płatności elektronicznej zgodnie z wymogami "Ustawy z dnia 16 listopada 2006 r. o opłacie skarbowej" dla wniosków obsługiwanych w Systemie GIS – Wypisy, wyrysy, zaświadczenie z MPZP/SUiKZP.

Jako rozwiązanie równoważne do modernizacji/aktualizacji w/w Systemu Informacji Przestrzennej posiadanego przez Zamawiającego w celu realizacji projektu - Zamawiający dopuszcza wymianę aktualnie eksploatowanego Systemu Informacji Przestrzennej. Wymagane jest aby wymieniony (nowy) system posiadał parametry i funkcjonalności, a także zapewniał wydajność nie gorszą niż system po modernizacji. Natomiast wymiana nie może generować po stronie Zamawiającego ani dodatkowego zaangażowania ani dodatkowych kosztów.

## **Wymagane jest aby wymieniany System Informacji Przestrzennej spełniał wszystkie niżej wymienione parametry/funkcjonalności/wymagania równoważności)**

## **1) Portal mapowy - Funkcjonalność aplikacji (wymagania minimalne)**

Panel administracyjny - Tworzenie portalu mapowego – wymagania minimalne

- 1) Panel administratora aplikacji webowej posiada możliwość tworzenia nowego portalu mapowego.
- 2) Panel tworzenia nowego portalu mapowego posiada sekcje ustawień ogólnych zawierających pola: nazwa portalu, opis portalu, zdjęcie miniaturki portalu, zdjęcie RPO portalu, tytuł portalu, podtytuł portalu.
- 3) Sekcja ustawień ogólnych umożliwia wybranie z listy wyboru motywu kolorystycznego portalu.
- 4) Sekcja ustawień ogólnych umożliwia wskazanie zakresu minimalnej i maksymalnej dostępnej skali mapy, z możliwością wskazania innego zakresu skali dla wszystkich użytkowników portalu w tym użytkowników niezalogowanych oraz innego zakresu skali dla użytkowników zalogowanych.
- 5) Sekcja ustawień ogólnych umożliwia wskazanie układów współrzędnych mapy, z możliwością wskazania domyślnego układu współrzędnych.
- 6) Sekcja ustawień ogólnych umożliwia włączenie lub wyłączenie okna minimapy.
- 7) Sekcja ustawień ogólnych umożliwia określenia ról użytkowników, które będą miały dostęp do tworzonego portalu.
- 8) Sekcja ustawień ogólnych umożliwia zawężenie zakresu użytkowników mających dostęp do portalu poprzez wskazanie grup użytkowników portalu. Możliwe jest wskazanie kilku grup użytkowników.
- 9) Sekcja ustawień ogólnych umożliwia włączenie lub wyłączenie mechanizmu captcha, który uruchamiany będzie na starcie portalu dla wszystkich użytkowników niezalogowanych.
- 10) Sekcja ustawień ogólnych umożliwia włączenie lub wyłączenie statusu "Portal czasowo niedostępny", który wyświetli taką informację dla wszystkich użytkowników niezalogowanych i zalogowych o roli: podstawowa, podstawowa plus, zaawansowana.
- 11) Sekcja ustawień ogólnych umożliwia usunięcie portalu.
- 12) Panel tworzenia nowego portalu mapowego posiada sekcję plików mapy GIS.
- 13) Sekcja plików mapy GIS umożliwia importowanie plików mapy GIS na serwer.
- 14) Sekcja plików mapy GIS po zaimportowaniu plików mapy GIS pobiera ustawienia dotyczące: zestawień mapowych, grup warstw, warstw, stylu warstw, etykietowania warstw, ustawień widoczności warstw.
- 15) Panel tworzenia nowego portalu mapowego posiada sekcje zestawień mapowych tworzonego portalu.
- 16) Sekcja zestawień mapowych umożliwia wskazanie grup warstw dostępnych w tworzonym portalu.
- 17) Sekcja zestawień mapowych posiada pełnotekstową wyszukiwarkę ustawień zestawień mapowych poprzez wpisanie: nazwy plików mapy GIS, nazwy zestawień mapowych, nazwy grupy warstw, nazwy warstwy.
- 18) Sekcja zestawień mapowych umożliwia filtrowanie zestawień mapowych poprzez określenie nazwy pliku mapy GIS.
- 19) Sekcja zestawień mapowych umożliwia oznaczenie zestawień mapowych, która będzie domyślnie uruchamiana w tworzonym portalu.

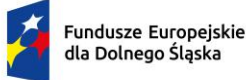

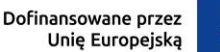

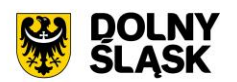

- 20) Sekcja zestawień mapowych umożliwia ustawienie kolejności wybranych zestawień mapowych tworzonego portalu.
- 21) Sekcja zestawień mapowych umożliwia wskazanie uprawnionej roli użytkowników mających dostęp do danego zestawienia mapowego .
- 22) Sekcja zestawień mapowych umożliwia podgląd drzewa warstw w podziale na wskazane zestawienia mapowe.
- 23) Drzewo warstw dostępne w sekcji zestawień mapowych jest zgodne z zapisanymi w pliku mapy GIS ustawieniami: kolejności warstw, hierarchiczności warstw, włączenia/wyłączenia warstw.
- 24) Sekcja zestawień mapowych umożliwia włączanie/wyłączanie widoczności poszczególnych warstw w drzewie warstw w panelu bocznym portalu mapowego. Ukryta w panelu bocznym warstwa jest widoczna na mapie, ale nie jest widoczna w drzewie warstw,
- 25) Sekcja zestawień mapowych umożliwia włączanie/wyłączanie usługi WMS, WFS, WMTS dla poszczególnych warstw.
- 26) Sekcja zestawień mapowych dla warstw wektorowych umożliwia dodatkowo włączanie/wyłączanie opcji pobierania poszczególnych warstwy do pliku: CSV, SHP, KML, GML, DXF.
- 27) Sekcja zestawień mapowych umożliwia włączanie/wyłączanie opcji przełączania się pomiędzy dostępnymi wariantami symbolizacji danej warstwy.
- 28) Sekcja zestawień mapowych umożliwia włączanie/wyłączanie przechowywania wyrenderowanych kafli mapy na serwerze mapowym dla poszczególnych warstw. Celem przechowywania wyrenderowanych kafli mapy jest zapewnienie większej wydajności portalu mapowego. W przypadku wyłączenia opcji przechowywania wyrenderowanych kafli mapy, kafle są generowane na bieżąco.
- 29) Sekcja zestawień mapowych umożliwia włączanie/wyłączanie widoczności całych grup warstw w drzewie warstw w panelu bocznym portalu mapowego. Ukryta w panelu bocznym grupa warstw jest widoczna na mapie.
- 30) Sekcja zestawień mapowych umożliwia włączanie/wyłączanie usługi WMS, WFS, WMTS dla całych grup warstw.
- 31) Sekcja zestawień mapowych umożliwia włączanie/wyłączanie scalenia warstw w obrębie danej grupy warstw. Celem scalania grup warstw jest zapewnienie większej wydajności portalu mapowego.
- 32) Panel tworzenia nowego portalu mapowego posiada sekcje ustawień narzędzi zawierających opcje włączenia/wyłączenia minimum następujących narzędzi dostępnych na tworzonym portalu: identyfikacja obiektów na mapie, przesuwanie mapy, poprzedni widok mapy, następny widok mapy, przybliż mapę, oddal mapę, powiększanie mapy oknem, pomiary na mapie, zmiana podkładu mapowego, zgłoszenia awarii, zapisanie widoku mapy, drukuj widok mapy, tłumaczenie portalu, zmiana skali mapy, zapisywanie identyfikacji obiektów, dodawanie warstwy do widoku mapy, powrót do pełnego widok mapy, tryb pełnego ekranu, zgłoszenia zmian w danych, porównywanie warstw, oś czasu, profil terenu, geolokalizacja, notatki, przejście do Google Street View, nawigacja do przesuwania mapy, informacje o mapie, selekcja obiektów, szkicownik obiektów, opcja dodania innych danych tematycznych, wyznaczanie trasy, opcja skopiowania kodu osadzenia mapy, przejście do raportów BI, rejestr obiektów.
- 33) Sekcja ustawień narzędzi umożliwia ustawienie kolejności narzędzi w pasku narzędzi portalu mapowego.
- 34) Sekcja ustawień narzędzi posiada wyszukiwarkę narzędzi dostępnych na liście.
- 35) Sekcja ustawień narzędzi umożliwia wybranie narzędzi dostępnych w pasku narzędzi podstawowym oraz wybranie narzędzi dostępnych po przejściu do zaawansowanego paska narzędzi.
- 36) Panel tworzenia nowego portalu mapowego posiada sekcje ustawień narzędzi i informacji w panelu bocznym dostępnym na tworzonym portalu mapowego.
- 37) Sekcja ustawień narzędzi i informacji w panelu bocznym umożliwia wybranie sposobu wyświetlania zestawień mapowych w dwóch formach: lista nazw zestawień mapowych lub kafle z nazwą i zdjęciem okładkowym kafla zestawienia mapowego.
- 38) Sekcja ustawień narzędzi i informacji w panelu bocznym umożliwia wybranie sposobu zmiany widoku mapy po przełączaniu pomiędzy zestawieniami mapowymi w dwóch opcjach: mapa przybliża się do zasięgu danych danego zestawienia mapowego lub mapa zachowuje aktualne położenie.
- 39) Sekcja ustawień narzędzi i informacji w panelu bocznym umożliwia uruchomienie wyszukiwarki adresów dostępnej w panelu bocznym dostępnym na tworzonym portalu mapowym i wybranie źródła danych wyszukiwarki z dwóch dostępnych opcji: usługa geokodowania GUGIK lub wyszukiwarka na podstawie bazy danych.

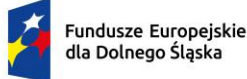

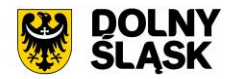

- 40) Wyszukiwarka adresów dostępna w panelu bocznym dostępnym na tworzonym portalu mapowym może być uruchomiona w dwóch formach: podstawowej i zaawansowanej.
- 41) Podstawowa forma wyszukiwarki adresowej dostępna w panelu bocznym dostępnym na tworzonym portalu mapowym umożliwia wpisanie dowolnej wartości w pole wyszukiwarki oraz wybranie najbardziej pasującej zwracanej podpowiedzi. Zwracane są wystąpienia posiadające szukaną frazę na początku wartości.
- 42) Zaawansowana forma wyszukiwarki adresowej dostępna w panelu bocznym dostępnym na tworzonym portalu mapowym udostępnia wyszukiwarkę słownikową składającą się z pól wyboru dla poszczególnych części składowych adresu: miejscowość, ulica, numer budynku. Wybierając wartość w pierwszym polu, kolejne pola zawężają zakres wartości możliwy do wyboru.
- 43) Sekcja ustawień narzędzi i informacji w panelu bocznym umożliwia uruchomienie wyszukiwarki działek ewidencyjnych dostępnej w panelu bocznym dostępnym na tworzonym portalu mapowym i wybranie źródła danych wyszukiwarki z dwóch dostępnych opcji: usługa geokodowania GUGIK lub wyszukiwarka na podstawie bazy danych.
- 44) Wyszukiwarka działek ewidencyjnych dostępna w panelu bocznym dostępnym na tworzonym portalu mapowym może być uruchomiona w dwóch formach: podstawowej i zaawansowanej.
- 45) Podstawowa forma wyszukiwarki działek ewidencyjnych dostępna w panelu bocznym dostępnym na tworzonym portalu mapowym umożliwia wpisanie dowolnej wartości w pole wyszukiwarki oraz wybranie najbardziej pasującej zwracanej podpowiedzi.
- 46) Zaawansowana forma wyszukiwarki działek ewidencyjnych dostępna w panelu bocznym dostępnym na tworzonym portalu mapowym udostępnia wyszukiwarkę słownikową składającą się z pól wyboru dla poszczególnych części składowych działki ewidencyjnej: powiat, jednostka gminna, obręb ewidencyjny, działka ewidencyjna. Wybierając wartość w pierwszym polu, kolejne pola zawężają zakres wartości możliwy do wyboru.
- 47) Sekcja ustawień narzędzi i informacji w panelu bocznym umożliwia włączenie opcji tagów.
- 48) Opcja tagów umożliwia przypisanie dowolnych wartości do poszczególnych zestawień mapowych, po których jest filtrowana lista zestawień mapowych. Można przypisać wiele tagów do jednego zestawienia.
- 49) Opcja tagów umożliwia ustawienie kolejności tagów jaka będzie wyświetlana dla użytkownika.
- 50) Filtrowanie zestawień mapowych poprzez tagi dostępna jest w panelu bocznym dostępnym na tworzonym portalu mapowym.
- 51) Sekcja ustawień narzędzi i informacji w panelu bocznym umożliwia zmianę nazwy zestawienia mapowego, która będzie widoczna w panelu bocznym na tworzonych portalu mapowym.
- 52) Sekcja ustawień narzędzi i informacji w panelu bocznym umożliwia dla każdego zestawienia mapowego oddzielnie włączenie lub wyłączenie: nazwy zestawienia mapowego, zdjęcia okładkowego w nagłówku zestawienia mapowego, zdjęcia okładkowego kafla zestawienia mapowego, nazwy zestawienia mapowego widocznej dla użytkownika, wyszukiwarki działek ewidencyjnych, wyszukiwarki adresów, wyszukiwarki poprzez geolokalizację.
- 53) Sekcja ustawień narzędzi i informacji w panelu bocznym umożliwia dla każdego zestawienia mapowego oddzielnie włączenie lub wyłączenie drzewa grup warstw i warstw składających się na dane zestawienie mapowe z możliwością ustawienia domyślnego rozwinięcia lub zwinięcia zawartości drzewa grup warstw i warstw.
- 54) Sekcja ustawień narzędzi i informacji w panelu bocznym umożliwia dla każdego zestawienia mapowego dodanie opisu zestawienia mapowego.
- 55) Pole tekstowe dla opisu zestawienia mapowego posiada zaawansowany edytor tekstu umożliwiający minimum: cofnięcie zmian, ponownie zmian, pogrubienie tekstu, kursywę tekstu, podkreślenie tekstu, wstawianie łącza, wstawianie niełamliwej spacji, określenie wysokości wiersza, wybranie koloru tekstu, wybranie koloru tła tekstu, opcję wyrównania tekstu do: prawej, środka, lewej, opcja wyjustowania tekstu, dodanie listy punktowanej, dodanie listy numerowanej, zmniejszenie wcięcia, zwiększenie wcięcia.
- 56) Zaawansowany edytor tekstu dla opisu zestawienia mapowego musi być zgodny z metodą WYSIWYG.
- 57) Sekcja ustawień narzędzi i informacji w panelu bocznym umożliwia dla każdego zestawienia mapowego dodanie dowolnej liczby obrazów, wyświetlanych pod opisem do danego zestawienia mapowego.
- 58) Sekcja ustawień narzędzi i informacji w panelu bocznym umożliwia określenie, które panele informacyjne są rozwijane po przełączeniu się na dane zestawienie mapowe.

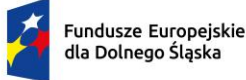

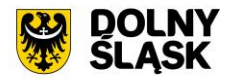

- 59) Sekcja ustawień narzędzi i informacji w panelu bocznym umożliwia dla każdego zestawienia mapowego dodanie opcji odczytu profilu terenu z warstwy numerycznego modelu terenu.
- 60) Dodanie opcji odczytu profilu terenu polega na: wskazaniu warstwy numerycznego modelu terenu z dowolnego pliku mapy GIS, określeniu nazwy warstwy, wskazaniu jednostki pomiaru, włączeniu opcji obliczania różnicy pomiaru, wskazaniu jednostki różnicy pomiaru.
- 61) Opcja odczytu profilu terenu z warstwy numerycznego modelu terenu umożliwia wskazanie jednostki pomiaru spośród opcji: brak, %, m n.p.m., m.
- 62) Opcja odczytu profilu terenu z warstwy numerycznego modelu terenu umożliwia dodanie i edycję wielu warstw numerycznego modelu terenu do danego zestawienia mapowego.
- 63) Panel tworzenia nowego portalu mapowego posiada sekcje odczytu informacji o obiektach mapy tworzonego portalu mapowego.
- 64) Sekcja odczytu informacji o obiektach mapy umożliwia włączenie opcji: odczytu informacji o obiektach zlokalizowanych na obszarze wskazanej działki ewidencyjnej lub odczytu informacji o obiektach zlokalizowanych w miejscu wskazanego punktu. Możliwe jest włączenie obu rozwiązań jednocześnie.
- 65) Sekcja odczytu informacji o obiektach mapy umożliwia wybranie formy prezentacji informacji spośród opcji: wyskakujące okno w oknie mapy lub informacje wyświetlane w panelu bocznym.
- 66) Sekcja odczytu informacji o obiektach mapy umożliwia wybranie sposobu uruchomienia narzędzia spośród opcji: uruchomienie przycisku z paska narzędzi tworzonego portalu mapowego lub uruchomienie bezpośrednio poprzez kliknięcie w obiekt na mapie.
- 67) Sekcja odczytu informacji o obiektach mapy umożliwia wybranie czy grupy informacji o odczytanym obiekcie mają być: domyślnie rozwinięte lub domyślnie zwinięte.
- 68) Sekcja odczytu informacji o obiektach mapy umożliwia wybranie czy podczas rozwijania kolejnej grupy informacji poprzednia grupa informacji ma pozostać rozwinięta czy ma się automatycznie zwinąć.
- 69) Sekcja odczytu informacji o obiektach mapy umożliwia określenie czy informacje o obiekcie mają zawierać domyślnie informacje o działce ewidencyjnej znajdującej się w obszarze wskazanego obiektu.
- 70) Sekcja odczytu informacji o obiektach mapy umożliwia włączenie opcji odczytywania informacji o obiekcie dla kilku działek ewidencyjnych wskazanych na mapie.
- 71) Sekcja odczytu informacji o obiektach mapy umożliwia włączenie opcji odczytywania informacji o obiekcie dla sąsiadujących działek ewidencyjnych do wskazanej na mapie działki ewidencyjnej.
- 72) Sekcja odczytu informacji o obiektach mapy umożliwia określenie czy informacje o obiekcie mają zawierać domyślnie informacje o współrzędnych geograficznych.
- 73) Sekcja odczytu informacji o obiektach mapy pozwala na skonfigurowanie oddzielnie dla każdego zestawienia mapowego warstw, z których informacje o obiektach będą odczytywane. Możliwe jest wskazanie wielu warstw dla każdego zestawienia mapowego.
- 74) Sekcja odczytu informacji o obiektach mapy pozwala na skonfigurowanie oddzielnie dla każdego zestawienia mapowego warstwy, dla której grupa informacji o odczytanym obiekcie będzie domyślnie rozwinięta.
- 75) Konfiguracja każdej warstwy, z której informacje o obiektach będą odczytywane polega na: wybraniu warstwy, określeniu nazwy grupy informacji, określeniu promienia odczytu [m].
- 76) Dla każdej wybranej warstwy, z której informacje o obiektach będą odczytywane jest możliwość wybrania atrybutów warstwy, które mają być odczytywane.
- 77) Dla każdej wybranej warstwy, z której informacje o obiektach będą odczytywane jest możliwość określenia nazw atrybutów warstwy, które mają być widoczne dla użytkownika. Istnieje możliwość podczytania domyślnych nazw atrybutów warstwy.
- 78) Dla każdej wybranej warstwy, z której informacje o obiektach będą odczytywane jest możliwość ustawienia kolejności atrybutów warstwy, w jakiej informacje o odczytanym obiekcie będą wyświetlane.
- 79) Dla każdego atrybutu warstwy, z której informacje o obiekcie będą odczytywane jest możliwość określenia roli użytkownika, która będzie miała dostęp do informacji o danym atrybucie warstwy.
- 80) Konfiguracja każdej warstwy, z której informacje o obiektach będą odczytywane umożliwia włączenie opcji odczytu geometrii obiektu tj. automatycznego pomiaru powierzchni i obwodu odczytanego obiektu.
- 81) Konfiguracja każdej warstwy, z której informacje o obiektach będą odczytywane umożliwia włączenie opcji przybliżenia się do lokalizacji odczytanego obiektu na mapie.

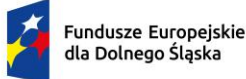

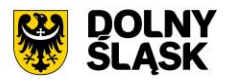

- 82) Konfiguracja każdej warstwy, z której informacje o obiektach będą odczytywane umożliwia włączenie opcji generowania linku do odczytanego obiektu.
- 83) Konfiguracja każdej warstwy, z której informacje o obiektach będą odczytywane umożliwia włączenie opcji bezpośredniego przejścia do edycji odczytanego obiektu, dla użytkowników mających uprawnienia do edycji obiektów.
- 84) Konfiguracja każdej warstwy, z której informacje o obiektach będą odczytywane umożliwia włączenie opcji wyznaczenia trasy do odczytanego obiektu.
- 85) Panel tworzenia nowego portalu mapowego posiada sekcje ustawień wyszukiwarek tematycznych.
- 86) Sekcja ustawień wyszukiwarek tematycznych umożliwia wybranie formy prezentacji informacji spośród opcji: wyskakujące okno w oknie mapy lub informacje wyświetlane w panelu bocznym.
- 87) Sekcja ustawień wyszukiwarek tematycznych umożliwia wybranie czy grupy informacji o wyszukanym obiekcie mają być: domyślnie rozwinięte lub domyślnie zwinięte.
- 88) Sekcja ustawień wyszukiwarek tematycznych pozwala na skonfigurowanie oddzielnie dla każdego zestawienia mapowego warstwy, na podstawie której będzie utworzona wyszukiwarka tematyczna. Możliwe jest utworzenie wielu wyszukiwarek tematycznych w ramach każdego zestawienia mapowego.
- 89) Konfiguracja każdej warstwy, w której będą wyszukiwane obiekty polega na: wybraniu warstwy, określeniu nazwy wyszukiwarki dla wybranej warstwy, określeniu identyfikatora wyniku spośród dostępnych atrybutów wybranej warstwy.
- 90) Konfiguracja każdej warstwy, w której będą wyszukiwane obiekty umożliwia wybranie atrybutów warstwy, które będą wyświetlane dla wyszukanego obiektu.
- 91) Konfiguracja każdej warstwy, w której będą wyszukiwane obiekty umożliwia określenie nazw atrybutów warstwy, które będą widoczne dla użytkownika. Istnieje możliwość podczytania domyślnych nazw atrybutów warstwy.
- 92) Konfiguracja każdej warstwy, w której będą wyszukiwane obiekty umożliwia ustawienie kolejności atrybutów warstwy, w jakiej informacje o wyszukanym obiekcie będą wyświetlane.
- 93) Konfiguracja każdej warstwy, w której będą wyszukiwane obiekty umożliwia określenie roli użytkownika, która będzie miała dostęp do informacji o danym atrybucie warstwy.
- 94) Konfiguracja każdej warstwy, w której będą wyszukiwane obiekty umożliwia określenie grupy użytkowników, która będzie miała dostęp do informacji o danym atrybucie warstwy.
- 95) Konfiguracja każdej warstwy, w której będą wyszukiwane obiekty umożliwia ustawienie sortowania atrybutów wyszukanego obiektu poprzez określenie: atrybutu warstwy, po których wyniki będą sortowane oraz kolejności sortowania (malejąco lub rosnąco).
- 96) Konfiguracja każdej warstwy, w której będą wyszukiwane obiekty umożliwia ustawienie filtrów tworzonej wyszukiwarki tematycznej poprzez określenie: nazwy filtra, wybranie atrybutu, po których obiekty będą filtrowane, wybranie typu filtra.
- 97) Konfiguracja każdej warstwy, w której będą wyszukiwane obiekty umożliwia wybranie typu filtra minimum spośród opcji: równy, równy (ignoruj wielkość znaków), równy wartości null, zawiera, zawiera (ignoruj wielkość znaków), nie zawiera, nie zawiera (ignoruj wielkość znaków), rozpoczyna się od, rozpoczyna się od (ignoruj wielkość znaków), kończy się na, kończy się na (ignoruj wielkość znaków), lista wyboru wartości wielokrotnego wyboru, list wyboru wartości jednokrotnego wyboru.
- 98) Konfiguracja każdej warstwy, w której będą wyszukiwane obiekty umożliwia określenie roli użytkownika, która będzie miała dostęp do danego filtra wyszukiwarki tematycznej.
- 99) Konfiguracja każdej warstwy, w której będą wyszukiwane obiekty umożliwia określenie grupy użytkowników, która będzie miała dostęp do danego filtra wyszukiwarki tematycznej.
- 100) Panel tworzenia nowego portalu mapowego posiada sekcje ustawień rejestrów.
- 101) Sekcja ustawień rejestrów pozwala na skonfigurowanie oddzielnie dla każdego zestawienia mapowego warstwy, na podstawie której będzie utworzony tabelaryczny rejestr danych wskazanej warstwy. Możliwe jest utworzenie wielu rejestrów w ramach każdego zestawienia mapowego.
- 102) Konfiguracja każdej warstwy, na podstawie której będzie utworzony rejestr polega na: wybraniu warstwy, określeniu nazwy rejestru dla wybranej warstwy.
- 103) Konfiguracja każdej warstwy, na podstawie której będzie utworzony rejestr umożliwia wybranie atrybutów warstwy, które będą wyświetlane w rejestrze.
- 104) Konfiguracja każdej warstwy, na podstawie której będzie utworzony rejestr umożliwia określenie nazw atrybutów warstwy, które będą widoczne dla użytkownika. Istnieje możliwość podczytania domyślnych nazw atrybutów warstwy.

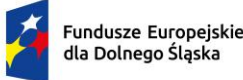

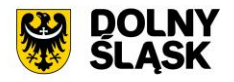

- 105) Konfiguracja każdej warstwy, na podstawie której będzie utworzony rejestr umożliwia ustawienie kolejności atrybutów warstwy, w jakiej będą wyświetlane w kolumnach tabeli rejestru.
- 106) Konfiguracja każdej warstwy, na podstawie której będzie utworzony rejestr umożliwia zawężenie zakresu danych rejestru poprzez ustawienie filtrów. Ustawienie filtrów polega na określeniu: atrybutu, po którym będzie filtrowana zawartość warstwy, warunku filtrowania, wartości szukanej.
- 107) Ustawienie filtrów dodawanych w tworzonym rejestrze umożliwia wybranie warunków filtrowania spośród: równy, równy (ignoruj wielkość znaków), pusty NULL, zawiera, zawiera (ignoruj wielkość znaków), rozpoczyna się od, rozpoczyna się od (ignoruj wielkość znaków), kończy się na, kończy się na (ignoruj wielkość znaków), większy, większy (ignoruj wielkość znaków), mniejszy, mniejszy (ignoruj wielkość znaków).
- 108) Konfiguracja każdej warstwy, na podstawie której będzie utworzony rejestr umożliwia włączenie opcji odczytu historii zmian w rejestrze.
- 109) Konfiguracja każdej warstwy, na podstawie której będzie utworzony rejestr umożliwia włączenie narzędzia edycji danych z poziomu rejestru.
- 110) Konfiguracja każdej warstwy, na podstawie której będzie utworzony rejestr umożliwia wyłączenie widoczności rejestru.
- 111) Panel tworzenia nowego portalu mapowego posiada sekcje ustawień atrybutów załączników przypisanych do obiektów danej warstwy wektorowej.
- 112) Sekcja ustawień atrybutów załączników oddzielnie dla każdego zestawienia mapowego umożliwia włączenie odczytywania atrybutów załączników w oknie informacji o obiekcie.
- 113) Sekcja ustawień atrybutów załączników pozwala na włączenie atrybutów opisujących załączniki obiektów warstwy spośród: nazwa załącznika, właściciel załącznika, autor załącznika, źródło załącznika, sygnatura załącznika, sygnatura załącznika, opis załącznika, data utworzenia załącznika, adnotacje do załącznika.
- 114) Sekcja ustawień atrybutów załączników umożliwia ustawienie kolejności atrybutów opisujących załączniki obiektów warstwy.
- 115) Sekcja ustawień atrybutów załączników umożliwia ustawienie atrybutów załączników oddzielnie dla każdego zestawienia mapowego.
- 116) Sekcja ustawień atrybutów załączników umożliwia ustawienie domyślnych ustawień dla atrybutów załączników, które mogą być podczytane do każdego zestawienia mapowego.
- 117) Panel tworzenia nowego portalu mapowego posiada sekcje ustawień narzędzia selekcji obiektów.
- 118) Sekcja ustawień narzędzia selekcji obiektów umożliwia włączenie opcji selekcji poprzez wybrany kształt.
- 119) Sekcja ustawień narzędzia selekcji obiektów umożliwia włączenie opcji selekcji poprzez inną warstwą.
- 120) Sekcja ustawień narzędzia selekcji obiektów umożliwia włączenie opcji selekcji poprzez szkic.
- 121) Sekcja ustawień narzędzia selekcji obiektów umożliwia włączenie opcji selekcji poprzez poprzednią selekcję.
- 122) Sekcja ustawień narzędzia selekcji obiektów umożliwia włączenie opcji selekcji poprzez zapytanie SQL.
- 123) Sekcja ustawień narzędzia selekcji obiektów umożliwia włączenie opcji predefiniowanej selekcji.
- 124) Sekcja ustawień narzędzia selekcji obiektów umożliwia określenie minimalnej wartości powierzchni [m2] pokrycia selekcji lub wybrania domyślnych wartości. \
- 125) Sekcja ustawień narzędzia selekcji obiektów pozwala na skonfigurowanie oddzielnie dla każdego zestawienia mapowego warstw, na których będzie możliwe wykonanie selekcji oraz warstw, którymi będzie można wykonać selekcję. Możliwe jest skonfigurowanie wielu warstw dla każdego zestawienia mapowego.
- 126) Sekcja ustawień narzędzia selekcji obiektów pozwala na określenie wyświetlanej nazwy warstwy.
- 127) Sekcja ustawień narzędzia selekcji obiektów pozwala na skonfigurowanie oddzielnie dla każdego zestawienia mapowego predefiniowanych zapytań selekcji obiektów. Możliwe jest utworzenie wielu predefiniowanych zapytań selekcji obiektów.
- 128) Sekcja ustawień narzędzia selekcji obiektów zapisuje oddzielnie dla każdego zestawienia mapowego utworzone predefiniowane zapytania selekcji obiektów z możliwością ich edycji i usuwania.
- 129) Sekcja ustawień narzędzia selekcji obiektów pozwala na skonfigurowanie oddzielnie dla każdego zestawienia mapowego predefiniowanych zapytań selekcji obiektów poprzez: określenie nazwy zapytania, określenie opisu zapytania, wybranie warstwy, na której selekcja będzie wykonywana,

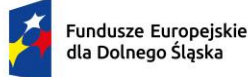

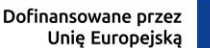

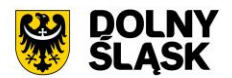

wybrania atrybutów wybranej warstwy, wybranie rodzaju warunku zapytania, określeniu frazy zapytania.

- 130) Predefiniowane zapytania selekcji obiektów pozwalają na budowanie zapytań z wieloma warunkami poprzez: dodanie operatora (or lub and), wybraniu kolejnych parametrów zapytania (wybranie warstwy, na której selekcja będzie wykonywana, wybranie atrybutów wybranej warstwy, wybranie rodzaju warunku zapytania, określeniu frazy zapytania) oraz określeniu kolejności działania poszczególnych składowych zapytania.
- 131) Predefiniowane zapytania selekcji obiektów pozwalają na budowanie zapytań geometrycznych poprzez: wybranie warstwy, którą ma być wykonana selekcja, wybraniu rodzaju warunku (przecina się, rozłączne, zawiera, dotyka, nakłada się, równa się, krzyżuje się, zawiera się w).
- 132) Panel tworzenia nowego portalu mapowego posiada sekcje tworzenia biblioteki usług sieciowych, z której będą mogły być podczytywane warstwy usług sieciowych do widoku mapy tworzonego portalu mapowego.
- 133) Sekcja tworzenia biblioteki usług sieciowych umożliwia skonfigurowanie listy usług sieciowych poprzez: określenie nazwy usługi sieciowej, podania adresu usługi sieciowej, podania typu usługi (WMS, WMTS, WFS), podanie wersji usługi.
- 134) Sekcja tworzenia biblioteki usług sieciowych umożliwia zapis, edycję oraz usuwanie utworzonych usług sieciowych.
- 135) Panel tworzenia nowego portalu mapowego posiada sekcje ustawień narzędzia szkicownika warstw.
- 136) Sekcja ustawień narzędzia szkicownika warstw umożliwia włączenie narzędzia dla wszystkich użytkowników aplikacji webowej.
- 137) Sekcja ustawień narzędzia szkicownika warstw umożliwia wybranie predefiniowanych symboli warstwy punktowej: kwadrat, deltoid, pięciokąt, sześciokąt, koło.
- 138) Sekcja ustawień narzędzia szkicownika warstw umożliwia dodanie własnych symboli warstwy punktowej poprzez: określenie nazwy kształtu oraz dodanie pliku nowego kształtu w formacie SVG, GML, KML.
- 139) Panel tworzenia nowego portalu mapowego posiada sekcje ustawień podkładów mapowych.
- 140) Sekcja ustawień podkładów mapowych umożliwia włączenie narzędzia dla wszystkich użytkowników aplikacji webowej.
- 141) Sekcja ustawień podkładów mapowych umożliwia dodanie nowego podkładu mapowego poprzez: określenie nazwy podkładu mapowego, dodanie pliku w formacie JPG, który ma być okładką podkładu mapowego, wskazanie warstwy dowolnego zestawienia mapowego, która ma być podkładem mapowym.
- 142) Sekcja ustawień podkładów mapowych umożliwia również wskazanie warstwy, która ma być podkładem mapowym poprzez podanie adresu usługi sieciowej WMS.
- 143) Sekcja ustawień podkładów mapowych zapisuje dodane podkłady mapowe w tabeli, gdzie możliwa jest edycja i usuwanie podkładów mapowych.
- 144) Sekcja ustawień podkładów mapowych w tabeli utworzonych podkładów mapowych udostępnia również stałe, predefiniowane podkłady mapowe: ortofotomapa, BDOT, pochodzące ze zbiorów GUGIK oraz OSM.
- 145) Sekcja ustawień podkładów mapowych w tabeli utworzonych podkładów mapowych umożliwia włączenie opcji "Brak podkładu mapowego".
- 146) Sekcja ustawień podkładów mapowych umożliwia dodanie pliku w formacie JPG, który ma być okładką dla opcji "Brak podkładu mapowego".
- 147) Sekcja ustawień podkładów mapowych umożliwia wskazanie podkładu mapowego, który ma być włączony domyślnie po przejściu do tworzonego portalu mapowego.
- 148) Sekcja ustawień podkładów mapowych umożliwia wskazanie podkładu mapowego, który ma być podkładem mapowym okna minimapy, dostępnej na tworzonym podkładzie mapowym.
- 149) Panel tworzenia nowego portalu mapowego posiada sekcje ustawień narzędzia porównywania warstw.
- 150) Sekcja ustawień narzędzia porównywania warstw umożliwia dodanie warstw, które będą dostępne w ramach porównywania poprzez: określenie nazwy warstwy, wskazaniu warstwy dowolnego zestawienia mapowego.

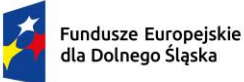

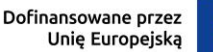

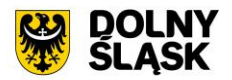

- 151) Sekcja ustawień narzędzia porównywania warstw umożliwia dodanie warstw, których źródłem jest usługa WMS poprzez: określenie nazwy warstwy, podaniu adresu usługi WMS, podaniu wersji usługi WMS.
- 152) Panel tworzenia nowego portalu mapowego posiada sekcje ustawień narzędzia osi czasu.
- 153) Sekcja ustawień narzędzia osi czasu umożliwia włączenie narzędzia dla wszystkich użytkowników aplikacii webowej.
- 154) Sekcja ustawień narzędzia osi czasu umożliwia dodanie nowej osi czasu warstwy wektorowej poprzez: określenie nazwy osi czasu, wskazanie warstwy dowolnego zestawienia mapowego, która zawiera dane w odniesieniu do atrybutu typu data.
- 155) Sekcja ustawień narzędzia osi czasu umożliwia dodanie nowej osi czasu warstw, których źródłem jest usługa WMS poprzez: określenie nazwy osi czasu, wybranie sposobu prezentowania daty (rok lub pełna data), dodanie dowolnej liczby warstw, które będą prezentowane na osi czasu.
- 156) Dodawanie warstw, których źródłem jest usługa WMS i które będą prezentowane na osi czasu polega na: określeniu nazwy etykiety dodawanej warstwy, określeniu daty (rok lub pełna data), podaniu adresu usługi WMS, podaniu wersji usługi WMS.
- 157) Panel administratora aplikacji webowej posiada rejestr utworzonych portali mapowych. Możliwe jest utworzenie dowolnej liczby portali mapowych.
- 158) Rejestr utworzonych portali mapowych umożliwia: przejście do edycji portalu mapowego, usunięcie portalu mapowego, przejście do strony głównej portalu mapowego, przejście do poszczególnych zestawień portalu mapowego.
- 159) Rejestr utworzonych portali mapowych posiada wyszukiwarkę portali mapowych, gdzie wpisana fraza szukana jest w nazwie utworzonych portali mapowych oraz w nazwach zestawień mapowych poszczególnych portali mapowych.

Portal mapowy - Rejestr obiektów – wymagania minimalne

- 1) Portal mapowy posiada narzędzie rejestru obiektów dostępne z poziomu panelu narzędzi. Zakres dostępnych warstw i atrybutów warstw rejestru jest zgodny z konfiguracją administratora portalu mapowego.
- 2) Rejestr obiektów umożliwia: wybranie dowolnej warstwy, odczytanie dostępnych atrybutów wybranej warstwy w formie tabeli, przybliżenie widoku okna mapy do wskazanego obiektu warstwy.
- 3) Rejestr obiektów dodatkowo posiada opcje: sortowania obiektów warstwy po wszystkich dostępnych atrybutach warstwy, wyszukanie obiektów warstwy, filtrowanie obiektów warstwy. Ustawienia wyszukiwania i filtrowania obiektów warstwy są zgodne z konfiguracją administratora portalu.
- 4) Rejestr obiektów dodatkowo pozwala przejść do formularza edycji atrybutów i geometrii obiektów warstwy, do formularza dodawania nowych obiektów oraz umożliwia usunięcie obiektu.
- 5) Przejście do formularza edycji dostępne jest dla określonych użytkowników, zgodnie z konfiguracja administratora portalu.
- 6) Rejestr obiektów umożliwia pobranie rejestru minimum do pliku w formacie: XLSX, CSV, HTML, SHP.
- 7) Rejestr obiektów posiada opcję wydzielenia rejestru do oddzielnego okna przeglądarki.

Portal mapowy - Zgłoszenie awarii – wymagania minimalne

- 1) Portal mapowy posiada narzędzie zgłoszenia awarii dostępne z poziomu panelu narzędzi. Zakres możliwości zgłaszania awarii jest zgodny z konfiguracją administratora portalu mapowego.
- 2) Zgłoszenie awarii polega na: wybraniu typu geometrii zgłoszenia (punkt, linia, poligon), utworzeniu geometrii zgłoszenia w oknie mapy, wybraniu rodzaju zgłoszenia, wybraniu kategorii zgłoszenia, wybraniu subkategorii zgłoszenia, podaniu tytułu zgłoszenia, podaniu opisu zgłoszenia, uzupełnienia dodatkowych atrybutów, dodaniu załącznika.
- 3) W przypadku punktowych zgłoszeń awarii możliwe jest wskazanie lokalizacji poprzez użycie lokalizacji GPS na urządzeniu mobilnym.
- 4) Zakres dodatkowych atrybutów zgłoszenia jest zgodny z konfiguracją administratora portalu mapowego.
- 5) W przypadku dodawania zgłoszenia przez użytkownika niezalogowanego dodatkowo wymagane jest podanie danych: imię, nazwisko, adres e-mail, numer telefonu.
- 6) Zgłaszając awarię użytkownik portalu mapowego musi potwierdzić zapoznanie się z klauzulą informacyjną dotyczącą przetwarzania danych osobowych i zaakceptowanie jej warunków.

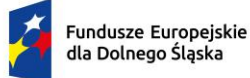

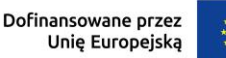

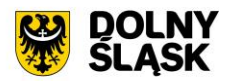

- 7) Zgłaszając awarię użytkownik portalu mapowego musi potwierdzić, że dane zostały wypełnione przez człowieka poprzez mechanizm captcha.
- 8) Zgłaszając awarię istnieje możliwość zaznaczenia zgody na otrzymywanie powiadomień dotyczących zgłoszenia drogą elektroniczną.
- 9) Wysłanie zgłoszenia awarii powoduje przekazanie zgłoszenia do administratorów portalu oraz pojawienie się komunikatu o pozytywnym wysłaniu zgłoszenia.
- 10) Lista wysłanych zgłoszeń awarii dostępna jest z poziomu panelu użytkownika.

Portal mapowy - Panel mapy – wymagania minimalne

- 1) Główną częścią portalu mapowego jest panel mapy wizualizujący dane przestrzenne składające się na wybrane zestawienie mapowe.
- 2) Panel mapy zawiera: opcje nawigacji mapy, informacje o właściwościach okna mapy, okno minimapy, opcję zmiany podkładów mapowych.
- 3) Opcje nawigacji mapy umożliwiają: geolokalizację użytkownika portalu, powiększenie okna mapy prostokątem, powiększenie okna do pełnego widoku okna mapy, przesuwanie mapy, włączenie trybu pełnego ekranu, przesuwanie widoku okna mapy do góry, przesuwanie widoku okna mapy do dołu, przesuwanie widoku okna mapy w prawo, przesuwanie widoku okna mapy w lewo, zmianę skali mapy, przejście do poprzedniego widoku okna mapy, przejście do następnego widoku okna mapy.
- 4) Informacje o właściwościach okna mapy zawierają: skalę liniową, skalę liczbową, układ współrzędnych (z możliwością zmiany układu współrzędnych), wartość punktu współrzędnych geograficznych kursora (w formacie DD), status wczytywania danych.
- 5) Okno minimapy prezentuje pełny zakres mapy oraz prostokąt symbolizujący aktualny zakres widoku okna mapy. Przesunięcie zakresu widoku w oknie mapy automatycznie aktualizuje widok w oknie minimapy. Przesunięcie prostokąta w oknie minimapy automatycznie aktualizuje zakres widoku okna mapy portalu mapowego.

Strona główna aplikacji webowej – wymagania minimalne

- 1) Aplikacja webowa posiada stronę główną przedstawiającą ogólne informacje o udostępnionych portalach mapowych.
- 2) Strona główna aplikacji webowej zawiera: odnośniki do innych stron zewnętrznych, listę udostępnionych portali mapowych oraz listę zestawień mapowych w ramach danego portalu mapowego.
- 3) Zakres dostępnych odnośników stron zewnętrznych jest zgodny z konfiguracją administratora aplikacji webowej.
- 4) Każdy portal mapowy na liście portali mapowych przedstawiony jest w formie kafla z nazwą i zdjęciem okładkowym kafla zestawienia mapowego.
- 5) Każdy portal mapowy posiada listę nazw zestawień mapowych dostępnych w ramach danego portalu mapowego, które są aktywnymi linkami przekierowującymi do portalu mapowego z wybranym zestawieniem mapowym.
- 6) Strona główna aplikacji webowej posiada pełnotekstową wyszukiwarkę portali mapowych, zestawień mapowych, warstw. Wpisana fraza jest przeszukiwana w nazwach portali mapowych, w nazwach zestawień mapowych, w nazwach warstw danych przestrzennych.
- 7) Strona główna aplikacji webowej posiad odnośniki do treści: polityki prywatności, deklaracji dostępności, warunków korzystania z portalu.
- 8) Lista dostępnych jednostek aplikacji webowej prezentowana jest w dwóch możliwych formach: lista nazw jednostek, mapa z granicami jednostek.

## **Portal mapowy - Integracje z innymi aplikacjami (wymagania minimalne)**

Funkcjonalność osadzania mapy – wymagania minimalne

1) Portal mapowy posiada możliwość udostępnienia linku umożliwiającego osadzenie wybranego zestawienia mapowego na dowolnej zewnętrznej stronie. Narzędzie umożliwia ustawienie szerokości i wysokości osadzanej mapy oraz skopiowanie linku do wybranego zestawienia mapowego. Narzędzie osadzania wybranego zestawienia mapowego przekazuje ustawienia: wybranego podkładu mapowego, wybranego zestawienia mapowego, zakresu włączonych warstw wybranego zestawienia mapowego, zakresu i przybliżenia widoku mapy.

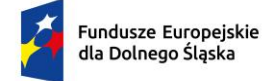

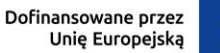

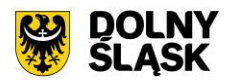

Google Maps – wymagania minimalne

1) Portal mapowy posiada możliwość wskazania w oknie widoku mapy punktu początkowego, punktów pośrednich, punktu końcowego, a następnie przekazanie ich do portalu Google Maps w celu wyznaczenia trasy pomiędzy tymi punktami. Możliwe jest wskazanie lokalizacji punktów poprzez użycie lokalizacji GPS na urządzeniu mobilnym.

Google Street View – wymagania minimalne

1) Portal mapowy posiada możliwość wskazania w oknie widoku mapy punktu, dla którego otworzy się okno z widokiem Google Street View dla tego punktu.

#### Wirtualizacja 3D – wymagania minimalne

1) Portal mapowy posiada narzędzie planowania inwestycji budowlanych i wizualizację wrysowanych na mapie obiektów powierzchniowych na mapie 3D. Narzędzie umożliwia użytkownikowi wybranie z rozwijanej listy terenu przeznaczonego do zabudowy, wrysowanie na mapie obiektu powierzchniowego z możliwością wrysowywania kątów prostych oraz z możliwością cofnięcia i ponowienia ostatniego wierzchołka, a następnie wyświetla listę utworzonych wierzchołków obiektu powierzchniowego z opcją wybrania elewacji frontowej, określeniu wysokości budynku [m], określeniu liczby kondygnacji, określeniu typu dachu (płaski, jednospadowy, dwuspadowy, czterospadowy, wielospadowy, namiotowy, naczółkowy, mansardowy), określeniu przeznaczenia inwestycji budowlanej. Narzędzie pozwala na wizualizację wrysowanej zabudowy na mapie 3D z możliwością analizy zacienienia budynku na dowolnie wybraną datę i godzinę. Panel administratora umożliwia wskazanie warstwy nieprzekraczalnej linii zabudowy, która będzie podstawą do ograniczeń wrysowywanych na mapie obiektów, przekroczenie linii zabudowy skutkować będzie wyświetleniem odpowiedniego komunikatu dla użytkownika. Panel administratora umożliwia również wybranie koloru oraz grubości linii obrysu terenów przeznaczonych do zabudowy, koloru projektowanej inwestycji budowlanej.

Oprogramowanie GIS z modułami merytorycznymi – wymagania minimalne

1) Oprogramowanie GIS z modułami merytorycznymi jest zintegrowane z portalem mapowym w zakresie odczytywania plików mapy GIS utworzonych w oprogramowaniu GIS na portalu mapowym w formie rejestru plików GIS, z jednoczesnym odczytywaniem na portalu mapowym ustawień dotyczących konfiguracji: zestawień mapowych, grup warstw, warstw, stylu warstw, etykietowania warstw, ustawień widoczności warstw.

Aplikacja mobilna – wymagana minimalna funkcjonalność

1) Aplikacja mobilna prezentuje dane zgromadzone i skonfigurowane na wskazanym portalu mapowym. Wyboru portalu mapowego dla aplikacji mobilnej dokonuje administrator portalu mapowego w wersji webowej w panelu administratora.

## **2) Aplikacja mobilna - Funkcjonalność aplikacji (wymagania minimalne)**

- 1) Aplikacja mobilna prezentuje dane zgromadzone i skonfigurowane na wskazanym portalu mapowym stanowiącym przedmiot zamówienia. Wyboru portalu mapowego dla aplikacji mobilnej dokonuje administrator portalu mapowego w wersji webowej w panelu administratora.
- 2) Opis aplikacji, zrzuty ekranu na potrzeby umieszczenia aplikacji w sklepie przygotowane zostaną przez Wykonawcę.
- 3) Wykonawca zapewni asystę przy zamieszczeniu aplikacji mobilnej w oficjalnym sklepie dystrybucyjnych min. Google Play i AppStore na kontach deweloperskich posiadanych przez Partnera Projektu.
- 4) Dostęp do aplikacji możliwy jest z urządzenia mobilnego działającego w trybie online.
- 5) Wygląd GUI pod względem graficznym jest spójne z portalem mapowym stanowiącymi przedmiot zamówienia. Interfejs aplikacji mobilnej dostępny jest w języku polskim.
- 6) Aplikacja mobilna posiada responsywny GUI, dedykowany do obsługi z wykorzystaniem ekranów dotykowych. GUI aplikacji mobilnej dostosowuje się w sposób automatyczny do rozdzielczości urządzenia mobilnego, na którym pracuje, m.in. w zakresie wielkości okna mapy, ułożenia narzędzi.

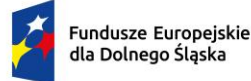

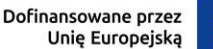

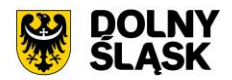

- 7) Aplikacja mobilna udostępnia użytkownikowi możliwość zmiany kompozycji mapowych poprzez wybór zestawienia mapowego z dostępnych zestawień mapowych portalu mapowego wskazanego jako portal dla aplikacii mobilnej.
- 8) Aplikacja mobilna udostępnia użytkownikowi możliwość włączania i wyłączania poszczególnych warstw kompozycji mapowych wraz z możliwością odczytania legendy dla poszczególnych grup warstw.
- 9) Aplikacja mobilna posiada podstawowe narzędzia nawigacji w oknie mapy: przesuwanie, zbliżanie, oddalanie mapy przy użyciu interfejsu dotykowego oraz możliwość pokazania zasięgu całej mapy. Aplikacja mobilna umożliwia wykonywanie wyżej wymienionych funkcji również przy pomocy gestów.
- 10) Aplikacja mobilna wykorzystuje sygnał GPS dla określenia bieżącej lokalizacji użytkownika. Funkcjonalność obejmuje wykorzystanie sygnału GPS dla określenia bieżącej lokalizacji użytkownika, zbliżenia do aktualnej lokalizacji, dynamiczne przesuwanie mapy na podstawie zmieniającej się lokalizacji.
- 11) Aplikacja mobilna umożliwia identyfikację obiektów dla wskazanych przez administratora warstw poprzez wybranie funkcji informacji o obiekcie i dotknięcie w określonym miejscu na mapie. Okno z informacjami o obiektach umożliwia przybliżenie i zaznaczenie na mapie odczytanego obiektu.
- 12) Aplikacja mobilna umożliwia wyszukiwanie adresów i działek ewidencyjnych. Wyszukiwarka umożliwia wpisanie dowolnej wartości w pole wyszukiwarki oraz wybranie najbardziej pasującej zwracanej podpowiedzi. Zwracane są wystąpienia posiadające szukaną frazę na początku wartości. Obraz mapy przybliża się do wyszukanego obiektu.
- 13) Aplikacja mobilna umożliwia zmianę podkładu mapowego widocznego w oknie mapy zgodnie z konfiguracją portalu mapowego w wersji webowej.
- 14) Aplikacja mobilna umożliwia dodawanie zewnętrznych usług WMS. Dodawanie własnych warstw do danego zestawienia mapowego poprzez dodanie warstwy dostępnej poprzez usługę sieciową WMS polega na: podaniu adresu usługi sieciowej, wybraniu typu usługi (WMS, WMTS), określeniu wersji usługi, określeniu nazwy dodawanej warstwy.
- 15) Aplikacja mobilna posiada możliwość wskazania w oknie widoku mapy punktu początkowego, punktów pośrednich, punktu końcowego, a następnie przekazanie ich do portalu Google Maps w celu wyznaczenia trasy pomiędzy tymi punktami. Możliwe jest wskazanie lokalizacji punktów poprzez użycie lokalizacji GPS na urządzeniu mobilnym.
- 16) Aplikacja mobilna umożliwia wysyłanie linku do aktualnego zestawienia mapowego.

## **3) Oprogramowanie GIS – wymagania minimalne**

Panel warstw – wymagania minimalne

- 1) Oprogramowanie GIS posiada panel warstw zawierający listę warstw znajdujących się na mapie.
- 2) Panel warstw umożliwia dla każdej warstwy opcję dostępne pod prawym przyciskiem klawisza myszy: powiększ do warstwy, powiększ do zaznaczonych obiektów warstwy, pokaż w podglądzie, pokaż liczbę obiektów, pokaż etykiety, kopiuj warstwę, zmień nazwę warstwy, duplikuj warstwę, usuń warstwę, przenieś poza grupę, przenieś na dół, zaznacz grupę i wszystkie nadrzędne, otwórz tabelę atrybutów, otwórz tryb edycji, filtruj obiekty warstwy, zmień źródło danych, ustaw zakres skalowy widoczności warstwy, zmień układ współrzędnych warstwy, eksportuj warstwę, zmień styl warstwy, dodaj notatkę do warstwy, właściwości warstwy.
- 3) Panel warstw umożliwia tworzenie grup warstw i podgrup warstw wraz z opcjami dostępnymi pod prawym przyciskiem klawisza myszy: powiększ do grupy, kopiuj grupę, zmień nazwę grupy, dodaj grupę, usuń grupę, ustaw układ współrzędnych grupy, ustaw dane WMS grupy, wzajemnie wykluczająca się grupa, zaznacz grupę i wszystkie potomne, odznacz grupę i wszystkie potomne, przenieś na górę, przenieś na dół, grupuj wybrane, eksportuj grupę.
- 4) Panel warstw umożliwia bezpośrednie przejście do opcji: stylizacji warstw, włączenia wszystkich warstw, wyłączenia wszystkich warstw, włączenia wybranych warstw, wyłączenia wybranych warstw, filtrowania klasyfikacji warstwy do tych widocznych w obecnym zasięgu mapy, rozwinięcia wszystkich warstw, zwinięcia wszystkich warstw.
- 5) Panel warstw umożliwia tworzenie zestawień mapowych stanowiących ustaloną grupę warstw znajdujących się w projekcie GIS. Po uruchomieniu wybranej kompozycji w oknie mapy prezentowany jest tylko zakres warstw stanowiących dane zestawienie mapowe. Narzędzie zestawień mapowych umożliwia zarządzanie dostępną listą zestawień mapowych z poziomu ustawień, gdzie możliwe jest dodawanie, usuwanie i edycja zapisanych zestawień mapowych poprzez określenie: nazwy

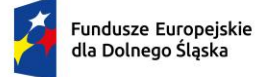

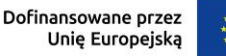

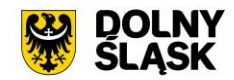

zestawienia mapowego, wybrania warstw do zestawienia mapowego, ustawienia domyślnego włączenia lub wyłączenia wybranej warstwy, ustawieniu kolejności utworzonych zestawień mapowych. Narzędzie umożliwia zapis ustawień do pliku zewnętrznego, w celu podczytania ustawień na innym stanowisku.

Okno mapy – wymagania minimalne

- 1) Oprogramowanie GIS posiada okno mapy prezentujące warstwy wchodzące w zakres projektu.
- 2) Okno mapy zawiera informację o: współrzędnych kursora myszy, skali mapy z możliwością zmiany skali, wielkość powiększenia z możliwością zmiany powiększenia, kącie obrotu mapy z możliwością zmiany kąta obrotu, układzie współrzędnych mapy z możliwością zmiany układu.

#### Wyszukiwarki – wymagania minimalne

- 1) Oprogramowanie GIS posiada dwie główne wyszukiwarki obiektów na mapie: wyszukiwarkę adresów, wyszukiwarkę działek ewidencyjnych.
- 2) Wyszukiwarka adresów, wyszukiwarka działek ewidencyjnych dostępne są z poziomu głównego paska narzędziowego oprogramowania merytorycznego.
- 3) Wyszukiwarka adresowa umożliwia wpisanie dowolnej frazy w pole wyszukiwarki oraz wybranie najbardziej pasującej zwracanej podpowiedzi. Zwracane są wystąpienia posiadające szukaną frazę w dowolnym miejscu wartości.
- 4) Po wybraniu odpowiedniej wartości ze zwracanych podpowiedzi punktów adresowych okno mapy przybliża widok mapy do zakresu wyszukanego obiektu i podświetla wyszukany obiekt adresowy na mapie oraz działkę ewidencyjną, na której znajduje się obiekt adresowy, na kolor zgodny z ustawieniami administratora oprogramowania merytorycznego.
- 5) Wyszukiwarka działek ewidencyjnych udostępnia wyszukiwarkę słownikową składającą się z pola wyboru dla obrębów ewidencyjnych oraz z pola umożliwiającego wpisanie dowolnej wartości numeru działki ewidencyjnej. Wpisując numer działki ewidencyjnej w pole wyszukiwarki zwracane są wystąpienia posiadające szukaną frazę na początku wartości.
- 6) Po wybraniu odpowiedniej wartości ze zwracanych podpowiedzi działek ewidencyjnych okno mapy przybliża widok mapy do zakresu wyszukanego obiektu i podświetla wyszukaną działkę ewidencyjną, na kolor zgodny z ustawieniami administratora oprogramowania merytorycznego.

Panel informacji o działce ewidencyjnej – wymagania minimalne

- 1) Oprogramowanie GIS posiada narzędzie odczytu informacji o obiektach zawierających się w granicy wskazanej działki ewidencyjnej.
- 2) Narzędzie odczytu informacji o obiektach zawierających się w granicy wskazanej działki ewidencyjnej wyświetla odczytane informacje o obiektach zawierających się w granicy wskazanej działki ewidencyjnej w oddzielnym panelu.
- 3) Narzędzie odczytu informacji o obiektach zawierających się w granicy wskazanej działki ewidencyjnej umożliwia wskazanie działki ewidencyjnej poprzez: wybór z listy, wybór z okna mapy, wybór wyznaczonym poligonem na mapie, wybór wybranym obiektem wskazanej warstwy.
- 4) Narzędzie odczytu informacji o obiektach zawierających się w granicy wskazanej działki ewidencyjnej umożliwia wskazanie wielu działek ewidencyjnych.
- 5) Wskazanie działki ewidencyjnej poprzez wybór z listy w narzędziu odczytu informacji o obiektach zawierających się w granicy wskazanej działki ewidencyjnej polega na wyborze obrębu ewidencyjnego z rozwijalnej listy obrębów ewidencyjnych, a następnie wpisanie numeru działki i wybranie jednego ze zwracanych wystąpień posiadających szukaną frazę na początku wartości.
- 6) Wskazanie działki ewidencyjnej poprzez wybór wyznaczonym poligonem na mapie w narzędziu odczytu informacji o obiektach zawierających się w granicy wskazanej działki ewidencyjnej polega na bezpośrednim wrysowaniu obiektu poligonowego na mapie, którego wspólna część wyznaczy wybór działek ewidencyjnych.
- 7) Wskazanie działki ewidencyjnej wybór wybranym obiektem wskazanej warstwy w narzędziu odczytu informacji o obiektach zawierających się w granicy wskazanej działki ewidencyjnej polega na bezpośrednim wskazaniu na mapie obiektu dowolnej warstwy, którego wspólna część wyznaczy wybór działek ewidencyjnych.

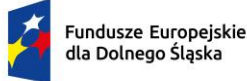

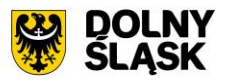

- 8) Narzędzie odczytu informacji o obiektach zawierających się w granicy wskazanej działki ewidencyjnej wyświetla odczytane informacje o obiektach warstw wektorowych wskazanych w ustawieniach narzędzia.
- 9) Narzędzie odczytu informacji o obiektach zawierających się w granicy wskazanej działki ewidencyjnej wyświetla dla każdego odczytanego obiektu poligonowego informację o wielkości pokrycia działki ewidencyjnej wyszukanym obiektem.
- 10) Narzędzie umożliwia określenie wielkości pokrycia działki ewidencyjnej wyszukanym obiektem poprzez określenie: procentowego udziału obiektu w działce ewidencyjnej [%] oraz powierzchni obiektu zawierającej się w granicy działki ewidencyjnej [m2].
- 11) Narzędzie odczytu informacji o obiektach zawierających się w granicy wskazanej działki ewidencyjnej wyświetla dla każdego odczytanego obiektu punktowego informację o liczbie obiektów znajdujących się w granicy działki ewidencyjnej [szt.].
- 12) Narzędzie odczytu informacji o obiektach zawierających się w granicy wskazanej działki ewidencyjnej wyświetla dla każdego odczytanego obiektu liniowego informację o długości obiektu znajdującego się w granicy działki ewidencyjnej [m].
- 13) Narzędzie odczytu informacji o obiektach zawierających się w granicy wskazanej działki ewidencyjnej umożliwia wygenerowanie karty informacji o działce ewidencyjnej.
- 14) Narzędzie generowania karty informacji o działce ewidencyjnej umożliwia użytkownikowi określenie zakresu informacji o obiektach zawierających się w granicy wskazanej działki ewidencyjnej.
- 15) Narzędzie generowania karty informacji o działce ewidencyjnej umożliwia użytkownikowi określenie autora karty informacyjnej.
- 16) Narzędzie generowania karty informacji o działce ewidencyjnej umożliwia użytkownikowi określenie daty utworzenia karty informacyjnej.
- 17) Narzędzie generowania karty informacji o działce ewidencyjnej umożliwia użytkownikowi określenie nazwy pliku karty informacyjnej.
- 18) Narzędzie generowania karty informacji o działce ewidencyjnej umożliwia użytkownikowi dodanie poglądowej mapy z lokalizacją działki ewidencyjnej.
- 19) Narzędzie generowania karty informacji o działce ewidencyjnej umożliwia użytkownikowi podgląd karty informacyjnej.
- 20) Wygenerowana karta informacji o działce ewidencyjnej zawiera: nagłówek, datę utworzenia karty, autora karty, nazwę jednostki gminnej, numer działki ewidencyjnej, nazwę i numer obrębu ewidencyjnego, powierzchnię działki ewidencyjnej, tabelę z informacjami o odczytanych obiektach, numerację stron, stopkę, poglądową mapę z lokalizacją działki ewidencyjnej.
- 21) Ustawienia narzędzia odczytu informacji o obiektach zawierających się w granicy wskazanej działki ewidencyjnej dają możliwość wyboru warstw i atrybutów warstw, z których będą odczytywane informacje. Możliwe jest wskazanie wielu warstw i atrybutów warstw.
- 22) Ustawienia narzędzia odczytu informacji o obiektach zawierających się w granicy wskazanej działki ewidencyjnej dają możliwość określenia wyświetlanej nazwy dla wybranej warstwy i atrybutu tej warstwy, która bedzie widoczna w panelu odczytu informacji o obiekcie.
- 23) Ustawienia narzędzia odczytu informacji o obiektach zawierających się w granicy wskazanej działki ewidencyjnej dają możliwość ustawienia kolejności wybranych warstw i atrybutów warstw, która będzie widoczna w panelu odczytu informacji o obiekcie.
- 24) Ustawienia narzędzia odczytu informacji o obiektach zawierających się w granicy wskazanej działki ewidencyjnej dają możliwość włączenia informacji o: wielkości pokrycia działki ewidencyjnej wyszukanym obiektem poligonowym, liczbie obiektów punktowych, długości obiektu liniowego.
- 25) Ustawienia narzędzia generowania karty informacyjnej o działce ewidencyjnej umożliwiają określenie domyślnej ścieżki zapisu generowanych kart informacyjnych o działkach ewidencyjnych.
- 26) Ustawienia narzędzia generowania karty informacyjnej o działce ewidencyjnej umożliwiają dodanie pliku nagłówka i stopki, który będzie dodawany do generowanego pliku karty informacji o działce ewidencvinei.
- 27) Ustawienia narzędzia generowania karty informacyjnej o działce ewidencyjnej umożliwiają określenie zakresu warstw, które będą zawarte w poglądowej mapie z lokalizacją działki ewidencyjnej, z możliwością określenia przezroczystości każdej z wybranych warstw oraz z możliwością włączenia etykiet dla każdej z wybranych warstw.
- 28) Ustawienia narzędzia generowania karty informacyjnej o działce ewidencyjnej umożliwiają określenie kolejności warstw, które będą zawarte w poglądowej mapie z lokalizacją działki ewidencyjnej.

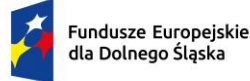

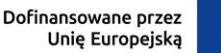

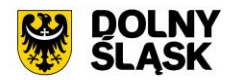

- 29) Ustawienia narzędzia generowania karty informacyjnej o działce ewidencyjnej umożliwiają określenie koloru obrysu działki ewidencyjnej, której dotyczy karta wraz z możliwością określenia szerokości obrysu oraz wielkości odstępu obrysu od granic przedmiotowej działki ewidencyjnej.
- 30) Ustawienia narzędzia generowania karty informacyjnej o działce ewidencyjnej umożliwiają zapis ustawień do pliku zewnętrznego, w celu podczytania ustawień na innym stanowisku.

#### Panel narzędzi – wymagania minimalne

- 1) Oprogramowanie GIS umożliwia tworzenie nowych, odczytywanie i zapisywania projektów GIS.
- 2) Oprogramowanie GIS umożliwia nawigację mapy poprzez: przesuwanie mapy, przybliżanie mapy, oddalanie mapy, przybliżanie do zakresu mapy, przybliżanie do granicy jednostki gminnej, powiększanie do warstwy, powiększanie do wybranych obiektów, poprzedni widok, następny widok.
- 3) Oprogramowanie GIS umożliwia selekcję obiektów poprzez wyznaczenie prostokąta na mapie.
- 4) Oprogramowanie GIS umożliwia odznaczenie obecnych selekcji wszystkich obiektów.
- 5) Oprogramowanie GIS umożliwia identyfikację obiektów wskazanej warstwy.
- 6) Oprogramowanie GIS umożliwia otworzenie tabeli atrybutów wskazanej warstwy.
- 7) Oprogramowanie GIS umożliwia przybliżanie mapy do punktu na podstawie określenia współrzędnych.
- 8) Oprogramowanie GIS umożliwia pomiar odległości, pomiar powierzchni oraz pomiar kątów na mapie.
- 9) Oprogramowanie GIS umożliwia dodawania zapisanych wcześniej usług WMS, WFS, WMTS poprzez wybranie usługi z rozwijanej listy. Oprogramowanie umożliwia zarządzanie dostępną listą usług z poziomu ustawień, gdzie możliwe jest dodawanie, usuwanie i edycja zapisanych usług poprzez określenie: nazwy usługi, adresu URL usługi, nazwy grupy usług.
- 10) Oprogramowanie GIS umożliwia wykonanie podstawowego wydruku mapy poprzez określenie: formatu zapisu (PDF, PNG, JPG, inny (HTML, GIF, BMP, TIFF, GEOTIFF, GEOPDF, SVG, SHP, DXF, DGN)), zakresu wydruku (bieżący widok, cały zasięg mapy, warstwa stanowiąca maskę przecięcia wskazana w oknie mapy), tytułu wydruku, orientacji wydruku (pionowo, poziomo), formatu arkusza (A0, A1, A2, A3, A4, A5), rozdzielczości obrazu [DPI], dodatkowych opcji (dodanie skali, dodanie strzałki północy, dodanie daty wydruku, dodanie adnotacji). Przed zapisaniem pliku wydruku możliwy jest podgląd wydruku.
- 11) Oprogramowanie GIS umożliwia wykonanie analizy sieciowej na podstawie wskazanej warstwy liniowej polegającej na wyznaczeniu trasy od wskazanego punktu początkowego do wskazanego punktu końcowego. Narzędzie umożliwia dodanie dodatkowej informacji opisowej oraz informacji o długości wyznaczonej trasy [m]. Narzędzie umożliwia zapisanie wyniku analizy do oddzielnej warstwy.
- 12) Oprogramowanie GIS umożliwia bezpośrednie przejście do aplikacji umożliwiającej zdalną pomoc asysty technicznej.
- 13) Oprogramowanie GIS umożliwia wczytanie do okna mapy osi czasu dla ortofotomapy archiwalnej standardowej oraz dla ortofotomapy archiwalnej o wysokiej rozdzielczości, której źródeł są dane pochodzące z mapy.geoportal.gov.pl.
- 14) Oprogramowanie GIS posiada opcję panelu informacyjnego zawierającego: informacje z newslettera o aktualizacjach oprogramowania, opcję pobrania aktualnych instrukcji użytkownika oprogramowania, linki do katalogów produktów oprogramowania, niezbędne informacje kontaktowe.
- 15) Oprogramowanie GIS umożliwia wykonanie podstawowej analizy warstw polegającej na zestawieniu wskazanej warstwy do analizy oraz warstwy wynikowej (działek ewidencyjnych, punktów adresowych, ewidencji ludności/budynków). Narzędzie umożliwia wskazanie analizowanej warstwy poprzez: wybór całej warstwy wektorowej znajdującej się w projekcie, wybór pojedynczego obiektu warstwy wektorowej znajdującej się w projekcie, samodzielne wyznaczenie obiektu powierzchniowego w obszarze mapy. Narzędzie umożliwia wybranie typu relacji pomiędzy wybranymi warstwami (przecinają się, zawierają się, stykają się, nachodzą, są rozłączne). Narzędzie umożliwia zapisanie wyniku analizy minimum do formatu: PDF, CSV, SHP.
- 16) Oprogramowanie GIS umożliwia wykonanie podstawowej analizy warstw polegającej na zestawieniu dowolnej warstwy do analizy oraz dowolnej warstwy wynikowej. Narzędzie umożliwia wskazanie analizowanej warstwy poprzez: wybór całej warstwy wektorowej znajdującej się w projekcie, wybór pojedynczego obiektu warstwy wektorowej znajdującej się w projekcie, samodzielne wyznaczenie obiektu powierzchniowego w obszarze mapy. Wskazane warstwy można ograniczyć poprzez wskazanie kryteriów atrybutowych warstwy. Narzędzie umożliwia wybranie typu relacji pomiędzy wybranymi warstwami (przecinają się, zawierają się). Narzędzie umożliwia uwzględnienie określonego [m] bufora. Narzędzie umożliwia zapisanie wyniku analizy minimum do formatu: PDF, CSV, SHP.

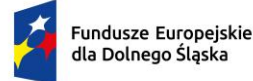

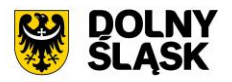

- 17) Oprogramowanie GIS posiada opcję osi czasu, która umożliwia chronologiczne wyświetlanie obiektów warstw na mapie posiadających pole typu data. Narzędzie pozwala na wybranie przedziału dat, dla którego chcemy wyświetlić obiekty wybranej warstwy. Wskazanie dat możliwe jest poprzez suwak osi czasu lub poprzez wybranie daty od i daty do z kalendarza. Narzędzie umożliwia zarządzanie listą dostępnych warstw z poziomu ustawień, gdzie możliwe jest dodawanie, usuwanie i edycja warstw osi czasu poprzez określenie: nazwy grupy, warstwy posiadającej pole typu data, wskazaniu pola warstwy określającego "datę od", wskazaniu pola warstwy określającego "datę do".
- 18) Oprogramowanie GIS posiada dedykowany przycisk, który przenosi użytkownika do strony mapy.geoportal.gov.pl.

#### Panel narzędzi zaawansowanych – wymagania minimalne

- 1) Oprogramowanie GIS posiada zaawansowany kreator wydruku mapy umożliwiający tworzenie nowych wydruków, zarządzanie utworzonymi wydrukami. Kreator wydruku posiada opcje właściwości wydruku: format wydruku, orientację wydruku, liczbę stron wydruku, kolor tła wydruku, dodanie prowadnic poziomych i pionowych i siatki do wydruku. Kreator wydruku posiada opcje ustawiania elementów wydruku: dodawanie okna mapy, dodawanie obrazu, dodawanie tytuł lub innego tekstu do wydruku, dodawanie legendy, dodawanie podziałki liniowej, dodawanie strzałki północy z możliwością wybrania symbolu strzałki, dodawanie tabeli atrybutów, dodawanie dowolnych kształtów, dodawanie znaczników, dodawanie strzałek. dodawanie dowolnego kodu HTML. Narzędzie daje możliwość bezpośredniego wydruku mapy lub eksportu wydruku minimum do pliku SVG, PDF lub eksportu jako obraz do formatu: BMP, CUR, ICNS, ICO, JPEG, JPG, PBM, PGM, PNG, PPM, TIF, TIFF, WBMP, WEBP, XBM, XPM.
- 2) Oprogramowanie GIS umożliwia selekcję obiektów poprzez wyznaczenie wieloboku na mapie.
- 3) Oprogramowanie GIS umożliwia selekcie obiektów poprzez wyrażenie.
- 4) Oprogramowanie GIS umożliwia odwrócenie selekcji zaznaczonych obiektów.
- 5) Oprogramowanie GIS umożliwia generowanie zestawień statystycznych warstw.
- 6) Oprogramowanie GIS posiada kalkulator pól warstw.
- 7) Oprogramowanie GIS umożliwia dodawanie zakładek przestrzennych na mapie oraz zarządzenie listą zakładek.
- 8) Oprogramowanie GIS umożliwia zarządzanie opcjami etykiet warstw: tworzenie "w locie" dynamicznych etykiet, na podstawie wartości z atrybutu, dostęp do predefiniowanych stylów etykiet, obrót etykiet na podstawie pola atrybutu, określenie schematów dynamicznego etykietowania definiowanych dla każdej warstwy mapy, określenie położenia etykiety (poziomo, równolegle do linii, wzdłuż krzywych, na/nad/pod obiektem, określonym przesunięciu od obiektu), obsługa zakrzywionych etykiet, interaktywne przesuwanie, obracanie i skalowanie opisów, dodawanie opisów poziomych lub pod określonym kątem.
- 9) Oprogramowanie GIS umożliwia tymczasowe wyłączenie etykiet z widoku mapy.
- 10) Oprogramowanie GIS umożliwia ręczne przesunięcie etykiety obiektu na mapie.
- 11) Oprogramowanie GIS umożliwia obrót etykiety obiektu na mapie.
- 12) Oprogramowanie GIS umożliwia tworzenia kartogramu (wizualizacja zjawisk poprzez gradację koloru lub stopniowaniem wielkości symboli, mapa kropkowa), kartodiagramu (symbolizacja wykresami kołowymi i słupkowymi).
- 13) Oprogramowanie GIS umożliwia edycję warstw wektorowych z opcjami: edycji wierzchołków, dodawania poligonu/linii/punktu, przesuwania obiektu, usuwania obiektu, wycinania obiektu, kopiowania obiektu, wklejania obiektu, zróżnicowanie symbolizacji dla określonych skal mapy, wykluczanie obiektów wyświetlanych poprzez zapytania SQL, jednolitą symbolizację danych, zróżnicowaną symbolizacja dla unikalnych wartości atrybutu, definiowanie symboli wypełnienia, linii, obrysów i punktów, ustawienie procentowej przezroczystości prezentowanych warstw, tworzenie symboli złożonych z wielu symboli, ograniczenie widoczności pól tabeli atrybutów, prowadzenie operacji matematycznych, statystycznych, tekstowych i logicznych na danych, sortowanie względem wielu atrybutów, identyfikację wybranych obiektów tabeli na mapie oraz identyfikacja wybranych obiektów na mapie w tabeli, generowanie raportów dotyczących powierzchni warstw, powierzchni poszczególnych przeznaczeń z podziałem na poszczególne uchwały (możliwość eksportu do arkusza kalkulacyjnego), eksportowanie wybranych obiektów do nowej warstwy (np. wybranie działek, dla których aktualnie sporządzany jest nowy MPZP i zapisanie obiektów jako nowa warstwa wektorowa), bezpośredni odczyt i zapis danych wektorowych.

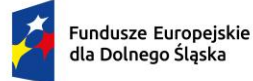

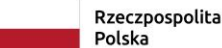

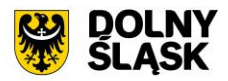

- 14) Oprogramowanie GIS umożliwia zaawansowaną edycję warstw wektorowych z opcjami: przyciągania (do wierzchołka, segmentu, do wierzchołka i segmentu), definiowanie tolerancji dociągania, przycinanie geometrii do określonej długości, tworzenie nowych poligonów z przecięcia istniejących obiektów, tworzenie geometrii w oparciu o istniejące obiekty, obracania obiektów, uproszczenia geometrii obiektów, dodawania pierścienia obiektu, wypełnienia pierścienia obiektu, usuwania pierścienia obiektu, dodawania części do obiektu, usuwania części obiektu, przycinania obiektu, wydłużania obiektu, przesuwania krzywej obiektu, zmiany kształtu obiektu, wyodrębnienia części obiektu, rozdzielania obiektu, połączenia atrybutów obiektów, połączenia zaznaczonych obiektów, odwrócenia linii, odwrócenia symbolu punktowego, generowania buforu od obiektu, jednoczesne edytowanie obiektów na wielu warstwach, wykonanie operacji cofnij/ponów, modyfikację pojedynczego wybranego rekordu lub grupy rekordów jednocześnie, kopiowanie atrybutów do jednego lub więcej wierszy jednocześnie.
- 15) Oprogramowanie GIS umożliwia selekcję obiektów poprzez wyznaczenie wieloboku na mapie.
- 16) Oprogramowanie GIS umożliwia wyświetlanie wielokanałowych danych rastrowych przez przypisanie wartości RGB kanałom.
- 17) Oprogramowanie GIS umożliwia definiowanie transparencji wybranego koloru danych rastrowych.
- 18) Oprogramowanie GIS umożliwia wyświetlanie wartości obrazu przy użyciu mapy barw.
- 19) Oprogramowanie GIS umożliwia wyszukiwanie obiektów na mapie na podstawie nazwy atrybutu.
- 20) Oprogramowanie GIS umożliwia selekcję obiektów według atrybutów.
- 21) Oprogramowanie GIS umożliwia selekcję obiektów według kryteriów przestrzennych.
- 22) Oprogramowanie GIS umożliwia obsługę warstw w formacie wektorowym (dgn. tab. dwg. shp. kml. .asc) i warstw w formacie rastrowym (tiff).
- 23) Oprogramowanie GIS umożliwia eksport danych do formatu pliku GML wymaganego stosownym rozporządzeniem.
- 24) Oprogramowanie GIS umożliwia jednoczesne przeglądanie danych rastrowych i wektorowych we wszystkich obsługiwanych formatach.
- 25) Oprogramowanie GIS umożliwia obsługę układów odniesienia między innymi: PUWG65, PUWG92, PUWG2000, UTM.
- 26) Oprogramowanie GIS umożliwia zmianę układu współrzędnych mapy oraz poszczególnych warstw.
- 27) Oprogramowanie GIS umożliwia ustawienie maksymalnej i minimalnej skali wyświetlania warstw na mapie.
- 28) Oprogramowanie GIS umożliwia określenie przestrzennych filtrów ograniczających wyświetlanie many.
- 29) Oprogramowanie GIS umożliwia obsługę danych rastrowych z opcjami: wyświetlanie wielokanałowych obrazów przez przypisanie wartości RGB kanałom, definiowanie transparencji wybranego koloru, wyświetlanie wartości obrazu przy użyciu mapy barw, wyświetlanie samych obrysów rastrów, ustawienie jasności i kontrastu wyświetlanego rastra, budowę piramid obrazów (overview), zmianę odwzorowania rastra, skalowanie, obrót, przesunięcie, mozaikowanie, przepróbkowanie (resampling), konwersję rastrów (w trybie pojedynczym i wsadowym) pod względem formatu, rozdzielczości, palety barw, układu współrzędnych, bezpośredni odczyt i zapis danych rastrowych.

## **4) Oprogramowanie GIS akty planowania przestrzennego - wymagania minimalne**

PLANOWANIA PRZESTRZENNEGO - Informacje o APP – wymagania minimalne

- 1) Moduł umożliwia odczytywanie informacji dotyczących planowania przestrzennego (MPZP, SUIKZP) w granicy, których znajduje się wybrana działka ewidencyjna.
- 2) Moduł umożliwia odczyt informacji dla obowiązujących i archiwalnych danych dotyczących aktów planowania przestrzennego z możliwością wybrania zakresu informacyjnego (MPZP, SUIKZP), wybór konkretnej uchwały oraz wyświetlenie informacji szczegółowej (numer uchwały, data obowiązywania, skala opracowania, nazwa, informacja o dzienniku urzędowym), podgląd wypisu szczegółowego z uchwał w zakresie wykazu przeznaczeń i kierunków, zawierający oryginalne zapisy z uchwały na temat danego przeznaczenia/kierunku.
- 3) Moduł pozwala na wygenerowanie karty informacyjnej dla wybranej działki ewidencyjnej z informacjami o obowiązujących i archiwalnych dokumentach planistycznych.

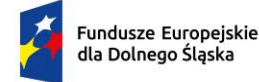

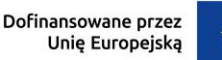

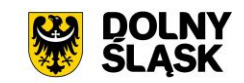

AKTY PLANOWANIA PRZESTRZENNEGO - Rejestr APP – wymagania minimalne

- 1) Moduł umożliwia prowadzenie rejestru aktów planowania planistycznego możliwością zarządzania danymi przestrzennymi i wyświetlaniem informacji na mapie w odniesieniu do działek ewidencyjnych.
- 2) Moduł pozwala na prowadzenie następujących rejestrów każdy w dwóch wersjach obowiązującej oraz archiwalnej (w przypadku zmian w dokumentach planistycznych): wykaz MPZP, wykaz SUIKZP, wykaz przeznaczeń, wykaz kierunków.
- 3) Moduł umożliwia prowadzenie rejestru w formie tabelarycznej z możliwością wyszukiwania obiektów poprzez określenie danych atrybutów takie jak: numeru uchwały, nazwy, dziennika urzędowego, daty uchwalenia, statusu, symbol przeznaczenia/kierunku, opis przeznaczenia/kierunku.
- 4) Moduł umożliwia odczyt załączników (treść uchwały oraz rysunku) z poziomu tabelarycznego rejestru.
- 5) Z poziomu rejestru możliwe jest przybliżenie do wybranego MPZP, SUIKZP, zarówno w wersji wektorowej, jak również w wersji rastrowej na mapie oraz do przeznaczenia i kierunku na mapie.
- 6) Rejestr umożliwia przybliżanie zarówno pełnego rysunku planu, jak i do rysunku przyciętego do granicy obowiązywania danego planu.
- 7) Z poziomu rejestru możliwe jest generowanie raportu w formacie pdf, w wersji edytowalnej rejestru (xls, csv, doc) oraz do formatu shp z możliwością wyboru danych z dostępnych atrybutów z rejestru z możliwością zadeklarowania nazwy oraz nagłówka dokumentu (w przypadku raportów w formacie pdf lub edytowalnym).
- 8) Moduł umożliwia prowadzenie rejestru w formie mapowej poprzez prezentację granic, przeznaczeń, kierunków oraz dodatkowych ustaleń (powierzchniowych, liniowych, punktowych) w odniesieniu do działek ewidencyjnych.
- 9) Moduł umożliwia powiązanie formy tabelarycznej rejestru z formą mapową wraz z możliwością zbliżania widoku mapy do wybranego obiektu w tabeli.
- 10) Moduł umożliwia na podgląd wypisu szczegółowego z uchwał w zakresie wykazu przeznaczeń i kierunków, zawierający oryginalne zapisy z uchwały na temat danego przeznaczenia/kierunku.
- 11) Rejestr umożliwia wyświetlanie informacji o powierzchni danego przeznaczenia i kierunku.
- 12) Moduł umożliwia zmianę zakresu pól widocznych w rejestrze poprzez ich wybór oraz zmianę kolejności z poziomu ustawień.
- 13) Rejestr umożliwia ograniczenie listy do obiektów, których atrybuty spełniają warunki wyszukiwania. Możliwe szukanie obiektu po wszystkich polach dostępnych w danym rejestrze lub po wskazanym atrybucie.
- 14) Z poziomu rejestru możliwe jest zaawansowane filtrowanie obiektów poprzez wybór jednego lub wielu atrybutów, tworzenie oddzielnych warunków dla kolejnych atrybutów oraz uwzględnienie zakresu przestrzennego (możliwość wyrysowania geometrii, wskazania obiektu z widoku mapy i wybór warstwy z listy).
- 15) Rejestr umożliwia korzystanie z opcji autopodpowiedzi przy wpisywaniu fraz tak, aby zapewnić wyszukiwanie z podaniem jedynie części szukanego ciągu znaków.
- 16) Rejestr posiada możliwość sortowania obiektów (rosnąco lub malejąco) po wybranych atrybutach z możliwością zmiany domyślnej wartości, po której rejestr ma być sortowany.
- 17) Moduł umożliwia tworzenie dodatkowych widoków rejestrów z domyślnie uwzględnionym filtrowaniem obiektów.
- 18) Rejestr wyświetlania informacji o liczbie obiektów. Widok ten jest dynamiczny i uzależniony od narzuconego filtrowania i wyszukiwania.
- 19) Rejestr pozwala na zawężanie wyświetlanych obiektów w widok mapy zgodnie z widokiem tabelarycznym oraz widok tabelarycznego zgodnie z bieżącym widokiem mapy.
- 20) Rejestr APP umożliwia szybkie wyszukiwanie MPZP z poziomu głównego widoku z możliwością przybliżenia do wyszukanego obiektu, wyświetlenia tekstu uchwały oraz wyświetlenia informacji szczegółowych.

#### AKTY PLANOWANIA PRZESTRZENNEGO - Wyrys MPZP – wymagania minimalne

- 1) Moduł umożliwia automatyzację generowania dokumentu wyrysu z MPZP, niewymagającego dalszej ingerencji w treść i wygląd.
- 2) Moduł umożliwia przygotowanie gotowego dokumentu wyrysu z MPZP ze skanu oryginalnego rysunku MPZP.
- 3) Moduł umożliwia przygotowanie gotowego dokumentu wyrysu z MPZP z przetworzonych warstw wektorowych.

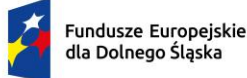

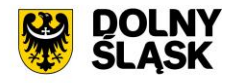

- 4) Moduł umożliwia przygotowanie gotowego dokumentu wyrysu z MPZP, w którym podkład wyrysu MPZP stanowi skan oryginalnego rysunku MPZP w wersji przyciętej lub nieprzyciętej.
- 5) Moduł umożliwia przygotowanie gotowego dokumentu wyrysu z MPZP, w którym podkład (podkład dodatkowy) wyrysu MPZP stanowi mapa zasadnicza (dane dostarczone przez Zamawiającego).
- 6) Moduł umożliwia automatyczne dopasowanie orientacji arkusza dokumentu wyrysu (pionowo, poziomo) przy uwzględnieniu kształtu i wielkości działki/działek ewidencyjnych tak, aby ograniczyć do minimum liczbę stron dokumentu wyrysu i zminimalizować koszty obsługi administracyjnej oraz zmniejszyć negatywny wpływ na środowisko
- 7) Moduł umożliwia automatyczne dopasowanie formatu arkusza dokumentu wyrysu (A4, A3, A2, A1, A0) przy uwzględnieniu kształtu i wielkości działki/działek ewidencyjnych tak, aby ograniczyć do minimum liczbę stron dokumentu wyrysu i zminimalizować koszty obsługi administracyjnej oraz zmniejszyć negatywny wpływ na środowisko.
- 8) Moduł umożliwia automatyczne dopasowywanie orientacji arkusza dokumentu wyrysu w kolejności: pionowa formatu A4, pozioma formatu A4, pionowa formatu A3, pozioma formatu A3, pionowa A2, pozioma A2, pionowa A1, pozioma A1, pionowa A0, pozioma A0, wielostronnicowa formatu A4.
- 9) Moduł umożliwia samodzielne decydowanie o włączeniu poszczególnych formatów wydruków dokumentu wyrysu w dowolnych kombinacjach.
- 10) Moduł umożliwia domyślnie generowany wyrys w formacie A4.
- 11) Moduł umożliwia wygenerowanie wyrysu w wersji standardowej oraz rozszerzonej tj. wraz ze stroną tytułową.
- 12) Moduł umożliwia automatyczne nadawanie nagłówka dokumentu wyrysu, składającego się z: znaku sprawy, miejsca i daty wydania dokumentu wyrysu, tytułu wyrysu ("WYRYS Z MIEJSCOWEGO PLANU ZAGOSPODAROWANIA PRZESTRZENNEGO"), nazwy MPZP, numeru uchwały MPZP, daty uchwalenia MPZP, numeru dziennika urzędowego, w którym została opublikowana uchwała MPZP.
- 13) Moduł umożliwia automatyczne generowanie powyższych danych nagłówka dokumentu wyrysu na podstawie danych zapisanych w tabelach atrybutów, z wyjątkiem znaku sprawy i daty wydania dokumentu wyrysu.
- 14) Moduł umożliwia nadawanie znaku sprawy dokumentu wyrysu system umożliwia zapisanie w module stałych znaków sprawy, bez konieczności wpisywania ich przy każdym wydawanym dokumencie wyrysu, z możliwością edycji tych znaków w dowolnym momencie.
- 15) Moduł umożliwia nadawanie daty wydania dokumentu wyrysu data bieżąca nadawana jest przez system automatycznie oraz umożliwi zmianę jej na dowolną, również wstecz.
- 16) Moduł umożliwia automatyczne dodawanie do wygenerowanego dokumentu wyrysu numeru działki/działek ewidencyjnych wraz z nazwą i numerem obrębu ewidencyjnego z możliwością wyłączenia dodawania tej informacji do wydruku.
- 17) Moduł umożliwia wybór kilku działek jednocześnie.
- 18) Moduł umożliwia wygenerowanie wyrysu kilku działek na jednym, wspólnym arkuszu lub osobno na oddzielnych arkuszach.
- 19) Moduł umożliwia zmianę sposobu wyświetlania danych dotyczących obrębu ewidencyjnego w generowanym dokumencie wyrysu z możliwością wyświetlania numeru i nazwy obrębu ewidencyjnego lub tylko nazwy obrębu ewidencyjnego.
- 20) Moduł umożliwia automatyczne odczytanie z tabeli atrybutów i dodanie do generowanego dokumentu wyrysu wszystkich symboli i opisów przeznaczeń MPZP, dotyczących wybranej działki/działek ewidencyjnych, z możliwością wyłączenia dodawania tych informacji do dokumentu wyrysu nad lub nad mapą.
- 21) Moduł umożliwia automatyczne odczytanie z tabeli atrybutów i dodanie do generowanego dokumentu wyrysu wszystkich opisów dodatkowych ustaleń MPZP, dotyczących wybranej działki/działek ewidencyjnych, takie jak: strefa zalewowa, linie zabudowy, zabytek ewidencyjny, z możliwością wyłączenia dodawania tych informacji do dokumentu wyrysu.
- 22) Moduł umożliwia dodanie informacji o powierzchni/liczbie/długości oraz wybór jednostek dla dodatkowych ustaleń MPZP.
- 23) Moduł umożliwia automatyczne nadanie skali rysunku wyrysu zgodnej z oryginalnym rysunkiem danej uchwały, na podstawie danych zapisanych w tabelach atrybutów, z możliwością zmiany skali rysunku wyrysu na inną w szczególnych przypadkach.
- 24) Moduł umożliwia w przypadku zmiany wielkości oryginalnej skali rysunku, moduł uwzględnia podanie zarówno wielkość wybranej skali, jak i informację o oryginalnej wielkości skali rysunku.
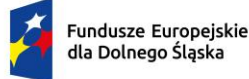

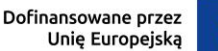

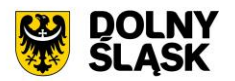

- 25) Moduł umożliwia zaznaczenie obrysu tylko wybranej działki/działek ewidencyjnych bez sąsiednich granic działek ewidencyjnych, niebędących przedmiotem wydawanego dokumentu wyrysu.
- 26) Moduł umożliwia zmianę koloru obrysu działki ewidencyjnej dodawanego do dokumentu wyrysu poprzez wybór koloru z palety lub poprzez wpisanie wartości RGB oraz włączenie/wyłączenie przezroczystości obrysu działki.
- 27) Moduł umożliwia ustawienie odsunięcia obrysu od granicy działki ewidencyjnej poprzez wpisanie dowolnej wartości.
- 28) Moduł umożliwia zmianę stylu linii obrysu działki ewidencyjnej dodawanego do dokumentu wyrysu poprzez wybór linii ciągłej lub przerywanej.
- 29) Moduł umożliwia zmianę grubości linii obrysu działki ewidencyjnej dodawanego do dokumentu wyrysu poprzez wpisanie dowolnej wartości.
- 30) Moduł umożliwia wygenerowanie strzałki północy oraz podziałki liniowej na dokumencie wyrysu.
- 31) Moduł umożliwia dodanie do dokumentu wyrysu numeru działki ewidencyjnej z możliwością wyłączenia dodawania w dowolnym momencie.
- 32) Moduł umożliwia zmianę rozmiaru etykiety numeru działki na dokumencie wyrysu.
- 33) Moduł umożliwia na podstawie wybranej działki/działek ewidencyjnych, automatyczne dodanie do dokumentu wyrysu oryginalną legendę rysunku MPZP, z możliwością wyłączenia opcji dodawania legendy.
- 34) Moduł umożliwia eksportowanie gotowego dokumentu wyrysu do formatu .pdf.
- 35) Moduł umożliwia zapisanie dokumentu wyrysu bezpośrednio z poziomu modułu, za pomocą dedykowanego narzędzia, z możliwością zapisu ścieżki zapisu i jej zmiany w dowolnym momencie.
- 36) Moduł umożliwia automatyczne podanie przed wygenerowaniem gotowego dokumentu wyrysu informacji o wysokości opłaty jaką klient (Wnioskodawca) ma ponieść w związku z otrzymaniem generowanego dokumentu wyrysu.
- 37) Moduł umożliwia w przypadku wybrania wersji rozszerzonej wyrysu (ze stroną tytułową) automatyczne dodanie na końcu dokumentu ustaloną przez Zamawiającego informację o numerze konta bankowego oraz dacie uiszczenia opłaty skarbowej, z możliwością wybrania dowolnej daty, również wstecz oraz z możliwością zapisania domyślnego numeru konta bankowego oraz jego zmiany w dowolnym momencie.
- 38) Moduł umożliwia w przypadku wybrania wersji rozszerzonej wyrysu (ze stroną tytułową) zmianę tytułu, tekstów do dokumentu, opłat i wzoru adresatów lub rodzaju czcionki.
- 39) Moduł umożliwia automatyczne podanie wyliczonej stawki opłaty bez konieczności jakichkolwiek obliczeń ze strony użytkownika.
- 40) Moduł umożliwia automatyczne obliczanie wysokości opłaty na podstawie opłat określonych w Ustawie z dnia 16 listopada 2006 r. o opłacie skarbowej.
- 41) Moduł umożliwia decydowanie o włączeniu lub wyłączeniu opłaty za dołączaną do wyrysu legendę MPZP.
- 42) Moduł umożliwia wybranie działek ewidencyjnych do dokumentu wyrysu poprzez wybór z listy (możliwość wyboru działek ewidencyjnych poprzez wybranie obrębu ewidencyjnego, a następnie wpisanie numeru działki - system posiada opcję autopodpowiedzi przy wpisywaniu numerów działek ewidencyjnych tak, aby zapewnić wyszukiwanie z podaniem jedynie części szukanego ciągu znaków) i poprzez wybór z okna mapy (możliwość wyboru działek ewidencyjnych poprzez bezpośrednie zaznaczenie jednej lub więcej działek ewidencyjnych na mapie)
- 43) Moduł umożliwia w przypadku położenia wybranej działki/działek ewidencyjnych w granicy jednego MPZP, automatyczne generowanie jednego wydruku dokumentu wyrysu z jednym numerem znaku sprawy.
- 44) Moduł umożliwia w przypadku położenia wybranej działki/działek ewidencyjnych w granicy kilku MPZP, automatyczne generowanie kilku dokumentów wyrysu, w liczbie równej liczbie uchwał MPZP obejmujących wybraną działkę/działki ewidencyjne z jednym numerem znaku sprawy.
- 45) Moduł umożliwia w przypadku położenia wybranej działki/działek ewidencyjnych w granicy kilku MPZP, automatyczne generowanie kilku dokumentów wyrysu w postaci jednego pliku lub oddzielnych plikach w liczbie równej liczbie uchwał MPZP, z możliwością zmiany ustawień w dowolnym momencie.
- 46) Moduł umożliwia w przypadku położenia wybranej działki/działek ewidencyjnych, częściowo w granicy MPZP, częściowo w terenie nieobjętym MPZP automatyczne generowanie jednego wydruku dokumentu wyrysu z jednym numerem znaku sprawy, poprzedzając wygenerowanie dokumentu komunikatem z informacją o powierzchni i procentowym udziale braku MPZP w wybranej działce/działkach ewidencyjnych.
- 47) Moduł umożliwia w przypadku położenia wybranych kilku działek ewidencyjnych, leżących blisko siebie w granicy jednego MPZP, automatyczne generowanie dokumentu wyrysu na jednym arkuszu przy uwzględnieniu oryginalnej skali rysunku.

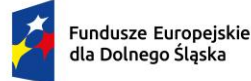

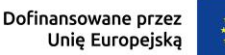

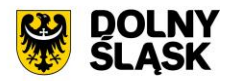

- 48) Moduł umożliwia w przypadku położenia wybranych kilku działek ewidencyjnych w granicy kilku MPZP, automatyczne grupowanie działki leżące blisko siebie i generowanie dla nich jednego wspólnego dokumentu wyrysu tak, aby ograniczyć do minimum liczbę stron dokumentu wyrysu i zminimalizować koszty obsługi administracyjnej oraz zmniejszyć negatywny wpływ na środowisko.
- 49) Moduł umożliwia wybór przeznaczeń które mają zostać uwzględnione w wyrysie.
- 50) Moduł umożliwia dodanie nagłówki i stopki dla dokumentu.
- 51) Moduł umożliwia zmianę domyślnego nagłówka oraz stopki dokumentu.
- 52) Moduł umożliwia uwzględnienie podglądu rozkładu arkuszy w przypadku wydruków wielostronnicowych.

AKTY PLANOWANIA PRZESTRZENNEGO - Wypis MPZP – wymagania minimalne

- 1) Moduł umożliwia generowanie gotowego dokumentu wypisu z MPZP, niewymagającego dalszej ingerencji w treść i wygląd.
- 2) Zamawiający przekaże Wykonawcy pełne, ujednolicone teksty uchwał w edytowalnym formacie, niepodzielone na poszczególne obszary wyznaczone w MPZP.
- 3) Moduł umożliwia automatyczne nadawanie nagłówka dokumentu wypisu, składającego się ze: znaku sprawy, miejsca i daty wydania dokumentu wypisu, tytułu wypisu ("WYPIS Z MIEJSCOWEGO PLANU ZAGOSPODAROWANIA PRZESTRZENNEGO"), nazwy MPZP, numeru uchwały MPZP, daty uchwalenia MPZP, numeru dziennika urzędowego, w którym została opublikowana uchwała MPZP.
- 4) Moduł umożliwia dodanie powyższych danych do nagłówka dokumentu wypisu, generują się automatyczne na podstawie danych zapisanych w tabelach atrybutów, z wyjątkiem znaku sprawy i daty wydania dokumentu wypisu, daty wpłynięcia wniosku o wydanie wypisu oraz danych wnioskodawcy.
- 5) Moduł umożliwia nadawanie znaku sprawy dokumentu wypisu i zapisanie w module stałych znaków sprawy, bez konieczności wpisywania ich przy każdym wydawanym dokumencie wypisu, z możliwością edycji tych znaków w dowolnym momencie.
- 6) Moduł umożliwia nadawanie daty wydania dokumentu wypisu data bieżąca nadawana jest przez system automatycznie oraz umożliwia zmianę jej na dowolną, również wstecz.
- 7) Moduł umożliwia wybranie z listy celu sporządzenia wypisu lub własnoręczne wpisanie.
- 8) Moduł umożliwia wpisanie daty wpłynięcia wniosku o wydanie wypisu i umieszczenia jej w wygenerowanym dokumencie wypisu z prawej strony pisma, bezpośrednio pod znakiem sprawy.
- 9) Moduł umożliwia wpisanie danych dotyczących wnioskodawcy i umieszczenia ich w wygenerowanym dokumencie wypisu z prawej strony pisma, bezpośrednio pod miejscem i datą wydania dokumentu wypisu.
- 10) Moduł umożliwia automatyczne dodawanie do wygenerowanego dokumentu wypisu numer działki/działek ewidencyjnych wraz z nazwą i numerem obrębu ewidencyjnego, z możliwością wyłączenia dodawania tej informacji do dokumentu.
- 11) Moduł umożliwia wybór kilku działek jednocześnie.
- 12) Moduł umożliwia zmianę sposobu wyświetlania danych dotyczących obrębu ewidencyjnego w generowanym dokumencie wypisu z możliwością wyświetlania numeru i nazwy obrębu ewidencyjnego lub tylko nazwy obrębu ewidencyjnego.
- 13) Moduł umożliwia automatyczne odczytanie z tabeli atrybutów i wypisanie w generowanym dokumencie wypisu wszystkie symbole, opisy przeznaczeń MPZP oraz opisy dodatkowych ustaleń MPZP powierzchniowych/liniowych/punktów dotyczących wybranej działki/działek ewidencyjnych, z możliwością wyłączenia opcji dodawania powyższych informacji do dokumentu wypisu.
- 14) Moduł umożliwia automatyczne obliczanie i dodawanie do generowanego dokumentu wypisu informacji o powierzchni/długości/sztukach lub procentowym udziale przeznaczeń oraz dodatkowych ustaleń MPZP powierzchniowych/liniowych/punktowych w wybranej działce/działkach ewidencyjnych, z możliwością wyłączenia dodawania powyższych informacji do dokumentu wypisu.
- 15) Moduł umożliwia odczytywanie powyższych ustaleń MPZP automatycznie na podstawie danych zapisanych w tabeli atrybutów.
- 16) Pojęcie "dodatkowe ustalenia MPZP powierzchniowe/liniowe/ punktowe" dotyczy nakazów, zakazów, ograniczeń, dopuszczeń), poza przeznaczeniami MPZP, takich jak np: strefa zalewowa, linie zabudowy, zabytek ewidencyjny itp., możliwych do jednoznacznego zwizualizowania na rysunku planu za pomocą grafiki wektorowej.
- 17) Moduł umożliwia dołączanie informacji o warstwach dodatkowych, nie mieszczących się w warstwach dodatkowych ustaleń MPZP, np.: strefy rewitalizacji. Umożliwia odwołanie do konkretnych atrybutów ze wskazanych warstw i wygenerowanie tej informacji w dokumencie.

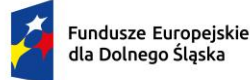

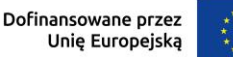

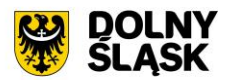

- 18) Moduł umożliwia formatowanie dodatkowych tekstów poprzez wybór koloru, styl (pogrubienie, kursywa, podkreślenie), zmiana wyrównania i interlinii.
- 19) Moduł umożliwia dołączanie tekstów dodatkowych z ustawień, wskazanych przez Zamawiającego.
- 20) Moduł umożliwia dodanie miejsca na pieczęć i podpis oraz adresatów wypisu, z możliwością edycji tych elementów.
- 21) Moduł umożliwia dodanie całej uchwały w przypadku skanu tekstu uchwały.
- 22) Moduł umożliwia dołączenie do skanu tekstu uchwały strony tytułowej i końcowej wypisu.
- 23) Moduł umożliwia generowanie gotowych dokumentów wypisu składający się z ustaleń ogólnych, ustaleń szczegółowych oraz końcowych uchwały MPZP.
- 24) Moduł umożliwia dodanie stosownego nagłówka i stopki dokumentu.
- 25) Moduł umożliwia zmianę w ustawieniach domyślnego nagłówka i stopki.
- 26) Moduł umożliwia dołączenie wyrysu do generowanego wypisu, wraz z naliczoną opłatą; ustawienia dodawanego wyrysu są domyślne.
- 27) Moduł umożliwia generowanie gotowych dokumentów wypisu zawierających ustalenia szczegółowe, dotyczące jedynie wybranej działki/działek ewidencyjnych tak, aby ograniczyć do minimum liczbę stron dokumentu wypisu i zminimalizować koszty obsługi administracyjnej oraz zmniejszyć negatywny wpływ na środowisko.
- 28) Moduł umożliwia na podstawie warstw wektorowych oraz danych zawartych w tabelach atrybutów, automatyczne odczytywanie i dodawanie do dokumentu wypisu informację o położeniu wybranej działki/działek ewidencyjnych w granicach obszaru, objętego uchwałą w sprawie przystąpienia do sporządzania nowego MPZP.
- 29) Moduł umożliwia w przypadku położenia wybranej działki/działek ewidencyjnych w obszarze, objętym uchwałą w sprawie przystąpienia do sporządzania nowego MPZP system umożliwi automatyczne dodanie do dokumentu wypisu informację o numerze działki/działek ewidencyjnych występujących w danym obszarze, numerze uchwały, której dotyczy poszczególna działka/działki ewidencyjne, dacie podjęcia uchwały oraz pełnej nazwie podjętej uchwały.
- 30) Moduł umożliwia automatyczne dodawanie na końcu dokumentu wypisu ustalonej przez Zamawiającego informacji o uiszczeniu opłaty skarbowej, nie podleganiu opłacie skarbowej lub o zwolnieniu z opłaty skarbowej, z możliwością zmiany jej treści w dowolnym momencie.
- 31) Moduł umożliwia dodawanie na końcu dokumentu ustalonej przez Zamawiającego informacji o numerze konta bankowego oraz dacie uiszczenia opłaty skarbowej, z możliwością wybrania dowolnej daty, również wstecz oraz z możliwością zapisania domyślnego numeru konta bankowego oraz jego zmiany w dowolnym momencie.
- 32) Moduł umożliwia dodawanie na początku dokumentu wypisu ustalonej przez Zamawiającego treści wstępu wypisu, z możliwością zmiany tej treści w dowolnym momencie.
- 33) Moduł umożliwia zmianę wielkości czcionki wygenerowanego dokumentu wypisu bezpośrednio z poziomu modułu.
- 34) Moduł umożliwia eksportowanie gotowego dokumentu wypisu minimum do formatu .pdf, HTML oraz \*.docx.
- 35) Moduł umożliwia zapisanie dokumentu wypisu bezpośrednio z poziomu modułu, za pomocą dedykowanego narzędzia, z możliwością zapisu ścieżki folderu i jej zmiany w dowolnym momencie.
- 36) Moduł umożliwia automatyczne podanie przed wygenerowaniem gotowego dokumentu wypisu informacji o wysokości opłaty jaką klient może ponieść w związku z otrzymaniem generowanego dokumentu wypisu.
- 37) Moduł umożliwia automatyczne podanie wyliczonej stawki opłaty, bez konieczności jakichkolwiek obliczeń ze strony użytkownika.
- 38) Moduł umożliwia automatyczne obliczanie wysokości opłaty na podstawie opłat określonych w Ustawie z dnia 16 listopada 2006 r. o opłacie skarbowej.
- 39) Moduł umożliwia wybranie działek ewidencyjnych do dokumentu wypisu poprzez wybór działki listy i wybór działek z okna mapy.
- 40) W przypadku wyboru z listy możliwość wyboru działek ewidencyjnych poprzez wybranie obrębu ewidencyjnego, a następnie wpisanie numeru działki - system umożliwi korzystanie z opcji autopodpowiedzi przy wpisywaniu numerów działek ewidencyjnych tak, aby zapewnić wyszukiwanie z podaniem jedynie części szukanego ciągu znaków.
- 41) W przypadku wyboru z okna mapy możliwość wyboru działek ewidencyjnych poprzez bezpośrednie zaznaczenie jednej lub więcej działek ewidencyjnych na mapie.

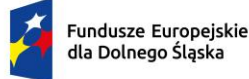

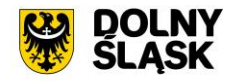

- 42) W przypadku położenia wybranej działki/działek ewidencyjnych w granicy jednego MPZP, moduł umożliwia automatyczne generowanie jednego wydruku dokumentu wypisu z jednym numerem znaku sprawy.
- 43) W przypadku położenia wybranej działki/działek ewidencyjnych w granicy kilku MPZP, moduł umożliwia automatyczne generowanie kilku dokumentów wypisu, w liczbie równej liczbie uchwał MPZP obejmujących wybraną działkę/działki ewidencyjne z jednym numerem znaku sprawy.
- 44) W przypadku położenia wybranej działki/działek ewidencyjnych w granicy kilku MPZP, moduł umożliwia automatyczne generowanie kilku dokumentów wypisu w postaci jednego pliku lub oddzielnych plikach w liczbie równej liczbie uchwał MPZP, z możliwością zmiany ustawień w dowolnym momencie.
- 45) W przypadku położenia wybranej działki/działek ewidencyjnych częściowo w granicy MPZP, częściowo w terenie nieobjętym MPZP, moduł umożliwia automatyczne generowanie jednego wydruku dokumentu wypisu z jednym numerem znaku sprawy, poprzedzając wygenerowanie dokumentu komunikatem z informacją o powierzchni i procentowym udziale braku MPZP w wybranej działce/działkach ewidencyjnych.
- 46) W przypadku położenia wybranych kilku działek ewidencyjnych w granicy kilku MPZP, moduł umożliwia automatyczne grupowanie działek leżących w tym samym MPZP i generowanie dla nich jednego wspólnego dokumentu wypisu tak, aby ograniczyć do minimum liczbę stron dokumentu wypisu i zminimalizować koszty obsługi administracyjnej oraz zmniejszyć negatywny wpływ na środowisko.
- 47) W przypadku położenia wybranej działki poza MPZP, moduł umożliwia automatyczne wygenerowanie zaświadczenia o braku pokrycia MPZP dla tego obszaru.
- 48) Moduł umożliwia wybór przeznaczeń które mają zostać uwzględnione w wypisie.
- 49) Moduł umożliwia dodanie znaku wodnego do generowanego dokumentu.

# AKTY PLANOWANIA PRZESTRZENNEGO – Raporty – wymagania minimalne

- 1) Moduł umożliwia wygenerowanie statystyki odpowiednio dla MPZP i SUIKZP w formacie XLS lub CSV.
- 2) Użytkownik ma możliwość wyboru powierzchni w statystyce w postaci metrów kwadratowych, arów oraz hektarów.
- 3) Użytkownik ma możliwość zmiany nazwy domyślnej wygenerowanego pliku ze statystyką.
- 4) Moduł umożliwia wygenerowanie statystyki PZP-1 oraz innych dla MPZP.
- 5) W skład statystyki PZP-1 wchodzi obliczenie powierzchni poszczególnych przeznaczeń obowiązujących MPZP w podziale na poszczególne uchwały MPZP i procentowy udział tych przeznaczeń w ogólnej powierzchni gminy, powierzchni przeznaczeń MPZP w podziale wg klasyfikacji Statystyki GUS PZP-1, powierzchni gminy bez pokrycia MPZP, powierzchni obowiązujących MPZP uchwalonych na podstawie Ustawy z dnia 27 marca 2003 r. o planowaniu i zagospodarowaniu przestrzennym oraz powierzchnia MPZP uchwalonych przed wejściem w życie ustawy, powierzchni obowiązujących MPZP sporządzonych przed wejściem w życie Ustawy z dnia 4 marca 2010 r. o infrastrukturze informacji przestrzennej oraz powierzchnia (m2) MPZP uchwalonych po wejściu w życie ustawy.
- 6) W skład statystyki Inne dla MPZP wchodzi obliczenie powierzchni poszczególnych dodatkowych powierzchniowych ustaleń obowiązujących MPZP w podziale na poszczególne uchwały MPZP i procentowy udział tych ustaleń w ogólnej powierzchni gminy, długości poszczególnych dodatkowych liniowych ustaleń obowiązujących MPZP w podziale na poszczególne uchwały MPZP oraz liczby (szt.) poszczególnych dodatkowych punktowych ustaleń obowiązujących MPZP w podziale na poszczególne uchwały MPZP.
- 7) Moduł umożliwia wygenerowanie statystyki SUIKZP dla SUIKZP.
- 8) W skład statystyki dla SUIKZP wchodzi obliczenie powierzchni poszczególnych kierunków zagospodarowania przestrzennego studium i procentowy udział tych kierunków w ogólnej powierzchni gminy, powierzchni kierunków SUIKZP w podziale wg klasyfikacji Statystyki GUS PZP-1, powierzchni poszczególnych dodatkowych powierzchniowych ustaleń kierunków zagospodarowania przestrzennego studium i procentowy udział tych ustaleń w ogólnej powierzchni gminy, długości (m) poszczególnych dodatkowych liniowych ustaleń kierunków zagospodarowania przestrzennego studium, liczby (szt.) poszczególnych dodatkowych punktowych ustaleń kierunków zagospodarowania przestrzennego studium, powierzchni terenów zamkniętych i udział tych terenów w ogólnej powierzchni gminy, powierzchni obszarów, dla których obowiązkowe jest sporządzenie miejscowego planu zagospodarowania przestrzennego i udział tych obszarów w ogólnej powierzchni gminy oraz procentowego stopnia zalesienia gminy według ustaleń kierunków zagospodarowania przestrzennego studium.
- 9) Moduł umożliwia wykonanie analizy odpowiednio dla MPZP i SUIKZP oraz zapis jej do pliku SHP i arkusza kalkulacyjnego.
- 10) Moduł umożliwia wskazanie działek do analizy leżących w zadanej strefie lub przeznaczeniach MPZP, wskazanych w MPZP na poszerzenie drogi oraz o wybranych powierzchniach MPZP.

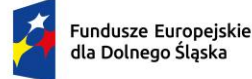

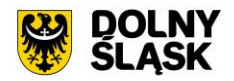

11) Moduł umożliwia wskazanie działek do analizy leżących w zadanej strefie lub przeznaczeniach SUIKZP, wskazanych w SUIKZP na poszerzenie drogi oraz o wybranych powierzchniach SUIKZP.

AKTY PLANOWANIA PRZESTRZENNEGO - Rejestr spraw i decyzji -wymagania minimalne

- 1) Moduł umożliwia zarządzanie rejestrem spraw i decyzji, który zawiera sprawy dot. wyrysu, wypisu i zaświadczenia MPZP oraz SUIKZP.
- 2) Rejestr dzieli się na Rejestr spraw oraz Rejestr WWZ zawierający wykaz spraw oraz dokumentów.
- 3) Z poziomu rejestru możliwe jest zaawansowane filtrowanie spraw i dokumentów poprzez wybór jednego lub wielu atrybutów, tworzenie oddzielnych warunków dla kolejnych atrybutów oraz uwzględnienie zakresu przestrzennego (możliwość wyrysowania geometrii, wskazania obiektu z widoku mapy i wybór warstwy z listy).
- 4) Moduł umożliwia sortowanie spraw i dokumentów zawartych w tabelach rejestru z możliwością sortowania danych po każdej wartości pola rejestru.
- 5) Moduł umożliwia wyszukiwanie spraw i dokumentów poprzez wpisanie fragmentu dowolnej wartości zapisanej w module z opcją autopodpowiedzi tak, aby zapewnić wyszukiwanie z podaniem jedynie części szukanego ciągu znaków.
- 6) Moduł umożliwia nałożenie filtrowania dodatkowego w rejestrze, w postaci odfiltrowania spraw i dokumentów po roku oraz statusie.
- 7) Moduł umożliwia przybliżanie się okna mapy do wskazanej w tabeli rejestru sprawy lub dokumentu.
- 8) Moduł umożliwia wyświetlenie informacji szczegółowej wskazanej w tabeli rejestru sprawy lub dokumentu.
- 9) Moduł umożliwia edycję i usuwanie wskazanej w tabeli rejestru sprawy lub dokumentu.
- 10) Moduł umożliwia zapis wybranego rejestru minimum do pliku xls, pdf, csv, shp oraz doc.
- 11) Moduł daje możliwość wskazania ścieżki zapisu rejestru.
- 12) Z poziomu narzędzia istnieje możliwość wpisania nazwy pliku wyjściowego oraz nagłówka dokumentu.
- 13) Moduł umożliwia podgląd pliku przed jego zapisaniem.
- 14) Moduł umożliwia wyeksportowanie karty informacyjnej dla sprawy lub dokumentu.
- 15) Narzędzie umożliwia wybór danych, które będą znajdowały się w karcie informacyjnej.
- 16) Użytkownik ma możliwość wskazania ścieżki zapisu karty informacyjnej.
- 17) Narzędzie umożliwia wybór, czy ma zostać dołączony załącznik graficzny do wygenerowanego dokumentu.
- 18) Narzędzie umożliwia podgląd karty informacyjnej przed jej zapisaniem przez użytkownika.
- 19) Moduł umożliwia automatyczne pobranie spraw z systemu EOD i zaczytania ich do RSiD.
- 20) Moduł umożliwia rozpatrzenie wniosków dla wypisu, wyrysu oraz zaświadczenia MPZP i SUIKZP.
- 21) Przed rozpatrzeniem wybranej sprawy, użytkownik ma możliwość weryfikacji i edycji danych zawartych we wskazanej sprawie do rozpatrzenia.
- 22) Po rozpatrzeniu sprawy użytkownik ma możliwość wygenerowania odpowiednio wypisu, wyrysu lub zaświadczenia.

#### AKTY PLANOWANIA PRZESTRZENNEGO - Oś czasu – wymagania minimalne

- 1) Moduł umożliwia wyświetlanie bazy danych na dowolnie zadaną datę poprzez wskazanie daty w kalendarzu, wpisanie ręcznie lub zaznaczenie daty na osi czasu.
- 2) Moduł umożliwia wyświetlanie po wybraniu dowolnej daty bazy danych zgodnie ze stanem na wybrany dzień.
- 3) Moduł umożliwia przechodzenie do aktualnego stanu bazy danych na bieżącą datę poprzez oddzielny przycisk.
- 4) Moduł umożliwia odczytywanie rejestru MPZP według stanu na wybraną datę przy uwzględnieniu wszystkich funkcji opisanych w module do miejscowych planów zagospodarowania przestrzennego.
- 5) Moduł umożliwia generowanie dokumentu wyrysu według stanu na wybraną datę przy uwzględnieniu wszystkich funkcji opisanych w module do miejscowych planów zagospodarowania przestrzennego.
- 6) Moduł umożliwia generowanie dokumentu wypisu według stanu na wybraną datę przy uwzględnieniu wszystkich funkcji opisanych w module do miejscowych planów zagospodarowania przestrzennego.
- 7) Moduł umożliwia generowanie dokumentu zaświadczenia według stanu na wybraną datę przy uwzględnieniu wszystkich funkcji opisanych w module do miejscowych planów zagospodarowania przestrzennego.
- 8) Moduł umożliwia odczytywanie rejestru SUIKZP według stanu na wybraną datę przy uwzględnieniu wszystkich funkcji opisanych w module do studium uwarunkowań i kierunków zagospodarowania przestrzennego.

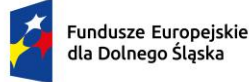

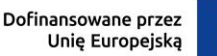

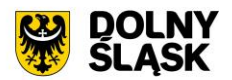

- 9) Moduł umożliwia generowanie dokumentu wyrysu według stanu na wybraną datę przy uwzględnieniu wszystkich funkcji opisanych w module do studium uwarunkowań i kierunków zagospodarowania przestrzennego.
- 10) Moduł umożliwia generowanie dokumentu wypisu według stanu na wybraną datę przy uwzględnieniu wszystkich funkcji opisanych w module do studium uwarunkowań i kierunków zagospodarowania przestrzennego.

AKTY PLANOWANIA PRZESTRZENNEGO – Ustawienia – wymagania minimalne

- 1) Moduł umożliwia spersonalizowanie widoku rejestrów zawartych w module.
- 2) Moduł umożliwia wybór pól widocznych w wybranym rejestrze oraz ustawienie sortowania po wskazanym polu rosnąco lub malejąco.
- 3) Moduł umożliwia dodawanie, edycję oraz usuwanie rejestrów użytkownika poprzez nałożenie na rejestr źródłowy warunku filtrowania zaawansowanego.
- 4) Moduł umożliwia zmianę tekstów wypisu, wyrysu i zaświadczenia.
- 5) Moduł umożliwia spersonalizowanie wyświetlania informacji w wypisie, wyrysie i zaświadczeniu.
- 6) Moduł umożliwia przywrócenie domyślnej konfiguracji tekstów wypisu, wyrysu i zaświadczenia.
- 7) Moduł umożliwia formatowanie tekstów zawartych w ustawieniach modułu.
- 8) Moduł umożliwia dodanie warunku, kiedy wpisany tekst przez użytkownika ma występować w wypisie i zaświadczeniu.
- 9) Moduł umożliwia zaimportowanie warunku odpowiednio z wypisu oraz zaświadczenia.
- 10) Moduł umożliwia ustawienie domyślnego znaku sprawy, dla wypisu, wyrysu i zaświadczenia.
- 11) Moduł umożliwia zmianę domyślnej stopki i nagłówka wypisu, wyrysu i zaświadczenia.
- 12) Moduł umożliwia włączenie opcji "Zapisz jako" podczas generowania wypisu, wyrysu i zaświadczenia.
- 13) Moduł umożliwia włączenie wersji edytowalnej w edytorze tekstu podczas generowania wypisu, wyrysu i zaświadczenia.

#### **5) Oprogramowanie GIS - ewidencja adresów (wymagania minimalne)**

EWIDENCJA ADRESÓW - Informacje o obiektach adresowych – wymagania minimalne

- 1) Moduł umożliwia z poziomu widoku mapy wyświetlać informacje szczegółowe (zgodne z danymi zawartymi w Rejestrze) o wybranym punkcie adresowym, ulicy i miejscowości włączając możliwość otwierania załączników.
- 2) Moduł umożliwia wyświetlanie w oknie mapy danych dotyczących: granic miejscowości z nazwami i identyfikatorami TERYT, osi ulic i granice zewnętrzne placów z nazwami i identyfikatorami TERYT, punktów adresowych z numerami porządkowymi, kontury budynków istniejących i w budowie (na podstawie danych ewidencji gruntów i budynków, BDOT500 lub BDOT10k oraz mapy zasadniczej), granice i numery działek ewidencyjnych (na podstawie danych ewidencji gruntów i budynków), granice trójstopniowego podziału terytorialnego państwa, w których gmina jest położona oraz ich identyfikatory TERYT.
- 3) Moduł umożliwia wyświetlanie danych w połączeniu z pozostałymi bazami danych przestrzennych dostępnych w gminie m.in. rejestr MPZP, rejestr SUIKZP oraz innymi danymi dostępnymi za pomocą usług sieciowych WMS i WFS m.in. dane GDOŚ ochrony środowiska, ortofotomapa.
- 4) Moduł umożliwia wyświetlanie treści bazy danych na mapie z podkładem tematycznym m.in. z portali mapowych takich jak Open Street Map, Google Maps.
- 5) Moduł umożliwia generowanie mapy punktów adresowych z możliwością nadania tytułu mapy, określenia skali mapy, dodania legendy, dodatkowego opisu lub obrazu oraz z możliwością dodania dowolnie wybranej treści, formatu i orientacji arkusza mapy.

EWIDENCJA ADRESÓW – Rejestr – wymagania minimalne

- 1) Moduł umożliwia zarządzanie bazą Ewidencii Miejscowości, Ulic i Adresów (EMUiA) w postaci relacyjnej bazy danych (forma tabelaryczna i mapowa).
- 2) Moduł umożliwia dodawanie, usuwanie i edycję obiektów poligonowych miejscowości, obiektów liniowych osi ulic, obiektów poligonowych granic placów i rond oraz obiektów punktowych adresów.
- 3) W przypadku dodawania do rejestru obiektu miejscowości Użytkownik ma możliwość zapisu danych: teryt miejscowości (SIMC), nazwa miejscowości, rodzaj miejscowości, datę początku ważności datę końca ważności. teryt gminy, nazwa gminy w której położona jest miejscowość, współrzędne lokalizujące miejscowość, nazwa miejscowości w języku mniejszości narodowych.

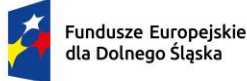

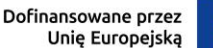

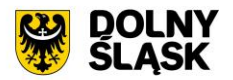

- 4) W przypadku dodawania do rejestru obiektu ulicy, placów i rond Użytkownik ma możliwość zapisu danych: teryt, pełna nazwa zgodna z uchwałą w sprawie nadania nazwy ulicy lub placu, numer uchwały, data uchwały, nazwa ulicy w języku mniejszości narodowych, typ obiektu, datę początku ważności datę końca ważności.
- 5) W przypadku dodawania do rejestru obiektu punktu adresowego Użytkownik ma możliwość zapisu danych: o położeniu budynku (miejscowość, ulica), danych budynku (numer porządkowy budynku, kod pocztowy, status budynku, usytuowanie budynku, element dociągnięcia punktu, datę nadania numeru porządkowego, datę początku ważności, datę końca ważności, status punktu adresowego) umożliwiając korzystanie ze słowników, współrzędne płaskie prostokątne x, y.
- 6) Moduł umożliwia wprowadzenie danych wnioskodawcy (możliwość wyboru z bazy lub dodanie nowego): dane personalne (imię, nazwisko lub nazwa, NIP, numer KRS, REGON) i dane adresowe (miejscowość, ulica, nr budynku, nr lokalu, kod pocztowy, poczta, telefon, email). W przypadku dodawania nowej pozycji istnieje możliwość automatycznego pobrania parametrów osoby z bazy CEIDG (po wpisaniu nazwy, nipu czy regonu), a także wyszukanie adresu z bazy GUGiK.
- 7) Moduł umożliwia wyświetlanie wszystkich informacji o obiektach zapisanych w bazie danych w oddzielnym oknie rejestru. Rejestr jest podzielony na Punkty adresowe, Ulice, Miejscowości.
- 8) Moduł umożliwia przeglądanie zawartości EMUiA poprzez filtrację danych dla co najmniej: adresu, kodu pocztowego, statusu, stanu, usytuowania, czasu obowiązywania (ważne od, ważne do), typie (ulica, plac, rondo), miejscowość, rodzaj (np. miasto, wieś).
- 9) Moduł umożliwia sortowanie danych zawartych w tabeli rejestru z możliwością sortowania danych po każdej wartości pola rejestru.
- 10) Moduł umożliwia wyszukiwanie obiektów poprzez wpisanie fragmentu dowolnej wartości zapisanej w module z opcją autopodpowiedzi tak, aby zapewnić wyszukiwanie z podaniem jedynie części szukanego ciagu znaków.
- 11) Moduł umożliwia przybliżanie się okna mapy do wskazanego w tabeli rejestru obiektu.
- 12) Moduł umożliwia wyświetlanie obiektów w tabeli rejestru wszystkich lub tylko wybranych.
- 13) Moduł umożliwia drukowanie wykazu do wybranego formatu, z tabeli rejestru dla wszystkich lub tylko wybranych obiektów z możliwością wybrania informacji o eksportowanych danych.
- 14) Moduł posiada rejestr punktów adresowych, rejestr ulic oraz miejscowości (dzielący się na archiwalny i wszystkie).
- 15) Moduł umożliwia przeglądanie zawartości modułu poprzez filtrację danych na podstawie danych zawartych w rejestrze.
- 16) Moduł umożliwia wyszukiwanie obiektów poprzez wpisanie fragmentu dowolnej wartości zapisanej w module z opcją autopodpowiedzi tak, aby zapewnić wyszukiwanie z podaniem jedynie części szukanego ciągu znaków.
- 17) Z poziomu rejestru możliwe jest zaawansowane filtrowanie obiektów poprzez wybór jednego lub wielu atrybutów, tworzenie oddzielnych warunków dla kolejnych atrybutów oraz uwzględnienie zakresu przestrzennego (możliwość wyrysowania geometrii, wskazania obiektu z widoku mapy i wybór warstwy z listy).
- 18) Moduł umożliwia sortowanie danych zawartych w tabeli rejestru z możliwością sortowania danych po każdej wartości pola rejestru.
- 19) Moduł umożliwia przybliżanie się okna mapy do wskazanego w tabeli rejestru obiektu.
- 20) Moduł umożliwia wyświetlenie informacji szczegółowej wskazanego w tabeli rejestru obiektu.
- 21) Moduł umożliwia edycję i usuwanie wskazanego w tabeli rejestru obiektu.
- 22) Moduł umożliwia zapis wybranego rejestru minimum do pliku xls, pdf, csv, shp oraz doc.
- 23) Moduł daje możliwość wskazania ścieżki zapisu rejestru.
- 24) Z poziomu narzędzia istnieje możliwość wpisania nazwy pliku wyjściowego oraz nagłówka dokumentu.
- 25) Moduł umożliwia podgląd pliku przed jego zapisaniem.
- 26) Moduł umożliwia wygenerowanie zawiadomienia lub zaświadczenia z poziomu rejestru dla wskazanego punktu adresowego przez użytkownika.
- 27) Moduł umożliwia prowadzenie pełnej archiwizacji zmienianych danych oraz stanu bazy na zadaną datę.
- 28) Dane z bazy danych EMUiA muszą zostać udostępnianie za pomocą usług, o których mowa w art. 9 ust.1 Ustawy z dnia 4 marca 2010 r. o infrastrukturze informacji przestrzennej.
- 29) Moduł umożliwia przekazywanie danych do Państwowego Rejestru Granic oraz Głównego Urzędu Geodezji i Kartografii wraz z powierzchniami jednostek podziałów terytorialnych kraju nowych lub zmienionych danych ewidencyjnych dotyczących adresów i ich lokalizacji przestrzennej również z wykorzystaniem usług

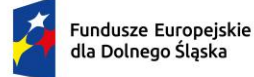

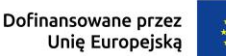

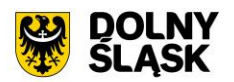

sieciowych, o których mowa w art. 9 ust.1 Ustawy z dnia 4 marca 2010 r. o infrastrukturze informacji przestrzennej.

- 30) Moduł umożliwia importowanie i eksportowanie bazy danych EMUiA za pomocą pliku GML zgodnie z wymogami instrukcji "Wytyczne dot. aktualizacji przez gminy państwowego rejestru granic i powierzchni jednostek podziałów terytorialnych kraju w zakresie adresów" przygotowaną przez CODGiK.
- 31) Moduł umożliwia automatyczną aktualizację dla miejscowości i ulic na podstawie usług słownikowych GUS.

#### EWIDENCJA ADRESÓW – Ustawienia – wymagania minimalne

- 1) Z poziomu ustawień modułu istnieje możliwość wprowadzenia domyślnego znaku zawiadomienia oraz zaświadczenia, który będzie podczytywany w narzędziach zawartych w module.
- 2) Moduł umożliwia wyświetlanie nazwy obrębu bez numeru obrębu, ustawienie zapisu kopii dokumentów z edytora tekstu, dodania znaku wodnego oraz ukrycia wyświetlania nazwy miejscowości w wyszukiwarce.
- 3) Moduł umożliwia edycję tekstów do zawiadomienia i zaświadczenia.
- 4) Moduł umożliwia spersonalizowanie załącznika graficznego dołączanego do zawiadomienia i zaświadczenia.
- 5) Moduł umożliwia dostosowanie wyglądu załącznika graficznego w postaci wyboru koloru poprzez wybór koloru z palety lub poprzez wpisanie wartości RGB, szerokości i odsunięcia obrysu działki oraz wyboru dostępnych warstw w projekcie, które będą widoczne w załączniku graficznym.
- 6) Moduł umożliwia zapisanie i wczytanie kompozycji załącznika graficznego.
- 7) Moduł umożliwia ustalenie przezroczystości symbolizacji dla wybranych warstw oraz opcję włączenia/wyłączenia etykietowania obiektów dla generowanego załącznika graficznego.
- 8) Moduł umożliwia na zmianę kolejności generowanych informacji na załączniku graficznym.
- 9) Moduł umożliwia zdefiniowanie skali załącznika lub dzięki dostępnej opcji pozwala skorzystać z dynamicznego dopasowania obiektu do ramki wydruku.
- 10) Moduł umożliwia ustawienie domyślnej ścieżki zapisu dla wykonanej statystyki.
- 11) Moduł umożliwia import i eksport GML dla schematu EMUIA 1 i EMUIA 2.
- 12) Moduł umożliwia ustawienie automatycznego przesyłania danych do serwisu GUS.
- 13) Moduł umożliwia włącznie wysyłki mailowej dla instytucji z zawiadomieniem o nowo dodanym punkcie adresowym.
- 14) Moduł umożliwia wpisanie tematu, treści oraz podpisu, który będzie zawarty w mailu.
- 15) Moduł umożliwia dodawanie, edycję oraz usuwanie adresatów do wysyłki mailowej.
- 16) Moduł umożliwia ustawienie automatycznego przesyłania danych do serwisu InspireHub.
- 17) Moduł umożliwia aktualizację idTERYT dla miejscowości i ulic na podstawie usług słownikowych GUS.
- 18) Moduł umożliwia zarządzanie stylami warstw.
- 19) Moduł zawiera do wyboru styl według rozporządzenia, styl domyślny modułu oraz użytkownik ma możliwość wczytania własnego stylu w postaci pliku .qml.
- 20) Moduł umożliwia wyeksportowanie bieżącej symbolizacji do pliku w lokalizacji wskazanej przez użytkownika.
- 21) Moduł umożliwia spersonalizowanie widoku rejestrów zawartych w module.
- 22) Moduł umożliwia wybór pól widocznych w wybranym rejestrze oraz ustawienie sortowania po wskazanym polu rosnąco lub malejąco.
- 23) Moduł umożliwia dodawanie, edycję oraz usuwanie rejestrów użytkownika poprzez nałożenie na rejestr źródłowy warunku filtrowania zaawansowanego.

#### **6) Prace wdrożeniowo-konfiguracyjne oraz szkoleniowe wymagania minimalne**

W ramach zamówienia Wykonawca wykona prace niezbędne do poprawnego uruchomienia wdrażanego Systemu GIS. Prace wdrożeniowe obejmują pełen zakres prac instalacyjno-konfiguracyjno-integracyjnych.

- 1) Wykonawca w ramach zamówienia wykona prace niezbędne do poprawnego uruchomienia wdrażanego Systemu GIS. Prace wdrożeniowe obejmują pełen zakres prac instalacyjnokonfiguracyjno-integracyjnych.
- 2) Wykonawca w ramach zamówienia pozyska niezbędne dane od Zamawiającego w celu wykonania zadania cyfryzacji/digitalizacji zasobów.
- 3) Wykonawca zobowiązany jest do przeprowadzenia szkoleń z dostarczonego systemu poprzez spełnienie minimum następujących wymagań:
	- a) Szkolenia będą odbywać się w formie zdalnej.

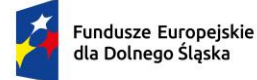

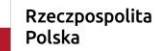

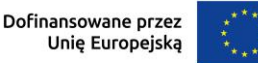

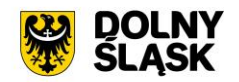

- b) Szkolenia odbędą się w godzinach pracy urzędu.
- c) Szczegółowy harmonogram realizacji szkolenia należy ustalić z pracownikami Urzędu.
- d) Zajęcia muszą być prowadzone metodą warsztatów aktywizującą uczestników szkoleń, przy czym każda osoba powinna mieć do dyspozycji osobne stanowisko komputerowe.

### **4.2 Modernizacja posiadanego oprogramowania EZD**

Aktualnie Zamawiający użytkuje system EZD (Elektronicznego Zarządzania Dokumentacją) FINN firmy LTC Sp. Z o. o.

Przedmiotem zamówienia jest rozbudowa, modernizacja i aktualizacja posiadanego przez Zamawiającego systemu Elektronicznego Zarządzania Dokumentacją FINN (EZD) w zakresie integracji systemu EZD z systemem e-Doręczeń, który jest elementem niezbędnym do współdziałania nowych powstałych e-usług i aplikacji mobilnej z istniejącymi, ogólnodostępnymi systemami publicznymi.

Jako rozwiązanie równoważne do rozbudowy/modernizacji/aktualizacji w/w systemu EZD posiadanego przez Zamawiającego w celu realizacji projektu - Zamawiający dopuszcza wymianę aktualnie eksploatowanego Systemu EZD. Wymagane jest aby wymieniony (nowy) system posiadał parametry i funkcjonalności, a także zapewniał wydajność nie gorszą niż system po rozbudowie/modernizacji/aktualizacji. Natomiast wymiana nie może generować po stronie Zamawiającego ani dodatkowego zaangażowania ani dodatkowych kosztów.

# **Wymagane jest aby wymieniany system EZD spełniał wszystkie niżej wymienione parametry/funkcjonalności/wymagania równoważności).**

- **1)** Oprogramowanie musi umożliwiać realizację następujących czynności wymagania minimalne:
	- 1) Prowadzenie spraw w postaci elektronicznej, zgodnie z instrukcjami kancelaryjnymi obowiązującymi w jednostce.
	- 2) Obsługę kancelaryjną korespondencji przychodzącej i wychodzącej tradycyjnej (papierowej) i elektronicznej (przez ePUAP, usługę elektronicznego doręczenia rejestrowanego (e-Doręczenia) i email) – w tym między innymi: automatyczne tworzenie kopert, zwrotek, książki nadawczej.
	- 3) Automatyczną weryfikację podpisów elektronicznych EZD weryfikuje każdy podpis elektroniczny zgodny z rozporządzeniem eIDAS.
	- 4) Pełną integrację z ePUAP oraz e-Doręczeniami wraz z obsługą dużych plików (Zamawiający posiada konto instytucji publicznej na epuap.gov.pl i e-Doręczeniach).
	- 5) Dekretację pism, wszczynanie i prowadzenie spraw oraz akceptację dokumentów zgodnie z ustaloną hierarchią.
	- 6) Odzwierciedlać przebieg załatwiania każdej sprawy.
	- 7) Podpisywanie dokumentów w EZD dowolnym podpisem weryfikowanym certyfikatem kwalifikowanym oraz profilem zaufanym.
	- 8) Integrację z Krajowym Systemem e-Faktur (KSeF) pozwalającą na pobieranie elektronicznych faktur z Krajowego Systemu e-Faktur (KseF), rejestrację faktur w EZD oraz konfigurację integracji – m.in. wybór rejestru KP, wybór osoby odpowiedzialnej, definicje pól dodatkowych i definicje przekazań.
	- 9) Uzupełnienie i aktualizację danych adresowych i kontaktowych kontrahenta wg informacji w rejestrze REGON, na podstawie wprowadzonego numeru NIP, REGON lub KRS
	- 10) Prowadzenie archiwum zakładowego.
	- 11) Prowadzenie dowolnej ilości rejestrów, definiowanych przez użytkowników, z wykorzystaniem pól informacyjnych zawartych w Systemie.
	- 12) Integrację systemu EZD z Platformą e-Usług Publicznych FINN Zamawiającego.
	- 13) Integrację systemu EZD z modułem e-Urząd FINN Zamawiającego.
	- 14) Wyszukiwanie elektronicznych dokumentów w oparciu o różne kryteria, co najmniej: dane nadawcy, dane adresata, temat pisma, numery ewidencyjne i systemowe pism, zakresy dat wprowadzenia do systemu, nadania pisma, przynależność do określonej pozycji w JRWA, stanie realizacji sprawy.
	- 15) Rozpoczęcie pracy w ciągu roku, z zachowaniem kontynuacji dotychczasowej numeracji pism, spraw, spisów zdawczo-odbiorczych oraz numerów kancelaryjnych, poprzez możliwość zdefiniowania wartości początkowych przez administratora Systemu.

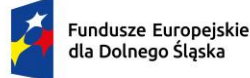

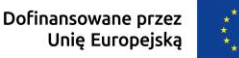

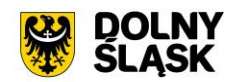

16) Oprogramowanie musi realizować wszystkie czynności przez przeglądarkę internetową i musi zostać zainstalowane na serwerze udostępnionym przez Zamawiającego.

Moduł Integracja e-Doręczenia, BAE

- 1) Moduł Integracja e-Doręczenia musi być integralnym elementem systemu EZD Zamawiającego.
- 2) Moduł musi współpracować i być kompatybilny z posiadanym przez Zamawiającego Systemem Elektronicznego Zarządzania Dokumentami, co najmniej w zakresie:
	- a) jednolitej hierarchicznej ewidencji struktury organizacyjnej urzędu,
	- b) jednolitej ewidencji pracowników urzędu,
	- c) iednolitego rzeczowego wykazu akt (JRWA),
	- d) jednolitej ewidencją klientów urzędu,
	- e) jednolitej ewidencją szablonów dokumentów,
	- f) jednolitych uprawnień poszczególnych użytkowników,
	- g) jednolitych słowników systemowych takich jak:
	- h) słownik JRWA,
	- i) słownik TERYT zawierający standardową strukturę informacji o województwach, powiatach, gminach, miejscowościach, ulicach (placach, skwerach, alejach etc.) w Polsce, z możliwością jego rozbudowywania przez administratora.
	- j) słownik typów przesyłek/form doręczenia dokumentów.
- 3) Moduł umożliwia integrację z systemem e-Doręczenia w zakresie pobierania i wysyłania dokumentów.
- 4) Współpraca Systemu EZD z e-Doręczeniami powinna odbywać się przez konto organizacji w tym systemie. System musi zapewniać możliwość podpięcia i obsługi kilku skrzynek utworzonych na platformie e-Doręczeń.
- 5) Dokumenty elektroniczne przychodzące do urzędu za pośrednictwem e-Doręczeń są automatycznie dostępne w systemie i rejestrowane w jednolitym rejestrze korespondencji przychodzącej.
- 6) System powinien umożliwiać przekazywanie dokumentów elektronicznych bezpośrednio na adres e-Doręczeń adresata bez potrzeby przełączania się na inną aplikację. Wysyłki elektroniczne na adres do e-Doręczeń muszą być automatycznie odnotowywane w jednolitym rejestrze korespondencji wychodzącej.
- 7) System po rozbudowie pozwala na przygotowanie i przekazanie wysyłki hybrydowej.
- 8) System pozwala na konfigurację merytorycznych parametrów integracji, takich jak m. in. wybór rejestru korespondencji przychodzącej.
- 9) System pozwala wizualizować dowody techniczne wystawiane przy wysyłce na adres do e-Doręczeń.
- 10) System automatycznie dokonuje rejestracji dokumentów wpływających na adres do e-Doręczeń podmiotu uzupełniając przy tym metadane takie jak:
	- a) daty wpływu,
	- b) znak nadawcy (identyfikator przesyłki nadany przez Pocztę Polską, np.: PPSA-E-5d616e5b-6606- 42db-9404-6fb944c5w28d).
- 11) System musi bezpośrednio łączyć się z BAE (Bazą Adresatów Elektronicznych).
- 12) System automatycznie wyszukuje nadawcę pisma w ewidencji interesantów, a jeżeli nie zostanie odnaleziony to automatycznie dodaje go do ewidencji i powiązuje z zarejestrowaną korespondencją. W przypadku dodania nowego wpisu system musi automatycznie zaczytać dane z BAE, takie jak: imię, nazwisko, PESEL, adres do e-Doręczeń, ulica, miejscowość, nr domu i lokalu. W sytuacji gdy kontrahent z adresem do e-Doręczeń już figuruje w bazie interesantów, system aktualizuje dane kontrahenta na podstawie parametrów z BAE. System automatycznie identyfikuje informacje z Bazy Adresów Elektronicznych jako te najbardziej aktualne i w razie konfliktu parametrów z istniejącym wpisem - aktualizuje je.
- 13) System umożliwia sprawdzenie, niezależnie dla każdego kontrahenta, adresu do e-Doręczeń i aktualizację metadanych na podstawie danych z BAE, np. PESEL, NIP, ulica, miejscowość.
- 14) System umożliwia odpytywanie BAE o adres do e-Doręczeń po następujących parametrach:
	- a) imię, nazwisko, PESEL, lub imię, nazwisko, Ulica, Miejscowość, dom i lokal oraz
	- b) NIP, REGON lub KRS lub adres e-Doręczeń lub nazwa, ulica, miejscowość, nr domu i lokalu.
- 15) System umożliwia zakresowe (masowe) sprawdzanie podmiotów i ich adresów do e-Doręczeń w BAE. Zakresowe wyszukiwanie pozwala wskazać katalog kontrahentów do weryfikacji w Bazie Adresów Elektronicznych co najmniej po Miejscowości. Tak wskazany katalog użytkowników z danej miejscowości figurujących w bazie kontrahentów musi zostać zweryfikowany pod kątem posiadania

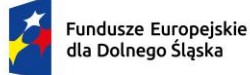

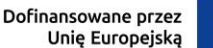

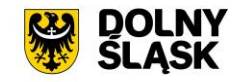

adresu do e-Doręczeń w BAE. W przypadku posiadania adresu do e-Doręczeń, istniejący kontrahenci muszą zostać zaktualizowani o adres do e-Doręczeń. Po wykonaniu operacji zakresowego (masowego) sprawdzania w BAE system musi wyświetlić podsumowanie, uwzględniające, którzy kontrahenci zostali zaktualizowani ze względu na posiadanie adresu do e-Doręczeń.

- 16) Przygotowując wysyłkę do kontrahenta, system musi automatycznie rozpoznawać najlepszą opcję wysyłki, zgodnie z zasadą, iż adres do e-Doręczeń ma pierwszeństwo przed innymi metodami wysyłki.
- 17) System musi umożliwić podpisywanie plików PDF w trybie PAdES oraz przy wykorzystaniu kwalifikowanej pieczęci elektronicznej. Pieczęć nie jest przedmiotem zamówienia.
- 18) System powinien pozwalać na wysyłkę pisma/pism do wielu odbiorców na adresy skrzynek do e-Doręczeń zdefiniowane w bazie interesantów/BAE.
- 19) System musi umożliwiać weryfikację podpisu elektronicznego wszystkich dostawców krajowych i zagranicznych zgodnie z Rozporządzeniem Parlamentu Europejskiego i Rady (UE) NR 910/2014 z dnia 23 lipca 2014 r. w sprawie identyfikacji elektronicznej i usług zaufania w odniesieniu do transakcji elektronicznych na rynku wewnętrznym. System musi umożliwiać weryfikację podpisu elektronicznego w postaci Profilu Zaufanego.
- 20) System umożliwia wyświetlanie tylko interesantów przeznaczonych do komunikacji elektronicznej (mających założone konto na ePUAP lub skrzynkę do e-Doręczeń).
- 21) System posiada integrację z bazą GUS w zakresie pobierania danych identyfikacyjnych. Na podstawie znanego numeru NIP/KRS/REGON system uzupełnia automatycznie pozostałe dane teleadresowe kontrahenta. Użytkownik nie musi wprowadzać danych "ręcznie", choć ma taką możliwość.
- 22) W systemie powinien istnieć jeden główny wpis interesanta z możliwością uszczegółowienia danych o dodatkowe adresy (np. oddziały firmy, adresy korespondencyjne, adresy biur/departamentów, itp.) oraz dodatkowe adresy, które mogą reprezentować danego interesanta (np. zbiór pracowników danego klienta).
- 23) System pobiera dane kontrahenta z ePUAP/Bazy Adresów Elektronicznych (BAE) zawsze uzupełniając przy nim adres skrytki ePUAP oraz skrzynki do e-Doręczeń. Dla kolejnych pism od tego samego kontrahenta system musi mieć wbudowany mechanizm identyfikacji kontrahentów i rozpoznawać ten sam adres minimum po adresie skrytki ePUAP/numerze PESEL/adresie skrzynki do e-Doręczeń. Użytkownik wprowadzając ręcznie kontrahenta musi mieć możliwość określenia adresu skrytki na ePUAP, adresu skrzynki do e-Doręczeń oraz innych danych opisujących kontrahenta. Adres skrytki powinien być walidowany pod względem poprawności danych zapisu informatycznego (np. nie dopuszczać zapisu w postaci //id//adres).
- 24) Dla korespondencji e-mail rejestrowanej w systemie aplikacja musi pobierać do pisma dane kontrahentów pobierając je ze słownika interesantów, identyfikując dane na podstawie adresu e-mail przypisanego do głównego kontrahenta, osób przypisanych do głównego kontrahenta lub adresów dodatkowych przypisanych do głównego interesanta.
- 25) System musi wykrywać duplikaty wprowadzanych danych interesantów i daje możliwość uzupełnienia lub zmiany danych adresowych.
- 26) System powinien zawierać ewidencję interesantów urzędu zawierającą w szczególności:
	- a) podział interesantów na osoby fizyczne i inne,
	- b) dane adresowe interesanta, w tym adres do korespondencji elektronicznej (skrzynka ePUAP i adres e-Doręczeń)
	- c) możliwość grupowania interesantów w grupy (każdy interesant może należeć do więcej niż jednej grupy),
	- d) możliwość określenia więcej niż jednego adresu,

#### **Wdrożenie - wymagania minimalne**

- 1) Zamawiający wymaga, aby Wykonawca zrealizował usługi w zakresie instalacji, konfiguracja, parametryzacji systemu EZD na platformie serwerowej udostępnionej przez Zamawiającego.
- 2) Wykonawca wykona konfigurację zmodernizowanego systemu wraz z instalacją wszystkich niezbędnych elementów i oprogramowania wspomagającego niezbędnego do prawidłowej pracy.
- 3) Wykonawca wprowadzi uprawnienia administratora.
- 4) Wykonawca wprowadzi dane początkowe (startowe) w zakresie niezbędnym do rozpoczęcia pracy (wprowadzenie struktury organizacyjnej, kont użytkowników, nadanie odpowiednich uprawnień).
- 5) Zamawiający nie dopuszcza rozwiązań chmurowych.
- 6) Zamawiający dysponuje platformą serwerową dedykowaną dla systemu EZD.

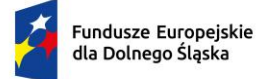

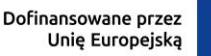

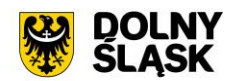

#### **Wymagania minimalne w zakresie szkoleń**

- 1) Z uwagi na to, iż w ramach zamówienia planuje się wdrożenie specjalistycznego oprogramowania i aplikacji, konieczne jest przeszkolenie pracowników Zamawiającego. W związku z tym w ramach tego zadania zostaną zrealizowane szkolenia stanowiskowe (stacjonarne w grupach) oraz szkolenia on-line.
- 2) Wykonawca przeprowadzi szkolenia stanowiskowe w siedzibie Zamawiającego w wymiarze 3 dni dla pracowników Zamawiającego. Zamawiający udostępni pomieszczenie celem przeprowadzenia szkoleń stanowiskowych.
- 3) Na podstawie przekazanego przez Zamawiającego wykazu osób oraz przewidywanego terminu i czasu szkolenia stanowiskowego, Wykonawca zaproponuje harmonogram jak i podział na grupy.
- 4) Szczegółowy harmonogram realizacji szkoleń zostanie uzgodniony w terminie do 14 dni od daty zawarcia umowy.
- 5) Wykonawca nie ponosi odpowiedzialności za brak uczestnictwa użytkowników w szkoleniach stanowiskowych.
- 6) Szkolenia stanowiskowe użytkowników oprogramowania i administratora będą musiały spełniać minimum następujących wymagania:
	- a) zajęcia powinny odbywać się w godzinach od godz. 8.00 do 15.30,
	- b) zajęcia będą prowadzone w dwóch grupach po 3,5 godziny tzn.: grupa pierwsza  $8.00 11.30$ i 12.00 – 15.30.
	- c) zajęcia nie będą mogły trwać dłużej niż 7 godzin dziennie,
- 7) Za skuteczne przeprowadzenie szkolenia stanowiskowego uważa się dostępność w ustalonym miejscu i terminie przedstawicieli Wykonawcy, gotowych przeprowadzić szkolenie zgodnie z ustalonym harmonogramem.
- 8) Wykonawca w ramach szkolenia stanowiskowego przekaże instrukcje do wdrożonego Systemu oraz materiały szkoleniowe. Szkolenia stanowiskowe będą prowadzone w języku polskim.
- 9) Szkolenia stanowiskowe będą prowadzone w zakresie zmodernizowanego Elektronicznego Obiegu Dokumentów.
- 10) Szacowana liczba pracowników planowanych do szkoleń to 90 osób w wymiarze 3,5 h na pracownika.
- 11) Szkolenia on-line zostaną zrealizowane na platformie Zamawiającego lub Wykonawcy w wymiarze co najmniej 2 dni, nie mniej niż 4 godziny zegarowe dziennie, dla maksymalnie 20 użytkowników jednorazowo podczas spotkania (tryb prezentacji z możliwością interakcji użytkowników z prowadzącym).

#### **4.3 Modernizacja posiadanego oprogramowania dziedzinowego**

Aktualnie Zamawiający użytkuje systemy dziedzinowe firmy Zeto Software Sp. Z o. o. - Respons, Publico, e-Konsultacje społeczne.

Wymagana jest modernizacja (aktualizacja) posiadanego systemu dziedzinowego w zakresie niezbędnym do realizacji przedmiotowego zakresu projektu w celu umożliwienia świadczenia nowych e-usług dla mieszkańców, który jest elementem niezbędnym do współdziałania nowych powstałych e-usług i aplikacji mobilnej z istniejącymi, ogólnodostępnymi systemami publicznym. Wszelkie niezbędne prace integracyjne wymagane do wdrożenia systemu dziedzinowego do systemu EZD leża po stronie producenta oprogramowania dziedzinowego.

Modernizacja systemu dziedzinowego w zakresie niezbędnym do realizacji przedmiotowego zakresu projektu w celu umożliwienia świadczenia nowych e-usług dla mieszkańców, który jest elementem niezbędnym do współdziałania nowych powstałych e-usług i aplikacji mobilnej z istniejącymi, ogólnodostępnymi systemami publicznym.

W ramach realizacji projektu muszą zostać wdrożone e-usługi systemu dziedzinowego na 4 poziomie dojrzałości. Dla poniższych e-usług musi zostać uruchomionych 4 interaktywnych formularzy będących integralną częścią systemu dziedzinowego, dzięki którym sprawy urzędowe będzie można zrealizować drogą elektroniczną.

1) E-usługa w zakresie sprawdzenia informacji o podmiotach gospodarczych działających na terenie danej gminy wraz z ich rozmieszczeniem i rodzajem działalności [Usługa publiczna - dostępna bez logowania.

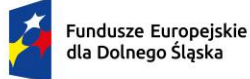

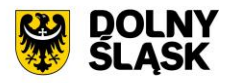

- 2) E-usługa sprawdzenia informacji danego interesanta zakresie zobowiązań wobec gminy: Grunty (podatek od osób fizycznych i prawnych) [Usługa prywatna - dostępna po zalogowaniu.
- 3) E-usługa sprawdzenia informacji danego interesanta zakresie wysokości opłaty rocznej za użytkowanie wieczyste oraz opłat za dzierżawę i ich regulacji [Usługa prywatna - dostępna po zalogowaniu.
- 4) E-usługa sprawdzenia informacji danego interesanta o czasowej zajętości pasa drogowego, jakie terminy, jakie należności, rozmieszczenie utrudnień na drogach [Usługa prywatna - dostępna po zalogowaniu.

Użytkownik musi mieć możliwość dostępu do formularzy online, możliwość zainicjowania sprawy drogą elektroniczną, wypełnienie i przesłanie dokumentów elektronicznych do jednostki oraz dokonania płatności za pośrednictwem mającej powstać w ramach projektu aplikacji mobilnej pkt. 1.1. Stworzenie aplikacji mobilnej do udostępniania zasobów systemu informacji przestrzennej dla partnerów projektu.

Użytkownik musi mieć możliwość płatności elektronicznej zgodnie z wymogami "Ustawy z dnia 16 listopada 2006 r. o opłacie skarbowej" dla wniosków obsługiwanych w systemie dziedzinowym.

W ramach modernizacji istniejącego systemu dziedzinowego (poszczególnych modułów) Wykonawca przeprowadzi niezbędne prace programistyczne obejmujące:

- 1) Przygotowanie systemu dziedzinowego do pełnej obsługi dokumentów elektronicznych sporządzonych przy pomocy formularzy elektronicznych bez konieczności ręcznego wprowadzania dokumentu elektronicznego oraz danych z dokumentu elektronicznego.
- 2) Utworzenie niezbędnych funkcjonalności do procedowania e-usług elementów systemu dziedzinowego.
- 3) Przygotowanie systemu dziedzinowego w zakresie umożliwienia przygotowania dokumentu. elektronicznego w celu wysyłki do klienta bez konieczności ręcznego wprowadzania danych do dokumentu wychodzącego, które istnieją w systemie dziedzinowym.
- 4) Przygotowanie systemu dziedzinowego w zakresie umożliwienia podpisania dokumentu elektronicznego podpisem kwalifikowanym oraz weryfikacji poprawności podpisu na dokumencie elektronicznym przychodzącym.
- 5) Przygotowanie mechanizmów wymiany danych z systemem informacji przestrzennej w celu prezentowania danych finansowych na mapie:
	- a) informacji o podmiotach gospodarczych działających na terenie danej gminy wraz z ich rozmieszczeniem i rodzajem działalności,
	- b) informacji danego interesanta zakresie zobowiązań wobec gminy: podatki od osób fizycznych i prawnych,
	- c) informacji danego interesanta zakresie wysokości opłaty rocznej za użytkowanie wieczyste oraz opłat za dzierżawę,
	- d) informacji danego interesanta o czasowej zajętości pasa drogowego, jakie terminy, jakie należności, rozmieszczenie utrudnień na drogach.

Jako rozwiązanie równoważne do modernizacji/aktualizacji w/w Systemu dziedzinowego posiadanego przez Zamawiającego w celu realizacji projektu - Zamawiający dopuszcza wymianę aktualnie eksploatowanego Systemu dziedzinowego. Wymagane jest aby wymieniony (nowy) system posiadał parametry i funkcjonalności, a takżę zapewniał wydajność nie gorszą niż system po modernizacji. Natomiast wymiana nie może generować po stronie Zamawiającego ani dodatkowego zaangażowania ani dodatkowych kosztów.

# **Wymagane jest aby wymieniany System dziedzinowy spełniał wszystkie parametry/funkcjonalności/wymagania równoważności wymienione poniżej**

Dostarczony system dziedzinowy musi spełniać następujące wymagania minimalne:

- 1) System musi posiadać jedną bazę informacji o interesantach urzędu i wspólną dla wszystkich modułów dziedzinowych.
- 2) Wszystkie moduły podatkowe muszą posiadać wspólne słowniki (stawek podatkowych, rodzaju i stawek ulg, obrębów ewidencyjnych itp.), oraz muszą być zintegrowane, tak by organizacyjnie osoba merytoryczna wystawiająca np. zaświadczenie dla podatnika o zaleganiu bądź niezaleganiu w podatkach miała dostęp do grupy funkcji wydawania zaświadczeń obejmujących wszystkie moduły podatkowe. Podobnie w zakresie wydawania decyzji umarzających, zmieniających terminy płatności,

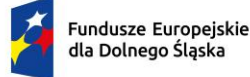

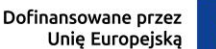

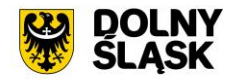

rozkładających należność na raty, symulacjami i postępowaniem egzekucyjnym. System musi dawać możliwość ustawienia wielu wartości słownikowych w jednym miejscu, np. słownik stawek, terminów, klas gruntów itp.

- 3) Moduły systemu muszą być zintegrowane z modułami usług dla ludności, a w szczególności, w zakresie przelewów masowych (w księgowości zobowiązań powinno być widoczne, na które należności dokonano przelewów), dokumentów elektronicznych składanych przez interesantów za pomocą platformy ePUAP i dostępnych formularzy (np. deklaracji czy informacji podatkowych).
- 4) System musi posiadać możliwość zapisu szablonów systemowych do wydruków z systemu dziedzinowego do pliku zewnętrznego (w celu ich dalszej modyfikacji) oraz modyfikacja szablonów wydruków w aplikacji, a także możliwość wydruków z użyciem zmodyfikowanego szablonu (z pliku).
- 5) System musi posiadać możliwość pracy w środowisku sieciowym z możliwością jednoczesnego dostępu do danych wielu użytkownikom.
- 6) System musi posiadać mechanizm zapewniający bezpieczeństwo danych oraz mechanizmy autoryzacji przez logowanie do aplikacji (także z wykorzystaniem uwierzytelniania za pomocą usług katalogowych, takich jak LDAP, ActiveDirectory itp.).
- 7) Dostęp (zabezpieczony hasłem i kodem dostępu) do poszczególnych modułów musi być możliwy przez wyposażenie w funkcje zarządzania użytkownikami modułów (przydzielania lub odbieranie uprawnień do poszczególnych funkcji lub grupy funkcji, a także aktywowanie lub zamykanie kont użytkowników). System musi także dawać możliwość skonfigurowania użytkownika, który jest pracownikiem kadr i musi umożliwiać ustawienie dla niego zastępcy.
- 8) Na każdym etapie pracy użytkowników poszczególnych modułów merytorycznych system musi posiadać tzw. pomoc kontekstowa informująca użytkownika o możliwych działaniach.
- 9) System musi umożliwiać wymuszanie zmiany hasła, aby użytkownicy musieli zmieniać hasło w określonym odstępie czasu. System musi umożliwiać skonfigurowanie wymuszania stosowania tzw. twardego hasła, np. wymuszając stosowanie wielkich i małych liter, cyfr itp.
- 10) System musi umożliwiać wykonywanie kopii zapasowej bazy danych z poziomu systemu, bez konieczności dostępu do bazy danych na serwerze.
- 11) System musi dawać możliwość skorzystania z tzw. "zdalnego pulpitu", aby użytkownicy mogli się łączyć zdalnie z pracownikiem wsparcia systemu.
- 12) Zarządzanie uprawnieniami musi umożliwiać również ograniczenie uprawnień do danej jednostki budżetowej.
- 13) System musi posiadać możliwość wysyłania przez administratora systemu komunikatów do poszczególnych użytkowników, jak również wylogowanie użytkownika z systemu.
- 14) System musi umożliwiać ustawienia wielu jednostek organizacyjnych, aby zwiększyć możliwość pracy kontekstowej i musi umożliwiać np. dodanie różnych pieczątek dla różnych jednostek, różnych numerów NIP itp.
- 15) System musi dawać administratorowi możliwość zarządzania listą aktywnych modułów i funkcji. Zarządzanie powinno dawać możliwość aktywacji, dezaktywacji modułu lub funkcji.
- 16) System musi umożliwiać ustawienia parametrów czasu bezczynności. Po określonym czasie nieużywania systemu użytkownik jest wylogowany z systemu.
- 17) System w przypadku aktywnego modułu do obsługi ewidencji ludności musi udostępniać możliwość aktualizowania danych wprowadzanego kontrahenta danymi z ewidencji ludności.
- 18) Parametryzacja systemu musi umożliwiać konfigurację obsługi dzierżaw globalnie, tzn. wymusić używanie stawek brutto lub netto, bez konieczności każdorazowego ustawiania tych wartości podczas wprowadzania dzierżaw.
- 19) System musi udostępniać administratorowi możliwość uruchamiania zapytań SQL do bazy z poziomu aplikacji, bez konieczności logowania się do bazy danych. Wykonane zapytania powinny być widoczne w rejestrze.
- 20) System musi kontrolować, aby użytkownicy wykonujący operacje na tych samych danych nie mogli tego wykonać. System musi blokować operacje użytkownika, który chce wykonać działanie na modyfikowanych danych. Blokada powinna być zdejmowana przez administratora systemu.
- 21) System musi umożliwiać kontrolowanie połączeń systemu z bazą danych oraz dawać możliwość sprawdzania dostępności nowych wersji systemu.
- 22) System musi udostępniać możliwość konfiguracji i kontroli integracji z innymi systemami. Administrator w jednym miejscu musi udostępniać możliwość sprawdzenia konfiguracji z innymi

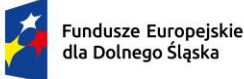

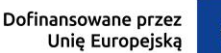

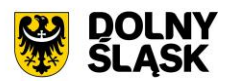

systemami, a także ustawienia listy elementów podlegających integracji (kontrahenci, dokumenty itp.).

- 23) System musi umożliwiać sklejanie danych słownikowych w przypadku ich powielenia, np. sklejania nazw ulic, kontrahentów.
- 24) System musi udostępniać możliwość eksportu danych do formatu XML i CSV dla ustalonych parametrów indywidualnie przez użytkownika lub wykonawcy.
- 25) System musi umożliwiać wyszukanie listy wykonanych eksportów wg. zadanych parametrów.
- 26) System musi umożliwiać eksportowanie danych dotyczących:
	- a) kartotek z rejestru mieszkańców,
	- b) geografii obszarów spisowych,
	- c) kart rejestrów dodatkowych,
	- d) spisów wyborczych,
	- e) zdefiniowania własnych parametrów eksportu poprzez wykonanie zapytania z bazy danych.
- 27) System musi udostępniać możliwość tworzenia pliku IPE-PN XML dla osób prawnych i fizycznych dotyczący danych podatkowych.
- 28) System musi umożliwiać przygotowanie eksportu danych do GUS w postaci XML z modułu rejestru mieszkańców, podatku od osób fizycznych i prawych.
- 29) System musi udostępniać możliwość eksportu danych w formacie XML z modułu rejestru mieszkańców oraz modułów podatkowych na potrzeby modułu do obsługi opłat za śmieci.
- 30) System musi być bezpieczny to znaczy musi posiadać procedury ochrony i kontroli dostępu do całej bazy danych (ochrona przed nieuprawnionym dostępem, mechanizmy kryptograficzne, wsparcie redundancji sprzętowej i programowej, itp., ochrona integralności danych, zabezpieczenie danych przed uszkodzeniem i utratą danych), oraz poszczególnych rodzajów danych (np. dane osobowe, dane o zaległościach podatników). Dostęp do bazy musi być zabezpieczony zakodowanym hasłem i odpowiednio zdefiniowanymi parametrami połączenia aplikacji z bazą.
- 31) System musi umożliwiać elastyczne zarządzanie użytkownikami i uprawnieniami to znaczy:
	- a) aktywowanie oraz dezaktywowanie (bez usuwania) kont użytkowników,
		- b) możliwość podglądu aktualnie zalogowanych użytkowników
		- c) przypisywanie (lub odbieranie) uprawnień dla użytkowników do poziomu jednostkowej funkcji,
		- d) grupowanie dowolnie wybranych funkcji w zbiory uprawnień (grupy funkcji) i przypisywanie (lub odbieranie) ich użytkownikom
		- e) brak możliwości zmiany danych historycznych
		- f) możliwość zmiany hasła użytkownika oraz jego resetowania, wymuszanie zmiany hasła, co 30 dni zgodnie z ogólnymi wymaganiami dotyczącymi systemów informatycznych,
		- g) umożliwienie identyfikowania użytkownika po nr PESEL oraz nazwa użytkownika.
- 32) System musi udostępniać możliwość obsługi za pomocą samej klawiatury funkcji, które są często realizowane.
- 33) Moduły obsługujące prowadzenie rozliczeń finansowych podatników i płatników urzędu, muszą być pogrupowane według różnych rodzajów należności i jednocześnie powinny stanowić wzajemnie spójną całość, tak by użytkownik aplikacji, w zależności od nadanych mu uprawnień, mógł mieć możliwość obsługi wybranego konta zobowiązanego z dostępem do jego wszystkich zobowiązań wobec urzędu (System musi mieć możliwość dokonywania przeksięgowań np. z należności podatkowej na inną nie podatkową, automatyczne rozdysponowanie wpłaty na występujące należności).

# **1) Funkcjonalności – obszar kontrahenci, interesanci, mieszkańcy - wymagania minimalne**

- 1) System musi umożliwiać wyszukanie osób fizycznych i podmiotów gospodarczych wg. zadanych parametrów.
- 2) Moduł musi umożliwiać zarządzania kontrahentami urzędu, w tym:
	- a) dodania nowego kontrahenta,
	- b) usunięcia kontrahenta,
	- c) wydruku podstawowych danych kontrahenta.
- 3) W zakresie wydruków danych dot. kontrahenta, moduł musi udostępniać:
	- a) możliwość generowania zestawienia odbiorców danych osobowych,
	- b) możliwość przeglądu, edycji, usuwania danych szczegółowych kontrahenta,
	- c) możliwość wydruku kartoteki osobowej kontrahenta z danymi szczegółowymi.

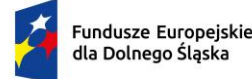

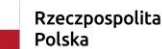

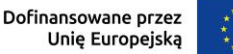

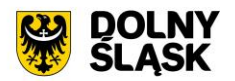

- 4) Obsługa kontrahenta musi udostępniać tworzenie i zarządzanie podmiotami grupowymi:
	- a) wyszukiwanie małżeństw i podmiotów grupowych,
	- b) tworzenie nowych podmiotów grupowych (w tym małżeństw),
	- c) tworzenie nowych podmiotów grupowych na bazie istniejącego w systemie podmiotu grupowego,
	- d) odłączanie kontrahenta od podmiotu grupowego.
- 5) Moduł musi dostarczać dane dot. kontrahentów dla wszystkich modułów dziedzinowych systemu oraz być zintegrowany z modułem do obsługi rejestru mieszkańców w zakresie aktualizacji danych z rejestru. W celu ułatwienia pracy użytkownikowi moduł musi posiadać możliwość pobrania danych szczegółowych pojedynczego kontrahenta podczas jego dodawania oraz możliwość automatycznej aktualizacji danych szczegółowych pojedynczego kontrahenta w przypadku zmiany adresu lub jego zgonu. Moduł musi udostępniać możliwość masowej aktualizacji danych szczegółowych kontrahentów danymi z rejestru mieszkańców.
- 6) Moduł musi udostępniać możliwość wydruku raportów:
	- a) źródła danych kontrahenta,
	- b) odbiorcach danych osobowych kontrahenta.
- 7) Moduł w celu usprawnienia zarządzania kontrahentami musi posiadać słowniki:
	- a) grup kontrahentów,
	- b) form prawnych,
	- c) rodzajów kontaktu,
	- d) statusów zameldowania,
	- e) typów dokumentów tożsamości,
	- f) typy odbiorców danych, dla których zostały udostępnione dane osobowe kontrahenta,
	- g) klasyfikacji działalności,
	- h) źródeł danych kontrahenta,
	- i) banków,
	- j) typów przedstawicieli.
- 8) Moduł musi udostępniać możliwość sklejania kontrahentów, w tym automatycznego sklejenia kontrahentów oraz podmiotów grupowych i małżeństw o tym samym składzie oraz ręcznego sklejenia kontrahentów z uwzględnieniem podmiotów grupowych i małżeństw o tym samym składzie.
- 9) Funkcje porządkowania danych kontrahentów muszą umożliwiać również:
	- a) przydzielanie adresów przyporządkowanych do wielu kontrahentów jednocześnie,
	- b) porządkowanie adresów stałych, usuwanie wielu adresów stałych dla kontrahenta,
	- c) porządkowanie adresów korespondencyjnych, usuwanie wielu adresów korespondencyjnych dla kontrahenta,
	- d) naprawę błędnych danych adresowych na liście kontrahentów.
- 10) Moduł musi umożliwiać wydruk o ostatniej zmianie danych osobowych kontrahenta.
- 11) Moduł musi umożliwiać prowadzenie pełnego rejestru kontrahenta, co najmniej w zakresie: Nazwisko lub nazwa firmy, Imię, Imię drugie, PESEL, NIP (w tym zagraniczny lub oznaczenie braku NIP), REGON, Forma prawna, Data upadłości, Kraj pochodzenia, KRS, Adres stały (kraj, miejscowość, województwo, powiat, gmina, kod terytorialny, miejscowość poczty, kod pocztowy, ulica, numer domu, numer lokalu), Adres korespondencyjny, Adres siedziby, Adres dostawy, Adres prowadzenia działalności, Nazwisko rodowe, Imię ojca, Imię matki, Nazwisko panieńskie matki, Data urodzenia, Miejsce urodzenia, Rodzaj dokumentu tożsamości, Numer dokumentu tożsamości, Data ważności dokumentu tożsamości, Obywatelstwo, Płeć, Stan cywilny, Data zgonu/znalezienia zwłok, Numer rachunku bankowego, Nazwa i adres banku, Dane kontaktowe (telefon, email, telefaks, telefon domowy, telefon służbowy, telefon komórkowy, inny), Nazwa przedstawiciela, Rodzaj dokumentu tożsamości przedstawiciela, Numer dokumentu tożsamości przedstawiciela, Oznaczenie przedstawiciela jako wystawca/odbiorca faktur, Preferowana forma płatności (gotówka, przelew), Nazwa skrytki na ePUAP, Adres skrytki na ePUAP.
- 12) Moduł musi umożliwiać przechowywanie danych historycznych kontrahenta, w tym co najmniej: Nazwisko lub nazwa firmy, Imię, Imię drugie, PESEL, NIP, REGON, Forma prawna, Data upadłości, wszystkie adresy, Nazwisko rodowe, Imię ojca Imię matki, Nazwisko panieńskie matki, Data urodzenia, Miejsce urodzenia, Rodzaj dokumentu tożsamości, Numer dokumentu tożsamości, Data ważności dokumentu tożsamości, Obywatelstwo, Płeć, Stan cywilny, Data zgonu/znalezienia zwłok, Numer rachunku bankowego, Nazwa i adres banku, Dane kontaktowe i inne.

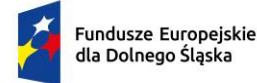

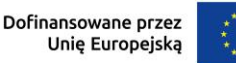

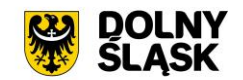

# **2) Funkcjonalności - obszar finanse i księgowość, księgowanie zobowiązań - wymagania minimalne. System musi posiadać:**

- 1) Możliwość wyboru kontekstu jednostki (obsługa wielu jednostek budżetowych) i roku obrachunkowego.
- 2) Dodawanie, edycja istniejących jednostek organizacyjnych.
- 3) Modyfikacja ustawień zdefiniowanych jednostek organizacyjnych.
- 4) Możliwość prowadzenia ksiąg rachunkowych i ksiąg pomocniczych.
- 5) Możliwość prowadzenia dzienników częściowych.
- 6) Możliwość wyboru kontekstu dziennika, księgi jednostki.
- 7) Modyfikacja słownika dzienników księgowych.
- 8) Tworzenie i edycja planu kont (konta syntetyczne i analityczne z uwzględnieniem podziałki klasyfikacji budżetowej, kont rozrachunkowych).
- 9) Definiowanie dowolnej struktury kont analitycznych.
- 10) Edytowanie dowolnej struktury kont analitycznych w przypadku, gdy nie musi posiadać zapisów księgowych.
- 11) Określanie i edycja atrybutów kont księgowych.
- 12) Możliwość wczytania wzorcowego planu kont do jednostki.
- 13) Możliwość kopiowania planu kont z wybranej jednostki budżetowej.
- 14) Drukowanie planu kont według zadanych parametrów.
- 15) Odświeżanie nazw kont analitycznych.
- 16) Aktualizowanie nazw kont klasyfikacji budżetowej na podstawie słownika klasyfikacji.
- 17) Usuwanie kont syntetycznych, analitycznych, klasyfikacji budżetowej z planu.
- 18) Szczegółowy przegląd stanów i obrotów kont analitycznych i klasyfikacji budżetowej według zadanych kryteriów.
- 19) Możliwość określania parametrów (typ budżetu, funkcja konta, parametry do naliczeń Rb-27S/Rb-28S) dla kont syntetycznych z klasyfikacją budżetową.
- 20) Importowanie parametrów kont syntetycznych z klasyfikacją budżetową z lat poprzednich.
- 21) Wprowadzanie i edycja dokumentów finansowych do bieżącego dziennika z jednoczesnym zadekretowaniem na właściwe konta księgowe.
- 22) Usuwanie niezaksięgowanych dokumentów.
- 23) Modyfikacja pozycji księgowej i dziennika dla dokumentu.
- 24) Księgowanie dokumentów finansowych zbilansowanych lub dokumentów pozabilansowych (wszystkich lub wybranych) z uwzględnieniem kontroli ich poprawności.
- 25) Wprowadzanie, edycja i usuwanie pozycji w dokumentach księgowych.
- 26) Możliwość modyfikacji planu kont na etapie wprowadzania dokumentu księgowego bez konieczności przerywania czynności wprowadzania.
- 27) Weryfikacja stanów kontrolnych wykonania planu w trakcie wprowadzania pozycji z dokumencie.
- 28) Równoczesne księgowanie zaangażowania środków, dokonanych wydatków budżetowych, dokonanych wydatków budżetowych w układzie zadaniowym na kontach pozabilansowych.
- 29) Możliwość powielania całych dokumentów bądź wybranych pozycji z dokumentu.
- 30) Możliwość kopiowania całych dokumentów bądź wybranych pozycji z dokumentu.
- 31) Tworzenie, edycja oraz usuwanie schematów dekretowania dokumentów.
- 32) Dodawanie pozycji w dokumencie finansowym na podstawie schematów.
- 33) Możliwość dowolnego sortowania, filtrowania list dokumentów oraz pozycji w dokumencie.
- 34) Modyfikacja kwoty, opisu, klasyfikacji, znacznika, danych rachunku jednocześnie w ramach kilku wybranych pozycji dokumentu finansowego.
- 35) Importowanie dokumentów finansowych z pliku XML z możliwością dekretowania ich zgodnie z określonymi schematami.
- 36) Możliwość księgowania planu finansowego i zmian w planie na kontach pozabilansowych.
- 37) Możliwość dekretowania raportów kasowych z modułu Kasa.
- 38) Możliwość określania dowolnych schematów dekretowania raportów kasowych.
- 39) Importowanie i automatyczne dekretowanie operacji finansowych przekazanych z modułu Księgowania zobowiązań, Środki trwałe, Płace, Faktury.
- 40) Tworzenie i modyfikacja schematów dekretowania operacji importowanych z modułów współpracujących z modułem Finanse i Księgowość.

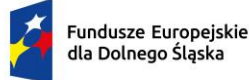

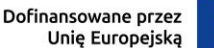

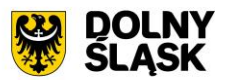

- 41) Możliwość zarządzania zaimportowanymi operacjami finansowymi z innych modułów (wyłączanie, włączanie dekretowania).
- 42) Tworzenie zestawienia kartotek (księgi głównej) według zadanych przez użytkownika parametrów wraz z możliwością definiowania dowolnych zakresów kont, klasyfikacji, dzienników, znacznika, parametrów rozrachunków, grupy kontrahentów, rodzaju dokumentów, kodów dokumentów, typu kontrahenta do zestawienia oraz wyłączania dowolnych kont z zakresu kont i wyłączania klasyfikacji z zakresu klasyfikacji wybranych do zestawienia
- 43) Tworzenia zestawienia dzienników (wydruk zbiorczy, analityczny, syntetyczny) według określonych przez użytkownika kryteriów.
- 44) Tworzenie zestawienia dokumentów według zadanych przez użytkownika parametrów wraz z możliwością definiowania dowolnych zakresów kont, klasyfikacji, dzienników, znacznika, parametrów rozrachunków, grupy kontrahentów, rodzaju dokumentów, kodów dokumentów, typu kontrahenta do zestawienia oraz wyłączania dowolnych kont z zakresu kont i wyłączania klasyfikacji z zakresu klasyfikacji wybranych do zestawienia.
- 45) Tworzenie zestawienia sald i obrotów kont syntetycznych, analitycznych i klasyfikacji budżetowej zgodnie z określonymi przez użytkownika parametrami wraz z możliwością definiowania dowolnych zakresów kont do zestawienia oraz wyłączania dowolnych kont z zakresu kont, wyłączania klasyfikacji z zakresu klasyfikacji wybranych do zestawienia.
- 46) Tworzenie, edycja i usuwanie schematów do wyszukiwania danych do zestawień dzienników, dokumentów, kartoteki, karty dochodów /wydatków oraz sald i obrotów.
- 47) Wydruk należności i zobowiązań według określonego zakresu kont rozrachunkowych lub dla kartotek kontrahentów według zadanego zakresu klasyfikacji budżetowej.
- 48) Wydruk karty dochodów i wydatków według dowolnie zadanych przez użytkownika parametrów wraz z możliwością definiowania dowolnych zakresów kont, klasyfikacji do zestawienia oraz wyłączania dowolnych kont z zakresu kont i wyłączenia klasyfikacji z zakresu klasyfikacji wybranych do zestawienia.
- 49) Ewidencja rozrachunków z kontrahentami:
	- a) Prowadzenie i przegląd kartotek kontrahentów.
	- b) Wydruk zestawienia wszystkich rachunków kontrahenta.
	- c) Oddzielny przegląd wszystkich nierozliczonych rachunków kontrahenta.
	- d) Usuwanie nierozliczonych i rozliczonych rachunków kontrahenta.
	- e) Możliwość kojarzenia rachunków kontrahenta.
	- f) Wydruk potwierdzenia salda kontrahenta.
	- g) Możliwość wykonania spłaty rachunku przelewem elektronicznych w określonym standardzie.
	- h) Oddzielny przegląd wszystkich rozliczonych rachunków kontrahenta.
	- i) Wydruk zestawienia rachunków rozliczonych i nierozlicznych.
	- j) Wydruk zestawienia kontrahentów wraz z zadłużeniami lub należnościami.
	- k) Wystawianie z możliwością dowolnego definiowania tekstu not odsetkowych.
	- l) Anulowanie wystawionych not odsetkowych.
- 50) Rejestrowanie i księgowanie (automatyczne tworzenie dokumentu księgowego) według określonych parametrów sprawozdań z dochodów i wydatków z poszczególnych jednostek i urzędów skarbowych.
- 51) Określanie parametrów naliczania sprawozdań budżetowych z możliwością definiowania parametrów dla dowolnych, wybranych bądź wszystkich komórek, wierszy lub kolumn. Konfiguracja powinna uwzględniać minimum:
	- a) określanie klasyfikacji budżetowych wykazywanych na sprawozdaniu z uwzględnieniem wyłączeń (jeżeli dotyczy danego rodzaju sprawozdania),
	- b) ustawianie parametrów naliczeń z kont księgowych ze wskazaniem strony konta, klasyfikacji budżetowej, procentu wykonania, rodzajów operacji,
	- c) określanie parametrów naliczania sprawozdań z uwzględnieniem pobrania danych z innego rodzaju sprawozdania, innej jednostki z możliwością wskazania znaku oraz procentu kwoty.
- 52) Naliczanie i automatyczne wykonanie sprawozdań Rb-27S, Rb-28S.
- 53) Rejestracja sprawozdań Rb-30S, Rb-33, Rb-34S z podległych jednostek i automatyczne wykonanie sprawozdań zbiorczych.
- 54) Naliczanie i wykonanie sprawozdania dotacjach, wydatkach związanych z wykonywaniem zadań z zakresu administracji rządowej oraz innych zadań zleconych jednostkom samorządu terytorialnego ustawami Rb-50.

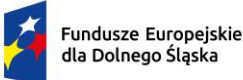

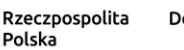

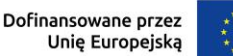

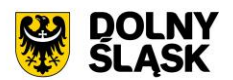

- 55) Rejestracja jednostkowych sprawozdań Rb-27ZZ oraz naliczanie zbiorczego sprawozdania.
- 56) Księgowanie sprawozdań Rb-27ZZ z możliwością ustawiania parametrów tworzonego dokumentu księgowego.
- 57) Automatyczne generowanie sprawozdania Rb-NDS.
- 58) Rejestracja jednostkowych sprawozdań Rb-Z, Rb-N oraz automatyczne naliczanie sprawozdań zbiorczych.
- 59) Możliwość podglądu danych sprawozdań ze szczegółowością do zadania wraz z informacją o błędach (dotyczy Rb27S, Rb-28S).
- 60) Wydruk sprawozdań w formie i szczegółowości zgodnej z obowiązującymi przepisami prawa.
- 61) Eksport sprawozdań do pliku XML oraz pliku w standardzie zgodnym z systemem Besti@.
- 62) Kalkulator odsetek.
- 63) Modyfikacja słownika rodzajów dokumentów finansowych.
- 64) Określanie danych nagłówkowych sprawozdań budżetowych na potrzeby eksportu do systemu Besti@.
- 65) Funkcja zamknięcia miesiąca, funkcja zamknięcia roku obrachunkowego:
	- a) Określanie parametrów do przeksięgowań stanów kont na koniec roku.
	- b) Ustalanie kont klasyfikacji do przeniesienia sald na rok następny w przypadku tworzenia automatycznego bilansu otwarcia.
	- c) Określanie parametrów i wykonywanie automatycznych przeksięgowań sald dzienników.
	- d) Tworzenie dekretu przeksięgowującego salda dla podanych w parametrach kont.
	- e) Zamknięcie ksiąg rachunkowych w danym roku wraz z możliwością przeniesienia planu kont oraz BO na rok następny.
	- f) Wydruk zestawienia brakujących do przeniesienia sald bieżącego roku kont w następnym okresie obrachunkowym.
	- g) Przeniesienie sald końcowych do BO, bez zamykania roku.
- 66) Sporządzenie bilansu rocznego (Bilans, Rachunek zysków i strat, Zestawienie zmian w funduszu jednostki) jednostki/budżetu oraz bilansów łącznych dla jednostki nadrzędnej.
- 67) Wprowadzanie kont księgowych niezbędnych do naliczenia bilansu i załączników.
- 68) Wprowadzanie danych uzupełniających do bilansu jednostki lub łącznego.
- 69) Eksport bilansu i załączników jednostki podległej do pliku XML.
- 70) Import pliku XML z danymi bilansu i załączników w jednostce nadrzędnej.
- 71) Rejestracja bilansów jednostek w jednostce nadrzędnej w celu naliczenia bilansów łącznych.
- 72) Funkcja otwarcia nowego roku księgowego bez zamykania roku bieżącego możliwość swobodnej pracy na przełomie lat.
- 73) Możliwość automatycznego generowania w systemie sprawozdań:
	- a) Rb-28NWS,
	- b) Rb-ZN,
	- c) Rb-UZ.
- 74) Możliwość utworzenia bilansu skonsolidowanego.
- 75) Możliwość tworzenia bilansu otwarcia zobowiązań.
- 76) Przesyłanie faktur zakupowych do rejestru dokumentów z możliwością określenia sposobu rozliczenia VAT.
- 77) Możliwość generowania JPK z ksiąg rachunkowych.
- 78) Możliwość przenumerowania pozycji księgowych oraz porządkowania i przesuwania numeru lp. pozycji.
- 79) Możliwość zamykania niewykorzystanych dzienników.
- 80) Możliwość wprowadzania wpłat na kartoteki podatników z jednoczesnym dekretowaniem.
- 81) Możliwość tworzenia i zarządzania kartotekami podatników, w tym wyszukanie kartoteki wg podanych kryteriów.
- 82) Możliwość przeglądania należności, gdzie w ramach raty są dostępne: przypisy/odpisy, operacje księgowe, zobowiązani, wpłacający, przedawnienia, hipoteki, decyzję i raty wynikające z rozłożenia na raty lub odroczenia terminu lub umorzeniu.
- 83) Możliwość przeglądania operacji księgowych, gdzie są dostępne listy: należności na jakie jest wpłata/zwrot, osoby zobowiązane i wpłacające, przelewy (jeżeli wpłata pochodzi z płatności masowych).

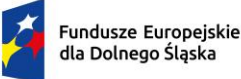

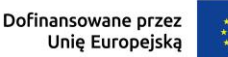

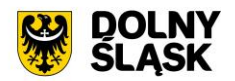

- 84) Możliwość przeglądania upomnień/wezwań do zapłaty, gdzie są dostępne listy: osób na upomnieniu, zaległości, uregulowania kosztów, tytuły wykonawcze, umorzenie lub skasowane koszty.
- 85) Możliwość przeglądania indywidualnych rachunków bankowych w przypadku korzystania z płatności masowych.
- 86) Możliwość anulowania prolongaty (rat po terminie wynikających z decyzji o rozłożeniu na raty lub odroczeniu).
- 87) Możliwość wystawiania upomnień/wezwań do zapłaty z poziomu kartoteki.
- 88) Możliwość wystawiania tytułu wykonawczego na podstawie upomnienia lub bez upomnienia.
- 89) Możliwość wydruku tytułu wykonawczego z możliwością utworzenia dokumentu elektronicznego w przypadku korzystania z modułu do obsługi dokumentów elektronicznych.
- 90) Możliwość przedawnienia zaległości, w tym zmiana terminu przedawniania wybranej raty.
- 91) Możliwość przeniesienia na hipotekę i wycofanie hipoteki.
- 92) Możliwość uzupełnienia daty odbioru upomnienia i daty odbioru decyzji.
- 93) Możliwość aktualizacji opisu wybranej raty lub wpłaty.
- 94) Możliwość wydruku kartoteki wg podanych kryteriów.
- 95) Możliwość dokonywania operacji księgowych, w tym:
	- a) wprowadzanie i aktualizacja dzienników (w tym inkasentów) wpłat wraz z wpłatami na należności, kwoty do wyjaśnienia, wpłaty na należności innych zobowiązanych,
	- b) przegląd dzienników-raportów kasowych utworzonych w module do obsługi stanowiska kasowego w trybie online,
	- c) przegląd i aktualizacja dzienników-wyciągów bankowych utworzonych w module do obsługi płatności masowych w trybie online,
	- d) rozliczenie dziennika z aktualizacją kartoteki oraz przelewów (jeżeli jest wpłata pochodzi z modułu do płatności masowych) i faktur (jeżeli na opłacaną należność jest faktura),
	- e) wydruk sumaryczny wybranych dzienników,
	- f) wydruk szczegóły dziennika,
	- g) przeksięgowanie wpłaty, nadpłaty i kwoty do wyjaśnienia w tym na inne należności wpłacającego, na innego zobowiązanego,
	- h) automatyczne przeksięgowanie kwot do wyjaśnienia i nadpłat na należności bieżące zobowiazanego.
- 96) Możliwość obsługi obrotów księgowych, w tym:
	- a) zamykanie bilansu otwarcia,
	- b) zamykanie miesiąca,
	- c) wydruk rozliczenia miesięcznego (w tym niektóre rodzaje należności w rozbiciu na osoby fizyczne i prawne, netto i VAT),
	- d) wydruk dziennika obrotów sumaryczny, analityczny (w tym w ramach wybranych sektorów dla gospodarki odpadami oraz niektóre rodzaje należności w rozbiciu na osoby fizyczne i prawne, netto i VAT), e. wydruk przypisów i odpisów,
	- e) wydruk zestawienia sald i operacji dla danej należności w rozbiciu na osoby fizyczne i prawne.
- 97) Prowadzenie ewidencji tytułów wykonawczych wraz z możliwością tworzenia zestawienia tytułów wykonawczych.
- 98) Możliwość wystawiania i ewidencji upomnień i wezwań, a w szczególności:
	- a) wystawiania grupowego upomnień/wezwań do zapłaty,
	- b) przeglądu upomnień/wezwań do zapłaty,
	- c) wydruku upomnienia/wezwania do zapłaty,
	- d) wydruku rejestru upomnień/wezwań do zapłaty,
	- e) tworzenia dokumentu elektronicznego z upomnieniem/wezwaniem do zapłaty w przypadku korzystania z modułu do obsługi dokumentów elektronicznych,
	- wystawiania tytułu wykonawczego na podstawie upomnienia.
- 99) Możliwość prowadzenia rejestrów:
	- a) przeksięgowań z wydrukiem i możliwością utworzenia dokumentu elektronicznego w przypadku korzystania z modułu do obsługi dokumentów elektronicznych,
	- b) zapytań o nadpłatę z wydrukiem,
	- c) postanowień o zarachowaniu z możliwością wystawienia nowego i wydruku oraz utworzenia dokumentu elektronicznego w przypadku korzystania z modułu do obsługi dokumentów elektronicznych.

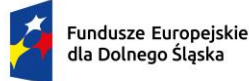

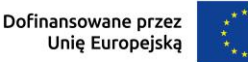

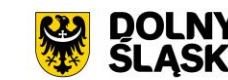

- 100) Możliwość obsługi kwitariuszy dla inkasentów:
	- a) generowanie kwitariuszy,
	- b) przegląd rejestru kwitariuszy,
	- c) wydruk kwitariuszy.
- 101) Moduł musi byćjest zintegrowany z częścią finansowo-księgową i musi eksportować dane dotyczące przypisów zobowiązań do modułu finansowego.
- 102) Możliwość obsługi wszelkich należności ewidencjonowanych w systemie dziedzinowym: podatków, opłat, opłat z tytułu koncesji alkoholowych, opłat za gospodarowanie odpadami.
- 103) Możliwość wykonywania dyspozycji do stanowiska kasowego w celu umożliwienia podglądu należności w kasie.
- 104) Możliwość obsługi przedawnień zaległości, w tym zmiana terminu przedawniania wybranej raty.
- 105) Możliwość wykonania zestawienia niezapłaconych prolongat, kwot do wyjaśnienia oraz nadpłat w celu ustalenia należności do opłaty.

### **3) Funkcjonalności – w obszarze dot. Budżetowania - wymagania minimalne. System musi posiadać możliwość:**

- 1) Możliwość zarządzania latami budżetowymi (inicjowanie nowego roku budżetowego, usuwanie)
- 2) Możliwość określenia właściwego roku budżetowego, w ramach którego wprowadzane będą zmiany w planie finansowym
- 3) Modyfikacja słownika klasyfikacji budżetowej (działy, rozdziały, paragrafy, grupy paragrafów oraz symbolów grup wydatkowych)
- 4) Modyfikacja słownika klasyfikacji dochodów według źródeł powstawania
- 5) Modyfikacja słownika klasyfikacji grup wydatków
- 6) Modyfikacja słownika kodów działalności pozabudżetowej
- 7) Wprowadzanie i edycja zawartości słownika wydziałów jednostki budżetowej
- 8) Możliwość wydruku zestawienia wydziałów
- 9) Tworzenie i edycja otwartego projektu budżetu jednostki budżetowej
- 10) Importowanie projektu planu finansowego z pliku XML z jednostki budżetowej
- 11) Zamknięcie projektu budżetu z uwzględnieniem funkcji kontrolnych
- 12) Przeglądanie, otwarcie zamkniętego projektu budżetu
- 13) Zatwierdzanie projektu budżetu na podstawie projektu z przekazaniem planów finansowych do modułu Finanse i Księgowość
- 14) Wykonanie podglądu skróconego bilansu budżetu
- 15) Wykonanie podglądu podsumowania projektu / budżetu
- 16) Wykonanie i podgląd podsumowania wybranego zadania z planu finansowego
- 17) Wykonanie i podgląd podsumowania operacji (plan, zmiana, wykonanie) dla wybranej klasyfikacji budżetowej
- 18) Możliwość eksportu zamkniętego projektu budżetu do pliku XML
- 19) Możliwość eksportu zatwierdzonego budżetu do pliku XML zgodnego ze standardem systemu Besti@
- 20) Wprowadzanie zmian planu w zamkniętym projekcie lub zatwierdzonym budżecie
- 21) Możliwość importu zmian planu z pliku XML z jednostki budżetowej
- 22) Zatwierdzanie zmian w planie finansowym jednostki budżetowej
- 23) Eksport zatwierdzonych zmian do pliku XML
- 24) Możliwość eksportu zatwierdzonych i niezatwierdzonych zmian w planie finansowym do pliku zgodnego ze standardem systemu Besti@
- 25) Wyliczanie wykonania planu finansowego na podstawie danych z modułu Finanse i Księgowość
- 26) Modyfikacja (wprowadzanie, edycja i usuwanie) zawartości słownika zadań budżetowych
- 27) Możliwość tworzenia zadań budżetowych na podstawie przedsięwzięć określonych w wieloletniej prognozie finansowej
- 28) Modyfikacja słownika symboli zadań budżetowych
- 29) Wydruk raportów według zadanych parametrów przez użytkownika i wybranym poziomem szczegółowości:
	- a) Projekt z przewidywanym wykonaniem
	- b) Projekt / budżet
	- c) Projekt / budżet ze zmianami
	- d) Budżet przed i po wprowadzonych zmianach

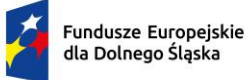

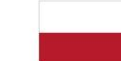

Rzeczpospolita Polska

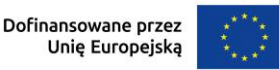

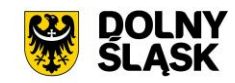

- e) Dochody budżetu według źródeł powstawania
- f) Dochody budżetu przed i po zmianach
- g) Wydatki budżetu według grup paragrafów
- h) Wykonanie budżetu według klasyfikacji budżetowej
- i) Wykonanie budżetu wg paragrafów
- j) Realizacja dochodów według źródeł powstawania
- k) Lista zadań
- l) Realizacja zadań
- m) Plan przychodów i wydatków
- n) Bilans budżetu
- o) Dzienniki planu, zmian i wykonania
- 30) Możliwość uzyskania wydruków archiwalnych
- 31) Możliwość wprowadzania zmian do projektu i budżetu na podstawie wniosków o zmianę
- 32) Weryfikacja dostępności środków w trakcie dodawania umowy w rejestrze umów z planem finansowym
- 33) Określanie danych nagłówkowych sprawozdań budżetowych na potrzeby eksportu do systemu Besti@
	- a) Import danych nagłówkowych sprawozdań budżetowych z systemu Besti@
	- b) Możliwość dodanie typu budżetu typ N wydatki niewygasające
	- c) Możliwość obsługi symboli grup paragrafów, uwzględnienie symboli grup paragrafów przy tworzeniu planu oraz wydrukach.

# **4) Funkcjonalności w obszarze fakturowania - wymagania minimalne. System musi posiadać możliwość:**

- 1) Możliwość wprowadzania i korekty faktur VAT sprzedaży.
- 2) Możliwość wprowadzania i korekty faktur VAT zakupu.
- 3) Możliwość wydruku faktury i jej korekt.
- 4) Możliwość wydruku duplikatu faktury.
- 5) Możliwość wprowadzenia noty korygującej.
- 6) Wyszukiwanie dokumentów według określonych parametrów, przegląd szczegółów dokumentu.
- 7) Wydruk zestawienia wystawionych dokumentów.
- 8) Możliwość zmiany numeru dokumentu w przypadku pomyłki.
- 9) Możliwość zatwierdzania dokumentów (wybranego, całej grupy, z danego miesiąca itp.).
- 10) Możliwość obsługi zaliczkowej faktury VAT (definiowanie szablonu, wystawianie, korekta).
- 11) Możliwość zarejestrowania opłat do dokumentu.
- 12) Możliwość automatycznego generowania faktury podczas rejestracji umowy wymagającej wystawienia faktury VAT sprzedaży np. umowy na dzierżawę w innym module dziedzinowym, umowy z tytułu sprzedaży nieruchomości gminnych itp.
- 13) Możliwość obsługi windykacyjnej wystawionych faktur VAT sprzedaży i rozliczenia tych faktur.
- 14) Możliwość zmiany rozliczenia VAT dla faktur zakupu.
- 15) Możliwość automatycznego rozliczania dokumentu w rejestrze VAT po zatwierdzeniu dokumentu.
- 16) Możliwość edycji kwot w rejestrze VAT.
- 17) Możliwość przeliczenia niezamkniętego rejestru VAT na podstawie dokumentów.
- 18) Możliwość obsługi i wydruku rejestru VAT sprzedaży i rejestru VAT zakupu.
- 19) Możliwość prowadzenia rejestrów VAT miesięcznych.
- 20) Możliwość generowania i wydruku deklaracji VAT: VAT-7, VAT-7K (oraz deklaracje zastąpione przez JPK\_V7M(K)).
- 21) Możliwość obsługi słowników: towarów i usług z możliwością dodawania nowych elementów, usuwania oraz zmiany danych, jednostek miar, stawek VAT, kursów walut, sposobów zapłaty.
- 22) Możliwość obsługi różnego sposobu numerowania dokumentów poprzez definiowanie szablonów numeracji.
- 23) Generowanie, import, podgląd i eksport plików JPK\_FA i JPK\_VAT.
- 24) Wydruk zestawienia danych dla danego pliku JPK\_FA, JPK\_VAT.
- 25) Integracja z modułem windykacyjnym w zakresie obsługi należności (integracja dwustronna).
- 26) Możliwość integracji z modułem Faktury wdrożonym w jednostce podległej w celu przesyłania faktur online do modułu wdrożonego w jednostce nadrzędnej.

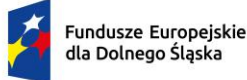

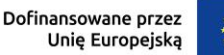

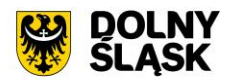

- 27) Możliwość integracji z modułem faktury wdrożonym w jednostce podległej w celu przesyłania online czastkowych deklaracji VAT.
- 28) Możliwość integracji z modułem faktury wdrożonym w jednostce podległej w celu przesłania za pomocą pliku faktur oraz deklaracji cząstkowych.
- 29) Moduł musi umożliwiać eksport dokumentów faktur.
- 30) Moduł musi umożliwiać pracę w kontekstach, tj. dawać możliwość wystawiania i zarządzania dokumentami w kontekście danej jednostki organizacyjnej.
- 31) Moduł musi umożliwiać utworzenia deklaracji zbiorczej zawierającej dane ze wszystkich jednostek organizacyjnych urzędu.
- 32) Praca w kontekstach musi umożliwiać wykonanie deklaracji cząstkowych i przekazywanie ich do kontekstu jednostki nadrzędnej.
- 33) Moduł jest zintegrowany z modułem finansowo-księgowym i eksportować tam dane dot. wystawionych faktur.
- 34) Przesyłane online deklaracje cząstkowe muszą mieć możliwość podpisania elektronicznego.
- 35) Jednostka podległa korzystająca z modułu Faktury mieć możliwość wystawienia dokumentu z numerem NIP jednostki nadrzędnej.
- 36) Moduł musi udostępniać możliwość oznaczenia faktur jako cyklicznych, tj. wystawianych wielokrotnie.
- 37) Moduł musi udostępniać możliwość wystawienia faktury na podstawie istniejącego dokumentu.
- 38) Moduł musi udostępniać możliwość rozliczania faktur zakupowych wg proporcji i z udziałem tzw. "prewspółczynnika procentowego" oraz "współczynnika wg struktury", w oparciu o wprowadzone w parametrach modułu wartości ww. współczynników. Moduł musi udostępniać możliwość zdefiniowania współczynnika i prewspółczynnika na dany rok (prognozowanego i faktycznego). Przy wprowadzaniu dokumentu zakupu i definiowaniu pozycji w tym dokumencie, jest możliwość wyboru, czy pozycja podlega odliczeniu w całości, nie podlega odliczeniu, czy podlega odliczeniu z uwzględnieniu współczynnika wg struktury, wg prewspółczynnika, czy też obu tych wartości na raz. Rejestr VAT musi udostępniać możliwość wykonania zestawienia pomocnego przy sporządzaniu korekty deklaracji VAT za pierwszy okres rozliczeniowy kolejnego roku obliczeniowego pod kątem ww. prewspółczynnika i współczynnika wg struktury.
- 39) Moduł musi umożliwiać wprowadzanie innych dokumentów do rejestru, np. danych z urządzeń fiskalnych.
- 40) Moduł musi udostępniać możliwość wczytywania i importowania plików JPK wygenerowanych w innych systemach.
- 41) Wczytywane pliki JPK muszą być weryfikowane przez system pod kątem zgodności ze schematem określonym przez ministerstwo.
- 42) Podczas importu plików JPK system musi sprawdzać, dla jakiego kontekstu importować dane.
- 43) Moduł powinien automatycznie dopisywać pozycje do rejestru VAT na podstawie importowanych plików JPK.
- 44) Moduł musi umożliwiać ustawienie numeracji dokumentów z podziałem na konteksty / oddziały, w których wystawiane są faktury. Moduł musi umożliwiać dopisania kodu jednostki do oznaczenia dokumentu.
- 45) Możliwość rozliczenia korekty z tytułu tzw. ulgi za złe długi.

#### **5) Funkcjonalności w zakresie podatków i opłat lokalnych – wymagania minimalne. System musi posiadać możliwość:**

- 1) Możliwość porównania informacji o działkach w ewidencji podatkowej z ewidencją z modułu do obsługi mienia Gminy. Porównanie jest możliwe z określeniem parametrów: stanu na dzień, typu podmiotu, nazwy, minimalnej wartości różnicy, która ma być przechwytywana do raportu.
- 2) Raport z różnic powinien obejmować co najmniej: nazwę, adres, NIP, dane dot. powierzchni wg ewidencji podatkowej, dane dot. powierzchni wg EGiB, wielkość różnicy.
- 3) Umożliwienie konfiguracji słowników:
	- a) stawek podatku od nieruchomości,
	- b) rodzajów i stawek ulg,
	- c) obrębów ewidencyjnych,
	- d) przeliczników,
	- e) typów zasobów,

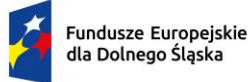

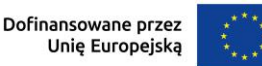

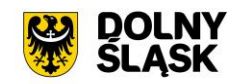

- f) znacznika gospodarstwa.
- 4) Umożliwienie prowadzenia postępowań i spraw, m.in. postępowań egzekucyjnych, zgodnie ze zdefiniowanymi słownikami, m.in.:
	- a) rodzaju czynności,
	- b) rodzaju dokumentu,
	- c) rodzaju podmiotu,
	- d) rodzaju przedmiotu,
	- e) rodzaju sprawy,
	- f) rodzaju statusu sprawy,
	- g) kosztów egzekucyjnych.
- 5) Dostęp do rejestru spraw z możliwością wyszukiwania co najmniej po: rodzaju, statusie, numerze sprawy, opisie.
- 6) Możliwość zakładania i przeglądu spraw, w tym dodawania:
	- a) czynności zgodnie ze zdefiniowanym słownikiem,
	- b) przedmiotów zgodnie ze zdefiniowanym słownikiem,
	- c) dokumentów do sprawy.
- 7) Możliwość wydrukowania metryki sprawy.
- 8) Możliwość wystawiania, wyszukiwania i wydruku decyzji: o rozłożeniu na raty, o odroczeniu terminu płatności, o umorzeniu zaległości (również z odsetkami), o umorzeniu odsetek, dla należności z tytułu podatku od osób fizycznych, prawnych, od środków transportu oraz opłat, w tym z tytułu gospodarowania mieniem Gminy, opłat za psa wprowadzanych do systemu.
- 9) Umożliwienie wyliczania opłaty prolongacyjnej wg ustalonej stawki.
- 10) Możliwość modyfikacji niezatwierdzonych decyzji.
- 11) Możliwość zatwierdzenia wystawionych decyzji z aktualizacją stanu należności w windykacji.
- 12) Możliwość wysłania decyzji w formie dokumentu elektronicznego na ePUAP w przypadku korzystania z modułu do obsługi dokumentów elektronicznych.
- 13) Możliwość edycji szablonu treści decyzji, wydruku na podstawie szablonu i przekazania do archiwum wydruków.
- 14) Możliwość prowadzenia rejestru wystawionych decyzji oraz wykonania wydruku zestawienia decyzji.
- 15) Możliwość anulowania wystawionej decyzji lub rat.
- 16) Przesyłanie danych o należnościach objętych decyzją do modułów księgowości zobowiązań, kasowego i finansowo-księgowego.
- 17) Wyszukiwanie kartotek podatników wg. różnych kryteriów, m. in. wg numeru kartoteki, nazwiska podatnika, NIP –u, REGON- u, adresu gospodarstwa, numeru działki, numeru decyzji.
- 18) Definiowanie podatników osoby fizyczne, małżeństwa, podmioty grupowe, w tym możliwość określania, którzy z nich mają być adresatami korespondencji np. decyzji ze wskazaniem na kontrahentów.
- 19) Możliwość definiowanie pełnomocników i spadkobierców dla kartotek.
- 20) Możliwość określanie adresów gospodarstw dla kartotek.
- 21) Możliwość przeglądania, wprowadzania, usuwania, modyfikacji przedmiotów opodatkowania (np. gruntów, nieruchomości) objętych podatkiem rolnym, podatkiem leśnym i podatkiem od nieruchomości dla kartotek podatkowych.
- 22) Funkcjonalność określania informacji o działkach związanych z danym przedmiotem opodatkowania na podstawie Ewidencji Gruntów i Budynków prowadzonej w module do obsługi gospodarowania mieniem.
- 23) Moduł musi umożliwiać rejestrowanie ulg i zwolnień podmiotowych (dotyczących kartoteki) i przedmiotowych (dotyczących poszczególnych przedmiotów opodatkowania).
- 24) Moduł musi umożliwiać rejestrowanie zmian nabycia, zbycia przedmiotów opodatkowania w trakcie roku.
- 25) Funkcjonalność masowe zbycia składników na kartotece poprzez wyświetlenie tych składników, umożliwienie zaznaczenia elementów do zbycia, ustawienia daty i wykonanie zbycia.
- 26) Możliwość przeniesienia danych z kartoteki na inną kartotekę z jedną datą zmiany, bez konieczności wykonywania pojedynczych czynności nabywania i zbywania.
- 27) Możliwość zmiany znacznika gospodarstwa w celu dostosowania typu gospodarstwa do ilości musi posiadanych gruntów,

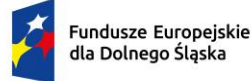

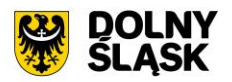

- 28) Przegląd pogrupowanych powierzchni przedmiotów opodatkowania w ramach gruntów, lasów oraz nieruchomości wg stanu na wybrany dzień, stanu na dany rok podatkowy lub wg całego znanego stanu ewidencyjnego (również z przyszłych okresów).
- 29) Przegląd wysokości naliczonego podatku, wysokości uwzględnionych poszczególnych ulg i zwolnień z podatku, wystawionych decyzjach dotyczących wymiaru i zmiany wymiaru podatku, wysokościach rat podatku oraz terminach ich płatności.
- 30) Możliwość zapisywania dodatkowych informacji o kartotece w notatniku oraz notatek do poszczególnych przedmiotów.
- 31) Moduł musi udostępniać możliwość porównywania stanu ewidencyjnego kartoteki podatkowej ze stanem musi posiadania podatnika(-ów) w Ewidencji Gruntów i Budynków prowadzonej w module do obsługi mienia.
- 32) Moduł musi umożliwiać podgląd naliczonych opłat dla wybranej kartoteki w module księgowości zobowiązań.
- 33) Istnieje możliwość wydruku informacji podatkowych IN-1, IR-1, IL-1 wraz z załącznikami.
- 34) Moduł musi umożliwiać naliczanie podatku rolnego, podatku leśnego i podatku od nieruchomości na podstawie stanu musi posiadania podatnika oraz naliczanie zmian podatku w trakcie roku na skutek zmiany stanu musi posiadać dla pojedynczej kartoteki oraz dla zakresu kartotek.
- 35) System musi udostępniać możliwość anulowania naliczonego podatku dla pojedynczej kartoteki oraz dla zakresu kartotek.
- 36) Moduł musi umożliwiać wystawianie i zarządzanie decyzjami w sprawie wymiaru i zmiany wymiaru podatku rolnego, podatku leśnego, podatku od nieruchomości, w tym pobieranego w formie łącznego zobowiązania pieniężnego za rok bieżący dla pojedynczej kartoteki oraz dla zakresu kartotek.
- 37) Moduł musi umożliwiać zarządzanie wystawionymi decyzjami w zakresie:
	- a) obsługi szablonów treści decyzji,
	- b) wyszukiwania decyzji wg różnych kryteriów,
	- c) ustawienia parametrów wydruku decyzji (drukowanie kodu kreskowego, drukowanie potwierdzenia odbioru, drukowanie kwitów do kasy, drukowanie bankowego polecenia przelewu itd.),
	- d) modyfikacji wybranych elementów treści decyzji przed jej wydrukowaniem,
	- e) wydruku decyzji, w tym w sposób masowy (lub z podziałem np. na sołectwa),
	- f) rejestracja daty wysłania decyzji, daty odbioru decyzji,
	- g) tworzenia dokumentu elektronicznego z wybraną decyzją przygotowanego do wysyłki na ePUAP poprzez moduł do obsługo dokumentów elektronicznych.
- 38) Moduł musi umożliwiać anulowanie decyzji w sprawie wymiaru i zmiany wymiaru podatku, w tym także decyzji wysłanych do podatnika.
- 39) Moduł obsługuje wykonywanie i zarządzanie przypisami należności z tytułu podatku wysyłanymi do modułu księgowości zobowiązań, w tym:
	- a) przekazywanie przypisu podatku dla pojedynczej kartoteki oraz dla zakresu kartotek,
	- b) zawieszanie przypisów w przypadku braku żyjących podatników, pełnomocników, spadkobierców, c) anulowanie przypisu.
- 40) Przypisy, o których mowa trafiają bezpośrednio do modułu księgowania zobowiązań w trybie online.
- 41) Moduł musi umożliwiać obsługę decyzji dotyczących zobowiązań pieniężnych decyzji ustalającej wysokość podatku za lata ubiegłe:
	- a) wyszukiwanie decyzji wg wielu kryteriów,
	- b) dodawanie i edycja decyzji ustalającej wysokość podatku za lata ubiegłe,
	- c) przeglądanie decyzji,
	- d) zatwierdzanie decyzji,
	- e) anulowanie i wygaszanie decyzji,
	- f) drukowanie decyzji.
- 42) Możliwość wystawienia decyzji o odroczeniu terminu płatności, rozłożeniu zapłaty należności na raty, umorzeniu zaległości, umorzeniu odsetek.
- 43) Moduł musi umożliwiać drukowanie kopert i zwrotnych potwierdzeń odbioru adresowanych do wszystkich podatników, do podatników z Gminy lub do podatników spoza Gminy.
- 44) Moduł musi umożliwiać rejestrację dat odbioru decyzji przy pomocy czytnika kodów kreskowych.
- 45) Moduł musi umożliwiać zarządzanie sposobem przenoszenie przypisów należności do modułu księgowości zobowiązań, w tym:

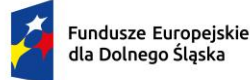

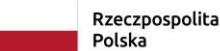

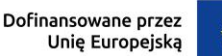

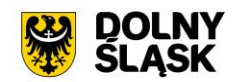

- a) przenoszenia wszystkich przypisów, niezależnie od wielkości,
- b) przenoszenie przypisów nie mniejszych niż kwota minimalnego przypisu określona w księgowości, zsumowane w ramach pojedynczej decyzji danego rodzaju i typu, decyzji danego rodzaju i niezależne od typu, wszystkich decyzji, dla których jest wykonywany dany przypis.
- 46) Moduł musi umożliwiać zmianę numeru kartoteki (pojedynczo oraz dla zakresu kartotek).
- 47) Ustawienia modułu musi umożliwiać m. in. ustawienie maksymalnej kwoty podatku płatnej jednorazowo, sposobu numerowania decyzji, prezentacji powierzchni na kartotece, sposobu prezentacji składników objętych w dzierżawę.
- 48) Ustawienia muszą umożliwiać konfigurację cen zboża, obrębów, znaków dokumentów i typów decyzji.
- 49) W celach statystycznych i porównawczych moduł musi umożliwiać wykonanie wydruków/zestawień:
	- a) listy kartotek,
	- b) zestawienia wydanych decyzji, wykaz niewydrukowanych decyzji,
	- c) zestawienia ulg w nieruchomościach,
	- d) rejestru wymiarowego nieruchomości,
	- e) zestawienia gospodarstw wg wielkości,
	- f) karty gospodarstwa,
	- g) rejestru wymiarowego,
	- h) wydruku z wybranymi informacjami podatkowymi o kartotekach z zadanego przez użytkownika zakresu,
	- i) zestawienia podatników,
	- j) zestawienia nieruchomości,
	- k) zestawienia zmiany numerów kartotek,
	- l) zestawienia działek z przedmiotami opodatkowania,
	- m) zestawienie przedmiotów.
- 50) Moduł musi udostępniać możliwość wyszukiwania i podglądu kartotek podatników.
- 51) Możliwość przeglądu listy deklaracji na kartotece.
- 52) Możliwość przeglądu listy działek (przeglądanie informacji o elementach ewidencji podatkowej wybranej kartoteki)
- 53) Możliwość przeglądu opłat naliczonych w ramach kartoteki
- 54) Możliwość dodawania notatek do kartoteki
- 55) Moduł musi udostępniać możliwość wydruku informacji o działce.
- 56) Moduł musi umożliwiać dodawanie i zarządzanie deklaracjami podatkowymi, w tym:
	- a) wyszukiwanie deklaracji,
	- b) dodawanie, edycję i usuwanie deklaracji,
	- c) wydruk deklaracji DR-1, DN-1, DL-1 wraz z załącznikami,
	- d) naliczanie podatku w ramach deklaracji (pojedynczo i dla zakresu kartotek podatkowych).
- 57) Moduł musi umożliwiać przegląd i porównanie przedmiotów opodatkowania (dla podatku od nieruchomości, rolnego i leśnego).
- 58) Moduł musi udostępniać możliwość dodawania, edycji i usuwania składników opodatkowania dla podatku rolnego, leśnego i od nieruchomości.
- 59) Moduł musi udostępniać możliwość określenia ulgi w podatku.
- 60) Moduł musi umożliwiać porównania stanu ewidencyjnego ze stanem w module do obsługi mienia Gminy.
- 61) Moduł musi umożliwiać prowadzenie ewidencji działek, w tym:
	- a) adresów gospodarstw,
	- b) danych o nieruchomościach (także rolnych i leśnych),
	- c) przeglądania danych o działkach z EGiB.
- 62) Moduł musi umożliwiać porównania powierzchni przedmiotów opodatkowania z powierzchnią działek.
- 63) System musi udostępniać możliwość anulowania naliczenia podatku dla wybranych kartotek i wybranych deklaracji.
- 64) Moduł musi umożliwiać wystawianie i zarządzanie decyzjami w sprawie wymiaru podatku i obsługiwać:
	- a) wystawianie decyzji,
	- b) wyszukiwanie i edycja (w tym anulowanie) decyzji,
	- c) wydruk decyzji w sprawie określenia wysokości zobowiązania podatkowego,
	- d) zatwierdzanie decyzji w sprawie określenia wysokości zobowiązania podatkowego,
	- e) anulowanie decyzji w sprawie określenia wysokości zobowiązania podatkowego.

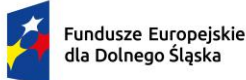

Rzeczpospolita Polska

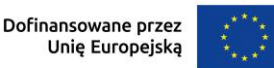

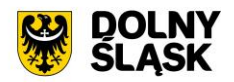

- 65) Moduł musi umożliwiać wystawienie decyzji o odroczeniu terminu płatności, rozłożeniu zapłaty należności na raty, umorzeniu zaległości, umorzeniu odsetek.
- 66) Moduł musi umożliwiać wykonanie zestawień:
	- a) nieruchomości,
	- b) powierzchni lasów,
	- c) powierzchni gruntów,
	- d) deklaracji,
	- e) ulg i zwolnień w podatku od nieruchomości,
	- f) kontrahentów objętych podatkiem.
- 67) Moduł musi umożliwiać przynajmniej wykonanie wydruków:
	- a) zawiadomienia o błędnych deklaracjach,
	- b) zawiadomienia o stawkach podatkowych,
	- c) wezwania do złożenia deklaracji.
- 68) Moduł musi udostępniać możliwość sporządzenia wydruku rejestru decyzji.
- 69) Moduł musi umożliwiać modyfikację treści wydruków:
	- a) wezwania do złożenia deklaracji,
	- b) zawiadomienia o stawkach podatkowych,
	- c) zawiadomienia o błędnych deklaracjach.
- 70) System musi udostępniać możliwość ustawienia parametrów pracy modułu, co najmniej:
	- a) typów pism,
	- b) typów decyzji,
	- c) znaku decyzji,
	- d) roku podatkowego,
	- e) minimalnej stawki podatku płaconego jednorazowo.
- 71) Moduł musi udostępniać możliwość naliczania przypisów w celu ich obsługi w module księgowości zobowiązań dla pojedynczej kartoteki lub dla grupy kartotek. Moduł przekazuje naliczenia przypisów w trybie online do modułu księgowania zobowiązań.
- 72) Moduł musi umożliwiać zdefiniowane dowolnej nazwy opłaty, która będzie wprowadzana do systemu.
- 73) Parametry modułu muszą pozwalać na ustalenie czy naliczenie wprowadzanej opłaty będzie wykonywane w zaokragleniu do złotówki, do grosza, czy do 10 groszy.
- 74) Moduł musi udostępniać możliwość zdefiniowania, czy opłata będzie rozliczana w module do obsługi księgowości zobowiązań, czy też będzie pobierana w kasie. Definiowanie integracji do modułów odbywa się w trybie online.
- 75) System musi udostępniać możliwość zdefiniowania rodzaju odsetek dla opłaty.
- 76) Moduł musi umożliwiać wprowadzanie kartotek opłat oraz zarządzanie nimi:
	- a) dawać możliwość ustalenia stanu rozliczenia naliczonej opłaty,
	- b) dawać możliwość wyszukiwania kartotek według wybranych kryteriów: numeru opłaty, roku opłaty, opisu opłaty, danych opłacającego, daty wprowadzenia, stanu rozliczenia, statusu opłaty.
- 77) Podczas zakładania nowych kartotek system musi umożliwiać wybór zobowiązanych oraz zdefiniowania rat i terminów płatności rat.
- 78) Moduł musi umożliwiać anulowanie naliczonych opłat.
- 79) Moduł musi udostępniać możliwość zdefiniowania jaki rodzaj zawiadomienia ma być wystawiany w przypadku stwierdzenia zaległości (Upomnienie, Wezwanie).
- 80) Moduł musi udostępniać użytkownikowi możliwość podejrzenia kartoteki w module do księgowości zobowiązań w trybie online.
- 81) System musi udostępniać możliwość wystawienia decyzji dla opłaty: o odroczeniu terminu płatności, rozłożeniu zapłaty należności na raty, umorzeniu zaległości, umorzeniu odsetek.
- 82) Moduł musi udostępniać możliwość zdefiniowania, czy opłata ma mieć przypisany VAT i możliwość określenia domyślnego podatku VAT w celu prawidłowego rozliczenia w księgowości zobowiązań.

# **6) Funkcjonalności w obszarze opłat za śmieci, czynsze, zużycie wody - wymagania minimalne. System musi posiadać możliwość:**

1) Moduł musi umożliwiać ewidencję, tworzenie, edycja kartotek płatników opłaty za gospodarowanie odpadami komunalnymi, w tym:

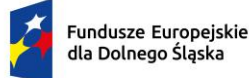

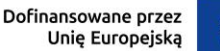

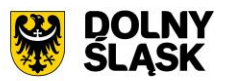

- a) określanie głównych podmiotów dla kartoteki oraz współzobowiązanych jako bezpośrednie wskazania na kontrahentów z modułu interesariusze,
- b) możliwość przeglądu szczegółowych danych kontrahenta ze składu kartoteki.
- 2) Możliwość podglądu stanu kartoteki w księgowości analitycznej z modułu do obsługi księgowości zobowiązań.
- 3) Możliwość założenia ewidencji na podstawie danych podatkowych osób fizycznych i prawnych współpraca z podatkami od os. fizycznych oraz od osób prawnych.
- 4) Możliwość importu ewidencji z pliku XML w określonym schemacie.
- 5) Ewidencja punktów adresowych, z których odbierane są odpady komunalne, w tym:
	- a) tworzenie, edycja i usuwanie punktów adresowych,
	- b) określanie szczegółowych danych punktów adresowych (powierzchnie, liczba mieszkańców dla punktów zamieszkałych, dowolne adnotacje dla punktu),
	- c) wydruk zestawienia punktów adresowych wg zadanych kryteriów.
- 6) Możliwość rejestracji i ewidencji złożonych deklaracji o wysokości opłaty za gospodarowanie odpadami:
	- a) rejestrowanie wszystkich niezbędnych danych do naliczenia opłaty oraz celów statystycznych,
	- b) możliwość wprowadzania pierwszych deklaracji oraz ich późniejszych zmian,
	- c) wspomaganie weryfikacji deklaracji wraz z możliwością korygowania danych i wprowadzania nowych, ujawnionych i zweryfikowanych danych, wraz z zapamiętaniem statusu weryfikacji deklaracji,
	- d) przyjęcie deklaracji złożonej w formie elektronicznej z wykorzystaniem platformy ePUAP.
- 7) Naliczanie opłat za gospodarowanie odpadami komunalnymi:
	- a) naliczanie pojedynczych kartotek lub naliczanie masowe według zadanych kryteriów,
	- b) naliczanie opłat z uwzględnieniem miesięcznego rozliczania ich w księgowości zobowiązań,
	- c) możliwość anulowania naliczeń dla wybranego roku naliczenia lub wszystkich,
	- d) szczegółowa parametryzacja naliczeń opłat (m. in. zaokrąglanie kwot, stosowanie częstotliwości wywozu pojemników dla punktów niezamieszkałych).
- 8) Możliwość obsługi wezwań do złożenia deklaracji lub złożenia wyjaśnień:
	- a) określanie parametrów wystawianego wezwania,
	- b) możliwość anulowania wystawionego wezwania,
	- c) wydruk wezwania według określonego przez użytkownika szablonu.
- 9) Obsługa decyzji:
	- a) możliwość wystawiania decyzji o wysokości opłaty za gospodarowanie odpadami komunalnymi,
	- b) określanie szczegółowych parametrów wystawianych decyzji (indywidualne uzasadnienia, parametry opłat, dowolny szablon decyzji),
	- c) wydruk decyzji z możliwością edycji treści,
	- d) możliwość wystawienia decyzji o odroczeniu terminu płatności, rozłożeniu zapłaty należności na raty, umorzeniu zaległości, umorzeniu odsetek.
- 10) Możliwość wykonania wydruków i zestawień:
	- a) wydruk zestawienia płatników i opłat według zadanych parametrów,
	- b) wydruk zestawienia deklaracji według określonych przez użytkownika parametrów,
	- c) wydruk i eksport do pliku arkusza kalkulacyjnego zestawienia szczegółowego punktów adresowych z możliwością zdefiniowania dowolnych parametrów zestawienia oraz określenia zawartości informacyjnej na końcowym zestawieniu.
- 11) Możliwość zapamiętania schematu wyszukiwania zestawienia z punktów adresowych.
- 12) Moduł musi udostępniać obsługę wielu taryf opłat za gospodarowanie odpadami komunalnymi według wielu kryteriów, w tym m. in. wg: liczby zamieszkałych osób, ryczałtowo od gospodarstw (w tym domów letniskowych), rzeczywistego zużycia wg odczytów licznika, powierzchni nieruchomości, liczby pojemników.
- 13) Moduł musi umożliwiać różnicowanie opłat m. in. z tytułu liczby dzieci zamieszkujących gospodarstwo domowe, długotrwałego przebywania poza miejscem zamieszkania, segregowania odpadów, liczby dzieci w wieku poniżej określonego wieku z uwzględnieniem wskaźnika procentowego lub kwotowego oraz z uwzględnieniem przedziału czasowego obowiązywania danej ulgi.
- 14) Obsługa rejestru umów z firmami odpowiedzialnymi za wywóz odpadów.
- 15) Obsługa naliczania i windykowania kar za niewłaściwe realizowanie umów.
- 16) Możliwość prowadzenia rejestru działalności regulowanej:

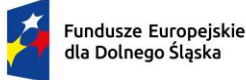

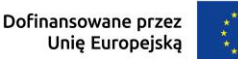

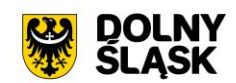

- a) dodawanie, edycja i wykreślanie wpisów do/z rejestru,
- b) wydruk rejestru działalności regulowanej,
- c) wydruk zaświadczenia o wpisie do rejestru działalności regulowanej w zakresie odbierania odpadów komunalnych od właścicieli nieruchomości,
- d) wydruk zaświadczenia o zmianie wpisu do rejestru działalności regulowanej w zakresie odbierania odpadów komunalnych od właścicieli nieruchomości.
- 17) Obsługa sprawozdań z zakresu gospodarki odpadami:
	- a) rejestrowanie, import z pliku arkusza kalkulacyjnego (zgodnego z obsługiwaną strukturą) sprawozdań od przedsiębiorców odbierających odpady,
	- b) tworzenie sprawozdań z zakresu gospodarowania odpadami komunalnymi,
	- c) wydruk sprawozdania według wybranego szablonu.
- 18) W celu usprawnienia pracy użytkownika moduł musi dysponować słownikami: sektorów, źródeł pochodzenia danych ewidencyjnych, cykli rozliczeniowych oraz terminów płatności, adresatów sprawozdań z zakresu gospodarki odpadami, składowisk odpadów, różnicowania stawek opłat za gospodarowanie odpadami komunalnymi.
- 19) Moduł musi umożliwiać prowadzenie katalogu odpadów:
	- a) słownika nieczystości ciekłych,
	- b) słownika rodzajów odpadów,
	- c) słownika zagospodarowania odpadów.
- 20) Moduł musi umożliwiać obsługę tras i harmonogramów wywozu odpadów komunalnych wraz z wydrukiem harmonogramu odbiorów odpadów i nieczystości.
- 21) Moduł musi posiadać możliwość zmiany stawek w trakcie roku wraz z aktualizacją wysokości opłat za gospodarowanie odpadami komunalnymi.
- 22) Moduł musi umożliwiać wykonanie wydruku zawiadomienia o zmianie stawki i wysokości rat.
- 23) Musi udostępniać import danych ewidencyjnych z pliku XML w określonej strukturze na potrzeby weryfikacji danych deklaracji w przypadku braku aktywnego połączenia systemu z modułem rejestru mieszkańców.
- 24) Moduł wspiera obsługę kodów kreskowych dla punktów adresowych:
	- a) musi umożliwiać wydruk etykiet kodów kreskowych według własnych zdefiniowanych szablonów,
	- b) musi umożliwiać przegląd historii wydruków etykiet kodów kreskowych dla kartoteki (rejestr wydruków),
	- c) musi umożliwiać weryfikację odczytów kodów kreskowych dla kartoteki z poziomu ewidencji,
	- d) musi umożliwiać konfigurację i import odczytów kodów kreskowych z pliku,
	- e) wspierać zarządzanie odczytami kodów kreskowych z możliwością usunięcia importu,
	- f) musi umożliwiać wykonanie zbiorczego i szczegółowego zestawienia statystycznego odczytów kodów kreskowych według zadanych parametrów.
- 25) Moduł musi umożliwiać prowadzenie ewidencji zbiorników bezodpływowych oraz przydomowych oczyszczalni ścieków (Ewidencja urządzeń NC).
- 26) Wyszukiwanie umów czynszowych i zużycia wody wg podanych parametrów.
- 27) Rejestrowanie, edycja i przeglądanie danych umowy, w szczególności strony umowy, a także numeru umowy, daty zawarcia, daty obowiązywania, punktu poboru mediów, okres i sposób rozliczania opłat, okres i sposób fakturowania.
- 28) Rejestrowanie notatki dla umowy.
- 29) Korygowanie umowy, wprowadzanie aneksu do umowy.
- 30) W przypadku umowy dot. rozliczenia opłat za wodę powinna znaleźć się możliwość dodania informacji o liczniku.
- 31) Wydruk umowy z systemu z możliwością edycji szablonu treści umowy.
- 32) Wyszukiwanie nieruchomości wg podanych parametrów.
- 33) Rejestrowanie, edycja i przeglądanie danych nieruchomości.
- 34) Możliwość rejestrowania obiektów składających się z wielu budynków, lokali. Rejestrowanie notatki dla nieruchomości.
- 35) Wprowadzanie informacji technicznych odnośnie nieruchomości, np. awarie, remonty, naprawy.
- 36) Możliwość zdefiniowania adresu nieruchomości, podziału rejon/sektor, możliwość wprowadzenia informacii o licznikach.
- 37) Możliwość ewidencjonowania nieruchomości, które rozliczane są w różnych grupach taryfowych.

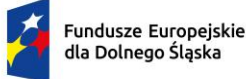

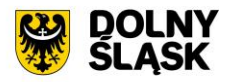

- 38) Możliwość ewidencjonowania prezentacji, wyszukiwania, dodawania, edycji i usuwania pozostałych obiektów, takich jak budynek, garaż, miejsce parkingowe, piętro w budynku.
- 39) Możliwość dodawania, prezentacji, wyszukiwania, edycji i usuwania lokali w ramach nieruchomości.
- 40) Rejestrowanie i edycja danych licznika z wysokim poziomem szczegółowości, w szczególności: numer, numer ewidencyjny, średnica, typ (samodzielny, główny, podlicznik) licznika, zakres pomiarowy, data montażu, data legalizacji, stan początkowy, numer plomby, położenie, właściciel, przepustowość, stan (czynny, zdjęty).
- 41) Prowadzenie pełnej historii liczników. Możliwość zapamiętywania informacji o wszelkich zdarzeniach, miejscach instalacji.
- 42) Możliwość wyświetlenia pełnej historii rozliczeń w danym punkcie rozliczeniowym, uwzględniającej zmiany płatników, liczników, ewidencjonowane zdarzenia (np. awarie liczników).
- 43) Wyszukiwanie, przeglądanie, rejestrowanie i edycję odczytów liczników.
- 44) Prowadzenie ewidencji plomb przegląd i aktualizacja ilościowych stanów. Wprowadzanie, zdejmowanie ze stanu.
- 45) Monitorowanie terminów legalizacyjnych liczników.
- 46) Naliczanie opłat za poszczególne usługi na podstawie obowiązujących stawek i wartości odczytów/ilości usług bądź ustalonych wartości ryczałtów.
- 47) Rozliczanie według dowolnie definiowanych cenników opłat.
- 48) Wyliczanie szacunkowego zużycia na podstawie średniego zużycia za miniony okres do wystawienia faktury w przypadku niemożności dokonania odczytu.
- 49) Możliwość określania i wykorzystywania różnych cykli rozliczeniowych (miesięczne, dwumiesięczne, kwartalne, półroczne, roczne).
- 50) Stosowanie zniżek (ulg) i zwyżek procentowych i kwotowych.
- 51) Wystawianie faktur w powiązaniu z modułem faktury.
- 52) Wydruk kodu kreskowego na fakturze.
- 53) Możliwość podziału numeracji faktur do szczegółowości inkasenta.
- 54) Automatyczne, proporcjonalne dzielenie zużycia w okresach, gdy podczas okresu podlegającego fakturowaniu wystąpiła zmiana cen lub stawek VAT.
- 55) Możliwość wystawienia decyzji o udzieleniu ulg (rozłożenie na raty, umorzenie, zmiana terminu płatności).
- 56) Możliwość szerokiej konfiguracji działania modułu, przynajmniej w zakresie:
	- a) określania rodzajów umów, rodzajów liczników, rodzajów usług, sektorów, cech nieruchomości,
	- b) określenia stawek usług, zniżek/zwyżek, grup taryfowych, ryczałtów, terminów płatności, sposobów fakturowania, cykli rozliczeniowych,
	- c) określenia tras, rejonów odczytów.
- 57) Automatyczne monitorowanie danych w module, np. na koniec miesiąca stan wodomierzy z odczytami bez wystawionej faktury, monitorowanie terminów legalizacyjnych wodomierzy.
- 58) Możliwość wykonania wydruku zawiadomienia o wysokości opłat.
- 59) Moduł wspiera wykonywanie zestawień i statystyk, w tym:
	- a) raport ze sprzedaży danego medium, np. wody,
	- b) raport z zużycia danego medium w zależności od wybranych parametrów,
	- c) raport ze średniego zużycia danego medium w zależności od wybranych parametrów,
	- d) zestawienie umów, zestawienie liczników.
- 60) Eksport danych niezbędnych do wykonania prac w terenie, tj. przekazywanie danych do urządzeń mobilnych.
- 61) Import danych z urządzenia mobilnego (odczyty, wystawione faktury, przyjęte wpłaty). Weryfikacja przy imporcie i raportowanie niezgodności.

# **7) Funkcjonalności – obszar masowych przelewów - wymagania minimalne. System musi posiadać możliwość:**

- 1) Musi udostępniać możliwość ustawienia podstawowych informacji niezbędnych do obsługi przelewów: banku obsługującego urząd oraz formatu plików importowanych z banku.
- 2) Musi udostępniać możliwość pracy w dwóch wariantach: z zastosowaniem kont ogólnych urzędu oraz kont indywidualnych. W zakresie kont ogólnych moduł musi umożliwiać:
	- a) wprowadzenie kont ogólnych z uwzględnieniem podatku/rodzaju należności,

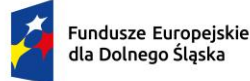

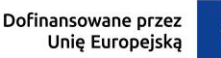

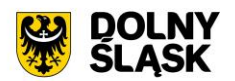

- b) wprowadzenie szablonów kont z uwzględnieniem podatku/rodzaju należności,
- c) generowanie identyfikatorów rodzajów należności w ramach kartoteki i podatku/rodzaju należności dla kont ogólnych, co umożliwi rozróżnienie należności wpłacanych na ogólne konto.
- 3) W zakresie kont indywidualnych musi umożliwiać:
	- a) generowanie indywidualnych rachunków bankowych w ramach kartoteki i podatku/rodzaju należności,
	- b) wprowadzanie ręczne lub edycja indywidualnego rachunku bankowego w ramach wybranej kartoteki.
- 4) Musi umożliwiać generowanie zawiadomień: o indywidualnym numerze rachunku bankowego, o numerze konta ogólnego z podanie identyfikatora, który ma być tytułem przelewu w celu jego identyfikacji podczas wpłaty.
- 5) Płatności masowe możliwe poprzez import pliku z przelewami.
- 6) Musi umożliwiać automatyzację rozdysponowania przelewów, w tym:
	- a) automatyczne rozliczanie przelewów: na rachunek indywidualny, na konto ogólne, gdzie w tytule jest rozpoznawalny identyfikator lub dyspozycja z zewnętrznego systemu do płatności online,
	- b) półautomatycznego rozliczania przelewów, z możliwością kontroli rozdysponowania na ekranie: na rachunek indywidualny, na konto ogólne, gdzie w tytule jest rozpoznawalny identyfikator, dyspozycję z systemu do płatności online z możliwością ręcznej zmiany dyspozycji proponowanej przez system,
	- c) możliwość ręcznego rozdysponowania,
	- d) możliwość rozdysponowania na należność własną wpłacającego lub należności innej osoby (np. wpłata komornicza),
	- e) możliwość rozdysponowania na kwoty do wyjaśnienia w ramach wybranego podatku/rodzaju należności,
	- f) możliwość zaznaczenia operacji na wyciągu bankowych jako rozliczoną w module finansowoksięgowym lub poza systemem dziedzinowym,
	- g) rozliczenie przelewu.
- 7) Pozwala na obsługę wyciągów bankowych, w tym:
	- a) automatyczne rozliczenie wyciągu po rozliczeniu wszystkich operacji,
	- b) tworzenie dekretu na podstawie wyciągu w ramach wybranego kontekstu w module finansowoksięgowym,
	- c) wydruk wyciągu bankowego.
- 8) Jest zintegrowany z księgowością zobowiązań w zakresie księgowania wpłat na należności w trybie online.

# **8) Funkcjonalności w obszarze kadrowo-płacowym - wymagania minimalne. System musi posiadać możliwość:**

- 1) Wybór pracodawcy do kontekstu i definiowanie szczegółów pracodawcy, a także pieczęci.
- 2) Dodawanie i zarządzanie kartoteką kadrową pracownika z możliwością określenia co najmniej:
	- a) umowy o pracę, umowy zlecenia, umowy o dzieło, wyboru i powołania,
		- b) składników płacowych do umowy,
		- c) aneksu do umowy,
		- d) otwarcia umowy,
		- e) danych o ubezpieczeniu w ZUS,
		- f) danych podatkowych,
		- g) etapów wykształcenia,
		- h) etapów zatrudnienia przed przyjściem do zakładu i w zakładzie,
		- i) stażu.
- 3) Wydruk karty stażu pracy.
- 4) Dodawanie, edycja i usuwanie kalendarza pracownika.
- 5) Wydruk miesięcznej karty ewidencji czasu pracy pracownika.
- 6) Wydruk rocznej karty ewidencji czasu pracy pracownika.
- 7) Rejestracja pracy zdalnej.
- 8) Rejestracja wyjść prywatnych pracowników wraz z wydrukiem ewidencji godzinowej.

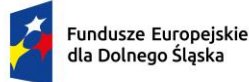

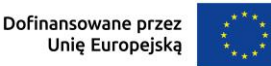

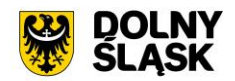

- 9) Rejestracja, modyfikowanie i usuwanie nieobecności w pracy (urlopy, zwolnienia chorobowe i inne nieobecności), w tym:
	- a) urlop wypoczynkowy,
	- b) opieka na dziecko,
	- c) dodatkowy urlop dla osoby niepełnosprawnej,
	- d) urlop szkoleniowy,
	- e) dodatkowy urlop pracownika socjalnego,
	- f) urlop dodatkowy urzędnika służby cywilnej,
	- g) zawieszenie / tymczasowe aresztowanie z prawem do ½ wynagrodzenia,
	- h) wolne za nadgodziny,
	- i) urlop bezpłatny,
	- j) Zwolnienie od pracy z powodu działania siły wyższej,
	- k) wyjścia prywatne do odpracowania.
- 10) Podsumowanie wykorzystania urlopów, dni opieki nad dzieckiem, zwolnień i innych nieobecności.
- 11) Utworzenie, edycja i usuwanie funkcji publicznych sprawowanych przez pracownika.
- 12) Dodawanie, edycja i usuwanie potrąceń oraz pożyczek.
- 13) Rejestracja, edycja i usuwanie przyznanych świadczeń z ZFŚS i oświadczeń o dochodzie na potrzeby ZFŚS.
- 14) Rejestracja, edycja i usuwanie pozostałych danych, co najmniej:
	- a) badań lekarskich (wstępne, okresowe, kontrolne i inne),
	- b) informacji o przyznanej nagrodzie/karze z możliwością wydruku,
	- c) informacji o szkoleniach i specjalizacjach pracownika,
	- d) o znajomości języków obcych,
	- e) informacji o członkostwie w organizacjach,
	- f) informacji o członkach rodziny,
	- g) informacji o stosunku do służby wojskowej,
	- h) informacji o przejściu na emeryturę/rentę,
	- i) danych o limicie samochodowym.
- 15) Automatyczne wypełnianie kalendarzy pracowników.
- 16) Automatyczne uzupełnienie ewidencii godzinowej.
- 17) Edycja ewidencji godzinowej.
- 18) Automatyczna zmiana stawek podstawowych nauczycieli z określeniem daty podpisania aneksu i daty obowiązywania.
- 19) Automatyczna aktualizacja stawek zasadniczych pracowników obliczanych według mnożnika.
- 20) Tworzenie, edycja, usuwanie, wydruk planu urlopów.
- 21) Grupowanie pracowników w zależności od dochodu na potrzeby funduszu socjalnego.
- 22) Grupowe dodawanie składników do umowy.
- 23) Import zwolnień lekarskich z platformy ZUS PUE (e-ZLA).
- 24) Import danych rejestratora czasu pracy (RCP).
- 25) Tworzenie wydruków:
	- a) świadectwa pracy,
	- b) umowy o pracę,
	- c) umowy zlecenia,
	- d) umowy o dzieło,
	- e) aneksu do umowy o pracę,
	- f) zaświadczenia o zatrudnieniu,
	- g) skierowania na badania lekarskie,
	- h) pisma o dodatku stażowym,
	- i) pisma o karze,
	- j) pisma o nagrodzie jubileuszowej,
	- k) karty stażu pracy,
	- l) informacji o warunkach zatrudnienia.
	- m) Wydruk listy obecności,
	- n) Wydruk kalendarzy pracowniczych (masowy w wersji miesięcznej i rocznej).
- 26) Definiowanie i modyfikowania parametrów do kontroli terminów badań lekarskich, szkoleń, końca umowy o pracę, zmiany stażu pracy, jubileuszy, szkoleń bhp.

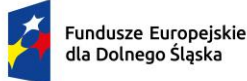

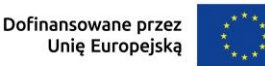

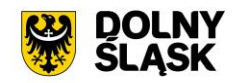

- 27) Wykonanie kontroli terminów:
	- a) staży,
	- b) nagród jubileuszowych,
	- c) dat końca umów,
	- d) dat końca badań lekarskich,
	- e) daty upływu ważności szkoleń,
	- f) liczby dni nieobecności.
- 28) Wykonanie co najmniej poniższych wydruków i zestawień:
	- i. plan nagród jubileuszowych,
	- ii. zestawienie nagród/kar pracowników,
	- iii. zestawienie emerytów i rencistów,
	- iv. zestawienie wykorzystania funduszu socjalnego,
	- v. zestawienie aktualnych umów pracowników,
	- vi. zestawienie pracowników ze stopniem niepełnosprawności,
	- vii. zestawienie przeciętnego zatrudnienia,
	- viii. zestawienie średniej płacy,
	- ix. zestawienie wynagrodzeń pracowników,
	- x. zestawienie badań lekarskich,
	- xi. zestawienie dodatków stażowych,
	- xii. zestawienie urlopów,
	- xiii. sprawozdania Z-05 badanie popytu na pracę,
	- xiv. zestawienie osób pracujących w szczególnych warunkach,
	- xv. informacji INF-1,
	- xvi. zestawienie ewidencii czasu pracy,
	- xvii. sprawozdanie Z-06 sprawozdanie o pracujących, wynagrodzeniach i czasach pracy,
	- xviii. sprawozdanie Z- 12 sprawozdanie o strukturze wynagrodzeń wg zawodów.
- 29) Możliwość wygenerowania zestawienia definiowanego przez użytkownika, wg szerokiego zestawu parametrów.
- 30) Integracja z programem Płatnik w zakresie formularzy ZUS ZUA, ZWUA, ZZA, ZCNA, ZSWA, ZIUA, OSW, RIA.
- 31) Rejestracja, modyfikacja i usuwanie danych o zwolnieniu pracodawcy z wpłat na PFRON.
- 32) Możliwość zarządzania słownikami i kalendarzami niezbędnymi do uzupełniania danych kadrowych:
	- a) służby wojskowej (jednostki wojskowe, kategorie wojskowe, specjalności wojskowe, stopnie wojskowe, stosunek do wojska),
	- b) wykształcenia (języki obce, specjalizacje, stopnie specjalizacji, typ stażu, typ szkoły, tytuły zawodowe, wykształcenie, zawody),
	- c) poziomu zawodowego nauczyciela i stopni awansu nauczycieli,
	- d) słowników umów (dział, kategorie zaszeregowania, miejsca pracy, podział czasu pracy, stanowiska, stawki dodatku funkcyinego, typ pracownika, typy umów),
	- e) oddziałów, grup pracowniczych i grupy stanowisk KSC,
	- f) działania na rzecz osób niepełnosprawnych,
	- g) kalendarze i kalendarz dni świątecznych, dni dodatkowych wolnych od pracy,
	- h) kar i nagród,
	- i) klasyfikacji zawodów i specjalności,
	- j) kodu stopnia pokrewieństwa, emerytów i rencistów,
	- k) kosztów uzyskania przychodu,
	- l) kwota bazowej,
	- m) NFZ,
	- n) okresu wypowiedzenia,
	- o) organizacji,
	- p) orzeczeń lekarskich,
	- q) podmiotów podstawowych,
	- r) prawa do emerytury,
	- s) przeznaczenia funduszy
	- t) rodzajów badań
	- u) rodzaje funkcji publicznych,

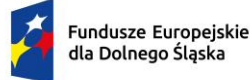

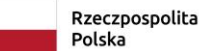

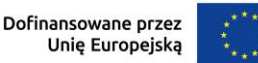

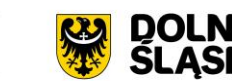

- v) rodzajów osób nie posiadających umowy,
- w) rodzajów nieobecności,
- x) rodzajów potrąceń, pożyczek, zwolnień,
- y) stopni niepełnosprawności, stopni służbowych.
- 33) Wybór pracodawcy do kontekstu i definiowanie szczegółów pracodawcy oraz pieczęci.
- 34) Wyszukiwanie kartotek płacowych.
- 35) Modyfikacja danych dotyczących sposobu obliczania podatku i składek ZUS dla pracownika.
- 36) Modyfikacja informacji dodatkowych (przelew, rozdział, działania i paragraf).
- 37) Dodawanie, edycja i usuwanie składników płacowych (w tym grupowo): stałych i zmiennych.
- 38) Przegląd i modyfikacja miesięcznych danych o podatkach (podstawa podatku, zaliczka na podatek).
- 39) Dodawanie, edycja i usuwanie:
	- a) średnich dziennych i podstaw miesięcznych chorobowych,
	- b) potrąceń,
	- c) pożyczek,
	- d) danych o limicie samochodowym,
	- e) Zaświadczenia RP-7
	- f) PPK
- 40) Możliwość wykonania eksportu list płac:
	- a) do obszaru finansowo-księgowego,
	- b) do zewnętrznego programu finansowo-księgowego TBD.
- 41) Przeliczenie podstaw miesięcznych (chorobowych, zasiłku chorobowego, opiekuńczego, macierzyńskiego, rehabilitacyjnego, dodatkowego wynagrodzenia rocznego, urlopowa i ekwiwalentu za urlop) oraz przeliczenie wartości działań dla składników płacowych.
- 42) Możliwość wykonania wydruku zestawienia kosztów.
- 43) Możliwość zakończenia miesiąca i roku obrachunkowego.
- 44) Możliwość generowania i eksportowania przelewów z list płac.
- 45) Wykonanie wydruków i zestawień:
	- a) deklaracji ZUS,
	- b) zestawienia zarobków brutto pracownika z wybranych miesięcy,
	- c) dodatkowego wynagrodzenia rocznego,
	- d) informacji dla osoby ubezpieczonej (RMUA),
	- e) obniżonych składek na ubezpieczenie zdrowotne,
	- f) podstaw do nagrody z zysku,
	- g) zestawienie składek ZUS,
	- h) wydruk kartoteki zarobkowej,
	- i) wydruk karty zasiłkowej,
	- j) zestawienie pracowników z przekroczonym progiem podatkowym,
	- k) zaświadczenia o zarobkach,
	- l) wykazu średnich zarobków brutto,
	- m) zestawienia list płac,
	- n) wykazu osób z przekroczeniem limitu składek emerytalno-rentowych,
	- o) zestawienia KSC.
	- p) Wydruk osób ze złożonym oświadczeniem PIT-0,
	- q) Wydruk osób z przekroczonym limitem przychodów dla PIT-0,
	- r) Wydruk zestawienia funduszu pracy,
	- s) Wydruk składników płacowych z przydzielonymi flagami.
- 46) Możliwość wykonania sprawozdania GUS Z-03 i Z-06 i Z-12
- 47) Możliwość wykonania zestawienia definiowanego przez użytkownika wg szerokiego zakresu kryteriów.
- 48) Tworzenie i edycja deklaracji: PIT-11, PIT-R, PIT-40, PIT-8C, PIT-4R, PIT-8AR, PIT-2, PIT-12, IFT-1/1R.
- 49) Wysyłanie do systemu e-Deklaracje Ministerstwa Finansów deklaracji PIT-11, PIT-R, PIT-40, PIT-8C, PIT-4R, PIT-8AR, IFT-1R.
- 50) Eksport do programu Płatnik formularzy: ZUS RCA, ZUS RSA, , ZUS DRA, ZUS RPA
- 51) Możliwość definiowania:
	- a) szablonów do wydruku list płac,
	- b) parametrów dodatków stażowych,

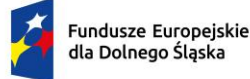

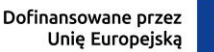

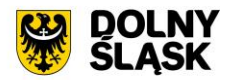

- c) parametrów naliczania (stawki podatku dochodowego, koszty uzyskania przychodu, stawki ZUS, minimalne wynagrodzenie, najniższa emerytura, stawki nauczycieli, stawki funduszu wypadkowego, pensa nauczycieli, zaokrąglanie naliczeń dla dodatkowych godzin nauczycieli, wskaźnik waloryzacji podstawy zasiłku chorobowego, wskaźnik średniego wynagrodzenia nauczycieli, kwota wolna od potrąceń od zasiłku, wynagrodzenie płatnika, stawki ryczałtu za pracę zdalną, stawki za 1 km przebiegu),
- d) parametrów do obliczania wynagrodzeń,
- e) składników do przelewów.
- 52) Możliwość definiowania, modyfikowania i zarządzania składnikiem płacowym:
	- a) przydzielanie flag do składnika płacowego,
	- b) edycja i usuwanie zależności składników płacowych,
	- c) przegląd słownika flag składników płacowych,
	- d) przegląd słownika grup składników płacowych.
- 53) Możliwość definiowania szablonów zaświadczeń.

### **9) Funkcjonalności w obszarze zarządzania mieniem i środków trwałych - wymagania minimalne. System musi posiadać możliwość:**

- 1) System musi umożliwiać rejestrację poniższych operacji:
	- a) transakcji użytkowania wieczystego,
	- b) bilansu otwarcia użytkowania wieczystego,
	- c) transakcji dzierżawy,
	- d) transakcji dzierżawy reklamowej,
	- e) transakcji bezumownego korzystania z nieruchomości,
	- f) rejestracji kontynuacji dzierżawy podczas rejestracji transakcji bezumownego korzystania z nieruchomości,
	- g) transakcji trwałego zarządu,
	- h) bilansu otwarcia trwałego zarządu,
	- i) transakcji przekształcenia użytkowania wieczystego na własność,
	- j) bilansu otwarcia przekształcenia,
	- k) wadium,
	- l) transakcji sprzedaży nieruchomości,
	- m) sprzedaży budynków oraz lokali z jednoczesnym oddaniem gruntu w wieczyste użytkowanie lub jego sprzedaży na własność,
	- n) bilansu otwarcia sprzedaży.
	- o) przekształcenia uwłaszczenia
	- p) bilans przekształcenia uwłaszczenia
- 2) System musi umożliwiać wyszukiwanie przez użytkownika informacji na temat zarejestrowanych transakcji oraz wydruk lub eksport wyszukanych danych wg opisu poniżej:
	- a) wyszukiwanie transakcji według określonych parametrów,
	- b) wydruk zestawienia wyszukanych transakcji,
	- c) wyszukiwanie działek, budynków, lokali w zasobie według określonych parametrów,
	- d) wydruk zestawienia wyszukanych w zasobie działek, budynków, lokali,
	- e) eksport zestawienia danych wyszukanych w zasobie do formatu XML,
	- f) eksport zestawienia danych wyszukanych w zasobie do formatu HTML,
	- g) eksport zestawienia danych wyszukanych w zasobie do arkusza kalkulacyjnego,
	- h) możliwość wyszukania umów po terminie,
	- i) możliwość wyszukania umów zakończonych,
	- j) przegląd szczegółów transakcji.
- 3) Moduł musi umożliwiać rejestrację transakcji dzierżawy z uwzględnieniem wielu czynników, a także musi umożliwiać dokonanie korekty, zmian warunków itd. Jest możliwe wykonanie poniższych czynności:
	- a) zmiana warunków umowy dzierżawy (aneks),
	- b) zakończenie umowy dzierżawy,
	- c) automatyczne zakończenie umów dzierżaw,
	- d) obsługa korekty błędu transakcji dzierżawy,

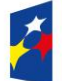

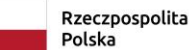

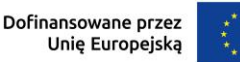

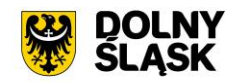

- e) usuwanie transakcji dzierżawy,
- f) automatyczne generowanie rat dla dzierżaw miesięcznych, kwartalnych, półrocznych, rocznych,
- g) możliwość wprowadzania dowolnych rat dla dzierżawy indywidualnej,
- h) możliwość wprowadzenia dzierżawy indywidualnej,
- i) możliwość wprowadzenia dzierżawy jednorazowej,
- j) możliwość wprowadzenia dzierżawy wg ceny kwintala oraz półrocznej wg ceny kwintala,
- k) możliwość wprowadzenia dzierżawy wg ceny pszenicy oraz wg ceny żyta
- l) możliwość wyliczania rat dla umowy proporcjonalnie lub według zużycia dziennego,
- m) automatyczne wyliczanie kwoty umowy na podstawie parametrów,
- n) wydruk umowy dzierżawy,
- o) dowolna modyfikacja szablonów wydruku umowy dzierżawy,
- p) wydruk umów dzierżaw jednoprzedmiotowych i wieloprzedmiotowych.
- 4) Podobnie jak w wypadku dzierżaw, system musi umożliwiać dokonywanie transakcji użytkowania wieczystego wg poniższych kryteriów:
	- a) zmiana warunków umowy użytkowania wieczystego,
	- b) zbycie udziałów użytkowania wieczystego,
	- c) zakończenie umowy użytkowania wieczystego,
	- d) obsługa korekty błędu transakcji użytkowania wieczystego,
	- e) usuwanie transakcji użytkowania wieczystego,
	- f) możliwość wprowadzenia przeznaczenia działki,
	- g) możliwość wprowadzenia bonifikat.
- 5) Podobnie jak w wypadku dzierżaw, system musi umożliwiać dokonywanie transakcji użytkowania wieczystego wg poniższych kryteriów:
	- a) zmiana warunków przekształcenia uwłaszczenia,
	- b) zbycie udziałów przekształcenia uwłaszczenia,
	- c) usunięcie przekształcenia uwłaszczenia z przywróceniem transakcji użytkowania wieczystego,
	- d) obsługa korekty przekształcenia uwłaszczenia,
	- e) możliwość wprowadzenia bonifikat oraz opłaty jednorazowej.
- 6) W ramach umożliwienia rejestracji operacji trwałego zarządu system musi udostępniać możliwość wykonania poniższych czynności:
	- a) zmiana warunków umowy trwałego zarządu,
	- b) wygaśnięcie umowy trwałego zarządu,
	- c) obsługa korekty błędu transakcji trwałego zarządu,
	- d) usunięcie transakcji trwałego zarządu.
- 7) Odnośnie transakcji sprzedaży System musi umożliwiać:
	- a) obsługa korekty błedu transakcji sprzedaży,
	- b) usunięcie transakcji sprzedaży,
	- c) możliwość wprowadzenia sprzedaży kredytowanej,
	- d) możliwość dowolnego rozplanowania spłaty kredytu.
- 8) System musi umożliwiać wykonywanie wydruków zawiadomień i musi umożliwiać zmianę szablonu tych zawiadomień. Wydruki dotyczą:
	- a) zawiadomień o wysokości czynszu rolnego,
	- b) zawiadomień o wysokości czynszu dzierżawnego,
	- c) zawiadomień o wygaśnięciu umowy dzierżawy,
	- d) zawiadomień o wysokości opłaty za użytkowanie wieczyste,
	- e) zawiadomień o wypowiedzeniu opłat za użytkowanie wieczyste,
	- f) zawiadomienia o numerze rachunku bankowego,
	- g) zawiadomienia o aktualizacji opłaty rocznej za użytkowanie wieczyste,
	- h) zawiadomienia bez naliczania opłat,
	- i) Zawiadomienie o przekształceniu uwłaszczeniu,
	- j) Zawiadomienie o opłacie jednorazowej.
- 9) System musi ponadto musi umożliwiać:
	- a) definiowanie szablonów treści zawiadomień,
	- b) automatyczną aktualizację zawiadomień po zmianie szablonu treści.
- 10) Moduł jest zintegrowany online z modułem księgowości zobowiązań oraz modułem służącym do wystawiania faktur. W zakresie obsługi płatności moduł powinien:
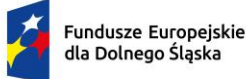

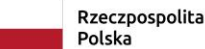

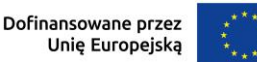

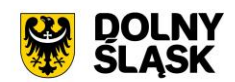

- a) tworzyć przypisy do moduły księgowości zobowiązań,
- b) musi umożliwiać przegląd płatności dla umowy,
- c) wyszukiwanie płatności z modułu księgowości zobowiązań,
- d) generowanie faktur dla wybranej umowy, w tym generowanie automatyczne,
- e) przegląd faktur dla umowy,
- f) wyszukiwanie faktur z modułu Faktury.
- 11) System musi umożliwiać zapisywanie dodatkowych uwag do umów i do działek.
- 12) System musi umożliwiać przegląd ewidencji gruntów i budynków z poziomu kartoteki.
- 13) W przypadku trybu pracy z obsługą działek w zasobie EGiB system musi umożliwiać wykonanie poniższych czynności:
	- a) weryfikacja i zatwierdzanie zmiany geodezyjnej,
	- b) dezaktywacja zmiany geodezyjnej,
	- c) usuwanie zmiany geodezyjnej,
	- d) przegląd szczegółów zmiany geodezyjnej,
	- e) podział działki,
	- f) przegląd historii działki.
- 14) Moduł musi umożliwiać wystawienie decyzji o odroczeniu terminu płatności, rozłożeniu zapłaty należności na raty, umorzeniu zaległości, umorzeniu odsetek. System musi też musi umożliwiać przegląd rejestru wystawionych decyzji.
- 15) Moduł musi udostępniać możliwość korekty płatności dla zakończonej umowy.
- 16) Moduł powinien także musi umożliwiać aktualizację historii działek.
- 17) System musi udostępniać możliwość wygenerowania zestawień, raportów i wydruków:
	- a) raportu powierzchni gruntów we władaniu,
	- b) raportu stanu mienia Gminy,
	- c) zestawienie umów wprowadzonych w danym okresie,
	- d) zestawienie przedmiotów na działkach,
	- e) zestawienie wygenerowanych przypisów,
	- f) zestawienia użytków gruntowych,
	- g) ewidencji budynków i lokali.
- 18) Moduł musi udostępniać możliwość generowania własnych zestawień na podstawie wybranych danych z systemu – wg szerokiego zakresu kryteriów.
- 19) Możliwość obsługi wielu jednostek ewidencyjnych.
- 20) W ramach obsługi EGiB system musi mieć możliwość obsługi wielu jednostek ewidencyjnych, w tym dawać możliwość:
	- a) dodawania, usuwania i zmiany danych jednostek ewidencyjnych,
	- b) dodawania, usuwania i zmiany danych obrębów,
	- c) dodawania, usuwania i zmiany danych jednostek rejestrowych,
	- d) dodawania, usuwania i zmiany danych działek,
	- e) dodawania, usuwania i zmiany danych budynków,
	- f) dodawania, usuwania i zmiany danych lokali,
	- g) dodawania, usuwania i zmiany danych budowli,
	- h) przenoszenia przedmiotu do innej jednostki rejestrowej,
	- i) scalania działek,
	- j) rejestracji scalenia umów dla scalanych działek objętych umową,
	- k) podziału działek,
	- l) rejestracja użytków gruntowych dla działki,
	- m) rejestracja adresów nieruchomości,
	- n) rejestracja formy władania nieruchomością,
	- o) rejestracja formy własności nieruchomości,
	- p) rejestracja sposobu zagospodarowania działki.
- 21) W ramach obsługi EGiB moduł powinien być zintegrowany z modułem do obsługi ewidencji środków trwałych. Musi umożliwiać:
	- a) powiązanie przedmiotu EGiB ze środkiem trwałym,
	- b) usuwanie powiązania przedmiotu EGiB ze środkiem trwałym,
	- c) przegląd danych środka trwałego powiązanego z przedmiotem EGiB,

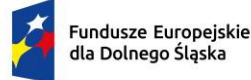

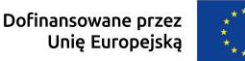

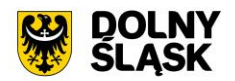

- d) aktualizację wartości księgowej przedmiotu EGiB na podstawie danych z modułu do obsługi ewidencji środków trwałych,
- e) możliwość odnotowania daty ostatniej zmiany wartości księgowej przedmiotu EGiB.
- 22) W celu usprawnienia i automatyzacji pracy moduł musi umożliwiać definiowanie danych w słownikach i ustawienia parametrów pracy:
	- a) stawek czynszu klas gruntów,
	- b) cen zboża,
	- c) przeznaczenia nieruchomości,
	- d) przeznaczeń działki,
	- e) sposobów zagospodarowania,
	- f) terminów opłat,
	- g) form zbycia,
	- h) kodów czynszu,
	- i) funkcji użytkowych budynku,
	- j) typów lokali,
	- k) materiałów ścian zewnętrznych,
	- l) rodzajów jednostek rejestrowych,
	- m) rodzajów nieruchomości,
	- n) rodzajów praw do działki,
	- o) rodzajów władania,
	- p) rodzajów własności,
	- q) rodzajów dokumentów,
	- r) rodzajów opłat,
	- s) parametryzacji generowania faktur dla wybranych rodzajów opłat,
	- t) słownika rodzajów opłat dzierżawnych,
	- u) słownika użytków gruntowych,
	- v) słownika klas gruntów,
	- w) słownika typów udziałowców,
	- x) słownika sposobów nabycia.
- 23) Moduł jest zintegrowany z modułem do obsługi dokumentów elektronicznych i musi umożliwiać generowanie zawiadomień w formie dokumentu elektronicznego.
- 24) System musi posiadać możliwość aktualizacji danych EGiB na podstawie zaimportowanego pliku SWDE. Aktualizacja powinna być możliwa poprzez wczytanie pliku SWDE i możliwość uruchomienia ekranu porównania danych.
- 25) Ekran porównania danych zaimportowanych z pliku SWDE musi umożliwiać wskazanie, jakie różnice mają być pokazywane na ekranie. Lista różnic powinna być też możliwa do wydruku w formie raportu. Raport powinien wskazywać, na czym polega różnica w danych dostępnych w systemie i w danych importowanych plikiem SWDE, np. inne adresy, różnica w oznaczeniu klasy gruntu itp.
- 26) Moduł musi umożliwiać potwierdzanie wprowadzenia aktualizacji rekordu pochodzącego z pliku SWDE lub odrzucenie wprowadzenia takiej zmiany do systemu. Zatwierdzanie różnic powinno odbywać się ręcznie dla zaznaczonego rekordu lub masowo, po uprzednim zaznaczeniu większej ilości rekordów.
- 27) Moduł musi umożliwiać podgląd raportu z zaakceptowanych różnic pochodzących z importu pliku SWDE.
- 28) W przypadku aktualizacji danych z pliku SWDE system musi udostępniać możliwość podglądu szczegółów aktualizowanego rekordu z możliwością porównania danych istniejących w systemie z danymi pochodzącymi z pliku SWDE. Porównanie powinno zawierać co najmniej:
	- a) nazwę obiektu,
	- b) numer działki,
	- c) powierzchnia,
	- d) rodzaj dokumentu przypisanego do obiektu (decyzja, księga wieczysta itp.), wraz z datą wystawienia, sygnaturą, datą przyjęcia,
	- e) oznaczenie dokumentu,
	- f) sposób zagospodarowania,
	- g) nr jednostki rejestrowej.
- 29) Ekran porównania musi umożliwiać przegląd danych dotyczących EGiB dla zaznaczonego rekordu.

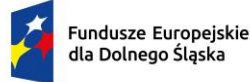

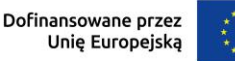

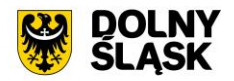

- 30) Funkcja aktualizacji danych z SWDE musi umożliwiać przypisanie jednostki rejestrowej do rekordu pochodzącego z pliku SWDE i nieposiadających takich danych. Powinna istnieć również możliwość przeniesienia danego rekordu do innej jednostki rejestrowej.
- 31) System musi umożliwiać wyszukiwanie środków trwałych według określonych parametrów.
- 32) System musi umożliwiać prowadzenie ewidencji środków trwałych, w tym co najmniej:
	- a) dodawanie środka trwałego,
	- b) dodawania grupy środków trwałych,
	- c) usuwanie środka trwałego,
	- d) modyfikacja środka trwałego,
	- e) przeglądanie danych środka trwałego w tym przegląd środka znajdującego się w ewidencji gruntów i budynków (integracja z modułem do obsługi mienia Gminy),
	- f) wydruk karty środka trwałego,
	- g) wydruk historii operacji prowadzonych na środku trwałym.
	- h) wycofanie ostatniej operacji
- 33) System musi umożliwiać wydruk dokumentów:
	- a) przyjęcia,
	- b) modernizacji,
	- c) zmiany kwoty wartości początkowej,
	- d) sprzedaży,
	- e) sprzedaży częściowej,
	- f) likwidacji,
	- g) likwidacji częściowej,
	- h) przekazania,
	- i) częściowego przekazania,
	- j) przesunięcia,
	- k) masowe przesunięcie
	- l) zwiększenia wartości,
	- m) zmniejszenia wartości.
	- n) zmiany klasyfikacji oraz numeru inwentaryzacyjnego
- 34) Możliwość wydruku etykiet środków trwałych z kodem kreskowym oraz ustawienia szablonu wydruku etykiet. Moduł musi umożliwiać grupowy wydruku etykiet.
- 35) Prowadzenie operacji na środkach trwałych, w tym:
	- a) zatwierdzanie, w tym grupowe,
	- b) modernizacja (z możliwością aktualizacji wartości księgowej środka znajdującego się w ewidencji gruntów i budynków),
	- c) zmiana wartości początkowej,
	- d) sprzedaż, w tym częściowa,
	- e) likwidacja, w tym częściowa,
	- f) przekazanie, w tym częściowe,
	- g) przesunięcie,
	- h) naliczanie amortyzacji / umorzenia,
	- i) korekta amortyzacji / umorzenia,
	- j) zmiana osoby odpowiedzialnej za środek trwały,
	- k) zmiana miejsca użytkowania środka trwałego.
- 36) Obsługa przeceny środka trwałego, w tym co najmniej:
	- a) naliczanie przeceny (wraz z możliwością aktualizacji wartości księgowej, jeśli środek trwały znajduje się ewidencji gruntów i budynków),
	- b) przegląd historii przecen możliwością wydruku,
	- c) zerowanie procentu przeceny,
	- d) wydruk listy środków mogących ulec przecenie.
- 37) Obsługa inwentaryzacji, co najmniej w zakresie:
	- a) określania składu komisji spisowej dla inwentaryzacji,
	- b) eksportu danych do inwentaryzacji do kolektora,
	- c) wydruku arkuszy spisu do inwentaryzacji,
	- d) importu danych do wprowadzania wyników spisu z kolektora,
	- e) wprowadzania wyników spisu,

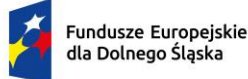

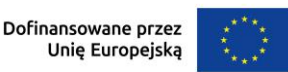

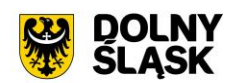

- f) dodawania środków trwałych ujawnionych podczas inwentaryzacji,
- g) wydruku wyników spisu,
- h) obsługi zakończenia inwentaryzacji (oznaczenie jej zakończenia),
- i) przeglądu wyników inwentaryzacji
- j) wydruk różnic inwentaryzacyjnych
- 38) Możliwość zmiany oznaczenia dokumentu przyjęcia, likwidacji, likwidacji częściowej, przekazania na zewnątrz, przekazania częściowego, sprzedaży, sprzedaży częściowej, modernizacji, zwiększenia wartości początkowej, zmniejszenia wartości początkowej, przesunięcia, karty środka trwałego.
- 39) Możliwość definiowania procentu przeceny dla danej grupy KŚT.
- 40) Możliwość oznaczenia grup KŚT podlegających etykietowaniu.
- 41) Moduł musi udostępniać możliwość zdefiniowania miejsc użytkowania.
- 42) Możliwość eksportu danych o wykonanych operacjach do modułu finansowo-księgowego, z możliwością oznaczenia operacji, które mają być przekazywane do księgowości.
- 43) Możliwość powiązania ewidencji środków z EGiB, w tym:
	- a) powiązania środka trwałego z przedmiotem EGiB z modułu do obsługi mienia Gminy,
	- b) aktualizacji wartości księgowej przedmiotu EGiB w module do obsługi mienia Gminy po wykonanej operacji na powiązanym z nim środku trwałym,
	- c) pobieranie danych o przeprowadzonych operacjach na przedmiotach EGiB,
	- d) informowanie o nowych zmianach w EGiB po uruchomieniu modułu.
- 44) Moduł wspiera wykonanie raportów / zestawień / wydruków:
	- a) ewidencja bieżąca środków trwałych,
	- b) ewidencja środków w miejscach użytkowania,
	- c) środki trwałe według osoby odpowiedzialnej,
	- d) lista miejsc użytkowania,
	- e) ewidencja środków trwałych przekazanych,
	- f) ewidencja środków trwałych sprzedanych,
	- g) ewidencja środków trwałych zlikwidowanych,
	- h) ewidencja środków trwałych zdanych,
	- i) środki trwałe całkowicie umorzone/zamortyzowane,
	- j) wykaz środków trwałych w ewidencji,
	- k) historia operacji,
	- l) historia przecen,
	- m) zestawienie przeprowadzonej amortyzacji,
	- n) plan amortyzacji/umorzenia,
	- o) stan amortyzacji/umorzenia,
	- p) środki trwałe według klasyfikacji PKD/EKD,
	- q) podsumowanie księgowań,
	- r) zestawienie środków trwałych na dzień.
- 45) Obsługa statystyki Gminy, w tym generowanie raportu SG-01.
- 46) Obsługa otwarcie zamkniętego roku
- 47) Obsługa słownika klasyfikacji środków trwałych z możliwością wydruku.
- 48) Możliwość cofnięcia ostatniej operacji wprowadzonej na środku trwałym.
- 49) Możliwość pracy kontekstowej w module Środki trwałe oraz dodawanie uprawnień do poszczególnych jednostek, zakładów i działów.

# **10) Funkcjonalności Rejestru Umów - wymagania minimalne. System musi posiadać możliwość:**

- 1) Możliwość prowadzenia rejestru umów oraz dokumentów powiązanych, z podziałem na Wydziały oraz Jednostki podległe.
- 2) Możliwość generowania dekretów importowych dotyczących zaangażowania bezpośrednio na kontach księgowych z wprowadzanych dokumentów Umów.
- 3) Możliwość prowadzenia umowy z podziałem na kilka klasyfikacji budżetowych.
- 4) Możliwość wprowadzania harmonogramów, licencji oraz gwarancji dla poszczególnych umów.
- 5) Możliwość dostosowania uprawnień poszczególnym użytkownikom rejestru umów.
- 6) Możliwość dołączania dokumentów podrzędnych do Umowy.
- 7) Możliwość zastosowania wielostopniowej ścieżki akceptacji.

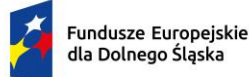

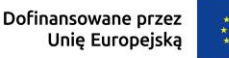

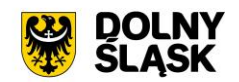

- 8) Możliwość wykonywania operacji na dokumencie zgodnie z przepisami prawa (odstąpienie od umowy, wygaśnięcie, przeniesienie do archiwum itp.).
- 9) Możliwość rozliczenia umowy wraz z dokumentami powiązanymi.
- 10) Możliwość definiowania dowolnych dokumentów oraz grup dokumentów.
- 11) Możliwość drukowania z szablonów określonych rodzajów dokumentów.
- 12) Możliwość filtrowania dokumentów, wydruk zestawienia oraz eksport do podstawowych formatów (XML, EXCEL, PDF itd.).
- 13) Możliwość prowadzenia umów wieloletnich.
- 14) Możliwość generowania dekretów importowych zaangażowania (roku bieżącego, lat przyszłych, przeksięgowania zaangażowania lat przyszłych na rok bieżący), wykonania oraz kosztów dla dowolnego zdefiniowanego dokumentu.

### **11) Funkcjonalności w obszarze zwrotu podatku akcyzowego - wymagania minimalne. System musi posiadać możliwość:**

- 1) Moduł musi posiadać funkcjonalność ewidencjonowania (rejestracji) wniosków o zwrot podatku akcyzowego dla rolników zawartego w cenie oleju napędowego.
- 2) Moduł jest zintegrowany, tj. współpracować z modułem obsługującym obszar podatku rolnego w zakresie automatycznego uzyskania informacji o posiadanych zasobach osób wnioskujących (według deklaracji/wniosków) w celu kontroli danych osobowych oraz powierzchni gruntów rolnych.
- 3) Moduł musi udostępniać możliwość automatycznego importu danych wyeksportowanych przez moduł obsługujący obszar podatku rolnego w celu bezpośredniej pracy aplikacji na zaimportowanych danych, bez ingerencji i wykorzystywania w działaniu aplikacji danych przetwarzanych w obszarze podatków.
- 4) Moduł musi udostępniać funkcjonalność kompleksowej obsługi wniosków o jakich mowa w pkt 1 tj. co najmniej: rejestracja, sprawdzenie poprawności danych, dokonanie przeliczeń: stawek, należności, wydanie decyzji wraz z jej wydrukiem.
- 5) Moduł musi udostępniać możliwość wystawiania decyzji określającej zwrot podatku akcyzowego.
- 6) Moduł musi umożliwiać automatyczne wystawianie decyzji określających zwrot podatku akcyzowego.
- 7) Moduł musi umożliwiać tworzenie listy wypłat do banku/kasy.
- 8) Moduł musi udostępniać funkcjonalność generowania zestawienia przyjętych wniosków oraz zestawienia wydanych decyzji.
- 9) Moduł musi udostępniać funkcjonalność wygenerowania zestawień statystycznych na podstawie dostępnych w aplikacji parametrów i przetwarzanych przez aplikację danych.
- 10) Moduł musi udostępniać funkcjonalność rejestracji faktur paliwowych wraz z możliwością zaewidencjonowania danych szczegółowych faktury.
- 11) Moduł musi udostępniać funkcjonalność automatycznego wyliczenia zwrotu podatku akcyzowego na podstawie dołączonych do wniosków faktur przy uwzględnieniu powierzchni użytków rolnych wnioskodawcy.
- 12) Moduł musi udostępniać funkcjonalność automatycznego wyliczenia rocznego limitu kwoty zwrotu podatku akcyzowego wraz z informowaniem użytkownika aplikacji o stopniu wykorzystania przysługującej w danym roku kwoty oraz prezentowania informacji o wartości kwoty jaka pozostała do wypłaty w kolejnym okresie przyjmowania wniosków.
- 13) Moduł musi umożliwiać generowanie "Wniosku o przyznanie dopłaty" oraz tworzenie Rejestru wniosków.
- 14) Moduł musi umożliwiać wydruk wniosku o przyznanie dopłaty zgodnie ze zmianami wynikającymi z ustawy z dnia 9 maja 2023 r. oraz wytycznych Ministerstwa Rolnictwa i Rozwoju Wsi (wydruki dostosowane do obsługi wniosków w zakresie świń, owiec, kóz, koni.
- 15) Moduł musi udostępniać funkcjonalność wyliczania ilości litrów oleju napędowego potrzebnych do wykorzystania w ramach przysługującej części zwrotu w drugim terminie rozliczeniowym.
- 16) Moduł musi udostępniać funkcjonalność podglądu danych gruntów rolnych wyeksportowanych z obszaru podatkowego (dane z podatku rolnego).
- 17) Moduł musi udostępniać funkcjonalność sumowania i zliczania danych z pojedynczych faktur za olej napędowy oraz możliwość wprowadzenia faktury zbiorczej.
- 18) Moduł zapewnia obsługę pomocy publicznej w rolnictwie lub rybołówstwie, innej niż pomoc de minimis.
- 19) Moduł obsługuje zlecenia wypłat zwrotu tj. generować pliki elektroniczne dla przelewów elektronicznych w formatach co najmniej: ELIXIR, MultiCash.

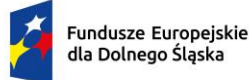

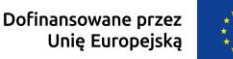

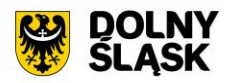

- 20) Moduł musi udostępniać funkcjonalność automatycznego wyliczenia "Wniosku o przekazanie gminie dotacji celowej na zwrot podatku akcyzowego" w danym okresie rozliczeniowym.
- 21) Moduł musi udostępniać funkcjonalność automatycznego wyliczenia rocznych i okresowych sprawozdań, w tym co najmniej:
	- a) sprawozdanie rzeczowo-finansowe,
	- b) rozliczenie dotacii celowei.
- 22) Moduł musi udostępniać funkcjonalność generowania zestawień przyjętych wniosków.
- 23) Moduł musi udostępniać funkcjonalność generowania zestawień wystawionych decyzji.

# **12) Obsługa izb rolniczych - wymagania minimalne. System musi posiadać możliwość:**

- 1) Moduł musi umożliwiać tworzenie i zarządzanie rejestrem uprawnionych do głosowania izb rolniczych na podstawie baz danych ewidencji podatników.
- 2) Spis członków izby rolniczej musi umożliwiać:
	- a) określanie parametrów spisu,
	- b) dodawanie i edycja pozycji spisu członków uprawnionych do głosowania,
	- c) generowanie pozycji w spisie członków na podstawie danych podatkowych zgromadzonych w module do obsługi podatków od osób fizycznych.
- 3) Moduł wspiera tworzenie i zarządzanie spisem przedstawicieli członków izb rolniczych:
	- a) określanie parametrów spisu,
	- b) dodawanie i edycja pozycji spisu przedstawicieli uprawnionych do głosowania,
	- c) generowanie pozycji w spisie przedstawicieli na podstawie danych podatkowych zgromadzonych w module do obsługi podatków od osób prawnych.
- 4) Możliwość usuwania niezatwierdzonych spisów.
- 5) Możliwość wydruku spisów.
- 6) Możliwość wykonania wydruków / zestawień statystycznych, w tym co najmniej:
	- a) statystyki pod wskazanym adresem,
		- b) lista lokali w budynku,
	- c) danych ogólnych dotyczących płci, obywatelstwa, rocznika, stanu cywilnego oraz dokumentu tożsamości,
	- d) ilości domów i lokali pod wskazanym adresem,
	- e) struktury wiekowej mieszkańców,
	- f) ludności w miejscowościach,
	- g) DW1, DW2, DW3 wg. zadanych parametrów,
	- h) zestawienia użytkownika definiowanego przez użytkownika,
- 7) Możliwość wygenerowania plików DW1, DW2, DW3 przekazywanych do GUS.

# **13) Dodatkowe Pozostałe funkcjonalności wymagania minimalne. System musi posiadać możliwość:**

- 1) Możliwość wydruku zaświadczenia o niezaleganiu w podatkach lub stwierdzające stan zaległości, w tym przynajmniej:
	- a) możliwość określenia opłaty skarbowej,
	- b) możliwość określenia formy rozliczenia,
	- c) możliwość określenia podstawy prawnej opłaty skarbowej,
	- d) możliwość wydruku zaświadczenia z uwzględnieniem adresy stałego lub korespondencyjnego.
- 2) Wydruk zaświadczenia o wielkości gospodarstwa lub nieposiadaniu gospodarstwa, w tym przynajmniej z możliwością określenia:
	- a) opłaty skarbowej,
	- b) podstawy prawnej opłaty skarbowej,
	- c) określenia celu przedłożenia,
	- d) określenia gruntów, jakie ma obejmować zaświadczenie (wszystkie, dzierżawione, własnościowe),
	- e) dodania do wydruku gruntów oddanych w dzierżawę,
	- f) udziałów,
	- g) składników opodatkowania,
	- h) współwłaścicieli,

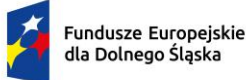

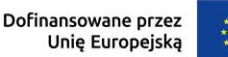

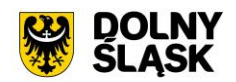

- i) doręczenia na adres stały lub korespondencyjny,
- j) sposobu doręczenia.
- 3) Możliwość określenia sposobu dostarczenia ww. zaświadczenia w formie elektronicznej przez ePUAP w przypadku korzystania również z modułu do obsługi dokumentów elektronicznych.
- 4) Możliwość prowadzenia rejestru zaświadczeń z możliwością wydruku rejestru.
- 5) Możliwość tworzenia, edycja i usuwania szablonów treści zaświadczenia o gospodarstwie i zaświadczenia o zadłużeniu.
- 6) Możliwość konfiguracji znaków dokumentów oraz ciągłości numeracji.
- 7) System musi umożliwiać projekcję opłat wariantów symulowanych stawek dla naliczenia dla podatku rolnego, podatku leśnego, podatku od nieruchomości i podatku od środków transportowych.
- 8) Wykonywanie symulowanych naliczeń z uwzględnieniem stawek ustawowych, gminnych oraz wariantów stawek symulacyjnych dla podatku rolnego, podatku leśnego, podatku od nieruchomości i podatku od środków transportowych w podziale na osoby fizyczne i osoby prawne oraz dla opłaty za posiadanie psów.
- 9) Obsługa danych do sprawozdania Rb-27S dotyczących skutków obniżenia górnych stawek i udzielonych ulg i zwolnień dotyczących podatku rolnego, podatku leśnego, podatku od nieruchomości dla osób fizycznych i prawnych.
- 10) Funkcjonalności do pobierania różnych opłat typu: opłata Skarbowa, Administracyjna, Mandaty, Opłata targowa oraz innych dowolnie zdefiniowanych przez Użytkownika w ramach modułu) mających charakter publicznoprawny, wynikających z czynności urzędowych wykonywanych przez organy administracji publicznej. W module istnieje możliwość dodawania opłat i wybór sposobu ich egzekwowania. Opłaty wprowadzone w module, które są windykowane mogą być decyzją odroczone, rozłożone na raty lub umorzone.

# **14) Platforma internetowa dostarczonego systemu dziedzinowego wymagania minimalne:**

- 1) W ramach dostawy systemu dziedzinowego wymagane jest dostarczenie platformy internetowej integrującej wszystkie dane z innych systemów, informacje o świadczonych e-usługach przez ePUAP, spersonalizowane dane podatkowe, działający na styku Klient - Urząd. Dzięki niemu mieszkańcy mają mieć dostęp do wszystkich produktów wytworzonych w ramach projektu. Platforma musi dostarczać:
- 2) opisy wszystkich świadczonych przez urząd e-usług w tym również na platformie ePUAP, z których mieszkaniec może skorzystać w sposób elektroniczny;
- 3) możliwość śledzenia postępu swoich spraw;
- 4) podgląd swoich, spersonalizowanych danych o należnościach i zobowiązaniach z tytułu podatków i opłat lokalnych;
- 5) możliwość dokonania płatności z tytułu podatków i opłat lokalnych;
- 6) możliwość umówienia się na wizytę w Urzędzie. Mieszkaniec może przejrzeć dyżury i umówić się na spotkanie w urzędzie.
- 7) Minimalne wymagania ogólne platformy:
- 8) System musi być zbudowany i wdrażany zgodnie z obowiązującymi przepisami prawa, zgodnie z strukturą organizacyjną i regulaminem urzędu oraz dobrymi praktykami funkcjonującymi w JST.
- 9) Dostarczana platforma musi być oprogramowaniem w wersji aktualnej na dzień jej instalacji (tzn. jest dostosowana do zmieniających się powszechnie obowiązujących przepisów prawa lub regulacji wewnętrznych).
- 10) System musi umożliwiać definiowanie dowolnej ilości użytkowników.
- 11) System musi być w całości spolonizowany, a więc musi posiadać polskie znaki i instrukcję obsługi po polsku (dla użytkownika oraz administratora). System musi być przygotowany do obsługi innych języków niż polski oraz musi posiadać mechanizm dynamicznego przełączania się między dostępnymi językami bez konieczności ponownego uruchamiana.
- 12) System musi posiadać graficzny interfejs użytkownika gwarantujący wygodne wprowadzanie danych, przejrzystość prezentowania danych na ekranie oraz wygodny sposób wyszukiwania danych po ergonomicznie dobranych kryteriach.
- 13) System musi spełniać wymagania dostępności WCAG 2.1.
- 14) System musi gwarantować integralność danych, bieżącą kontrolę poprawności wprowadzanych danych, spójność danych.

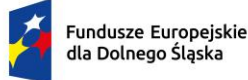

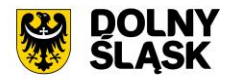

- 15) System musi pracować w środowisku sieciowym i posiadać wielodostępność pozwalającą na równoczesne korzystanie z bazy danych przez wielu użytkowników.
- 16) System musi gwarantować możliwość wdrożenia integracji z Systemami Dziedzinowymi oraz innymi Systemami. System musi posiadać mechanizmy umożliwiające weryfikację integralności danych tj. identyfikację użytkownika i ustalenie daty wprowadzenia i modyfikacji danych. W systemie musi być dostępny dziennik zdarzeń systemowych zapewniający pełną rozliczalność przez przechowywanie szczegółów dotyczących wykonywania każdej czynności wykonanej przez wszystkich użytkowników.
- 17) System musi posiadać mechanizmy ochrony danych przed niepowołanym dostępem, nadawania uprawnień dla użytkowników do korzystania z modułów jak również do korzystania z wybranych funkcji. System musi być oparty o mechanizm ról i uprawnień.
- 18) Siatka uprawnień musi być oparta o strukturę organizacyjną, tj. umożliwia wiązanie poszczególnych ról ze stanowiskami, z którymi połączone są konta pracowników.
- 19) System musi umożliwiać definiowanie zastępstw w zakresie stanowisk, które tymczasowo posiadają uprawnienia zastępowanego pracownika umieszczonego w strukturze organizacyjnej.
- 20) System musi posiadać mechanizm tworzenia dowolnych stron informacyjnych oraz artykułów za pośrednictwem edytora WYSIWYG. Utworzone podstrony mają możliwość podłączenia do menu głównego portalu poprzez linki (skróty).
- 21) Platforma musi umożliwiać bezpieczne zalogowanie się przez przeglądarkę z wykorzystaniem Węzła Krajowego.
- 22) Platforma musi umożliwiać pozyskiwanie z Systemu Dziedzinowego lub innego, zintegrowanego Systemu danych o aktualnych zobowiązaniach zalogowanego interesanta z uwzględnieniem należności dodatkowych tj. odsetki i inne koszty na bieżącą datę logowania w zakresie:
	- a) prowadzenia spraw w zakresie podatku od nieruchomości od osób fizycznych,
	- b) prowadzenia spraw w zakresie podatku od nieruchomości od osób prawnych,
	- c) prowadzenia spraw w zakresie podatku rolnego od osób fizycznych,
	- d) prowadzenia spraw w zakresie podatku rolnego od osób prawnych,
	- e) prowadzenia spraw w zakresie podatku leśnego od osób fizycznych,
	- f) prowadzenia spraw w zakresie podatku leśnego od osób prawnych,
	- g) prowadzenia spraw w zakresie podatku od środków transportowych,
	- h) prowadzenia spraw w zakresie opłat za gospodarowanie odpadami komunalnymi,
	- i) pozostałych opłat zdefiniowanych w SD
- 23) Musi zawierać elektroniczne biuro interesanta stanowiące wirtualny punkt przyjęć formularzy elektronicznych stosowanych w urzędzie oraz informacji dotyczących sposobu załatwienia spraw.
- 24) Musi być podzielona na część publiczną udostępnianą niezalogowanym użytkownikom i użytkownikom zalogowanym do portalu oraz część wewnętrzną – dla administratora systemu i pracowników urzędu.
- 25) Platforma, oprócz logowania standardowego (e-mail i hasło) musi umożliwiać logowanie domenowe.
- 26) Platforma musi umożliwiać administratorowi systemu przeglądanie i zarządzanie sesjami zalogowanych użytkowników.
- 27) Platforma w części prywatnej musi umożliwiać administratorowi systemu przeglądanie statystyk dotyczących użytkowników systemu oraz ich zagregowanych aktywności, tj. identyfikację najczęściej używanych funkcji i prezentowanie wyników analiz w postaci zestawień i wykresów.
- 28) W części publicznej prezentuje skategoryzowane karty usług.
- 29) Użytkownik Platformy w części publicznej musi mieć możliwość przejrzenia karty usługi, dla której prezentowany jest opis zredagowany przez administratora oraz ma możliwość przejścia do wypełnienia formularza elektronicznego na ePUAP (lub innej platformie zawierającej elektroniczne formularze, np. gov.pl, EMPATIA).
- 30) Karta usługi musi posiadać następujące atrybuty: nazwę, opis, do kogo jest skierowana (obywatel czyli usługi typu A2C, przedsiębiorcy - czyli usługi typu A2B, instytucji/urzędu – czyli usługi typu A2A).
- 31) Administrator Platformy musi mieć możliwość zdefiniowania karty usługi i utworzenia jej wizualizacji.
- 32) Platforma musi umożliwiać zarządzanie rejestrem interesantów, gdzie każdego interesanta można:
	- a) zidentyfikować minimum takimi danymi jak: typ podmiotu, imię, nazwisko, login, dane kontaktowe (telefon, email, faks, www, adres korespondencyjny, oraz dowolną liczbę innych form kontaktu),
	- b) zmienić mu dane podstawowe,
	- c) zmienić mu dane kontaktowe,

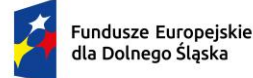

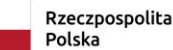

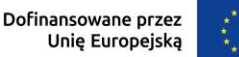

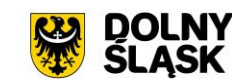

- d) powiązać go z interesantem z Systemu Dziedzinowego,
- e) aktywować konto interesanta,
- f) przypisać interesanta do grup użytkowników,
- g) określić preferencje interesanta w zakresie otrzymywania powiadomień.
- 33) Administrator musi mieć możliwość powiązania użytkownika z jednym lub kilkoma kontami kontrahenta w Systemie Dziedzinowym. Powiązywanie z kontrahentami SD polega na potwierdzaniu tożsamości interesanta i wprowadzeniu jego numeru PESEL (lub NIP). Jeśli w Systemie Dziedzinowym kontrahenci są przypisani do danego numeru PESEL (lub NIP), to pobierane będą dane wszystkich tych kontrahentów. W przypadku zalogowania się do portalu za pośrednictwem Węzła Krajowego (login.gov.pl) potwierdzenie tożsamości następuje automatycznie.
- 34) Użytkownik zalogowany do Platformy musi mieć możliwość przeglądania i zmiany własnych danych: imię, nazwisko, dane kontaktowe standardowe: telefon, email, fax, www, adres korespondencyjny, dane kontaktowe dodatkowe.
- 35) Użytkownik musi mieć możliwość zmiany hasła oraz ponownego jego nadania w przypadku zagubienia hasła.
- 36) Użytkownik musi mieć możliwość powiązania konta z kontem ePUAP. Powiązanie następuje poprzez przypięcie numeru PESEL do danego konta interesanta. Jeśli interesant zaloguje się za pomocą Węzła Krajowego (login.gov.pl), to jest automatycznie zalogowany na konto, jeśli jego numer PESEL jest powiązany z interesantem.
- 37) Użytkownik musi mieć możliwość przeglądu swoich danych kontrahenta oraz swoich firm z Systemu Dziedzinowego, o ile jego konto jest powiązane z kontem kontrahenta Systemu Dziedzinowego.
- 38) Dane podstawowe prezentowane na Platformie w przypadku powiązania konta z kontrahentem Systemu Dziedzinowego to co najmniej: nazwisko imię / nazwa, typ, PESEL, NIP, data wyrejestrowania lub zgonu (jeśli widnienie w Systemie Dziedzinowym), nazwa firmy, rodzaj, dane kontaktowe oraz NIP/REGON.
- 39) O ile konto interesanta ma potwierdzoną tożsamość to Platforma prezentuje dla danego użytkownika:
	- a) dane adresowe, o ile użytkownik jest zameldowany na terenie Gminy (system dziedzinowy),
		- b) listę nieruchomości, gdzie dla każdej nieruchomości prezentowana jest wielkość, typ nieruchomości, typ własności oraz lista opłat i podatków pobieranych z tytułu nieruchomości: m.in.: podatek od osób fizycznych, podatek od osób prawnych (system dziedzinowy),
		- c) listę środków transportu podlegającą opłatom o ile w Systemie Dziedzinowym użytkownik jest podmiotem prawnym posiadającym opodatkowane środki transportu (system dziedzinowy),
		- d) listę dokumentów dla zalogowanego użytkownika w zakresie e-usług,
		- e) listę opłat lokalnych (skarbowe, opłaty dot. zajęcia pasa drogowego, koncesje alkoholowe oraz inne opłaty) (system dziedzinowy),
		- f) listę faktur do zapłaty o ile dotyczy (system dziedzinowy).
- 40) Po zalogowaniu na swoje konto interesant ma możliwość wyświetlenia informacji o wszystkich swoich zobowiązaniach (oraz zobowiązaniach swoich firm) wobec Urzędu pobranych z Systemu Dziedzinowego oraz historię swoich płatności. Platforma umożliwia przegląd wszystkich zobowiązań finansowych z uwzględnieniem tytułu należności, należności głównej, odsetki, koszty upomnień, wezwań do zapłaty, salda do zapłaty, terminie płatności, kwocie już zapłaconej (w przypadku należności, która została już częściowo spłacona), kwocie zleconej płatności poprzez portal oraz dacie i godzinie zlecenia tej płatności.
- 41) Zobowiązanie zawiera co najmniej (jeśli dotyczy) takie informacje jak: numer decyzji, naliczone odsetki oraz koszty upomnień i wezwań, czy był na nią wystawiony tytuł wykonawczy itp.
- 42) Platforma musi mieć możliwość prezentowania i wyszukiwania konkretnego zobowiązania według rodzaju, daty, terminu płatności itp.
- 43) Platforma musi dawać możliwość przeglądu listy dokumentów dotyczących danego zobowiązania w zakresie minimum rodzaju i numeru dokumentu, daty wydania. Po wybraniu dokumentu możliwy jest podgląd danych szczegółowych, np. typu koncesji, stanu zezwolenia dla opłat z tytułu koncesji alkoholowych. Jeżeli zobowiązanie zostało dopiero częściowo spłacona to użytkownik ma możliwość otrzymania pełnej informacji w układzie: saldo do zapłaty, ile było wpłat na daną należność, kwota każdej płatności, data płatności oraz informację czy płatność została już zaksięgowana, czy nie.
- 44) Platforma musi mieć możliwość wyświetlania historii wszystkich interakcji finansowych mieszkańca z urzędem, jakie zostały zrealizowane poprzez system.

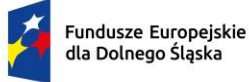

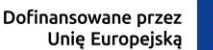

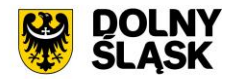

- 45) Platforma musi być zintegrowana co najmniej z trzema systemami płatniczymi, posiadającymi zezwolenie Komisji Nadzoru Finansowego na świadczenie usług płatniczych w charakterze krajowej instytucji płatniczej.
- 46) Platforma musi pozwalać na wnoszenie opłat za pośrednictwem systemu płatności elektronicznych w różny sposób tzn. przez wygenerowanie płatności na wybraną należność i opłacenie lub poprzez koszykową płatność, czyli oznaczenie wielu zobowiązań i opłacenie ich razem.
- 47) Platforma musi mieć możliwość ustawienia sortowania wyświetlanych danych rosnąco lub malejąco względem dowolnego z wyświetlanych parametrów zobowiązań.
- 48) Jeśli zobowiązanie jest płatne w ratach (np. należności podatkowe, należności rozłożone przez urząd na raty) Platforma przedstawia klientowi informację, którą ratę kwota płatności stanowi.
- 49) W sytuacji, kiedy kilku klientów jest solidarnie zobowiązanych do zapłaty zobowiązania klient zalogowany do portalu widzi również minimum imię, nazwisko i adres pozostałych współzobowiązanych. W przypadku podmiotów gospodarczych jest to nazwa firmy i jej siedziba.
- 50) Platforma musi posiadać mechanizmy kontroli i bezpieczeństwa chroniące użytkowników przed kilkukrotnym wniesieniem płatności z tego samego tytułu.
- 51) Platforma generuje komunikaty informujące i/lub ostrzeżenia wizualne dla użytkownika podczas próby ponownego zlecenia płatności dla zobowiązań, dla których płatność została zlecona za pośrednictwem portalu, a transakcja jeszcze jest przetwarzana.
- 52) Platforma musi posiadać możliwość wydrukowania wypełnionego polecenia przelewu bankowego lub pocztowego, dla zaznaczonej jednej raty lub zaznaczonych wielu zobowiązań.
- 53) Platforma musi posiadać możliwość wyszukiwania i prezentowania zobowiązań według jej rodzaju, czy statusu płatności tzn. np. pokaż tylko zaległe itp.
- 54) Platforma musi mieć możliwość wysyłania informacji o terminie płatności za pośrednictwem SMS, email.
- 55) Wygenerowane płatności zlecone za pośrednictwem portalu, ale jeszcze niezaksięgowane zawierają informacje takie jak: nr konta bankowego, kwota i data zlecenia, status zlecenia oraz data wykonania.
- 56) Informacje o wygenerowanych płatnościach są przesyłane z portalu do Systemu Dziedzinowego. Proces przesyłania danych ma możliwość ustawienia częstotliwości wykonana dla administratora systemu.
- 57) Platforma musi posiadać możliwość wyszukiwania lub filtrowania poleceń płatności według co najmniej: konta bankowego, rodzaju należności, kwoty, typu płatności, stanu zlecenia, daty zlecenia.
- 58) Platforma musi mieć możliwość przeglądu operacji księgowych już zrealizowanych tzn. opłaconych (wpłaty, zwroty, przeksięgowania).
- 59) Platforma musi umożliwiać przegląd poleceń przelewów już zrealizowanych na należnościach z wyszczególnionym dla każdej operacji co najmniej: jej rodzajem, kontem bankowym, na którym została zaksięgowana operacja, identyfikatorem, kwotą faktycznie zapłaconą, datą i godziną przelewu.
- 60) Platforma ma możliwość ustawienia sortowania wyświetlanych danych rosnąco lub malejąco względem dowolnego z wyświetlanych parametrów.
- 61) Platforma ma możliwość wyszukiwania lub filtrowania poleceń przelewów według co najmniej: statusu zlecenia, konta mieszkańca z portalu, tytułu przelewu, konta bankowego, kwoty płatności od-do, typu płatności.
- 62) Dla zobowiązań dotyczących nieruchomości Platforma prezentuje dodatkowo minimum: numer decyzji, typ nieruchomości, numer nieruchomości, numer dokumentu własności/władania, datę wydania dokumentu – pobrane z Systemu Dziedzinowego.
- 63) Dla zobowiązań dotyczących podatku od osób prawnych Platforma prezentuje dodatkowo rok wydania decyzji, typ dokumentu, rodzaj podatku. Dla danych upomnienia prezentuje dodatkowo: numer upomnienia, rok upomnienia, koszt upomnienia, datę wydania upomnienia, datę odbioru upomnienia, kwotę do zapłaty.
- 64) Platforma posiada mechanizmy pozwalające na wysyłanie powiadomień do mieszkańców, pracowników, którzy wyrazili stosowne zgody.
- 65) Platforma zawiera funkcjonalności dot. zarządzania zgodami na komunikację elektroniczną, wyrażaną osobno na dostępne kanały – tj. SMS, e-mail.
- 66) Platforma ma możliwość grupowania użytkowników na potrzeby wysyłania powiadomień.
- 67) Platforma musi posiadać planowanie wysyłki powiadomień na konkretny czas lub wysyłkę powiadomienia ad-hoc.

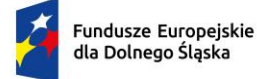

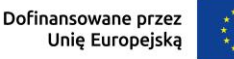

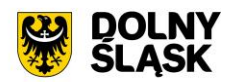

68) Platforma posiada komunikator systemowy umożliwiający komunikację dwustronną między pracownikami oraz jednostronną od urzędnika do interesanta.

### **15) Wdrożenie – wymagania minimalne:**

- 1) Przeprowadzenie analizy przedwdrożeniowej obejmującej analizę dotychczasowego sposobu organizacji pracy w obszarach e-usług.
- 2) Uzgodnienie Planu wdrożenia obejmującego:
- 3) listę wymaganych czynności do wykonywania,
- 4) uzgodnienie sposobu odbioru.
- 5) Wykonanie następujących usług:
	- a) konfiguracja warstwy sprzętowej, systemowej i sieciowej gwarantującej odpowiedni poziom bezpieczeństwa, jedynie w zakresie dostarczanego (wdrażanego) rozwiązania/systemu i jego niezbędnego otoczenia,
	- b) wdrożenie poziomu bezpieczeństwa w obszarze integracji, dostarczanego (wdrażanego) rozwiązania/systemu,
	- c) dokonywanie aktualizacji Platformy wraz z szyną danych na potrzeby wdrożenia.
	- d) dostarczenie rozwiązania umożliwiającego wymianę danych poprzez centralną szynę danych i uruchomi je na tej szynie,
	- e) zapewnienie, że przepływ danych będzie się odbywać w formie szyfrowanej,
	- f) umożliwienie jednoczesnej wymiany danych pomiędzy szyną i Platformą,

Wdrożenie systemu obejmie również:

- 1) instalację i konfigurację systemu.
- 2) Instruktaże oraz asystę stanowiskową dla administratora systemu polegająca na:
	- a) przeprowadzeniu instruktażu obsługi całego systemu bądź jego części wspomagającego obsługę obszarów działalności urzędu dla wskazanych przez urząd pracowników,
	- b) przeprowadzeniu analizy stanowiskowej zadań realizowanych w systemie, charakterystycznych dla konkretnych merytorycznych stanowisk pracowniczych,
	- c) przeprowadzeniu instruktażu w zakresie zarządzania użytkownikami i uprawnieniami, zabezpieczania i odtwarzania danych systemu dla osób pełniących obowiązki administratorów systemu wskazanych przez urząd.

#### **16) Szkolenia – wymagania minimalne:**

Szkolenia mają na celu osiągniecie odpowiedniej wiedzy z zakresu używania systemu na odpowiednich stanowiskach służbowych. Przeprowadzenie pakietu szkoleń jest odpowiednio skoordynowane z przeprowadzeniem procesu wdrożenia.

- 1) Szczegółowy zakres poszczególnych szkoleń podlega uzgodnieniu w ramach akceptacji harmonogramu i materiałów szkoleniowych oraz analizy przedwdrożeniowej.
- 2) Ustalenie i przekazanie minimalnych wymagań, jakie powinni spełniać uczestnicy szkolenia.
- 3) Wskazanie osób do przeszkolenia.
- 4) Szkolenia są realizowane w pomieszczeniach i na sprzęcie udostępnionym przez urząd.
- 5) Nie dopuszcza się przeprowadzania szkoleń typu e-learning w zastępstwie szkoleń tradycyjnych, jednak dopuszcza się szkolenia zdalne (sesje zdalnego pulpitu, webinaria).
- 6) Dopuszcza się przeprowadzanie szkoleń grupowych, w grupach do 15 użytkowników oraz szkoleń indywidualnych przy stanowiskowych dla grup jedno-, dwu- lub trzyosobowych.
- 7) Osoby pełniące obowiązki administratorów są szkolone w zakresie zarządzania użytkownikami i uprawnieniami, zabezpieczania i odtwarzania danych.
- 8) Przeszkolenie obejmuje również szkolenie administratora wskazanego przez Zamawiającego w zakresie administracji i konfiguracji systemu bazodanowego w obszarze dostarczanego (wdrażanego) rozwiązania/systemu. Szkolenie obejmuje co najmniej instalację, konfigurację bazy danych, obsługę narzędzi administratora, architekturę systemu, zagadnienia związane z zachowaniem bezpieczeństwa, integralności i zabezpieczenia przed utratą danych, przywracaniem danych po awarii.
- 9) Uzgodnieniu przed rozpoczęciem szkoleń podlegają:
	- a) minimalne wymagania dla uczestników szkoleń,

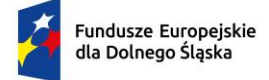

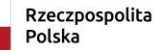

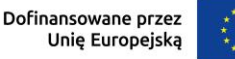

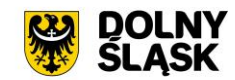

- b) harmonogram szkoleń grupowych i indywidualnych,
- c) materiały szkoleniowe dla szkoleń grupowych,
- d) listy obecności ze szkoleń grupowych i indywidualnych.

# **17) Integracja platformy z Systemem Dziedzinowym – wymagania minimalne:**

W ramach wdrożenia konieczne jest dostarczenie usług integracji SD (Systemów Dziedzinowych) na potrzeby Platformy.

Integracja ma na celu udostępnienie aktualnych informacji finansowych (należności, płatności) z poziomu Systemów Dziedzinowych. Integracja jest możliwa do realizacji tylko wtedy, o ile Systemy Dziedzinowe i pozostałe Systemu Zamawiającego posiadają dostarczone interfejsy integracyjne w opisanym zakresie.

Poniższa lista opisuje minimalny zakres integracji Platformy z Systemami Dziedzinowymi. Integracja od strony Systemów Dziedzinowych i pozostałych Systemów odbywa poprzez Szynę Danych.

- 1) System Dziedzinowy udostępnia informację o kontrahentach w zakresie nie mniejszym niż: Nazwa/Nazwisko, Imię, PESEL, NIP, adres z uwzględnieniem wskazań na słownik TERYT.
- 2) System Dziedzinowy zintegrowany z Platformą udostępnia informacje o należnościach kontrahenta (mieszkańca).
- 3) Informacje dot. należności nie mogą mieć mniejszego zakresu niż: rodzaj należności, kwota, kwota do zapłaty, kwota odsetek, VAT, numer decyzji urzędowej, termin płatności.
- 4) System Dziedzinowy zintegrowany z Platformą udostępnia informacje dotyczące kont bankowych, na które należy wpłacić należność. Systemy Dziedzinowe i pozostałe Systemy uwzględniają te nr rachunków w celu przyjmowania masowych płatności.
- 5) System Dziedzinowy zintegrowany z Platformą udostępnia informacje dotyczące wpłat dokonanych na należności. Przekazane dane zawierają zakres informacyjny przynajmniej: data wpłaty, kwota, kwota odsetek, kwota VAT, kontrahent (mieszkaniec) wpłacający.
- 6) System Dziedzinowy zintegrowany z Platformą udostępnia szczegółowe informacje dla należności do zapłaty będące wezwaniami lub upomnieniami takie jak: data odbioru, data wydania, data zapłaty, koszt, numer.
- 7) System Dziedzinowy lub inny System Zamawiającego zintegrowany z Platformą umożliwia podanie należności z określeniem: nazwy, typu, kwoty, terminu płatności, kontrahenta.
- 8) Wymogiem koniecznym jest założenie, że poszczególne Systemy Dziedzinowe lub pozostałe Systemy Zamawiającego dysponują zakresem danych do udostępnienia zgodnym z powyższą listą.

# **18) Lista funkcjonalności dot. szyny danych (ESB) - wymagania minimalne**

- 1) Komunikacja pomiędzy Platformą eUsług i systemami dziedzinowymi, jak również pomiędzy systemami zewnętrznymi jest realizowana przez pośrednią warstwę integracyjną Szynę Danych.
- 2) ESB odpowiada za:
	- a) rejestrację usług sieciowych oferowanych przez Systemy Dziedzinowe oraz Platformę w ramach dowolnej sieci opartej o protokół TCP/IP
	- b) rejestrowanie potwierdzeń i statusów przekazania i przyjęcia informacji przez komunikujące się systemy: obsługę sytuacji polegających na chwilowej utracie łączności z warstwą integracyjną przez jeden lub kilka komunikujących się systemów.
- 3) ESB umożliwia prezentację w graficznym interfejsie użytkownika informacji w zakresie monitorowania wymiany danych oraz diagnozowania problemów z przekazywaniem danych.
- 4) ESB posiada wbudowane narzędzie do tworzenia, implementowania, wdrażania, uruchamiania i konfigurowania usług wymiany danych pomiędzy systemami zewnętrznymi.
- 5) ESB umożliwia podłączanie, katalogowanie i wzajemne udostępniania usług pomiędzy systemami integrowanymi: Platforma eUsług Mieszkańca, systemy dziedzinowe.
- 6) ESB umożliwia obsługę protokołu SOAP dla usług wywoływanych oraz usług udostępnianych. Zapewnia:
- 7) realizację wywoływania lub udostępniania w standardzie min. WSDL, SOAP,
- 8) standard WS-Security.
- 9) ESB umożliwia realizację procesów integracyjnych w oparciu o model synchroniczny i asynchroniczny.

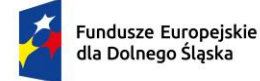

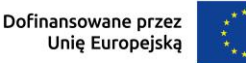

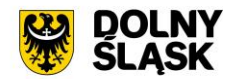

# **W ramach dostawy systemu dziedzinowego wymagane jest dostarczenie także systemu spełniającego następujące wymagania minimalne:**

Moduł elektronicznych konsultacji społecznych:

- 1) System musi być oparty o nowoczesne, intuicyjne interfejsy, a projekt graficzny systemu powinien być nowoczesny, zgodny z obecnymi trendami w projektowaniu graficznym uwzględniając przede wszystkim aktualne trendy web design oraz wychodzić naprzeciw oczekiwaniom współczesnego odbiorcy.
- 2) System musi umożliwiać prowadzenie konsultacji społecznych z mieszkańcami, organizacjami, stowarzyszeniami i jednostkami własnymi partnerów projektu, obejmujących swoim zasięgiem obszar działania jednostki partnera projektu lub wybrane jego części w formie ankiet, for dyskusyjnych lub konsultacji dokumentu. 3. System musi umożliwiać składanie i konsultowanie projektów do budżetu partycypacyjnego.
- 3) System musi umożliwiać przeprowadzenie głosowania nad złożonymi i zatwierdzonymi projektami budżetu partycypacyjnego.
- 4) System powinien umożliwiać automatyczne powiadamianie zarejestrowanych osób, które wyraziły chęć otrzymywania powiadomień o zbliżających się terminach konsultacji lub ich etapów.
- 5) System musi umożliwiać zainteresowanym osobom udział w dialogu społecznym z wykorzystaniem formularzy elektronicznych.
- 6) System musi umożliwiać rejestrację osób zainteresowanych udziałem w dialogu społecznym z wykorzystaniem formularza elektronicznego, przy użyciu, którego zapewnione zostaną warunki legalności gromadzenia danych osób zainteresowanych oraz transparentności przetwarzania ich danych (m.in. spełnienie obowiązku informacyjnego).
- 7) System musi publikować wszystkie aktualnie prowadzone, zakończone i archiwalne formy dialogu społecznego.
- 8) System powinien zapewniać weryfikację wprowadzanych danych w formularzach i kreatorach oraz identyfikację wszelkich okoliczności związanych z incydentami bezpieczeństwa związanymi z przetwarzaniem tych danych.

Zarządzanie systemem – Moduł elektronicznych konsultacji społecznych - wymagania minimalne

- 1) System powinien być podzielony na dwie części:
	- a) prywatną dostępną tylko dla zalogowanych, uprawnionych pracowników jednostki partnera projektu. Konfigurowanie oraz wszystkie wpisy dotyczące konsultacji i kolejnych jej etapów wykonywane przez uprawnionych pracowników jednostki partnera projektu powinny być możliwe tylko w strefie prywatnej;
	- b) publiczną dostępną dla uczestników konsultacji społecznych oraz wszystkich zainteresowanych osób, przy czym przeglądać wszystkie formy konsultacji może każdy i zawsze, ale wziąć w nich udział mogą tylko zalogowani uczestnicy.
- 2) System powinien umożliwiać pracę minimum następującym typom użytkowników i uczestników:
	- a) uczestnik zewnętrzny uczestnik niezalogowany/gość posiadający prawo do przeglądania wszystkich form konsultacji społecznych,
	- b) uczestnik zewnętrzny uczestnik z uproszczonym logowaniem uczestnik indywidualny lub instytucjonalny – identyfikowany poprzez PESEL/NIP lub adres email,
	- c) uczestnik zewnętrzny uczestnik zalogowany uczestnik indywidualny lub instytucjonalny identyfikowany poprzez Węzeł Krajowy,
	- d) użytkownik wewnętrzny administrator konfiguruje System konsultacji społecznych, tworzy konta użytkowników wewnętrznych i nadaje im uprawnienia,
	- e) użytkownik wewnętrzny operator Systemu tworzy i zarządza przebiegiem dialogu społecznego,
	- f) użytkownik wewnętrzny moderator dyskusji zarządza treściami for dyskusyjnych,
	- g) użytkownik wewnętrzny osoba merytoryczna zarządza oceną formalną i merytoryczną w budżecie obywatelskim.
- 3) System powinien być zintegrowany z Węzłem Krajowym w zakresie logowania.
- 4) System powinien zbierać informacje o wszystkich aktywnościach użytkowników:
	- a) wewnętrznych w zakresie wprowadzanych zmian w Systemie oraz zarządzania formami dialogu społecznego,

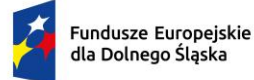

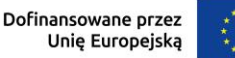

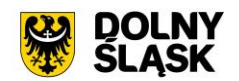

- b) zewnętrznych w zakresie wyrażania przez nich opinii w trakcie korzystania z Systemu.
- 5) System powinien umożliwiać administratorowi:
	- a) tworzenie kont użytkowników Systemu oraz nadawanie uprawnień do Systemu,
	- b) zarządzanie parametrami konfiguracyjnymi Systemu minimum w zakresie:
	- c) konfiguracji danych teleadresowych urzędu,
	- d) konfiguracji połączenia z Węzłem Krajowym,
	- e) konfiguracji poczty elektronicznej wykorzystywanej do komunikacji z mieszkańcami i podmiotami.

Obsługa procesu konsultacji społecznych - wymagania minimalne

- 1) System powinien umożliwiać prowadzenie wielu konsultacji jednocześnie.
- 2) System powinien umożliwiać przeprowadzanie złożonego procesu konsultacji społecznych, składającego się z dowolnej liczby, zróżnicowanych form w ramach jednej konsultacji społecznej.
- 3) System powinien udostępniać wszystkie zaplanowane, aktualnie prowadzone oraz zakończone konsultacje społeczne oraz informacje o nich (harmonogramy, załączniki) wszystkim zainteresowanym osobom, bez konieczności logowania.
- 4) System powinien umożliwiać prowadzenia konsultacji w minimum następujących formach: ankiety, konsultacji projektu dokumentu oraz forum dyskusyjnego.
	- a) ankieta:
		- i. może składać się z jednego lub wielu pytań, przy czym System nie może ograniczać ich maksymalnej liczby,
		- ii. pytania w ankiecie mogą być jedno- lub wielokrotnego wyboru, w formie macierzy, skali od do, również z możliwością wskazywania obrazków jako odpowiedzi,
		- iii. powinna umożliwiać tworzenie pytań warunkowych, w których kolejne pytanie zależy od udzielonej odpowiedzi,
		- iv. powinna umożliwiać dodawanie pytań, których odpowiedzi są dostępne tylko dla administratorów,
		- v. do tworzenia ankiet System powinien zapewniać odpowiedni kreator,
		- vi. kreator musi umożliwiać tworzenie ankiet składających się z dowolnej liczby pytań i dowolnej liczby odpowiedzi dla każdego pytania,
	- b) konsultacje projektu dokumentu:
		- i. system powinien umożliwiać prowadzenie konsultacji społecznych dowolnego dokumentu,
		- ii. system powinien udostępniać formularz dodawania opinii minimum z definiowalnym odnośnikiem typu rozdział, paragraf (paragraf 1, 2…) oraz polami do wprowadzenia treści opinii i uzasadnienia,
		- iii. kreator musi umożliwiać zaimportowanie projektu dokumentu do konsultacji z pliku zipx (Legislator).

Fora dyskusyjne – wymagania minimalne:

- 1) system powinien umożliwiać stworzenie minimum jednego forum dyskusyjnego, które można wykorzystywać w dowolnej liczbie konsultacji,
- 2) forum dyskusyjne musi mieć możliwość przypisania moderatora, który może dowolnie zmieniać opinie uczestników zewnętrznych.
- 3) System powinien umożliwiać przeprowadzenie konsultacji skierowanej do wszystkich podmiotów i/lub mieszkańców – konsultacje otwarte.
- 4) System powinien umożliwiać przeprowadzenie konsultacji skierowanej do wybranej grupy uczestników – konsultacje zamknięte.
- 5) System, za pomocą dedykowanych kreatorów, musi umożliwiać zaprojektowanie całego procesu konsultacji. Kreator musi umożliwiać tworzenie ankiet składających się z dowolnej liczby pytań i dowolnej liczby odpowiedzi dla każdego pytania oraz struktury konsultowanego dokumentu, przy czym kreator musi umożliwiać stworzenie takiej konsultacji z dowolną liczbą form konsultacji i w dowolnej ich konfiguracji.
- 6) System powinien umożliwiać zaprojektowanie harmonogramu przebiegu konsultacji terminów rozpoczęcia i zakończenia konsultacji, każdego z jej etapów, jego form, przy czym musi umożliwiać takie zaprojektowanie harmonogramu, żeby można było uwzględnić również te formy konsultacji, dla których System nie przewiduje wsparcia, np. spotkania informacyjne. Harmonogram musi być jednocześnie mechanizmem kontrolującym przebieg konsultacji, który w sposób automatyczny

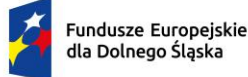

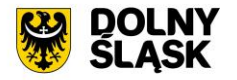

odpowiednio włącza lub wyłącza dostęp do aktualnego etapu konsultacji. Harmonogram ma działać niezależnie dla każdej konsultacji i stanowić jej integralną część.

- 7) System powinien umożliwiać załączanie plików do konsultacji (załączniki, galerie zdjęć) lub dowolnego jej etapu użytkownikom wewnętrznym na etapie tworzenia konsultacji i użytkownikom zewnętrznym.
- 8) System powinien umożliwiać przerwanie tworzenia konsultacji społecznej i zapisanie na dowolnym etapie jej tworzenia.
- 9) System powinien umożliwiać dowolną modyfikację zaprojektowanej konsultacji społecznej lub jej etapu, która nie została rozpoczęta.
- 10) System powinien umożliwiać publikowanie wyników ankiety w trakcie trwania konsultacji, jak również po jej zakończeniu oraz dodatkowo, po jej zakończeniu generować wyniki w postaci raportu.
- 11) W przypadku, kiedy do urzędu wpłyną w formie tradycyjnej (papierowej) opinie uprawnionych do udziału w konsultacjach osób i/lub podmiotów, System powinien umożliwiać operatorowi konsultacji ich ręczne wprowadzenie do Systemu, w taki sposób, żeby te opinie były brane pod uwagę w prezentowanych przez System raportach i wynikach.
- 12) W przypadku zastosowania w trakcie konsultacji innej formy, niemożliwej do przeprowadzenia w Systemie (np. spotkanie), System powinien umożliwiać załączenie raportu z jego przebiegu w postaci krótkiego opisu i/lub załącznika oraz udostępnienie wszystkim zainteresowanym osobom.
- 13) System powinien w sposób w pełni automatyczny udostępniać informacje o wszystkich aktualnych konsultacjach minimum kanałami RSS i/lub umożliwiać powiadomienie zarejestrowanych w Systemie osób, które mogą być zainteresowane udziałem w konsultacji społecznej.
- 14) System powinien automatycznie nadawać status każdej konsultacji w minimalnym zakresie, na który składają się następujące statusy:
	- a) projektowana,
	- b) aktualna,
	- c) zakończona,
	- d) archiwalna.
- 15) Minimalna lista parametrów konsultacji, które musi wspierać System:
	- a) temat konsultacji,
	- b) data rozpoczęcia i zakończenia konsultacji,
	- c) data rozpoczęcia i zakończenia kolejnych etapów konsultacji,
	- d) konsultacja otwarta/zamknięta,
	- e) osoba (operator) odpowiedzialna za przebieg konsultacji,
	- f) sposób identyfikacji uczestnika konsultacji.
- 16) System powinien umożliwiać stworzenie konsultacji społecznych wymagających rejestracji i logowania, jak i takich, które wymagają podania minimalnej, konfigurowalnej przez administratora liczby informacji o ich autorze, przy czym słownik wymaganych elementów musi zawierać minimum imię, nazwisko, pesel (wskazane cyfry lub sumę wskazanych cyfr), adres zamieszkania.
- 17) System musi umożliwiać stworzenie konsultacji, w których wymagane jest potwierdzenie głosu kodem sms.
- 18) System powinien umożliwiać tworzenie szablonów konsultacji, które mogą być później wykorzystane do stworzenia nowej konsultacji, bazującej na szablonie.
- 19) System powinien prezentować statystki dotyczące poszczególnych konsultacji społecznych czy jej etapów, w szczególności liczbę wypowiedzi lub oddanych głosów.
- 20) System powinien umożliwiać generowanie raportu po każdym zakończonym etapie konsultacji oraz raport końcowy z przebiegu konsultacji.
- 21) System powinien umożliwiać dodanie informacji o decyzji kierownictwa w konsultowanej sprawie.

Moduł Budżet obywatelski – wymagania minimalne:

- 1) System musi umożliwiać konfigurację parametrów i warunków formalnych budżetu obywatelskiego, minimum w zakresie:
	- a) określenia terminu naboru wniosków do budżetu partycypacyjnego,
	- b) terminu składania podpisów pod projektem,
	- c) liczby wymaganych podpisów pod projektem,
	- d) terminu głosowania,

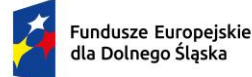

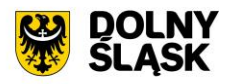

- e) określenia podziału na grupy projektów na np. inwestycyjne, osiedlowe, z możliwością dowolnej dystrybucji środków w obrębie zdefiniowanych typów i podtypów,
- f) określenia maksymalnej liczby projektów, na które można głosować w ramach grupy i podgrup,
- g) kwot przeznaczonych na poszczególne typy projektów.
- 2) Kreator budżetu obywatelskiego musi umożliwiać minimum:
	- a) wprowadzenie treści opisowych (tytuł, szczegółowy opis, grafiki),
	- b) dodanie dowolnej liczby załączników,
	- c) zdefiniowanie szczegółowego harmonogramu, na który składać się mogą minimum rozpoczęcie budżetu, składanie projektów, zbieranie podpisów pod projektami, ocena merytoryczna, głosowanie i wyniki końcowe, przy czym musi istnieć możliwość wyłączania wskazanych elementów harmonogramu,
	- d) podziału przewidzianych na budżet środków na grupy i podgrupy,
	- e) określenia parametrów dotyczących oceny formalnej projektów (minimum liczba podpisów uprawnionych mieszkańców pod składanym projektem),
	- f) określenia wartości minimalnych i maksymalnych wartości projektów, przy czym kreator musi umożliwić ich zdefiniowanie dla każdej grupy i/lub podgrupy niezależnie,
	- g) określenia sposobu głosowania (system powinien umożliwiać oddawanie głosów na pojedyncze projekty, listę projektów lub poprzez przydzieleni określonej punktacji z maksymalnej możliwej),
	- h) udostępniać domyślny formularz składania projektu z minimum tytułem projektu, grupą, do której projekt będzie przypisany, opisem, kosztem(ami) oraz możliwością załączania załączników,
	- i) udostępniać możliwość modyfikacji formularza poprzez dodawanie tekstowych, liczbowych, list, grup wyboru pól formularza z możliwością określania obowiązkowości ich wypełnienia,
	- j) udostępniać możliwość dodawania treści oświadczeń i ich wymagalności, na etapach składania projektu i głosowania,
	- k) umożliwiać wybór metod autoryzacji na etapie głosowania, przy czym powinien umożliwiać oddawanie głosów z koniecznością rejestrowania konta i logowania, jak i takiej, która wymagają podania minimalnej, konfigurowalnej przez administratora liczby informacji o głosującym, przy czym słownik wymaganych elementów musi zawierać minimum imię, nazwisko, pesel (wskazane cyfry lub sumę wskazanych cyfr), adres zamieszkania; w przypadku głosowania bez logowania system musi mieć narzędzia do weryfikacji osoby głosującej w minimum postaci sprawdzenia podanych danych w zewnętrznym źródle danych (zewnętrzny system lub plik z danymi),
	- system musi umożliwiać wysyłanie kodu sms do weryfikacji głosu.
- 3) System musi umożliwiać prowadzenie, w kolejnych latach, wielu budżetów obywatelskich, których przebieg może być każdorazowo inny, zgodnie z ustawieniami kreatora.
- 4) System musi przechowywać historię budżetów prowadzonych w poprzednich latach.
- 5) System musi udostępniać wzór formularza składania projektu, adekwatny do budżetu obywatelskiego w danym roku.
- 6) System musi umożliwiać złożenie dowolnej liczby projektów przez jednego lub wielu użytkowników zewnętrznych, w dowolnym czasie przewidzianym na ich obsługę.
- 7) System musi umożliwiać administratorowi ręczne wprowadzenie wniosku do budżetu partycypacyjnego złożonego w wersji papierowej do urzędu oraz ręczne wprowadzenie podpisów i głosów poparcia złożonych w wersji papierowej do urzędu, przy czym wprowadzone w ten sposób informacje muszą funkcjonować na tych samych zasadach.
- 8) System musi automatycznie akceptować lub odrzucać wniosek w przypadku niespełnienia- warunków w zakresie liczby złożonych podpisów lub terminu ich składania.
- 9) System musi wizualizować w czasie rzeczywistym przebieg procedowania projektu oraz prezentować jego statystyki.
- 10) System musi umożliwiać administratorowi wprowadzanie oceny merytorycznej.
- 11) System musi umożliwiać głosowanie na projekty, zgodnie z założeniami określonymi w parametrach konfiguracyjnych oraz w oparciu o liczbę głosów pod projektem, automatycznie ustalać i prezentować ranking z podziałem na typy projektów.
- 12) System musi umożliwiać załączenie końcowego raportu i decyzji zatwierdzającej listę projektów, które dostaną dotację.

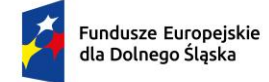

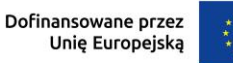

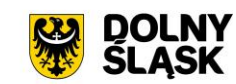

# **5. GMINA ZĄBKOWICE ŚLĄSKIE**

### **5.1 Tworzenie i modernizacja systemu informacji przestrzennej**

Aktualnie Zamawiający użytkuje System Informacji Przestrzennej firmy GIAP Sp. Z o. o.

Wymagana jest modernizacja (aktualizacja) przedmiotowego systemu informacji przestrzennej w zakresie niezbędnym do realizacji przedmiotowego zakresu projektu w celu umożliwienia świadczenia nowych e-usług dla mieszkańców, który jest elementem niezbędnym do współdziałania nowych powstałych e-usług i aplikacji mobilnej z istniejącymi, ogólnodostępnymi systemami publicznym.

W wyniku modernizacji muszą zostać wdrożone e-usługi GIS na 4 poziomie dojrzałości: Wniosek o wyrys i wypis z MPZP.

- 1) Wniosek o zaświadczenie z MPZP.
- 2) Wniosek ustalenie numeru porządkowego budynku.
- 3) Wniosek o wydanie zezwolenia na usunięcie drzew lub krzewów
- 4) Oraz e-usługi GIS na 5 poziomie dojrzałości:
- 5) Złożenie uwag i wniosków do projektu mpzp/studium (plan ogólny)
- 6) List intencyjny inwestora

Dla powyższych e-usług zostanie uruchomionych 6 interaktywnych formularzy będących integralną częścią Systemu GIS, dzięki którym sprawy urzędowe będzie można zrealizować drogą elektroniczną.

Użytkownik musi mieć możliwość dostępu do formularzy online, możliwość zainicjowania sprawy drogą elektroniczną, wypełnienie i przesłanie dokumentów elektronicznych do jednostki oraz dokonania płatności. Użytkownik musi mieć możliwość płatności elektronicznej zgodnie z wymogami "Ustawy z dnia 16 listopada 2006 r. o opłacie skarbowej".

Jako rozwiązanie równoważne do modernizacji/aktualizacji w/w Systemu Informacji Przestrzennej posiadanego przez Zamawiającego w celu realizacji projektu - Zamawiający dopuszcza wymianę aktualnie eksploatowanego Systemu Informacji Przestrzennej. Wymagane jest aby wymieniony (nowy) system posiadał parametry i funkcjonalności, a także zapewniał wydajność nie gorszą niż system po modernizacji. Natomiast wymiana nie może generować po stronie Zamawiającego ani dodatkowego zaangażowania ani dodatkowych kosztów.

# **Wymagane jest aby wymieniany System Informacji Przestrzennej spełniał wszystkie niżej wymienione parametry/funkcjonalności/wymagania równoważności):**

# **1) Portal mapowy - Funkcjonalność aplikacji (wymagania minimalne)**

Panel administracyjny - Tworzenie portalu mapowego – wymagania minimalne

- 1) Panel administratora aplikacji webowej posiada możliwość tworzenia nowego portalu mapowego.
- 2) Panel tworzenia nowego portalu mapowego posiada sekcje ustawień ogólnych zawierających pola: nazwa portalu, opis portalu, zdjęcie miniaturki portalu, zdjęcie RPO portalu, tytuł portalu, podtytuł portalu.
- 3) Sekcja ustawień ogólnych umożliwia wybranie z listy wyboru motywu kolorystycznego portalu.
- 4) Sekcja ustawień ogólnych umożliwia wskazanie zakresu minimalnej i maksymalnej dostępnej skali mapy, z możliwością wskazania innego zakresu skali dla wszystkich użytkowników portalu w tym użytkowników niezalogowanych oraz innego zakresu skali dla użytkowników zalogowanych.
- 5) Sekcja ustawień ogólnych umożliwia wskazanie układów współrzędnych mapy, z możliwością wskazania domyślnego układu współrzędnych.
- 6) Sekcja ustawień ogólnych umożliwia włączenie lub wyłączenie okna minimapy.
- 7) Sekcja ustawień ogólnych umożliwia określenia ról użytkowników, które będą miały dostęp do tworzonego portalu.
- 8) Sekcja ustawień ogólnych umożliwia zawężenie zakresu użytkowników mających dostęp do portalu poprzez wskazanie grup użytkowników portalu. Możliwe jest wskazanie kilku grup użytkowników.
- 9) Sekcja ustawień ogólnych umożliwia włączenie lub wyłączenie mechanizmu captcha, który uruchamiany będzie na starcie portalu dla wszystkich użytkowników niezalogowanych.

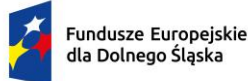

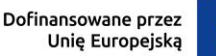

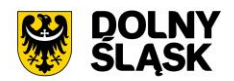

- 10) Sekcja ustawień ogólnych umożliwia włączenie lub wyłączenie statusu "Portal czasowo niedostępny", który wyświetli taką informację dla wszystkich użytkowników niezalogowanych i zalogowych o roli: podstawowa, podstawowa plus, zaawansowana.
- 11) Sekcja ustawień ogólnych umożliwia usunięcie portalu.
- 12) Panel tworzenia nowego portalu mapowego posiada sekcję plików mapy GIS.
- 13) Sekcja plików mapy GIS umożliwia importowanie plików mapy GIS na serwer.
- 14) Sekcja plików mapy GIS po zaimportowaniu plików mapy GIS pobiera ustawienia dotyczące: zestawień mapowych, grup warstw, warstw, stylu warstw, etykietowania warstw, ustawień widoczności warstw.
- 15) Panel tworzenia nowego portalu mapowego posiada sekcje zestawień mapowych tworzonego portalu.
- 16) Sekcja zestawień mapowych umożliwia wskazanie grup warstw dostępnych w tworzonym portalu.
- 17) Sekcja zestawień mapowych posiada pełnotekstową wyszukiwarkę ustawień zestawień mapowych poprzez wpisanie: nazwy plików mapy GIS, nazwy zestawień mapowych, nazwy grupy warstw, nazwy warstwy.
- 18) Sekcja zestawień mapowych umożliwia filtrowanie zestawień mapowych poprzez określenie nazwy pliku mapy GIS.
- 19) Sekcja zestawień mapowych umożliwia oznaczenie zestawień mapowych, która będzie domyślnie uruchamiana w tworzonym portalu.
- 20) Sekcja zestawień mapowych umożliwia ustawienie kolejności wybranych zestawień mapowych tworzonego portalu.
- 21) Sekcja zestawień mapowych umożliwia wskazanie uprawnionej roli użytkowników mających dostęp do danego zestawienia mapowego .
- 22) Sekcja zestawień mapowych umożliwia podgląd drzewa warstw w podziale na wskazane zestawienia manowe.
- 23) Drzewo warstw dostępne w sekcji zestawień mapowych jest zgodne z zapisanymi w pliku mapy GIS ustawieniami: kolejności warstw, hierarchiczności warstw, włączenia/wyłączenia warstw.
- 24) Sekcja zestawień mapowych umożliwia włączanie/wyłączanie widoczności poszczególnych warstw w drzewie warstw w panelu bocznym portalu mapowego. Ukryta w panelu bocznym warstwa jest widoczna na mapie, ale nie jest widoczna w drzewie warstw,
- 25) Sekcja zestawień mapowych umożliwia włączanie/wyłączanie usługi WMS, WFS, WMTS dla poszczególnych warstw.
- 26) Sekcja zestawień mapowych dla warstw wektorowych umożliwia dodatkowo włączanie/wyłączanie opcji pobierania poszczególnych warstwy do pliku: CSV, SHP, KML, GML, DXF.
- 27) Sekcja zestawień mapowych umożliwia włączanie/wyłączanie opcji przełączania się pomiędzy dostępnymi wariantami symbolizacji danej warstwy.
- 28) Sekcja zestawień mapowych umożliwia włączanie/wyłączanie przechowywania wyrenderowanych kafli mapy na serwerze mapowym dla poszczególnych warstw. Celem przechowywania wyrenderowanych kafli mapy jest zapewnienie większej wydajności portalu mapowego. W przypadku wyłączenia opcji przechowywania wyrenderowanych kafli mapy, kafle są generowane na bieżąco.
- 29) Sekcja zestawień mapowych umożliwia włączanie/wyłączanie widoczności całych grup warstw w drzewie warstw w panelu bocznym portalu mapowego. Ukryta w panelu bocznym grupa warstw jest widoczna na mapie.
- 30) Sekcja zestawień mapowych umożliwia włączanie/wyłączanie usługi WMS, WFS, WMTS dla całych grup warstw.
- 31) Sekcja zestawień mapowych umożliwia włączanie/wyłączanie scalenia warstw w obrębie danej grupy warstw. Celem scalania grup warstw jest zapewnienie większej wydajności portalu mapowego.
- 32) Panel tworzenia nowego portalu mapowego posiada sekcje ustawień narzędzi zawierających opcje włączenia/wyłączenia minimum następujących narzędzi dostępnych na tworzonym portalu: identyfikacja obiektów na mapie, przesuwanie mapy, poprzedni widok mapy, następny widok mapy, przybliż mapę, oddal mapę, powiększanie mapy oknem, pomiary na mapie, zmiana podkładu mapowego, zgłoszenia awarii, zapisanie widoku mapy, drukuj widok mapy, tłumaczenie portalu, zmiana skali mapy, zapisywanie identyfikacji obiektów, dodawanie warstwy do widoku mapy, powrót do pełnego widok mapy, tryb pełnego ekranu, zgłoszenia zmian w danych, porównywanie warstw, oś czasu, profil terenu, geolokalizacja, notatki, przejście do Google Street View, nawigacja do przesuwania mapy, informacje o mapie, selekcja obiektów, szkicownik obiektów, opcja dodania innych danych tematycznych, wyznaczanie trasy, opcja skopiowania kodu osadzenia mapy, przejście do raportów BI, rejestr obiektów.

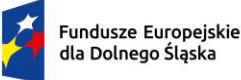

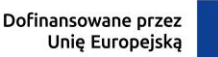

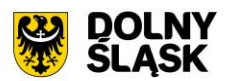

- 33) Sekcja ustawień narzędzi umożliwia ustawienie kolejności narzędzi w pasku narzędzi portalu mapowego.
- 34) Sekcja ustawień narzędzi posiada wyszukiwarkę narzędzi dostępnych na liście.
- 35) Sekcja ustawień narzędzi umożliwia wybranie narzędzi dostępnych w pasku narzędzi podstawowym oraz wybranie narzędzi dostępnych po przejściu do zaawansowanego paska narzędzi.
- 36) Panel tworzenia nowego portalu mapowego posiada sekcje ustawień narzędzi i informacji w panelu bocznym dostępnym na tworzonym portalu mapowego.
- 37) Sekcja ustawień narzędzi i informacji w panelu bocznym umożliwia wybranie sposobu wyświetlania zestawień mapowych w dwóch formach: lista nazw zestawień mapowych lub kafle z nazwą i zdjęciem okładkowym kafla zestawienia mapowego.
- 38) Sekcja ustawień narzędzi i informacji w panelu bocznym umożliwia wybranie sposobu zmiany widoku mapy po przełączaniu pomiędzy zestawieniami mapowymi w dwóch opcjach: mapa przybliża się do zasięgu danych danego zestawienia mapowego lub mapa zachowuje aktualne położenie.
- 39) Sekcja ustawień narzędzi i informacji w panelu bocznym umożliwia uruchomienie wyszukiwarki adresów dostępnej w panelu bocznym dostępnym na tworzonym portalu mapowym i wybranie źródła danych wyszukiwarki z dwóch dostępnych opcji: usługa geokodowania GUGIK lub wyszukiwarka na podstawie bazy danych.
- 40) Wyszukiwarka adresów dostępna w panelu bocznym dostępnym na tworzonym portalu mapowym może być uruchomiona w dwóch formach: podstawowej i zaawansowanej.
- 41) Podstawowa forma wyszukiwarki adresowej dostępna w panelu bocznym dostępnym na tworzonym portalu mapowym umożliwia wpisanie dowolnej wartości w pole wyszukiwarki oraz wybranie najbardziej pasującej zwracanej podpowiedzi. Zwracane są wystąpienia posiadające szukaną frazę na początku wartości.
- 42) Zaawansowana forma wyszukiwarki adresowej dostępna w panelu bocznym dostępnym na tworzonym portalu mapowym udostępnia wyszukiwarkę słownikową składającą się z pól wyboru dla poszczególnych części składowych adresu: miejscowość, ulica, numer budynku. Wybierając wartość w pierwszym polu, kolejne pola zawężają zakres wartości możliwy do wyboru.
- 43) Sekcja ustawień narzędzi i informacji w panelu bocznym umożliwia uruchomienie wyszukiwarki działek ewidencyjnych dostępnej w panelu bocznym dostępnym na tworzonym portalu mapowym i wybranie źródła danych wyszukiwarki z dwóch dostępnych opcji: usługa geokodowania GUGIK lub wyszukiwarka na podstawie bazy danych.
- 44) Wyszukiwarka działek ewidencyjnych dostępna w panelu bocznym dostępnym na tworzonym portalu mapowym może być uruchomiona w dwóch formach: podstawowej i zaawansowanej.
- 45) Podstawowa forma wyszukiwarki działek ewidencyjnych dostępna w panelu bocznym dostępnym na tworzonym portalu mapowym umożliwia wpisanie dowolnej wartości w pole wyszukiwarki oraz wybranie najbardziej pasującej zwracanej podpowiedzi.
- 46) Zaawansowana forma wyszukiwarki działek ewidencyjnych dostępna w panelu bocznym dostępnym na tworzonym portalu mapowym udostępnia wyszukiwarkę słownikową składającą się z pól wyboru dla poszczególnych części składowych działki ewidencyjnej: powiat, jednostka gminna, obręb ewidencyjny, działka ewidencyjna. Wybierając wartość w pierwszym polu, kolejne pola zawężają zakres wartości możliwy do wyboru.
- 47) Sekcja ustawień narzędzi i informacji w panelu bocznym umożliwia włączenie opcji tagów.
- 48) Opcja tagów umożliwia przypisanie dowolnych wartości do poszczególnych zestawień mapowych, po których jest filtrowana lista zestawień mapowych. Można przypisać wiele tagów do jednego zestawienia.
- 49) Opcja tagów umożliwia ustawienie kolejności tagów jaka będzie wyświetlana dla użytkownika.
- 50) Filtrowanie zestawień mapowych poprzez tagi dostępna jest w panelu bocznym dostępnym na tworzonym portalu mapowym.
- 51) Sekcja ustawień narzędzi i informacji w panelu bocznym umożliwia zmianę nazwy zestawienia mapowego, która będzie widoczna w panelu bocznym na tworzonych portalu mapowym.
- 52) Sekcja ustawień narzędzi i informacji w panelu bocznym umożliwia dla każdego zestawienia mapowego oddzielnie włączenie lub wyłączenie: nazwy zestawienia mapowego, zdjęcia okładkowego w nagłówku zestawienia mapowego, zdjęcia okładkowego kafla zestawienia mapowego, nazwy zestawienia mapowego widocznej dla użytkownika, wyszukiwarki działek ewidencyjnych, wyszukiwarki adresów, wyszukiwarki poprzez geolokalizację.

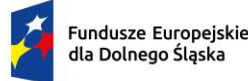

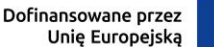

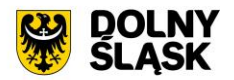

- 53) Sekcja ustawień narzędzi i informacji w panelu bocznym umożliwia dla każdego zestawienia mapowego oddzielnie włączenie lub wyłączenie drzewa grup warstw i warstw składających się na dane zestawienie mapowe z możliwością ustawienia domyślnego rozwinięcia lub zwinięcia zawartości drzewa grup warstw i warstw.
- 54) Sekcja ustawień narzędzi i informacji w panelu bocznym umożliwia dla każdego zestawienia mapowego dodanie opisu zestawienia mapowego.
- 55) Pole tekstowe dla opisu zestawienia mapowego posiada zaawansowany edytor tekstu umożliwiający minimum: cofnięcie zmian, ponownie zmian, pogrubienie tekstu, kursywę tekstu, podkreślenie tekstu, wstawianie łącza, wstawianie niełamliwej spacji, określenie wysokości wiersza, wybranie koloru tekstu, wybranie koloru tła tekstu, opcję wyrównania tekstu do: prawej, środka, lewej, opcja wyjustowania tekstu, dodanie listy punktowanej, dodanie listy numerowanej, zmniejszenie wcięcia, zwiększenie wcięcia.
- 56) Zaawansowany edytor tekstu dla opisu zestawienia mapowego musi być zgodny z metodą WYSIWYG.
- 57) Sekcja ustawień narzędzi i informacji w panelu bocznym umożliwia dla każdego zestawienia mapowego dodanie dowolnej liczby obrazów, wyświetlanych pod opisem do danego zestawienia mapowego.
- 58) Sekcja ustawień narzędzi i informacji w panelu bocznym umożliwia określenie, które panele informacyjne są rozwijane po przełączeniu się na dane zestawienie mapowe.
- 59) Sekcja ustawień narzędzi i informacji w panelu bocznym umożliwia dla każdego zestawienia mapowego dodanie opcji odczytu profilu terenu z warstwy numerycznego modelu terenu.
- 60) Dodanie opcji odczytu profilu terenu polega na: wskazaniu warstwy numerycznego modelu terenu z dowolnego pliku mapy GIS, określeniu nazwy warstwy, wskazaniu jednostki pomiaru, włączeniu opcji obliczania różnicy pomiaru, wskazaniu jednostki różnicy pomiaru.
- 61) Opcja odczytu profilu terenu z warstwy numerycznego modelu terenu umożliwia wskazanie jednostki pomiaru spośród opcji: brak, %, m n.p.m., m.
- 62) Opcja odczytu profilu terenu z warstwy numerycznego modelu terenu umożliwia dodanie i edycję wielu warstw numerycznego modelu terenu do danego zestawienia mapowego.
- 63) Panel tworzenia nowego portalu mapowego posiada sekcje odczytu informacji o obiektach mapy tworzonego portalu mapowego.
- 64) Sekcja odczytu informacji o obiektach mapy umożliwia włączenie opcji: odczytu informacji o obiektach zlokalizowanych na obszarze wskazanej działki ewidencyjnej lub odczytu informacji o obiektach zlokalizowanych w miejscu wskazanego punktu. Możliwe jest włączenie obu rozwiązań jednocześnie.
- 65) Sekcja odczytu informacji o obiektach mapy umożliwia wybranie formy prezentacji informacji spośród opcji: wyskakujące okno w oknie mapy lub informacje wyświetlane w panelu bocznym.
- 66) Sekcja odczytu informacji o obiektach mapy umożliwia wybranie sposobu uruchomienia narzędzia spośród opcji: uruchomienie przycisku z paska narzędzi tworzonego portalu mapowego lub uruchomienie bezpośrednio poprzez kliknięcie w obiekt na mapie.
- 67) Sekcja odczytu informacji o obiektach mapy umożliwia wybranie czy grupy informacji o odczytanym obiekcie mają być: domyślnie rozwinięte lub domyślnie zwinięte.
- 68) Sekcja odczytu informacji o obiektach mapy umożliwia wybranie czy podczas rozwijania kolejnej grupy informacji poprzednia grupa informacji ma pozostać rozwinięta czy ma się automatycznie zwinąć.
- 69) Sekcja odczytu informacji o obiektach mapy umożliwia określenie czy informacje o obiekcie mają zawierać domyślnie informacje o działce ewidencyjnej znajdującej się w obszarze wskazanego obiektu.
- 70) Sekcja odczytu informacji o obiektach mapy umożliwia włączenie opcji odczytywania informacji o obiekcie dla kilku działek ewidencyjnych wskazanych na mapie.
- 71) Sekcja odczytu informacji o obiektach mapy umożliwia włączenie opcji odczytywania informacji o obiekcie dla sąsiadujących działek ewidencyjnych do wskazanej na mapie działki ewidencyjnej.
- 72) Sekcja odczytu informacji o obiektach mapy umożliwia określenie czy informacje o obiekcie mają zawierać domyślnie informacje o współrzędnych geograficznych.
- 73) Sekcja odczytu informacji o obiektach mapy pozwala na skonfigurowanie oddzielnie dla każdego zestawienia mapowego warstw, z których informacje o obiektach będą odczytywane. Możliwe jest wskazanie wielu warstw dla każdego zestawienia mapowego.
- 74) Sekcja odczytu informacji o obiektach mapy pozwala na skonfigurowanie oddzielnie dla każdego zestawienia mapowego warstwy, dla której grupa informacji o odczytanym obiekcie będzie domyślnie rozwinięta.

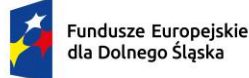

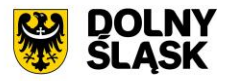

- 75) Konfiguracja każdej warstwy, z której informacje o obiektach będą odczytywane polega na: wybraniu warstwy, określeniu nazwy grupy informacji, określeniu promienia odczytu [m].
- 76) Dla każdej wybranej warstwy, z której informacje o obiektach będą odczytywane jest możliwość wybrania atrybutów warstwy, które mają być odczytywane.
- 77) Dla każdej wybranej warstwy, z której informacje o obiektach będą odczytywane jest możliwość określenia nazw atrybutów warstwy, które mają być widoczne dla użytkownika. Istnieje możliwość podczytania domyślnych nazw atrybutów warstwy.
- 78) Dla każdej wybranej warstwy, z której informacje o obiektach będą odczytywane jest możliwość ustawienia kolejności atrybutów warstwy, w jakiej informacje o odczytanym obiekcie będą wyświetlane.
- 79) Dla każdego atrybutu warstwy, z której informacje o obiekcie będą odczytywane jest możliwość określenia roli użytkownika, która będzie miała dostęp do informacji o danym atrybucie warstwy.
- 80) Konfiguracja każdej warstwy, z której informacje o obiektach będą odczytywane umożliwia włączenie opcji odczytu geometrii obiektu tj. automatycznego pomiaru powierzchni i obwodu odczytanego obiektu.
- 81) Konfiguracja każdej warstwy, z której informacje o obiektach będą odczytywane umożliwia włączenie opcji przybliżenia się do lokalizacji odczytanego obiektu na mapie.
- 82) Konfiguracja każdej warstwy, z której informacje o obiektach będą odczytywane umożliwia włączenie opcji generowania linku do odczytanego obiektu.
- 83) Konfiguracja każdej warstwy, z której informacje o obiektach będą odczytywane umożliwia włączenie opcji bezpośredniego przejścia do edycji odczytanego obiektu, dla użytkowników mających uprawnienia do edycji obiektów.
- 84) Konfiguracja każdej warstwy, z której informacje o obiektach będą odczytywane umożliwia włączenie opcji wyznaczenia trasy do odczytanego obiektu.
- 85) Panel tworzenia nowego portalu mapowego posiada sekcje ustawień wyszukiwarek tematycznych.
- 86) Sekcja ustawień wyszukiwarek tematycznych umożliwia wybranie formy prezentacji informacji spośród opcji: wyskakujące okno w oknie mapy lub informacje wyświetlane w panelu bocznym.
- 87) Sekcja ustawień wyszukiwarek tematycznych umożliwia wybranie czy grupy informacji o wyszukanym obiekcie mają być: domyślnie rozwinięte lub domyślnie zwinięte.
- 88) Sekcja ustawień wyszukiwarek tematycznych pozwala na skonfigurowanie oddzielnie dla każdego zestawienia mapowego warstwy, na podstawie której będzie utworzona wyszukiwarka tematyczna. Możliwe jest utworzenie wielu wyszukiwarek tematycznych w ramach każdego zestawienia mapowego.
- 89) Konfiguracja każdej warstwy, w której będą wyszukiwane obiekty polega na: wybraniu warstwy, określeniu nazwy wyszukiwarki dla wybranej warstwy, określeniu identyfikatora wyniku spośród dostępnych atrybutów wybranej warstwy.
- 90) Konfiguracja każdej warstwy, w której będą wyszukiwane obiekty umożliwia wybranie atrybutów warstwy, które będą wyświetlane dla wyszukanego obiektu.
- 91) Konfiguracja każdej warstwy, w której będą wyszukiwane obiekty umożliwia określenie nazw atrybutów warstwy, które będą widoczne dla użytkownika. Istnieje możliwość podczytania domyślnych nazw atrybutów warstwy.
- 92) Konfiguracja każdej warstwy, w której będą wyszukiwane obiekty umożliwia ustawienie kolejności atrybutów warstwy, w jakiej informacje o wyszukanym obiekcie będą wyświetlane.
- 93) Konfiguracja każdej warstwy, w której będą wyszukiwane obiekty umożliwia określenie roli użytkownika, która będzie miała dostęp do informacji o danym atrybucie warstwy.
- 94) Konfiguracja każdej warstwy, w której będą wyszukiwane obiekty umożliwia określenie grupy użytkowników, która będzie miała dostęp do informacji o danym atrybucie warstwy.
- 95) Konfiguracja każdej warstwy, w której będą wyszukiwane obiekty umożliwia ustawienie sortowania atrybutów wyszukanego obiektu poprzez określenie: atrybutu warstwy, po których wyniki będą sortowane oraz kolejności sortowania (malejąco lub rosnąco).
- 96) Konfiguracja każdej warstwy, w której będą wyszukiwane obiekty umożliwia ustawienie filtrów tworzonej wyszukiwarki tematycznej poprzez określenie: nazwy filtra, wybranie atrybutu, po których obiekty będą filtrowane, wybranie typu filtra.
- 97) Konfiguracja każdej warstwy, w której będą wyszukiwane obiekty umożliwia wybranie typu filtra minimum spośród opcji: równy, równy (ignoruj wielkość znaków), równy wartości null, zawiera, zawiera (ignoruj wielkość znaków), nie zawiera, nie zawiera (ignoruj wielkość znaków), rozpoczyna

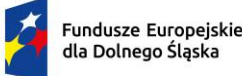

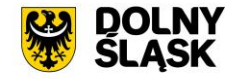

się od, rozpoczyna się od (ignoruj wielkość znaków), kończy się na, kończy się na (ignoruj wielkość znaków), lista wyboru wartości wielokrotnego wyboru, list wyboru wartości jednokrotnego wyboru.

- 98) Konfiguracja każdej warstwy, w której będą wyszukiwane obiekty umożliwia określenie roli użytkownika, która będzie miała dostęp do danego filtra wyszukiwarki tematycznej.
- 99) Konfiguracja każdej warstwy, w której będą wyszukiwane obiekty umożliwia określenie grupy użytkowników, która będzie miała dostęp do danego filtra wyszukiwarki tematycznej.
- 100) Panel tworzenia nowego portalu mapowego posiada sekcje ustawień rejestrów.
- 101) Sekcja ustawień rejestrów pozwala na skonfigurowanie oddzielnie dla każdego zestawienia mapowego warstwy, na podstawie której będzie utworzony tabelaryczny rejestr danych wskazanej warstwy. Możliwe jest utworzenie wielu rejestrów w ramach każdego zestawienia mapowego.
- 102) Konfiguracja każdej warstwy, na podstawie której będzie utworzony rejestr polega na: wybraniu warstwy, określeniu nazwy rejestru dla wybranej warstwy.
- 103) Konfiguracja każdej warstwy, na podstawie której będzie utworzony rejestr umożliwia wybranie atrybutów warstwy, które będą wyświetlane w rejestrze.
- 104) Konfiguracja każdej warstwy, na podstawie której będzie utworzony rejestr umożliwia określenie nazw atrybutów warstwy, które będą widoczne dla użytkownika. Istnieje możliwość podczytania domyślnych nazw atrybutów warstwy.
- 105) Konfiguracja każdej warstwy, na podstawie której będzie utworzony rejestr umożliwia ustawienie kolejności atrybutów warstwy, w jakiej będą wyświetlane w kolumnach tabeli rejestru.
- 106) Konfiguracja każdej warstwy, na podstawie której będzie utworzony rejestr umożliwia zawężenie zakresu danych rejestru poprzez ustawienie filtrów. Ustawienie filtrów polega na określeniu: atrybutu, po którym będzie filtrowana zawartość warstwy, warunku filtrowania, wartości szukanej.
- 107) Ustawienie filtrów dodawanych w tworzonym rejestrze umożliwia wybranie warunków filtrowania spośród: równy, równy (ignoruj wielkość znaków), pusty NULL, zawiera, zawiera (ignoruj wielkość znaków), rozpoczyna się od, rozpoczyna się od (ignoruj wielkość znaków), kończy się na, kończy się na (ignoruj wielkość znaków), większy, większy (ignoruj wielkość znaków), mniejszy, mniejszy (ignoruj wielkość znaków).
- 108) Konfiguracja każdej warstwy, na podstawie której będzie utworzony rejestr umożliwia włączenie opcji odczytu historii zmian w rejestrze.
- 109) Konfiguracja każdej warstwy, na podstawie której będzie utworzony rejestr umożliwia włączenie narzędzia edycji danych z poziomu rejestru.
- 110) Konfiguracja każdej warstwy, na podstawie której będzie utworzony rejestr umożliwia wyłączenie widoczności rejestru.
- 111) Panel tworzenia nowego portalu mapowego posiada sekcje ustawień atrybutów załączników przypisanych do obiektów danej warstwy wektorowej.
- 112) Sekcja ustawień atrybutów załączników oddzielnie dla każdego zestawienia mapowego umożliwia włączenie odczytywania atrybutów załączników w oknie informacji o obiekcie.
- 113) Sekcja ustawień atrybutów załączników pozwala na włączenie atrybutów opisujących załączniki obiektów warstwy spośród: nazwa załącznika, właściciel załącznika, autor załącznika, źródło załącznika, sygnatura załącznika, sygnatura załącznika, opis załącznika, data utworzenia załącznika, adnotacje do załącznika.
- 114) Sekcja ustawień atrybutów załączników umożliwia ustawienie kolejności atrybutów opisujących załączniki obiektów warstwy.
- 115) Sekcja ustawień atrybutów załączników umożliwia ustawienie atrybutów załączników oddzielnie dla każdego zestawienia mapowego.
- 116) Sekcja ustawień atrybutów załączników umożliwia ustawienie domyślnych ustawień dla atrybutów załączników, które mogą być podczytane do każdego zestawienia mapowego.
- 117) Panel tworzenia nowego portalu mapowego posiada sekcje ustawień narzędzia selekcji obiektów.
- 118) Sekcja ustawień narzędzia selekcji obiektów umożliwia włączenie opcji selekcji poprzez wybrany kształt.
- 119) Sekcja ustawień narzędzia selekcji obiektów umożliwia włączenie opcji selekcji poprzez inną warstwą.
- 120) Sekcja ustawień narzędzia selekcji obiektów umożliwia włączenie opcji selekcji poprzez szkic.
- 121) Sekcja ustawień narzędzia selekcji obiektów umożliwia włączenie opcji selekcji poprzez poprzednią selekcję.

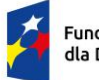

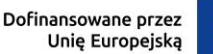

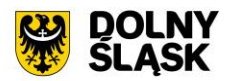

- 122) Sekcja ustawień narzędzia selekcji obiektów umożliwia włączenie opcji selekcji poprzez zapytanie SQL.
- 123) Sekcja ustawień narzędzia selekcji obiektów umożliwia włączenie opcji predefiniowanej selekcji.
- 124) Sekcja ustawień narzędzia selekcji obiektów umożliwia określenie minimalnej wartości powierzchni [m2] pokrycia selekcji lub wybrania domyślnych wartości. \
- 125) Sekcja ustawień narzędzia selekcji obiektów pozwala na skonfigurowanie oddzielnie dla każdego zestawienia mapowego warstw, na których będzie możliwe wykonanie selekcji oraz warstw, którymi będzie można wykonać selekcję. Możliwe jest skonfigurowanie wielu warstw dla każdego zestawienia mapowego.
- 126) Sekcja ustawień narzędzia selekcji obiektów pozwala na określenie wyświetlanej nazwy warstwy.
- 127) Sekcja ustawień narzędzia selekcji obiektów pozwala na skonfigurowanie oddzielnie dla każdego zestawienia mapowego predefiniowanych zapytań selekcji obiektów. Możliwe jest utworzenie wielu predefiniowanych zapytań selekcji obiektów.
- 128) Sekcja ustawień narzędzia selekcji obiektów zapisuje oddzielnie dla każdego zestawienia mapowego utworzone predefiniowane zapytania selekcji obiektów z możliwością ich edycji i usuwania.
- 129) Sekcja ustawień narzędzia selekcji obiektów pozwala na skonfigurowanie oddzielnie dla każdego zestawienia mapowego predefiniowanych zapytań selekcji obiektów poprzez: określenie nazwy zapytania, określenie opisu zapytania, wybranie warstwy, na której selekcja będzie wykonywana, wybrania atrybutów wybranej warstwy, wybranie rodzaju warunku zapytania, określeniu frazy zapytania.
- 130) Predefiniowane zapytania selekcji obiektów pozwalają na budowanie zapytań z wieloma warunkami poprzez: dodanie operatora (or lub and), wybraniu kolejnych parametrów zapytania (wybranie warstwy, na której selekcja będzie wykonywana, wybranie atrybutów wybranej warstwy, wybranie rodzaju warunku zapytania, określeniu frazy zapytania) oraz określeniu kolejności działania poszczególnych składowych zapytania.
- 131) Predefiniowane zapytania selekcji obiektów pozwalają na budowanie zapytań geometrycznych poprzez: wybranie warstwy, którą ma być wykonana selekcja, wybraniu rodzaju warunku (przecina się, rozłączne, zawiera, dotyka, nakłada się, równa się, krzyżuje się, zawiera się w).
- 132) Panel tworzenia nowego portalu mapowego posiada sekcje tworzenia biblioteki usług sieciowych, z której będą mogły być podczytywane warstwy usług sieciowych do widoku mapy tworzonego portalu mapowego.
- 133) Sekcja tworzenia biblioteki usług sieciowych umożliwia skonfigurowanie listy usług sieciowych poprzez: określenie nazwy usługi sieciowej, podania adresu usługi sieciowej, podania typu usługi (WMS, WMTS, WFS), podanie wersji usługi.
- 134) Sekcja tworzenia biblioteki usług sieciowych umożliwia zapis, edycję oraz usuwanie utworzonych usług sieciowych.
- 135) Panel tworzenia nowego portalu mapowego posiada sekcje ustawień narzędzia szkicownika warstw.
- 136) Sekcja ustawień narzędzia szkicownika warstw umożliwia włączenie narzędzia dla wszystkich użytkowników aplikacji webowej.
- 137) Sekcja ustawień narzędzia szkicownika warstw umożliwia wybranie predefiniowanych symboli warstwy punktowej: kwadrat, deltoid, pięciokąt, sześciokąt, koło.
- 138) Sekcja ustawień narzędzia szkicownika warstw umożliwia dodanie własnych symboli warstwy punktowej poprzez: określenie nazwy kształtu oraz dodanie pliku nowego kształtu w formacie SVG, GML, KML.
- 139) Panel tworzenia nowego portalu mapowego posiada sekcje ustawień podkładów mapowych.
- 140) Sekcja ustawień podkładów mapowych umożliwia włączenie narzędzia dla wszystkich użytkowników aplikacji webowej.
- 141) Sekcja ustawień podkładów mapowych umożliwia dodanie nowego podkładu mapowego poprzez: określenie nazwy podkładu mapowego, dodanie pliku w formacie JPG, który ma być okładką podkładu mapowego, wskazanie warstwy dowolnego zestawienia mapowego, która ma być podkładem mapowym.
- 142) Sekcja ustawień podkładów mapowych umożliwia również wskazanie warstwy, która ma być podkładem mapowym poprzez podanie adresu usługi sieciowej WMS.
- 143) Sekcja ustawień podkładów mapowych zapisuje dodane podkłady mapowe w tabeli, gdzie możliwa jest edycja i usuwanie podkładów mapowych.

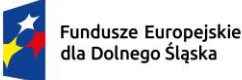

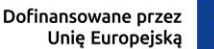

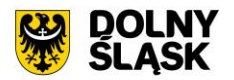

- 144) Sekcja ustawień podkładów mapowych w tabeli utworzonych podkładów mapowych udostępnia również stałe, predefiniowane podkłady mapowe: ortofotomapa, BDOT, pochodzące ze zbiorów GUGIK oraz OSM.
- 145) Sekcja ustawień podkładów mapowych w tabeli utworzonych podkładów mapowych umożliwia włączenie opcji "Brak podkładu mapowego".
- 146) Sekcja ustawień podkładów mapowych umożliwia dodanie pliku w formacie JPG, który ma być okładką dla opcji "Brak podkładu mapowego".
- 147) Sekcja ustawień podkładów mapowych umożliwia wskazanie podkładu mapowego, który ma być włączony domyślnie po przejściu do tworzonego portalu mapowego.
- 148) Sekcja ustawień podkładów mapowych umożliwia wskazanie podkładu mapowego, który ma być podkładem mapowym okna minimapy, dostępnej na tworzonym podkładzie mapowym.
- 149) Panel tworzenia nowego portalu mapowego posiada sekcje ustawień narzędzia porównywania warstw.
- 150) Sekcja ustawień narzędzia porównywania warstw umożliwia dodanie warstw, które będą dostępne w ramach porównywania poprzez: określenie nazwy warstwy, wskazaniu warstwy dowolnego zestawienia mapowego.
- 151) Sekcja ustawień narzędzia porównywania warstw umożliwia dodanie warstw, których źródłem jest usługa WMS poprzez: określenie nazwy warstwy, podaniu adresu usługi WMS, podaniu wersji usługi WMS.
- 152) Panel tworzenia nowego portalu mapowego posiada sekcje ustawień narzędzia osi czasu.
- 153) Sekcja ustawień narzędzia osi czasu umożliwia włączenie narzędzia dla wszystkich użytkowników aplikacji webowej.
- 154) Sekcja ustawień narzędzia osi czasu umożliwia dodanie nowej osi czasu warstwy wektorowej poprzez: określenie nazwy osi czasu, wskazanie warstwy dowolnego zestawienia mapowego, która zawiera dane w odniesieniu do atrybutu typu data.
- 155) Sekcja ustawień narzędzia osi czasu umożliwia dodanie nowej osi czasu warstw, których źródłem jest usługa WMS poprzez: określenie nazwy osi czasu, wybranie sposobu prezentowania daty (rok lub pełna data), dodanie dowolnej liczby warstw, które będą prezentowane na osi czasu.
- 156) Dodawanie warstw, których źródłem jest usługa WMS i które będą prezentowane na osi czasu polega na: określeniu nazwy etykiety dodawanej warstwy, określeniu daty (rok lub pełna data), podaniu adresu usługi WMS, podaniu wersji usługi WMS.
- 157) Panel administratora aplikacji webowej posiada rejestr utworzonych portali mapowych. Możliwe jest utworzenie dowolnej liczby portali mapowych.
- 158) Rejestr utworzonych portali mapowych umożliwia: przejście do edycji portalu mapowego, usunięcie portalu mapowego, przejście do strony głównej portalu mapowego, przejście do poszczególnych zestawień portalu mapowego.
- 159) Rejestr utworzonych portali mapowych posiada wyszukiwarkę portali mapowych, gdzie wpisana fraza szukana jest w nazwie utworzonych portali mapowych oraz w nazwach zestawień mapowych poszczególnych portali mapowych.

#### Portal mapowy - Rejestr obiektów – wymagania minimalne

- 1) Portal mapowy posiada narzędzie rejestru obiektów dostępne z poziomu panelu narzędzi. Zakres dostępnych warstw i atrybutów warstw rejestru jest zgodny z konfiguracją administratora portalu mapowego.
- 2) Rejestr obiektów umożliwia: wybranie dowolnej warstwy, odczytanie dostępnych atrybutów wybranej warstwy w formie tabeli, przybliżenie widoku okna mapy do wskazanego obiektu warstwy.
- 3) Rejestr obiektów dodatkowo posiada opcje: sortowania obiektów warstwy po wszystkich dostępnych atrybutach warstwy, wyszukanie obiektów warstwy, filtrowanie obiektów warstwy. Ustawienia wyszukiwania i filtrowania obiektów warstwy są zgodne z konfiguracją administratora portalu.
- 4) Rejestr obiektów dodatkowo pozwala przejść do formularza edycji atrybutów i geometrii obiektów warstwy, do formularza dodawania nowych obiektów oraz umożliwia usunięcie obiektu.
- 5) Przejście do formularza edycji dostępne jest dla określonych użytkowników, zgodnie z konfiguracja administratora portalu.
- 6) Rejestr obiektów umożliwia pobranie rejestru minimum do pliku w formacie: XLSX, CSV, HTML, SHP.
- 7) Rejestr obiektów posiada opcję wydzielenia rejestru do oddzielnego okna przeglądarki.

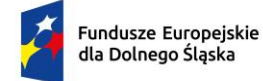

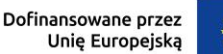

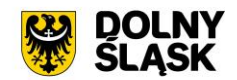

Portal mapowy - Zgłoszenie awarii – wymagania minimalne

- 1) Portal mapowy posiada narzędzie zgłoszenia awarii dostępne z poziomu panelu narzędzi. Zakres możliwości zgłaszania awarii jest zgodny z konfiguracją administratora portalu mapowego.
- 2) Zgłoszenie awarii polega na: wybraniu typu geometrii zgłoszenia (punkt, linia, poligon), utworzeniu geometrii zgłoszenia w oknie mapy, wybraniu rodzaju zgłoszenia, wybraniu kategorii zgłoszenia, wybraniu subkategorii zgłoszenia, podaniu tytułu zgłoszenia, podaniu opisu zgłoszenia, uzupełnienia dodatkowych atrybutów, dodaniu załącznika.
- 3) W przypadku punktowych zgłoszeń awarii możliwe jest wskazanie lokalizacji poprzez użycie lokalizacji GPS na urządzeniu mobilnym.
- 4) Zakres dodatkowych atrybutów zgłoszenia jest zgodny z konfiguracją administratora portalu mapowego.
- 5) W przypadku dodawania zgłoszenia przez użytkownika niezalogowanego dodatkowo wymagane jest podanie danych: imię, nazwisko, adres e-mail, numer telefonu.
- 6) Zgłaszając awarię użytkownik portalu mapowego musi potwierdzić zapoznanie się z klauzulą informacyjną dotyczącą przetwarzania danych osobowych i zaakceptowanie jej warunków.
- 7) Zgłaszając awarię użytkownik portalu mapowego musi potwierdzić, że dane zostały wypełnione przez człowieka poprzez mechanizm captcha.
- 8) Zgłaszając awarię istnieje możliwość zaznaczenia zgody na otrzymywanie powiadomień dotyczących zgłoszenia drogą elektroniczną.
- 9) Wysłanie zgłoszenia awarii powoduje przekazanie zgłoszenia do administratorów portalu oraz pojawienie się komunikatu o pozytywnym wysłaniu zgłoszenia.
- 10) Lista wysłanych zgłoszeń awarii dostępna jest z poziomu panelu użytkownika.

Portal mapowy - Panel mapy – wymagania minimalne

- 1) Główną częścią portalu mapowego jest panel mapy wizualizujący dane przestrzenne składające się na wybrane zestawienie mapowe.
- 2) Panel mapy zawiera: opcje nawigacji mapy, informacje o właściwościach okna mapy, okno minimapy, opcję zmiany podkładów mapowych.
- 3) Opcje nawigacji mapy umożliwiają: geolokalizację użytkownika portalu, powiększenie okna mapy prostokątem, powiększenie okna do pełnego widoku okna mapy, przesuwanie mapy, włączenie trybu pełnego ekranu, przesuwanie widoku okna mapy do góry, przesuwanie widoku okna mapy do dołu, przesuwanie widoku okna mapy w prawo, przesuwanie widoku okna mapy w lewo, zmianę skali mapy, przejście do poprzedniego widoku okna mapy, przejście do następnego widoku okna mapy.
- 4) Informacje o właściwościach okna mapy zawierają: skalę liniową, skalę liczbową, układ współrzędnych (z możliwością zmiany układu współrzędnych), wartość punktu współrzędnych geograficznych kursora (w formacie DD), status wczytywania danych.
- 5) Okno minimapy prezentuje pełny zakres mapy oraz prostokąt symbolizujący aktualny zakres widoku okna mapy. Przesunięcie zakresu widoku w oknie mapy automatycznie aktualizuje widok w oknie minimapy. Przesunięcie prostokąta w oknie minimapy automatycznie aktualizuje zakres widoku okna mapy portalu mapowego.

Strona główna aplikacji webowej – wymagania minimalne

- 1) Aplikacja webowa posiada stronę główną przedstawiającą ogólne informacje o udostępnionych portalach mapowych.
- 2) Strona główna aplikacji webowej zawiera: odnośniki do innych stron zewnętrznych, listę udostępnionych portali mapowych oraz listę zestawień mapowych w ramach danego portalu mapowego.
- 3) Zakres dostępnych odnośników stron zewnętrznych jest zgodny z konfiguracją administratora aplikacji webowej.
- 4) Każdy portal mapowy na liście portali mapowych przedstawiony jest w formie kafla z nazwą i zdjęciem okładkowym kafla zestawienia mapowego.
- 5) Każdy portal mapowy posiada listę nazw zestawień mapowych dostępnych w ramach danego portalu mapowego, które są aktywnymi linkami przekierowującymi do portalu mapowego z wybranym zestawieniem mapowym.

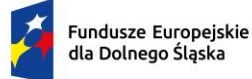

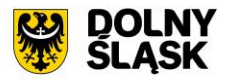

- 6) Strona główna aplikacji webowej posiada pełnotekstową wyszukiwarkę portali mapowych, zestawień mapowych, warstw. Wpisana fraza jest przeszukiwana w nazwach portali mapowych, w nazwach zestawień mapowych, w nazwach warstw danych przestrzennych.
- 7) Strona główna aplikacji webowej posiad odnośniki do treści: polityki prywatności, deklaracji dostępności, warunków korzystania z portalu.
- 8) Lista dostępnych jednostek aplikacji webowej prezentowana jest w dwóch możliwych formach: lista nazw jednostek, mapa z granicami jednostek.

### **Portal mapowy - Integracje z innymi aplikacjami (wymagania minimalne)**

Funkcjonalność osadzania mapy – wymagania minimalne

1) Portal mapowy posiada możliwość udostępnienia linku umożliwiającego osadzenie wybranego zestawienia mapowego na dowolnej zewnętrznej stronie. Narzędzie umożliwia ustawienie szerokości i wysokości osadzanej mapy oraz skopiowanie linku do wybranego zestawienia mapowego. Narzędzie osadzania wybranego zestawienia mapowego przekazuje ustawienia: wybranego podkładu mapowego, wybranego zestawienia mapowego, zakresu włączonych warstw wybranego zestawienia mapowego, zakresu i przybliżenia widoku mapy.

Google Maps – wymagania minimalne

1) Portal mapowy posiada możliwość wskazania w oknie widoku mapy punktu początkowego, punktów pośrednich, punktu końcowego, a następnie przekazanie ich do portalu Google Maps w celu wyznaczenia trasy pomiędzy tymi punktami. Możliwe jest wskazanie lokalizacji punktów poprzez użycie lokalizacji GPS na urządzeniu mobilnym.

Google Street View – wymagania minimalne

1) Portal mapowy posiada możliwość wskazania w oknie widoku mapy punktu, dla którego otworzy się okno z widokiem Google Street View dla tego punktu.

Wirtualizacja 3D – wymagania minimalne

1) Portal mapowy posiada narzędzie planowania inwestycji budowlanych i wizualizację wrysowanych na mapie obiektów powierzchniowych na mapie 3D. Narzędzie umożliwia użytkownikowi wybranie z rozwijanej listy terenu przeznaczonego do zabudowy, wrysowanie na mapie obiektu powierzchniowego z możliwością wrysowywania kątów prostych oraz z możliwością cofnięcia i ponowienia ostatniego wierzchołka, a następnie wyświetla listę utworzonych wierzchołków obiektu powierzchniowego z opcją wybrania elewacji frontowej, określeniu wysokości budynku [m], określeniu liczby kondygnacji, określeniu typu dachu (płaski, jednospadowy, dwuspadowy, czterospadowy, wielospadowy, namiotowy, naczółkowy, mansardowy), określeniu przeznaczenia inwestycji budowlanej. Narzędzie pozwala na wizualizację wrysowanej zabudowy na mapie 3D z możliwością analizy zacienienia budynku na dowolnie wybraną datę i godzinę. Panel administratora umożliwia wskazanie warstwy nieprzekraczalnej linii zabudowy, która będzie podstawą do ograniczeń wrysowywanych na mapie obiektów, przekroczenie linii zabudowy skutkować będzie wyświetleniem odpowiedniego komunikatu dla użytkownika. Panel administratora umożliwia również wybranie koloru oraz grubości linii obrysu terenów przeznaczonych do zabudowy, koloru projektowanej inwestycji budowlanej.

Oprogramowanie GIS z modułami merytorycznymi – wymagania minimalne

1) Oprogramowanie GIS z modułami merytorycznymi jest zintegrowane z portalem mapowym w zakresie odczytywania plików mapy GIS utworzonych w oprogramowaniu GIS na portalu mapowym w formie rejestru plików GIS, z jednoczesnym odczytywaniem na portalu mapowym ustawień dotyczących konfiguracji: zestawień mapowych, grup warstw, warstw, stylu warstw, etykietowania warstw, ustawień widoczności warstw.

Aplikacja mobilna – wymagana minimalna funkcjonalność

1) Aplikacja mobilna prezentuje dane zgromadzone i skonfigurowane na wskazanym portalu mapowym. Wyboru portalu mapowego dla aplikacji mobilnej dokonuje administrator portalu mapowego w wersji webowej w panelu administratora.

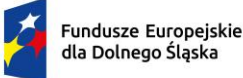

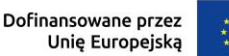

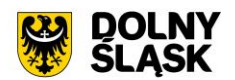

# **2) Aplikacja mobilna - Funkcjonalność aplikacji (wymagania minimalne)**

- 1) Aplikacja mobilna prezentuje dane zgromadzone i skonfigurowane na wskazanym portalu mapowym stanowiącym przedmiot zamówienia. Wyboru portalu mapowego dla aplikacji mobilnej dokonuje administrator portalu mapowego w wersji webowej w panelu administratora.
- 2) Opis aplikacji, zrzuty ekranu na potrzeby umieszczenia aplikacji w sklepie przygotowane zostaną przez Wykonawcę.
- 3) Aplikacja dostępna jest nieodpłatnie dla wszystkich użytkowników zewnętrznych za pośrednictwem popularnych sklepów aplikacji (minimum: Google Play, App Store).
- 4) Dostęp do aplikacji możliwy jest z urządzenia mobilnego działającego w trybie online.
- 5) Wygląd GUI pod względem graficznym jest spójne z portalem mapowym stanowiącymi przedmiot zamówienia. Interfejs aplikacji mobilnej dostępny jest w języku polskim.
- 6) Aplikacja mobilna posiada responsywny GUI, dedykowany do obsługi z wykorzystaniem ekranów dotykowych. GUI aplikacji mobilnej dostosowuje się w sposób automatyczny do rozdzielczości urządzenia mobilnego, na którym pracuje, m.in. w zakresie wielkości okna mapy, ułożenia narzędzi.
- 7) Aplikacja mobilna udostępnia użytkownikowi możliwość zmiany kompozycji mapowych poprzez wybór zestawienia mapowego z dostępnych zestawień mapowych portalu mapowego wskazanego jako portal dla aplikacji mobilnej.
- 8) Aplikacja mobilna udostępnia użytkownikowi możliwość właczania i wyłaczania poszczególnych warstw kompozycji mapowych wraz z możliwością odczytania legendy dla poszczególnych grup warstw.
- 9) Aplikacja mobilna posiada podstawowe narzędzia nawigacji w oknie mapy: przesuwanie, zbliżanie, oddalanie mapy przy użyciu interfejsu dotykowego oraz możliwość pokazania zasięgu całej mapy. Aplikacja mobilna umożliwia wykonywanie wyżej wymienionych funkcji również przy pomocy gestów.
- 10) Aplikacja mobilna wykorzystuje sygnał GPS dla określenia bieżącej lokalizacji użytkownika. Funkcjonalność obejmuje wykorzystanie sygnału GPS dla określenia bieżącej lokalizacji użytkownika, zbliżenia do aktualnej lokalizacji, dynamiczne przesuwanie mapy na podstawie zmieniającej się lokalizacji.
- 11) Aplikacja mobilna umożliwia identyfikację obiektów dla wskazanych przez administratora warstw poprzez wybranie funkcji informacji o obiekcie i dotknięcie w określonym miejscu na mapie. Okno z informacjami o obiektach umożliwia przybliżenie i zaznaczenie na mapie odczytanego obiektu.
- 12) Aplikacja mobilna umożliwia wyszukiwanie adresów i działek ewidencyjnych. Wyszukiwarka umożliwia wpisanie dowolnej wartości w pole wyszukiwarki oraz wybranie najbardziej pasującej zwracanej podpowiedzi. Zwracane są wystąpienia posiadające szukaną frazę na początku wartości. Obraz mapy przybliża się do wyszukanego obiektu.
- 13) Aplikacja mobilna umożliwia zmianę podkładu mapowego widocznego w oknie mapy zgodnie z konfiguracją portalu mapowego w wersji webowej.
- 14) Aplikacja mobilna umożliwia dodawanie zewnętrznych usług WMS. Dodawanie własnych warstw do danego zestawienia mapowego poprzez dodanie warstwy dostępnej poprzez usługę sieciową WMS polega na: podaniu adresu usługi sieciowej, wybraniu typu usługi (WMS, WMTS), określeniu wersji usługi, określeniu nazwy dodawanej warstwy.
- 15) Aplikacja mobilna posiada możliwość wskazania w oknie widoku mapy punktu początkowego, punktów pośrednich, punktu końcowego, a następnie przekazanie ich do portalu Google Maps w celu wyznaczenia trasy pomiędzy tymi punktami. Możliwe jest wskazanie lokalizacji punktów poprzez użycie lokalizacji GPS na urządzeniu mobilnym.
- 16) Aplikacja mobilna umożliwia wysyłanie linku do aktualnego zestawienia mapowego.

#### **3) Oprogramowanie GIS – wymagania minimalne**

Panel warstw – wymagania minimalne

- 1) Oprogramowanie GIS posiada panel warstw zawierający listę warstw znajdujących się na mapie.
- 2) Panel warstw umożliwia dla każdej warstwy opcję dostępne pod prawym przyciskiem klawisza myszy: powiększ do warstwy, powiększ do zaznaczonych obiektów warstwy, pokaż w podglądzie, pokaż liczbę obiektów, pokaż etykiety, kopiuj warstwę, zmień nazwę warstwy, duplikuj warstwę, usuń warstwę, przenieś poza grupę, przenieś na dół, zaznacz grupę i wszystkie nadrzędne, otwórz tabelę atrybutów, otwórz tryb edycji, filtruj obiekty warstwy, zmień źródło danych, ustaw zakres skalowy widoczności

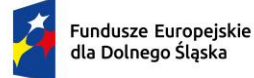

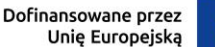

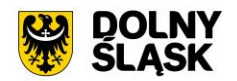

warstwy, zmień układ współrzędnych warstwy, eksportuj warstwę, zmień styl warstwy, dodaj notatkę do warstwy, właściwości warstwy.

- 3) Panel warstw umożliwia tworzenie grup warstw i podgrup warstw wraz z opcjami dostępnymi pod prawym przyciskiem klawisza myszy: powiększ do grupy, kopiuj grupę, zmień nazwę grupy, dodaj grupę, usuń grupę, ustaw układ współrzędnych grupy, ustaw dane WMS grupy, wzajemnie wykluczająca się grupa, zaznacz grupę i wszystkie potomne, odznacz grupę i wszystkie potomne, przenieś na górę, przenieś na dół, grupuj wybrane, eksportuj grupę.
- 4) Panel warstw umożliwia bezpośrednie przejście do opcji: stylizacji warstw, włączenia wszystkich warstw, wyłączenia wszystkich warstw, włączenia wybranych warstw, wyłączenia wybranych warstw, filtrowania klasyfikacji warstwy do tych widocznych w obecnym zasięgu mapy, rozwinięcia wszystkich warstw, zwinięcia wszystkich warstw.
- 5) Panel warstw umożliwia tworzenie zestawień mapowych stanowiących ustaloną grupę warstw znajdujących się w projekcie GIS. Po uruchomieniu wybranej kompozycji w oknie mapy prezentowany jest tylko zakres warstw stanowiących dane zestawienie mapowe. Narzędzie zestawień mapowych umożliwia zarządzanie dostępną listą zestawień mapowych z poziomu ustawień, gdzie możliwe jest dodawanie, usuwanie i edycja zapisanych zestawień mapowych poprzez określenie: nazwy zestawienia mapowego, wybrania warstw do zestawienia mapowego, ustawienia domyślnego włączenia lub wyłączenia wybranej warstwy, ustawieniu kolejności utworzonych zestawień mapowych. Narzędzie umożliwia zapis ustawień do pliku zewnętrznego, w celu podczytania ustawień na innym stanowisku.

#### Okno mapy – wymagania minimalne

- 1) Oprogramowanie GIS posiada okno mapy prezentujące warstwy wchodzące w zakres projektu.
- 2) Okno mapy zawiera informację o: współrzędnych kursora myszy, skali mapy z możliwością zmiany skali, wielkość powiększenia z możliwością zmiany powiększenia, kącie obrotu mapy z możliwością zmiany kąta obrotu, układzie współrzędnych mapy z możliwością zmiany układu.

Wyszukiwarki – wymagania minimalne

- 1) Oprogramowanie GIS posiada dwie główne wyszukiwarki obiektów na mapie: wyszukiwarkę adresów, wyszukiwarkę działek ewidencyjnych.
- 2) Wyszukiwarka adresów, wyszukiwarka działek ewidencyjnych dostępne są z poziomu głównego paska narzędziowego oprogramowania merytorycznego.
- 3) Wyszukiwarka adresowa umożliwia wpisanie dowolnej frazy w pole wyszukiwarki oraz wybranie najbardziej pasującej zwracanej podpowiedzi. Zwracane są wystąpienia posiadające szukaną frazę w dowolnym miejscu wartości.
- 4) Po wybraniu odpowiedniej wartości ze zwracanych podpowiedzi punktów adresowych okno mapy przybliża widok mapy do zakresu wyszukanego obiektu i podświetla wyszukany obiekt adresowy na mapie oraz działkę ewidencyjną, na której znajduje się obiekt adresowy, na kolor zgodny z ustawieniami administratora oprogramowania merytorycznego.
- 5) Wyszukiwarka działek ewidencyjnych udostępnia wyszukiwarkę słownikową składającą się z pola wyboru dla obrębów ewidencyjnych oraz z pola umożliwiającego wpisanie dowolnej wartości numeru działki ewidencyjnej. Wpisując numer działki ewidencyjnej w pole wyszukiwarki zwracane są wystąpienia posiadające szukaną frazę na początku wartości.
- 6) Po wybraniu odpowiedniej wartości ze zwracanych podpowiedzi działek ewidencyjnych okno mapy przybliża widok mapy do zakresu wyszukanego obiektu i podświetla wyszukaną działkę ewidencyjną, na kolor zgodny z ustawieniami administratora oprogramowania merytorycznego.

Panel informacji o działce ewidencyjnej – wymagania minimalne

- 1) Oprogramowanie GIS posiada narzędzie odczytu informacji o obiektach zawierających się w granicy wskazanej działki ewidencyjnej.
- 2) Narzędzie odczytu informacji o obiektach zawierających się w granicy wskazanej działki ewidencyjnej wyświetla odczytane informacje o obiektach zawierających się w granicy wskazanej działki ewidencyjnej w oddzielnym panelu.
- 3) Narzędzie odczytu informacji o obiektach zawierających się w granicy wskazanej działki ewidencyjnej umożliwia wskazanie działki ewidencyjnej poprzez: wybór z listy, wybór z okna mapy, wybór wyznaczonym poligonem na mapie, wybór wybranym obiektem wskazanej warstwy.

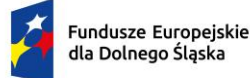

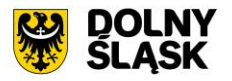

- 4) Narzędzie odczytu informacji o obiektach zawierających się w granicy wskazanej działki ewidencyjnej umożliwia wskazanie wielu działek ewidencyjnych.
- 5) Wskazanie działki ewidencyjnej poprzez wybór z listy w narzędziu odczytu informacji o obiektach zawierających się w granicy wskazanej działki ewidencyjnej polega na wyborze obrębu ewidencyjnego z rozwijalnej listy obrębów ewidencyjnych, a następnie wpisanie numeru działki i wybranie jednego ze zwracanych wystąpień posiadających szukaną frazę na początku wartości.
- 6) Wskazanie działki ewidencyjnej poprzez wybór wyznaczonym poligonem na mapie w narzędziu odczytu informacji o obiektach zawierających się w granicy wskazanej działki ewidencyjnej polega na bezpośrednim wrysowaniu obiektu poligonowego na mapie, którego wspólna część wyznaczy wybór działek ewidencyjnych.
- 7) Wskazanie działki ewidencyjnej wybór wybranym obiektem wskazanej warstwy w narzędziu odczytu informacji o obiektach zawierających się w granicy wskazanej działki ewidencyjnej polega na bezpośrednim wskazaniu na mapie obiektu dowolnej warstwy, którego wspólna część wyznaczy wybór działek ewidencyjnych.
- 8) Narzędzie odczytu informacji o obiektach zawierających się w granicy wskazanej działki ewidencyjnej wyświetla odczytane informacje o obiektach warstw wektorowych wskazanych w ustawieniach narzędzia.
- 9) Narzędzie odczytu informacji o obiektach zawierających się w granicy wskazanej działki ewidencyjnej wyświetla dla każdego odczytanego obiektu poligonowego informację o wielkości pokrycia działki ewidencyjnej wyszukanym obiektem.
- 10) Narzędzie umożliwia określenie wielkości pokrycia działki ewidencyjnej wyszukanym obiektem poprzez określenie: procentowego udziału obiektu w działce ewidencyjnej [%] oraz powierzchni obiektu zawierającej się w granicy działki ewidencyjnej [m2].
- 11) Narzędzie odczytu informacji o obiektach zawierających się w granicy wskazanej działki ewidencyjnej wyświetla dla każdego odczytanego obiektu punktowego informację o liczbie obiektów znajdujących się w granicy działki ewidencyjnej [szt.].
- 12) Narzędzie odczytu informacji o obiektach zawierających się w granicy wskazanej działki ewidencyjnej wyświetla dla każdego odczytanego obiektu liniowego informację o długości obiektu znajdującego się w granicy działki ewidencyjnej [m].
- 13) Narzędzie odczytu informacji o obiektach zawierających się w granicy wskazanej działki ewidencyjnej umożliwia wygenerowanie karty informacji o działce ewidencyjnej.
- 14) Narzędzie generowania karty informacji o działce ewidencyjnej umożliwia użytkownikowi określenie zakresu informacji o obiektach zawierających się w granicy wskazanej działki ewidencyjnej.
- 15) Narzędzie generowania karty informacji o działce ewidencyjnej umożliwia użytkownikowi określenie autora karty informacyjnej.
- 16) Narzędzie generowania karty informacji o działce ewidencyjnej umożliwia użytkownikowi określenie daty utworzenia karty informacyjnej.
- 17) Narzędzie generowania karty informacji o działce ewidencyjnej umożliwia użytkownikowi określenie nazwy pliku karty informacyjnej.
- 18) Narzędzie generowania karty informacji o działce ewidencyjnej umożliwia użytkownikowi dodanie poglądowej mapy z lokalizacją działki ewidencyjnej.
- 19) Narzędzie generowania karty informacji o działce ewidencyjnej umożliwia użytkownikowi podgląd karty informacyjnej.
- 20) Wygenerowana karta informacji o działce ewidencyjnej zawiera: nagłówek, datę utworzenia karty, autora karty, nazwę jednostki gminnej, numer działki ewidencyjnej, nazwę i numer obrębu ewidencyjnego, powierzchnię działki ewidencyjnej, tabelę z informacjami o odczytanych obiektach, numerację stron, stopkę, poglądową mapę z lokalizacją działki ewidencyjnej.
- 21) Ustawienia narzędzia odczytu informacji o obiektach zawierających się w granicy wskazanej działki ewidencyjnej dają możliwość wyboru warstw i atrybutów warstw, z których będą odczytywane informacje. Możliwe jest wskazanie wielu warstw i atrybutów warstw.
- 22) Ustawienia narzędzia odczytu informacji o obiektach zawierających się w granicy wskazanej działki ewidencyjnej dają możliwość określenia wyświetlanej nazwy dla wybranej warstwy i atrybutu tej warstwy, która będzie widoczna w panelu odczytu informacji o obiekcie.
- 23) Ustawienia narzędzia odczytu informacji o obiektach zawierających się w granicy wskazanej działki ewidencyjnej dają możliwość ustawienia kolejności wybranych warstw i atrybutów warstw, która będzie widoczna w panelu odczytu informacji o obiekcie.

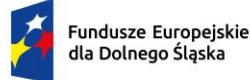

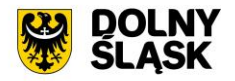

- 24) Ustawienia narzędzia odczytu informacji o obiektach zawierających się w granicy wskazanej działki ewidencyjnej dają możliwość włączenia informacji o: wielkości pokrycia działki ewidencyjnej wyszukanym obiektem poligonowym, liczbie obiektów punktowych, długości obiektu liniowego.
- 25) Ustawienia narzędzia generowania karty informacyjnej o działce ewidencyjnej umożliwiają określenie domyślnej ścieżki zapisu generowanych kart informacyjnych o działkach ewidencyjnych.
- 26) Ustawienia narzędzia generowania karty informacyjnej o działce ewidencyjnej umożliwiają dodanie pliku nagłówka i stopki, który będzie dodawany do generowanego pliku karty informacji o działce ewidencyjnej.
- 27) Ustawienia narzędzia generowania karty informacyjnej o działce ewidencyjnej umożliwiają określenie zakresu warstw, które będą zawarte w poglądowej mapie z lokalizacją działki ewidencyjnej, z możliwością określenia przezroczystości każdej z wybranych warstw oraz z możliwością włączenia etykiet dla każdej z wybranych warstw.
- 28) Ustawienia narzędzia generowania karty informacyjnej o działce ewidencyjnej umożliwiają określenie kolejności warstw, które będą zawarte w poglądowej mapie z lokalizacją działki ewidencyjnej.
- 29) Ustawienia narzędzia generowania karty informacyjnej o działce ewidencyjnej umożliwiają określenie koloru obrysu działki ewidencyjnej, której dotyczy karta wraz z możliwością określenia szerokości obrysu oraz wielkości odstępu obrysu od granic przedmiotowej działki ewidencyjnej.
- 30) Ustawienia narzędzia generowania karty informacyjnej o działce ewidencyjnej umożliwiają zapis ustawień do pliku zewnętrznego, w celu podczytania ustawień na innym stanowisku.

Panel narzędzi – wymagania minimalne

- 1) Oprogramowanie GIS umożliwia tworzenie nowych, odczytywanie i zapisywania projektów GIS.
- 2) Oprogramowanie GIS umożliwia nawigację mapy poprzez: przesuwanie mapy, przybliżanie mapy, oddalanie mapy, przybliżanie do zakresu mapy, przybliżanie do granicy jednostki gminnej, powiększanie do warstwy, powiększanie do wybranych obiektów, poprzedni widok, następny widok.
- 3) Oprogramowanie GIS umożliwia selekcję obiektów poprzez wyznaczenie prostokąta na mapie.
- 4) Oprogramowanie GIS umożliwia odznaczenie obecnych selekcji wszystkich obiektów.
- 5) Oprogramowanie GIS umożliwia identyfikację obiektów wskazanej warstwy.
- 6) Oprogramowanie GIS umożliwia otworzenie tabeli atrybutów wskazanej warstwy.
- 7) Oprogramowanie GIS umożliwia przybliżanie mapy do punktu na podstawie określenia współrzędnych.
- 8) Oprogramowanie GIS umożliwia pomiar odległości, pomiar powierzchni oraz pomiar kątów na mapie.
- 9) Oprogramowanie GIS umożliwia dodawania zapisanych wcześniej usług WMS, WFS, WMTS poprzez wybranie usługi z rozwijanej listy. Oprogramowanie umożliwia zarządzanie dostępną listą usług z poziomu ustawień, gdzie możliwe jest dodawanie, usuwanie i edycja zapisanych usług poprzez określenie: nazwy usługi, adresu URL usługi, nazwy grupy usług.
- 10) Oprogramowanie GIS umożliwia wykonanie podstawowego wydruku mapy poprzez określenie: formatu zapisu (PDF, PNG, JPG, inny (HTML, GIF, BMP, TIFF, GEOTIFF, GEOPDF, SVG, SHP, DXF, DGN)), zakresu wydruku (bieżący widok, cały zasięg mapy, warstwa stanowiąca maskę przecięcia wskazana w oknie mapy), tytułu wydruku, orientacji wydruku (pionowo, poziomo), formatu arkusza (A0, A1, A2, A3, A4, A5), rozdzielczości obrazu [DPI], dodatkowych opcji (dodanie skali, dodanie strzałki północy, dodanie daty wydruku, dodanie adnotacji). Przed zapisaniem pliku wydruku możliwy jest podgląd wydruku.
- 11) Oprogramowanie GIS umożliwia wykonanie analizy sieciowej na podstawie wskazanej warstwy liniowej polegającej na wyznaczeniu trasy od wskazanego punktu początkowego do wskazanego punktu końcowego. Narzędzie umożliwia dodanie dodatkowej informacji opisowej oraz informacji o długości wyznaczonej trasy [m]. Narzędzie umożliwia zapisanie wyniku analizy do oddzielnej warstwy.
- 12) Oprogramowanie GIS umożliwia bezpośrednie przejście do aplikacji umożliwiającej zdalną pomoc asysty technicznej.
- 13) Oprogramowanie GIS umożliwia wczytanie do okna mapy osi czasu dla ortofotomapy archiwalnej standardowej oraz dla ortofotomapy archiwalnej o wysokiej rozdzielczości, której źródeł są dane pochodzące z mapy.geoportal.gov.pl.
- 14) Oprogramowanie GIS posiada opcję panelu informacyjnego zawierającego: informacje z newslettera o aktualizacjach oprogramowania, opcję pobrania aktualnych instrukcji użytkownika oprogramowania, linki do katalogów produktów oprogramowania, niezbędne informacje kontaktowe.
- 15) Oprogramowanie GIS umożliwia wykonanie podstawowej analizy warstw polegającej na zestawieniu wskazanej warstwy do analizy oraz warstwy wynikowej (działek ewidencyjnych, punktów adresowych,

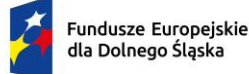

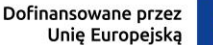

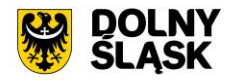

ewidencji ludności/budynków). Narzędzie umożliwia wskazanie analizowanej warstwy poprzez: wybór całej warstwy wektorowej znajdującej się w projekcie, wybór pojedynczego obiektu warstwy wektorowej znajdującej się w projekcie, samodzielne wyznaczenie obiektu powierzchniowego w obszarze mapy. Narzędzie umożliwia wybranie typu relacji pomiędzy wybranymi warstwami (przecinają się, zawierają się, stykają się, nachodzą, są rozłączne). Narzędzie umożliwia zapisanie wyniku analizy minimum do formatu: PDF, CSV, SHP.

- 16) Oprogramowanie GIS umożliwia wykonanie podstawowej analizy warstw polegającej na zestawieniu dowolnej warstwy do analizy oraz dowolnej warstwy wynikowej. Narzędzie umożliwia wskazanie analizowanej warstwy poprzez: wybór całej warstwy wektorowej znajdującej się w projekcie, wybór pojedynczego obiektu warstwy wektorowej znajdującej się w projekcie, samodzielne wyznaczenie obiektu powierzchniowego w obszarze mapy. Wskazane warstwy można ograniczyć poprzez wskazanie kryteriów atrybutowych warstwy. Narzędzie umożliwia wybranie typu relacji pomiędzy wybranymi warstwami (przecinają się, zawierają się). Narzędzie umożliwia uwzględnienie określonego [m] bufora. Narzędzie umożliwia zapisanie wyniku analizy minimum do formatu: PDF, CSV, SHP.
- 17) Oprogramowanie GIS posiada opcję osi czasu, która umożliwia chronologiczne wyświetlanie obiektów warstw na mapie posiadających pole typu data. Narzędzie pozwala na wybranie przedziału dat, dla którego chcemy wyświetlić obiekty wybranej warstwy. Wskazanie dat możliwe jest poprzez suwak osi czasu lub poprzez wybranie daty od i daty do z kalendarza. Narzędzie umożliwia zarządzanie listą dostępnych warstw z poziomu ustawień, gdzie możliwe jest dodawanie, usuwanie i edycja warstw osi czasu poprzez określenie: nazwy grupy, warstwy posiadającej pole typu data, wskazaniu pola warstwy określającego "datę od", wskazaniu pola warstwy określającego "datę do".
- 18) Oprogramowanie GIS posiada dedykowany przycisk, który przenosi użytkownika do strony mapy.geoportal.gov.pl.

#### Panel narzędzi zaawansowanych – wymagania minimalne

- 30) Oprogramowanie GIS posiada zaawansowany kreator wydruku mapy umożliwiający tworzenie nowych wydruków, zarządzanie utworzonymi wydrukami. Kreator wydruku posiada opcje właściwości wydruku: format wydruku, orientację wydruku, liczbę stron wydruku, kolor tła wydruku, dodanie prowadnic poziomych i pionowych i siatki do wydruku. Kreator wydruku posiada opcje ustawiania elementów wydruku: dodawanie okna mapy, dodawanie obrazu, dodawanie tytuł lub innego tekstu do wydruku, dodawanie legendy, dodawanie podziałki liniowej, dodawanie strzałki północy z możliwością wybrania symbolu strzałki, dodawanie tabeli atrybutów, dodawanie dowolnych kształtów, dodawanie znaczników, dodawanie strzałek. dodawanie dowolnego kodu HTML. Narzędzie daje możliwość bezpośredniego wydruku mapy lub eksportu wydruku minimum do pliku SVG, PDF lub eksportu jako obraz do formatu: BMP, CUR, ICNS, ICO, JPEG, JPG, PBM, PGM, PNG, PPM, TIF, TIFF, WBMP, WEBP, XBM, XPM.
- 31) Oprogramowanie GIS umożliwia selekcję obiektów poprzez wyznaczenie wieloboku na mapie.
- 32) Oprogramowanie GIS umożliwia selekcję obiektów poprzez wyrażenie.
- 33) Oprogramowanie GIS umożliwia odwrócenie selekcji zaznaczonych obiektów.
- 34) Oprogramowanie GIS umożliwia generowanie zestawień statystycznych warstw.
- 35) Oprogramowanie GIS posiada kalkulator pól warstw.
- 36) Oprogramowanie GIS umożliwia dodawanie zakładek przestrzennych na mapie oraz zarządzenie listą zakładek.
- 37) Oprogramowanie GIS umożliwia zarządzanie opcjami etykiet warstw: tworzenie "w locie" dynamicznych etykiet, na podstawie wartości z atrybutu, dostęp do predefiniowanych stylów etykiet, obrót etykiet na podstawie pola atrybutu, określenie schematów dynamicznego etykietowania definiowanych dla każdej warstwy mapy, określenie położenia etykiety (poziomo, równolegle do linii, wzdłuż krzywych, na/nad/pod obiektem, określonym przesunięciu od obiektu), obsługa zakrzywionych etykiet, interaktywne przesuwanie, obracanie i skalowanie opisów, dodawanie opisów poziomych lub pod określonym kątem.
- 38) Oprogramowanie GIS umożliwia tymczasowe wyłączenie etykiet z widoku mapy.
- 39) Oprogramowanie GIS umożliwia ręczne przesunięcie etykiety obiektu na mapie.
- 40) Oprogramowanie GIS umożliwia obrót etykiety obiektu na mapie.
- 41) Oprogramowanie GIS umożliwia tworzenia kartogramu (wizualizacja zjawisk poprzez gradację koloru lub stopniowaniem wielkości symboli, mapa kropkowa), kartodiagramu (symbolizacja wykresami kołowymi i słupkowymi).

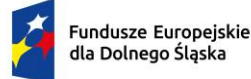

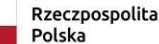

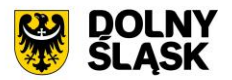

- 42) Oprogramowanie GIS umożliwia edycję warstw wektorowych z opcjami: edycji wierzchołków, dodawania poligonu/linii/punktu, przesuwania obiektu, usuwania obiektu, wycinania obiektu, kopiowania obiektu, wklejania obiektu, zróżnicowanie symbolizacji dla określonych skal mapy, wykluczanie obiektów wyświetlanych poprzez zapytania SQL, jednolitą symbolizację danych, zróżnicowaną symbolizacja dla unikalnych wartości atrybutu, definiowanie symboli wypełnienia, linii, obrysów i punktów, ustawienie procentowej przezroczystości prezentowanych warstw, tworzenie symboli złożonych z wielu symboli, ograniczenie widoczności pól tabeli atrybutów, prowadzenie operacji matematycznych, statystycznych, tekstowych i logicznych na danych, sortowanie względem wielu atrybutów, identyfikację wybranych obiektów tabeli na mapie oraz identyfikacja wybranych obiektów na mapie w tabeli, generowanie raportów dotyczących powierzchni warstw, powierzchni poszczególnych przeznaczeń z podziałem na poszczególne uchwały (możliwość eksportu do arkusza kalkulacyjnego), eksportowanie wybranych obiektów do nowej warstwy (np. wybranie działek, dla których aktualnie sporządzany jest nowy MPZP i zapisanie obiektów jako nowa warstwa wektorowa), bezpośredni odczyt i zapis danych wektorowych.
- 43) Oprogramowanie GIS umożliwia zaawansowaną edycję warstw wektorowych z opcjami: przyciągania (do wierzchołka, segmentu, do wierzchołka i segmentu), definiowanie tolerancji dociągania, przycinanie geometrii do określonej długości, tworzenie nowych poligonów z przecięcia istniejących obiektów, tworzenie geometrii w oparciu o istniejące obiekty, obracania obiektów, uproszczenia geometrii obiektów, dodawania pierścienia obiektu, wypełnienia pierścienia obiektu, usuwania pierścienia obiektu, dodawania części do obiektu, usuwania części obiektu, przycinania obiektu, wydłużania obiektu, przesuwania krzywej obiektu, zmiany kształtu obiektu, wyodrębnienia części obiektu, rozdzielania obiektu, połączenia atrybutów obiektów, połączenia zaznaczonych obiektów, odwrócenia linii, odwrócenia symbolu punktowego, generowania buforu od obiektu, jednoczesne edytowanie obiektów na wielu warstwach, wykonanie operacji cofnij/ponów, modyfikację pojedynczego wybranego rekordu lub grupy rekordów jednocześnie, kopiowanie atrybutów do jednego lub więcej wierszy jednocześnie.
- 44) Oprogramowanie GIS umożliwia selekcję obiektów poprzez wyznaczenie wieloboku na mapie.
- 45) Oprogramowanie GIS umożliwia wyświetlanie wielokanałowych danych rastrowych przez przypisanie wartości RGB kanałom.
- 46) Oprogramowanie GIS umożliwia definiowanie transparencji wybranego koloru danych rastrowych.
- 47) Oprogramowanie GIS umożliwia wyświetlanie wartości obrazu przy użyciu mapy barw.
- 48) Oprogramowanie GIS umożliwia wyszukiwanie obiektów na mapie na podstawie nazwy atrybutu.
- 49) Oprogramowanie GIS umożliwia selekcję obiektów według atrybutów.
- 50) Oprogramowanie GIS umożliwia selekcję obiektów według kryteriów przestrzennych.
- 51) Oprogramowanie GIS umożliwia obsługę warstw w formacie wektorowym (dgn. tab. dwg. shp. kml. .asc) i warstw w formacie rastrowym (tiff).
- 52) Oprogramowanie GIS umożliwia eksport danych do formatu pliku GML wymaganego stosownym rozporządzeniem.
- 53) Oprogramowanie GIS umożliwia jednoczesne przeglądanie danych rastrowych i wektorowych we wszystkich obsługiwanych formatach.
- 54) Oprogramowanie GIS umożliwia obsługę układów odniesienia między innymi: PUWG65, PUWG92, PUWG2000, UTM.
- 55) Oprogramowanie GIS umożliwia zmianę układu współrzędnych mapy oraz poszczególnych warstw.
- 56) Oprogramowanie GIS umożliwia ustawienie maksymalnej i minimalnej skali wyświetlania warstw na mapie.
- 57) Oprogramowanie GIS umożliwia określenie przestrzennych filtrów ograniczających wyświetlanie mapy.
- 58) Oprogramowanie GIS umożliwia obsługę danych rastrowych z opcjami: wyświetlanie wielokanałowych obrazów przez przypisanie wartości RGB kanałom, definiowanie transparencji wybranego koloru, wyświetlanie wartości obrazu przy użyciu mapy barw, wyświetlanie samych obrysów rastrów, ustawienie jasności i kontrastu wyświetlanego rastra, budowę piramid obrazów (overview), zmianę odwzorowania rastra, skalowanie, obrót, przesunięcie, mozaikowanie, przepróbkowanie (resampling), konwersję rastrów (w trybie pojedynczym i wsadowym) pod względem formatu, rozdzielczości, palety barw, układu współrzędnych, bezpośredni odczyt i zapis danych rastrowych.

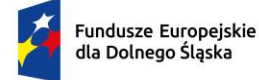

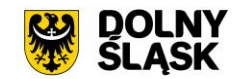

#### **4) Oprogramowanie GIS akty planowania przestrzennego - wymagania minimalne**

PLANOWANIA PRZESTRZENNEGO - Informacje o APP – wymagania minimalne

- 1) Moduł umożliwia odczytywanie informacji dotyczących planowania przestrzennego (MPZP, SUIKZP) w granicy, których znajduje się wybrana działka ewidencyjna.
- 2) Moduł umożliwia odczyt informacji dla obowiązujących i archiwalnych danych dotyczących aktów planowania przestrzennego z możliwością wybrania zakresu informacyjnego (MPZP, SUIKZP), wybór konkretnej uchwały oraz wyświetlenie informacji szczegółowej (numer uchwały, data obowiązywania, skala opracowania, nazwa, informacja o dzienniku urzędowym), podgląd wypisu szczegółowego z uchwał w zakresie wykazu przeznaczeń i kierunków, zawierający oryginalne zapisy z uchwały na temat danego przeznaczenia/kierunku.
- 3) Moduł pozwala na wygenerowanie karty informacyjnej dla wybranej działki ewidencyjnej z informacjami o obowiązujących i archiwalnych dokumentach planistycznych.

AKTY PLANOWANIA PRZESTRZENNEGO - Rejestr APP – wymagania minimalne

- 1) Moduł umożliwia prowadzenie rejestru aktów planowania planistycznego możliwością zarządzania danymi przestrzennymi i wyświetlaniem informacji na mapie w odniesieniu do działek ewidencyjnych.
- 2) Moduł pozwala na prowadzenie następujących rejestrów każdy w dwóch wersjach obowiązującej oraz archiwalnej (w przypadku zmian w dokumentach planistycznych): wykaz MPZP, wykaz SUIKZP, wykaz przeznaczeń, wykaz kierunków.
- 3) Moduł umożliwia prowadzenie rejestru w formie tabelarycznej z możliwością wyszukiwania obiektów poprzez określenie danych atrybutów takie jak: numeru uchwały, nazwy, dziennika urzędowego, daty uchwalenia, statusu, symbol przeznaczenia/kierunku, opis przeznaczenia/kierunku.
- 4) Moduł umożliwia odczyt załączników (treść uchwały oraz rysunku) z poziomu tabelarycznego rejestru.
- 5) Z poziomu rejestru możliwe jest przybliżenie do wybranego MPZP, SUIKZP, zarówno w wersji wektorowej, jak również w wersji rastrowej na mapie oraz do przeznaczenia i kierunku na mapie.
- 6) Rejestr umożliwia przybliżanie zarówno pełnego rysunku planu, jak i do rysunku przyciętego do granicy obowiązywania danego planu.
- 7) Z poziomu rejestru możliwe jest generowanie raportu w formacie pdf, w wersji edytowalnej rejestru (xls, csv, doc) oraz do formatu shp z możliwością wyboru danych z dostępnych atrybutów z rejestru z możliwością zadeklarowania nazwy oraz nagłówka dokumentu (w przypadku raportów w formacie pdf lub edytowalnym).
- 8) Moduł umożliwia prowadzenie rejestru w formie mapowej poprzez prezentację granic, przeznaczeń, kierunków oraz dodatkowych ustaleń (powierzchniowych, liniowych, punktowych) w odniesieniu do działek ewidencyjnych.
- 9) Moduł umożliwia powiązanie formy tabelarycznej rejestru z formą mapową wraz z możliwością zbliżania widoku mapy do wybranego obiektu w tabeli.
- 10) Moduł umożliwia na podgląd wypisu szczegółowego z uchwał w zakresie wykazu przeznaczeń i kierunków, zawierający oryginalne zapisy z uchwały na temat danego przeznaczenia/kierunku.
- 11) Rejestr umożliwia wyświetlanie informacji o powierzchni danego przeznaczenia i kierunku.
- 12) Moduł umożliwia zmianę zakresu pól widocznych w rejestrze poprzez ich wybór oraz zmianę kolejności z poziomu ustawień.
- 13) Rejestr umożliwia ograniczenie listy do obiektów, których atrybuty spełniają warunki wyszukiwania. Możliwe szukanie obiektu po wszystkich polach dostępnych w danym rejestrze lub po wskazanym atrybucie.
- 14) Z poziomu rejestru możliwe jest zaawansowane filtrowanie obiektów poprzez wybór jednego lub wielu atrybutów, tworzenie oddzielnych warunków dla kolejnych atrybutów oraz uwzględnienie zakresu przestrzennego (możliwość wyrysowania geometrii, wskazania obiektu z widoku mapy i wybór warstwy z listy).
- 15) Rejestr umożliwia korzystanie z opcji autopodpowiedzi przy wpisywaniu fraz tak, aby zapewnić wyszukiwanie z podaniem jedynie części szukanego ciągu znaków.
- 16) Rejestr posiada możliwość sortowania obiektów (rosnąco lub malejąco) po wybranych atrybutach z możliwością zmiany domyślnej wartości, po której rejestr ma być sortowany.
- 17) Moduł umożliwia tworzenie dodatkowych widoków rejestrów z domyślnie uwzględnionym filtrowaniem obiektów.

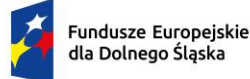

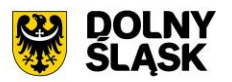

- 18) Rejestr wyświetlania informacji o liczbie obiektów. Widok ten jest dynamiczny i uzależniony od narzuconego filtrowania i wyszukiwania.
- 19) Rejestr pozwala na zawężanie wyświetlanych obiektów w widok mapy zgodnie z widokiem tabelarycznym oraz widok tabelarycznego zgodnie z bieżącym widokiem mapy.
- 20) Rejestr APP umożliwia szybkie wyszukiwanie MPZP z poziomu głównego widoku z możliwością przybliżenia do wyszukanego obiektu, wyświetlenia tekstu uchwały oraz wyświetlenia informacji szczegółowych.

AKTY PLANOWANIA PRZESTRZENNEGO - Wyrys MPZP – wymagania minimalne

- 1) Moduł umożliwia automatyzację generowania dokumentu wyrysu z MPZP, niewymagającego dalszej ingerencji w treść i wygląd.
- 2) Moduł umożliwia przygotowanie gotowego dokumentu wyrysu z MPZP ze skanu oryginalnego rysunku MPZP.
- 3) Moduł umożliwia przygotowanie gotowego dokumentu wyrysu z MPZP z przetworzonych warstw wektorowych.
- 4) Moduł umożliwia przygotowanie gotowego dokumentu wyrysu z MPZP, w którym podkład wyrysu MPZP stanowi skan oryginalnego rysunku MPZP w wersji przyciętej lub nieprzyciętej.
- 5) Moduł umożliwia przygotowanie gotowego dokumentu wyrysu z MPZP, w którym podkład (podkład dodatkowy) wyrysu MPZP stanowi mapa zasadnicza (dane dostarczone przez Zamawiającego).
- 6) Moduł umożliwia automatyczne dopasowanie orientacji arkusza dokumentu wyrysu (pionowo, poziomo) przy uwzględnieniu kształtu i wielkości działki/działek ewidencyjnych tak, aby ograniczyć do minimum liczbę stron dokumentu wyrysu i zminimalizować koszty obsługi administracyjnej oraz zmniejszyć negatywny wpływ na środowisko
- 7) Moduł umożliwia automatyczne dopasowanie formatu arkusza dokumentu wyrysu (A4, A3, A2, A1, A0) przy uwzględnieniu kształtu i wielkości działki/działek ewidencyjnych tak, aby ograniczyć do minimum liczbę stron dokumentu wyrysu i zminimalizować koszty obsługi administracyjnej oraz zmniejszyć negatywny wpływ na środowisko.
- 8) Moduł umożliwia automatyczne dopasowywanie orientacji arkusza dokumentu wyrysu w kolejności: pionowa formatu A4, pozioma formatu A4, pionowa formatu A3, pozioma formatu A3, pionowa A2, pozioma A2, pionowa A1, pozioma A1, pionowa A0, pozioma A0, wielostronnicowa formatu A4.
- 9) Moduł umożliwia samodzielne decydowanie o włączeniu poszczególnych formatów wydruków dokumentu wyrysu w dowolnych kombinacjach.
- 10) Moduł umożliwia domyślnie generowany wyrys w formacie A4.
- 11) Moduł umożliwia wygenerowanie wyrysu w wersji standardowej oraz rozszerzonej tj. wraz ze stroną tytułową.
- 12) Moduł umożliwia automatyczne nadawanie nagłówka dokumentu wyrysu, składającego się z: znaku sprawy, miejsca i daty wydania dokumentu wyrysu, tytułu wyrysu ("WYRYS Z MIEJSCOWEGO PLANU ZAGOSPODAROWANIA PRZESTRZENNEGO"), nazwy MPZP, numeru uchwały MPZP, daty uchwalenia MPZP, numeru dziennika urzędowego, w którym została opublikowana uchwała MPZP.
- 13) Moduł umożliwia automatyczne generowanie powyższych danych nagłówka dokumentu wyrysu na podstawie danych zapisanych w tabelach atrybutów, z wyjątkiem znaku sprawy i daty wydania dokumentu wyrysu.
- 14) Moduł umożliwia nadawanie znaku sprawy dokumentu wyrysu system umożliwia zapisanie w module stałych znaków sprawy, bez konieczności wpisywania ich przy każdym wydawanym dokumencie wyrysu, z możliwością edycji tych znaków w dowolnym momencie.
- 15) Moduł umożliwia nadawanie daty wydania dokumentu wyrysu data bieżąca nadawana jest przez system automatycznie oraz umożliwi zmianę jej na dowolną, również wstecz.
- 16) Moduł umożliwia automatyczne dodawanie do wygenerowanego dokumentu wyrysu numeru działki/działek ewidencyjnych wraz z nazwą i numerem obrębu ewidencyjnego z możliwością wyłączenia dodawania tej informacji do wydruku.
- 17) Moduł umożliwia wybór kilku działek jednocześnie.
- 18) Moduł umożliwia wygenerowanie wyrysu kilku działek na jednym, wspólnym arkuszu lub osobno na oddzielnych arkuszach.
- 19) Moduł umożliwia zmianę sposobu wyświetlania danych dotyczących obrębu ewidencyjnego w generowanym dokumencie wyrysu z możliwością wyświetlania numeru i nazwy obrębu ewidencyjnego lub tylko nazwy obrębu ewidencyjnego.

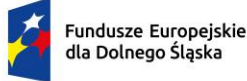

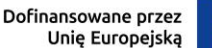

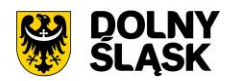

- 20) Moduł umożliwia automatyczne odczytanie z tabeli atrybutów i dodanie do generowanego dokumentu wyrysu wszystkich symboli i opisów przeznaczeń MPZP, dotyczących wybranej działki/działek ewidencyjnych, z możliwością wyłączenia dodawania tych informacji do dokumentu wyrysu nad lub nad mapą.
- 21) Moduł umożliwia automatyczne odczytanie z tabeli atrybutów i dodanie do generowanego dokumentu wyrysu wszystkich opisów dodatkowych ustaleń MPZP, dotyczących wybranej działki/działek ewidencyjnych, takie jak: strefa zalewowa, linie zabudowy, zabytek ewidencyjny, z możliwością wyłączenia dodawania tych informacji do dokumentu wyrysu.
- 22) Moduł umożliwia dodanie informacji o powierzchni/liczbie/długości oraz wybór jednostek dla dodatkowych ustaleń MPZP.
- 23) Moduł umożliwia automatyczne nadanie skali rysunku wyrysu zgodnej z oryginalnym rysunkiem danej uchwały, na podstawie danych zapisanych w tabelach atrybutów, z możliwością zmiany skali rysunku wyrysu na inną w szczególnych przypadkach.
- 24) Moduł umożliwia w przypadku zmiany wielkości oryginalnej skali rysunku, moduł uwzględnia podanie zarówno wielkość wybranej skali, jak i informację o oryginalnej wielkości skali rysunku.
- 25) Moduł umożliwia zaznaczenie obrysu tylko wybranej działki/działek ewidencyjnych bez sąsiednich granic działek ewidencyjnych, niebędących przedmiotem wydawanego dokumentu wyrysu.
- 26) Moduł umożliwia zmianę koloru obrysu działki ewidencyjnej dodawanego do dokumentu wyrysu poprzez wybór koloru z palety lub poprzez wpisanie wartości RGB oraz włączenie/wyłączenie przezroczystości obrysu działki.
- 27) Moduł umożliwia ustawienie odsunięcia obrysu od granicy działki ewidencyjnej poprzez wpisanie dowolnej wartości.
- 28) Moduł umożliwia zmianę stylu linii obrysu działki ewidencyjnej dodawanego do dokumentu wyrysu poprzez wybór linii ciągłej lub przerywanej.
- 29) Moduł umożliwia zmianę grubości linii obrysu działki ewidencyjnej dodawanego do dokumentu wyrysu poprzez wpisanie dowolnej wartości.
- 30) Moduł umożliwia wygenerowanie strzałki północy oraz podziałki liniowej na dokumencie wyrysu.
- 31) Moduł umożliwia dodanie do dokumentu wyrysu numeru działki ewidencyjnej z możliwością wyłączenia dodawania w dowolnym momencie.
- 32) Moduł umożliwia zmianę rozmiaru etykiety numeru działki na dokumencie wyrysu.
- 33) Moduł umożliwia na podstawie wybranej działki/działek ewidencyjnych, automatyczne dodanie do dokumentu wyrysu oryginalną legendę rysunku MPZP, z możliwością wyłączenia opcji dodawania legendy.
- 34) Moduł umożliwia eksportowanie gotowego dokumentu wyrysu do formatu .pdf.
- 35) Moduł umożliwia zapisanie dokumentu wyrysu bezpośrednio z poziomu modułu, za pomocą dedykowanego narzędzia, z możliwością zapisu ścieżki zapisu i jej zmiany w dowolnym momencie.
- 36) Moduł umożliwia automatyczne podanie przed wygenerowaniem gotowego dokumentu wyrysu informacji o wysokości opłaty jaką klient (Wnioskodawca) ma ponieść w związku z otrzymaniem generowanego dokumentu wyrysu.
- 37) Moduł umożliwia w przypadku wybrania wersji rozszerzonej wyrysu (ze stroną tytułową) automatyczne dodanie na końcu dokumentu ustaloną przez Zamawiającego informację o numerze konta bankowego oraz dacie uiszczenia opłaty skarbowej, z możliwością wybrania dowolnej daty, również wstecz oraz z możliwością zapisania domyślnego numeru konta bankowego oraz jego zmiany w dowolnym momencie.
- 38) Moduł umożliwia w przypadku wybrania wersji rozszerzonej wyrysu (ze stroną tytułową) zmianę tytułu, tekstów do dokumentu, opłat i wzoru adresatów lub rodzaju czcionki.
- 39) Moduł umożliwia automatyczne podanie wyliczonej stawki opłaty bez konieczności jakichkolwiek obliczeń ze strony użytkownika.
- 40) Moduł umożliwia automatyczne obliczanie wysokości opłaty na podstawie opłat określonych w Ustawie z dnia 16 listopada 2006 r. o opłacie skarbowej.
- 41) Moduł umożliwia decydowanie o włączeniu lub wyłączeniu opłaty za dołączaną do wyrysu legendę MPZP.
- 42) Moduł umożliwia wybranie działek ewidencyjnych do dokumentu wyrysu poprzez wybór z listy (możliwość wyboru działek ewidencyjnych poprzez wybranie obrębu ewidencyjnego, a następnie wpisanie numeru działki - system posiada opcję autopodpowiedzi przy wpisywaniu numerów działek ewidencyjnych tak, aby zapewnić wyszukiwanie z podaniem jedynie części szukanego ciągu znaków)

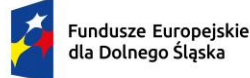

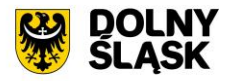

i poprzez wybór z okna mapy (możliwość wyboru działek ewidencyjnych poprzez bezpośrednie zaznaczenie jednej lub więcej działek ewidencyjnych na mapie)

- 43) Moduł umożliwia w przypadku położenia wybranej działki/działek ewidencyjnych w granicy jednego MPZP, automatyczne generowanie jednego wydruku dokumentu wyrysu z jednym numerem znaku sprawy.
- 44) Moduł umożliwia w przypadku położenia wybranej działki/działek ewidencyjnych w granicy kilku MPZP, automatyczne generowanie kilku dokumentów wyrysu, w liczbie równej liczbie uchwał MPZP obejmujących wybraną działkę/działki ewidencyjne z jednym numerem znaku sprawy.
- 45) Moduł umożliwia w przypadku położenia wybranej działki/działek ewidencyjnych w granicy kilku MPZP, automatyczne generowanie kilku dokumentów wyrysu w postaci jednego pliku lub oddzielnych plikach w liczbie równej liczbie uchwał MPZP, z możliwością zmiany ustawień w dowolnym momencie.
- 46) Moduł umożliwia w przypadku położenia wybranej działki/działek ewidencyjnych, częściowo w granicy MPZP, częściowo w terenie nieobjętym MPZP automatyczne generowanie jednego wydruku dokumentu wyrysu z jednym numerem znaku sprawy, poprzedzając wygenerowanie dokumentu komunikatem z informacją o powierzchni i procentowym udziale braku MPZP w wybranej działce/działkach ewidencyjnych.
- 47) Moduł umożliwia w przypadku położenia wybranych kilku działek ewidencyjnych, leżących blisko siebie w granicy jednego MPZP, automatyczne generowanie dokumentu wyrysu na jednym arkuszu przy uwzględnieniu oryginalnej skali rysunku.
- 48) Moduł umożliwia w przypadku położenia wybranych kilku działek ewidencyjnych w granicy kilku MPZP, automatyczne grupowanie działki leżące blisko siebie i generowanie dla nich jednego wspólnego dokumentu wyrysu tak, aby ograniczyć do minimum liczbę stron dokumentu wyrysu i zminimalizować koszty obsługi administracyjnej oraz zmniejszyć negatywny wpływ na środowisko.
- 49) Moduł umożliwia wybór przeznaczeń które mają zostać uwzględnione w wyrysie.
- 50) Moduł umożliwia dodanie nagłówki i stopki dla dokumentu.
- 51) Moduł umożliwia zmianę domyślnego nagłówka oraz stopki dokumentu.
- 52) Moduł umożliwia uwzględnienie podglądu rozkładu arkuszy w przypadku wydruków wielostronnicowych.

#### AKTY PLANOWANIA PRZESTRZENNEGO - Wypis MPZP – wymagania minimalne

- 1) Moduł umożliwia generowanie gotowego dokumentu wypisu z MPZP, niewymagającego dalszej ingerencji w treść i wygląd.
- 2) Zamawiający przekaże Wykonawcy pełne, ujednolicone teksty uchwał w edytowalnym formacie, niepodzielone na poszczególne obszary wyznaczone w MPZP.
- 3) Moduł umożliwia automatyczne nadawanie nagłówka dokumentu wypisu, składającego się ze: znaku sprawy, miejsca i daty wydania dokumentu wypisu, tytułu wypisu ("WYPIS Z MIEJSCOWEGO PLANU ZAGOSPODAROWANIA PRZESTRZENNEGO"), nazwy MPZP, numeru uchwały MPZP, daty uchwalenia MPZP, numeru dziennika urzędowego, w którym została opublikowana uchwała MPZP.
- 4) Moduł umożliwia dodanie powyższych danych do nagłówka dokumentu wypisu, generują się automatyczne na podstawie danych zapisanych w tabelach atrybutów, z wyjątkiem znaku sprawy i daty wydania dokumentu wypisu, daty wpłynięcia wniosku o wydanie wypisu oraz danych wnioskodawcy.
- 5) Moduł umożliwia nadawanie znaku sprawy dokumentu wypisu i zapisanie w module stałych znaków sprawy, bez konieczności wpisywania ich przy każdym wydawanym dokumencie wypisu, z możliwością edycji tych znaków w dowolnym momencie.
- 6) Moduł umożliwia nadawanie daty wydania dokumentu wypisu data bieżąca nadawana jest przez system automatycznie oraz umożliwia zmianę jej na dowolną, również wstecz.
- 7) Moduł umożliwia wybranie z listy celu sporządzenia wypisu lub własnoręczne wpisanie.
- 8) Moduł umożliwia wpisanie daty wpłynięcia wniosku o wydanie wypisu i umieszczenia jej w wygenerowanym dokumencie wypisu z prawej strony pisma, bezpośrednio pod znakiem sprawy.
- 9) Moduł umożliwia wpisanie danych dotyczących wnioskodawcy i umieszczenia ich w wygenerowanym dokumencie wypisu z prawej strony pisma, bezpośrednio pod miejscem i datą wydania dokumentu wypisu.
- 10) Moduł umożliwia automatyczne dodawanie do wygenerowanego dokumentu wypisu numer działki/działek ewidencyjnych wraz z nazwą i numerem obrębu ewidencyjnego, z możliwością wyłączenia dodawania tej informacji do dokumentu.
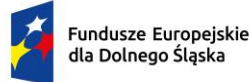

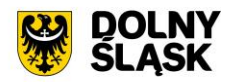

- 11) Moduł umożliwia wybór kilku działek jednocześnie.
- 12) Moduł umożliwia zmianę sposobu wyświetlania danych dotyczących obrębu ewidencyjnego w generowanym dokumencie wypisu z możliwością wyświetlania numeru i nazwy obrębu ewidencyjnego lub tylko nazwy obrębu ewidencyjnego.
- 13) Moduł umożliwia automatyczne odczytanie z tabeli atrybutów i wypisanie w generowanym dokumencie wypisu wszystkie symbole, opisy przeznaczeń MPZP oraz opisy dodatkowych ustaleń MPZP powierzchniowych/liniowych/punktów dotyczących wybranej działki/działek ewidencyjnych, z możliwością wyłączenia opcji dodawania powyższych informacji do dokumentu wypisu.
- 14) Moduł umożliwia automatyczne obliczanie i dodawanie do generowanego dokumentu wypisu informacji o powierzchni/długości/sztukach lub procentowym udziale przeznaczeń oraz dodatkowych ustaleń MPZP powierzchniowych/liniowych/punktowych w wybranej działce/działkach ewidencyjnych, z możliwością wyłączenia dodawania powyższych informacji do dokumentu wypisu.
- 15) Moduł umożliwia odczytywanie powyższych ustaleń MPZP automatycznie na podstawie danych zapisanych w tabeli atrybutów.
- 16) Pojęcie "dodatkowe ustalenia MPZP powierzchniowe/liniowe/ punktowe" dotyczy nakazów, zakazów, ograniczeń, dopuszczeń), poza przeznaczeniami MPZP, takich jak np: strefa zalewowa, linie zabudowy, zabytek ewidencyjny itp., możliwych do jednoznacznego zwizualizowania na rysunku planu za pomocą grafiki wektorowej.
- 17) Moduł umożliwia dołączanie informacji o warstwach dodatkowych, nie mieszczących się w warstwach dodatkowych ustaleń MPZP, np.: strefy rewitalizacji. Umożliwia odwołanie do konkretnych atrybutów ze wskazanych warstw i wygenerowanie tej informacji w dokumencie.
- 18) Moduł umożliwia formatowanie dodatkowych tekstów poprzez wybór koloru, styl (pogrubienie, kursywa, podkreślenie), zmiana wyrównania i interlinii.
- 19) Moduł umożliwia dołączanie tekstów dodatkowych z ustawień, wskazanych przez Zamawiającego.
- 20) Moduł umożliwia dodanie miejsca na pieczęć i podpis oraz adresatów wypisu, z możliwością edycji tych elementów.
- 21) Moduł umożliwia dodanie całej uchwały w przypadku skanu tekstu uchwały.
- 22) Moduł umożliwia dołączenie do skanu tekstu uchwały strony tytułowej i końcowej wypisu.
- 23) Moduł umożliwia generowanie gotowych dokumentów wypisu składający się z ustaleń ogólnych, ustaleń szczegółowych oraz końcowych uchwały MPZP.
- 24) Moduł umożliwia dodanie stosownego nagłówka i stopki dokumentu.
- 25) Moduł umożliwia zmianę w ustawieniach domyślnego nagłówka i stopki.
- 26) Moduł umożliwia dołączenie wyrysu do generowanego wypisu, wraz z naliczoną opłatą; ustawienia dodawanego wyrysu są domyślne.
- 27) Moduł umożliwia generowanie gotowych dokumentów wypisu zawierających ustalenia szczegółowe, dotyczące jedynie wybranej działki/działek ewidencyjnych tak, aby ograniczyć do minimum liczbę stron dokumentu wypisu i zminimalizować koszty obsługi administracyjnej oraz zmniejszyć negatywny wpływ na środowisko.
- 28) Moduł umożliwia na podstawie warstw wektorowych oraz danych zawartych w tabelach atrybutów, automatyczne odczytywanie i dodawanie do dokumentu wypisu informację o położeniu wybranej działki/działek ewidencyjnych w granicach obszaru, objętego uchwałą w sprawie przystąpienia do sporządzania nowego MPZP.
- 29) Moduł umożliwia w przypadku położenia wybranej działki/działek ewidencyjnych w obszarze, objętym uchwałą w sprawie przystąpienia do sporządzania nowego MPZP system umożliwi automatyczne dodanie do dokumentu wypisu informację o numerze działki/działek ewidencyjnych występujących w danym obszarze, numerze uchwały, której dotyczy poszczególna działka/działki ewidencyjne, dacie podjęcia uchwały oraz pełnej nazwie podjętej uchwały.
- 30) Moduł umożliwia automatyczne dodawanie na końcu dokumentu wypisu ustalonej przez Zamawiającego informacji o uiszczeniu opłaty skarbowej, nie podleganiu opłacie skarbowej lub o zwolnieniu z opłaty skarbowej, z możliwością zmiany jej treści w dowolnym momencie.
- 31) Moduł umożliwia dodawanie na końcu dokumentu ustalonej przez Zamawiającego informacji o numerze konta bankowego oraz dacie uiszczenia opłaty skarbowej, z możliwością wybrania dowolnej daty, również wstecz oraz z możliwością zapisania domyślnego numeru konta bankowego oraz jego zmiany w dowolnym momencie.
- 32) Moduł umożliwia dodawanie na początku dokumentu wypisu ustalonej przez Zamawiającego treści wstępu wypisu, z możliwością zmiany tej treści w dowolnym momencie.

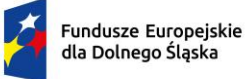

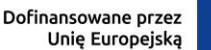

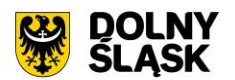

- 33) Moduł umożliwia zmianę wielkości czcionki wygenerowanego dokumentu wypisu bezpośrednio z poziomu modułu.
- 34) Moduł umożliwia eksportowanie gotowego dokumentu wypisu minimum do formatu .pdf, HTML oraz \*.docx.
- 35) Moduł umożliwia zapisanie dokumentu wypisu bezpośrednio z poziomu modułu, za pomocą dedykowanego narzędzia, z możliwością zapisu ścieżki folderu i jej zmiany w dowolnym momencie.
- 36) Moduł umożliwia automatyczne podanie przed wygenerowaniem gotowego dokumentu wypisu informacji o wysokości opłaty jaką klient może ponieść w związku z otrzymaniem generowanego dokumentu wypisu.
- 37) Moduł umożliwia automatyczne podanie wyliczonej stawki opłaty, bez konieczności jakichkolwiek obliczeń ze strony użytkownika.
- 38) Moduł umożliwia automatyczne obliczanie wysokości opłaty na podstawie opłat określonych w Ustawie z dnia 16 listopada 2006 r. o opłacie skarbowej.
- 39) Moduł umożliwia wybranie działek ewidencyjnych do dokumentu wypisu poprzez wybór działki listy i wybór działek z okna mapy.
- 40) W przypadku wyboru z listy możliwość wyboru działek ewidencyjnych poprzez wybranie obrębu ewidencyjnego, a następnie wpisanie numeru działki - system umożliwi korzystanie z opcji autopodpowiedzi przy wpisywaniu numerów działek ewidencyjnych tak, aby zapewnić wyszukiwanie z podaniem jedynie części szukanego ciągu znaków.
- 41) W przypadku wyboru z okna mapy możliwość wyboru działek ewidencyjnych poprzez bezpośrednie zaznaczenie jednej lub więcej działek ewidencyjnych na mapie.
- 42) W przypadku położenia wybranej działki/działek ewidencyjnych w granicy jednego MPZP, moduł umożliwia automatyczne generowanie jednego wydruku dokumentu wypisu z jednym numerem znaku sprawy.
- 43) W przypadku położenia wybranej działki/działek ewidencyjnych w granicy kilku MPZP, moduł umożliwia automatyczne generowanie kilku dokumentów wypisu, w liczbie równej liczbie uchwał MPZP obejmujących wybraną działkę/działki ewidencyjne z jednym numerem znaku sprawy.
- 44) W przypadku położenia wybranej działki/działek ewidencyjnych w granicy kilku MPZP, moduł umożliwia automatyczne generowanie kilku dokumentów wypisu w postaci jednego pliku lub oddzielnych plikach w liczbie równej liczbie uchwał MPZP, z możliwością zmiany ustawień w dowolnym momencie.
- 45) W przypadku położenia wybranej działki/działek ewidencyjnych częściowo w granicy MPZP, częściowo w terenie nieobjętym MPZP, moduł umożliwia automatyczne generowanie jednego wydruku dokumentu wypisu z jednym numerem znaku sprawy, poprzedzając wygenerowanie dokumentu komunikatem z informacją o powierzchni i procentowym udziale braku MPZP w wybranej działce/działkach ewidencyjnych.
- 46) W przypadku położenia wybranych kilku działek ewidencyjnych w granicy kilku MPZP, moduł umożliwia automatyczne grupowanie działek leżących w tym samym MPZP i generowanie dla nich jednego wspólnego dokumentu wypisu tak, aby ograniczyć do minimum liczbę stron dokumentu wypisu i zminimalizować koszty obsługi administracyjnej oraz zmniejszyć negatywny wpływ na środowisko.
- 47) W przypadku położenia wybranej działki poza MPZP, moduł umożliwia automatyczne wygenerowanie zaświadczenia o braku pokrycia MPZP dla tego obszaru.
- 48) Moduł umożliwia wybór przeznaczeń które mają zostać uwzględnione w wypisie.
- 49) Moduł umożliwia dodanie znaku wodnego do generowanego dokumentu.

AKTY PLANOWANIA PRZESTRZENNEGO – Raporty – wymagania minimalne

- 1) Moduł umożliwia wygenerowanie statystyki odpowiednio dla MPZP i SUIKZP w formacie XLS lub CSV.
- 2) Użytkownik ma możliwość wyboru powierzchni w statystyce w postaci metrów kwadratowych, arów oraz hektarów.
- 3) Użytkownik ma możliwość zmiany nazwy domyślnej wygenerowanego pliku ze statystyką.
- 4) Moduł umożliwia wygenerowanie statystyki PZP-1 oraz innych dla MPZP.
- 5) W skład statystyki PZP-1 wchodzi obliczenie powierzchni poszczególnych przeznaczeń obowiązujących MPZP w podziale na poszczególne uchwały MPZP i procentowy udział tych przeznaczeń w ogólnej powierzchni gminy, powierzchni przeznaczeń MPZP w podziale wg klasyfikacji Statystyki GUS PZP-1, powierzchni gminy bez pokrycia MPZP, powierzchni obowiązujących MPZP uchwalonych na podstawie

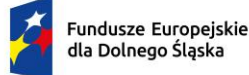

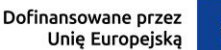

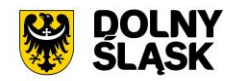

Ustawy z dnia 27 marca 2003 r. o planowaniu i zagospodarowaniu przestrzennym oraz powierzchnia MPZP uchwalonych przed wejściem w życie ustawy, powierzchni obowiązujących MPZP sporządzonych przed wejściem w życie Ustawy z dnia 4 marca 2010 r. o infrastrukturze informacji przestrzennej oraz powierzchnia (m2) MPZP uchwalonych po wejściu w życie ustawy.

- 6) W skład statystyki Inne dla MPZP wchodzi obliczenie powierzchni poszczególnych dodatkowych powierzchniowych ustaleń obowiązujących MPZP w podziale na poszczególne uchwały MPZP i procentowy udział tych ustaleń w ogólnej powierzchni gminy, długości poszczególnych dodatkowych liniowych ustaleń obowiązujących MPZP w podziale na poszczególne uchwały MPZP oraz liczby (szt.) poszczególnych dodatkowych punktowych ustaleń obowiązujących MPZP w podziale na poszczególne uchwały MPZP.
- 7) Moduł umożliwia wygenerowanie statystyki SUIKZP dla SUIKZP.
- 8) W skład statystyki dla SUIKZP wchodzi obliczenie powierzchni poszczególnych kierunków zagospodarowania przestrzennego studium i procentowy udział tych kierunków w ogólnej powierzchni gminy, powierzchni kierunków SUIKZP w podziale wg klasyfikacji Statystyki GUS PZP-1, powierzchni poszczególnych dodatkowych powierzchniowych ustaleń kierunków zagospodarowania przestrzennego studium i procentowy udział tych ustaleń w ogólnej powierzchni gminy, długości (m) poszczególnych dodatkowych liniowych ustaleń kierunków zagospodarowania przestrzennego studium, liczby (szt.) poszczególnych dodatkowych punktowych ustaleń kierunków zagospodarowania przestrzennego studium, powierzchni terenów zamkniętych i udział tych terenów w ogólnej powierzchni gminy, powierzchni obszarów, dla których obowiązkowe jest sporządzenie miejscowego planu zagospodarowania przestrzennego i udział tych obszarów w ogólnej powierzchni gminy oraz procentowego stopnia zalesienia gminy według ustaleń kierunków zagospodarowania przestrzennego studium.
- 9) Moduł umożliwia wykonanie analizy odpowiednio dla MPZP i SUIKZP oraz zapis jej do pliku SHP i arkusza kalkulacyjnego.
- 10) Moduł umożliwia wskazanie działek do analizy leżących w zadanej strefie lub przeznaczeniach MPZP, wskazanych w MPZP na poszerzenie drogi oraz o wybranych powierzchniach MPZP.
- 11) Moduł umożliwia wskazanie działek do analizy leżących w zadanej strefie lub przeznaczeniach SUIKZP, wskazanych w SUIKZP na poszerzenie drogi oraz o wybranych powierzchniach SUIKZP.

AKTY PLANOWANIA PRZESTRZENNEGO - Rejestr spraw i decyzji -wymagania minimalne

- 1) Moduł umożliwia zarządzanie rejestrem spraw i decyzji, który zawiera sprawy dot. wyrysu, wypisu i zaświadczenia MPZP oraz SUIKZP.
- 2) Rejestr dzieli się na Rejestr spraw oraz Rejestr WWZ zawierający wykaz spraw oraz dokumentów.
- 3) Z poziomu rejestru możliwe jest zaawansowane filtrowanie spraw i dokumentów poprzez wybór jednego lub wielu atrybutów, tworzenie oddzielnych warunków dla kolejnych atrybutów oraz uwzględnienie zakresu przestrzennego (możliwość wyrysowania geometrii, wskazania obiektu z widoku mapy i wybór warstwy z listy).
- 4) Moduł umożliwia sortowanie spraw i dokumentów zawartych w tabelach rejestru z możliwością sortowania danych po każdej wartości pola rejestru.
- 5) Moduł umożliwia wyszukiwanie spraw i dokumentów poprzez wpisanie fragmentu dowolnej wartości zapisanej w module z opcją autopodpowiedzi tak, aby zapewnić wyszukiwanie z podaniem jedynie części szukanego ciągu znaków.
- 6) Moduł umożliwia nałożenie filtrowania dodatkowego w rejestrze, w postaci odfiltrowania spraw i dokumentów po roku oraz statusie.
- 7) Moduł umożliwia przybliżanie się okna mapy do wskazanej w tabeli rejestru sprawy lub dokumentu.
- 8) Moduł umożliwia wyświetlenie informacji szczegółowej wskazanej w tabeli rejestru sprawy lub dokumentu.
- 9) Moduł umożliwia edycję i usuwanie wskazanej w tabeli rejestru sprawy lub dokumentu.
- 10) Moduł umożliwia zapis wybranego rejestru minimum do pliku xls, pdf, csv, shp oraz doc.
- 11) Moduł daje możliwość wskazania ścieżki zapisu rejestru.
- 12) Z poziomu narzędzia istnieje możliwość wpisania nazwy pliku wyjściowego oraz nagłówka dokumentu.
- 13) Moduł umożliwia podgląd pliku przed jego zapisaniem.
- 14) Moduł umożliwia wyeksportowanie karty informacyjnej dla sprawy lub dokumentu.
- 15) Narzędzie umożliwia wybór danych, które będą znajdowały się w karcie informacyjnej.
- 16) Użytkownik ma możliwość wskazania ścieżki zapisu karty informacyjnej.

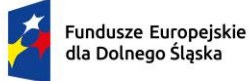

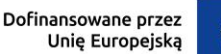

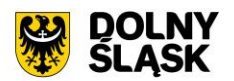

- 17) Narzędzie umożliwia wybór, czy ma zostać dołączony załącznik graficzny do wygenerowanego dokumentu.
- 18) Narzędzie umożliwia podgląd karty informacyjnej przed jej zapisaniem przez użytkownika.
- 19) Moduł umożliwia automatyczne pobranie spraw z systemu EOD i zaczytania ich do RSiD.
- 20) Moduł umożliwia rozpatrzenie wniosków dla wypisu, wyrysu oraz zaświadczenia MPZP i SUIKZP.
- 21) Przed rozpatrzeniem wybranej sprawy, użytkownik ma możliwość weryfikacji i edycji danych zawartych we wskazanej sprawie do rozpatrzenia.
- 22) Po rozpatrzeniu sprawy użytkownik ma możliwość wygenerowania odpowiednio wypisu, wyrysu lub zaświadczenia.

AKTY PLANOWANIA PRZESTRZENNEGO - Oś czasu – wymagania minimalne

- 1) Moduł umożliwia wyświetlanie bazy danych na dowolnie zadaną datę poprzez wskazanie daty w kalendarzu, wpisanie recznie lub zaznaczenie daty na osi czasu.
- 2) Moduł umożliwia wyświetlanie po wybraniu dowolnej daty bazy danych zgodnie ze stanem na wybrany dzień.
- 3) Moduł umożliwia przechodzenie do aktualnego stanu bazy danych na bieżącą datę poprzez oddzielny przycisk.
- 4) Moduł umożliwia odczytywanie rejestru MPZP według stanu na wybraną datę przy uwzględnieniu wszystkich funkcji opisanych w module do miejscowych planów zagospodarowania przestrzennego.
- 5) Moduł umożliwia generowanie dokumentu wyrysu według stanu na wybraną datę przy uwzględnieniu wszystkich funkcji opisanych w module do miejscowych planów zagospodarowania przestrzennego.
- 6) Moduł umożliwia generowanie dokumentu wypisu według stanu na wybraną datę przy uwzględnieniu wszystkich funkcji opisanych w module do miejscowych planów zagospodarowania przestrzennego.
- 7) Moduł umożliwia generowanie dokumentu zaświadczenia według stanu na wybraną datę przy uwzględnieniu wszystkich funkcji opisanych w module do miejscowych planów zagospodarowania przestrzennego.
- 8) Moduł umożliwia odczytywanie rejestru SUIKZP według stanu na wybraną datę przy uwzględnieniu wszystkich funkcji opisanych w module do studium uwarunkowań i kierunków zagospodarowania przestrzennego.
- 9) Moduł umożliwia generowanie dokumentu wyrysu według stanu na wybraną datę przy uwzględnieniu wszystkich funkcji opisanych w module do studium uwarunkowań i kierunków zagospodarowania przestrzennego.
- 10) Moduł umożliwia generowanie dokumentu wypisu według stanu na wybraną datę przy uwzględnieniu wszystkich funkcji opisanych w module do studium uwarunkowań i kierunków zagospodarowania przestrzennego.

AKTY PLANOWANIA PRZESTRZENNEGO – Ustawienia – wymagania minimalne

- 1) Moduł umożliwia spersonalizowanie widoku rejestrów zawartych w module.
- 2) Moduł umożliwia wybór pól widocznych w wybranym rejestrze oraz ustawienie sortowania po wskazanym polu rosnąco lub malejąco.
- 3) Moduł umożliwia dodawanie, edycję oraz usuwanie rejestrów użytkownika poprzez nałożenie na rejestr źródłowy warunku filtrowania zaawansowanego.
- 4) Moduł umożliwia zmianę tekstów wypisu, wyrysu i zaświadczenia.
- 5) Moduł umożliwia spersonalizowanie wyświetlania informacji w wypisie, wyrysie i zaświadczeniu.
- 6) Moduł umożliwia przywrócenie domyślnej konfiguracji tekstów wypisu, wyrysu i zaświadczenia.
- 7) Moduł umożliwia formatowanie tekstów zawartych w ustawieniach modułu.
- 8) Moduł umożliwia dodanie warunku, kiedy wpisany tekst przez użytkownika ma występować w wypisie i zaświadczeniu.
- 9) Moduł umożliwia zaimportowanie warunku odpowiednio z wypisu oraz zaświadczenia.
- 10) Moduł umożliwia ustawienie domyślnego znaku sprawy, dla wypisu, wyrysu i zaświadczenia.
- 11) Moduł umożliwia zmianę domyślnej stopki i nagłówka wypisu, wyrysu i zaświadczenia.
- 12) Moduł umożliwia włączenie opcji "Zapisz jako" podczas generowania wypisu, wyrysu i zaświadczenia.
- 13) Moduł umożliwia włączenie wersji edytowalnej w edytorze tekstu podczas generowania wypisu, wyrysu i zaświadczenia.

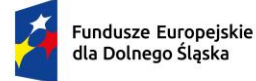

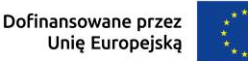

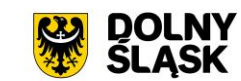

### **5) Oprogramowanie GIS - ewidencja adresów (wymagania minimalne)**

EWIDENCJA ADRESÓW - Informacje o obiektach adresowych – wymagania minimalne

- 1) Moduł umożliwia z poziomu widoku mapy wyświetlać informacje szczegółowe (zgodne z danymi zawartymi w Rejestrze) o wybranym punkcie adresowym, ulicy i miejscowości włączając możliwość otwierania załączników.
- 2) Moduł umożliwia wyświetlanie w oknie mapy danych dotyczących: granic miejscowości z nazwami i identyfikatorami TERYT, osi ulic i granice zewnętrzne placów z nazwami i identyfikatorami TERYT, punktów adresowych z numerami porządkowymi, kontury budynków istniejących i w budowie (na podstawie danych ewidencji gruntów i budynków, BDOT500 lub BDOT10k oraz mapy zasadniczej), granice i numery działek ewidencyjnych (na podstawie danych ewidencji gruntów i budynków), granice trójstopniowego podziału terytorialnego państwa, w których gmina jest położona oraz ich identyfikatory TERYT.
- 3) Moduł umożliwia wyświetlanie danych w połączeniu z pozostałymi bazami danych przestrzennych dostępnych w gminie m.in. rejestr MPZP, rejestr SUIKZP oraz innymi danymi dostępnymi za pomocą usług sieciowych WMS i WFS m.in. dane GDOŚ ochrony środowiska, ortofotomapa.
- 4) Moduł umożliwia wyświetlanie treści bazy danych na mapie z podkładem tematycznym m.in. z portali mapowych takich jak Open Street Map, Google Maps.
- 5) Moduł umożliwia generowanie mapy punktów adresowych z możliwością nadania tytułu mapy, określenia skali mapy, dodania legendy, dodatkowego opisu lub obrazu oraz z możliwością dodania dowolnie wybranej treści, formatu i orientacji arkusza mapy.

#### EWIDENCJA ADRESÓW – Rejestr – wymagania minimalne

- 1) Moduł umożliwia zarządzanie bazą Ewidencji Miejscowości, Ulic i Adresów (EMUiA) w postaci relacyjnej bazy danych (forma tabelaryczna i mapowa).
- 2) Moduł umożliwia dodawanie, usuwanie i edycję obiektów poligonowych miejscowości, obiektów liniowych osi ulic, obiektów poligonowych granic placów i rond oraz obiektów punktowych adresów.
- 3) W przypadku dodawania do rejestru obiektu miejscowości Użytkownik ma możliwość zapisu danych: teryt miejscowości (SIMC), nazwa miejscowości, rodzaj miejscowości, datę początku ważności datę końca ważności. teryt gminy, nazwa gminy w której położona jest miejscowość, współrzędne lokalizujące miejscowość, nazwa miejscowości w języku mniejszości narodowych.
- 4) W przypadku dodawania do rejestru obiektu ulicy, placów i rond Użytkownik ma możliwość zapisu danych: teryt, pełna nazwa zgodna z uchwałą w sprawie nadania nazwy ulicy lub placu, numer uchwały, data uchwały, nazwa ulicy w języku mniejszości narodowych, typ obiektu, datę początku ważności datę końca ważności.
- 5) W przypadku dodawania do rejestru obiektu punktu adresowego Użytkownik ma możliwość zapisu danych: o położeniu budynku (miejscowość, ulica), danych budynku (numer porządkowy budynku, kod pocztowy, status budynku, usytuowanie budynku, element dociągnięcia punktu, datę nadania numeru porządkowego, datę początku ważności, datę końca ważności, status punktu adresowego) umożliwiając korzystanie ze słowników, współrzędne płaskie prostokątne x, y.
- 6) Moduł umożliwia wprowadzenie danych wnioskodawcy (możliwość wyboru z bazy lub dodanie nowego): dane personalne (imię, nazwisko lub nazwa, NIP, numer KRS, REGON) i dane adresowe (miejscowość, ulica, nr budynku, nr lokalu, kod pocztowy, poczta, telefon, email). W przypadku dodawania nowej pozycji istnieje możliwość automatycznego pobrania parametrów osoby z bazy CEIDG (po wpisaniu nazwy, nipu czy regonu), a także wyszukanie adresu z bazy GUGiK.
- 7) Moduł umożliwia wyświetlanie wszystkich informacji o obiektach zapisanych w bazie danych w oddzielnym oknie rejestru. Rejestr jest podzielony na Punkty adresowe, Ulice, Miejscowości.
- 8) Moduł umożliwia przeglądanie zawartości EMUiA poprzez filtrację danych dla co najmniej: adresu, kodu pocztowego, statusu, stanu, usytuowania, czasu obowiązywania (ważne od, ważne do), typie (ulica, plac, rondo), miejscowość, rodzaj (np. miasto, wieś).
- 9) Moduł umożliwia sortowanie danych zawartych w tabeli rejestru z możliwością sortowania danych po każdej wartości pola rejestru.
- 10) Moduł umożliwia wyszukiwanie obiektów poprzez wpisanie fragmentu dowolnej wartości zapisanej w module z opcją autopodpowiedzi tak, aby zapewnić wyszukiwanie z podaniem jedynie części szukanego ciągu znaków.
- 11) Moduł umożliwia przybliżanie się okna mapy do wskazanego w tabeli rejestru obiektu.

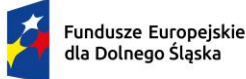

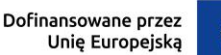

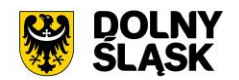

- 12) Moduł umożliwia wyświetlanie obiektów w tabeli rejestru wszystkich lub tylko wybranych.
- 13) Moduł umożliwia drukowanie wykazu do wybranego formatu, z tabeli rejestru dla wszystkich lub tylko wybranych obiektów z możliwością wybrania informacji o eksportowanych danych.
- 14) Moduł posiada rejestr punktów adresowych, rejestr ulic oraz miejscowości (dzielący się na archiwalny i wszystkie).
- 15) Moduł umożliwia przeglądanie zawartości modułu poprzez filtrację danych na podstawie danych zawartych w rejestrze.
- 16) Moduł umożliwia wyszukiwanie obiektów poprzez wpisanie fragmentu dowolnej wartości zapisanej w module z opcją autopodpowiedzi tak, aby zapewnić wyszukiwanie z podaniem jedynie części szukanego ciągu znaków.
- 17) Z poziomu rejestru możliwe jest zaawansowane filtrowanie obiektów poprzez wybór jednego lub wielu atrybutów, tworzenie oddzielnych warunków dla kolejnych atrybutów oraz uwzględnienie zakresu przestrzennego (możliwość wyrysowania geometrii, wskazania obiektu z widoku mapy i wybór warstwy z listy).
- 18) Moduł umożliwia sortowanie danych zawartych w tabeli rejestru z możliwością sortowania danych po każdej wartości pola rejestru.
- 19) Moduł umożliwia przybliżanie się okna mapy do wskazanego w tabeli rejestru obiektu.
- 20) Moduł umożliwia wyświetlenie informacji szczegółowej wskazanego w tabeli rejestru obiektu.
- 21) Moduł umożliwia edycję i usuwanie wskazanego w tabeli rejestru obiektu.
- 22) Moduł umożliwia zapis wybranego rejestru minimum do pliku xls, pdf, csv, shp oraz doc.
- 23) Moduł daje możliwość wskazania ścieżki zapisu rejestru.
- 24) Z poziomu narzędzia istnieje możliwość wpisania nazwy pliku wyjściowego oraz nagłówka dokumentu.
- 25) Moduł umożliwia podgląd pliku przed jego zapisaniem.
- 26) Moduł umożliwia wygenerowanie zawiadomienia lub zaświadczenia z poziomu rejestru dla wskazanego punktu adresowego przez użytkownika.
- 27) Moduł umożliwia prowadzenie pełnej archiwizacji zmienianych danych oraz stanu bazy na zadaną datę.
- 28) Dane z bazy danych EMUiA muszą zostać udostępnianie za pomocą usług, o których mowa w art. 9 ust.1 Ustawy z dnia 4 marca 2010 r. o infrastrukturze informacji przestrzennej.
- 29) Moduł umożliwia przekazywanie danych do Państwowego Rejestru Granic oraz Głównego Urzędu Geodezji i Kartografii wraz z powierzchniami jednostek podziałów terytorialnych kraju nowych lub zmienionych danych ewidencyjnych dotyczących adresów i ich lokalizacji przestrzennej również z wykorzystaniem usług sieciowych, o których mowa w art. 9 ust.1 Ustawy z dnia 4 marca 2010 r. o infrastrukturze informacji przestrzennej.
- 30) Moduł umożliwia importowanie i eksportowanie bazy danych EMUiA za pomocą pliku GML zgodnie z wymogami instrukcji "Wytyczne dot. aktualizacji przez gminy państwowego rejestru granic i powierzchni jednostek podziałów terytorialnych kraju w zakresie adresów" przygotowaną przez CODGiK.
- 31) Moduł umożliwia automatyczną aktualizację dla miejscowości i ulic na podstawie usług słownikowych GUS.

# EWIDENCJA ADRESÓW – Ustawienia – wymagania minimalne

- 1) Z poziomu ustawień modułu istnieje możliwość wprowadzenia domyślnego znaku zawiadomienia oraz zaświadczenia, który będzie podczytywany w narzędziach zawartych w module.
- 2) Moduł umożliwia wyświetlanie nazwy obrębu bez numeru obrębu, ustawienie zapisu kopii dokumentów z edytora tekstu, dodania znaku wodnego oraz ukrycia wyświetlania nazwy miejscowości w wyszukiwarce.
- 3) Moduł umożliwia edycję tekstów do zawiadomienia i zaświadczenia.
- 4) Moduł umożliwia spersonalizowanie załącznika graficznego dołączanego do zawiadomienia i zaświadczenia.
- 5) Moduł umożliwia dostosowanie wyglądu załącznika graficznego w postaci wyboru koloru poprzez wybór koloru z palety lub poprzez wpisanie wartości RGB, szerokości i odsunięcia obrysu działki oraz wyboru dostępnych warstw w projekcie, które będą widoczne w załączniku graficznym.
- 6) Moduł umożliwia zapisanie i wczytanie kompozycji załącznika graficznego.
- 7) Moduł umożliwia ustalenie przezroczystości symbolizacji dla wybranych warstw oraz opcję włączenia/wyłączenia etykietowania obiektów dla generowanego załącznika graficznego.

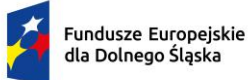

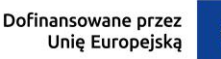

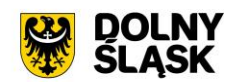

- 8) Moduł umożliwia na zmianę kolejności generowanych informacji na załączniku graficznym.
- 9) Moduł umożliwia zdefiniowanie skali załącznika lub dzięki dostępnej opcji pozwala skorzystać z dynamicznego dopasowania obiektu do ramki wydruku.
- 10) Moduł umożliwia ustawienie domyślnej ścieżki zapisu dla wykonanej statystyki.
- 11) Moduł umożliwia import i eksport GML dla schematu EMUIA 1 i EMUIA 2.
- 12) Moduł umożliwia ustawienie automatycznego przesyłania danych do serwisu GUS.
- 13) Moduł umożliwia włącznie wysyłki mailowej dla instytucji z zawiadomieniem o nowo dodanym punkcie adresowym.
- 14) Moduł umożliwia wpisanie tematu, treści oraz podpisu, który będzie zawarty w mailu.
- 15) Moduł umożliwia dodawanie, edycję oraz usuwanie adresatów do wysyłki mailowej.
- 16) Moduł umożliwia ustawienie automatycznego przesyłania danych do serwisu InspireHub.
- 17) Moduł umożliwia aktualizację idTERYT dla miejscowości i ulic na podstawie usług słownikowych GUS.
- 18) Moduł umożliwia zarządzanie stylami warstw.
- 19) Moduł zawiera do wyboru styl według rozporządzenia, styl domyślny modułu oraz użytkownik ma możliwość wczytania własnego stylu w postaci pliku .qml.
- 20) Moduł umożliwia wyeksportowanie bieżącej symbolizacji do pliku w lokalizacji wskazanej przez użytkownika.
- 21) Moduł umożliwia spersonalizowanie widoku rejestrów zawartych w module.
- 22) Moduł umożliwia wybór pól widocznych w wybranym rejestrze oraz ustawienie sortowania po wskazanym polu rosnąco lub malejąco.
- 23) Moduł umożliwia dodawanie, edycję oraz usuwanie rejestrów użytkownika poprzez nałożenie na rejestr źródłowy warunku filtrowania zaawansowanego.

#### **6) Prace wdrożeniowo-konfiguracyjne oraz szkoleniowe wymagania minimalne**

W ramach zamówienia Wykonawca wykona prace niezbędne do poprawnego uruchomienia wdrażanego Systemu GIS. Prace wdrożeniowe obejmują pełen zakres prac instalacyjno-konfiguracyjno-integracyjnych.

- 1) Wykonawca w ramach zamówienia wykona prace niezbędne do poprawnego uruchomienia wdrażanego Systemu GIS. Prace wdrożeniowe obejmują pełen zakres prac instalacyjnokonfiguracyjno-integracyjnych.
- 2) Wykonawca w ramach zamówienia pozyska niezbędne dane od Zamawiającego w celu wykonania zadania cyfryzacji/digitalizacji zasobów.
- 3) Wykonawca zobowiązany jest do przeprowadzenia szkoleń z dostarczonego systemu poprzez spełnienie minimum następujących wymagań:
	- a) Szkolenia będą odbywać się w formie zdalnej.
	- b) Szkolenia odbędą się w godzinach pracy urzędu.
	- c) Szczegółowy harmonogram realizacji szkolenia należy ustalić z pracownikami Urzędu.
- 4) Zajęcia muszą być prowadzone metodą warsztatów aktywizującą uczestników szkoleń, przy czym każda osoba powinna mieć do dyspozycji osobne stanowisko komputerowe.

## **1.2 Modernizacja posiadanego oprogramowania EZD**

Aktualnie Zamawiający użytkuje system EZD (Elektronicznego Zarządzania Dokumentacją) E-Zarządzanie Dokumentacją firmy e-Instytucja.pl Sp. Z o. o.

Przedmiotem zamówienia jest rozbudowa, modernizacja i aktualizacja a posiadanego przez Zamawiającego systemu EZD e-Instytucja w zakresie niezbędnym do realizacji przedmiotowego zakresu projektu w celu umożliwienia świadczenia nowych e-usług dla mieszkańców, który jest elementem niezbędnym do współdziałania nowych powstałych e-usług i aplikacji mobilnej z istniejącymi, ogólnodostępnymi systemami publicznym Wszelkie niezbędne prace integracyjne wymagane do wdrożenia systemu dziedzinowego do systemu EZD leża po stronie producenta oprogramowania dziedzinowego.

Jako rozwiązanie równoważne do rozbudowy/modernizacji/aktualizacji w/w systemu EZD posiadanego przez Zamawiającego w celu realizacji projektu - Zamawiający dopuszcza wymianę aktualnie eksploatowanego Systemu EZD. Wymagane jest aby wymieniony (nowy) system posiadał parametry i funkcjonalności, a takżę zapewniał

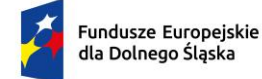

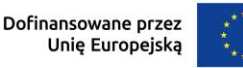

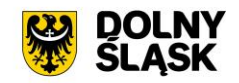

wydajność nie gorszą niż system po rozbudowie/modernizacji/aktualizacji. Natomiast wymiana nie może generować po stronie Zamawiającego ani dodatkowego zaangażowania ani dodatkowych kosztów.

# **Wymagane jest aby wymieniany system EZD spełniał wszystkie niżej wymienione parametry/funkcjonalności/wymagania równoważności):**

#### **System musi umożliwiać następujące czynności - minimalne wymagania:**

- 1) Prowadzenie spraw w postaci elektronicznej, zgodnie z instrukcjami kancelaryjnymi obowiązującymi w jednostce.
- 2) obsługę kancelaryjną korespondencji przychodzącej i wychodzącej tradycyjnej (papierowej) i elektronicznej (przez ePUAP, usługę elektronicznego doręczenia rejestrowanego (e-Doręczenia) i email) – w tym między innymi: automatyczne tworzenie kopert, zwrotek, książki nadawczej,
- 3) skanowanie dokumentów i obsługę kodów kreskowych,
- 4) automatyczną weryfikację podpisów elektronicznych EZD weryfikuje każdy podpis elektroniczny zgodny z rozporządzeniem eIDAS,
- 5) pełną integrację z ePUAP oraz e-Doręczeniami wraz z obsługą dużych plików (Zamawiający posiada konto instytucji publicznej na epuap.gov.pl i e-Doręczeniach),
- 6) dekretację pism, wszczynanie i prowadzenie spraw oraz akceptację dokumentów zgodnie z ustaloną hierarchią,
- 7) odzwierciedlać przebieg załatwiania każdej sprawy,
- 8) podpisywanie dokumentów w EZD dowolnym podpisem weryfikowanym certyfikatem kwalifikowanym oraz profilem zaufanym,
- 9) obsługę kwalifikowanej pieczęci elektronicznej,
- 10) prowadzenie archiwum zakładowego,
- 11) prowadzenie dowolnej ilości rejestrów, definiowanych przez użytkowników, z wykorzystaniem pól informacyjnych zawartych w Systemie.
- 12) Wyszukiwanie elektronicznych dokumentów w oparciu o różne kryteria, co najmniej: dane nadawcy, dane adresata, temat pisma, numery ewidencyjne i systemowe pism, zakresy dat wprowadzenia do systemu, nadania pisma, przynależność do określonej pozycji w JRWA, stanie realizacji sprawy.
- 13) rozpoczęcie pracy w ciągu roku, z zachowaniem kontynuacji dotychczasowej numeracji pism, spraw, spisów zdawczo-odbiorczych oraz numerów kancelaryjnych, poprzez możliwość zdefiniowania wartości początkowych przez administratora Systemu.
- 14) Oprogramowanie musi realizować wszystkie czynności przez przeglądarkę internetową i musi zostać zainstalowane na serwerze udostępnionym przez Zamawiającego.

#### **1) Administrowanie systemem – wymagania minimalne**

- 1) System posiada wydzielony moduł administracyjny.
- 2) System umożliwia zarządzanie wszystkimi funkcjami systemu.
- 3) System umożliwia zarządzanie na poziomie globalnym i lokalnym, a także umożliwia delegowanie do uprawnionych pracowników funkcji administracyjnych systemu ograniczonych do komórki organizacyjnej użytkownika.
- 4) System umożliwia nadanie uprawnień administracyjnych ograniczonych do wydzielonych funkcji np. tylko w zakresie zawartości słowników, edycji szablonów, edycji formularzy elektronicznych, zarządzania użytkownikami, zarządzania strukturą organizacyjną etc.
- 5) System umożliwia wprowadzanie zmian w strukturze organizacyjnej oraz w użytkownikach, bez konieczności modyfikacji ścieżek procedowania oraz ręcznego przenoszenia spraw do innego użytkownika w przypadku zmiany osoby na stanowisku lub na czas zastępstwa.
	- a) System zapewnia definiowanie ról tj. grup uprawnień użytkowników, jakie posiadają w systemie oraz dostępnych im funkcjonalności; zakres uprawnień umożliwia: uprawnienie lub zakaz przeglądania dokumentów, edycji dokumentów lub pól danych, usuwania dokumentów lub pól danych – domyślnie system pozwala na przeglądanie dokumentów jedynie osobom, które znajdują się na ścieżce dekretacji danego dokumentu.

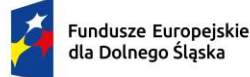

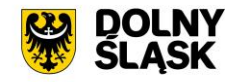

- b) System umożliwia wprowadzanie dowolnych zmian w strukturze organizacyjnej Urzędu (opartej o model drzewa) - każda zmiana organizacyjna jest możliwa do wprowadzenia w całym systemie, z zapisaniem daty i czasu jej dokonania.
- c) System umożliwia odwoływanie się do sprawy poprzez stanowiska (bądź grupy stanowisk) z wykorzystaniem struktury organizacyjnej Zamawiającego.
- d) System posiada kontrolę poprawności symboli nadawanych komórkom organizacyjnym zgodnie ze strukturą organizacyjną Urzędu oraz haseł klasyfikacyjnych wg zapisów Instrukcji Kancelaryjnej. Użytkownik nie może wprowadzić symbolu, który nie jest zgodny z symbolami wskazanymi w systemie wynikającymi z Instrukcji Kancelaryjnej (zgodne z JRWA).
- e) System posiada moduł umożliwiający przegląd historii operacji i zdarzeń jakie wykonał dany użytkownik (minimum w zakresie: daty ostatniego logowania, dostępu do pozycji, usunięcia pozycji, modyfikacji pozycji, itp.).

# **2) Architektura – wymagania minimalne**

- 1) System musi posiadać mechanizm logowania działań użytkownika w aplikacji.
- 2) System jest zbudowany w architekturze trójwarstwowej, złożonej z:
	- a) kodu generowanego do interpretacji przez przeglądarkę internetową,
	- b) serwera aplikacji (pośredniczącego między żądaniami programu klienckiego, a motorem bazy danych),
	- c) motoru bazy danych, zarządzającego SQL-ową bazą danych.
- 3) System pracuje na bazie typ licencji Open Source.
- 4) System w warstwie serwera aplikacji i bazy danych uruchomiany jest w środowiskach opartych na systemie operacyjnym.
- 5) Oprogramowanie musi realizować wszystkie czynności przez przeglądarkę internetową.
- 6) System musi poprawnie i w pełnym zakresie współpracować z przeglądarkami internetowymi: Mozilla Firefox, MS Edge, Google Chrome. Ten wymóg dotyczy wersji aktualnej oraz wersji bezpośrednio poprzedzającej wersję aktualną.
- 7) System musi w całości posiadać polskojęzyczny interfejs i instrukcję obsługi w języku polskim.
- 8) Dokumentacja użytkownika dla każdego elementu Systemu musi zawierać opis funkcji programu, wyjaśniać zasady pracy z programem oraz zawierać opisy przykładowych scenariuszy pracy.
- 9) System nie ogranicza w żaden sposób przetwarzanych plików ze względu na format. Umożliwia także określenie maksymalnego dopuszczalnego rozmiaru pliku przechowywanego w systemie.
- 10) System jest skalowalny, poprzez możliwość dołączenia dodatkowych stanowisk komputerowych, zwiększenie zasobów obsługujących warstwę aplikacyjną oraz bazy danych.
- 11) Komunikacja użytkownika z Systemem EZD musi się odbywać się za pomocą połączenia szyfrowanego SSL.

## **3) Bezpieczeństwo - wymagania minimalne**

- 1) EZD posiada system uprawnień realizujących zasadę minimalnej wiedzy koniecznej, polegającej na przydzielaniu użytkownikowi tylko uprawnień niezbędnych do pracy na jego stanowisku. Każde dodatkowe uprawnienie powinno być nadawane poprzez świadome działanie administratora w Systemie.
- 2) Dostęp do treści dokumentów (plików z dokumentami) mogą mieć tylko pracownicy posiadający dostęp do akt sprawy.
- 3) Dostęp do systemu musi być zabezpieczony poprzez podanie nazwy użytkownika i hasła. Dopuszcza się autoryzację w oparciu o konta użytkowników zawarte w domenie
- 4) System powinien oferować możliwość włączania poszczególnym użytkownikom uwierzytelniania dwuskładniowego np. poprzez podanie kodu dostarczonego SMS.
- 5) System powinien umożliwiać definiowanie polityki haseł użytkowników w oparciu o długość hasła, minimalny wymagany poziom siły hasła, czas ważności hasła, po której nastąpi wymuszenie zmiany hasła (powinna być opcja hasła nieprzedawniającego się).
- 6) Połączenie użytkownika (przeglądarki, z której korzysta użytkownik) z serwerem musi być szyfrowane protokołem SSL.

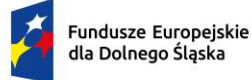

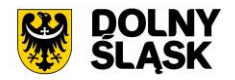

- 7) Połączenia pomiędzy serwerami muszą być szyfrowane protokołem powszechnie uznanym za bezpieczny lub musi odbywać się w wyseparowanej sieci informatycznej wykorzystywanej tylko na potrzeby serwerów Systemu, bez dostępu do internetu oraz urządzeń użytkowników Systemu.
- 8) Serwery na których są przechowywane dane Systemu muszą znajdować się w podsieci bez dostępu użytkowników oraz bez Internetu – dopuszcza się czasowe uruchamianie dostępu do Internetu na czas wykonywania aktualizacji serwerów.
- 9) System powinien zapewniać rozliczalność działań w postaci:
	- a) dzienników zdarzeń odnotowywanie udanych i nieudanych prób logowań, zmiany haseł, zmiany uprawnień, założenie i wyłączenia użytkownika,
	- b) rejestrowania identyfikatora użytkownika, daty i czasu który dokonał ostatniej zmiany danych w Systemie lub ich usunięcia,
	- c) systemowych dzienników zdarzeń odnotowywanie istotnych dla zapewnienia bezpieczeństwa zdarzeń w systemie operacyjnym oraz kluczowych usługach systemowych, w tym motorze bazy danych; dzienniki systemowe powinny być zapisywane na serwerze innym, niż ten którego dotyczą.
- 10) System musi zapewniać integralność danych poprzez dokonywanie zmian danych w modelu transakcyjnym i zwracaniu wyniku transakcji użytkownikowi.
- 11) Pliki przetwarzane w systemie są przechowywane w bazie (repozytorium) odrębnej w stosunku do bazy przechowującej rdzenne (nie plikowe) dane. System umożliwia przeniesienie załączników binarnych z bazy danych do systemu plików serwera.

## **4) Uprawnienia – minimalne wymagania**

- 1) System umożliwia odzwierciedlenie uprawnień poszczególnych użytkowników, stosowanych w jednostkach samorządu terytorialnego i wynikających z organizacji wewnętrznej jednostki oraz zakresów czynności.
- 2) Uprawnienia w systemie są niezależne od systemu uprawnień systemu operacyjnego serwera i uprawnień motoru bazy danych.
- 3) System umożliwia definiowanie ról tj. zbiorów uprawnień, złożonych z pojedynczych (niepodzielnych) uprawnień dostępnych w systemie.
- 4) System uprawnień jest elastyczny i umożliwia w dowolnym momencie czasu włączenie dowolnego zestawu uprawnień pracownikowi urzędu.
- 5) System zapewnia zarządzanie uprawnieniami przy uwzględnieniu różnych poziomów struktury organizacyjnej oraz dostępu do zawartości spraw i dokumentów.
- 6) System umożliwia wykonywanie czynności administracyjnych na poziomie danej komórki organizacyjnej, pozwalając w ten sposób na delegowanie części uprawnień do pracownika tejże komórki organizacyjnej.
- 7) Mechanizm zarządzania uprawnieniami uwzględnia zastępstwa w Systemie tzn. nie wymaga modyfikowania uprawnień dla osób zastępujących osoby nieobecne.

#### **5) Słowniki systemowe – minimalne wymagania**

- 1) System posiada wbudowane następujące słowniki:
	- a) słownik JRWA,
	- b) słownik TERYT zawierający w ustandaryzowanej strukturze informacje o województwach, powiatach, gminach, miejscowościach, ulicach (placach, skwerach, alejach etc.) w Polsce, z możliwością jego rozbudowywania przez administratora.
	- c) słowniki kodów pocztowych możliwych do aktualizacji z wykorzystaniem bazy Pocztowych Numerów Adresowych Poczty Polskiej.
	- d) słownik typów przesyłek/form doręczenia dokumentów (list polecony, polecony ZPO, zagraniczny itd.), z możliwością jego dowolnego rozbudowywania. Ponadto dla każdego rodzaju przesyłki istnieje możliwość skonfigurowania własnego cennika poprzez określeniem cen ze względu na gabaryt i przedziały wagowe,
	- e) słownik rodzajów pism.
- 2) System umożliwia dodawanie nowych słowników i używanie ich jako atrybutów obiektów w Systemie, w tym w szczególności w metrykach oraz w ewidencji interesantów.

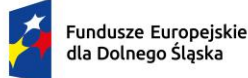

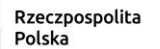

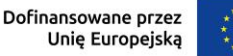

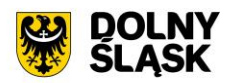

- 3) System umożliwia zarządzanie słownikami z możliwością dodawania, usuwania, modyfikowania samych słowników lub pozycji słowników przez uprawione osoby.
- 4) System nie pozwala na usunięcie pozycji słownika jeśli jest używany w systemie.
- 5) System umożliwia włączanie/wyłączanie dostępności dla użytkowników określonych słowników.
- 6) System umożliwia przeszukiwania obiektów w systemie za pomocą wszystkich wartości ze słowników.
- 7) System nie może uzależniać określenia adresu interesanta od istnienia miejscowości czy ulicy w słowniku TERYT.

# **6) Nadzór, kontrola – wymagania minimalne**

- 1) System na bieżąco monitoruje i informuje użytkownika o zbliżających się końcach wyznaczonych terminów.
- 2) System powinien powiadamiać użytkownika o zdarzeniach, w szczególności o:
	- a) przychodzących wiadomościach wewnętrznych,
	- b) udostępnieniu użytkownikowi sprawy,
	- c) otrzymaniu dokumentu do akceptacji,
	- d) zaakceptowaniu i ostatecznym zatwierdzeniu dokumentu,
	- e) dodaniu komentarza do sprawy przez innego użytkownika,
	- f) zbliżającym się terminie końcowym rozpatrzenia sprawy,
	- g) przeterminowaniu etapu rozpatrzenia sprawy,
	- h) dodaniu zdarzenia do terminarza przez innego użytkownika,
	- i) pojawieniu się nowego pisma do przyjęcia,
	- j) pojawieniu się nowego pisma do dekretacji lub ponownej dekretacji,
	- k) dołączeniu dokumentu do sprawy przez innego użytkownika,
	- l) wysłaniu pisma tj. określeniu daty fizycznej wysyłki w rejestrze przesyłek wychodzących.
- 3) System umożliwia pełen wgląd w sprawy prowadzone przez podwładnych, także przez podwładnych w komórkach podległych (niżej w hierarchii) po nadaniu dodatkowych uprawnień.
- 4) W każdym momencie procedowania sprawy przełożony (posiadając stosowne uprawnienia) może przejąć dowolną sprawę do siebie lub też przekazać ją innemu dowolnie wybranemu pracownikowi.
- 5) Przełożony posiadając stosowne uprawnienie może dokonać zmiany terminu zakończenia sprawy.
- 6) System udostępnia specjalne uprawnienie pozwalające na podgląd w spisy spraw prowadzone przez komórki podrzędne.
- 7) System udostępnia uprawnionym użytkownikom podgląd statystyk dotyczących obiegu dokumentów i prowadzonych spraw w komórce i komórkach podległych.
- 8) System udostępnia uprawnionym użytkownikom podgląd statystyk dotyczących obiegu dokumentów i prowadzonych spraw w całym urzędzie.

## **7) Integracja e-Doręczenia, BAE – wymagania minimalne**

- 1) System umożliwia integrację z systemem e-Doręczenia w zakresie pobierania i wysyłania dokumentów.
- 2) Współpraca Systemu z e-Doręczeniami powinna odbywać się przez konto organizacji w tym systemie. System musi zapewniać możliwość podpięcia i obsługi kilku skrzynek utworzonych na platformie e-Doreczeń.
- 3) Dokumenty elektroniczne przychodzące do urzędu za pośrednictwem e-Doręczeń są automatycznie dostępne w systemie i rejestrowane w jednolitym rejestrze korespondencji przychodzącej.
- 4) System powinien umożliwiać przekazywanie dokumentów elektronicznych bezpośrednio na adres e-Doręczeń adresata bez potrzeby przełączania się na inną aplikację. Wysyłki elektroniczne na adres do e-Doręczeń muszą być automatycznie odnotowywane w jednolitym rejestrze korespondencji wychodzącej.
- 5) System pozwala na przygotowanie i przekazanie wysyłki hybrydowej.
- 6) System pozwala na konfigurację merytorycznych parametrów integracji, takich jak m. in. wybór rejestru korespondencji przychodzącej.
- 7) System pozwala wizualizować dowody techniczne wystawiane przy wysyłce na adres do e-Doręczeń.
- 8) System automatycznie dokonuje rejestracji dokumentów wpływających na adres do e-Doręczeń podmiotu uzupełniając przy tym metadane takie jak:

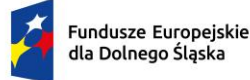

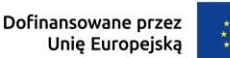

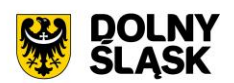

- a) daty wpływu,
- b) znak nadawcy (identyfikator przesyłki nadany przez Pocztę Polską, np.: PPSA-E-5d616e5b-6606- 42db-9404-6fb944c5w28d).
- 9) System musi bezpośrednio łączyć się z BAE (Bazą Adresatów Elektronicznych).
- 10) System automatycznie wyszukuje nadawcę pisma w ewidencji interesantów, a jeżeli nie zostanie odnaleziony to automatycznie dodaje go do ewidencji i powiązuje z zarejestrowaną korespondencją. W przypadku dodania nowego wpisu system musi automatycznie zaczytać dane z BAE, takie jak: imię, nazwisko, PESEL, adres do e-Doręczeń, ulica, miejscowość, nr domu i lokalu. W sytuacji gdy kontrahent z adresem do e-Doręczeń już figuruje w bazie interesantów, system aktualizuje dane kontrahenta na podstawie parametrów z BAE. System automatycznie identyfikuje informacje z Bazy Adresów Elektronicznych jako te najbardziej aktualne i w razie konfliktu parametrów z istniejącym wpisem - aktualizuje je.
- 11) System umożliwia sprawdzenie, niezależnie dla każdego kontrahenta, adresu do e-Doręczeń i aktualizację metadanych na podstawie danych z BAE, np. PESEL, NIP, ulica, miejscowość.
- 12) System umożliwia odpytywanie BAE o adres do e-Doręczeń po następujących parametrach:
	- a) imię, nazwisko, PESEL, lub imię, nazwisko, Ulica, Miejscowość, dom i lokal oraz
	- b) NIP, REGON lub KRS lub adres e-Doręczeń lub nazwa, ulica, miejscowość, nr domu i lokalu.
- 13) System umożliwia zakresowe (masowe) sprawdzanie podmiotów i ich adresów do e-Doręczeń w BAE. Zakresowe wyszukiwanie pozwala wskazać katalog kontrahentów do weryfikacji w Bazie Adresów Elektronicznych co najmniej po Miejscowości. Tak wskazany katalog użytkowników z danej miejscowości figurujących w bazie kontrahentów musi zostać zweryfikowany pod kątem posiadania adresu do e-Doręczeń w BAE. W przypadku posiadania adresu do e-Doręczeń, istniejący kontrahenci muszą zostać zaktualizowani o adres do e-Doręczeń. Po wykonaniu operacji zakresowego (masowego) sprawdzania w BAE system musi wyświetlić podsumowanie, uwzględniające, którzy kontrahenci zostali zaktualizowani ze względu na posiadanie adresu do e-Doręczeń.
- 14) Przygotowując wysyłkę do kontrahenta, system musi automatycznie rozpoznawać najlepszą opcję wysyłki, zgodnie z zasadą, iż adres do e-Doręczeń ma pierwszeństwo przed innymi metodami wysyłki.
- 15) System powinien pozwalać na wysyłkę pisma/pism do wielu odbiorców na adresy skrzynek do e-Doręczeń zdefiniowane w bazie interesantów/BAE.
- 16) System musi umożliwiać weryfikację podpisu elektronicznego wszystkich dostawców krajowych i zagranicznych zgodnie z Rozporządzeniem Parlamentu Europejskiego i Rady (UE) NR 910/2014 z dnia 23 lipca 2014 r. w sprawie identyfikacji elektronicznej i usług zaufania w odniesieniu do transakcji elektronicznych na rynku wewnętrznym. System musi umożliwiać weryfikację podpisu elektronicznego w postaci Profilu Zaufanego.

## **8) Integracja z ePUAP i e-mail służbowym - wymagania minimalne**

- 1) System umożliwia wysyłanie i odbieranie korespondencji drogą elektroniczną (ePUAP).
- 2) System powinien zapewniać przetwarzanie i wykorzystywanie danych zawartych w formularzach elektronicznych otrzymywanych za pośrednictwem ePUAP, biznes.gov.pl lub obywatel.gov.pl.
- 3) System powinien umożliwić wystawianie urzędowego poświadczenia odbioru (UPO).
- 4) System powinien umożliwić automatyczne przesyłanie UPO do nadawcy dokumentu elektronicznego / Interesanta.
- 5) System powinien umożliwić odczytanie UPO przez Interesanta oraz zapisanie go na wybranym nośniku danych.
- 6) System powinien ewidencjonować w postaci zestawień: dokumenty elektroniczne doręczone podmiotom oraz wytworzone urzędowe poświadczenia odbioru.
- 7) System umożliwia obsługę nowych/dużych plików do ePUAP zarówno wysyłkę jak i odbieranie.
- 8) System powinien przechowywać wytworzone urzędowe poświadczenie odbioru przez okres, przez jaki jest obowiązany przechowywać dokument elektroniczny opatrzony tym poświadczeniem.
- 9) System powinien realizować długookresowe (po wygaśnięciu okresu ważności certyfikatu nadawcy) archiwizowanie dokumentów.
- 10) System powinien umożliwiać ewidencjonowanie dokumentów elektronicznych doręczonych podmiotom oraz wytworzonych urzędowych poświadczeń odbioru.
- 11) System w przypadku wysyłania odpowiedzi wnioskodawcy, automatycznie wstawia w nagłówku znak sprawy na formularzu elektronicznym.

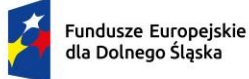

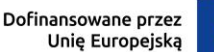

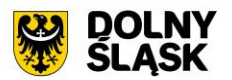

- 12) System powinien zapewnić możliwość przesłania dodatkowych dokumentów dotyczących danej sprawy.
- 13) System powinien umożliwić przesłanie decyzji/odpowiedzi w formie dokumentu elektronicznego do ePUAP oraz wygenerowanie i podpisanie Urzędowego Poświadczenia Doręczenia (UPO w trybie przedłożenia).
- 14) System odbiera i przechowuje informacje zawierające Urzędowe Poświadczenie Przedłożenia (UPP) i Urzędowe Poświadczenie Doręczenia (UPD) powiązane z dokumentami, których one dotyczą.
- 15) Współpraca Systemu z ePUAP powinna odbywać się poprzez konto organizacji w tym systemie.
- 16) Dokumenty elektroniczne składane do skrytki organizacji na platformie ePUAP dostępne będą automatycznie w systemie.
- 17) System powinien umożliwiać wyświetlanie złożonych dokumentów w formie wizualnej w oparciu o wzory wniosków przechowywane w Centralnym Repozytorium Wzorów Dokumentów na platformie ePUAP.
- 18) System powinien umożliwiać przekazywanie dokumentów elektronicznych bezpośrednio do skrytki wnioskodawcy na platformie ePUAP.
- 19) System powinien pozwalać na wysyłkę pisma/pism do wielu odbiorców na adresy skrytek ePUAP zdefiniowane w bazie nadawców/odbiorców.
- 20) System podczas wysyłania dokumentów elektronicznych na ePUAP powinien automatycznie podpowiadać adres skrytki wnioskodawcy.
- 21) Wysyłki elektroniczne na ePUAP muszą być automatycznie odnotowywane w rejestrze korespondencji wychodzącej w System.
- 22) System powinien być autoryzowany do współpracy z ePUAP przy pomocy certyfikatu cyfrowego.
- 23) System umożliwia przyjmowanie i obsługę dokumentów przesłanych z platformy ePUAP.
- 24) Przyjmowanie i obsługa dokumentów elektronicznych, o których mowa powyżej obejmuje:
	- a) automatyczne (bez udziału użytkownika) zarejestrowanie dokumentu przychodzącego z platformy ePUAP w rejestrze przesyłek wpływających wraz z automatycznym uzupełnieniem metadanych co najmniej w zakresie:
	- b) daty pisma,
	- c) danych teleadresowych nadawcy,
	- d) identyfikatora przesyłki z UPO,
	- e) innych pól pobieranych z wyspecjalizowanych XMLi zarejestrowanych z CRWDE. Lokalny administrator systemu powinien mieć możliwość wskazania jakie metadane dodatkowe mogą być pobrane do formularza edycyjnego pisma przychodzącego i zostać zapisane jako metadane przesyłki przychodzącej.
	- f) automatyczne wyszukanie nadawcy pisma w ewidencji interesantów urzędu, a jeżeli nie zostanie odnaleziony to automatyczne dodanie go do ewidencji interesantów urzędu i powiązanie go z zarejestrowaną przesyłką przychodzącą;
	- g) w przypadku dodawania nowego wpisu do ewidencji interesantów urzędu system musi automatycznie przypisywać klientowi adres skrytki na ePUAP; dotyczy to również sytuacji gdy wyszukany w ewidencji klient nie posiadał przypisanego adresu skrytki/skrzynki;
	- h) automatyczne załączenie UPO do zbioru plików załączonych do danego pisma;
- 25) System musi zapewniać możliwość podpięcia i obsługi kilku skrytek utworzonych na platformie ePUAP.
- 26) System musi umożliwić odesłanie przesłanego pisma na inny adres skrytki ePUAP bez konieczności rejestracji sprawy w systemie, np. przekazanie pisma na adres elektronicznej skrzynki podawczej komórki organizacyjnej. Podczas przekazywania pisma dalej załączniki i podpis elektroniczny nie powinny zostać naruszone.
- 27) System musi umożliwiać weryfikację podpisu elektronicznego wszystkich dostawców krajowych i zagranicznych zgodnie z Rozporządzeniem Parlamentu Europejskiego i Rady (UE) NR 910/2014 z dnia 23 lipca 2014 r. w sprawie identyfikacji elektronicznej i usług zaufania w odniesieniu do transakcji elektronicznych na rynku wewnętrznym. System musi umożliwiać weryfikację podpisu elektronicznego w postaci Profilu Zaufanego.
- 28) System umożliwia automatyczne przypinanie Urzędowego Poświadczenia Odbioru (UPO) do odebranych/ wysłanych dokumentów,

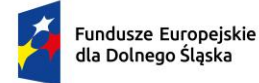

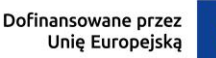

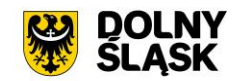

### **9) Integracja z systemami dziedzinowymi – wymagania minimalne**

- 1) System musi posiadać interfejs integracyjny z systemami dziedzinowymi. System w zakresie integracji z systemami dziedzinowymi będzie realizował niżej opisane funkcjonalności.
- 2) Przekazywanie przez EZD informacji koniecznych do realizacji usługi publicznej do systemów dziedzinowych w zakresie:
	- a) informacji o korespondencji przychodzącej z rejestru korespondencji przychodzącej wraz z załącznikami,
	- b) informacji o wpisach do innych rejestrów wraz z załącznikami,
	- c) informacji o dokumentach wraz z załącznikami,
	- d) informacji o sprawach,
	- e) informacji o kontrahentach,
	- f) informacii o personelu.
- 3) System umożliwia integrację z KSeF Ministerstwa Finansów, które udostępniło API Krajowego System e-Faktur (KSeF).
- 4) Korespondencja wpływająca i wychodząca, dokumenty, rejestry wymagania minimalne
	- a) System umożliwia rejestrowanie pism wpływających do urzędu przez punkty kancelaryjne oraz uprawnionych użytkowników.
	- b) Rejestr przesyłek wpływających powinien być jednolity dla całego urzędu.
	- c) System umożliwia skanowanie dokumentów w różnych formatach, używając różnych rozdzielczości i opcji konfiguracyjnych skanera. System umożliwia obsługę skanerów wyposażonych w interfejs TWAIN.
- 5) System umożliwia zarejestrowanie dokumentów zeskanowanych wsadowo i umieszczonych na dysku lokalnym, poprzez dołączanie plików do formatek rejestracyjnych w systemie.
- 6) System umożliwia skanowanie pism na podstawie kodu kreskowego umieszczonego na piśmie przewodnim i na podstawie metadanych zarejestrowanych w systemie. Proces rejestracji pism i skanowania dokumentów może być czynnością wykonywaną przez różnych użytkowników systemu posiadających odpowiednie uprawnienia.
- 7) System umożliwia masowe skanowanie z rozpoznawaniem kodów kreskowych umieszczanych na rejestrowanych pismach.
- 8) System umożliwia łatwą identyfikację, odebranie i przekazywanie pism wg wskazanych kodów kreskowych.
- 9) System musi współpracować z dowolnym czytnikiem kodu kreskowego.
- 10) System umożliwia wyszukanie w systemie EZD pozycji (sprawy / dokumentu / pozycji rejestru) oznaczonej żądanym kodem kreskowym, a następnie otworzenie tej pozycji do edycji.
- 11) System umożliwia wydruk naklejki z kodem kreskowym dla zarejestrowanych pism.
- 12) System umożliwia obsługę kodu kreskowego poprzez wykorzystanie naklejek z kodem kreskowym (np. zamówionych w drukarni).
- 13) System umożliwia skanowanie pism wg kodów kreskowych:
	- a) automatyczne po wykonaniu skanu system powinien automatycznie sprawdzić folder sieciowy/użytkownika w celu pobrania właściwych skanów (plików) nazwanych wg metadanych zgodnych z naklejonym/wydrukowanym kodem kreskowym. System powinien automatycznie pobierać wszystkie pliki do wszystkich pozycji, które są zarejestrowane w systemie,
	- b) półautomatyczne po wykonaniu skanu użytkownik systemu powinien mieć możliwość pobrania zeskanowanego pisma. Pobranie załącznika powinno następować bez konieczności wskazywania danego pliku przez użytkownika, system powinien automatycznie pobrać plik wg zgodnej z kodem kreskowym nazwy pliku.
- 14) W przypadku skanowania bezpośrednio z szyby system musi umożliwiać zapisanie wielu skanowanych stron do jednego pliku. Plik taki musi zostać umieszczony automatycznie w repozytorium.
- 15) System umożliwia wyszukanie pisma wg kodu kreskowego zarejestrowanego w systemie. W przypadku wyszukiwania pism wg kodów kreskowych system musi umożliwiać:
	- a) automatyczne wyszukanie pisma wg metadanych kodu kreskowego i wykorzystaniu czytnika kodów kreskowych,
	- b) bezpośrednią prezentację metadanych pisma po wyszukaniu pisma wg kodu i czytnika kodów kreskowych.
- 16) Wyszukiwanie pism wg kodów kreskowych musi być możliwe na podstawie odczytywania danych bezpośrednio za pomocą czytnika kodów kreskowych oraz na podstawie wpisania numeru

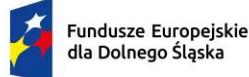

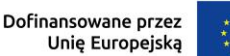

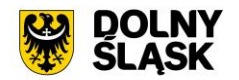

(identyfikatora) kodu kreskowego "ręcznie" z klawiatury (np. w przypadku awarii czytnika kodu kreskowego).

- 17) System umożliwia grupowanie pism wg kodów kreskowych. Grupowanie powinno polegać na wyświetlaniu listy pism odpowiadających odczytywanym, poszczególnym kodom kreskowym.
- 18) System umożliwia przyjmowanie, wysyłanie i rejestrowanie pism przesłanych lub wysyłanych za pomocą faxu, e-maila oraz dostarczonych osobiście w formie papierowej.
- 19) System umożliwia przyjmowanie i rejestrowanie dokumentów elektronicznych dostarczanych na nośnikach informatycznych typu: płyta DVD RW, pendrive itp.
- 20) System umożliwia rejestrację kolejnych pozycji korespondencji przychodzącej w sposób tradycyjny (list zwykły, dostarczony osobiście, list polecony, itp.) w tym samym oknie systemu.
- 21) System umożliwia za pomocą jednego okna dokonanie pełnej rejestracji korespondencji (dane nagłówkowe, przekazanie do dekretacji, skanowanie, dodawanie załączników).
- 22) System umożliwia dodawanie załączników do pism oraz przekazywanie zarejestrowanych pism do określonych odbiorców.
- 23) System umożliwia bezpośrednie skanowanie do rejestrowanego pisma przychodzącego.
- 24) System umożliwia zachowanie wypełnionych dla poprzedniego pisma informacji na potrzeby nowo rejestrowanego pisma (możliwość pozostawienia informacji lub ich wyczyszczenia).
- 25) System umożliwia uzupełnienie danych dotyczących składów chronologicznych (pełnego lub niepełnego odwzorowania) oraz nośników danych (przeniesionych lub nie przeniesionych w całości).
- 26) System pozwala na drukowanie potwierdzenia przyjęcia pisma dla interesanta.
- 27) System umożliwia pełną obsługę kancelarii wg tzw. systemu tradycyjnego lub systemu EZD wskazanego w Instrukcji Kancelaryjnej.
- 28) System posiada moduł wydruków i raportów dostępnych bezpośrednio z rejestru.
- 29) System wspomaga rejestrację zwrotu przesyłek niedoręczonych.
- 30) Przy określaniu nadawcy oraz adresata przesyłki system posiada mechanizmy umożliwiające szybkie wyszukiwanie danych nadawcy w słowniku interesantów.
- 31) System gromadzi wszystkie pisma wychodzące we wbudowanym rejestrze pism wychodzących.
- 32) System obsługuje doręczanie korespondencji do adresatów za pośrednictwem dowolnych operatorów pocztowych. System umożliwia w sposób dowolny tworzenie form wysyłki dokumentów, przedziałów wagowych i gabarytów przesyłek, od których uzależniony jest koszt przesyłki.
- 33) W przypadku rejestracji pism wychodzących z poziomu akt sprawy, system ogranicza jego proces wysyłki przez kancelarię do określenia fizycznej daty wysyłki (wyjścia pisma z urzędu). System umożliwia również uzupełnienie danych szczegółowych masy, kwoty, itp.
- 34) Pisma wysyłane są przez osoby prowadzące sprawy z poziomu akt spraw a także z pominięciem rejestrowania ich w aktach sprawy np. zaproszenia.
- 35) System umożliwia wysyłkę korespondencji za pośrednictwem punktów kancelaryjnych lub doręczanie jej przez pracownika.
- 36) Wszystkie zdarzenia rejestrowane są w jednym centralnym rejestrze korespondencji wychodzącej, niezależnie od sposobu wysłania pisma do adresata.
- 37) System umożliwia wydruk danych nadawcy i adresata danej przesyłki na kopertach lub samoprzylepnych etykietach adresowych różnego typu. System umożliwia drukowanie na kopertach i zwrotkach (ZPO) unikalnych kodów kreskowych umożliwiających zautomatyzowanie procesu tworzenia pocztowej książki nadawczej.
- 38) System powinien mieć możliwość zaprojektowania nadruku na pustą zwrotkę/kopertę. W systemie powinny być dostępne tylko i wyłącznie koperty/zwrotki wykorzystywane przez Zamawiającego.
- 39) Na kopertach minimalny zestaw danych drukowanych to:
	- a) kod kreskowy identyfikujący przesyłkę w postaci graficznej jak i w postaci numerycznej. Kod kreskowy powinien zawierać unikalny numer przesyłki pobrany z centralnego rejestru przesyłek wychodzących,
	- b) numer umowy z Pocztą Polską (tekst: Opłata pobrana…). Administrator systemu powinien mieć możliwość swobodnej zmiany tekstu w przypadku zmiany umowy z dostawcą usług pocztowych,
	- c) dane adresata,
	- d) dane nadawcy. Administrator systemu powinien mieć możliwość przypisania danych nadawcy do właściwych komórek organizacyjnych. Dane nadawcy powinny zawierać minimum: nazwę urzędu, nazwę komórki organizacyjnej, adres, numer telefonu do urzędu lub komórki organizacyjnej urzędu,

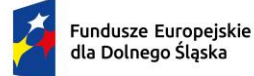

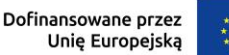

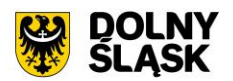

- e) numer sprawy lub numery spraw w przypadku umieszczenia w kopercie większej ilości pism kierowanych do jednego adresata,
- f) sposób wysłania/dostarczenia do adresata,
- g) numer R-ki o ile została uruchomiona integracja z e-nadawcą Poczty-Polskiej.
- 40) Na zwrotkach minimalny zestaw danych drukowanych to:
	- a) kod kreskowy identyfikujący przesyłkę w postaci graficznej jak i w postaci numerycznej. Kod kreskowy powinien zawierać unikalny numer przesyłki pobrany z centralnego rejestru przesyłek wychodzących. Ten sam kod, który jest umieszczony na kopercie.
	- b) dane adresata,
	- c) dane nadawcy. Administrator systemu powinien mieć możliwość przypisania danych nadawcy do właściwych komórek organizacyjnych. Dane nadawcy powinny zawierać minimum: nazwę urzędu, nazwę komórki organizacyjnej, adres, numer telefonu do urzędu lub komórki organizacyjnej urzędu,
	- d) numer sprawy lub numery spraw w przypadku umieszczenia w kopercie większej ilości pism kierowanych do jednego adresata,
	- e) datę przesyłki,
	- f) podstawę prawną wynikającą ze sposobu doręczenia na podstawie Ordynacji Podatkowej, Kodeksu postępowania administracyjnego lub Kodeksu postępowania cywilnego.
- 41) System posiada możliwość wydrukowania pisma w sposób zgodny z wymaganiami Instrukcji Kancelaryjnej.
- 42) W rejestrze możliwe jest wygenerowanie pocztowej książki nadawczej zgodnej ze wzorem ustalanym przez Pocztą Polską. Zakres danych, które są umieszczane na wydruku można dowolnie filtrować. System posiada moduł umożliwiający połączenie z EKN Poczty Polskiej (https://e-nadawca.pocztapolska.pl).
- 43) System posiada możliwość łączenia wielu pism do jednej koperty (przesyłki). Przy wysyłce wielu pism do jednego podmiotu powinna być możliwość łączenia wielu pism do jednej koperty. Wówczas na kopercie powinny być umieszczone wszystkie znaki spraw, których dotyczą poszczególne pisma włożone do koperty.
- 44) System umożliwia korzystanie z funkcji upraszczającej generowanie wpisów rejestru korespondencji wychodzącej na podstawie dokumentów oznakowanych kodami kreskowymi.
- 45) System umożliwia automatyczne potwierdzanie odebrania i załatwiania dokumentów oraz generowanie wpisów RKW wg wybranych parametrów wysyłki.
- 46) System umożliwia integrację z eTW (Elektronicznymi Tytułami Wykonawczymi). Na podstawie API bezpośrednio z poziomu systemu istnieje możliwość wysyłania wielu tytułów wykonawczych jednocześnie do właściwego Urzędu Skarbowego. System umożliwia stworzenie tytułu wykonawczego w formacie XML TW1-5 lub import XMLa z zewnętrznego oprogramowania (wgranie zewnętrznego tytułu wykonawczego i jego wizualizację w EZD), lub wykonanie integracji w celu rejestracji pism i spraw wraz z gotowymi XMLami przygotowanymi przez system zewnętrzny. System umożliwia grupowe podpisanie wielu tytułów wykonawczych podpisem elektronicznym. Dla każdego wysłanego tytułu wykonawczego system powinien rejestrować dane w centralnym rejestrze przesyłek wychodzących oraz ewidencjonować status dostarczenia przesyłki (UPO z Ministerstwa Finansów). System powinien umożliwiać otrzymywanie i przechowywanie raportów błędu dla przesyłek błędnie stworzonych i wysłanych do eTW (np. niezgodność z XSD, zły kod podstawy prawnej w formularzu, złe dane wierzyciela, niewłaściwy podpis elektroniczny, itp.).
- 47) Podczas rejestracji pisma użytkownik musi mieć możliwość:
	- a) określenia komórki rejestrującej,
	- b) dołączenia do rejestru przesyłek wpływających lub oznaczenia jako pismo wewnętrzne,
	- c) rejestracji sprawy z nadaniem właściwego numeru JRWA ze słownika,
	- d) dołączenia do sprawy już istniejącej,
	- e) rejestracji w grupie spraw,
	- f) dodatkowej rejestracji w wybranym rejestrze (np. upoważnień, zarządzeń, wniosków o udostępnienie informacji publicznej),
	- g) uzupełnienia metryki przez wpisanie: tytułu pisma, znaku sprawy nadanego przez instytucję zewnętrzną, daty pisma, daty wpływu, charakteru dokumentu (ze słowniczka), sposobu doręczenia (ze słowniczka),
	- h) dodania kontrahenta (nadawcy/adresata pisma),

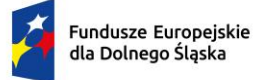

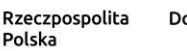

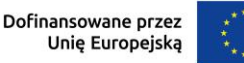

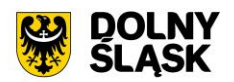

- i) dodania załączników z określeniem ich nazwy i rodzaju (ze słownika).
- 48) Pola w formularzu rejestracyjnym pisma, poza datą wpływu, adresatem i tytułem, nie są obowiązkowe i mogą podlegać późniejszemu uzupełnieniu (możliwość zarejestrowania danych wyłącznie z koperty, bez otwierania korespondencji).

# **10) Korespondencja wewnętrzna - wymagania minimalne**

- 1) System umożliwia przekazywanie pism wewnętrznych analogicznie do dekretacji pomiędzy komórkami organizacyjnymi, a także w sposób analogiczny do wysyłki pism w sprawach do adresatów zewnętrznych.
- 2) Pisma wewnętrzne mogą być przypisane do danej klasy JRWA lub też pozostawać bez powiązania z danym hasłem i symbolem klasyfikacyjnym.
- 3) Na podstawie każdego dokumentu system umożliwia stworzenie sprawy lub przyłączenie go do istniejącej sprawy lub tzw. dokumentacji nietworzącej akt sprawy.
- 4) System umożliwia również klasyfikowanie (łączenie) pozycji korespondencji wewnętrznej z dowolnymi innymi rejestrami systemowymi, które są dostępne dla danego użytkownika.
- 5) System umożliwia wydruk rejestru pism wewnętrznych.

## **11) Słownik interesantów / kontrahentów - wymagania minimalne**

- 1) System gromadzi wszystkich adresatów, nadawców, strony sprawy, pozostałych interesantów w jednym wspólnym słowniku interesantów.
- 2) System rozróżnia osoby fizyczne i prawne a także pozwala użytkownikom na tworzenie własnych grup interesantów.
- 3) System pozwala na wyświetlanie wszystkich interesantów z danej grupy lub z całej bazy interesantów wg przydzielonego schematu uprawnień.
- 4) System posiada możliwość zmiany danych adresowych nadawców przez użytkowników posiadających odpowiednie uprawnienia. System przechowuje historię zmian danych adresowych.
- 5) Wszystkie dane teleadresowe mogą być na żądanie użytkownika oznaczone kodem TERYT. System posiada wbudowany słownik TERYT.
- 6) Z poziomu słownika kontrahentów istnieje możliwość podejrzenia wszystkich spraw/dokumentów związanych z wybranym interesantem.
- 7) System umożliwia przeszukiwanie słownika interesantów.
- 8) System umożliwia wyświetlanie tylko interesantów przeznaczonych do komunikacji elektronicznej (mających założone konto na ePUAP lub skrzynkę do e-Doręczeń).
- 9) System posiada integrację z bazą GUS w zakresie pobierania danych identyfikacyjnych. Na podstawie znanego numeru NIP/KRS/REGON system uzupełnia automatycznie pozostałe dane teleadresowe kontrahenta. Użytkownik nie musi wprowadzać danych "ręcznie", choć ma taką możliwość.
- 10) W systemie powinien istnieć jeden główny wpis interesanta z możliwością uszczegółowienia danych o dodatkowe adresy (np. oddziały firmy, adresy korespondencyjne, adresy biur/departamentów, itp.) oraz dodatkowe adresy, które mogą reprezentować danego interesanta (np. zbiór pracowników danego klienta).
- 11) System pobiera dane kontrahenta z ePUAP/Bazy Adresów Elektronicznych (BAE) zawsze uzupełniając przy nim adres skrytki ePUAP oraz skrzynki do e-Doręczeń. Dla kolejnych pism od tego samego kontrahenta system musi mieć wbudowany mechanizm identyfikacji kontrahentów i rozpoznawać ten sam adres minimum po adresie skrytki ePUAP/numerze PESEL/adresie skrzynki do e-Doręczeń. Użytkownik wprowadzając ręcznie kontrahenta musi mieć możliwość określenia adresu skrytki na ePUAP, adresu skrzynki do e-Doręczeń oraz innych danych opisujących kontrahenta. Adres skrytki powinien być walidowany pod względem poprawności danych zapisu informatycznego (np. nie dopuszczać zapisu w postaci //id//adres).
- 12) Dla korespondencji e-mail rejestrowanej w systemie aplikacja musi pobierać do pisma dane kontrahentów pobierając je ze słownika interesantów, identyfikując dane na podstawie adresu e-mail przypisanego do głównego kontrahenta, osób przypisanych do głównego kontrahenta lub adresów dodatkowych przypisanych do głównego interesanta.
- 13) System wykrywa duplikaty wprowadzanych danych interesantów i daje możliwość uzupełnienia lub zmiany danych adresowych.

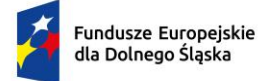

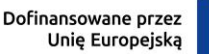

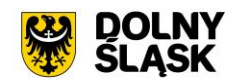

#### **12) Dokumenty – wymagania minimalne**

- 1) W systemie jako dokumenty mogą występować pliki w dowolnym formacie i w praktyce o dowolnym rozmiarze. Administrator systemu musi mieć możliwość określenia maksymalnego rozmiaru pliku możliwego do dodania przez użytkownika do systemu. W przypadku, gdy użytkownik będzie próbował dodać większy niż ustalony przez administratora plik system musi wyświetlić odpowiedni komunikat ostrzegawczy.
- 2) System współpracuje z oprogramowaniem umożliwiającym dekompresję plików z wykorzystaniem programów archiwizujących typu ZIP, RAR.
- 3) System zapewnia wersjonowanie dokumentów i przechowuje wszystkie informacje dotyczące wersji nieaktualnych dokumentów.
- 4) System umożliwia wizualizację treści załączników bez konieczności uruchamiania zewnętrznych aplikacji.
- 5) System umożliwia pobranie wszystkich lub wybranych załączników.
- 6) System umożliwia podgląd wielu rodzajów dokumentów, w tym formatów m.in. Microsoft Office, Open Office, Adobe Reader (np. plików \*.doc(x), \*.xls(x), \*.odt, \*.pdf, \*.xml, \*html).,
- 7) Funkcjonalność podglądu załączników będzie dostępna zarówno na listach pozycji jak i w edycji danej pozycji pisma lub dokumentu.
- 8) System daje możliwości podstawowych czynności edytorskich na pliku PDF, minimum w zakresie: powiększenie obrazu, obrotu w lewo i prawo o 90 stopni, możliwości przeszukania tekstu w pliku (w pliku tzw. "przeszukiwalnym"),
- 9) System umożliwia bezpośredni wydruk wizualizowanego pliku.
- 10) System umożliwia tworzenie relacji pomiędzy dokumentami, sprawami, terminami w terminarzu, rejestrami.
- 11) System posiada wbudowany edytor tekstowy do tworzenia treści dokumentów.
- 12) System umożliwia ustawienie dla każdego pliku w repozytorium dodatkowej ochrony i umożliwienie braku dostępu przez innych użytkowników posiadających również uprawnienia do tego dokumentu.

#### **13) Dekretacja, przekazywanie i akceptacja – wymagania minimalne**

- 1) System umożliwia wielopoziomową dekretację w pionie oraz w poziomie w zależności od nadanych uprawnień. Domyślnie dekretacja może dotyczyć części struktury organizacyjnej podległej danemu użytkownikowi. Możliwe jest nadanie uprawnień do kierowania pism w procesie dekretacji na dowolną komórkę i dowolnego użytkownika w systemie.
- 2) Dekretacja pozwala na przekazanie pisma dowolnej liczbie pracowników i/lub komórek organizacyjnych. System musi pozwalać na wskazanie, który z wybranych adresatów dekretacji jest wiodący przy załatwianiu sprawy.
- 3) Dekretacja dokumentu na komórkę organizacyjną oznacza skierowanie go do uprawnionego stanowiska w komórce zajmującego się przyjmowaniem korespondencji. Nie dopuszcza się przekazywania przez system dokumentów bez przypisania go do jakiegokolwiek stanowiska.
- 4) Dekretacja umożliwia nadanie terminów realizacji dla całej sprawy jak i poszczególnych pism poprzez wskazanie terminu realizacji polecenia dekretacyjnego, z możliwością zmiany tych czasów zgodnie z uprawnieniami.
- 5) Istnieje możliwość stworzenia przez administratora centralnego słownika poleceń do wykorzystywania przez wszystkich użytkowników dekretujących.
- 6) System umożliwia hurtową dekretację dekretację co najmniej dwóch pism jednocześnie z zaznaczeniem komórek/użytkowników wiodących oraz komórek/osób otrzymujących powiadomienia o piśmie.
- 7) System umożliwia hurtowe przekazanie zarejestrowanych pism do wskazanej komórki organizacyjnej przez pracownika kancelarii, jeśli nie zostały skierowane do odpowiednich komórek podczas ich rejestrowania.
- 8) System przedstawia ścieżkę akceptacji dokumentu (np. musi być widoczne kto i kiedy dokonał akceptacji).

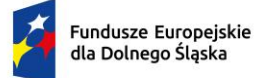

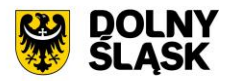

- 9) Po zakończeniu ścieżki akceptacji dokumentu, prowadzący sprawę może ponownie skierować dokument do akceptacji, wysłać bądź anulować dokument.
- 10) System musi pozwalać na grupową akceptację wielu dokumentów w różnych sprawach.
- 11) Podczas przekazywania pism użytkownik dostaje powiadomienia (komunikaty informacyjne) o nowych pismach, dokumentach, przeterminowanych sprawach, itp.
- 12) System umożliwia przekazywanie dokumentów do akceptacji niezależnie od standardowego obiegu dokumentów. System obsługuje typowe zadania związane z zatwierdzaniem dokumentów przez przełożonych. Pozwala zaakceptować lub odrzucić dokument, obsługuje również akceptacje hierarchiczne (pozycja jest najpierw przekazywana do akceptacji do pierwszego adresata, po otrzymaniu jego akceptacji jest wykonywane przekazanie do następnego adresata, itd.) oraz równoległe (pozycja jest przekazywana do akceptacji jednocześnie do wszystkich adresatów przekazania). Wszystkie wykonane czynności są rejestrowane i możliwe do przejrzenia w poleceniu Historia akceptacji.

# **14) Sprawy – wymagania minimalne**

- 1) System umożliwia pracę w trybie EZD i tradycyjnym.
- 2) System ma możliwość określenia trybu pracy systemu jako EZD, z dodatkową możliwością określenia trybu tradycyjnego dla określonych kategorii spraw lub odwrotnie.
- 3) System umożliwia definiowanie spraw oraz wydzielonych grup spraw.
- 4) System musi umożliwiać pracę z dokumentacją tworzącą akta sprawy jak i z dokumentacją nietworzącą akt sprawy (przyłączoną tylko i wyłącznie do danej klasy JRWA).
- 5) System umożliwia założenie sprawy na podstawie dokumentu wpływającego, dokumentu wewnętrznego, na podstawie wiadomości e-mail, a także założyć sprawę na stanowisku bez konieczności dołączania jakiegokolwiek dokumentu.
- 6) System nadaje znak sprawy tylko i wyłącznie w postaci zgodnej z obowiązującą Instrukcją Kancelaryjną. System posiada wbudowany, dedykowany słownik JRWA.
- 7) System umożliwia bezpieczny dostęp do spraw na podstawie stosownych uprawnień (np. dodawanie pozycji, edycja pozycji, podgląd pozycji
- 8) Dostęp do spraw jest zgodny ze strukturą organizacyjną Zamawiającego tzn. domyślnie użytkownicy mają dostęp tylko do spraw realizowanych przez swoją komórkę organizacyjną.
- 9) System umożliwia pracę kilku osób (praca grupowa) nad sprawą.
- 10) System umożliwia przekazanie sprawy innej osobie w dowolnym momencie przez uprawnioną osobę.
- 11) System umożliwia przekazanie całych teczek lub poszczególnych spraw do innej komórki organizacyjnej w przypadku reorganizacji.
- 12) System musi pozwalać na odłączanie pisma od sprawy i umożliwiać jego przerejestrowanie do innej sprawy lub założenie nowej na jego podstawie.
- 13) System pozwala na wznowienie sprawy zamkniętej.
- 14) System umożliwia monitorowanie spraw w zależności od roli jaką pełni się w danej sprawie (np. inny zakres danych dla osoby prowadzącej sprawę, inny dla bezpośredniego przełożonego, inny dla pozostałych osób w komórce organizacyjnej).
- 15) System musi posiadać mechanizm udostępniania sprawy przez komórkę merytoryczną innym komórkom, wraz z możliwością wyboru pism i dokumentów stanowiących akta sprawy, które będą udostępnione tym komórkom. Akta sprawy muszą być możliwe do dalszej dekretacji tylko i wyłącznie przez uprawnionych użytkowników systemu.
- 16) Użytkownicy powinni mieć podgląd wszystkich teczek i spraw założonych w danej komórce, w której są zatrudnieni, również z lat poprzednich.
- 17) System musi rejestrować i przechowywać historię zmian w sprawach/dokumentach, w tym:
	- a) historie obiegu dokumentu, zawierającą informację co najmniej o wszystkich zmianach statusów, czynnościach wykonanych na danym etapie przez użytkowników oraz datach wykonania poszczególnych czynności,
	- b) historię zmian metryk wszystkich dokumentów,
	- c) historię spraw użytkownika, zawierającą listę wszystkich spraw i dokumentów, nad którymi użytkownik pracuje bądź pracował, z możliwością filtrowania w niej.

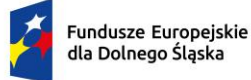

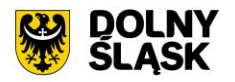

- 18) Każda zmiana treści pisma przez kolejnych użytkowników powinna powodować utworzenie nowej wersji treści. System umożliwia przeglądanie wersji poprzednich.
- 19) System umożliwia generowanie i wydruk spisów spraw zgodnego z przepisami Instrukcji kancelaryjnej i metryki sprawy zgodnej z przepisami Kodeksu postępowania administracyjnego.

# **15) Struktura organizacyjna – wymagania minimalne**

- 1) System umożliwia odzwierciedlenie struktury organizacyjnej Zamawiającego wraz z podległością komórek organizacyjnych.
- 2) System prezentuje strukturę organizacyjną w formie graficzno drzewiastej i możliwa jest w praktyce dowolna liczba zagnieżdżeń w strukturze organizacyjnej.
- 3) System umożliwia przypisanie użytkownika do wielu stanowisk w systemie przez co pojedynczy użytkownik może pełnić w systemie różne role, wynikające z uprawnień przypisanych stanowiskom i ich umiejscowieniu w strukturze organizacyjnej.
- 4) System umożliwia wprowadzenie wyciągów ze słownika JRWA do komórek organizacyjnych tzn. wybrania dowolnego zestawu symboli i haseł JRWA do wykorzystywania przez komórkę organizacyjną przy zakładaniu spraw.
- 5) System umożliwia tworzenie grup istniejących poza regularną strukturą urzędu, przypisywania im odrębnych uprawnień i włączania do grupy dowolnych użytkowników.
- 6) System umożliwia definiowanie zastępstw na czas nieobecności pracownika. Zastępstwo powinno być definiowane w określonym przedziale czasu oraz umożliwiać określenie zakresu dostępu. Dostęp do danych nieobecnego użytkownika musi być kontrolowany przez System i odbierany wraz z upłynięciem daty końcowej.

### **16) Wyszukiwarka – wymagania minimalne**

- 1) System umożliwia wyszukiwanie globalne dokumentów i spraw za pomocą wielu kryteriów z możliwością ich łączenia, której zakres wyszukiwania obejmuje całą bazę systemu jak i zawiera kontekstowe wyszukiwarki dostępne i ograniczone do wyszukiwania w zakresie spraw/dokumentów danego modułu np. w poszczególnych rejestrach.
- 2) System posiada mechanizm wyszukiwania po wszystkich atrybutach obiektów (standardowe) oraz pełnotekstowe wyszukiwanie dokumentów (na podstawie zawartej w nich treści).
- 3) Wyszukiwanie pełnotekstowe uwzględnia polską fleksję tzn. pozwala odnajdywać wyrazy niezależnie od użytej formy gramatycznej. System prezentuje wyniki wyszukiwania pełnotekstowego wraz z prezentacją kontekstu i wskazania liczby wystąpień.
- 4) Mechanizm wyszukiwania uwzględnia posiadane przez użytkowników uprawnienia oraz zakresy dostępu do spraw i dokumentów. Możliwe jest ustawienie wyszukiwania bez ograniczeń, z wyłączeniem możliwości ingerowania w dokument lub sprawę.
- 5) Wyszukiwanie umożliwia wykorzystywanie symboli wieloznacznych w tym co najmniej typu '%' oznaczający dowolny ciąg znaków, '\_' – oznaczający dowolną literę)

#### **17) Podpis elektroniczny – wymagania minimalne**

- 1) System umożliwia złożenie podpisu z poziomu systemu bez konieczności uruchamiana zewnętrznych aplikacii na dowolnym pliku.
- 2) Funkcja obsługi podpisu elektronicznego powinna być zgodna ze wszystkimi obowiązującymi w tym zakresie przepisami oraz normami technicznymi określonymi w aktach wykonawczych do rozporządzenia eIDAS.
- 3) System umożliwia podpisywanie plików co najmniej w formatach:
	- a) PADES dla plików PDF. Informacja o podpisie/podpisach zostanie umieszczona wewnątrz pliku PDF,
	- b) XADES wewnętrzny dla plików XML,
	- c) XADES zewnętrzny dla plików binarnych (np. DOC, DOCX, ODT, XLS, PDF) system po podpisaniu wytworzy drugi plik \*.xades zawierający podpis pliku/plików osoby/osób podpisujących.

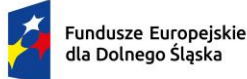

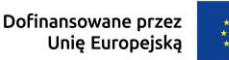

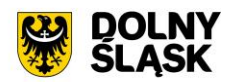

- 4) Dla formatów plików, dla których dopuszczalne jest złożenie podpisu w więcej niż jednym formacie, użytkownik powinien mieć możliwość wskazania z jakiej formy podpisu chce skorzystać.
- 5) Dla podpisu PADES system umożliwia umieszczenie wizualizacji podpisu:
	- a) w dowolnie wskazanym miejscu,
	- b) na ostatniej stronie, bez konieczności wskazywania miejsca wizualizacji przez użytkownika.
- 6) System umożliwia wybranie wielu plików do podpisania spośród plików powiązanych z danym dokumentem, wpisem do rejestru lub sprawą.
- 7) System umożliwia składanie wielu podpisów dla pliku.
- 8) System każdorazowo podczas przeglądania dokumentów informuje użytkownika o istnieniu podpisu złożonego na dokumencie oraz wyświetla informacje o weryfikacji. Weryfikacja powinna uwzględniać listy CRL i TSL (pełna zgodność z rozporządzeniem eIDAS).
- 9) System umożliwia składanie podpisu elektronicznego na wielu dokumentach jednocześnie.
- 10) System umożliwia strumieniowe podpisanie wszystkich dokumentów jednym hasłem lub PIN-em o ile trwały PIN został włączony na karcie.
- 11) System umożliwia dla listy pozycji (dokumentów / pozycji rejestru) dodawanie dokumentów do kolejki / listy do podpisania.
- 12) System umożliwia podpisanie podpisem elektronicznym plików załączników wszystkich pozycji znajdujących się na liście kolejki.
- 13) System umożliwia wykonywanie grupowej operacji dekretacji i akceptacji, w szczególności przez podpisanie dokumentów elektronicznych odpowiednim podpisem elektronicznym.
- 14) System umożliwia obsługę co najmniej 2 kwalifikowanych pieczęci elektronicznych jednocześnie, z możliwością określenia uprawnień osobno dla każdej z nich.
- 15) System umożliwia weryfikację zaawansowanych i kwalifikowanych podpisów elektronicznych, podpisów zaufanych oraz podpisów osobistych bez konieczności uruchamiania zewnętrznych narzędzi.
- 16) System umożliwia weryfikację podpisów na dzień złożenia podpisu, niezależnie od zastosowania znacznika czasu.
- 17) Wyniki wykonanych weryfikacji podpisów elektronicznych są przechowywane w repozytorium dokumentów.
- 18) Weryfikacja podpisów automatycznie weryfikuje podpisy załączników do dokumentów elektronicznych XML utworzonych według wzoru zamieszczonych w CRWDE.
- 19) System automatycznie wyodrębnia pliki podpisane podpisem XADES otaczającym.

## **18) Archiwum zakładowe - wymagania minimalne**

- 1) System spełnia zadania archiwum zakładowego tzn. umożliwia gromadzenie, ewidencję, przechowywanie, zabezpieczanie i udostępnianie informacji archiwalnych dla spraw prowadzonych w systemie lub spraw ewidencjonowanych poza systemem (np. w okresie przed wdrożeniem niniejszego systemu).
- 2) Funkcjonalność archiwum zakładowego zapewnia integralność treści dokumentów i metadanych, polegającą na zabezpieczeniu przed wprowadzeniem zmian, z wyjątkiem zmian wprowadzonych w ramach ustalonych i udokumentowanych procedur.
- 3) System obsługuje składy chronologiczne i składy informatycznych nośników danych, wraz z możliwością określenia składu dla rejestrowanych pism i dokumentów.
- 4) System zapewnia pracę w trybie EZD, w którym system pełni funkcję archiwum zakładowego.
- 5) System zapewnia pracę w trybie tradycyjnym, w którym system pełni funkcję wspomagającą zarządzanie dokumentacją przekazywaną i przechowywaną w archiwum zakładowym.
- 6) System daje możliwość określenia trybu pracy systemu jako EZD, z dodatkową możliwością określenia trybu tradycyjnego dla określonych kategorii spraw lub odwrotnie.
- 7) W systemie istnieje możliwość przekazywania komórce odpowiedzialnej za archiwum zakładowe kompetencji (uprawnień) do spraw zakończonych, dla których upłynęły 2 lata od końca roku w którym zakończyła się sprawa, w sposób automatyczny lub na polecenie uprawnionego użytkownika (dla spraw prowadzonych w systemie EZD).
- 8) System umożliwi skonfigurowanie prawidłowego formatu numeracji spisów zdawczo odbiorczych.
- 9) System umożliwia przejmowanie dokumentacji spraw zakończonych z poszczególnych komórek, poprzez możliwość opracowania, wydruku i przekazania do archiwum zakładowego elektronicznej formy spisów zdawczo-odbiorczych (dla spraw prowadzonych w systemie tradycyjnym).

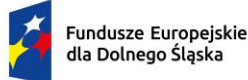

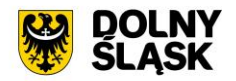

- 10) System pozwala na składanie zamówień dotyczących udostępnienia, wypożyczenia, kopii papierowej lub formy elektronicznej akt, wraz z kontrolą stanu realizacji zamówień oraz ich obsługą w formie rejestru udostępnień i wypożyczeń akt, pozwalającym na kontrolę terminu zwrotu wypożyczonych akt.
- 11) System pozwala na składanie wniosków o wycofanie dokumentacji z archiwum zakładowego (np. w przypadku wznowienie sprawy) wraz z ich obsługą.
- 12) System umożliwia rozbudowane przeszukiwanie zawartości archiwum zakładowego.
- 13) System umożliwia obsługę zakresowej zmiany lokalizacji dokumentacji przechowywanej w archiwum zakładowym (przesunięcia akt).
- 14) System pozwala na inicjowanie na podstawie oznaczenia kategorii archiwalnej brakowania dokumentacji niearchiwalnej oraz sporządzanie środków ewidencyjnych dokumentacji w związku z procedurą brakowania.
- 15) System daje możliwość prowadzenia ewidencji wyników pomiaru temperatury i wilgotności powietrza w pomieszczeniach magazynowych Archiwum.
- 16) System generuje raport ze stanu dokumentacji w Archiwum zakładowym (załącznika do sprawozdania rocznego).
- 17) Możliwość eksportu dowolnie wybranej sprawy jako paczki archiwalnej, np. w celu przekazania jako dowodu w sprawie.
- 18) System musi wspomagać użytkownika w przygotowywaniu paczki archiwalnej dla Archiwum Państwowego poprzez przygotowywanie automatycznych spisów zdawczo-odbiorczych, wykazu akt oraz zapisanie spraw w strukturze wymaganej przez Archiwum Państwowego.

## **19) Profil użytkownika - wymagania minimalne**

- 1) System zawiera pomoc kontekstową dla poszczególnych użytkowników systemu.
- 2) Wbudowany system pomocy zawiera wyszukiwarkę po treści.
- 3) Interfejs użytkownika jest w pełni spolonizowany i obsługuje sortowanie wg polskiego alfabetu w całym obszarze systemu.
- 4) Wszelkie listy dokumentów każdy z użytkowników może dowolnie sortować po zawartości kolumn tej listy (rosnąco lub malejąco). System zapamiętuje wybór dokonany przez użytkownika.
- 5) System ma zdefiniowane skóry klawiszowe przypisane do określonych funkcji systemu.

#### **20) Podstawowe ewidencje – wymagania minimalne**

- 1) System zawiera hierarchiczną ewidencję struktury organizacyjnej urzędu, zawierającą w szczególności:
	- a) informację o podległościach poszczególnych komórek organizacyjnych i stanowisk,
	- b) informację o pracownikach przypisanych do poszczególnych komórek organizacyjnych i stanowisk,
	- c) dane adresowe komórki organizacyjnej,
	- d) symbol komórki wykorzystywany do generowania znaku sprawy,
	- e) informację o rolach przypisanych poszczególnym pracownikom.
- 2) System zawiera ewidencję pracowników urzędu, zawierającą w szczególności:
	- a) dane osobowe pracownika,
	- b) informacje służbowe (telefon, e-mail, fax, symbol pracownika wykorzystywany do generowania znaku sprawy).
- 3) System zawiera jednolity rzeczowy wykaz akt (JRWA), w szczególności:
	- a) wyciąg z JRWA organów dla organu gminy, powiatu,
	- b) możliwość przechowywania historycznych JRWA,
	- c) możliwość definiowania JRWA, które będzie obowiązywało od określonej daty (po zdefiniowaniu nowego JRWA istnieje możliwość zapamiętania bieżącego JRWA w historii, a następnie uaktywnienia nowego JRWA).
- 4) System powinien zawierać ewidencję interesantów urzędu zawierającą w szczególności:
	- a) podział interesantów na osoby fizyczne i inne,
	- b) dane adresowe interesanta, w tym adres do korespondencji elektronicznej (skrzynka ePUAP i adres e-Doręczeń)

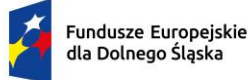

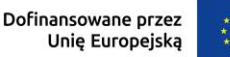

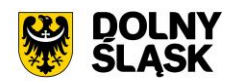

- c) możliwość grupowania interesantów w grupy (każdy interesant może należeć do więcej niż jednej grupy),
- d) możliwość określenia więcej niż jednego adresu,
- 5) System powinien zawierać wbudowany słownik miejscowości i ulic w oparciu o dane z podziału terytorialnego kraju na gminy, powiaty i województwa. We wszystkich formatkach obejmujących dane adresowe możliwe jest wykorzystanie słownika do wprowadzania danych.
- 6) System powinien umożliwiać prowadzenie ewidencji szablonów dokumentów.
- 7) System musi umożliwiać definiowanie dowolnej ilości rejestrów dodatkowych. Rejestry muszą umożliwiać gromadzenie pism lub spraw danego rodzaju, pochodzących z określonych komórek struktury organizacyjnej (np. rejestr upoważnień).

# **21) Szczegółowa zgodność z Instrukcją Kancelaryjną i archiwalną - wymagania minimalne**

- 1) Możliwość określenia trybu pracy systemu jako elektronicznego, z dodatkową możliwością określenia trybu tradycyjnego dla określonych kategorii spraw lub odwrotnie.
- 2) Możliwość skonfigurowania prawidłowego formatu numeracji spraw, rejestrów i dokumentów.
- 3) Kontrola poprawności symboli nadawanych komórkom organizacyjnym.
- 4) Możliwość zmiany kategorii archiwalnej sprawy w przypadku, gdy należy zastosować kategorię wyższą niż określona w wykazach akt.
- 5) Kontrola (np. przez wyświetlenie ostrzeżenia) w przypadku tworzenia więcej niż jednego rejestru przesyłek wpływających lub wychodzących.
- 6) Możliwość oznaczenia pisma, dla którego nie wykonano pełnego odwzorowania cyfrowego w systemie EZD, wraz z możliwością wyszukania takich pism.
- 7) Możliwość oznaczenia pisma zawierającego informatyczny nośnik danych, którego nie włączono do systemu EZD, wraz z możliwością wyszukania takich pism.
- 8) Możliwość wydrukowania spisu spraw zgodnego z wymaganiami Instrukcji Kancelaryjnej.
- 9) Możliwość wydrukowania pisma w sposób zgodny z wymaganiami Instrukcji Kancelaryjnej (wydruk musi zawierać datę wykonania wydruku).
- 10) Możliwość wyświetlenia i wydruku rejestru przesyłek wpływających (korespondencji przychodzącej) w sposób zgodny z wymaganiami Instrukcji Kancelaryjnej.
- 11) Możliwość wyświetlenia i wydruku rejestru przesyłek wychodzących (korespondencji wychodzącej) w sposób zgodny z wymaganiami Instrukcji Kancelaryjnej.
- 12) Możliwość wyświetlenia oraz wydruku rejestru pism wewnętrznych.
- 13) Udostępnianie sprawy przez komórkę merytoryczną innym komórkom, wraz z możliwością wyboru pism i dokumentów stanowiących akta sprawy, które będą udostępnione tym komórkom.
- 14) Obsługa składów chronologicznych i składów informatycznych nośników danych, wraz z możliwością określenia składu dla rejestrowanych pism i dokumentów.
- 15) Rozszerzenie i uzupełnienie pól na formularzach dodawania pism, dokumentów i spraw o niezbędne, wymagane metadane wynikające z załączników do Instrukcji Kancelaryjnej.
- 16) Możliwość określenia komórki organizacyjnej lub samodzielnego stanowiska pracy stanowiących archiwum zakładowe.
- 17) Przekazywanie komórce odpowiedzialnej za archiwum zakładowe kompetencji (uprawnień) do spraw zakończonych, dla których upłynęły 2 lata od końca roku w którym zakończyła się sprawa, w sposób automatyczny lub na polecenie uprawnionego użytkownika (dla spraw prowadzonych w systemie EZD).
- 18) Przejmowanie dokumentacji spraw zakończonych z poszczególnych komórek, poprzez możliwość opracowania, wydruku i przekazania do archiwum zakładowego elektronicznej formy spisów zdawczo - odbiorczych (dla spraw prowadzonych w systemie tradycyjnym).
- 19) Przyjmowanie dokumentacji na nośniku papierowym ze składu chronologicznego, poprzez możliwość opracowania, wydruku i przekazania do archiwum zakładowego elektronicznej formy spisów zdawczo - odbiorczych.
- 20) Przyjmowanie dokumentacji elektronicznej na informatycznych nośnikach danych, ze składu informatycznych nośników danych, których zawartości nie skopiowano do systemu EZD, poprzez możliwość opracowania, wydruku i przekazania do archiwum zakładowego elektronicznej formy spisów zdawczo - odbiorczych.

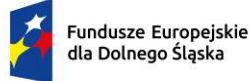

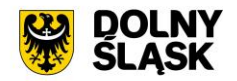

- 21) Składanie zamówień dotyczących udostępnienia, wypożyczenia, kopii papierowej lub formy elektronicznej akt, wraz z kontrolą stanu realizacji zamówień oraz ich obsługą w formie rejestru udostępnień i wypożyczeń akt, pozwalającym na kontrolę terminu zwrotu wypożyczonych akt.
- 22) Składanie wniosków o wycofanie dokumentacji z archiwum zakładowego (np. w przypadku wznowienia sprawy) wraz z ich obsługą.
- 23) Rozbudowane przeszukiwanie zawartości archiwum zakładowego, w szczególności wyszukiwanie po numerze akt, znaku teczki, osobach przekazujących i odbierających akta, dacie przekazania, temacie sprawy, lokalizacji akt, opisie teczki, numerze spisu zdawczo-odbiorczego.
- 24) Obsługa zakresowej zmiany lokalizacji dokumentacji przechowywanej w archiwum zakładowym (przesunięcia akt).
- 25) Inicjowanie na podstawie oznaczenia kategorii archiwalnej brakowania dokumentacji niearchiwalnej oraz sporządzanie środków ewidencyjnych dokumentacji w związku z procedurą brakowania.
- 26) Sporządzanie środków ewidencyjnych dokumentacji w związku z procedurą przekazywania materiałów archiwalnych do właściwego Archiwum Państwowego.
- 27) Generowanie raportu ze stanu dokumentacji w archiwum zakładowym (załącznika do sprawozdania rocznego).

### **22) Moduł Rejestru umów - wymagania minimalne**

- 1) Moduł musi umożliwiać prowadzenie rejestru umów zgodnego z Art. 34a. 6, 7 Ustawy z dnia 27 sierpnia 2009 r. o finansach publicznych (Dz. U. 2009 Nr 157 poz. 1240 ze zm.). Rejestr umów daje możliwość wprowadzenia poniższych danych:
	- a) numer umowy o ile taki nadano;
	- b) date i miejsce zawarcia umowy:
	- c) okres obowiązywania umowy;
	- d) oznaczenie stron umowy, w tym przedstawicieli stron;
	- e) określenie przedmiotu umowy;
	- f) wartość przedmiotu umowy;
	- g) informacje o źródłach i wysokości współfinansowania przedmiotu umowy.
- 2) System musi umożliwiać zamieszczanie informacje o uzupełnieniu lub zmianie umowy, rozwiązaniu za zgodą stron umowy, jak również informacje o odstąpieniu od umowy, jej wypowiedzeniu lub wygaśnięciu.
- 3) System musi zostać zintegrowany z Rejestrem Umów Ministerstwa Finansów i umożliwiać ewidencjonowanie umów zgodnie z przepisami prawa i publikowanie ich na lokalnym portalu BIP poprzez udostępnione przez EZD mechanizmy publikacji danych) Urzędu oraz na stronach Ministerstwa.
- 4) Rejestr umów powinien posiadać dedykowane uprawnienia systemowe do wprowadzania danych i ich publikacji przez uprawnione osoby (np. naczelników). Rejestr umów jest (będzie) obowiązkowy do publikacji i rejestracji na podstawie obowiązujących przepisów prawa w przedmiotowym obszarze.

#### **23) Moduł raportów - wymagania minimalne**

1) System musi posiadać wbudowany moduł raportowania o poniższych funkcjonalnościach.

#### **24) Konfiguracja dostępu i uprawnienia – wymagania minimalne**

- 1) Moduł wykorzystuje dane systemu EZD w zakresie użytkowników systemu i struktury organizacyjnej.
- 2) Nadawanie uprawnień do raportów osobno dla indywidualnych użytkowników oraz całych komórek organizacyjnych (z uwzględnieniem dziedziczenia uprawnień z nadrzędnych komórek).
- 3) Nadawanie osobnych uprawnień do przeglądania i edycji raportów.
- 4) Nadawanie osobnych uprawnień do edycji zaawansowanych funkcji raportów opartych o składnię języka SQL.

#### **25) Definiowanie raportów - wymagania minimalne**

1) Definiowanie przez każdego uprawnionego użytkownika dowolnej liczby raportów.

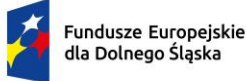

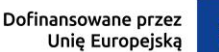

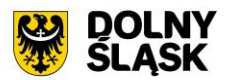

- 2) Określanie dla każdego raportu kolumn, warunków, sposobów sortowania i pól definiowanych.
- 3) Obsługa wielu różnych rodzajów kolumn (wartość bezpośrednia, liczba porządkowa, wartość agregowana, wartość słownikowa, wartość z powiązanej tabeli, pole dodatkowe, własne zapytania SQL).
- 4) Obsługa różnych funkcji agregujących (suma, liczba, wartość maksymalna, wartość minimalna, wartość średnia).
- 5) Obsługa wszystkich standardowych typów danych (liczba, tekst, prawda/fałsz, data, czas, wartość stałoprzecinkowa, UUID).
- 6) Automatyczna obsługa niestandardowych typów danych powiązanych z systemem EZD (personel, komórki organizacyjne, słowniki).
- 7) Określanie warunków filtrowania z wykorzystaniem wielu różnych operatorów (=, <>, > =, <, <=, LIKE, ILIKE, IS NULL).
- 8) Określanie wymaganych warunków filtrowania.
- 9) Określanie domyślnych warunków filtrowania.
- 10) Określanie pól definiowanych możliwych do prezentacji poza tabelą raportu.
- 11) Budowanie struktury raportu z wykorzystaniem elementów graficznych (listy wyboru, automatyczne podpowiedzi, mechanizm "przeciągnij i upuść" (drag and drop), okna dialogowe).
- 12) Możliwość rozszerzenia struktury raportu z wykorzystaniem kodu SQL.
- 13) Możliwość definiowania wielu różnych źródeł danych (baz danych).
- 14) Automatyczne odczytywanie metadanych (typów, opisów) tabel i pól z bazy danych.
- 15) Określanie własnych szablonów raportów w formacie ODT.
- 16) Możliwość szybkiego duplikowania raportów.
- 17) Możliwość eksportu raportu do pliku zewnętrznego.
- 18) Możliwość importu wielu raportów jednocześnie z plików zewnętrznych.

### **26) Wykonywanie raportów - wymagania minimalne**

- 1) Możliwość generowania raportów w różnych formatach min. PDF, XLS, ODT, CSV.
- 2) Możliwość wykonywania raportów bezpośrednio z systemu EZD.
- 3) Możliwość tworzenia raportów na podstawie danych ze wszystkich modułów (o ile podział na moduły występuje) będących przedmiotem zamówienia.

#### **27) Kalendarz – wymagania minimalne**

- 1) System posiada wbudowany kalendarz. Każdy z użytkowników musi posiadać dostęp do własnego kalendarza z możliwością dodawania do niego dowolnych zdarzeń. Użytkownik ma możliwość określenia typu zdarzenia oraz jego opisu. Użytkownik ma również możliwość definiowania zdarzeń całodniowych oraz cyklicznych. Właściciel terminarza ma możliwość nadania uprawnień innym użytkownikom lub komórkom organizacyjnym. Istnieje możliwość delegowania zadań zapisanych w kalendarzu jednego użytkownika i delegowania ich innym użytkownikom systemu.
- 2) Uprawniony użytkownik systemu będzie miał możliwość tworzenia kalendarzy w danej strukturze organizacyjnej podmiotu. Kalendarz z terminarzem pozwala co najmniej na:
	- a) Tworzenie przez uprawnionego użytkownika wielu kalendarzy o dowolnej nazwie, typie (np. kalendarz rezerwacji sali sesyjnej, rzutnika, auta, etc.) zarówno do własnego użytku jak i możliwość delegowania uprawnień dla innych użytkowników/komórek/stanowisk organizacyjnych,
	- b) Tworzenie dedykowanego słownika opisującego dodatkowo metadane kalendarza. Dany słownik zdefiniowany przez uprawnionego użytkownika będzie mógł być wykorzystany w wielu kalendarzach jednocześnie,
	- c) Wyświetlanie zdarzeń w układzie dziennym/miesięcznym z jednego kalendarza lub wielu wskazanych kalendarzy, do których użytkownik posiada uprawnienia,
- 3) Możliwość udostępnianie kalendarza w formie tzw. zdalnego kalendarza \*.ics.

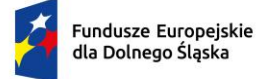

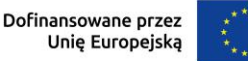

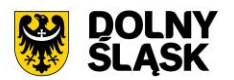

# **28) Ewidencja Zbiorników Bezodpływowych i Przydomowych Oczyszczani Ścieków wymagania minimalne**

- 1) Moduł Ewidencja Zbiorników Bezodpływowych (EZB) musi być elementem systemu EZD zapewniając jednolitą kartotekę kontrahentów.
- 2) Moduł musi umożliwiać prowadzenie ewidencji zbiorników bezodpływowych na nieczystości płynne (szamba) oraz ewidencji przydomowych oczyszczalni ścieków zgodnie z art. 3 ust. 3 pkt 1 i 2 ustawy z dnia 19 września 1996 r. o utrzymaniu czystości i porządku w gminach dalej ustawa UCPG (t.j. Dz.U. 2021 poz. 888).
- 3) Moduł musi umożliwiać także ewidencję umów zawartych na odbieranie nieczystości płynnych od właścicieli nieruchomości oraz przekazywanie informacji w postaci elektronicznej.
- 4) System umożliwia generowanie pliku dla GUS zgodnie z obowiązkiem przekazania danych jednostkowych przez podmioty oraz:
	- a) generowanie danych do sprawozdania za okres sprawozdawczy zgodnie z Ustawą z dnia 13 września 1996 r. o utrzymaniu czystości i porządku w gminach (Dz.U. 2022 poz. 1297, z późn. zm.),
	- b) typowanie pozycji ewidencji do kontroli,
	- c) importowanie zużycia wody oraz wywozów nieczystości dla pozycji ewidencji,
	- d) integracie i odbiór danych z aplikacii dla firm asenizacyjnych,
	- e) integrację z obiegiem dokumentów w zakresie kontrahentów,
	- f) utrzymanie porządku i poprawności danych adresowych i ich kodów względem bazy TERYT.

# **29) EZB Odbiory – wymagania minimalne**

- 1) System umożliwia przekazywanie danych o odbiorach nieczystości płynnych przez firmy asenizacyjne poprzez dedykowaną stronę internetową.
- 2) Umożliwia tworzenie kont firm asenizacyjnych i wprowadzanie danych o poszczególnych odbiorach: adresach i wielkości wozów i innych atrybutów.
- 3) System umożliwia automatyczne przekazywanie danych do modułu Ewidencja Zbiorników Bezodpływowych i Przydomowych Oczyszczani Ścieków
- 4) Możliwość akceptacji danych wprowadzonych przez firmy asenizacyjne przez pracownika Zamawiającego.

## **30) PZP (zamówienia publiczne) - wymagania minimalne**

- 1) System musi umożliwiać przeprowadzenie procedury zamówienia publicznego w sposób zgodny z wymaganiami prawa krajowego i unijnego w zakresie zamówień publicznych.
- 2) System ma posiadać wydzielony kontekst dla wykonawców, w ramach którego wyróżnia się obszar dostępny dla niezalogowanych i zalogowanych (po przejściu rejestracji) użytkowników systemu oraz kontekst dla zamawiającego dostępny dla użytkowników posiadających konto utworzone przez administratora systemu. Cały system dla wszystkich użytkowników obu kontekstów musi być dostępny z poziomu przeglądarki internetowej.
- 3) System w ramach kontekstu wykonawcy w szczególności ma umożliwiać składanie ofert i wniosków w postaci elektronicznej oraz umożliwiać dwukierunkową komunikację wykonawcy z zamawiającym w ramach wszczętych postępowań o udzielenie zamówienia publicznego.
- 4) W ramach kontekstu zamawiającego system ma umożliwiać realizację procesu zamówień publicznych drogą elektroniczną w każdym trybie określonym w ustawie Pzp, zgodnie z czynnościami przewidzianymi do przeprowadzenia postępowania o udzielenie zamówienia dla postępowań krajowych, unijnych oraz podprogowych (regulaminowych).
- 5) Moduł jest ściśle zintegrowany z EZD i:
	- a) umożliwia automatyczne założenie postępowania w module e-zamówień publicznych z poziomu EZD,
	- b) umożliwia wysłanie dokumentów z EZD do publikacji w postępowaniu,
	- c) umożliwia wysyłanie dokumentów z EZD bezpośrednio do użytkowników modułu e-zamówień publicznych,
	- d) każda korespondencja wpływająca do modułu e-zamówień publicznych jest automatycznie zarejestrowana w EZD.

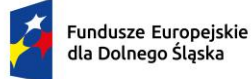

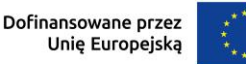

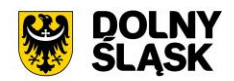

- 6) Oferowany system EZD umożliwia udostępnienie dokumentacji postępowań dla organów kontrolujących.
- 7) Integracja zapewnia numeracji nadawanej w module e-zamówień publicznych jednolitość z numeracją w systemie EZD, także w zakresie przekazywania i odbierania dokumentów z EZD.

### **31) Wdrożenie - wymagania minimalne**

- 1) Zamawiający wymaga, aby Wykonawca zrealizował usługi w zakresie instalacji, konfiguracji, parametryzacji systemu EZD na platformie serwerowej udostępnionej przez Zamawiającego.
- 2) Wykonawca wykona konfigurację dostarczanego systemu wraz z instalacją wszystkich niezbędnych elementów i oprogramowania wspomagającego niezbędnego do prawidłowej pracy.
- 3) Wykonawca wprowadzi uprawnienia administratora
- 4) Wykonawca wprowadzi dane początkowe (startowe) w zakresie niezbędnym do rozpoczęcia pracy (wprowadzenie struktury organizacyjnej, kont użytkowników, nadanie odpowiednich uprawnień).
- 5) Zamawiający nie dopuszcza rozwiązań chmurowych.
- 6) Zamawiający będzie dysponował platformą serwerową dedykowaną dla systemu EZD.

### **32) Wymagania minimalne w zakresie szkoleń**

- 1) Z uwagi na to, iż w ramach zamówienia planuje się wdrożenie specjalistycznego oprogramowania i aplikacji, konieczne jest przeszkolenie pracowników Zamawiającego. W związku z tym w ramach tego zadania zostaną zrealizowane szkolenia stacjonarne oraz szkolenia on-line.
- 2) Wykonawca przeprowadzi szkolenia stacjonarne w siedzibie Zamawiającego w wymiarze 4 dni. Zamawiający udostępni pomieszczenie celem przeprowadzenia szkoleń stacjonarnych.
- 3) Na podstawie przekazanego przez Zamawiającego wykazu osób oraz przewidywanego terminu i czasu szkolenia stacjonarnego, Wykonawca zaproponuje harmonogram jak i podział na grupy.
- 4) Szczegółowy harmonogram realizacji szkoleń zostanie uzgodniony w terminie do 14 dni od daty zawarcia umowy.
- 5) Wykonawca nie ponosi odpowiedzialności za brak uczestnictwa użytkowników w szkoleniach stanowiskowych.
- 6) Szkolenia stacjonarne użytkowników oprogramowania i administratora będą musiały spełniać minimum następujących wymagania:
	- a) zajęcia powinny odbywać się w godzinach od godz. 8.00 do 15.30,
	- b) zajęcia będą prowadzone w dwóch grupach po 3,5 godziny tzn.: grupa pierwsza  $8.00 11.30$ i 12.00 – 15.30.
	- c) zajęcia nie będą mogły trwać dłużej niż 7 godzin dziennie,
- 7) Za skuteczne przeprowadzenie szkolenia stacjonarnego uważa się dostępność w ustalonym miejscu i terminie przedstawicieli Wykonawcy, gotowych przeprowadzić szkolenie zgodnie z ustalonym harmonogramem.
- 8) Wykonawca w ramach szkolenia stacjonarnego udostępni w postaci elektronicznej instrukcje do wdrożonego Systemu. Szkolenia stacjonarne będą prowadzone w języku polskim.
- 9) Szkolenia stacjonarne będą prowadzone w trzech kategoriach:
	- a) dla użytkowników oprogramowania, w tym kancelarii,
		- b) dla kierownictwa,
		- c) dla administratorów (zakłada się również, że administratorzy będą uczestniczyli w szkoleniach pracowników sekretariatu i komórek celem poznania specyfiki ich pracy)
- 10) Szacowana liczba pracowników Zamawiającego planowanych do szkoleń stacjonarnych to 30 osób
- 11) Szkolenia on-line zostaną zrealizowane na platformie Zamawiającego lub Wykonawcy w wymiarze co najmniej 3 dni, nie mniej niż 4 godziny zegarowe dziennie, dla maksymalnie 20 użytkowników jednorazowo podczas spotkania (tryb prezentacji z możliwością interakcji użytkowników z prowadzącym).

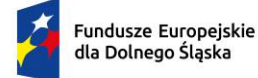

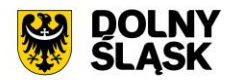

#### **1.3 Zakup oprogramowania dziedzinowego**

Zakup oprogramowania dziedzinowego w zakresie niezbędnym do realizacji przedmiotowego zakresu projektu w celu umożliwienia świadczenia nowych e-usług dla mieszkańców, który jest elementem niezbędnym do współdziałania nowych powstałych e-usług.

W ramach realizacji projektu muszą zostać wdrożone e-usługi systemu dziedzinowego na 4 poziomie dojrzałości. Dla poniższych e-usług musi zostać uruchomionych 9 interaktywnych formularzy będących integralną częścią systemu dziedzinowego, dzięki którym sprawy urzędowe będzie można zrealizować drogą elektroniczną.

- 1) E-usługa w zakresie sprawdzenia informacji o podmiotach gospodarczych działających na terenie danej gminy wraz z ich rozmieszczeniem i rodzajem działalności [Usługa publiczna - dostępna bez logowania]
- 2) E-usługa sprawdzenia informacji danego interesanta zakresie zobowiązań wobec gminy: Grunty (podatek od osób fizycznych i prawnych) [Usługa prywatna - dostępna po zalogowaniu]
- 3) E-usługa sprawdzenia informacji danego interesanta zakresie wysokości opłaty rocznej za użytkowanie wieczyste oraz opłat za dzierżawę i ich regulacji [Usługa prywatna - dostępna po zalogowaniu]
- 4) E-usługa sprawdzenia informacji danego interesanta o czasowej zajętości pasa drogowego, jakie terminy, jakie należności, rozmieszczenie utrudnień na drogach [Usługa prywatna - dostępna po zalogowaniu]
- 5) Informacja w sprawie podatku rolnego, leśnego i od nieruchomości
- 6) Wniosek o lokalizację zjazdu
- 7) Wniosek o zajęcie pasa drogowego
- 8) Wniosek dotyczący załatwienia sprawy urzędowej drogą elektroniczną
- 9) Zgłoszenie usterki na terenie gminy

Użytkownik musi mieć możliwość dostępu do formularzy online, możliwość zainicjowania sprawy drogą elektroniczną, wypełnienie i przesłanie dokumentów elektronicznych do jednostki oraz dokonania płatności za pośrednictwem mającej powstać w ramach projektu aplikacji mobilnej pkt. 1.1. Stworzenie aplikacji mobilnej do udostępniania zasobów systemu informacji przestrzennej dla partnerów projektu.

Użytkownik musi mieć możliwość płatności elektronicznej zgodnie z wymogami "Ustawy z dnia 16 listopada 2006 r. o opłacie skarbowej" dla wniosków obsługiwanych w systemie dziedzinowym.

Dostarczony system dziedzinowy musi spełniać następujące wymagania minimalne:

- 1) System musi posiadać jedną bazę informacji o interesantach urzędu i wspólną dla wszystkich modułów dziedzinowych.
- 2) Wszystkie moduły podatkowe muszą posiadać wspólne słowniki (stawek podatkowych, rodzaju i stawek ulg, obrębów ewidencyjnych itp.), oraz muszą być zintegrowane, tak by organizacyjnie osoba merytoryczna wystawiająca np. zaświadczenie dla podatnika o zaleganiu bądź niezaleganiu w podatkach miała dostęp do grupy funkcji wydawania zaświadczeń obejmujących wszystkie moduły podatkowe. Podobnie w zakresie wydawania decyzji umarzających, zmieniających terminy płatności, rozkładających należność na raty, symulacjami i postępowaniem egzekucyjnym. System musi dawać możliwość ustawienia wielu wartości słownikowych w jednym miejscu, np. słownik stawek, terminów, klas gruntów itp.
- 3) Moduły systemu muszą być zintegrowane z modułami usług dla ludności, a w szczególności, w zakresie przelewów masowych (w księgowości zobowiązań powinno być widoczne, na które należności dokonano przelewów), dokumentów elektronicznych składanych przez interesantów za pomocą platformy ePUAP i dostępnych formularzy (np. deklaracji czy informacji podatkowych).
- 4) System musi posiadać możliwość zapisu szablonów systemowych do wydruków z systemu dziedzinowego do pliku zewnętrznego (w celu ich dalszej modyfikacji) oraz modyfikacja szablonów wydruków w aplikacji, a także możliwość wydruków z użyciem zmodyfikowanego szablonu (z pliku).
- 5) System musi posiadać możliwość pracy w środowisku sieciowym z możliwością jednoczesnego dostępu do danych wielu użytkownikom.
- 6) System musi posiadać mechanizm zapewniający bezpieczeństwo danych oraz mechanizmy autoryzacji przez logowanie do aplikacji (także z wykorzystaniem uwierzytelniania za pomocą usług katalogowych, takich jak LDAP, ActiveDirectory itp.).

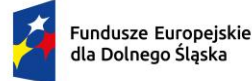

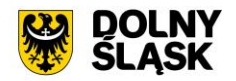

- 7) Dostęp (zabezpieczony hasłem i kodem dostępu) do poszczególnych modułów musi być możliwy przez wyposażenie w funkcje zarządzania użytkownikami modułów (przydzielania lub odbieranie uprawnień do poszczególnych funkcji lub grupy funkcji, a także aktywowanie lub zamykanie kont użytkowników). System musi także dawać możliwość skonfigurowania użytkownika, który jest pracownikiem kadr i musi umożliwiać ustawienie dla niego zastępcy.
- 8) Na każdym etapie pracy użytkowników poszczególnych modułów merytorycznych system musi posiadać tzw. pomoc kontekstowa informująca użytkownika o możliwych działaniach.
- 9) System musi umożliwiać wymuszanie zmiany hasła, aby użytkownicy musieli zmieniać hasło w określonym odstępie czasu. System musi umożliwiać skonfigurowanie wymuszania stosowania tzw. twardego hasła, np. wymuszając stosowanie wielkich i małych liter, cyfr itp.
- 10) System musi umożliwiać wykonywanie kopii zapasowej bazy danych z poziomu systemu, bez konieczności dostępu do bazy danych na serwerze.
- 11) System musi dawać możliwość skorzystania z tzw. "zdalnego pulpitu", aby użytkownicy mogli się łączyć zdalnie z pracownikiem wsparcia systemu.
- 12) Zarządzanie uprawnieniami musi umożliwiać również ograniczenie uprawnień do danei iednostki budżetowej.
- 13) System musi posiadać możliwość wysyłania przez administratora systemu komunikatów do poszczególnych użytkowników, jak również wylogowanie użytkownika z systemu.
- 14) System musi umożliwiać ustawienia wielu jednostek organizacyjnych, aby zwiększyć możliwość pracy kontekstowej i musi umożliwiać np. dodanie różnych pieczątek dla różnych jednostek, różnych numerów NIP itp.
- 15) System musi dawać administratorowi możliwość zarządzania listą aktywnych modułów i funkcji. Zarządzanie powinno dawać możliwość aktywacji, dezaktywacji modułu lub funkcji.
- 16) System musi umożliwiać ustawienia parametrów czasu bezczynności. Po określonym czasie nieużywania systemu użytkownik jest wylogowany z systemu.
- 17) System w przypadku aktywnego modułu do obsługi ewidencji ludności musi udostępniać możliwość aktualizowania danych wprowadzanego kontrahenta danymi z ewidencji ludności.
- 18) Parametryzacja systemu musi umożliwiać konfigurację obsługi dzierżaw globalnie, tzn. wymusić używanie stawek brutto lub netto, bez konieczności każdorazowego ustawiania tych wartości podczas wprowadzania dzierżaw.
- 19) System musi udostępniać administratorowi możliwość uruchamiania zapytań SQL do bazy z poziomu aplikacji, bez konieczności logowania się do bazy danych. Wykonane zapytania powinny być widoczne w rejestrze.
- 20) System musi kontrolować, aby użytkownicy wykonujący operacje na tych samych danych nie mogli tego wykonać. System musi blokować operacje użytkownika, który chce wykonać działanie na modyfikowanych danych. Blokada powinna być zdejmowana przez administratora systemu.
- 21) System musi umożliwiać kontrolowanie połączeń systemu z bazą danych oraz dawać możliwość sprawdzania dostępności nowych wersji systemu.
- 22) System musi udostępniać możliwość konfiguracji i kontroli integracji z innymi systemami. Administrator w jednym miejscu musi udostępniać możliwość sprawdzenia konfiguracji z innymi systemami, a także ustawienia listy elementów podlegających integracji (kontrahenci, dokumenty itp.).
- 23) System musi umożliwiać sklejanie danych słownikowych w przypadku ich powielenia, np. sklejania nazw ulic, kontrahentów.
- 24) System musi udostępniać możliwość eksportu danych do formatu XML i CSV dla ustalonych parametrów indywidualnie przez użytkownika lub wykonawcy.
- 25) System musi umożliwiać wyszukanie listy wykonanych eksportów wg. zadanych parametrów.
- 26) System musi umożliwiać eksportowanie danych dotyczących:
	- a) kartotek z rejestru mieszkańców,
	- b) geografii obszarów spisowych,
	- c) kart rejestrów dodatkowych,
	- d) spisów wyborczych,
	- e) zdefiniowania własnych parametrów eksportu poprzez wykonanie zapytania z bazy danych.
- 27) System musi udostępniać możliwość tworzenia pliku IPE-PN XML dla osób prawnych i fizycznych dotyczący danych podatkowych.

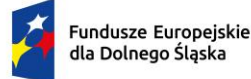

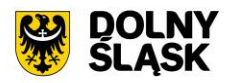

- 28) System musi umożliwiać przygotowanie eksportu danych do GUS w postaci XML z modułu rejestru mieszkańców, podatku od osób fizycznych i prawych.
- 29) System musi udostępniać możliwość eksportu danych w formacie XML z modułu rejestru mieszkańców oraz modułów podatkowych na potrzeby modułu do obsługi opłat za śmieci.
- 30) System musi być bezpieczny to znaczy musi posiadać procedury ochrony i kontroli dostępu do całej bazy danych (ochrona przed nieuprawnionym dostępem, mechanizmy kryptograficzne, wsparcie redundancji sprzętowej i programowej, itp., ochrona integralności danych, zabezpieczenie danych przed uszkodzeniem i utratą danych), oraz poszczególnych rodzajów danych (np. dane osobowe, dane o zaległościach podatników). Dostęp do bazy musi być zabezpieczony zakodowanym hasłem i odpowiednio zdefiniowanymi parametrami połączenia aplikacji z bazą.
- 31) System musi umożliwiać elastyczne zarządzanie użytkownikami i uprawnieniami to znaczy:
	- a) aktywowanie oraz dezaktywowanie (bez usuwania) kont użytkowników,
	- b) możliwość podglądu aktualnie zalogowanych użytkowników
	- c) przypisywanie (lub odbieranie) uprawnień dla użytkowników do poziomu jednostkowej funkcji,
	- d) grupowanie dowolnie wybranych funkcji w zbiory uprawnień (grupy funkcji) i przypisywanie (lub odbieranie) ich użytkownikom
	- e) brak możliwości zmiany danych historycznych
	- f) możliwość zmiany hasła użytkownika oraz jego resetowania, wymuszanie zmiany hasła, co 30 dni zgodnie z ogólnymi wymaganiami dotyczącymi systemów informatycznych,
	- g) umożliwienie identyfikowania użytkownika po nr PESEL oraz nazwa użytkownika.
- 32) System musi udostępniać możliwość obsługi za pomocą samej klawiatury funkcji, które są często realizowane.
- 33) Moduły obsługujące prowadzenie rozliczeń finansowych podatników i płatników urzędu, muszą być pogrupowane według różnych rodzajów należności i jednocześnie powinny stanowić wzajemnie spójną całość, tak by użytkownik aplikacji, w zależności od nadanych mu uprawnień, mógł mieć możliwość obsługi wybranego konta zobowiązanego z dostępem do jego wszystkich zobowiązań wobec urzędu (System musi mieć możliwość dokonywania przeksięgowań np. z należności podatkowej na inną nie podatkową, automatyczne rozdysponowanie wpłaty na występujące należności).

## **1) Funkcjonalności – obszar kontrahenci, interesanci, mieszkańcy - wymagania minimalne**

- 1) System musi umożliwiać wyszukanie osób fizycznych i podmiotów gospodarczych wg. zadanych parametrów.
- 2) Moduł musi umożliwiać zarządzania kontrahentami urzędu, w tym:
	- a) dodania nowego kontrahenta,
	- b) usunięcia kontrahenta,
	- c) wydruku podstawowych danych kontrahenta.
- 3) W zakresie wydruków danych dot. kontrahenta, moduł musi udostępniać:
	- a) możliwość generowania zestawienia odbiorców danych osobowych,
	- b) możliwość przeglądu, edycji, usuwania danych szczegółowych kontrahenta,
	- c) możliwość wydruku kartoteki osobowej kontrahenta z danymi szczegółowymi.
- 4) Obsługa kontrahenta musi udostępniać tworzenie i zarządzanie podmiotami grupowymi:
	- a) wyszukiwanie małżeństw i podmiotów grupowych,
	- b) tworzenie nowych podmiotów grupowych (w tym małżeństw),
	- c) tworzenie nowych podmiotów grupowych na bazie istniejącego w systemie podmiotu grupowego,
	- d) odłączanie kontrahenta od podmiotu grupowego.
- 5) Moduł musi dostarczać dane dot. kontrahentów dla wszystkich modułów dziedzinowych systemu oraz być zintegrowany z modułem do obsługi rejestru mieszkańców w zakresie aktualizacji danych z rejestru. W celu ułatwienia pracy użytkownikowi moduł musi posiadać możliwość pobrania danych szczegółowych pojedynczego kontrahenta podczas jego dodawania oraz możliwość automatycznej aktualizacji danych szczegółowych pojedynczego kontrahenta w przypadku zmiany adresu lub jego zgonu. Moduł musi udostępniać możliwość masowej aktualizacji danych szczegółowych kontrahentów danymi z rejestru mieszkańców.
- 6) Moduł musi udostępniać możliwość wydruku raportów:
	- a) źródła danych kontrahenta,
	- b) odbiorcach danych osobowych kontrahenta.

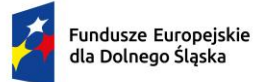

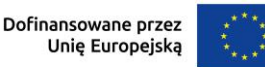

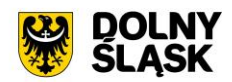

- 7) Moduł w celu usprawnienia zarządzania kontrahentami musi posiadać słowniki:
	- a) grup kontrahentów,
	- b) form prawnych,
	- c) rodzajów kontaktu,
	- d) statusów zameldowania,
	- e) typów dokumentów tożsamości,
	- f) typy odbiorców danych, dla których zostały udostępnione dane osobowe kontrahenta,
	- g) klasyfikacji działalności,
	- h) źródeł danych kontrahenta,
	- i) banków,
	- j) typów przedstawicieli.
- 8) Moduł musi udostępniać możliwość sklejania kontrahentów, w tym automatycznego sklejenia kontrahentów oraz podmiotów grupowych i małżeństw o tym samym składzie oraz ręcznego sklejenia kontrahentów z uwzględnieniem podmiotów grupowych i małżeństw o tym samym składzie.
- 9) Funkcje porządkowania danych kontrahentów muszą umożliwiać również:
	- a) przydzielanie adresów przyporządkowanych do wielu kontrahentów jednocześnie,
	- b) porządkowanie adresów stałych, usuwanie wielu adresów stałych dla kontrahenta,
	- c) porządkowanie adresów korespondencyjnych, usuwanie wielu adresów korespondencyjnych dla kontrahenta,
	- d) naprawę błędnych danych adresowych na liście kontrahentów.
- 10) Moduł musi umożliwiać wydruk o ostatniej zmianie danych osobowych kontrahenta.
- 11) Moduł musi umożliwiać prowadzenie pełnego rejestru kontrahenta, co najmniej w zakresie: Nazwisko lub nazwa firmy, Imię, Imię drugie, PESEL, NIP (w tym zagraniczny lub oznaczenie braku NIP), REGON, Forma prawna, Data upadłości, Kraj pochodzenia, KRS, Adres stały (kraj, miejscowość, województwo, powiat, gmina, kod terytorialny, miejscowość poczty, kod pocztowy, ulica, numer domu, numer lokalu), Adres korespondencyjny, Adres siedziby, Adres dostawy, Adres prowadzenia działalności, Nazwisko rodowe, Imię ojca, Imię matki, Nazwisko panieńskie matki, Data urodzenia, Miejsce urodzenia, Rodzaj dokumentu tożsamości, Numer dokumentu tożsamości, Data ważności dokumentu tożsamości, Obywatelstwo, Płeć, Stan cywilny, Data zgonu/znalezienia zwłok, Numer rachunku bankowego, Nazwa i adres banku, Dane kontaktowe (telefon, email, telefaks, telefon domowy, telefon służbowy, telefon komórkowy, inny), Nazwa przedstawiciela, Rodzaj dokumentu tożsamości przedstawiciela, Numer dokumentu tożsamości przedstawiciela, Oznaczenie przedstawiciela jako wystawca/odbiorca faktur, Preferowana forma płatności (gotówka, przelew), Nazwa skrytki na ePUAP, Adres skrytki na ePUAP.
- 12) Moduł musi umożliwiać przechowywanie danych historycznych kontrahenta, w tym co najmniej: Nazwisko lub nazwa firmy, Imię, Imię drugie, PESEL, NIP, REGON, Forma prawna, Data upadłości, wszystkie adresy, Nazwisko rodowe, Imię ojca Imię matki, Nazwisko panieńskie matki, Data urodzenia, Miejsce urodzenia, Rodzaj dokumentu tożsamości, Numer dokumentu tożsamości, Data ważności dokumentu tożsamości, Obywatelstwo, Płeć, Stan cywilny, Data zgonu/znalezienia zwłok, Numer rachunku bankowego, Nazwa i adres banku, Dane kontaktowe i inne.
- **2) Funkcjonalności - obszar finanse i księgowość, księgowanie zobowiązań - wymagania minimalne. System musi posiadać**:
	- 1) Możliwość wyboru kontekstu jednostki (obsługa wielu jednostek budżetowych) i roku obrachunkowego.
	- 2) Dodawanie, edycja istniejących jednostek organizacyjnych.
	- 3) Modyfikacja ustawień zdefiniowanych jednostek organizacyjnych.
	- 4) Możliwość prowadzenia ksiąg rachunkowych i ksiąg pomocniczych.
	- 5) Możliwość prowadzenia dzienników częściowych.
	- 6) Możliwość wyboru kontekstu dziennika, księgi jednostki.
	- 7) Modyfikacja słownika dzienników księgowych.
	- 8) Tworzenie i edycja planu kont (konta syntetyczne i analityczne z uwzględnieniem podziałki klasyfikacji budżetowej, kont rozrachunkowych).
	- 9) Definiowanie dowolnej struktury kont analitycznych.
	- 10) Edytowanie dowolnej struktury kont analitycznych w przypadku, gdy nie musi posiadać zapisów księgowych.

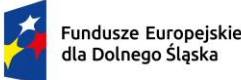

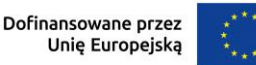

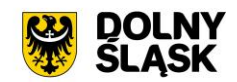

- 11) Określanie i edycja atrybutów kont księgowych.
- 12) Możliwość wczytania wzorcowego planu kont do jednostki.
- 13) Możliwość kopiowania planu kont z wybranej jednostki budżetowej.
- 14) Drukowanie planu kont według zadanych parametrów.
- 15) Odświeżanie nazw kont analitycznych.
- 16) Aktualizowanie nazw kont klasyfikacji budżetowej na podstawie słownika klasyfikacji.
- 17) Usuwanie kont syntetycznych, analitycznych, klasyfikacji budżetowej z planu.
- 18) Szczegółowy przegląd stanów i obrotów kont analitycznych i klasyfikacji budżetowej według zadanych kryteriów.
- 19) Możliwość określania parametrów (typ budżetu, funkcja konta, parametry do naliczeń Rb-27S/Rb-28S) dla kont syntetycznych z klasyfikacją budżetową.
- 20) Importowanie parametrów kont syntetycznych z klasyfikacją budżetową z lat poprzednich.
- 21) Wprowadzanie i edycja dokumentów finansowych do bieżącego dziennika z jednoczesnym zadekretowaniem na właściwe konta księgowe.
- 22) Usuwanie niezaksięgowanych dokumentów.
- 23) Modyfikacja pozycji księgowej i dziennika dla dokumentu.
- 24) Księgowanie dokumentów finansowych zbilansowanych lub dokumentów pozabilansowych (wszystkich lub wybranych) z uwzględnieniem kontroli ich poprawności.
- 25) Wprowadzanie, edycja i usuwanie pozycji w dokumentach księgowych.
- 26) Możliwość modyfikacji planu kont na etapie wprowadzania dokumentu księgowego bez konieczności przerywania czynności wprowadzania.
- 27) Weryfikacja stanów kontrolnych wykonania planu w trakcie wprowadzania pozycji z dokumencie.
- 28) Równoczesne księgowanie zaangażowania środków, dokonanych wydatków budżetowych, dokonanych wydatków budżetowych w układzie zadaniowym na kontach pozabilansowych.
- 29) Możliwość powielania całych dokumentów bądź wybranych pozycji z dokumentu.
- 30) Możliwość kopiowania całych dokumentów bądź wybranych pozycji z dokumentu.
- 31) Tworzenie, edycja oraz usuwanie schematów dekretowania dokumentów.
- 32) Dodawanie pozycji w dokumencie finansowym na podstawie schematów.
- 33) Możliwość dowolnego sortowania, filtrowania list dokumentów oraz pozycji w dokumencie.
- 34) Modyfikacja kwoty, opisu, klasyfikacji, znacznika, danych rachunku jednocześnie w ramach kilku wybranych pozycji dokumentu finansowego.
- 35) Importowanie dokumentów finansowych z pliku XML z możliwością dekretowania ich zgodnie z określonymi schematami.
- 36) Możliwość księgowania planu finansowego i zmian w planie na kontach pozabilansowych.
- 37) Możliwość dekretowania raportów kasowych z modułu Kasa.
- 38) Możliwość określania dowolnych schematów dekretowania raportów kasowych.
- 39) Importowanie i automatyczne dekretowanie operacji finansowych przekazanych z modułu Księgowania zobowiązań, Środki trwałe, Płace, Faktury.
- 40) Tworzenie i modyfikacja schematów dekretowania operacji importowanych z modułów współpracujących z modułem Finanse i Księgowość.
- 41) Możliwość zarządzania zaimportowanymi operacjami finansowymi z innych modułów (wyłączanie, włączanie dekretowania).
- 42) Tworzenie zestawienia kartotek (księgi głównej) według zadanych przez użytkownika parametrów wraz z możliwością definiowania dowolnych zakresów kont, klasyfikacji, dzienników, znacznika, parametrów rozrachunków, grupy kontrahentów, rodzaju dokumentów, kodów dokumentów, typu kontrahenta do zestawienia oraz wyłączania dowolnych kont z zakresu kont i wyłączania klasyfikacji z zakresu klasyfikacji wybranych do zestawienia
- 43) Tworzenia zestawienia dzienników (wydruk zbiorczy, analityczny, syntetyczny) według określonych przez użytkownika kryteriów.
- 44) Tworzenie zestawienia dokumentów według zadanych przez użytkownika parametrów wraz z możliwością definiowania dowolnych zakresów kont, klasyfikacji, dzienników, znacznika, parametrów rozrachunków, grupy kontrahentów, rodzaju dokumentów, kodów dokumentów, typu kontrahenta do zestawienia oraz wyłączania dowolnych kont z zakresu kont i wyłączania klasyfikacji z zakresu klasyfikacji wybranych do zestawienia.
- 45) Tworzenie zestawienia sald i obrotów kont syntetycznych, analitycznych i klasyfikacji budżetowej zgodnie z określonymi przez użytkownika parametrami wraz z możliwością definiowania dowolnych

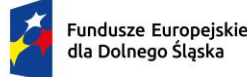

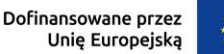

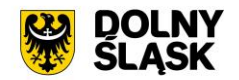

zakresów kont do zestawienia oraz wyłączania dowolnych kont z zakresu kont, wyłączania klasyfikacji z zakresu klasyfikacji wybranych do zestawienia.

- 46) Tworzenie, edycja i usuwanie schematów do wyszukiwania danych do zestawień dzienników, dokumentów, kartoteki, karty dochodów /wydatków oraz sald i obrotów.
- 47) Wydruk należności i zobowiązań według określonego zakresu kont rozrachunkowych lub dla kartotek kontrahentów według zadanego zakresu klasyfikacji budżetowej.
- 48) Wydruk karty dochodów i wydatków według dowolnie zadanych przez użytkownika parametrów wraz z możliwością definiowania dowolnych zakresów kont, klasyfikacji do zestawienia oraz wyłączania dowolnych kont z zakresu kont i wyłączenia klasyfikacji z zakresu klasyfikacji wybranych do zestawienia.
- 49) Ewidencja rozrachunków z kontrahentami:
	- a) Prowadzenie i przegląd kartotek kontrahentów.
	- b) Wydruk zestawienia wszystkich rachunków kontrahenta.
	- c) Oddzielny przegląd wszystkich nierozliczonych rachunków kontrahenta.
	- d) Usuwanie nierozliczonych i rozliczonych rachunków kontrahenta.
	- e) Możliwość kojarzenia rachunków kontrahenta.
	- f) Wydruk potwierdzenia salda kontrahenta.
	- g) Możliwość wykonania spłaty rachunku przelewem elektronicznych w określonym standardzie.
	- h) Oddzielny przegląd wszystkich rozliczonych rachunków kontrahenta.
	- i) Wydruk zestawienia rachunków rozliczonych i nierozlicznych.
	- j) Wydruk zestawienia kontrahentów wraz z zadłużeniami lub należnościami.
	- k) Wystawianie z możliwością dowolnego definiowania tekstu not odsetkowych.
	- l) Anulowanie wystawionych not odsetkowych.
- 50) Rejestrowanie i księgowanie (automatyczne tworzenie dokumentu księgowego) według określonych parametrów sprawozdań z dochodów i wydatków z poszczególnych jednostek i urzędów skarbowych.
- 51) Określanie parametrów naliczania sprawozdań budżetowych z możliwością definiowania parametrów dla dowolnych, wybranych bądź wszystkich komórek, wierszy lub kolumn. Konfiguracja powinna uwzględniać minimum:
	- a) określanie klasyfikacji budżetowych wykazywanych na sprawozdaniu z uwzględnieniem wyłączeń (jeżeli dotyczy danego rodzaju sprawozdania),
	- b) ustawianie parametrów naliczeń z kont księgowych ze wskazaniem strony konta, klasyfikacji budżetowej, procentu wykonania, rodzajów operacji,
	- c) określanie parametrów naliczania sprawozdań z uwzględnieniem pobrania danych z innego rodzaju sprawozdania, innej jednostki z możliwością wskazania znaku oraz procentu kwoty.
- 52) Naliczanie i automatyczne wykonanie sprawozdań Rb-27S, Rb-28S.
- 53) Rejestracja sprawozdań Rb-30S, Rb-33, Rb-34S z podległych jednostek i automatyczne wykonanie sprawozdań zbiorczych.
- 54) Naliczanie i wykonanie sprawozdania dotacjach, wydatkach związanych z wykonywaniem zadań z zakresu administracji rządowej oraz innych zadań zleconych jednostkom samorządu terytorialnego ustawami Rb-50. Rejestracja jednostkowych sprawozdań Rb-27ZZ oraz naliczanie zbiorczego sprawozdania.
- 55) Księgowanie sprawozdań Rb-27ZZ z możliwością ustawiania parametrów tworzonego dokumentu księgowego.
- 56) Automatyczne generowanie sprawozdania Rb-NDS.
- 57) Rejestracja jednostkowych sprawozdań Rb-Z, Rb-N oraz automatyczne naliczanie sprawozdań zbiorczych.
- 58) Możliwość podglądu danych sprawozdań ze szczegółowością do zadania wraz z informacją o błędach (dotyczy Rb27S, Rb-28S).
- 59) Wydruk sprawozdań w formie i szczegółowości zgodnej z obowiązującymi przepisami prawa.
- 60) Eksport sprawozdań do pliku XML oraz pliku w standardzie zgodnym z systemem Besti@.
- 61) Kalkulator odsetek.
- 62) Modyfikacja słownika rodzajów dokumentów finansowych.
- 63) Określanie danych nagłówkowych sprawozdań budżetowych na potrzeby eksportu do systemu Besti@.
- 64) Funkcja zamknięcia miesiąca, funkcja zamknięcia roku obrachunkowego:
	- a) Określanie parametrów do przeksięgowań stanów kont na koniec roku.

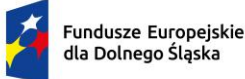

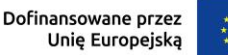

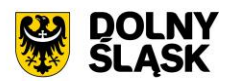

- b) Ustalanie kont klasyfikacji do przeniesienia sald na rok następny w przypadku tworzenia automatycznego bilansu otwarcia.
- c) Określanie parametrów i wykonywanie automatycznych przeksięgowań sald dzienników.
- d) Tworzenie dekretu przeksięgowującego salda dla podanych w parametrach kont.
- e) Zamknięcie ksiąg rachunkowych w danym roku wraz z możliwością przeniesienia planu kont oraz BO na rok następny.
- f) Wydruk zestawienia brakujących do przeniesienia sald bieżącego roku kont w następnym okresie obrachunkowym.
- g) Przeniesienie sald końcowych do BO, bez zamykania roku.
- 65) Sporządzenie bilansu rocznego (Bilans, Rachunek zysków i strat, Zestawienie zmian w funduszu jednostki) jednostki/budżetu oraz bilansów łącznych dla jednostki nadrzędnej.
- 66) Wprowadzanie kont księgowych niezbędnych do naliczenia bilansu i załączników.
- 67) Wprowadzanie danych uzupełniających do bilansu jednostki lub łącznego.
- 68) Eksport bilansu i załączników jednostki podległej do pliku XML.
- 69) Import pliku XML z danymi bilansu i załączników w jednostce nadrzędnej.
- 70) Rejestracja bilansów jednostek w jednostce nadrzędnej w celu naliczenia bilansów łącznych.
- 71) Funkcja otwarcia nowego roku księgowego bez zamykania roku bieżącego możliwość swobodnej pracy na przełomie lat.
- 72) Możliwość automatycznego generowania w systemie sprawozdań:
	- a) Rb-28NWS,
	- b) Rb-ZN,
	- c) Rb-UZ.
- 73) Możliwość utworzenia bilansu skonsolidowanego.
- 74) Możliwość tworzenia bilansu otwarcia zobowiązań.
- 75) Przesyłanie faktur zakupowych do rejestru dokumentów z możliwością określenia sposobu rozliczenia VAT.
- 76) Możliwość generowania JPK z ksiąg rachunkowych.
- 77) Możliwość przenumerowania pozycji księgowych oraz porządkowania i przesuwania numeru lp. pozycji.
- 78) Możliwość zamykania niewykorzystanych dzienników.
- 79) Możliwość wprowadzania wpłat na kartoteki podatników z jednoczesnym dekretowaniem.
- 80) Możliwość tworzenia i zarządzania kartotekami podatników, w tym wyszukanie kartoteki wg podanych kryteriów.
- 81) Możliwość przeglądania należności, gdzie w ramach raty są dostępne: przypisy/odpisy, operacje księgowe, zobowiązani, wpłacający, przedawnienia, hipoteki, decyzję i raty wynikające z rozłożenia na raty lub odroczenia terminu lub umorzeniu.
- 82) Możliwość przeglądania operacji księgowych, gdzie są dostępne listy: należności na jakie jest wpłata/zwrot, osoby zobowiązane i wpłacające, przelewy (jeżeli wpłata pochodzi z płatności masowych).
- 83) Możliwość przeglądania upomnień/wezwań do zapłaty, gdzie są dostępne listy: osób na upomnieniu, zaległości, uregulowania kosztów, tytuły wykonawcze, umorzenie lub skasowane koszty.
- 84) Możliwość przeglądania indywidualnych rachunków bankowych w przypadku korzystania z płatności masowych.
- 85) Możliwość anulowania prolongaty (rat po terminie wynikających z decyzji o rozłożeniu na raty lub odroczeniu).
- 86) Możliwość wystawiania upomnień/wezwań do zapłaty z poziomu kartoteki.
- 87) Możliwość wystawiania tytułu wykonawczego na podstawie upomnienia lub bez upomnienia.
- 88) Możliwość wydruku tytułu wykonawczego z możliwością utworzenia dokumentu elektronicznego w przypadku korzystania z modułu do obsługi dokumentów elektronicznych.
- 89) Możliwość przedawnienia zaległości, w tym zmiana terminu przedawniania wybranej raty.
- 90) Możliwość przeniesienia na hipotekę i wycofanie hipoteki.
- 91) Możliwość uzupełnienia daty odbioru upomnienia i daty odbioru decyzji.
- 92) Możliwość aktualizacji opisu wybranej raty lub wpłaty.
- 93) Możliwość wydruku kartoteki wg podanych kryteriów.
- 94) Możliwość dokonywania operacji księgowych, w tym:

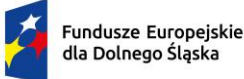

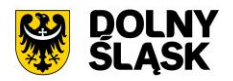

- a) wprowadzanie i aktualizacja dzienników (w tym inkasentów) wpłat wraz z wpłatami na należności, kwoty do wyjaśnienia, wpłaty na należności innych zobowiązanych,
- b) przegląd dzienników-raportów kasowych utworzonych w module do obsługi stanowiska kasowego w trybie online,
- c) przegląd i aktualizacja dzienników-wyciągów bankowych utworzonych w module do obsługi płatności masowych w trybie online,
- d) rozliczenie dziennika z aktualizacją kartoteki oraz przelewów (jeżeli wpłata pochodzi z modułu do płatności masowych) i faktur (jeżeli na opłacaną należność jest faktura),
- e) wydruk sumaryczny wybranych dzienników,
- f) wydruk szczegóły dziennika,
- g) przeksięgowanie wpłaty, nadpłaty i kwoty do wyjaśnienia w tym na inne należności wpłacającego, na innego zobowiązanego,
- h) automatyczne przeksięgowanie kwot do wyjaśnienia i nadpłat na należności bieżące zobowiązanego.
- 95) Możliwość obsługi obrotów księgowych, w tym:
	- a) zamykanie bilansu otwarcia,
	- b) zamykanie miesiąca,
	- c) wydruk rozliczenia miesięcznego (w tym niektóre rodzaje należności w rozbiciu na osoby fizyczne i prawne, netto i VAT),
	- d) wydruk dziennika obrotów sumaryczny, analityczny (w tym w ramach wybranych sektorów dla gospodarki odpadami oraz niektóre rodzaje należności w rozbiciu na osoby fizyczne i prawne, netto i VAT), e. wydruk przypisów i odpisów,
	- e) wydruk zestawienia sald i operacji dla danej należności w rozbiciu na osoby fizyczne i prawne.
- 96) Prowadzenie ewidencji tytułów wykonawczych wraz z możliwością tworzenia zestawienia tytułów wykonawczych.
- 97) Możliwość wystawiania i ewidencji upomnień i wezwań, a w szczególności:
	- a) wystawiania grupowego upomnień/wezwań do zapłaty,
	- b) przeglądu upomnień/wezwań do zapłaty,
	- c) wydruku upomnienia/wezwania do zapłaty,
	- d) wydruku rejestru upomnień/wezwań do zapłaty,
	- e) tworzenia dokumentu elektronicznego z upomnieniem/wezwaniem do zapłaty w przypadku korzystania z modułu do obsługi dokumentów elektronicznych,
	- f) wystawiania tytułu wykonawczego na podstawie upomnienia.
- 98) Możliwość prowadzenia rejestrów:
	- a) przeksięgowań z wydrukiem i możliwością utworzenia dokumentu elektronicznego w przypadku korzystania z modułu do obsługi dokumentów elektronicznych,
	- b) zapytań o nadpłatę z wydrukiem,
	- c) postanowień o zarachowaniu z możliwością wystawienia nowego i wydruku oraz utworzenia dokumentu elektronicznego w przypadku korzystania z modułu do obsługi dokumentów elektronicznych.
- 99) Możliwość obsługi kwitariuszy dla inkasentów:
	- a) generowanie kwitariuszy,
	- b) przegląd rejestru kwitariuszy,
	- c) wydruk kwitariuszy.
- 100) Moduł musi być zintegrowany z częścią finansowo-księgową i musi eksportować dane dotyczące przypisów zobowiązań do modułu finansowego.
- 101) Możliwość obsługi wszelkich należności ewidencjonowanych w systemie dziedzinowym: podatków, opłat, opłat z tytułu koncesji alkoholowych, opłat za gospodarowanie odpadami.
- 102) Możliwość wykonywania dyspozycji do stanowiska kasowego w celu umożliwienia podglądu należności w kasie.
- 103) Możliwość obsługi przedawnień zaległości, w tym zmiana terminu przedawniania wybranej raty.
- 104) Możliwość wykonania zestawienia niezapłaconych prolongat, kwot do wyjaśnienia oraz nadpłat w celu ustalenia należności do opłaty.

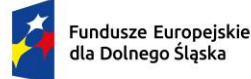

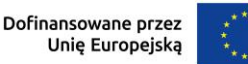

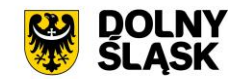

### **3) Funkcjonalności – w obszarze dot. Budżetowania - wymagania minimalne. System musi posiadać możliwość:**

- 1) Możliwość zarządzania latami budżetowymi (inicjowanie nowego roku budżetowego, usuwanie)
- 2) Możliwość określenia właściwego roku budżetowego, w ramach którego wprowadzane będą zmiany w planie finansowym
- 3) Modyfikacja słownika klasyfikacji budżetowej (działy, rozdziały, paragrafy, grupy paragrafów oraz symbolów grup wydatkowych)
- 4) Modyfikacja słownika klasyfikacji dochodów według źródeł powstawania
- 5) Modyfikacja słownika klasyfikacji grup wydatków
- 6) Modyfikacja słownika kodów działalności pozabudżetowej
- 7) Wprowadzanie i edycja zawartości słownika wydziałów jednostki budżetowej
- 8) Możliwość wydruku zestawienia wydziałów
- 9) Tworzenie i edycja otwartego projektu budżetu jednostki budżetowej
- 10) Importowanie projektu planu finansowego z pliku XML z jednostki budżetowej
- 11) Zamknięcie projektu budżetu z uwzględnieniem funkcji kontrolnych
- 12) Przeglądanie, otwarcie zamkniętego projektu budżetu
- 13) Zatwierdzanie projektu budżetu na podstawie projektu z przekazaniem planów finansowych do modułu Finanse i Księgowość
- 14) Wykonanie podglądu skróconego bilansu budżetu
- 15) Wykonanie podglądu podsumowania projektu / budżetu
- 16) Wykonanie i podgląd podsumowania wybranego zadania z planu finansowego
- 17) Wykonanie i podgląd podsumowania operacji (plan, zmiana, wykonanie) dla wybranej klasyfikacji budżetowej
- 18) Możliwość eksportu zamkniętego projektu budżetu do pliku XML
- 19) Możliwość eksportu zatwierdzonego budżetu do pliku XML zgodnego ze standardem systemu Besti@
- 20) Wprowadzanie zmian planu w zamkniętym projekcie lub zatwierdzonym budżecie
- 21) Możliwość importu zmian planu z pliku XML z jednostki budżetowej
- 22) Zatwierdzanie zmian w planie finansowym jednostki budżetowej
- 23) Eksport zatwierdzonych zmian do pliku XML
- 24) Możliwość eksportu zatwierdzonych i niezatwierdzonych zmian w planie finansowym do pliku zgodnego ze standardem systemu Besti@
- 25) Wyliczanie wykonania planu finansowego na podstawie danych z modułu Finanse i Księgowość
- 26) Modyfikacja (wprowadzanie, edycja i usuwanie) zawartości słownika zadań budżetowych
- 27) Możliwość tworzenia zadań budżetowych na podstawie przedsięwzięć określonych w wieloletniej prognozie finansowej
- 28) Modyfikacja słownika symboli zadań budżetowych
- 29) Wydruk raportów według zadanych parametrów przez użytkownika i wybranym poziomem szczegółowości:
	- a) Projekt z przewidywanym wykonaniem;
	- b) Projekt / budżet;
	- c) Projekt / budżet ze zmianami;
	- d) Budżet przed i po wprowadzonych zmianach;
	- e) Dochody budżetu według źródeł powstawania;
	- f) Dochody budżetu przed i po zmianach;
	- g) Wydatki budżetu według grup paragrafów;
	- h) Wykonanie budżetu według klasyfikacji budżetowej;
	- i) Wykonanie budżetu wg paragrafów;
	- j) Realizacja dochodów według źródeł powstawania;
	- k) Lista zadań;
	- l) Realizacja zadań;
	- m) Plan przychodów i wydatków;
	- n) Bilans budżetu;
	- o) Dzienniki planu, zmian i wykonania.
- 30) Możliwość uzyskania wydruków archiwalnych
- 31) Możliwość wprowadzania zmian do projektu i budżetu na podstawie wniosków o zmianę
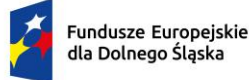

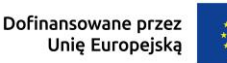

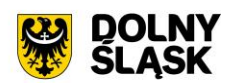

- 32) Weryfikacja dostępności środków w trakcie dodawania umowy w rejestrze umów z planem finansowym
- 33) Określanie danych nagłówkowych sprawozdań budżetowych na potrzeby eksportu do systemu Besti@
	- a) Import danych nagłówkowych sprawozdań budżetowych z systemu Besti@;
	- b) Możliwość dodanie typu budżetu typ N wydatki niewygasające;
	- c) Możliwość obsługi symboli grup paragrafów, uwzględnienie symboli grup paragrafów przy tworzeniu planu oraz wydrukach.

# **4) Funkcjonalności w obszarze fakturowania - wymagania minimalne. System musi posiadać możliwość:**

- 1) Możliwość wprowadzania i korekty faktur VAT sprzedaży.
- 2) Możliwość wprowadzania i korekty faktur VAT zakupu.
- 3) Możliwość wydruku faktury i jej korekt.
- 4) Możliwość wydruku duplikatu faktury.
- 5) Możliwość wprowadzenia noty korygującej.
- 6) Wyszukiwanie dokumentów według określonych parametrów, przegląd szczegółów dokumentu.
- 7) Wydruk zestawienia wystawionych dokumentów.
- 8) Możliwość zmiany numeru dokumentu w przypadku pomyłki.
- 9) Możliwość zatwierdzania dokumentów (wybranego, całej grupy, z danego miesiąca itp.).
- 10) Możliwość obsługi zaliczkowej faktury VAT (definiowanie szablonu, wystawianie, korekta).
- 11) Możliwość zarejestrowania opłat do dokumentu.
- 12) Możliwość automatycznego generowania faktury podczas rejestracji umowy wymagającej wystawienia faktury VAT sprzedaży np. umowy na dzierżawę w innym module dziedzinowym, umowy z tytułu sprzedaży nieruchomości gminnych itp.
- 13) Możliwość obsługi windykacyjnej wystawionych faktur VAT sprzedaży i rozliczenia tych faktur.
- 14) Możliwość zmiany rozliczenia VAT dla faktur zakupu.
- 15) Możliwość automatycznego rozliczania dokumentu w rejestrze VAT po zatwierdzeniu dokumentu.
- 16) Możliwość edycji kwot w rejestrze VAT.
- 17) Możliwość przeliczenia niezamkniętego rejestru VAT na podstawie dokumentów.
- 18) Możliwość obsługi i wydruku rejestru VAT sprzedaży i rejestru VAT zakupu.
- 19) Możliwość prowadzenia rejestrów VAT miesięcznych.
- 20) Możliwość generowania i wydruku deklaracji VAT: VAT-7, VAT-7K (oraz deklaracje zastąpione przez JPK\_V7M(K)).
- 21) Możliwość obsługi słowników: towarów i usług z możliwością dodawania nowych elementów, usuwania oraz zmiany danych, jednostek miar, stawek VAT, kursów walut, sposobów zapłaty.
- 22) Możliwość obsługi różnego sposobu numerowania dokumentów poprzez definiowanie szablonów numeracji.
- 23) Generowanie, import, podgląd i eksport plików JPK\_FA i JPK\_VAT.
- 24) Wydruk zestawienia danych dla danego pliku JPK\_FA, JPK\_VAT.
- 25) Integracja z modułem windykacyjnym w zakresie obsługi należności (integracja dwustronna).
- 26) Możliwość integracji z modułem Faktury wdrożonym w jednostce podległej w celu przesyłania faktur online do modułu wdrożonego w jednostce nadrzędnej.
- 27) Możliwość integracji z modułem faktury wdrożonym w jednostce podległej w celu przesyłania online cząstkowych deklaracji VAT.
- 28) Możliwość integracji z modułem faktury wdrożonym w jednostce podległej w celu przesłania za pomocą pliku faktur oraz deklaracji cząstkowych.
- 29) Moduł musi umożliwiać eksport dokumentów faktur.
- 30) Moduł musi umożliwiać pracę w kontekstach, tj. dawać możliwość wystawiania i zarządzania dokumentami w kontekście danej jednostki organizacyjnej.
- 31) Moduł musi umożliwiać utworzenia deklaracji zbiorczej zawierającej dane ze wszystkich jednostek organizacyjnych urzędu.
- 32) Praca w kontekstach musi umożliwiać wykonanie deklaracji cząstkowych i przekazywanie ich do kontekstu jednostki nadrzędnej.
- 33) Moduł jest zintegrowany z modułem finansowo-księgowym i eksportować tam dane dot. wystawionych faktur.

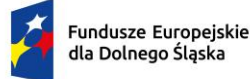

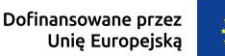

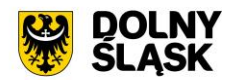

- 34) Przesyłane online deklaracje cząstkowe muszą mieć możliwość podpisania elektronicznego.
- 35) Jednostka podległa korzystająca z modułu Faktury mieć możliwość wystawienia dokumentu z numerem NIP jednostki nadrzędnej.
- 36) Moduł musi udostępniać możliwość oznaczenia faktur jako cyklicznych, tj. wystawianych wielokrotnie.
- 37) Moduł musi udostępniać możliwość wystawienia faktury na podstawie istniejącego dokumentu.
- 38) Moduł musi udostępniać możliwość rozliczania faktur zakupowych wg proporcji i z udziałem tzw. "prewspółczynnika procentowego" oraz "współczynnika wg struktury", w oparciu o wprowadzone w parametrach modułu wartości ww. współczynników. Moduł musi udostępniać możliwość zdefiniowania współczynnika i prewspółczynnika na dany rok (prognozowanego i faktycznego). Przy wprowadzaniu dokumentu zakupu i definiowaniu pozycji w tym dokumencie, jest możliwość wyboru, czy pozycja podlega odliczeniu w całości, nie podlega odliczeniu, czy podlega odliczeniu z uwzględnieniu współczynnika wg struktury, wg prewspółczynnika, czy też obu tych wartości na raz. Rejestr VAT musi udostępniać możliwość wykonania zestawienia pomocnego przy sporządzaniu korekty deklaracji VAT za pierwszy okres rozliczeniowy kolejnego roku obliczeniowego pod kątem ww. prewspółczynnika i współczynnika wg struktury.
- 39) Moduł musi umożliwiać wprowadzanie innych dokumentów do rejestru, np. danych z urządzeń fiskalnych.
- 40) Moduł musi udostępniać możliwość wczytywania i importowania plików JPK wygenerowanych w innych systemach.
- 41) Wczytywane pliki JPK muszą być weryfikowane przez system pod kątem zgodności ze schematem określonym przez ministerstwo.
- 42) Podczas importu plików JPK system musi sprawdzać, dla jakiego kontekstu importować dane.
- 43) Moduł powinien automatycznie dopisywać pozycje do rejestru VAT na podstawie importowanych plików JPK.
- 44) Moduł musi umożliwiać ustawienie numeracji dokumentów z podziałem na konteksty / oddziały, w których wystawiane są faktury. Moduł musi umożliwiać dopisania kodu jednostki do oznaczenia dokumentu.
- 45) Możliwość rozliczenia korekty z tytułu tzw. ulgi za złe długi.

### **5) Funkcjonalności w zakresie podatków i opłat lokalnych – wymagania minimalne. System musi posiadać możliwość:**

- 1) Możliwość porównania informacji o działkach w ewidencji podatkowej z ewidencją z modułu do obsługi mienia Gminy. Porównanie jest możliwe z określeniem parametrów: stanu na dzień, typu podmiotu, nazwy, minimalnej wartości różnicy, która ma być przechwytywana do raportu.
- 2) Raport z różnic powinien obejmować co najmniej: nazwę, adres, NIP, dane dot. powierzchni wg ewidencji podatkowej, dane dot. powierzchni wg EGiB, wielkość różnicy.
- 3) Umożliwienie konfiguracji słowników:
	- a) stawek podatku od nieruchomości,
	- b) rodzajów i stawek ulg,
	- c) obrębów ewidencyjnych,
	- d) przeliczników,
	- e) typów zasobów,
	- f) znacznika gospodarstwa.
- 4) Umożliwienie prowadzenia postępowań i spraw, m.in. postępowań egzekucyjnych, zgodnie ze zdefiniowanymi słownikami, m.in.:
	- a) rodzaju czynności,
	- b) rodzaju dokumentu,
	- c) rodzaju podmiotu,
	- d) rodzaju przedmiotu,
	- e) rodzaju sprawy,
	- f) rodzaju statusu sprawy,
	- g) kosztów egzekucyjnych.
- 5) Dostęp do rejestru spraw z możliwością wyszukiwania co najmniej po: rodzaju, statusie, numerze sprawy, opisie.
- 6) Możliwość zakładania i przeglądu spraw, w tym dodawania:

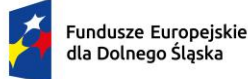

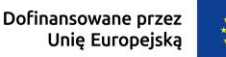

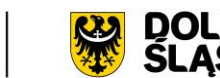

- a) czynności zgodnie ze zdefiniowanym słownikiem,
- b) przedmiotów zgodnie ze zdefiniowanym słownikiem,
- c) dokumentów do sprawy.
- 7) Możliwość wydrukowania metryki sprawy.
- 8) Możliwość wystawiania, wyszukiwania i wydruku decyzji: o rozłożeniu na raty, o odroczeniu terminu płatności, o umorzeniu zaległości (również z odsetkami), o umorzeniu odsetek, dla należności z tytułu podatku od osób fizycznych, prawnych, od środków transportu oraz opłat, w tym z tytułu gospodarowania mieniem Gminy, opłat za psa wprowadzanych do systemu.
- 9) Umożliwienie wyliczania opłaty prolongacyjnej wg ustalonej stawki.
- 10) Możliwość modyfikacji niezatwierdzonych decyzji.
- 11) Możliwość zatwierdzenia wystawionych decyzji z aktualizacją stanu należności w windykacji.
- 12) Możliwość wysłania decyzji w formie dokumentu elektronicznego na ePUAP w przypadku korzystania z modułu do obsługi dokumentów elektronicznych.
- 13) Możliwość edycji szablonu treści decyzji, wydruku na podstawie szablonu i przekazania do archiwum wydruków.
- 14) Możliwość prowadzenia rejestru wystawionych decyzji oraz wykonania wydruku zestawienia decyzji.
- 15) Możliwość anulowania wystawionej decyzji lub rat.
- 16) Przesyłanie danych o należnościach objętych decyzją do modułów księgowości zobowiązań, kasowego i finansowo-księgowego.
- 17) Wyszukiwanie kartotek podatników wg. różnych kryteriów, m. in. wg numeru kartoteki, nazwiska podatnika, NIP –u, REGON- u, adresu gospodarstwa, numeru działki, numeru decyzji.
- 18) Definiowanie podatników osoby fizyczne, małżeństwa, podmioty grupowe, w tym możliwość określania, którzy z nich mają być adresatami korespondencji np. decyzji ze wskazaniem na kontrahentów.
- 19) Możliwość definiowanie pełnomocników i spadkobierców dla kartotek.
- 20) Możliwość określanie adresów gospodarstw dla kartotek.
- 21) Możliwość przeglądania, wprowadzania, usuwania, modyfikacji przedmiotów opodatkowania (np. gruntów, nieruchomości) objętych podatkiem rolnym, podatkiem leśnym i podatkiem od nieruchomości dla kartotek podatkowych.
- 22) Funkcjonalność określania informacji o działkach związanych z danym przedmiotem opodatkowania na podstawie Ewidencji Gruntów i Budynków prowadzonej w module do obsługi gospodarowania mieniem.
- 23) Moduł musi umożliwiać rejestrowanie ulg i zwolnień podmiotowych (dotyczących kartoteki) i przedmiotowych (dotyczących poszczególnych przedmiotów opodatkowania).
- 24) Moduł musi umożliwiać rejestrowanie zmian nabycia, zbycia przedmiotów opodatkowania w trakcie roku.
- 25) Funkcjonalność masowe zbycia składników na kartotece poprzez wyświetlenie tych składników, umożliwienie zaznaczenia elementów do zbycia, ustawienia daty i wykonanie zbycia.
- 26) Możliwość przeniesienia danych z kartoteki na inną kartotekę z jedną datą zmiany, bez konieczności wykonywania pojedynczych czynności nabywania i zbywania.
- 27) Możliwość zmiany znacznika gospodarstwa w celu dostosowania typu gospodarstwa do ilości posiadanych gruntów,
- 28) Przegląd pogrupowanych powierzchni przedmiotów opodatkowania w ramach gruntów, lasów oraz nieruchomości wg stanu na wybrany dzień, stanu na dany rok podatkowy lub wg całego znanego stanu ewidencyjnego (również z przyszłych okresów).
- 29) Przegląd wysokości naliczonego podatku, wysokości uwzględnionych poszczególnych ulg i zwolnień z podatku, wystawionych decyzjach dotyczących wymiaru i zmiany wymiaru podatku, wysokościach rat podatku oraz terminach ich płatności.
- 30) Możliwość zapisywania dodatkowych informacji o kartotece w notatniku oraz notatek do poszczególnych przedmiotów.
- 31) Moduł musi udostępniać możliwość porównywania stanu ewidencyjnego kartoteki podatkowej ze stanem podatnika(-ów) w Ewidencji Gruntów i Budynków prowadzonej w module do obsługi mienia.
- 32) Moduł musi umożliwiać podgląd naliczonych opłat dla wybranej kartoteki w module księgowości zobowiązań.
- 33) Istnieje możliwość wydruku informacji podatkowych IN-1, IR-1, IL-1 wraz z załącznikami.

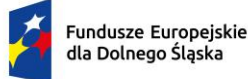

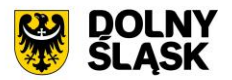

- 34) Moduł musi umożliwiać naliczanie podatku rolnego, podatku leśnego i podatku od nieruchomości na podstawie stanu posiadania podatnika oraz naliczanie zmian podatku w trakcie roku na skutek zmiany stanu posiadania dla pojedynczej kartoteki oraz dla zakresu kartotek.
- 35) System musi udostępniać możliwość anulowania naliczonego podatku dla pojedynczej kartoteki oraz dla zakresu kartotek.
- 36) Moduł musi umożliwiać wystawianie i zarządzanie decyzjami w sprawie wymiaru i zmiany wymiaru podatku rolnego, podatku leśnego, podatku od nieruchomości, w tym pobieranego w formie łącznego zobowiązania pieniężnego za rok bieżący dla pojedynczej kartoteki oraz dla zakresu kartotek.
- 37) Moduł musi umożliwiać zarządzanie wystawionymi decyzjami w zakresie:
	- a) obsługi szablonów treści decyzji,
	- b) wyszukiwania decyzji wg różnych kryteriów,
	- c) ustawienia parametrów wydruku decyzji (drukowanie kodu kreskowego, drukowanie potwierdzenia odbioru, drukowanie kwitów do kasy, drukowanie bankowego polecenia przelewu itd.),
	- d) modyfikacji wybranych elementów treści decyzji przed jej wydrukowaniem,
	- e) wydruku decyzji, w tym w sposób masowy (lub z podziałem np. na sołectwa),
	- f) rejestracja daty wysłania decyzji, daty odbioru decyzji,
	- g) tworzenia dokumentu elektronicznego z wybraną decyzją przygotowanego do wysyłki na ePUAP poprzez moduł do obsługo dokumentów elektronicznych.
- 38) Moduł musi umożliwiać anulowanie decyzji w sprawie wymiaru i zmiany wymiaru podatku, w tym także decyzji wysłanych do podatnika.
- 39) Moduł obsługuje wykonywanie i zarządzanie przypisami należności z tytułu podatku wysyłanymi do modułu księgowości zobowiązań, w tym:
	- a) przekazywanie przypisu podatku dla pojedynczej kartoteki oraz dla zakresu kartotek,
	- b) zawieszanie przypisów w przypadku braku żyjących podatników, pełnomocników, spadkobierców, c) anulowanie przypisu.
- 40) Przypisy, o których mowa trafiają bezpośrednio do modułu księgowania zobowiązań w trybie online.
- 41) Moduł musi umożliwiać obsługę decyzji dotyczących zobowiązań pieniężnych decyzji ustalającej wysokość podatku za lata ubiegłe:
	- a) wyszukiwanie decyzii wg wielu kryteriów,
	- b) dodawanie i edycja decyzji ustalającej wysokość podatku za lata ubiegłe,
	- c) przeglądanie decyzji,
	- d) zatwierdzanie decyzji,
	- e) anulowanie i wygaszanie decyzji,
	- f) drukowanie decyzji.
- 42) Możliwość wystawienia decyzji o odroczeniu terminu płatności, rozłożeniu zapłaty należności na raty, umorzeniu zaległości, umorzeniu odsetek.
- 43) Moduł musi umożliwiać drukowanie kopert i zwrotnych potwierdzeń odbioru adresowanych do wszystkich podatników, do podatników z Gminy lub do podatników spoza Gminy.
- 44) Moduł musi umożliwiać rejestrację dat odbioru decyzji przy pomocy czytnika kodów kreskowych.
- 45) Moduł musi umożliwiać zarządzanie sposobem przenoszenie przypisów należności do modułu księgowości zobowiązań, w tym:
	- a) przenoszenia wszystkich przypisów, niezależnie od wielkości,
	- b) przenoszenie przypisów nie mniejszych niż kwota minimalnego przypisu określona w księgowości, zsumowane w ramach pojedynczej decyzji danego rodzaju i typu, decyzji danego rodzaju i niezależne od typu, wszystkich decyzji, dla których jest wykonywany dany przypis.
- 46) Moduł musi umożliwiać zmianę numeru kartoteki (pojedynczo oraz dla zakresu kartotek).
- 47) Ustawienia modułu musi umożliwiać m. in. ustawienie maksymalnej kwoty podatku płatnej jednorazowo, sposobu numerowania decyzji, prezentacji powierzchni na kartotece, sposobu prezentacji składników objętych w dzierżawe.
- 48) Ustawienia muszą umożliwiać konfigurację cen zboża, obrębów, znaków dokumentów i typów decyzji.
- 49) W celach statystycznych i porównawczych moduł musi umożliwiać wykonanie wydruków/zestawień:
	- a) listy kartotek,
	- b) zestawienia wydanych decyzji, wykaz niewydrukowanych decyzji,
	- c) zestawienia ulg w nieruchomościach,
	- d) rejestru wymiarowego nieruchomości,

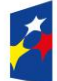

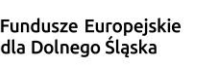

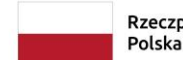

Rzeczpospolita

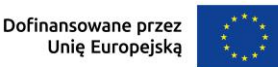

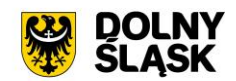

- e) zestawienia gospodarstw wg wielkości,
- f) karty gospodarstwa,
- g) rejestru wymiarowego,
- h) wydruku z wybranymi informacjami podatkowymi o kartotekach z zadanego przez użytkownika zakresu,
- i) zestawienia podatników,
- j) zestawienia nieruchomości,
- k) zestawienia zmiany numerów kartotek,
- l) zestawienia działek z przedmiotami opodatkowania,
- m) zestawienie przedmiotów.
- 50) Moduł musi udostępniać możliwość wyszukiwania i podglądu kartotek podatników.
- 51) Możliwość przeglądu listy deklaracji na kartotece.
- 52) Możliwość przeglądu listy działek (przeglądanie informacji o elementach ewidencji podatkowej wybranej kartoteki)
- 53) Możliwość przeglądu opłat naliczonych w ramach kartoteki
- 54) Możliwość dodawania notatek do kartoteki
- 55) Moduł musi udostępniać możliwość wydruku informacji o działce.
- 56) Moduł musi umożliwiać dodawanie i zarządzanie deklaracjami podatkowymi, w tym:
	- a) wyszukiwanie deklaracji,
	- b) dodawanie, edycję i usuwanie deklaracji,
	- c) wydruk deklaracji DR-1, DN-1, DL-1 wraz z załącznikami,
	- d) naliczanie podatku w ramach deklaracji (pojedynczo i dla zakresu kartotek podatkowych).
- 57) Moduł musi umożliwiać przegląd i porównanie przedmiotów opodatkowania (dla podatku od nieruchomości, rolnego i leśnego).
- 58) Moduł musi udostępniać możliwość dodawania, edycji i usuwania składników opodatkowania dla podatku rolnego, leśnego i od nieruchomości.
- 59) Moduł musi udostępniać możliwość określenia ulgi w podatku.
- 60) Moduł musi umożliwiać porównania stanu ewidencyjnego ze stanem w module do obsługi mienia Gminy.
- 61) Moduł musi umożliwiać prowadzenie ewidencji działek, w tym:
	- a) adresów gospodarstw,
	- b) danych o nieruchomościach (także rolnych i leśnych),
	- c) przeglądania danych o działkach z EGiB.
- 62) Moduł musi umożliwiać porównania powierzchni przedmiotów opodatkowania z powierzchnią działek.
- 63) System musi udostępniać możliwość anulowania naliczenia podatku dla wybranych kartotek i wybranych deklaracji.
- 64) Moduł musi umożliwiać wystawianie i zarządzanie decyzjami w sprawie wymiaru podatku i obsługiwać:
	- a) wystawianie decyzji,
	- b) wyszukiwanie i edycia (w tym anulowanie) decyzii,
	- c) wydruk decyzji w sprawie określenia wysokości zobowiązania podatkowego,
	- d) zatwierdzanie decyzji w sprawie określenia wysokości zobowiązania podatkowego,
	- e) anulowanie decyzji w sprawie określenia wysokości zobowiązania podatkowego.
- 65) Moduł musi umożliwiać wystawienie decyzji o odroczeniu terminu płatności, rozłożeniu zapłaty należności na raty, umorzeniu zaległości, umorzeniu odsetek.
- 66) Moduł musi umożliwiać wykonanie zestawień:
	- a) nieruchomości,
	- b) powierzchni lasów,
	- c) powierzchni gruntów,
	- d) deklaracji,
	- e) ulg i zwolnień w podatku od nieruchomości,
	- f) kontrahentów objętych podatkiem.
- 67) Moduł musi umożliwiać przynajmniej wykonanie wydruków:
	- a) zawiadomienia o błędnych deklaracjach,
	- b) zawiadomienia o stawkach podatkowych,
	- c) wezwania do złożenia deklaracji.
- 68) Moduł musi udostępniać możliwość sporządzenia wydruku rejestru decyzji.

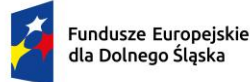

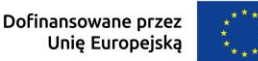

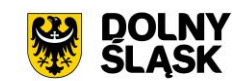

- 69) Moduł musi umożliwiać modyfikację treści wydruków:
	- a) wezwania do złożenia deklaracji,
	- b) zawiadomienia o stawkach podatkowych,
	- c) zawiadomienia o błędnych deklaracjach.
- 70) System musi udostępniać możliwość ustawienia parametrów pracy modułu, co najmniej:
	- a) typów pism,
	- b) typów decyzji,
	- c) znaku decyzji,
	- d) roku podatkowego,
	- e) minimalnej stawki podatku płaconego jednorazowo.
- 71) Moduł musi udostępniać możliwość naliczania przypisów w celu ich obsługi w module księgowości zobowiązań dla pojedynczej kartoteki lub dla grupy kartotek. Moduł przekazuje naliczenia przypisów w trybie online do modułu księgowania zobowiązań.
- 72) Moduł musi umożliwiać zdefiniowane dowolnej nazwy opłaty, która będzie wprowadzana do systemu.
- 73) Parametry modułu muszą pozwalać na ustalenie czy naliczenie wprowadzanej opłaty będzie wykonywane w zaokrągleniu do złotówki, do grosza, czy do 10 groszy.
- 74) Moduł musi udostępniać możliwość zdefiniowania, czy opłata będzie rozliczana w module do obsługi księgowości zobowiązań, czy też będzie pobierana w kasie. Definiowanie integracji do modułów odbywa się w trybie online.
- 75) System musi udostępniać możliwość zdefiniowania rodzaju odsetek dla opłaty.
- 76) Moduł musi umożliwiać wprowadzanie kartotek opłat oraz zarządzanie nimi:
	- a) dawać możliwość ustalenia stanu rozliczenia naliczonej opłaty,
	- b) dawać możliwość wyszukiwania kartotek według wybranych kryteriów: numeru opłaty, roku opłaty, opisu opłaty, danych opłacającego, daty wprowadzenia, stanu rozliczenia, statusu opłaty.
- 77) Podczas zakładania nowych kartotek system musi umożliwiać wybór zobowiązanych oraz zdefiniowania rat i terminów płatności rat.
- 78) Moduł musi umożliwiać anulowanie naliczonych opłat.
- 79) Moduł musi udostępniać możliwość zdefiniowania jaki rodzaj zawiadomienia ma być wystawiany w przypadku stwierdzenia zaległości (Upomnienie, Wezwanie).
- 80) Moduł musi udostępniać użytkownikowi możliwość podejrzenia kartoteki w module do księgowości zobowiązań w trybie online.
- 81) System musi udostępniać możliwość wystawienia decyzji dla opłaty: o odroczeniu terminu płatności, rozłożeniu zapłaty należności na raty, umorzeniu zaległości, umorzeniu odsetek.
- 82) Moduł musi udostępniać możliwość zdefiniowania, czy opłata ma mieć przypisany VAT i możliwość określenia domyślnego podatku VAT w celu prawidłowego rozliczenia w księgowości zobowiązań.

# **6) Funkcjonalności w obszarze opłat za śmieci, czynsze, zużycie wody - wymagania minimalne. System musi posiadać możliwość:**

- 1) Moduł musi umożliwiać ewidencję, tworzenie, edycja kartotek płatników opłaty za gospodarowanie odpadami komunalnymi, w tym:
	- a) określanie głównych podmiotów dla kartoteki oraz współzobowiązanych jako bezpośrednie wskazania na kontrahentów z modułu interesariusze,
	- b) możliwość przeglądu szczegółowych danych kontrahenta ze składu kartoteki.
- 2) Możliwość podglądu stanu kartoteki w księgowości analitycznej z modułu do obsługi księgowości zobowiązań.
- 3) Możliwość założenia ewidencji na podstawie danych podatkowych osób fizycznych i prawnych współpraca z podatkami od os. fizycznych oraz od osób prawnych.
- 4) Możliwość importu ewidencji z pliku XML w określonym schemacie.
- 5) Ewidencja punktów adresowych, z których odbierane są odpady komunalne, w tym:
	- a) tworzenie, edycja i usuwanie punktów adresowych,
	- b) określanie szczegółowych danych punktów adresowych (powierzchnie, liczba mieszkańców dla punktów zamieszkałych, dowolne adnotacje dla punktu),
	- c) wydruk zestawienia punktów adresowych wg zadanych kryteriów.
- 6) Możliwość rejestracji i ewidencji złożonych deklaracji o wysokości opłaty za gospodarowanie odpadami:

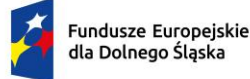

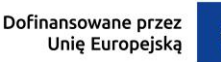

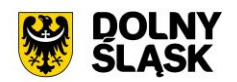

- a) rejestrowanie wszystkich niezbędnych danych do naliczenia opłaty oraz celów statystycznych,
- b) możliwość wprowadzania pierwszych deklaracji oraz ich późniejszych zmian,
- c) wspomaganie weryfikacji deklaracji wraz z możliwością korygowania danych i wprowadzania nowych, ujawnionych i zweryfikowanych danych, wraz z zapamiętaniem statusu weryfikacji deklaracji,
- d) przyjęcie deklaracji złożonej w formie elektronicznej z wykorzystaniem platformy ePUAP.
- 7) Naliczanie opłat za gospodarowanie odpadami komunalnymi:
	- a) naliczanie pojedynczych kartotek lub naliczanie masowe według zadanych kryteriów,
	- b) naliczanie opłat z uwzględnieniem miesięcznego rozliczania ich w księgowości zobowiązań,
	- c) możliwość anulowania naliczeń dla wybranego roku naliczenia lub wszystkich,
	- d) szczegółowa parametryzacja naliczeń opłat (m. in. zaokrąglanie kwot, stosowanie częstotliwości wywozu pojemników dla punktów niezamieszkałych).
- 8) Możliwość obsługi wezwań do złożenia deklaracji lub złożenia wyjaśnień:
	- a) określanie parametrów wystawianego wezwania,
	- b) możliwość anulowania wystawionego wezwania,
	- c) wydruk wezwania według określonego przez użytkownika szablonu.
- 9) Obsługa decyzji:
	- a) możliwość wystawiania decyzji o wysokości opłaty za gospodarowanie odpadami komunalnymi,
	- b) określanie szczegółowych parametrów wystawianych decyzji (indywidualne uzasadnienia, parametry opłat, dowolny szablon decyzji),
	- c) wydruk decyzji z możliwością edycji treści,
	- d) możliwość wystawienia decyzji o odroczeniu terminu płatności, rozłożeniu zapłaty należności na raty, umorzeniu zaległości, umorzeniu odsetek.
- 10) Możliwość wykonania wydruków i zestawień:
	- a) wydruk zestawienia płatników i opłat według zadanych parametrów,
	- b) wydruk zestawienia deklaracji według określonych przez użytkownika parametrów,
	- c) wydruk i eksport do pliku arkusza kalkulacyjnego zestawienia szczegółowego punktów adresowych z możliwością zdefiniowania dowolnych parametrów zestawienia oraz określenia zawartości informacyjnej na końcowym zestawieniu.
- 11) Możliwość zapamiętania schematu wyszukiwania zestawienia z punktów adresowych.
- 12) Moduł musi udostępniać obsługę wielu taryf opłat za gospodarowanie odpadami komunalnymi według wielu kryteriów, w tym m. in. wg: liczby zamieszkałych osób, ryczałtowo od gospodarstw (w tym domów letniskowych), rzeczywistego zużycia wg odczytów licznika, powierzchni nieruchomości, liczby pojemników.
- 13) Moduł musi umożliwiać różnicowanie opłat m. in. z tytułu liczby dzieci zamieszkujących gospodarstwo domowe, długotrwałego przebywania poza miejscem zamieszkania, segregowania odpadów, liczby dzieci w wieku poniżej określonego wieku z uwzględnieniem wskaźnika procentowego lub kwotowego oraz z uwzględnieniem przedziału czasowego obowiązywania danej ulgi.
- 14) Obsługa rejestru umów z firmami odpowiedzialnymi za wywóz odpadów.
- 15) Obsługa naliczania i windykowania kar za niewłaściwe realizowanie umów.
- 16) Możliwość prowadzenia rejestru działalności regulowanej:
	- a) dodawanie, edycja i wykreślanie wpisów do/z rejestru,
	- b) wydruk rejestru działalności regulowanej,
	- c) wydruk zaświadczenia o wpisie do rejestru działalności regulowanej w zakresie odbierania odpadów komunalnych od właścicieli nieruchomości,
	- d) wydruk zaświadczenia o zmianie wpisu do rejestru działalności regulowanej w zakresie odbierania odpadów komunalnych od właścicieli nieruchomości.
- 17) Obsługa sprawozdań z zakresu gospodarki odpadami:
	- a) rejestrowanie, import z pliku arkusza kalkulacyjnego (zgodnego z obsługiwaną strukturą) sprawozdań od przedsiębiorców odbierających odpady,
	- b) tworzenie sprawozdań z zakresu gospodarowania odpadami komunalnymi,
	- c) wydruk sprawozdania według wybranego szablonu.
- 18) W celu usprawnienia pracy użytkownika moduł musi dysponować słownikami: sektorów, źródeł pochodzenia danych ewidencyjnych, cykli rozliczeniowych oraz terminów płatności, adresatów sprawozdań z zakresu gospodarki odpadami, składowisk odpadów, różnicowania stawek opłat za gospodarowanie odpadami komunalnymi.

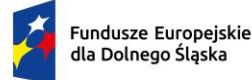

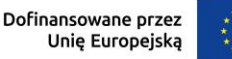

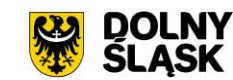

- 19) Moduł musi umożliwiać prowadzenie katalogu odpadów:
	- a) słownika nieczystości ciekłych,
	- b) słownika rodzajów odpadów,
	- c) słownika zagospodarowania odpadów.
- 20) Moduł musi umożliwiać obsługę tras i harmonogramów wywozu odpadów komunalnych wraz z wydrukiem harmonogramu odbiorów odpadów i nieczystości.
- 21) Moduł musi posiadać możliwość zmiany stawek w trakcie roku wraz z aktualizacją wysokości opłat za gospodarowanie odpadami komunalnymi.
- 22) Moduł musi umożliwiać wykonanie wydruku zawiadomienia o zmianie stawki i wysokości rat.
- 23) Musi udostępniać import danych ewidencyjnych z pliku XML w określonej strukturze na potrzeby weryfikacji danych deklaracji w przypadku braku aktywnego połączenia systemu z modułem rejestru mieszkańców.
- 24) Moduł wspiera obsługę kodów kreskowych dla punktów adresowych:
	- a) musi umożliwiać wydruk etykiet kodów kreskowych według własnych zdefiniowanych szablonów,
	- b) musi umożliwiać przegląd historii wydruków etykiet kodów kreskowych dla kartoteki (rejestr wydruków),
	- c) musi umożliwiać weryfikację odczytów kodów kreskowych dla kartoteki z poziomu ewidencji,
	- d) musi umożliwiać konfigurację i import odczytów kodów kreskowych z pliku,
	- e) wspierać zarządzanie odczytami kodów kreskowych z możliwością usunięcia importu,
	- f) musi umożliwiać wykonanie zbiorczego i szczegółowego zestawienia statystycznego odczytów kodów kreskowych według zadanych parametrów.
- 25) Moduł musi umożliwiać prowadzenie ewidencji zbiorników bezodpływowych oraz przydomowych oczyszczalni ścieków (Ewidencja urządzeń NC).
- 26) Wyszukiwanie umów czynszowych i zużycia wody wg podanych parametrów.
- 27) Rejestrowanie, edycja i przeglądanie danych umowy, w szczególności strony umowy, a także numeru umowy, daty zawarcia, daty obowiązywania, punktu poboru mediów, okres i sposób rozliczania opłat, okres i sposób fakturowania.
- 28) Rejestrowanie notatki dla umowy.
- 29) Korygowanie umowy, wprowadzanie aneksu do umowy.
- 30) W przypadku umowy dot. rozliczenia opłat za wodę powinna znaleźć się możliwość dodania informacji o liczniku.
- 31) Wydruk umowy z systemu z możliwością edycji szablonu treści umowy.
- 32) Wyszukiwanie nieruchomości wg podanych parametrów.
- 33) Rejestrowanie, edycja i przeglądanie danych nieruchomości.
- 34) Możliwość rejestrowania obiektów składających się z wielu budynków, lokali. Rejestrowanie notatki dla nieruchomości.
- 35) Wprowadzanie informacji technicznych odnośnie nieruchomości, np. awarie, remonty, naprawy.
- 36) Możliwość zdefiniowania adresu nieruchomości, podziału rejon/sektor, możliwość wprowadzenia informacii o licznikach.
- 37) Możliwość ewidencjonowania nieruchomości, które rozliczane są w różnych grupach taryfowych.
- 38) Możliwość ewidencjonowania prezentacji, wyszukiwania, dodawania, edycji i usuwania pozostałych obiektów, takich jak budynek, garaż, miejsce parkingowe, piętro w budynku.
- 39) Możliwość dodawania, prezentacji, wyszukiwania, edycji i usuwania lokali w ramach nieruchomości.
- 40) Rejestrowanie i edycja danych licznika z wysokim poziomem szczegółowości, w szczególności: numer, numer ewidencyjny, średnica, typ (samodzielny, główny, podlicznik) licznika, zakres pomiarowy, data montażu, data legalizacji, stan początkowy, numer plomby, położenie, właściciel, przepustowość, stan (czynny, zdjęty).
- 41) Prowadzenie pełnej historii liczników. Możliwość zapamiętywania informacji o wszelkich zdarzeniach, miejscach instalacji.
- 42) Możliwość wyświetlenia pełnej historii rozliczeń w danym punkcie rozliczeniowym, uwzględniającej zmiany płatników, liczników, ewidencjonowane zdarzenia (np. awarie liczników).
- 43) Wyszukiwanie, przeglądanie, rejestrowanie i edycję odczytów liczników.
- 44) Prowadzenie ewidencji plomb przegląd i aktualizacja ilościowych stanów. Wprowadzanie, zdejmowanie ze stanu.
- 45) Monitorowanie terminów legalizacyjnych liczników.

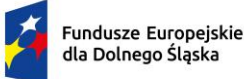

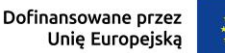

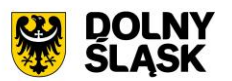

- 46) Naliczanie opłat za poszczególne usługi na podstawie obowiązujących stawek i wartości odczytów/ilości usług bądź ustalonych wartości ryczałtów.
- 47) Rozliczanie według dowolnie definiowanych cenników opłat.
- 48) Wyliczanie szacunkowego zużycia na podstawie średniego zużycia za miniony okres do wystawienia faktury w przypadku niemożności dokonania odczytu.
- 49) Możliwość określania i wykorzystywania różnych cykli rozliczeniowych (miesięczne, dwumiesięczne, kwartalne, półroczne, roczne).
- 50) Stosowanie zniżek (ulg) i zwyżek procentowych i kwotowych.
- 51) Wystawianie faktur w powiązaniu z modułem faktury.
- 52) Wydruk kodu kreskowego na fakturze.
- 53) Możliwość podziału numeracji faktur do szczegółowości inkasenta.
- 54) Automatyczne, proporcjonalne dzielenie zużycia w okresach, gdy podczas okresu podlegającego fakturowaniu wystąpiła zmiana cen lub stawek VAT.
- 55) Możliwość wystawienia decyzji o udzieleniu ulg (rozłożenie na raty, umorzenie, zmiana terminu płatności).
- 56) Możliwość szerokiej konfiguracji działania modułu, przynajmniej w zakresie:
	- a) określania rodzajów umów, rodzajów liczników, rodzajów usług, sektorów, cech nieruchomości,
	- b) określenia stawek usług, zniżek/zwyżek, grup taryfowych, ryczałtów, terminów płatności, sposobów fakturowania, cykli rozliczeniowych,
	- c) określenia tras, rejonów odczytów.
- 57) Automatyczne monitorowanie danych w module, np. na koniec miesiąca stan wodomierzy z odczytami bez wystawionej faktury, monitorowanie terminów legalizacyjnych wodomierzy.
- 58) Możliwość wykonania wydruku zawiadomienia o wysokości opłat.
- 59) Moduł wspiera wykonywanie zestawień i statystyk, w tym:
	- a) raport ze sprzedaży danego medium, np. wody,
	- b) raport z zużycia danego medium w zależności od wybranych parametrów,
	- c) raport ze średniego zużycia danego medium w zależności od wybranych parametrów,
	- d) zestawienie umów, zestawienie liczników.
- 60) Eksport danych niezbędnych do wykonania prac w terenie, tj. przekazywanie danych do urządzeń mobilnych.
- 61) Import danych z urządzenia mobilnego (odczyty, wystawione faktury, przyjęte wpłaty). Weryfikacja przy imporcie i raportowanie niezgodności.

# **7) Funkcjonalności – obszar masowych przelewów - wymagania minimalne. System musi posiadać możliwość:**

- 1) Musi udostępniać możliwość ustawienia podstawowych informacji niezbędnych do obsługi przelewów: banku obsługującego urząd oraz formatu plików importowanych z banku.
- 2) Musi udostępniać możliwość pracy w dwóch wariantach: z zastosowaniem kont ogólnych urzędu oraz kont indywidualnych. W zakresie kont ogólnych moduł musi umożliwiać:
	- a) wprowadzenie kont ogólnych z uwzględnieniem podatku/rodzaju należności,
	- b) wprowadzenie szablonów kont z uwzględnieniem podatku/rodzaju należności,
	- c) generowanie identyfikatorów rodzajów należności w ramach kartoteki i podatku/rodzaju należności dla kont ogólnych, co umożliwi rozróżnienie należności wpłacanych na ogólne konto.
- 3) W zakresie kont indywidualnych musi umożliwiać:
	- a) generowanie indywidualnych rachunków bankowych w ramach kartoteki i podatku/rodzaju należności,
	- b) wprowadzanie ręczne lub edycja indywidualnego rachunku bankowego w ramach wybranej kartoteki.
- 4) Musi umożliwiać generowanie zawiadomień: o indywidualnym numerze rachunku bankowego, o numerze konta ogólnego z podanie identyfikatora, który ma być tytułem przelewu w celu jego identyfikacji podczas wpłaty.
- 5) Płatności masowe możliwe poprzez import pliku z przelewami.
- 6) Musi umożliwiać automatyzację rozdysponowania przelewów, w tym:
	- a) automatyczne rozliczanie przelewów: na rachunek indywidualny, na konto ogólne, gdzie w tytule jest rozpoznawalny identyfikator lub dyspozycja z zewnętrznego systemu do płatności online,

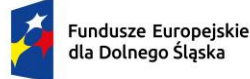

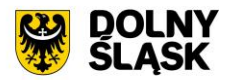

- b) półautomatycznego rozliczania przelewów, z możliwością kontroli rozdysponowania na ekranie: na rachunek indywidualny, na konto ogólne, gdzie w tytule jest rozpoznawalny identyfikator, dyspozycję z systemu do płatności online z możliwością ręcznej zmiany dyspozycji proponowanej przez system,
- c) możliwość ręcznego rozdysponowania,
- d) możliwość rozdysponowania na należność własną wpłacającego lub należności innej osoby (np. wpłata komornicza),
- e) możliwość rozdysponowania na kwoty do wyjaśnienia w ramach wybranego podatku/rodzaju należności,
- f) możliwość zaznaczenia operacji na wyciągu bankowych jako rozliczoną w module finansowoksięgowym lub poza systemem dziedzinowym,
- g) rozliczenie przelewu.
- 7) Pozwala na obsługę wyciągów bankowych, w tym:
	- a) automatyczne rozliczenie wyciągu po rozliczeniu wszystkich operacji,
	- b) tworzenie dekretu na podstawie wyciągu w ramach wybranego kontekstu w module finansowoksięgowym,
	- c) wydruk wyciągu bankowego.
- 8) Jest zintegrowany z księgowością zobowiązań w zakresie księgowania wpłat na należności w trybie online.

# **8) Funkcjonalności w obszarze kadrowo-płacowym - wymagania minimalne. System musi posiadać możliwość:**

- 1) Wybór pracodawcy do kontekstu i definiowanie szczegółów pracodawcy, a także pieczęci.
- 2) Dodawanie i zarządzanie kartoteką kadrową pracownika z możliwością określenia co najmniej:
	- a) umowy o pracę, umowy zlecenia, umowy o dzieło, wyboru i powołania,
	- b) składników płacowych do umowy,
	- c) aneksu do umowy,
	- d) otwarcia umowy,
	- e) danych o ubezpieczeniu w ZUS,
	- f) danych podatkowych,
	- g) etapów wykształcenia,
	- h) etapów zatrudnienia przed przyjściem do zakładu i w zakładzie,
	- i) stażu.
- 3) Wydruk karty stażu pracy.
- 4) Dodawanie, edycja i usuwanie kalendarza pracownika.
- 5) Wydruk miesięcznej karty ewidencji czasu pracy pracownika.
- 6) Wydruk rocznej karty ewidencji czasu pracy pracownika.
- 7) Rejestracja pracy zdalnej.
- 8) Rejestracja wyjść prywatnych pracowników wraz z wydrukiem ewidencji godzinowej.
- 9) Rejestracja, modyfikowanie i usuwanie nieobecności w pracy (urlopy, zwolnienia chorobowe i inne nieobecności), w tym:
	- a) urlop wypoczynkowy,
	- b) opieka na dziecko,
	- c) dodatkowy urlop dla osoby niepełnosprawnej,
	- d) urlop szkoleniowy,
	- e) dodatkowy urlop pracownika socjalnego,
	- f) urlop dodatkowy urzędnika służby cywilnej,
	- g) zawieszenie / tymczasowe aresztowanie z prawem do ½ wynagrodzenia,
	- h) wolne za nadgodziny,
	- i) urlop bezpłatny,
	- j) Zwolnienie od pracy z powodu działania siły wyższej,
	- k) wyjścia prywatne do odpracowania.
- 10) Podsumowanie wykorzystania urlopów, dni opieki nad dzieckiem, zwolnień i innych nieobecności.
- 11) Utworzenie, edycja i usuwanie funkcji publicznych sprawowanych przez pracownika.
- 12) Dodawanie, edycja i usuwanie potrąceń oraz pożyczek.

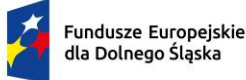

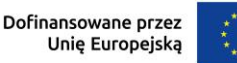

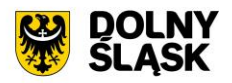

- 13) Rejestracja, edycja i usuwanie przyznanych świadczeń z ZFŚS i oświadczeń o dochodzie na potrzeby ZFŚS.
- 14) Rejestracja, edycja i usuwanie pozostałych danych, co najmniej:
	- a) badań lekarskich (wstępne, okresowe, kontrolne i inne),
	- b) informacji o przyznanej nagrodzie/karze z możliwością wydruku,
	- c) informacji o szkoleniach i specjalizacjach pracownika,
	- d) o znajomości języków obcych,
	- e) informacji o członkostwie w organizacjach,
	- f) informacji o członkach rodziny,
	- g) informacji o stosunku do służby wojskowej,
	- h) informacji o przejściu na emeryturę/rentę,
	- i) danych o limicie samochodowym.
- 15) Automatyczne wypełnianie kalendarzy pracowników.
- 16) Automatyczne uzupełnienie ewidencji godzinowej.
- 17) Edycja ewidencji godzinowej.
- 18) Automatyczna zmiana stawek podstawowych nauczycieli z określeniem daty podpisania aneksu i daty obowiązywania.
- 19) Automatyczna aktualizacja stawek zasadniczych pracowników obliczanych według mnożnika.
- 20) Tworzenie, edycja, usuwanie, wydruk planu urlopów.
- 21) Grupowanie pracowników w zależności od dochodu na potrzeby funduszu socjalnego.
- 22) Grupowe dodawanie składników do umowy.
- 23) Import zwolnień lekarskich z platformy ZUS PUE (e-ZLA).
- 24) Import danych rejestratora czasu pracy (RCP).
- 25) Tworzenie wydruków:
	- a) świadectwa pracy,
	- b) umowy o pracę,
	- c) umowy zlecenia,
	- d) umowy o dzieło,
	- e) aneksu do umowy o pracę,
	- f) zaświadczenia o zatrudnieniu,
	- g) skierowania na badania lekarskie,
	- h) pisma o dodatku stażowym,
	- i) pisma o karze,
	- j) pisma o nagrodzie jubileuszowej,
	- k) karty stażu pracy,
	- l) informacji o warunkach zatrudnienia.
	- m) Wydruk listy obecności,
	- n) Wydruk kalendarzy pracowniczych (masowy w wersji miesięcznej i rocznej).
- 26) Definiowanie i modyfikowania parametrów do kontroli terminów badań lekarskich, szkoleń, końca umowy o pracę, zmiany stażu pracy, jubileuszy, szkoleń bhp.
- 27) Wykonanie kontroli terminów:
	- a) staży,
	- b) Nagród jubileuszowych,
	- c) dat końca umów,
	- d) dat końca badań lekarskich,
	- e) daty upływu ważności szkoleń,
	- f) liczby dni nieobecności.
- 28) Wykonanie co najmniej poniższych wydruków i zestawień:
	- a) plan nagród jubileuszowych,
	- b) zestawienie nagród/kar pracowników,
	- c) zestawienie emerytów i rencistów,
	- d) zestawienie wykorzystania funduszu socjalnego,
	- e) zestawienie aktualnych umów pracowników,
	- f) zestawienie pracowników ze stopniem niepełnosprawności,
	- g) zestawienie przeciętnego zatrudnienia,
	- h) zestawienie średniej płacy,

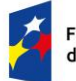

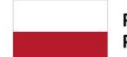

Rzeczpospolita Polska

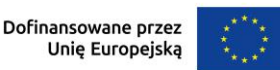

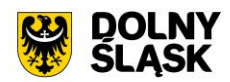

- i) zestawienie wynagrodzeń pracowników,
- j) zestawienie badań lekarskich,
- k) zestawienie dodatków stażowych,
- l) zestawienie urlopów,
- m) sprawozdania Z-05 badanie popytu na pracę,
- n) zestawienie osób pracujących w szczególnych warunkach,
- o) informacji INF-1,
- p) zestawienie ewidencji czasu pracy,
- q) sprawozdanie Z-06 sprawozdanie o pracujących, wynagrodzeniach i czasach pracy,
- r) sprawozdanie Z- 12 sprawozdanie o strukturze wynagrodzeń wg zawodów.
- 29) Możliwość wygenerowania zestawienia definiowanego przez użytkownika, wg szerokiego zestawu parametrów.
- 30) Integracja z programem Płatnik w zakresie formularzy ZUS ZUA, ZWUA, ZZA, ZCNA, ZSWA, ZIUA, OSW, RIA.
- 31) Rejestracja, modyfikacja i usuwanie danych o zwolnieniu pracodawcy z wpłat na PFRON.
- 32) Możliwość zarządzania słownikami i kalendarzami niezbędnymi do uzupełniania danych kadrowych:
	- a) służby wojskowej (jednostki wojskowe, kategorie wojskowe, specjalności wojskowe, stopnie wojskowe, stosunek do wojska),
	- b) wykształcenia (języki obce, specjalizacje, stopnie specjalizacji, typ stażu, typ szkoły, tytuły zawodowe, wykształcenie, zawody),
	- c) poziomu zawodowego nauczyciela i stopni awansu nauczycieli,
	- d) słowników umów (dział, kategorie zaszeregowania, miejsca pracy, podział czasu pracy, stanowiska, stawki dodatku funkcyjnego, typ pracownika, typy umów),
	- e) oddziałów, grup pracowniczych i grupy stanowisk KSC,
	- f) działania na rzecz osób niepełnosprawnych,
	- g) kalendarze i kalendarz dni świątecznych, dni dodatkowych wolnych od pracy,
	- h) kar i nagród,
	- i) klasyfikacji zawodów i specjalności,
	- j) kodu stopnia pokrewieństwa, emerytów i rencistów,
	- k) kosztów uzyskania przychodu,
	- l) kwota bazowej,
	- m) NFZ,
	- n) okresu wypowiedzenia,
	- o) organizacji,
	- p) orzeczeń lekarskich,
	- q) podmiotów podstawowych,
	- r) prawa do emerytury,
	- s) przeznaczenia funduszy
	- t) rodzajów badań
	- u) rodzaje funkcji publicznych,
	- v) rodzajów osób nieposiadających umowy,
	- w) rodzajów nieobecności,
	- x) rodzajów potrąceń, pożyczek, zwolnień,
	- y) stopni niepełnosprawności, stopni służbowych.
- 33) Wybór pracodawcy do kontekstu i definiowanie szczegółów pracodawcy oraz pieczęci.
- 34) Wyszukiwanie kartotek płacowych.
- 35) Modyfikacja danych dotyczących sposobu obliczania podatku i składek ZUS dla pracownika.
- 36) Modyfikacja informacji dodatkowych (przelew, rozdział, działania i paragraf).
- 37) Dodawanie, edycja i usuwanie składników płacowych (w tym grupowo): stałych i zmiennych.
- 38) Przegląd i modyfikacja miesięcznych danych o podatkach (podstawa podatku, zaliczka na podatek).
- 39) Dodawanie, edycja i usuwanie:
	- a) średnich dziennych i podstaw miesięcznych chorobowych,
	- b) potrąceń,
	- c) pożyczek,
	- d) danych o limicie samochodowym,
	- e) Zaświadczenia RP-7

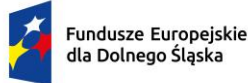

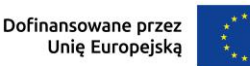

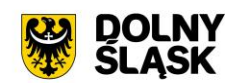

- f) PPK
- 40) Możliwość wykonania eksportu list płac:
	- a) do obszaru finansowo-księgowego,
	- b) do zewnętrznego programu finansowo-księgowego TBD.
- 41) Przeliczenie podstaw miesięcznych (chorobowych, zasiłku chorobowego, opiekuńczego, macierzyńskiego, rehabilitacyjnego, dodatkowego wynagrodzenia rocznego, urlopowa i ekwiwalentu za urlop) oraz przeliczenie wartości działań dla składników płacowych.
- 42) Możliwość wykonania wydruku zestawienia kosztów.
- 43) Możliwość zakończenia miesiąca i roku obrachunkowego.
- 44) Możliwość generowania i eksportowania przelewów z list płac.
- 45) Wykonanie wydruków i zestawień:
	- a) deklaracji ZUS,
	- b) zestawienia zarobków brutto pracownika z wybranych miesięcy,
	- c) dodatkowego wynagrodzenia rocznego,
	- d) informacji dla osoby ubezpieczonej (RMUA),
	- e) obniżonych składek na ubezpieczenie zdrowotne,
	- f) podstaw do nagrody z zysku,
	- g) zestawienie składek ZUS,
	- h) wydruk kartoteki zarobkowej,
	- i) wydruk karty zasiłkowej,
	- j) zestawienie pracowników z przekroczonym progiem podatkowym,
	- k) zaświadczenia o zarobkach,
	- l) wykazu średnich zarobków brutto,
	- m) zestawienia list płac,
	- n) wykazu osób z przekroczeniem limitu składek emerytalno-rentowych,
	- o) zestawienia KSC.
	- p) Wydruk osób ze złożonym oświadczeniem PIT-0,
	- q) Wydruk osób z przekroczonym limitem przychodów dla PIT-0,
	- r) Wydruk zestawienia funduszu pracy,
	- s) Wydruk składników płacowych z przydzielonymi flagami.
- 46) Możliwość wykonania sprawozdania GUS Z-03 i Z-06 i Z-12
- 47) Możliwość wykonania zestawienia definiowanego przez użytkownika wg szerokiego zakresu kryteriów.
- 48) Tworzenie i edycja deklaracji: PIT-11, PIT-R, PIT-40, PIT-8C, PIT-4R, PIT-8AR, PIT-2, PIT-12, IFT-1/1R.
- 49) Wysyłanie do systemu e-Deklaracje Ministerstwa Finansów deklaracji PIT-11, PIT-R, PIT-40, PIT-8C, PIT-4R, PIT-8AR, IFT-1R.
- 50) Eksport do programu Płatnik formularzy: ZUS RCA, ZUS RSA, ZUS DRA, ZUS RPA
- 51) Możliwość definiowania:
	- a) szablonów do wydruku list płac,
	- b) parametrów dodatków stażowych,
	- c) parametrów naliczania (stawki podatku dochodowego, koszty uzyskania przychodu, stawki ZUS, minimalne wynagrodzenie, najniższa emerytura, stawki nauczycieli, stawki funduszu wypadkowego, pensa nauczycieli, zaokrąglanie naliczeń dla dodatkowych godzin nauczycieli, wskaźnik waloryzacji podstawy zasiłku chorobowego, wskaźnik średniego wynagrodzenia nauczycieli, kwota wolna od potrąceń od zasiłku, wynagrodzenie płatnika, stawki ryczałtu za pracę zdalną, stawki za 1 km przebiegu),
	- d) parametrów do obliczania wynagrodzeń,
	- e) składników do przelewów.
- 52) Możliwość definiowania, modyfikowania i zarządzania składnikiem płacowym:
	- a) przydzielanie flag do składnika płacowego,
	- b) edycja i usuwanie zależności składników płacowych,
	- c) przegląd słownika flag składników płacowych,
	- d) przegląd słownika grup składników płacowych.
- 53) Możliwość definiowania szablonów zaświadczeń.

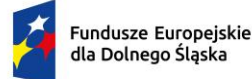

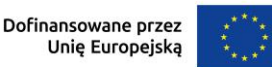

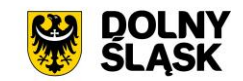

- **9) Funkcjonalności w obszarze zarządzania mieniem i środków trwałych - wymagania minimalne. System musi posiadać możliwość:**
	- 1) System musi umożliwiać rejestrację poniższych operacji:
		- a) transakcji użytkowania wieczystego,
		- b) bilansu otwarcia użytkowania wieczystego,
		- c) transakcji dzierżawy,
		- d) transakcji dzierżawy reklamowej,
		- e) transakcji bezumownego korzystania z nieruchomości,
		- f) rejestracji kontynuacji dzierżawy podczas rejestracji transakcji bezumownego korzystania z nieruchomości,
		- g) transakcji trwałego zarządu,
		- h) bilansu otwarcia trwałego zarządu,
		- i) transakcji przekształcenia użytkowania wieczystego na własność,
		- j) bilansu otwarcia przekształcenia,
		- k) wadium,
		- l) transakcji sprzedaży nieruchomości,
		- m) sprzedaży budynków oraz lokali z jednoczesnym oddaniem gruntu w wieczyste użytkowanie lub jego sprzedaży na własność,
		- n) bilansu otwarcia sprzedaży.
		- o) przekształcenia uwłaszczenia
		- p) bilans przekształcenia uwłaszczenia
	- 2) System musi umożliwiać wyszukiwanie przez użytkownika informacji na temat zarejestrowanych transakcji oraz wydruk lub eksport wyszukanych danych wg opisu poniżej:
		- a) wyszukiwanie transakcji według określonych parametrów,
		- b) wydruk zestawienia wyszukanych transakcji,
		- c) wyszukiwanie działek, budynków, lokali w zasobie według określonych parametrów,
		- d) wydruk zestawienia wyszukanych w zasobie działek, budynków, lokali,
		- e) eksport zestawienia danych wyszukanych w zasobie do formatu XML,
		- f) eksport zestawienia danych wyszukanych w zasobie do formatu HTML,
		- g) eksport zestawienia danych wyszukanych w zasobie do arkusza kalkulacyjnego,
		- h) możliwość wyszukania umów po terminie,
		- i) możliwość wyszukania umów zakończonych,
		- j) przegląd szczegółów transakcji.
	- 3) Moduł musi umożliwiać rejestrację transakcji dzierżawy z uwzględnieniem wielu czynników, a także musi umożliwiaćć dokonanie korekty, zmian warunków itd. Jest możliwe wykonanie poniższych czynności:
		- a) zmiana warunków umowy dzierżawy (aneks),
		- b) zakończenie umowy dzierżawy,
		- c) automatyczne zakończenie umów dzierżaw,
		- d) obsługa korekty błędu transakcji dzierżawy,
		- e) usuwanie transakcji dzierżawy,
		- f) automatyczne generowanie rat dla dzierżaw miesięcznych, kwartalnych, półrocznych, rocznych,
		- g) możliwość wprowadzania dowolnych rat dla dzierżawy indywidualnej,
		- h) możliwość wprowadzenia dzierżawy indywidualnej,
		- i) możliwość wprowadzenia dzierżawy jednorazowej,
		- j) możliwość wprowadzenia dzierżawy wg ceny kwintala oraz półrocznej wg ceny kwintala,
		- k) możliwość wprowadzenia dzierżawy wg ceny pszenicy oraz wg ceny żyta
		- l) możliwość wyliczania rat dla umowy proporcjonalnie lub według zużycia dziennego,
		- m) automatyczne wyliczanie kwoty umowy na podstawie parametrów,
		- n) wydruk umowy dzierżawy,
		- o) dowolna modyfikacja szablonów wydruku umowy dzierżawy,
		- p) wydruk umów dzierżaw jednoprzedmiotowych i wieloprzedmiotowych.
	- 4) Podobnie jak w wypadku dzierżaw, system musi umożliwiać dokonywanie transakcji użytkowania wieczystego wg poniższych kryteriów:
		- a) zmiana warunków umowy użytkowania wieczystego,
		- b) zbycie udziałów użytkowania wieczystego,

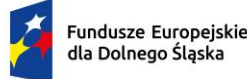

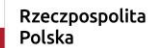

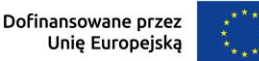

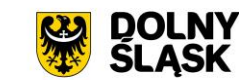

- c) zakończenie umowy użytkowania wieczystego,
- d) obsługa korekty błędu transakcji użytkowania wieczystego,
- e) usuwanie transakcji użytkowania wieczystego,
- f) możliwość wprowadzenia przeznaczenia działki,
- g) możliwość wprowadzenia bonifikat.
- 5) Podobnie jak w wypadku dzierżaw, system musi umożliwiać dokonywanie transakcji użytkowania wieczystego wg poniższych kryteriów:
	- a) zmiana warunków przekształcenia uwłaszczenia,
	- b) zbycie udziałów przekształcenia uwłaszczenia,
	- c) usunięcie przekształcenia uwłaszczenia z przywróceniem transakcji użytkowania wieczystego,
	- d) obsługa korekty przekształcenia uwłaszczenia,
	- e) możliwość wprowadzenia bonifikat oraz opłaty jednorazowej.
- 6) W ramach umożliwienia rejestracji operacji trwałego zarządu system musi udostępniać możliwość wykonania poniższych czynności:
	- a) zmiana warunków umowy trwałego zarządu,
	- b) wygaśnięcie umowy trwałego zarządu,
	- c) obsługa korekty błędu transakcji trwałego zarządu,
	- d) usunięcie transakcji trwałego zarządu.
- 7) Odnośnie transakcji sprzedaży System musi umożliwiać:
	- a) obsługa korekty błędu transakcji sprzedaży,
	- b) usunięcie transakcji sprzedaży,
	- c) możliwość wprowadzenia sprzedaży kredytowanej,
	- d) możliwość dowolnego rozplanowania spłaty kredytu.
- 8) System musi umożliwiać wykonywanie wydruków zawiadomień i musi umożliwiać zmianę szablonu tych zawiadomień. Wydruki dotyczą:
	- a) zawiadomień o wysokości czynszu rolnego,
	- b) zawiadomień o wysokości czynszu dzierżawnego,
	- c) zawiadomień o wygaśnięciu umowy dzierżawy,
	- d) zawiadomień o wysokości opłaty za użytkowanie wieczyste,
	- e) zawiadomień o wypowiedzeniu opłat za użytkowanie wieczyste,
	- f) zawiadomienia o numerze rachunku bankowego,
	- g) zawiadomienia o aktualizacji opłaty rocznej za użytkowanie wieczyste,
	- h) zawiadomienia bez naliczania opłat,
	- i) Zawiadomienie o przekształceniu uwłaszczeniu,
	- j) Zawiadomienie o opłacie jednorazowej.
- 9) System musi ponadto musi umożliwiać:
	- a) definiowanie szablonów treści zawiadomień,
	- b) automatyczną aktualizację zawiadomień po zmianie szablonu treści.
- 10) Moduł jest zintegrowany online z modułem księgowości zobowiązań oraz modułem służącym do wystawiania faktur. W zakresie obsługi płatności moduł powinien:
	- a) tworzyć przypisy do moduły księgowości zobowiązań,
	- b) musi umożliwiać przegląd płatności dla umowy,
	- c) wyszukiwanie płatności z modułu księgowości zobowiązań,
	- d) generowanie faktur dla wybranej umowy, w tym generowanie automatyczne,
	- e) przegląd faktur dla umowy,
	- f) wyszukiwanie faktur z modułu Faktury.
- 11) System musi umożliwiać zapisywanie dodatkowych uwag do umów i do działek.
- 12) System musi umożliwiać przegląd ewidencji gruntów i budynków z poziomu kartoteki.
- 13) W przypadku trybu pracy z obsługą działek w zasobie EGiB system musi umożliwiać wykonanie poniższych czynności:
	- a) weryfikacja i zatwierdzanie zmiany geodezyjnej,
	- b) dezaktywacja zmiany geodezyjnej,
	- c) usuwanie zmiany geodezyjnej,
	- d) przegląd szczegółów zmiany geodezyjnej,
	- e) podział działki,
	- f) przegląd historii działki.

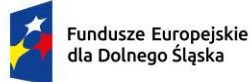

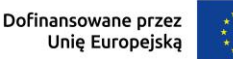

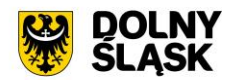

- 14) Moduł musi umożliwiać wystawienie decyzji o odroczeniu terminu płatności, rozłożeniu zapłaty należności na raty, umorzeniu zaległości, umorzeniu odsetek. System musi też musi umożliwiać przegląd rejestru wystawionych decyzji.
- 15) Moduł musi udostępniać możliwość korekty płatności dla zakończonej umowy.
- 16) Moduł powinien także musi umożliwiać aktualizację historii działek.
- 17) System musi udostępniać możliwość wygenerowania zestawień, raportów i wydruków:
	- a) raportu powierzchni gruntów we władaniu,
	- b) raportu stanu mienia Gminy,
	- c) zestawienie umów wprowadzonych w danym okresie,
	- d) zestawienie przedmiotów na działkach,
	- e) zestawienie wygenerowanych przypisów,
	- f) zestawienia użytków gruntowych,
	- g) ewidencji budynków i lokali.
- 18) Moduł musi udostępniać możliwość generowania własnych zestawień na podstawie wybranych danych z systemu – wg szerokiego zakresu kryteriów.
- 19) Możliwość obsługi wielu jednostek ewidencyjnych.
- 20) W ramach obsługi EGiB system musi mieć możliwość obsługi wielu jednostek ewidencyjnych, w tym dawać możliwość:
	- a) dodawania, usuwania i zmiany danych jednostek ewidencyjnych,
	- b) dodawania, usuwania i zmiany danych obrębów,
	- c) dodawania, usuwania i zmiany danych jednostek rejestrowych,
	- d) dodawania, usuwania i zmiany danych działek,
	- e) dodawania, usuwania i zmiany danych budynków,
	- f) dodawania, usuwania i zmiany danych lokali,
	- g) dodawania, usuwania i zmiany danych budowli,
	- h) przenoszenia przedmiotu do innej jednostki rejestrowej,
	- i) scalania działek,
	- j) rejestracji scalenia umów dla scalanych działek objętych umową,
	- k) podziału działek,
	- l) rejestracja użytków gruntowych dla działki,
	- m) rejestracja adresów nieruchomości,
	- n) rejestracja formy władania nieruchomością,
	- o) rejestracja formy własności nieruchomości,
	- p) rejestracja sposobu zagospodarowania działki.
- 21) W ramach obsługi EGiB moduł powinien być zintegrowany z modułem do obsługi ewidencji środków trwałych. Musi umożliwiać:
	- a) powiązanie przedmiotu EGiB ze środkiem trwałym,
	- b) usuwanie powiązania przedmiotu EGiB ze środkiem trwałym,
	- c) przegląd danych środka trwałego powiązanego z przedmiotem EGiB,
	- d) aktualizację wartości księgowej przedmiotu EGiB na podstawie danych z modułu do obsługi ewidencji środków trwałych,
	- e) możliwość odnotowania daty ostatniej zmiany wartości księgowej przedmiotu EGiB.
- 22) W celu usprawnienia i automatyzacji pracy moduł musi umożliwiać definiowanie danych w słownikach i ustawienia parametrów pracy:
	- a) stawek czynszu klas gruntów,
	- b) cen zboża,
	- c) przeznaczenia nieruchomości,
	- d) przeznaczeń działki,
	- e) sposobów zagospodarowania,
	- f) terminów opłat,
	- g) form zbycia,
	- h) kodów czynszu,
	- i) funkcji użytkowych budynku,
	- j) typów lokali,
	- k) materiałów ścian zewnętrznych,
	- l) rodzajów jednostek rejestrowych,

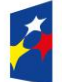

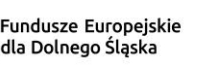

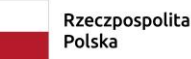

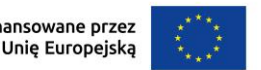

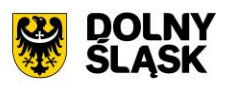

- m) rodzajów nieruchomości,
- n) rodzajów praw do działki,
- o) rodzajów władania,
- p) rodzajów własności,
- q) rodzajów dokumentów,
- r) rodzajów opłat,
- s) parametryzacji generowania faktur dla wybranych rodzajów opłat,
- t) słownika rodzajów opłat dzierżawnych,
- u) słownika użytków gruntowych,
- v) słownika klas gruntów,
- w) słownika typów udziałowców,
- x) słownika sposobów nabycia.
- 23) Moduł jest zintegrowany z modułem do obsługi dokumentów elektronicznych i musi umożliwiać generowanie zawiadomień w formie dokumentu elektronicznego.
- 24) System musi posiadać możliwość aktualizacji danych EGiB na podstawie zaimportowanego pliku SWDE. Aktualizacja powinna być możliwa poprzez wczytanie pliku SWDE i możliwość uruchomienia ekranu porównania danych.
- 25) Ekran porównania danych zaimportowanych z pliku SWDE musi umożliwiać wskazanie, jakie różnice mają być pokazywane na ekranie. Lista różnic powinna być też możliwa do wydruku w formie raportu. Raport powinien wskazywać, na czym polega różnica w danych dostępnych w systemie i w danych importowanych plikiem SWDE, np. inne adresy, różnica w oznaczeniu klasy gruntu itp.
- 26) Moduł musi umożliwiać potwierdzanie wprowadzenia aktualizacji rekordu pochodzącego z pliku SWDE lub odrzucenie wprowadzenia takiej zmiany do systemu. Zatwierdzanie różnic powinno odbywać się ręcznie dla zaznaczonego rekordu lub masowo, po uprzednim zaznaczeniu większej ilości rekordów.
- 27) Moduł musi umożliwiać podgląd raportu z zaakceptowanych różnic pochodzących z importu pliku SWDE.
- 28) W przypadku aktualizacji danych z pliku SWDE system musi udostępniać możliwość podglądu szczegółów aktualizowanego rekordu z możliwością porównania danych istniejących w systemie z danymi pochodzącymi z pliku SWDE. Porównanie powinno zawierać co najmniej:
	- a) nazwę obiektu,
	- b) numer działki,
	- c) powierzchnia,
	- d) rodzaj dokumentu przypisanego do obiektu (decyzja, księga wieczysta itp.), wraz z datą wystawienia, sygnaturą, datą przyjęcia,
	- e) oznaczenie dokumentu,
	- f) sposób zagospodarowania,
	- g) nr jednostki rejestrowej.
- 29) Ekran porównania musi umożliwiać przegląd danych dotyczących EGiB dla zaznaczonego rekordu.
- 30) Funkcja aktualizacji danych z SWDE musi umożliwiać przypisanie jednostki rejestrowej do rekordu pochodzącego z pliku SWDE i nieposiadających takich danych. Powinna istnieć również możliwość przeniesienia danego rekordu do innej jednostki rejestrowej.
- 31) System musi umożliwiać wyszukiwanie środków trwałych według określonych parametrów.
- 32) System musi umożliwiać prowadzenie ewidencji środków trwałych, w tym co najmniej:
	- a) dodawanie środka trwałego,
	- b) dodawania grupy środków trwałych,
	- c) usuwanie środka trwałego,
	- d) modyfikacja środka trwałego,
	- e) przeglądanie danych środka trwałego w tym przegląd środka znajdującego się w ewidencji gruntów i budynków (integracja z modułem do obsługi mienia Gminy),
	- f) wydruk karty środka trwałego,
	- g) wydruk historii operacji prowadzonych na środku trwałym.
	- h) wycofanie ostatniej operacji
- 33) System musi umożliwiać wydruk dokumentów:
	- a) przyjęcia,
	- b) modernizacji,
	- c) zmiany kwoty wartości początkowej,

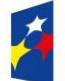

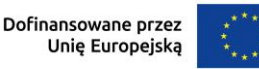

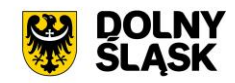

- d) sprzedaży,
- e) sprzedaży częściowej,
- f) likwidacii,
- g) likwidacji częściowej,
- h) przekazania,
- i) częściowego przekazania,
- j) przesunięcia,
- k) masowe przesunięcie
- l) zwiększenia wartości,
- m) zmniejszenia wartości.
- n) zmiany klasyfikacji oraz numeru inwentaryzacyjnego
- 34) Możliwość wydruku etykiet środków trwałych z kodem kreskowym oraz ustawienia szablonu wydruku etykiet. Moduł musi umożliwiać grupowy wydruk etykiet.
- 35) Prowadzenie operacji na środkach trwałych, w tym:
	- a) zatwierdzanie, w tym grupowe,
	- b) modernizacja (z możliwością aktualizacji wartości księgowej środka znajdującego się w ewidencji gruntów i budynków),
	- c) zmiana wartości początkowej,
	- d) sprzedaż, w tym częściowa,
	- e) likwidacja, w tym częściowa,
	- f) przekazanie, w tym częściowe,
	- g) przesunięcie,
	- h) naliczanie amortyzacji / umorzenia,
	- i) korekta amortyzacji / umorzenia,
	- j) zmiana osoby odpowiedzialnej za środek trwały,
	- k) zmiana miejsca użytkowania środka trwałego.
- 36) Obsługa przeceny środka trwałego, w tym co najmniej:
	- a) naliczanie przeceny (wraz z możliwością aktualizacji wartości księgowej, jeśli środek trwały znajduje się ewidencji gruntów i budynków),
	- b) przegląd historii przecen możliwością wydruku,
	- c) zerowanie procentu przeceny,
	- d) wydruk listy środków mogących ulec przecenie.
- 37) Obsługa inwentaryzacji, co najmniej w zakresie:
	- a) określania składu komisji spisowej dla inwentaryzacji,
	- b) eksportu danych do inwentaryzacji do kolektora,
	- c) wydruku arkuszy spisu do inwentaryzacji,
	- d) importu danych do wprowadzania wyników spisu z kolektora,
	- e) wprowadzania wyników spisu,
	- f) dodawania środków trwałych ujawnionych podczas inwentaryzacji,
	- g) wydruku wyników spisu,
	- h) obsługi zakończenia inwentaryzacji (oznaczenie jej zakończenia),
	- i) przeglądu wyników inwentaryzacji
	- j) wydruk różnic inwentaryzacyjnych
- 38) Możliwość zmiany oznaczenia dokumentu przyjęcia, likwidacji, likwidacji częściowej, przekazania na zewnątrz, przekazania częściowego, sprzedaży, sprzedaży częściowej, modernizacji, zwiększenia wartości początkowej, zmniejszenia wartości początkowej, przesunięcia, karty środka trwałego.
- 39) Możliwość definiowania procentu przeceny dla danej grupy KŚT.
- 40) Możliwość oznaczenia grup KŚT podlegających etykietowaniu.
- 41) Moduł musi udostępniać możliwość zdefiniowania miejsc użytkowania.
- 42) Możliwość eksportu danych o wykonanych operacjach do modułu finansowo-księgowego, z możliwością oznaczenia operacji, które mają być przekazywane do księgowości.
- 43) Możliwość powiązania ewidencji środków z EGiB, w tym:
	- a) powiązania środka trwałego z przedmiotem EGiB z modułu do obsługi mienia Gminy,
	- b) aktualizacji wartości księgowej przedmiotu EGiB w module do obsługi mienia Gminy po wykonanej operacji na powiązanym z nim środku trwałym,
	- c) pobieranie danych o przeprowadzonych operacjach na przedmiotach EGiB,

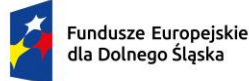

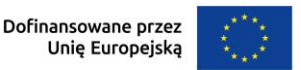

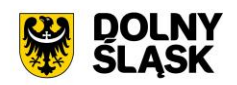

- d) informowanie o nowych zmianach w EGiB po uruchomieniu modułu.
- 44) Moduł wspiera wykonanie raportów / zestawień / wydruków:
	- a) ewidencja bieżąca środków trwałych,
	- b) ewidencja środków w miejscach użytkowania,
	- c) środki trwałe według osoby odpowiedzialnej,
	- d) lista miejsc użytkowania,
	- e) ewidencja środków trwałych przekazanych,
	- f) ewidencja środków trwałych sprzedanych,
	- g) ewidencja środków trwałych zlikwidowanych,
	- h) ewidencja środków trwałych zdanych,
	- i) środki trwałe całkowicie umorzone/zamortyzowane,
	- j) wykaz środków trwałych w ewidencji,
	- k) historia operacji,
	- l) historia przecen,
	- m) zestawienie przeprowadzonej amortyzacji,
	- n) plan amortyzacji/umorzenia,
	- o) stan amortyzacji/umorzenia,
	- p) środki trwałe według klasyfikacji PKD/EKD,
	- q) podsumowanie księgowań,
	- r) zestawienie środków trwałych na dzień.
- 45) Obsługa statystyki Gminy, w tym generowanie raportu SG-01.
- 46) Obsługa otwarcie zamkniętego roku
- 47) Obsługa słownika klasyfikacji środków trwałych z możliwością wydruku.
- 48) Możliwość cofniecia ostatniej operacji wprowadzonej na środku trwałym.
- 49) Możliwość pracy kontekstowej w module Środki trwałe oraz dodawanie uprawnień do poszczególnych jednostek, zakładów i działów.

# **10) Funkcjonalności Rejestru Umów - wymagania minimalne. System musi posiadać możliwość**:

- 1) Możliwość prowadzenia rejestru umów oraz dokumentów powiązanych, z podziałem na Wydziały oraz Jednostki podległe.
- 2) Możliwość generowania dekretów importowych dotyczących zaangażowania bezpośrednio na kontach księgowych z wprowadzanych dokumentów Umów.
- 3) Możliwość prowadzenia umowy z podziałem na kilka klasyfikacji budżetowych.
- 4) Możliwość wprowadzania harmonogramów, licencji oraz gwarancji dla poszczególnych umów.
- 5) Możliwość dostosowania uprawnień poszczególnym użytkownikom rejestru umów.
- 6) Możliwość dołączania dokumentów podrzędnych do Umowy.
- 7) Możliwość zastosowania wielostopniowej ścieżki akceptacji.
- 8) Możliwość wykonywania operacji na dokumencie zgodnie z przepisami prawa (odstapienie od umowy, wygaśnięcie, przeniesienie do archiwum itp.).
- 9) Możliwość rozliczenia umowy wraz z dokumentami powiązanymi.
- 10) Możliwość definiowania dowolnych dokumentów oraz grup dokumentów.
- 11) Możliwość drukowania z szablonów określonych rodzajów dokumentów.
- 12) Możliwość filtrowania dokumentów, wydruk zestawienia oraz eksport do podstawowych formatów (XML, EXCEL, PDF itd.).
- 13) Możliwość prowadzenia umów wieloletnich.
- 14) Możliwość generowania dekretów importowych zaangażowania (roku bieżącego, lat przyszłych, przeksięgowania zaangażowania lat przyszłych na rok bieżący), wykonania oraz kosztów dla dowolnego zdefiniowanego dokumentu.

# **11) Funkcjonalności w obszarze zwrotu podatku akcyzowego - wymagania minimalne. System musi posiadać możliwość:**

1) Moduł musi posiadać funkcjonalność ewidencjonowania (rejestracji) wniosków o zwrot podatku akcyzowego dla rolników zawartego w cenie oleju napędowego.

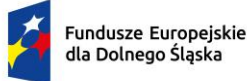

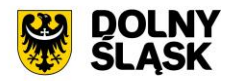

- 2) Moduł jest zintegrowany, tj. współpracować z modułem obsługującym obszar podatku rolnego w zakresie automatycznego uzyskania informacji o posiadanych zasobach osób wnioskujących (według deklaracji/wniosków) w celu kontroli danych osobowych oraz powierzchni gruntów rolnych.
- 3) Moduł musi udostępniać możliwość automatycznego importu danych wyeksportowanych przez moduł obsługujący obszar podatku rolnego w celu bezpośredniej pracy aplikacji na zaimportowanych danych, bez ingerencji i wykorzystywania w działaniu aplikacji danych przetwarzanych w obszarze podatków.
- 4) Moduł musi udostępniać funkcjonalność kompleksowej obsługi wniosków o jakich mowa w pkt 1 tj. co najmniej: rejestracja, sprawdzenie poprawności danych, dokonanie przeliczeń: stawek, należności, wydanie decyzji wraz z jej wydrukiem.
- 5) Moduł musi udostępniać możliwość wystawiania decyzji określającej zwrot podatku akcyzowego.
- 6) Moduł musi umożliwiać automatyczne wystawianie decyzji określających zwrot podatku akcyzowego.
- 7) Moduł musi umożliwiać tworzenie listy wypłat do banku/kasy.
- 8) Moduł musi udostępniać funkcjonalność generowania zestawienia przyjętych wniosków oraz zestawienia wydanych decyzji.
- 9) Moduł musi udostępniać funkcjonalność wygenerowania zestawień statystycznych na podstawie dostępnych w aplikacji parametrów i przetwarzanych przez aplikację danych.
- 10) Moduł musi udostępniać funkcjonalność rejestracji faktur paliwowych wraz z możliwością zaewidencjonowania danych szczegółowych faktury.
- 11) Moduł musi udostępniać funkcjonalność automatycznego wyliczenia zwrotu podatku akcyzowego na podstawie dołączonych do wniosków faktur przy uwzględnieniu powierzchni użytków rolnych wnioskodawcy.
- 12) Moduł musi udostępniać funkcjonalność automatycznego wyliczenia rocznego limitu kwoty zwrotu podatku akcyzowego wraz z informowaniem użytkownika aplikacji o stopniu wykorzystania przysługującej w danym roku kwoty oraz prezentowania informacji o wartości kwoty jaka pozostała do wypłaty w kolejnym okresie przyjmowania wniosków.
- 13) Moduł musi umożliwiać generowanie "Wniosku o przyznanie dopłaty" oraz tworzenie Rejestru wniosków.
- 14) Moduł musi umożliwiać wydruk wniosku o przyznanie dopłaty zgodnie ze zmianami wynikającymi z ustawy z dnia 9 maja 2023 r. oraz wytycznych Ministerstwa Rolnictwa i Rozwoju Wsi (wydruki dostosowane do obsługi wniosków w zakresie świń, owiec, kóz, koni.
- 15) Moduł musi udostępniać funkcjonalność wyliczania ilości litrów oleju napędowego potrzebnych do wykorzystania w ramach przysługującej części zwrotu w drugim terminie rozliczeniowym.
- 16) Moduł musi udostępniać funkcjonalność podglądu danych gruntów rolnych wyeksportowanych z obszaru podatkowego (dane z podatku rolnego).
- 17) Moduł musi udostępniać funkcjonalność sumowania i zliczania danych z pojedynczych faktur za olej napędowy oraz możliwość wprowadzenia faktury zbiorczej.
- 18) Moduł zapewnia obsługę pomocy publicznej w rolnictwie lub rybołówstwie, innej niż pomoc de minimis.
- 19) Moduł obsługuje zlecenia wypłat zwrotu tj. generować pliki elektroniczne dla przelewów elektronicznych w formatach co najmniej: ELIXIR, MultiCash.
- 20) Moduł musi udostępniać funkcjonalność automatycznego wyliczenia "Wniosku o przekazanie gminie dotacji celowej na zwrot podatku akcyzowego" w danym okresie rozliczeniowym.
- 21) Moduł musi udostępniać funkcjonalność automatycznego wyliczenia rocznych i okresowych sprawozdań, w tym co najmniej:
	- a) sprawozdanie rzeczowo-finansowe,
	- b) rozliczenie dotacji celowej.
- 22) Moduł musi udostępniać funkcjonalność generowania zestawień przyjętych wniosków.
- 23) Moduł musi udostępniać funkcjonalność generowania zestawień wystawionych decyzji.

# **12) Obsługa izb rolniczych - wymagania minimalne. System musi posiadać możliwość**:

- 1) Moduł musi umożliwiać tworzenie i zarządzanie rejestrem uprawnionych do głosowania izb rolniczych na podstawie baz danych ewidencji podatników.
- 2) Spis członków izby rolniczej musi umożliwiać:
	- a) określanie parametrów spisu,
	- b) dodawanie i edycja pozycji spisu członków uprawnionych do głosowania,

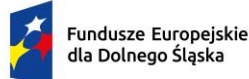

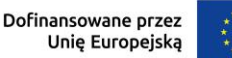

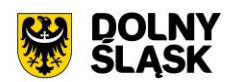

- c) generowanie pozycji w spisie członków na podstawie danych podatkowych zgromadzonych w module do obsługi podatków od osób fizycznych.
- 3) Moduł wspiera tworzenie i zarządzanie spisem przedstawicieli członków izb rolniczych:
	- a) określanie parametrów spisu,
	- b) dodawanie i edycja pozycji spisu przedstawicieli uprawnionych do głosowania,
	- c) generowanie pozycji w spisie przedstawicieli na podstawie danych podatkowych zgromadzonych w module do obsługi podatków od osób prawnych.
- 4) Możliwość usuwania niezatwierdzonych spisów.
- 5) Możliwość wydruku spisów.
- 6) Możliwość wykonania wydruków / zestawień statystycznych, w tym co najmniej:
	- a) statystyki pod wskazanym adresem,
	- b) lista lokali w budynku,
	- c) danych ogólnych dotyczących płci, obywatelstwa, rocznika, stanu cywilnego oraz dokumentu tożsamości,
	- d) ilości domów i lokali pod wskazanym adresem,
	- e) struktury wiekowej mieszkańców,
	- f) ludności w miejscowościach,
	- g) DW1, DW2, DW3 wg. zadanych parametrów,
	- h) zestawienia użytkownika definiowanego przez użytkownika,
- 7) Możliwość wygenerowania plików DW1, DW2, DW3 przekazywanych do GUS.

# **13) Pozostałe funkcjonalności wymagania minimalne. System musi posiadać możliwość:**

- 1) Możliwość wydruku zaświadczenia o niezaleganiu w podatkach lub stwierdzające stan zaległości, w tym przynajmniej: a. możliwość określenia opłaty skarbowej,
	- a) możliwość określenia formy rozliczenia,
	- b) możliwość określenia podstawy prawnej opłaty skarbowej,
	- c) możliwość wydruku zaświadczenia z uwzględnieniem adresy stałego lub korespondencyjnego.
- 2) Wydruk zaświadczenia o wielkości gospodarstwa lub jei posiadaniu gospodarstwa, w tym przynajmniej z możliwością określenia:
	- a) opłaty skarbowej,
	- b) podstawy prawnej opłaty skarbowej,
	- c) określenia celu przedłożenia,
	- d) określenia gruntów, jakie ma obejmować zaświadczenie (wszystkie, dzierżawione, własnościowe),
	- e) dodania do wydruku gruntów oddanych w dzierżawę,
	- f) udziałów,
	- g) składników opodatkowania,
	- h) współwłaścicieli,
	- i) doreczenia na adres stały lub korespondencyjny,
	- j) sposobu doręczenia.
- 3) Możliwość określenia sposobu dostarczenia ww. zaświadczenia w formie elektronicznej przez ePUAP w przypadku korzystania również z modułu do obsługi dokumentów elektronicznych.
- 4) Możliwość prowadzenia rejestru zaświadczeń z możliwością wydruku rejestru.
- 5) Możliwość tworzenia, edycja i usuwania szablonów treści zaświadczenia o gospodarstwie i zaświadczenia o zadłużeniu.
- 6) Możliwość konfiguracji znaków dokumentów oraz ciągłości numeracji.
- 7) System musi umożliwiać projekcję opłat wariantów symulowanych stawek dla naliczenia dla podatku rolnego, podatku leśnego, podatku od nieruchomości i podatku od środków transportowych.
- 8) Wykonywanie symulowanych naliczeń z uwzględnieniem stawek ustawowych, gminnych oraz wariantów stawek symulacyjnych dla podatku rolnego, podatku leśnego, podatku od nieruchomości i podatku od środków transportowych w podziale na osoby fizyczne i osoby prawne oraz dla opłaty za posiadanie psów.
- 9) Obsługa danych do sprawozdania Rb-27S dotyczących skutków obniżenia górnych stawek i udzielonych ulg i zwolnień dotyczących podatku rolnego, podatku leśnego, podatku od nieruchomości dla osób fizycznych i prawnych.

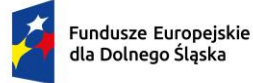

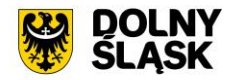

10) Funkcjonalności do pobierania różnych opłat typu: opłata Skarbowa, Administracyjna, Mandaty, Opłata targowa oraz innych dowolnie zdefiniowanych przez Użytkownika w ramach modułu) mających charakter publicznoprawny, wynikających z czynności urzędowych wykonywanych przez organy administracji publicznej. W module istnieje możliwość dodawania opłat i wybór sposobu ich egzekwowania. Opłaty wprowadzone w module, które są windykowane mogą być decyzją odroczone, rozłożone na raty lub umorzone.

### **14) Platforma internetowa dostarczonego systemu dziedzinowego wymagania minimalne:**

W ramach dostawy systemu dziedzinowego wymagane jest dostarczenie platformy internetowej integrującej wszystkie dane z innych systemów, informacje o świadczonych e-usługach przez ePUAP, spersonalizowane dane podatkowe, działający na styku Klient - Urząd. Dzięki niemu mieszkańcy mają mieć dostęp do wszystkich produktów wytworzonych w ramach projektu. Platforma musi dostarczać:

- 1) opisy wszystkich świadczonych przez urząd e-usług w tym również na platformie ePUAP, z których mieszkaniec może skorzystać w sposób elektroniczny;
- 2) możliwość śledzenia postępu swoich spraw;
- 3) podgląd swoich, spersonalizowanych danych o należnościach i zobowiązaniach z tytułu podatków i opłat lokalnych;
- 4) możliwość dokonania płatności z tytułu podatków i opłat lokalnych;
- 5) możliwość umówienia się na wizytę w Urzędzie. Mieszkaniec może przejrzeć dyżury i umówić się na spotkanie w urzędzie.

#### **Minimalne wymagania ogólne platformy:**

- 1) System musi być zbudowany i wdrażany zgodnie z obowiązującymi przepisami prawa, zgodnie z strukturą organizacyjną i regulaminem urzędu oraz dobrymi praktykami funkcjonującymi w JST.
- 2) Dostarczana platforma musi być oprogramowaniem w wersji aktualnej na dzień jej instalacji (tzn. jest dostosowana do zmieniających się powszechnie obowiązujących przepisów prawa lub regulacji wewnętrznych).
- 3) System musi umożliwiać definiowanie dowolnej ilości użytkowników.
- 4) System musi być w całości spolonizowany, a więc musi posiadać polskie znaki i instrukcję obsługi po polsku (dla użytkownika oraz administratora). System musi być przygotowany do obsługi innych języków niż polski oraz musi posiadać mechanizm dynamicznego przełączania się między dostępnymi językami bez konieczności ponownego uruchamiana.
- 5) System musi posiadać graficzny interfejs użytkownika gwarantujący wygodne wprowadzanie danych, przejrzystość prezentowania danych na ekranie oraz wygodny sposób wyszukiwania danych po ergonomicznie dobranych kryteriach.
- 6) System musi spełniać wymagania dostępności WCAG 2.1.
- 7) System musi gwarantować integralność danych, bieżącą kontrolę poprawności wprowadzanych danych, spójność danych.
- 8) System musi pracować w środowisku sieciowym i posiadać wielodostępność pozwalającą na równoczesne korzystanie z bazy danych przez wielu użytkowników.
- 9) System musi gwarantować możliwość wdrożenia integracji z Systemami Dziedzinowymi oraz innymi Systemami.
- 10) System musi posiadać mechanizmy umożliwiające weryfikację integralności danych tj. identyfikację użytkownika i ustalenie daty wprowadzenia i modyfikacji danych. W systemie musi być dostępny dziennik zdarzeń systemowych zapewniający pełną rozliczalność przez przechowywanie szczegółów dotyczących wykonywania każdej czynności wykonanej przez wszystkich użytkowników.
- 11) System musi posiadać mechanizmy ochrony danych przed niepowołanym dostępem, nadawania uprawnień dla użytkowników do korzystania z modułów jak również do korzystania z wybranych funkcji. System musi być oparty o mechanizm ról i uprawnień.
- 12) Siatka uprawnień musi być oparta o strukturę organizacyjną, tj. umożliwia wiązanie poszczególnych ról ze stanowiskami, z którymi połączone są konta pracowników.
- 13) System musi umożliwiać definiowanie zastępstw w zakresie stanowisk, które tymczasowo posiadają uprawnienia zastępowanego pracownika umieszczonego w strukturze organizacyjnej.

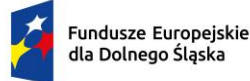

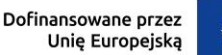

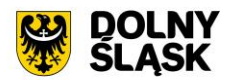

- 14) System musi posiadać mechanizm tworzenia dowolnych stron informacyjnych oraz artykułów za pośrednictwem edytora WYSIWYG. Utworzone podstrony mają możliwość podłączenia do menu głównego portalu poprzez linki (skróty).
- 15) Platforma musi umożliwiać bezpieczne zalogowanie się przez przeglądarkę z wykorzystaniem Węzła Krajowego.
- 16) Platforma musi umożliwiać pozyskiwanie z Systemu Dziedzinowego lub innego, zintegrowanego Systemu danych o aktualnych zobowiązaniach zalogowanego interesanta z uwzględnieniem należności dodatkowych tj. odsetki i inne koszty na bieżącą datę logowania w zakresie:
	- a) prowadzenia spraw w zakresie podatku od nieruchomości od osób fizycznych,
	- b) prowadzenia spraw w zakresie podatku od nieruchomości od osób prawnych,
	- c) prowadzenia spraw w zakresie podatku rolnego od osób fizycznych,
	- d) prowadzenia spraw w zakresie podatku rolnego od osób prawnych,
	- e) prowadzenia spraw w zakresie podatku leśnego od osób fizycznych,
	- f) prowadzenia spraw w zakresie podatku leśnego od osób prawnych,
	- g) prowadzenia spraw w zakresie podatku od środków transportowych,
	- h) prowadzenia spraw w zakresie opłat za gospodarowanie odpadami komunalnymi,
	- i) pozostałych opłat zdefiniowanych w SD
- 17) Musi zawierać elektroniczne biuro interesanta stanowiące wirtualny punkt przyjęć formularzy elektronicznych stosowanych w urzędzie oraz informacji dotyczących sposobu załatwienia spraw.
- 18) Musi być podzielona na część publiczną udostępnianą niezalogowanym użytkownikom i użytkownikom zalogowanym do portalu oraz część wewnętrzną – dla administratora systemu i pracowników urzędu.
- 19) Platforma, oprócz logowania standardowego (e-mail i hasło) musi umożliwiać logowanie domenowe.
- 20) Platforma musi umożliwiać administratorowi systemu przeglądanie i zarządzanie sesjami zalogowanych użytkowników.
- 21) Platforma w części prywatnej musi umożliwiać administratorowi systemu przeglądanie statystyk dotyczących użytkowników systemu oraz ich zagregowanych aktywności, tj. identyfikację najczęściej używanych funkcji i prezentowanie wyników analiz w postaci zestawień i wykresów.
- 22) W części publicznej prezentuje skategoryzowane karty usług.
- 23) Użytkownik Platformy w części publicznej musi mieć możliwość przejrzenia karty usługi, dla której prezentowany jest opis zredagowany przez administratora oraz ma możliwość przejścia do wypełnienia formularza elektronicznego na ePUAP (lub innej platformie zawierającej elektroniczne formularze, np. gov.pl, EMPATIA).
- 24) Karta usługi musi posiadać następujące atrybuty: nazwę, opis, do kogo jest skierowana (obywatel czyli usługi typu A2C, przedsiębiorcy - czyli usługi typu A2B, instytucji/urzędu – czyli usługi typu A2A).
- 25) Administrator Platformy musi mieć możliwość zdefiniowania karty usługi i utworzenia jej wizualizacji.
- 26) Platforma musi umożliwiać zarządzanie rejestrem interesantów, gdzie każdego interesanta można:
	- a) zidentyfikować minimum takimi danymi jak: typ podmiotu, imię, nazwisko, login, dane kontaktowe (telefon, email, faks, www, adres korespondencyjny, oraz dowolną liczbę innych form kontaktu),
	- b) zmienić mu dane podstawowe,
	- c) zmienić mu dane kontaktowe,
	- d) powiązać go z interesantem z Systemu Dziedzinowego,
	- e) aktywować konto interesanta,
	- f) przypisać interesanta do grup użytkowników,
	- g) określić preferencje interesanta w zakresie otrzymywania powiadomień.
- 27) Administrator musi mieć możliwość powiązania użytkownika z jednym lub kilkoma kontami kontrahenta w Systemie Dziedzinowym. Powiązywanie z kontrahentami SD polega na potwierdzaniu tożsamości interesanta i wprowadzeniu jego numeru PESEL (lub NIP). Jeśli w Systemie Dziedzinowym kontrahenci są przypisani do danego numeru PESEL (lub NIP), to pobierane będą dane wszystkich tych kontrahentów. W przypadku zalogowania się do portalu za pośrednictwem Węzła Krajowego (login.gov.pl) potwierdzenie tożsamości następuje automatycznie.
- 28) Użytkownik zalogowany do Platformy musi mieć możliwość przeglądania i zmiany własnych danych: imię, nazwisko, dane kontaktowe standardowe: telefon, email, fax, www, adres korespondencyjny, dane kontaktowe dodatkowe.

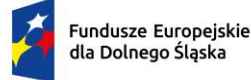

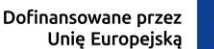

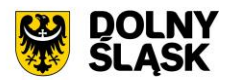

- 29) Użytkownik musi mieć możliwość zmiany hasła oraz ponownego jego nadania w przypadku zagubienia hasła.
- 30) Użytkownik musi mieć możliwość powiązania konta z kontem ePUAP. Powiązanie następuje poprzez przypięcie numeru PESEL do danego konta interesanta. Jeśli interesant zaloguje się za pomocą Węzła Krajowego (login.gov.pl), to jest automatycznie zalogowany na konto, jeśli jego numer PESEL jest powiązany z interesantem.
- 31) Użytkownik musi mieć możliwość przeglądu swoich danych kontrahenta oraz swoich firm z Systemu Dziedzinowego, o ile jego konto jest powiązane z kontem kontrahenta Systemu Dziedzinowego.
- 32) Dane podstawowe prezentowane na Platformie w przypadku powiązania konta z kontrahentem Systemu Dziedzinowego to co najmniej: nazwisko imię / nazwa, typ, PESEL, NIP, data wyrejestrowania lub zgonu (jeśli widnienie w Systemie Dziedzinowym), nazwa firmy, rodzaj, dane kontaktowe oraz NIP/REGON.
- 33) O ile konto interesanta ma potwierdzoną tożsamość to Platforma prezentuje dla danego użytkownika:
	- a) dane adresowe, o ile użytkownik jest zameldowany na terenie Gminy (system dziedzinowy),
	- b) listę nieruchomości, gdzie dla każdej nieruchomości prezentowana jest wielkość, typ nieruchomości, typ własności oraz lista opłat i podatków pobieranych z tytułu nieruchomości: m.in.: podatek od osób fizycznych, podatek od osób prawnych (system dziedzinowy),
	- c) listę środków transportu podlegającą opłatom o ile w Systemie Dziedzinowym użytkownik jest podmiotem prawnym posiadającym opodatkowane środki transportu (system dziedzinowy),
	- d) listę dokumentów dla zalogowanego użytkownika w zakresie e-usług,
	- e) listę opłat lokalnych (skarbowe, opłaty dot. zajęcia pasa drogowego, koncesje alkoholowe oraz inne opłaty) (system dziedzinowy),
	- f) listę faktur do zapłaty o ile dotyczy (system dziedzinowy).
- 34) Po zalogowaniu na swoje konto interesant ma możliwość wyświetlenia informacji o wszystkich swoich zobowiązaniach (oraz zobowiązaniach swoich firm) wobec Urzędu pobranych z Systemu Dziedzinowego oraz historię swoich płatności. Platforma umożliwia przegląd wszystkich zobowiązań finansowych z uwzględnieniem tytułu należności, należności głównej, odsetki, koszty upomnień, wezwań do zapłaty, salda do zapłaty, terminie płatności, kwocie już zapłaconej (w przypadku należności, która została już częściowo spłacona), kwocie zleconej płatności poprzez portal oraz dacie i godzinie zlecenia tej płatności.
- 35) Zobowiązanie zawiera co najmniej (jeśli dotyczy) takie informacje jak: numer decyzji, naliczone odsetki oraz koszty upomnień i wezwań, czy był na nią wystawiony tytuł wykonawczy itp.
- 36) Platforma musi mieć możliwość prezentowania i wyszukiwania konkretnego zobowiązania według rodzaju, daty, terminu płatności itp.
- 37) Platforma musi dawać możliwość przeglądu listy dokumentów dotyczących danego zobowiązania w zakresie minimum rodzaju i numeru dokumentu, daty wydania. Po wybraniu dokumentu możliwy jest podgląd danych szczegółowych, np. typu koncesji, stanu zezwolenia dla opłat z tytułu koncesji alkoholowych. Jeżeli zobowiązanie zostało dopiero częściowo spłacona to użytkownik ma możliwość otrzymania pełnej informacji w układzie: saldo do zapłaty, ile było wpłat na daną należność, kwota każdej płatności, data płatności oraz informację czy płatność została już zaksięgowana, czy nie.
- 38) Platforma musi mieć możliwość wyświetlania historii wszystkich interakcji finansowych mieszkańca z urzędem, jakie zostały zrealizowane poprzez system.
- 39) Platforma musi być zintegrowana co najmniej z trzema systemami płatniczymi, posiadającymi zezwolenie Komisji Nadzoru Finansowego na świadczenie usług płatniczych w charakterze krajowej instytucji płatniczej.
- 40) Platforma musi pozwalać na wnoszenie opłat za pośrednictwem systemu płatności elektronicznych w różny sposób tzn. przez wygenerowanie płatności na wybraną należność i opłacenie lub poprzez koszykową płatność, czyli oznaczenie wielu zobowiązań i opłacenie ich razem.
- 41) Platforma musi mieć możliwość ustawienia sortowania wyświetlanych danych rosnąco lub malejąco względem dowolnego z wyświetlanych parametrów zobowiązań.
- 42) Jeśli zobowiązanie jest płatne w ratach (np. należności podatkowe, należności rozłożone przez urząd na raty) Platforma przedstawia klientowi informację, którą ratę kwota płatności stanowi.
- 43) W sytuacji, kiedy kilku klientów jest solidarnie zobowiązanych do zapłaty zobowiązania klient zalogowany do portalu widzi również minimum imię, nazwisko i adres pozostałych współzobowiązanych. W przypadku podmiotów gospodarczych jest to nazwa firmy i jej siedziba.

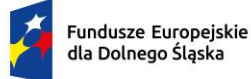

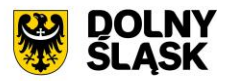

- 44) Platforma musi posiadać mechanizmy kontroli i bezpieczeństwa chroniące użytkowników przed kilkukrotnym wniesieniem płatności z tego samego tytułu.
- 45) Platforma generuje komunikaty informujące i/lub ostrzeżenia wizualne dla użytkownika podczas próby ponownego zlecenia płatności dla zobowiązań, dla których płatność została zlecona za pośrednictwem portalu, a transakcja jeszcze jest przetwarzana.
- 46) Platforma musi posiadać możliwość wydrukowania wypełnionego polecenia przelewu bankowego lub pocztowego, dla zaznaczonej jednej raty lub zaznaczonych wielu zobowiązań.
- 47) Platforma musi posiadać możliwość wyszukiwania i prezentowania zobowiązań według jej rodzaju, czy statusu płatności tzn. np. pokaż tylko zaległe itp.
- 48) Platforma musi mieć możliwość wysyłania informacji o terminie płatności za pośrednictwem SMS, email.
- 49) Wygenerowane płatności zlecone za pośrednictwem portalu, ale jeszcze niezaksięgowane zawierają informacje takie jak: nr konta bankowego, kwota i data zlecenia, status zlecenia oraz data wykonania.
- 50) Informacje o wygenerowanych płatnościach są przesyłane z portalu do Systemu Dziedzinowego. Proces przesyłania danych ma możliwość ustawienia częstotliwości wykonana dla administratora systemu.
- 51) Platforma musi posiadać możliwość wyszukiwania lub filtrowania poleceń płatności według co najmniej: konta bankowego, rodzaju należności, kwoty, typu płatności, stanu zlecenia, daty zlecenia.
- 52) Platforma musi mieć możliwość przeglądu operacji księgowych już zrealizowanych tzn. opłaconych (wpłaty, zwroty, przeksięgowania).
- 53) Platforma musi umożliwiać przegląd poleceń przelewów już zrealizowanych na należnościach z wyszczególnionym dla każdej operacji co najmniej: jej rodzajem, kontem bankowym, na którym została zaksięgowana operacja, identyfikatorem, kwotą faktycznie zapłaconą, datą i godziną przelewu.
- 54) Platforma ma możliwość ustawienia sortowania wyświetlanych danych rosnąco lub malejąco względem dowolnego z wyświetlanych parametrów.
- 55) Platforma ma możliwość wyszukiwania lub filtrowania poleceń przelewów według co najmniej: statusu zlecenia, konta mieszkańca z portalu, tytułu przelewu, konta bankowego, kwoty płatności od-do, typu płatności.
- 56) Dla zobowiązań dotyczących nieruchomości Platforma prezentuje dodatkowo minimum: numer decyzji, typ nieruchomości, numer nieruchomości, numer dokumentu własności/władania, datę wydania dokumentu – pobrane z Systemu Dziedzinowego.
- 57) Dla zobowiązań dotyczących podatku od osób prawnych Platforma prezentuje dodatkowo rok wydania decyzji, typ dokumentu, rodzaj podatku. Dla danych upomnienia prezentuje dodatkowo: numer upomnienia, rok upomnienia, koszt upomnienia, datę wydania upomnienia, datę odbioru upomnienia, kwotę do zapłaty.
- 58) Platforma posiada mechanizmy pozwalające na wysyłanie powiadomień do mieszkańców, pracowników, którzy wyrazili stosowne zgody.
- 59) Platforma zawiera funkcjonalności dot. zarządzania zgodami na komunikację elektroniczną, wyrażaną osobno na dostępne kanały – tj. SMS, e-mail.
- 60) Platforma ma możliwość grupowania użytkowników na potrzeby wysyłania powiadomień.
- 61) Platforma musi posiadać planowanie wysyłki powiadomień na konkretny czas lub wysyłkę powiadomienia ad-hoc.
- 62) Platforma posiada komunikator systemowy umożliwiający komunikację dwustronną między pracownikami oraz jednostronną od urzędnika do interesanta.

# **15) Wdrożenie – wymagania minimalne**:

- 1) Przeprowadzenie analizy przedwdrożeniowej obejmującej analizę dotychczasowego sposobu organizacji pracy w obszarach e-usług.
- 2) Uzgodnienie Planu wdrożenia obejmującego:
	- a) listę wymaganych czynności do wykonywania,
	- b) uzgodnienie sposobu odbioru.
- 3) Wykonanie następujących usług:
	- a) konfiguracja warstwy sprzętowej, systemowej i sieciowej gwarantującej odpowiedni poziom bezpieczeństwa jedynie w zakresie dostarczanego (wdrażanego) rozwiązania/systemu i jego niezbędnego otoczenia,
	- b) wdrożenie poziomu bezpieczeństwa w obszarze integracji,

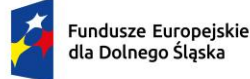

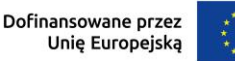

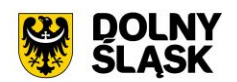

- c) dokonywanie aktualizacji Platformy wraz z szyną danych na potrzeby wdrożenia.
- d) dostarczenie rozwiązania umożliwiającego wymianę danych poprzez centralną szynę danych i uruchomi je na tej szynie,
- e) zapewnienie, że przepływ danych będzie się odbywać w formie szyfrowanej,
- f) umożliwienie jednoczesnej wymiany danych pomiędzy szyną i Platformą,

Wdrożenie systemu obejmie również:

- 1) instalację i konfigurację systemu.
- 2) Instruktaże oraz asystę stanowiskową dla administratora systemu polegająca na:
	- a) przeprowadzeniu instruktażu obsługi całego systemu bądź jego części wspomagającego obsługę obszarów działalności urzędu dla wskazanych przez urząd pracowników,
	- b) przeprowadzeniu analizy stanowiskowej zadań realizowanych w systemie, charakterystycznych dla konkretnych merytorycznych stanowisk pracowniczych,
	- c) przeprowadzeniu instruktażu w zakresie zarządzania użytkownikami i uprawnieniami, zabezpieczania i odtwarzania danych systemu dla osób pełniących obowiązki administratorów systemu wskazanych przez urząd.

### **16) Szkolenia – wymagania minimalne**:

Szkolenia mają na celu osiągniecie odpowiedniej wiedzy z zakresu używania systemu na odpowiednich stanowiskach służbowych. Przeprowadzenie pakietu szkoleń jest odpowiednio skoordynowane z przeprowadzeniem procesu wdrożenia.

- 1) Szczegółowy zakres poszczególnych szkoleń podlega uzgodnieniu w ramach akceptacji harmonogramu i materiałów szkoleniowych oraz analizy przedwdrożeniowej.
- 2) Ustalenie i przekazanie minimalnych wymagań, jakie powinni spełniać uczestnicy szkolenia.
- 3) Wskazanie osób do przeszkolenia.
- 4) Szkolenia są realizowane w pomieszczeniach i na sprzęcie udostępnionym przez urząd.
- 5) Nie dopuszcza się przeprowadzania szkoleń typu e-learning w zastępstwie szkoleń tradycyjnych, jednak dopuszcza się szkolenia zdalne (sesje zdalnego pulpitu, webinaria).
- 6) Dopuszcza się przeprowadzanie szkoleń grupowych, w grupach do 15 użytkowników oraz szkoleń indywidualnych przy stanowiskowych dla grup jedno-, dwu- lub trzyosobowych.
- 7) Osoby pełniące obowiązki administratorów są szkolone zakresie zarządzania użytkownikami i uprawnieniami, zabezpieczania i odtwarzania danych.
- 8) Przeszkolenie obejmuje również szkolenie administratora wskazanego przez Zamawiającego w zakresie administracji i konfiguracji systemu bazodanowego w obszarze dostarczanego (wdrażanego) rozwiązania/systemu. Szkolenie obejmuje co najmniej instalację, konfigurację bazy danych, obsługę narzędzi administratora, architekturę systemu, zagadnienia związane z zachowaniem bezpieczeństwa, integralności i zabezpieczenia przed utratą danych, przywracaniem danych po awarii.
- 9) Uzgodnieniu przed rozpoczęciem szkoleń podlegają:
	- a) minimalne wymagania dla uczestników szkoleń,
	- b) harmonogram szkoleń grupowych i indywidualnych,
	- c) materiały szkoleniowe dla szkoleń grupowych,
	- d) listy obecności ze szkoleń grupowych i indywidualnych.

#### **17) Integracja platformy z Systemem Dziedzinowym – wymagania minimalne:**

W ramach wdrożenia konieczne jest dostarczenie usług integracji SD (Systemów Dziedzinowych) na potrzeby Platformy.

Integracja ma na celu udostępnienie aktualnych informacji finansowych (należności, płatności) z poziomu Systemów Dziedzinowych. Integracja jest możliwa do realizacji tylko wtedy, o ile Systemy Dziedzinowe i pozostałe Systemu Zamawiającego posiadają dostarczone interfejsy integracyjne w opisanym zakresie.

Poniższa lista opisuje minimalny zakres integracji Platformy z Systemami Dziedzinowymi. Integracja od strony Systemów Dziedzinowych i pozostałych Systemów odbywa poprzez Szynę Danych.

- 1) System Dziedzinowy udostępnia informację o kontrahentach w zakresie nie mniejszym niż: Nazwa/Nazwisko, Imię, PESEL, NIP, adres z uwzględnieniem wskazań na słownik TERYT.
- 2) System Dziedzinowy zintegrowany z Platformą udostępnia informacje o należnościach kontrahenta (mieszkańca).

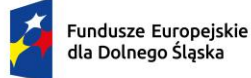

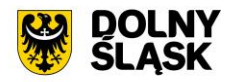

- 3) Informacje dot. należności nie mogą mieć mniejszego zakresu niż: rodzaj należności, kwota, kwota do zapłaty, kwota odsetek, VAT, numer decyzji urzędowej, termin płatności.
- 4) System Dziedzinowy zintegrowany z Platformą udostępnia informacje dotyczące kont bankowych, na które należy wpłacić należność. Systemy Dziedzinowe i pozostałe Systemy uwzględniają te nr rachunków w celu przyjmowania masowych płatności.
- 5) System Dziedzinowy zintegrowany z Platformą udostępnia informacje dotyczące wpłat dokonanych na należności. Przekazane dane zawierają zakres informacyjny przynajmniej: data wpłaty, kwota, kwota odsetek, kwota VAT, kontrahent (mieszkaniec) wpłacający.
- 6) System Dziedzinowy zintegrowany z Platformą udostępnia szczegółowe informacje dla należności do zapłaty będące wezwaniami lub upomnieniami takie jak: data odbioru, data wydania, data zapłaty, koszt, numer.
- 7) System Dziedzinowy lub inny System Zamawiającego zintegrowany z Platformą umożliwia podanie należności z określeniem: nazwy, typu, kwoty, terminu płatności, kontrahenta.

Wymogiem koniecznym jest założenie, że poszczególne Systemy Dziedzinowe lub pozostałe Systemy Zamawiającego dysponują zakresem danych do udostępnienia zgodnym z powyższą listą.

# **18) Lista funkcjonalności dot. szyny danych (ESB) - wymagania minimalne**

- 1) Komunikacja pomiędzy Platformą eUsług i systemami dziedzinowymi, jak również pomiędzy systemami zewnętrznymi jest realizowana przez pośrednią warstwę integracyjną Szynę Danych.
- 2) ESB odpowiada za:
	- a) rejestrację usług sieciowych oferowanych przez Systemy Dziedzinowe oraz Platformę w ramach dowolnej sieci opartej o protokół TCP/IP
	- b) rejestrowanie potwierdzeń i statusów przekazania i przyjęcia informacji przez komunikujące się systemy: obsługę sytuacji polegających na chwilowej utracie łączności z warstwą integracyjną przez jeden lub kilka komunikujących się systemów.
- 3) ESB umożliwia prezentację w graficznym interfejsie użytkownika informacji w zakresie monitorowania wymiany danych oraz diagnozowania problemów z przekazywaniem danych.
- 4) ESB posiada wbudowane narzędzie do tworzenia, implementowania, wdrażania, uruchamiania i konfigurowania usług wymiany danych pomiędzy systemami zewnętrznymi.
- 5) ESB umożliwia podłączanie, katalogowanie i wzajemne udostępniania usług pomiędzy systemami integrowanymi: Platforma eUsług Mieszkańca, systemy dziedzinowe.
- 6) ESB umożliwia obsługę protokołu SOAP dla usług wywoływanych oraz usług udostępnianych. Zapewnia:
	- a) realizację wywoływania lub udostępniania w standardzie min. WSDL, SOAP,
	- b) standard WS-Security.
- 7) ESB umożliwia realizację procesów integracyjnych w oparciu o model synchroniczny i asynchroniczny.

### **W ramach dostawy systemu dziedzinowego wymagane jest dostarczenie także systemu spełniającego następujące wymagania minimalne:**

Moduł elektronicznych konsultacji społecznych:

- 1) System musi być oparty o nowoczesne, intuicyjne interfejsy, a projekt graficzny systemu powinien być nowoczesny, zgodny z obecnymi trendami w projektowaniu graficznym uwzględniając przede wszystkim aktualne trendy web design oraz wychodzić naprzeciw oczekiwaniom współczesnego odbiorcy.
- 2) System musi umożliwiać prowadzenie konsultacji społecznych z mieszkańcami, organizacjami, stowarzyszeniami i jednostkami własnymi partnerów projektu, obejmujących swoim zasięgiem obszar działania jednostki partnera projektu lub wybrane jego części w formie ankiet, for dyskusyjnych lub konsultacii dokumentu.
- 3) System musi umożliwiać składanie i konsultowanie projektów do budżetu partycypacyjnego.
- 4) System musi umożliwiać przeprowadzenie głosowania nad złożonymi i zatwierdzonymi projektami budżetu partycypacyjnego.
- 5) System powinien umożliwiać automatyczne powiadamianie zarejestrowanych osób, które wyraziły chęć otrzymywania powiadomień o zbliżających się terminach konsultacji lub ich etapów.

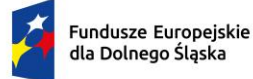

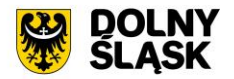

- 6) System musi umożliwiać zainteresowanym osobom udział w dialogu społecznym z wykorzystaniem formularzy elektronicznych.
- 7) System musi umożliwiać rejestrację osób zainteresowanych udziałem w dialogu społecznym z wykorzystaniem formularza elektronicznego, przy użyciu, którego zapewnione zostaną warunki legalności gromadzenia danych osób zainteresowanych oraz transparentności przetwarzania ich danych (m.in. spełnienie obowiązku informacyjnego).
- 8) System musi publikować wszystkie aktualnie prowadzone, zakończone i archiwalne formy dialogu społecznego.
- 9) System powinien zapewniać weryfikację wprowadzanych danych w formularzach i kreatorach oraz identyfikację wszelkich okoliczności związanych z incydentami bezpieczeństwa związanymi z przetwarzaniem tych danych.

Zarządzanie systemem – Moduł elektronicznych konsultacji społecznych - wymagania minimalne

- 1) System powinien być podzielony na dwie części:
	- a) prywatną dostępną tylko dla zalogowanych, uprawnionych pracowników jednostki partnera projektu. Konfigurowanie oraz wszystkie wpisy dotyczące konsultacji i kolejnych jej etapów wykonywane przez uprawnionych pracowników jednostki partnera projektu powinny być możliwe tylko w strefie prywatnej;
	- b) publiczną dostępną dla uczestników konsultacji społecznych oraz wszystkich zainteresowanych osób, przy czym przeglądać wszystkie formy konsultacji może każdy i zawsze, ale wziąć w nich udział mogą tylko zalogowani uczestnicy.
- 2) System powinien umożliwiać pracę minimum następującym typom użytkowników i uczestników:
	- a) uczestnik zewnętrzny uczestnik niezalogowany/gość posiadający prawo do przeglądania wszystkich form konsultacji społecznych,
	- b) uczestnik zewnętrzny uczestnik z uproszczonym logowaniem uczestnik indywidualny lub instytucjonalny – identyfikowany poprzez PESEL/NIP lub adres email,
	- c) uczestnik zewnętrzny uczestnik zalogowany uczestnik indywidualny lub instytucjonalny identyfikowany poprzez Węzeł Krajowy,
	- d) użytkownik wewnętrzny administrator konfiguruje System konsultacji społecznych, tworzy konta użytkowników wewnętrznych i nadaje im uprawnienia,
	- e) użytkownik wewnętrzny operator Systemu tworzy i zarządza przebiegiem dialogu społecznego,
	- f) użytkownik wewnętrzny moderator dyskusji zarządza treściami for dyskusyjnych,
	- g) użytkownik wewnętrzny osoba merytoryczna zarządza oceną formalną i merytoryczną w budżecie obywatelskim.
- 3) System powinien być zintegrowany z Węzłem Krajowym w zakresie logowania.
- 4) System powinien zbierać informacje o wszystkich aktywnościach użytkowników:
	- a) wewnętrznych w zakresie wprowadzanych zmian w Systemie oraz zarządzania formami dialogu społecznego,
	- b) zewnętrznych w zakresie wyrażania przez nich opinii w trakcie korzystania z Systemu.
- 5) System powinien umożliwiać administratorowi:
	- a) tworzenie kont użytkowników Systemu oraz nadawanie uprawnień do Systemu,
	- b) zarządzanie parametrami konfiguracyjnymi Systemu minimum w zakresie:
	- c) konfiguracji danych teleadresowych urzędu,
	- d) konfiguracji połączenia z Węzłem Krajowym,
	- e) konfiguracji poczty elektronicznej wykorzystywanej do komunikacji z mieszkańcami i podmiotami.

Obsługa procesu konsultacji społecznych - wymagania minimalne

- 1) System powinien umożliwiać prowadzenie wielu konsultacji jednocześnie.
- 2) System powinien umożliwiać przeprowadzanie złożonego procesu konsultacji społecznych, składającego się z dowolnej liczby, zróżnicowanych form w ramach jednej konsultacji społecznej.
- 3) System powinien udostępniać wszystkie zaplanowane, aktualnie prowadzone oraz zakończone konsultacje społeczne oraz informacje o nich (harmonogramy, załączniki) wszystkim zainteresowanym osobom, bez konieczności logowania.

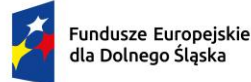

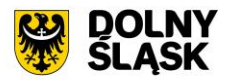

- 4) System powinien umożliwiać prowadzenia konsultacji w minimum następujących formach: ankiety, konsultacji projektu dokumentu oraz forum dyskusyjnego.
	- a) ankieta:
		- i. może składać się z jednego lub wielu pytań, przy czym System nie może ograniczać ich maksymalnej liczby,
		- ii. pytania w ankiecie mogą być jedno- lub wielokrotnego wyboru, w formie macierzy, skali od do, również z możliwością wskazywania obrazków jako odpowiedzi,
		- iii. powinna umożliwiać tworzenie pytań warunkowych, w których kolejne pytanie zależy od udzielonej odpowiedzi,
		- iv. powinna umożliwiać dodawanie pytań, których odpowiedzi są dostępne tylko dla administratorów,
		- v. do tworzenia ankiet System powinien zapewniać odpowiedni kreator,
		- vi. kreator musi umożliwiać tworzenie ankiet składających się z dowolnej liczby pytań i dowolnej liczby odpowiedzi dla każdego pytania,
	- b) konsultacje projektu dokumentu:
		- i. system powinien umożliwiać prowadzenie konsultacji społecznych dowolnego dokumentu,
		- ii. system powinien udostępniać formularz dodawania opinii minimum z definiowalnym odnośnikiem typu rozdział, paragraf (paragraf 1, 2…) oraz polami do wprowadzenia treści opinii i uzasadnienia,
		- iii. kreator musi umożliwiać zaimportowanie projektu dokumentu do konsultacji z pliku zipx (Legislator).
	- c) fora dyskusyjne:
		- i. system powinien umożliwiać stworzenie minimum jednego forum dyskusyjnego, które można wykorzystywać w dowolnej liczbie konsultacji,
		- ii. forum dyskusyjne musi mieć możliwość przypisania moderatora, który może dowolnie zmieniać opinie uczestników zewnętrznych.
- 5) System powinien umożliwiać przeprowadzenie konsultacji skierowanej do wszystkich podmiotów i/lub mieszkańców – konsultacje otwarte.
- 6) System powinien umożliwiać przeprowadzenie konsultacji skierowanej do wybranej grupy uczestników – konsultacje zamknięte.
- 7) System, za pomocą dedykowanych kreatorów, musi umożliwiać zaprojektowanie całego procesu konsultacji. Kreator musi umożliwiać tworzenie ankiet składających się z dowolnej liczby pytań i dowolnej liczby odpowiedzi dla każdego pytania oraz struktury konsultowanego dokumentu, przy czym kreator musi umożliwiać stworzenie takiej konsultacji z dowolną liczbą form konsultacji i w dowolnej ich konfiguracji.
- 8) System powinien umożliwiać zaprojektowanie harmonogramu przebiegu konsultacji terminów rozpoczęcia i zakończenia konsultacji, każdego z jej etapów, jego form, przy czym musi umożliwiać takie zaprojektowanie harmonogramu, żeby można było uwzględnić również te formy konsultacji, dla których System nie przewiduje wsparcia, np. spotkania informacyjne. Harmonogram musi być jednocześnie mechanizmem kontrolującym przebieg konsultacji, który w sposób automatyczny odpowiednio włącza lub wyłącza dostęp do aktualnego etapu konsultacji. Harmonogram ma działać niezależnie dla każdej konsultacji i stanowić jej integralną część.
- 9) System powinien umożliwiać załączanie plików do konsultacji (załączniki, galerie zdjęć) lub dowolnego jej etapu użytkownikom wewnętrznym na etapie tworzenia konsultacji i użytkownikom zewnętrznym.
- 10) System powinien umożliwiać przerwanie tworzenia konsultacji społecznej i zapisanie na dowolnym etapie jej tworzenia.
- 11) System powinien umożliwiać dowolną modyfikację zaprojektowanej konsultacji społecznej lub jej etapu, która nie została rozpoczęta.
- 12) System powinien umożliwiać publikowanie wyników ankiety w trakcie trwania konsultacji, jak również po jej zakończeniu oraz dodatkowo, po jej zakończeniu generować wyniki w postaci raportu.
- 13) W przypadku, kiedy do urzędu wpłyną w formie tradycyjnej (papierowej) opinie uprawnionych do udziału w konsultacjach osób i/lub podmiotów, System powinien umożliwiać operatorowi konsultacji ich ręczne wprowadzenie do Systemu, w taki sposób, żeby te opinie były brane pod uwagę w prezentowanych przez System raportach i wynikach.

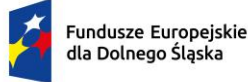

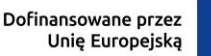

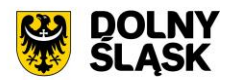

- 14) W przypadku zastosowania w trakcie konsultacji innej formy, niemożliwej do przeprowadzenia w Systemie (np. spotkanie), System powinien umożliwiać załączenie raportu z jego przebiegu w postaci krótkiego opisu i/lub załącznika oraz udostępnienie wszystkim zainteresowanym osobom.
- 15) System powinien w sposób w pełni automatyczny udostępniać informacje o wszystkich aktualnych konsultacjach minimum kanałami RSS i/lub umożliwiać powiadomienie zarejestrowanych w Systemie osób, które mogą być zainteresowane udziałem w konsultacji społecznej.
- 16) System powinien automatycznie nadawać status każdej konsultacji w minimalnym zakresie, na który składają się następujące statusy:
	- a) projektowana,
	- b) aktualna,
	- c) zakończona,
	- d) archiwalna.
	- e) Minimalna lista parametrów konsultacji, które musi wspierać System:
	- f) temat konsultacji,
	- g) data rozpoczęcia i zakończenia konsultacji,
	- h) data rozpoczęcia i zakończenia kolejnych etapów konsultacji,
	- i) konsultacia otwarta/zamknieta,
	- j) osoba (operator) odpowiedzialna za przebieg konsultacji,
	- k) sposób identyfikacji uczestnika konsultacji.
- 17) System powinien umożliwiać stworzenie konsultacji społecznych wymagających rejestracji i logowania, jak i takich, które wymagają podania minimalnej, konfigurowalnej przez administratora liczby informacji o ich autorze, przy czym słownik wymaganych elementów musi zawierać minimum imię, nazwisko, pesel (wskazane cyfry lub sumę wskazanych cyfr), adres zamieszkania.
- 18) System musi umożliwiać stworzenie konsultacji, w których wymagane jest potwierdzenie głosu kodem sms.
- 19) System powinien umożliwiać tworzenie szablonów konsultacji, które mogą być później wykorzystane do stworzenia nowej konsultacji, bazującej na szablonie.
- 20) System powinien prezentować statystki dotyczące poszczególnych konsultacji społecznych czy jej etapów, w szczególności liczbę wypowiedzi lub oddanych głosów.
- 21) System powinien umożliwiać generowanie raportu po każdym zakończonym etapie konsultacji oraz raport końcowy z przebiegu konsultacji.
- 22) System powinien umożliwiać dodanie informacji o decyzji kierownictwa w konsultowanej sprawie.

Moduł Budżet obywatelski – wymagania minimalne:

- 1) System musi umożliwiać konfigurację parametrów i warunków formalnych budżetu obywatelskiego, minimum w zakresie:
	- a) określenia terminu naboru wniosków do budżetu partycypacyjnego,
	- b) terminu składania podpisów pod projektem,
	- c) liczby wymaganych podpisów pod projektem,
	- d) terminu głosowania,
	- e) określenia podziału na grupy projektów na np. inwestycyjne, osiedlowe, z możliwością dowolnej dystrybucji środków w obrębie zdefiniowanych typów i podtypów,
	- f) określenia maksymalnej liczby projektów, na które można głosować w ramach grupy i podgrup,
	- g) kwot przeznaczonych na poszczególne typy projektów.
- 2) Kreator budżetu obywatelskiego musi umożliwiać minimum:
	- a) wprowadzenie treści opisowych (tytuł, szczegółowy opis, grafiki),
	- b) dodanie dowolnej liczby załączników,
	- c) zdefiniowanie szczegółowego harmonogramu, na który składać się mogą minimum rozpoczęcie budżetu, składanie projektów, zbieranie podpisów pod projektami, ocena merytoryczna, głosowanie i wyniki końcowe, przy czym musi istnieć możliwość wyłączania wskazanych elementów harmonogramu,
	- d) podziału przewidzianych na budżet środków na grupy i podgrupy,
	- e) określenia parametrów dotyczących oceny formalnej projektów (minimum liczba podpisów uprawnionych mieszkańców pod składanym projektem),

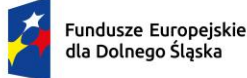

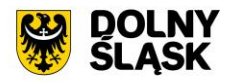

- f) określenia wartości minimalnych i maksymalnych wartości projektów, przy czym kreator musi umożliwić ich zdefiniowanie dla każdej grupy i/lub podgrupy niezależnie,
- g) określenia sposobu głosowania (system powinien umożliwiać oddawanie głosów na pojedyncze projekty, listę projektów lub poprzez przydzieleni określonej punktacji z maksymalnej możliwej),
- h) udostępniać domyślny formularz składania projektu z minimum tytułem projektu, grupą, do której projekt będzie przypisany, opisem, kosztem(ami) oraz możliwością załączania załączników,
- i) udostępniać możliwość modyfikacji formularza poprzez dodawanie tekstowych, liczbowych, list, grup wyboru pól formularza z możliwością określania obowiązkowości ich wypełnienia,
- j) udostępniać możliwość dodawania treści oświadczeń i ich wymagalności, na etapach składania projektu i głosowania,
- k) umożliwiać wybór metod autoryzacji na etapie głosowania, przy czym powinien umożliwiać oddawanie głosów z koniecznością rejestrowania konta i logowania, jak i takiej, która wymagają podania minimalnej, konfigurowalnej przez administratora liczby informacji o głosującym, przy czym słownik wymaganych elementów musi zawierać minimum imię, nazwisko, pesel (wskazane cyfry lub sumę wskazanych cyfr), adres zamieszkania; w przypadku głosowania bez logowania system musi mieć narzędzia do weryfikacji osoby głosującej w minimum postaci sprawdzenia podanych danych w zewnętrznym źródle danych (zewnętrzny system lub plik z danymi),
- l) system musi umożliwiać wysyłanie kodu sms do weryfikacji głosu.
- 3) System musi umożliwiać prowadzenie, w kolejnych latach, wielu budżetów obywatelskich, których przebieg może być każdorazowo inny, zgodnie z ustawieniami kreatora.
- 4) System musi przechowywać historię budżetów prowadzonych w poprzednich latach.
- 5) System musi udostępniać wzór formularza składania projektu, adekwatny do budżetu obywatelskiego w danym roku.
- 6) System musi umożliwiać złożenie dowolnej liczby projektów przez jednego lub wielu użytkowników zewnętrznych, w dowolnym czasie przewidzianym na ich obsługę.
- 7) System musi umożliwiać administratorowi ręczne wprowadzenie wniosku do budżetu partycypacyjnego złożonego w wersji papierowej do urzędu oraz ręczne wprowadzenie podpisów i głosów poparcia złożonych w wersji papierowej do urzędu, przy czym wprowadzone w ten sposób informacje muszą funkcjonować na tych samych zasadach.
- 8) System musi automatycznie akceptować lub odrzucać wniosek w przypadku niespełnienia- warunków w zakresie liczby złożonych podpisów lub terminu ich składania.
- 9) System musi wizualizować w czasie rzeczywistym przebieg procedowania projektu oraz prezentować jego statystyki.
- 10) System musi umożliwiać administratorowi wprowadzanie oceny merytorycznej.
- 11) System musi umożliwiać głosowanie na projekty, zgodnie z założeniami określonymi w parametrach konfiguracyjnych oraz, w oparciu o liczbę głosów pod projektem, automatycznie ustalać i prezentować ranking z podziałem na typy projektów.
- 12) System musi umożliwiać załączenie końcowego raportu i decyzji zatwierdzającej listę projektów, które dostana dotacie.

# **6. GMINA ZŁOTY STOK**

# **6.1. Tworzenie i modernizacja systemu informacji przestrzennej**

Aktualnie Zamawiający użytkuje System Informacji Przestrzennej GISON firmy GISON Sp. Z o. o.

Wymagana jest modernizacja (aktualizacja) przedmiotowego systemu informacji przestrzennej w zakresie niezbędnym do realizacji przedmiotowego zakresu projektu w celu umożliwienia świadczenia nowych e-usług dla mieszkańców, który jest elementem niezbędnym do współdziałania nowych powstałych e-usług.

W wyniku modernizacji muszą zostać wdrożone e-usługi GIS na minimum 4 poziomie dojrzałość. Dla poniższych eusług zostanie uruchomionych 6 interaktywnych formularzy będących integralną częścią Systemu GIS, dzięki którym sprawy urzędowe będzie można zrealizować drogą elektroniczną.

- 1) Wniosek ustalenie numeru porządkowego budynku
- 2) Wniosek na zajęcie pasa drogowego w celu umieszczenia reklam w pasie drogowym
- 3) Wniosek o wydanie decyzji na lokalizację urządzenia w pasie drogowym niezwiązanego z funkcjonowaniem drogi
- 4) Wniosek o wydanie decyzji zezwalającej na lokalizację nowego zjazdu

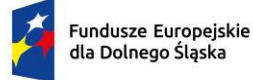

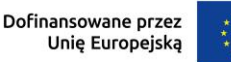

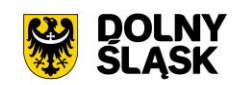

5) Wniosek o wydanie decyzji zezwalającej na przebudowę istniejącego zjazdu

6) Wniosek o wydanie decyzji zezwalającej na zajęcie pasa drogowego w celu budowy zjazdu

Użytkownik będzie miał możliwość dostępu do formularzy online, możliwość zainicjowania sprawy drogą elektroniczną, wypełnienie i przesłanie dokumentów elektronicznych do jednostki oraz dokonania płatności.

Użytkownik musi mieć możliwość płatności elektronicznej zgodnie z wymogami "Ustawy z dnia 16 listopada 2006 r. o opłacie skarbowej" dla wniosków obsługiwanych w Systemie GIS – Wypisy, wyrysy, zaświadczenie z MPZP/SUiKZP oraz Systemie GIS – Obszary rewitalizacji i obszary zdegradowane.

Jako rozwiązanie równoważne do modernizacji/aktualizacji w/w Systemu Informacji Przestrzennej posiadanego przez Zamawiającego w celu realizacji projektu - Zamawiający dopuszcza wymianę aktualnie eksploatowanego Systemu Informacji Przestrzennej. Wymagane jest aby wymieniony (nowy) system posiadał parametry i funkcjonalności, a także zapewniał wydajność nie gorszą niż system po modernizacji. Natomiast wymiana nie może generować po stronie Zamawiającego ani dodatkowego zaangażowania ani dodatkowych kosztów.

# **Wymagane jest aby wymieniany System Informacji Przestrzennej spełniał wszystkie niżej wymienione parametry/funkcjonalności/wymagania równoważności):**

# **1) Architektura Systemu GIS – wymagania minimalne**

W ramach niniejszego zamówienia Wykonawca dostarczy i wdroży system GIS. Wykonawca, aby prawidłowo wykonać zadanie musi dostarczyć i wdrożyć na rzecz Zamawiającego wymienione w rozdziale obszary z zakresu Systemu GIS. Wszystkie wymagania funkcjonalne systemu GIS muszą być realizowane przez aplikacje internetową. Zamawiający nie dopuszcza możliwości stosowania rozwiązania w technologii dwuwarstwowej, klient-serwer (desktop).

- 1) System musi zostać dostarczony w architekturze 3-warstwowej: centralna baza danych serwer aplikacji webowych - IIS oraz przeglądarka internetowa po stronie klienta.
- 2) Wszystkie funkcjonalności systemu muszą zostać zrealizowane poprzez aplikację webową w przeglądarce internetowej, bez konieczności instalowania dodatkowych wtyczek.
- 3) System musi posiadać budowę modułową, a jednocześnie stanowić kompleksowy zintegrowany system zarządzania obejmujący swoim zakresem określoną funkcjonalność.
- 4) System bazy danych musi wspierać zapytania przestrzenne.
- 5) Wszystkie moduły systemu muszą być dostępne przez sieć web bez potrzeby instalowania dodatkowych wtyczek.
- 6) System musi posiadać nieograniczoną liczbę jednoczesnych dostępów.
- 7) System musi zapewniać pełną integrację graficznej bazy danych z atrybutami opisowymi. Wszystkie informacje muszą być rejestrowane w jednej lub kilku spójnych i powiązanych ze sobą relacyjnoobiektowych bazach danych.
- 8) Serwer aplikacji musi działać w środowisku Windows Server 2010 lub nowszym.
- 9) System musi być skalowalny i wielodostępny oraz pozwalać na współdzielenie danych przez wielu użytkowników
- 10) System musi zapewniać dostęp do serwera aplikacji szyfrowanego protokołem SSL.
- 11) Serwer musi być wyposażony w odpowiednie zabezpieczenia przed utratą danych i dostępem do danych dla osób nieuprawnionych.
- 12) System musi umożliwiać dostęp dla użytkowników do poszczególnych modułów na podstawie uprawnień zdefiniowanych przez administratora systemu.
- 13) System musi wspierać kodowanie znaków zgodne z UTF-8.
- 14) System w musi być dostępny w języku polskim.

# **2) System GIS – Modernizacja Geoportal gminny – wymagania minimalne**

Minimalne wymagania funkcjonalne w zakresie systemu GIS - Geoportal gminny

- 1) System musi umożliwiać logowanie do panelu administratora dla użytkowników z uprawnieniami konfiguracji systemu.
- 2) System musi umożliwiać tworzenie i publikowanie na portalu kompozycji mapowych wraz z wyszukiwarkami i narzędziami. Jako kompozycję mapową przyjmuje się zestawienie danych

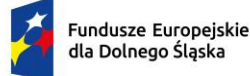

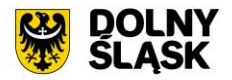

przestrzennych z wybranego zakresu merytorycznego (np. planowanie przestrzenne, turystyka, infrastruktura) wraz z wyszukiwarkami tematycznymi i dedykowanym zestawem narzędzi mapowych.

- 3) System musi umożliwiać dodanie do kompozycji wyszukiwarek tematycznych z obszaru systemów dziedzinowych m.in. wyszukiwarka odcinków dróg, wyszukiwarka aktów planowania przestrzennego.
- 4) System musi umożliwiać nadanie nazwy, opisu oraz symbolu graficznego identyfikującego wybraną kompozycję mapową.
- 5) System musi umożliwiać definiowanie unikalnych etykiet (tagów) oraz ich przypisywanie do kompozycji mapowej w celu grupowania kompozycji.
- 6) System musi umożliwiać definiowanie domyślnego układu współrzędnych, w którym ma zostać wyświetlony portal po uruchomieniu.
- 7) System musi umożliwiać definiowanie szerokości i długości centroida mapy, wyświetlanego domyślnie po uruchomieniu portalu. System musi umożliwiać definiowanie szerokości i długości środka mapy zarówno poprzez podanie współrzędnych geograficznych punktu jak i poprzez ręczne wskazanie na mapie dostępnej bezpośrednio w oknie konfiguracyjnym systemu.
- 8) System musi umożliwiać definiowanie domyślnego zoomu mapy poprzez określenie wartości zoomu, w którym wyświetlana będzie domyślnie mapa po uruchomieniu portalu.
- 9) System musi umożliwiać definiowanie minimalnego oraz maksymalnego zoomu mapy, w którym ma być wyświetlana mapa po uruchomieniu portalu. System musi wyświetlać wartość skali, której odpowiada podany zoom mapy.
- 10) System musi umożliwiać określenie maksymalnego widocznego zakresu mapy. System musi umożliwiać definiowanie zakresu zarówno poprzez podanie współrzędnych geograficznych punktów ograniczających zakres mapy jak i poprzez ręczne wrysowanie prostokąta odpowiadającego widocznemu zakresowi mapy na mapie dostępnej bezpośrednio w oknie konfiguracyjnym systemu.
- 11) System musi umożliwiać użytkownikowi samodzielną konfigurację treści komunikatu początkowego (wyświetlanego każdorazowo po otwarciu portalu) oraz formatowanie tekstu w panelu administratora.
- 12) System musi umożliwiać określenie kolorystyki portalu, poprzez wskazanie dowolnego koloru głównego portalu, koloru pobocznego oraz koloru tła komunikatów błędów/ostrzeżeń. Jako kolor główny przyjmuje się kolor dominujący na portalu, jako kolor poboczny przyjmuje się kolor elementów dodatkowych, takich jak m.in. wybrane przyciski narzędzi.
- 13) System musi umożliwiać użytkownikowi automatyczną publikację portalu po wybraniu właściwego narzędzia dostępnego z poziomu panelu administratora bez konieczności importowania plików projektu.
- 14) System musi umożliwiać samodzielną konfigurację elementów kompozycji poprzez wybór ich rozmieszczenia w interfejsie portalu (lewa krawędź portalu, pasek górny portalu, prawa krawędź portalu).
- 15) System musi umożliwiać dodanie adresów warstw WMS/WFS/TMS do repozytorium, a następnie wykorzystanie dodanych adresów WMS/WFS/TMS do drzewa warstw dla wybranej kompozycji na portalu publicznym.
- 16) System musi umożliwiać konfigurację zawartości drzewa warstw poprzez wybór warstw z repozytorium WMS/WFS/TMS. System musi umożliwiać tworzenie grup warstw tematycznych o podanym przez użytkownika tytule oraz wskazywać warstwy/grupy domyślnie włączone i rozwinięte po wejściu na kompozycję mapową.
- 17) System musi umożliwiać udostępnianie kompozycji mapowej na portalu jako wersję dostępną, tylko po zalogowaniu przez uprawnionego użytkownika.
- 18) System musi umożliwiać przechodzenie pomiędzy opublikowanymi kompozycjami mapowymi, poprzez wybór kompozycji z listy dostępnych kompozycji z poziomu portalu.
- 19) System musi umożliwiać publikację dostępnych kompozycji mapowych zarówno w postaci "kafelków", prezentujących symbole graficzne poszczególnych kompozycji jak i w formie listy prezentującej nazwy kompozycji. Sposób prezentacji dostępnych kompozycji musi być konfigurowalny przez użytkownika w panelu administratora.
- 20) System musi umożliwić wyszukiwanie kompozycji na portalu za pomocą przypisywanych do kompozycji tagów oraz po podaniu nazwy kompozycji. System musi wyświetlać listę tagów na portalu. Po kliknięciu na dowolny tag system musi wyświetlać listę dostępnych kompozycji, ograniczoną do kompozycji, oznaczonych wskazanym tagiem.
- 21) System musi umożliwiać dodanie panelu informacyjnego dla kompozycji mapowej, zawierającego dowolne elementy spośród:

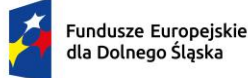

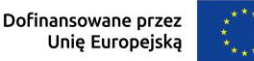

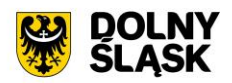

- a) wyszukiwarka działek i adresów;
- b) drzewo warstw;
- c) lista dostępnych kompozycji mapowych;
- d) informacje szczegółowe o obiektach;
- e) informacje ogólne o kompozycji;
- f) lista zaznaczonych działek.
- 22) System musi umożliwiać wybranie dowolnego jednego elementu panelu informacyjnego, który ma być domyślnie rozwinięty po wejściu na kompozycję.
- 23) System musi umożliwiać zapisywanie informacji opisowych dla obiektów, dla których wywołano okno informacyjne pop-up po kliknięciu na mapę w panelu bocznym, z możliwością samodzielnego określenia roboczej nazwy obiektu oraz dostępnymi narzędziami co najmniej takimi jak: usuń z listy, przybliż widok mapy do obiektu.
- 24) System musi umożliwiać zapisywanie map skonfigurowanych przez użytkownika w panelu bocznym, z możliwością samodzielnego określenia roboczej nazwy mapy oraz narzędziami co najmniej: usuń z listy, przejdź do mapy, udostępnij link do mapy. Zapisana mapa użytkownika musi zawierać obowiązkowo informację o aktywnych warstwa w drzewie, zasięgu mapy oraz odpytanych obiektach.
- 25) System musi umożliwiać samodzielnie dodawanie obiektów tymczasowych do mapy przez użytkownika oraz ich zapisywanie w panelu bocznym. System musi umożliwiać wstawianie punktów, linii, wielokątów oraz okręgów na mapie, z możliwością określenia koloru obrysu, przezroczystości obrysu, grubości obrysu, stylu obrysu, koloru wypełnienia, przezroczystości wypełnienia oraz opisu wyświetlającego się w postaci okna informacyjnego pop-up po kliknięciu w dowolny punkt wewnątrz samodzielnie dodanego obiektu. System musi umożliwiać edycję geometrii wstawionych obiektów, zmianę ich położenia, usunięcie obiektów oraz przybliżenie zasięgu mapy do wybranego obiektu z listy w panelu bocznym.
- 26) System musi umożliwiać publikowanie na portalu informacji opisowej o zakresie opracowanej kompozycji. System musi umożliwiać samodzielną konfigurację treści opisu oraz formatowanie tekstu w panelu administratora.
- 27) System musi umożliwiać odtwarzanie zamieszonych filmów wideo bezpośrednio w panelu bocznego, w części dotyczącej informacji opisowej o zakresie kompozycji.
- 28) System musi umożliwiać włączenie/wyłączenie następujących narzędzi w kompozycji mapowej z poziomu panelu administratora:
	- a) pomiar powierzchni i długości obiektu;
	- b) wydruk wybranego obszaru mapy;
	- c) wyszukiwarka działek ewidencyjnych bez możliwości wyboru obrębu z listy;
	- d) wyszukiwarka działek ewidencyjnych wraz z możliwością wyboru obrębu z listy;
	- e) wyszukiwarka punktów adresowych;
	- f) wyszukiwarka współrzędnych geograficznych;
	- g) dodawanie warstw WMS/WFS/TMS z poziomu portalu;
	- h) zmiana układu współrzędnych mapy;
	- i) narzędzie rysowania na mapie;
	- j) przeglądanie danych Google Street View;
	- k) ustawienia widoczności warstw wyświetlanych na mapie;
	- l) generowanie karty informacyjnej o obiektach;
	- m) generowanie raportu o działce;
	- n) narzędzie kontroli zoomu (przyciski plus/minus) mapy;
	- o) narzędzie kontroli zoomu mapy wyposażone w suwak;
	- p) odczytywanie informacji szczegółowych o obiekcie;
	- q) odczytywanie informacji szczegółowych o działce;
	- r) generowanie linku do aktualnego widoku mapy;
	- s) narzędzie powrotu do domyślnego widoku mapy;
	- t) wyświetlanie współrzędnych geograficznych na podstawie aktualnego położenia kursora myszy;
	- u) narzędzie geolokalizacji;
	- v) zmiana przezroczystości warstw tematycznych;
	- w) zapis map użytkownika;
	- x) narzędzie "minimapa";
	- y) cofanie/przewijanie widoku mapy;

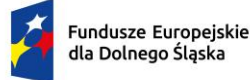

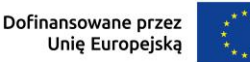

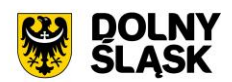

- z) zmiana wielkości czcionki;
- aa) zmiana kontrastu;
- bb) zmiana języka portalu;
- cc) zapisywanie informacji o obiektach.
- 29) System musi umożliwiać odczytywanie i wyświetlanie informacji o obiektach warstw tematycznych udostępniających usługę GetFeatureInfo. System musi umożliwiać wybór sposobu wyświetlania informacji o obiektach, co najmniej jako: okno popup, okno pop-up podzielone na zakładki tematyczne, zawartość panelu informacyjnego.
- 30) System musi umożliwiać odczytywanie i wyświetlanie informacji o obiektach w trybie odczytu informacji o miejscu kliknięcia oraz w trybie odczytu informacji o całej działce (system musi automatycznie wyznaczać geometrię działki na podstawie kliknięcia w obrębie mapy).
- 31) System musi umożliwiać, po zalogowaniu, generowanie raportu o działce, zgodnie z określoną przez użytkownika konfiguracją.
- 32) System musi umożliwiać użytkownikowi samodzielne konfigurowanie zawartości karty informacyjnej pod kątem treści, poprzez wybór grup tematycznych, z których informacje mają zostać dodane do karty, bezpośrednio przed wygenerowaniem karty.
- 33) System musi umożliwiać dołączenie do karty mapy wraz z zaznaczonym obrysem działki, dla której generowana jest karta. System musi umożliwiać zdefiniowanie koloru oraz grubości obrysu działki na mapie poglądowej.
- 34) System musi umożliwiać określenie poszczególnym użytkownikom dostępu do grup tematycznych na podstawie uprawnień przypisywanych przez administratora.
- 35) System musi umożliwiać zmianę języka interfejsu portalu co najmniej na: język angielski, język ukraiński, język słowacki, język czeski, język litewski oraz język niemiecki.
- 36) System musi umożliwiać wyszukiwanie działek za pomocą wyszukiwarki z opcją autopodpowiedzi po 3 znakach. System musi automatycznie przenosić widok mapy do wyszukanej działki oraz wyróżnić jej granice. System musi umożliwiać użytkownikowi samodzielnie definiowanie ustawień stylu zaznaczania obiektów po wyszukaniu, co najmniej w zakresie następujących parametrów: kolor, styl obrysu (linia ciągła/przerywana), widoczność obrysu [%], bezpośrednio z poziomu portalu mapowego.
- 37) System musi umożliwiać automatyczny pomiar działki po wyszukaniu, bez konieczności ręcznego wskazywania granic działki.
- 38) System musi umożliwiać wyznaczanie bufora dla działki o zdefiniowanej przez użytkownika odległości od granic działki oraz wyświetlenie go na mapie. System musi umożliwiać podanie odległości zarówno w metrach [m] jak i w kilometrach [km].
- 39) System musi umożliwiać wyszukiwanie adresów na mapie z opcją autopodpowiedzi po 3 znakach. System musi automatycznie przenosić widok mapy do wyszukanego adresu, zaznaczać dokładną lokalizację adresu na mapie w odniesieniu do działki ewidencyjnej, na której zlokalizowany jest punkt adresowy. System musi umożliwiać użytkownikowi samodzielnie definiowanie ustawień stylu zaznaczania obiektów po wyszukaniu, co najmniej w zakresie następujących parametrów: kolor, widoczność obrysu [%], bezpośrednio z poziomu portalu mapowego.
- 40) System musi umożliwiać pobieranie współrzędnych geograficznych granic działek ewidencyjnych do formatu \*.txt we wskazanym przez użytkownika układzie współrzędnych.
- 41) System musi umożliwiać wygenerowanie pliku \*.pdf zawierającego informacje opisowe obiektów z włączonych warstw tematycznych wraz z fragmentem mapy z miejsca kliknięcia. Wygenerowany plik \*.pdf musi zawierać współrzędne geograficzne miejsca kliknięcia oraz datę utworzenia.
- 42) System musi umożliwiać tworzenie wydruków zawierających aktualny widok mapy. System musi umożliwiać określenie: tytułu wydruku, pozycji tytułu (na górze/na dole/brak), formatu wydruku (A5/A4/A3/A2/A1), orientacji wydruku (pionowa/pozioma), widoczności skali w wydruku, widoczności współrzędnych środka wydruku/ formatu zapisu (\*.pdf/\*.jpg/\*.png), skali (1:250/1:500/1:1000/1:2000/1:5000/1:10000/1:25000/niestandardowa, dowolna skala podana przez użytkownika). Dla wydruków generowanych do formatu \*.pdf, system musi umożliwiać tworzenie wydruków wielostronicowych.
- 43) System musi umożliwiać dodanie do wydruku dodatkowych elementów, tj. skali liczbowej, skali mianowanej, współrzędnych, obramowania wydruku, siatki kilometrowej, siatki kartograficznej, legend warstw aktywnych w drzewie.

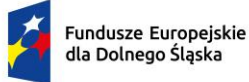

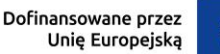

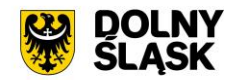

- 44) System musi umożliwiać generowanie wydruku aktualnego widoku mapy do formatu \*.png z uwzględnieniem wszystkich elementów stanowiących treść mapy, w tym pomiarów tworzonych przez użytkownika oraz innych obiektów wektorowych.
- 45) System musi umożliwiać pomiar powierzchni obiektów w jednostkach co najmniej m2, km2, ha oraz pomiar długości obiektów w jednostkach co najmniej m, km. System musi umożliwiać wykonanie pomiaru poprzez rysowanie linii pod kątem prostym. Wykonane pomiary muszą wyświetlać współrzędne geograficzne każdego werteksu mierzonego obiektu.
- 46) System musi umożliwiać nawigację w obszarze mapy poprzez:
	- a) przybliżanie/oddalanie widoku mapy, przesuwanie widoku mapy;
	- b) przybliżanie/oddalanie widoku mapy za pomocą przycisków ""przybliż""/""oddal"";
	- c) przybliżanie/oddalanie widoku mapy za pomocą suwaka skali współdziałającego;
	- d) zmianę skali wyświetlania mapy;
	- e) przejście do pełnego widoku mapy;
	- f) przywracanie zakresu widoku mapy do zasięgu granic obszaru zamówienia.
- 47) System musi umożliwić wyświetlanie danych na podkładzie mapowym m.in. Open Street Map, Google Maps. Portal musi zapewnić możliwość zmiany podkładów mapowych zgodnie z konfiguracją w panelu Administratora (np. Ortofotomapa, brak podkładu, Open Street Map).
- 48) System musi umożliwić podgląd listy adresów udostępnianych usług WMS, WFS dla uprawnionych użytkowników, bezpośrednio z poziomu portalu.
- 49) System musi zawierać panel pomocy dla użytkownika dotyczący użytkowania mapy w formie instrukcii.
- 50) System musi umożliwić wygenerowanie linku, który można wysłać innemu użytkownikowi. Udostępniony link przenosi do danego portalu mapowego, przywraca jego wygląd i włącza wszystkie dane, które były widoczne na portalu w momencie generowania linku.
- 51) System musi udostępniać narzędzie nawigacji ("minimapa") wraz z zaznaczonym aktualnie widocznym obszarem mapy w odniesieniu do granic gminy, z uwzględnieniem aktualnej skali portalu. Nawigowanie zaznaczonym obszarem okna mapy z poziomu minimapy, musi powodować zmianę widoku głównej mapy.
- 52) System musi umożliwiać samodzielną zmianę przezroczystości warstw widocznych na portalu mapowym bezpośrednio z poziomu portalu mapowego.
- 53) System musi umożliwiać przeniesienie widoku mapy do wskazanego miejsca na podstawie podania współrzędnych geograficznych w dowolnym układzie spośród: UTM, PUWG 1992, PUWG 1965, PUWG 2000, WGS 84 oraz WKID.
- 54) System musi umożliwiać projekcję portalu co najmniej w następujących układach współrzędnych: UTM, PUWG 1992, PUWG 1965, PUWG 2000, WGS 84 oraz WKID. Zmiana układu współrzędnych musi być możliwa bezpośrednio z poziomu portalu.

# **3) System GIS - Ewidencja Miejscowości Ulic i Adresów (EMUiA) - wymagania minimalne**

Opracowanie bazy danych w zakresie Systemu GIS – Ewidencja Miejscowości Ulic i Adresów (EMUiA) wymagania minimalne

- 1) Przekazanie bazy EMUiA (w formacie \*.gml lub \*.xml) w schemacie zgodnym z wymogami Rozporządzenie Ministra Rozwoju, Pracy i Technologii z dnia 21 lipca 2021 r. w sprawie ewidencji miejscowości, ulic i adresów z późniejszymi zmianami i aktów wykonawczych do tego rozporządzenia leży po stronie Zamawiającego.
- 2) Bazę ewidencji miejscowości, ulic i adresów (EMUiA) należy zaimportować do systemu GIS oraz zasilić inicjalnie bazę Państwowego Rejestru Granic (PRG).
- 3) Należy utworzyć warstwy EMUiA (Adresy, Ulice, Miejscowości) w układzie współrzędnych EPSG 2180 (PUWG 1992) oraz nadać symbolizację warstw.

Opracowanie metadanych oraz usługi danych przestrzennych – wymagania minimalne

1) W zakresie opracowania metadanych dla zbioru danych przestrzennych należy utworzyć metadane w ramach krajowej infrastruktury informacji przestrzennych. Podstawą prawną tworzenia i prowadzenia metadanych jest Dyrektywa 2007/2/WE Parlamentu Europejskiego i Rady z dnia 14 marca 2007 r. ustanawiająca infrastrukturę informacji przestrzennych we Wspólnocie Europejskiej (INSPIRE)
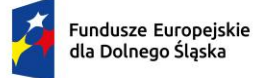

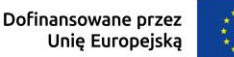

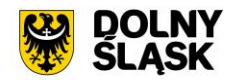

opublikowana w Dzienniku Urzędowym Unii Europejskiej z dnia 25 kwietnia 2007 r oraz Ustawa z dnia 4 marca 2010 r. o infrastrukturze informacji przestrzennej. Należy opracować metadane w postaci plików w formacie XML zgodnych z Normą PN ISO 19115 (lub równoważne) oraz zaimportować je do Systemu GIS.

- 2) Opracowanie metadanych obejmuje uzupełnienie atrybutów zgodnie z poniższą listą:
	- a) informacje o identyfikacji (tytuł, data, typ daty, identyfikator zasobu, kod przestrzeni, streszczenie, punkt kontaktowy, słowa kluczowe, ograniczenia dostępu, skala opracowania, język, geograficzny prostokąt ograniczający);
	- b) informacje o dystrybucji (nazwa, wersja);
	- c) informacja o układzie odniesienia (identyfikator, kod przestrzeni);
	- d) informacja o jakości danych (poziom, tytuł, data, oświadczenie);
	- e) metadane (identyfikator pliku, język, zbiór znaków, nazwa i wersja standardu metadanych).
- 3) Należy uruchomić usługi przeglądania, pobierania oraz wyszukiwania danych przestrzennych (Temat - 1.5 Adresy). Usługi pozwolą wyświetlać, pobierać oraz wyszukiwać zbiór EMUiA. Opracowanie obejmuje przekazanie adresów URL usług.

Minimalne wymagania ogólne systemu

- 1) Wszystkie wymagania funkcjonalne systemu GIS muszą być realizowane przez aplikacje internetową za pośrednictwem przeglądarki internetowej. Zamawiający nie dopuszcza możliwości stosowania rozwiązania w postaci aplikacji desktopowej.
- 2) System musi być zgodny ze specyfikacją modelu pojęciowego danych EMUiA zgodnie z Zał. nr 2 do Rozporządzenia Ministra Administracji i Cyfryzacji z dnia 9 stycznia 2012 r. w sprawie ewidencji miejscowości, ulic i adresów (Dz.U. 2021 poz. 1368).
- 3) System musi uwzględniać założenia Rozporządzenia Ministra Rozwoju, Pracy i Technologii z dnia 21 lipca 2021 r. w sprawie ewidencji miejscowości, ulic i adresów (Dz.U. 2021 poz. 1368).
- 4) System musi udostępniać dane z bazy danych EMUiA za pomocą usług, o których mowa w art. 9 ust.1 Ustawy z dnia 4 marca 2010 r. o infrastrukturze informacji przestrzennej (Dz.U. 2010 nr 76 poz. 489).
- 5) System musi umożliwić przekazywanie danych do Państwowego Rejestru Granic oraz Głównego Urzędu Geodezji i Kartografii wraz z powierzchniami jednostek podziałów terytorialnych kraju nowych lub zmienionych danych ewidencyjnych dotyczących adresów i ich lokalizacji przestrzennej również z wykorzystaniem usług sieciowych, o których mowa w art. 9 ust.1 Ustawy z dnia 4 marca 2010 r. o infrastrukturze informacji przestrzennej (Dz.U. 2010 nr 76 poz. 489).

Minimalne wymagania funkcjonalne w zakresie mapy

- 1) System musi posiadać bazę danych zintegrowaną z mapą interaktywną, której aktualizacja odbywa się w trybie rzeczywistym.
- 2) System musi umożliwiać wyświetlanie danych zgromadzonych w systemie na dowolnym podkładzie (m.in. dane PODGIK, OSM, Ortofotomapa).
- 3) System musi automatycznie pobierać i aktualizować dane o działkach ewidencyjnych znajdujących się w bazie danych systemu, na podstawie usługi WFS udostępnionej przez PODGiK. Aktualizacja danych dotyczy części graficznej bazy EGiB.
- 4) System musi umożliwiać użytkownikowi samodzielnie dodawanie warstw WMS do widoku mapy oraz odczytywanie informacji o danych zawartych na warstwach (dotyczy warstw WMS udostępniających usługę GetFeatureInfo) za pomocą okna informacyjnego pop-up po kliknięciu w dowolny punkt na mapie w obrębie warstwy.
- 5) System musi umożliwiać użytkownikowi samodzielne zarządzanie kolejnością wyświetlania dodawanych warstw WMS w drzewie warstw oraz na mapie.
- 6) System musi spełniać następujące wymagania funkcjonalne w zakresie wyszukiwania działek ewidencyjnych na mapie:
	- a) System musi umożliwiać przeszukiwanie następujących baz działek: GUGIK, PODGIK. System musi umożliwiać wybranie nazwy obrębu z rozwijalnej listy oraz podanie numeru działki ewidencyjnej, a następnie zaprezentowanie listy podpowiedzi, na której znajdują się jednocześnie działki z bazy GUGiK i PODGIK wraz z informacją o źródle (GUGiK lub PODGiK).

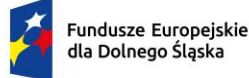

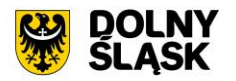

- b) System musi automatycznie przenosić widok mapy do wyszukanej działki oraz wyróżnić jej granice, po wybraniu właściwej działki z listy podpowiedzi. Przeniesienie widoku mapy nie może wymagać dodatkowego zatwierdzenia po wybraniu z listy.
- c) System musi umożliwiać wyszukiwanie działek za pomocą wyszukiwarki z opcją autopodpowiedzi po 3 znakach.
- d) System musi umożliwiać przeszukiwanie zarówno wybranego obrębu z listy jak i wszystkich obrębów w gminie podczas wyszukiwania działek na mapie.
- e) System musi umożliwiać automatyczne zaznaczenie (wybieranie) działki na mapie po wyszukaniu, poprzez wyróżnienie jej granic na mapie.
- f) System musi umożliwiać zaznaczanie (wybieranie) działek poprzez wybranie obrębu ewidencyjnego, a następnie wpisanie numeru co najmniej jednej działki ewidencyjnej w dedykowanym oknie, dostępnym z poziomu mapy. Po przeszukaniu bazy działek system musi generować raport różnicowy przedstawiający informację o działkach odnalezionych oraz nieodnalezionych w bazie danych.
- g) System musi umożliwiać zaznaczanie (wybieranie) działek na mapie poprzez bezpośrednie zaznaczenie jednej lub więcej działek ewidencyjnych na mapie.
- h) System musi umożliwiać zaznaczanie (wybieranie) działek oraz obiektów z bazy danych systemu na mapie poprzez zapytanie przestrzenne. Zapytanie przestrzenne musi zapewniać relacje typu: intersects, overlaps, zarówno pomiędzy działkami jak i obiektami z bazy danych systemu, a narysowanym przez użytkownika prostokątem.
- 7) System musi spełniać następujące wymagania funkcjonalne w zakresie wyszukiwania adresów nieruchomości:
	- a) System musi umożliwiać wyszukiwanie adresów na mapie z opcją autopodpowiedzi po 3 znakach.
	- b) System musi automatycznie przenosić widok mapy do wyszukanego adresu, zaznaczać dokładną lokalizację adresu na mapie w odniesieniu do działki ewidencyjnej, na której zlokalizowany jest punkt adresowy.
	- c) System musi umożliwić dokonywanie pomiaru odległości oraz powierzchni na mapie.
	- d) System musi umożliwiać pomiar odległości w metrach [m] (z dokładnością do 0,01 m) oraz kilometrach [km] (z dokładnością do 0.01 km). System musi umożliwiać wykonanie pomiaru poprzez rysowanie linii pod kątem prostym. Wykonane pomiary muszą wyświetlać współrzędne geograficzne każdego werteksu mierzonego obiektu. System musi wyświetlać miary pośrednie każdego odcinka wyznaczonego przez wskazane werteksy, jak i całkowity pomiar długości.
	- e) System musi umożliwiać pomiar powierzchni w metrach kwadratowych [m2] (z dokładnością do 0,001 m2) oraz hektarach [ha] (z dokładnością do 0,01 ha).
	- f) System musi umożliwiać wyświetlanie współrzędnych geograficznych w układzie WGS84, odczytywanych na podstawie aktualnego położenia kursora myszy na mapie.
	- g) System musi umożliwiać wyznaczenia bufora dla działki oraz obiektów bazy EMUiA o zdefiniowanej przez użytkownika wielkości (oddzielnie dla działki i dla obiektów bazy EMUIA) oraz wyświetlenie go na mapie. System musi umożliwiać podanie wielkości bufora zarówno w metrach [m] jak i w kilometrach [km].
	- h) System musi umożliwiać wyświetlanie na mapie danych Google Street View.
	- i) System musi umożliwić przesuwanie widoku mapy, przybliżanie/oddalanie widoku za pomocą przycisków "Przybliż"/"Oddal" oraz rolki scroll.
	- j) System musi umożliwiać przybliżenie do granic JST za pomocą dedykowanego narzędzia.
	- k) System musi wyświetlać na mapie informację o aktualnym aktualny poziom powiększenia mapy (zoom mapy).
- 8) System musi umożliwiać tworzenie wielostronicowych wydruków aktualnego widoku mapy.
- 9) System musi umożliwiać zdefiniowanie następujących parametrów wydruku na mapie za pomocą dedykowanego okna ustawień wydruku w widoku mapy:
	- a) Tytuł;
	- b) Opis;
	- c) Adnotacja tekstowa;
	- d) Format wydruku (A4 A0);
	- e) Układ (pionowy/poziomy);
	- f) Rozmiar (cała strona / 1/2 strony);
	- g) Skala (1:250, 1:500, 1:1000, 1:2000, 1:2500, 1:5000, 1:10000, 1:25000);

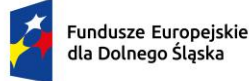

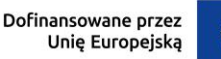

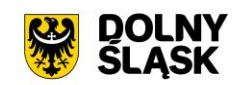

- h) Rozdzielczość [dpi]
- 10) System musi umożliwić wyświetlanie podglądu wydruku przed pobraniem pliku do formatu \*.pdf.
- 11) System musi umożliwiać pobieranie wydruku do formatu \*.pdf samoczynnie, bez konieczności konfigurowania ustawień narzędzia drukowania widoku przeglądarki do \*.pdf
- 12) System musi umożliwiać wprowadzenie dodatkowych elementów do wydruku (strzałka północy, tekst, obraz, legenda, linia pozioma, podziałka liniowa) w widoku edycji podglądu wydruku.
- 13) System musi umożliwiać formatowanie tekstu znajdującego się na wydruku w widoku edycji podglądu wydruku co najmniej w zakresie: zmiana kroju fontu, zmiana rozmiaru fontu, pogrubienie, kursywa, podkreślenie, przekreślenie, indeks dolny, indeks górny, wyrównanie do lewej, wyrównanie do prawej, wyrównanie do środka, wyrównanie do lewej i prawej, podział strony.
- 14) System musi umożliwiać generowanie wydruku aktualnego widoku mapy do formatu \*.png z uwzględnieniem wszystkich elementów stanowiących treść mapy, w tym pomiarów tworzonych przez użytkownika oraz buforów.
- 15) System musi spełniać następujące wymagania funkcjonalne w zakresie zarządzania bazą EMUiA w z poziomu okna mapy:
	- a) System musi umożliwiać dodawanie oraz edycję obiektów z bazy EMUiA z poziomu mapy.
	- b) System musi umożliwiać odczytywanie informacji o obiektach z bazy EMUIA w postacj okna informacyjnego pop-up po kliknięciu w dowolny punkt wewnątrz obiektu poligonowego oraz w bliskiej odległości obiektu punktowego/liniowego na mapie.
- 16) System musi umożliwiać dostęp do wybranych narzędzi z poziomu okna informacyjnego pop-up dostępnego z poziomu okna mapy, w szczególności:
	- a) System musi umożliwiać przejście do widoku podglądu atrybutów opisowych punktu adresowego, przejście do trybu edycji atrybutów opisowych punktu adresowego, przejście do trybu edycji geometrii punktu adresowego, pobranie geometrii punktu adresowego do formatu \*.kml, przejście do historii zmian punktu adresowego, wyświetlenie treści powiadomienia GUS o nadaniu punktu adresowego, przejście do listy załączników (dokumentów) do punktu adresowego.
	- b) System musi umożliwiać przejście do widoku podglądu atrybutów opisowych ulicy, przejście do trybu edycji atrybutów opisowych ulicy, usunięcie ulicy, przejście do trybu edycji geometrii ulicy, pobranie geometrii ulicy do formatu \*.kml, przejście do historii zmian ulicy, przejście do listy adresów dla ulicy, przejście do listy załączników (dokumentów) do ulicy, uruchomienie narzędzia wyróżnienia na mapie (na oddzielnej warstwie tematycznej) punktów adresowych przypisanych do ulicy, uruchomienie narzędzia ponownego dodawania geometrii ulicy.
	- c) System musi umożliwiać przejście do widoku podglądu atrybutów opisowych miejscowości, przejście do trybu edycji atrybutów opisowych miejscowości, przejście do trybu edycji geometrii miejscowości, pobranie geometrii miejscowości do formatu \*.kml, przejście do historii zmian miejscowości, przejście do listy adresów dla ulicy, usunięcie geometrii miejscowości, uruchomienie narzędzia wskazywania centrum miejscowości.
- 17) System musi umożliwiać dodawanie i edycję geometrii obiektów pobranych z bazy EMUiA na mapie spełniając poniższe wymagania funkcionalne:
	- a) System musi umożliwiać dodawanie geometrii punktów adresowych jako punktu.
	- b) System musi umożliwiać dodawanie geometrii ulic jako linii, multilinii, poligonu (w zależności od typu ulicy, zgodnie z Rozporządzeniem Ministra Rozwoju, Pracy i Technologii z dnia 21 lipca 2021 r. w sprawie ewidencji miejscowości, ulic i adresów (Dz.U. 2021 poz. 1368).
	- c) System musi umożliwiać dodawanie geometrii miejscowości jako punktu, poligonu.
	- d) System musi umożliwiać wyświetlenie odległości i obwodu w metrach [m] (z dokładnością do 0,01 m) oraz powierzchni geometrii w hektarach [ha] podczas rysowania geometrii na mapie. System musi wyświetlać miary pośrednie każdego odcinka wyznaczonego przez wskazane werteksy, jak i całkowitą długość linii/obwód poligonu.
	- e) System musi umożliwiać rysowanie geometrii poligonowej oraz liniowej z użyciem narzędzia rysowania linii pod kątem prostym.
	- f) System musi umożliwiać użytkownikowi samodzielne włączenie/wyłączenie opcji przyciągania do wierzchołków oraz granic działek i obiektów pobranych z bazy EMUiA podczas dodawania oraz edycji geometrii na mapie.
	- g) Przyciąganie do wierzchołków i granic działek i obiektów z bazy EMUiA musi odbywać się z możliwościa wskazania zarówno jednej jak i kilku opcji przyciągania m.in: do wierzchołków, linii, z uwzględnieniem działek, z uwzględnieniem edytowanego obiektu, z uwzględnieniem jedynie

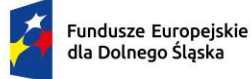

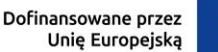

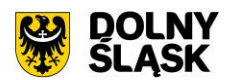

elementów o tej samej geometrii, określenie tolerancji, wyrażonej w pikselach w zakresie 1-20 px.

- 18) System musi umożliwić wyświetlanie obiektów na mapie jako warstwy tematyczne:
	- a) Adresy istniejące (warstwa WMS o redakcji zgodnej z Rozporządzeniem Ministra Rozwoju, Pracy i Technologii z dnia 21 lipca 2021 r. w sprawie ewidencji miejscowości, ulic i adresów (Dz.U. 2021 poz. 1368)).
	- b) Rezerwacja numeru (warstwa WMS o redakcji zgodnej z Rozporządzeniem Ministra Rozwoju, Pracy i Technologii z dnia 21 lipca 2021 r. w sprawie ewidencji miejscowości, ulic i adresów (Dz.U. 2021 poz. 1368)).
	- c) Ulice (warstwa WMS o redakcji zgodnej z Rozporządzeniem Ministra Rozwoju, Pracy i Technologii z dnia 21 lipca 2021 r. w sprawie ewidencji miejscowości, ulic i adresów (Dz.U. 2021 poz. 1368)).
	- d) Miejscowości (warstwa prezentująca granice ewidencyjne miejscowości)
	- e) Miejscowości (warstwa prezentująca punkt centroidu miejscowości)
	- f) Adresy istniejące (warstwa o autorskiej redakcji dostarczonej przez Wykonawcę, z uwzględnieniem kąta obrotu punktu adresowego względem osi ulicy - system musi samoczynnie rzutować geometrię punktu na oś ulicy i wyznaczać kąt obrotu, prezentując zwrócenie tabliczki adresowej do ulicy).
	- g) Rezerwacja (warstwa o autorskiej redakcji dostarczonej przez Wykonawcę, z uwzględnieniem kąta obrotu punktu adresowego względem osi ulicy - system musi samoczynnie rzutować geometrię punktu na oś ulicy i wyznaczać kąt obrotu, prezentując zwrócenie tabliczki adresowej do ulicy).
	- h) Numery lokali.

Minimalne wymagania funkcjonalne w zakresie prowadzenia rejestrów tabelarycznych

- 1) System musi umożliwiać prowadzenie rejestru EMUiA w podziale na poszczególne rejestry:
	- a) Rejestr miejscowości;
	- b) Rejestr ulic;
	- c) Rejestr adresów.
- 2) System musi umożliwiać prowadzenie rejestru szablonów wydawanych dokumentów (np. zawiadomienie o nadaniu punktu adresowego).
- 3) System musi umożliwiać prowadzenie rejestru załączników.
- 4) System musi umożliwiać prowadzenie rejestru dokumentów oraz powiadomień do GUS wysłanych za pośrednictwem serwera pocztowego.

Minimalne wymagania funkcjonalne w zakresie prowadzenia rejestru tabelarycznego ulic

- 1) System musi umożliwiać prowadzenie rejestru punktów adresowych w formie tabelarycznej.
- 2) System musi umożliwiać gromadzenie w rejestrze następujących danych o punktach adresowych:
	- a) Numer porządkowy;
	- b) Stary numer porządkowy;
	- c) Kod pocztowy;
	- d) Ulica;
	- e) Miejscowość;
	- f) Numer działki;
	- g) Obręb;
	- h) Status punktu (istniejący/rezerwacja numeru bez nadania/usunięty);
	- i) Rodzaj budynku (budynek mieszkalny/budynek przemysłowy/budynek transportu i łączności/budynek handlowo-usługowy/zbiornik, silos i budynek magazynowy/budynek biurowy/budynek szpitala i inne budynki opieki zdrowotnej/budynek oświaty, nauki i kultury oraz budynki sportowe/budynek produkcyjny, usługowy i gospodarczy dla rolnictwa/pozostałe budynki niemieszkalne/budynek rekreacji indywidualnej (budynek letniskowy));
	- j) Identyfikator budynku;
	- k) Numer lokalu;
	- l) Usytuowanie (budynek naziemny/budynek podziemny);
	- m) Element (środek ściany budynku/środek wejścia do budynku/środek ciężkości budynku);

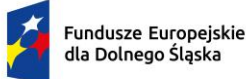

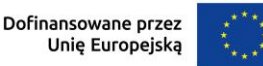

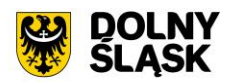

- n) Data nadania numeru porządkowego;
- o) Data ważności punktu od;
- p) Data ważności punktu do;
- q) Stara nazwa ulicy;
- r) Uwagi;
- s) Opis.
- 3) System musi wyróżniać w formularzu dodawania/edycji punktu adresowego atrybuty obowiązkowe zgodnie z §4 Rozporządzenia Ministra Rozwoju, Pracy i Technologii w sprawie ewidencji miejscowości, ulic i adresów (Dz. U. z 2021 r. poz. 1368).
- 4) System musi samoczynnie sprawdzać poprawność podawanych danych pod kątem zgodności z wymaganiami określonymi przez §6 Rozporządzenia Ministra Rozwoju, Pracy i Technologii w sprawie ewidencji miejscowości, ulic i adresów (Dz. U. z 2021 r. poz. 1368) w momencie wpisywania danych. W przypadku niezgodności, system musi niezwłocznie po zakończeniu uzupełniania pola z numerem porządkowym wyświetlać komunikat ostrzeżenia w formie okna informacyjnego pop-up, informujący o niezgodności danych. Po zatwierdzeniu komunikatu, system nie może blokować możliwość zapisania do bazy danych obiektu niezgodnego z wymaganiami określonymi przez §6.
- 5) System musi umożliwiać określenie ulicy oraz miejscowości poprzez wybór właściwej pozycji z list dostępnych w formularzu. Listy muszą być tworzone na podstawie zawartości bazy danych systemu GIS. W przypadku dodawania punktu adresowego z poziomu mapy, system musi automatycznie wyznaczać odległość geometryczną pomiędzy wskazaną lokalizacją punktu adresowego, a ulicami oraz wyświetlać ją bezpośrednio na liście ulic w formularzu.
- 6) System musi umożliwiać filtrowanie danych w rejestrze punktów adresowych po następujących atrybutach: status punktu. miejscowość, ulica, obręb, data dodania punktu, data ważności punktu, kod pocztowy, usytuowanie, numer porządkowy, numer lokalu, numer działki.
- 7) System musi umożliwiać przejście do widoku podglądu atrybutów opisowych punktu adresowego, przejście do trybu edycji atrybutów opisowych punktu adresowego, pobranie geometrii punktu adresowego do formatu \*.kml, przejście do historii zmian punktu adresowego, wyświetlenie treści powiadomienia GUS o nadaniu punktu adresowego bezpośrednio z poziomu rejestru punktów adresowych w formie tabelarycznej.
- 8) System musi umożliwić przeszukiwanie rejestru po ciągu znaków w dowolnym atrybucie wyświetlanym w widoku rejestry punktów adresowych w formie tabelarycznej.
- 9) System musi umożliwiać sortowanie rejestru po dowolnej kolumnie wyświetlanej w rejestrze tabelarycznym.
- 10) System musi umożliwiać generowanie karty informacyjnej o wybranym punkcie adresowym do formatu \*.pdf, zawierającej wszystkie atrybuty opisowe punktu adresowego.
- 11) System musi umożliwiać pobieranie zawartości rejestru punktów adresowych do formatu \*.csv oraz \*.pdf.
- 12) System musi umożliwiać pobieranie zawartości rejestru punktów adresowych do formatu \*.pdf samoczynnie, bez konieczności konfigurowania ustawień narzędzia drukowania widoku przeglądarki.
- 13) System musi umożliwiać dodawanie załączników (dokumentów) do punktu adresowego w formatach:  $*$ .jpg,  $*$ .png,  $*$ .pdf,  $*$ .xls,  $*$ .xlsx,  $*$ .doc,  $*$ .docx,  $*$ .txt,  $*$ .rtf,  $*$ .odt,  $*$ .tif.
- 14) System musi umożliwiać dodawanie zarówno nowych załączników (dokumentów) do punktu adresowego jak i powiązanie istniejącego załącznika (dokumentu) w systemie z istniejącym punktem adresowym (relacja wiele do wielu).
- 15) System musi umożliwiać przeglądanie listy dodanych załączników (dokumentów) do punktu adresowego po kliknięciu w hiperłącze odsyłające do właściwego rejestru załączników z poziomu rejestru punktów adresowych. Hiperłącze musi być zapisane w widoku rejestru jako liczba odpowiadająca liczbie załączników(dokumentów) dodanych do punktu adresowego.
- 16) System musi umożliwiać przeglądanie historii zmian punktu adresowego po kliknięciu w hiperłącze odsyłające do właściwego rejestru historii zmian z poziomu rejestru punktów adresowych. Hiperłącze musi być zapisane w widoku rejestru jako liczba prezentująca numer aktualnej wersji punktu adresowego.
- 17) System musi umożliwiać wizualizację zarówno pełnego punktów adresowych jak i wybranych pozycji z rejestru na mapie na oddzielnej, dedykowanej ku temu warstwie.
- 18) System musi umożliwiać jednoczesne pobieranie do formatu \*.csv wartości wybranych przez użytkownika atrybutów z bazy danych, zarówno pełnego rejestru punktów adresowych jak i

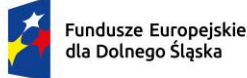

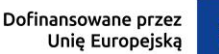

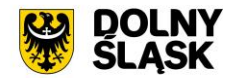

samodzielnie wybranych pozycji z rejestru, z możliwością wskazania atrybutu, po którym ma zostać posortowany pobrany rejestr oraz z możliwością samodzielnego określenia nazwy generowanego rejestru.

- 19) System musi umożliwiać jednoczesną aktualizację zarówno pełnego rejestru punktów adresowych jak i samodzielnie wybranych pozycji z rejestru w zakresie numeru działki ewidencyjnej oraz obrębu ewidencyjnego na podstawie geometrii punktów adresowych oraz danych PODGIK.
- 20) System musi umożliwiać jednoczesną edycję atrybutów opisowych zarówno pełnego rejestru punktów adresowych jak i samodzielnie wybranych pozycji z rejestru w zakresie co najmniej następujących atrybutów: kod pocztowy, ulica, miejscowość, status punktu.
- 21) System musi umożliwiać jednoczesne pobieranie do formatu \*.shp zarówno pełnego rejestru punktów adresowych jak i wybranych pozycji z rejestru punktów adresowych.
- 22) System musi umożliwiać jednoczesne pobieranie do formatu \*.gml zarówno pełnego rejestru punktów adresowych jak i wybranych pozycji z rejestru punktów adresowych.
- 23) System musi samoczynnie generować powiadomienie GUS o nadaniu punktu adresowego bezpośrednio po dodaniu punktu adresowego.
- 24) Powiadomienie GUS o nadaniu punktu adresowego musi zawierać następujące elementy/informacje pochodzące z rejestru punktów adresowych:
	- a) Nagłówek "Raport dla punktu adresowego";
	- b) Data utworzenia;
	- c) Data ostatniej modyfikacji;
	- d) Teryt i nazwa gminy;
	- e) Teryt i nazwa miejscowości;
	- f) Teryt i nazwa ulicy;
	- g) Numer porządkowy punktu adresowego;
	- h) Województwo;
	- i) Powiat;
	- j) Pełny identyfikator działki ewidencyjnej;
	- k) Numer i nazwa jednostki ewidencyjnej;
	- l) Numer i nazwa obrębu ewidencyjnego;
	- m) Numer działki ewidencyjnej:
	- n) Przedmiot oznaczenia;
	- o) Współrzędne punktu adresowego w układzie EPSG:2180;
	- p) Współrzędne punktu adresowego w układzie EPSG:4326;
	- q) Współrzędne punktu adresowego we właściwej strefie układu 2000 (EPSG:2176/EPSG:2177/EPSG:2178/EPSG:2179);
	- r) Informacje dodatkowe/uwagi;
	- s) Kod QR z zapisanymi współrzędnymi punktu adresowego w układzie EPSG:2180, EPSG:4326 oraz we właściwej strefie układu 2000 (EPSG:2176/EPSG:2177/EPSG:2178/EPSG:2179);
	- t) Informacje o nazwie i dostawcy systemu teleinformatycznego, w którym wygenerowano powiadomienie;
	- u) Informacje o osobie odpowiedzialnej po stronie urzędu (imię i nazwisko oraz numer telefonu);
	- v) Interaktywna mapa prezentująca lokalizację punktu adresowego wraz z jego wyróżnieniem na tyle innych punktów adresowych. Interaktywna mapa musi być wyposażona w następujące narzędzia:
		- i. Przybliżanie/oddalanie widoku mapy;
		- ii. Przesuwanie widoku mapy;
		- iii. Wyszukiwarka punktów adresowych;
		- iv. Drzewo warstw z możliwością włączania/wyłączania widoczności następujących warstw: ortofotomapa, OSM, warstwa działek ewidencyjnych, warstwa obrębów ewidencyjnych, warstwa ulic, warstwa punktów adresowych;
		- v. Współrzędne geograficzne w układzie EPSG:4326 (w formacie dziesiętnym i sześćdziesiętnym) odczytywane na podstawie aktualnego położenia kursora myszy.
- 25) System musi umożliwiać wysyłkę powiadomienia do GUS o nadaniu punktu adresowego zarówno bezpośrednio po dodaniu istniejącego punktu adresowego jak i w dowolnym, późniejszym terminie. System musi wykorzystywać podane parametry serwera pocztowego w celu wysyłania powiadomień e-mail.

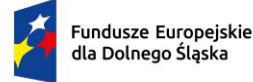

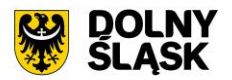

- 26) System musi umożliwiać definiowanie adresów email, na które ma zostać wysłane powiadomienie GUS o nadaniu nowego punktu adresowego. System musi umożliwiać podanie głównego adresu email oraz adresu, który ma zostać umieszczony w polu UDW (ukryte do wiadomości) podczas wysyłania wiadomości mailowej. System musi umożliwiać podanie kilku adresów email rozdzielonych przecinkami. System musi umożliwić określenie zwrotnego adresu email, na który mają być kierowane odpowiedzi.
- 27) System musi umożliwiać generowanie zawiadomienia o nadaniu punktu adresowego lub zaświadczenia o numerze adresowym w postaci jednego, spójnego dokumentu, na podstawie danych pochodzących z bazy EMUiA.
- 28) System musi umożliwiać generowanie zawiadomienia o nadaniu punktu adresowego bezpośrednio po dodaniu punktu adresowego z poziomu mapy, jak i w dowolnym, późniejszym terminie.
- 29) System musi umożliwiać dołączenie wybranych elementów do treści dokumentu na podstawie danych zawartych w systemie GIS - m.in: herb gminy, sygnaturę, numer działki, datę wydania dokumentu, status punktu, status budynku, numer punktu adresowego, nazwę ulicy, kod QR z zapisanymi współrzędnymi punktu adresowego w układzie EPSG:2180, EPSG:4326 oraz we właściwej strefie układu 2000.
- 30) System musi umożliwiać automatyczne nadanie numeru sygnatury na podstawie wzoru określonego w szablonie dokumentu. Numeracja kolejno generowanych dokumentów musi uwzględniać logiczny porządek numeracji.
- 31) System musi umożliwiać korektę automatycznie nadanej sygnatury. Numeracja kolejno generowanych dokumentów musi uwzględniać logiczny porządek numeracji.
- 32) System musi umożliwiać automatyczne uzupełnianie daty wydania dokumentu datą bieżącą.
- 33) System musi umożliwiać kontrolę oraz edycję atrybutów przesyłanych do dokumentu, bezpośrednio przed wygenerowaniem dokumentu. Edycja wprowadzona na etapie generowania dokumentów nie można aktualizować danych danych EMUiA.
- 34) System musi umożliwiać edycję zawartości dokumentu w edytorze tekstowym oraz edytorze HTML, tuż przed zapisaniem dokumentu, bez konieczności korzystania z zewnętrznych programów/wtyczek.
- 35) System musi eksportować gotowy dokument do formatu \*.pdf oraz \*.doc. Pobieranie dokumentu w formacie \*.pdf musi odbywać się samoczynnie, bez konieczności ustawiania konfiguracji narzędzia drukowania w przeglądarce.
- 36) System musi przechowywać informacje o wygenerowanym zawiadomieniu/zaświadczeniu w rejestrze załączników (dokumentów).
- 37) System musi umożliwiać przechowywanie wygenerowanych dokumentów w systemie (plików) oraz przechowywanie jedynie informacji o sygnaturze wygenerowanego dokumentu (bez przechowywania całego pliku), w zależności od preferencji użytkownika.
- 38) System musi umożliwiać wysyłkę powiadomienia do GUS o nadaniu punktu adresowego zarówno bezpośrednio po dodaniu istniejącego punktu adresowego jak i w dowolnym, późniejszym terminie. System musi wykorzystywać podane parametry serwera pocztowego w celu wysyłania powiadomień e-mail.
- 39) System musi umożliwiać definiowanie adresów email, na które ma zostać wysłane wygenerowane zawiadomienie/zaświadczenie. System musi umożliwiać podanie głównego adres email oraz adresu, który ma zostać umieszczony w polu UDW (ukryte do wiadomości) podczas wysyłania wiadomości mailowej. System musi umożliwiać podanie kilku adresów email rozdzielonych przecinkami. System musi umożliwić określenie zwrotnego adresu email, na który mają być kierowane odpowiedzi.
- 40) System musi umożliwiać wyświetlenie podglądu dowolnego wygenerowanego dokumentu, edycję zawartości dokumentu oraz ustawień formatowania w edytorze tekstowym oraz edytorze HTML, bez konieczności korzystania z zewnętrznych programów/wtyczek, w dowolnym momencie.
- 41) System musi umożliwiać tworzenie oraz konfigurowanie własnych szablonów, na podstawie szablonów domyślnych, wbudowanych w system.
- 42) System musi umożliwiać ustawienie następujących parametrów szablonu:
	- a) Nazwa;
	- b) Typ (zaświadczenie/zawiadomienie);
	- c) Wzór sygnatury (wzór musi uwzględniać numer w obrębie roku i rok w postaci wartości uzupełnianych przez dynamiczny znacznik w postaci %tekst%, a także musi posiadać możliwość podania statycznego tekstu, takiego jak na przykład numer i oznaczenie wydziału).

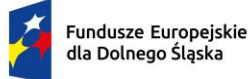

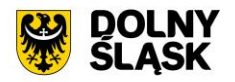

- 43) System musi umożliwić przeglądanie oraz edycję treści szablonu w formacie HTML bez konieczności korzystania z zewnętrznych programów/wtyczek.
- 44) System musi umożliwiać wstawianie dynamicznego tekstu do dokumentu z pomocą określonych znaczników (%tekst%) odpowiadających m.in. za: herb gminy, sygnaturę, numer działki, datę wydania dokumentu, status punktu, status budynku, numer punktu adresowego, nazwę ulicy.
- 45) System musi umożliwiać wygenerowanie załącznika graficznego do zawiadomienia o nadaniu punktu adresowego prezentującego lokalizację punktu w odniesieniu do działek ewidencyjnych, wyróżniając punkt, dla którego generowany jest dokument na tle innych punktów adresowych.
- 46) System musi umożliwić dodawanie do generowanego załącznika numeru budynku, który został przedstawiony na załączniku graficznym.
- 47) System musi samoczynnie dodawać do generowanego załącznika tytuł załącznika "ZAWIADOMIENIE o ustaleniu numeru porządkowego nieruchomości".
- 48) System musi samoczynnie dodawać do generowanego załącznika obrys przedmiotowego numeru porządkowego nieruchomości.
- 49) System musi umożliwić samodzielne zarządzanie treścią dodatkowych warstw przedstawionych na rysunku załącznika poprzez wskazanie warstw dostępnych w systemie.
- 50) System musi przechowywać informację o wygenerowanym załączniku do zawiadomienia w rejestrze załączników (dokumentów).

Minimalne wymagania funkcjonalne w zakresie prowadzenia rejestru tabelarycznego ulic

- 1) System musi umożliwiać prowadzenie rejestru ulic w formie tabelarycznej.
- 2) System musi umożliwiać gromadzenie w rejestrze następujących danych o ulicach:
	- a) Status (istniejący/prognozowany/usunięty);
	- b) Przedrostek 1;
	- c) Przedrostek 2;
	- d) Nazwa część;
	- e) Nazwa główna;
	- f) Nazwa w języku mniejszości;

g) Typ (plac/skwer/park/rynek/osiedle/ogród/wyspa/wybrzeże/inny powierzchniowy/ulica/rondo/aleja/bulwar/szosa/droga/inny liniowy);

- h) Numer uchwały;
- i) Data uchwalenia;
- j) Link do uchwały;
- k) Miejscowość;
- l) Data ważności od;
- m) Data ważności do;
- n) Data ważności punktu od;
- o) Data ważności punktu do;
- p) Teryt ulicy (system musi umożliwiać automatyczne uzupełnianie terytu ulicy po podaniu nazwy ulicy, na podstawie danych GUS);
- q) Geometria WKT (EPSG:4326).
- 3) System musi wyróżniać w formularzu dodawania/edycji ulicy atrybuty obowiązkowe zgodnie z §4 Rozporządzenia Ministra Rozwoju, Pracy i Technologii w sprawie ewidencji miejscowości, ulic i adresów (Dz. U. z 2021 r. poz. 1368).
- 4) System musi umożliwiać określenie miejscowości poprzez wybór właściwej pozycji z listy dostępnej w formularzu. Lista musi być tworzona na podstawie zawartości bazy danych systemu GIS.
- 5) System musi umożliwiać filtrowanie danych w rejestrze ulic po następujących atrybutach: status ulicy, miejscowość, typ ulicy, dodana geometria (tak/nie), numer uchwały, nazwa część, nazwa główna, przedrostek 1, przedrostek 2, data ważności.
- 6) System musi umożliwiać wyświetlenie rejestru według stanu na dowolny dzień, wybrany przez użytkownika.
- 7) System musi umożliwiać przejście do widoku podglądu atrybutów opisowych ulicy, przejście do trybu edycji atrybutów opisowych ulicy, pobranie geometrii ulicy do formatu \*.kml, przejście do historii zmian ulicy, usunięcie ulicy, przejście do listy adresów przypisanych do ulicy, przejście do listy

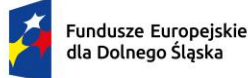

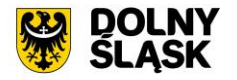

załączników (dokumentów) przypisanych do ulicy bezpośrednio z poziomu rejestru ulic w formie tabelarycznej, uruchomienie narzędzia ponownego dodawania geometrii ulicy.

- 8) System musi umożliwić przeszukiwanie rejestru po ciągu znaków w dowolnym atrybucie wyświetlanym w widoku rejestru ulic w formie tabelarycznej.
- 9) System musi umożliwiać sortowanie rejestru po dowolnej kolumnie wyświetlanej w rejestrze tabelarycznym.
- 10) System musi umożliwiać pobieranie zawartości rejestru ulic do formatu \*.csv oraz \*.pdf.
- 11) System musi umożliwiać pobieranie zawartości rejestru ulic do formatu \*.pdf samoczynnie, bez konieczności konfigurowania ustawień narzędzia drukowania widoku przeglądarki.
- 12) System musi umożliwiać dodawanie załączników (dokumentów) do ulicy w formatach: \*.jpg, \*.png,  $*$ .pdf,  $*$ .xls,  $*$ .xlsx,  $*$ .doc,  $*$ .docx,  $*$ .txt,  $*$ .rtf,  $*$ .odt,  $*$ .tif.
- 13) System musi umożliwiać dodawanie zarówno nowych załączników (dokumentów) do ulicy jak i powiązanie istniejącego załącznika (dokumentu) w systemie z istniejącą ulicą (relacja wiele do wielu).
- 14) System musi umożliwiać przeglądanie listy przypisanych do ulicy punktów adresowych po kliknięciu w hiperłącze odsyłające do właściwego rejestru punktów adresowych z poziomu rejestru ulic. Hiperłącze musi być zapisane w widoku rejestru jako liczba odpowiadająca liczbie punktów adresowych dodanych do ulicy.
- 15) System musi umożliwiać przeglądanie historii zmian ulicy po kliknięciu w hiperłącze odsyłające do właściwego rejestru historii zmian z poziomu rejestru ulic. Hiperłącze musi być zapisane w widoku rejestru jako liczba prezentująca numer aktualnej wersji ulicy.
- 16) System musi umożliwiać wizualizację wybranej z poziomu rejestry ulicy na mapie bezpośrednio z poziomu rejestru ulic.
- 17) System musi umożliwiać wizualizację na mapie wszystkich punktów adresowych przypisanych do wybranej ulicy bezpośrednio z poziomu rejestru ulic na oddzielnej, dedykowanej ku temu warstwie.
- 18) System musi umożliwiać jednoczesne pobieranie do formatu \*.csv wartości wybranych przez użytkownika atrybutów z bazy danych, zarówno pełnego rejestru ulic jak i samodzielnie wybranych pozycji z rejestru, z możliwością wskazania atrybutu, po którym ma zostać posortowany pobrany rejestr oraz z możliwością samodzielnego określenia nazwy generowanego rejestru.
- 19) System musi umożliwiać jednoczesne pobieranie do formatu \*.shp zarówno pełnego rejestru punktów adresowych jak i samodzielnie wybranych pozycji z rejestru.
- 20) System musi umożliwiać jednoczesne pobieranie do formatu \*.gml zarówno pełnego rejestru ulic jak i wybranych pozycji z rejestru ulic.
- 21) System musi umożliwiać połączenie wybranych przez użytkownika ulic o geometrii liniowej w jedną ulicę o geometrii multiliniowej z możliwością wskazania ulicy, której atrybuty mają zostać zachowane w wynikowym obiekcie.

Minimalne wymagania funkcjonalne w zakresie prowadzenia rejestru tabelarycznego miejscowości

- 1) System musi umożliwiać prowadzenie rejestru miejscowości w formie tabelarycznej.
- 2) System musi umożliwiać gromadzenie w rejestrze następujących danych o ulicach:
	- a) Nazwa;
	- b) Nazwa w języku mniejszości;
	- c) Rodzaj (wieś/miasto/przysiółek/kolonia/osada/osiedle/leśniczówka/gajówka/osada młyńska/osada leśna/osada rybacka/osada kolejowa/osada po byłym PGR/część miejscowości/schronisko turystyczne/dzielnica Warszawy/delegatura/część miasta/inny obiekt);
	- d) Status (aktualna/usunięta);
	- e) Data ważności od;
	- f) Data ważności do;
	- g) Teryt miejscowości (system musi umożliwiać automatyczne uzupełnianie terytu miejscowości po podaniu nazwy miejscowości, na podstawie danych GUS);
	- h) Kod pocztowy;
	- i) Poczta;
	- j) Nazwa miejscowości nadrzędnej;
	- k) Przymiotnik odmiany nazwy;
	- l) Dopełniacz odmiany nazwy;
	- m) Szerokość geograficzna;
	- n) Długość geograficzna;

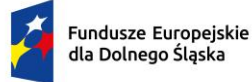

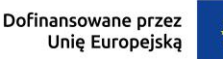

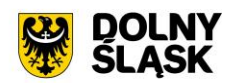

- o) Geometria WKT (EPSG:4326).
- 3) System musi wyróżniać w formularzu dodawania/edycji miejscowości atrybuty obowiązkowe zgodnie z §4 Rozporządzenia Ministra Rozwoju, Pracy i Technologii w sprawie ewidencji miejscowości, ulic i adresów (Dz. U. z 2021 r. poz. 1368).
- 4) System musi umożliwiać dodanie nowej miejscowości do rejestru miejscowości z poziomu rejestru tabelarycznego.
- 5) System musi umożliwiać filtrowanie danych w rejestrze miejscowości po następujących atrybutach: status miejscowości, rodzaj miejscowości, data ważności.
- 6) System musi umożliwiać przejście do widoku podglądu atrybutów opisowych miejscowości, przejście do trybu edycji atrybutów opisowych miejscowości, pobranie geometrii miejscowości do formatu \*.kml, usunięcie geometrii miejscowości, dodanie geometrii miejscowości, przejście do historii zmian miejscowości, przejście do listy adresów przypisanych do miejscowości bezpośrednio z poziomu rejestru miejscowości w formie tabelarycznej.
- 7) System musi umożliwić przeszukiwanie rejestru po ciągu znaków w dowolnym atrybucie wyświetlanym w widoku rejestru miejscowości w formie tabelarycznej.
- 8) System musi umożliwiać sortowanie rejestru po dowolnej kolumnie wyświetlanej w rejestrze tabelarycznym.
- 9) System musi umożliwiać pobieranie zawartości rejestru miejscowości do formatu \*.csv oraz \*.pdf.
- 10) System musi umożliwiać pobieranie zawartości rejestru miejscowości do formatu \*.pdf samoczynnie, bez konieczności konfigurowania ustawień narzędzia drukowania widoku przeglądarki.
- 11) System musi umożliwiać przeglądanie listy przypisanych do miejscowości punktów adresowych po kliknięciu w hiperłącze odsyłające do właściwego rejestru punktów adresowych z poziomu rejestru miejscowości. Hiperłącze musi być zapisane w widoku rejestru jako liczba odpowiadająca liczbie punktów adresowych dodanych do miejscowości.
- 12) System musi umożliwiać przeglądanie historii zmian miejscowości po kliknięciu w hiperłącze odsyłające do właściwego rejestru historii zmian z poziomu rejestru miejscowości. Hiperłącze musi być zapisane w widoku rejestru jako liczba prezentująca numer aktualnej wersji miejscowości.
- 13) System musi umożliwiać wizualizację wybranej z poziomu rejestru miejscowości na mapie bezpośrednio z poziomu rejestru miejscowości.
- 14) System musi umożliwiać jednoczesne pobieranie do formatu \*.csv wartości wybranych przez użytkownika atrybutów z bazy danych, zarówno pełnego rejestru miejscowości jak i samodzielnie wybranych pozycji z rejestru, z możliwością wskazania atrybutu, po którym ma zostać posortowany pobrany rejestr oraz z możliwością samodzielnego określenia nazwy generowanego rejestru.
- 15) System musi umożliwiać jednoczesną edycję zarówno pełnego rejestru miejscowości jak i samodzielnie wybranych pozycji z rejestru w zakresie co najmniej następujących atrybutów: Kod pocztowy.

Minimalne wymagania funkcjonalne w zakresie prowadzenia rejestru tabelarycznego załączników

- 1) System musi umożliwiać prowadzenie rejestru załączników w formie tabelarycznej.
- 2) System musi umożliwiać gromadzenie w rejestrze następujących danych o dokumentach:
	- a) Rodzaj;
	- b) Tytuł;
	- c) Opis;
	- d) Sygnatura;
	- e) Imię i nazwisko adresata;
	- f) Nazwa pliku.
- 3) System musi umożliwiać dodanie nowego załącznika do rejestru załączników z poziomu rejestru tabelarycznego.
- 4) System musi umożliwiać dodawanie załączników w formatach: \*.jpg, \*.png, \*.pdf, \*.xls, \*.xlsx, \*.doc,  $*$ .docx,  $*$ .txt,  $*$ .rtf,  $*$ .odt,  $*$ .tif.
- 5) System musi umożliwiać filtrowanie danych w rejestrze załączników po następujących atrybutach: rodzaj dokumentu, sygnatura, imię i nazwisko adresata, data dodania.
- 6) System musi umożliwiać przejście widoku podglądu atrybutów opisowych załącznika, usunięcie załącznika, wyświetlenie załącznika bezpośrednio z poziomu rejestru załączników w formie tabelarycznej.

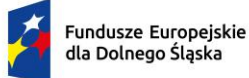

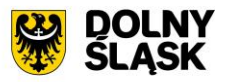

- 7) System musi umożliwić przeszukiwanie rejestru po ciągu znaków w dowolnym atrybucie wyświetlanym w widoku rejestru załączników (dokumentów) w formie tabelarycznej.
- 8) System musi umożliwiać sortowanie rejestru po dowolnej kolumnie wyświetlanej w rejestrze tabelarycznym.
- 9) System musi umożliwiać jednoczesne pobieranie do formatu \*.csv wartości wybranych atrybutów z bazy danych dla pełnego rejestru załączników.
- 10) System musi umożliwiać jednoczesne pobieranie do formatu \*.csv wartości wybranych atrybutów z bazy danych dla samodzielnie wybranych pozycji z rejestru.
- 11) System musi umożliwiać jednoczesną wysyłkę wybranych przez użytkownika załączników zdefiniowany adres email. System musi wykorzystywać podane parametry serwera pocztowego w celu wysyłania wiadomości e-mail.
- 12) System musi umożliwiać definiowanie adresów email, na które mają zostać wysłane załączniki. System musi umożliwiać podanie głównego adres email oraz adresu, który ma zostać umieszczony w polu UDW (ukryte do wiadomości) podczas wysyłania wiadomości mailowej. System musi umożliwiać podanie kilku adresów email rozdzielonych przecinkami. System musi umożliwić określenie zwrotnego adresu email, na który mają być kierowane odpowiedzi.

Minimalne wymagania funkcjonalne w zakresie prowadzenia rejestru wysyłek załączników oraz powiadomień do GUS wykonanych za pośrednictwem Systemu GIS

- 1) System musi umożliwiać prowadzenie rejestru wysyłek załączników oraz powiadomień do GUS w formie tabelarycznej.
- 2) System musi umożliwiać gromadzenie w rejestrze następujących danych o wysyłkach:
	- a) data wysłania;
	- b) użytkownik dokonujący wysyłki;
	- c) adres email, na które wysłano dokument;
	- d) status wysyłki.
- 3) System musi umożliwiać filtrowanie danych w rejestrze wysyłek po atrybutach: data wysłania, status.
- 4) System musi umożliwiać wyświetlenie załącznika bezpośrednio z poziomu rejestru załączników w formie tabelarycznej.
- 5) System musi umożliwiać przejście do widoku podglądu atrybutów opisowych obiektu powiązanego z wybraną pozycją z rejestru wysyłek za pomocą hiperłącza dostępnego bezpośrednio z poziomu rejestru wysyłek.
- 6) System musi umożliwiać jednoczesne pobieranie do formatu \*.csv wartości wybranych atrybutów z bazy danych dla pełnego rejestru wysyłek.
- 7) System musi umożliwiać jednoczesne pobieranie do formatu \*.csv wartości wybranych atrybutów z bazy danych dla samodzielnie wybranych pozycji z rejestru.

Minimalne wymagania funkcjonalne w zakresie generowania raportów

- 1) System musi umożliwiać generowanie raportów i zestawień w oparciu o dane zgromadzone w aplikacji.
- 2) System musi umożliwić generowanie następujących zestawień:
	- a) Zestawienie ilościowe punktów adresowych według stanu na określony dzień, w podziale na miejscowości oraz statusy budynków i punktów;
	- b) Zestawienie ilościowe ulic według stanu na określony dzień, w podziale na miejscowości oraz statusy ulic;
- 3) System musi spełniać następujące wymagania funkcjonalne w zakresie zarządzania bazą EMUiA z poziomu okna mapy:
	- a) Zestawienie prowadzonych spraw
	- b) Zestawienie numerów punktów adresowych oraz działek ewidencyjnych, na których zlokalizowany jest punkt adresowy
	- c) Zestawienie niepoprawnych punktów adresowych, prezentujące dane o określonych kategoriach błędów: powielona geometria, powielony numer.
	- d) Zestawienie prezentujące liczbę wykonanych akcji w określonym przedziale czasowym w podziale na następujące kategorie: dodane punkty adresowe, dodane ulice, dodane miejscowości, dodane

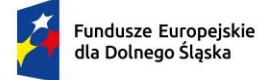

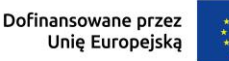

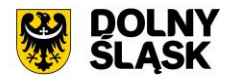

załączniki, wysłane powiadomienia do GUS, wygenerowane zaświadczenia, wraz z możliwością przejścia do listy poszczególnych obiektów, za pomocą hiperłącza umieszczonego bezpośrednio w zestawieniu.

## **Minimalne wymagania funkcjonalne w zakresie integracji Systemu GIS – Ewidencja Miejscowości Ulic i Adresów (EMUiA) z zewnętrznymi systemami**

Minimalne wymagania funkcjonalne w zakresie integracji Systemu GIS – Ewidencja Miejscowości Ulic i Adresów (EMUiA) z Systemem GIS - Geoportal gminny w obszarze portalu mapowego

- 1) System musi umożliwiać publikowanie w geoportalu gminnym danych z zakresu ewidencji miejscowości, ulic oraz punktów adresowych.
- 2) System musi umożliwiać wyświetlanie informacji z zakresu ewidencji miejscowości, ulic oraz punktów adresowych w postaci okna informacyjnego pop-up pojawiającego się po kliknięciu w dowolny punkt w obrębie zasięgu obiektu na mapie.
- 3) System musi umożliwić publikację załaczników do ulic w formacie \*.pdf (np uchwał), poprzez umieszczenie hiperłącza odsyłającego do właściwej strony internetowej. Hiperłącze musi być umieszczone wewnątrz okna informacyjnego pop-up.
- 4) Wymiana informacji pomiędzy systemem GIS, a geoportalem gminnym oraz aktualizacja danych musi odbywać się samoczynnie, w czasie rzeczywistym.
- 5) System musi umożliwiać składanie wniosków bezpośrednio z poziomu Systemu Informacji Przestrzennej:
	- a) Wniosek ustalenie numeru porządkowego budynku.
- 6) Podczas uzupełniania formularza wniosku, system musi umożliwiać Wnioskodawcy wskazanie przedmiotowej działki ewidencyjnej z poziomu dostępnej mapy.
- 7) Podczas uzupełniania formularza wniosku, musi następować weryfikacja czy działka ewidencyjna, której dotyczy wniosek, znajduje się w bazie danych systemu. Weryfikacja musi odbywać się samoczynnie w momencie uzupełniania formularza wniosku lub zatwierdzania formularza wniosku i zwracać komunikat o wyniku weryfikacji. Komunikat informujący o wyniku weryfikacji musi jednoznacznie definiować, czy wprowadzona działka ewidencyjna znajduje się w bazie danych systemu.

## **4) System GIS – Ewidencja dróg - wymagania minimalne**

## **Opracowanie bazy danych w zakresie Systemu GIS - Ewidencja dróg - wymagania minimalne**

- 1) Dane ewidencyjne dla dróg gminnych należy zinwentaryzować i udostępnić w Systemie GIS osie dróg oraz elementy pasa drogowego zgodnie z rozporządzeniem Ministra Infrastruktury z dnia 16 lutego 2005 r. w sprawie sposobu numeracji i ewidencji dróg publicznych, obiektów mostowych, tuneli, przepustów i promów oraz rejestru numerów nadanych drogom, obiektom mostowym i tunelom (Dz.U. z 2005 r. Nr 67, poz.582).
- 2) Po stronie Zamawiającego jest obowiązek przekazania kompletu danych potrzebnych do wektoryzacji danych referencyjnych:
	- a) Uchwały Rady Gminy z zakresu dróg gminnych wraz z załącznikiem graficznym z przebiegiem (\*.pdf),
	- b) Wykaz dróg gminnych z atrybutami opisowymi numer ewidencyjny drogi, działka ewidencyjna, przebieg drogi, klasa drogi (\*.xls, \*.doc). "
- 3) Wymagania szczegółowe dotyczące wektoryzacji danych:
- 4) W ramach wektoryzacji danych referencyjnych należy opracować warstwę liniową, która obejmować będzie osie dróg i zostanie zapisana w formacie ESRI shapefile (\*.shp – plik przechowujący geometrię obiektu; \*.shx – plik indeksowy; \*.dbf – plik przechowujący dane atrybutowe (tabelaryczne); \*.prj – plik przechowujący informację na temat układu współrzędnych i odwzorowania) w układzie współrzędnych EPSG: 4326 (WGS 84).
- 5) Usługę wektoryzacji danych referencyjnych należy wykonać z zachowaniem topologii obiektów liniowych (tj. styczność obiektów, brak błędów w geometrii obiektów, nienakładanie się wykluczających się wzajemnie obiektów, obiekty jednoczęściowe).

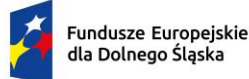

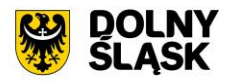

- 6) Należy uzupełnić tabelę atrybutów zgodnie z informacjami zawartymi w rejestrze dróg oraz obiektów mostowych, w zakresie wymienionym poniżej.
- 7) Kodowanie atrybutów należy zapisać w formacie UTF-8.
- 8) Wprowadzone do aplikacji dane należy potwierdzić z Zamawiającym w uzgodnionym z Wykonawcą terminie. Potwierdzenie danych wprowadzonych do aplikacji stanowi akceptację trasy przejazdu terenowego celem wykonania fotorejestracji.
- 9) Należy zinwentaryzowane takie elementy jak:
	- a) chodnik (lokalizacja, szerokość, powierzchnia, długość, rodzaj nawierzchni, rodzaj krawężnika, typ krawężnika), jezdnia (lokalizacja, szerokość, powierzchnia, rodzaj nawierzchni, liczba pasów ruchu), pas dzielący (lokalizacja, szerokość, powierzchnia), skrzyżowanie z drogami (lokalizacja, długość, rodzaj, kategoria krzyżującej się drogi publicznej), skrzyżowanie z koleją (lokalizacja, długość, rodzaj), ścieżka rowerowa (lokalizacja, szerokość, powierzchnia, rodzaj nawierzchni), zatoka postojowe (lokalizacja, szerokość, powierzchnia, rodzaj nawierzchni), zatoka autobusowe (lokalizacja, szerokość, powierzchnia, rodzaj nawierzchni), zjazd (lokalizacja, szerokość, powierzchnia, rodzaj nawierzchni, rodzaj), odwodnienie (lokalizacja, sposób odwodnienia);
	- b) oznakowanie pionowe (lokalizacja, symbol oznakowania, pozycja na słupie, kąt obrotu);
	- c) urządzenia BRD, takie jak: bariera, lustro, sygnalizacja, próg zwalniający (lokalizacja, rodzaj obiektu, długość), urządzenia BRD (lokalizacja, symbol urządzenia BRD).
- 10) Sposób przedstawienia obiektów:
	- a) linia: próg zwalniający, skrzyżowanie z koleją;
	- b) punkt: odwodnienie, oznakowanie pionowe, urządzenia BRD, lustra, sygnalizacja, bariery;
	- c) poligon: chodnik, jezdnia, pas dzielący, skrzyżowanie z drogami, ścieżka rowerowa, zatoka autobusowa, zatoka postojowa, zjazd.
- 11) Należy utworzyć warstwę odcinków dróg, obiektów drogowych oraz nadać symbolizację warstw.
- 12) Wizualizację pasa drogi należy przedstawić w sposób odzwierciedlający rzeczywistą geometrię obiektów (w ujęciu punktowym, liniowym oraz powierzchniowym) - dotyczy opracowania poligonowego.
- 13) Zinwentaryzowane obiekty należy pozyskiwać w układzie współrzędnych EPSG: 4326 (WGS 84).
- 14) Inwentaryzację należy wykonać w oparciu o fotorejestrację odcinków drogowych i ortofotomapę.
- 15) Należy zaimportować do Systemu GIS osie dróg oraz elementy pasa drogowego.
- 16) Należy opracować zgodnie z Rozporządzeniem Ministra Infrastruktury z dnia 16 lutego 2005 r. w sprawie sposobu numeracji i ewidencji dróg publicznych, obiektów mostowych, tuneli, przepustów i promów oraz rejestru numerów nadanych drogom, obiektom mostowym i tunelom (Dz.U. 2005 nr 67 poz. 582) w zakresie:
	- a) Nazwa zarządcy;
	- b) Numer ewidencyiny odcinka drogi:
	- c) Ciag drogi;
	- d) Odcinek drogi w administracji zarządu drogi;
	- e) Przebieg;
	- f) Lokalizacja;
	- g) Długość w km;
	- h) Kategoria drogi;
	- i) Data założenia Książki Drogi.
- 17) Wymagania w zakresie wykonania fotorejestracji dróg:
	- a) Zdjęcia należy pozyskać w postaci panoramy sferycznej o rozdzielczości 8192x4096 pikseli.
	- b) Fotorejestrację należy wykonać z częstotliwością co najmniej 2 klatek na sekundę. Odległość między kolejnymi zdjęciami nie powinna przekraczać 10 metrów.
	- c) Ślad GPS należy rejestrować z dokładnością RTK z częstotliwością min.10 pozycji na sekundę format NMEA.
	- d) Należy wykorzystać GPS, który zapewni ciągły zapis danych w formacie NMEA zawierający wiadomości GGA, GLL, RMC w interwałach 100 ms.
	- e) Fotorejestrację należy wykonać z uwzględnieniem sekwencyjnego zapisu korytarza danej drogi.
	- f) Każdej rejestrowanej drodze należy przydzielić koordynaty GPS, umożliwiające lokalizację zdjęcia.
	- g) Fotorejestracji nie należy wykonać w następujących sytuacjach:

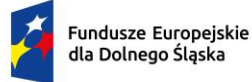

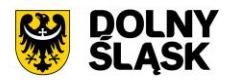

- i. Odcinek podlegający inwentaryzacji terenowej jest nieprzejezdny przez samochód osobowy z powodu złego stanu technicznego drogi (takie jak: błoto, woda stojąca, grząski grunt, przeszkody naturalne).
- ii. Odcinek podlegający inwentaryzacji terenowej jest niedostępny z powodu remontu, zmiany organizacji ruchu, przeznaczenia (takie jak: tereny wojskowe, posesje prywatne, szlabany, blokady).
- iii. Odcinek podlegający inwentaryzacji terenowej w rzeczywistości nie istnieje lub jest ciągiem pieszym.
- iv. Przejazd odcinka podlegającego inwentaryzacji terenowej może spowodować uszkodzenie samochodu lub sprzętu wykonującego fotorejestrację (zarośla grożące uszkodzeniem instrumentów, defekty nawierzchni grożące uszkodzeniem pojazdu).

## **Minimalne wymagania funkcjonalne w zakresie Systemu GIS- Ewidencja dróg**

Minimalne wymagania ogólne systemu

- 1) Wszystkie wymagania funkcjonalne systemu GIS muszą być realizowane przez aplikacje internetową za pośrednictwem przeglądarki internetowej. Zamawiający nie dopuszcza możliwości stosowania rozwiązania w postaci aplikacji desktopowej.
- 2) System musi umożliwiać wyświetlanie informacji o położeniu obiektów w terenie, na podstawie danych geometrycznych, w zakresie: Lokalizacja geograficzna - WGS84, Kilometraż, Pikietaż.
- 3) System musi umożliwiać import zdjęć użytkownika do aplikacji wraz z geometrią, zarówno za pomocą wskazania zdjęcia/zdjęć wraz z plikiem .CSV zawierającym ich lokalizację, jak i poprzez zaimportowanie zdjęcia z zapisaną informacją o współrzędnych geograficznych. W przypadku braku informacji o lokalizacji zdjęcia, system musi umożliwić użytkownikowi samodzielne wskazanie geometrii za pomocą odpowiedniego narzędzia.
- 4) System musi umożliwiać pełną integrację widoku mapy wraz z atrybutami opisowymi (zmiany wpływające na symbolizacje obiektów na mapie, dokonywane z poziomu tabeli powinny automatycznie powodować aktualizację widoku mapy) oraz rejestrowanie danych w jednej, relacyjnoobiektowej bazie danych.
- 5) System musi automatycznie rzutować obiekty drogowe oraz oznakowanie na odcinek referencyjny wyliczając ich kilometraże, pola powierzchni, długość i dodawać je do bazy danych Książki Drogi.
- 6) System musi umożliwiać kontrolę topologiczną wprowadzonych przez użytkownika danych geometrycznych, za pomocą raportu wykazującego błędy topologiczne na poszczególnych odcinkach sieci drogowej.
- 7) System musi posiadać zestaw bibliotek zawierających aktualnie obowiązujące znaki drogowe poziome i pionowe, symbole urządzeń BRD oraz sygnalizacji.
- 8) System musi posiadać możliwość dodania własnej pozycji do biblioteki oznakowania, przyporządkowując ją do odpowiedniej kategorii (znaki drogowe poziome i pionowe, symbole urządzeń BRD oraz sygnalizacji).
- 9) System musi posiadać możliwość edycji symboli graficznych znaków (pionowych oraz poziomych), urządzeń oraz sygnalizacji za pomocą edytora graficznego dostępnego bezpośrednio z poziomu systemu.
- 10) System musi umożliwić edycję symboli graficznych znaków drogowych umożliwiając realizację następujących zadań:
	- a) rysowanie czworokątów dla tablic kierunku i miejscowości;
	- b) rysowanie strzałek dla drogowskazów;
	- c) przesuwanie zaznaczonego obiektu lub obiektów;
	- d) obrót zaznaczonego obiektu lub obiektów względem wybranego punktu;
	- e) skalowanie obiektu lub obiektów;
	- f) edycja tekstu z czcionką zgodną z Warunkami technicznymi w sprawie znaków i sygnałów drogowych;
	- g) zmiana kolejności wyświetlania warstw (w tym możliwa funkcja "przesuń na wierzch", "przesuń pod spód");
	- h) eksport grafik oznakowania do formatów \*.svg, \*.png.
- 11) System musi umożliwiać użytkownikowi na samodzielne zdefiniowanie szerokości oznakowania poziomego oraz wzoru służącego obliczaniu całkowitej powierzchni.

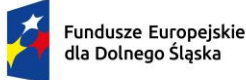

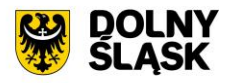

- 12) System musi umożliwiać prowadzenie rejestru oznakowania, dzieląc je w odpowiednie grupy warstw tematycznych w drzewie warstw (istniejące, planowane oraz zdemontowane).
- 13) System musi spełniać następujące wymagania funkcjonalne w zakresie zarządzania obiektami zdemontowanymi:
	- a) System musi umożliwiać określenie daty wstawienia oraz demontażu obiektu zarówno z poziomu mapy jak i z poziomu tabeli oraz zdjęcia.
	- b) System musi automatycznie aktualizować (włączać/wyłączać) wyświetlanie obiektu na zdjęciu na podstawie uzupełnionego atrybutu data demontażu.
- 14) System musi umożliwiać import obiektów wektorowych z pliku \*.shp do systemu oraz automatyczne wygenerowanie dla nich adresu usługi WMS oraz adres usługi GetFeatureInfo.
- 15) System musi umożliwiać wskazanie z dysku plików do importu w formacie \*.shp, \*.dbf oraz \*.shx. Wielkość plików nie może przekraczać 10MB.
- 16) System musi umożliwiać określenie następujących parametrów importowanych danych: nazwa warstwy, układ współrzędnych.
- 17) System musi umożliwiać samodzielne określenie symbolizacji warstwy WMS generowanej na podstawie importowanych danych co najmniej w następującym zakresie:
	- a) dla linii: kolor (dla stylizacji innej niz symbol SVG), grubość (dla stylizacji innej niż symbol SVG), styl (linia ciągła, linia przerywana, linia utowrzona z symboli SVG),
	- b) dla punktów: kolor symbolu (dla stylizacji innej niz symbol SVG, domyślny symbol to symbol koła), symbol SVG
	- c) dla poligonów: kolor główny, kolor dodatkowy (dla stylizacji o typie szrafura), przezroczystość wypełnienia, rodzaj obramowania (linia ciągła, linia przerywana, brak obramowania), rodzaj wypełnienia poligonu (pełnem szrafura, kropki, symbol SVG, brak wypełnienia).
- 18) System musi umożliwiać wskazanie symbolu, który ma zostać wykorzystany w symbolizacji poprzez wskazanie pliku \*.svg z dysku. Wielkość pliku nie może przekraczać 50 kB.
- 19) System musi umożliwiać określenie rozmiaru symbolu \*.svg przez użytkownika bezpośrednio w oknie importu danych wektorowych.
- 20) Wskazanie plików do importu, określenie parametrów oraz określenie symbolizacji danych musi odbywać się z poziomu jednego okna systemu.
- 21) System musi umożliwiać edycie symbolizacji zaimportowanych do systemu obiektów. Edycia symbolizacji w systemie musi automatycznie aktualizować symbolizację warstwy WMS podpiętej na portalu publicznym.
- 22) System musi umożliwiać podgląd symbolizacji zaimportowanych danych wektorowych bezporśrednio w systemie.
- 23) System musi umożliwiać odczytanie adresu usługi WMS oraz GetFeatureInfo bezpośrednio z poziomu systemu, w celu wykorzystania ich do publikacji danych na portalu publicznym.
- 24) System musi umożliwiać tworzenie własnych symboli \*.svg bezpośrednio w systemie, bez konieczności instalacji dodatkowych programów/wtyczek.
- 25) System musi umożliwiać edycję istniejących symboli \*.svg w celu dopasowania ich do indywidulanych oczekiwań.
- 26) System musi umożliwiać dodawanie rastrów z nadaną georeferencją do systemu oraz wyświetlenie ich na mapie.
- 27) System musi się składać z następujących modułów tematycznych:
	- a) Moduł mapowy;
	- b) Fotorejestracja;
	- c) System referencyjny;
	- d) Obiekty pasa drogowego;
	- e) Obiekty inżynierskie;
	- f) Dokumenty;
	- g) Zgłoszenia;
	- h) Dzienniki objazdów;
	- i) Terminarz;
	- j) Zajęcie pasa drogowego;
	- k) Utrzymanie dróg gminnych;
	- l) Zdarzenia drogowe;
	- m) Utrudnienia drogowe;

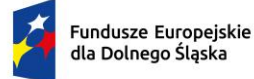

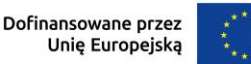

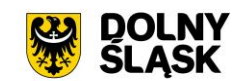

- n) Remonty;
- o) Reklamy;
- p) Komunikacja;
- q) Zlecenia prac.
- 28) System musi umożliwić generowanie wymaganych prawem dokumentów ewidencyjnych:
	- a) Książka drogi, zgodnie z Dz. Ust. Nr 67, poz. 582;
	- b) Formularz o sieci dróg publicznych, zgodnie z Dz. Ust. Nr 67, poz. 583;
	- c) Dane rzeczowo finansowe o wykonaniu robót drogowo mostowych w roku, zgodnie z Dz. Ust. Nr 67, poz. 582;
	- d) Szacunkowa wartość przyrostów i ubytków na sieci dróg publicznych, zgodnie z Dz. Ust. Nr 67, poz. 582;
	- e) Książka obiektu mostowego, zgodnie z Dz. Ust. Nr 67, poz. 582;
	- f) Książka tunelu, zgodnie z Dz. Ust. Nr 67, poz. 582;
	- g) Wykaz obiektów mostowych, zgodnie z Dz. Ust. Nr 67, poz. 582;
	- h) Wykaz promów, zgodnie z Dz. Ust. Nr 67, poz. 582;
	- i) Wykaz tuneli, zgodnie z Dz. Ust. Nr 67, poz. 582;
	- j) Wykaz przepustów, zgodnie z Dz. Ust. Nr 67, poz. 582;
	- k) Karta obiektu mostowego, zgodnie z Dz. Ust. Nr 67, poz. 582;
	- l) Protokół z okresowej kontroli rocznej/pięcioletniej stanu technicznego obiektu budowlanego, zgodnie z Dz.U. z 2013 r. poz. 1409;
	- m) Dziennik objazdu, zgodnie z Dz. Ust. Nr 67, poz. 582.
- 29) System musi umożliwiać generowanie dokumentów ewidencyjnych dla dróg i odcinków referencyjnych.
- 30) System musi umożliwiać drukowanie mapy techniczno eksploatacyjnej do formatu PDF o treści i zakresie zgodnym z obowiązującymi przepisami prawa.
- 31) System musi umożliwiać generowanie następujących dokumentów/decyzji:
	- a) Decyzja zajęcia pasa drogowego;
	- b) Decyzja lokalizacyjna;
	- c) Zezwolenie na przejazd pojazdów ciężkich;
	- d) Zezwolenie na lokalizacie ziazdu:
	- e) Zezwolenie na przebudowę zjazdu;
	- f) Dokumenty w zakresie lokalizacji, umieszczania reklam w pasie drogowym;
	- g) Protokół zdawczo-odbiorczy dla pasa drogowego.
- 32) Zaświadczenie o dostępie działki do drogi publicznej
- 33) W zakresie generowania dokumentów system musi spełniać następujące wymagania funkcjonalne:
	- a) System musi umożliwiać dowolne redagowanie treści szablonów przez użytkownika z uwzględnieniem treści wstawianej dynamicznie za pomocą znaczników %tekst%.
	- b) System musi umożliwiać wykorzystanie uniwersalnych szablonów poprzez automatyczne dopasowywanie treści decyzji, usuwając z dokumentu treść związaną z obiektami, które nie występują w decyzji. System musi umożliwiać użytkownikowi oznaczenie dowolnego fragmentu tekstu, który ma zostać usunięty w przypadku, gdy określony obiekt, wybrany przez użytkownika jest pusty (dotyczy decyzji zajęcia pasa, jako obiekty przyjmowane są elementy pasa drogowego).
	- c) System musi umożliwiać automatyczną numerację sygnatury według wzoru wprowadzonego przez użytkownika w postaci ciągu znaków zawierających oznaczenie wydziału oraz dynamiczne znaczniki w postaci %tekst% odpowiadające za liczbę porządkową w roku oraz bieżący rok.
	- d) System musi umożliwiać użytkownikowi korektę liczby porządkowej w sygnaturze, zachowując logiczny porządek przyszłej numeracji
	- e) System musi umożliwiać prowadzenie wspólnej bazy danych wnioskodawców dla decyzji zajęcia pasa w formie odrębnego rejestru, zawierającego imię i nazwisko lub nazwę wnioskodawcy, adres wnioskodawcy, NIP oraz PESEL
	- f) System musi umożliwiać pobieranie wygenerowanych dokumentów w formacie \*.doc oraz \*.pdf
	- g) System musi umożliwiać kontrolę oraz edycję atrybutów przesyłanych do dokumentu, bezpośrednio przed wygenerowaniem dokumentu
	- h) System musi umożliwiać podgląd oraz edycję zawartości wygenerowanego dokumentu bezpośrednio z poziomu systemu, przed pobraniem dokumentu

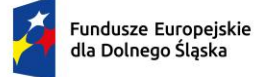

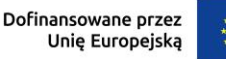

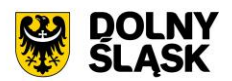

i) System musi umożliwiać przechowywanie wygenerowanych dokumentów w bazie danych systemu.

Minimalne wymagania funkcjonalne w zakresie mapy

- 1) Wszystkie wymagania funkcjonalne systemu GIS muszą być realizowane przez aplikacje internetową za pośrednictwem przeglądarki internetowej. Zamawiający nie dopuszcza możliwości stosowania rozwiązania w postaci aplikacji desktopowej.
- 2) System musi posiadać bazę danych zintegrowaną z mapą interaktywną, której aktualizacja odbywa się w czasie rzeczywistym na podstawie bazy danych.
- 3) System musi umożliwiać wyświetlanie danych zgromadzonych w systemie na dowolnym podkładzie (m.in. dane PODGIK, OSM, Ortofotomapa).
- 4) System musi umożliwiać wyświetlenie okna informacyjnego pop-up obiektu na mapie, po kliknięciu w dowolny punkt wewnątrz obiektu.
- 5) System musi automatycznie pobierać i aktualizować dane o działkach ewidencyjnych znajdujących się w bazie danych systemu, na podstawie usługi WFS udostępnionej przez PODGiK. Aktualizacja danych dotyczy części graficznej bazy EGiB.
- 6) System musi umożliwiać użytkownikowi samodzielnie dodawanie warstw WMS oraz WFS do widoku mapy oraz odczytywanie informacji o danych zawartych na warstwach (dotyczy warstw WMS udostępniających usługę GetFeatureInfo) za pomocą okna informacyjnego pop-up po kliknięciu w dowolny punkt na mapie w obrębie warstwy.
- 7) System musi umożliwiać zarządzanie kolejnością wyświetlania dodanych przez użytkownika warstw na mapie oraz w drzewie warstw.
- 8) System musi umożliwiać określenie widoczności samodzielnie dodawanych warstw WFS/WMS poprzez określenie dowolnej wartości mieszczącej się w zakresie 0-100.
- 9) System musi spełnić następujące wymagania funkcjonalne w zakresie wyszukiwania działek na mapie:
	- a) System musi umożliwiać przeszukiwanie następujących baz działek: GUGIK, PODGIK. System musi umożliwiać wybranie nazwy obrębu z rozwijalnej listy oraz podanie numeru działki ewidencyjnej, a następnie zaprezentowanie listy podpowiedzi, na której znajdują się jednocześnie działki z bazy GUGiK i działki pozyskane z bazy PODGIK wraz z informacją o źródle (GUGiK lub PODGiK).
	- b) System musi automatycznie przenosić widok mapy do wyszukanej działki oraz wyróżnić jej granice, po wybraniu właściwej działki z listy podpowiedzi. Przeniesienie widoku mapy nie może wymagać dodatkowego zatwierdzenia po wybraniu z listy.
	- c) System musi umożliwiać wyszukiwanie działek za pomocą wyszukiwarki z opcją autopodpowiedzi po 3 znakach.
	- d) System musi umożliwiać przeszukiwanie zarówno wybranego obrębu z listy jak i wszystkich obrębów w gminie podczas wyszukiwania działek na mapie.
	- e) System musi umożliwiać automatyczne zaznaczenie (wybieranie) działki na mapie po wyszukaniu, poprzez wyróżnienie jej granic na mapie.
	- f) System musi umożliwiać zaznaczanie (wybieranie) działek poprzez wybranie obrębu ewidencyjnego, a następnie wpisanie numeru co najmniej jednej działki ewidencyjnej w dedykowanym oknie, dostępnym z poziomu mapy. Po przeszukaniu bazy działek system musi generować raport różnicowy przedstawiający informację o działkach odnalezionych oraz nieodnalezionych w bazie danych.
	- g) System musi umożliwiać zaznaczanie (wybieranie) działek na mapie poprzez bezpośrednie zaznaczenie jednej lub więcej działek ewidencyjnych na mapie.
	- h) System musi umożliwiać zaznaczanie (wybieranie) działek oraz obiektów z bazy danych systemu na mapie poprzez zapytanie przestrzenne. Zapytanie przestrzenne musi zapewniać relacje typu: overlaps, zarówno pomiędzy działkami jak i obiektami z bazy danych systemu, a narysowanym przez użytkownika wielobokiem.
	- i) System musi automatycznie dodawać zaznaczone na mapie działki oraz obiekty z bazy danych systemu do rejestru zaznaczonych obiektów, dostępnego w formie tabelarycznej w widoku mapy.
- 10) System musi umożliwiać analizy przeprowadzania analiz przestrzennych na mapie co najmniej w następującym zakresie:

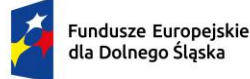

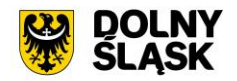

- a) System musi umożliwiać automatyczne wygenerowanie listy działek przecinających wybrany z poziomu mapy odcinek drogi oraz ich zaznaczenie na mapie. Wynik analizy musi zostać dodany do rejestru zaznaczonych obiektów, dostępnego w formie tabelarycznej w widoku mapy.
- b) System musi umożliwiać automatyczne wygenerowanie listy odcinków znajdujących się w określonej odległości [m] od wybranego z poziomu mapy odcinka drogi oraz ich zaznaczenie na mapie. Wynik analizy musi zostać dodany do rejestru zaznaczonych obiektów, dostępnego w formie tabelarycznej w widoku mapy.
- c) System musi umożliwiać automatyczne wygenerowanie listy działek stycznych do wybranej z poziomu mapy działki oraz ich zaznaczenie na mapie. Wynik analizy musi zostać dodany do rejestru zaznaczonych obiektów, dostępnego w formie tabelarycznej w widoku mapy.
- 11) System musi spełnić następujące wymagania funkcjonalne w zakresie wyszukiwania adresów na mapie:
	- a) System musi umożliwiać wyszukiwanie adresów na mapie z opcją autopodpowiedzi po 3 znakach.
	- b) System musi automatycznie przenosić widok mapy do wyszukanego adresu, zaznaczać dokładną lokalizację adresu na mapie w odniesieniu do działki ewidencyjnej oraz zaznaczyć granice działki, w obrębie której zlokalizowany jest punkt adresowy.
- 12) System musi spełnić następujące wymagania funkcjonalne w zakresie wyszukiwania odcinków drogi na mapie oraz punktów na odcinku drogi:
	- a) System musi umożliwiać wyszukiwanie odcinków drogi na mapie zarówno po podaniu numeru odcinka jak i po podaniu przebiegu odcinka z opcją autopodpowiedzi po 1 znaku.
	- b) System musi automatycznie przenosić widok mapy do wyszukanego odcinka, zaznaczać dokładną lokalizację odcinka na mapie.
	- c) System musi umożliwiać wyszukiwanie punktu na odcinku drogi po podaniu konkretnego kilometraża.
	- d) System musi automatycznie przenosić widok mapy do wyszukanego odcinka, zaznaczać dokładną lokalizację wyszukwanego punktu na mapie w odniesieniu do odcinka.
- 13) System musi umożliwiać generowanie wydruku aktualnego widoku mapy.
- 14) System musi umożliwiać generowanie wydruków zawierających aktualny zakres mapy w trybie ustawień własnych, planu sytuacyjnego oraz organizacji ruchu, uzależniając dobór wyświetlanych warstw od wybranego trybu.
- 15) System musi umożliwiać zdefiniowanie następujących parametrów wydruku na mapie za pomocą dedykowanego okna ustawień wydruku w widoku mapy:
	- a) Tytuł wydruku;
	- b) Skala (1:250, 1:500, 1:1000, 1:2000, 1:5000, 1:10000, 1:25000, 1:50000, 1:100000, 1:200000, skala niestandardowa);
	- c) Treść opisu wyświetlanego pod tytułem wydruku;
	- d) Układ (pionowy/poziomy);
	- e) Format wydruku (A4 A0);
	- f) Rozdzielczość (96, 150, 200, 300).
- 16) System musi umożliwiać użytkownikowi wykonanie wydruku w skali niestandardowej, poprzez samodzielne określenie wartości mianownika skali.
- 17) System musi umożliwiać wybór unikalnego szablonu spośród listy dostępnych, utworzonych przez użytkownika szablonów wydruku.
- 18) System musi umożliwiać użytkownikowi samodzielne decydowanie o tym, czy informacja o numerze strony powinna zostać dołączona do wydruku.
- 19) System musi umożliwić wyświetlanie podglądu wydruku przed pobraniem pliku \*.pdf, \*.jpg, \*.png.
- 20) System musi umożliwiać wprowadzenie dodatkowych elementów do wydruku (tekst, obraz, strzałka północy, skala liniowa) w widoku edycji podglądu wydruku.
- 21) System musi umożliwiać formatowanie tekstu znajdującego się na wydruku w widoku edycji podglądu wydruku co najmniej w zakresie: zmiana kroju fontu, zmiana rozmiaru fontu, pogrubienie, kursywa, podkreślenie, przekreślenie, indeks dolny, indeks górny, wyrównanie do lewej, wyrównanie do prawej, wyrównanie do środka, wyrównanie do lewej i prawej, podział strony.
- 22) System musi umożliwiać generowanie wydruku aktualnego widoku mapy do formatu \*.png z uwzględnieniem wszystkich elementów stanowiących treść mapy, w tym pomiarów tworzonych przez użytkownika oraz innych obiektów wektorowych.

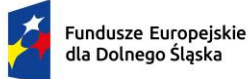

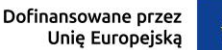

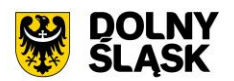

- 23) System musi umożliwiać ustawienie przezroczystości wyświetlanych warstw na mapie bezpośrednio z poziomu mapy.
- 24) System musi umożliwić przesuwanie widoku mapy, przybliżanie/oddalanie widoku za pomocą przycisków "Przybliż"/"Oddal" oraz rolki scroll.
- 25) System musi umożliwiać przybliżenie do granic JST za pomocą dedykowanego narzędzia.
- 26) System musi udostępniać narzędzie geolokalizacji.
- 27) System musi wyświetlać na mapie informację o aktualnym aktualny poziom powiększenia mapy (zoom mapy).
- 28) System musi umożliwiać odczytywanie współrzędnych na podstawie aktualnej pozycji kursora myszy w układzie PUWG 1992, z możliwością zmiany tego układu w dowolnym momencie, bezpośrednio z poziomu mapy, na jeden spośród wymienionych układów: WGS 84, PUWG 2000 strefa 5, PUWG 2000 strefa 6, PUWG 2000 strefa 7, PUWG 2000 strefa 8.
- 29) System musi umożliwiać wyznaczenia bufora dla działki oraz obiektów z bazy danych systemu o zdefiniowanej przez użytkownika wielkości (oddzielnie dla działki i dla obiektów z bazy danych systemu) oraz wyświetlenie go na mapie. System musi umożliwiać podanie wielkości bufora zarówno w metrach [m] jak i w kilometrach [km].
- 30) System musi umożliwić dokonywanie pomiaru odległości, obwodu oraz powierzchni na mapie.
- 31) System musi umożliwiać wyświetlanie odległości i obwodu w metrach [m] (z dokładnością do 0,01 m) oraz kilometrach [km] (z dokładnością do 10 m). System musi umożliwiać wykonanie pomiaru poprzez rysowanie linii pod kątem prostym. Wykonane pomiary muszą wyświetlać współrzędne geograficzne każdego werteksu mierzonego obiektu. System musi wyświetlać miary pośrednie każdego odcinka wyznaczonego przez wskazane werteksy, jak i całkowity pomiar długości.
- 32) System musi umożliwiać wyświetlanie powierzchni w metrach kwadratowych [m2] (z dokładnością do 0,001 m2) oraz hektarach [ha] (z dokładnością do 0,01 ha).
- 33) System musi umożliwiać przejście do listy wygenerowanych dokumentów dla zajęcia pasa drogowego oraz dokumentów dla decyzji lokalizacyjnych dotyczących działki, po kliknięciu w hiperłącze odsyłające do właściwego widoku bezpośrednio z poziomu okna informacyjnego pop-up działki. Hiperłącze musi być zapisane w widoku okna informacyjnego pop-up- działki jako cyfra odpowiadająca odpowiadających liczbie wydanych dokumentów.
- 34) System musi umożliwiać wyszukiwanie punktu na mapie po podaniu współrzędnych geograficznych w układzie WGS 84 (EPSG 4326) w następujących formatach: DMS, DD, DMM.
- 35) System musi umożliwiać przeglądanie w oknie mapy danych Google Street View.
- 36) System musi umożliwiać edytowanie obiektów i geometrii na mapie spełniając poniższe wymagania funkcjonalne:
	- a) System musi umożliwiać wyświetlenie odległości i obwodu w metrach [m] (z dokładnością do 0,01 m) oraz powierzchni geometrii w hektarach [ha] podczas rysowania geometrii na mapie. System musi wyświetlać miary pośrednie każdego odcinka wyznaczonego przez wskazane werteksy, jak i całkowitą długość linii/obwód poligonu.
	- b) System musi umożliwiać rysowanie geometrii poligonowej oraz liniowej z użyciem narzędzia rysowania linii pod kątem prostym.
	- c) System musi umożliwiać samodzielne włączenie/wyłączenie opcji przyciągania do wierzchołków, granic działek i obiektów podczas dodawania oraz edycji geometrii na mapie.
	- d) System musi umożliwiać wybranie zarówno jednej jak i kilku z następujących opcji przyciągania: do wierzchołków, linii, z uwzględnieniem działek, z uwzględnieniem edytowanego obiektu, z uwzględnieniem jedynie elementów o tej samej geometrii oraz określeniem tolerancji, wyrażonej w pikselach w zakresie 1-20 px.
	- e) System musi umożliwiać łączenie dowolnej liczby obiektów stykających się ze sobą w jeden obiekt, z możliwościa wskaznia obiektu, którego atrybuty mają zostać zachowane w wynikowym obiekcie. W przypadku łączenia, obiekt wynikowy automatycznie zostaje dodany do bazy danych, natomiast obiekty składowe otrzymując status "usunięty".
	- f) System musi umożliwiać dzielenie obiektu za pomocą samodzielnego wprowadzenia geometrii linii podziału, dzielącej obiekt, na co najmniej dwa nowe obiekty, z zachowaniem wszystkich atrybutów wyjściowego obiektu, w obiektach wynikowych. W przypadku podziału, obiekty wynikowe automatycznie zostają dodane do bazy danych, natomiast obiekt wejściowy otrzymuje status "usunięty".

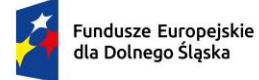

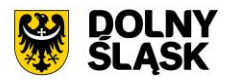

- g) System musi umożliwiać tworzenie nowej geometrii w oparciu zarówno o geometrię istniejących obiektów (linia/poligon/punkt) jak i o geometrię tymczasową (linia/poligon/punkt), niezapisaną w bazie danych, umożliwiając realizację następujących operacji: różnica geometrii, łączenie geometrii, część wspólna z obu obiektów, wycięcie granicy poligonem pierwszego obiektu poligonem drugiego obiektu. System musi umożliwiać użytkownikowi dodanie nowego obiektu zarówno na podstawie stworzonej geometrii wynikowej, jak i tymczasowej, bezpośrednio z okna mapy.
- 37) System musi umożliwiać tworzenie warstw WMS bezpośrednio w systemie oraz automatyczne dodawanie ich do widoku mapy. Warstwy WMS muszą być tworzone w oparciu o zinwentaryzowane odcinki dróg, reklamy oraz zajęcia pasa z wykorzystaniem następujących atrybutów dla odcinków: numer drogi, klasa, kategoria, położenie (w granicach administracyjnych miast/poza granicami administracyjnymi miast), termin gwarancji; dla reklam: rodzaj nośnika, umiejscowienie nośnika, stan, zgodność z uchwałą krajobrazową, płatności, obiekt zabytkowy (tak/nie), lokalizacja w układzie urbanistycznym (tak/nie), lokalizacja w obrębie pasa drogowego (tak/nie), data dodania, data modyfikacji, data oględzin, powierzchnia, tagi; dla zajęć pasa: rodzaj decyzji, status, kategoria, numer ewidencyjny drogi, wnioskodawca, rok, data rozpoczęcia, data zakończenia, po terminie (tak/nie), tagi, cele zajecia pasa.
- 38) System musi umożliwiać przeglądanie profilu podłużnego odcinka drogi, dla którego znane są dane wysokościowe oraz automatyczne odczytywanie wysokości w dowolnym miejscu, wskazanym na osi odcinka.
- 39) System musi umożliwiać przeglądanie przekroju poprzecznego odcinka drogi w określonym przez użytkownika miejscu na podstawie podanego przez użytkownika kilometraża. Przekrój poprzeczny musi zawierać co najmniej informację o nawierzchni w miejscu prowadzenia płaszczyzny przekroju.

Minimalne wymagania funkcjonalne w zakresie pracy na zdjęciach

- 1) System musi umożliwiać przeglądanie zdjęć pochodzących z fotorejestracji pasa drogowego w postaci panoramy sferycznej oraz zdjęć fotogrametrycznych pozbawionych dystorsji bezpośrednio po wyborze punktu na osi drogi, bez konieczności korzystania z innych programów/wtyczek.
- 2) System musi umożliwiać dodawanie/usuwanie/edycję obiektów z poziomu zdjęcia.
- 3) System musi umożliwiać odczytywanie informacji o obiekcie w postaci okna pop-up pojawiającego się po kliknięciu na dowolny obiekt w widoku zdjęcia.
- 4) System musi umożliwiać wyświetlanie w oknie panoramy sferycznej, zinwentaryzowanych obiektów pasa drogowego na następujących warstwach tematycznych: Reklamy, Obiekty Techniczne, Obiekty Obce, Obiekty Drogowe.
- 5) System musi umożliwiać przeglądanie zdjęć z fotorejestracji przeprowadzonej w różnych latach poprzez wskazanie właściwego roku bezpośrednio w widoku zdjęcia panoramicznego.
- 6) System musi umożliwiać zapisywanie aktualnego widoku panoramy sferycznej w formacie \*.jpg
- 7) System musi umożliwiać przeglądanie zdjęć fotogrametrycznych pozbawionych dystorsji, przedstawiających widok kamery skierowanej w lewo, prawo, przód, tył oraz z widok z góry.
- 8) System musi umożliwiać przeglądanie zdjęć z fotorejestracji (zarówno zdjęć fotogrametrycznych jak i panoramicznych) poprzez płynne poruszanie się pomiędzy kolejnymi zdjęciami w oknie widoku zdjęcia.
- 9) System musi umożliwiać równoczesne przeglądanie aktualnej pozycji użytkownika na podglądzie ortofotomapy z naniesionymi działkami ewidencyjnymi, odcinkami dróg oraz warstwą przedstawiającą lokalizację zdjęć. System musi umożliwiać wyszukiwanie działek w oknie podglądu aktualnej pozycji i automatycznie przenosić do widoku odpowiedniego zdjęcia po kliknięciu w punkt na osi drogi.
- 10) System musi umożliwiać odczytywanie informacji o aktualnym położeniu w oknie zdjęcia w zakresie obejmującym co najmniej: numer odcinka drogowego (wraz z kolejnością w przypadku odcinków zależnych), nazwa ulicy, kilometraż, na którym znajduje się zdjęcie, współrzędne geograficzne (szerokości i długość geograficzna).
- 11) System musi umożliwiać bezpośrednie przechodzenie ze zdjęcia panoramicznego do zdjęcia fotogrametrycznego pozbawionego dystorsji i odwrotnie w systemie.
- 12) System musi umożliwiać pomiar szerokości, wysokości oraz powierzchni obiektów znajdujących się w płaszczyźnie drogi z poziomu zdjęcia panoramicznego.

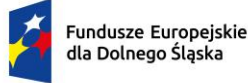

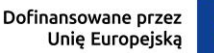

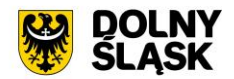

- 13) System musi umożliwiać pomiar wysokości, szerokości oraz powierzchni obiektów prostopadłych do osi drogi (np. reklam) z poziomu zdjęcia panoramicznego, bez konieczności instalowania dodatkowych programów/wtyczek.
- 14) System musi umożliwiać wyznaczenie odległości mierzonego obiektu od punktu położenia kamery oraz procentowego skręcenia obiektu w stosunku do położenia kamery (dotyczy obiektów prostopadłych do osi drogi).
- 15) System musi umożliwiać powiązanie obiektu wstawianego na mapie oraz na zdjęciu panoramicznym z najbliższym punktem adresowym oraz działką poprzez uzupełnienie odpowiednich pól w bazie danych bez ingerencji użytkownika.
- 16) System musi umożliwiać wyświetlenie na zdjęciu panoramicznym granic działek ewidencyjnych.
- 17) System musi umożliwiać wyświetlanie na zdjęciu fotogrametrycznym pozbawionym dystorsji siatki o boku 1m x 1m.
- 18) System musi umożliwiać przeglądanie zdjęć z fotorejestracji z trybie video.
- 19) System musi umożliwić wybór kierunku odtwarzania zdjęć w odniesieniu do rosnącego kilometrażu (w przód/w tył)
- 20) System musi umożliwiać określenie prędkości odtwarzania zdjęć (długość wyświetlania jednej klatki).
- 21) System musi umożliwiać wyszukanie oraz przejście do zdjęcia najbliżej wskazanego numeru drogi oraz kilometrażu, z opcją wyświetlania listy autopodpowiedzi.

Minimalne wymagania funkcjonalne w zakresie systemu referencyjnego

- 1) System musi umożliwiać tworzenie systemu referencyjnego, złożonego z rejestrów: dróg, odcinków dróg, punktów referencyjnych (węzłów), ulic oraz skrzyżowań w formie tabelarycznej oraz prezentację rejestrów na mapie.
- 2) System musi spełniać następujące wymagania funkcjonalne w zakresie prowadzenia rejestru punktów referencyjnych (węzłów):
	- a) System musi umożliwiać automatyczną numerację punktów referencyjnych (węzłów) zgodnie z 7-cyfrowym szablonem numeru, gdzie pierwsze cztery cyfry oznaczają numer sektora, w którym znajduje się punkt, a trzy ostatnie oznaczają kolejny numer punktu w danym sektorze.
	- b) System musi umożliwiać numerację punktów referencyjnych według następujących zasad:
		- i. sektor początkowy o numerze 0101 bierze swój początek od 14 stopnia długości i 55 stopnia szerokości geograficznej;
		- ii. obszar sektora odpowiada wielkości arkusza mapy topograficznej w skali 1 : 25 000, numeracja sektorów rośnie w sposób następujący: w kierunku z zachodu na wschód 0101, 0102, 0103,…; oraz w kierunku z północy na południe 0101, 0201, 0301....
- 3) System musi umożliwiać gromadzenie w rejestrze następujących danych o punktach referencyjnych (węzłach):
	- a) Numer sektora,
	- b) Numer punktu w sektorze,
	- c) Informację o stabilizacji,
	- d) Informację o funkcji w sieci referencyjnej (pomocniczy, główny).
- 4) System musi umożliwiać pobieranie zawartości rejestru do formatu \*.pdf, \*.csv, \*.txt, \*.xls
- 5) System musi umożliwiać modyfikowanie oraz usuwanie węzłów bezpośrednio z poziomu rejestru tabelarycznego.
- 6) System musi umożliwiać przejście do widoku podglądu atrybutów opisowych węzła, przejście do trybu edycji atrybutów opisowych węzła, usuwanie węzła, pobranie geometrii węzła do \*.kml, przybliżenie widoku mapy do lokalizacji wskazanego węzła, przejście do listy załączników węzła bezpośrednio z poziomu rejestru węzłów w formie tabelarycznej.
- 7) System musi umożliwiać pobieranie zawartości rejestru do formatu \*.pdf samoczynnie, bez konieczności konfigurowania ustawień narzędzia drukowania widoku przeglądarki do \*.pdf
- 8) System musi umożliwiać pobieranie zarówno wszystkich obiektów w rejestrze oraz dla wybranych przez użytkownika obiektów do formatu \*.csv, \*.shp, \*.dxf, \*.gml.
- 9) System musi umożliwiać dodawanie załączników do obiektów w formacie \*.jpg, \*.png, \*.pdf, \*.doc, \*.docx, \*.xls, \*.xlsx, \*.mp4, \*.mpg, \*.avi, \*.mp3, \*.tiff oraz ich usuwanie.
- 10) System musi umożliwić przeszukiwanie rejestru po ciągu znaków w dowolnym atrybucie wyświetlanym w widoku rejestru w formie tabelarycznej.

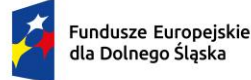

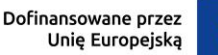

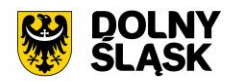

- 11) System musi umożliwiać sortowanie rejestru po dowolnej kolumnie wyświetlanej w rejestrze tabelarycznym.
- 12) System musi spełniać następujące wymagania funkcjonalne w zakresie prowadzenia rejestru odcinków dróg:
	- a) System musi umożliwiać gromadzenie w rejestrze następujących danych o odcinkach dróg:
		- i. numer drogi, do której należy odcinek;
		- ii. numer kolejny odcinka;
		- iii. nazwa ulicy;
		- iv. data wykonania;
		- v. data gwarancji;
		- vi. klasa;
		- vii. kilometraż początkowy;
		- viii. uwagi;
		- ix. szerokość korony drogi [m];
		- x. nośność rzeczywista nawierzchni [kN/oś];
		- xi. kierunkowość;
		- xii. aktualność;
		- xiii. dwu-/wielo- jezdniowość (tak/nie);
		- xiv. długość odcinka wynikająca z pomiaru;
		- xv. rodzaj odcinka (główny, nieciągłość, sięgacz, łącznik...);
		- xvi. numer węzła początkowego;
		- xvii. numer węzła końcowego;
		- xviii. długość odcinka wynikająca z geometrii na mapie (atrybut nieedytowalny).
	- b) System musi umożliwiać pobieranie zawartości rejestru do formatu \*.pdf, \*.csv, \*.txt, \*.xls.
	- c) System musi umożliwiać pobieranie zawartości rejestru do formatu \*.pdf samoczynnie, bez konieczności konfigurowania ustawień narzędzia drukowania widoku przeglądarki do \*.pdf.
	- d) System musi umożliwiać przejście do widoku podglądu atrybutów opisowych odcinka, przejście do trybu edycji atrybutów opisowych odcinka, przybliżenie widoku mapy do lokalizacji wskazanego odcinka, bezpośrednio z poziomu rejestru węzłów w formie tabelarycznej.
	- e) System musi umożliwiać pobieranie zarówno wszystkich obiektów w rejestrze oraz dla wybranych przez użytkownika obiektów do formatu \*.csv, \*.shp, \*.dxf, \*.gml.
	- f) System musi umożliwiać dodawanie załączników do obiektów w formacie \*.jpg, \*.png, \*.pdf, \*.doc, \*.docx, \*.xls, \*.xlsx, \*.mp4, \*.mpg, \*.avi, \*.mp3, \*.tiff oraz ich usuwanie.
	- g) System musi umożliwić przeszukiwanie rejestru po ciągu znaków w dowolnym atrybucie wyświetlanym w widoku rejestru w formie tabelarycznej.
	- h) System musi umożliwiać sortowanie rejestru po dowolnej kolumnie wyświetlanej w rejestrze tabelarycznym.
- 13) System musi umożliwiać grupowanie obiektów poprzez przypisywanie im unikalnych atrybutów identyfikujących, etykiet (tagów).
- 14) System musi umożliwiać użytkownikowi samodzielny wybór kolumn z bazy danych, które mają być prezentowane w rejestrze tabelarycznym oraz ich kolejności.
- 15) System musi umożliwiać odwracanie kierunku rosnącego kilometraża dla odcinka. W wyniku odwrócenia kierunku system musi automatycznie aktualizować kilometraż wszystkich obiektów przypisanych do odcinka.
- 16) System musi umożliwiać wyświetlanie sumy powierzchni i długości zarówno dla wszystkich odcinków w rejestrze jak i dla kilku wybranych odcinków.
- 17) System musi umożliwiać rejestrację parametrów dotyczących oceny stanu nawierzchni odcinka oraz ich prezentacie na mapie.
- 18) System musi umożliwiać filtrowanie rejestru co najmniej po następujących atrybutach: kategoria drogi, numer ewidencyjny drogi, klasa, obręb, ulica, termin gwarancji, tagi, dwu-/wielo-jezdniowość.
- 19) System musi umożliwiać użytkownikowi dodanie/usunięcie wybranego odcinka do/z formularza danych o sieci dróg publicznych
- 20) System musi umożliwiać filtrowanie rejestru za pomocą zdefiniowania filtrów wykorzystujących operatory logiczne AND oraz OR.
- 21) System musi umożliwiać pobieranie zarówno wszystkich atrybutów z bazy danych odcinków drogowych jak i wybranych kolumn z bazy danych w formacie \*.csv dla wszystkich obiektów w

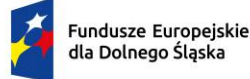

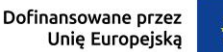

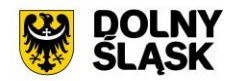

rejestrze oraz dla wybranych przez użytkownika obiektów. System musi umożliwić wybranie kolumn w bazie danych, według których ma zostać posortowany pobrany rejestr.

- 22) System musi umożliwiać grupową edycję zarówno wszystkich obiektów w rejestrze jak i wybranych przez użytkownika obiektów.
- 23) System musi umożliwić wyświetlanie na mapie zarówno pełnego rejestru jak i wybranych pozycji z rejestru na oddzielnej, dedykowanej ku temu warstwie tematycznej.
- 24) System musi umożliwiać przeglądanie przebiegu liniowego odcinka drogi w postaci rzutu poziomego zawierającego wszystkie elementy parametrów technicznych, zagospodarowania oraz wyposażenia technicznego odcinka drogi.
- 25) System musi umożliwiać przeglądanie przebiegu liniowego odcinka drogi w skali 1:100, 1:250, 1:500, 1:1000. Zmiana skali musi odbywać się bezpośrednio w widoku przebiegu liniowego odcinka oraz musi powodować samoczynne przeładowanie przebiegu liniowego oraz dostosowanie widoku do nowej skali, bez konieczności dodatkowego zatwierdzenia, odświeżenia ze strony użytkownika.
- 26) System musi umożliwiać włączenie/wyłączenie wyświetlania poszczególnych obiektów na przebiegu liniowym w dowolnym momencie, bezpośrednio w widoku przebiegu liniowego odcinka drogi.
- 27) System musi umożliwiać zapis zarówno całego przebiegu liniowego, jak i aktualnie wyświetlanego fragmentu do pliku \*.png.
- 28) System musi umożliwiać jednoczesne przeglądanie przebiegu liniowego odcinka oraz rejestru elementów parametrów technicznych, zagospodarowania oraz wyposażenia technicznego w postaci tabelarycznej, w jednym widoku. Rejestr tabelaryczny musi zawierać co najmniej następujące informacje: kilometraż, typ obiekty, symbol na przebiegu liniowym.
- 29) System musi umożliwiać automatyczne przewijanie widoku przebiegu liniowego odcinka do wskazanego przez użytkownika obiektu z rejestru tabelarycznego.
- 30) System musi umożliwiać wyświetlanie szczegółów obiektu zlokalizowanego w pasie drogowym odcinka w postaci okna informacyjnego pop-up po kliknięciu w dowolny obiekt wyświetlany na przebiegu liniowym co najmniej w zakresie: typ obiekty, pikietaż obiektu.
- 31) System musi spełniać następujące wymagania funkcjonalne w zakresie prowadzenia rejestru ulic:
	- a) System musi umożliwiać gromadzenie w rejestrze następujących danych o ulicach:
		- i. nazwa ulicy;
		- ii. miejscowość:
		- iii. data aktualizacji.
		- b) System musi umożliwiać dodawanie oraz usuwanie ulic bezpośrednio z poziomu rejestru tabelarycznego.
	- c) System musi umożliwiać import ulic z pliku \*.gml.
	- d) System musi umożliwiać pobieranie zawartości rejestru do formatu \*.pdf, \*.csv, \*.txt, \*.xls
	- e) System musi umożliwiać pobieranie zawartości rejestru do formatu \*.pdf samoczynnie, bez konieczności konfigurowania ustawień narzędzia drukowania widoku przeglądarki do \*.pdf
	- f) System musi umożliwiać pobieranie zarówno wszystkich obiektów w rejestrze oraz dla wybranych przez użytkownika obiektów do formatu \*.csv.
	- g) System musi umożliwić przeszukiwanie rejestru po ciągu znaków w dowolnym atrybucie wyświetlanym w widoku rejestru w formie tabelarycznej.
	- h) System musi umożliwiać sortowanie rejestru po dowolnej kolumnie wyświetlanej w rejestrze tabelarycznym.
- 32) System musi spełniać następujące wymagania funkcjonalne w zakresie prowadzenia rejestru skrzyżowań:
	- a) System musi umożliwiać gromadzenie w rejestrze następujących danych o skrzyżowaniach:
		- i. Nazwa;
		- ii. oznaczenie węzła;
		- iii. kategoria;
		- iv. data modyfikacji
	- b) System musi umożliwiać wyświetlanie szczegółów obiektu zlokalizowanego w pasie drogowym odcinka w postaci okna informacyjnego pop-up po kliknięciu w dowolny obiekt wyświetlany na przebiegu liniowym co najmniej w zakresie: typ obiektu, pikietaż obiektu.
	- c) System musi umożliwiać pobieranie zawartości rejestru do formatu \*.pdf, \*.csv, \*.txt, \*.xls
	- d) System musi umożliwiać pobieranie zawartości rejestru do formatu \*.pdf samoczynnie, bez konieczności konfigurowania ustawień narzędzia drukowania widoku przeglądarki do \*.pdf

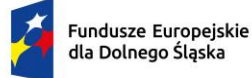

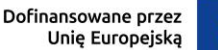

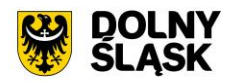

- e) System musi umożliwiać modyfikowanie oraz usuwanie skrzyżowań bezpośrednio z poziomu rejestru tabelarycznego.
- f) System musi umożliwiać przejście do widoku podglądu atrybutów opisowych skrzyżowania, przejście do trybu edycji atrybutów opisowych skrzyżowania, usuwanie skrzyżowania, pobranie geometrii skrzyżowania do \*.kml, przybliżenie widoku mapy do lokalizacji wskazanego skrzyżowania, przejście do listy załączników skrzyżowania bezpośrednio z poziomu rejestru skrzyżowań w formie tabelarycznej.
- g) System musi umożliwiać pobieranie zarówno wszystkich obiektów w rejestrze oraz dla wybranych przez użytkownika obiektów do formatu \*.csv, \*.shp, \*.dxf, \*.gml.
- h) System musi umożliwiać dodawanie załączników do obiektów w formacie \*.jpg, \*.png, \*.pdf, \*.doc, \*.docx, \*.xls, \*.xlsx, \*.mp4, \*.mpg, \*.avi, \*.mp3, \*.tiff oraz ich usuwanie.
- i) System musi umożliwić przeszukiwanie rejestru po ciągu znaków w dowolnym atrybucie wyświetlanym w widoku rejestru w formie tabelarycznej.
- j) System musi umożliwiać sortowanie rejestru po dowolnej kolumnie wyświetlanej w rejestrze tabelarycznym.
- k) System musi umożliwiać automatyczne przypisywanie węzłów do skrzyżowań, zarówno dla wszystkich skrzyżowań jak i dla samodzielnie wybranych skrzyżowań.
- l) System musi umożliwiać filtrowanie rejestru co najmniej po następujących atrybutach: kategoria.
- 33) System musi spełniać następujące wymagania funkcjonalne w zakresie prowadzenia rejestru dróg:
	- a) System musi umożliwiać gromadzenie w rejestrze następujących danych o drogach:
		- i. numer ewidencyjny;
		- ii. kategoria;
		- iii. data założenia Książki Drogi;
		- iv. przebieg;
		- v. zarządca;
		- vi. uwagi.
		- b) System musi umożliwiać pobieranie zawartości rejestru do formatu \*.pdf, \*.csv, \*.txt, \*.xls
		- c) System musi umożliwiać pobieranie zawartości rejestru do formatu \*.pdf samoczynnie, bez konieczności konfigurowania ustawień narzędzia drukowania widoku przeglądarki do \*.pdf
		- d) System musi umożliwiać dodawanie, modyfikowanie oraz usuwanie dróg bezpośrednio z poziomu rejestru tabelarycznego.
		- e) System musi umożliwiać przejście do widoku podglądu atrybutów opisowych drogi, przejście do trybu edycji atrybutów opisowych drogi, usuwanie drogi bezpośrednio z poziomu rejestru dróg w formie tabelarycznej.
		- f) System musi umożliwiać pobieranie zarówno wszystkich obiektów w rejestrze oraz dla wybranych przez użytkownika obiektów do formatu \*.csv.
		- g) System musi umożliwiać dodawanie załączników do obiektów w formacie \*.jpg, \*.png, \*.pdf, \*.doc, \*.docx, \*.xls, \*.xlsx, \*.mp4, \*.mpg, \*.avi, \*.mp3, \*.tiff oraz ich usuwanie.
		- h) System musi umożliwić przeszukiwanie rejestru po ciągu znaków w dowolnym atrybucie wyświetlanym w widoku rejestru w formie tabelarycznej.
		- i) System musi umożliwiać sortowanie rejestru po dowolnej kolumnie wyświetlanej w rejestrze tabelarycznym.
		- j) System musi umożliwiać filtrowanie rejestru co najmniej po następujących atrybutach: kategoria, zarządca.
		- k) System musi umożliwiać jednoczesną edycję atrybutów opisowych samodzielnie wybranych obiektów w zakresie co najmniej następujących atrybutów: zarządca, kategoria, uwagi.
		- l) System musi umożliwiać jednoczesne generowanie Książek Dróg dla wybranych pozycji rejestru dróg.

Minimalne wymagania funkcjonalne w zakresie prowadzenia rejestru obiektów pasa drogowego

1) System musi umożliwiać tworzenie ewidencji obiektów pasa drogowego, złożonego z rejestrów: obiektów drogowych, technicznych oraz obcych w formie tabelarycznej oraz prezentację rejestrów na mapie.

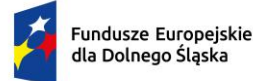

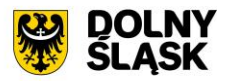

- 2) System musi umożliwić prowadzenie ewidencji obiektów pasa drogowego w zakresie punktowych, liniowych oraz powierzchniowych obiektów infrastruktury drogowej w zakresie zgodnym z przepisami w zakresie prowadzenia ewidencii dróg:
	- a) elementy pasa drogowego, takie jak: jezdnia (lokalizacja, szerokość rodzaj nawierzchni liczba pasów ruchu), chodniki (lokalizacja, szerokość, powierzchnia, długość obrzeży/krawężnika, rodzaj krawężnika, typ krawężnika, rodzaj nawierzchni, stan nawierzchni), ścieżki rowerowe (lokalizacja, szerokość, numer, rodzaj nawierzchni, stan nawierzchni), parkingi (lokalizacja), zatoki postojowe (lokalizacja, szerokość), zatoki autobusowe (lokalizacja, szerokość), zjazdy z dróg (lokalizacja, szerokość, rodzaj, typ, rodzaj nawierzchni, sposób oddzielenia jezdni od zjazdu), pobocze (lokalizacja, szerokość, powierzchnia, rodzaj nawierzchni), odwodnienie (lokalizacja, sposób odwodnienia);
	- b) oznakowanie pionowe drogi (lokalizacja, rodzaj oznakowania);
	- c) oznakowanie poziome drogi (lokalizacja, rodzaj oznakowania);
	- d) urządzenia BRD, takie jak: bariery, lustra, sygnalizacja, progi zwalniające (lokalizacja, rodzaj obiektu);
	- e) obiekty obce, takie jak: drzewa, krzewy, rowy odwadniające (lokalizacja, rodzaj obiektu);
	- f) obiekty techniczne, takie jak: hydrant, ściek prefabrykowany, studzienka rewizyjna, właz teletechniczny, zasuwa wodna, słup teletechniczny, słupek telekomunikacyjny, stacja transformatorowa, słup energetyczny (lokalizacja, rodzaj obiektu);
	- g) reklamy (lokalizacja, wysokość, szerokość, powierzchnia, adres, rodzaj, dane właściciela, zgodność z uchwałą krajobrazową, rodzaj nośnika, umiejscowienie nośnika).
- 3) System musi umożliwiać przedstawienie obiektów w następujący sposób:
	- a) poligonowo zapewniając pełne pokrycie: chodnik, jezdnia, pas dzielący, pas zieleni, pobocze, skrzyżowania z drogami, ścieżki rowerowe, zatoki autobusowe, zatoki postojowe, zjazdy, oznakowanie poziome;
	- b) punktowo: oznakowanie pionowe, bariery, lustra, sygnalizacja, odwodnienie, hydranty, ścieżki prefabrykowane, studzienki rewizyjne, włazy teletechniczne, zasuwy wodne, słupy teletechniczne, słupy energetyczne, drzewa;
		- liniowo: skrzyżowania z koleją, progi zwalniające, krzewy.
- 4) System musi umożliwiać filtrowanie rejestru za pomocą zdefiniowania filtrów wykorzystujących operatory logiczne AND oraz OR.
- 5) System musi umożliwiać grupową edycję atrybutów opisowych zarówno wszystkich obiektów w rejestrze jak i wybranych przez użytkownika obiektów.
- 6) System musi umożliwić wyświetlanie na mapie zarówno pełnego rejestru jak i wybranych pozycji z rejestru na oddzielnej, dedykowanej ku temu warstwie tematycznej.
- 7) System musi umożliwiać modyfikowanie oraz usuwanie obiektów bezpośrednio z poziomu rejestru tabelarycznego.
- 8) System musi umożliwiać pobieranie zawartości rejestru do formatu \*.pdf, \*.csv, \*.txt, \*.xls.
- 9) System musi umożliwiać pobieranie zawartości rejestru do formatu \*.pdf samoczynnie, bez konieczności konfigurowania ustawień narzędzia drukowania widoku przeglądarki do \*.pdf.
- 10) System musi umożliwiać pobieranie zarówno wszystkich atrybutów z bazy danych obiektów pasa drogowego jak i wybranych kolumn z bazy danych do formatu \*.csv dla wszystkich obiektów w rejestrze oraz dla wybranych przez użytkownika obiektów. System musi umożliwić wybranie kolumn w bazie danych, według których ma zostać posortowany pobrany rejestr.
- 11) System musi umożliwiać przejście do widoku podglądu atrybutów opisowych obiektu, przejście do trybu edycji atrybutów opisowych obiektu, usuwanie obiektu, pobranie geometrii obiektu do \*.kml, przybliżenie widoku mapy do lokalizacji wskazanego obiektu, przejście do listy załączników obiektu, przejście do widoku zdjęcia panoramicznego z poziomu, którego dodano obiekt bezpośrednio z poziomu rejestru obiektów w formie tabelarycznej.
- 12) System musi umożliwiać aktualizację obiektu w zakresie danych o działkach ewidencyjnych na podstawie geometrii obiektu, zarówno dla całego rejestru jak i dla wybranych pozycji w rejestrze.
- 13) System musi umożliwiać pobieranie zarówno wszystkich obiektów w rejestrze oraz dla wybranych przez użytkownika obiektów do formatu \*.csv, \*.shp, \*.dxf, \*.gml.
- 14) System musi umożliwiać dodawanie załączników do obiektów w formacie \*.jpg, \*.png, \*.pdf, \*.doc, \*.docx, \*.xls, \*.xlsx, \*.mp4, \*.mpg, \*.avi, \*.mp3, \*.tiff oraz ich usuwanie.

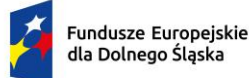

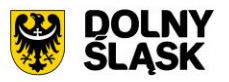

- 15) System musi umożliwić przeszukiwanie rejestru po ciągu znaków w dowolnym atrybucie wyświetlanym w widoku rejestru w formie tabelarycznej.
- 16) System musi umożliwiać sortowanie rejestru po dowolnej kolumnie wyświetlanej w rejestrze tabelarycznym.
- 17) System musi umożliwiać generowanie karty informacyjnej o obiektach do formatu \*.pdf, zawierającej wszystkie atrybuty opisowe oraz załączniki w postaci zdjęć.
- 18) System musi umożliwiać przejście do widoku szczegółów odcinka drogi, na którym znajduje się obiekt po kliknięciu w hiperłącze odsyłające do właściwego widoku z poziomu rejestru obiektów drogowych/obcych/technicznych. Hiperłącze musi być zapisane w widoku rejestru jako numer odcinka.

Minimalne wymagania funkcjonalne w zakresie prowadzenia rejestru tabelarycznego obiektów inżynierskich

- 1) System musi umożliwiać tworzenie ewidencji obiektów inżynierskich, złożonej z rejestrów: obiektów mostowych, tuneli, przepustów, przejść podziemnych, promów i konstrukcji oporowych w formie tabelarycznej oraz prezentację rejestrów na mapie w formie punktów, poligonów i linii.
- 2) System musi spełniać następujące wymagania funkcjonalne w zakresie prowadzenia rejestru obiektów mostowych:
	- a) System musi umożliwiać samodzielne uzupełnianie parametrów obiektu mostowego oraz dodawanie załączników w postaci profilu podłużnego oraz przekroju poprzecznego mostu, dołączając je do karty obiektu mostowego. System musi automatycznie (na podstawie lokalizacji obiektu na mostowego na mapie) generować plan sytuacyjny i dołączać go do Karty Obiektu Mostowego.
	- b) System musi umożliwiać gromadzenie w rejestrze następujących danych o obiektach mostowych:
		- i. Lp;
		- ii. Data założenia Książki Obiektu Mostowego;
		- iii. Numer odcinka drogi;
		- iv. Usytuowanie obiektu względem drogi;
		- v. Usytuowanie obiektu względem przeszkody;
		- vi. Funkcja;
		- vii. Funkcja użytkowa;
		- viii. Nazwa własna obiektu;
		- ix. Miejscowość:
		- x. Rodzaj nawierzchni;
		- xi. Współzarządca obiektu części kolejowej;
		- xii. Lokalizacja: kilometraż;
		- xiii. Lokalizacja: adres w systemie referencyjnym;
		- xiv. Jednolity Numer Inwentarzowy;
		- xv. Rodzaj obiektu;
		- xvi. Szczegółowe wymiary obiektu;
		- xvii. Szczegółowe wymiary skrajni;
		- xviii. Szczegółowe parametry obiektu mostowego;
		- xix. Szczegółowa charakterystyka obiektu;
		- xx. Szczegółowa charakterystyka przeszkody;
		- xxi. Informacje dodatkowe.
	- c) System musi umożliwiać gromadzenie szczegółowych informacji o obiekcie w z zakresu: danych o dokumentacji projektowej, przeszkód, nośności, przęseł, poszerzeń przęseł, podpór przęseł, poszerzeń podpór, schodów, pochylni, łożysk, urządzeń dylatacyjnych, urządzeń obcych, protokołów okresowych kontroli stanu technicznego w tabelach zależnych, w celu dołączenia informacji do Książki obiektu mostowego.
	- d) System musi umożliwiać dostęp do tabel zależnych z poziomu widoku podglądu atrybutów opisowych obiektu mostowego.
	- e) System musi umożliwiać pobieranie zawartości rejestru do formatu \*.pdf, \*.csv, \*.txt, \*.xls, \*.doc.
	- f) System musi umożliwiać pobieranie zawartości rejestru do formatu \*.pdf samoczynnie, bez konieczności konfigurowania ustawień narzędzia drukowania widoku przeglądarki do \*.pdf

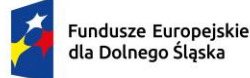

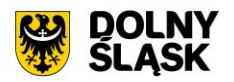

- g) System musi umożliwiać dodawanie, modyfikowanie oraz usuwanie obiektów mostowych bezpośrednio z poziomu rejestru tabelarycznego.
- h) System musi umożliwiać przejście do widoku podglądu atrybutów opisowych obiektu mostowego, przejście do trybu edycji atrybutów opisowych obiektu mostowego, usuwanie obiektu mostowego, pobranie geometrii obiektu mostowego do \*.kml, przybliżenie widoku mapy do lokalizacji wskazanego obiektu mostowego, przejście do listy załączników obiektu mostowego, dodanie przekroju poprzecznego obiektu mostowego, dodanie przekroju poprzecznego obiektu mostowego, wyświetlenie przekroju poprzecznego obiektu mostowego, wyświetlenie przekroju poprzecznego obiektu mostowego bezpośrednio z poziomu rejestru obiektów mostowych w formie tabelarycznej.
- i) System musi umożliwiać pobieranie zarówno wszystkich obiektów w rejestrze oraz dla wybranych przez użytkownika obiektów do formatu \*.csv, \*.shp, \*.dxf, \*.gml.
- j) System musi umożliwiać dodawanie załączników do obiektów w formacie \*.jpg, \*.png, \*.pdf, \*.doc, \*.docx, \*.xls, \*.xlsx, \*.mp4, \*.mpg, \*.avi, \*.mp3, \*.tiff oraz ich usuwanie.
- k) System musi umożliwić przeszukiwanie rejestru po ciągu znaków w dowolnym atrybucie wyświetlanym w widoku rejestru w formie tabelarycznej.
- l) System musi umożliwiać sortowanie rejestru po dowolnej kolumnie wyświetlanej w rejestrze tabelarycznym.
- m) System musi umożliwiać filtrowanie rejestru co najmniej po następujących atrybutach: numer ewidencyjny drogi, kategoria drogi, miejscowość.
- n) System musi umożliwiać przejście do widoku szczegółów drogi, na którym znajduje się obiekt po kliknięciu w hiperłącze odsyłające do właściwego widoku z poziomu rejestru obiektów mostowych. Hiperłącze musi być zapisane w widoku rejestru jako numer drogi.
- 3) System musi spełniać następujące wymagania funkcjonalne w zakresie prowadzenia rejestru tuneli:
	- a) System musi umożliwiać gromadzenie w rejestrze następujących danych o tunelach:
		- i. Lp;
		- ii. Jednolity numer inwentarzowy;
		- iii. Funkcja użytkowa;
		- iv. Nazwa własna tunelu;
		- v. Miejscowość;
		- vi. Ocena stanu technicznego (0 5) (GDDKiA);
		- vii. Klasyfikacja tunelu ze względu na położenie w terenie i przeszkodę;
		- viii. Klasyfikacja tunelu ze względu na zagłębienie poniżej powierzchni terenu;
		- ix. Lokalizacja: kilometraż;
		- x. Lokalizacja: adres w systemie referencyjnym;
		- xi. Szczegółowe dane tunelu głównego;
		- xii. Szczegółowe dane o dokumentacji projektowej;
		- xiii. Szczegółowe dane o drodze wewnątrz tunelu;
		- xiv. Szczegółowe dane o przeszkodzie;
		- xv. Szczegółowe dane o nośności;
		- xvi. Szczegółowe dane techniczne konstrukcji tunelu;
		- xvii. Szczegółowe dane dot. wyposażenia;
		- xviii. Szczegółowe dane dot. urządzeń obcych.
		- b) System musi umożliwiać pobieranie zawartości rejestru do formatu \*.pdf, \*.csv, \*.txt, \*.xls, \*.doc.
	- c) System musi umożliwiać pobieranie zawartości rejestru do formatu \*.pdf samoczynnie, bez konieczności konfigurowania ustawień narzędzia drukowania widoku przeglądarki do \*.pdf
	- d) System musi umożliwiać dodawanie, modyfikowanie oraz usuwanie tuneli bezpośrednio z poziomu rejestru tabelarycznego.
	- e) System musi umożliwiać przejście do widoku podglądu atrybutów opisowych tunelu przejście do trybu edycji atrybutów opisowych tunelu, usuwanie tunelu, pobranie geometrii tunelu do \*.kml, przybliżenie widoku mapy do lokalizacji wskazanego tunelu, przejście do listy załączników tunelu bezpośrednio z poziomu rejestru tuneli w formie tabelarycznej.
	- f) System musi umożliwiać pobieranie zarówno wszystkich obiektów w rejestrze oraz dla wybranych przez użytkownika obiektów do formatu \*.csv, \*.shp, \*.dxf, \*.gml.

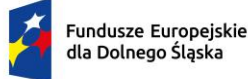

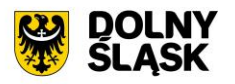

- g) System musi umożliwiać dodawanie załączników do obiektów w formacie \*.jpg, \*.png, \*.pdf, \*.doc, \*.docx, \*.xls, \*.xlsx, \*.mp4, \*.mpg, \*.avi, \*.mp3, \*.tiff oraz ich usuwanie.
- h) System musi umożliwić przeszukiwanie rejestru po ciągu znaków w dowolnym atrybucie wyświetlanym w widoku rejestru w formie tabelarycznej.
- i) System musi umożliwiać sortowanie rejestru po dowolnej kolumnie wyświetlanej w rejestrze tabelarycznym.
- j) System musi umożliwiać filtrowanie rejestru co najmniej po następujących atrybutach: numer ewidencyjny drogi, numer ewidencyjny odcinka drogi, kategoria drogi.
- 4) System musi spełniać następujące wymagania funkcjonalne w zakresie prowadzenia rejestru przepustów:
	- a) System musi umożliwiać gromadzenie w rejestrze następujących danych o przepustach:
		- i. Numer ewidencyjny przepustu;
		- ii. Numer drogi;
		- iii. Funkcja użytkowa;
		- iv. Nazwa własna obiektu;
		- v. Miejscowość;
		- vi. Rok budowy;
		- vii. Materiał z jakiego obiekt jest zbudowany;
		- viii. Światło poziome [m];
		- ix. Liczba otworów;
		- x. Światło pionowe [m];
		- xi. Długość po osi obiektu [m];
		- xii. Wyszczególnienie urządzeń obcych;
		- xiii. Numer normy obciążeń;
		- xiv. Klasa obciążenia;
		- xv. Aktualna nośność użytkowa [kN];
		- xvi. Nienormatywność;
		- xvii. Uwagi.
	- b) System musi umożliwiać pobieranie zawartości rejestru do formatu \*.pdf, \*.csv, \*.txt, \*.xls, \*.doc.
	- c) System musi umożliwiać pobieranie zawartości rejestru do formatu \*.pdf samoczynnie, bez konieczności konfigurowania ustawień narzędzia drukowania widoku przeglądarki do \*.pdf
	- d) System musi umożliwiać dodawanie, modyfikowanie oraz usuwanie przepustów bezpośrednio z poziomu rejestru tabelarycznego.
	- e) System musi umożliwiać przejście do widoku podglądu atrybutów opisowych przepustu, przejście do trybu edycji atrybutów opisowych przepustu, usuwanie przepustu, pobranie geometrii przepustu do \*.kml, przybliżenie widoku mapy do lokalizacji wskazanego przepustu, przejście do listy załączników przepustu bezpośrednio z poziomu rejestru przepustów w formie tabelarycznej.
	- f) System musi umożliwiać pobieranie zarówno wszystkich obiektów w rejestrze oraz dla wybranych przez użytkownika obiektów do formatu \*.csv, \*.shp, \*.dxf, \*.gml.
	- g) System musi umożliwiać dodawanie załączników do obiektów w formacie \*.jpg, \*.png, \*.pdf, \*.doc, \*.docx, \*.xls, \*.xlsx, \*.mp4, \*.mpg, \*.avi, \*.mp3, \*.tiff oraz ich usuwanie.
	- h) System musi umożliwić przeszukiwanie rejestru po ciągu znaków w dowolnym atrybucie wyświetlanym w widoku rejestru w formie tabelarycznej.
	- i) System musi umożliwiać sortowanie rejestru po dowolnej kolumnie wyświetlanej w rejestrze tabelarycznym.
	- j) System musi umożliwiać filtrowanie rejestru co najmniej po następujących atrybutach: numer ewidencyjny drogi, materiał z jakiego obiekt jest zbudowany, miejscowość.
- 5) System musi spełniać następujące wymagania funkcjonalne w zakresie prowadzenia rejestru konstrukcii oporowych:
	- a) System musi umożliwiać gromadzenie w rejestrze następujących danych o konstrukcjach oporowych:
		- i. Numer odcinka drogi;
		- ii. Długości konstrukcji oporowej;
		- iii. Informacja o skrajni poziomej;
		- iv. Informacja o największej wysokości;

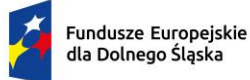

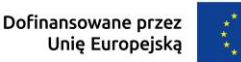

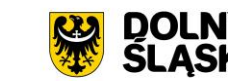

- v. Informacja o odwodnieniu;
- vi. Informacja o płycie odciążającej;
- vii. Informacja o przekroju;
- viii. Informacja o posadowieniu;
- ix. Informacja o rodzaju konstrukcji;
- x. Informacja o funkcji w korpusie drogi.
- b) System musi umożliwiać grupową edycję atrybutów opisowych zarówno wszystkich obiektów w rejestrze jak i wybranych przez użytkownika obiektów.
- c) System musi umożliwić wyświetlanie na mapie zarówno pełnego rejestru jak i wybranych pozycji z rejestru na oddzielnej, dedykowanej ku temu warstwie tematycznej.
- d) System musi umożliwiać dodawanie, modyfikowanie oraz usuwanie obiektów bezpośrednio z poziomu rejestru tabelarycznego.
- e) System musi umożliwiać pobieranie zawartości rejestru do formatu \*.pdf, \*.csv, \*.txt, \*.xls
- f) System musi umożliwiać pobieranie zawartości rejestru do formatu \*.pdf samoczynnie, bez konieczności konfigurowania ustawień narzędzia drukowania widoku przeglądarki do \*.pdf
- g) System musi umożliwiać pobieranie zarówno wszystkich atrybutów z bazy danych konstrukcji oporowych jak i wybranych kolumn z bazy danych do formatu \*.csv dla wszystkich obiektów w rejestrze oraz dla wybranych przez użytkownika obiektów. System musi umożliwić wybranie kolumn w bazie danych, według których ma zostać posortowany pobrany rejestr.
- h) System musi umożliwiać przejście do widoku podglądu atrybutów opisowych obiektu, przejście do trybu edycji atrybutów opisowych obiektu, usuwanie obiektu, pobranie geometrii obiektu do \*.kml, przybliżenie widoku mapy do lokalizacji wskazanego obiektu, przejście do widoku zdjęcia panoramicznego z poziomu, którego dodano obiekt bezpośrednio z poziomu rejestru obiektów w formie tabelarycznej.
- i) System musi umożliwiać aktualizację obiektu w zakresie danych o działkach ewidencyjnych na podstawie geometrii obiektu, zarówno dla całego rejestru jak i dla wybranych pozycji w rejestrze.
- j) System musi umożliwiać pobieranie zarówno wszystkich obiektów w rejestrze oraz dla wybranych przez użytkownika obiektów do formatu \*.csv, \*.shp, \*.dxf, \*.gml.
- k) System musi umożliwić przeszukiwanie rejestru po ciągu znaków w dowolnym atrybucie wyświetlanym w widoku rejestru w formie tabelarycznej.
- l) System musi umożliwiać sortowanie rejestru po dowolnej kolumnie wyświetlanej w rejestrze tabelarycznym.
- m) System musi umożliwiać generowanie karty informacyjnej o obiektach do formatu \*.pdf, zawierającej wszystkie atrybuty opisowe.
- n) System musi umożliwiać przejście do widoku szczegółów odcinka drogi, na którym znajduje się obiekt po kliknięciu w hiperłącze odsyłające do właściwego widoku z poziomu rejestru konstrukcji oporowych. Hiperłącze musi być zapisane w widoku rejestru jako numer odcinka.

Minimalne wymagania funkcjonalne w zakresie wydawanych dokumentów

- 1) System musi umożliwiać tworzenie ewidencji dokumentów złożonej z rejestrów: załączników, decyzji lokalizacyjnych, wydatków, przyrostów i ubytków, szablonów, organizacji ruchu.
- 2) System musi spełniać następujące wymagania funkcjonalne w zakresie prowadzenia rejestru załączników:
	- a) System musi umożliwiać zarządzanie załącznikami (m.in. uchwały, zdjęcia, dokumentacja techniczna) dla odcinków drogowych i obiektów drogowych, mostowych, technicznych, zajęć pasa w odrębnym rejestrze załączników.
	- b) System musi spełnić następujące wymagania funkcjonalne w zakresie zarządzania załącznikami:
	- c) System musi umożliwiać dodawanie załączników do obiektów w formacie \*.jpg, \*.png, \*.pdf, \*.doc, \*.docx, \*.xls, \*.xlsx, \*.mp4, \*.mpg, \*.avi, \*.mp3, \*.tiff oraz ich usuwanie.
	- d) System musi automatycznie zapisywać w rejestrze załączników wszystkie dokumenty generowane przez użytkownika oraz przypisywać im właściwy rodzaj (np decyzja zajęcia pasa, decyzja lokalizacyjna i inne).
	- e) System musi umożliwiać podgląd dodanych załączników bezpośrednio z poziomu rejestru załaczników.

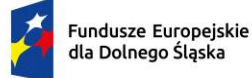

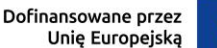

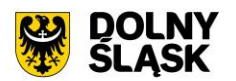

- f) System musi umożliwiać wyświetlanie liczby dodanych załączników w widoku szczegółowym obiektów.
- g) System musi umożliwiać wyświetlanie szczegółów obiektu, do którego przypisany jest załącznik bezpośrednio z okna rejestru załączników.
- h) System musi umożliwiać filtrowanie rejestru załączników co najmniej po rodzaju załącznika i dacie dodania.
- i) System musi umożliwiać wyświetlanie informacji o adresacie dokumentu (dotyczy pism i decyzji generowanych w systemie).
- j) System musi umożliwiać powiązanie załącznika z wieloma obiektami bazy danych równocześnie.
- 3) System musi spełniać następujące wymagania funkcjonalne w zakresie prowadzenia rejestru decyzji lokalizacyjnych:
	- a) System musi umożliwiać tworzenie ewidencji decyzji lokalizacyjnych w formie tabelarycznej oraz prezentację rejestru na mapie w formie punktów i linii.
	- b) System musi umożliwiać gromadzenie w rejestrze następujących danych o decyzjach lokalizacyjnych:
		- i. Numer decyzji;
		- ii. Status decyzji;
		- iii. Typ decyzji;
		- iv. Przedmiot decyzji;
		- v. Imię i nazwisko wnioskodawcy, Adres wnioskodawcy;
		- vi. Imię i nazwisko pełnomocnika;
		- vii. Data przyjęcia wniosku;
		- viii. Data wydania decyzji;
		- ix. Numer działki i obręb;
		- x. Numer działki, do której prowadzi przyłącze.
	- c) System musi umożliwiać automatyczną numerację decyzji według wzoru wprowadzonego przez użytkownika w postaci ciągu znaków zawierających oznaczenie wydziału oraz dynamiczne znaczniki w postaci %tekst% odpowiadające za liczbę porządkową w roku oraz bieżący rok.
	- d) System musi umożliwiać użytkownikowi korektę liczby porządkowej w numerze decyzji, zachowując logiczny porządek przyszłej numeracji
	- e) System musi umożliwiać tworzenie zajęcia pasa na podstawie decyzji lokalizacyjnej z poziomu widoku listy, widoku szczegółów oraz okna informacyjnego pop-up na mapie. W przypadku tworzenia zajęcia pasa na podstawie istniejącej decyzji lokalizacyjnej, w obiekcie powinny zostać zachowane następujące parametry wynikające z decyzji lokalizacyjnej: dane wnioskodawcy, cel, numer działki, obręb, numer odcinka, ulica.
	- f) System musi umożliwiać przejście do widoku szczegółów zajęcia pasa, które zostało utworzone na podstawie istniejącej decyzji lokalizacyjnej po kliknięciu w hiperłącze odsyłające do właściwego widoku, bezpośrednio z poziomu widoku rejestru decyzji lokalizacyjnych. Hiperłącze musi być zapisane w widoku rejestru jako ciąg znaków odpowiadających sygnaturze zajęcia pasa.
	- g) System musi umożliwiać przejście do listy wygenerowanych decyzji lokalizacyjnych dla działki, po kliknięciu w hiperłącze odsyłające do właściwego widoku bezpośrednio z poziomu okna informacyjnego pop-up działki. Hiperłącze musi być zapisane w widoku okna informacyjnego popup działki jako cyfra odpowiadająca odpowiadających liczbie wygenerowanych dokumentów.
	- h) System musi umożliwiać grupową edycję atrybutów opisowych zarówno wszystkich obiektów w rejestrze jak i wybranych przez użytkownika obiektów.
	- i) System musi umożliwić wyświetlanie na mapie zarówno pełnego rejestru jak i wybranych pozycji z rejestru na oddzielnej, dedykowanej ku temu warstwie tematycznej.
	- j) System musi umożliwiać modyfikowanie oraz usuwanie obiektów bezpośrednio z poziomu rejestru tabelarycznego.
	- k) System musi umożliwiać pobieranie zawartości rejestru do formatu \*.pdf, \*.csv, \*.txt, \*.xls
	- l) System musi umożliwiać pobieranie zawartości rejestru do formatu \*.pdf samoczynnie, bez konieczności konfigurowania ustawień narzędzia drukowania widoku przeglądarki do \*.pdf
	- m) System musi umożliwiać pobieranie zarówno wszystkich atrybutów z bazy danych rejestru decyzji lokalizacyjnych jak i wybranych kolumn z bazy danych do formatu \*.csv dla wszystkich obiektów w rejestrze oraz dla wybranych przez użytkownika obiektów. System musi umożliwić wybranie kolumn w bazie danych według których ma zostać posortowany pobrany rejestr.

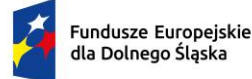

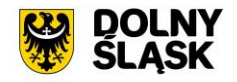

- n) System musi umożliwiać pobieranie zarówno wszystkich atrybutów z bazy danych decyzji lokalizacyjnych jak i wybranych kolumn z bazy danych do formatu \*.csv dla wszystkich obiektów w rejestrze oraz dla wybranych przez użytkownika obiektów. System musi umożliwić wybranie kolumn w bazie danych według których ma zostać posortowany pobrany rejestr.
- o) System musi umożliwiać aktualizację obiektu w zakresie danych o działkach ewidencyjnych na podstawie geometrii obiektu, zarówno dla całego rejestru jak i dla wybranych pozycji w rejestrze.
- p) System musi umożliwiać pobieranie zarówno wszystkich obiektów w rejestrze oraz dla wybranych przez użytkownika obiektów do formatu \*.csv, \*.shp, \*.dxf, \*.gml.
- q) System musi umożliwić przeszukiwanie rejestru po ciągu znaków w dowolnym atrybucie wyświetlanym w widoku rejestru w formie tabelarycznej.
- r) System musi umożliwiać sortowanie rejestru po dowolnej kolumnie wyświetlanej w rejestrze tabelarycznym.
- s) System musi umożliwiać generowanie karty informacyjnej o obiektach do formatu \*.pdf, zawierającej wszystkie atrybuty opisowe.
- t) System musi umożliwiać przejście do widoku szczegółów odcinka drogi, na którym znajduje się obiekt po kliknięciu w hiperłącze odsyłające do właściwego widoku z poziomu rejestru decyzji lokalizacyjnych. Hiperłącze musi być zapisane w widoku rejestru jako numer odcinka.
- 4) System musi spełniać następujące wymagania funkcjonalne w zakresie prowadzenia rejestru wydatków:
	- a) System musi umożliwiać tworzenie ewidencji wydatków w formie tabelarycznej oraz prezentację rejestru na mapie w formie punktów i poligonów.
	- b) System musi umożliwiać gromadzenie w rejestrze następujących danych o wydatkach:
		- i. Numer odcinka drogi;
		- ii. Ilość [m] długość;
		- iii. Ilość [m2] powierzchnia;
		- iv. Wydatek finansowy [tys.zł];
		- v. Wyszczególnienie;
		- vi. Data wystąpienia.
	- c) System musi umożliwiać grupową edycję atrybutów opisowych zarówno wszystkich obiektów w rejestrze jak i wybranych przez użytkownika obiektów.
	- d) System musi umożliwić wyświetlanie na mapie zarówno pełnego rejestru jak i wybranych pozycji z rejestru na oddzielnej, dedykowanej ku temu warstwie tematycznej.
	- e) System musi umożliwiać dodawanie, modyfikowanie oraz usuwanie obiektów bezpośrednio z poziomu rejestru tabelarycznego.
	- f) System musi umożliwiać pobieranie zawartości rejestru do formatu \*.pdf, \*.csv, \*.txt, \*.xls
	- g) System musi umożliwiać pobieranie zawartości rejestru do formatu \*.pdf samoczynnie, bez konieczności konfigurowania ustawień narzędzia drukowania widoku przeglądarki do \*.pdf
	- h) System musi umożliwiać pobieranie zarówno wszystkich atrybutów z bazy danych wydatków jak i wybranych kolumn z bazy danych do formatu \*.csv dla wszystkich obiektów w rejestrze oraz dla wybranych przez użytkownika obiektów. System musi umożliwić wybranie kolumn w bazie danych według których ma zostać posortowany pobrany rejestr.
	- i) System musi umożliwiać przejście do widoku podglądu atrybutów opisowych obiektu, przejście do trybu edycji atrybutów opisowych obiektu, usuwanie obiektu, pobranie geometrii obiektu do \*.kml, przybliżenie widoku mapy do lokalizacji wskazanego obiektu bezpośrednio z poziomu rejestru obiektów w formie tabelarycznej.
	- j) System musi umożliwiać aktualizację obiektu w zakresie danych o działkach ewidencyjnych na podstawie geometrii obiektu, zarówno dla całego rejestru jak i dla wybranych pozycji w rejestrze.
	- k) System musi umożliwiać pobieranie zarówno wszystkich obiektów w rejestrze oraz dla wybranych przez użytkownika obiektów do formatu \*.csv, \*.shp, \*.dxf, \*.gml.
	- l) System musi umożliwić przeszukiwanie rejestru po ciągu znaków w dowolnym atrybucie wyświetlanym w widoku rejestru w formie tabelarycznej.
	- m) System musi umożliwiać sortowanie rejestru po dowolnej kolumnie wyświetlanej w rejestrze tabelarycznym.
	- n) System musi umożliwiać generowanie karty informacyjnej o obiektach do formatu \*.pdf, zawierającej wszystkie atrybuty opisowe.

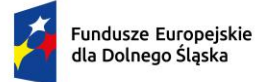

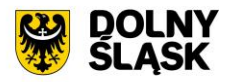

- 5) System musi spełniać następujące wymagania funkcjonalne w zakresie prowadzenia rejestru przyrostów i ubytków:
	- a) System musi umożliwiać tworzenie ewidencji przyrostów i ubytków w formie tabelarycznej oraz prezentację rejestru na mapie w formie punktów i poligonów.
	- b) System musi umożliwiać gromadzenie w rejestrze następujących danych o przyrostach i ubytkach:
		- i. Numer odcinka drogi;
		- ii. Wartość przejęcia [tys. zł];
		- iii. Wartość przyrostów z inwestycji [tys. zł];
		- iv. Wartość zakupionych gruntów [tys. zł]
		- v. Wartość przekazania [tys. zł]
		- vi. Wartość likwidacji [tys. zł]
		- vii. Dotyczy obiektu
		- viii. Typ obiektu
		- ix. Opis
		- x. Data wystąpienia.
	- c) System musi umożliwiać grupową edycję atrybutów opisowych zarówno wszystkich obiektów w rejestrze jak i wybranych przez użytkownika obiektów.
	- d) System musi umożliwić wyświetlanie na mapie zarówno pełnego rejestru jak i wybranych pozycji z rejestru na oddzielnej, dedykowanej ku temu warstwie tematycznej.
	- e) System musi umożliwiać dodawanie, modyfikowanie oraz usuwanie obiektów bezpośrednio z poziomu rejestru tabelarycznego.
	- f) System musi umożliwiać pobieranie zawartości rejestru do formatu \*.pdf, \*.csv, \*.txt, \*.xls
	- g) System musi umożliwiać pobieranie zawartości rejestru do formatu \*.pdf samoczynnie, bez konieczności konfigurowania ustawień narzędzia drukowania widoku przeglądarki do \*.pdf
	- h) System musi umożliwiać pobieranie zarówno wszystkich atrybutów z bazy danych przyrostów i ubytków jak i wybranych kolumn z bazy danych do formatu \*.csv dla wszystkich obiektów w rejestrze oraz dla wybranych przez użytkownika obiektów. System musi umożliwić wybranie kolumn w bazie danych, według których ma zostać posortowany pobrany rejestr.
	- i) System musi umożliwiać przejście do widoku podglądu atrybutów opisowych obiektu, przejście do trybu edycji atrybutów opisowych obiektu, usuwanie obiektu, pobranie geometrii obiektu do \*.kml, przybliżenie widoku mapy do lokalizacji wskazanego obiektu bezpośrednio z poziomu rejestru obiektów w formie tabelarycznej.
	- j) System musi umożliwiać aktualizację obiektu w zakresie danych o działkach ewidencyjnych na podstawie geometrii obiektu, zarówno dla całego rejestru jak i dla wybranych pozycji w rejestrze.
	- k) System musi umożliwiać pobieranie zarówno wszystkich obiektów w rejestrze oraz dla wybranych przez użytkownika obiektów do formatu \*.csv, \*.shp, \*.dxf, \*.gml.
	- l) System musi umożliwić przeszukiwanie rejestru po ciągu znaków w dowolnym atrybucie wyświetlanym w widoku rejestru w formie tabelarycznej.
	- m) System musi umożliwiać sortowanie rejestru po dowolnej kolumnie wyświetlanej w rejestrze tabelarycznym.
	- n) System musi umożliwiać generowanie karty informacyjnej o obiektach do formatu \*.pdf, zawierającej wszystkie atrybuty opisowe.
- 6) System musi spełniać następujące wymagania funkcjonalne w zakresie prowadzenia rejestru organizacii ruchu:
	- a) System musi umożliwić prowadzenie rejestru projektu organizacji ruchu w formie tabelarycznej oraz prezentację rejestru na mapie
	- b) System musi spełnić następujące wymagania funkcjonalne w zakresie sporządzania części graficznej projektów organizacji ruchu:
	- c) System musi umożliwiać dodawanie dowolnych, własnych etykiet wraz z zdefiniowaniem kąta obrotu oraz rozmiaru tekstu na mapie
	- d) System musi umożliwiać samodzielne nanoszenie elementów graficznych takich jak linie pomiarowe, strzałki, tekst. linie
	- e) System musi umożliwiać wyświetlanie symboli oznakowania, urządzeń BRD oraz sygnalizacji w wersji kolorowej oraz szarej - dotyczy również samodzielnie dodawanych oraz edytowanych przez użytkownika pozycji z biblioteki obiektów.

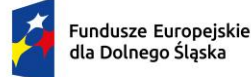

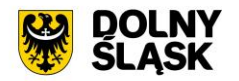

- f) System musi umożliwiać wyróżnienie planowanych zmian w organizacji ruchu na mapie, poprzez rozróżnienie kolorystyczne elementów związanych z nową organizacją ruchu oraz istniejącą.
- g) System musi umożliwiać zmianę położenia ikony oznakowania/urządzenia BRD oraz sygnalizacji na mapie automatycznie, za pomocą odnośnika, bez konieczności trwałej ingerencji użytkownika w geometrię obiektu.
- h) System musi umożliwiać zapis projektu organizacji ruchu zarówno na jednym jak i kilku arkuszach w formacie PDF, automatycznie dobierając warstwy przedstawiające dane z zakresu organizacji ruchu, w dowolnie wybranej skali spośród: 1:250, 1:500, 1:1000, 1:2000, 1:5000, 1:10 000, 1:25 000.
- i) System musi umożliwiać prowadzenie ewidencji projektów organizacji ruchu drogowego (stałych i czasowych).
- j) System musi umożliwiać przechowywanie następujących informacji dotyczących projektu organizacji ruchu drogowego:
	- i. Nazwa;
	- ii. Tytuł;
	- iii. Zakres przestrzenny projektu;
	- iv. Dane projektanta;
	- v. Rodzaj projektu;
	- vi. Typ projektu;
	- vii. Etapy;
	- viii. Data wyniesienia oznakowania w terenie;
	- ix. Początek obowiązywania projektu;
	- x. Koniec obowiązywania projektu.
- k) System musi umożliwiać dołączanie załączników do projektu organizacji ruchu drogowego poprzez przypisanie załącznika znajdującego się już w rejestrze załączników jak i dodanie nowego załącznika wskazując plik z dysku.
- l) System musi umożliwiać generowanie części graficznej do projektu organizacji i automatycznie dodawać ją jako załącznik do organizacji.
- 7) System musi spełniać następujące wymagania funkcjonalne w zakresie prowadzenia rejestru szablonów dokumentów:
	- a) System musi posiadać zestaw podstawowych szablonów decyzji dot. zjazdów, decyzji lokalizacyjnych, decyzji zajęcia pasa, dokumentów z zakresu lokalizacji reklam, zaświadczeń o dostępie do drogi, zezwoleń na przejazd pojazdów ciężkich, książek dróg, dzienników objazdu, książek tunelu, formularzy danych o sieci dróg publicznych, protokołów kontroli, wydruków.
	- b) System musi umożliwiać tworzenie oraz konfigurowanie szablonów dokumentów, na podstawie szablonów podstawowych.
	- c) System musi umożliwiać edycję oraz usuwanie szablonów dokumentów.
	- d) System musi umożliwiać ustawienie następujących parametrów szablonu:
		- i. Nazwa;
		- ii. Typ;
		- iii. Format (A4/A3/A2);
		- iv. Wzór sygnatury (wzór musi uwzględniać numer w obrębie roku i rok w postaci wartości uzupełnianych przez dynamiczny znacznik w postaci %tekst%, a także musi posiadać możliwość podania statycznego tekstu, takiego jak na przykład numer i oznaczenie wydziału;
		- v. Format daty (DD.MM.RRRR/DD/MM/RRRR/RRRR-MM-DD/DD-MM-RRRR/DD miesiąc RRRR);
		- vi. Ustawienia stopki (Wszystkie strony/tylko na ostatniej stronie):
		- vii. Ustawienia nagłówka (Wszystkie strony/tylko na pierwszej stronie);
		- viii. Numerowanie stron (wszystkie strony/od fragmentów uchwały);
		- ix. Margines dolny na pierwszej stronie (1,5-10cm);
		- x. Margines dolny (1-3cm);
		- xi. Margines górny (1-3cm);
		- xii. Margines prawy (1,5-3cm);
		- xiii. Margines lewy (1,5-3cm).

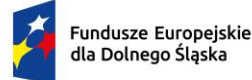

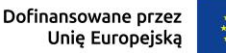

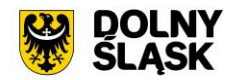

- 8) System musi umożliwić przeglądanie oraz edycję treści szablonu w formacie HTML bez konieczności korzystania z zewnętrznych programów/wtyczek.
- 9) System musi umożliwiać wstawianie wartości zmiennych do dokumentu z pomocą uniwersalnych znaczników (%tekst%) odpowiadających za przesyłanie określonych wartości do dokumentu na podstawie danych zgromadzonych w systemie (np. numer drogi, ulica, dane wnioskodawcy).

Minimalne wymagania funkcjonalne w zakresie zgłoszeń

- 1) System musi umożliwiać tworzenie ewidencji zgłoszeń złożonej z rejestrów: zgłoszeń, uwag w formie tabelarycznej oraz prezentację rejestru na mapie w formie punktów, poligonów i linii.
- 2) System musi umożliwiać prowadzenie rejestru zgłoszeń w podziale na następujące kategorie zgłoszeń:
	- a) Awarie i usterki;
	- b) Lokalizacia reklamy;
	- c) Lokalizacja znaku;
	- d) Uszkodzenie w pasie drogowym.
- 3) System musi umożliwiać prowadzenie rejestru uwag w podziale na następujące kategorie uwag:
	- a) Uwaga chodnik;
	- b) Uwaga inne;
	- c) Uwaga Jezdnia;
	- d) Uwaga odwodnienie;
	- e) Uwaga oznakowanie pionowe;
	- f) Uwaga oznakowanie poziome;
	- g) Uwaga pobocze;
	- h) Uwaga zdięcie użytkownika.
- 4) System musi umożliwiać import zdjęć użytkownika do aplikacji wraz z geometrią, zarówno za pomocą wskazania zdjęcia/zdjęć wraz z plikiem \*.csv, zawierającym ich lokalizację, jak i poprzez zaimportowanie zdjęcia z zapisaną informacją o współrzędnych geograficznych. W przypadku braku informacji o lokalizacji zdjęcia, system musi umożliwić użytkownikowi samodzielne wskazanie geometrii za pomocą odpowiedniego narzędzia.
- 5) System musi umożliwiać dołączanie do zgłoszenia/uwagi załącznika w postaci jego zdjęcia z poziomu przeglądarki oraz poprzez aplikację mobilną (z automatyczną lokalizacją wprowadzonego zdjęcia).
- 6) System musi umożliwiać integrację rejestru zgłoszeń/uwag z rejestrem zlecenia prac zapewniającym możliwość obsługi pracy związanej z uwagą.
- 7) System musi umożliwiać grupową edycję atrybutów opisowych zarówno wszystkich obiektów w rejestrze jak i wybranych przez użytkownika obiektów.
- 8) System musi umożliwić wyświetlanie na mapie zarówno pełnego rejestru jak i wybranych pozycji z rejestru na oddzielnej, dedykowanej ku temu warstwie tematycznej.
- 9) System musi umożliwiać dodawanie, modyfikowanie oraz usuwanie obiektów bezpośrednio z poziomu rejestru tabelarycznego.
- 10) System musi umożliwiać pobieranie zawartości rejestru do formatu \*.pdf, \*.csv, \*.txt, \*.xls
- 11) System musi umożliwiać pobieranie zawartości rejestru do formatu \*.pdf samoczynnie, bez konieczności konfigurowania ustawień narzędzia drukowania widoku przeglądarki do \*.pdf
- 12) System musi umożliwiać pobieranie zarówno wszystkich atrybutów z bazy danych promów jak i wybranych kolumn z bazy danych do formatu \*.csv dla wszystkich obiektów w rejestrze oraz dla wybranych przez użytkownika obiektów. System musi umożliwić wybranie kolumn w bazie danych, według których ma zostać posortowany pobrany rejestr.
- 13) System musi umożliwiać przejście do widoku podglądu atrybutów opisowych obiektu, przejście do trybu edycji atrybutów opisowych obiektu, usuwanie obiektu, pobranie geometrii obiektu do \*.kml, przybliżenie widoku mapy do lokalizacji wskazanego obiektu, przejście do listy załączników obiektu bezpośrednio z poziomu rejestru obiektów w formie tabelarycznej.
- 14) System musi umożliwiać aktualizację obiektu w zakresie danych o działkach ewidencyjnych na podstawie geometrii obiektu, zarówno dla całego rejestru jak i dla wybranych pozycji w rejestrze.
- 15) System musi umożliwiać pobieranie zarówno wszystkich obiektów w rejestrze oraz dla wybranych przez użytkownika obiektów do formatu \*.csv, \*.shp, \*.dxf, \*.gml.
- 16) System musi umożliwić przeszukiwanie rejestru po ciągu znaków w dowolnym atrybucie wyświetlanym w widoku rejestru w formie tabelarycznej.

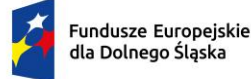

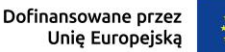

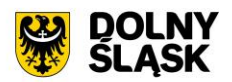

- 17) System musi umożliwiać sortowanie rejestru po dowolnej kolumnie wyświetlanej w rejestrze tabelarycznym.
- 18) System musi umożliwiać generowanie karty informacyjnej o obiektach do formatu \*.pdf, zawierającej wszystkie atrybuty opisowe oraz załączniki w postaci zdjęć.

Minimalne wymagania funkcjonalne w zakresie dzienników objazdów

- 1) System musi umożliwiać prowadzenie rejestru tras objazdu oraz uwag do objazdu.
- 2) System musi umożliwiać tworzenie ewidencji tras objazdu w formie tabelarycznej oraz prezentację rejestru na mapie w formie linii.
- 3) System musi umożliwiać gromadzenie w rejestrze następujących danych o trasach objazdu:
	- a) Rok;
	- b) Numer objazdu;
	- c) Nazwa objazdu;
	- d) Planowana data objazdu;
	- e) Data i godzina rozpoczęcia objazdu;
	- f) Data i godzina zakończenia objazdu;
	- g) Nazwisko i imię kontrolującego;
	- h) Status;
	- i) Rodzaj;
	- j) Numery ewidencyjne odcinków drogi;
	- k) Ulice;
	- l) Obręby.
- 4) System musi umożliwiać wskazanie z listy odcinków/ulic, odcinków/ulic, na których planowany jest przejazd. Lista odcinków/ulic musi być dostępna w nowym oknie, wyświetlony bezpośrednio z poziomu formularza dodawania/edycji trasy.
- 5) System musi umożliwiać dodawanie trasy objazdu zarówno na podstawie istniejących odcinków dróg oraz tras przejazdu, a także na podstawie sygnału GPS.
- 6) System musi umożliwiać pozyskanie geometrii trasy objazdu zarówno poprzez wskazanie odcinków, dla których planowany jest przejazd na mapie, jak ich wybór z poziomu listy dostępnej w formularzu.
- 7) System musi umożliwiać dodawanie oraz wyświetlanie trasy objazdu w postaci multigeometrii obejmującej odcinki położone w różnych częściach gminy.
- 8) System musi automatycznie rejestrować dokładny czas rozpoczęcia i zakończenia objazdu.
- 9) System musi umożliwiać wprowadzanie uwag z objazdu zarówno podczas wykonywania przejazdu jaki i z poziomu widoku szczegółowego objazdu. Dodane uwagi muszą automatycznie pojawić się jako wpis w dzienniku objazdu.
- 10) System musi umożliwiać generowanie dziennika objazdu zarówno dla wybranej kategorii drogi jak i dla określonego numeru drogi oraz określonego przedziału czasowego
- 11) System musi umożliwiać grupową edycję atrybutów opisowych zarówno wszystkich obiektów w rejestrze jak i wybranych przez użytkownika obiektów.
- 12) System musi umożliwiać dodawanie, modyfikowanie oraz usuwanie obiektów bezpośrednio z poziomu rejestru tabelarycznego.
- 13) System musi umożliwiać pobieranie zawartości rejestru do formatu \*.pdf, \*.csv, \*.txt, \*.xls
- 14) System musi umożliwiać pobieranie zawartości rejestru do formatu \*.pdf samoczynnie, bez konieczności konfigurowania ustawień narzędzia drukowania widoku przeglądarki do \*.pdf
- 15) System musi umożliwiać dodawanie załączników do obiektów w formacie \*.jpg, \*.png, \*.pdf, \*.doc, \*.docx, \*.xls, \*.xlsx, \*.mp4, \*.mpg, \*.avi, \*.mp3, \*.tiff oraz ich usuwanie.
- 16) System musi umożliwiać przejście do widoku podglądu atrybutów opisowych obiektu, przejście do trybu edycji atrybutów opisowych obiektu, usuwanie obiektu, pobranie geometrii obiektu do \*.kml, przybliżenie widoku mapy do lokalizacji wskazanego obiektu, przejście do listy załączników do obiektu bezpośrednio z poziomu rejestru obiektów w formie tabelarycznej.
- 17) System musi umożliwiać aktualizację obiektu w zakresie danych o działkach ewidencyjnych na podstawie geometrii obiektu, zarówno dla całego rejestru jak i dla wybranych pozycji w rejestrze.
- 18) System musi umożliwiać pobieranie zarówno wszystkich obiektów w rejestrze oraz dla wybranych przez użytkownika obiektów do formatu \*.csv, \*.shp, \*.dxf, \*.gml.

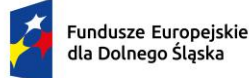

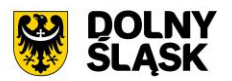

- 19) System musi umożliwić przeszukiwanie rejestru po ciągu znaków w dowolnym atrybucie wyświetlanym w widoku rejestru w formie tabelarycznej.
- 20) System musi umożliwiać sortowanie rejestru po dowolnej kolumnie wyświetlanej w rejestrze tabelarycznym.
- 21) System musi umożliwiać przejście do widoku szczegółów listy uwag do objazdu bezpośrednio po kliknięciu w hiperłącze odsyłające do właściwego widoku z poziomu rejestru tras objazdu. Hiperłącze musi być zapisane w widoku rejestru jako liczba uwag dodanych do objazdu.
- 22) System musi umożliwiać tworzenie ewidencji uwag do objazdu w formie tabelarycznej oraz prezentację rejestru na mapie w formie punktów.
- 23) System musi umożliwiać gromadzenie w rejestrze następujących danych o uwagach do objazdu:
	- a) Numer odcinka drogi;
	- b) Opis;
	- c) Rodzaj usterki;
	- d) Opis usterki;
	- e) Zalecenia pokontrolne;
	- f) Termin realizacji;
	- g) Data wykonania zaleceń pokontrolnych.
- 24) System musi umożliwiać wprowadzanie uwag na podstawie aktualnej pozycji użytkownika w terenie, bez konieczności ręcznej ingerencji w położenie obiektu
- 25) System musi umożliwiać przeglądanie uwag z objazdu bezpośrednio z poziomu widoku szczegółowego objazdu, bez konieczności przechodzenia między oknami systemu.
- 26) System musi umożliwiać dodawanie załączników do uwag bezpośrednio w formularzu dodawania uwag.
- 27) System musi umożliwiać integrację rejestru uwag z objazdu z rejestrem zlecenia prac zapewniającym możliwość obsługi pracy związanej z uwagą.

Minimalne wymagania funkcjonalne w zakresie terminarza

- 1) System musi umożliwiać zarządzanie kluczowymi terminami dla poszczególnych użytkowników, wydziałów i poszczególnych jednostek organizacyjnych poprzez określenie kategorii terminów, które mają być uwzględniane w terminarzu.
- 2) System musi umożliwiać zdefiniowanie nazwy kategorii, priorytetu oraz rodzaju daty. Definiowane daty muszą pochodzić z poszczególnych modułów zarządzania infrastrukturą drogi.
- 3) System musi umożliwiać wprowadzenie kategorii terminów dla następujących dat:
	- a) data początku zajęcia pasa drogowego;
	- b) data końca zajęcia pasa drogowego;
	- c) data obowiązywania gwarancji przy zajęciu pasa drogowego;
	- d) data wydania decyzji lokalizacyjnej;
	- e) data wpływu wniosku o wydanie decyzji lokalizacyjnej;
	- f) planowana data rozpoczęcia remontu;
	- g) faktyczna data rozpoczęcia remontu;
	- h) planowana data zakończenia remontu;
	- i) faktyczna data zakończenia remontu;
	- j) planowana data objazdu;
	- k) początek obowiązywania projektu nowej organizacji ruchu;
	- l) koniec obowiązywania projektu nowej organizacji ruchu;
	- m) data wyniesienia oznakowania w terenie (organizacja ruchu);
	- n) data wystawienia zlecenia prac.
- 4) System musi umożliwiać ustawienia widoku miesiąca oraz dnia podczas przeglądania kalendarza.
- 5) System musi umożliwiać wyświetlenie listy zdarzeń, przyporządkowanych do wybranej w kalendarzu daty.
- 6) System musi umożliwiać przejście do widoku szczegółów obiektu po kliknięciu na pozycję na liście zdarzeń z wybranego dnia w kalendarzu.
- 7) System musi umożliwiać ustawienie koloru dla kategorii terminów, zgodnie z którym będę one widoczne w kalendarzu.
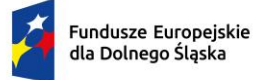

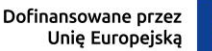

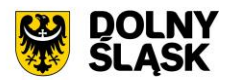

- 8) System musi wyświetlać w jednym widoku listę kategorii terminów, kalendarz z naniesionymi terminami, informację o ilości archiwalnych wydarzeń, planowanych wydarzeń oraz wydarzeń odbywających się dziś.
- 9) System musi umożliwiać filtrowanie listy kategorii terminów co najmniej po: priorytecie, nazwie obiektu, do którego odnosi się wskazana w kategorii data.

Minimalne wymagania funkcjonalne w zakresie zajęcia pasa drogowego

- 1) System musi umożliwiać prowadzenie rejestru zajęcia pasa drogowego oraz rejestru rodzajów zajęcia pasa określonych uchwałą Rady Gminy/Miasta.
- 2) System musi spełniać następujące wymagania funkcjonalne w zakresie prowadzenia rejestru rodzajów zajęcia pasa:
	- a) System musi umożliwiać gromadzenie danych o rodzaju zajęcia pasa co najmniej w następującym zakresie: Nazwa, Rozliczenie roczne (tak/nie), lista obiektów pasa drogowego, stawka za zajęcie zajęcie poszczególnych obiektów pasa drogowego.
	- b) System musi umożliwiać dodawanie dowolnej ilości obiektów pasa drogowego do rodzaju zajęcia pasa.
	- c) System musi umożliwiać dodawanie, modyfikowanie oraz usuwanie rodzajów zajęcia pasa drogowego z poziomu rejestru rodzajów zajęcia pasa drogowego.
	- d) System musi umożliwiać dodawanie nowego rodzaju zajęcia pasa poprzez skopiowanie istniejącego rodzaju zajęcia pasa.
	- e) System musi umożliwiać filtrowanie rejestru rodzajów zajęcia pasa drogowego co najmniej po atrybucie Status (istniejące/usunięte).
	- f) System musi umożliwić przeszukiwanie rejestru po dowolnym atrybucie wyświetlanym w widoku rejestru rodzajów zajęcia pasa drogowego.
	- g) System musi umożliwić wyświetlenie listy obiektów pasa drogowego oraz ich stawek po kliknięciu w hiperłącze odsyłające do właściwego rejestru obiektów z poziomu rejestru rodzajów zajęcia pasa. Hiperłącze musi być zapisane w widoku rejestru jako liczba odpowiadająca ilości obiektów pasa drogowego w obrębie rodzaju zajęcia pasa.
- 3) System musi umożliwiać tworzenie ewidencji zajęcia pasa drogowego w formie tabelarycznej oraz prezentację rejestru na mapie w formie punktów, poligonów i linii.
- 4) System musi umożliwiać gromadzenie w rejestrze danych o decyzji zajęcia pasa w następującym zakresie: Sygnatura, Numer decyzji, Status, Sposób zajęcia pasa, Cel zajęcia pasa, Termin ważności, Uwagi, Data wpływu wniosku, Imię i nazwisko Wnioskodawcy, Adres Wnioskodawcy, PESEL Wnioskodawcy, NIP Wnioskodawcy, Imię i nazwisko Pełnomocnika, Adres Pełnomocnika, PESEL Pełnomocnika, NIP Pełnomocnika, Termin gwarancji, Numery ewidencyjne odcinków dróg, Ulice, Numer działki ewidencyjnej, Obręb działki, Tagi, Rodzaj zajęcia pasa drogowego, Data rozpoczęcia zajęcia pasa, Powierzchnia zajęcia poszczególnych obiektów zajęcia pasa, Liczba dni zajęcia poszczególnych obiektów zajęcia pasa.
- 5) System musi umożliwiać generowanie następujących rozliczeń: rozliczenie za zajęcie pasa drogowego na podstawie daty rozpoczęcia oraz zakończenia zajęcia pasa drogowego, rozliczenie na podstawie prowadzenie prac zgodnie z harmonogramem robót na poszczególnych obiektach pasa drogowego, rozliczenie za zajęcie pasa drogowego od dnia umieszczenia urządzeń w pasie drogowym do końca bieżącego roku wraz z wysokością opłaty za każdy kolejny rok kalendarzowy na podstawie zdefiniowanych rodzajów zajęcia pasa
- 6) System musi umożliwiać wybór zarówno jednego jak i dwóch rodzajów zajęcia pasa, dla którego ma zostać wygenerowane rozliczenie bezpośrednio w formularzu dodawania zajęcia pasa drogowego.
- 7) System musi umożliwiać wczytywanie do formularza dodawania oraz edycji zajęcia pasa drogowego parametrów dotyczących rozliczenia w postaci tabelarycznej w następującym zakresie dla rodzajów z rozliczeniem za prowadzenie robót: Nazwa obiektu pasa drogowego, Powierzchnia obiektu [m], Stawka obiektu [zł/dzień], Wysokość opłaty za obiekty [zł/dzień], Data rozpoczęcia zajęcia obiektu, Data zakończenia zajęcia obiektu, Liczba dni zajęcia obiektu, Wysokość opłaty za obiekt [zł].
- 8) System musi umożliwiać wczytywanie do formularza dodawania oraz edycji zajęcia pasa drogowego parametrów dotyczących rozliczenia w postaci tabelarycznej w następującym zakresie dla rodzajów z rozliczeniem za prowadzenie umieszczenie urządzeń: Nazwa obiektu pasa drogowego, Powierzchnia obiektu [m], Stawka obiektu [zł/rok], Data rozpoczęcia zajęcia obiektu, Liczba dni zajęcia obiektu do

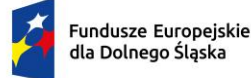

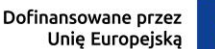

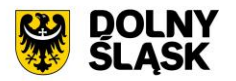

końca roku, Wysokość opłaty za obiekt do końca roku [zł], Wysokość opłaty za obiekt za każdy kolejny rok kalendarzowy [zł].

- 9) System musi umożliwiać kopiowanie dowolnych obiektów pasa drogowego w obrębie wskazanego rodzaju zajęcia pasa, bezpośrednio w rozliczeniu dostępnym w formularzu zajęcia pasa drogowego. Dodanie kopii nie może powodować zmian w rodzaju zajęcia pasa ani w innych zajęciach pasa, generowanych z tym samym rodzajem.
- 10) System musi umożliwiać usunięcie z rozliczenia dowolnych obiektów pasa drogowego, bezpośrednio w rozliczeniu w formularzu zajęcia pasa drogowego. Usunięcie w rozliczeniu wybranych obiektów pasa drogowego nie może powodować zmian w rodzaju zajęcia pasa ani w innych zajęciach pasa, generowanych z tym samym rozliczeniem.
- 11) System musi umożliwiać edycję stawki za zajęcia obiektu, bezpośrednio w formularzu dodawania oraz edycji zajęcia pasa drogowego. Edycja nie może powodować zmian w rodzaju zajęcia pasa ani w innych zajęciach pasa, generowanych z tym samym rodzajem.
- 12) System musi samoczynnie przeliczać opłatę za zajęcie pasa drogowego po podaniu dat oraz powierzchni oraz prezentować wynik w oknie dodawania/edycji zajęcia pasa, bez konieczności dodatkowego zatwierdzania formularza rozliczenia.
- 13) System musi umożliwiać wyznaczenie powierzchni zajęcia poszczególnych obiektów zajęcia pasa poprzez wbudowany kalkulator prosty zawierający podstawowe funkcje umożliwiające wykonanie działań takich jak dodawanie, odejmowanie, mnożenie i dzielenie bezpośrednio w formularzu dodawania/edycji zajęcia pasa drogowego, bez konieczności korzystania z dodatkowych programów/wtyczek. System musi umożliwiać automatycznie wczytanie wyniku wyliczenia do właściwego pola w formularzu.
- 14) System musi umożliwiać automatyczne wyliczenie liczby dni zajęcia pasa drogowego na podstawie wprowadzonej przez użytkownika daty rozpoczęcia oraz zakończenia, z możliwością jej skorygowania, korekta liczby dni nie może wpływać na ramowe daty rozpoczęcia oraz zakończenia zajęcia pasa.
- 15) System musi umożliwiać przejście do widoku szczegółów decyzji lokalizacyjnej na podstawie, której zostało utworzone na podstawie istniejącej decyzji lokalizacyjnej po kliknięciu w hiperłącze odsyłające do właściwego widoku, bezpośrednio z poziomu widoku rejestru zajęcia pasa, widoku szczegółów oraz okna informacyjnego pop-up. Hiperłącze musi być zapisane w widoku rejestru jako ciąg znaków odpowiadających numerowi decyzji.
- 16) System musi umożliwiać symbolizację obiektów na mapie z uwzględnieniem statusu zajęcia pasa (aktualny, planowany, archiwalny, umorzony).
- 17) System musi umożliwiać automatyczne przypisywanie odcinków oraz ulic na podstawie geometrii obiektów (w przypadku dodawania obiektów z poziomu mapy)
- 18) System musi umożliwiać automatyczną numerację decyzji w obrębie roku według wzoru zdefiniowanego przez użytkownika z możliwością wyłączenia numeracji w pojedynczym obiekcie, nie wpływając na logiczny porządek przyszłej numeracji
- 19) System musi umożliwiać automatyczne odczytywanie informacji o kategorii drogi na podstawie geometrii zajecia pasa.
- 20) System musi umożliwiać automatyczne pobieranie do numeru decyzji zajęcia pasa informacji o kategorii drogi na podstawie geometrii (w przypadku dodawania obiektów z poziomu mapy).
- 21) System musi umożliwiać autouzupełnianie danych wnioskodawcy (Imię i nazwisko, Adres, NIP, PESEL) podczas dodawania oraz edycji zajęcia pasa drogowego, po wpisaniu minimum 3 znaków w dowolnym polu dotyczącym wnioskodawcy (Imię i nazwisko, Adres, NIP, PESEL), na podstawie danych zgromadzonych w rejestrze wnioskodawców. W przypadku braku Wnioskodawcy w rejestrze, system musi umożliwiać dodanie nowego Wnioskodawcy do bazy bezpośrednio z poziomu widoku dodawania/edycji zajęcia pasa drogowego.
- 22) System musi umożliwiać prowadzenie listy celów wydania decyzji zajęcia pasa
- 23) System musi umożliwiać autouzupełnianie celu zajęcia pasa podczas dodawania oraz edycji zajęcia pasa drogowego na podstawie danych zgromadzonych w rejestrze celów po podaniu minimum trzech znaków. W przypadku braku pożądanej pozycji w rejestrze, system musi umożliwiać dodanie nowego celu do bazy bezpośrednio z poziomu widoku dodawania/edycji zajęcia pasa drogowego.
- 24) System musi umożliwiać filtrowanie decyzji zajęcia pasa po następujących atrybutach: status, kategoria drogi, numer ewidencyjny odcinka drogi, dane wnioskodawcy, rok wydania, data zajęcia pasa, cel oraz prezentację danych wynikowych na oddzielnej warstwie w oknie mapy

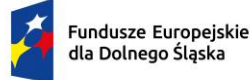

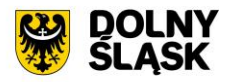

- 25) System musi umożliwiać grupowanie decyzji zajęcia pasa poprzez przypisywanie im unikalnych atrybutów identyfikujących, etykiet (tagów).
- 26) System musi umożliwiać użytkownikowi indywidualne kształtowanie wyświetlanej zawartości rejestru decyzji zajęcia pasa, poprzez samodzielne decydowanie o włączeniu wyświetlania poszczególnych kolumn w rejestrze oraz ich kolejności. System musi umożliwiać edycję widoku rejestru jedynie u zalogowanego użytkownika, bez wywoływania zmian u pozostałych użytkowników systemu.
- 27) System musi umożliwiać generowanie zestawień pokazujących liczbę wydanych decyzji, sumę zajętych powierzchni oraz opłat w podziale na wnioskodawców, uwzględniając kategorię drogi, status zajęcia pasa oraz daty zajęcia pasa.
- 28) System musi umożliwiać generowanie zestawień decyzji zajęcia pasa, których termin upływa przed wskazaną datą oraz ich prezentację oddzielnej warstwie w oknie mapy.
- 29) System musi umożliwiać generowanie decyzji zajęcia pasa drogowego z poziomu mapy oraz rejestru w formie tabelarycznej.
- 30) System musi umożliwić wyświetlanie na mapie zarówno pełnego rejestru jak i wybranych pozycji z rejestru na oddzielnej, dedykowanej ku temu warstwie tematycznej.
- 31) System musi umożliwiać automatycznie markować zajęcia pasa, których data zakończenia minęła, a status wskazuje na ich trwanie oraz podawać liczbę dni, która upłynęła od planowanej daty zakończenia zajęcia pasa.
- 32) System musi umożliwiać pobieranie do formatu \*.shp zarówno pełnego rejestru jak i wybranych pozycji z rejestru (dotyczy obiektów z geometrią).
- 33) System musi umożliwiać grupową edycję zarówno pełnego rejestru jak i wybranych pozycji z rejestru co najmniej w zakresie: status, cel, sposób zajęcia pasa, data wpływu wniosku, tagi.
- 34) System musi umożliwiać dodawanie, modyfikowanie oraz usuwanie zajęcia pasa drogowego z poziomu rejestru zajęcia pasa drogowego.
- 35) System musi umożliwiać przejście do widoku podglądu atrybutów opisowych zajęcia pasa, przejście do trybu edycji atrybutów opisowych zajęcia pasa, usuwanie zajęcia pasa, pobranie geometrii zajęcia pasa \*.kml, przybliżenie widoku mapy do lokalizacji wskazanego zajęcia pasa, przejście do listy załączników zajęcia pasa bezpośrednio z poziomu rejestru zajęcia pasa w formie tabelarycznej.
- 36) System musi umożliwiać przejście do listy wygenerowanych decyzji zajęcia pasa dla działki, po kliknięciu w hiperłącze odsyłające do właściwego widoku bezpośrednio z poziomu okna informacyjnego pop-up działki. Hiperłącze musi być zapisane w widoku okna informacyjnego pop-up działki jako cyfra odpowiadająca odpowiadających liczbie wygenerowanych dokumentów.
- 37) System musi umożliwiać pobieranie zawartości rejestru do formatu \*.pdf, \*.csv, \*.txt, \*.xls
- 38) System musi umożliwiać pobieranie zawartości rejestru do formatu \*.pdf samoczynnie, bez konieczności konfigurowania ustawień narzędzia drukowania widoku przeglądarki do \*.pdf
- 39) System musi umożliwiać dodawanie załączników do obiektów w formacie \*.jpg, \*.png, \*.pdf, \*.doc, \*.docx, \*.xls, \*.xlsx, \*.mp4, \*.mpg, \*.avi, \*.mp3, \*.tiff oraz ich usuwanie.
- 40) System musi umożliwić przeszukiwanie rejestru po ciągu znaków w dowolnym atrybucie wyświetlanym w widoku rejestru w formie tabelarycznej.
- 41) System musi umożliwiać sortowanie rejestru po dowolnej kolumnie wyświetlanej w rejestrze tabelarycznym.

#### Minimalne wymagania funkcjonalne w zakresie utrzymania dróg

- 1) System musi umożliwiać zarządzanie zadaniami z zakresu zimowego utrzymania dróg oraz koszenia trawników i poboczy poprzez prowadzenie ewidencji w postaci rejestrów: rejonów, podwykonawców, danych dot. utrzymania dróg oraz przejazdów.
- 2) System musi umożliwiać tworzenie ewidencii rejonów w formie tabelarycznej oraz prezentacje rejestru na mapie w formie poligonów.
- 3) System musi umożliwiać dodanie geometrii rejony poprzez ręczne wrysowanie granic poligonu na mapie oraz poprzez pobranie geometrii ze wskazanego obrębu ewidencyjnego.
- 4) System musi spełniać następujące wymagania funkcjonalne w zakresie prowadzenia rejestru rejonów:
	- a) System musi umożliwiać gromadzenie w rejestrze następujących danych o rejonach:
		- i. Nazwa rejonu;
		- ii. Numer ewidencyjne odcinków dróg;
		- iii. Ulice;

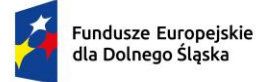

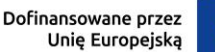

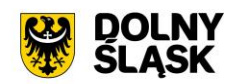

- iv. Elementy utrzymania.
- b) System musi umożliwiać automatyczne odczytywanie informacji o numerach odcinków oraz ulicach, mieszczących się w granicach rejonu, na podstawie geometrii. System musi umożliwiać skorygowanie listy odcinków/ulic przynależących do rejonu w dowolnym momencie.
- c) System musi umożliwiać wskazanie z listy odcinków/ulic, odcinków/ulic, mieszczących się w rejonie. Lista odcinków/ulic musi być dostępna w nowym oknie, wyświetlony bezpośrednio z poziomu formularza dodawania/edycji rejonu.
- d) System musi umożliwiać wizualizację rejonów utrzymania dróg na mapie w kolorze zdefiniowanym przez użytkownika bezpośrednio w formularzu dodawania nowego rejonu.
- e) System musi umożliwiać podział odcinków drogowych według standardów utrzymania zimowego oraz ich wizualizację na mapie.
- f) System musi umożliwiać dodawanie, modyfikowanie oraz usuwanie rejonów bezpośrednio z poziomu rejestru tabelarycznego.
- g) System musi umożliwiać pobieranie zawartości rejestru do formatu \*.pdf, \*.csv, \*.txt, \*.xls.
- h) System musi umożliwiać pobieranie zawartości rejestru do formatu \*.pdf samoczynnie, bez konieczności konfigurowania ustawień narzędzia drukowania widoku przeglądarki do \*.pdf.
- i) System musi umożliwiać przejście do widoku podglądu atrybutów opisowych rejonu, przejście do trybu edycji atrybutów opisowych rejonu, usuwanie rejonu, pobranie geometrii rejonu do \*.kml, przybliżenie widoku mapy do lokalizacji wskazanego rejonu, przejście do listy załączników rejonu bezpośrednio z poziomu rejestru węzłów w formie tabelarycznej.
- j) System musi umożliwiać pobieranie zarówno wszystkich obiektów w rejestrze oraz dla wybranych przez użytkownika obiektów do formatu \*.csv.
- k) System musi umożliwiać dodawanie załączników do obiektów w formacie \*.jpg, \*.png, \*.pdf, \*.doc, \*.docx, \*.xls, \*.xlsx, \*.mp4, \*.mpg, \*.avi, \*.mp3, \*.tiff oraz ich usuwanie.
- l) System musi umożliwić przeszukiwanie rejestru po ciągu znaków w dowolnym atrybucie wyświetlanym w widoku rejestru w formie tabelarycznej.
- m) System musi umożliwiać sortowanie rejestru po dowolnej kolumnie wyświetlanej w rejestrze tabelarycznym.
- n) System musi umożliwiać przejście do widoku listy wykonawców, powiązanych z rejonem po kliknięciu w hiperłącze odsyłające do właściwego widoku z poziomu rejestru rejonów. Hiperłącze musi być zapisane w widoku rejestru jako cyfra odpowiadająca liczbie podwykonawców.
- o) System musi umożliwiać filtrowanie rejestru co najmniej po następujących atrybutach: numer ewidencyjny, typ.
- p) System musi umożliwiać jednoczesną edycję atrybutów opisowych samodzielnie wybranych rejonów w zakresie co najmniej następujących atrybutów: elementy utrzymania, kolor wyświetlania na mapie.
- 5) System musi umożliwiać tworzenie ewidencji podwykonawców w formie tabelarycznej.
- 6) System musi spełniać następujące wymagania funkcjonalne w zakresie prowadzenia rejestru podwykonawców:
	- a) System musi umożliwiać gromadzenie w rejestrze następujących danych o podwykonawcach:
		- i. Imię i nazwisko lub nazwa podwykonawcy;
		- ii. Adres podwykonawcy;
		- iii. Telefon kontaktowy;
		- iv. Posiadany sprzęt;
		- v. Uwagi.
	- b) System musi umożliwiać dodawanie, modyfikowanie oraz usuwanie podwykonawców bezpośrednio z poziomu rejestru tabelarycznego.
	- c) System musi umożliwiać pobieranie zawartości rejestru do formatu \*.pdf, \*.csv, \*.txt, \*.xls.
	- d) System musi umożliwiać pobieranie zawartości rejestru do formatu \*.pdf samoczynnie, bez konieczności konfigurowania ustawień narzędzia drukowania widoku przeglądarki do \*.pdf.
	- e) System musi umożliwiać przejście do widoku podglądu atrybutów opisowych podwykonawcy, przejście do trybu edycji atrybutów opisowych podwykonawcy, usuwanie podwykonawcy bezpośrednio z poziomu rejestru danych w formie tabelarycznej.
	- f) System musi umożliwiać pobieranie zarówno wszystkich obiektów w rejestrze oraz dla wybranych przez użytkownika obiektów do formatu \*.csv.

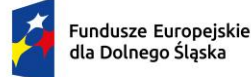

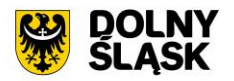

- g) System musi umożliwić przeszukiwanie rejestru po ciągu znaków w dowolnym atrybucie wyświetlanym w widoku rejestru w formie tabelarycznej.
- h) System musi umożliwiać sortowanie rejestru po dowolnej kolumnie wyświetlanej w rejestrze tabelarycznym.
- System musi umożliwiać tworzenie ewidencji danych dot. utrzymania dróg.
- 7) System musi spełniać następujące wymagania funkcjonalne w zakresie prowadzenia rejestru danych dot. utrzymania dróg:
	- a) System musi umożliwiać prowadzenie rejestru poprzez powiązanie określonego rejonu oraz podwykonawcy w sezonie.
	- b) System musi umożliwiać gromadzenie w rejestrze następujących danych o danych fot. utrzymania dróg:
		- i. Sezon;
		- ii. Typ (zimowe utrzymanie/koszenie trawników i poboczy);
		- iii. Rejon;
		- iv. Podwykonawca;
		- v. Używany sprzęt;
		- vi. Uwagi.
	- c) System musi umożliwiać przypisywanie rejonu i podwykonawcy poprzez wskazanie odpowiedniej pozycji z list prezentujących dane zgromadzone w rejestrze podwykonawców oraz rejonów.
	- d) System musi umożliwiać dodawanie, modyfikowanie oraz usuwanie danych bezpośrednio z poziomu rejestru tabelarycznego.
	- e) System musi umożliwiać pobieranie zawartości rejestru do formatu \*.pdf, \*.csv, \*.txt, \*.xls.
	- f) System musi umożliwiać pobieranie zawartości rejestru do formatu \*.pdf samoczynnie, bez konieczności konfigurowania ustawień narzędzia drukowania widoku przeglądarki do \*.pdf.
	- g) System musi umożliwiać przejście do widoku podglądu atrybutów opisowych podwykonawcy, przejście do trybu edycji atrybutów opisowych podwykonawcy, usuwanie podwykonawcy bezpośrednio z poziomu rejestru danych w formie tabelarycznej.
	- h) System musi umożliwiać pobieranie zarówno wszystkich obiektów w rejestrze oraz dla wybranych przez użytkownika obiektów do formatu \*.csv.
	- i) System musi umożliwić przeszukiwanie rejestru po ciągu znaków w dowolnym atrybucie wyświetlanym w widoku rejestru w formie tabelarycznej.
	- j) System musi umożliwiać sortowanie rejestru po dowolnej kolumnie wyświetlanej w rejestrze tabelarycznym.
	- k) System musi umożliwiać przejście do widoku szczegółów podwykonawcy oraz rejonu, których dotyczą dane. po kliknięciu w hiperłącze odsyłające do właściwego widoku z poziomu rejestru danych. Hiperłącze musi być zapisane w widoku rejestru jako nazwa podwykonawcy/rejonu.
	- l) System musi umożliwiać filtrowanie rejestru co najmniej po następujących atrybutach: sezon, rejon, numer ewidencyjny odcinka, typ.
	- m) System musi umożliwiać uruchomienie trybu rozpoczęcia przejazdu odbywającego się w ramach utrzymania dróg, bezpośrednio z poziomu rejestru danych.
	- n) System musi umożliwiać przejście do listy przejazdów odbywających się w ramach utrzymania dróg, po kliknięciu w hiperłącze odsyłające do właściwego widoku z poziomu rejestru danych. Hiperłącze musi być zapisane w widoku rejestru jako cyfra odpowiadająca liczbie przejazdów.
- 8) System musi umożliwiać prowadzenie ewidencji przejazdów odbywających się w ramach utrzymania dróg w danym sezonie.
- 9) System musi umożliwiać tworzenie ewidencji przejazdów w formie tabelarycznej oraz prezentację rejestru na mapie w formie linii.
- 10) System musi spełniać następujące wymagania funkcjonalne w zakresie prowadzenia rejestru przejazdów:
	- a) System musi umożliwiać gromadzenie w rejestrze następujących danych o przejazdach:
		- i. Data i godzina rozpoczęcia;
		- ii. Data i godzina zakończenia;
		- iii. Numery ewidencyjne odcinków drogi;
		- iv. Ulice.

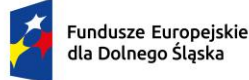

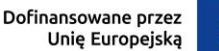

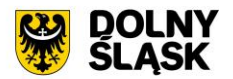

- b) System musi umożliwiać wskazanie z listy odcinków/ulic, odcinków/ulic, na których odbywa się przejazd. Lista odcinków/ulic musi być dostępna w nowym oknie, wyświetlony bezpośrednio z poziomu formularza dodawania/edycji przejazdu.
- c) System musi umożliwiać dodawanie trasy objazdu zarówno na podstawie ręcznie wrysowywania linii, wskazania istniejących odcinków dróg oraz tras przejazdu, a także na podstawie sygnału GPS.
- d) System musi automatycznie rejestrować dokładny czas rozpoczęcia i zakończenia objazdu.
- 11) System musi automatycznie rejestrować długość trasy na podstawie geometrii.
- 12) System musi umożliwiać dodawanie, modyfikowanie oraz usuwanie przejazdów bezpośrednio z poziomu rejestru tabelarycznego.
- 13) System musi umożliwiać pobieranie zawartości rejestru do formatu \*.pdf, \*.csv, \*.txt, \*.xls
- 14) System musi umożliwiać pobieranie zawartości rejestru do formatu \*.pdf samoczynnie, bez konieczności konfigurowania ustawień narzędzia drukowania widoku przeglądarki do \*.pdf
- 15) System musi umożliwiać pobieranie zarówno wszystkich obiektów w rejestrze oraz dla wybranych przez użytkownika obiektów do formatu \*.csv.
- 16) System musi umożliwić przeszukiwanie rejestru po ciągu znaków w dowolnym atrybucie wyświetlanym w widoku rejestru w formie tabelarycznej.
- 17) System musi umożliwiać sortowanie rejestru po dowolnej kolumnie wyświetlanej w rejestrze tabelarycznym.
- 18) System musi umożliwiać filtrowanie rejestru co najmniej po następujących atrybutach: data.
- 19) System musi umożliwić wyświetlanie na mapie zarówno pełnego rejestru przejazdów jak i wybranych pozycji z rejestru na oddzielnej, dedykowanej ku temu warstwie tematycznej.

Minimalne wymagania funkcjonalne w zakresie prowadzenia rejestru zdarzeń drogowych

- 1) System musi umożliwiać tworzenie ewidencji zdarzeń drogowych w formie tabelarycznej oraz prezentację rejestru na mapie w formie punktów, linii i poligonów.
- 2) System musi umożliwiać gromadzenie w rejestrze następujących danych o zdarzeniach drogowych:
	- a) Numer odcinka drogi, na którym występuje zdarzenie drogowe;
	- b) Data wystąpienia;
	- c) Opis;
	- d) Ilość ofiar śmiertelnych;
	- e) Ilość rannych;
	- f) Charakterystyka zdarzenia drogowego;
	- g) Charakterystyka miejsca zdarzenia;
	- h) Czas zdarzenia;
	- i) Data wprowadzenia;
	- j) Data likwidacji;
	- k) Uwagi.
- 3) System musi umożliwiać grupową edycję atrybutów opisowych zarówno wszystkich obiektów w rejestrze jak i wybranych przez użytkownika obiektów.
- 4) System musi umożliwić wyświetlanie na mapie zarówno pełnego rejestru jak i wybranych pozycji z rejestru na oddzielnej, dedykowanej ku temu warstwie tematycznej.
- 5) System musi umożliwiać dodawanie, modyfikowanie oraz usuwanie obiektów bezpośrednio z poziomu rejestru tabelarycznego.
- 6) System musi umożliwiać pobieranie zawartości rejestru do formatu \*.pdf, \*.csv, \*.txt, \*.xls.
- 7) System musi umożliwiać pobieranie zawartości rejestru do formatu \*.pdf samoczynnie, bez konieczności konfigurowania ustawień narzędzia drukowania widoku przeglądarki do \*.pdf.
- 8) System musi umożliwiać pobieranie zarówno wszystkich atrybutów z bazy danych zdarzeń drogowych jak i wybranych kolumn z bazy danych do formatu \*.csv dla wszystkich obiektów w rejestrze oraz dla wybranych przez użytkownika obiektów. System musi umożliwić wybranie kolumn w bazie danych, według których ma zostać posortowany pobrany rejestr.
- 9) System musi umożliwiać przejście do widoku podglądu atrybutów opisowych obiektu, przejście do trybu edycji atrybutów opisowych obiektu, usuwanie obiektu, pobranie geometrii obiektu do \*.kml, przybliżenie widoku mapy do lokalizacji wskazanego obiektu, przejście do listy załączników zdarzenia drogowego bezpośrednio z poziomu rejestru obiektów w formie tabelarycznej.

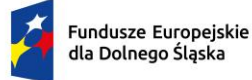

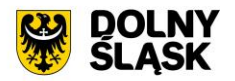

- 10) System musi umożliwiać aktualizację obiektu w zakresie danych o działkach ewidencyjnych na podstawie geometrii obiektu, zarówno dla całego rejestru jak i dla wybranych pozycji w rejestrze.
- 11) System musi umożliwiać pobieranie zarówno wszystkich obiektów w rejestrze oraz dla wybranych przez użytkownika obiektów do formatu \*.csv, \*.shp, \*.dxf, \*.gml.
- 12) System musi umożliwiać dodawanie załączników do obiektów w formacie \*.jpg, \*.png, \*.pdf, \*.doc, \*.docx, \*.xls, \*.xlsx, \*.mp4, \*.mpg, \*.avi, \*.mp3, \*.tiff oraz ich usuwanie.
- 13) System musi umożliwić przeszukiwanie rejestru po ciągu znaków w dowolnym atrybucie wyświetlanym w widoku rejestru w formie tabelarycznej.
- 14) System musi umożliwiać sortowanie rejestru po dowolnej kolumnie wyświetlanej w rejestrze tabelarycznym.
- 15) System musi umożliwiać generowanie karty informacyjnej o obiektach do formatu \*.pdf, zawierającej wszystkie atrybuty opisowe.
- 16) System musi umożliwiać integrację rejestru zdarzeń drogowych rejestrem zlecenia prac zapewniającym możliwość obsługi pracy związanej z utrudnieniem.

Minimalne wymagania funkcjonalne w zakresie prowadzenia rejestru utrudnień drogowych

- 1) System musi umożliwiać tworzenie ewidencji utrudnień drogowych w formie tabelarycznej oraz prezentację rejestru na mapie w formie punktów.
- 2) System musi umożliwiać gromadzenie w rejestrze następujących danych o utrudnieniach drogowych:
	- a) Numer odcinka drogi, na którym występuje utrudnienie drogowe;
	- b) Rodzaj;
	- c) Zakres uszkodzeń;
	- d) Przyczyna;
	- e) Data i godzina wystąpienia;
	- f) Data protokołu;
	- g) Uwagi.
- 3) System musi umożliwiać grupową edycję atrybutów opisowych zarówno wszystkich obiektów w rejestrze jak i wybranych przez użytkownika obiektów.
- 4) System musi umożliwić wyświetlanie na mapie zarówno pełnego rejestru jak i wybranych pozycji z rejestru na oddzielnej, dedykowanej ku temu warstwie tematycznej.
- 5) System musi umożliwiać dodawanie, modyfikowanie oraz usuwanie obiektów bezpośrednio z poziomu rejestru tabelarycznego.
- 6) System musi umożliwiać pobieranie zawartości rejestru do formatu \*.pdf, \*.csv, \*.txt, \*.xls
- 7) System musi umożliwiać pobieranie zawartości rejestru do formatu \*.pdf samoczynnie, bez konieczności konfigurowania ustawień narzędzia drukowania widoku przeglądarki do \*.pdf
- 8) System musi umożliwiać pobieranie zarówno wszystkich atrybutów z bazy danych utrudnień drogowych jak i wybranych kolumn z bazy danych do formatu \*.csv dla wszystkich obiektów w rejestrze oraz dla wybranych przez użytkownika obiektów. System musi umożliwić wybranie kolumn w bazie danych, według których ma zostać posortowany pobrany rejestr.
- 9) System musi umożliwiać przejście do widoku podglądu atrybutów opisowych obiektu, przejście do trybu edycji atrybutów opisowych obiektu, usuwanie obiektu, pobranie geometrii obiektu do \*.kml, przybliżenie widoku mapy do lokalizacji wskazanego obiektu, przejście do listy załączników utrudnienia drogowego bezpośrednio z poziomu rejestru obiektów w formie tabelarycznej.
- 10) System musi umożliwiać aktualizację obiektu w zakresie danych o działkach ewidencyjnych na podstawie geometrii obiektu, zarówno dla całego rejestru jak i dla wybranych pozycji w rejestrze.
- 11) System musi umożliwiać pobieranie zarówno wszystkich obiektów w rejestrze oraz dla wybranych przez użytkownika obiektów do formatu \*.csv, \*.shp, \*.dxf, \*.gml.
- 12) System musi umożliwiać dodawanie załączników do obiektów w formacie \*.jpg, \*.png, \*.pdf, \*.doc, \*.docx, \*.xls, \*.xlsx, \*.mp4, \*.mpg, \*.avi, \*.mp3, \*.tiff oraz ich usuwanie.
- 13) System musi umożliwić przeszukiwanie rejestru po ciągu znaków w dowolnym atrybucie wyświetlanym w widoku rejestru w formie tabelarycznej.
- 14) System musi umożliwiać sortowanie rejestru po dowolnej kolumnie wyświetlanej w rejestrze tabelarycznym.
- 15) System musi umożliwiać generowanie karty informacyjnej o obiektach do formatu \*.pdf, zawierającej wszystkie atrybuty opisowe.

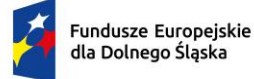

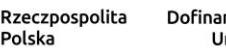

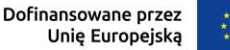

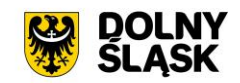

16) System musi umożliwiać integrację rejestru utrudnień drogowych z rejestrem zlecenia prac zapewniającym możliwość obsługi pracy związanej z utrudnieniem.

Minimalne wymagania funkcjonalne w zakresie prowadzenia rejestru remontów

- 1) System musi umożliwiać tworzenie ewidencji remontów w formie tabelarycznej oraz prezentację rejestru na mapie w formie punktów, linii i poligonów.
- 2) System musi umożliwiać gromadzenie w rejestrze następujących danych o remontach:
	- a) Liczba porządkowa;
	- b) Stan;
	- c) Planowana data rozpoczęcia;
	- d) Planowana data zakończenia;
	- e) Data rozpoczęcia;
	- f) Data zakończenia;
	- g) Kilometraż początkowy;
	- h) Kilometraż końcowy;
	- i) Prace do wykonania;
	- j) Koszt remontu;
	- k) Szczegóły;
	- l) Uwagi;
	- m) Numer pozwolenia na budowę;
	- n) Organ wydający pozwolenie na budowę;
	- o) Zakres wykonywanych robót;
	- p) Protokół odbioru (numer i data);
	- q) Numer pozwolenia na użytkowanie;
	- r) Organ wydający pozwolenie na użytkowanie;
	- s) Miejsce przechowywania operatu kolaudacyjnego.
- 3) System musi umożliwić wyświetlanie na mapie zarówno pełnego rejestru jak i wybranych pozycji z rejestru na oddzielnej, dedykowanej ku temu warstwie tematycznej.
- 4) System musi umożliwiać dodawanie, modyfikowanie oraz usuwanie obiektów bezpośrednio z poziomu rejestru tabelarycznego.
- 5) System musi umożliwiać pobieranie zawartości rejestru do formatu \*.pdf, \*.csv, \*.txt, \*.xls.
- 6) System musi umożliwiać pobieranie zawartości rejestru do formatu \*.pdf samoczynnie, bez konieczności konfigurowania ustawień narzędzia drukowania widoku przeglądarki do \*.pdf.
- 7) System musi umożliwiać pobieranie zarówno wszystkich atrybutów z bazy danych remontów do formatu \*.csv dla wszystkich obiektów w rejestrze oraz dla wybranych przez użytkownika obiektów.
- 8) System musi umożliwiać przejście do widoku podglądu atrybutów opisowych obiektu, przejście do trybu edycji atrybutów opisowych obiektu, usuwanie obiektu, pobranie geometrii obiektu do \*.kml, przybliżenie widoku mapy do lokalizacji wskazanego obiektu, przejście do listy załączników remontu bezpośrednio z poziomu rejestru obiektów w formie tabelarycznej.
- 9) System musi umożliwiać dodawanie załączników do obiektów w formacie \*.jpg, \*.png, \*.pdf, \*.doc, \*.docx, \*.xls, \*.xlsx, \*.mp4, \*.mpg, \*.avi, \*.mp3, \*.tiff oraz ich usuwanie.
- 10) System musi umożliwić przeszukiwanie rejestru po ciągu znaków w dowolnym atrybucie wyświetlanym w widoku rejestru w formie tabelarycznej.
- 11) System musi umożliwiać sortowanie rejestru po dowolnej kolumnie wyświetlanej w rejestrze tabelarycznym.
- 12) System musi umożliwiać filtrowanie rejestru co najmniej po następujących atrybutach: stan, status, kategoria drogi, data rozpoczęcia, data zakończenia.

Minimalne wymagania funkcjonalne w zakresie prowadzenia rejestru reklam

- 1) System musi umożliwiać tworzenie ewidencji reklam w formie tabelarycznej oraz prezentację rejestru na mapie w formie punktów.
- 2) System musi umożliwiać gromadzenie w rejestrze następujących danych o reklamach:
	- a) Numer odcinka drogi, na którym występuje reklama;
		- b) Długość reklamy [m];

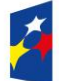

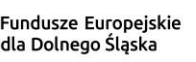

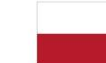

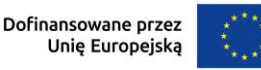

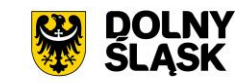

- c) Szerokość reklamy [m];
- d) Powierzchnia reklamy [m2];
- e) Wysokość urządzenia [m];
- f) Rodzaj nośnika;
- g) Umiejscowienie nośnika;
- h) Stan;
- i) Zgodność z uchwałą;
- j) Płatność;
- k) Lokalizacia w układzie urbanistycznym:
- l) Lokalizacja w obrębie pasa drogowego;
- m) Obiekt zabytkowy;
- n) Termin dostosowania reklamy;
- o) Data oględzin;
- p) Data likwidacji;
- q) Data kontaktu z właścicielem;
- r) Adres;
- s) Uwagi;
- t) Dane właściciela reklamy;
- u) Dane korespondencyjne właściciela reklamy (jeśli inne);
- v) Telefon kontaktowy (właściciel reklamy);
- w) Dane właściciela działki;
- x) Dane korespondencyjne właściciela działki (jeśli inne);
- y) Dane właściciela budynku;
- z) Dane korespondencyjne właściciela budynku (jeśli inne);
- aa) Telefon kontaktowy (właściciel działki/budynku).
- 3) System musi umożliwiać wyznaczanie wymiarów reklamy (długość/szerokość/powierzchnia) na podstawie pomiarów wykonywanych w widoku zdjęcia panoramicznego.
- 4) System musi umożliwiać użytkownikowi indywidualne kształtowanie wyświetlanej zawartości rejestru reklam, poprzez samodzielne decydowanie włączeniu wyświetlania poszczególnych kolumn w rejestrze oraz ich kolejności. System musi umożliwiać edycję widoku rejestru jedynie u zalogowanego użytkownika, bez wywoływania zmian u pozostałych użytkowników systemu.
- 5) System musi umożliwiać grupowanie reklam poprzez przypisywanie im unikalnych atrybutów identyfikujących, etykiet (tagów).
- 6) System musi umożliwiać automatyczne odczytywanie informacji o właścicielach nieruchomości, na terenie których znajdują się reklamy, bez konieczności przechowywania danych osobowych na serwerze Wykonawcy.
- 7) System musi umożliwiać automatyczne odczytywanie informacji o właścicielach nieruchomości, na terenie których znajdują się reklamy z poziomu rejestru, mapy oraz widoku modułu generowania dokumentów.
- 8) System musi umożliwiać automatyczne pobieranie informacji o właścicielach nieruchomości, na terenie których znajdują się reklamy do generowanego dokumentu.
- 9) System musi umożliwiać grupową edycję atrybutów opisowych zarówno wszystkich obiektów w rejestrze jak i wybranych przez użytkownika obiektów.
- 10) System musi umożliwić wyświetlanie na mapie zarówno pełnego rejestru jak i wybranych pozycji z rejestru na oddzielnej, dedykowanej ku temu warstwie tematycznej.
- 11) System musi umożliwiać dodawanie, modyfikowanie oraz usuwanie obiektów bezpośrednio z poziomu rejestru tabelarycznego.
- 12) System musi umożliwiać pobieranie zawartości rejestru do formatu \*.pdf, \*.csv, \*.txt, \*.xls.
- 13) System musi umożliwiać pobieranie zawartości rejestru do formatu \*.pdf samoczynnie, bez konieczności konfigurowania ustawień narzędzia drukowania widoku przeglądarki do \*.pdf.
- 14) System musi umożliwiać pobieranie zarówno wszystkich atrybutów z bazy danych utrudnień drogowych jak i wybranych kolumn z bazy danych do formatu \*.csv dla wszystkich obiektów w rejestrze oraz dla wybranych przez użytkownika obiektów. System musi umożliwić wybranie kolumn w bazie danych, według których ma zostać posortowany pobrany rejestr.
- 15) System musi umożliwiać przejście do widoku podglądu atrybutów opisowych obiektu, przejście do trybu edycji atrybutów opisowych obiektu, usuwanie obiektu, pobranie geometrii obiektu do \*.kml,

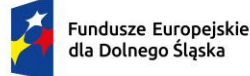

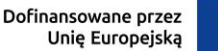

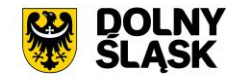

przybliżenie widoku mapy do lokalizacji wskazanego obiektu, przejście do listy załączników reklamy, przejście do listy wykonanych pomiarów reklamy, wyznaczenie wyniku pomiaru reklamy, odczytywanie informacji o danych właściciela działki oraz budynku na których znajduje się reklama bezpośrednio z poziomu rejestru obiektów w formie tabelarycznej.

- 16) System musi umożliwiać aktualizację obiektu w zakresie danych o działkach ewidencyjnych na podstawie geometrii obiektu, zarówno dla całego rejestru jak i dla wybranych pozycji w rejestrze.
- 17) System musi umożliwiać pobieranie zarówno wszystkich obiektów w rejestrze oraz dla wybranych przez użytkownika obiektów do formatu \*.csv, \*.shp, \*.dxf, \*.gml.
- 18) System musi umożliwiać dodawanie załączników do obiektów w formacie \*.jpg, \*.png, \*.pdf, \*.doc, \*.docx, \*.xls, \*.xlsx, \*.mp4, \*.mpg, \*.avi, \*.mp3, \*.tiff oraz ich usuwanie.
- 19) System musi umożliwić przeszukiwanie rejestru po ciągu znaków w dowolnym atrybucie wyświetlanym w widoku rejestru w formie tabelarycznej.
- 20) System musi umożliwiać sortowanie rejestru po dowolnej kolumnie wyświetlanej w rejestrze tabelarycznym.
- 21) System musi umożliwiać generowanie karty informacyjnej o obiektach do formatu \*.pdf, zawierającej wszystkie atrybuty opisowe.

Minimalne wymagania funkcjonalne w zakresie prowadzenia rejestru obiektów komunikacji publicznej

- 1) System musi umożliwiać tworzenie ewidencji stref płatnego parkowania, miejsc parkowania, parkingów, parkomatów, przystanków, linii komunikacji publicznej w formie tabelarycznej oraz prezentację rejestru na mapie w formie punktów, poligonów i linii.
- 2) System musi umożliwiać grupowanie obiektów związanych z obsługą komunikacji publicznej poprzez przypisywanie im unikalnych atrybutów identyfikujących, etykiet (tagów).
- 3) System musi umożliwiać grupową edycję atrybutów opisowych zarówno wszystkich obiektów w rejestrze jak i wybranych przez użytkownika obiektów.
- 4) System musi umożliwić wyświetlanie na mapie zarówno pełnego rejestru jak i wybranych pozycji z rejestru na oddzielnej, dedykowanej ku temu warstwie tematycznej.
- 5) System musi umożliwiać dodawanie, modyfikowanie oraz usuwanie obiektów bezpośrednio z poziomu rejestru tabelarycznego.
- 6) System musi umożliwiać pobieranie zawartości rejestru do formatu \*.pdf, \*.csv, \*.txt, \*.xls.
- 7) System musi umożliwiać pobieranie zawartości rejestru do formatu \*.pdf samoczynnie, bez konieczności konfigurowania ustawień narzędzia drukowania widoku przeglądarki do \*.pdf.
- 8) System musi umożliwiać pobieranie zarówno wszystkich atrybutów z bazy danych rejestru obiektów związanych z obsługą komunikacji publicznej jak i wybranych kolumn z bazy danych do formatu \*.csv dla wszystkich obiektów w rejestrze oraz dla wybranych przez użytkownika obiektów. System musi umożliwić wybranie kolumn w bazie danych, według których ma zostać posortowany pobrany rejestr.
- 9) System musi umożliwiać przejście do widoku podglądu atrybutów opisowych obiektu, przejście do trybu edycji atrybutów opisowych obiektu, usuwanie obiektu, pobranie geometrii obiektu do \*.kml, przybliżenie widoku mapy do lokalizacji wskazanego obiektu, przejście do listy załączników obiektu bezpośrednio z poziomu rejestru obiektów w formie tabelarycznej.
- 10) System musi umożliwiać aktualizację obiektu w zakresie danych o działkach ewidencyjnych na podstawie geometrii obiektu, zarówno dla całego rejestru jak i dla wybranych pozycji w rejestrze.
- 11) System musi umożliwiać pobieranie zarówno wszystkich obiektów w rejestrze oraz dla wybranych przez użytkownika obiektów do formatu \*.csv, \*.shp, \*.dxf, \*.gml.
- 12) System musi umożliwiać dodawanie załączników do obiektów w formacie \*.jpg, \*.png, \*.pdf, \*.doc, \*.docx, \*.xls, \*.xlsx, \*.mp4, \*.mpg, \*.avi, \*.mp3, \*.tiff oraz ich usuwanie.
- 13) System musi umożliwić przeszukiwanie rejestru po ciągu znaków w dowolnym atrybucie wyświetlanym w widoku rejestru w formie tabelarycznej.
- 14) System musi umożliwiać sortowanie rejestru po dowolnej kolumnie wyświetlanej w rejestrze tabelarycznym.
- 15) System musi umożliwiać generowanie karty informacyjnej o obiektach do formatu \*.pdf, zawierającej wszystkie atrybuty opisowe.

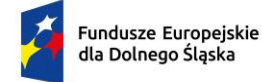

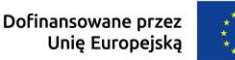

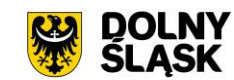

Minimalne wymagania funkcjonalne w zakresie zlecenia prac

- 1) System musi umożliwiać obsługę prac realizowanych przez brygady utrzymaniowe Zamawiającego oraz wykonawców zewnętrznych, z którymi podpisano umowy ramowe na utrzymanie bieżące dróg.
- 2) System musi spełniać następujące wymagania funkcjonalne w zakresie prowadzenia rejestru zleceń prac:
- 3) System musi umożliwiać tworzenie ewidencji zleceń prac w formie tabelarycznej.
- 4) System musi umożliwiać gromadzenie w rejestrze następujących danych o zleceniach:
	- a) Status zlecenia;
	- b) Osoba zlecająca;
	- c) Wykonawcy robót;
	- d) Rodzaj prac;
	- e) Lokalizacia;
	- f) Data wystawienia zlecenia.
- 5) System musi umożliwiać określenie, jakich zdarzeń, tj. (zdarzenia drogowe, utrudnienia drogowe, uszkodzenia w pasie drogowym, awarie i usterki, uwagi z objazdów) dotyczy zlecenie.
- 6) System musi umożliwiać powiązanie zlecenia prac z konkretnymi obiektami w bazie danych (np. oznakowaniem, barierami itp).
- 7) System musi umożliwiać wygenerowanie zlecenia w formacie \*.pdf oraz przesłanie go na zdefiniowany adres email. Wygenerowane zlecenie w formacie \*.pdf musi zawierać informacje o wszystkich atrybutach opisowych zlecenia oraz mapę przeglądową z lokalizacją obiektów, których dotyczy zlecenie. System musi wykorzystywać podane parametry serwera pocztowego w celu wysyłania powiadomień e-mail.
- 8) System musi umożliwiać dodawanie, modyfikowanie oraz usuwanie obiektów bezpośrednio z poziomu rejestru tabelarycznego.
- 9) System musi umożliwiać pobieranie zawartości rejestru do formatu \*.pdf, \*.csv, \*.txt, \*.xls, \*.doc.
- 10) System musi umożliwiać pobieranie zawartości rejestru do formatu \*.pdf samoczynnie, bez konieczności konfigurowania ustawień narzędzia drukowania widoku przeglądarki do \*.pdf
- 11) System musi umożliwić przeszukiwanie rejestru po ciągu znaków w dowolnym atrybucie wyświetlanym w widoku rejestru w formie tabelarycznej.
- 12) System musi umożliwiać sortowanie rejestru po dowolnej kolumnie wyświetlanej w rejestrze tabelarycznym.
- 13) System musi umożliwiać przejście do widoku szczegółów obiektu, którego dotyczy zlecenie, po kliknięciu w hiperłącze odsyłające do właściwego widoku z poziomu rejestru zleceń. Hiperłącze musi być zapisane w widoku rejestru jako nazwa obiektu wraz z numerem odcinka drogi oraz kilometrażem.
- 14) System musi umożliwiać filtrowanie rejestru co najmniej po następujących atrybutach: status zlecenia, data wystawienia zlecenia.

Minimalne wymagania funkcjonalne w zakresie generowania raportów

- 1) System musi umożliwiać generowanie raportów i statystyk i analiz, w szczególności:
	- a) Zestawienie dróg w gminie ze względu na kategorię, klasę, nawierzchnię drogi;
	- b) Zestawienie odcinków dróg gminnych;
	- c) Zestawienie kategorii dróg w obrębach ewidencyjnych;
	- d) Zestawienie działek ewidencyjnych na drogach na terenie gminy;
	- e) Analiza długości i powierzchni obiektów drogowych, z uwzględnieniem takich parametrów jak m.in. rodzaj nawierzchni;
	- f) Analiza ilości poszczególnych obiektów drogowych na wybranym przez użytkownika zakresie sieci drogowej;
	- g) Analiza oznakowania pionowego z uwzględnieniem takich danych jak: rodzaj, stan oznakowania, rozmiar oznakowania, grupa znaków, data ustawienia;
	- h) Analiza oznakowania poziomego pokazujących sumy długości i powierzchni oznakowania z uwzględnieniem takich parametrów jak rodzaj znaku, stan, data wykonania;
	- i) Wykazu dróg: z możliwością filtrowania według co najmniej takich kryteriów jak: miejscowość, rodzaj nawierzchni;
	- j) Wykazu ulic na drogach;

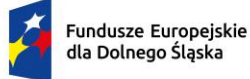

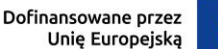

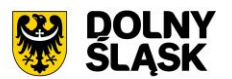

- k) Statystyk zawierających długość, szerokość i powierzchnię elementów powierzchniowych umieszczonych w bazie systemu występujących na wybranym przez użytkownika fragmencie sieci drogowej.
- 2) System musi umożliwiać pobieranie raportów i zestawień w wersji \*.pdf lub edytowalnej (\*.csv, \*.txt, \*.xls)
- 3) System musi umożliwiać wyświetlanie obiektów z wybranych raportów na mapie, na oddzielnej, dedykowanej do tego warstwie.

# **Wymagania funkcjonalne w zakresie integracji Systemu GIS – Ewidencja dróg z zewnętrznymi systemami**

Wymagania funkcjonalne w zakresie integracji Systemu GIS – Ewidencja dróg z Systemem GIS - Geoportal gminny [https://sip.gison.pl/zlotystok]

- 1) System musi umożliwiać wyszukiwanie odcinków drogowych w geoportalu gminnym oraz samoczynne przeskalowanie widoku mapy do wybranego odcinka drogi. System musi umożliwiać wyszukanie odcinka po podaniu numeru ewidencyjnego odcinka oraz wyszukania punktu na odcinku po podaniu numeru ewidencyjnego oraz kilometrażu w geoportalu gminnym.
- 2) System musi umożliwiać publikowanie w geoportalu gminnym danych z Systemu GIS co najmniej w zakresie: warstwa WMS odcinków drogi, obiektów drogowych, technicznych i obcych, remontów, wydanych decyzii zajęcia pasa, zdjęcia z fotorejestracji.
- 3) System musi umożliwiać wyświetlanie informacji o obiektach pochodzących z bazy danych Systemu GIS w postaci okna informacyjnego pop-up pojawiającego się po kliknięciu w dowolny punkt wewnątrz zasięgu obiektu na mapie.
- 4) System musi umożliwiać przeglądanie zdjęć pochodzących z fotorejestracji pasa drogowego w postaci panoramy sferycznej bezpośrednio po wyborze punktu na osi drogi.
- 5) System musi umożliwiać przeglądanie zdjęć z fotorejestracji poprzez płynne poruszanie się pomiędzy kolejnymi zdjęciami w oknie widoku zdjęcia.
- 6) System musi umożliwiać równoczesne przeglądanie aktualnej pozycji użytkownika na podglądzie ortofotomapy z naniesioną warstwą odcinków dróg w widoku zdjęcia panoramicznego.
- 7) System musi umożliwiać odczytywanie informacji o aktualnym położeniu w oknie zdjęcia w zakresie obejmującym co najmniej: numer odcinka drogowego (wraz z kolejnością w przypadku odcinków zależnych), nazwa ulicy, kilometraż odcinka, współrzędne geograficzne (szerokości i długość geograficzna).
- 8) Wymiana informacji pomiędzy systemem GIS, a portalem mapowym oraz aktualizacja danych musi odbywać się samoczynnie, w czasie rzeczywistym.
- 9) System musi umożliwiać składanie wniosków bezpośrednio z poziomu geoportalu gminnego:
	- a) Wniosek na zajęcie pasa drogowego w celu umieszczenia reklam w pasie drogowym.
	- b) Wniosek o wydanie decyzji na lokalizację urządzenia w pasie drogowym niezwiązanego z funkcjonowaniem drogi.
	- c) Wniosek o wydanie decyzji zezwalającej na lokalizację nowego zjazdu.
	- d) Wniosek o wydanie decyzji zezwalającej na przebudowę istniejącego zjazdu.
	- e) Wniosek o wydanie decyzji zezwalającej na zajęcie pasa drogowego w celu budowy zjazdu.
- 10) Podczas uzupełniania formularza wniosku, musi następować weryfikacja czy działka ewidencyjna, której dotyczy wniosek, znajduje się w bazie danych systemu. Weryfikacja musi odbywać się samoczynnie w momencie uzupełniania formularza wniosku lub zatwierdzania formularza wniosku i zwracać komunikat o wyniku weryfikacji. Komunikat informujący o wyniku weryfikacji musi jednoznacznie definiować, czy wprowadzona działka ewidencyjna znajduje się w bazie danych systemu.
- 11) Podczas uzupełniania formularza wniosku, Wnioskodawca musi mieć możliwość weryfikacji numeru ewidencyjnego drogi gminnej w bazie danych systemu. Weryfikacja musi odbywać się samoczynnie w momencie uzupełniania formularza wniosku lub zatwierdzania formularza wniosku i zwracać komunikat o wyniku weryfikacji. Komunikat informujący o wyniku weryfikacji musi jednoznacznie definiować, czy wprowadzany numer ewidencyjny drogi gminnej znajduje się w bazie danych systemu.
- 12) Podczas uzupełniania formularza wniosku, Wnioskodawca musi mieć możliwość weryfikacji nazwy ulicy w bazie danych systemu. Weryfikacja musi odbywać się samoczynnie w momencie uzupełniania formularza wniosku lub zatwierdzania formularza wniosku i zwracać komunikat o wyniku weryfikacji.

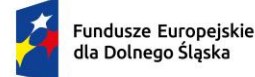

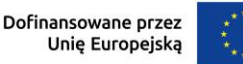

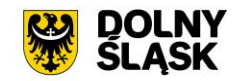

Komunikat informujący o wyniku weryfikacji musi jednoznacznie definiować, czy wprowadzana nazwa ulicy znajduje się w bazie danych systemu.

# **4) Aplikacja Mobilna - integracja zasobów Systemów GIS i E-usług z obszaru GIS - wymagania minimalne**

- 1) W ramach przedmiotowego zakresu realizacji projektu utworzona zostanie aplikacja mobilna, w ramach której wymaga jest integracja systemu informacji przestrzennej z dostarczonym systemem dziedzinowym w następującym zakresie:
	- a) W ramach integracji zasobów Systemów GIS i E-usług z obszaru GIS z Aplikacją Mobilną przewidziane są następujące prace integracyjne umożliwiające prawidłowe funkcjonowanie Eusług:
		- i. Wniosek ustalenie numeru porządkowego budynku.
		- ii. Wniosek na zajęcie pasa drogowego w celu umieszczenia reklam w pasie drogowym.
		- iii. Wniosek o wydanie decyzji na lokalizację urządzenia w pasie drogowym niezwiązanego z funkcionowaniem drogi.
		- iv. Wniosek o wydanie decyzji zezwalającej na lokalizację nowego zjazdu.
		- v. Wniosek o wydanie decyzji zezwalającej na przebudowę istniejącego zjazdu.
		- vi. Wniosek o wydanie decyzji zezwalającej na zajęcie pasa drogowego w celu budowy zjazdu.
- 2) Dzięki aplikacji mobilnej mieszkańcy będą mogli korzystać z utworzonych w ramach projektu e-usług na 4-tym poziomie dojrzałości. Realizacja przedmiotowego zakresu projektu będzie na bieżąco aktualizowana pod względem bezpieczeństwa.

### **5) Integracja Systemów GIS z Systemem Dziedzinowym – wymagania minimalne**

- 1) W projekcie wymagana jest integracja systemu GIS z systemem dziedzinowym. Rozwiązanie musi integrować się w zakresie dochodów gminy dotyczącym informacji wymiarowych oraz księgowych.
- 2) Rozwiązanie integracyjne musi tworzyć na żądanie ewidencje źródłowe w systemach dziedzinowych, które będą publikowane przez Geoportal:
	- a) nieruchomości objęte podatkiem od osób fizycznych (minimalne atrybuty: punkt adresowy, identyfikator działki, właściciel, opis, data potwierdzenia odbioru decyzji);
	- b) nieruchomości objęte podatkiem od osób prawnych (minimalne atrybuty: punkt adresowy, identyfikator działki, właściciel, opis);
	- c) nieruchomości będące w dzierżawie, bezumownym korzystaniu (minimalne atrybuty: identyfikator działki, okres umowy);
	- d) nieruchomości będące w wieczystym użytkowaniu (minimalne atrybuty: identyfikator działki, okres umowy);
	- e) nieruchomości objęte opłatą na wywóz odpadów (minimalne atrybuty: punkt adresowy, identyfikator działki, właściciel, opis);
	- f) punkty sprzedaży napojów alkoholowych (minimalne atrybuty: punkt adresowy, właściciel, opis)
- 3) Możliwość wykorzystania ewidencji źródłowych do stworzenia nowych warstw analitycznoinformacyjnych publikowanych w systemie informacji przestrzennej wewnątrz organizacji, dostępnych dla uprawnionych pracowników urzędu tylko w części wewnętrznej systemu informacji przestrzennej:
	- a) warstwy związane z jedną ewidencją:
		- i. nieruchomości (w tym działki, budynki, lokale) stanowiące mienie gminy;
		- ii. nieruchomości będące w dzierżawie wraz z informacjami o dzierżawcach;
		- iii. nieruchomości będące w wieczystym użytkowaniu wraz z informacjami o użytkownikach wieczystych;
		- iv. nieruchomości posiadające koncesje alkoholowe wraz z informacjami o właścicielach i dacie końcowej zezwolenia;
		- v. nieruchomości objęte wywozem odpadów komunalnych wraz z informacjami o zaległościach, właścicielach, wartości opłaty i czy ich właściciele złożyli deklarację o wywóz nieczystości;
		- vi. nieruchomości objęte podatkiem od nieruchomości, rolny, leśny osób fizycznych wraz z informacjami o zaległościach, właścicielach, wartości podatku, odebraniu decyzji;

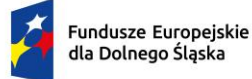

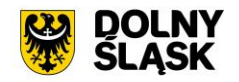

- vii. nieruchomości objęte podatkiem od nieruchomości, rolny, leśny osób prawnych wraz z informacjami o zaległościach, właścicielach, wartości podatku, odebraniu decyzji;
- b) warstwy integrujące informacje pochodzące z więcej niż jednej ewidencji:
	- i. nieruchomości, od których uiszczany jest podatek od nieruchomości, a ich właściciele nie złożyli deklaracji na wywóz odpadów komunalnych;
	- ii. działki, na których zgodnie z ewidencją gruntów i budynków znajduje się budynek, a w ewidencjach dochodowych działka widnieje jako niezabudowana.
	- iii. działki, których realna powierzchnia (wynikająca z ewidencji gruntów i budynków) znacząco różni się od zadeklarowanej do opodatkowania.
	- iv. działki, które nie występują w żadnej ewidencji dochodowej urzędu (białe plamy);
- 4) Możliwość wykorzystania ewidencji źródłowych do tworzenia warstw analityczno-informacyjnych dostępnych:
	- a) warstwy nieruchomości stanowiących mienie Gminy;
	- b) warstwy nieruchomości w dzierżawie;
	- c) warstwy nieruchomości w wieczystym użytkowaniu;
	- d) warstwa punktów sprzedaży napojów alkoholowych
	- e) warstwy nieruchomości objętych opłatą za wywóz odpadów;
	- f) warstwy nieruchomości objętych podatkiem od nieruchomości osób fizycznych;
	- g) warstwy nieruchomości objętych podatkiem od nieruchomości osób prawnych;

### **6) Prace wdrożeniowo-konfiguracyjne oraz szkoleniowe wymagania minimalne**

W ramach zamówienia Wykonawca wykona prace niezbędne do poprawnego uruchomienia wdrażanego Systemu GIS. Prace wdrożeniowe obejmują pełen zakres prac instalacyjno-konfiguracyjno-integracyjnych.

- 1) Wykonawca w ramach zamówienia wykona prace niezbędne do poprawnego uruchomienia wdrażanego Systemu GIS. Prace wdrożeniowe obejmują pełen zakres prac instalacyjnokonfiguracyjno-integracyjnych.
- 2) Wykonawca w ramach zamówienia pozyska niezbędne dane od Zamawiającego w celu wykonania zadania cyfryzacji/digitalizacji zasobów.
- 3) Wykonawca zobowiązany jest do przeprowadzenia szkoleń z dostarczonego systemu poprzez spełnienie minimum następujących wymagań:
	- a) Szkolenia będą odbywać się w formie zdalnej.
	- b) Szkolenia odbędą się w godzinach pracy urzędu.
	- c) Szczegółowy harmonogram realizacji szkolenia należy ustalić z pracownikami Urzędu.
- 4) Zajęcia muszą być prowadzone metodą warsztatów aktywizującą uczestników szkoleń, przy czym każda osoba powinna mieć do dyspozycji osobne stanowisko komputerowe.

# **6.2. Zakup oprogramowania EZD**

#### **1) Minimalne wymagania ogólne dostarczanego rozwiązania**

Zakup oprogramowania EZD w zakresie niezbędnym do realizacji przedmiotowego zakresu projektu w celu umożliwienia świadczenia nowych e-usług dla mieszkańców, który jest elementem niezbędnym do współdziałania nowych powstałych e-usług i aplikacji mobilnej z istniejącymi, ogólnodostępnymi systemami publicznym

System musi umożliwiać następujące czynności - minimalne wymagania:

- 1) Prowadzenie spraw w postaci elektronicznej, zgodnie z instrukcjami kancelaryjnymi obowiązującymi w jednostce.
- 2) obsługę kancelaryjną korespondencji przychodzącej i wychodzącej tradycyjnej (papierowej) i elektronicznej (przez ePUAP, usługę elektronicznego doręczenia rejestrowanego (e-Doręczenia) i email) – w tym między innymi: automatyczne tworzenie kopert, zwrotek, książki nadawczej,
- 3) skanowanie dokumentów i obsługę kodów kreskowych,
- 4) automatyczną weryfikację podpisów elektronicznych EZD weryfikuje każdy podpis elektroniczny zgodny z rozporządzeniem eIDAS,
- 5) pełną integrację z ePUAP oraz e-Doręczeniami wraz z obsługą dużych plików (Zamawiający posiada konto instytucji publicznej na epuap.gov.pl i e-Doręczeniach),

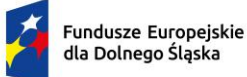

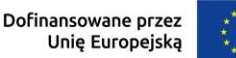

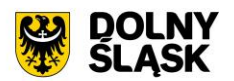

- 6) dekretację pism, wszczynanie i prowadzenie spraw oraz akceptację dokumentów zgodnie z ustaloną hierarchią,
- 7) odzwierciedlać przebieg załatwiania każdej sprawy,
- 8) podpisywanie dokumentów w EZD dowolnym podpisem weryfikowanym certyfikatem kwalifikowanym oraz profilem zaufanym,
- 9) obsługę kwalifikowanej pieczęci elektronicznej,
- 10) prowadzenie archiwum zakładowego,
- 11) prowadzenie dowolnej ilości rejestrów, definiowanych przez użytkowników, z wykorzystaniem pól informacyjnych zawartych w Systemie.
- 12) Wyszukiwanie elektronicznych dokumentów w oparciu o różne kryteria, co najmniej: dane nadawcy, dane adresata, temat pisma, numery ewidencyjne i systemowe pism, zakresy dat wprowadzenia do systemu, nadania pisma, przynależność do określonej pozycji w JRWA, stanie realizacji sprawy.
- 13) rozpoczęcie pracy w ciągu roku, z zachowaniem kontynuacji dotychczasowej numeracji pism, spraw, spisów zdawczo-odbiorczych oraz numerów kancelaryjnych, poprzez możliwość zdefiniowania wartości początkowych przez administratora Systemu.
- 14) Oprogramowanie musi realizować wszystkie czynności przez przeglądarkę internetową i musi zostać zainstalowane na serwerze udostępnionym przez Zamawiającego.

Administrowanie systemem – wymagania minimalne

- 1) System posiada wydzielony moduł administracyjny.
- 2) System umożliwia zarządzanie wszystkimi funkcjami systemu.
- 3) System umożliwia zarządzanie na poziomie globalnym i lokalnym, a także umożliwia delegowanie do uprawnionych pracowników funkcji administracyjnych systemu ograniczonych do komórki organizacyjnej użytkownika.
- 4) System umożliwia nadanie uprawnień administracyjnych ograniczonych do wydzielonych funkcji np. tylko w zakresie zawartości słowników, edycji szablonów, edycji formularzy elektronicznych, zarządzania użytkownikami, zarządzania strukturą organizacyjną etc.
- 5) System umożliwia wprowadzanie zmian w strukturze organizacyjnej oraz w użytkownikach, bez konieczności modyfikacji ścieżek procedowania oraz ręcznego przenoszenia spraw do innego użytkownika w przypadku zmiany osoby na stanowisku lub na czas zastępstwa.
- 6) System zapewnia definiowanie ról tj. grup uprawnień użytkowników, jakie posiadają w systemie oraz dostępnych im funkcjonalności; zakres uprawnień umożliwia: uprawnienie lub zakaz przeglądania dokumentów, edycji dokumentów lub pól danych, usuwania dokumentów lub pól danych – domyślnie system pozwala na przeglądanie dokumentów jedynie osobom, które znajdują się na ścieżce dekretacji danego dokumentu.
- 7) System umożliwia wprowadzanie dowolnych zmian w strukturze organizacyjnej Urzędu (opartej o model drzewa) - każda zmiana organizacyjna jest możliwa do wprowadzenia w całym systemie, z zapisaniem daty i czasu jej dokonania.
- 8) System umożliwia odwoływanie się do sprawy poprzez stanowiska (bądź grupy stanowisk) z wykorzystaniem struktury organizacyjnej Zamawiającego.
- 9) System posiada kontrolę poprawności symboli nadawanych komórkom organizacyjnym zgodnie ze strukturą organizacyjną Urzędu oraz haseł klasyfikacyjnych wg zapisów Instrukcji Kancelaryjnej. Użytkownik nie może wprowadzić symbolu, który nie jest zgodny z symbolami wskazanymi w systemie wynikającymi z Instrukcji Kancelaryjnej (zgodne z JRWA).
- 10) System posiada moduł umożliwiający przegląd historii operacji i zdarzeń jakie wykonał dany użytkownik (minimum w zakresie: daty ostatniego logowania, dostępu do pozycji, usunięcia pozycji, modyfikacji pozycji, itp.).

Architektura – wymagania minimalne

- 1) System musi prawidłowo działać w środowisku wirtualnym.
- 2) System musi posiadać mechanizm logowania działań użytkownika w aplikacji.
- 3) System jest zbudowany w architekturze trójwarstwowej, złożonej z:
	- a) kodu generowanego do interpretacji przez przeglądarkę internetową,
	- b) serwera aplikacji (pośredniczącego miedzy żądaniami programu klienckiego, a motorem bazy danych),

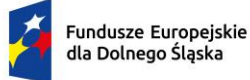

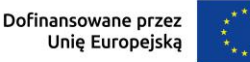

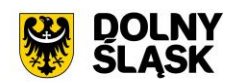

- c) motoru bazy danych, zarządzającego SQL-ową bazą danych.
- 4) System pracuje na bazie typ licencji Open Source.
- 5) System w warstwie serwera aplikacji i bazy danych uruchomiany jest w środowiskach opartych na systemie operacyjnym.
- 6) Oprogramowanie musi realizować wszystkie czynności przez przeglądarkę internetową.
- 7) System musi poprawnie i w pełnym zakresie współpracować z przeglądarkami internetowymi: Mozilla Firefox, MS Edge, Google Chrome. Ten wymóg dotyczy wersji aktualnej oraz wersji bezpośrednio poprzedzającej wersję aktualną.
- 8) System musi w całości posiadać polskojęzyczny interfejs i instrukcję obsługi w języku polskim.
- 9) Dokumentacja użytkownika dla każdego elementu Systemu musi zawierać opis funkcji programu, wyjaśniać zasady pracy z programem oraz zawierać opisy przykładowych scenariuszy pracy.
- 10) System nie ogranicza w żaden sposób przetwarzanych plików ze względu na format. Umożliwia także określenie maksymalnego dopuszczalnego rozmiaru pliku przechowywanego w systemie.
- 11) System jest skalowalny, poprzez możliwość dołączenia dodatkowych stanowisk komputerowych, zwiększenie zasobów obsługujących warstwę aplikacyjną oraz bazy danych.
- 12) Komunikacja użytkownika z Systemem EZD musi się odbywać się za pomocą połączenia szyfrowanego SSL.

### Bezpieczeństwo - wymagania minimalne

- 1) EZD posiada system uprawnień realizujących zasadę minimalnej wiedzy koniecznej, polegającej na przydzielaniu użytkownikowi tylko uprawnień niezbędnych do pracy na jego stanowisku. Każde dodatkowe uprawnienie powinno być nadawane poprzez świadome działanie administratora w Systemie.
- 2) Dostęp do treści dokumentów (plików z dokumentami) mogą mieć tylko pracownicy posiadający dostęp do akt sprawy.
- 3) Dostęp do systemu musi być zabezpieczony poprzez podanie nazwy użytkownika i hasła. Dopuszcza się autoryzację w oparciu o konta użytkowników zawarte w domenie
- 4) System powinien oferować możliwość włączania poszczególnym użytkownikom uwierzytelniania dwuskładniowego np. poprzez podanie kodu dostarczonego SMS.
- 5) System powinien umożliwiać definiowanie polityki haseł użytkowników w oparciu o długość hasła, minimalny wymagany poziom siły hasła, czas ważności hasła, po której nastąpi wymuszenie zmiany hasła (powinna być opcja hasła nieprzedawniającego się).
- 6) Połączenie użytkownika (przeglądarki, z której korzysta użytkownik) z serwerem musi być szyfrowane protokołem SSL.
- 7) Połączenia pomiędzy serwerami muszą być szyfrowane protokołem powszechnie uznanym za bezpieczny lub musi odbywać się w wyseparowanej sieci informatycznej wykorzystywanej tylko na potrzeby serwerów Systemu, bez dostępu do internetu oraz urządzeń użytkowników Systemu.
- 8) Serwery na których są przechowywane dane Systemu muszą znajdować się w podsieci bez dostępu użytkowników oraz bez Internetu – dopuszcza się czasowe uruchamianie dostępu do Internetu na czas wykonywania aktualizacji serwerów.
- 9) System powinien zapewniać rozliczalność działań w postaci:
	- a) dzienników zdarzeń odnotowywanie udanych i nieudanych prób logowań, zmiany haseł, zmiany uprawnień, założenie i wyłączenia użytkownika,
	- b) rejestrowania identyfikatora użytkownika, daty i czasu który dokonał ostatniej zmiany danych w Systemie lub ich usunięcia,
	- c) systemowych dzienników zdarzeń odnotowywanie istotnych dla zapewnienia bezpieczeństwa zdarzeń w systemie operacyjnym oraz kluczowych usługach systemowych, w tym motorze bazy danych; dzienniki systemowe powinny być zapisywane na serwerze innym, niż ten którego dotyczą.
- 10) System musi zapewniać integralność danych poprzez dokonywanie zmian danych w modelu transakcyjnym i zwracaniu wyniku transakcji użytkownikowi.
- 11) Pliki przetwarzane w systemie są przechowywane w bazie (repozytorium) odrębnej w stosunku do bazy przechowującej rdzenne (nie plikowe) dane. System umożliwia przeniesienie załączników binarnych z bazy danych do systemu plików serwera.

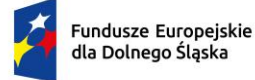

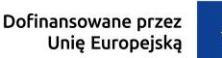

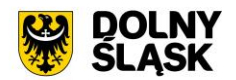

Uprawnienia – minimalne wymagania

- 1) System umożliwia odzwierciedlenie uprawnień poszczególnych użytkowników, stosowanych w jednostkach samorządu terytorialnego i wynikających z organizacji wewnętrznej jednostki oraz zakresów czynności.
- 2) Uprawnienia w systemie są niezależne od systemu uprawnień systemu operacyjnego serwera i uprawnień motoru bazy danych.
- 3) System umożliwia definiowanie ról tj. zbiorów uprawnień, złożonych z pojedynczych (niepodzielnych) uprawnień dostępnych w systemie.
- 4) System uprawnień jest elastyczny i umożliwia w dowolnym momencie czasu włączenie dowolnego zestawu uprawnień pracownikowi urzędu.
- 5) System zapewnia zarządzanie uprawnieniami przy uwzględnieniu różnych poziomów struktury organizacyjnej oraz dostępu do zawartości spraw i dokumentów.
- 6) System umożliwia wykonywanie czynności administracyjnych na poziomie danej komórki organizacyjnej, pozwalając w ten sposób na delegowanie części uprawnień do pracownika tejże komórki organizacyjnej.
- 7) Mechanizm zarządzania uprawnieniami uwzględnia zastępstwa w Systemie tzn. nie wymaga modyfikowania uprawnień dla osób zastępujących osoby nieobecne.

Słowniki systemowe – minimalne wymagania

- 1) System posiada wbudowane następujące słowniki:
	- a) słownik JRWA,
	- b) słownik TERYT zawierający w ustandaryzowanej strukturze informacje o województwach, powiatach, gminach, miejscowościach, ulicach (placach, skwerach, alejach etc.) w Polsce, z możliwością jego rozbudowywania przez administratora.
	- c) słowniki kodów pocztowych możliwych do aktualizacji z wykorzystaniem bazy Pocztowych Numerów Adresowych Poczty Polskiej.
	- d) słownik typów przesyłek/form doręczenia dokumentów (list polecony, polecony ZPO, zagraniczny itd.), z możliwością jego dowolnego rozbudowywania. Ponadto dla każdego rodzaju przesyłki istnieje możliwość skonfigurowania własnego cennika poprzez określeniem cen ze względu na gabaryt i przedziały wagowe,
	- e) słownik rodzajów pism.
- 2) System umożliwia dodawanie nowych słowników i używanie ich jako atrybutów obiektów w Systemie, w tym w szczególności w metrykach oraz w ewidencji interesantów.
- 3) System umożliwia zarządzanie słownikami z możliwością dodawania, usuwania, modyfikowania samych słowników lub pozycji słowników przez uprawione osoby.
- 4) System nie pozwala na usunięcie pozycji słownika jeśli jest używany w systemie.
- 5) System umożliwia włączanie/wyłączanie dostępności dla użytkowników określonych słowników.
- 6) System umożliwia przeszukiwania obiektów w systemie za pomocą wszystkich wartości ze słowników.
- 7) System nie może uzależniać określenia adresu interesanta od istnienia miejscowości czy ulicy w słowniku TERYT.

Nadzór, kontrola – wymagania minimalne

- 1) System na bieżąco monitoruje i informuje użytkownika o zbliżających się końcach wyznaczonych terminów.
- 2) System powinien powiadamiać użytkownika o zdarzeniach, w szczególności o:
	- a) przychodzących wiadomościach wewnętrznych,
	- b) udostępnieniu użytkownikowi sprawy,
	- c) otrzymaniu dokumentu do akceptacji,
	- d) zaakceptowaniu i ostatecznym zatwierdzeniu dokumentu,
	- e) dodaniu komentarza do sprawy przez innego użytkownika,
	- f) zbliżającym się terminie końcowym rozpatrzenia sprawy,
	- g) przeterminowaniu etapu rozpatrzenia sprawy,
	- h) dodaniu zdarzenia do terminarza przez innego użytkownika,
	- i) pojawieniu się nowego pisma do przyjęcia,

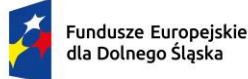

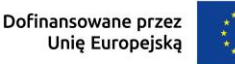

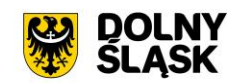

- j) pojawieniu się nowego pisma do dekretacji lub ponownej dekretacji,
- k) dołączeniu dokumentu do sprawy przez innego użytkownika,
- l) wysłaniu pisma tj. określeniu daty fizycznej wysyłki w rejestrze przesyłek wychodzących.
- 3) System umożliwia pełen wgląd w sprawy prowadzone przez podwładnych, także przez podwładnych w komórkach podległych (niżej w hierarchii) po nadaniu dodatkowych uprawnień.
- 4) W każdym momencie procedowania sprawy przełożony (posiadając stosowne uprawnienia) może przejąć dowolną sprawę do siebie lub też przekazać ją innemu dowolnie wybranemu pracownikowi.
- 5) Przełożony posiadając stosowne uprawnienie może dokonać zmiany terminu zakończenia sprawy.
- 6) System udostępnia specjalne uprawnienie pozwalające na podgląd w spisy spraw prowadzone przez komórki podrzędne.
- 7) System udostępnia uprawnionym użytkownikom podgląd statystyk dotyczących obiegu dokumentów i prowadzonych spraw w komórce i komórkach podległych.
- 8) System udostępnia uprawnionym użytkownikom podgląd statystyk dotyczących obiegu dokumentów i prowadzonych spraw w całym urzędzie.

# **2) Integracja e-Doręczenia, BAE – wymagania minimalne**

- 1) System umożliwia integrację z systemem e-Doręczenia w zakresie pobierania i wysyłania dokumentów.
- 2) Współpraca Systemu z e-Doręczeniami powinna odbywać się przez konto organizacji w tym systemie. System musi zapewniać możliwość podpięcia i obsługi kilku skrzynek utworzonych na platformie e-Doręczeń.
- 3) Dokumenty elektroniczne przychodzące do urzędu za pośrednictwem e-Doręczeń są automatycznie dostępne w systemie i rejestrowane w jednolitym rejestrze korespondencji przychodzącej.
- 4) System powinien umożliwiać przekazywanie dokumentów elektronicznych bezpośrednio na adres e-Doręczeń adresata bez potrzeby przełączania się na inną aplikację. Wysyłki elektroniczne na adres do e-Doręczeń muszą być automatycznie odnotowywane w jednolitym rejestrze korespondencji wychodzącej.
- 5) System pozwala na przygotowanie i przekazanie wysyłki hybrydowej.
- 6) System pozwala na konfigurację merytorycznych parametrów integracji, takich jak m. in. wybór rejestru korespondencji przychodzącej.
- 7) System pozwala wizualizować dowody techniczne wystawiane przy wysyłce na adres do e-Doręczeń.
- 8) System automatycznie dokonuje rejestracji dokumentów wpływających na adres do e-Doręczeń podmiotu uzupełniając przy tym metadane takie jak:
	- a) daty wpływu,
	- b) znak nadawcy (identyfikator przesyłki nadany przez Pocztę Polską, np.: PPSA-E-5d616e5b-6606- 42db-9404-6fb944c5w28d).
- 9) System musi bezpośrednio łączyć się z BAE (Bazą Adresatów Elektronicznych).
- 10) System automatycznie wyszukuje nadawcę pisma w ewidencji interesantów, a jeżeli nie zostanie odnaleziony to automatycznie dodaje go do ewidencji i powiązuje z zarejestrowaną korespondencją. W przypadku dodania nowego wpisu system musi automatycznie zaczytać dane z BAE, takie jak: imię, nazwisko, PESEL, adres do e-Doręczeń, ulica, miejscowość, nr domu i lokalu. W sytuacji gdy kontrahent z adresem do e-Doręczeń już figuruje w bazie interesantów, system aktualizuje dane kontrahenta na podstawie parametrów z BAE. System automatycznie identyfikuje informacje z Bazy Adresów Elektronicznych jako te najbardziej aktualne i w razie konfliktu parametrów z istniejącym wpisem - aktualizuje je.
- 11) System umożliwia sprawdzenie, niezależnie dla każdego kontrahenta, adresu do e-Doręczeń i aktualizację metadanych na podstawie danych z BAE, np. PESEL, NIP, ulica, miejscowość.
- 12) System umożliwia odpytywanie BAE o adres do e-Doręczeń po następujących parametrach:
	- a) imię, nazwisko, PESEL, lub imię, nazwisko, Ulica, Miejscowość, dom i lokal oraz
	- b) NIP, REGON lub KRS lub adres e-Doręczeń lub nazwa, ulica, miejscowość, nr domu i lokalu.
- 13) System umożliwia zakresowe (masowe) sprawdzanie podmiotów i ich adresów do e-Doręczeń w BAE. Zakresowe wyszukiwanie pozwala wskazać katalog kontrahentów do weryfikacji w Bazie Adresów Elektronicznych co najmniej po Miejscowości. Tak wskazany katalog użytkowników z danej miejscowości figurujących w bazie kontrahentów musi zostać zweryfikowany pod kątem posiadania adresu do e-Doręczeń w BAE. W przypadku posiadania adresu do e-Doręczeń, istniejący kontrahenci

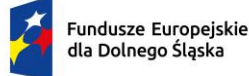

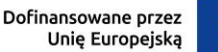

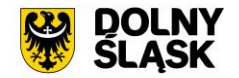

muszą zostać zaktualizowani o adres do e-Doręczeń. Po wykonaniu operacji zakresowego (masowego) sprawdzania w BAE system musi wyświetlić podsumowanie, uwzględniające, którzy kontrahenci zostali zaktualizowani ze względu na posiadanie adresu do e-Doręczeń.

- 14) Przygotowując wysyłkę do kontrahenta, system musi automatycznie rozpoznawać najlepszą opcję wysyłki, zgodnie z zasadą, iż adres do e-Doręczeń ma pierwszeństwo przed innymi metodami wysyłki.
- 15) System powinien pozwalać na wysyłkę pisma/pism do wielu odbiorców na adresy skrzynek do e-Doręczeń zdefiniowane w bazie interesantów/BAE.
- 16) System musi umożliwiać weryfikację podpisu elektronicznego wszystkich dostawców krajowych i zagranicznych zgodnie z Rozporządzeniem Parlamentu Europejskiego i Rady (UE) NR 910/2014 z dnia 23 lipca 2014 r. w sprawie identyfikacji elektronicznej i usług zaufania w odniesieniu do transakcji elektronicznych na rynku wewnętrznym. System musi umożliwiać weryfikację podpisu elektronicznego w postaci Profilu Zaufanego.

# **3) Integracja z ePUAP i e-mail służbowym - wymagania minimalne**

- 1) System umożliwia wysyłanie i odbieranie korespondencji drogą elektroniczną (ePUAP).
- 2) System powinien zapewniać przetwarzanie i wykorzystywanie danych zawartych w formularzach elektronicznych otrzymywanych za pośrednictwem ePUAP, biznes.gov.pl lub obywatel.gov.pl.
- 3) System powinien umożliwić wystawianie urzędowego poświadczenia odbioru (UPO).
- 4) System powinien umożliwić automatyczne przesyłanie UPO do nadawcy dokumentu elektronicznego / Interesanta.
- 5) System powinien umożliwić odczytanie UPO przez Interesanta oraz zapisanie go na wybranym nośniku danych.
- 6) System powinien ewidencjonować w postaci zestawień: dokumenty elektroniczne doręczone podmiotom oraz wytworzone urzędowe poświadczenia odbioru.
- 7) System umożliwia obsługę nowych/dużych plików do ePUAP zarówno wysyłkę jak i odbieranie.
- 8) System powinien przechowywać wytworzone urzędowe poświadczenie odbioru przez okres, przez jaki jest obowiązany przechowywać dokument elektroniczny opatrzony tym poświadczeniem.
- 9) System powinien realizować długookresowe (po wygaśnięciu okresu ważności certyfikatu nadawcy) archiwizowanie dokumentów.
- 10) System powinien umożliwiać ewidencjonowanie dokumentów elektronicznych doręczonych podmiotom oraz wytworzonych urzędowych poświadczeń odbioru.
- 11) System w przypadku wysyłania odpowiedzi wnioskodawcy, automatycznie wstawia w nagłówku znak sprawy na formularzu elektronicznym.
- 12) System powinien zapewnić możliwość przesłania dodatkowych dokumentów dotyczących danej sprawy.
- 13) System powinien umożliwić przesłanie decyzji/odpowiedzi w formie dokumentu elektronicznego do ePUAP oraz wygenerowanie i podpisanie Urzędowego Poświadczenia Doręczenia (UPO w trybie przedłożenia).
- 14) System odbiera i przechowuje informacje zawierające Urzędowe Poświadczenie Przedłożenia (UPP) i Urzędowe Poświadczenie Doręczenia (UPD) powiązane z dokumentami, których one dotyczą.
- 15) Współpraca Systemu z ePUAP powinna odbywać się poprzez konto organizacji w tym systemie.
- 16) Dokumenty elektroniczne składane do skrytki organizacji na platformie ePUAP dostępne będą automatycznie w systemie.
- 17) System powinien umożliwiać wyświetlanie złożonych dokumentów w formie wizualnej w oparciu o wzory wniosków przechowywane w Centralnym Repozytorium Wzorów Dokumentów na platformie ePUAP.
- 18) System powinien umożliwiać przekazywanie dokumentów elektronicznych bezpośrednio do skrytki wnioskodawcy na platformie ePUAP.
- 19) System powinien pozwalać na wysyłkę pisma/pism do wielu odbiorców na adresy skrytek ePUAP zdefiniowane w bazie nadawców/odbiorców.
- 20) System podczas wysyłania dokumentów elektronicznych na ePUAP powinien automatycznie podpowiadać adres skrytki wnioskodawcy.
- 21) Wysyłki elektroniczne na ePUAP muszą być automatycznie odnotowywane w rejestrze korespondencji wychodzącej w System.
- 22) System powinien być autoryzowany do współpracy z ePUAP przy pomocy certyfikatu cyfrowego.
- 23) System umożliwia przyjmowanie i obsługę dokumentów przesłanych z platformy ePUAP.

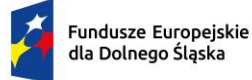

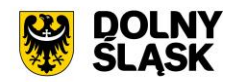

- 24) Przyjmowanie i obsługa dokumentów elektronicznych, o których mowa powyżej obejmuje:
	- a) automatyczne (bez udziału użytkownika) zarejestrowanie dokumentu przychodzącego z platformy ePUAP w rejestrze przesyłek wpływających wraz z automatycznym uzupełnieniem metadanych co najmniej w zakresie:
		- i. daty pisma,
		- ii. danych teleadresowych nadawcy,
		- iii. identyfikatora przesyłki z UPO,
		- iv. innych pól pobieranych z wyspecjalizowanych XMLi zarejestrowanych z CRWDE. Lokalny administrator systemu powinien mieć możliwość wskazania jakie metadane dodatkowe mogą być pobrane do formularza edycyjnego pisma przychodzącego i zostać zapisane jako metadane przesyłki przychodzącej.
	- b) automatyczne wyszukanie nadawcy pisma w ewidencji interesantów urzędu, a jeżeli nie zostanie odnaleziony to automatyczne dodanie go do ewidencji interesantów urzędu i powiązanie go z zarejestrowaną przesyłką przychodzącą;
	- c) w przypadku dodawania nowego wpisu do ewidencji interesantów urzędu system musi automatycznie przypisywać klientowi adres skrytki na ePUAP; dotyczy to również sytuacji gdy wyszukany w ewidencji klient nie posiadał przypisanego adresu skrytki/skrzynki;
	- d) automatyczne załączenie UPO do zbioru plików załączonych do danego pisma;
- 25) System musi zapewniać możliwość podpięcia i obsługi kilku skrytek utworzonych na platformie ePUAP.
- 26) System musi umożliwić odesłanie przesłanego pisma na inny adres skrytki ePUAP bez konieczności rejestracji sprawy w systemie, np. przekazanie pisma na adres elektronicznej skrzynki podawczej komórki organizacyjnej. Podczas przekazywania pisma dalej załączniki i podpis elektroniczny nie powinny zostać naruszone.
- 27) System musi umożliwiać weryfikację podpisu elektronicznego wszystkich dostawców krajowych i zagranicznych zgodnie z Rozporządzeniem Parlamentu Europejskiego i Rady (UE) NR 910/2014 z dnia 23 lipca 2014 r. w sprawie identyfikacji elektronicznej i usług zaufania w odniesieniu do transakcji elektronicznych na rynku wewnętrznym. System musi umożliwiać weryfikację podpisu elektronicznego w postaci Profilu Zaufanego.
- 28) System umożliwia automatyczne przypinanie Urzędowego Poświadczenia Odbioru (UPO) do odebranych/ wysłanych dokumentów,

# **4) Integracja z systemami dziedzinowymi – wymagania minimalne**

- 1) System musi posiadać interfejs integracyjny z systemami dziedzinowymi. System w zakresie integracji z systemami dziedzinowymi będzie realizował niżej opisane funkcjonalności.
- 2) Przekazywanie przez EZD informacji koniecznych do realizacji usługi publicznej do systemów dziedzinowych w zakresie:
	- a) informacji o korespondencji przychodzącej z rejestru korespondencji przychodzącej wraz z załącznikami,
	- b) informacji o wpisach do innych rejestrów wraz z załącznikami,
	- c) informacji o dokumentach wraz z załącznikami,
	- d) informacji o sprawach,
	- e) informacji o kontrahentach,
	- f) informacji o personelu.
- 3) System umożliwia integrację z KSeF Ministerstwa Finansów, które udostępniło API Krajowego System e-Faktur (KSeF).

# **5) Korespondencja wpływająca i wychodząca, dokumenty, rejestry – wymagania minimalne**

- 1) System umożliwia rejestrowanie pism wpływających do urzędu przez punkty kancelaryjne oraz uprawnionych użytkowników.
- 2) Rejestr przesyłek wpływających powinien być jednolity dla całego urzędu.
- 3) System umożliwia skanowanie dokumentów w różnych formatach, używając różnych rozdzielczości i opcji konfiguracyjnych skanera. System umożliwia obsługę skanerów wyposażonych w interfejs TWAIN.
- 4) System umożliwia zarejestrowanie dokumentów zeskanowanych wsadowo i umieszczonych na dysku lokalnym, poprzez dołączanie plików do formatek rejestracyjnych w systemie.

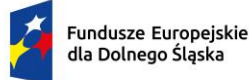

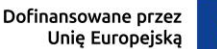

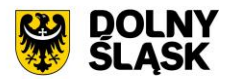

- 5) System umożliwia skanowanie pism na podstawie kodu kreskowego umieszczonego na piśmie przewodnim i na podstawie metadanych zarejestrowanych w systemie. Proces rejestracji pism i skanowania dokumentów może być czynnością wykonywaną przez różnych użytkowników systemu posiadających odpowiednie uprawnienia.
- 6) System umożliwia masowe skanowanie z rozpoznawaniem kodów kreskowych umieszczanych na rejestrowanych pismach.
- 7) System umożliwia łatwą identyfikację, odebranie i przekazywanie pism wg wskazanych kodów kreskowych.
- 8) System musi współpracować z dowolnym czytnikiem kodu kreskowego.
- 9) System umożliwia wyszukanie w systemie EZD pozycji (sprawy / dokumentu / pozycji rejestru) oznaczonej żądanym kodem kreskowym, a następnie otworzenie tej pozycji do edycji.
- 10) System umożliwia wydruk naklejki z kodem kreskowym dla zarejestrowanych pism.
- 11) System umożliwia obsługę kodu kreskowego poprzez wykorzystanie naklejek z kodem kreskowym (np. zamówionych w drukarni).
- 12) System umożliwia skanowanie pism wg kodów kreskowych:
	- a) automatyczne po wykonaniu skanu system powinien automatycznie sprawdzić folder sieciowy/użytkownika w celu pobrania właściwych skanów (plików) nazwanych wg metadanych zgodnych z naklejonym/wydrukowanym kodem kreskowym. System powinien automatycznie pobierać wszystkie pliki do wszystkich pozycji, które są zarejestrowane w systemie,
	- b) półautomatyczne po wykonaniu skanu użytkownik systemu powinien mieć możliwość pobrania zeskanowanego pisma. Pobranie załącznika powinno następować bez konieczności wskazywania danego pliku przez użytkownika, system powinien automatycznie pobrać plik wg zgodnej z kodem kreskowym nazwy pliku.
- 13) W przypadku skanowania bezpośrednio z szyby system musi umożliwiać zapisanie wielu skanowanych stron do jednego pliku. Plik taki musi zostać umieszczony automatycznie w repozytorium.
- 14) System umożliwia wyszukanie pisma wg kodu kreskowego zarejestrowanego w systemie. W przypadku wyszukiwania pism wg kodów kreskowych system musi umożliwiać:
	- a) automatyczne wyszukanie pisma wg metadanych kodu kreskowego i wykorzystaniu czytnika kodów kreskowych,
	- b) bezpośrednią prezentację metadanych pisma po wyszukaniu pisma wg kodu i czytnika kodów kreskowych.
- 15) Wyszukiwanie pism wg kodów kreskowych musi być możliwe na podstawie odczytywania danych bezpośrednio za pomocą czytnika kodów kreskowych oraz na podstawie wpisania numeru (identyfikatora) kodu kreskowego "ręcznie" z klawiatury (np. w przypadku awarii czytnika kodu kreskowego).
- 16) System umożliwia grupowanie pism wg kodów kreskowych. Grupowanie powinno polegać na wyświetlaniu listy pism odpowiadających odczytywanym, poszczególnym kodom kreskowym.
- 17) System umożliwia przyjmowanie, wysyłanie i rejestrowanie pism przesłanych lub wysyłanych za pomocą faxu, e-maila oraz dostarczonych osobiście w formie papierowej.
- 18) System umożliwia przyjmowanie i rejestrowanie dokumentów elektronicznych dostarczanych na nośnikach informatycznych typu: płyta DVD RW, pendrive itp.
- 19) System umożliwia rejestrację kolejnych pozycji korespondencji przychodzącej w sposób tradycyjny (list zwykły, dostarczony osobiście, list polecony, itp.) w tym samym oknie systemu.
- 20) System umożliwia za pomocą jednego okna dokonanie pełnej rejestracji korespondencji (dane nagłówkowe, przekazanie do dekretacji, skanowanie, dodawanie załączników).
- 21) System umożliwia dodawanie załączników do pism oraz przekazywanie zarejestrowanych pism do określonych odbiorców.
- 22) System umożliwia bezpośrednie skanowanie do rejestrowanego pisma przychodzącego.
- 23) System umożliwia zachowanie wypełnionych dla poprzedniego pisma informacji na potrzeby nowo rejestrowanego pisma (możliwość pozostawienia informacji lub ich wyczyszczenia).
- 24) System umożliwia uzupełnienie danych dotyczących składów chronologicznych (pełnego lub niepełnego odwzorowania) oraz nośników danych (przeniesionych lub nie przeniesionych w całości).
- 25) System pozwala na drukowanie potwierdzenia przyjęcia pisma dla interesanta.
- 26) System umożliwia pełną obsługę kancelarii wg tzw. systemu tradycyjnego lub systemu EZD wskazanego w Instrukcji Kancelaryjnej.
- 27) System posiada moduł wydruków i raportów dostępnych bezpośrednio z rejestru.

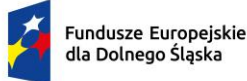

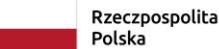

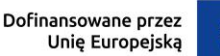

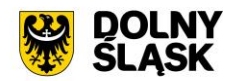

- 28) System wspomaga rejestrację zwrotu przesyłek niedoręczonych.
- 29) Przy określaniu nadawcy oraz adresata przesyłki system posiada mechanizmy umożliwiające szybkie wyszukiwanie danych nadawcy w słowniku interesantów.
- 30) System gromadzi wszystkie pisma wychodzące we wbudowanym rejestrze pism wychodzących.
- 31) System obsługuje doręczanie korespondencji do adresatów za pośrednictwem dowolnych operatorów pocztowych. System umożliwia w sposób dowolny tworzenie form wysyłki dokumentów, przedziałów wagowych i gabarytów przesyłek, od których uzależniony jest koszt przesyłki.
- 32) W przypadku rejestracji pism wychodzących z poziomu akt sprawy, system ogranicza jego proces wysyłki przez kancelarię do określenia fizycznej daty wysyłki (wyjścia pisma z urzędu). System umożliwia również uzupełnienie danych szczegółowych masy, kwoty, itp.
- 33) Pisma wysyłane są przez osoby prowadzące sprawy z poziomu akt spraw a także z pominięciem rejestrowania ich w aktach sprawy np. zaproszenia.
- 34) System umożliwia wysyłkę korespondencji za pośrednictwem punktów kancelaryjnych lub doręczanie jej przez pracownika.
- 35) Wszystkie zdarzenia rejestrowane są w jednym centralnym rejestrze korespondencji wychodzącej, niezależnie od sposobu wysłania pisma do adresata.
- 36) System umożliwia wydruk danych nadawcy i adresata danej przesyłki na kopertach lub samoprzylepnych etykietach adresowych różnego typu. System umożliwia drukowanie na kopertach i zwrotkach (ZPO) unikalnych kodów kreskowych umożliwiających zautomatyzowanie procesu tworzenia pocztowej książki nadawczej.
- 37) System powinien mieć możliwość zaprojektowania nadruku na pustą zwrotkę/kopertę. W systemie powinny być dostępne tylko i wyłącznie koperty/zwrotki wykorzystywane przez Zamawiającego.
- 38) Na kopertach minimalny zestaw danych drukowanych to:
	- a) kod kreskowy identyfikujący przesyłkę w postaci graficznej jak i w postaci numerycznej. Kod kreskowy powinien zawierać unikalny numer przesyłki pobrany z centralnego rejestru przesyłek wychodzących,
	- b) numer umowy z Pocztą Polską (tekst: Opłata pobrana…). Administrator systemu powinien mieć możliwość swobodnej zmiany tekstu w przypadku zmiany umowy z dostawcą usług pocztowych,
	- c) dane adresata,
	- d) dane nadawcy. Administrator systemu powinien mieć możliwość przypisania danych nadawcy do właściwych komórek organizacyjnych. Dane nadawcy powinny zawierać minimum: nazwę urzędu, nazwę komórki organizacyjnej, adres, numer telefonu do urzędu lub komórki organizacyjnej urzędu,
	- e) numer sprawy lub numery spraw w przypadku umieszczenia w kopercie większej ilości pism kierowanych do jednego adresata,
	- f) sposób wysłania/dostarczenia do adresata,
	- g) numer R-ki o ile została uruchomiona integracja z e-nadawcą Poczty-Polskiej.
- 39) Na zwrotkach minimalny zestaw danych drukowanych to:
	- a) kod kreskowy identyfikujący przesyłkę w postaci graficznej jak i w postaci numerycznej. Kod kreskowy powinien zawierać unikalny numer przesyłki pobrany z centralnego rejestru przesyłek wychodzących. Ten sam kod, który jest umieszczony na kopercie.
	- b) dane adresata,
	- c) dane nadawcy. Administrator systemu powinien mieć możliwość przypisania danych nadawcy do właściwych komórek organizacyjnych. Dane nadawcy powinny zawierać minimum: nazwę urzędu, nazwę komórki organizacyjnej, adres, numer telefonu do urzędu lub komórki organizacyjnej urzędu,
	- d) numer sprawy lub numery spraw w przypadku umieszczenia w kopercie większej ilości pism kierowanych do jednego adresata,
	- e) datę przesyłki,
	- f) podstawę prawną wynikającą ze sposobu doręczenia na podstawie Ordynacji Podatkowej, Kodeksu postępowania administracyjnego lub Kodeksu postępowania cywilnego.
- 40) System posiada możliwość wydrukowania pisma w sposób zgodny z wymaganiami Instrukcji Kancelaryjnej.
- 41) W rejestrze możliwe jest wygenerowanie pocztowej książki nadawczej zgodnej ze wzorem ustalanym przez Pocztą Polską. Zakres danych, które są umieszczane na wydruku można dowolnie filtrować.

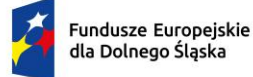

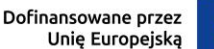

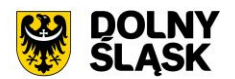

System posiada moduł umożliwiający połączenie z EKN Poczty Polskiej (https://e-nadawca.pocztapolska.pl).

- 42) System posiada możliwość łączenia wielu pism do jednej koperty (przesyłki). Przy wysyłce wielu pism do jednego podmiotu powinna być możliwość łączenia wielu pism do jednej koperty. Wówczas na kopercie powinny być umieszczone wszystkie znaki spraw, których dotyczą poszczególne pisma włożone do koperty.
- 43) System umożliwia korzystanie z funkcji upraszczającej generowanie wpisów rejestru korespondencji wychodzącej na podstawie dokumentów oznakowanych kodami kreskowymi.
- 44) System umożliwia automatyczne potwierdzanie odebrania i załatwiania dokumentów oraz generowanie wpisów RKW wg wybranych parametrów wysyłki.
- 45) System umożliwia integrację z eTW (Elektronicznymi Tytułami Wykonawczymi). Na podstawie API bezpośrednio z poziomu systemu istnieje możliwość wysyłania wielu tytułów wykonawczych jednocześnie do właściwego Urzędu Skarbowego. System umożliwia stworzenie tytułu wykonawczego w formacie XML TW1-5 lub import XMLa z zewnętrznego oprogramowania (wgranie zewnętrznego tytułu wykonawczego i jego wizualizację w EZD), lub wykonanie integracji w celu rejestracji pism i spraw wraz z gotowymi XMLami przygotowanymi przez system zewnętrzny. System umożliwia grupowe podpisanie wielu tytułów wykonawczych podpisem elektronicznym. Dla każdego wysłanego tytułu wykonawczego system powinien rejestrować dane w centralnym rejestrze przesyłek wychodzących oraz ewidencjonować status dostarczenia przesyłki (UPO z Ministerstwa Finansów). System powinien umożliwiać otrzymywanie i przechowywanie raportów błędu dla przesyłek błędnie stworzonych i wysłanych do eTW (np. niezgodność z XSD, zły kod podstawy prawnej w formularzu, złe dane wierzyciela, niewłaściwy podpis elektroniczny, itp.).
- 46) Podczas rejestracji pisma użytkownik musi mieć możliwość:
	- a) określenia komórki rejestrującej,
	- b) dołączenia do rejestru przesyłek wpływających lub oznaczenia jako pismo wewnętrzne,
	- c) rejestracji sprawy z nadaniem właściwego numeru JRWA ze słownika,
	- d) dołączenia do sprawy już istniejącej,
	- e) rejestracji w grupie spraw,
	- f) dodatkowej rejestracji w wybranym rejestrze (np. upoważnień, zarządzeń, wniosków o udostepnienie informacii publicznej),
	- g) uzupełnienia metryki przez wpisanie: tytułu pisma, znaku sprawy nadanego przez instytucję zewnętrzną, daty pisma, daty wpływu, charakteru dokumentu (ze słowniczka), sposobu doręczenia (ze słowniczka),
	- h) dodania kontrahenta (nadawcy/adresata pisma),
	- i) dodania załączników z określeniem ich nazwy i rodzaju (ze słownika).
- 47) Pola w formularzu rejestracyjnym pisma, poza datą wpływu, adresatem i tytułem, nie są obowiązkowe i mogą podlegać późniejszemu uzupełnieniu (możliwość zarejestrowania danych wyłącznie z koperty, bez otwierania korespondencji).

Korespondencja wewnętrzna - wymagania minimalne

- 1) System umożliwia przekazywanie pism wewnętrznych analogicznie do dekretacji pomiędzy komórkami organizacyjnymi, a także w sposób analogiczny do wysyłki pism w sprawach do adresatów zewnętrznych.
- 2) Pisma wewnętrzne mogą być przypisane do danej klasy JRWA lub też pozostawać bez powiązania z danym hasłem i symbolem klasyfikacyjnym.
- 3) Na podstawie każdego dokumentu system umożliwia stworzenie sprawy lub przyłączenie go do istniejącej sprawy lub tzw. dokumentacji nietworzącej akt sprawy.
- 4) System umożliwia również klasyfikowanie (łączenie) pozycji korespondencji wewnętrznej z dowolnymi innymi rejestrami systemowymi, które są dostępne dla danego użytkownika.
- 5) System umożliwia wydruk rejestru pism wewnętrznych.

Słownik interesantów / kontrahentów - wymagania minimalne

1) System gromadzi wszystkich adresatów, nadawców, strony sprawy, pozostałych interesantów w jednym wspólnym słowniku interesantów.

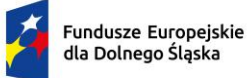

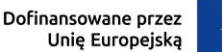

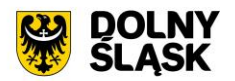

- 2) System rozróżnia osoby fizyczne i prawne a także pozwala użytkownikom na tworzenie własnych grup interesantów.
- 3) System pozwala na wyświetlanie wszystkich interesantów z danej grupy lub z całej bazy interesantów wg przydzielonego schematu uprawnień.
- 4) System posiada możliwość zmiany danych adresowych nadawców przez użytkowników posiadających odpowiednie uprawnienia. System przechowuje historię zmian danych adresowych.
- 5) Wszystkie dane teleadresowe mogą być na żądanie użytkownika oznaczone kodem TERYT. System posiada wbudowany słownik TERYT.
- 6) Z poziomu słownika kontrahentów istnieje możliwość podejrzenia wszystkich spraw/dokumentów związanych z wybranym interesantem.
- 7) System umożliwia przeszukiwanie słownika interesantów.
- 8) System umożliwia wyświetlanie tylko interesantów przeznaczonych do komunikacji elektronicznej (mających założone konto na ePUAP lub skrzynkę do e-Doręczeń).
- 9) System posiada integrację z bazą GUS w zakresie pobierania danych identyfikacyjnych. Na podstawie znanego numeru NIP/KRS/REGON system uzupełnia automatycznie pozostałe dane teleadresowe kontrahenta. Użytkownik nie musi wprowadzać danych "ręcznie", choć ma taką możliwość.
- 10) W systemie powinien istnieć jeden główny wpis interesanta z możliwością uszczegółowienia danych o dodatkowe adresy (np. oddziały firmy, adresy korespondencyjne, adresy biur/departamentów, itp.) oraz dodatkowe adresy, które mogą reprezentować danego interesanta (np. zbiór pracowników danego klienta).
- 11) System pobiera dane kontrahenta z ePUAP/Bazy Adresów Elektronicznych (BAE) zawsze uzupełniając przy nim adres skrytki ePUAP oraz skrzynki do e-Doręczeń. Dla kolejnych pism od tego samego kontrahenta system musi mieć wbudowany mechanizm identyfikacji kontrahentów i rozpoznawać ten sam adres minimum po adresie skrytki ePUAP/numerze PESEL/adresie skrzynki do e-Doręczeń. Użytkownik wprowadzając ręcznie kontrahenta musi mieć możliwość określenia adresu skrytki na ePUAP, adresu skrzynki do e-Doręczeń oraz innych danych opisujących kontrahenta. Adres skrytki powinien być walidowany pod względem poprawności danych zapisu informatycznego (np. nie dopuszczać zapisu w postaci //id//adres).
- 12) Dla korespondencji e-mail rejestrowanej w systemie aplikacja musi pobierać do pisma dane kontrahentów pobierając je ze słownika interesantów, identyfikując dane na podstawie adresu e-mail przypisanego do głównego kontrahenta, osób przypisanych do głównego kontrahenta lub adresów dodatkowych przypisanych do głównego interesanta.
- 13) System wykrywa duplikaty wprowadzanych danych interesantów i daje możliwość uzupełnienia lub zmiany danych adresowych.

Dokumenty – wymagania minimalne

- 1) W systemie jako dokumenty mogą występować pliki w dowolnym formacie i w praktyce o dowolnym rozmiarze. Administrator systemu musi mieć możliwość określenia maksymalnego rozmiaru pliku możliwego do dodania przez użytkownika do systemu. W przypadku, gdy użytkownik będzie próbował dodać większy niż ustalony przez administratora plik system musi wyświetlić odpowiedni komunikat ostrzegawczy.
- 2) System współpracuje z oprogramowaniem umożliwiającym dekompresję plików z wykorzystaniem programów archiwizujących typu ZIP, RAR.
- 3) System zapewnia wersjonowanie dokumentów i przechowuje wszystkie informacje dotyczące wersji nieaktualnych dokumentów.
- 4) System umożliwia wizualizację treści załączników bez konieczności uruchamiania zewnętrznych aplikacji.
- 5) System umożliwia pobranie wszystkich lub wybranych załączników.
- 6) System umożliwia podgląd wielu rodzajów dokumentów, w tym formatów m.in. Microsoft Office, Open Office, Adobe Reader (np. plików \*.doc(x), \*.xls(x), \*.odt, \*.pdf, \*.xml, \*html).,
- 7) Funkcjonalność podglądu załączników będzie dostępna zarówno na listach pozycji jak i w edycji danej pozycji pisma lub dokumentu.
- 8) System daje możliwości podstawowych czynności edytorskich na pliku PDF, minimum w zakresie: powiększenie obrazu, obrotu w lewo i prawo o 90 stopni, możliwości przeszukania tekstu w pliku (w pliku tzw. "przeszukiwalnym"),

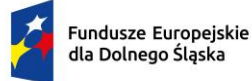

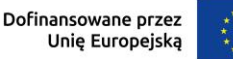

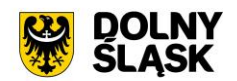

- 9) System umożliwia bezpośredni wydruk wizualizowanego pliku.
- 10) System umożliwia tworzenie relacji pomiędzy dokumentami, sprawami, terminami w terminarzu, rejestrami.
- 11) System posiada wbudowany edytor tekstowy do tworzenia treści dokumentów.
- 12) System umożliwia ustawienie dla każdego pliku w repozytorium dodatkowej ochrony i umożliwienie braku dostępu przez innych użytkowników posiadających również uprawnienia do tego dokumentu.

Dekretacja, przekazywanie i akceptacja – wymagania minimalne

- 1) System umożliwia wielopoziomową dekretację w pionie oraz w poziomie w zależności od nadanych uprawnień. Domyślnie dekretacja może dotyczyć części struktury organizacyjnej podległej danemu użytkownikowi. Możliwe jest nadanie uprawnień do kierowania pism w procesie dekretacji na dowolną komórkę i dowolnego użytkownika w systemie.
- 2) Dekretacja pozwala na przekazanie pisma dowolnej liczbie pracowników i/lub komórek organizacyjnych. System musi pozwalać na wskazanie, który z wybranych adresatów dekretacji jest wiodący przy załatwianiu sprawy.
- 3) Dekretacja dokumentu na komórkę organizacyjną oznacza skierowanie go do uprawnionego stanowiska w komórce zajmującego się przyjmowaniem korespondencji. Nie dopuszcza się przekazywania przez system dokumentów bez przypisania go do jakiegokolwiek stanowiska.
- 4) Dekretacja umożliwia nadanie terminów realizacji dla całej sprawy jak i poszczególnych pism poprzez wskazanie terminu realizacji polecenia dekretacyjnego, z możliwością zmiany tych czasów zgodnie z uprawnieniami.
- 5) Istnieje możliwość stworzenia przez administratora centralnego słownika poleceń do wykorzystywania przez wszystkich użytkowników dekretujących.
- 6) System umożliwia hurtową dekretację dekretację co najmniej dwóch pism jednocześnie z zaznaczeniem komórek/użytkowników wiodących oraz komórek/osób otrzymujących powiadomienia o piśmie.
- 7) System umożliwia hurtowe przekazanie zarejestrowanych pism do wskazanej komórki organizacyjnej przez pracownika kancelarii, jeśli nie zostały skierowane do odpowiednich komórek podczas ich rejestrowania.
- 8) System przedstawia ścieżkę akceptacji dokumentu (np. musi być widoczne kto i kiedy dokonał akceptacji).
- 9) Po zakończeniu ścieżki akceptacji dokumentu, prowadzący sprawę może ponownie skierować dokument do akceptacji, wysłać bądź anulować dokument.
- 10) System musi pozwalać na grupową akceptację wielu dokumentów w różnych sprawach.
- 11) Podczas przekazywania pism użytkownik dostaje powiadomienia (komunikaty informacyjne) o nowych pismach, dokumentach, przeterminowanych sprawach, itp.
- 12) System umożliwia przekazywanie dokumentów do akceptacji niezależnie od standardowego obiegu dokumentów. System obsługuje typowe zadania związane z zatwierdzaniem dokumentów przez przełożonych. Pozwala zaakceptować lub odrzucić dokument, obsługuje również akceptacje hierarchiczne (pozycja jest najpierw przekazywana do akceptacji do pierwszego adresata, po otrzymaniu jego akceptacji jest wykonywane przekazanie do następnego adresata, itd.) oraz równoległe (pozycja jest przekazywana do akceptacji jednocześnie do wszystkich adresatów przekazania). Wszystkie wykonane czynności są rejestrowane i możliwe do przejrzenia w poleceniu Historia akceptacji.

Sprawy – wymagania minimalne

- 1) System umożliwia pracę w trybie EZD i tradycyjnym.
- 2) System ma możliwość określenia trybu pracy systemu jako EZD, z dodatkową możliwością określenia trybu tradycyjnego dla określonych kategorii spraw lub odwrotnie.
- 3) System umożliwia definiowanie spraw oraz wydzielonych grup spraw.
- 4) System musi umożliwiać pracę z dokumentacją tworzącą akta sprawy jak i z dokumentacją nietworzącą akt sprawy (przyłączoną tylko i wyłącznie do danej klasy JRWA).

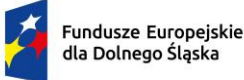

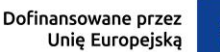

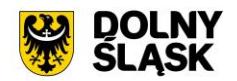

- 5) System umożliwia założenie sprawy na podstawie dokumentu wpływającego, dokumentu wewnętrznego, na podstawie wiadomości e-mail, a także założyć sprawę na stanowisku bez konieczności dołączania jakiegokolwiek dokumentu.
- 6) System nadaje znak sprawy tylko i wyłącznie w postaci zgodnej z obowiązującą Instrukcją Kancelaryjną. System posiada wbudowany, dedykowany słownik JRWA.
- 7) System umożliwia bezpieczny dostęp do spraw na podstawie stosownych uprawnień (np. dodawanie pozycji, edycja pozycji, podgląd pozycji
- 8) Dostęp do spraw jest zgodny ze strukturą organizacyjną Zamawiającego tzn. domyślnie użytkownicy mają dostęp tylko do spraw realizowanych przez swoją komórkę organizacyjną.
- 9) System umożliwia pracę kilku osób (praca grupowa) nad sprawą.
- 10) System umożliwia przekazanie sprawy innej osobie w dowolnym momencie przez uprawnioną osobę.
- 11) System umożliwia przekazanie całych teczek lub poszczególnych spraw do innej komórki organizacyjnej w przypadku reorganizacji.
- 12) System musi pozwalać na odłączanie pisma od sprawy i umożliwiać jego przerejestrowanie do innej sprawy lub założenie nowej na jego podstawie.
- 13) System pozwala na wznowienie sprawy zamkniętej.
- 14) System umożliwia monitorowanie spraw w zależności od roli jaką pełni się w danej sprawie (np. inny zakres danych dla osoby prowadzącej sprawę, inny dla bezpośredniego przełożonego, inny dla pozostałych osób w komórce organizacyjnej).
- 15) System musi posiadać mechanizm udostępniania sprawy przez komórkę merytoryczną innym komórkom, wraz z możliwością wyboru pism i dokumentów stanowiących akta sprawy, które będą udostępnione tym komórkom. Akta sprawy muszą być możliwe do dalszej dekretacji tylko i wyłącznie przez uprawnionych użytkowników systemu.
- 16) Użytkownicy powinni mieć podgląd wszystkich teczek i spraw założonych w danej komórce, w której są zatrudnieni, również z lat poprzednich.
- 17) System musi rejestrować i przechowywać historię zmian w sprawach/dokumentach, w tym:
	- a) historię obiegu dokumentu, zawierającą informację co najmniej o wszystkich zmianach statusów, czynnościach wykonanych na danym etapie przez użytkowników oraz datach wykonania poszczególnych czynności,
	- b) historię zmian metryk wszystkich dokumentów,
	- c) historię spraw użytkownika, zawierającą listę wszystkich spraw i dokumentów, nad którymi użytkownik pracuje bądź pracował, z możliwością filtrowania w niej.
- 18) Każda zmiana treści pisma przez kolejnych użytkowników powinna powodować utworzenie nowej wersji treści. System umożliwia przeglądanie wersji poprzednich.
- 19) System umożliwia generowanie i wydruk spisów spraw zgodnego z przepisami Instrukcji kancelaryjnej i metryki sprawy zgodnej z przepisami Kodeksu postępowania administracyjnego.

Struktura organizacyjna – wymagania minimalne

- 1) System umożliwia odzwierciedlenie struktury organizacyjnej Zamawiającego wraz z podległością komórek organizacyjnych.
- 2) System prezentuje strukturę organizacyjną w formie graficzno drzewiastej i możliwa jest w praktyce dowolna liczba zagnieżdżeń w strukturze organizacyjnej.
- 3) System umożliwia przypisanie użytkownika do wielu stanowisk w systemie przez co pojedynczy użytkownik może pełnić w systemie różne role, wynikające z uprawnień przypisanych stanowiskom i ich umiejscowieniu w strukturze organizacyjnej.
- 4) System umożliwia wprowadzenie wyciągów ze słownika JRWA do komórek organizacyjnych tzn. wybrania dowolnego zestawu symboli i haseł JRWA do wykorzystywania przez komórkę organizacyjną przy zakładaniu spraw.
- 5) System umożliwia tworzenie grup istniejących poza regularną strukturą urzędu, przypisywania im odrębnych uprawnień i włączania do grupy dowolnych użytkowników.
- 6) System umożliwia definiowanie zastępstw na czas nieobecności pracownika. Zastępstwo powinno być definiowane w określonym przedziale czasu oraz umożliwiać określenie zakresu dostępu. Dostęp do danych nieobecnego użytkownika musi być kontrolowany przez System i odbierany wraz z upłynięciem daty końcowej.

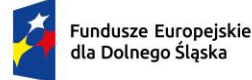

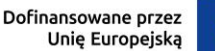

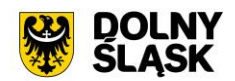

Wyszukiwarka – wymagania minimalne

- 1) System umożliwia wyszukiwanie globalne dokumentów i spraw za pomocą wielu kryteriów z możliwością ich łączenia, której zakres wyszukiwania obejmuje całą bazę systemu jak i zawiera kontekstowe wyszukiwarki dostępne i ograniczone do wyszukiwania w zakresie spraw/dokumentów danego modułu np. w poszczególnych rejestrach.
- 2) System posiada mechanizm wyszukiwania po wszystkich atrybutach obiektów (standardowe) oraz pełnotekstowe wyszukiwanie dokumentów (na podstawie zawartej w nich treści).
- 3) Wyszukiwanie pełnotekstowe uwzględnia polską fleksję tzn. pozwala odnajdywać wyrazy niezależnie od użytej formy gramatycznej. System prezentuje wyniki wyszukiwania pełnotekstowego wraz z prezentacją kontekstu i wskazania liczby wystąpień.
- 4) Mechanizm wyszukiwania uwzględnia posiadane przez użytkowników uprawnienia oraz zakresy dostępu do spraw i dokumentów. Możliwe jest ustawienie wyszukiwania bez ograniczeń, z wyłączeniem możliwości ingerowania w dokument lub sprawę.
- 5) Wyszukiwanie umożliwia wykorzystywanie symboli wieloznacznych w tym co najmniej typu '%' oznaczający dowolny ciąg znaków, '\_' – oznaczający dowolną literę)

Podpis elektroniczny – wymagania minimalne

- 1) System umożliwia złożenie podpisu z poziomu systemu bez konieczności uruchamiana zewnętrznych aplikacji na dowolnym pliku.
- 2) Funkcja obsługi podpisu elektronicznego powinna być zgodna ze wszystkimi obowiązującymi w tym zakresie przepisami oraz normami technicznymi określonymi w aktach wykonawczych do rozporządzenia eIDAS.
- 3) System umożliwia podpisywanie plików co najmniej w formatach:
	- a) PADES dla plików PDF. Informacja o podpisie/podpisach zostanie umieszczona wewnątrz pliku PDF,
	- b) XADES wewnętrzny dla plików XML,
	- c) XADES zewnętrzny dla plików binarnych (np. DOC, DOCX, ODT, XLS, PDF) system po podpisaniu wytworzy drugi plik \*.xades zawierający podpis pliku/plików osoby/osób podpisujących.
	- d) Dla formatów plików, dla których dopuszczalne jest złożenie podpisu w więcej niż jednym formacie, użytkownik powinien mieć możliwość wskazania z jakiej formy podpisu chce skorzystać.
- 4) Dla podpisu PADES system umożliwia umieszczenie wizualizacji podpisu:
	- a) w dowolnie wskazanym miejscu,
	- b) na ostatniej stronie, bez konieczności wskazywania miejsca wizualizacji przez użytkownika.
- 5) System umożliwia wybranie wielu plików do podpisania spośród plików powiązanych z danym dokumentem, wpisem do rejestru lub sprawą.
- 6) System umożliwia składanie wielu podpisów dla pliku.
- 7) System każdorazowo podczas przeglądania dokumentów informuje użytkownika o istnieniu podpisu złożonego na dokumencie oraz wyświetla informacje o weryfikacji. Weryfikacja powinna uwzględniać listy CRL i TSL (pełna zgodność z rozporządzeniem eIDAS).
- 8) System umożliwia składanie podpisu elektronicznego na wielu dokumentach jednocześnie.
- 9) System umożliwia strumieniowe podpisanie wszystkich dokumentów jednym hasłem lub PIN-em o ile trwały PIN został włączony na karcie.
- 10) System umożliwia dla listy pozycji (dokumentów / pozycji rejestru) dodawanie dokumentów do kolejki / listy do podpisania.
- 11) System umożliwia podpisanie podpisem elektronicznym plików załączników wszystkich pozycji znajdujących się na liście kolejki.
- 12) System umożliwia wykonywanie grupowej operacji dekretacji i akceptacji, w szczególności przez podpisanie dokumentów elektronicznych odpowiednim podpisem elektronicznym.
- 13) System umożliwia obsługę co najmniej 2 kwalifikowanych pieczęci elektronicznych jednocześnie, z możliwością określenia uprawnień osobno dla każdej z nich.
- 14) System umożliwia weryfikację zaawansowanych i kwalifikowanych podpisów elektronicznych, podpisów zaufanych oraz podpisów osobistych bez konieczności uruchamiania zewnętrznych narzędzi.
- 15) System umożliwia weryfikację podpisów na dzień złożenia podpisu, niezależnie od zastosowania znacznika czasu.

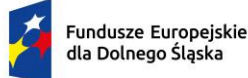

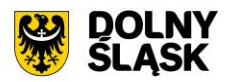

- 16) Wyniki wykonanych weryfikacji podpisów elektronicznych są przechowywane w repozytorium dokumentów.
- 17) Weryfikacja podpisów automatycznie weryfikuje podpisy załączników do dokumentów elektronicznych XML utworzonych według wzoru zamieszczonych w CRWDE.
- 18) System automatycznie wyodrębnia pliki podpisane podpisem XADES otaczającym.

Archiwum zakładowe - wymagania minimalne

- 1) System spełnia zadania archiwum zakładowego tzn. umożliwia gromadzenie, ewidencję, przechowywanie, zabezpieczanie i udostępnianie informacji archiwalnych dla spraw prowadzonych w systemie lub spraw ewidencjonowanych poza systemem (np. w okresie przed wdrożeniem niniejszego systemu).
- 2) Funkcjonalność archiwum zakładowego zapewnia integralność treści dokumentów i metadanych, polegającą na zabezpieczeniu przed wprowadzeniem zmian, z wyjątkiem zmian wprowadzonych w ramach ustalonych i udokumentowanych procedur.
- 3) System obsługuje składy chronologiczne i składy informatycznych nośników danych, wraz z możliwością określenia składu dla rejestrowanych pism i dokumentów.
- 4) System zapewnia pracę w trybie EZD, w którym system pełni funkcję archiwum zakładowego.
- 5) System zapewnia pracę w trybie tradycyjnym, w którym system pełni funkcję wspomagającą zarządzanie dokumentacją przekazywaną i przechowywaną w archiwum zakładowym.
- 6) System daje możliwość określenia trybu pracy systemu jako EZD, z dodatkową możliwością określenia trybu tradycyjnego dla określonych kategorii spraw lub odwrotnie.
- 7) W systemie istnieje możliwość przekazywania komórce odpowiedzialnej za archiwum zakładowe kompetencji (uprawnień) do spraw zakończonych, dla których upłynęły 2 lata od końca roku w którym zakończyła się sprawa, w sposób automatyczny lub na polecenie uprawnionego użytkownika (dla spraw prowadzonych w systemie EZD).
- 8) System umożliwi skonfigurowanie prawidłowego formatu numeracji spisów zdawczo odbiorczych.
- 9) System umożliwia przejmowanie dokumentacji spraw zakończonych z poszczególnych komórek, poprzez możliwość opracowania, wydruku i przekazania do archiwum zakładowego elektronicznej formy spisów zdawczo-odbiorczych (dla spraw prowadzonych w systemie tradycyjnym).
- 10) System pozwala na składanie zamówień dotyczących udostępnienia, wypożyczenia, kopii papierowej lub formy elektronicznej akt, wraz z kontrolą stanu realizacji zamówień oraz ich obsługą w formie rejestru udostępnień i wypożyczeń akt, pozwalającym na kontrolę terminu zwrotu wypożyczonych akt.
- 11) System pozwala na składanie wniosków o wycofanie dokumentacji z archiwum zakładowego (np. w przypadku wznowienie sprawy) wraz z ich obsługą.
- 12) System umożliwia rozbudowane przeszukiwanie zawartości archiwum zakładowego.
- 13) System umożliwia obsługę zakresowej zmiany lokalizacji dokumentacji przechowywanej w archiwum zakładowym (przesunięcia akt).
- 14) System pozwala na inicjowanie na podstawie oznaczenia kategorii archiwalnej brakowania dokumentacji niearchiwalnej oraz sporządzanie środków ewidencyjnych dokumentacji w związku z procedurą brakowania.
- 15) System daje możliwość prowadzenia ewidencji wyników pomiaru temperatury i wilgotności powietrza w pomieszczeniach magazynowych Archiwum.
- 16) System generuje raport ze stanu dokumentacji w Archiwum zakładowym (załącznika do sprawozdania rocznego).
- 17) Możliwość eksportu dowolnie wybranej sprawy jako paczki archiwalnej, np. w celu przekazania jako dowodu w sprawie.
- 18) System musi wspomagać użytkownika w przygotowywaniu paczki archiwalnej dla Archiwum Państwowego poprzez przygotowywanie automatycznych spisów zdawczo-odbiorczych, wykazu akt oraz zapisanie spraw w strukturze wymaganej przez Archiwum Państwowego.

#### Profil użytkownika - wymagania minimalne

- 1) System zawiera pomoc kontekstową dla poszczególnych użytkowników systemu.
- 2) Wbudowany system pomocy zawiera wyszukiwarkę po treści.

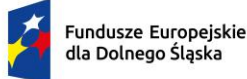

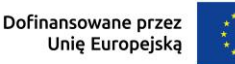

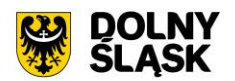

- 3) Interfejs użytkownika jest w pełni spolonizowany i obsługuje sortowanie wg polskiego alfabetu w całym obszarze systemu.
- 4) Wszelkie listy dokumentów każdy z użytkowników może dowolnie sortować po zawartości kolumn tej listy (rosnąco lub malejąco). System zapamiętuje wybór dokonany przez użytkownika.
- 5) System ma zdefiniowane skóry klawiszowe przypisane do określonych funkcji systemu.

Podstawowe ewidencje – wymagania minimalne

- 1) System zawiera hierarchiczną ewidencję struktury organizacyjnej urzędu, zawierającą w szczególności:
	- a) informację o podległościach poszczególnych komórek organizacyjnych i stanowisk,
	- b) informację o pracownikach przypisanych do poszczególnych komórek organizacyjnych i stanowisk,
	- c) dane adresowe komórki organizacyjnej,
	- d) symbol komórki wykorzystywany do generowania znaku sprawy,
	- e) informację o rolach przypisanych poszczególnym pracownikom.
- 2) System zawiera ewidencję pracowników urzędu, zawierającą w szczególności:
	- a) dane osobowe pracownika,
	- b) informacje służbowe (telefon, e-mail, fax, symbol pracownika wykorzystywany do generowania znaku sprawy).
- 3) System zawiera jednolity rzeczowy wykaz akt (JRWA), w szczególności:
	- a) wyciąg z JRWA organów dla organu gminy, powiatu,
	- b) możliwość przechowywania historycznych JRWA,
	- c) możliwość definiowania JRWA, które będzie obowiązywało od określonej daty (po zdefiniowaniu nowego JRWA istnieje możliwość zapamiętania bieżącego JRWA w historii, a następnie uaktywnienia nowego JRWA).
- 4) System powinien zawierać ewidencję interesantów urzędu zawierającą w szczególności:
	- a) podział interesantów na osoby fizyczne i inne,
	- b) dane adresowe interesanta, w tym adres do korespondencji elektronicznej (skrzynka ePUAP i adres e-Doręczeń)
	- c) możliwość grupowania interesantów w grupy (każdy interesant może należeć do więcej niż jednej grupy),
	- d) możliwość określenia więcej niż jednego adresu,
- 5) System powinien zawierać wbudowany słownik miejscowości i ulic w oparciu o dane z podziału terytorialnego kraju na gminy, powiaty i województwa. We wszystkich formatkach obejmujących dane adresowe możliwe jest wykorzystanie słownika do wprowadzania danych.
- 6) System powinien umożliwiać prowadzenie ewidencji szablonów dokumentów.
- 7) System musi umożliwiać definiowanie dowolnej ilości rejestrów dodatkowych. Rejestry muszą umożliwiać gromadzenie pism lub spraw danego rodzaju, pochodzących z określonych komórek struktury organizacyjnej (np. rejestr upoważnień).

Szczegółowa zgodność z Instrukcją Kancelaryjną i archiwalną - wymagania minimalne

- 1) Możliwość określenia trybu pracy systemu jako elektronicznego, z dodatkową możliwością określenia trybu tradycyjnego dla określonych kategorii spraw lub odwrotnie.
- 2) Możliwość skonfigurowania prawidłowego formatu numeracji spraw, rejestrów i dokumentów.
- 3) Kontrola poprawności symboli nadawanych komórkom organizacyjnym.
- 4) Możliwość zmiany kategorii archiwalnej sprawy w przypadku, gdy należy zastosować kategorię wyższą niż określona w wykazach akt.
- 5) Kontrola (np. przez wyświetlenie ostrzeżenia) w przypadku tworzenia więcej niż jednego rejestru przesyłek wpływających lub wychodzących.
- 6) Możliwość oznaczenia pisma, dla którego nie wykonano pełnego odwzorowania cyfrowego w systemie EZD, wraz z możliwością wyszukania takich pism.
- 7) Możliwość oznaczenia pisma zawierającego informatyczny nośnik danych, którego nie włączono do systemu EZD, wraz z możliwością wyszukania takich pism.
- 8) Możliwość wydrukowania spisu spraw zgodnego z wymaganiami Instrukcji Kancelaryjnej.

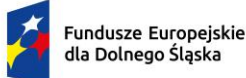

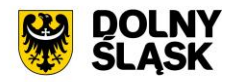

- 9) Możliwość wydrukowania pisma w sposób zgodny z wymaganiami Instrukcji Kancelaryjnej (wydruk musi zawierać datę wykonania wydruku).
- 10) Możliwość wyświetlenia i wydruku rejestru przesyłek wpływających (korespondencji przychodzącej) w sposób zgodny z wymaganiami Instrukcji Kancelaryjnej.
- 11) Możliwość wyświetlenia i wydruku rejestru przesyłek wychodzących (korespondencji wychodzącej) w sposób zgodny z wymaganiami Instrukcji Kancelaryjnej.
- 12) Możliwość wyświetlenia oraz wydruku rejestru pism wewnętrznych.
- 13) Udostępnianie sprawy przez komórkę merytoryczną innym komórkom, wraz z możliwością wyboru pism i dokumentów stanowiących akta sprawy, które będą udostępnione tym komórkom.
- 14) Obsługa składów chronologicznych i składów informatycznych nośników danych, wraz z możliwością określenia składu dla rejestrowanych pism i dokumentów.
- 15) Rozszerzenie i uzupełnienie pól na formularzach dodawania pism, dokumentów i spraw o niezbędne, wymagane metadane wynikające z załączników do Instrukcji Kancelaryjnej.
- 16) Możliwość określenia komórki organizacyjnej lub samodzielnego stanowiska pracy stanowiących archiwum zakładowe.
- 17) Przekazywanie komórce odpowiedzialnej za archiwum zakładowe kompetencji (uprawnień) do spraw zakończonych, dla których upłynęły 2 lata od końca roku w którym zakończyła się sprawa, w sposób automatyczny lub na polecenie uprawnionego użytkownika (dla spraw prowadzonych w systemie EZD).
- 18) Przejmowanie dokumentacji spraw zakończonych z poszczególnych komórek, poprzez możliwość opracowania, wydruku i przekazania do archiwum zakładowego elektronicznej formy spisów zdawczo - odbiorczych (dla spraw prowadzonych w systemie tradycyjnym).
- 19) Przyjmowanie dokumentacji na nośniku papierowym ze składu chronologicznego, poprzez możliwość opracowania, wydruku i przekazania do archiwum zakładowego elektronicznej formy spisów zdawczo - odbiorczych.
- 20) Przyjmowanie dokumentacji elektronicznej na informatycznych nośnikach danych, ze składu informatycznych nośników danych, których zawartości nie skopiowano do systemu EZD, poprzez możliwość opracowania, wydruku i przekazania do archiwum zakładowego elektronicznej formy spisów zdawczo - odbiorczych.
- 21) Składanie zamówień dotyczących udostępnienia, wypożyczenia, kopii papierowej lub formy elektronicznej akt, wraz z kontrolą stanu realizacji zamówień oraz ich obsługą w formie rejestru udostępnień i wypożyczeń akt, pozwalającym na kontrolę terminu zwrotu wypożyczonych akt.
- 22) Składanie wniosków o wycofanie dokumentacji z archiwum zakładowego (np. w przypadku wznowienia sprawy) wraz z ich obsługą.
- 23) Rozbudowane przeszukiwanie zawartości archiwum zakładowego, w szczególności wyszukiwanie po numerze akt, znaku teczki, osobach przekazujących i odbierających akta, dacie przekazania, temacie sprawy, lokalizacji akt, opisie teczki, numerze spisu zdawczo-odbiorczego.
- 24) Obsługa zakresowej zmiany lokalizacji dokumentacji przechowywanej w archiwum zakładowym (przesuniecia akt).
- 25) Inicjowanie na podstawie oznaczenia kategorii archiwalnej brakowania dokumentacji niearchiwalnej oraz sporządzanie środków ewidencyjnych dokumentacji w związku z procedurą brakowania.
- 26) Sporządzanie środków ewidencyjnych dokumentacji w związku z procedurą przekazywania materiałów archiwalnych do właściwego Archiwum Państwowego.
- 27) Generowanie raportu ze stanu dokumentacji w archiwum zakładowym (załącznika do sprawozdania rocznego).

# **6) Moduł Rejestru umów - wymagania minimalne**

- 1) Moduł musi umożliwiać prowadzenie rejestru umów zgodnego z Art. 34a. 6, 7 Ustawy z dnia 27 sierpnia 2009 r. o finansach publicznych (Dz. U. 2009 Nr 157 poz. 1240 ze zm.). Rejestr umów daje możliwość wprowadzenia poniższych danych:
	- a) numer umowy o ile taki nadano;
	- b) datę i miejsce zawarcia umowy;
	- c) okres obowiązywania umowy;
	- d) oznaczenie stron umowy, w tym przedstawicieli stron;
	- e) określenie przedmiotu umowy;
	- f) wartość przedmiotu umowy;

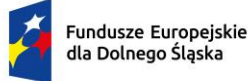

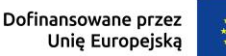

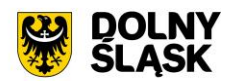

- g) informacje o źródłach i wysokości współfinansowania przedmiotu umowy.
- 2) System musi umożliwiać zamieszczanie informacje o uzupełnieniu lub zmianie umowy, rozwiązaniu za zgodą stron umowy, jak również informacje o odstąpieniu od umowy, jej wypowiedzeniu lub wygaśnięciu.
- 3) System musi zostać zintegrowany z Rejestrem Umów Ministerstwa Finansów i umożliwiać ewidencjonowanie umów zgodnie z przepisami prawa i publikowanie ich na lokalnym portalu BIP poprzez udostępnione przez EZD mechanizmy publikacji danych) Urzędu oraz na stronach Ministerstwa.
- 4) Rejestr umów powinien posiadać dedykowane uprawnienia systemowe do wprowadzania danych i ich publikacji przez uprawnione osoby (np. naczelników). Rejestr umów jest (będzie) obowiązkowy do publikacji i rejestracji na podstawie obowiązujących przepisów prawa w przedmiotowym obszarze.

# **7) Moduł raportów - wymagania minimalne**

# **System musi posiadać wbudowany moduł raportowania o poniższych funkcjonalnościach.**

Konfiguracja dostępu i uprawnienia – wymagania minimalne

- 1) Moduł wykorzystuje dane systemu EZD w zakresie użytkowników systemu i struktury organizacyjnej.
- 2) Nadawanie uprawnień do raportów osobno dla indywidualnych użytkowników oraz całych komórek organizacyjnych (z uwzględnieniem dziedziczenia uprawnień z nadrzędnych komórek).
- 3) Nadawanie osobnych uprawnień do przeglądania i edycji raportów.
- 4) Nadawanie osobnych uprawnień do edycji zaawansowanych funkcji raportów opartych o składnię języka SQL.

Definiowanie raportów - wymagania minimalne

- 1) Definiowanie przez każdego uprawnionego użytkownika dowolnej liczby raportów.
- 2) Określanie dla każdego raportu kolumn, warunków, sposobów sortowania i pól definiowanych.
- 3) Obsługa wielu różnych rodzajów kolumn (wartość bezpośrednia, liczba porządkowa, wartość agregowana, wartość słownikowa, wartość z powiązanej tabeli, pole dodatkowe, własne zapytania SQL).
- 4) Obsługa różnych funkcji agregujących (suma, liczba, wartość maksymalna, wartość minimalna, wartość średnia).
- 5) Obsługa wszystkich standardowych typów danych (liczba, tekst, prawda/fałsz, data, czas, wartość stałoprzecinkowa, UUID).
- 6) Automatyczna obsługa niestandardowych typów danych powiązanych z systemem EZD (personel, komórki organizacyjne, słowniki).
- 7) Określanie warunków filtrowania z wykorzystaniem wielu różnych operatorów (=, <>, >, >=, <, <=, LIKE, ILIKE, IS NULL).
- 8) Określanie wymaganych warunków filtrowania.
- 9) Określanie domyślnych warunków filtrowania.
- 10) Określanie pól definiowanych możliwych do prezentacji poza tabelą raportu.
- 11) Budowanie struktury raportu z wykorzystaniem elementów graficznych (listy wyboru, automatyczne podpowiedzi, mechanizm "przeciągnij i upuść" (drag and drop), okna dialogowe).
- 12) Możliwość rozszerzenia struktury raportu z wykorzystaniem kodu SQL.
- 13) Możliwość definiowania wielu różnych źródeł danych (baz danych).
- 14) Automatyczne odczytywanie metadanych (typów, opisów) tabel i pól z bazy danych.
- 15) Określanie własnych szablonów raportów w formacie ODT.
- 16) Możliwość szybkiego duplikowania raportów.
- 17) Możliwość eksportu raportu do pliku zewnętrznego.
- 18) Możliwość importu wielu raportów jednocześnie z plików zewnętrznych.

Wykonywanie raportów - wymagania minimalne

- 1) Możliwość generowania raportów w różnych formatach min. PDF, XLS, ODT, CSV.
- 2) Możliwość wykonywania raportów bezpośrednio z systemu EZD.

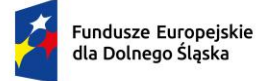

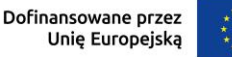

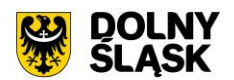

3) Możliwość tworzenia raportów na podstawie danych ze wszystkich modułów (o ile podział na moduły występuje) będących przedmiotem zamówienia.

# **8) Kalendarz – wymagania minimalne**

- 1) System posiada wbudowany kalendarz. Każdy z użytkowników musi posiadać dostęp do własnego kalendarza z możliwością dodawania do niego dowolnych zdarzeń. Użytkownik ma możliwość określenia typu zdarzenia oraz jego opisu. Użytkownik ma również możliwość definiowania zdarzeń całodniowych oraz cyklicznych. Właściciel terminarza ma możliwość nadania uprawnień innym użytkownikom lub komórkom organizacyjnym. Istnieje możliwość delegowania zadań zapisanych w kalendarzu jednego użytkownika i delegowania ich innym użytkownikom systemu.
- 2) Uprawniony użytkownik systemu będzie miał możliwość tworzenia kalendarzy w danej strukturze organizacyjnej podmiotu. Kalendarz z terminarzem pozwala co najmniej na:
	- a) Tworzenie przez uprawnionego użytkownika wielu kalendarzy o dowolnej nazwie, typie (np. kalendarz rezerwacji sali sesyjnej, rzutnika, auta, etc.) zarówno do własnego użytku jak i możliwość delegowania uprawnień dla innych użytkowników/komórek/stanowisk organizacyjnych,
	- b) Tworzenie dedykowanego słownika opisującego dodatkowo metadane kalendarza. Dany słownik zdefiniowany przez uprawnionego użytkownika będzie mógł być wykorzystany w wielu kalendarzach jednocześnie,
	- c) Wyświetlanie zdarzeń w układzie dziennym/miesięcznym z jednego kalendarza lub wielu wskazanych kalendarzy, do których użytkownik posiada uprawnienia,
- 3) Możliwość udostępnianie kalendarza w formie tzw. zdalnego kalendarza \*.ics.

# **9) Ewidencja Zbiorników Bezodpływowych i Przydomowych Oczyszczani Ścieków - wymagania minimalne**

- 1) Moduł Ewidencja Zbiorników Bezodpływowych (EZB) musi być elementem systemu EZD zapewniając jednolitą kartotekę kontrahentów.
- 2) Moduł musi umożliwiać prowadzenie ewidencji zbiorników bezodpływowych na nieczystości płynne (szamba) oraz ewidencji przydomowych oczyszczalni ścieków zgodnie z art. 3 ust. 3 pkt 1 i 2 ustawy z dnia 19 września 1996 r. o utrzymaniu czystości i porządku w gminach dalej ustawa UCPG (t.j. Dz.U. 2021 poz. 888).
- 3) Moduł musi umożliwiać także ewidencję umów zawartych na odbieranie nieczystości płynnych od właścicieli nieruchomości oraz przekazywanie informacji w postaci elektronicznej.
- 4) System umożliwia generowanie pliku dla GUS zgodnie z obowiązkiem przekazania danych jednostkowych przez podmioty oraz:
	- a) generowanie danych do sprawozdania za okres sprawozdawczy zgodnie z Ustawą z dnia 13 września 1996 r. o utrzymaniu czystości i porządku w gminach (Dz.U. 2022 poz. 1297, z późn. zm.),
	- b) typowanie pozycji ewidencji do kontroli,
	- c) importowanie zużycia wody oraz wywozów nieczystości dla pozycji ewidencji,
	- d) integrację i odbiór danych z aplikacji dla firm asenizacyjnych,
	- e) integrację z obiegiem dokumentów w zakresie kontrahentów,
	- f) utrzymanie porządku i poprawności danych adresowych i ich kodów względem bazy TERYT.

# **10) EZB Odbiory – wymagania minimalne**

- 1) System umożliwia przekazywanie danych o odbiorach nieczystości płynnych przez firmy asenizacyjne poprzez dedykowaną stronę internetową.
- 2) Umożliwia tworzenie kont firm asenizacyjnych i wprowadzanie danych o poszczególnych odbiorach: adresach i wielkości wozów i innych atrybutów.
- 3) System umożliwia automatyczne przekazywanie danych do modułu Ewidencja Zbiorników Bezodpływowych i Przydomowych Oczyszczani Ścieków
- 4) Możliwość akceptacji danych wprowadzonych przez firmy asenizacyjne przez pracownika Zamawiającego.

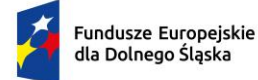

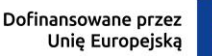

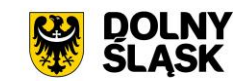

#### **11) PZP (zamówienia publiczne) - wymagania minimalne**

- 1) System musi umożliwiać przeprowadzenie procedury zamówienia publicznego w sposób zgodny z wymaganiami prawa krajowego i unijnego w zakresie zamówień publicznych.
- 2) System ma posiadać wydzielony kontekst dla wykonawców, w ramach którego wyróżnia się obszar dostępny dla niezalogowanych i zalogowanych (po przejściu rejestracji) użytkowników systemu oraz kontekst dla zamawiającego dostępny dla użytkowników posiadających konto utworzone przez administratora systemu. Cały system dla wszystkich użytkowników obu kontekstów musi być dostępny z poziomu przeglądarki internetowej.
- 3) System w ramach kontekstu wykonawcy w szczególności ma umożliwiać składanie ofert i wniosków w postaci elektronicznej oraz umożliwiać dwukierunkową komunikację wykonawcy z zamawiającym w ramach wszczętych postępowań o udzielenie zamówienia publicznego.
- 4) W ramach kontekstu zamawiającego system ma umożliwiać realizację procesu zamówień publicznych drogą elektroniczną w każdym trybie określonym w ustawie Pzp, zgodnie z czynnościami przewidzianymi do przeprowadzenia postępowania o udzielenie zamówienia dla postępowań krajowych, unijnych oraz podprogowych (regulaminowych).
- 5) Moduł jest ściśle zintegrowany z EZD i:
	- a) umożliwia automatyczne założenie postępowania w module e-zamówień publicznych z poziomu EZD,
	- b) umożliwia wysłanie dokumentów z EZD do publikacji w postępowaniu,
	- c) umożliwia wysyłanie dokumentów z EZD bezpośrednio do użytkowników modułu e-zamówień publicznych,
	- d) każda korespondencja wpływająca do modułu e-zamówień publicznych jest automatycznie zarejestrowana w EZD.
- 6) Oferowany system EZD umożliwia udostępnienie dokumentacji postępowań dla organów kontrolujących.
- 7) Integracja zapewnia numeracji nadawanej w module e-zamówień publicznych jednolitość z numeracją w systemie EZD, także w zakresie przekazywania i odbierania dokumentów z EZD.

#### **12) Wdrożenie - wymagania minimalne**

- 1) Zamawiający wymaga, aby Wykonawca zrealizował usługi w zakresie instalacji, konfiguracji, parametryzacji systemu EZD na platformie serwerowej udostępnionej przez Zamawiającego.
- 2) Wykonawca wykona konfigurację dostarczanego systemu wraz z instalacją wszystkich niezbędnych elementów i oprogramowania wspomagającego niezbędnego do prawidłowej pracy.
- 3) Wykonawca wprowadzi uprawnienia administratora
- 4) Wykonawca wprowadzi dane początkowe (startowe) w zakresie niezbędnym do rozpoczęcia pracy (wprowadzenie struktury organizacyjnej, kont użytkowników, nadanie odpowiednich uprawnień).
- 5) Zamawiający nie dopuszcza rozwiązań chmurowych.
- 6) Zamawiający będzie dysponował platformą serwerową dedykowaną dla systemu EZD.

#### **13) Wymagania minimalne w zakresie szkoleń**

- 1) Z uwagi na to, iż w ramach zamówienia planuje się wdrożenie specjalistycznego oprogramowania i aplikacji, konieczne jest przeszkolenie pracowników Zamawiającego. W związku z tym w ramach tego zadania zostaną zrealizowane szkolenia stacjonarne oraz szkolenia on-line.
- 2) Wykonawca przeprowadzi szkolenia stacjonarne w siedzibie Zamawiającego w wymiarze 4 dni. Zamawiający udostępni pomieszczenie celem przeprowadzenia szkoleń stacjonarnych.
- 3) Na podstawie przekazanego przez Zamawiającego wykazu osób oraz przewidywanego terminu i czasu szkolenia stacjonarnego, Wykonawca zaproponuje harmonogram jak i podział na grupy.
- 4) Szczegółowy harmonogram realizacji szkoleń zostanie uzgodniony w terminie do 14 dni od daty zawarcia umowy.
- 5) Wykonawca nie ponosi odpowiedzialności za brak uczestnictwa użytkowników w szkoleniach stanowiskowych.
- 6) Szkolenia stacjonarne użytkowników oprogramowania i administratora będą musiały spełniać minimum następujących wymagania:

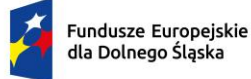

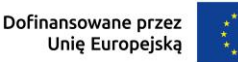

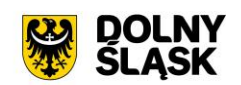

- a) zajęcia powinny odbywać się w godzinach od godz. 8.00 do 15.30,
- b) zajęcia będą prowadzone w dwóch grupach po 3,5 godziny tzn.: grupa pierwsza  $8.00 11.30$ i 12.00 – 15.30.
- c) zajęcia nie będą mogły trwać dłużej niż 7 godzin dziennie,
- 7) Za skuteczne przeprowadzenie szkolenia stacjonarnego uważa się dostępność w ustalonym miejscu i terminie przedstawicieli Wykonawcy, gotowych przeprowadzić szkolenie zgodnie z ustalonym harmonogramem.
- 8) Wykonawca w ramach szkolenia stacjonarnego udostępni w postaci elektronicznej instrukcje do wdrożonego Systemu. Szkolenia stacjonarne będą prowadzone w języku polskim.
- 9) Szkolenia stacjonarne będą prowadzone w trzech kategoriach:
	- a) dla użytkowników oprogramowania, w tym kancelarii,
	- b) dla kierownictwa,
	- c) dla administratorów (zakłada się również, że administratorzy będą uczestniczyli w szkoleniach pracowników sekretariatu i komórek celem poznania specyfiki ich pracy)
- 10) Szacowana liczba pracowników Zamawiającego planowanych do szkoleń stacjonarnych to 30 osób
- 11) Szkolenia on-line zostaną zrealizowane na platformie Zamawiającego lub Wykonawcy w wymiarze co najmniej 3 dni, nie mniej niż 4 godziny zegarowe dziennie, dla maksymalnie 20 użytkowników jednorazowo podczas spotkania (tryb prezentacji z możliwością interakcji użytkowników z prowadzącym).

#### **14) Wymagania w zakresie asysty w czasie startu produkcyjnego**

Zakłada się, iż w ramach wsparcia użytkowników systemu wykonawca powinien zapewnić wsparcie podczas pierwszego miesiąca eksploatacji systemu. Oczekiwany wymiar wsparcia to co najmniej 2 dni usług konsultacyjnych u Zamawiającego po uruchomieniu produkcyjnym systemu.

### **6.3. Zakup oprogramowania dziedzinowego**

Zakup oprogramowania dziedzinowego w zakresie niezbędnym do realizacji przedmiotowego zakresu projektu w celu umożliwienia świadczenia nowych e-usług dla mieszkańców, który jest elementem niezbędnym do współdziałania nowych powstałych e-usług i aplikacji mobilnej z istniejącymi, ogólnodostępnymi systemami publicznym

W ramach realizacji projektu muszą zostać wdrożone e-usługi systemu dziedzinowego na 4 poziomie dojrzałości. Dla poniższych e-usług zostanie uruchomionych 6 interaktywnych formularzy będących integralną częścią systemu dziedzinowego, dzięki którym sprawy urzędowe będzie można zrealizować drogą elektroniczną.

- 1) E-usługa w zakresie sprawdzenia informacji o podmiotach gospodarczych działających na terenie danej gminy wraz z ich rozmieszczeniem i rodzajem działalności [Usługa publiczna - dostępna bez logowania]
- 2) E-usługa sprawdzenia informacji danego interesanta zakresie zobowiązań wobec gminy: Grunty (podatek od osób fizycznych i prawnych) [Usługa prywatna - dostępna po zalogowaniu]
- 3) E-usługa sprawdzenia informacji danego interesanta zakresie wysokości opłaty rocznej za użytkowanie wieczyste oraz opłat za dzierżawę i ich regulacji [Usługa prywatna - dostępna po zalogowaniu]
- 4) E-usługa sprawdzenia informacji danego interesanta o czasowej zajętości pasa drogowego, jakie terminy, jakie należności, rozmieszczenie utrudnień na drogach [Usługa prywatna - dostępna po zalogowaniu]
- 5) Wniosek o lokalizację zjazdu
- 6) Wniosek o zajęcie pasa drogowego

Użytkownik musi mieć możliwość dostępu do formularzy online, możliwość zainicjowania sprawy drogą elektroniczną, wypełnienie i przesłanie dokumentów elektronicznych do jednostki oraz dokonania płatności za pośrednictwem powstającej w ramach projektu aplikacji mobilnej pkt. 1.1. Stworzenie aplikacji mobilnej do udostępniania zasobów systemu informacji przestrzennej dla partnerów projektu.

Użytkownik musi mieć możliwość płatności elektronicznej zgodnie z wymogami "Ustawy z dnia 16 listopada 2006 r. o opłacie skarbowej" dla wniosków obsługiwanych w systemie dziedzinowym.

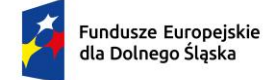

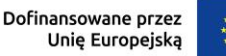

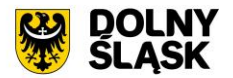

#### **Dostarczony system dziedzinowy musi spełniać następujące wymagania minimalne:**

- 1) System musi posiadać jedną bazę informacji o interesantach urzędu i wspólną dla wszystkich modułów dziedzinowych.
- 2) Wszystkie moduły podatkowe musi posiadać wspólne słowniki (stawek podatkowych, rodzaju i stawek ulg, obrębów ewidencyjnych itp.), oraz muszą być zintegrowane, tak by organizacyjnie osoba merytoryczna wystawiająca np. zaświadczenie dla podatnika o zaleganiu bądź niezaleganiu w podatkach miała dostęp do grupy funkcji wydawania zaświadczeń obejmujących wszystkie moduły podatkowe. Podobnie w zakresie wydawania decyzji umarzających, zmieniających terminy płatności, rozkładających należność na raty, symulacjami i postępowaniem egzekucyjnym. System musi dawać możliwość ustawienia wielu wartości słownikowych w jednym miejscu, np. słownik stawek, terminów, klas gruntów itp.
- 3) Moduły systemu muszą być zintegrowane z modułami usług dla ludności, a w szczególności, w zakresie przelewów masowych (w księgowości zobowiązań powinno być widoczne, na które należności dokonano przelewów), dokumentów elektronicznych składanych przez interesantów za pomocą platformy ePUAP i dostępnych formularzy (np. deklaracji czy informacji podatkowych).
- 4) System musi posiadać możliwość zapisu szablonów systemowych do wydruków z systemu dziedzinowego do pliku zewnętrznego (w celu ich dalszej modyfikacji) oraz modyfikacja szablonów wydruków w aplikacji, a także możliwość wydruków z użyciem zmodyfikowanego szablonu (z pliku).
- 5) System musi posiadać możliwość pracy w środowisku sieciowym z możliwością jednoczesnego dostępu do danych wielu użytkownikom.
- 6) System musi posiadać mechanizm zapewniający bezpieczeństwo danych oraz mechanizmy autoryzacji przez logowanie do aplikacji (także z wykorzystaniem uwierzytelniania za pomocą usług katalogowych, takich jak LDAP, ActiveDirectory itp.).
- 7) Dostęp (zabezpieczony hasłem i kodem dostępu) do poszczególnych modułów musi być możliwy przez wyposażenie w funkcje zarządzania użytkownikami modułów (przydzielania lub odbieranie uprawnień do poszczególnych funkcji lub grupy funkcji, a także aktywowanie lub zamykanie kont użytkowników). System musi także dawać możliwość skonfigurowania użytkownika, który jest pracownikiem kadr i musi umożliwiać ustawienie dla niego zastępcy.
- 8) Na każdym etapie pracy użytkowników poszczególnych modułów merytorycznych system musi posiadać tzw. pomoc kontekstowa informująca użytkownika o możliwych działaniach.
- 9) System musi umożliwiać wymuszania zmiany hasła, aby użytkownicy musieli zmieniać hasło w określonym odstępie czasu. System musi umożliwiać skonfigurowanie wymuszania stosowania tzw. twardego hasła, np. wymuszając stosowanie wielkich i małych liter, cyfr itp.
- 10) System musi umożliwiać wykonywanie kopii zapasowej bazy danych z poziomu systemu, bez konieczności dostępu do bazy danych na serwerze.
- 11) System musi dawać możliwość skorzystania z tzw. "zdalnego pulpitu", aby użytkownicy mogli się łączyć zdalnie z pracownikiem wsparcia systemu.
- 12) Zarządzanie uprawnieniami musi umożliwiać również ograniczenie uprawnień do danej jednostki budżetowej.
- 13) System musi posiadać możliwość wysyłania przez administratora systemu komunikatów do poszczególnych użytkowników, jak również wylogowanie użytkownika z systemu.
- 14) System musi umożliwiać ustawienia wielu jednostek organizacyjnych, aby zwiększyć możliwość pracy kontekstowej i musi umożliwiać np. dodanie różnych pieczątek dla różnych jednostek, różnych numerów NIP itp.
- 15) System musi dawać administratorowi możliwość zarządzania listą aktywnych modułów i funkcji. Zarządzanie powinno dawać możliwość aktywacji, dezaktywacji modułu lub funkcji.
- 16) System musi umożliwiać ustawienia parametrów czasu bezczynności. Po określonym czasie nieużywania systemu użytkownik jest wylogowany z systemu.
- 17) System w przypadku aktywnego modułu do obsługi ewidencji ludności musi udostępniać możliwość aktualizowania danych wprowadzanego kontrahenta danymi z ewidencji ludności.
- 18) Parametryzacja systemu musi umożliwiać konfigurację obsługi dzierżaw globalnie, tzn. wymusić używanie stawek brutto lub netto, bez konieczności każdorazowego ustawiania tych wartości podczas wprowadzania dzierżaw.
- 19) System musi udostępniać administratorowi możliwość uruchamiania zapytań SQL do bazy z poziomu aplikacji, bez konieczności logowania się do bazy danych. Wykonane zapytania powinny być widoczne w rejestrze.

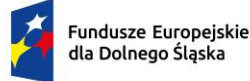

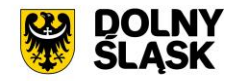

- 20) System musi kontrolować, aby użytkownicy wykonujący operacje na tych samych danych nie mogli tego wykonać. System musi blokować operacje użytkownika, który chce wykonać działanie na modyfikowanych danych. Blokada powinna być zdejmowana przez administratora systemu.
- 21) System musi umożliwiać kontrolowanie połączeń systemu z bazą danych oraz dawać możliwość sprawdzania dostępności nowych wersji systemu.
- 22) System musi udostępniać możliwość konfiguracji i kontroli integracji z innymi systemami. Administrator w jednym miejscu musi udostępniać możliwość sprawdzenia konfiguracji z innymi systemami, a także ustawienia listy elementów podlegających integracji (kontrahenci, dokumenty itp.).
- 23) System musi umożliwiać sklejanie danych słownikowych w przypadku ich powielenia, np. sklejania nazw ulic, kontrahentów.
- 24) System musi udostępniać możliwość eksportu danych do formatu XML i CSV dla ustalonych parametrów indywidualnie przez użytkownika lub wykonawcy.
- 25) System musi umożliwiać wyszukanie listy wykonanych eksportów wg. zadanych parametrów.
- 26) System musi umożliwiać eksportowanie danych dotyczących:
	- a) kartotek z rejestru mieszkańców,
	- b) geografii obszarów spisowych,
	- c) kart rejestrów dodatkowych,
	- d) spisów wyborczych,
	- e) zdefiniowania własnych parametrów eksportu poprzez wykonanie zapytania z bazy danych.
- 27) System musi udostępniać możliwość tworzenia pliku IPE-PN XML dla osób prawnych i fizycznych dotyczący danych podatkowych.
- 28) System musi umożliwiać przygotowanie eksportu danych do GUS w postaci XML z modułu rejestru mieszkańców, podatku od osób fizycznych i prawych.
- 29) System musi udostępniać możliwość eksportu danych w formacie XML z modułu rejestru mieszkańców oraz modułów podatkowych na potrzeby modułu do obsługi opłat za śmieci.
- 30) System musi być bezpieczny to znaczy musi posiadać procedury ochrony i kontroli dostępu do całej bazy danych (ochrona przed nieuprawnionym dostępem, mechanizmy kryptograficzne, wsparcie redundancji sprzętowej i programowej, itp., ochrona integralności danych, zabezpieczenie danych przed uszkodzeniem i utratą danych), oraz poszczególnych rodzajów danych (np. dane osobowe, dane o zaległościach podatników). Dostęp do bazy musi być zabezpieczony zakodowanym hasłem i odpowiednio zdefiniowanymi parametrami połączenia aplikacji z bazą.
- 31) System musi umożliwiać elastyczne zarządzanie użytkownikami i uprawnieniami to znaczy:
	- a) aktywowanie oraz dezaktywowanie (bez usuwania) kont użytkowników,
		- b) możliwość podglądu aktualnie zalogowanych użytkowników
		- c) przypisywanie (lub odbieranie) uprawnień dla użytkowników do poziomu jednostkowej funkcji,
		- d) grupowanie dowolnie wybranych funkcji w zbiory uprawnień (grupy funkcji) i przypisywanie (lub odbieranie) ich użytkownikom
		- e) brak możliwości zmiany danych historycznych
		- f) możliwość zmiany hasła użytkownika oraz jego resetowania, wymuszanie zmiany hasła, co 30 dni zgodnie z ogólnymi wymaganiami dotyczącymi systemów informatycznych,
		- g) umożliwienie identyfikowania użytkownika po nr PESEL oraz nazwa użytkownika.
- 32) System musi udostępniać możliwość obsługi za pomocą samej klawiatury funkcji, które są często realizowane.
- 33) Moduły obsługujące prowadzenie rozliczeń finansowych podatników i płatników urzędu, muszą być pogrupowane według różnych rodzajów należności i jednocześnie powinny stanowić wzajemnie spójną całość, tak by użytkownik aplikacji, w zależności od nadanych mu uprawnień, mógł mieć możliwość obsługi wybranego konta zobowiązanego z dostępem do jego wszystkich zobowiązań wobec urzędu (System musi mieć możliwość dokonywania przeksięgowań np. z należności podatkowej na inną nie podatkową, automatyczne rozdysponowanie wpłaty na występujące należności).

# **1) Funkcjonalności – obszar kontrahenci, interesanci, mieszkańcy - wymagania minimalne**

- 1) System musi umożliwiać wyszukanie osób fizycznych i podmiotów gospodarczych wg. zadanych parametrów.
- 2) Moduł musi umożliwiać zarządzania kontrahentami urzędu, w tym:
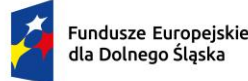

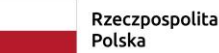

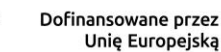

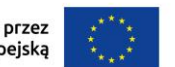

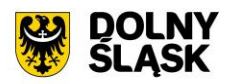

- a) dodania nowego kontrahenta,
- b) usunięcia kontrahenta,
- c) wydruku podstawowych danych kontrahenta.
- 3) W zakresie wydruków danych dot. kontrahenta, moduł musi udostępniać:
	- a) możliwość generowania zestawienia odbiorców danych osobowych,
	- b) możliwość przeglądu, edycji, usuwania danych szczegółowych kontrahenta,
	- c) możliwość wydruku kartoteki osobowej kontrahenta z danymi szczegółowymi.
- 4) Obsługa kontrahenta musi udostępniać tworzenie i zarządzanie podmiotami grupowymi:
	- a) wyszukiwanie małżeństw i podmiotów grupowych,
	- b) tworzenie nowych podmiotów grupowych (w tym małżeństw),
	- c) tworzenie nowych podmiotów grupowych na bazie istniejącego w systemie podmiotu grupowego,
	- d) odłączanie kontrahenta od podmiotu grupowego.
- 5) Moduł musi dostarczać dane dot. kontrahentów dla wszystkich modułów dziedzinowych systemu oraz być zintegrowany z modułem do obsługi rejestru mieszkańców w zakresie aktualizacji danych z rejestru. W celu ułatwienia pracy użytkownikowi moduł musi posiadać możliwość pobrania danych szczegółowych pojedynczego kontrahenta podczas jego dodawania oraz możliwość automatycznej aktualizacji danych szczegółowych pojedynczego kontrahenta w przypadku zmiany adresu lub jego zgonu. Moduł musi udostępniać możliwość masowej aktualizacji danych szczegółowych kontrahentów danymi z rejestru mieszkańców.
- 6) Moduł musi udostępniać możliwość wydruku raportów:
	- a) źródła danych kontrahenta,
	- b) odbiorcach danych osobowych kontrahenta.
- 7) Moduł w celu usprawnienia zarządzania kontrahentami musi posiadać słowniki:
	- a) grup kontrahentów,
	- b) form prawnych,
	- c) rodzajów kontaktu,
	- d) statusów zameldowania,
	- e) typów dokumentów tożsamości,
	- f) typy odbiorców danych, dla których zostały udostępnione dane osobowe kontrahenta,
	- g) klasyfikacji działalności,
	- h) źródeł danych kontrahenta,
	- i) banków,
	- j) typów przedstawicieli.
- 8) Moduł musi udostępniać możliwość sklejania kontrahentów, w tym automatycznego sklejenia kontrahentów oraz podmiotów grupowych i małżeństw o tym samym składzie oraz ręcznego sklejenia kontrahentów z uwzględnieniem podmiotów grupowych i małżeństw o tym samym składzie.
- 9) Funkcje porządkowania danych kontrahentów muszą umożliwiać również:
	- a) przydzielanie adresów przyporządkowanych do wielu kontrahentów jednocześnie,
	- b) porządkowanie adresów stałych, usuwanie wielu adresów stałych dla kontrahenta,
	- c) porządkowanie adresów korespondencyjnych, usuwanie wielu adresów korespondencyjnych dla kontrahenta,
	- d) naprawę błędnych danych adresowych na liście kontrahentów.
- 10) Moduł musi umożliwiać wydruk o ostatniej zmianie danych osobowych kontrahenta.
- 11) Moduł musi umożliwiać prowadzenie pełnego rejestru kontrahenta, co najmniej w zakresie: Nazwisko lub nazwa firmy, Imię, Imię drugie, PESEL, NIP (w tym zagraniczny lub oznaczenie braku NIP), REGON, Forma prawna, Data upadłości, Kraj pochodzenia, KRS, Adres stały (kraj, miejscowość, województwo, powiat, gmina, kod terytorialny, miejscowość poczty, kod pocztowy, ulica, numer domu, numer lokalu), Adres korespondencyjny, Adres siedziby, Adres dostawy, Adres prowadzenia działalności, Nazwisko rodowe, Imię ojca, Imię matki, Nazwisko panieńskie matki, Data urodzenia, Miejsce urodzenia, Rodzaj dokumentu tożsamości, Numer dokumentu tożsamości, Data ważności dokumentu tożsamości, Obywatelstwo, Płeć, Stan cywilny, Data zgonu/znalezienia zwłok, Numer rachunku bankowego, Nazwa i adres banku, Dane kontaktowe (telefon, email, telefaks, telefon domowy, telefon służbowy, telefon komórkowy, inny), Nazwa przedstawiciela, Rodzaj dokumentu tożsamości przedstawiciela, Numer dokumentu tożsamości przedstawiciela, Oznaczenie przedstawiciela jako wystawca/odbiorca faktur, Preferowana forma płatności (gotówka, przelew), Nazwa skrytki na ePUAP, Adres skrytki na ePUAP.

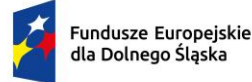

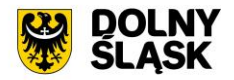

12) Moduł musi umożliwiać przechowywanie danych historycznych kontrahenta, w tym co najmniej: Nazwisko lub nazwa firmy, Imię, Imię drugie, PESEL, NIP, REGON, Forma prawna, Data upadłości, wszystkie adresy, Nazwisko rodowe, Imię ojca Imię matki, Nazwisko panieńskie matki, Data urodzenia, Miejsce urodzenia, Rodzaj dokumentu tożsamości, Numer dokumentu tożsamości, Data ważności dokumentu tożsamości, Obywatelstwo, Płeć, Stan cywilny, Data zgonu/znalezienia zwłok, Numer rachunku bankowego, Nazwa i adres banku, Dane kontaktowe i inne.

# **2) Funkcjonalności - obszar finanse i księgowość, księgowanie zobowiązań - wymagania minimalne. System musi posiadać:**

- 1) Możliwość wyboru kontekstu jednostki (obsługa wielu jednostek budżetowych) i roku obrachunkowego.
- 2) Dodawanie, edycja istniejących jednostek organizacyjnych.
- 3) Modyfikacja ustawień zdefiniowanych jednostek organizacyjnych.
- 4) Możliwość prowadzenia ksiąg rachunkowych i ksiąg pomocniczych.
- 5) Możliwość prowadzenia dzienników częściowych.
- 6) Możliwość wyboru kontekstu dziennika, księgi jednostki.
- 7) Modyfikacja słownika dzienników księgowych.
- 8) Tworzenie i edycja planu kont (konta syntetyczne i analityczne z uwzględnieniem podziałki klasyfikacji budżetowej, kont rozrachunkowych).
- 9) Definiowanie dowolnej struktury kont analitycznych.
- 10) Edytowanie dowolnej struktury kont analitycznych w przypadku, gdy nie musi posiadać zapisów księgowych.
- 11) Określanie i edycja atrybutów kont księgowych.
- 12) Możliwość wczytania wzorcowego planu kont do jednostki.
- 13) Możliwość kopiowania planu kont z wybranej jednostki budżetowej.
- 14) Drukowanie planu kont według zadanych parametrów.
- 15) Odświeżanie nazw kont analitycznych.
- 16) Aktualizowanie nazw kont klasyfikacji budżetowej na podstawie słownika klasyfikacji.
- 17) Usuwanie kont syntetycznych, analitycznych, klasyfikacji budżetowej z planu.
- 18) Szczegółowy przegląd stanów i obrotów kont analitycznych i klasyfikacji budżetowej według zadanych kryteriów.
- 19) Możliwość określania parametrów (typ budżetu, funkcja konta, parametry do naliczeń Rb-27S/Rb-28S) dla kont syntetycznych z klasyfikacją budżetową.
- 20) Importowanie parametrów kont syntetycznych z klasyfikacją budżetową z lat poprzednich.
- 21) Wprowadzanie i edycja dokumentów finansowych do bieżącego dziennika z jednoczesnym zadekretowaniem na właściwe konta księgowe.
- 22) Usuwanie niezaksięgowanych dokumentów.
- 23) Modyfikacja pozycji księgowej i dziennika dla dokumentu.
- 24) Księgowanie dokumentów finansowych zbilansowanych lub dokumentów pozabilansowych (wszystkich lub wybranych) z uwzględnieniem kontroli ich poprawności.
- 25) Wprowadzanie, edycja i usuwanie pozycji w dokumentach księgowych.
- 26) Możliwość modyfikacji planu kont na etapie wprowadzania dokumentu księgowego bez konieczności przerywania czynności wprowadzania.
- 27) Weryfikacja stanów kontrolnych wykonania planu w trakcie wprowadzania pozycji z dokumencie.
- 28) Równoczesne księgowanie zaangażowania środków, dokonanych wydatków budżetowych, dokonanych wydatków budżetowych w układzie zadaniowym na kontach pozabilansowych.
- 29) Możliwość powielania całych dokumentów bądź wybranych pozycji z dokumentu.
- 30) Możliwość kopiowania całych dokumentów bądź wybranych pozycji z dokumentu.
- 31) Tworzenie, edycja oraz usuwanie schematów dekretowania dokumentów.
- 32) Dodawanie pozycji w dokumencie finansowym na podstawie schematów.
- 33) Możliwość dowolnego sortowania, filtrowania list dokumentów oraz pozycji w dokumencie.
- 34) Modyfikacja kwoty, opisu, klasyfikacji, znacznika, danych rachunku jednocześnie w ramach kilku wybranych pozycji dokumentu finansowego.
- 35) Importowanie dokumentów finansowych z pliku XML z możliwością dekretowania ich zgodnie z określonymi schematami.

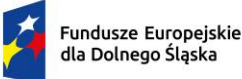

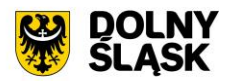

- 36) Możliwość księgowania planu finansowego i zmian w planie na kontach pozabilansowych.
- 37) Możliwość dekretowania raportów kasowych z modułu Kasa.
- 38) Możliwość określania dowolnych schematów dekretowania raportów kasowych.
- 39) Importowanie i automatyczne dekretowanie operacji finansowych przekazanych z modułu Księgowania zobowiązań, Środki trwałe, Płace, Faktury.
- 40) Tworzenie i modyfikacja schematów dekretowania operacji importowanych z modułów współpracujących z modułem Finanse i Księgowość.
- 41) Możliwość zarządzania zaimportowanymi operacjami finansowymi z innych modułów (wyłączanie, włączanie dekretowania).
- 42) Tworzenie zestawienia kartotek (księgi głównej) według zadanych przez użytkownika parametrów wraz z możliwością definiowania dowolnych zakresów kont, klasyfikacji, dzienników, znacznika, parametrów rozrachunków, grupy kontrahentów, rodzaju dokumentów, kodów dokumentów, typu kontrahenta do zestawienia oraz wyłączania dowolnych kont z zakresu kont i wyłączania klasyfikacji z zakresu klasyfikacji wybranych do zestawienia
- 43) Tworzenia zestawienia dzienników (wydruk zbiorczy, analityczny, syntetyczny) według określonych przez użytkownika kryteriów.
- 44) Tworzenie zestawienia dokumentów według zadanych przez użytkownika parametrów wraz z możliwością definiowania dowolnych zakresów kont, klasyfikacji, dzienników, znacznika, parametrów rozrachunków, grupy kontrahentów, rodzaju dokumentów, kodów dokumentów, typu kontrahenta do zestawienia oraz wyłączania dowolnych kont z zakresu kont i wyłączania klasyfikacji z zakresu klasyfikacji wybranych do zestawienia.
- 45) Tworzenie zestawienia sald i obrotów kont syntetycznych, analitycznych i klasyfikacji budżetowej zgodnie z określonymi przez użytkownika parametrami wraz z możliwością definiowania dowolnych zakresów kont do zestawienia oraz wyłączania dowolnych kont z zakresu kont, wyłączania klasyfikacji z zakresu klasyfikacji wybranych do zestawienia.
- 46) Tworzenie, edycja i usuwanie schematów do wyszukiwania danych do zestawień dzienników, dokumentów, kartoteki, karty dochodów /wydatków oraz sald i obrotów.
- 47) Wydruk należności i zobowiązań według określonego zakresu kont rozrachunkowych lub dla kartotek kontrahentów według zadanego zakresu klasyfikacji budżetowej.
- 48) Wydruk karty dochodów i wydatków według dowolnie zadanych przez użytkownika parametrów wraz z możliwością definiowania dowolnych zakresów kont, klasyfikacji do zestawienia oraz wyłączania dowolnych kont z zakresu kont i wyłączenia klasyfikacji z zakresu klasyfikacji wybranych do zestawienia.
- 49) Ewidencja rozrachunków z kontrahentami:
	- a) Prowadzenie i przegląd kartotek kontrahentów.
	- b) Wydruk zestawienia wszystkich rachunków kontrahenta.
	- c) Oddzielny przegląd wszystkich nierozliczonych rachunków kontrahenta.
	- d) Usuwanie nierozliczonych i rozliczonych rachunków kontrahenta.
	- e) Możliwość kojarzenia rachunków kontrahenta.
	- f) Wydruk potwierdzenia salda kontrahenta.
	- g) Możliwość wykonania spłaty rachunku przelewem elektronicznych w określonym standardzie.
	- h) Oddzielny przegląd wszystkich rozliczonych rachunków kontrahenta.
	- i) Wydruk zestawienia rachunków rozliczonych i nierozlicznych.
	- j) Wydruk zestawienia kontrahentów wraz z zadłużeniami lub należnościami.
	- k) Wystawianie z możliwością dowolnego definiowania tekstu not odsetkowych.
	- l) Anulowanie wystawionych not odsetkowych.
- 50) Rejestrowanie i księgowanie (automatyczne tworzenie dokumentu księgowego) według określonych parametrów sprawozdań z dochodów i wydatków z poszczególnych jednostek i urzędów skarbowych.
- 51) Określanie parametrów naliczania sprawozdań budżetowych z możliwością definiowania parametrów dla dowolnych, wybranych, bądź wszystkich komórek, wierszy lub kolumn. Konfiguracja powinna uwzględniać minimum:
	- a) określanie klasyfikacji budżetowych wykazywanych na sprawozdaniu z uwzględnieniem wyłączeń (jeżeli dotyczy danego rodzaju sprawozdania),
	- b) ustawianie parametrów naliczeń z kont księgowych ze wskazaniem strony konta, klasyfikacji budżetowej, procentu wykonania, rodzajów operacji,

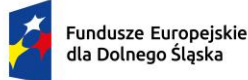

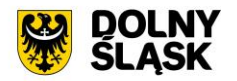

- c) określanie parametrów naliczania sprawozdań z uwzględnieniem pobrania danych z innego rodzaju sprawozdania, innej jednostki z możliwością wskazania znaku oraz procentu kwoty.
- 52) Naliczanie i automatyczne wykonanie sprawozdań Rb-27S, Rb-28S.
- 53) Rejestracja sprawozdań Rb-30S, Rb-33, Rb-34S z podległych jednostek i automatyczne wykonanie sprawozdań zbiorczych.
- 54) Naliczanie i wykonanie sprawozdania dotacjach, wydatkach związanych z wykonywaniem zadań z zakresu administracji rządowej oraz innych zadań zleconych jednostkom samorządu terytorialnego ustawami Rb-
- 55) Rejestracja jednostkowych sprawozdań Rb-27ZZ oraz naliczanie zbiorczego sprawozdania.
- 56) Księgowanie sprawozdań Rb-27ZZ z możliwością ustawiania parametrów tworzonego dokumentu księgowego.
- 57) Automatyczne generowanie sprawozdania Rb-NDS.
- 58) Rejestracja jednostkowych sprawozdań Rb-Z, Rb-N oraz automatyczne naliczanie sprawozdań zbiorczych.
- 59) Możliwość podglądu danych sprawozdań ze szczegółowością do zadania wraz z informacją o błędach (dotyczy Rb27S, Rb-28S).
- 60) Wydruk sprawozdań w formie i szczegółowości zgodnej z obowiązującymi przepisami prawa.
- 61) Eksport sprawozdań do pliku XML oraz pliku w standardzie zgodnym z systemem Besti@.
- 62) Kalkulator odsetek.
- 63) Modyfikacja słownika rodzajów dokumentów finansowych.
- 64) Określanie danych nagłówkowych sprawozdań budżetowych na potrzeby eksportu do systemu Besti@.
- 65) Funkcja zamknięcia miesiąca, funkcja zamknięcia roku obrachunkowego:
	- a) Określanie parametrów do przeksięgowań stanów kont na koniec roku.
	- b) Ustalanie kont klasyfikacji do przeniesienia sald na rok następny w przypadku tworzenia automatycznego bilansu otwarcia.
	- c) Określanie parametrów i wykonywanie automatycznych przeksięgowań sald dzienników.
	- d) Tworzenie dekretu przeksięgowującego salda dla podanych w parametrach kont.
	- e) Zamknięcie ksiąg rachunkowych w danym roku wraz z możliwością przeniesienia planu kont oraz BO na rok następny.
	- f) Wydruk zestawienia brakujących do przeniesienia sald bieżącego roku kont w następnym okresie obrachunkowym.
	- g) Przeniesienie sald końcowych do BO, bez zamykania roku.
- 66) Sporządzenie bilansu rocznego (Bilans, Rachunek zysków i strat, Zestawienie zmian w funduszu jednostki) jednostki/budżetu oraz bilansów łącznych dla jednostki nadrzędnej.
- 67) Wprowadzanie kont księgowych niezbędnych do naliczenia bilansu i załączników.
- 68) Wprowadzanie danych uzupełniających do bilansu jednostki lub łącznego.
- 69) Eksport bilansu i załączników jednostki podległej do pliku XML.
- 70) Import pliku XML z danymi bilansu i załączników w jednostce nadrzędnej.
- 71) Rejestracja bilansów jednostek w jednostce nadrzędnej w celu naliczenia bilansów łącznych.
- 72) Funkcja otwarcia nowego roku księgowego bez zamykania roku bieżącego możliwość swobodnej pracy na przełomie lat.
- 73) Możliwość automatycznego generowania w systemie sprawozdań:
	- a) Rb-28NWS,
	- b) Rb-ZN,
	- c) Rb-UZ.
- 74) Możliwość utworzenia bilansu skonsolidowanego.
- 75) Możliwość tworzenia bilansu otwarcia zobowiązań.
- 76) Przesyłanie faktur zakupowych do rejestru dokumentów z możliwością określenia sposobu rozliczenia VAT.
- 77) Możliwość generowania JPK z ksiąg rachunkowych.
- 78) Możliwość przenumerowania pozycji księgowych oraz porządkowania i przesuwania numeru lp. pozycji.
- 79) Możliwość zamykania niewykorzystanych dzienników.
- 80) Możliwość wprowadzania wpłat na kartoteki podatników z jednoczesnym dekretowaniem.

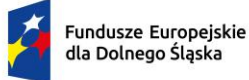

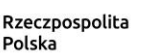

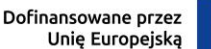

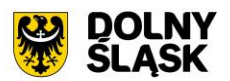

- 81) Możliwość tworzenia i zarządzania kartotekami podatników, w tym wyszukanie kartoteki wg podanych kryteriów.
- 82) Możliwość przeglądania należności, gdzie w ramach raty są dostępne: przypisy/odpisy, operacje księgowe, zobowiązani, wpłacający, przedawnienia, hipoteki, decyzję i raty wynikające z rozłożenia na raty lub odroczenia terminu lub umorzeniu.
- 83) Możliwość przeglądania operacji księgowych, gdzie są dostępne listy: należności na jakie jest wpłata/zwrot, osoby zobowiązane i wpłacające, przelewy (jeżeli wpłata pochodzi z płatności masowych).
- 84) Możliwość przeglądania upomnień/wezwań do zapłaty, gdzie są dostępne listy: osób na upomnieniu, zaległości, uregulowania kosztów, tytuły wykonawcze, umorzenie lub skasowane koszty.
- 85) Możliwość przeglądania indywidualnych rachunków bankowych w przypadku korzystania z płatności masowych.
- 86) Możliwość anulowania prolongaty (rat po terminie wynikających z decyzji o rozłożeniu na raty lub odroczeniu).
- 87) Możliwość wystawiania upomnień/wezwań do zapłaty z poziomu kartoteki.
- 88) Możliwość wystawiania tytułu wykonawczego na podstawie upomnienia lub bez upomnienia.
- 89) Możliwość wydruku tytułu wykonawczego z możliwością utworzenia dokumentu elektronicznego w przypadku korzystania z modułu do obsługi dokumentów elektronicznych.
- 90) Możliwość przedawnienia zaległości, w tym zmiana terminu przedawniania wybranej raty.
- 91) Możliwość przeniesienia na hipotekę i wycofanie hipoteki.
- 92) Możliwość uzupełnienia daty odbioru upomnienia i daty odbioru decyzji.
- 93) Możliwość aktualizacji opisu wybranej raty lub wpłaty.
- 94) Możliwość wydruku kartoteki wg podanych kryteriów.
- 95) Możliwość dokonywania operacji księgowych, w tym:
	- a) wprowadzanie i aktualizacja dzienników (w tym inkasentów) wpłat wraz z wpłatami na należności, kwoty do wyjaśnienia, wpłaty na należności innych zobowiązanych,
	- b) przegląd dzienników-raportów kasowych utworzonych w module do obsługi stanowiska kasowego w trybie online,
	- c) przegląd i aktualizacja dzienników-wyciągów bankowych utworzonych w module do obsługi płatności masowych w trybie online,
	- d) rozliczenie dziennika z aktualizacją kartoteki oraz przelewów (jeżeli jest wpłata pochodzi z modułu do płatności masowych) i faktur (jeżeli na opłacaną należność jest faktura),
	- e) wydruk sumaryczny wybranych dzienników,
	- f) wydruk szczegóły dziennika,
	- g) przeksięgowanie wpłaty, nadpłaty i kwoty do wyjaśnienia w tym na inne należności wpłacającego, na innego zobowiązanego,
	- h) automatyczne przeksięgowanie kwot do wyjaśnienia i nadpłat na należności bieżące zobowiązanego.
- 96) Możliwość obsługi obrotów księgowych, w tym:
	- a) zamykanie bilansu otwarcia,
	- b) zamykanie miesiąca,
	- c) wydruk rozliczenia miesięcznego (w tym niektóre rodzaje należności w rozbiciu na osoby fizyczne i prawne, netto i VAT),
	- d) wydruk dziennika obrotów sumaryczny, analityczny (w tym w ramach wybranych sektorów dla gospodarki odpadami oraz niektóre rodzaje należności w rozbiciu na osoby fizyczne i prawne, netto i VAT), e. wydruk przypisów i odpisów,
	- e) wydruk zestawienia sald i operacji dla danej należności w rozbiciu na osoby fizyczne i prawne.
- 97) Prowadzenie ewidencji tytułów wykonawczych wraz z możliwością tworzenia zestawienia tytułów wykonawczych.
- 98) Możliwość wystawiania i ewidencji upomnień i wezwań, a w szczególności:
	- a) wystawiania grupowego upomnień/wezwań do zapłaty,
	- b) przeglądu upomnień/wezwań do zapłaty,
	- c) wydruku upomnienia/wezwania do zapłaty,
	- d) wydruku rejestru upomnień/wezwań do zapłaty,
	- e) tworzenia dokumentu elektronicznego z upomnieniem/wezwaniem do zapłaty w przypadku korzystania z modułu do obsługi dokumentów elektronicznych,

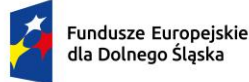

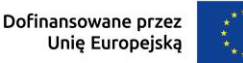

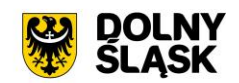

- f) wystawiania tytułu wykonawczego na podstawie upomnienia.
- 99) Możliwość prowadzenia rejestrów:
	- a) przeksięgowań z wydrukiem i możliwością utworzenia dokumentu elektronicznego w przypadku korzystania z modułu do obsługi dokumentów elektronicznych,
	- b) zapytań o nadpłatę z wydrukiem,
	- c) postanowień o zarachowaniu z możliwością wystawienia nowego i wydruku oraz utworzenia dokumentu elektronicznego w przypadku korzystania z modułu do obsługi dokumentów elektronicznych.
- 100) Możliwość obsługi kwitariuszy dla inkasentów:
	- a) generowanie kwitariuszy,
	- b) przegląd rejestru kwitariuszy,
	- c) wydruk kwitariuszy.
- 101) Moduł musi być zintegrowany z częścią finansowo-księgową i eksportować dane dotyczące przypisów zobowiązań do modułu finansowego.
- 102) Możliwość obsługi wszelkich należności ewidencjonowanych w systemie dziedzinowym: podatków, opłat, opłat z tytułu koncesji alkoholowych, opłat za gospodarowanie odpadami.
- 103) Możliwość wykonywania dyspozycji do stanowiska kasowego w celu umożliwienia podglądu należności w kasie.
- 104) Możliwość obsługi przedawnień zaległości, w tym zmiana terminu przedawniania wybranej raty.
- 105) Możliwość wykonania zestawienia niezapłaconych prolongat, kwot do wyjaśnienia oraz nadpłat w celu ustalenia należności do opłaty.

## **3) Funkcjonalności – w obszarze dot. Budżetowania - wymagania minimalne. System musi posiadać możliwość:**

- 1) Możliwość zarządzania latami budżetowymi (inicjowanie nowego roku budżetowego, usuwanie)
- 2) Możliwość określenia właściwego roku budżetowego, w ramach którego wprowadzane będą zmiany w planie finansowym
- 3) Modyfikacja słownika klasyfikacji budżetowej (działy, rozdziały, paragrafy, grupy paragrafów oraz symbolów grup wydatkowych)
- 4) Modyfikacja słownika klasyfikacji dochodów według źródeł powstawania
- 5) Modyfikacja słownika klasyfikacji grup wydatków
- 6) Modyfikacja słownika kodów działalności pozabudżetowej
- 7) Wprowadzanie i edycja zawartości słownika wydziałów jednostki budżetowej
- 8) Możliwość wydruku zestawienia wydziałów
- 9) Tworzenie i edycja otwartego projektu budżetu jednostki budżetowej
- 10) Importowanie projektu planu finansowego z pliku XML z jednostki budżetowej
- 11) Zamknięcie projektu budżetu z uwzględnieniem funkcji kontrolnych
- 12) Przeglądanie, otwarcie zamkniętego projektu budżetu
- 13) Zatwierdzanie projektu budżetu na podstawie projektu z przekazaniem planów finansowych do modułu Finanse i Księgowość
- 14) Wykonanie podglądu skróconego bilansu budżetu
- 15) Wykonanie podglądu podsumowania projektu / budżetu
- 16) Wykonanie i podgląd podsumowania wybranego zadania z planu finansowego
- 17) Wykonanie i podgląd podsumowania operacji (plan, zmiana, wykonanie) dla wybranej klasyfikacji budżetowej
- 18) Możliwość eksportu zamkniętego projektu budżetu do pliku XML
- 19) Możliwość eksportu zatwierdzonego budżetu do pliku XML zgodnego ze standardem systemu Besti@
- 20) Wprowadzanie zmian planu w zamkniętym projekcie lub zatwierdzonym budżecie
- 21) Możliwość importu zmian planu z pliku XML z jednostki budżetowej
- 22) Zatwierdzanie zmian w planie finansowym jednostki budżetowej
- 23) Eksport zatwierdzonych zmian do pliku XML
- 24) Możliwość eksportu zatwierdzonych i niezatwierdzonych zmian w planie finansowym do pliku zgodnego ze standardem systemu Besti@
- 25) Wyliczanie wykonania planu finansowego na podstawie danych z modułu Finanse i Księgowość
- 26) Modyfikacja (wprowadzanie, edycja i usuwanie) zawartości słownika zadań budżetowych

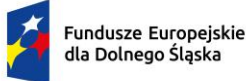

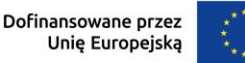

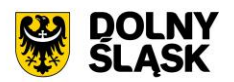

- 27) Możliwość tworzenia zadań budżetowych na podstawie przedsięwzięć określonych w wieloletniej prognozie finansowej
- 28) Modyfikacja słownika symboli zadań budżetowych
- 29) Wydruk raportów według zadanych parametrów przez użytkownika i wybranym poziomem szczegółowości:
	- a) Projekt z przewidywanym wykonaniem
	- b) Projekt / budżet
	- c) Projekt / budżet ze zmianami
	- d) Budżet przed i po wprowadzonych zmianach
	- e) Dochody budżetu według źródeł powstawania
	- f) Dochody budżetu przed i po zmianach
	- g) Wydatki budżetu według grup paragrafów
	- h) Wykonanie budżetu według klasyfikacji budżetowej
	- i) Wykonanie budżetu wg paragrafów
	- j) Realizacja dochodów według źródeł powstawania
	- k) Lista zadań
	- l) Realizacja zadań
	- m) Plan przychodów i wydatków
	- n) Bilans budżetu
	- o) Dzienniki planu, zmian i wykonania
- 30) Możliwość uzyskania wydruków archiwalnych
- 31) Możliwość wprowadzania zmian do projektu i budżetu na podstawie wniosków o zmianę
- 32) Weryfikacja dostępności środków w trakcie dodawania umowy w rejestrze umów z planem finansowym
- 33) Określanie danych nagłówkowych sprawozdań budżetowych na potrzeby eksportu do systemu Besti@
	- a) Import danych nagłówkowych sprawozdań budżetowych z systemu Besti@
	- b) Możliwość dodanie typu budżetu typ N wydatki niewygasające
	- c) Możliwość obsługi symboli grup paragrafów, uwzględnienie symboli grup paragrafów przy tworzeniu planu oraz wydrukach

# **4) Funkcjonalności w obszarze fakturowania – wymagania minimalne. System musi posiadać możliwość:**

- 1) Możliwość wprowadzania i korekty faktur VAT sprzedaży.
- 2) Możliwość wprowadzania i korekty faktur VAT zakupu.
- 3) Możliwość wydruku faktury i jej korekt.
- 4) Możliwość wydruku duplikatu faktury.
- 5) Możliwość wprowadzenia noty korygującej.
- 6) Wyszukiwanie dokumentów według określonych parametrów, przegląd szczegółów dokumentu.
- 7) Wydruk zestawienia wystawionych dokumentów.
- 8) Możliwość zmiany numeru dokumentu w przypadku pomyłki.
- 9) Możliwość zatwierdzania dokumentów (wybranego, całej grupy, z danego miesiąca itp.).
- 10) Możliwość obsługi zaliczkowej faktury VAT (definiowanie szablonu, wystawianie, korekta).
- 11) Możliwość zarejestrowania opłat do dokumentu.
- 12) Możliwość automatycznego generowania faktury podczas rejestracji umowy wymagającej wystawienia faktury VAT sprzedaży np. umowy na dzierżawę w innym module dziedzinowym, umowy z tytułu sprzedaży nieruchomości gminnych itp.
- 13) Możliwość obsługi windykacyjnej wystawionych faktur VAT sprzedaży i rozliczenia tych faktur.
- 14) Możliwość zmiany rozliczenia VAT dla faktur zakupu.
- 15) Możliwość automatycznego rozliczania dokumentu w rejestrze VAT po zatwierdzeniu dokumentu.
- 16) Możliwość edycji kwot w rejestrze VAT.
- 17) Możliwość przeliczenia niezamkniętego rejestru VAT na podstawie dokumentów.
- 18) Możliwość obsługi i wydruku rejestru VAT sprzedaży i rejestru VAT zakupu.
- 19) Możliwość prowadzenia rejestrów VAT miesięcznych.
- 20) Możliwość generowania i wydruku deklaracji VAT: VAT-7, VAT-7K (oraz deklaracje zastąpione przez JPK\_V7M(K)).

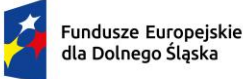

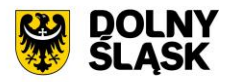

- 21) Możliwość obsługi słowników: towarów i usług z możliwością dodawania nowych elementów, usuwania oraz zmiany danych, jednostek miar, stawek VAT, kursów walut, sposobów zapłaty.
- 22) Możliwość obsługi różnego sposobu numerowania dokumentów poprzez definiowanie szablonów numeracji.
- 23) Generowanie, import, podgląd i eksport plików JPK\_FA i JPK\_VAT.
- 24) Wydruk zestawienia danych dla danego pliku JPK\_FA, JPK\_VAT.
- 25) Integracja z modułem windykacyjnym w zakresie obsługi należności (integracja dwustronna).
- 26) Możliwość integracji z modułem Faktury wdrożonym w jednostce podległej w celu przesyłania faktur online do modułu wdrożonego w jednostce nadrzędnej.
- 27) Możliwość integracji z modułem faktury wdrożonym w jednostce podległej w celu przesyłania online cząstkowych deklaracji VAT.
- 28) Możliwość integracji z modułem faktury wdrożonym w jednostce podległej w celu przesłania za pomocą pliku faktur oraz deklaracji cząstkowych.
- 29) Moduł musi umożliwiać eksport dokumentów faktur.
- 30) Moduł musi umożliwiać pracę w kontekstach, tj. dawać możliwość wystawiania i zarządzania dokumentami w kontekście danej jednostki organizacyjnej.
- 31) Moduł musi umożliwiać utworzenia deklaracji zbiorczej zawierającej dane ze wszystkich jednostek organizacyjnych urzędu.
- 32) Praca w kontekstach musi umożliwiać wykonanie deklaracji cząstkowych i przekazywanie ich do kontekstu jednostki nadrzędnej.
- 33) Moduł jest zintegrowany z modułem finansowo-księgowym i eksportować tam dane dot. wystawionych faktur.
- 34) Przesyłane online deklaracje cząstkowe muszą mieć możliwość podpisania elektronicznego.
- 35) Jednostka podległa korzystająca z modułu Faktury mieć możliwość wystawienia dokumentu z numerem NIP jednostki nadrzędnej.
- 36) Moduł musi udostępniać możliwość oznaczenia faktur jako cyklicznych, tj. wystawianych wielokrotnie.
- 37) Moduł musi udostępniać możliwość wystawienia faktury na podstawie istniejącego dokumentu.
- 38) Moduł musi udostępniać możliwość rozliczania faktur zakupowych wg proporcji i z udziałem tzw. "prewspółczynnika procentowego" oraz "współczynnika wg struktury", w oparciu o wprowadzone w parametrach modułu wartości ww. współczynników. Moduł musi udostępniać możliwość zdefiniowania współczynnika i prewspółczynnika na dany rok (prognozowanego i faktycznego). Przy wprowadzaniu dokumentu zakupu i definiowaniu pozycji w tym dokumencie, jest możliwość wyboru, czy pozycja podlega odliczeniu w całości, nie podlega odliczeniu, czy podlega odliczeniu z uwzględnieniu współczynnika wg struktury, wg prewspółczynnika, czy też obu tych wartości na raz. Rejestr VAT musi udostępniać możliwość wykonania zestawienia pomocnego przy sporządzaniu korekty deklaracji VAT za pierwszy okres rozliczeniowy kolejnego roku obliczeniowego pod kątem ww. prewspółczynnika i współczynnika wg struktury.
- 39) Moduł musi umożliwiać wprowadzanie innych dokumentów do rejestru, np. danych z urządzeń fiskalnych.
- 40) Moduł musi udostępniać możliwość wczytywania i importowania plików JPK wygenerowanych w innych systemach.
- 41) Wczytywane pliki JPK muszą być weryfikowane przez system pod kątem zgodności ze schematem określonym przez ministerstwo.
- 42) Podczas importu plików JPK system musi sprawdzać, dla jakiego kontekstu importować dane.
- 43) Moduł powinien automatycznie dopisywać pozycje do rejestru VAT na podstawie importowanych plików JPK.
- 44) Moduł musi umożliwiać ustawienie numeracji dokumentów z podziałem na konteksty / oddziały, w których wystawiane są faktury. Moduł musi umożliwiać dopisania kodu jednostki do oznaczenia dokumentu.
- 45) Możliwość rozliczenia korekty z tytułu tzw. ulgi za złe długi.

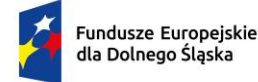

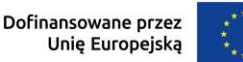

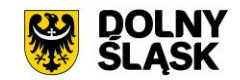

# **5) Funkcjonalności w zakresie podatków i opłat lokalnych – wymagania minimalne. System musi posiadać możliwość:**

- 1) Możliwość porównania informacji o działkach w ewidencji podatkowej z ewidencją z modułu do obsługi mienia Gminy. Porównanie jest możliwe z określeniem parametrów: stanu na dzień, typu podmiotu, nazwy, minimalnej wartości różnicy, która ma być przechwytywana do raportu.
- 2) Raport z różnic powinien obejmować co najmniej: nazwę, adres, NIP, dane dot. powierzchni wg ewidencji podatkowej, dane dot. powierzchni wg EGiB, wielkość różnicy.
- 3) Umożliwienie konfiguracji słowników:
	- a) stawek podatku od nieruchomości,
	- b) rodzajów i stawek ulg,
	- c) obrębów ewidencyjnych,
	- d) przeliczników,
	- e) typów zasobów,
	- f) znacznika gospodarstwa.
- 4) Umożliwienie prowadzenia postępowań i spraw, m.in. postępowań egzekucyjnych, zgodnie ze zdefiniowanymi słownikami, m.in.:
	- a) rodzaju czynności,
	- b) rodzaju dokumentu,
	- c) rodzaju podmiotu,
	- d) rodzaju przedmiotu,
	- e) rodzaju sprawy,
	- f) rodzaju statusu sprawy,
	- g) kosztów egzekucyjnych.
- 5) Dostęp do rejestru spraw z możliwością wyszukiwania co najmniej po: rodzaju, statusie, numerze sprawy, opisie.
- 6) Możliwość zakładania i przeglądu spraw, w tym dodawania:
	- a) czynności zgodnie ze zdefiniowanym słownikiem,
	- b) przedmiotów zgodnie ze zdefiniowanym słownikiem,
	- c) dokumentów do sprawy.
- 7) Możliwość wydrukowania metryki sprawy.
- 8) Możliwość wystawiania, wyszukiwania i wydruku decyzji: o rozłożeniu na raty, o odroczeniu terminu płatności, o umorzeniu zaległości (również z odsetkami), o umorzeniu odsetek, dla należności z tytułu podatku od osób fizycznych, prawnych, od środków transportu oraz opłat, w tym z tytułu gospodarowania mieniem Gminy, opłat za psa wprowadzanych do systemu.
- 9) Umożliwienie wyliczania opłaty prolongacyjnej wg ustalonej stawki.
- 10) Możliwość modyfikacji niezatwierdzonych decyzji.
- 11) Możliwość zatwierdzenia wystawionych decyzji z aktualizacją stanu należności w windykacji.
- 12) Możliwość wysłania decyzji w formie dokumentu elektronicznego na ePUAP w przypadku korzystania z modułu do obsługi dokumentów elektronicznych.
- 13) Możliwość edycji szablonu treści decyzji, wydruku na podstawie szablonu i przekazania do archiwum wydruków.
- 14) Możliwość prowadzenia rejestru wystawionych decyzji oraz wykonania wydruku zestawienia decyzji.
- 15) Możliwość anulowania wystawionej decyzji lub rat.
- 16) Przesyłanie danych o należnościach objętych decyzją do modułów księgowości zobowiązań, kasowego i finansowo-księgowego.
- 17) Wyszukiwanie kartotek podatników wg. różnych kryteriów, m. in. wg numeru kartoteki, nazwiska podatnika, NIP –u, REGON- u, adresu gospodarstwa, numeru działki, numeru decyzji.
- 18) Definiowanie podatników osoby fizyczne, małżeństwa, podmioty grupowe, w tym możliwość określania, którzy z nich mają być adresatami korespondencji np. decyzji ze wskazaniem na kontrahentów.
- 19) Możliwość definiowanie pełnomocników i spadkobierców dla kartotek.
- 20) Możliwość określanie adresów gospodarstw dla kartotek.
- 21) Możliwość przeglądania, wprowadzania, usuwania, modyfikacji przedmiotów opodatkowania (np. gruntów, nieruchomości) objętych podatkiem rolnym, podatkiem leśnym i podatkiem od nieruchomości dla kartotek podatkowych.

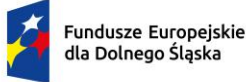

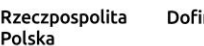

Polska

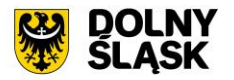

- 22) Funkcjonalność określania informacji o działkach związanych z danym przedmiotem opodatkowania na podstawie Ewidencji Gruntów i Budynków prowadzonej w module do obsługi gospodarowania mieniem.
- 23) Moduł musi umożliwiać rejestrowanie ulg i zwolnień podmiotowych (dotyczących kartoteki) i przedmiotowych (dotyczących poszczególnych przedmiotów opodatkowania).
- 24) Moduł musi umożliwiać rejestrowanie zmian nabycia, zbycia przedmiotów opodatkowania w trakcie roku.
- 25) Funkcjonalność masowe zbycia składników na kartotece poprzez wyświetlenie tych składników, umożliwienie zaznaczenia elementów do zbycia, ustawienia daty i wykonanie zbycia.
- 26) Możliwość przeniesienia danych z kartoteki na inną kartotekę z jedną datą zmiany, bez konieczności wykonywania pojedynczych czynności nabywania i zbywania.
- 27) Możliwość zmiany znacznika gospodarstwa w celu dostosowania typu gospodarstwa do ilości posiadanych gruntów,
- 28) Przegląd pogrupowanych powierzchni przedmiotów opodatkowania w ramach gruntów, lasów oraz nieruchomości wg stanu na wybrany dzień, stanu na dany rok podatkowy lub wg całego znanego stanu ewidencyjnego (również z przyszłych okresów).
- 29) Przegląd wysokości naliczonego podatku, wysokości uwzględnionych poszczególnych ulg i zwolnień z podatku, wystawionych decyzjach dotyczących wymiaru i zmiany wymiaru podatku, wysokościach rat podatku oraz terminach ich płatności.
- 30) Możliwość zapisywania dodatkowych informacji o kartotece w notatniku oraz notatek do poszczególnych przedmiotów.
- 31) Moduł musi udostępniać możliwość porównywania stanu ewidencyjnego kartoteki podatkowej ze stanem posiadania podatnika(-ów) w Ewidencji Gruntów i Budynków prowadzonej w module do obsługi mienia.
- 32) Moduł musi umożliwiać podgląd naliczonych opłat dla wybranej kartoteki w module księgowości zobowiązań.
- 33) Istnieje możliwość wydruku informacji podatkowych IN-1, IR-1, IL-1 wraz z załącznikami.
- 34) Moduł musi umożliwiać naliczanie podatku rolnego, podatku leśnego i podatku od nieruchomości na podstawie stanu posiadania podatnika oraz naliczanie zmian podatku w trakcie roku na skutek zmiany stanu posiadania dla pojedynczej kartoteki oraz dla zakresu kartotek.
- 35) System musi udostępniać możliwość anulowania naliczonego podatku dla pojedynczej kartoteki oraz dla zakresu kartotek.
- 36) Moduł musi umożliwiać wystawianie i zarządzanie decyzjami w sprawie wymiaru i zmiany wymiaru podatku rolnego, podatku leśnego, podatku od nieruchomości, w tym pobieranego w formie łącznego zobowiązania pieniężnego za rok bieżący dla pojedynczej kartoteki oraz dla zakresu kartotek.
- 37) Moduł musi umożliwiać zarządzanie wystawionymi decyzjami w zakresie:
	- a) obsługi szablonów treści decyzji,
	- b) wyszukiwania decyzji wg różnych kryteriów,
	- c) ustawienia parametrów wydruku decyzji (drukowanie kodu kreskowego, drukowanie potwierdzenia odbioru, drukowanie kwitów do kasy, drukowanie bankowego polecenia przelewu itd.),
	- d) modyfikacji wybranych elementów treści decyzji przed jej wydrukowaniem,
	- e) wydruku decyzji, w tym w sposób masowy (lub z podziałem np. na sołectwa),
	- f) rejestracja daty wysłania decyzji, daty odbioru decyzji,
	- g) tworzenia dokumentu elektronicznego z wybraną decyzją przygotowanego do wysyłki na ePUAP poprzez moduł do obsługo dokumentów elektronicznych.
- 38) Moduł musi umożliwiać anulowanie decyzji w sprawie wymiaru i zmiany wymiaru podatku, w tym także decyzji wysłanych do podatnika.
- 39) Moduł obsługuje wykonywanie i zarządzanie przypisami należności z tytułu podatku wysyłanymi do modułu księgowości zobowiązań, w tym:
	- a) przekazywanie przypisu podatku dla pojedynczej kartoteki oraz dla zakresu kartotek,
	- b) zawieszanie przypisów w przypadku braku żyjących podatników, pełnomocników, spadkobierców, c) anulowanie przypisu.
- 40) Przypisy, o których mowa trafiają bezpośrednio do modułu księgowania zobowiązań w trybie online.
- 41) Moduł musi umożliwiać obsługę decyzji dotyczących zobowiązań pieniężnych decyzji ustalającej wysokość podatku za lata ubiegłe:

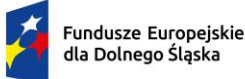

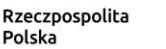

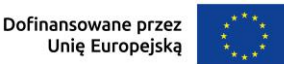

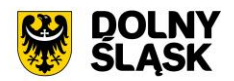

- a) wyszukiwanie decyzji wg wielu kryteriów,
- b) dodawanie i edycja decyzji ustalającej wysokość podatku za lata ubiegłe,
- c) przeglądanie decyzji,
- d) zatwierdzanie decyzji,
- e) anulowanie i wygaszanie decyzji,
- f) drukowanie decyzji.
- 42) Możliwość wystawienia decyzji o odroczeniu terminu płatności, rozłożeniu zapłaty należności na raty, umorzeniu zaległości, umorzeniu odsetek.
- 43) Moduł musi umożliwiać drukowanie kopert i zwrotnych potwierdzeń odbioru adresowanych do wszystkich podatników, do podatników z Gminy lub do podatników spoza Gminy.
- 44) Moduł musi umożliwiać rejestrację dat odbioru decyzji przy pomocy czytnika kodów kreskowych.
- 45) Moduł musi umożliwiać zarządzanie sposobem przenoszenie przypisów należności do modułu księgowości zobowiązań, w tym:
	- a) przenoszenia wszystkich przypisów, niezależnie od wielkości,
	- b) przenoszenie przypisów nie mniejszych niż kwota minimalnego przypisu określona w księgowości, zsumowane w ramach pojedynczej decyzji danego rodzaju i typu, decyzji danego rodzaju i niezależne od typu, wszystkich decyzji, dla których jest wykonywany dany przypis.
- 46) Moduł musi umożliwiać zmianę numeru kartoteki (pojedynczo oraz dla zakresu kartotek).
- 47) Ustawienia modułu umożliwiają m. in. ustawienie maksymalnej kwoty podatku płatnej jednorazowo, sposobu numerowania decyzji, prezentacji powierzchni na kartotece, sposobu prezentacji składników objętych w dzierżawę.
- 48) Ustawienia muszą umożliwiać konfigurację cen zboża, obrębów, znaków dokumentów i typów decyzji.
- 49) W celach statystycznych i porównawczych moduł musi umożliwiać wykonanie wydruków/zestawień:
	- a) listy kartotek,
	- b) zestawienia wydanych decyzji, wykaz niewydrukowanych decyzji,
	- c) zestawienia ulg w nieruchomościach,
	- d) rejestru wymiarowego nieruchomości,
	- e) zestawienia gospodarstw wg wielkości,
	- f) karty gospodarstwa,
	- g) rejestru wymiarowego,
	- h) wydruku z wybranymi informacjami podatkowymi o kartotekach z zadanego przez użytkownika zakresu,
	- i) zestawienia podatników,
	- j) zestawienia nieruchomości,
	- k) zestawienia zmiany numerów kartotek,
	- l) zestawienia działek z przedmiotami opodatkowania,
	- m) zestawienie przedmiotów.
- 50) Moduł musi udostępniać możliwość wyszukiwania i podglądu kartotek podatników.
- 51) Możliwość przeglądu listy deklaracji na kartotece.
- 52) Możliwość przeglądu listy działek (przeglądanie informacji o elementach ewidencji podatkowej wybranej kartoteki)
- 53) Możliwość przeglądu opłat naliczonych w ramach kartoteki
- 54) Możliwość dodawania notatek do kartoteki
- 55) Moduł musi udostępniać możliwość wydruku informacji o działce.
- 56) Moduł musi umożliwiać dodawanie i zarządzanie deklaracjami podatkowymi, w tym:
	- a) wyszukiwanie deklaracji,
	- b) dodawanie, edycję i usuwanie deklaracji,
	- c) wydruk deklaracji DR-1, DN-1, DL-1 wraz z załącznikami,
	- d) naliczanie podatku w ramach deklaracji (pojedynczo i dla zakresu kartotek podatkowych).
- 57) Moduł musi umożliwiać przegląd i porównanie przedmiotów opodatkowania (dla podatku od nieruchomości, rolnego i leśnego).
- 58) Moduł musi udostępniać możliwość dodawania, edycji i usuwania składników opodatkowania dla podatku rolnego, leśnego i od nieruchomości.
- 59) Moduł musi udostępniać możliwość określenia ulgi w podatku.
- 60) Moduł musi umożliwiać porównania stanu ewidencyjnego ze stanem w module do obsługi mienia Gminy.

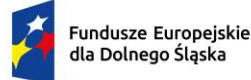

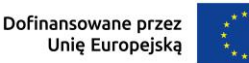

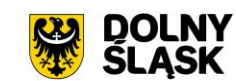

- 61) Moduł musi umożliwiać prowadzenie ewidencji działek, w tym:
	- a) adresów gospodarstw,
	- b) danych o nieruchomościach (także rolnych i leśnych),
	- c) przeglądania danych o działkach z EGiB.
- 62) Moduł musi umożliwiać porównania powierzchni przedmiotów opodatkowania z powierzchnią działek.
- 63) System musi udostępniać możliwość anulowania naliczenia podatku dla wybranych kartotek i wybranych deklaracji.
- 64) Moduł musi umożliwiać wystawianie i zarządzanie decyzjami w sprawie wymiaru podatku i obsługiwać: a) wystawianie decyzji,
	- b) wyszukiwanie i edycja (w tym anulowanie) decyzji,
	- c) wydruk decyzji w sprawie określenia wysokości zobowiązania podatkowego,
	- d) zatwierdzanie decyzji w sprawie określenia wysokości zobowiązania podatkowego,
	- e) anulowanie decyzji w sprawie określenia wysokości zobowiązania podatkowego.
- 65) Moduł musi umożliwiać wystawienie decyzji o odroczeniu terminu płatności, rozłożeniu zapłaty należności na raty, umorzeniu zaległości, umorzeniu odsetek.
- 66) Moduł musi umożliwiać wykonanie zestawień:
	- a) nieruchomości,
	- b) powierzchni lasów,
	- c) powierzchni gruntów,
	- d) deklaracji,
	- e) ulg i zwolnień w podatku od nieruchomości,
	- f) kontrahentów objętych podatkiem.
- 67) Moduł musi umożliwiać przynajmniej wykonanie wydruków:
	- a) zawiadomienia o błednych deklaracjach,
	- b) zawiadomienia o stawkach podatkowych,
	- c) wezwania do złożenia deklaracji.
- 68) Moduł musi udostępniać możliwość sporządzenia wydruku rejestru decyzji.
- 69) Moduł musi umożliwiać modyfikację treści wydruków:
	- a) wezwania do złożenia deklaracji,
	- b) zawiadomienia o stawkach podatkowych,
	- c) zawiadomienia o błędnych deklaracjach.
- 70) System musi udostępniać możliwość ustawienia parametrów pracy modułu, co najmniej:
	- a) typów pism,
	- b) typów decyzji,
	- c) znaku decyzji,
	- d) roku podatkowego,
	- e) minimalnej stawki podatku płaconego jednorazowo.
- 71) Moduł musi udostępniać możliwość naliczania przypisów w celu ich obsługi w module księgowości zobowiązań dla pojedynczej kartoteki lub dla grupy kartotek. Moduł przekazuje naliczenia przypisów w trybie online do modułu księgowania zobowiązań.
- 72) Moduł musi umożliwiać zdefiniowane dowolnej nazwy opłaty, która będzie wprowadzana do systemu.
- 73) Parametry modułu muszą pozwalać na ustalenie czy naliczenie wprowadzanej opłaty będzie wykonywane w zaokrągleniu do złotówki, do grosza, czy do 10 groszy.
- 74) Moduł musi udostępniać możliwość zdefiniowania, czy opłata będzie rozliczana w module do obsługi księgowości zobowiązań, czy też będzie pobierana w kasie. Definiowanie integracji do modułów odbywa się w trybie online.
- 75) System musi udostępniać możliwość zdefiniowania rodzaju odsetek dla opłaty.
- 76) Moduł musi umożliwiać wprowadzanie kartotek opłat oraz zarządzanie nimi:
	- a) dawać możliwość ustalenia stanu rozliczenia naliczonej opłaty,
	- b) dawać możliwość wyszukiwania kartotek według wybranych kryteriów: numeru opłaty, roku opłaty, opisu opłaty, danych opłacającego, daty wprowadzenia, stanu rozliczenia, statusu opłaty.
- 77) Podczas zakładania nowych kartotek system musi umożliwiać wybór zobowiązanych oraz zdefiniowania rat i terminów płatności rat.
- 78) Moduł musi umożliwiać anulowanie naliczonych opłat.
- 79) Moduł musi udostępniać możliwość zdefiniowania jaki rodzaj zawiadomienia ma być wystawiany w przypadku stwierdzenia zaległości (Upomnienie, Wezwanie).

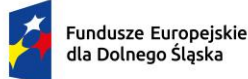

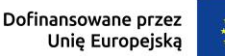

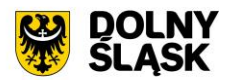

- 80) Moduł musi udostępniać użytkownikowi możliwość podejrzenia kartoteki w module do księgowości zobowiązań w trybie online.
- 81) System musi udostępniać możliwość wystawienia decyzji dla opłaty: o odroczeniu terminu płatności, rozłożeniu zapłaty należności na raty, umorzeniu zaległości, umorzeniu odsetek.
- 82) Moduł musi udostępniać możliwość zdefiniowania, czy opłata ma mieć przypisany VAT i możliwość określenia domyślnego podatku VAT w celu prawidłowego rozliczenia w księgowości zobowiązań.

### **6) Funkcjonalności w obszarze opłat za śmieci, czynsze, zużycie wody – wymagania minimalne. System musi posiadać możliwość:**

- 1) Moduł musi umożliwiać ewidencję, tworzenie, edycja kartotek płatników opłaty za gospodarowanie odpadami komunalnymi, w tym:
	- a) określanie głównych podmiotów dla kartoteki oraz współzobowiązanych jako bezpośrednie wskazania na kontrahentów z modułu interesariusze,
	- b) możliwość przeglądu szczegółowych danych kontrahenta ze składu kartoteki.
- 2) Możliwość podglądu stanu kartoteki w księgowości analitycznej z modułu do obsługi księgowości zobowiązań.
- 3) Możliwość założenia ewidencji na podstawie danych podatkowych osób fizycznych i prawnych współpraca z podatkami od os. fizycznych oraz od osób prawnych.
- 4) Możliwość importu ewidencji z pliku XML w określonym schemacie.
- 5) Ewidencja punktów adresowych, z których odbierane są odpady komunalne, w tym:
	- a) tworzenie, edycja i usuwanie punktów adresowych,
	- b) określanie szczegółowych danych punktów adresowych (powierzchnie, liczba mieszkańców dla punktów zamieszkałych, dowolne adnotacje dla punktu),
	- c) wydruk zestawienia punktów adresowych wg zadanych kryteriów.
- 6) Możliwość rejestracji i ewidencji złożonych deklaracji o wysokości opłaty za gospodarowanie odpadami:
	- a) rejestrowanie wszystkich niezbędnych danych do naliczenia opłaty oraz celów statystycznych,
	- b) możliwość wprowadzania pierwszych deklaracji oraz ich późniejszych zmian,
	- c) wspomaganie weryfikacji deklaracji wraz z możliwością korygowania danych i wprowadzania nowych, ujawnionych i zweryfikowanych danych, wraz z zapamiętaniem statusu weryfikacji deklaracji,
	- d) przyjęcie deklaracji złożonej w formie elektronicznej z wykorzystaniem platformy ePUAP.
- 7) Naliczanie opłat za gospodarowanie odpadami komunalnymi:
	- a) naliczanie pojedynczych kartotek lub naliczanie masowe według zadanych kryteriów,
	- b) naliczanie opłat z uwzględnieniem miesięcznego rozliczania ich w księgowości zobowiązań,
	- c) możliwość anulowania naliczeń dla wybranego roku naliczenia lub wszystkich,
	- d) szczegółowa parametryzacja naliczeń opłat (m. in. zaokrąglanie kwot, stosowanie częstotliwości wywozu pojemników dla punktów niezamieszkałych).
- 8) Możliwość obsługi wezwań do złożenia deklaracji lub złożenia wyjaśnień:
	- a) określanie parametrów wystawianego wezwania,
	- b) możliwość anulowania wystawionego wezwania,
	- c) wydruk wezwania według określonego przez użytkownika szablonu.
- 9) Obsługa decyzji:
	- a) możliwość wystawiania decyzji o wysokości opłaty za gospodarowanie odpadami komunalnymi,
	- b) określanie szczegółowych parametrów wystawianych decyzji (indywidualne uzasadnienia, parametry opłat, dowolny szablon decyzji),
	- c) wydruk decyzji z możliwością edycji treści,
	- d) możliwość wystawienia decyzji o odroczeniu terminu płatności, rozłożeniu zapłaty należności na raty, umorzeniu zaległości, umorzeniu odsetek.
- 10) Możliwość wykonania wydruków i zestawień:
	- a) wydruk zestawienia płatników i opłat według zadanych parametrów,
	- b) wydruk zestawienia deklaracji według określonych przez użytkownika parametrów,
	- c) wydruk i eksport do pliku arkusza kalkulacyjnego zestawienia szczegółowego punktów adresowych z możliwością zdefiniowania dowolnych parametrów zestawienia oraz określenia zawartości informacyjnej na końcowym zestawieniu.

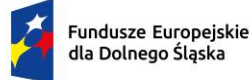

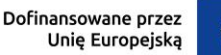

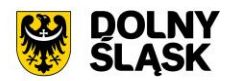

- 11) Możliwość zapamiętania schematu wyszukiwania zestawienia z punktów adresowych.
- 12) Moduł musi udostępniać obsługę wielu taryf opłat za gospodarowanie odpadami komunalnymi według wielu kryteriów, w tym m. in. wg: liczby zamieszkałych osób, ryczałtowo od gospodarstw (w tym domów letniskowych), rzeczywistego zużycia wg odczytów licznika, powierzchni nieruchomości, liczby pojemników.
- 13) Moduł musi umożliwiać różnicowanie opłat m. in. z tytułu liczby dzieci zamieszkujących gospodarstwo domowe, długotrwałego przebywania poza miejscem zamieszkania, segregowania odpadów, liczby dzieci w wieku poniżej określonego wieku z uwzględnieniem wskaźnika procentowego lub kwotowego oraz z uwzględnieniem przedziału czasowego obowiązywania danej ulgi.
- 14) Obsługa rejestru umów z firmami odpowiedzialnymi za wywóz odpadów.
- 15) Obsługa naliczania i windykowania kar za niewłaściwe realizowanie umów.
- 16) Możliwość prowadzenia rejestru działalności regulowanej:
	- a) dodawanie, edycja i wykreślanie wpisów do/z rejestru,
	- b) wydruk rejestru działalności regulowanej,
	- c) wydruk zaświadczenia o wpisie do rejestru działalności regulowanej w zakresie odbierania odpadów komunalnych od właścicieli nieruchomości,
	- d) wydruk zaświadczenia o zmianie wpisu do rejestru działalności regulowanej w zakresie odbierania odpadów komunalnych od właścicieli nieruchomości.
- 17) Obsługa sprawozdań z zakresu gospodarki odpadami:
	- a) rejestrowanie, import z pliku arkusza kalkulacyjnego (zgodnego z obsługiwaną strukturą) sprawozdań od przedsiębiorców odbierających odpady,
	- b) tworzenie sprawozdań z zakresu gospodarowania odpadami komunalnymi,
	- c) wydruk sprawozdania według wybranego szablonu.
- 18) W celu usprawnienia pracy użytkownika moduł musi dysponować słownikami: sektorów, źródeł pochodzenia danych ewidencyjnych, cykli rozliczeniowych oraz terminów płatności, adresatów sprawozdań z zakresu gospodarki odpadami, składowisk odpadów, różnicowania stawek opłat za gospodarowanie odpadami komunalnymi.
- 19) Moduł musi umożliwiać prowadzenie katalogu odpadów:
	- a) słownika nieczystości ciekłych,
	- b) słownika rodzajów odpadów,
	- c) słownika zagospodarowania odpadów.
- 20) Moduł musi umożliwiać obsługę tras i harmonogramów wywozu odpadów komunalnych wraz z wydrukiem harmonogramu odbiorów odpadów i nieczystości.
- 21) Moduł musi posiadać możliwość zmiany stawek w trakcie roku wraz z aktualizacją wysokości opłat za gospodarowanie odpadami komunalnymi.
- 22) Moduł musi umożliwiać wykonanie wydruku zawiadomienia o zmianie stawki i wysokości rat.
- 23) Musi udostępniać import danych ewidencyjnych z pliku XML w określonej strukturze na potrzeby weryfikacji danych deklaracji w przypadku braku aktywnego połączenia systemu z modułem rejestru mieszkańców.
- 24) Moduł wspiera obsługę kodów kreskowych dla punktów adresowych:
	- a) musi umożliwiać wydruk etykiet kodów kreskowych według własnych zdefiniowanych szablonów,
	- b) musi umożliwiać przegląd historii wydruków etykiet kodów kreskowych dla kartoteki (rejestr wydruków),
	- c) musi umożliwiać weryfikację odczytów kodów kreskowych dla kartoteki z poziomu ewidencji,
	- d) musi umożliwiać konfigurację i import odczytów kodów kreskowych z pliku,
	- e) wspierać zarządzanie odczytami kodów kreskowych z możliwością usunięcia importu,
	- f) musi umożliwiać wykonanie zbiorczego i szczegółowego zestawienia statystycznego odczytów kodów kreskowych według zadanych parametrów.
- 25) Moduł musi umożliwiać prowadzenie ewidencji zbiorników bezodpływowych oraz przydomowych oczyszczalni ścieków (Ewidencja urządzeń NC).
- 26) Wyszukiwanie umów czynszowych i zużycia wody wg podanych parametrów.
- 27) Rejestrowanie, edycja i przeglądanie danych umowy, w szczególności strony umowy, a także numeru umowy, daty zawarcia, daty obowiązywania, punktu poboru mediów, okres i sposób rozliczania opłat, okres i sposób fakturowania.
- 28) Rejestrowanie notatki dla umowy.
- 29) Korygowanie umowy, wprowadzanie aneksu do umowy.

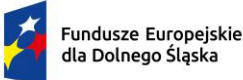

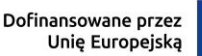

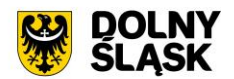

- 30) W przypadku umowy dot. rozliczenia opłat za wodę powinna znaleźć się możliwość dodania informacji o liczniku.
- 31) Wydruk umowy z systemu z możliwością edycji szablonu treści umowy.
- 32) Wyszukiwanie nieruchomości wg podanych parametrów.
- 33) Rejestrowanie, edycja i przeglądanie danych nieruchomości.
- 34) Możliwość rejestrowania obiektów składających się z wielu budynków, lokali. Rejestrowanie notatki dla nieruchomości.
- 35) Wprowadzanie informacji technicznych odnośnie nieruchomości, np. awarie, remonty, naprawy.
- 36) Możliwość zdefiniowania adresu nieruchomości, podziału rejon/sektor, możliwość wprowadzenia informacji o licznikach.
- 37) Możliwość ewidencjonowania nieruchomości, które rozliczane są w różnych grupach taryfowych.
- 38) Możliwość ewidencjonowania prezentacji, wyszukiwania, dodawania, edycji i usuwania pozostałych obiektów, takich jak budynek, garaż, miejsce parkingowe, piętro w budynku.
- 39) Możliwość dodawania, prezentacji, wyszukiwania, edycji i usuwania lokali w ramach nieruchomości.
- 40) Rejestrowanie i edycja danych licznika z wysokim poziomem szczegółowości, w szczególności: numer, numer ewidencyjny, średnica, typ (samodzielny, główny, podlicznik) licznika, zakres pomiarowy, data montażu, data legalizacji, stan początkowy, numer plomby, położenie, właściciel, przepustowość, stan (czynny, zdjęty).
- 41) Prowadzenie pełnej historii liczników. Możliwość zapamiętywania informacji o wszelkich zdarzeniach, miejscach instalacji.
- 42) Możliwość wyświetlenia pełnej historii rozliczeń w danym punkcie rozliczeniowym, uwzględniającej zmiany płatników, liczników, ewidencjonowane zdarzenia (np. awarie liczników).
- 43) Wyszukiwanie, przeglądanie, rejestrowanie i edycję odczytów liczników.
- 44) Prowadzenie ewidencji plomb przegląd i aktualizacja ilościowych stanów. Wprowadzanie, zdejmowanie ze stanu.
- 45) Monitorowanie terminów legalizacyjnych liczników.
- 46) Naliczanie opłat za poszczególne usługi na podstawie obowiązujących stawek i wartości odczytów/ilości usług bądź ustalonych wartości ryczałtów.
- 47) Rozliczanie według dowolnie definiowanych cenników opłat.
- 48) Wyliczanie szacunkowego zużycia na podstawie średniego zużycia za miniony okres do wystawienia faktury w przypadku niemożności dokonania odczytu.
- 49) Możliwość określania i wykorzystywania różnych cykli rozliczeniowych (miesięczne, dwumiesięczne, kwartalne, półroczne, roczne).
- 50) Stosowanie zniżek (ulg) i zwyżek procentowych i kwotowych.
- 51) Wystawianie faktur w powiązaniu z modułem faktury.
- 52) Wydruk kodu kreskowego na fakturze.
- 53) Możliwość podziału numeracji faktur do szczegółowości inkasenta.
- 54) Automatyczne, proporcjonalne dzielenie zużycia w okresach, gdy podczas okresu podlegającego fakturowaniu wystąpiła zmiana cen lub stawek VAT.
- 55) Możliwość wystawienia decyzji o udzieleniu ulg (rozłożenie na raty, umorzenie, zmiana terminu płatności).
- 56) Możliwość szerokiej konfiguracji działania modułu, przynajmniej w zakresie:
	- a) określania rodzajów umów, rodzajów liczników, rodzajów usług, sektorów, cech nieruchomości,
	- b) określenia stawek usług, zniżek/zwyżek, grup taryfowych, ryczałtów, terminów płatności, sposobów fakturowania, cykli rozliczeniowych,
	- c) określenia tras, rejonów odczytów.
- 57) Automatyczne monitorowanie danych w module, np. na koniec miesiąca stan wodomierzy z odczytami bez wystawionej faktury, monitorowanie terminów legalizacyjnych wodomierzy.
- 58) Możliwość wykonania wydruku zawiadomienia o wysokości opłat.
- 59) Moduł wspiera wykonywanie zestawień i statystyk, w tym:
	- a) raport ze sprzedaży danego medium, np. wody,
	- b) raport z zużycia danego medium w zależności od wybranych parametrów,
	- c) raport ze średniego zużycia danego medium w zależności od wybranych parametrów,
	- d) zestawienie umów, zestawienie liczników.
- 60) Eksport danych niezbędnych do wykonania prac w terenie, tj. przekazywanie danych do urządzeń mobilnych.

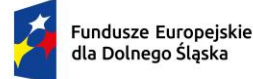

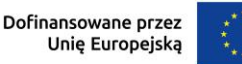

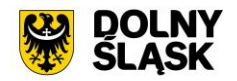

61) Import danych z urządzenia mobilnego (odczyty, wystawione faktury, przyjęte wpłaty). Weryfikacja przy imporcie i raportowanie niezgodności.

# **7) Funkcjonalności – obszar masowych przelewów - wymagania minimalne. System musi posiadać możliwość:**

- 1) Musi udostępniać możliwość ustawienia podstawowych informacji niezbędnych do obsługi przelewów: banku obsługującego urząd oraz formatu plików importowanych z banku.
- 2) Musi udostępniać możliwość pracy w dwóch wariantach: z zastosowaniem kont ogólnych urzędu oraz kont indywidualnych. W zakresie kont ogólnych moduł musi umożliwiać:
	- a) wprowadzenie kont ogólnych z uwzględnieniem podatku/rodzaju należności,
	- b) wprowadzenie szablonów kont z uwzględnieniem podatku/rodzaju należności,
	- c) generowanie identyfikatorów rodzajów należności w ramach kartoteki i podatku/rodzaju należności dla kont ogólnych, co umożliwi rozróżnienie należności wpłacanych na ogólne konto.
- 3) W zakresie kont indywidualnych musi umożliwiać:
	- a) generowanie indywidualnych rachunków bankowych w ramach kartoteki i podatku/rodzaju należności,
	- b) wprowadzanie ręczne lub edycja indywidualnego rachunku bankowego w ramach wybranej kartoteki.
- 4) Musi umożliwiać generowanie zawiadomień: o indywidualnym numerze rachunku bankowego, o numerze konta ogólnego z podanie identyfikatora, który ma być tytułem przelewu w celu jego identyfikacji podczas wpłaty.
- 5) Płatności masowe możliwe poprzez import pliku z przelewami.
- 6) Musi umożliwiać automatyzację rozdysponowania przelewów, w tym:
	- a) automatyczne rozliczanie przelewów: na rachunek indywidualny, na konto ogólne, gdzie w tytule jest rozpoznawalny identyfikator lub dyspozycja z zewnętrznego systemu do płatności online,
	- b) półautomatycznego rozliczania przelewów, z możliwością kontroli rozdysponowania na ekranie: na rachunek indywidualny, na konto ogólne, gdzie w tytule jest rozpoznawalny identyfikator, dyspozycję z systemu do płatności online z możliwością ręcznej zmiany dyspozycji proponowanej przez system,
	- c) możliwość ręcznego rozdysponowania,
	- d) możliwość rozdysponowania na należność własną wpłacającego lub należności innej osoby (np. wpłata komornicza),
	- e) możliwość rozdysponowania na kwoty do wyjaśnienia w ramach wybranego podatku/rodzaju należności,
	- f) możliwość zaznaczenia operacji na wyciągu bankowych jako rozliczoną w module finansowoksięgowym lub poza systemem dziedzinowym,
	- g) rozliczenie przelewu.
- 7) Pozwala na obsługę wyciągów bankowych, w tym:
	- a) automatyczne rozliczenie wyciągu po rozliczeniu wszystkich operacji,
	- b) tworzenie dekretu na podstawie wyciągu w ramach wybranego kontekstu w module finansowoksięgowym,
	- c) wydruk wyciągu bankowego.
- 8) Jest zintegrowany z księgowością zobowiązań w zakresie księgowania wpłat na należności w trybie online.

### **8) Funkcjonalności w obszarze kadrowo-płacowym - wymagania minimalne. System musi posiadać możliwość:**

- 1) Wybór pracodawcy do kontekstu i definiowanie szczegółów pracodawcy, a także pieczęci.
- 2) Dodawanie i zarządzanie kartoteką kadrową pracownika z możliwością określenia co najmniej:
	- a) umowy o pracę, umowy zlecenia, umowy o dzieło, wyboru i powołania,
	- b) składników płacowych do umowy,
	- c) aneksu do umowy,
	- d) otwarcia umowy,
	- e) danych o ubezpieczeniu w ZUS,

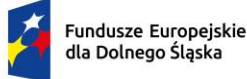

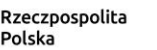

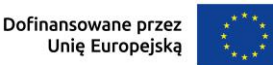

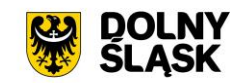

- f) danych podatkowych,
- g) etapów wykształcenia,
- h) etapów zatrudnienia przed przyjściem do zakładu i w zakładzie,
- i) stażu.
- 3) Wydruk karty stażu pracy.
- 4) Dodawanie, edycja i usuwanie kalendarza pracownika.
- 5) Wydruk miesięcznej karty ewidencji czasu pracy pracownika.
- 6) Wydruk rocznej karty ewidencji czasu pracy pracownika.
- 7) Rejestracja pracy zdalnej.
- 8) Rejestracja wyjść prywatnych pracowników wraz z wydrukiem ewidencji godzinowej.
- 9) Rejestracja, modyfikowanie i usuwanie nieobecności w pracy (urlopy, zwolnienia chorobowe i inne nieobecności), w tym:
	- a) urlop wypoczynkowy,
	- b) opieka na dziecko,
	- c) dodatkowy urlop dla osoby niepełnosprawnej,
	- d) urlop szkoleniowy,
	- e) dodatkowy urlop pracownika socjalnego,
	- f) urlop dodatkowy urzędnika służby cywilnej,
	- g) zawieszenie / tymczasowe aresztowanie z prawem do ½ wynagrodzenia,
	- h) wolne za nadgodziny,
	- i) urlop bezpłatny,
	- j) Zwolnienie od pracy z powodu działania siły wyższej,
	- k) wyjścia prywatne do odpracowania.
- 10) Podsumowanie wykorzystania urlopów, dni opieki nad dzieckiem, zwolnień i innych nieobecności.
- 11) Utworzenie, edycja i usuwanie funkcji publicznych sprawowanych przez pracownika.
- 12) Dodawanie, edycja i usuwanie potrąceń oraz pożyczek.
- 13) Rejestracja, edycja i usuwanie przyznanych świadczeń z ZFŚS i oświadczeń o dochodzie na potrzeby ZFŚS.
- 14) Rejestracja, edycja i usuwanie pozostałych danych, co najmniej:
	- a) badań lekarskich (wstepne, okresowe, kontrolne i inne),
	- b) informacji o przyznanej nagrodzie/karze z możliwością wydruku,
	- c) informacji o szkoleniach i specjalizacjach pracownika,
	- d) o znajomości języków obcych,
	- e) informacji o członkostwie w organizacjach,
	- f) informacji o członkach rodziny,
	- g) informacji o stosunku do służby wojskowej,
	- h) informacji o przejściu na emeryturę/rentę,
	- i) danych o limicie samochodowym.
- 15) Automatyczne wypełnianie kalendarzy pracowników.
- 16) Automatyczne uzupełnienie ewidencji godzinowej.
- 17) Edycja ewidencji godzinowej.
- 18) Automatyczna zmiana stawek podstawowych nauczycieli z określeniem daty podpisania aneksu i daty obowiązywania.
- 19) Automatyczna aktualizacja stawek zasadniczych pracowników obliczanych według mnożnika
- 20) Tworzenie, edycja, usuwanie, wydruk planu urlopów.
- 21) Grupowanie pracowników w zależności od dochodu na potrzeby funduszu socjalnego.
- 22) Grupowe dodawanie składników do umowy.
- 23) Import zwolnień lekarskich z platformy ZUS PUE (e-ZLA).
- 24) Import danych rejestratora czasu pracy (RCP).
- 25) Tworzenie wydruków:
	- a) świadectwa pracy,
	- b) umowy o pracę,
	- c) umowy zlecenia,
	- d) umowy o dzieło,
	- e) aneksu do umowy o pracę,
	- f) zaświadczenia o zatrudnieniu,

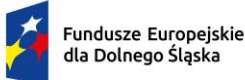

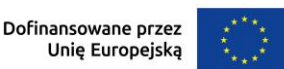

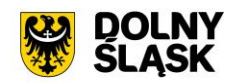

- g) skierowania na badania lekarskie,
- h) pisma o dodatku stażowym,
- i) pisma o karze,
- j) pisma o nagrodzie jubileuszowej,
- k) karty stażu pracy,
- l) informacji o warunkach zatrudnienia.
- m) Wydruk listy obecności,
- n) Wydruk kalendarzy pracowniczych (masowy w wersji miesięcznej i rocznej).
- 26) Definiowanie i modyfikowania parametrów do kontroli terminów badań lekarskich, szkoleń, końca umowy o pracę, zmiany stażu pracy, jubileuszy, szkoleń bhp.
- 27) Wykonanie kontroli terminów:
	- a) staży,
	- b) Nagród jubileuszowych,
	- c) dat końca umów,
	- d) dat końca badań lekarskich,
	- e) daty upływu ważności szkoleń,
	- f) liczby dni nieobecności.
- 28) Wykonanie co najmniej poniższych wydruków i zestawień:
	- a) plan nagród jubileuszowych,
	- b) zestawienie nagród/kar pracowników,
	- c) zestawienie emerytów i rencistów,
	- d) zestawienie wykorzystania funduszu socjalnego,
	- e) zestawienie aktualnych umów pracowników,
	- f) zestawienie pracowników ze stopniem niepełnosprawności,
	- g) zestawienie przeciętnego zatrudnienia,
	- h) zestawienie średniej płacy,
	- i) zestawienie wynagrodzeń pracowników,
	- j) zestawienie badań lekarskich,
	- k) zestawienie dodatków stażowych,
	- l) zestawienie urlopów,
	- m) sprawozdania Z-05 badanie popytu na pracę,
	- n) zestawienie osób pracujących w szczególnych warunkach,
	- o) informacji INF-1,
	- p) zestawienie ewidencji czasu pracy,
	- q) sprawozdanie Z-06 sprawozdanie o pracujących, wynagrodzeniach i czasach pracy,
	- r) sprawozdanie Z- 12 sprawozdanie o strukturze wynagrodzeń wg zawodów.
- 29) Możliwość wygenerowania zestawienia definiowanego przez użytkownika, wg szerokiego zestawu parametrów.
- 30) Integracja z programem Płatnik w zakresie formularzy ZUS ZUA, ZWUA, ZZA, ZCNA, ZSWA, ZIUA, OSW, RIA.
- 31) Rejestracja, modyfikacja i usuwanie danych o zwolnieniu pracodawcy z wpłat na PFRON.
- 32) Możliwość zarządzania słownikami i kalendarzami niezbędnymi do uzupełniania danych kadrowych:
	- a) służby wojskowej (jednostki wojskowe, kategorie wojskowe, specjalności wojskowe, stopnie wojskowe, stosunek do wojska),
	- b) wykształcenia (języki obce, specjalizacje, stopnie specjalizacji, typ stażu, typ szkoły, tytuły zawodowe, wykształcenie, zawody),
	- c) poziomu zawodowego nauczyciela i stopni awansu nauczycieli,
	- d) słowników umów (dział, kategorie zaszeregowania, miejsca pracy, podział czasu pracy, stanowiska, stawki dodatku funkcyjnego, typ pracownika, typy umów),
	- e) oddziałów, grup pracowniczych i grupy stanowisk KSC,
	- f) działania na rzecz osób niepełnosprawnych,
	- g) kalendarze i kalendarz dni świątecznych, dni dodatkowych wolnych od pracy,
	- h) kar i nagród,
	- i) klasyfikacji zawodów i specjalności,
	- j) kodu stopnia pokrewieństwa, emerytów i rencistów,
	- k) kosztów uzyskania przychodu,

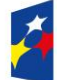

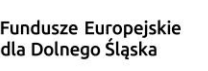

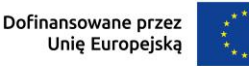

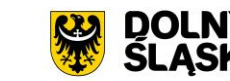

- l) kwota bazowej,
- m) NFZ,
- n) okresu wypowiedzenia,
- o) organizacji,
- p) orzeczeń lekarskich,
- q) podmiotów podstawowych,
- r) prawa do emerytury,
- s) przeznaczenia funduszy
- t) rodzajów badań
- u) rodzaje funkcji publicznych,
- v) rodzajów osób nie posiadających umowy,
- w) rodzajów nieobecności,
- x) rodzajów potrąceń, pożyczek, zwolnień,
- y) stopni niepełnosprawności, stopni służbowych.
- 33) Wybór pracodawcy do kontekstu i definiowanie szczegółów pracodawcy oraz pieczęci.
- 34) Wyszukiwanie kartotek płacowych.
- 35) Modyfikacja danych dotyczących sposobu obliczania podatku i składek ZUS dla pracownika.
- 36) Modyfikacja informacji dodatkowych (przelew, rozdział, działania i paragraf).
- 37) Dodawanie, edycja i usuwanie składników płacowych (w tym grupowo): stałych i zmiennych.
- 38) Przegląd i modyfikacja miesięcznych danych o podatkach (podstawa podatku, zaliczka na podatek).
- 39) Dodawanie, edycja i usuwanie:
	- a) średnich dziennych i podstaw miesięcznych chorobowych,
	- b) potrąceń,
	- c) pożyczek,
	- d) danych o limicie samochodowym,
	- e) Zaświadczenia RP-7
	- f) PPK
- 40) Możliwość wykonania eksportu list płac:
	- a) do obszaru finansowo-księgowego,
	- b) do zewnętrznego programu finansowo-księgowego TBD.
- 41) Przeliczenie podstaw miesięcznych (chorobowych, zasiłku chorobowego, opiekuńczego, macierzyńskiego, rehabilitacyjnego, dodatkowego wynagrodzenia rocznego, urlopowa i ekwiwalentu za urlop) oraz przeliczenie wartości działań dla składników płacowych.
- 42) Możliwość wykonania wydruku zestawienia kosztów.
- 43) Możliwość zakończenia miesiąca i roku obrachunkowego.
- 44) Możliwość generowania i eksportowania przelewów z list płac.
- 45) Wykonanie wydruków i zestawień:
	- a) deklaracji ZUS,
	- b) zestawienia zarobków brutto pracownika z wybranych miesiecy,
	- c) dodatkowego wynagrodzenia rocznego,
	- d) informacji dla osoby ubezpieczonej (RMUA),
	- e) obniżonych składek na ubezpieczenie zdrowotne,
	- f) podstaw do nagrody z zysku,
	- g) zestawienie składek ZUS,
	- h) wydruk kartoteki zarobkowej,
	- i) wydruk karty zasiłkowej,
	- j) zestawienie pracowników z przekroczonym progiem podatkowym,
	- k) zaświadczenia o zarobkach,
	- l) wykazu średnich zarobków brutto,
	- m) zestawienia list płac,
	- n) wykazu osób z przekroczeniem limitu składek emerytalno-rentowych,
	- o) zestawienia KSC.
	- p) Wydruk osób ze złożonym oświadczeniem PIT-0,
	- q) Wydruk osób z przekroczonym limitem przychodów dla PIT-0,
	- r) Wydruk zestawienia funduszu pracy,
	- s) Wydruk składników płacowych z przydzielonymi flagami.

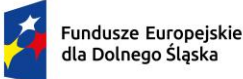

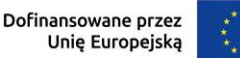

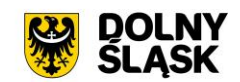

- 46) Możliwość wykonania sprawozdania GUS Z-03 i Z-06 i Z-12
- 47) Możliwość wykonania zestawienia definiowanego przez użytkownika wg szerokiego zakresu kryteriów.
- 48) Tworzenie i edycja deklaracji: PIT-11, PIT-R, PIT-40, PIT-8C, PIT-4R, PIT-8AR, PIT-2, PIT-12, IFT-1/1R.
- 49) Wysyłanie do systemu e-Deklaracje Ministerstwa Finansów deklaracji PIT-11, PIT-R, PIT-40, PIT-8C, PIT-4R, PIT-8AR, IFT-1R.
- 50) Eksport do programu Płatnik formularzy: ZUS RCA, ZUS RSA, ZUS DRA, ZUS RPA
- 51) Możliwość definiowania:
	- a) szablonów do wydruku list płac,
	- b) parametrów dodatków stażowych,
	- c) parametrów naliczania (stawki podatku dochodowego, koszty uzyskania przychodu, stawki ZUS, minimalne wynagrodzenie, najniższa emerytura, stawki nauczycieli, stawki funduszu wypadkowego, pensa nauczycieli, zaokrąglanie naliczeń dla dodatkowych godzin nauczycieli, wskaźnik waloryzacji podstawy zasiłku chorobowego, wskaźnik średniego wynagrodzenia nauczycieli, kwota wolna od potrąceń od zasiłku, wynagrodzenie płatnika, stawki ryczałtu za pracę zdalną, stawki za 1 km przebiegu),
	- d) parametrów do obliczania wynagrodzeń,
	- e) składników do przelewów.
- 52) Możliwość definiowania, modyfikowania i zarządzania składnikiem płacowym:
	- a) przydzielanie flag do składnika płacowego,
	- b) edycja i usuwanie zależności składników płacowych,
	- c) przegląd słownika flag składników płacowych,
	- d) przegląd słownika grup składników płacowych.
- 53) Możliwość definiowania szablonów zaświadczeń.

### **9) Funkcjonalności w obszarze zarządzania mieniem i środków trwałych - wymagania minimalne. System musi posiadać możliwość:**

- 1) System musi umożliwiać rejestrację poniższych operacji:
	- a) transakcji użytkowania wieczystego,
	- b) bilansu otwarcia użytkowania wieczystego,
	- c) transakcji dzierżawy,
	- d) transakcji dzierżawy reklamowej,
	- e) transakcji bezumownego korzystania z nieruchomości,
	- f) rejestracji kontynuacji dzierżawy podczas rejestracji transakcji bezumownego korzystania z nieruchomości,
	- g) transakcji trwałego zarządu,
	- h) bilansu otwarcia trwałego zarządu,
	- i) transakcji przekształcenia użytkowania wieczystego na własność,
	- j) bilansu otwarcia przekształcenia,
	- k) wadium,
	- l) transakcji sprzedaży nieruchomości,
	- m) sprzedaży budynków oraz lokali z jednoczesnym oddaniem gruntu w wieczyste użytkowanie lub jego sprzedaży na własność,
	- n) bilansu otwarcia sprzedaży.
	- o) przekształcenia uwłaszczenia
	- p) bilans przekształcenia uwłaszczenia
- 2) System musi umożliwiać wyszukiwanie przez użytkownika informacji na temat zarejestrowanych transakcji oraz wydruk lub eksport wyszukanych danych wg opisu poniżej:
	- a) wyszukiwanie transakcji według określonych parametrów,
	- b) wydruk zestawienia wyszukanych transakcji,
	- c) wyszukiwanie działek, budynków, lokali w zasobie według określonych parametrów,
	- d) wydruk zestawienia wyszukanych w zasobie działek, budynków, lokali,
	- e) eksport zestawienia danych wyszukanych w zasobie do formatu XML,
	- f) eksport zestawienia danych wyszukanych w zasobie do formatu HTML,
	- g) eksport zestawienia danych wyszukanych w zasobie do arkusza kalkulacyjnego,

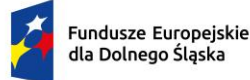

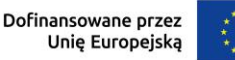

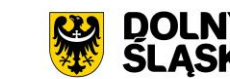

- h) możliwość wyszukania umów po terminie,
- i) możliwość wyszukania umów zakończonych,
- j) przegląd szczegółów transakcji.
- 3) Moduł musi umożliwiać rejestrację transakcji dzierżawy z uwzględnieniem wielu czynników, a także musi umożliwiać dokonanie korekty, zmian warunków itd. Jest możliwe wykonanie poniższych czynności:
	- a) zmiana warunków umowy dzierżawy (aneks),
	- b) zakończenie umowy dzierżawy,
	- c) automatyczne zakończenie umów dzierżaw,
	- d) obsługa korekty błędu transakcji dzierżawy,
	- e) usuwanie transakcji dzierżawy,
	- f) automatyczne generowanie rat dla dzierżaw miesięcznych, kwartalnych, półrocznych, rocznych,
	- g) możliwość wprowadzania dowolnych rat dla dzierżawy indywidualnej,
	- h) możliwość wprowadzenia dzierżawy indywidualnej,
	- i) możliwość wprowadzenia dzierżawy jednorazowej,
	- j) możliwość wprowadzenia dzierżawy wg ceny kwintala oraz półrocznej wg ceny kwintala,
	- k) możliwość wprowadzenia dzierżawy wg ceny pszenicy oraz wg ceny żyta
	- l) możliwość wyliczania rat dla umowy proporcjonalnie lub według zużycia dziennego,
	- m) automatyczne wyliczanie kwoty umowy na podstawie parametrów,
	- n) wydruk umowy dzierżawy,
	- o) dowolna modyfikacja szablonów wydruku umowy dzierżawy,
	- p) wydruk umów dzierżaw jednoprzedmiotowych i wieloprzedmiotowych.
- 4) Podobnie jak w wypadku dzierżaw, system musi umożliwiać dokonywanie transakcji użytkowania wieczystego wg poniższych kryteriów:
	- a) zmiana warunków umowy użytkowania wieczystego,
	- b) zbycie udziałów użytkowania wieczystego,
	- c) zakończenie umowy użytkowania wieczystego,
	- d) obsługa korekty błędu transakcji użytkowania wieczystego,
	- e) usuwanie transakcji użytkowania wieczystego,
	- f) możliwość wprowadzenia przeznaczenia działki,
	- g) możliwość wprowadzenia bonifikat.
- 5) Podobnie jak w wypadku dzierżaw, system musi umożliwiać dokonywanie transakcji użytkowania wieczystego wg poniższych kryteriów:
	- a) zmiana warunków przekształcenia uwłaszczenia,
	- b) zbycie udziałów przekształcenia uwłaszczenia,
	- c) usunięcie przekształcenia uwłaszczenia z przywróceniem transakcji użytkowania wieczystego,
	- d) obsługa korekty przekształcenia uwłaszczenia,
	- e) możliwość wprowadzenia bonifikat oraz opłaty jednorazowej.
- 6) W ramach umożliwienia rejestracji operacji trwałego zarządu system musi udostępniać możliwość wykonania poniższych czynności:
	- a) zmiana warunków umowy trwałego zarządu,
	- b) wygaśnięcie umowy trwałego zarządu,
	- c) obsługa korekty błędu transakcji trwałego zarządu,
	- d) usunięcie transakcji trwałego zarządu.
- 7) Odnośnie transakcji sprzedaży System musi umożliwiać:
	- a) obsługa korekty błędu transakcji sprzedaży,
	- b) usunięcie transakcji sprzedaży,
	- c) możliwość wprowadzenia sprzedaży kredytowanej,
	- d) możliwość dowolnego rozplanowania spłaty kredytu.
- 8) System musi umożliwiać wykonywanie wydruków zawiadomień i musi umożliwiać zmianę szablonu tych zawiadomień. Wydruki dotyczą:
	- a) zawiadomień o wysokości czynszu rolnego,
	- b) zawiadomień o wysokości czynszu dzierżawnego,
	- c) zawiadomień o wygaśnięciu umowy dzierżawy,
	- d) zawiadomień o wysokości opłaty za użytkowanie wieczyste,
	- e) zawiadomień o wypowiedzeniu opłat za użytkowanie wieczyste,

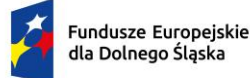

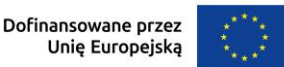

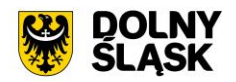

- f) zawiadomienia o numerze rachunku bankowego,
- g) zawiadomienia o aktualizacji opłaty rocznej za użytkowanie wieczyste,
- h) zawiadomienia bez naliczania opłat.
- i) Zawiadomienie o przekształceniu uwłaszczeniu
- j) Zawiadomienie o opłacie jednorazowej
- 9) System musi ponadto musi umożliwiać:
	- a) definiowanie szablonów treści zawiadomień,
	- b) automatyczną aktualizację zawiadomień po zmianie szablonu treści.
- 10) Moduł jest zintegrowany online z modułem księgowości zobowiązań oraz modułem służącym do wystawiania faktur. W zakresie obsługi płatności moduł powinien:
	- a) tworzyć przypisy do moduły księgowości zobowiązań,
	- b) musi umożliwiać przegląd płatności dla umowy,
	- c) wyszukiwanie płatności z modułu księgowości zobowiązań,
	- d) generowanie faktur dla wybranej umowy, w tym generowanie automatyczne,
	- e) przegląd faktur dla umowy,
	- f) wyszukiwanie faktur z modułu Faktury.
- 11) System musi umożliwiać zapisywanie dodatkowych uwag do umów i do działek.
- 12) System musi umożliwiać przegląd ewidencji gruntów i budynków z poziomu kartoteki.
- 13) W przypadku trybu pracy z obsługą działek w zasobie EGiB system musi umożliwiać wykonanie poniższych czynności:
	- a) weryfikacja i zatwierdzanie zmiany geodezyjnej,
	- b) dezaktywacja zmiany geodezyjnej,
	- c) usuwanie zmiany geodezyjnej,
	- d) przegląd szczegółów zmiany geodezyjnej,
	- e) podział działki,
	- f) przegląd historii działki.
- 14) Moduł musi umożliwiać wystawienie decyzji o odroczeniu terminu płatności, rozłożeniu zapłaty należności na raty, umorzeniu zaległości, umorzeniu odsetek. System musi też musi umożliwiać przegląd rejestru wystawionych decyzji.
- 15) Moduł musi udostępniać możliwość korekty płatności dla zakończonej umowy.
- 16) Moduł powinien także musi umożliwiać aktualizację historii działek.
- 17) System musi udostępniać możliwość wygenerowania zestawień, raportów i wydruków:
	- a) raportu powierzchni gruntów we władaniu,
	- b) raportu stanu mienia Gminy,
	- c) zestawienie umów wprowadzonych w danym okresie,
	- d) zestawienie przedmiotów na działkach,
	- e) zestawienie wygenerowanych przypisów,
	- f) zestawienia użytków gruntowych,
	- g) ewidencii budynków i lokali.
- 18) Moduł musi udostępniać możliwość generowania własnych zestawień na podstawie wybranych danych z systemu – wg szerokiego zakresu kryteriów.
- 19) Możliwość obsługi wielu jednostek ewidencyjnych.
- 20) W ramach obsługi EGiB system musi mieć możliwość obsługi wielu jednostek ewidencyjnych, w tym dawać możliwość:
	- a) dodawania, usuwania i zmiany danych jednostek ewidencyjnych,
	- b) dodawania, usuwania i zmiany danych obrębów,
	- c) dodawania, usuwania i zmiany danych jednostek rejestrowych,
	- d) dodawania, usuwania i zmiany danych działek,
	- e) dodawania, usuwania i zmiany danych budynków,
	- f) dodawania, usuwania i zmiany danych lokali,
	- g) dodawania, usuwania i zmiany danych budowli,
	- h) przenoszenia przedmiotu do innej jednostki rejestrowej,
	- i) scalania działek,
	- j) rejestracji scalenia umów dla scalanych działek objętych umową,
	- k) podziału działek,
	- l) rejestracja użytków gruntowych dla działki,

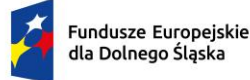

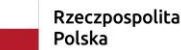

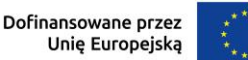

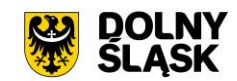

- m) rejestracja adresów nieruchomości,
- n) rejestracja formy władania nieruchomością,
- o) rejestracja formy własności nieruchomości,
- p) rejestracja sposobu zagospodarowania działki.
- 21) W ramach obsługi EGiB moduł powinien być zintegrowany z modułem do obsługi ewidencji środków trwałych. Musi umożliwiać:
	- a) powiązanie przedmiotu EGiB ze środkiem trwałym,
	- b) usuwanie powiązania przedmiotu EGiB ze środkiem trwałym,
	- c) przegląd danych środka trwałego powiązanego z przedmiotem EGiB,
	- d) aktualizację wartości księgowej przedmiotu EGiB na podstawie danych z modułu do obsługi ewidencji środków trwałych,
	- e) możliwość odnotowania daty ostatniej zmiany wartości księgowej przedmiotu EGiB.
- 22) W celu usprawnienia i automatyzacji pracy moduł musi umożliwiać definiowanie danych w słownikach i ustawienia parametrów pracy:
	- a) stawek czynszu klas gruntów,
	- b) cen zboża,
	- c) przeznaczenia nieruchomości,
	- d) przeznaczeń działki,
	- e) sposobów zagospodarowania,
	- f) terminów opłat,
	- g) form zbycia,
	- h) kodów czynszu,
	- i) funkcji użytkowych budynku,
	- j) typów lokali,
	- k) materiałów ścian zewnętrznych,
	- l) rodzajów jednostek rejestrowych,
	- m) rodzajów nieruchomości,
	- n) rodzajów praw do działki,
	- o) rodzajów władania,
	- p) rodzajów własności,
	- q) rodzajów dokumentów,
	- r) rodzajów opłat,
	- s) parametryzacji generowania faktur dla wybranych rodzajów opłat,
	- t) słownika rodzajów opłat dzierżawnych,
	- u) słownika użytków gruntowych,
	- v) słownika klas gruntów,
	- w) słownika typów udziałowców,
	- x) słownika sposobów nabycia.
- 23) Moduł jest zintegrowany z modułem do obsługi dokumentów elektronicznych i musi umożliwiać generowanie zawiadomień w formie dokumentu elektronicznego.
- 24) System musi posiadać możliwość aktualizacji danych EGiB na podstawie zaimportowanego pliku SWDE. Aktualizacja powinna być możliwa poprzez wczytanie pliku SWDE i możliwość uruchomienia ekranu porównania danych.
- 25) Ekran porównania danych zaimportowanych z pliku SWDE musi umożliwiać wskazanie, jakie różnice mają być pokazywane na ekranie. Lista różnic powinna być też możliwa do wydruku w formie raportu. Raport powinien wskazywać, na czym polega różnica w danych dostępnych w systemie i w danych importowanych plikiem SWDE, np. inne adresy, różnica w oznaczeniu klasy gruntu itp.
- 26) Moduł musi umożliwiać potwierdzanie wprowadzenia aktualizacji rekordu pochodzącego z pliku SWDE lub odrzucenie wprowadzenia takiej zmiany do systemu. Zatwierdzanie różnic powinno odbywać się ręcznie dla zaznaczonego rekordu lub masowo, po uprzednim zaznaczeniu większej ilości rekordów.
- 27) Moduł musi umożliwiać podgląd raportu z zaakceptowanych różnic pochodzących z importu pliku SWDE.
- 28) W przypadku aktualizacji danych z pliku SWDE system musi udostępniać możliwość podglądu szczegółów aktualizowanego rekordu z możliwością porównania danych istniejących w systemie z danymi pochodzącymi z pliku SWDE. Porównanie powinno zawierać co najmniej:
	- a) nazwę obiektu,

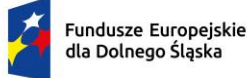

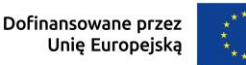

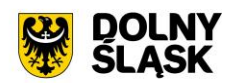

- b) numer działki,
- c) powierzchnia,
- d) rodzaj dokumentu przypisanego do obiektu (decyzja, księga wieczysta itp.), wraz z datą wystawienia, sygnaturą, datą przyjęcia,
- e) oznaczenie dokumentu,
- f) sposób zagospodarowania,
- g) nr jednostki rejestrowej.
- 29) Ekran porównania musi umożliwiać przegląd danych dotyczących EGiB dla zaznaczonego rekordu.
- 30) Funkcja aktualizacji danych z SWDE musi umożliwiać przypisanie jednostki rejestrowej do rekordu pochodzącego z pliku SWDE i nieposiadających takich danych. Powinna istnieć również możliwość przeniesienia danego rekordu do innej jednostki rejestrowej.
- 31) System musi umożliwiać wyszukiwanie środków trwałych według określonych parametrów.
- 32) System musi umożliwiać prowadzenie ewidencji środków trwałych, w tym co najmniej:
	- a) dodawanie środka trwałego,
	- b) dodawania grupy środków trwałych,
	- c) usuwanie środka trwałego,
	- d) modyfikacja środka trwałego,
	- e) przeglądanie danych środka trwałego w tym przegląd środka znajdującego się w ewidencji gruntów i budynków (integracja z modułem do obsługi mienia Gminy),
	- f) wydruk karty środka trwałego,
	- g) wydruk historii operacji prowadzonych na środku trwałym.
	- h) wycofanie ostatniej operacji
- 33) System musi umożliwiać wydruk dokumentów:
	- a) przyjęcia,
	- b) modernizacji,
	- c) zmiany kwoty wartości początkowej,
	- d) sprzedaży,
	- e) sprzedaży częściowej,
	- f) likwidacji,
	- g) likwidacji częściowej,
	- h) przekazania,
	- i) częściowego przekazania,
	- j) przesunięcia,
	- k) masowe przesunięcie
	- l) zwiększenia wartości,
	- m) zmniejszenia wartości.
	- n) zmiany klasyfikacji oraz numeru inwentaryzacyjnego
- 34) Możliwość wydruku etykiet środków trwałych z kodem kreskowym oraz ustawienia szablonu wydruku etykiet. Moduł musi umożliwiać grupowego wydruku etykiet.
- 35) Prowadzenie operacji na środkach trwałych, w tym:
	- a) zatwierdzanie, w tym grupowe,
		- b) modernizacja (z możliwością aktualizacji wartości księgowej środka znajdującego się w ewidencji gruntów i budynków),
		- c) zmiana wartości początkowej,
		- d) sprzedaż, w tym częściowa,
		- e) likwidacja, w tym częściowa,
		- f) przekazanie, w tym częściowe,
		- g) przesunięcie,
		- h) naliczanie amortyzacji / umorzenia,
		- i) korekta amortyzacji / umorzenia,
		- j) zmiana osoby odpowiedzialnej za środek trwały,
		- k) zmiana miejsca użytkowania środka trwałego.
- 36) Obsługa przeceny środka trwałego, w tym co najmniej:
	- a) naliczanie przeceny (wraz z możliwością aktualizacji wartości księgowej, jeśli środek trwały znajduje się ewidencji gruntów i budynków),
	- b) przegląd historii przecen możliwością wydruku,

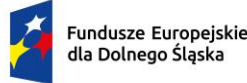

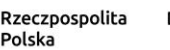

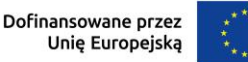

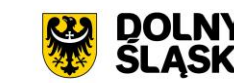

- c) zerowanie procentu przeceny,
- d) wydruk listy środków mogących ulec przecenie.
- 37) Obsługa inwentaryzacji, co najmniej w zakresie:
	- a) określania składu komisji spisowej dla inwentaryzacji,
	- b) eksportu danych do inwentaryzacji do kolektora
	- c) wydruku arkuszy spisu do inwentaryzacji,
	- d) importu danych do wprowadzania wyników spisu z kolektora,
	- e) wprowadzania wyników spisu,
	- f) dodawania środków trwałych ujawnionych podczas inwentaryzacji,
	- g) wydruku wyników spisu,
	- h) obsługi zakończenia inwentaryzacji (oznaczenie jej zakończenia),
	- i) przeglądu wyników inwentaryzacji
	- j) wydruk różnic inwentaryzacyjnych
- 38) Możliwość zmiany oznaczenia dokumentu przyjęcia, likwidacji, likwidacji częściowej, przekazania na zewnątrz, przekazania częściowego, sprzedaży, sprzedaży częściowej, modernizacji, zwiększenia wartości początkowej, zmniejszenia wartości początkowej, przesunięcia, karty środka trwałego.
- 39) Możliwość definiowania procentu przeceny dla danej grupy KŚT.
- 40) Możliwość oznaczenia grup KŚT podlegających etykietowaniu.
- 41) Moduł musi udostępniać możliwość zdefiniowania miejsc użytkowania.
- 42) Możliwość eksportu danych o wykonanych operacjach do modułu finansowo-księgowego, z możliwością oznaczenia operacji, które mają być przekazywane do księgowości.
- 43) Możliwość powiązania ewidencji środków z EGiB, w tym:
	- a) powiązania środka trwałego z przedmiotem EGiB z modułu do obsługi mienia Gminy,
	- b) aktualizacji wartości księgowej przedmiotu EGiB w module do obsługi mienia Gminy po wykonanej operacji na powiązanym z nim środku trwałym,
	- c) pobieranie danych o przeprowadzonych operacjach na przedmiotach EGiB,
	- d) informowanie o nowych zmianach w EGiB po uruchomieniu modułu.
- 44) Moduł wspiera wykonanie raportów / zestawień / wydruków:
	- a) ewidencja bieżąca środków trwałych,
	- b) ewidencia środków w miejscach użytkowania,
	- c) środki trwałe według osoby odpowiedzialnej,
	- d) lista miejsc użytkowania,
	- e) ewidencja środków trwałych przekazanych,
	- f) ewidencja środków trwałych sprzedanych,
	- g) ewidencja środków trwałych zlikwidowanych,
	- h) ewidencja środków trwałych zdanych,
	- i) środki trwałe całkowicie umorzone/zamortyzowane,
	- j) wykaz środków trwałych w ewidencji,
	- k) historia operacii,
	- l) historia przecen,
	- m) zestawienie przeprowadzonej amortyzacji,
	- n) plan amortyzacji/umorzenia,
	- o) stan amortyzacji/umorzenia,
	- p) środki trwałe według klasyfikacji PKD/EKD,
	- q) podsumowanie księgowań,
	- r) zestawienie środków trwałych na dzień.
- 45) Obsługa statystyki Gminy, w tym generowanie raportu SG-01.
- 46) Obsługa otwarcie zamkniętego roku
- 47) Obsługa słownika klasyfikacji środków trwałych z możliwością wydruku.
- 48) Możliwość cofnięcia ostatniej operacji wprowadzonej na środku trwałym.
- 49) Możliwość pracy kontekstowej w module Środki trwałe oraz dodawanie uprawnień do poszczególnych jednostek, zakładów i działów.

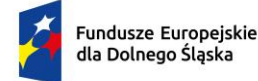

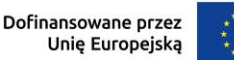

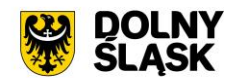

#### **10) Funkcjonalności Rejestru Umów - wymagania minimalne. System musi posiadać możliwość:**

- 1) Możliwość prowadzenia rejestru umów oraz dokumentów powiązanych, z podziałem na Wydziały oraz Jednostki podległe.
- 2) Możliwość generowania dekretów importowych dotyczących zaangażowania bezpośrednio na kontach księgowych z wprowadzanych dokumentów Umów.
- 3) Możliwość prowadzenia umowy z podziałem na kilka klasyfikacji budżetowych.
- 4) Możliwość wprowadzania harmonogramów, licencji oraz gwarancji dla poszczególnych umów.
- 5) Możliwość dostosowania uprawnień poszczególnym użytkownikom rejestru umów.
- 6) Możliwość dołączania dokumentów podrzędnych do Umowy.
- 7) Możliwość zastosowania wielostopniowej ścieżki akceptacji.
- 8) Możliwość wykonywania operacji na dokumencie zgodnie z przepisami prawa (odstąpienie od umowy, wygaśnięcie, przeniesienie do archiwum itp.).
- 9) Możliwość rozliczenia umowy wraz z dokumentami powiązanymi.
- 10) Możliwość definiowania dowolnych dokumentów oraz grup dokumentów.
- 11) Możliwość drukowania z szablonów określonych rodzajów dokumentów.
- 12) Możliwość filtrowania dokumentów, wydruk zestawienia oraz eksport do podstawowych formatów (XML, EXCEL, PDF itd.).
- 13) Możliwość prowadzenia umów wieloletnich.
- 14) Możliwość generowania dekretów importowych zaangażowania (roku bieżącego, lat przyszłych, przeksięgowania zaangażowania lat przyszłych na rok bieżący), wykonania oraz kosztów dla dowolnego zdefiniowanego dokumentu.

### **11) Funkcjonalności w obszarze zwrotu podatku akcyzowego – wymagania minimalne. System musi posiadać możliwość:**

- 1) Moduł musi posiadać funkcjonalność ewidencjonowania (rejestracji) wniosków o zwrot podatku akcyzowego dla rolników zawartego w cenie oleju napędowego.
- 2) Moduł jest zintegrowany, tj. współpracować z modułem obsługującym obszar podatku rolnego w zakresie automatycznego uzyskania informacji o posiadanych zasobach osób wnioskujących (według deklaracji/wniosków) w celu kontroli danych osobowych oraz powierzchni gruntów rolnych.
- 3) Moduł musi udostępniać możliwość automatycznego importu danych wyeksportowanych przez moduł obsługujący obszar podatku rolnego w celu bezpośredniej pracy aplikacji na zaimportowanych danych, bez ingerencji i wykorzystywania w działaniu aplikacji danych przetwarzanych w obszarze podatków.
- 4) Moduł musi udostępniać funkcjonalność kompleksowej obsługi wniosków o jakich mowa w pkt 1 tj. co najmniej: rejestracja, sprawdzenie poprawności danych, dokonanie przeliczeń: stawek, należności, wydanie decyzji wraz z jej wydrukiem.
- 5) Moduł musi udostępniać możliwość wystawiania decyzji określającej zwrot podatku akcyzowego.
- 6) Moduł musi umożliwiać automatyczne wystawianie decyzji określających zwrot podatku akcyzowego.
- 7) Moduł musi umożliwiać tworzenie listy wypłat do banku/kasy.
- 8) Moduł musi udostępniać funkcjonalność generowania zestawienia przyjętych wniosków oraz zestawienia wydanych decyzji.
- 9) Moduł musi udostępniać funkcjonalność wygenerowania zestawień statystycznych na podstawie dostępnych w aplikacji parametrów i przetwarzanych przez aplikację danych.
- 10) Moduł musi udostępniać funkcjonalność rejestracji faktur paliwowych wraz z możliwością zaewidencjonowania danych szczegółowych faktury.
- 11) Moduł musi udostępniać funkcjonalność automatycznego wyliczenia zwrotu podatku akcyzowego na podstawie dołączonych do wniosków faktur przy uwzględnieniu powierzchni użytków rolnych wnioskodawcy.
- 12) Moduł musi udostępniać funkcjonalność automatycznego wyliczenia rocznego limitu kwoty zwrotu podatku akcyzowego wraz z informowaniem użytkownika aplikacji o stopniu wykorzystania przysługującej w danym roku kwoty oraz prezentowania informacji o wartości kwoty jaka pozostała do wypłaty w kolejnym okresie przyjmowania wniosków.
- 13) Moduł musi umożliwiać generowanie "Wniosku o przyznanie dopłaty" oraz tworzenie Rejestru wniosków.

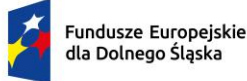

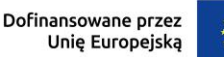

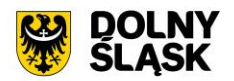

- 14) Moduł musi umożliwiać wydruk wniosku o przyznanie dopłaty zgodnie ze zmianami wynikającymi z ustawy z dnia 9 maja 2023 r. oraz wytycznych Ministerstwa Rolnictwa i Rozwoju Wsi (wydruki dostosowane do obsługi wniosków w zakresie świń, owiec, kóz, koni.
- 15) Moduł musi udostępniać funkcjonalność wyliczania ilości litrów oleju napędowego potrzebnych do wykorzystania w ramach przysługującej części zwrotu w drugim terminie rozliczeniowym.
- 16) Moduł musi udostępniać funkcjonalność podglądu danych gruntów rolnych wyeksportowanych z obszaru podatkowego (dane z podatku rolnego).
- 17) Moduł musi udostępniać funkcjonalność sumowania i zliczania danych z pojedynczych faktur za olej napędowy oraz możliwość wprowadzenia faktury zbiorczej.
- 18) Moduł zapewnia obsługę pomocy publicznej w rolnictwie lub rybołówstwie, innej niż pomoc de minimis.
- 19) Moduł obsługuje zlecenia wypłat zwrotu tj. generować pliki elektroniczne dla przelewów elektronicznych w formatach co najmniej: ELIXIR, MultiCash.
- 20) Moduł musi udostępniać funkcjonalność automatycznego wyliczenia "Wniosku o przekazanie gminie dotacji celowej na zwrot podatku akcyzowego" w danym okresie rozliczeniowym.
- 21) Moduł musi udostępniać funkcjonalność automatycznego wyliczenia rocznych i okresowych sprawozdań, w tym co najmniej:
	- a) sprawozdanie rzeczowo-finansowe,
	- b) rozliczenie dotacji celowej.
- 22) Moduł musi udostępniać funkcjonalność generowania zestawień przyjętych wniosków.
- 23) Moduł musi udostępniać funkcjonalność generowania zestawień wystawionych decyzji.

# **12) Obsługa izb rolniczych – wymagania minimalne. System musi posiadać możliwość:**

- 1) Moduł musi umożliwiać tworzenie i zarządzanie rejestrem uprawnionych do głosowania izb rolniczych na podstawie baz danych ewidencji podatników.
- 2) Spis członków izby rolniczej musi umożliwiać:
	- a) określanie parametrów spisu,
	- b) dodawanie i edycja pozycji spisu członków uprawnionych do głosowania,
	- c) generowanie pozycji w spisie członków na podstawie danych podatkowych zgromadzonych w module do obsługi podatków od osób fizycznych.
- 3) Moduł wspiera tworzenie i zarządzanie spisem przedstawicieli członków izb rolniczych:
	- a) określanie parametrów spisu,
	- b) dodawanie i edycja pozycji spisu przedstawicieli uprawnionych do głosowania,
	- c) generowanie pozycji w spisie przedstawicieli na podstawie danych podatkowych zgromadzonych w module do obsługi podatków od osób prawnych.
- 4) Możliwość usuwania niezatwierdzonych spisów.
- 5) Możliwość wydruku spisów.
- 6) Możliwość wykonania wydruków / zestawień statystycznych, w tym co najmniej:
	- a) statystyki pod wskazanym adresem,
	- b) lista lokali w budynku,
	- c) danych ogólnych dotyczących płci, obywatelstwa, rocznika, stanu cywilnego oraz dokumentu tożsamości,
	- d) ilości domów i lokali pod wskazanym adresem,
	- e) struktury wiekowej mieszkańców,
	- f) ludności w miejscowościach,
	- g) DW1, DW2, DW3 wg. zadanych parametrów,
	- h) zestawienia użytkownika definiowanego przez użytkownika,
- 7) Możliwość wygenerowania plików DW1, DW2, DW3 przekazywanych do GUS.

#### **13) Pozostałe funkcjonalności wymagania minimalne. System musi posiadać możliwość:**

- 1) Możliwość wydruku zaświadczenia o niezaleganiu w podatkach lub stwierdzające stan zaległości, w tym przynajmniej:
	- a) możliwość określenia opłaty skarbowej,
	- b) możliwość określenia formy rozliczenia,

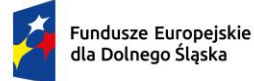

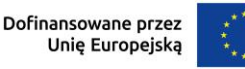

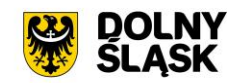

- c) możliwość określenia podstawy prawnej opłaty skarbowej,
- d) możliwość wydruku zaświadczenia z uwzględnieniem adresy stałego lub korespondencyjnego.
- 2) Wydruk zaświadczenia o wielkości gospodarstwa lub nieposiadaniu gospodarstwa, w tym przynajmniej z możliwością określenia:
	- a) opłaty skarbowej,
	- b) postawy prawnej opłaty skarbowej,
	- c) określenia celu przedłożenia,
	- d) określenia gruntów, jakie ma obejmować zaświadczenie (wszystkie, dzierżawione, własnościowe),
	- e) dodania do wydruku gruntów oddanych w dzierżawę,
	- f) udziałów,
	- g) składników opodatkowania,
	- h) współwłaścicieli,
	- i) doręczenia na adres stały lub korespondencyjny,
	- j) sposobu doręczenia.
- 3) Możliwość określenia sposobu dostarczenia ww. zaświadczenia w formie elektronicznej przez ePUAP w przypadku korzystania również z modułu do obsługi dokumentów elektronicznych.
- 4) Możliwość prowadzenia rejestru zaświadczeń z możliwością wydruku rejestru.
- 5) Możliwość tworzenia, edycja i usuwania szablonów treści zaświadczenia o gospodarstwie i zaświadczenia o zadłużeniu.
- 6) Możliwość konfiguracji znaków dokumentów oraz ciągłości numeracji.
- 7) System musi umożliwiać projekcję opłat wariantów symulowanych stawek dla naliczenia dla podatku rolnego, podatku leśnego, podatku od nieruchomości i podatku od środków transportowych.
- 8) Wykonywanie symulowanych naliczeń z uwzględnieniem stawek ustawowych, gminnych oraz wariantów stawek symulacyjnych dla podatku rolnego, podatku leśnego, podatku od nieruchomości i podatku od środków transportowych w podziale na osoby fizyczne i osoby prawne oraz dla opłaty za posiadanie psów.
- 9) Obsługa danych do sprawozdania Rb-27S dotyczących skutków obniżenia górnych stawek i udzielonych ulg i zwolnień dotyczących podatku rolnego, podatku leśnego, podatku od nieruchomości dla osób fizycznych i prawnych.
- 10) Funkcjonalności do pobierania różnych opłat typu: opłata Skarbowa, Administracyjna, Mandaty, Opłata targowa oraz innych dowolnie zdefiniowanych przez Użytkownika w ramach modułu) mających charakter publicznoprawny, wynikających z czynności urzędowych wykonywanych przez organy administracji publicznej. W module istnieje możliwość dodawania opłat i wybór sposobu ich egzekwowania. Opłaty wprowadzone w module, które są windykowane mogą być decyzją odroczone, rozłożone na raty lub umorzone.

# **14) Platforma internetowa dostarczonego systemu dziedzinowego – wymagania minimalne:**

W ramach dostawy systemu dziedzinowego wymagane jest dostarczenie platformy internetowej integrującej wszystkie dane z innych systemów, informacje o świadczonych e-usługach przez ePUAP, spersonalizowane dane podatkowe, działający na styku Klient - Urząd. Dzięki niemu mieszkańcy mają mieć dostęp do wszystkich produktów wytworzonych w ramach projektu. Platforma musi dostarczać:

- 1) opisy wszystkich świadczonych przez urząd e-usług w tym również na platformie ePUAP, z których mieszkaniec może skorzystać w sposób elektroniczny;
- 2) możliwość śledzenia postępu swoich spraw;
- 3) podgląd swoich, spersonalizowanych danych o należnościach i zobowiązaniach z tytułu podatków i opłat lokalnych;
- 4) możliwość dokonania płatności z tytułu podatków i opłat lokalnych;
- 5) możliwość umówienia się na wizytę w Urzędzie. Mieszkaniec może przejrzeć dyżury i umówić się na spotkanie w urzędzie.

Minimalne wymagania ogólne platformy:

1) System musi być zbudowany i wdrażany zgodnie z obowiązującymi przepisami prawa, zgodnie z strukturą organizacyjną i regulaminem urzędu oraz dobrymi praktykami funkcjonującymi w JST.

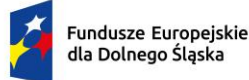

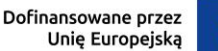

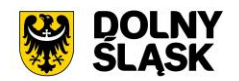

- 2) Dostarczana platforma musi być oprogramowaniem w wersji aktualnej na dzień jej instalacji (tzn. jest dostosowana do zmieniających się powszechnie obowiązujących przepisów prawa lub regulacji wewnetrznych).
- 3) System musi umożliwiać definiowanie dowolnej ilości użytkowników.
- 4) System musi być w całości spolonizowany, a więc musi posiadać polskie znaki i instrukcję obsługi po polsku (dla użytkownika oraz administratora). System musi być przygotowany do obsługi innych języków niż polski oraz musi posiadać mechanizm dynamicznego przełączania się między dostępnymi językami bez konieczności ponownego uruchamiana.
- 5) System musi posiadać graficzny interfejs użytkownika gwarantujący wygodne wprowadzanie danych, przejrzystość prezentowania danych na ekranie oraz wygodny sposób wyszukiwania danych po ergonomicznie dobranych kryteriach.
- 6) System musi spełniać wymagania dostępności WCAG 2.1.
- 7) System musi gwarantować integralność danych, bieżącą kontrolę poprawności wprowadzanych danych, spójność danych .
- 8) System musi pracować w środowisku sieciowym i posiadać wielodostępność pozwalającą na równoczesne korzystanie z bazy danych przez wielu użytkowników.
- 9) System musi gwarantować możliwość wdrożenia integracji z Systemami Dziedzinowymi oraz innymi Systemami.
- 10) System musi posiadać mechanizmy umożliwiające weryfikację integralności danych tj. identyfikację użytkownika i ustalenie daty wprowadzenia i modyfikacji danych. W systemie musi być dostępny dziennik zdarzeń systemowych zapewniający pełną rozliczalność przez przechowywanie szczegółów dotyczących wykonywania każdej czynności wykonanej przez wszystkich użytkowników.
- 11) System musi posiadać mechanizmy ochrony danych przed niepowołanym dostępem, nadawania uprawnień dla użytkowników do korzystania z modułów jak również do korzystania z wybranych funkcji. System musi być oparty o mechanizm ról i uprawnień.
- 12) Siatka uprawnień musi być oparta o strukturę organizacyjną, tj. umożliwia wiązanie poszczególnych ról ze stanowiskami, z którymi połączone są konta pracowników.
- 13) System musi umożliwiać definiowanie zastępstw w zakresie stanowisk, które tymczasowo posiadają uprawnienia zastępowanego pracownika umieszczonego w strukturze organizacyjnej.
- 14) System musi posiadać mechanizm tworzenia dowolnych stron informacyjnych oraz artykułów za pośrednictwem edytora WYSIWYG. Utworzone podstrony mają możliwość podłączenia do menu głównego portalu poprzez linki (skróty).
- 15) Platforma musi umożliwiać bezpieczne zalogowanie się przez przeglądarkę z wykorzystaniem Węzła Krajowego.
- 16) Platforma musi umożliwiać pozyskiwanie z Systemu Dziedzinowego lub innego, zintegrowanego Systemu danych o aktualnych zobowiązaniach zalogowanego interesanta z uwzględnieniem należności dodatkowych tj. odsetki i inne koszty na bieżącą datę logowania w zakresie:
	- a) prowadzenia spraw w zakresie podatku od nieruchomości od osób fizycznych,
	- b) prowadzenia spraw w zakresie podatku od nieruchomości od osób prawnych,
	- c) prowadzenia spraw w zakresie podatku rolnego od osób fizycznych,
	- d) prowadzenia spraw w zakresie podatku rolnego od osób prawnych,
	- e) prowadzenia spraw w zakresie podatku leśnego od osób fizycznych,
	- f) prowadzenia spraw w zakresie podatku leśnego od osób prawnych,
	- g) prowadzenia spraw w zakresie podatku od środków transportowych,
	- h) prowadzenia spraw w zakresie opłat za gospodarowanie odpadami komunalnymi,
	- i) pozostałych opłat zdefiniowanych w SD
- 17) Musi zawierać elektroniczne biuro interesanta stanowiące wirtualny punkt przyjęć formularzy elektronicznych stosowanych w urzędzie oraz informacji dotyczących sposobu załatwienia spraw.
- 18) Musi być podzielona na część publiczną udostępnianą niezalogowanym użytkownikom i użytkownikom zalogowanym do portalu oraz część wewnętrzną – dla administratora systemu i pracowników urzędu.
- 19) Platforma, oprócz logowania standardowego (e-mail i hasło) musi umożliwiać logowanie domenowe.
- 20) Platforma musi umożliwiać administratorowi systemu przeglądanie i zarządzanie sesjami zalogowanych użytkowników.

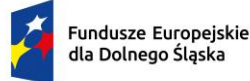

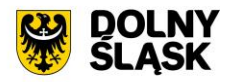

- 21) Platforma w części prywatnej musi umożliwiać administratorowi systemu przeglądanie statystyk dotyczących użytkowników systemu oraz ich zagregowanych aktywności, tj. identyfikację najczęściej używanych funkcji i prezentowanie wyników analiz w postaci zestawień i wykresów.
- 22) W części publicznej prezentuje skategoryzowane karty usług.
- 23) Użytkownik Platformy w części publicznej musi mieć możliwość przejrzenia karty usługi, dla której prezentowany jest opis zredagowany przez administratora oraz ma możliwość przejścia do wypełnienia formularza elektronicznego na ePUAP (lub innej platformie zawierającej elektroniczne formularze, np. gov.pl, EMPATIA).
- 24) Karta usługi musi posiadać następujące atrybuty: nazwę, opis, do kogo jest skierowana (obywatel czyli usługi typu A2C, przedsiębiorcy - czyli usługi typu A2B, instytucji/urzędu – czyli usługi typu A2A).
- 25) Administrator Platformy musi mieć możliwość zdefiniowania karty usługi i utworzenia jej wizualizacji.
- 26) Platforma musi umożliwiać zarządzanie rejestrem interesantów, gdzie każdego interesanta można:
	- a) zidentyfikować minimum takimi danymi jak: typ podmiotu, imię, nazwisko, login, dane kontaktowe (telefon, email, faks, www, adres korespondencyjny, oraz dowolną liczbę innych form kontaktu),
	- b) zmienić mu dane podstawowe,
	- c) zmienić mu dane kontaktowe,
	- d) powiązać go z interesantem z Systemu Dziedzinowego,
	- e) aktywować konto interesanta,
	- f) przypisać interesanta do grup użytkowników,
	- g) określić preferencje interesanta w zakresie otrzymywania powiadomień.
- 27) Administrator musi mieć możliwość powiązania użytkownika z jednym lub kilkoma kontami kontrahenta w Systemie Dziedzinowym. Powiązywanie z kontrahentami SD polega na potwierdzaniu tożsamości interesanta i wprowadzeniu jego numeru PESEL (lub NIP). Jeśli w Systemie Dziedzinowym kontrahenci są przypisani do danego numeru PESEL (lub NIP), to pobierane będą dane wszystkich tych kontrahentów. W przypadku zalogowania się do portalu za pośrednictwem Węzła Krajowego (login.gov.pl) potwierdzenie tożsamości następuje automatycznie.
- 28) Użytkownik zalogowany do Platformy musi mieć możliwość przeglądania i zmiany własnych danych: imię, nazwisko, dane kontaktowe standardowe: telefon, email, fax, www, adres korespondencyjny, dane kontaktowe dodatkowe.
- 29) Użytkownik musi mieć możliwość zmiany hasła oraz ponownego jego nadania w przypadku zagubienia hasła.
- 30) Użytkownik musi mieć możliwość powiązania konta z kontem ePUAP. Powiązanie następuje poprzez przypięcie numeru PESEL do danego konta interesanta. Jeśli interesant zaloguje się za pomocą Węzła Krajowego (login.gov.pl), to jest automatycznie zalogowany na konto, jeśli jego numer PESEL jest powiązany z interesantem.
- 31) Użytkownik musi mieć możliwość przeglądu swoich danych kontrahenta oraz swoich firm z Systemu Dziedzinowego, o ile jego konto jest powiązane z kontem kontrahenta Systemu Dziedzinowego.
- 32) Dane podstawowe prezentowane na Platformie w przypadku powiązania konta z kontrahentem Systemu Dziedzinowego to co najmniej: nazwisko imię / nazwa, typ, PESEL, NIP, data wyrejestrowania lub zgonu (jeśli widnienie w Systemie Dziedzinowym), nazwa firmy, rodzaj, dane kontaktowe oraz NIP/REGON.
- 33) O ile konto interesanta ma potwierdzoną tożsamość to Platforma prezentuje dla danego użytkownika:
	- a) dane adresowe, o ile użytkownik jest zameldowany na terenie Gminy (system dziedzinowy),
	- b) listę nieruchomości, gdzie dla każdej nieruchomości prezentowana jest wielkość, typ nieruchomości, typ własności oraz lista opłat i podatków pobieranych z tytułu nieruchomości: m.in.: podatek od osób fizycznych, podatek od osób prawnych (system dziedzinowy),
	- c) listę środków transportu podlegającą opłatom o ile w Systemie Dziedzinowym użytkownik jest podmiotem prawnym posiadającym opodatkowane środki transportu (system dziedzinowy),
- d) listę dokumentów dla zalogowanego użytkownika w zakresie e-usług,
- 34) listę opłat lokalnych (skarbowe, opłaty dot. zajęcia pasa drogowego, koncesje alkoholowe oraz inne opłaty) (system dziedzinowy),
- 35) listę faktur do zapłaty o ile dotyczy (system dziedzinowy).
- 36) Po zalogowaniu na swoje konto interesant ma możliwość wyświetlenia informacji o wszystkich swoich zobowiązaniach (oraz zobowiązaniach swoich firm) wobec Urzędu pobranych z Systemu Dziedzinowego oraz historię swoich płatności. Platforma umożliwia przegląd wszystkich zobowiązań

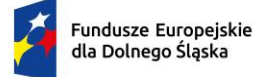

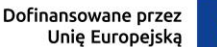

finansowych z uwzględnieniem tytułu należności, należności głównej, odsetki, koszty upomnień, wezwań do zapłaty, salda do zapłaty, terminie płatności, kwocie już zapłaconej (w przypadku należności, która została już częściowo spłacona), kwocie zleconej płatności poprzez portal oraz dacie i godzinie zlecenia tej płatności.

- 37) Zobowiązanie zawiera co najmniej (jeśli dotyczy) takie informacje jak: numer decyzji, naliczone odsetki oraz koszty upomnień i wezwań, czy był na nią wystawiony tytuł wykonawczy itp.
- 38) Platforma musi mieć możliwość prezentowania i wyszukiwania konkretnego zobowiązania według rodzaju, daty, terminu płatności itp.
- 39) Platforma musi dawać możliwość przeglądu listy dokumentów dotyczących danego zobowiązania w zakresie minimum rodzaju i numeru dokumentu, daty wydania. Po wybraniu dokumentu możliwy jest podgląd danych szczegółowych, np. typu koncesji, stanu zezwolenia dla opłat z tytułu koncesji alkoholowych. Jeżeli zobowiązanie zostało dopiero częściowo spłacona to użytkownik ma możliwość otrzymania pełnej informacji w układzie: saldo do zapłaty, ile było wpłat na daną należność, kwota każdej płatności, data płatności oraz informację czy płatność została już zaksięgowana, czy nie.
- 40) Platforma musi mieć możliwość wyświetlania historii wszystkich interakcji finansowych mieszkańca z urzędem, jakie zostały zrealizowane poprzez system.
- 41) Platforma musi być zintegrowana co najmniej z trzema systemami płatniczymi, posiadającymi zezwolenie Komisji Nadzoru Finansowego na świadczenie usług płatniczych w charakterze krajowej instytucji płatniczej.
- 42) Platforma musi pozwalać na wnoszenie opłat za pośrednictwem systemu płatności elektronicznych w różny sposób tzn. przez wygenerowanie płatności na wybraną należność i opłacenie lub poprzez koszykową płatność, czyli oznaczenie wielu zobowiązań i opłacenie ich razem.
- 43) Platforma musi mieć możliwość ustawienia sortowania wyświetlanych danych rosnąco lub malejąco względem dowolnego z wyświetlanych parametrów zobowiązań.
- 44) Jeśli zobowiązanie jest płatne w ratach (np. należności podatkowe, należności rozłożone przez urząd na raty) Platforma przedstawia klientowi informację, którą ratę kwota płatności stanowi.
- 45) W sytuacji, kiedy kilku klientów jest solidarnie zobowiązanych do zapłaty zobowiązania klient zalogowany do portalu widzi również minimum imię, nazwisko i adres pozostałych współzobowiązanych. W przypadku podmiotów gospodarczych jest to nazwa firmy i jej siedziba.
- 46) Platforma musi posiadać mechanizmy kontroli i bezpieczeństwa chroniące użytkowników przed kilkukrotnym wniesieniem płatności z tego samego tytułu.
- 47) Platforma generuje komunikaty informujące i/lub ostrzeżenia wizualne dla użytkownika podczas próby ponownego zlecenia płatności dla zobowiązań, dla których płatność została zlecona za pośrednictwem portalu, a transakcja jeszcze jest przetwarzana.
- 48) Platforma musi posiadać możliwość wydrukowania wypełnionego polecenia przelewu bankowego lub pocztowego, dla zaznaczonej jednej raty lub zaznaczonych wielu zobowiązań.
- 49) Platforma musi posiadać możliwość wyszukiwania i prezentowania zobowiązań według jej rodzaju, czy statusu płatności tzn. np. pokaż tylko zaległe itp.
- 50) Platforma musi mieć możliwość wysyłania informacji o terminie płatności za pośrednictwem SMS, email.
- 51) Wygenerowane płatności zlecone za pośrednictwem portalu, ale jeszcze niezaksięgowane zawierają informacje takie jak: nr konta bankowego, kwota i data zlecenia, status zlecenia oraz data wykonania.
- 52) Informacje o wygenerowanych płatnościach są przesyłane z portalu do Systemu Dziedzinowego. Proces przesyłania danych ma możliwość ustawienia częstotliwości wykonana dla administratora systemu.
- 53) Platforma musi posiadać możliwość wyszukiwania lub filtrowania poleceń płatności według co najmniej: konta bankowego, rodzaju należności, kwoty, typu płatności, stanu zlecenia, daty zlecenia.
- 54) Platforma musi mieć możliwość przeglądu operacji księgowych już zrealizowanych tzn. opłaconych (wpłaty, zwroty, przeksięgowania).
- 55) Platforma musi umożliwiać przegląd poleceń przelewów już zrealizowanych na należnościach z wyszczególnionym dla każdej operacji co najmniej: jej rodzajem, kontem bankowym, na którym została zaksięgowana operacja, identyfikatorem, kwotą faktycznie zapłaconą, datą i godziną przelewu.
- 56) Platforma ma możliwość ustawienia sortowania wyświetlanych danych rosnąco lub malejąco względem dowolnego z wyświetlanych parametrów.

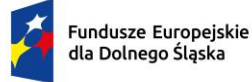

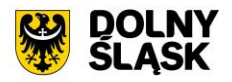

- 57) Platforma ma możliwość wyszukiwania lub filtrowania poleceń przelewów według co najmniej: statusu zlecenia, konta mieszkańca z portalu, tytułu przelewu, konta bankowego, kwoty płatności od-do, typu płatności.
- 58) Dla zobowiązań dotyczących nieruchomości Platforma prezentuje dodatkowo minimum: numer decyzji, typ nieruchomości, numer nieruchomości, numer dokumentu własności/władania, datę wydania dokumentu – pobrane z Systemu Dziedzinowego.
- 59) Dla zobowiązań dotyczących podatku od osób prawnych Platforma prezentuje dodatkowo rok wydania decyzji, typ dokumentu, rodzaj podatku. Dla danych upomnienia prezentuje dodatkowo: numer upomnienia, rok upomnienia, koszt upomnienia, datę wydania upomnienia, datę odbioru upomnienia, kwotę do zapłaty.
- 60) Platforma posiada mechanizmy pozwalające na wysyłanie powiadomień do mieszkańców, pracowników, którzy wyrazili stosowne zgody.
- 61) Platforma zawiera funkcjonalności dot. zarządzania zgodami na komunikację elektroniczną, wyrażaną osobno na dostępne kanały – tj. SMS, e-mail.
- 62) Platforma ma możliwość grupowania użytkowników na potrzeby wysyłania powiadomień.
- 63) Platforma musi posiadać planowanie wysyłki powiadomień na konkretny czas lub wysyłkę powiadomienia ad-hoc.
- 64) Platforma posiada komunikator systemowy umożliwiający komunikację dwustronną między pracownikami oraz jednostronną od urzędnika do interesanta.

### **15) Wdrożenie – wymagania minimalne:**

- 1) Przeprowadzenie analizy przedwdrożeniowej obejmującej analizę dotychczasowego sposobu organizacji pracy w obszarach e-usług.
- 2) Uzgodnienie Planu wdrożenia obejmującego:
	- a) listę wymaganych czynności do wykonywania,
	- b) uzgodnienie sposobu odbioru.
- 3) Wykonanie następujących usług:
	- a) konfiguracja warstwy sprzętowej, systemowej i sieciowej gwarantującej odpowiedni poziom bezpieczeństwa, jedynie w zakresie dostarczanego (wdrażanego) rozwiązania/systemu i jego niezbędnego otoczenia,
	- b) wdrożenie poziomu bezpieczeństwa w obszarze integracji, dostarczanego (wdrażanego) rozwiązania/systemu,
	- c) dokonywanie aktualizacji Platformy wraz z szyną danych na potrzeby wdrożenia.
	- d) dostarczenie rozwiązania umożliwiającego wymianę danych poprzez centralną szynę danych i uruchomi je na tej szynie,
	- e) zapewnienie, że przepływ danych będzie się odbywać w formie szyfrowanej,
	- f) umożliwienie jednoczesnej wymiany danych pomiędzy szyną i Platformą,

Wdrożenie systemu obejmie również:

- 1) instalację i konfigurację systemu.
- 2) Instruktaże oraz asystę stanowiskową dla administratora systemu polegająca na:
	- a) przeprowadzeniu instruktażu obsługi całego systemu bądź jego części wspomagającego obsługę obszarów działalności urzędu dla wskazanych przez urząd pracowników,
	- b) przeprowadzeniu analizy stanowiskowej zadań realizowanych w systemie, charakterystycznych dla konkretnych merytorycznych stanowisk pracowniczych,
	- c) przeprowadzeniu instruktażu w zakresie zarządzania użytkownikami i uprawnieniami, zabezpieczania i odtwarzania danych systemu dla osób pełniących obowiązki administratorów systemu wskazanych przez urząd.

### **16) Szkolenia – wymagania minimalne**:

Szkolenia mają na celu osiągniecie odpowiedniej wiedzy z zakresu używania systemu na odpowiednich stanowiskach służbowych. Przeprowadzenie pakietu szkoleń jest odpowiednio skoordynowane z przeprowadzeniem procesu wdrożenia.

1) Szczegółowy zakres poszczególnych szkoleń podlega uzgodnieniu w ramach akceptacji harmonogramu i materiałów szkoleniowych oraz analizy przedwdrożeniowej.

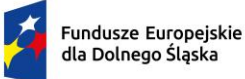

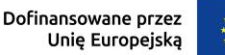

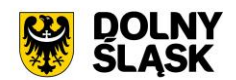

- 2) Ustalenie i przekazanie minimalnych wymagań, jakie powinni spełniać uczestnicy szkolenia.
- 3) Wskazanie osób do przeszkolenia.
- 4) Szkolenia są realizowane w pomieszczeniach i na sprzęcie udostępnionym przez urząd.
- 5) Nie dopuszcza się przeprowadzania szkoleń typu e-learning w zastępstwie szkoleń tradycyjnych, jednak dopuszcza się szkolenia zdalne (sesje zdalnego pulpitu, webinaria).
- 6) Dopuszcza się przeprowadzanie szkoleń grupowych, w grupach do 15 użytkowników oraz szkoleń indywidualnych przy stanowiskowych dla grup jedno-, dwu- lub trzyosobowych.
- 7) Osoby pełniące obowiązki administratorów są szkolone zakresie zarządzania użytkownikami i uprawnieniami, zabezpieczania i odtwarzania danych.
- 8) Przeszkolenie obejmuje również szkolenie administratora wskazanego przez Zamawiającego w zakresie administracji i konfiguracji systemu bazodanowego w obszarze dostarczanego (wdrażanego) rozwiązania/systemu. Szkolenie obejmuje co najmniej instalację, konfigurację bazy danych, obsługę narzędzi administratora, architekturę systemu, zagadnienia związane z zachowaniem bezpieczeństwa, integralności i zabezpieczenia przed utratą danych, przywracaniem danych po awarii.
- 9) Uzgodnieniu przed rozpoczęciem szkoleń podlegają:
	- a) minimalne wymagania dla uczestników szkoleń,
	- b) harmonogram szkoleń grupowych i indywidualnych,
	- c) materiały szkoleniowe dla szkoleń grupowych,
	- d) listy obecności ze szkoleń grupowych i indywidualnych.

### **17) Integracja platformy z Systemem Dziedzinowym – wymagania minimalne:**

W ramach wdrożenia konieczne jest dostarczenie usług integracji SD (Systemów Dziedzinowych) na potrzeby Platformy.

Integracja ma na celu udostępnienie aktualnych informacji finansowych (należności, płatności) z poziomu Systemów Dziedzinowych.

Poniższa lista opisuje minimalny zakres integracji Platformy z Systemami Dziedzinowymi. Integracja od strony Systemów Dziedzinowych i pozostałych Systemów odbywa poprzez Szynę Danych.

- 1) System Dziedzinowy udostępnia informację o kontrahentach w zakresie nie mniejszym niż: Nazwa/Nazwisko, Imię, PESEL, NIP, adres z uwzględnieniem wskazań na słownik TERYT.
- 2) System Dziedzinowy zintegrowany z Platformą udostępnia informacje o należnościach kontrahenta (mieszkańca).
- 3) Informacje dot. należności nie mogą mieć mniejszego zakresu niż: rodzaj należności, kwota, kwota do zapłaty, kwota odsetek, VAT, numer decyzji urzędowej, termin płatności.
- 4) System Dziedzinowy zintegrowany z Platformą udostępnia informacje dotyczące kont bankowych, na które należy wpłacić należność. Systemy Dziedzinowe i pozostałe Systemy uwzględniają te nr rachunków w celu przyjmowania masowych płatności.
- 5) System Dziedzinowy zintegrowany z Platformą udostępnia informacje dotyczące wpłat dokonanych na należności. Przekazane dane zawierają zakres informacyjny przynajmniej: data wpłaty, kwota, kwota odsetek, kwota VAT, kontrahent (mieszkaniec) wpłacający.
- 6) System Dziedzinowy zintegrowany z Platformą udostępnia szczegółowe informacje dla należności do zapłaty będące wezwaniami lub upomnieniami takie jak: data odbioru, data wydania, data zapłaty, koszt, numer.
- 7) System Dziedzinowy zintegrowany z Platformą ma umożliwiać podanie należności z określeniem: nazwy, typu, kwoty, terminu płatności, kontrahenta.

Wymogiem koniecznym jest założenie, że poszczególne Systemy Dziedzinowe lub pozostałe Systemy Zamawiającego dysponują zakresem danych do udostępnienia zgodnym z powyższą listą.

Lista funkcjonalności dot. szyny danych (ESB) - wymagania minimalne

- 1) Komunikacja pomiędzy Platformą eUsług i systemami dziedzinowymi, jak również pomiędzy systemami zewnętrznymi jest realizowana przez pośrednią warstwę integracyjną Szynę Danych.
- 2) ESB odpowiada za:
	- a) rejestrację usług sieciowych oferowanych przez Systemy Dziedzinowe oraz Platformę w ramach dowolnej sieci opartej o protokół TCP/IP

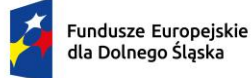

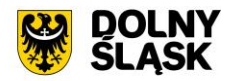

- b) rejestrowanie potwierdzeń i statusów przekazania i przyjęcia informacji przez komunikujące się systemy: obsługę sytuacji polegających na chwilowej utracie łączności z warstwą integracyjną przez jeden lub kilka komunikujących się systemów.
- 3) ESB umożliwia prezentację w graficznym interfejsie użytkownika informacji w zakresie monitorowania wymiany danych oraz diagnozowania problemów z przekazywaniem danych.
- 4) ESB posiada wbudowane narzędzie do tworzenia, implementowania, wdrażania, uruchamiania i konfigurowania usług wymiany danych pomiędzy systemami zewnętrznymi.
- 5) ESB umożliwia podłączanie, katalogowanie i wzajemne udostępniania usług pomiędzy systemami integrowanymi: Platforma eUsług Mieszkańca, systemy dziedzinowe.
- 6) ESB umożliwia obsługę protokołu SOAP dla usług wywoływanych oraz usług udostępnianych. Zapewnia:
	- a) realizację wywoływania lub udostępniania w standardzie min. WSDL, SOAP,
	- b) standard WS-Security.
- 7) ESB umożliwia realizację procesów integracyjnych w oparciu o model synchroniczny i asynchroniczny.

W ramach dostawy systemu dziedzinowego wymagane jest dostarczenie także systemu spełniającego następujące wymagania minimalne:

Moduł elektronicznych konsultacji społecznych:

- 1) System musi być oparty o nowoczesne, intuicyjne interfejsy, a projekt graficzny systemu powinien być nowoczesny, zgodny z obecnymi trendami w projektowaniu graficznym uwzględniając przede wszystkim aktualne trendy web design oraz wychodzić naprzeciw oczekiwaniom współczesnego odbiorcy.
- 2) System musi umożliwiać prowadzenie konsultacji społecznych z mieszkańcami, organizacjami, stowarzyszeniami i jednostkami własnymi partnerów projektu, obejmujących swoim zasięgiem obszar działania jednostki partnera projektu lub wybrane jego części w formie ankiet, for dyskusyjnych lub konsultacji dokumentu.
- 3) System musi umożliwiać składanie i konsultowanie projektów do budżetu partycypacyjnego.
- 4) System musi umożliwiać przeprowadzenie głosowania nad złożonymi i zatwierdzonymi projektami budżetu partycypacyjnego.
- 5) System powinien umożliwiać automatyczne powiadamianie zarejestrowanych osób, które wyraziły chęć otrzymywania powiadomień o zbliżających się terminach konsultacji lub ich etapów.
- 6) System musi umożliwiać zainteresowanym osobom udział w dialogu społecznym z wykorzystaniem formularzy elektronicznych.
- 7) System musi umożliwiać rejestrację osób zainteresowanych udziałem w dialogu społecznym z wykorzystaniem formularza elektronicznego, przy użyciu, którego zapewnione zostaną warunki legalności gromadzenia danych osób zainteresowanych oraz transparentności przetwarzania ich danych (m.in. spełnienie obowiązku informacyjnego).
- 8) System musi publikować wszystkie aktualnie prowadzone, zakończone i archiwalne formy dialogu społecznego.
- 9) System powinien zapewniać weryfikację wprowadzanych danych w formularzach i kreatorach oraz identyfikację wszelkich okoliczności związanych z incydentami bezpieczeństwa związanymi z przetwarzaniem tych danych.

Zarządzanie systemem – platforma elektronicznych konsultacji społecznych – wymagania minimalne

- 1) System powinien być podzielony na dwie części:
	- a) prywatną dostępną tylko dla zalogowanych, uprawnionych pracowników jednostki partnera projektu. Konfigurowanie oraz wszystkie wpisy dotyczące konsultacji i kolejnych jej etapów wykonywane przez uprawnionych pracowników jednostki partnera projektu powinny być możliwe tylko w strefie prywatnej;
	- b) publiczną dostępną dla uczestników konsultacji społecznych oraz wszystkich zainteresowanych osób, przy czym przeglądać wszystkie formy konsultacji może każdy i zawsze, ale wziąć w nich udział mogą tylko zalogowani uczestnicy.
- 2) System powinien umożliwiać pracę minimum następującym typom użytkowników i uczestników:

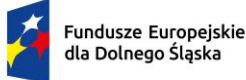

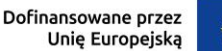

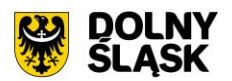

- a) uczestnik zewnętrzny uczestnik niezalogowany/gość posiadający prawo do przeglądania wszystkich form konsultacji społecznych,
- b) uczestnik zewnętrzny uczestnik z uproszczonym logowaniem uczestnik indywidualny lub instytucjonalny – identyfikowany poprzez PESEL/NIP lub adres email,
- c) uczestnik zewnętrzny uczestnik zalogowany uczestnik indywidualny lub instytucjonalny identyfikowany poprzez Węzeł Krajowy,
- d) użytkownik wewnętrzny administrator konfiguruje System konsultacji społecznych, tworzy konta użytkowników wewnętrznych i nadaje im uprawnienia,
- e) użytkownik wewnętrzny operator Systemu tworzy i zarządza przebiegiem dialogu społecznego,
- f) użytkownik wewnętrzny moderator dyskusji zarządza treściami for dyskusyjnych,
- g) użytkownik wewnętrzny osoba merytoryczna zarządza oceną formalną i merytoryczną w budżecie obywatelskim.
- 3) System powinien być zintegrowany z Węzłem Krajowym w zakresie logowania.
- 4) System powinien zbierać informacje o wszystkich aktywnościach użytkowników:
	- a) wewnętrznych w zakresie wprowadzanych zmian w Systemie oraz zarządzania formami dialogu społecznego,
	- b) zewnętrznych w zakresie wyrażania przez nich opinii w trakcie korzystania z Systemu.
- 5) System powinien umożliwiać administratorowi:
- 6) tworzenie kont użytkowników Systemu oraz nadawanie uprawnień do Systemu,
- 7) zarządzanie parametrami konfiguracyjnymi Systemu minimum w zakresie:
- 8) konfiguracji danych teleadresowych urzędu,
- 9) konfiguracji połączenia z Węzłem Krajowym,
- 10) konfiguracji poczty elektronicznej wykorzystywanej do komunikacji z mieszkańcami i podmiotami.

Obsługa procesu konsultacji społecznych - wymagania minimalne

- 1) System powinien umożliwiać prowadzenie wielu konsultacji jednocześnie.
- 2) System powinien umożliwiać przeprowadzanie złożonego procesu konsultacji społecznych, składającego się z dowolnej liczby, zróżnicowanych form w ramach jednej konsultacji społecznej.
- 3) System powinien udostępniać wszystkie zaplanowane, aktualnie prowadzone oraz zakończone konsultacje społeczne oraz informacje o nich (harmonogramy, załączniki) wszystkim zainteresowanym osobom, bez konieczności logowania.
- 4) System powinien umożliwiać prowadzenia konsultacji w minimum następujących formach: ankiety, konsultacji projektu dokumentu oraz forum dyskusyjnego.
	- a) ankieta:
		- i. może składać się z jednego lub wielu pytań, przy czym System nie może ograniczać ich maksymalnej liczby,
		- ii. pytania w ankiecie mogą być jedno- lub wielokrotnego wyboru, w formie macierzy, skali od do, również z możliwością wskazywania obrazków jako odpowiedzi,
		- iii. powinna umożliwiać tworzenie pytań warunkowych, w których kolejne pytanie zależy od udzielonej odpowiedzi,
		- iv. powinna umożliwiać dodawanie pytań, których odpowiedzi są dostępne tylko dla administratorów,
		- v. do tworzenia ankiet System powinien zapewniać odpowiedni kreator,
		- vi. kreator musi umożliwiać tworzenie ankiet składających się z dowolnej liczby pytań i dowolnej liczby odpowiedzi dla każdego pytania,
	- b) konsultacje projektu dokumentu:
		- i. system powinien umożliwiać prowadzenie konsultacji społecznych dowolnego dokumentu,
		- ii. system powinien udostępniać formularz dodawania opinii minimum z definiowalnym odnośnikiem typu rozdział, paragraf (paragraf 1, 2…) oraz polami do wprowadzenia treści opinii i uzasadnienia,
		- iii. kreator musi umożliwiać zaimportowanie projektu dokumentu do konsultacji z pliku zipx (Legislator).
	- c) fora dyskusyjne:

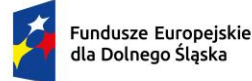

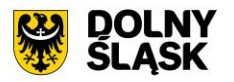

- i. system powinien umożliwiać stworzenie minimum jednego forum dyskusyjnego, które można wykorzystywać w dowolnej liczbie konsultacji,
- ii. forum dyskusyjne musi mieć możliwość przypisania moderatora, który może dowolnie zmieniać opinie uczestników zewnętrznych.
- 5) System powinien umożliwiać przeprowadzenie konsultacji skierowanej do wszystkich podmiotów i/lub mieszkańców – konsultacie otwarte.
- 6) System powinien umożliwiać przeprowadzenie konsultacji skierowanej do wybranej grupy uczestników – konsultacje zamknięte.
- 7) System, za pomocą dedykowanych kreatorów, musi umożliwiać zaprojektowanie całego procesu konsultacji. Kreator musi umożliwiać tworzenie ankiet składających się z dowolnej liczby pytań i dowolnej liczby odpowiedzi dla każdego pytania oraz struktury konsultowanego dokumentu, przy czym kreator musi umożliwiać stworzenie takiej konsultacji z dowolną liczbą form konsultacji i w dowolnej ich konfiguracji.
- 8) System powinien umożliwiać zaprojektowanie harmonogramu przebiegu konsultacji terminów rozpoczęcia i zakończenia konsultacji, każdego z jej etapów, jego form, przy czym musi umożliwiać takie zaprojektowanie harmonogramu, żeby można było uwzględnić również te formy konsultacji, dla których System nie przewiduje wsparcia, np. spotkania informacyjne. Harmonogram musi być jednocześnie mechanizmem kontrolującym przebieg konsultacji, który w sposób automatyczny odpowiednio włącza lub wyłącza dostęp do aktualnego etapu konsultacji. Harmonogram ma działać niezależnie dla każdej konsultacji i stanowić jej integralną część.
- 9) System powinien umożliwiać załączanie plików do konsultacji (załączniki, galerie zdjęć) lub dowolnego jej etapu użytkownikom wewnętrznym na etapie tworzenia konsultacji i użytkownikom zewnętrznym.
- 10) System powinien umożliwiać przerwanie tworzenia konsultacji społecznej i zapisanie na dowolnym etapie jej tworzenia.
- 11) System powinien umożliwiać dowolną modyfikację zaprojektowanej konsultacji społecznej lub jej etapu, która nie została rozpoczęta.
- 12) System powinien umożliwiać publikowanie wyników ankiety w trakcie trwania konsultacji, jak również po jej zakończeniu oraz dodatkowo, po jej zakończeniu generować wyniki w postaci raportu.
- 13) W przypadku, kiedy do urzędu wpłyną w formie tradycyjnej (papierowej) opinie uprawnionych do udziału w konsultacjach osób i/lub podmiotów, System powinien umożliwiać operatorowi konsultacji ich ręczne wprowadzenie do Systemu, w taki sposób, żeby te opinie były brane pod uwagę w prezentowanych przez System raportach i wynikach.
- 14) W przypadku zastosowania w trakcie konsultacji innej formy, niemożliwej do przeprowadzenia w Systemie (np. spotkanie), System powinien umożliwiać załączenie raportu z jego przebiegu w postaci krótkiego opisu i/lub załącznika oraz udostępnienie wszystkim zainteresowanym osobom.
- 15) System powinien w sposób w pełni automatyczny udostępniać informacje o wszystkich aktualnych konsultacjach minimum kanałami RSS i/lub umożliwiać powiadomienie zarejestrowanych w Systemie osób, które mogą być zainteresowane udziałem w konsultacji społecznej.
- 16) System powinien automatycznie nadawać status każdej konsultacji w minimalnym zakresie, na który składają się następujące statusy:
	- a) projektowana,
	- b) aktualna,
	- c) zakończona,
	- d) archiwalna.
- 17) Minimalna lista parametrów konsultacji, które musi wspierać System:
	- a) temat konsultacji,
	- b) data rozpoczęcia i zakończenia konsultacji,
	- c) data rozpoczęcia i zakończenia kolejnych etapów konsultacji,
	- d) konsultacja otwarta/zamknięta,
	- e) osoba (operator) odpowiedzialna za przebieg konsultacji,
	- f) sposób identyfikacji uczestnika konsultacji.
- 18) System powinien umożliwiać stworzenie konsultacji społecznych wymagających rejestracji i logowania, jak i takich, które wymagają podania minimalnej, konfigurowalnej przez administratora liczby informacji o ich autorze, przy czym słownik wymaganych elementów musi zawierać minimum imię, nazwisko, pesel (wskazane cyfry lub sumę wskazanych cyfr), adres zamieszkania.
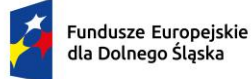

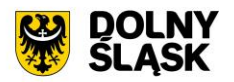

- 19) System musi umożliwiać stworzenie konsultacji, w których wymagane jest potwierdzenie głosu kodem sms.
- 20) System powinien umożliwiać tworzenie szablonów konsultacji, które mogą być później wykorzystane do stworzenia nowej konsultacji, bazującej na szablonie.
- 21) System powinien prezentować statystki dotyczące poszczególnych konsultacji społecznych czy jej etapów, w szczególności liczbę wypowiedzi lub oddanych głosów.
- 22) System powinien umożliwiać generowanie raportu po każdym zakończonym etapie konsultacji oraz raport końcowy z przebiegu konsultacji.
- 23) System powinien umożliwiać dodanie informacji o decyzji kierownictwa w konsultowanej sprawie.

Moduł Budżet obywatelski – wymagania minimalne:

- 1) System musi umożliwiać konfigurację parametrów i warunków formalnych budżetu obywatelskiego, minimum w zakresie:
	- a) określenia terminu naboru wniosków do budżetu partycypacyjnego,
	- b) terminu składania podpisów pod projektem,
	- c) liczby wymaganych podpisów pod projektem,
	- d) terminu głosowania,
	- e) określenia podziału na grupy projektów na np. inwestycyjne, osiedlowe, z możliwością dowolnej dystrybucji środków w obrębie zdefiniowanych typów i podtypów,
	- f) określenia maksymalnej liczby projektów, na które można głosować w ramach grupy i podgrup,
	- g) kwot przeznaczonych na poszczególne typy projektów.
- 2) Kreator budżetu obywatelskiego musi umożliwiać minimum:
- 3) wprowadzenie treści opisowych (tytuł, szczegółowy opis, grafiki),
- 4) dodanie dowolnej liczby załączników,
- 5) zdefiniowanie szczegółowego harmonogramu, na który składać się mogą minimum rozpoczęcie budżetu, składanie projektów, zbieranie podpisów pod projektami, ocena merytoryczna, głosowanie i wyniki końcowe, przy czym musi istnieć możliwość wyłączania wskazanych elementów harmonogramu,
- 6) podziału przewidzianych na budżet środków na grupy i podgrupy,
- 7) określenia parametrów dotyczących oceny formalnej projektów (minimum liczba podpisów uprawnionych mieszkańców pod składanym projektem),
- 8) określenia wartości minimalnych i maksymalnych wartości projektów, przy czym kreator musi umożliwić ich zdefiniowanie dla każdej grupy i/lub podgrupy niezależnie,
- 9) określenia sposobu głosowania (system powinien umożliwiać oddawanie głosów na pojedyncze projekty, listę projektów lub poprzez przydzieleni określonej punktacji z maksymalnej możliwej),
- 10) udostępniać domyślny formularz składania projektu z minimum tytułem projektu, grupą, do której projekt będzie przypisany, opisem, kosztem(ami) oraz możliwością załączania załączników,
- 11) udostępniać możliwość modyfikacji formularza poprzez dodawanie tekstowych, liczbowych, list, grup wyboru pól formularza z możliwością określania obowiązkowości ich wypełnienia,
- 12) udostępniać możliwość dodawania treści oświadczeń i ich wymagalności, na etapach składania projektu i głosowania,
- 13) umożliwiać wybór metod autoryzacji na etapie głosowania, przy czym powinien umożliwiać oddawanie głosów z koniecznością rejestrowania konta i logowania, jak i takiej, która wymagają podania minimalnej, konfigurowalnej przez administratora liczby informacji o głosującym, przy czym słownik wymaganych elementów musi zawierać minimum imię, nazwisko, pesel (wskazane cyfry lub sumę wskazanych cyfr), adres zamieszkania; w przypadku głosowania bez logowania system musi mieć narzędzia do weryfikacji osoby głosującej w minimum postaci sprawdzenia podanych danych w zewnętrznym źródle danych (zewnętrzny system lub plik z danymi),
- 14) system musi umożliwiać wysyłanie kodu sms do weryfikacji głosu.
- 15) System musi umożliwiać prowadzenie, w kolejnych latach, wielu budżetów obywatelskich, których przebieg może być każdorazowo inny, zgodnie z ustawieniami kreatora.
- 16) System musi przechowywać historię budżetów prowadzonych w poprzednich latach.
- 17) System musi udostępniać wzór formularza składania projektu, adekwatny do budżetu obywatelskiego w danym roku.

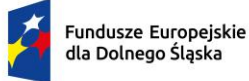

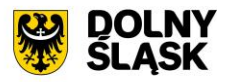

- 18) System musi umożliwiać złożenie dowolnej liczby projektów przez jednego lub wielu użytkowników zewnętrznych, w dowolnym czasie przewidzianym na ich obsługę.
- 19) System musi umożliwiać administratorowi ręczne wprowadzenie wniosku do budżetu partycypacyjnego złożonego w wersji papierowej do urzędu oraz ręczne wprowadzenie podpisów i głosów poparcia złożonych w wersji papierowej do urzędu, przy czym wprowadzone w ten sposób informacje muszą funkcjonować na tych samych zasadach.
- 20) System musi automatycznie akceptować lub odrzucać wniosek w przypadku niespełnienia- warunków w zakresie liczby złożonych podpisów lub terminu ich składania.
- 21) System musi wizualizować w czasie rzeczywistym przebieg procedowania projektu oraz prezentować jego statystyki.
- 22) System musi umożliwiać administratorowi wprowadzanie oceny merytorycznej.
- 23) System musi umożliwiać głosowanie na projekty, zgodnie z założeniami określonymi w parametrach konfiguracyjnych oraz, w oparciu o liczbę głosów pod projektem, automatycznie ustalać i prezentować ranking z podziałem na typy projektów.
- 24) System musi umożliwiać załączenie końcowego raportu i decyzji zatwierdzającej listę projektów, które dostaną dotację.

### **III. Infrastruktura sprzętowa**

#### **1. GMINA BIELAWA**

#### **1.1.Serwer aplikacji wraz z oprogramowaniem systemowym**

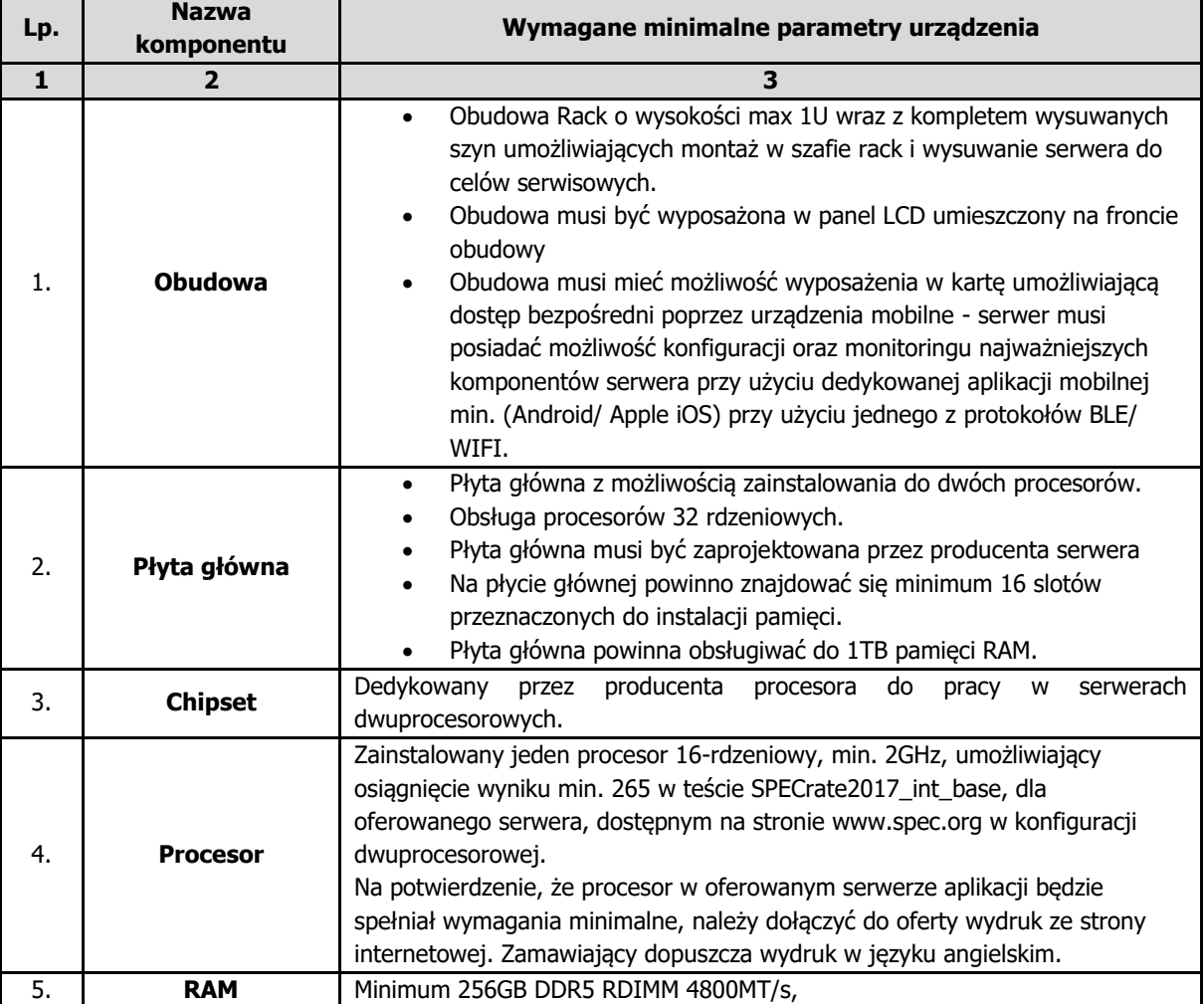

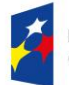

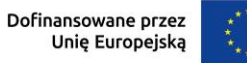

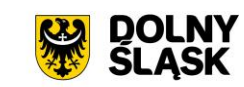

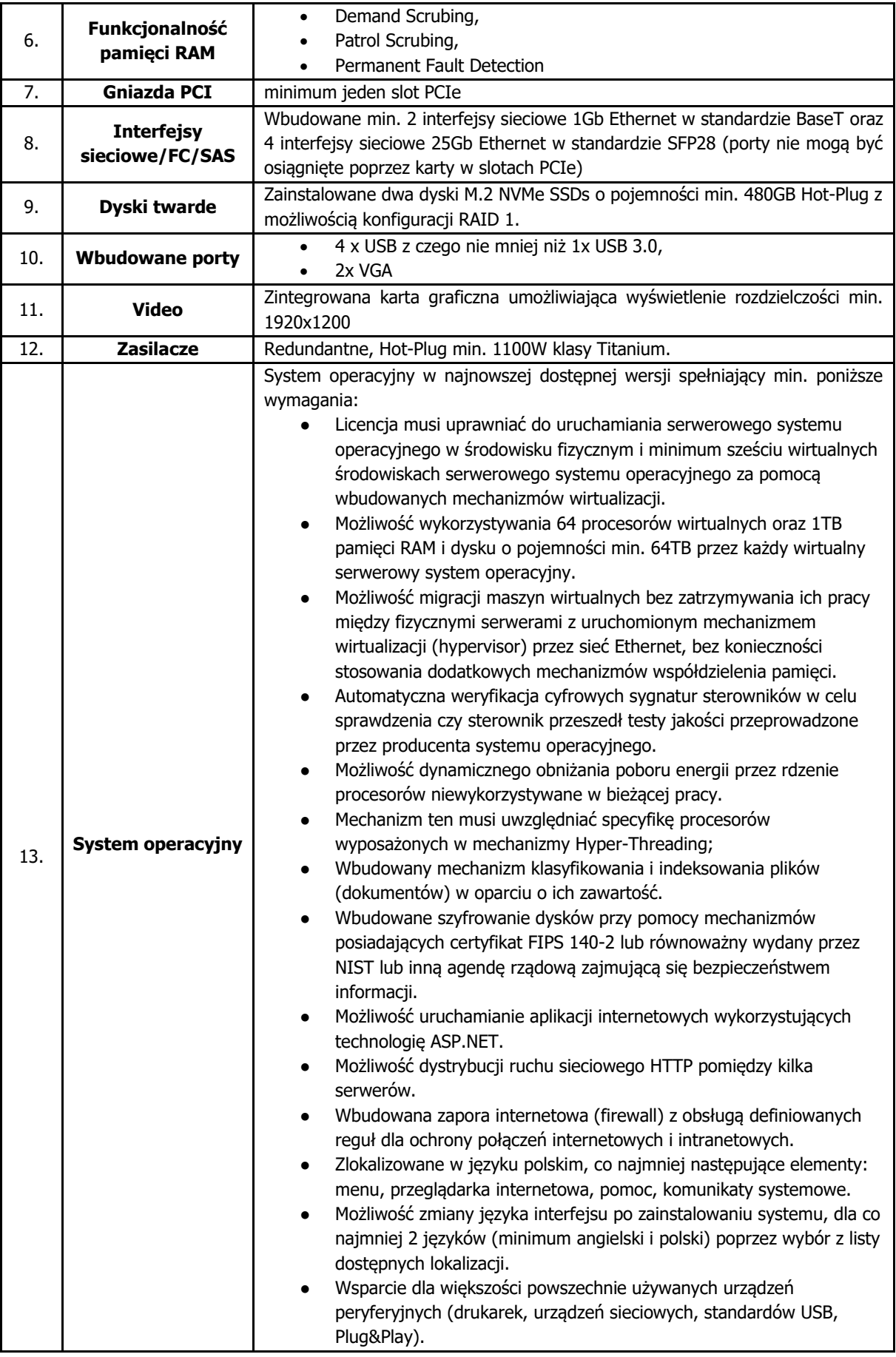

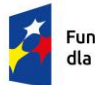

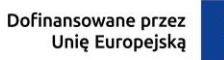

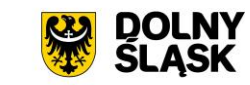

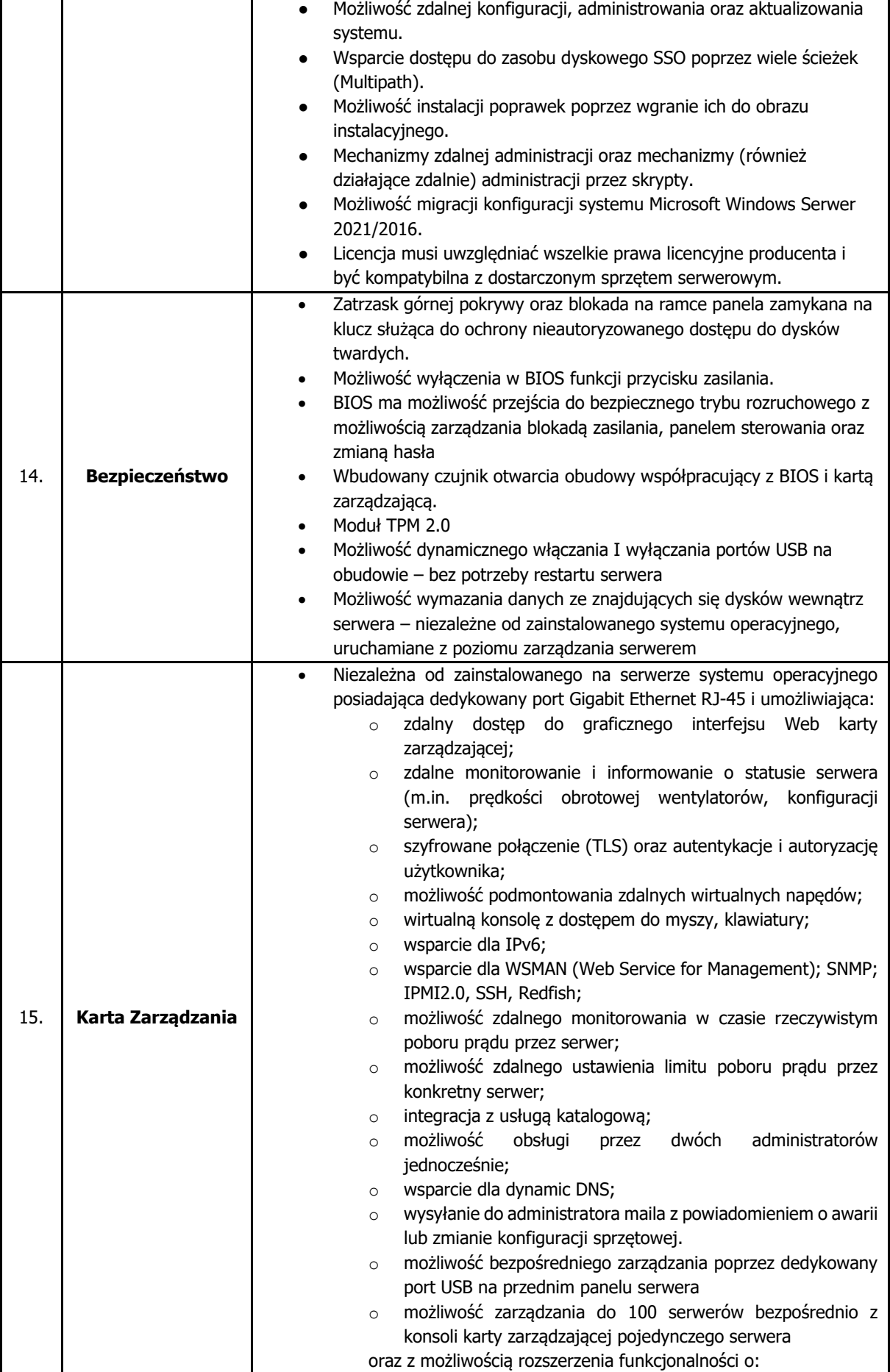

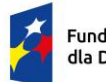

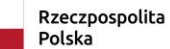

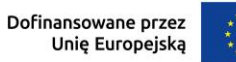

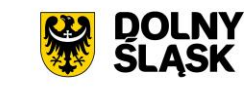

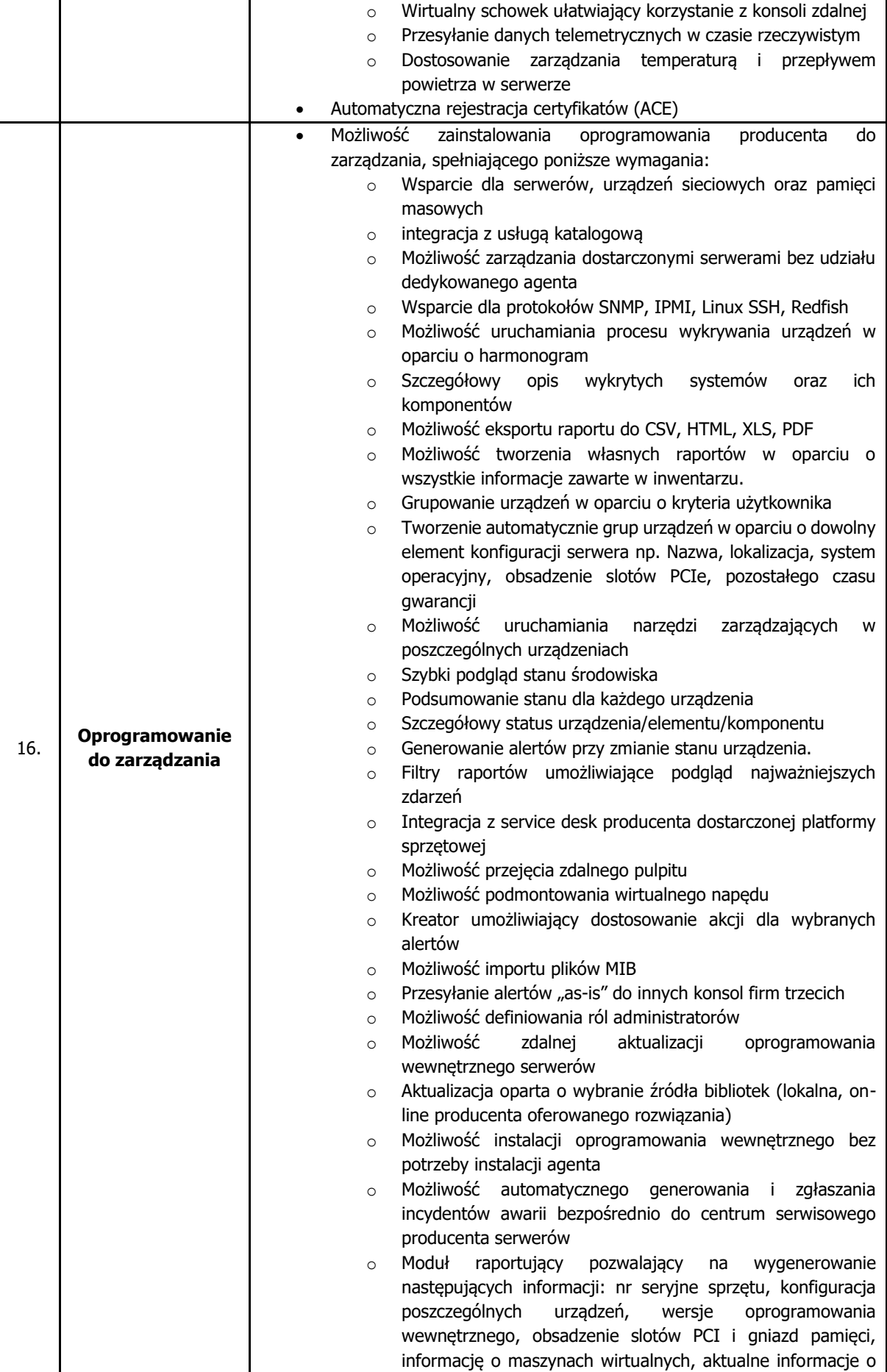

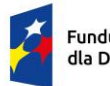

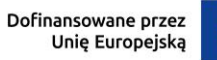

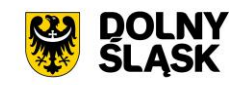

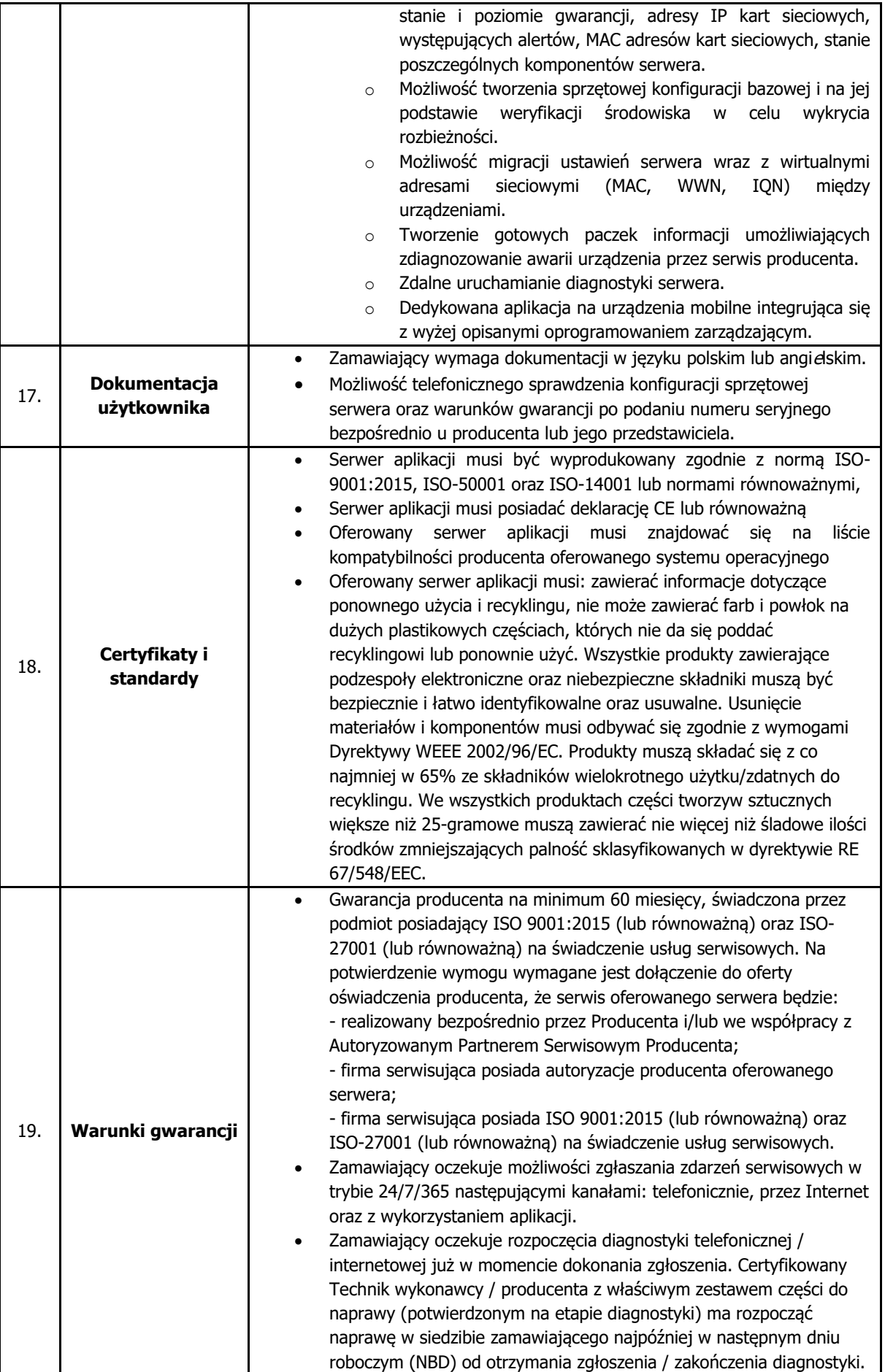

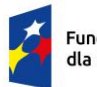

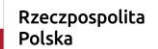

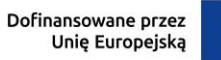

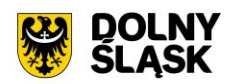

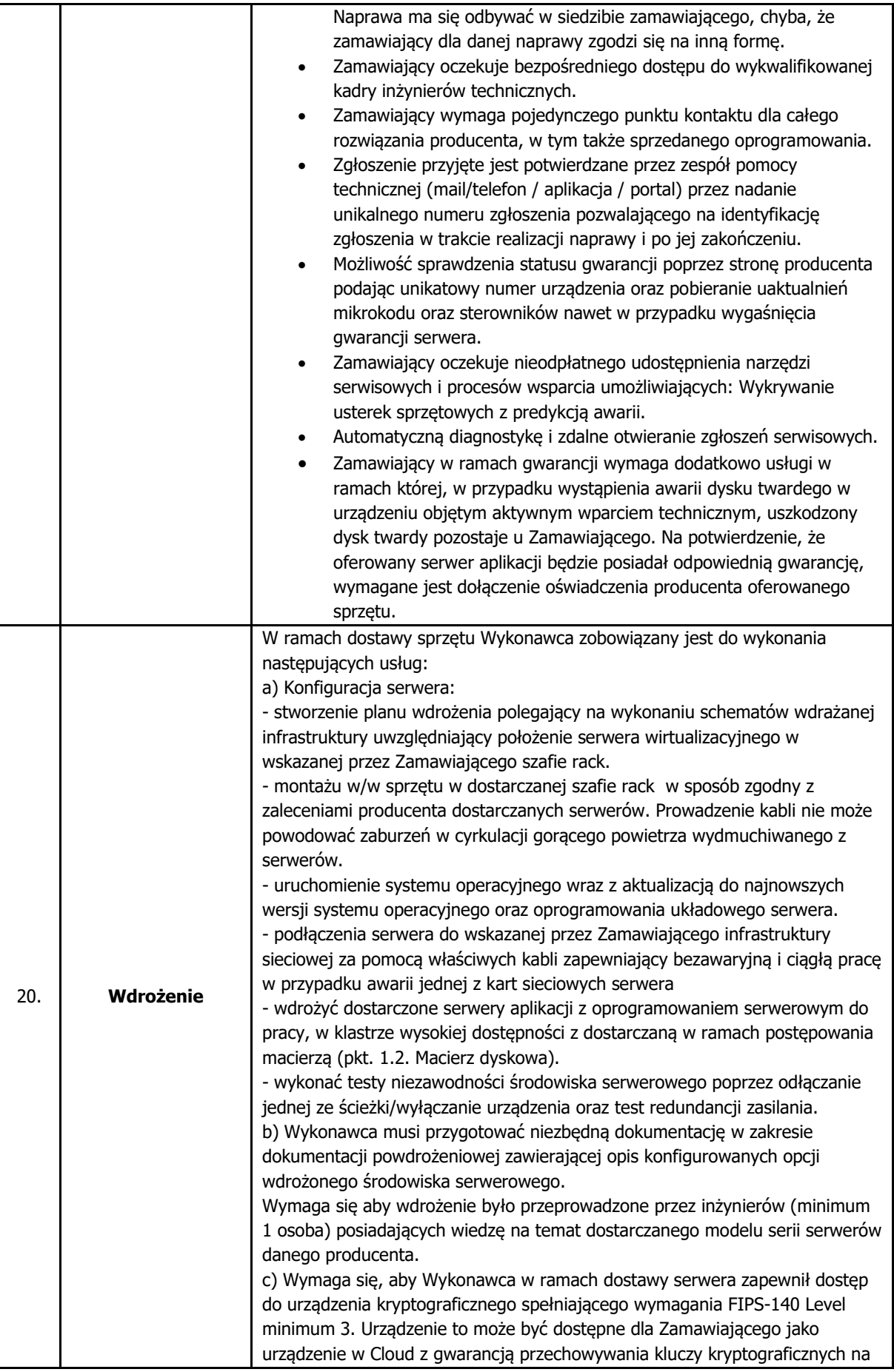

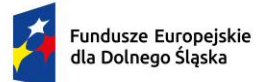

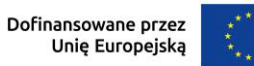

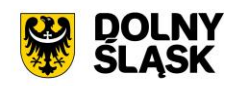

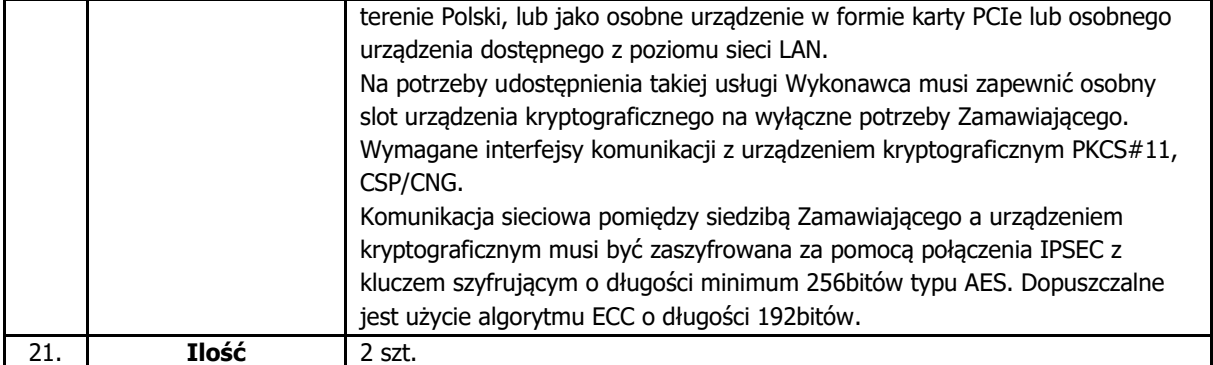

### **1.2.Macierz dyskowa**

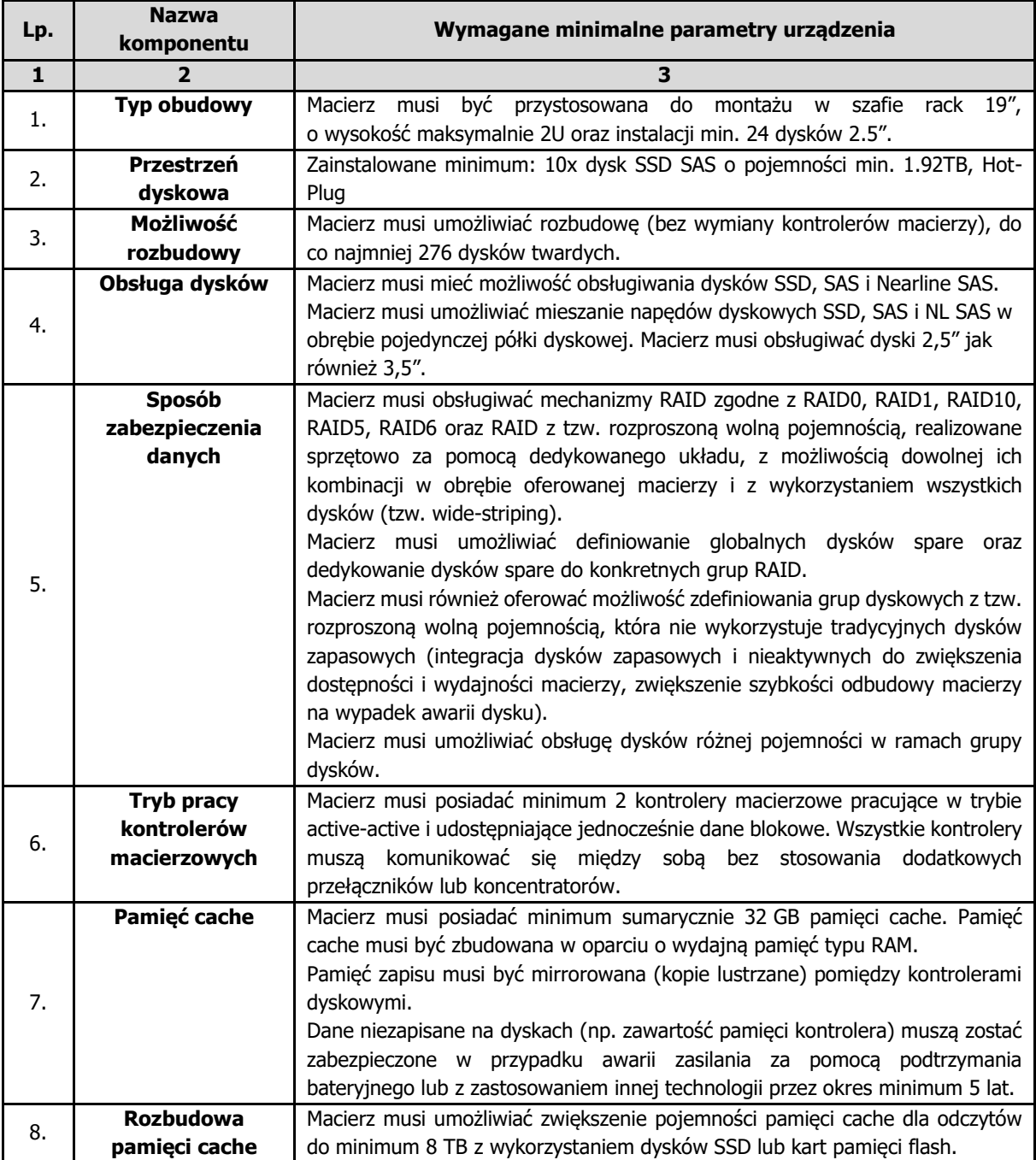

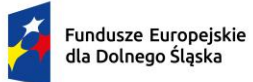

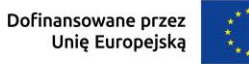

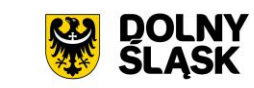

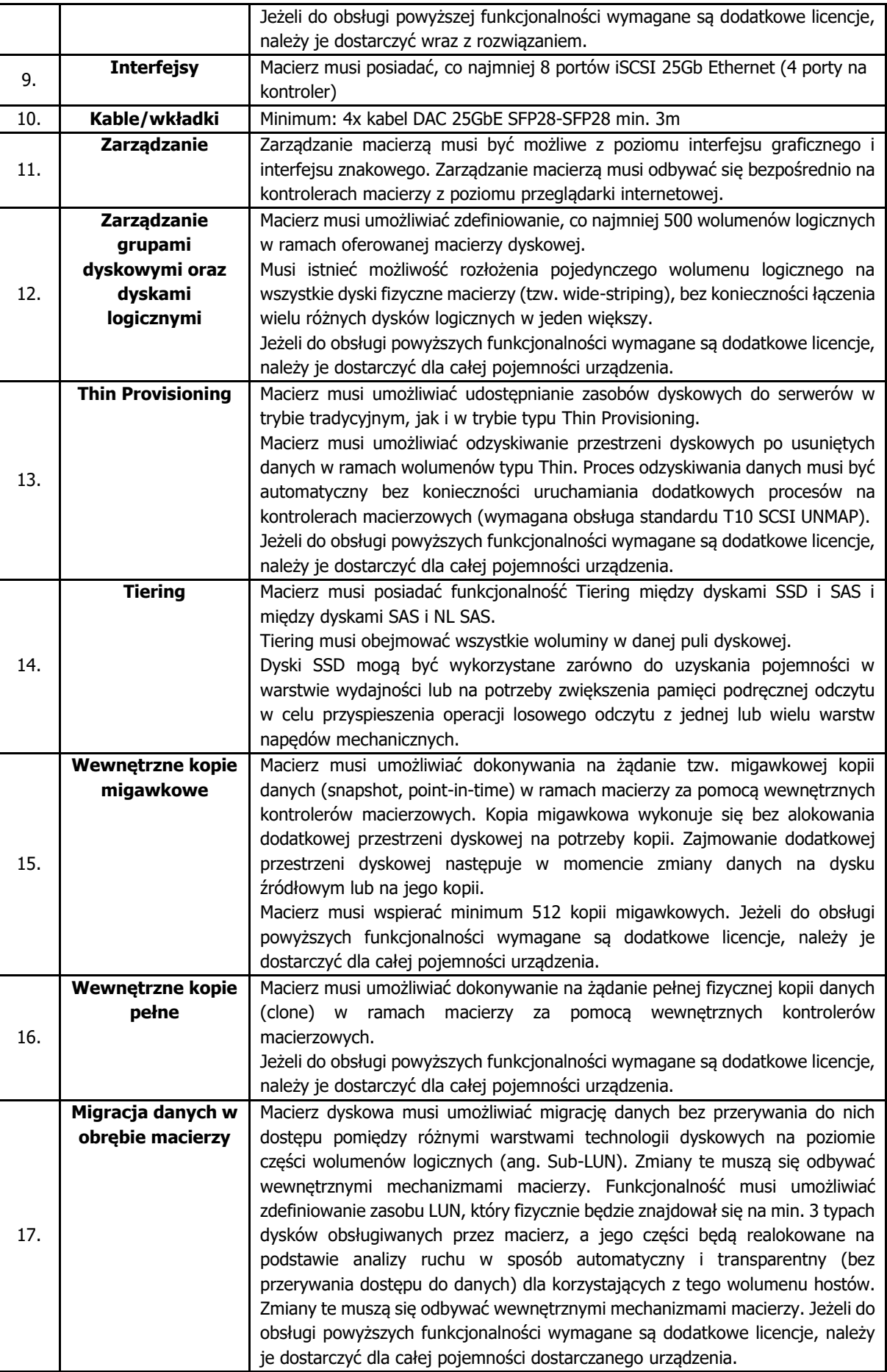

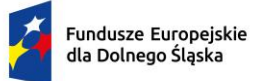

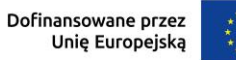

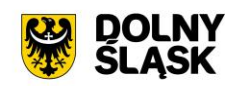

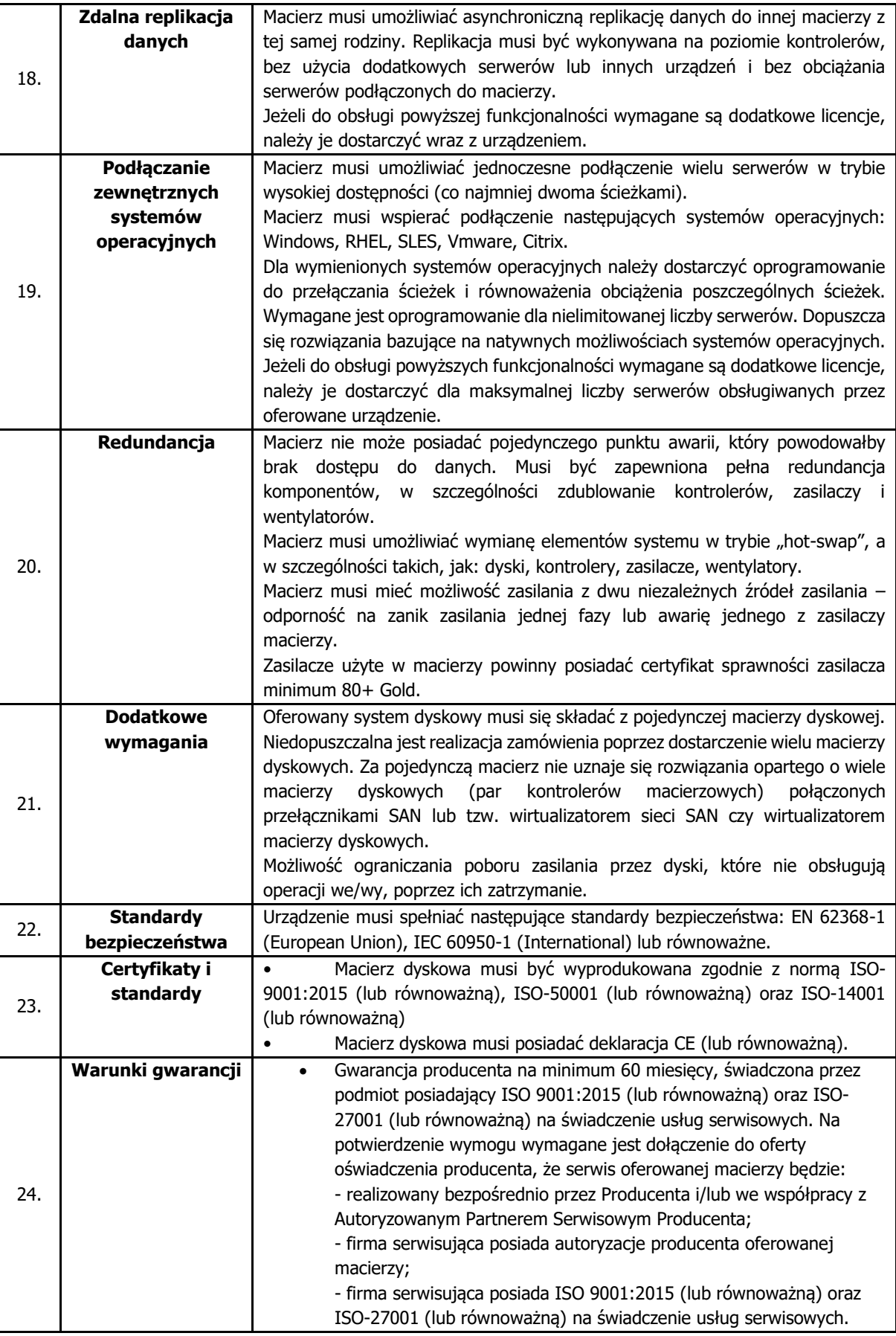

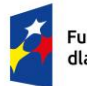

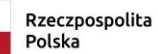

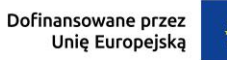

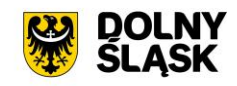

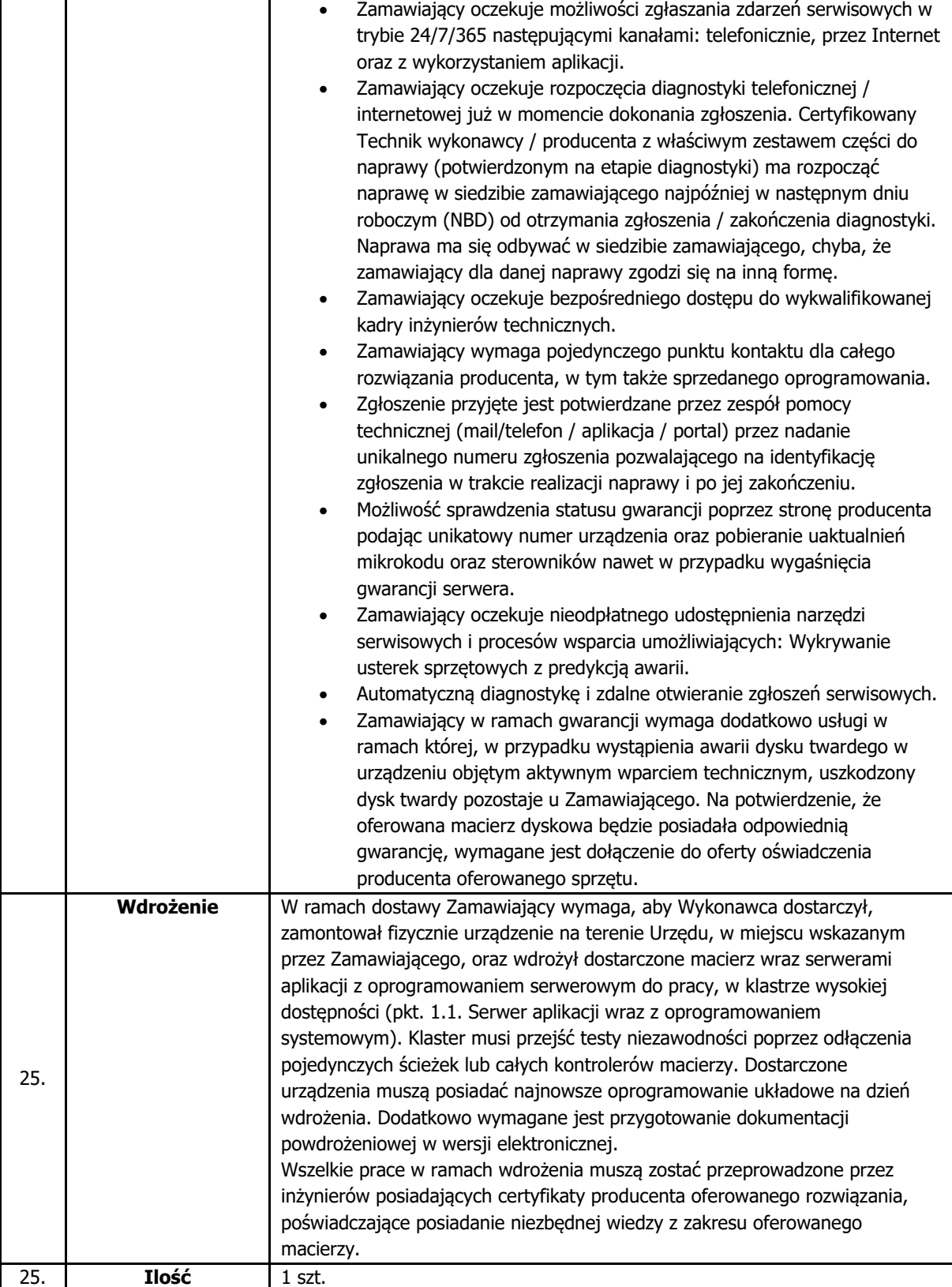

### **1.3.Zestaw Komputerowy**

#### **1.3.1. Stacja komputerowa**

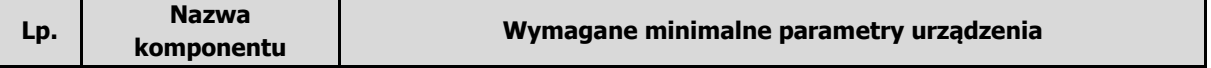

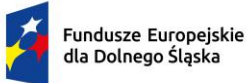

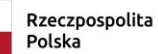

Dofinansowane przez<br>Unię Europejską

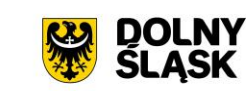

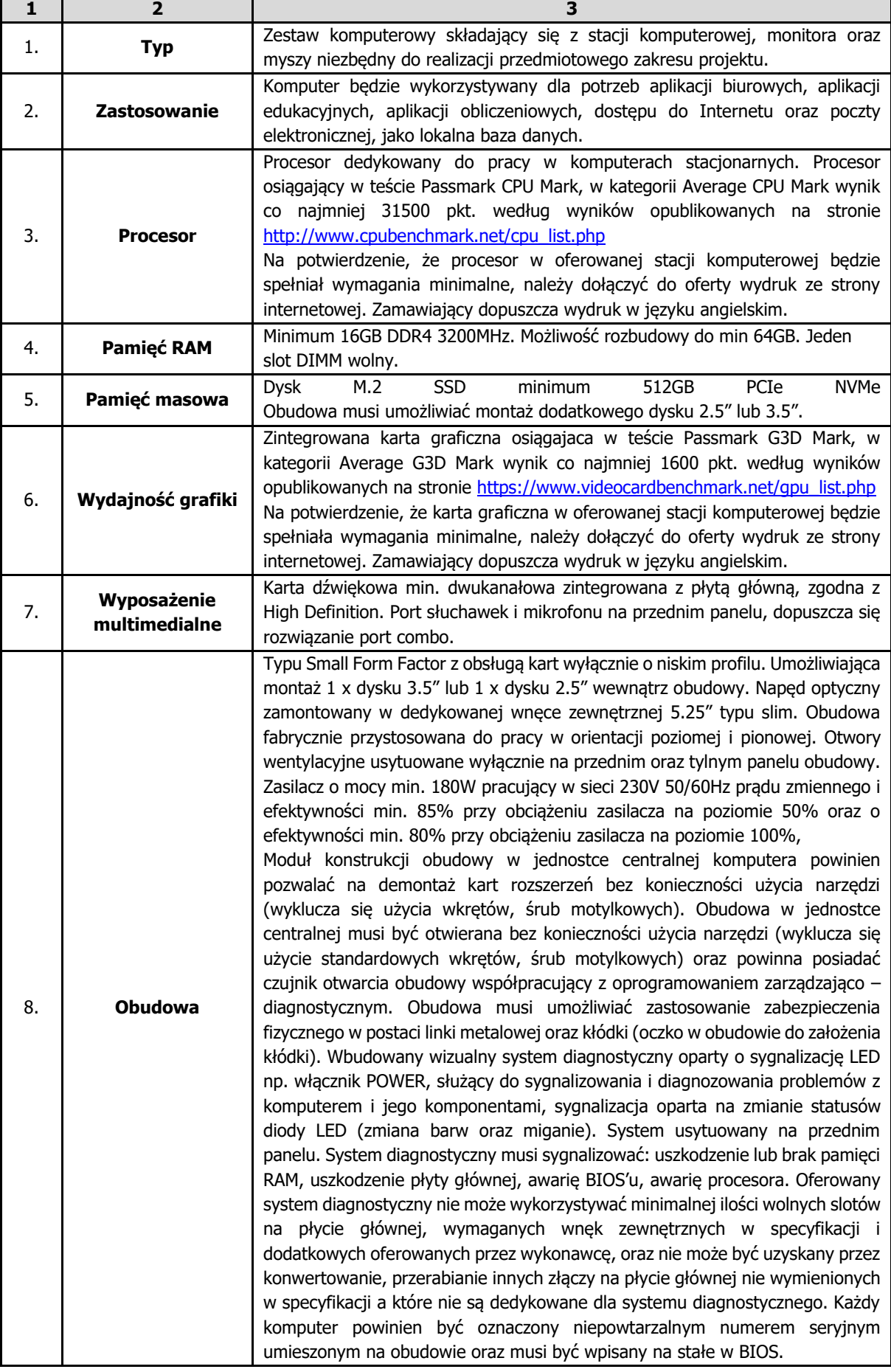

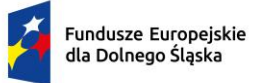

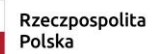

Dofinansowane przez<br>Unię Europejską

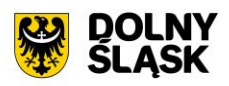

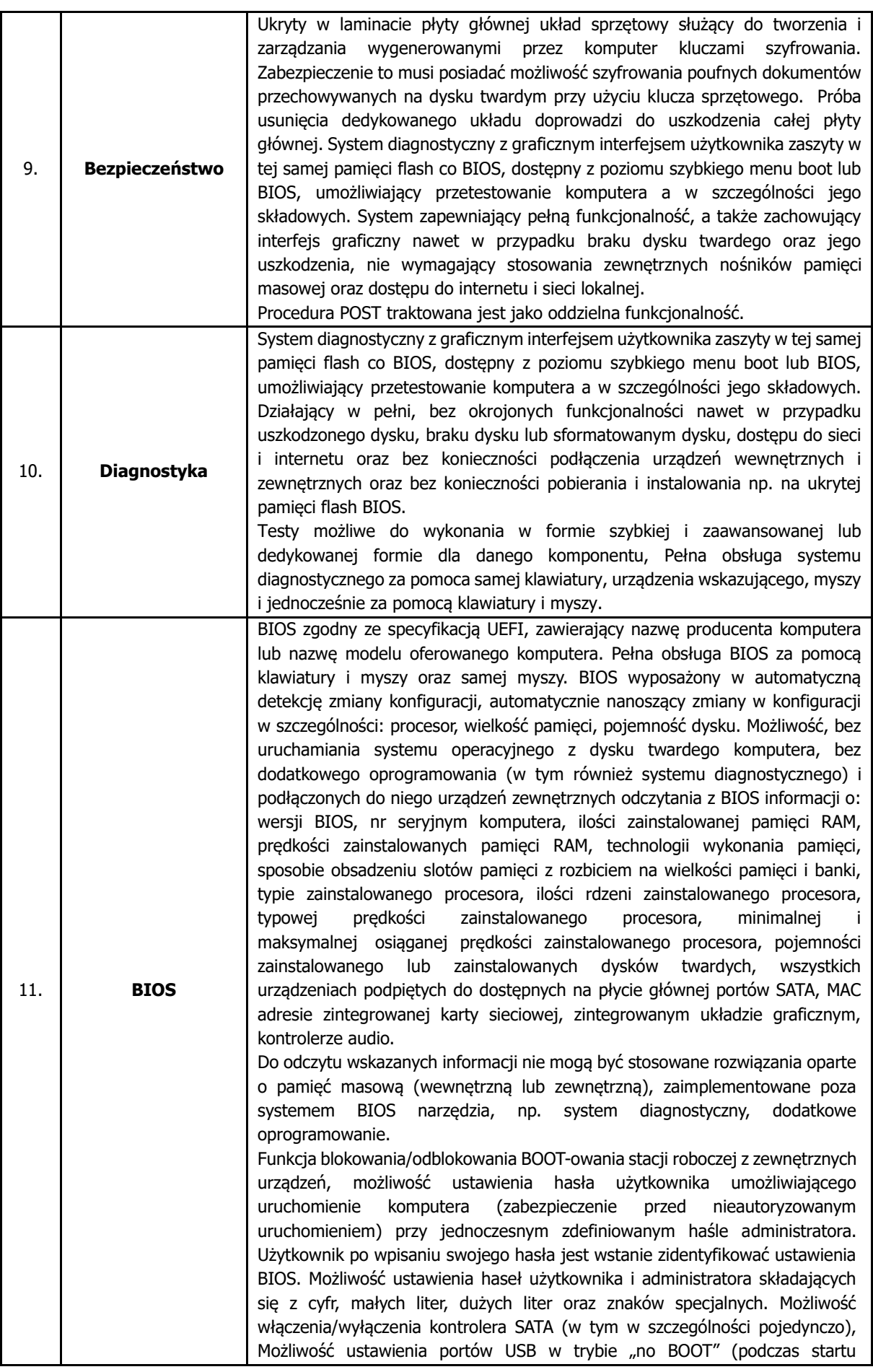

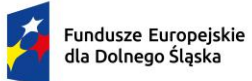

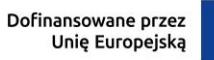

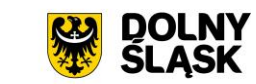

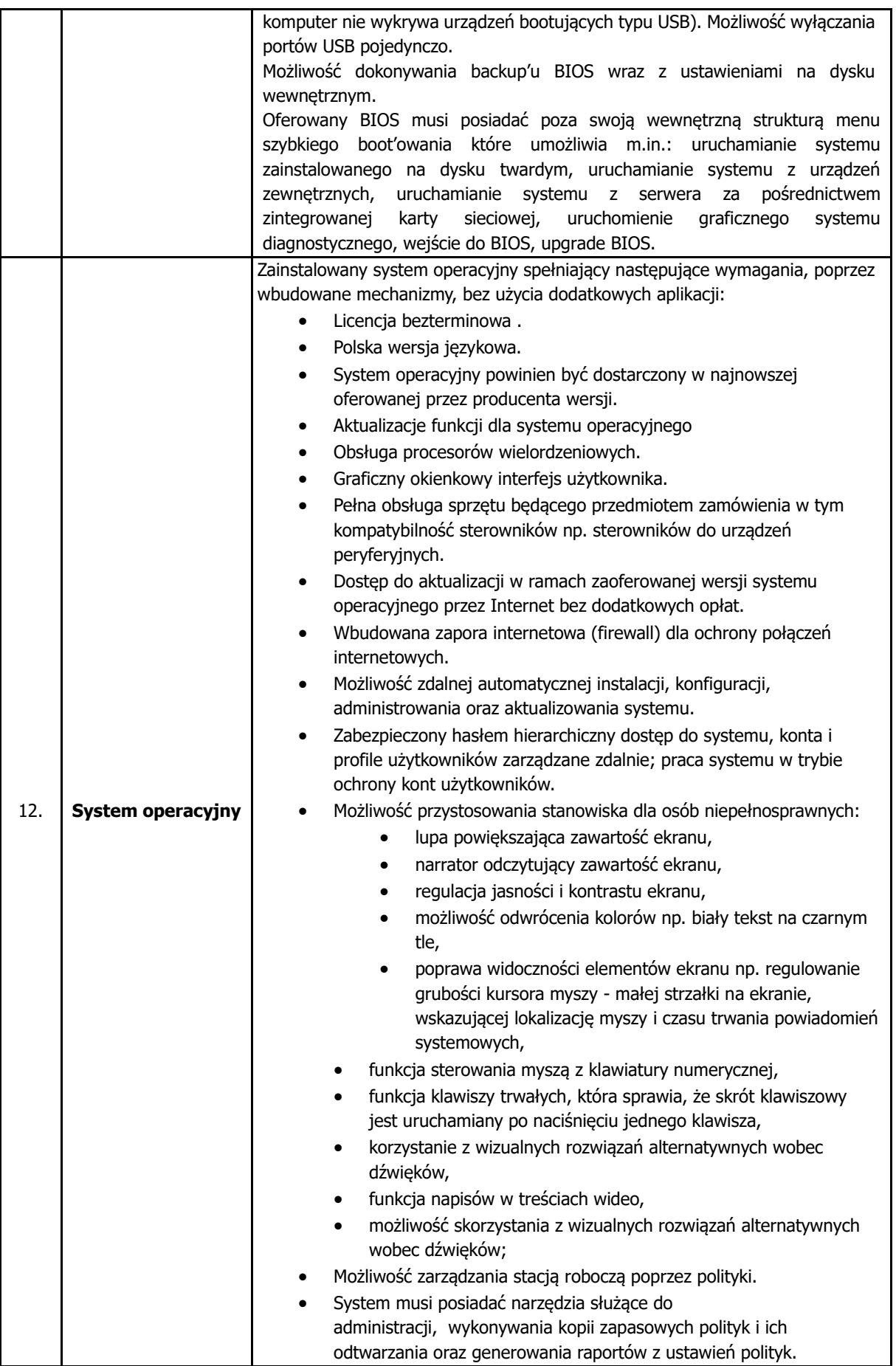

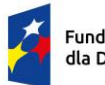

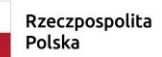

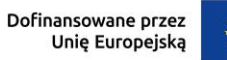

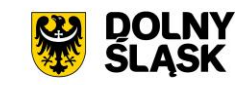

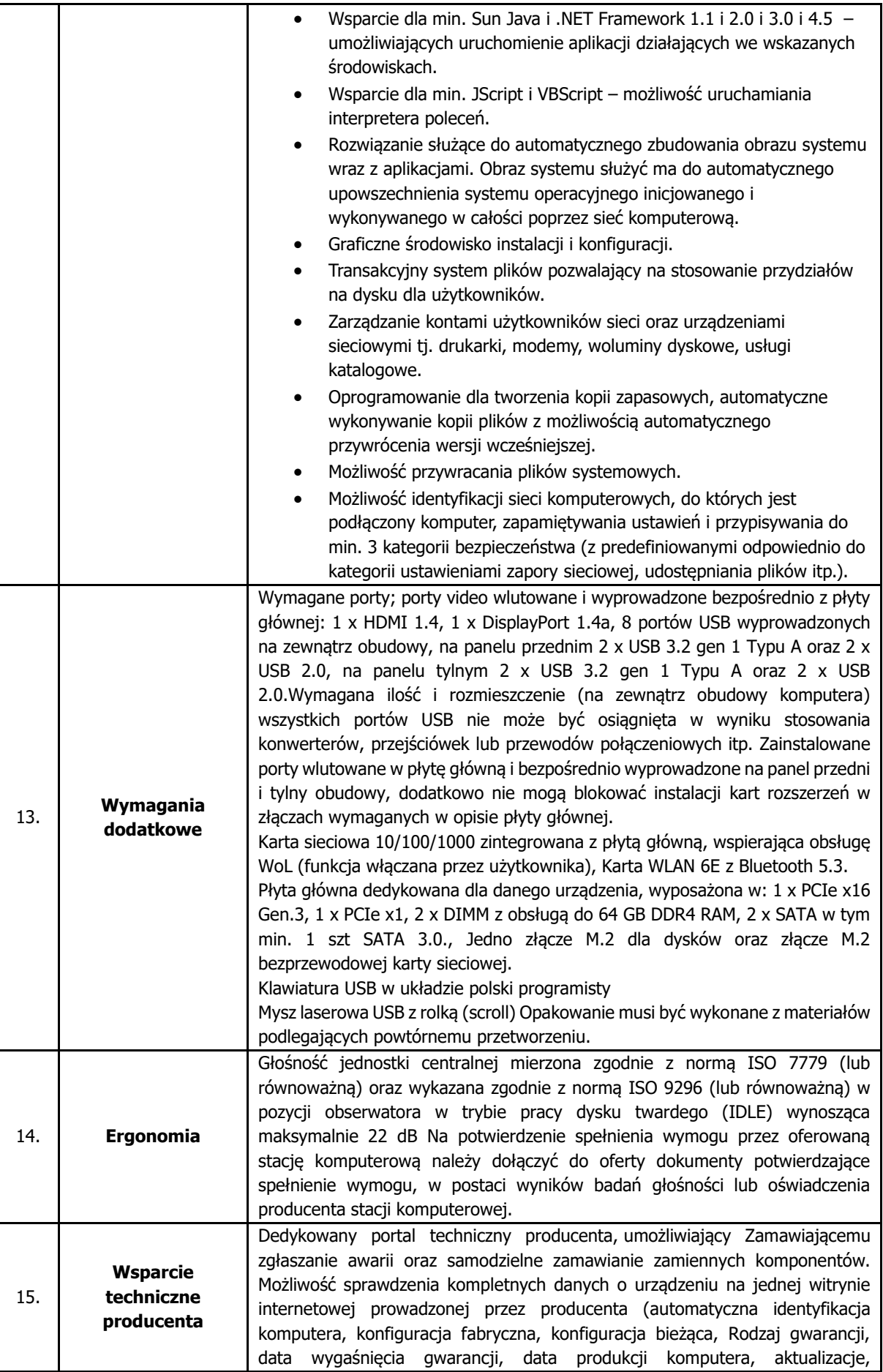

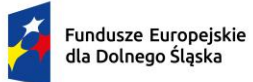

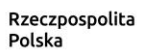

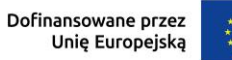

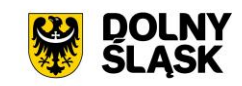

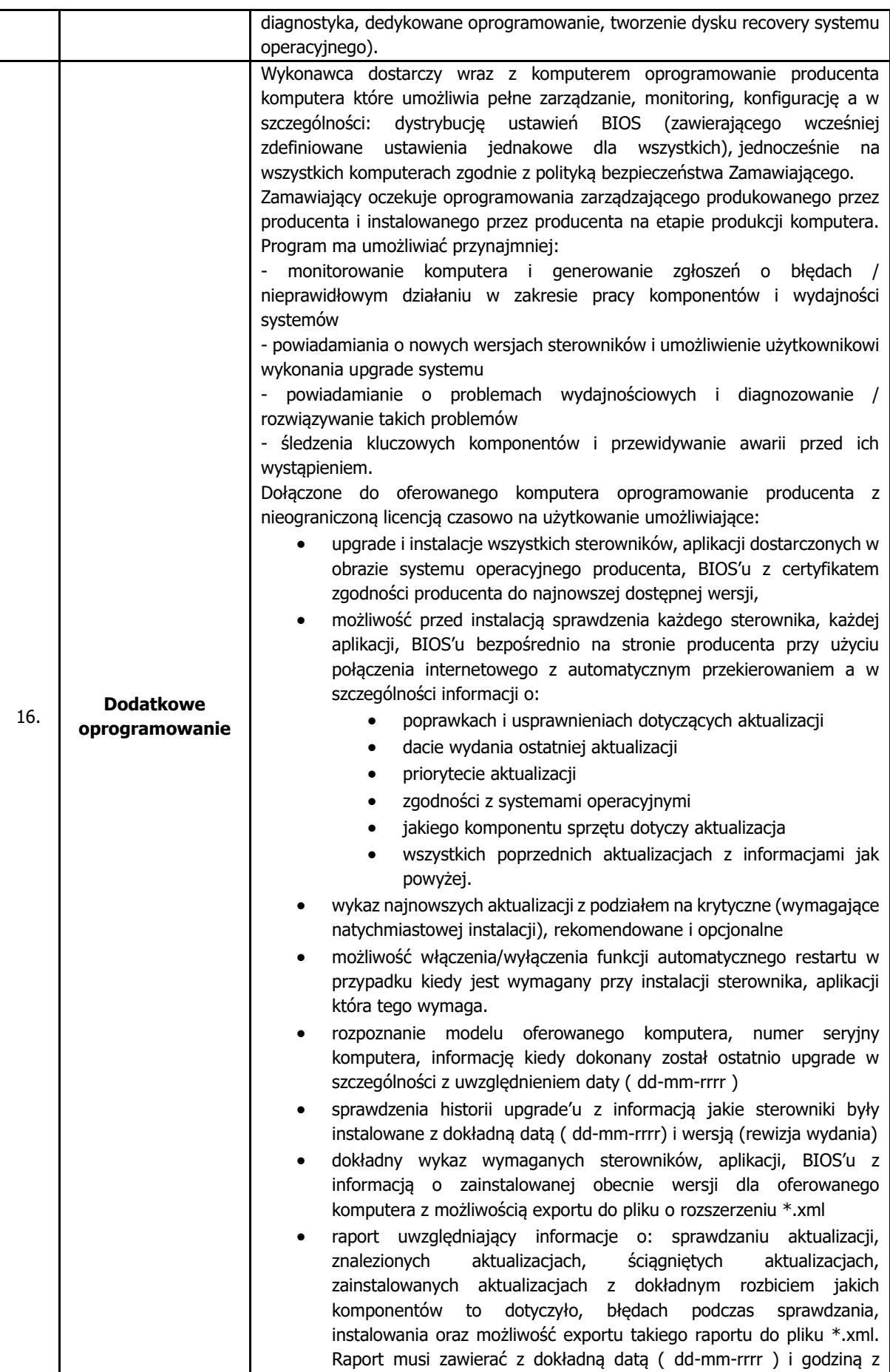

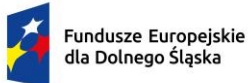

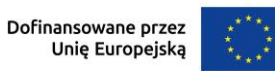

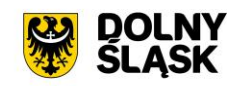

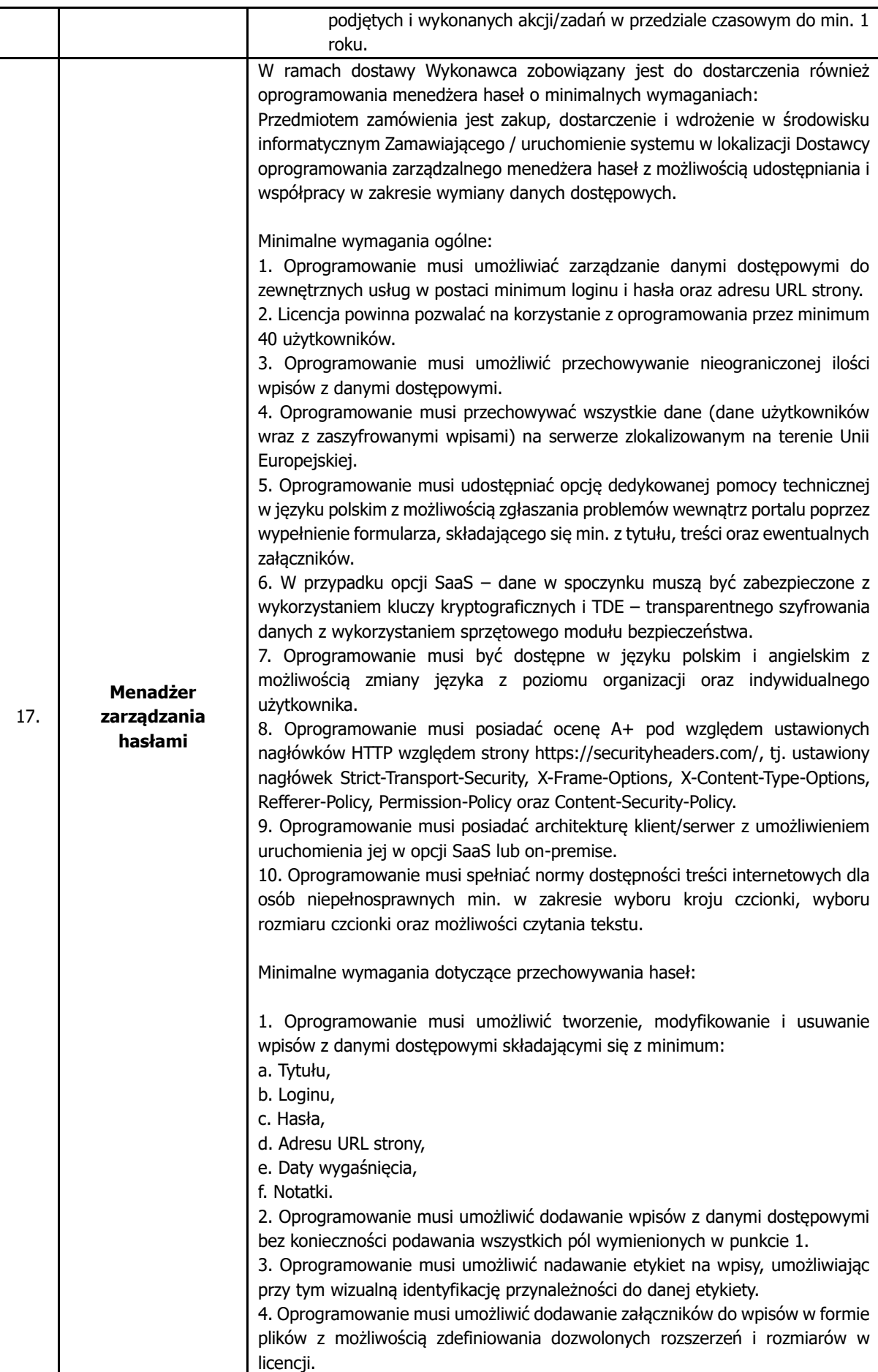

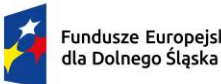

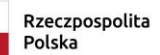

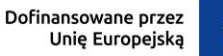

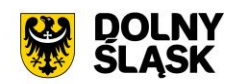

5. Oprogramowanie musi umożliwić tworzenie grup dostępowych, szyfrowanych w myśl zasady zero-knowledge, tj. zaszyfrowanych na każdym etapie transferu danych z serwera do użytkownika i na odwrót i możliwych do odszyfrowania jedynie przez użytkownika lub odbiorcę. 6. Oprogramowanie musi umożliwić dostosowywanie grup dostępowych poprzez nazwy oraz ikony. 7. Oprogramowanie musi umożliwić możliwość tworzenia grup prywatnych, do których dostęp ma jedynie właściciel. 8. Oprogramowanie musi umożliwić tworzenie grup współdzielonych, do których dostęp ma właściciel i wszyscy uprawnieni użytkownicy wskazani przez właściciela. 9. Oprogramowanie musi mieć możliwość wyszukiwania wpisów po tytule. 10. Oprogramowanie musi posiadać wbudowany generator haseł umożliwiający definiowanie złożonych haseł o określonej długości z możliwością dostosowania występowania wielkich liter, małych liter, cyfr oraz symboli i wykluczenia konkretnych znaków. 11. Oprogramowanie musi wskazywać na ile bezpieczne jest wygenerowane hasło pod kątem jego entropii. 12. Oprogramowanie musi umożliwiać udostępnianie haseł w obrębie organizacji wykorzystując mechanizm grup współdzielonych. 13. Oprogramowanie musi umożliwiać import haseł z innych menedżerów haseł, minimum: a. Google Chrome, b. Mozilla Firefox, c. Apple Safari, d. KeePass. 14. Oprogramowanie musi udostępniać możliwość przeglądania załączników do haseł za pomocą dedykowanego widoku na portalu. Minimalne wymagania dotyczące zarządzania użytkownikami i przywilejami: 1. Oprogramowanie musi umożliwiać zarządzanie użytkownikami w ramach licencji w formie tworzenia, edycji oraz usuwania. 2. Oprogramowanie musi udostępniać konto właściciela, kierowników oraz normalnych użytkowników. 3. Oprogramowanie musi umożliwiać nadawanie dostępu do całych grup współdzielonych w formie opcji zapisu lub read-only (tylko do odczytu). 4. Oprogramowanie musi umożliwiać nadawanie dostępu do poszczególnych wpisów w grupach współdzielonych w formie opcji zapisu lub read-only (tylko do odczytu). 5. Oprogramowanie musi umożliwiać dostęp do danych na temat aktywności użytkowników. 6. Oprogramowanie musi umożliwiać dostęp do raportów o ujawnionych hasłach w wyniku wycieków danych logowania. 7. Oprogramowanie musi udostępniać ogólny wskaźnik siły haseł dla administratorów. 8. Oprogramowanie musi umożliwiać nadawanie miękkich wymagań na hasła z grup współdzielonych oraz wyświetlać ewentualne naruszenia w panelu administratora. 9. Oprogramowanie musi umożliwiać nadawanie i odbieranie przywilejów do tworzenia grup współdzielonych i/lub personalnych dla użytkowników. 10. Oprogramowanie musi umożliwiać dostęp do logów systemowych, zbierających informacje o aktywności użytkowników w zakresie minimum: a. Aktywacji konta, b. Logowania, c. Tworzenia/modyfikacji/usuwania grup/wpisów.

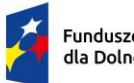

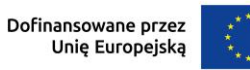

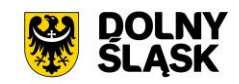

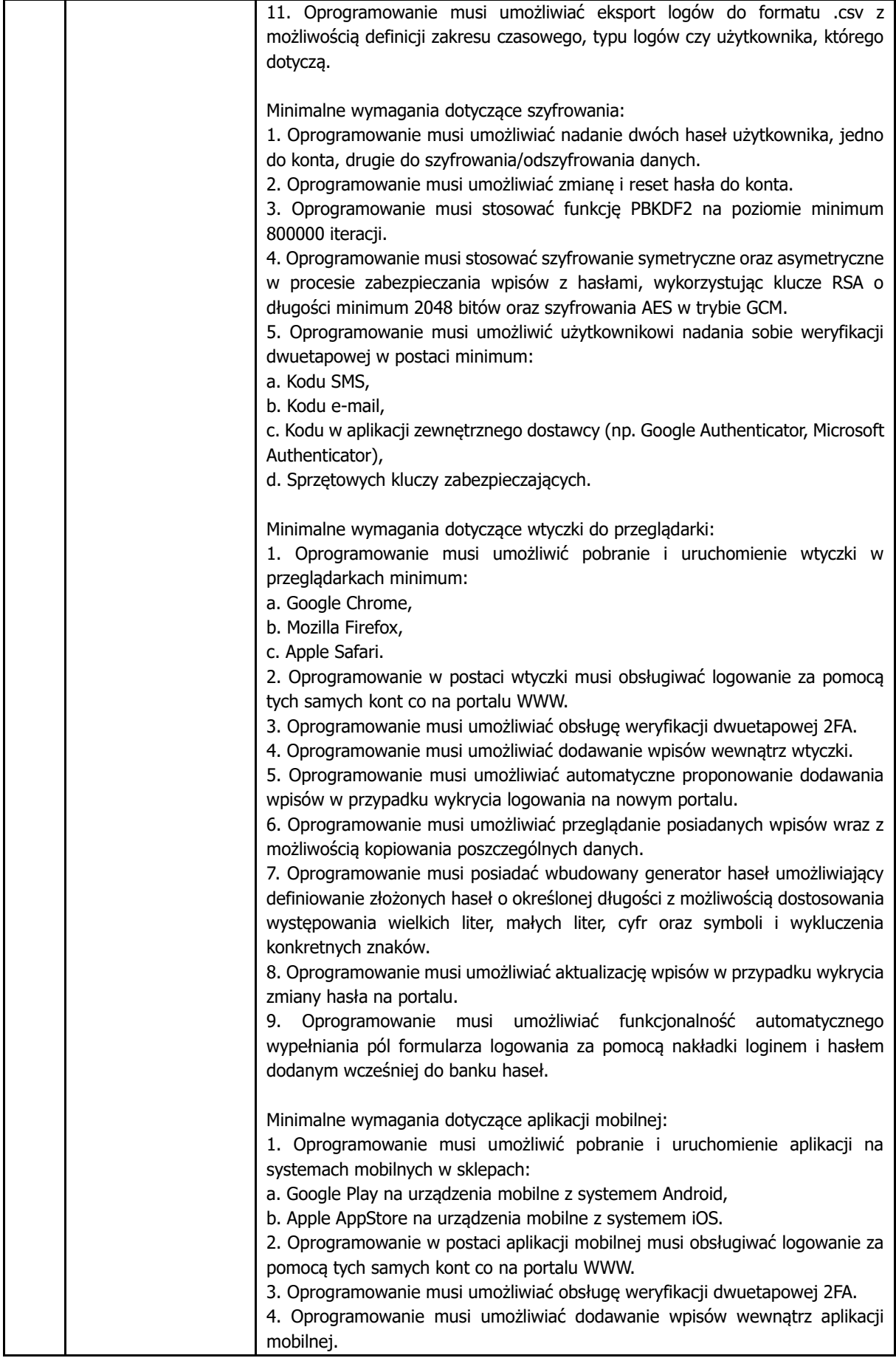

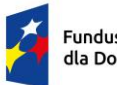

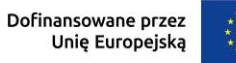

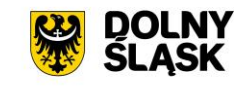

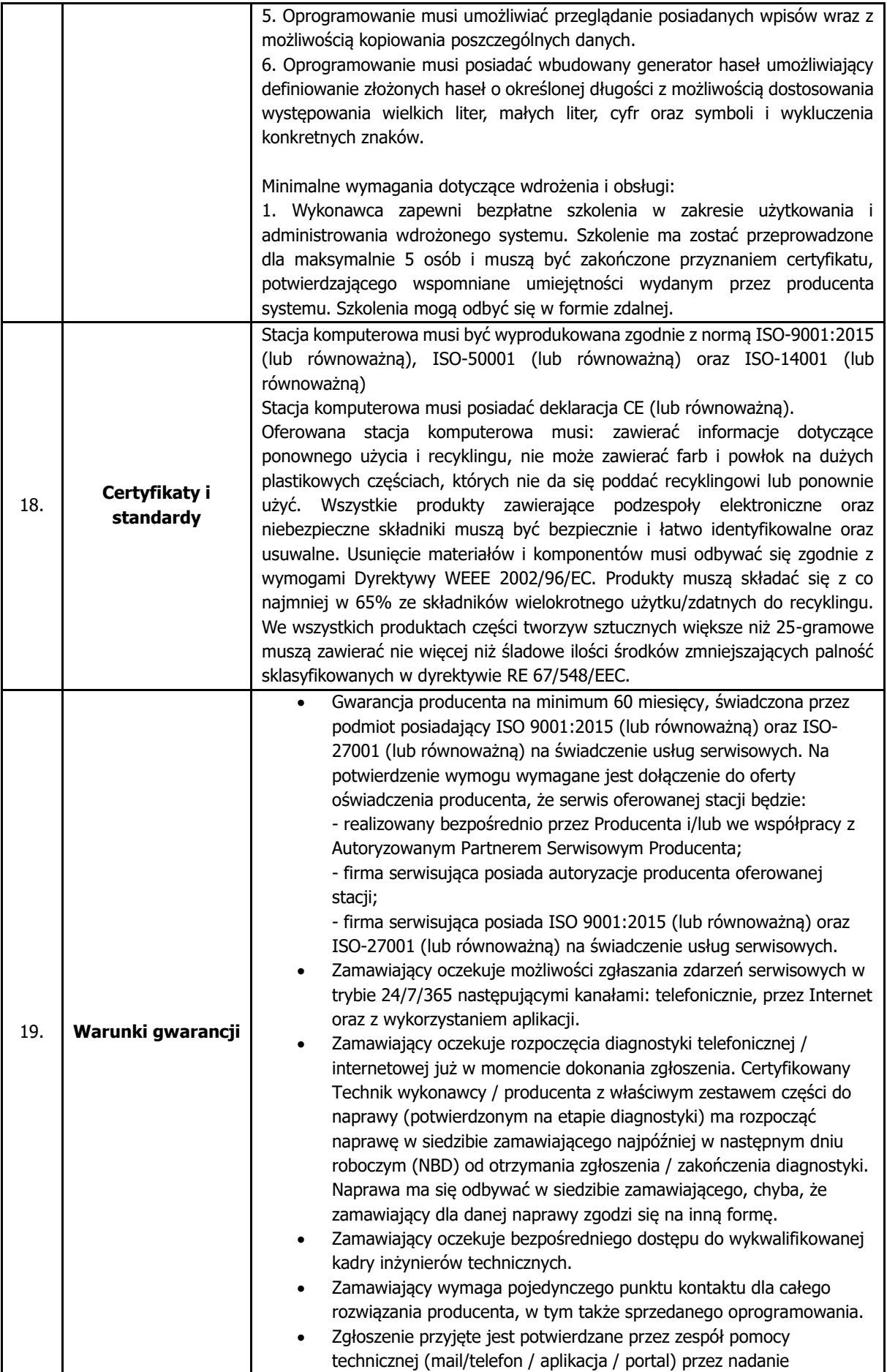

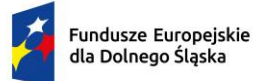

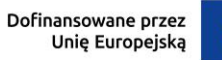

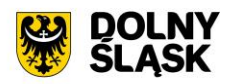

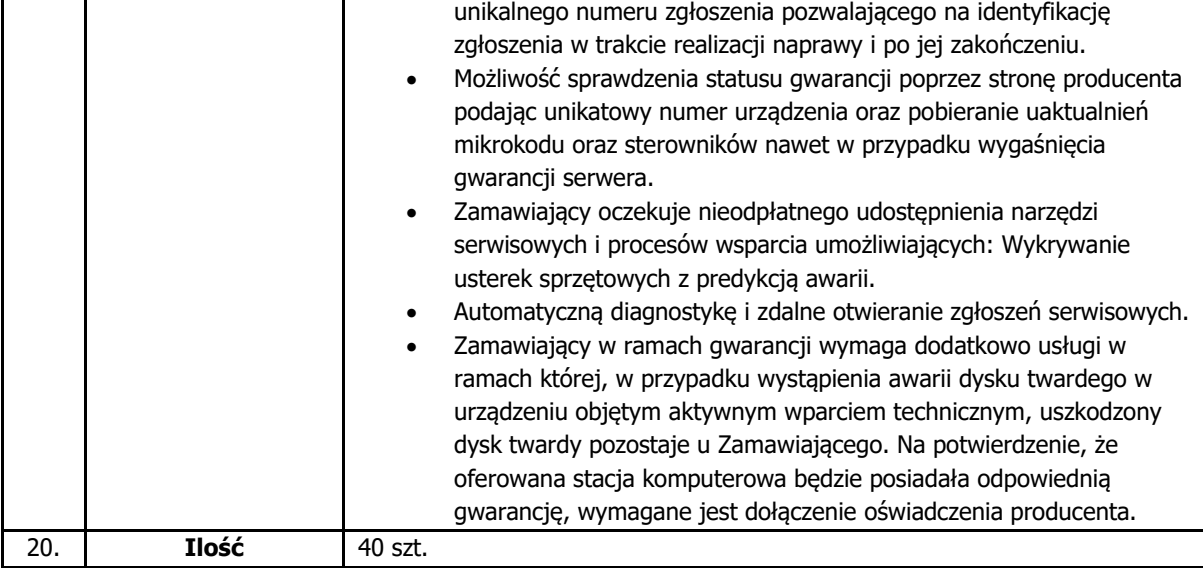

## **1.3.2. Monitor**

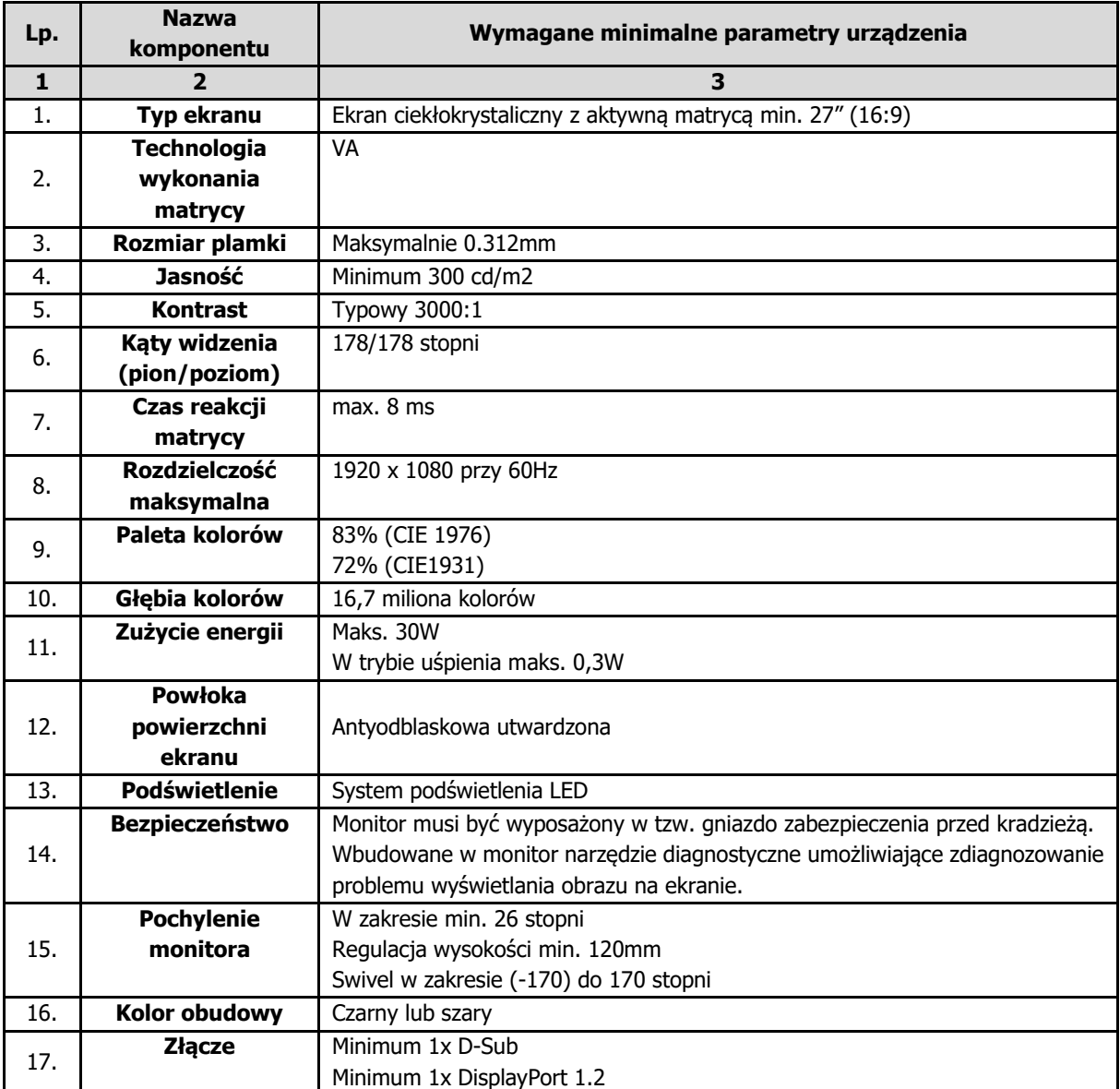

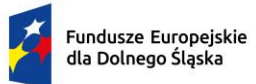

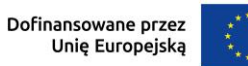

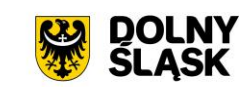

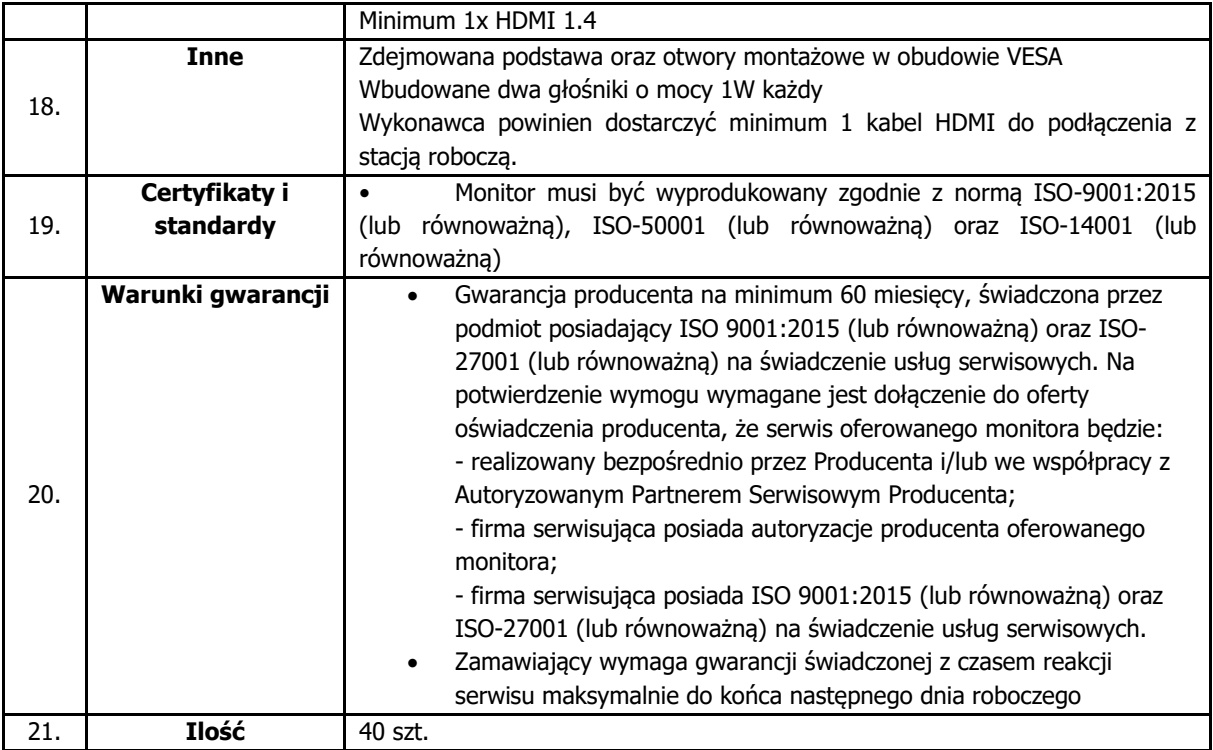

### **1.4.Mobilne stanowisko administracyjne z akcesoriami**

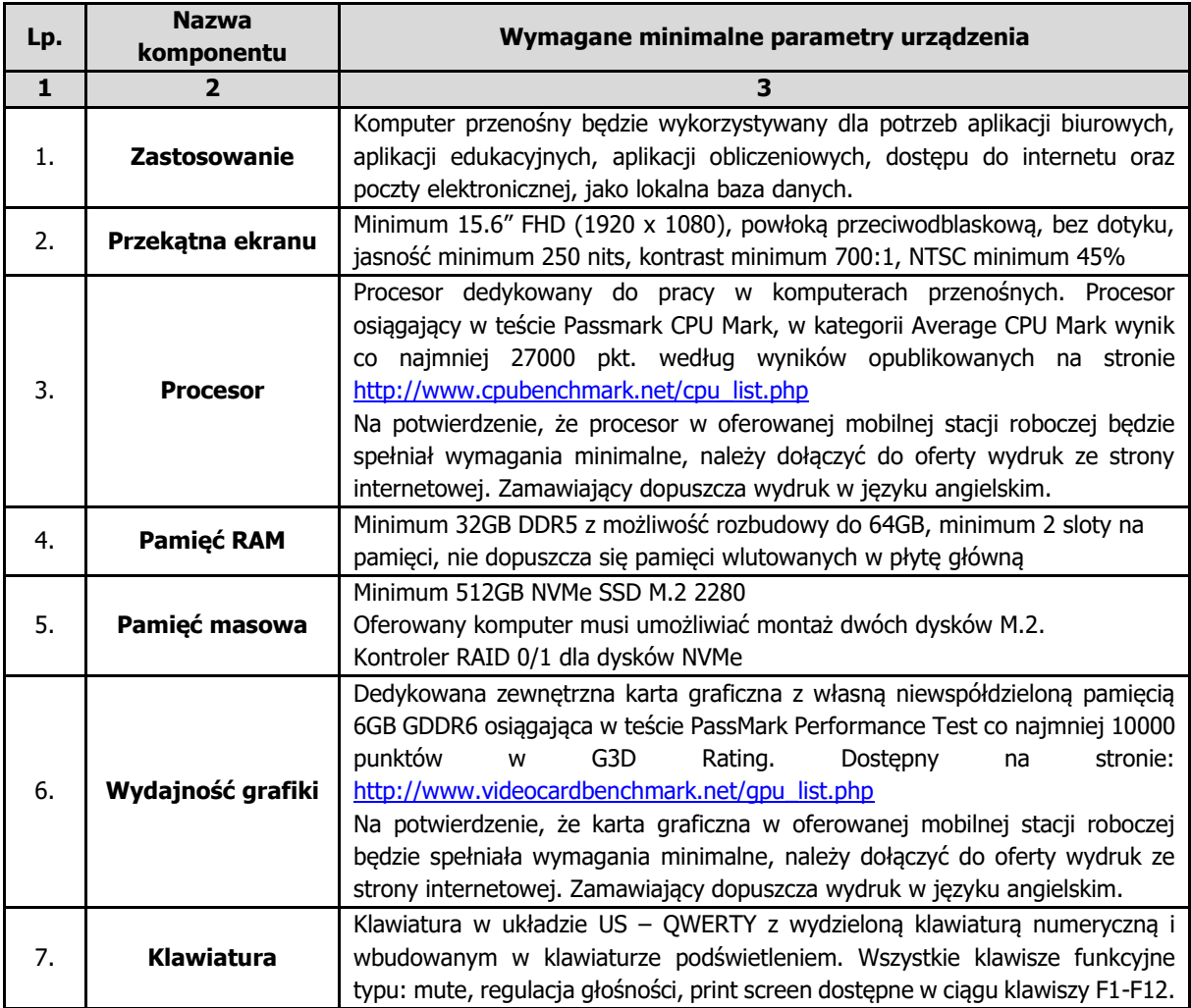

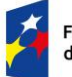

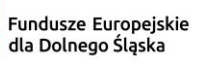

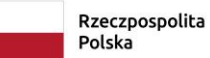

Dofinansowane przez<br>Unię Europejską

 $\ddot{\cdot}$ 

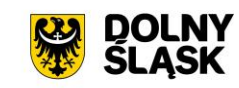

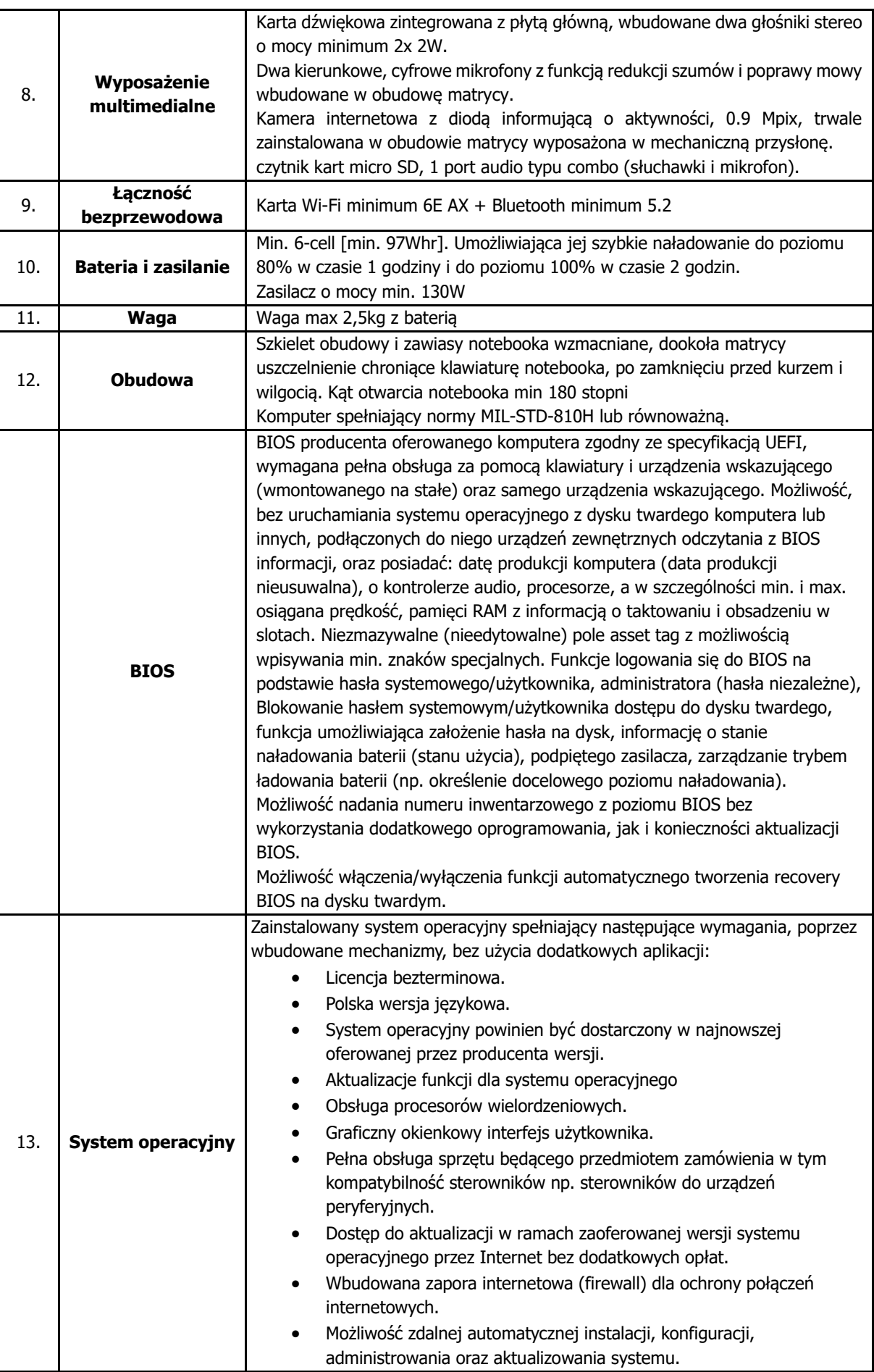

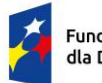

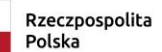

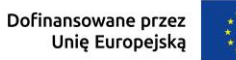

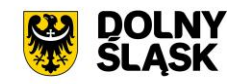

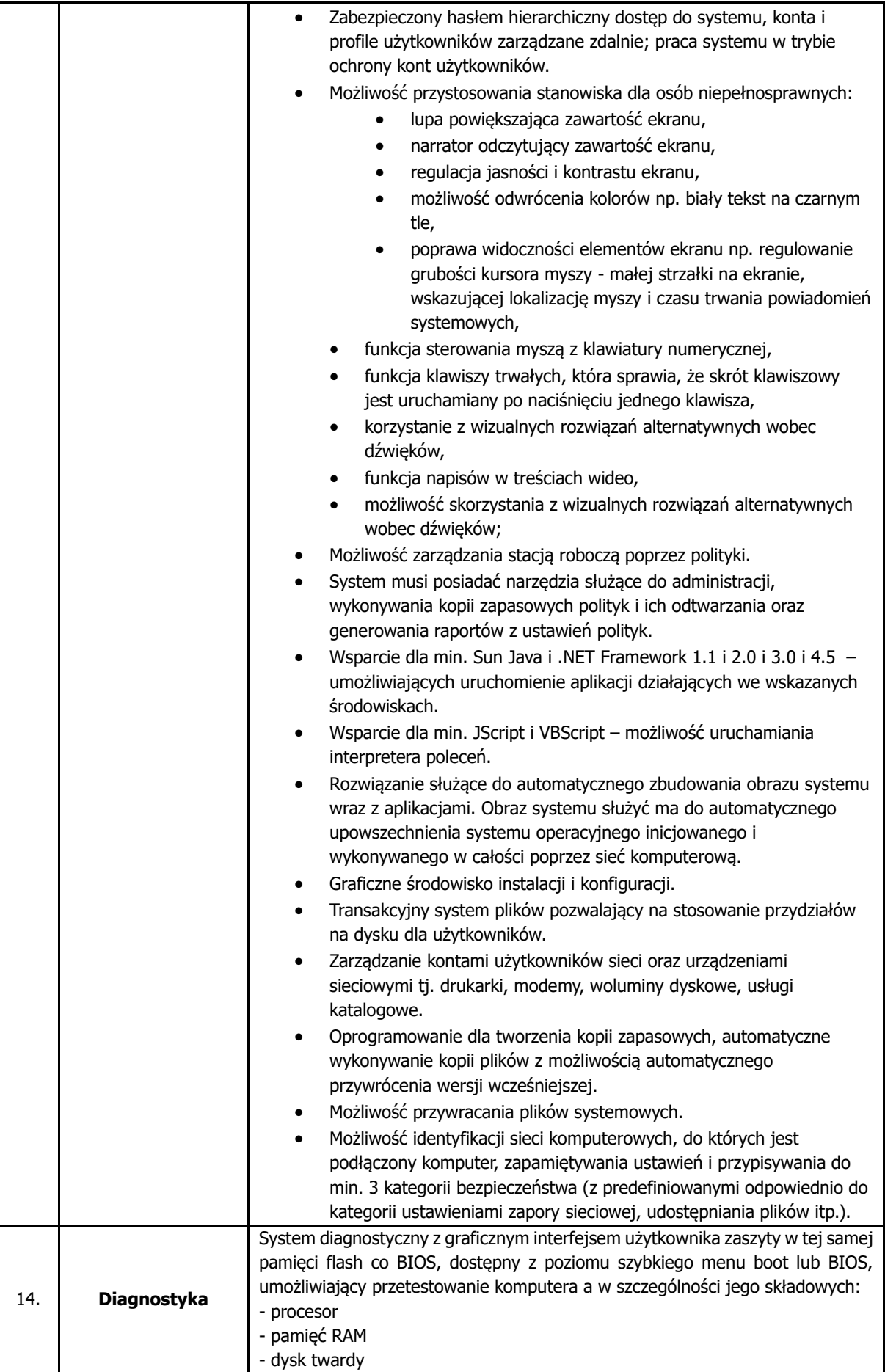

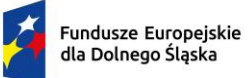

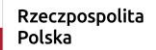

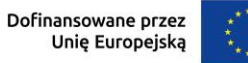

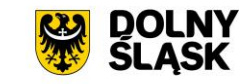

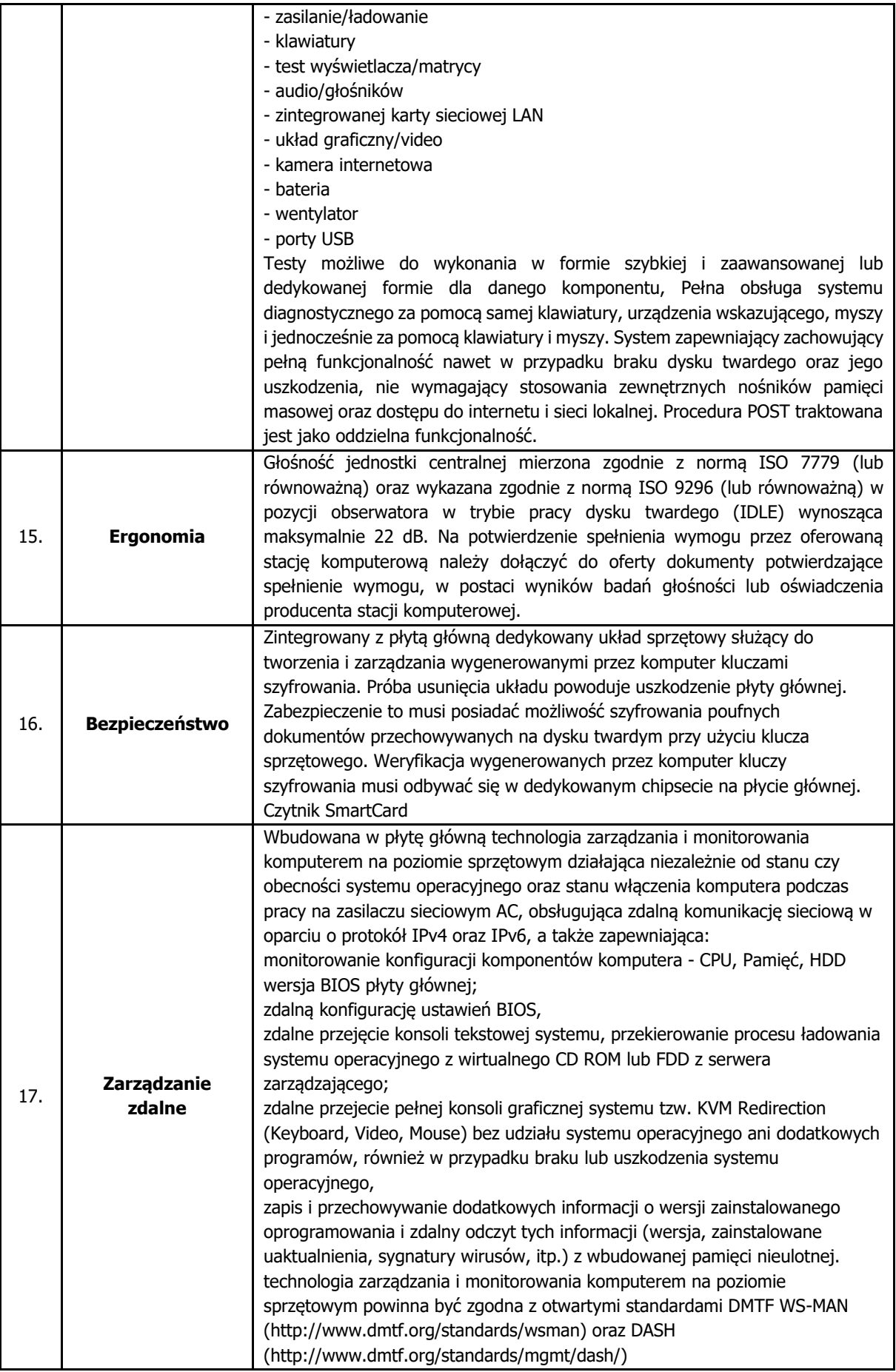

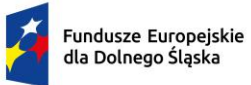

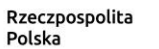

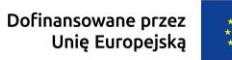

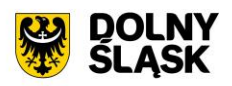

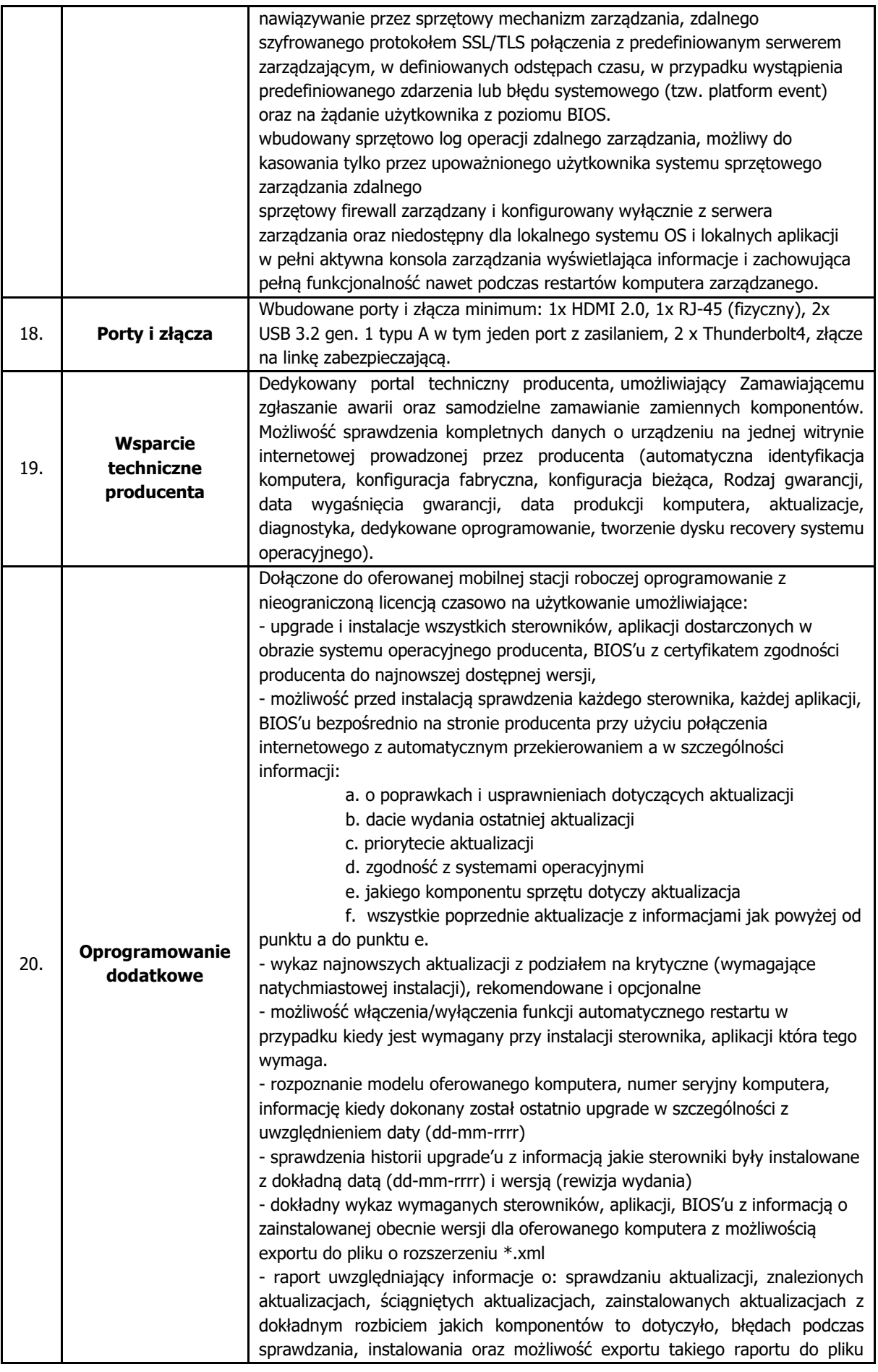

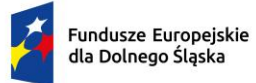

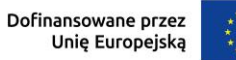

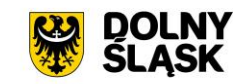

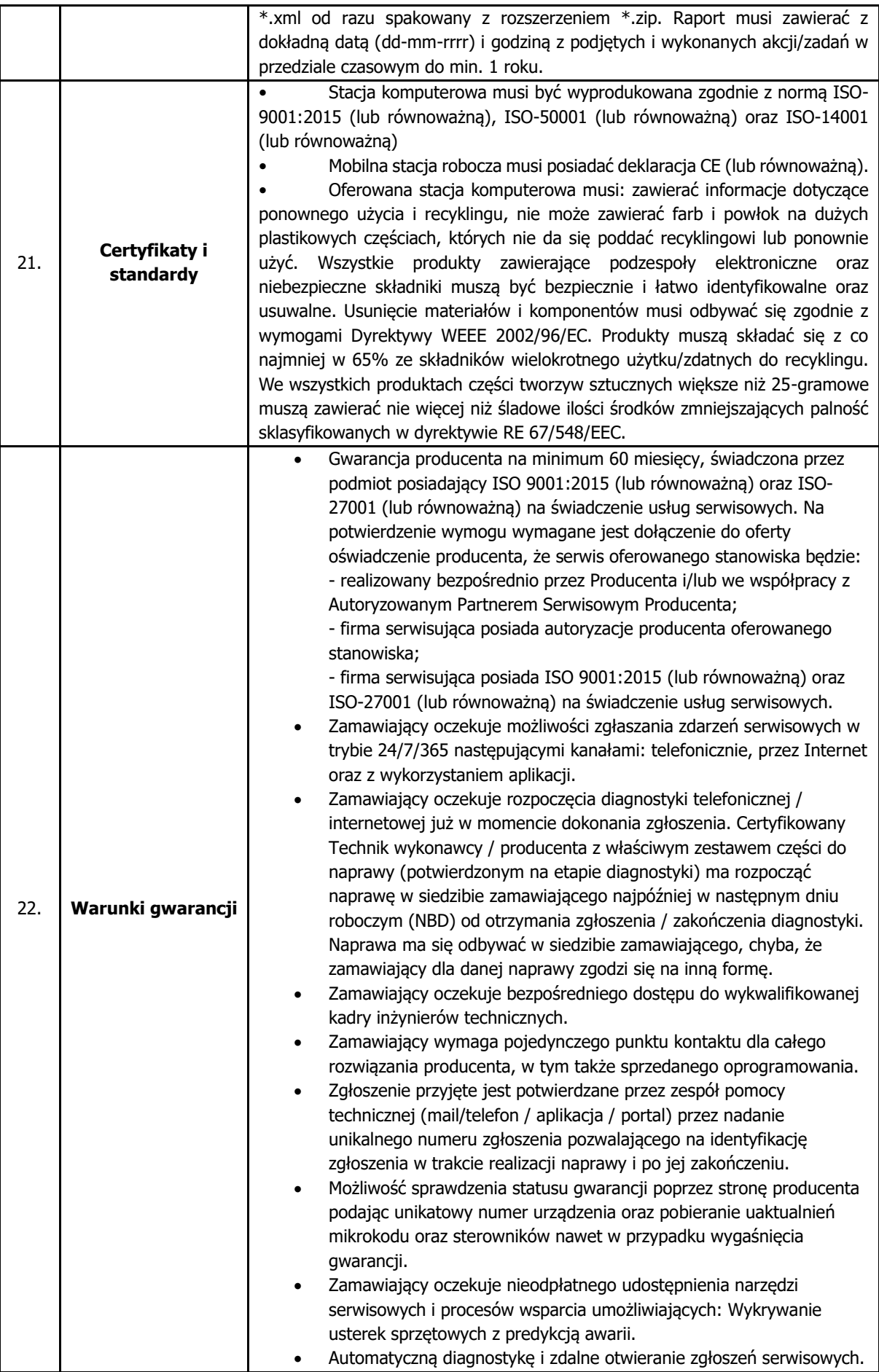

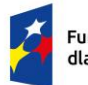

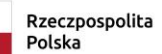

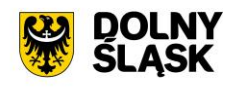

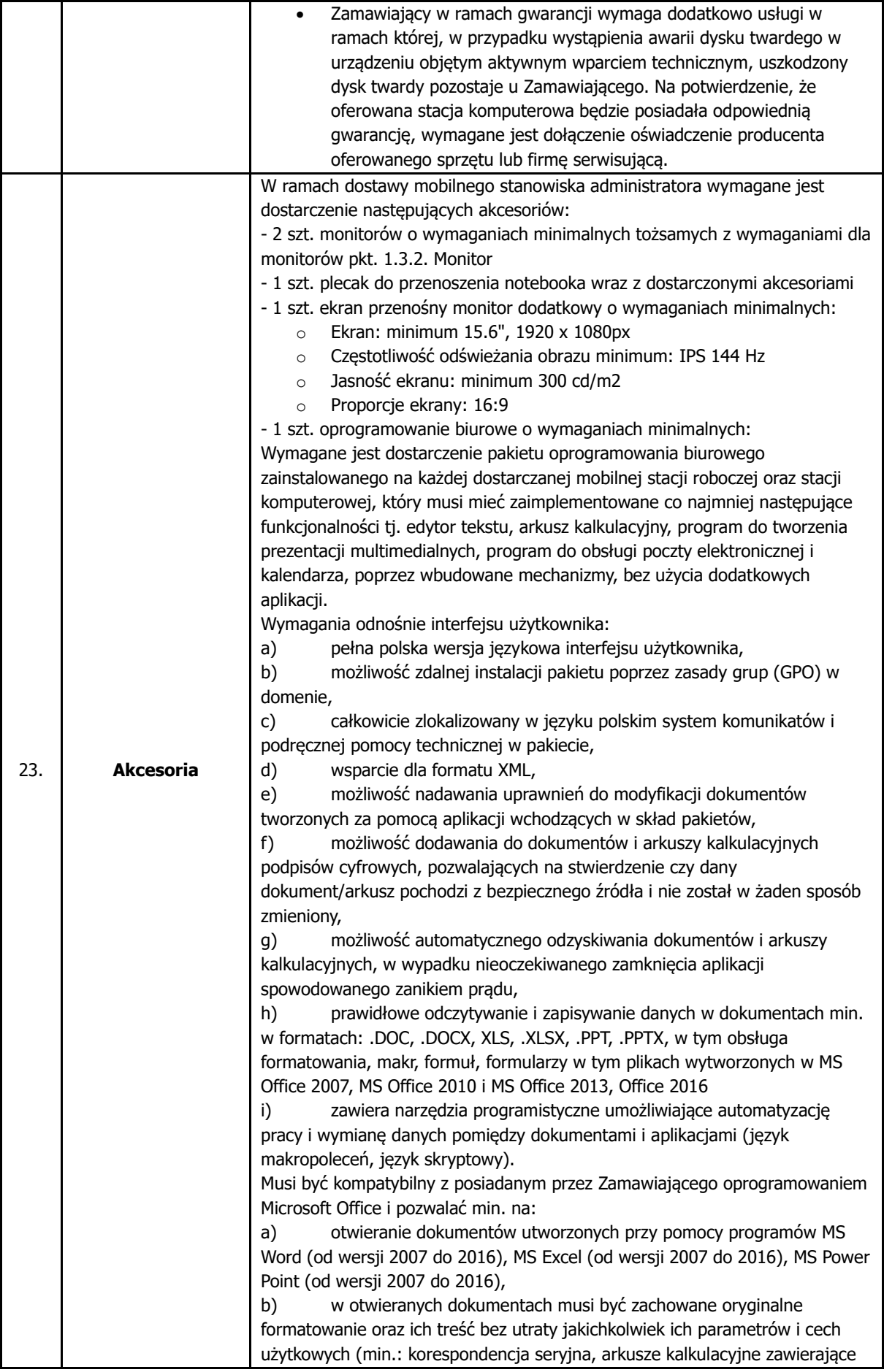

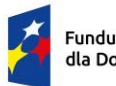

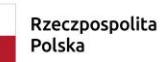

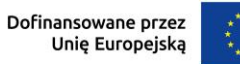

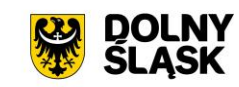

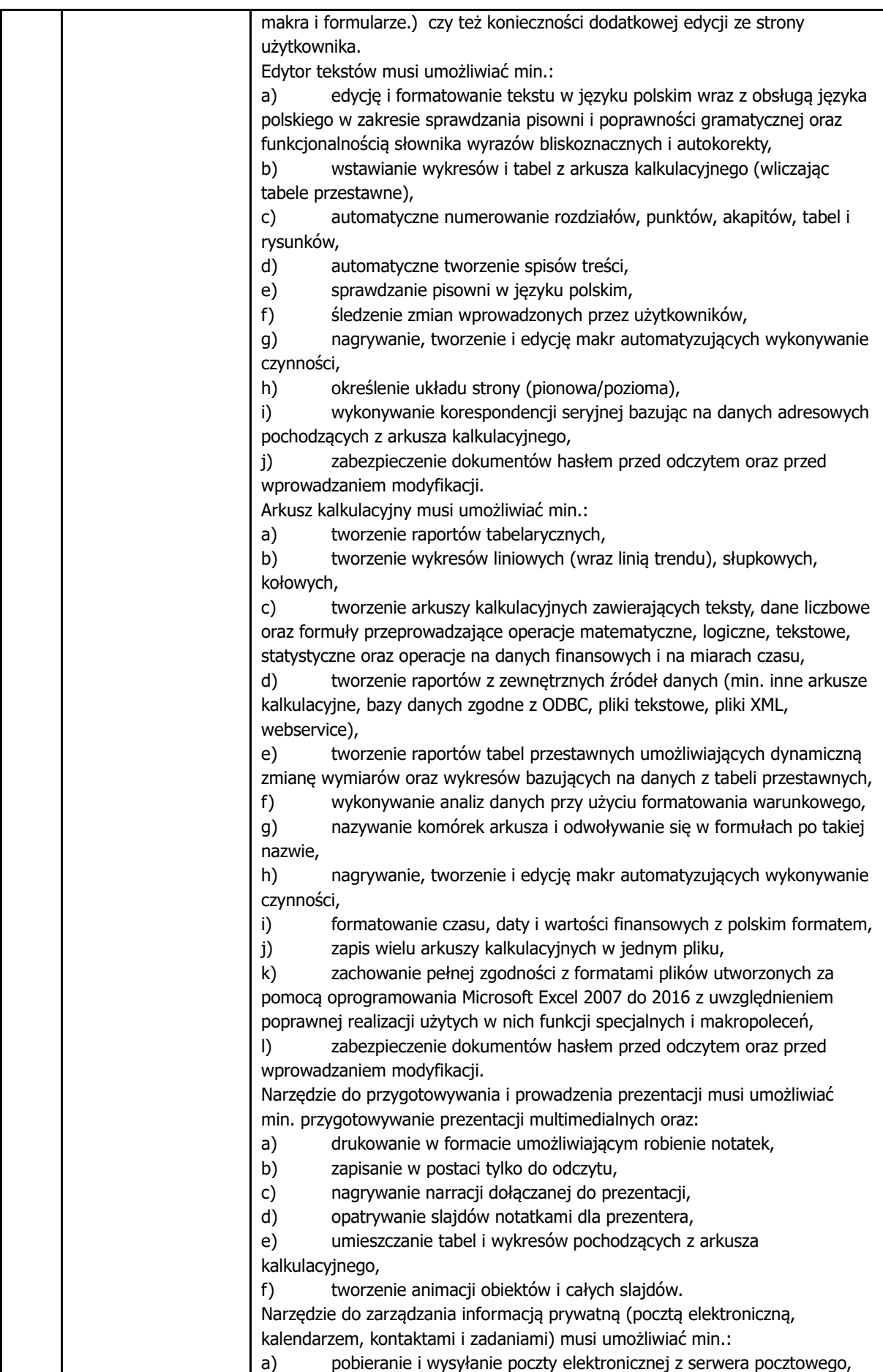

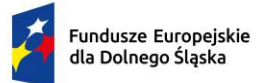

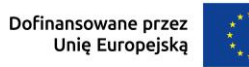

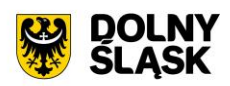

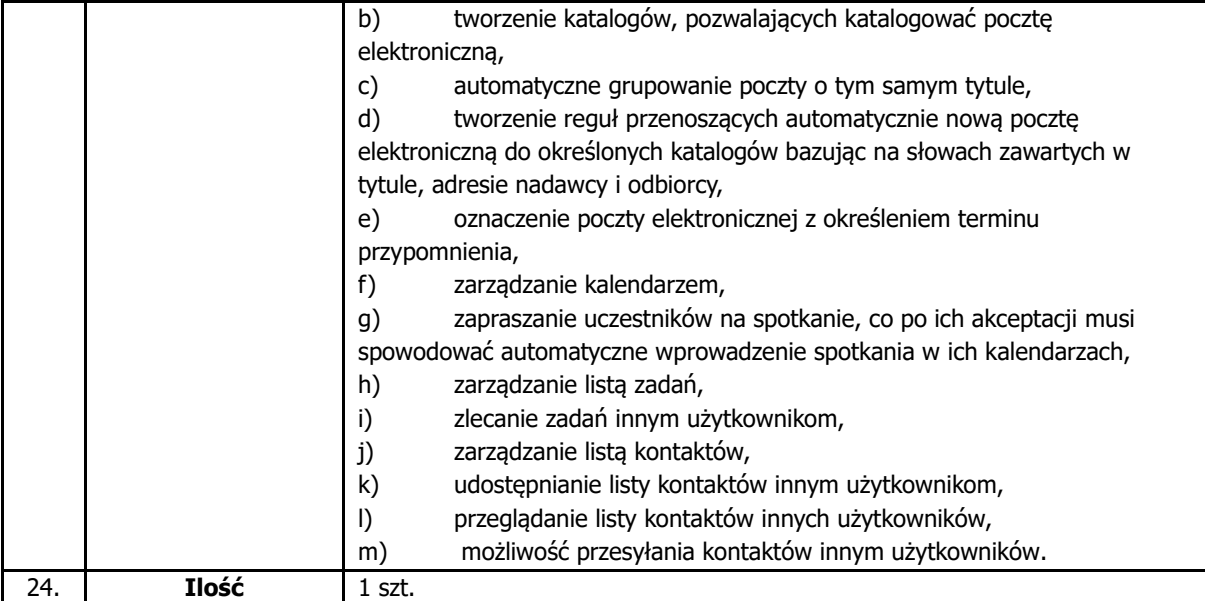

## **1.5.Przełącznik główny**

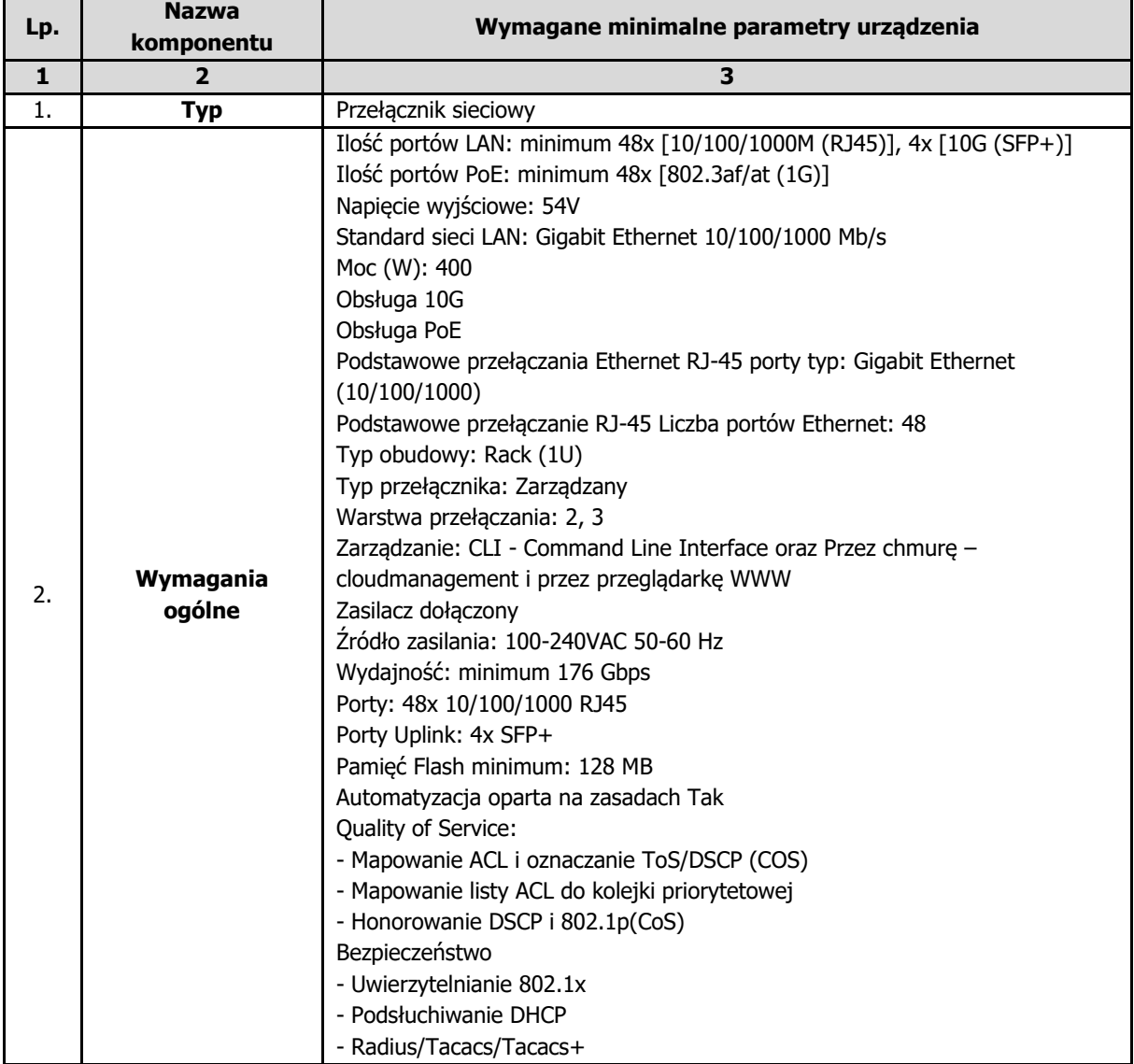

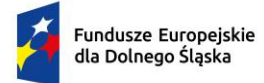

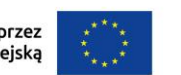

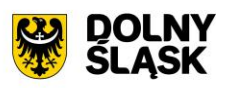

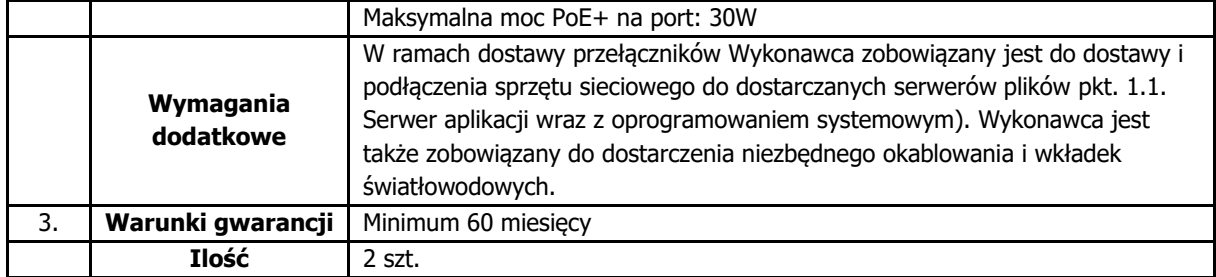

### **1.6.Przełącznik dostępowy**

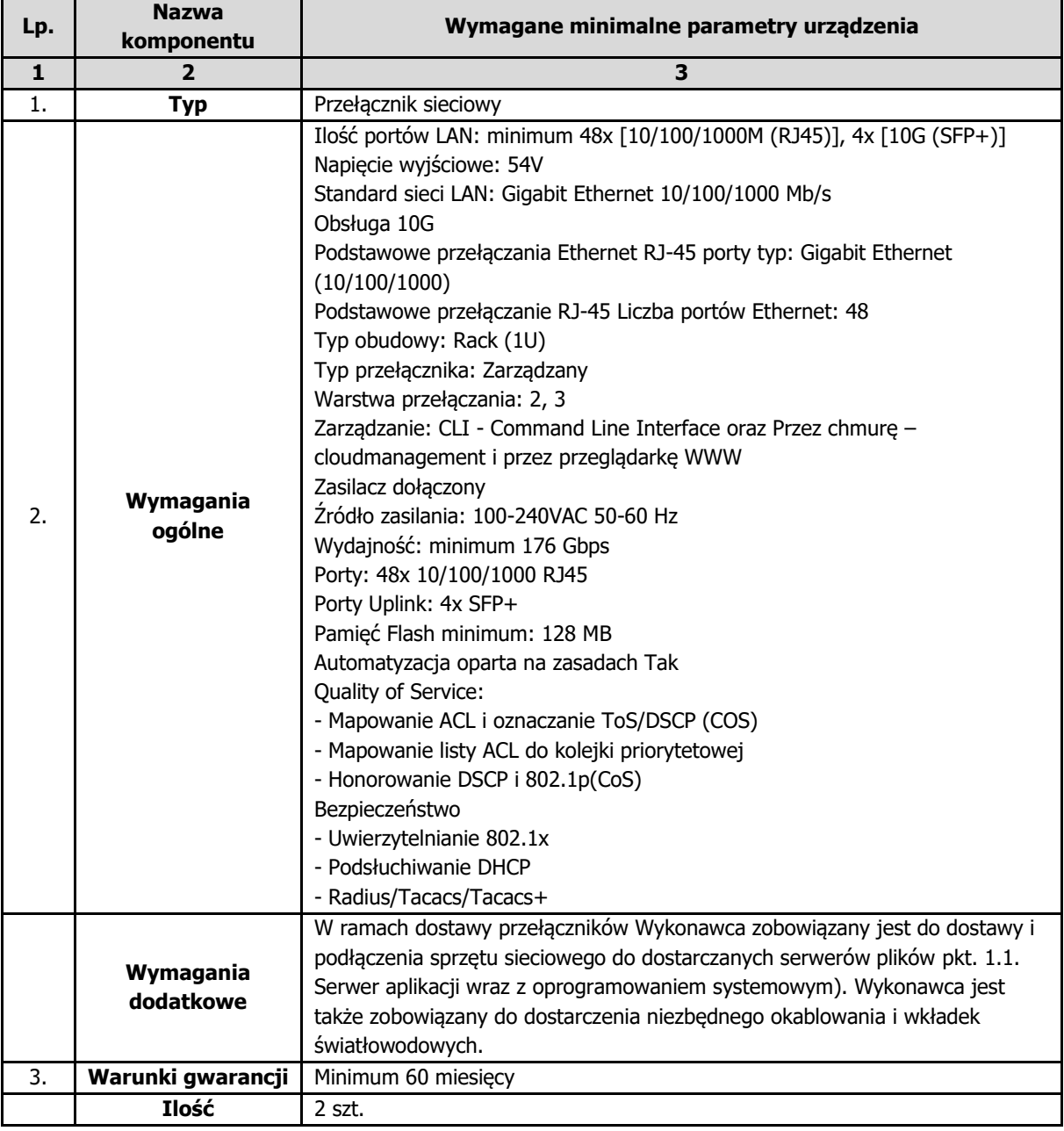

## **1.7.Zasilacz awaryjny**

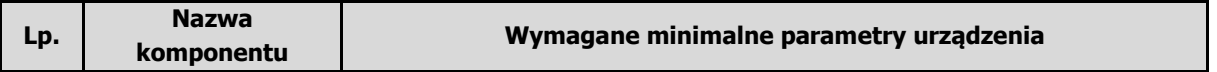

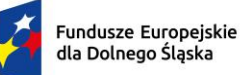

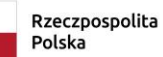

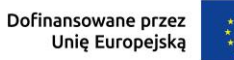

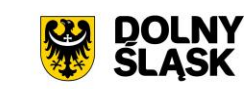

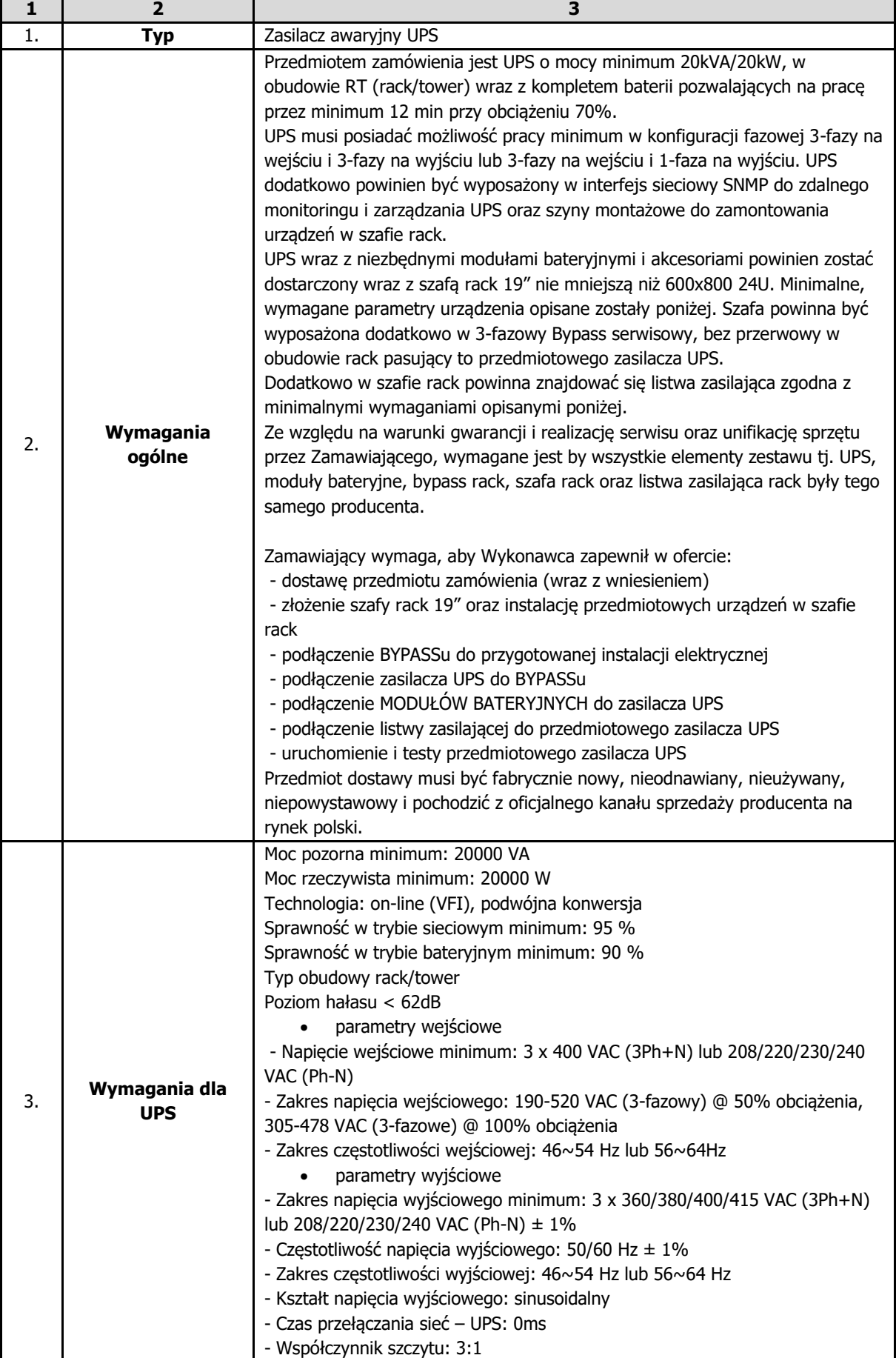

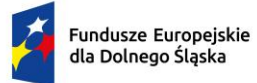

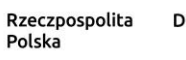

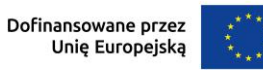

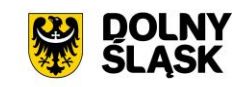

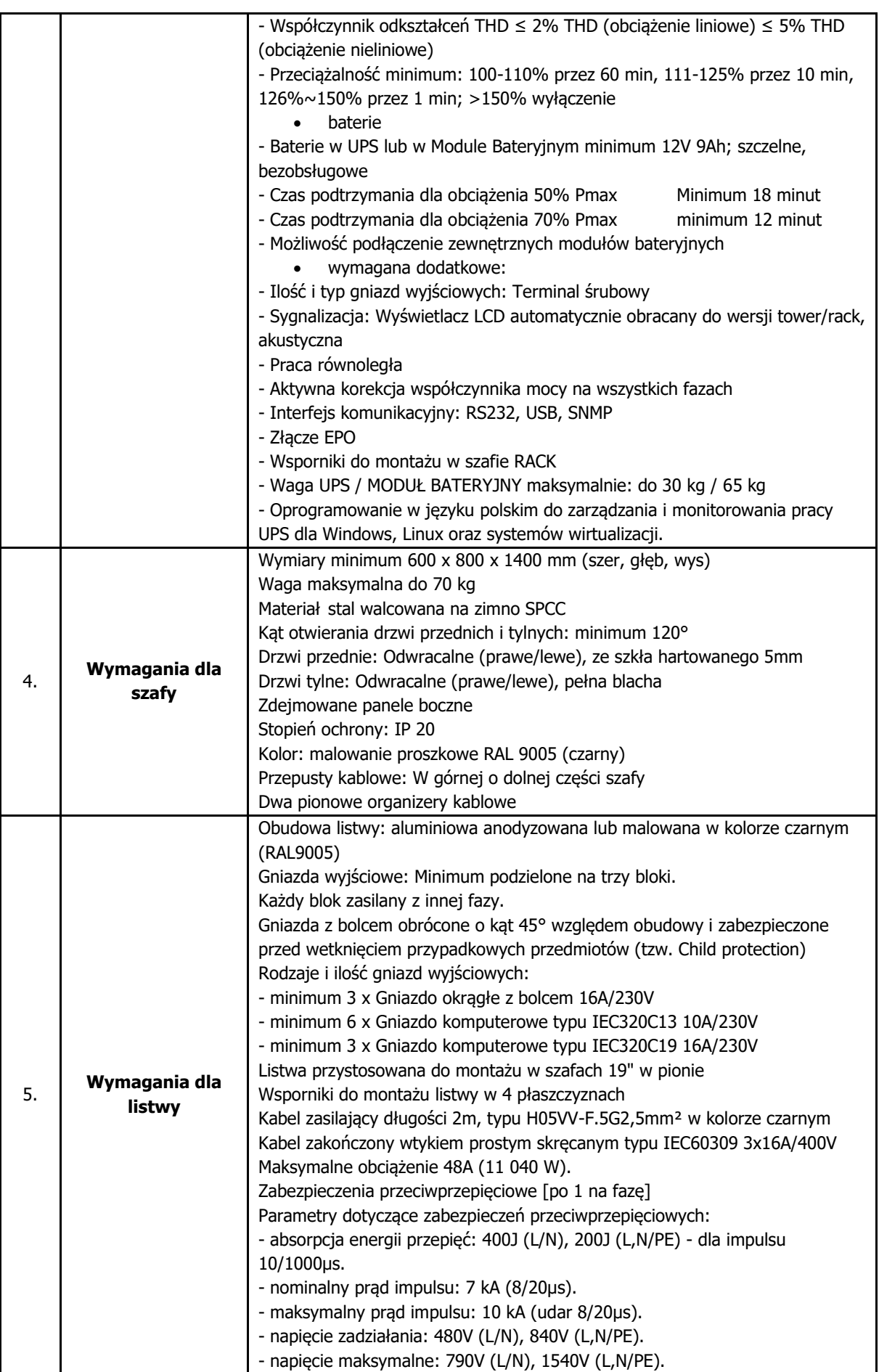

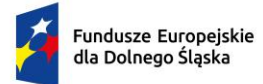

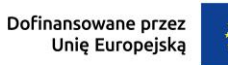

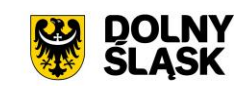

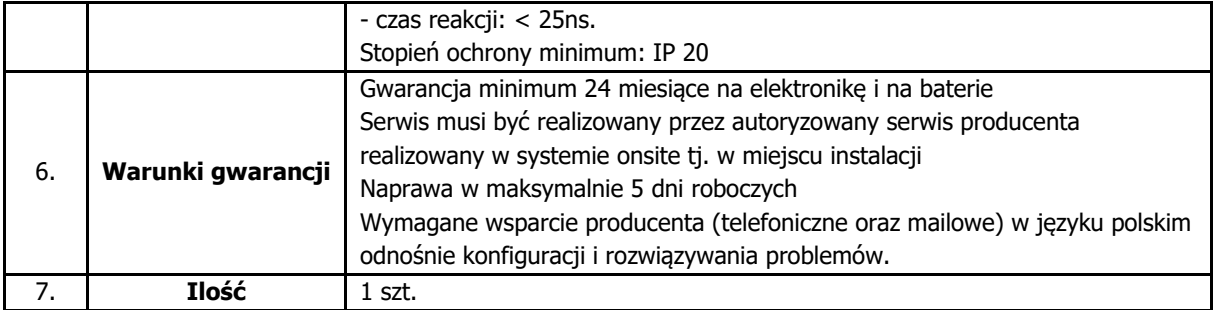

# **1.8.Modernizacja posiadanych urządzeń klasy UTM**

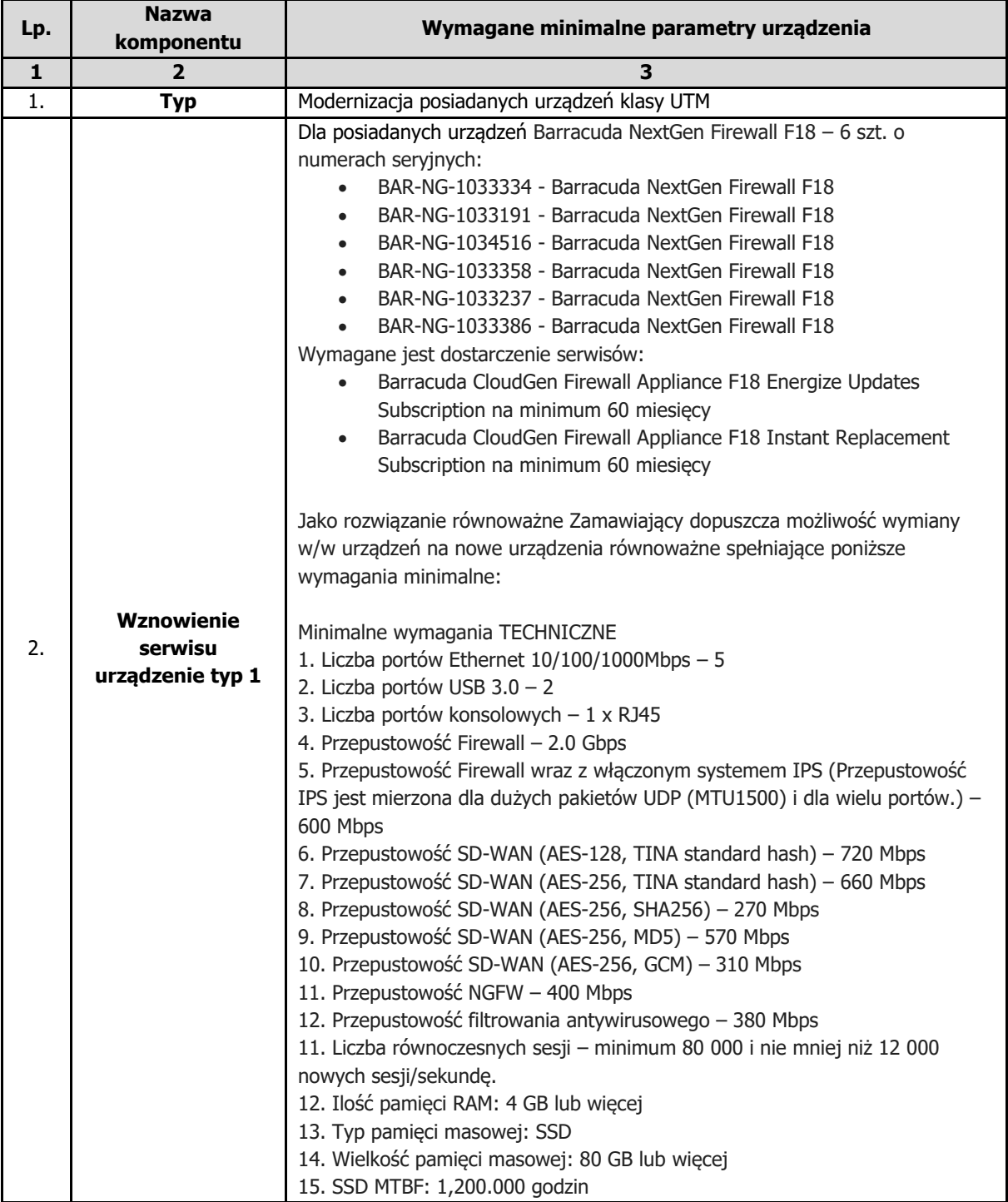

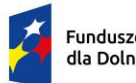

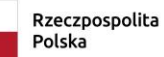

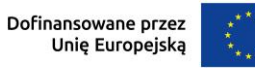

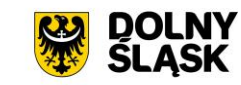

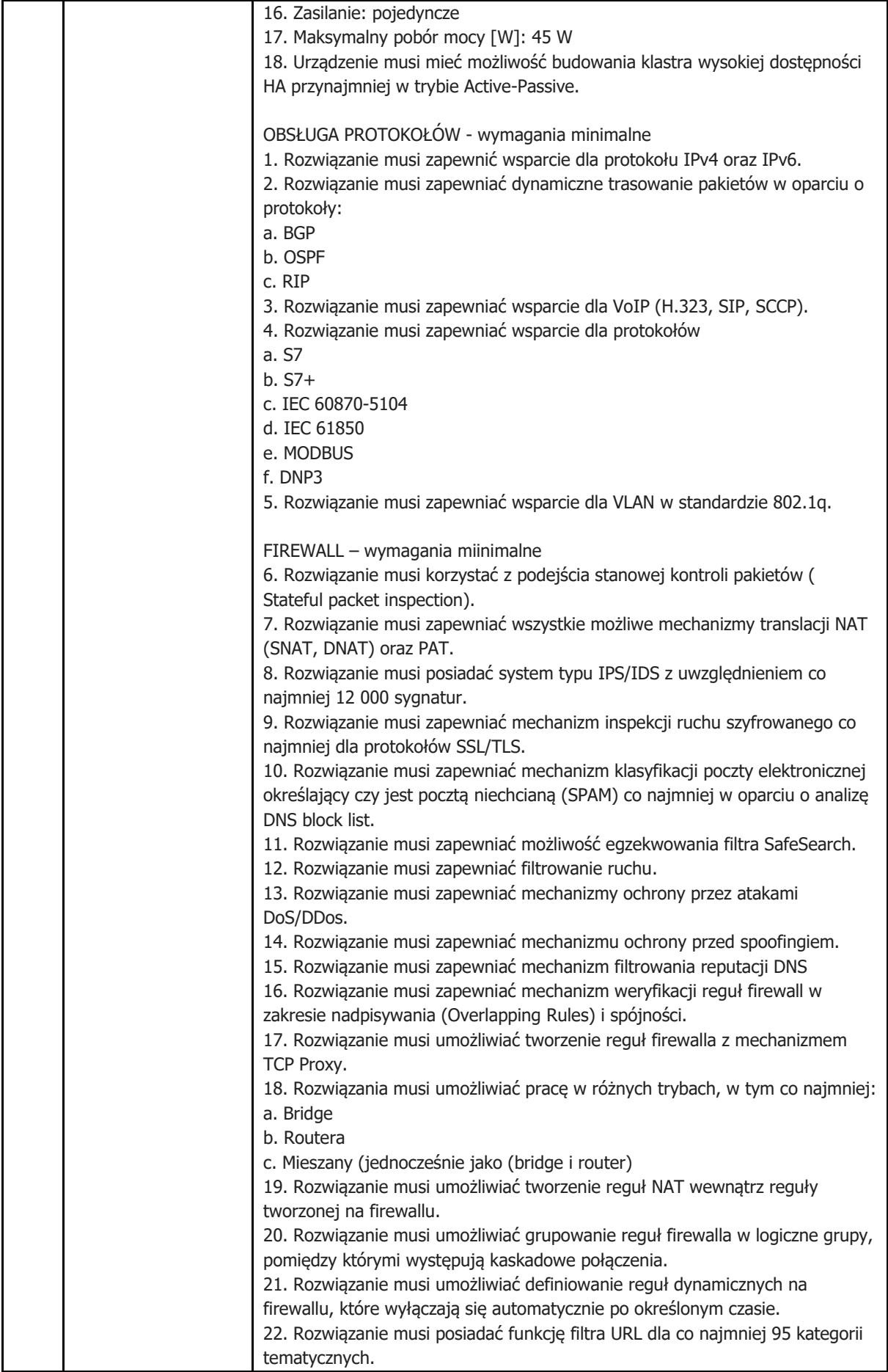

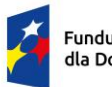

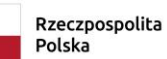

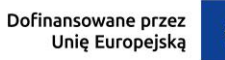

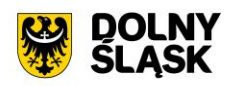

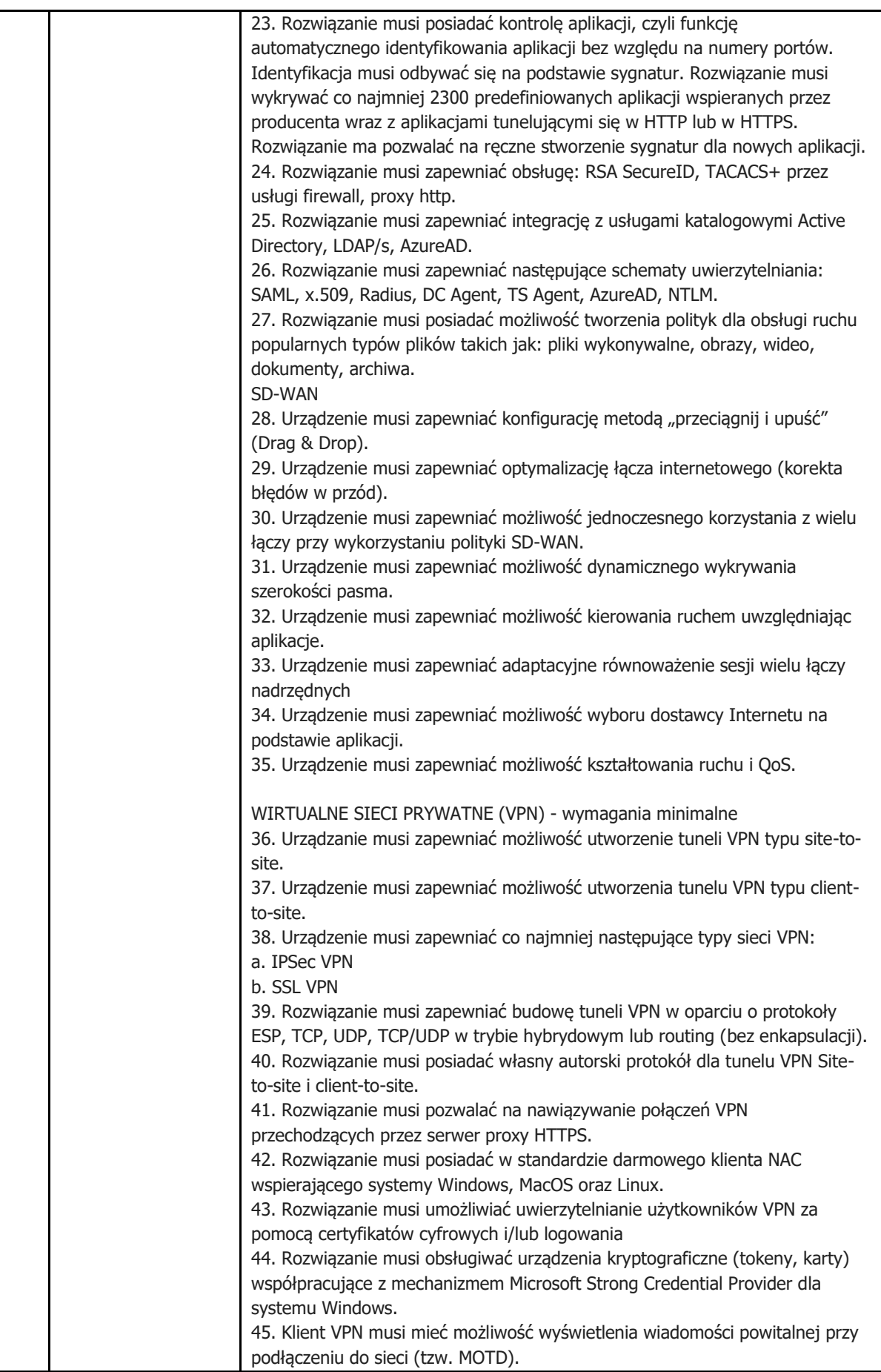
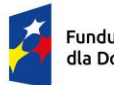

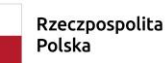

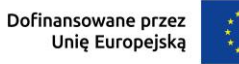

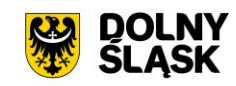

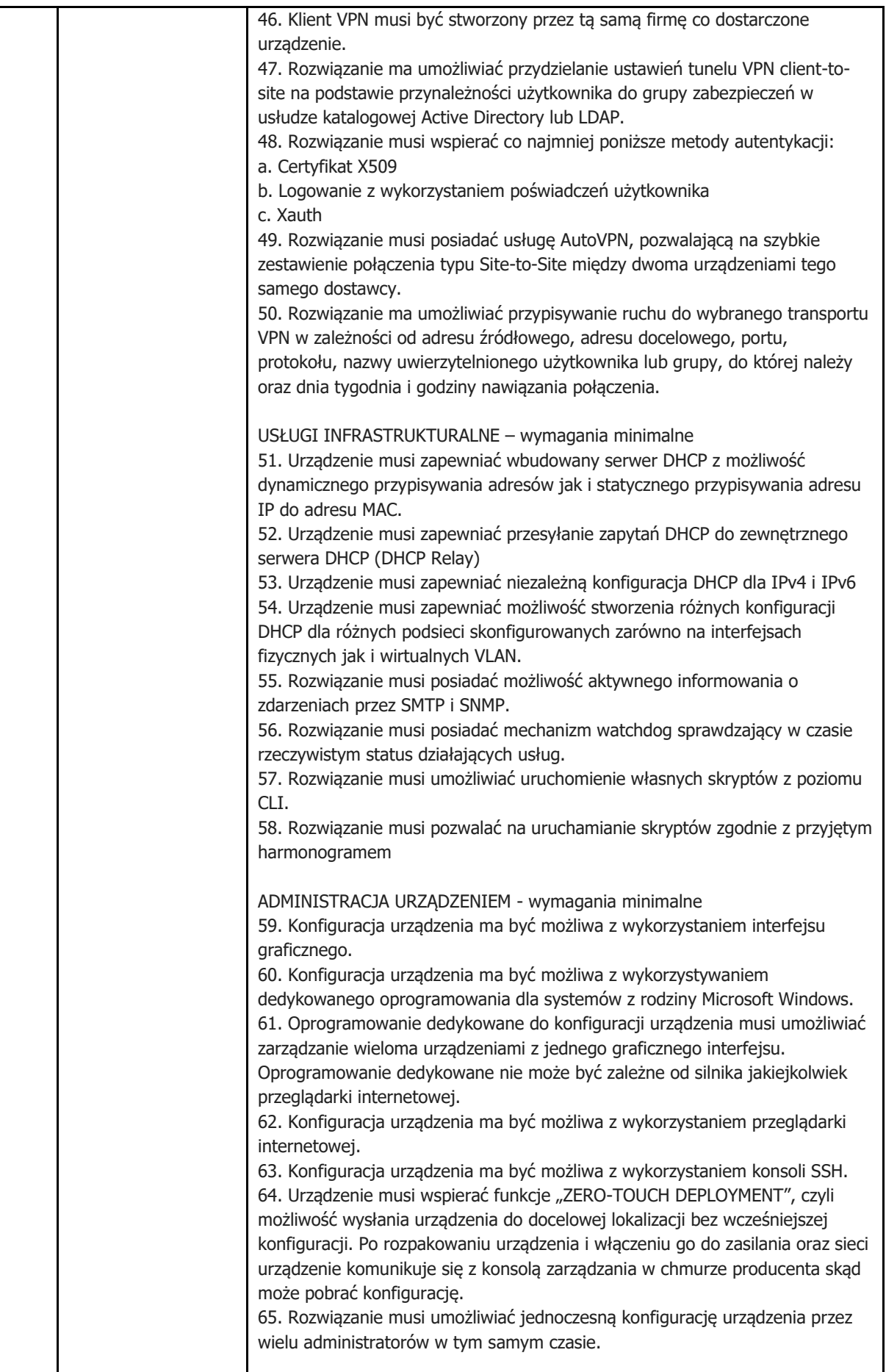

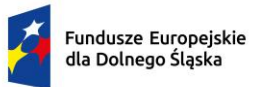

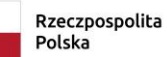

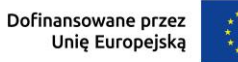

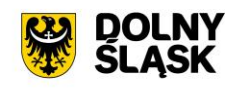

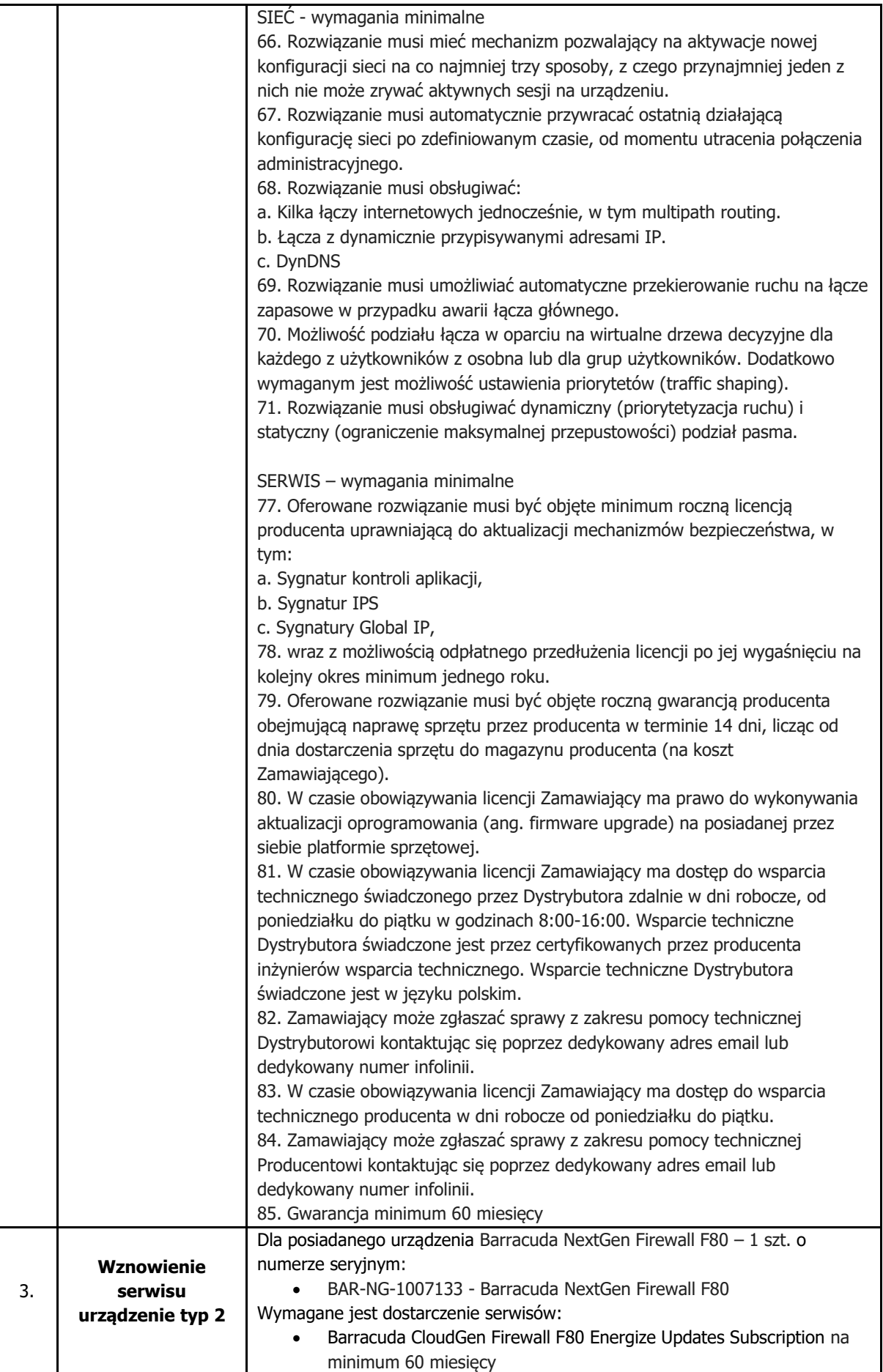

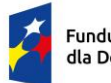

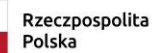

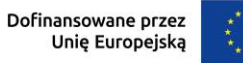

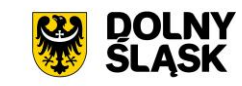

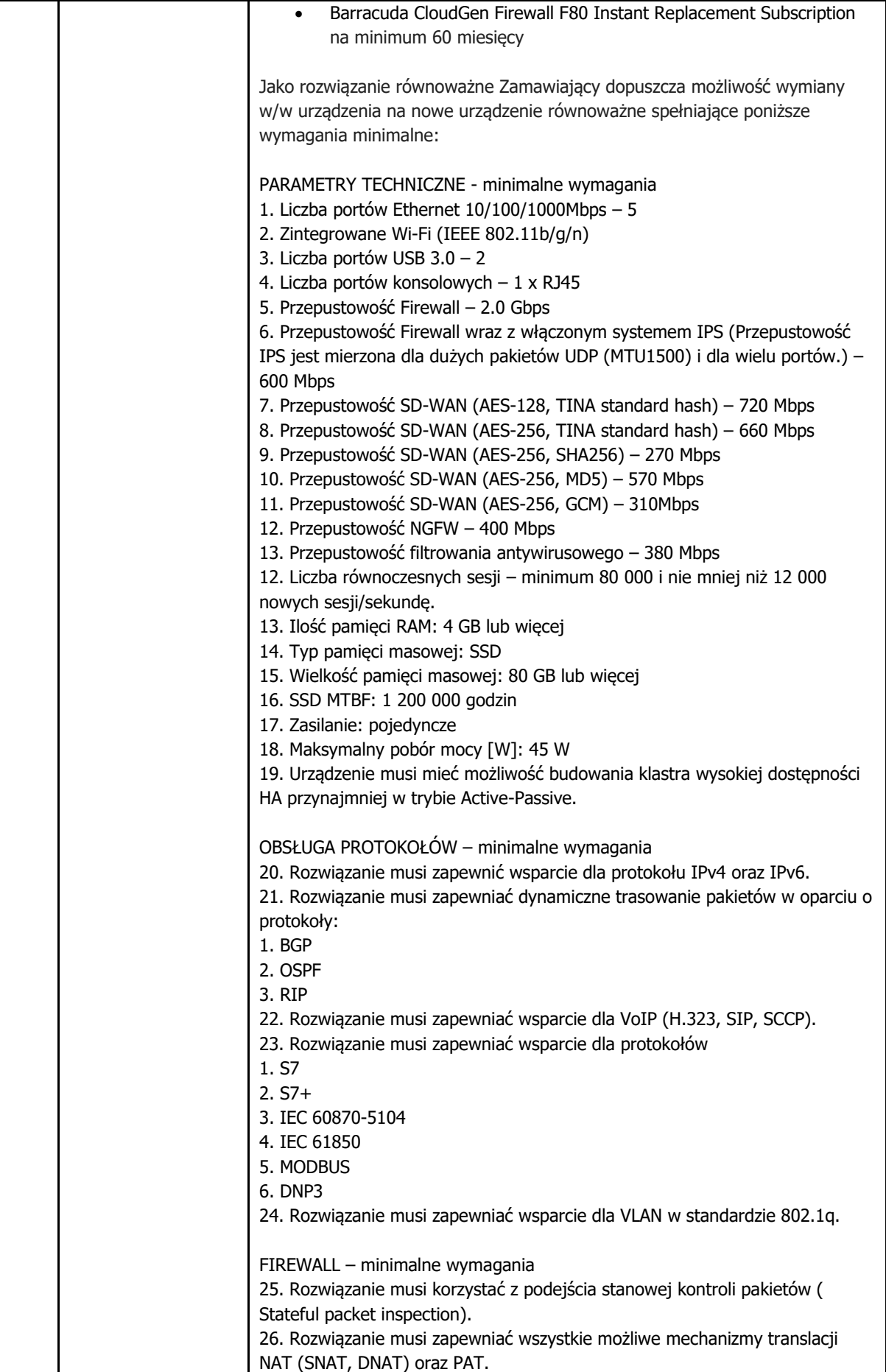

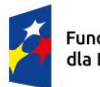

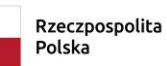

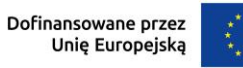

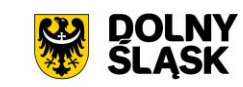

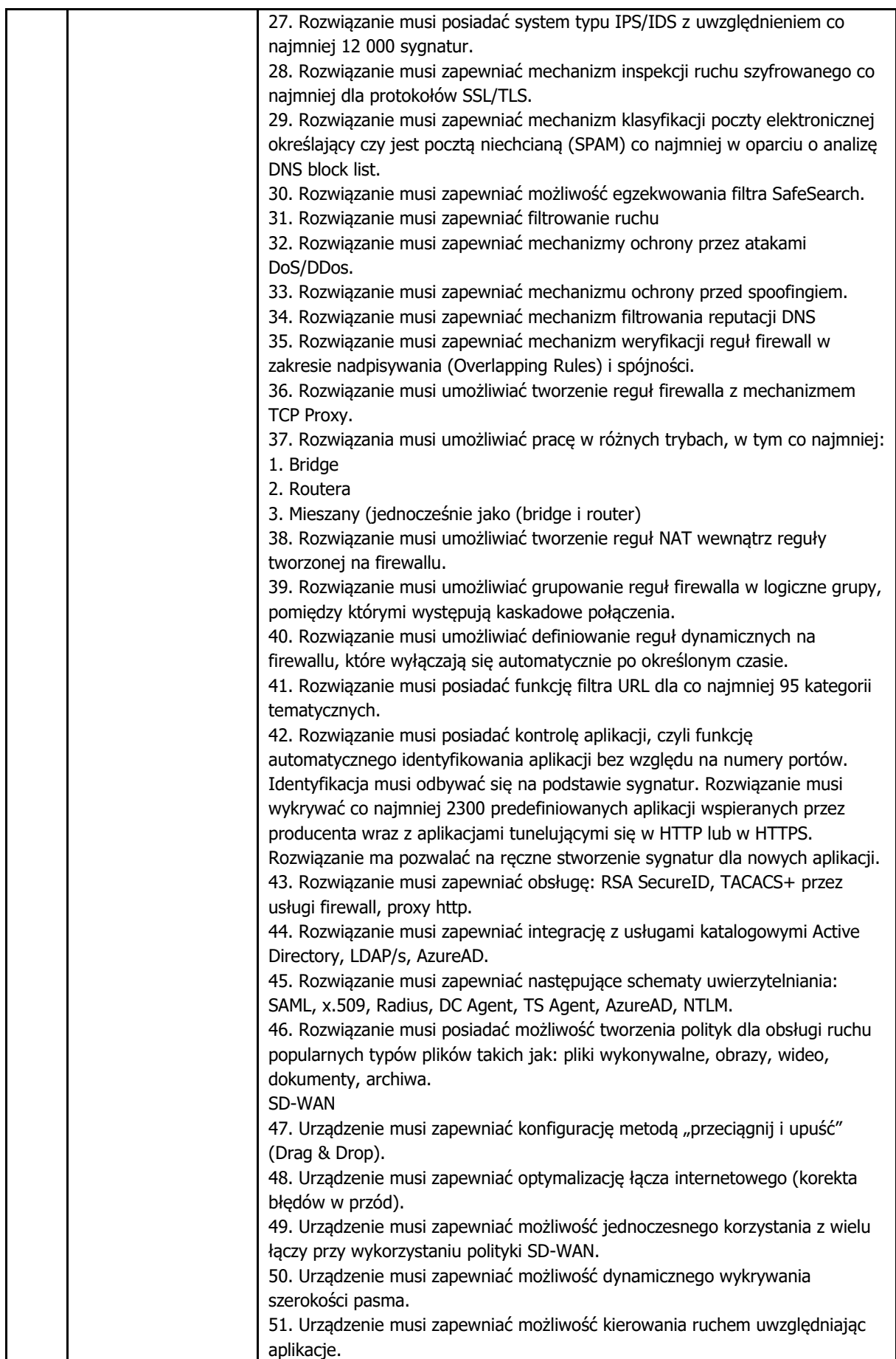

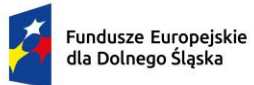

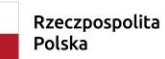

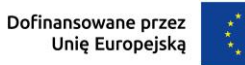

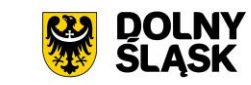

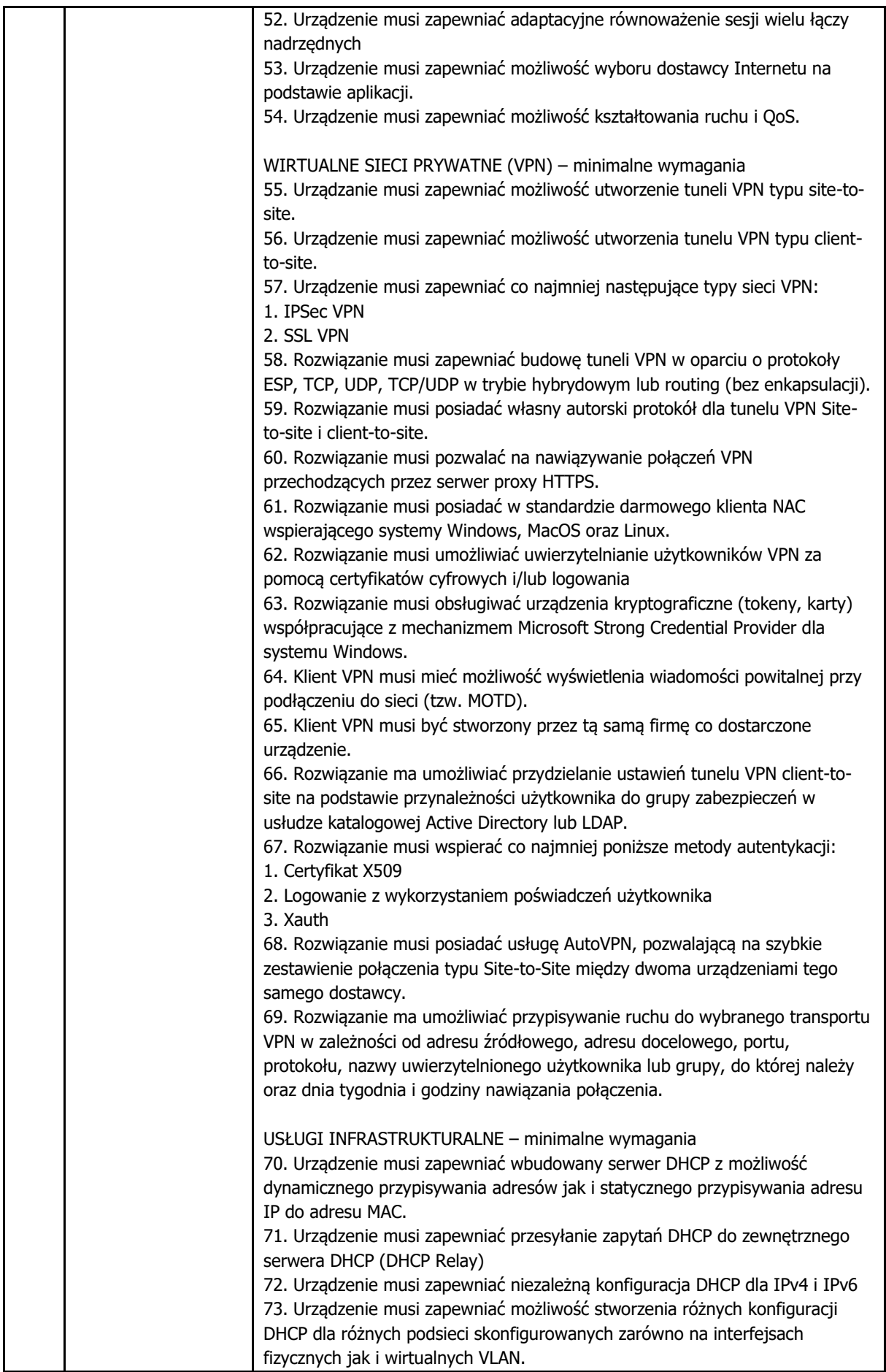

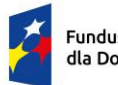

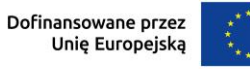

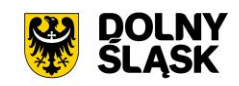

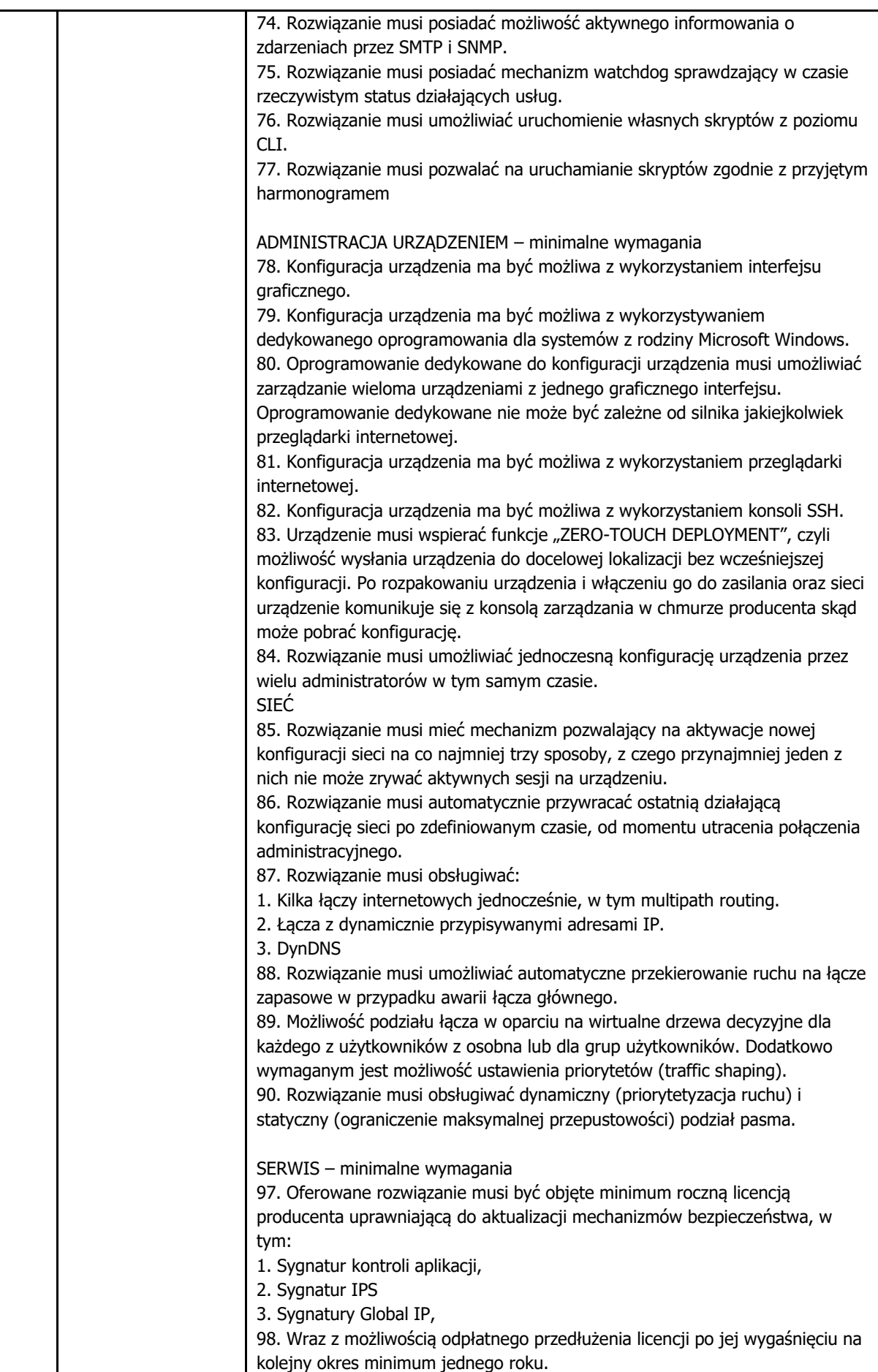

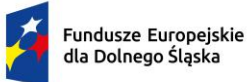

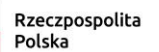

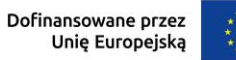

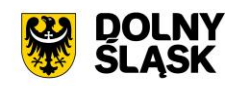

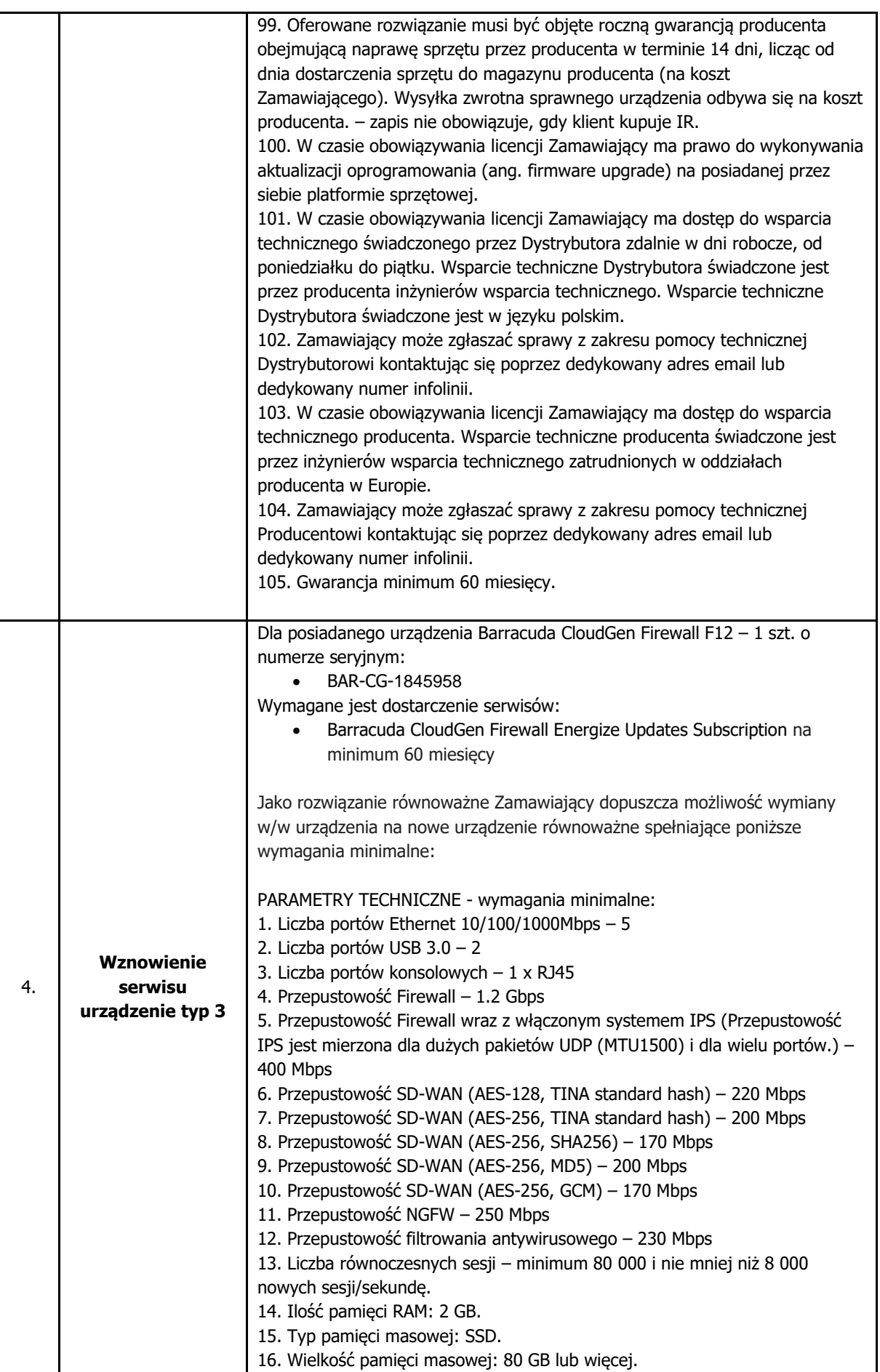

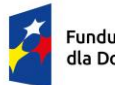

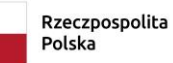

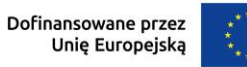

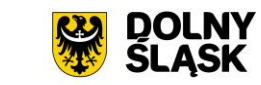

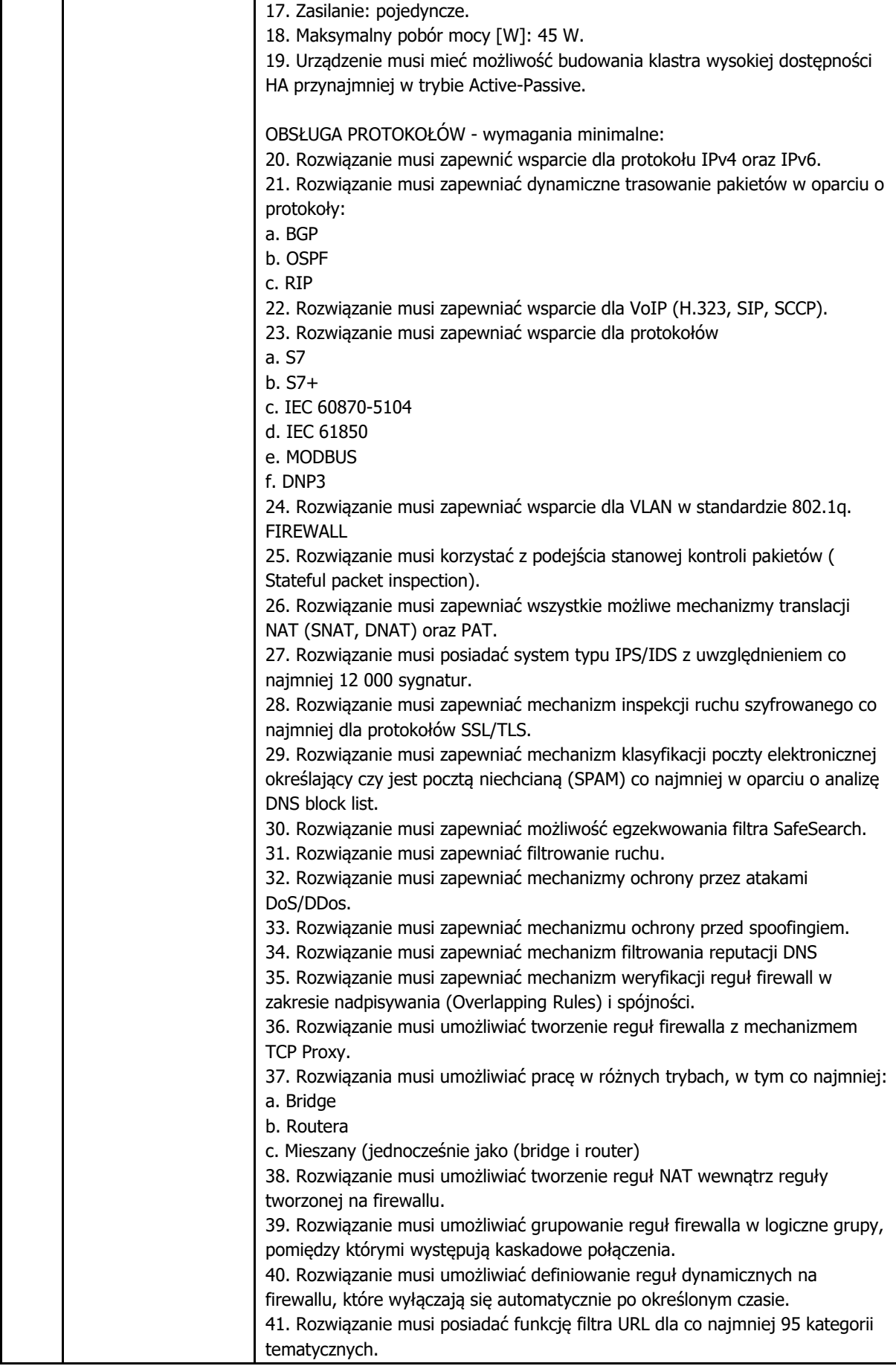

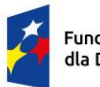

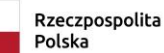

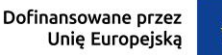

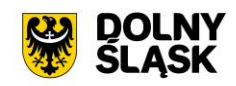

42. Rozwiązanie musi posiadać kontrolę aplikacji, czyli funkcję automatycznego identyfikowania aplikacji bez względu na numery portów. Identyfikacja musi odbywać się na podstawie sygnatur. Rozwiązanie musi wykrywać co najmniej 2300 predefiniowanych aplikacji wspieranych przez producenta wraz z aplikacjami tunelującymi się w HTTP lub w HTTPS. Rozwiązanie ma pozwalać na ręczne stworzenie sygnatur dla nowych aplikacji. 43. Rozwiązanie musi zapewniać obsługę: RSA SecureID, TACACS+ przez usługi firewall, proxy http. 44. Rozwiązanie musi zapewniać integrację z usługami katalogowymi Active Directory, LDAP/s, AzureAD. 45. Rozwiązanie musi zapewniać następujące schematy uwierzytelniania: SAML, x.509, Radius, DC Agent, TS Agent, AzureAD, NTLM. 46. Rozwiązanie musi posiadać możliwość tworzenia polityk dla obsługi ruchu popularnych typów plików takich jak: pliki wykonywalne, obrazy, wideo, dokumenty, archiwa. SD-WAN 47. Urządzenie musi zapewniać konfigurację metodą "przeciągnij i upuść" (Drag & Drop). 48. Urządzenie musi zapewniać optymalizację łącza internetowego (korekta błędów w przód). 49. Urządzenie musi zapewniać możliwość jednoczesnego korzystania z wielu łączy przy wykorzystaniu polityki SD-WAN. 50. Urządzenie musi zapewniać możliwość dynamicznego wykrywania szerokości pasma. 51. Urządzenie musi zapewniać możliwość kierowania ruchem uwzględniając aplikacje. 52. Urządzenie musi zapewniać adaptacyjne równoważenie sesji wielu łączy nadrzędnych 53. Urządzenie musi zapewniać możliwość wyboru dostawcy Internetu na podstawie aplikacji. 54. Urządzenie musi zapewniać możliwość kształtowania ruchu i QoS. WIRTUALNE SIECI PRYWATNE (VPN) - wymagania minimalne: 55. Urządzanie musi zapewniać możliwość utworzenie tuneli VPN typu site-tosite. 56. Urządzenie musi zapewniać możliwość utworzenia tunelu VPN typu clientto-site. 57. Urządzenie musi zapewniać co najmniej następujące typy sieci VPN: a. IPSec VPN b. SSL VPN 58. Rozwiązanie musi zapewniać budowę tuneli VPN w oparciu o protokoły ESP, TCP, UDP, TCP/UDP w trybie hybrydowym lub routing (bez enkapsulacji). 59. Rozwiązanie musi posiadać własny autorski protokół dla tunelu VPN Siteto-site i client-to-site. 60. Rozwiązanie musi pozwalać na nawiązywanie połączeń VPN przechodzących przez serwer proxy HTTPS. 61. Rozwiązanie musi posiadać w standardzie darmowego klienta NAC wspierającego systemy Windows, MacOS oraz Linux. 62. Rozwiązanie musi umożliwiać uwierzytelnianie użytkowników VPN za pomocą certyfikatów cyfrowych i/lub logowania 63. Rozwiązanie musi obsługiwać urządzenia kryptograficzne (tokeny, karty) współpracujące z mechanizmem Microsoft Strong Credential Provider dla systemu Windows. 64. Klient VPN musi mieć możliwość wyświetlenia wiadomości powitalnej przy podłączeniu do sieci (tzw. MOTD).

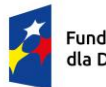

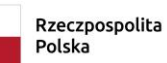

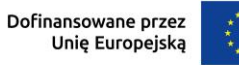

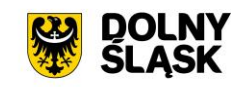

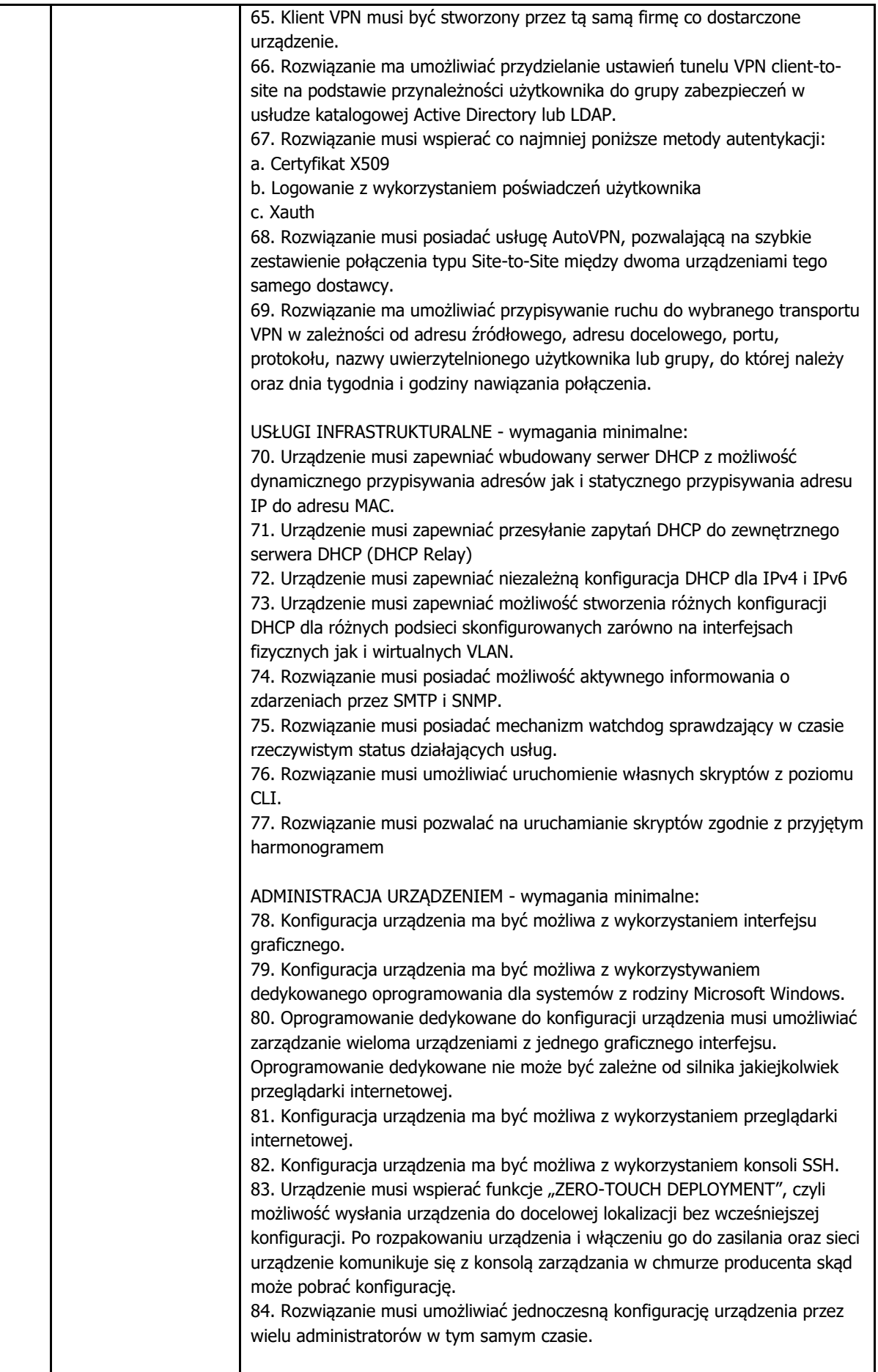

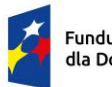

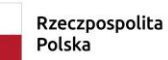

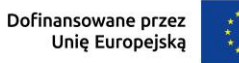

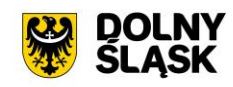

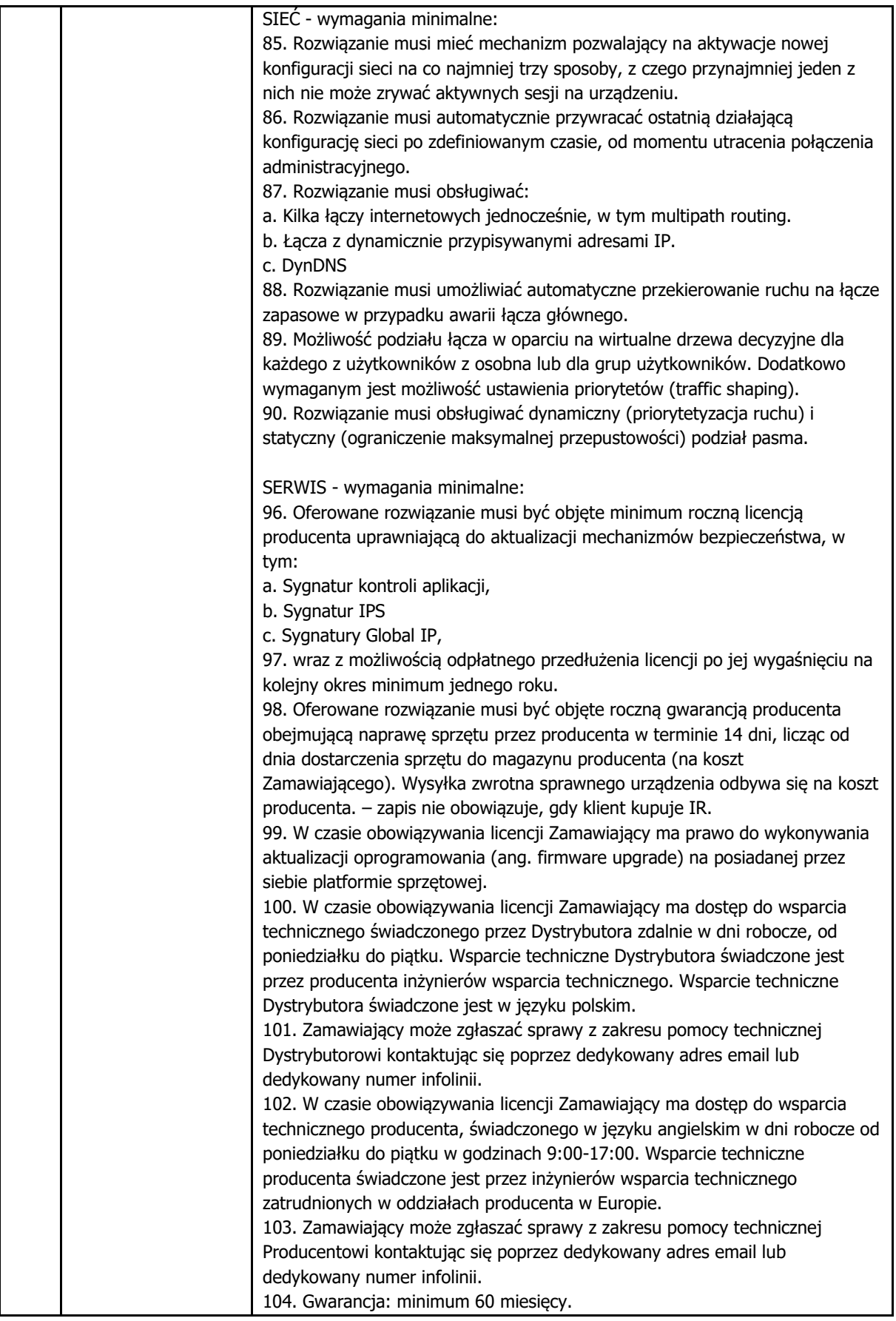

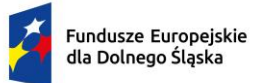

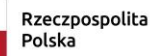

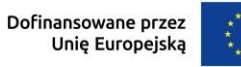

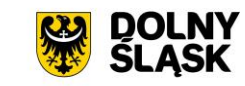

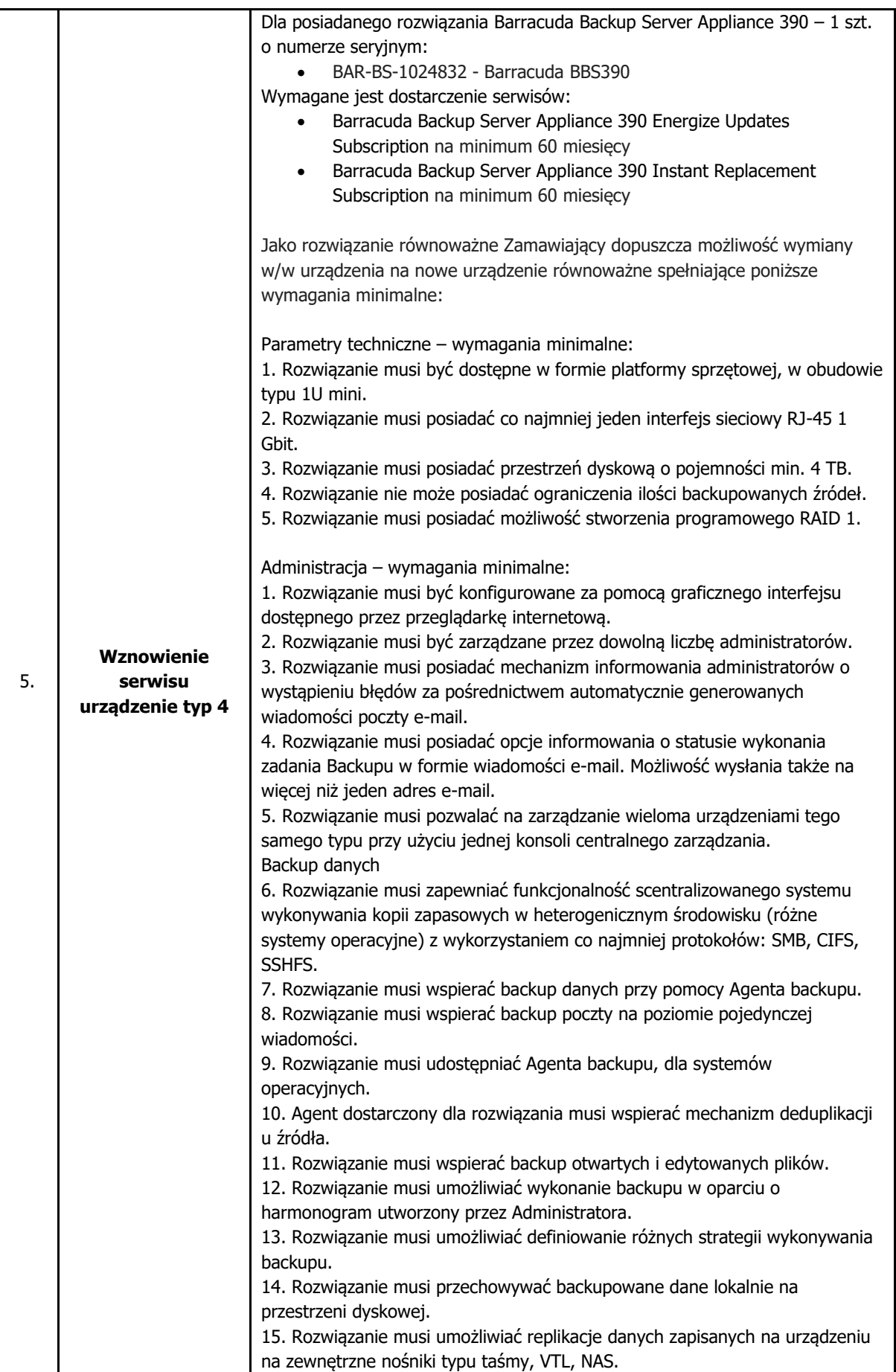

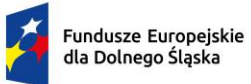

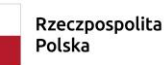

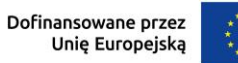

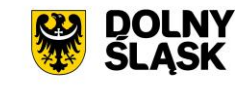

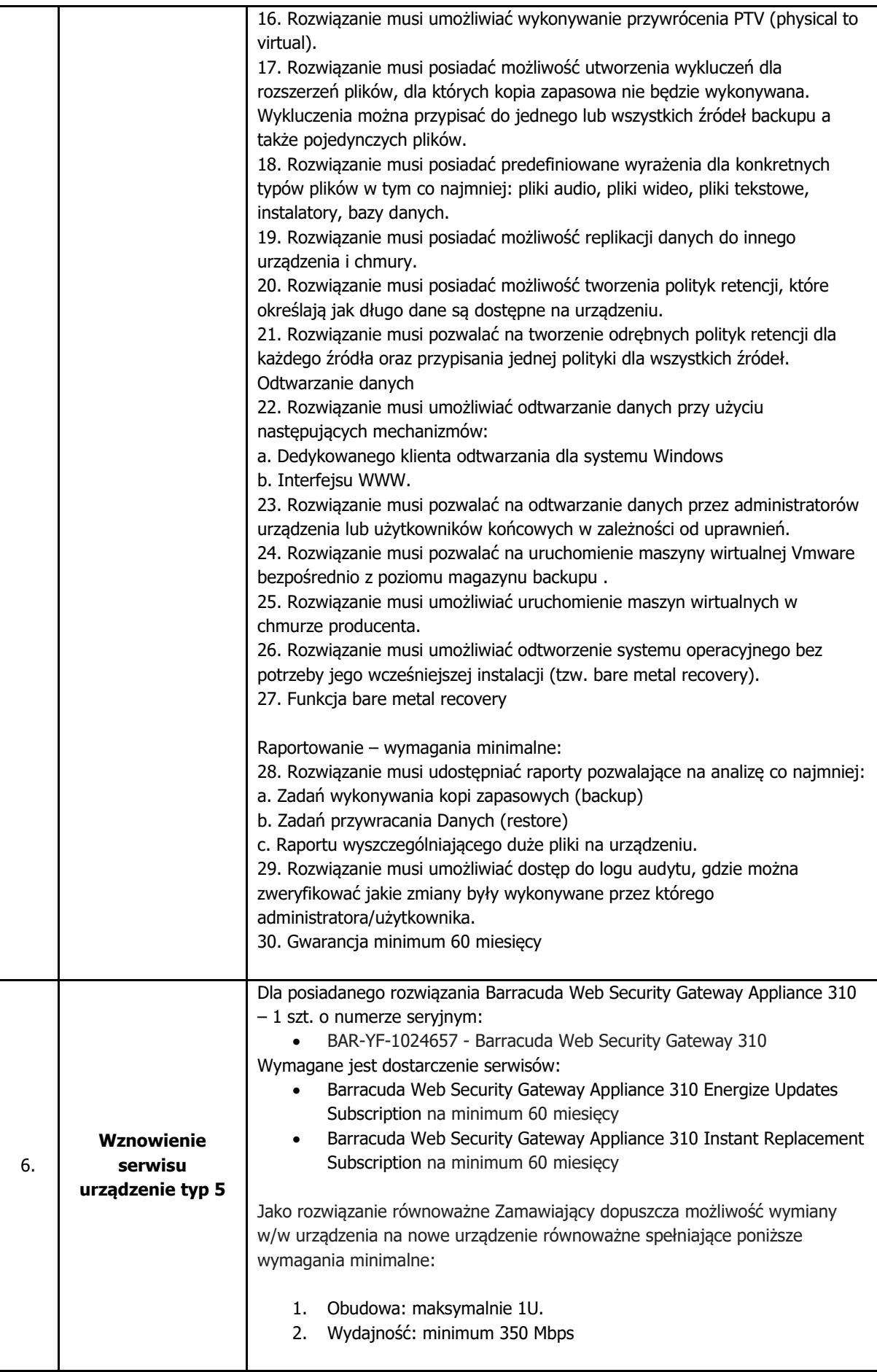

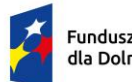

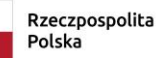

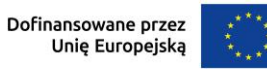

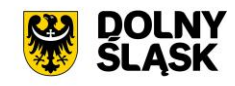

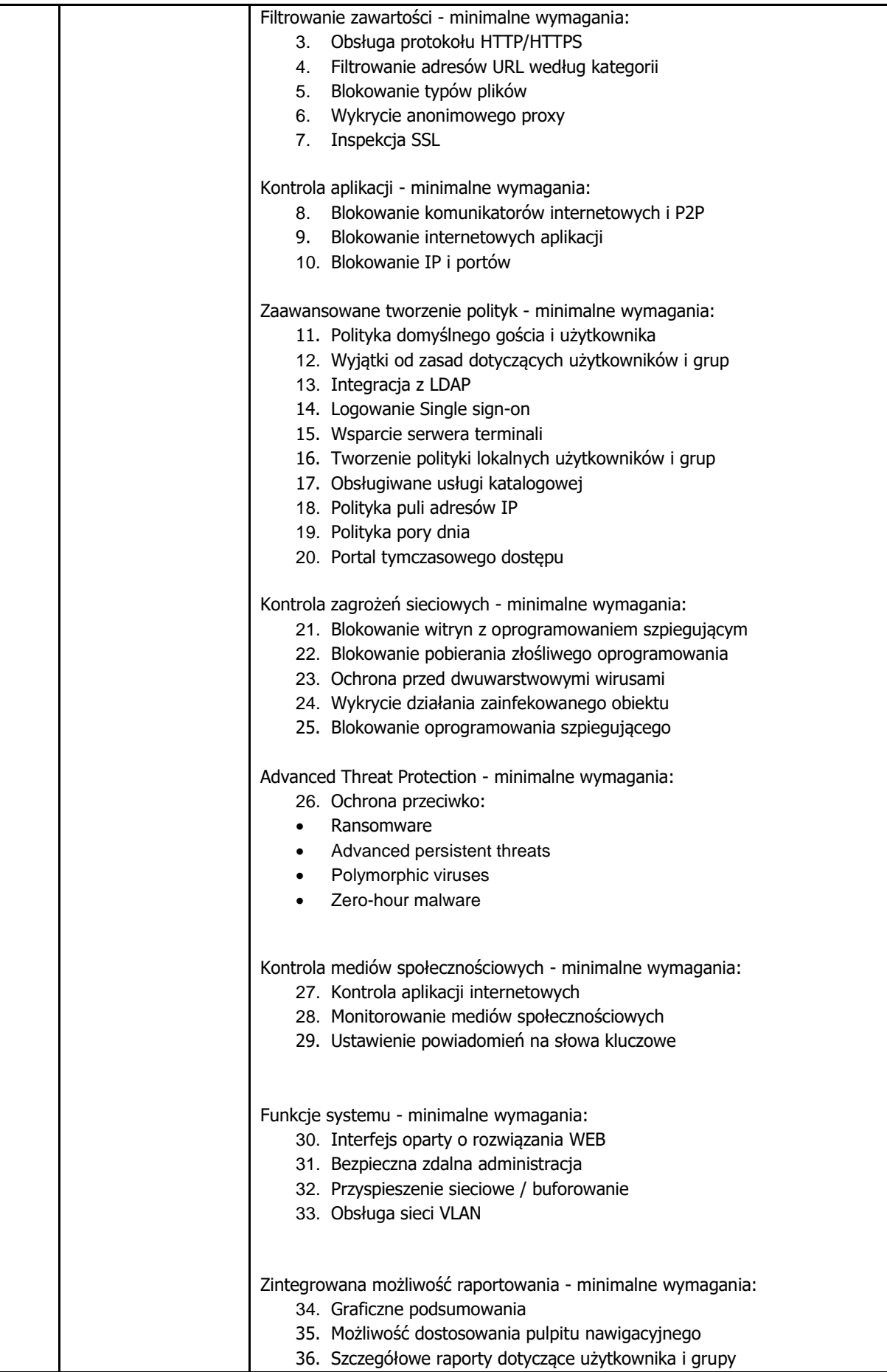

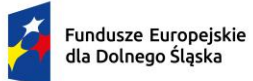

Rzeczpospolita Polska

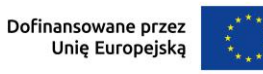

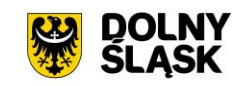

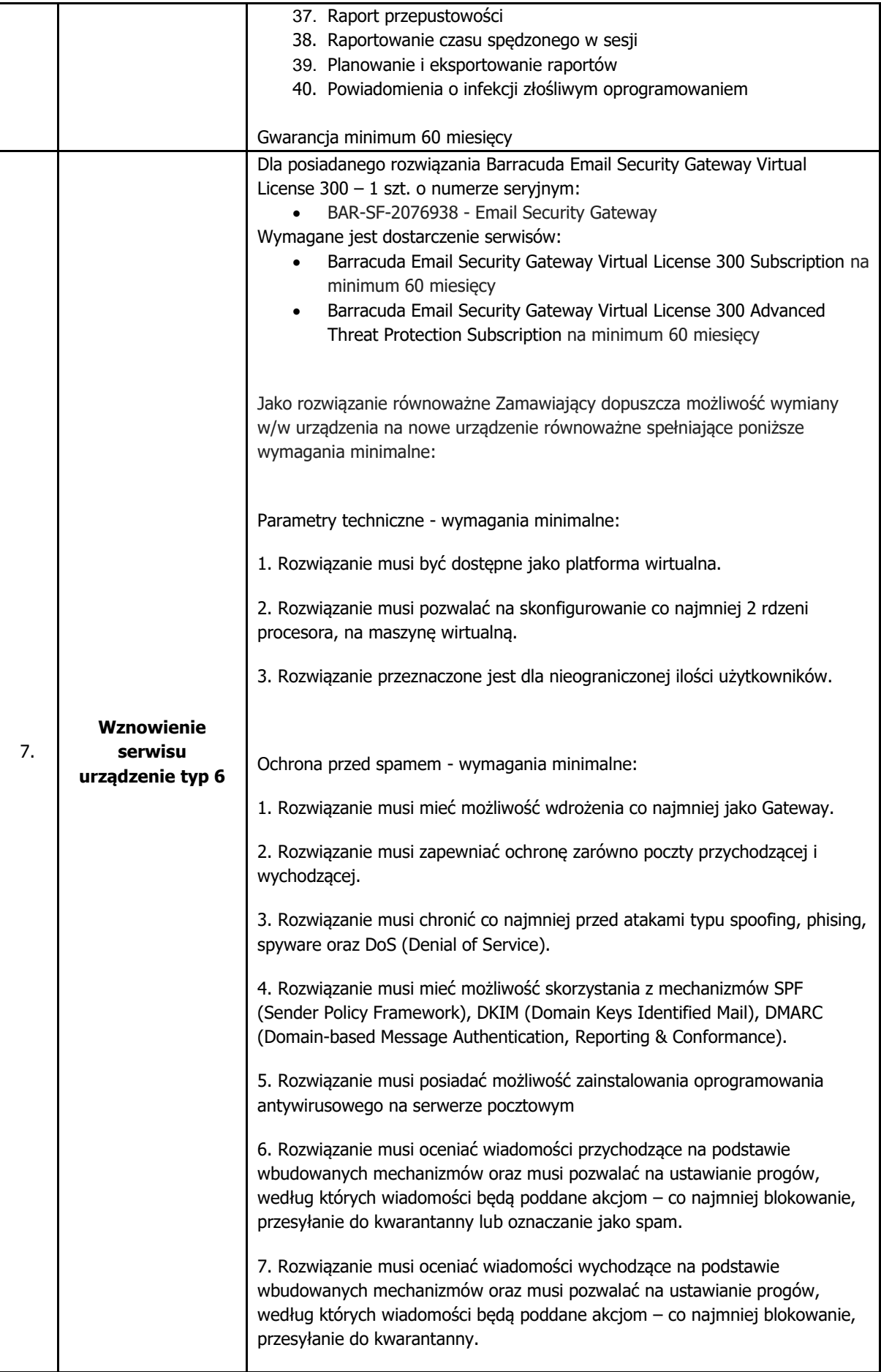

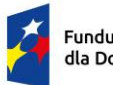

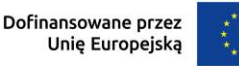

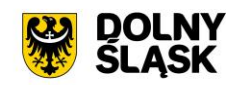

8. Rozwiązanie musi analizować odcisk palca wiadomości (fingerprint) oraz porównywać z bazą wiadomości niechcianych. Baza taka musi być stworzona przez producenta. 9. Rozwiązanie musi analizować obrazy dołączone do wiadomości przy pomocy skanera OCR (Optical Character Recognition). 10. Rozwiązanie musi weryfikować adresy URL, zawarte w poczcie przychodzącej. Musi istnieć możliwość blokowania, oznaczania, przenoszenia do kwarantanny takich wiadomości spamowych. 11. Rozwiązanie ma mieć możliwość korzystania z filtrów Bayesa oraz pozwalać administratorowi na kategoryzowanie wiadomości pożądanych i niechcianych. 12. Rozwiązanie musi mieć możliwość określania maksymalnej ilości połączeń z danego adresu IP do urządzenia, w zdefiniowanym przedziale czasu dla poczty przychodzącej. 13. Rozwiązanie musi mieć możliwość zdefiniowania adresów IP, wyłączonych ze sprawdzania maksymalnej liczby połączeń otrzymanych wiadomości w zdefiniowanym przedziale czasu dla poczty przychodzącej. 14. Rozwiązanie musi mieć możliwość określania maksymalnej ilości odbiorców dla jednego nadawcy w określonym przedziale czasu dla poczty wychodzącej. 15. Rozwiązanie musi mieć możliwość zdefiniowania adresów email, wyłączonych ze sprawdzania maksymalnej ilości wysyłanych wiadomości w zdefiniowanym przedziale czasu dla poczty wychodzącej. 16. Rozwiązanie musi posiadać dwie opcji kwarantanny – globalną oraz "per użytkownik". Administrator rozwiązania musi mieć możliwość wyboru typu kwarantanny. 17. W przypadku wyboru kwarantanny "per użytkownik" rozwiązanie musi mieć możliwość ustawienia częstotliwości wysyłania powiadomień do użytkownika o nowych wiadomościach w kwarantannie wiadomości przychodzących – co najmniej opcje: kilka razy dziennie, raz dziennie, raz w tygodniu oraz nigdy. 18. Rozwiązanie musi mieć możliwość ustawienia częstotliwości wysyłania powiadomień do użytkownika o nowych wiadomościach w kwarantannie wiadomości wychodzących – co najmniej opcje: natychmiastowo, raz dziennie, raz w tygodniu oraz nigdy. 19. Rozwiązanie musi mieć możliwość ustawienia ilości miejsca na dysku przeznaczonej na kwarantannę dla poczty wychodzącej. 20. Rozwiązanie musi mieć możliwość zdefiniowania w przypadku kwarantanny dla poczty wychodzącej jak długo wiadomości mają być przechowywane. 21. Rozwiązanie musi mieć możliwość zapobiegania niepożądanym wiadomościom bounce z wykorzystaniem metody oznaczania nagłówków wiadomości wysyłanych przez Rozwiązanie. 22. Rozwiązanie musi mieć możliwość korzystania z baz reputacyjnych producenta oraz mieć możliwość dodawania dowolnych zewnętrznych baz RBL.

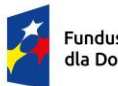

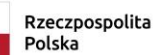

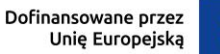

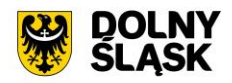

23. Rozwiązanie musi mieć możliwość zdefiniowania wykluczeń ze skanowania antyspamowego dla wiadomości przychodzących co najmniej na podstawie: pojedynczego adresu IP, zakresu adresów IP, pojedynczych adresów e-mail oraz całych domen. Wiadomości muszą zostać poddane akcji – możliwe akcje do wyboru to: blokowanie, poddanie kwarantannie oraz oznaczenie wiadomości jako spam. 24. Rozwiązanie musi mieć możliwość określenia pojedynczych adresów oraz całych domen, dla których poczta wychodząca będzie szyfrowana przy pomocy protokołu TLS oraz przekierowana na inny serwer pocztowy. 25. Rozwiązanie musi mieć możliwość blokowania wiadomości pochodzących z konkretnego kraju, do wyboru ma być minimum 9 krajów takich jak: Argentyna, Brazylia, Chile, Chiny, Kolumbia, Niemcy, Włochy, Rosja, Turcja. 26. Rozwiązanie musi rozróżniać co najmniej 11 różnych zestawów znaków, używanych do kodowania wiadomości mailowych. Administrator ma mieć 3 możliwości do wyboru, by wiadomości posiadające takie znaki były: blokowane, przesłane do kwarantanny lub oznaczone jako spam. 27. Rozwiązanie musi mieć możliwość konfiguracji ilości miejsca na dysku rozwiązania przeznaczonego na kwarantannę każdego użytkownika. Niezależnie od tego ustawienia, rozwiązanie nie może usuwać wiadomości młodszych niż 3 dni. 28. Rozwiązanie musi mieć możliwość uruchomienia SMTP over TLS zarówno dla połączeń wychodzących jak i przychodzących. 29. Rozwiązanie musi mieć możliwość wymuszenia zgodności protokołu SMTP z RFC 821. 30. Rozwiązanie musi mieć możliwość blokowania wiadomości które nie używają FQDN (fully-qualified domain name) w polu 'From' adresu. Kontrola Treści - wymagania minimalne: 31. Rozwiązanie musi mieć możliwość kontroli zawartości załączników po: a. typie pliku, co najmniej następujące typy: Multimedia – pliki audio/video, MS Access, MS Excel, MS Word, Adobe PDF, MS PowerPoint, Windows exe, Windows Script. Skaner sprawdza również archiwa pod kątem obecności zdefiniowanych typów pliku, b. nazwie pliku oraz rozszerzenia pliku, definiowane przez administratora, c. typie MIME pliku, zgodnie ze standardem RFC. 32. Rozwiązanie musi mieć rozdzielone akcje w przypadku kontroli załączników wiadomości oraz załączników spakowanych i zabezpieczonych hasłem ze względu na pocztę przychodzącą i wychodzącą: a. poczta przychodząca – co najmniej zadania do wyboru: blokowanie oraz przeniesienie do kwarantanny, b. poczta wychodząca – co najmniej zadania do wyboru: blokowanie, przeniesienie do kwarantanny, zaszyfrowanie i przekierowanie na inny serwer.

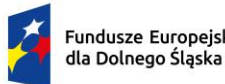

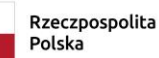

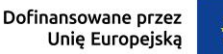

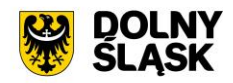

33. Rozwiązanie musi mieć możliwość tworzenia reguł, przy pomocy wyrażeń regularnych filtrujących wiadomości po temacie, nagłówku i treści wiadomości. Możliwość tworzenia takich reguł zarówno dla wiadomości przychodzących jak i wychodzących. Dostępne akcje mają być rozdzielone ze względu na pocztę przychodzącą i wychodzącą: a. poczta przychodząca – co najmniej zadania do wyboru: blokowanie, przeniesienie do kwarantanny, oznaczenie wiadomości i dodanie do białej listy, b. poczta wychodząca – co najmniej zadania do wyboru: blokowanie, przeniesienie do kwarantanny, zaszyfrowanie wiadomości, dodanie do białej listy oraz przekierowanie na inny serwer. 34. Rozwiązanie musi posiadać minimum 4 predefiniowane, stworzone przez producenta reguły poczty wychodzącej, filtrujące wiadomości po temacie, nagłówku i treści wiadomości oraz sprawdzające załącznik. Ochrona antywirusowa - wymagania minimalne: 35. Rozwiązanie musi weryfikować hash załącznika do wiadomości lokalnie oraz mieć możliwość wysyłki takiego pliku do analizy na serwery producenta. 36. Rozwiązanie musi pozwalać na blokowanie makr w dokumentach Microsoft **Office** ATP – moduł 37. Rozwiązanie musi posiadać mechanizm wykrywania ataków typu phishing z wykorzystaniem bazy danych w chmurze producenta. 38. Rozwiązanie musi posiadać mechanizm analizy adresów URL znajdujących się w treści wiadomości jak i w załącznika do niej dodanych. Mechanizm ten musi wykorzystywać bazę danych w chmurze producenta. 39. Rozwiązanie musi posiadać mechanizm wykrywania podejrzanych adresów URL oraz ataków typu typosquatting (modyfikacji znanych adresów URL poprzez np. zmianę kolejności liter) w treści wiadomości i zastępowania ich bezpiecznym adresem URL producenta 40. Rozwiązanie musi posiadać mechanizm sandboxingu w chmurze producenta rozwiązania. Administracja - wymagania minimalne: 41. Rozwiązanie ma posiadać możliwość przywrócenia poprzednich zainstalowanych wersji firmware: ma być możliwość przywrócenia do wcześniej zainstalowanej wersji firmware oraz do wersji, która została zainstalowana fabrycznie. 42. Rozwiązanie ma mieć możliwość przywrócenia poprzednio zainstalowanej bazy sygnatur wirusów oraz sygnatur antyspamowych.

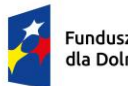

Rzeczpospolita Polska

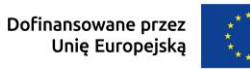

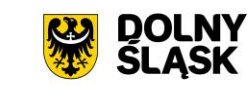

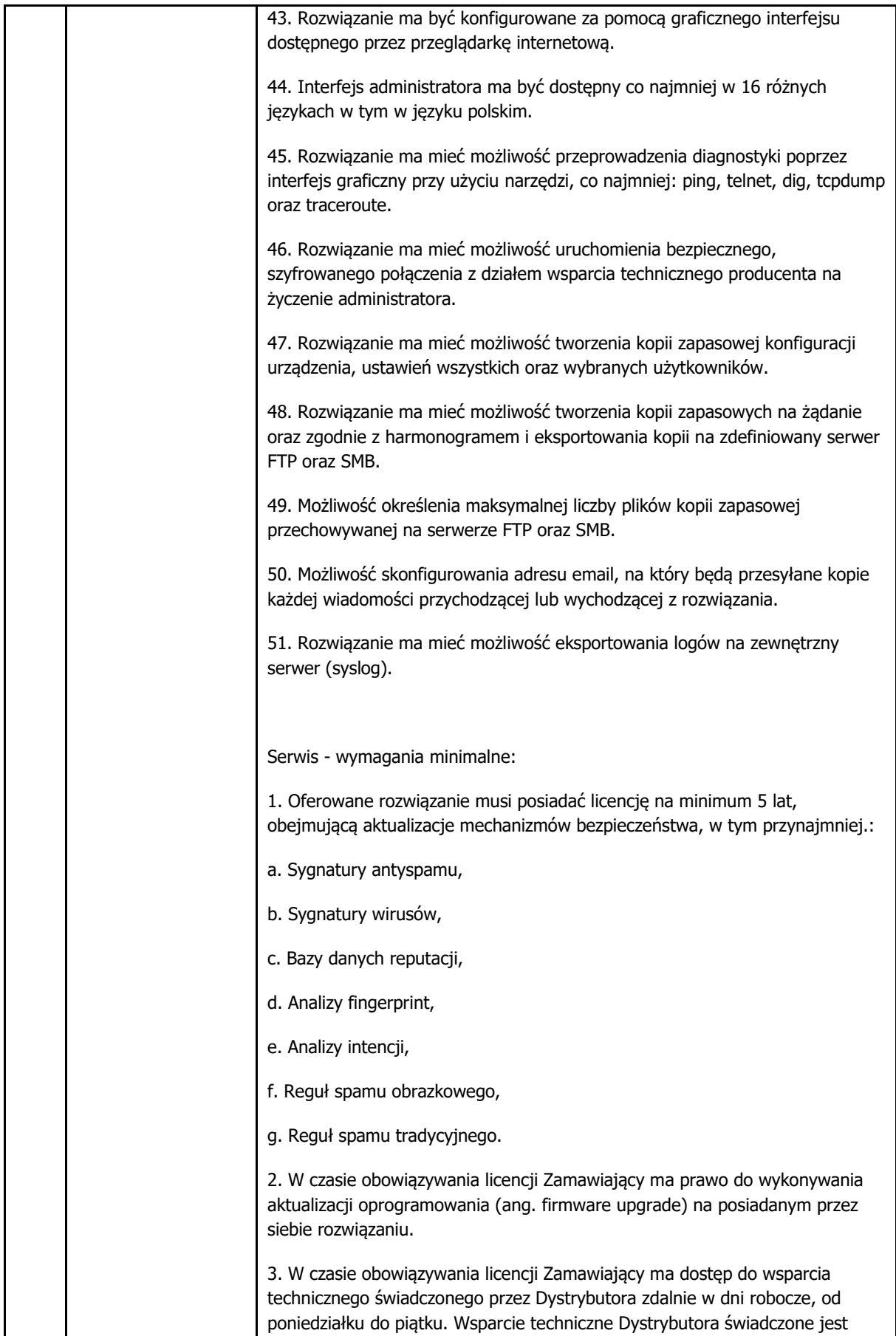

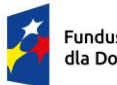

Rzeczpospolita Polska

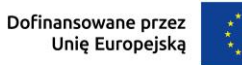

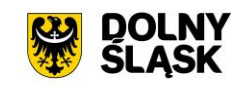

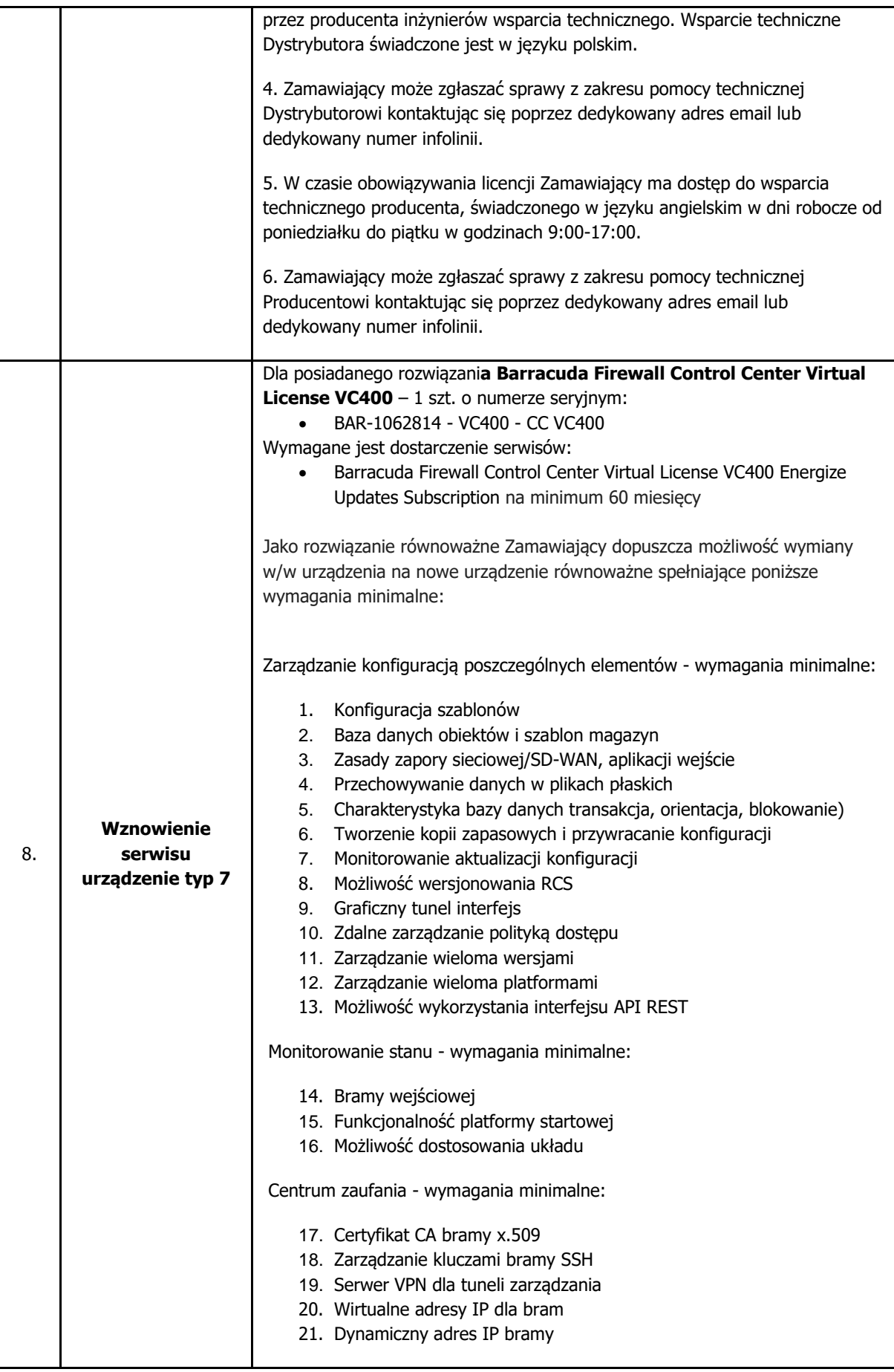

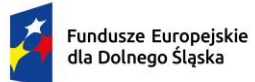

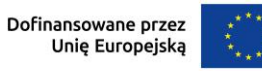

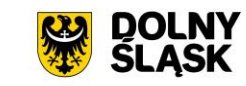

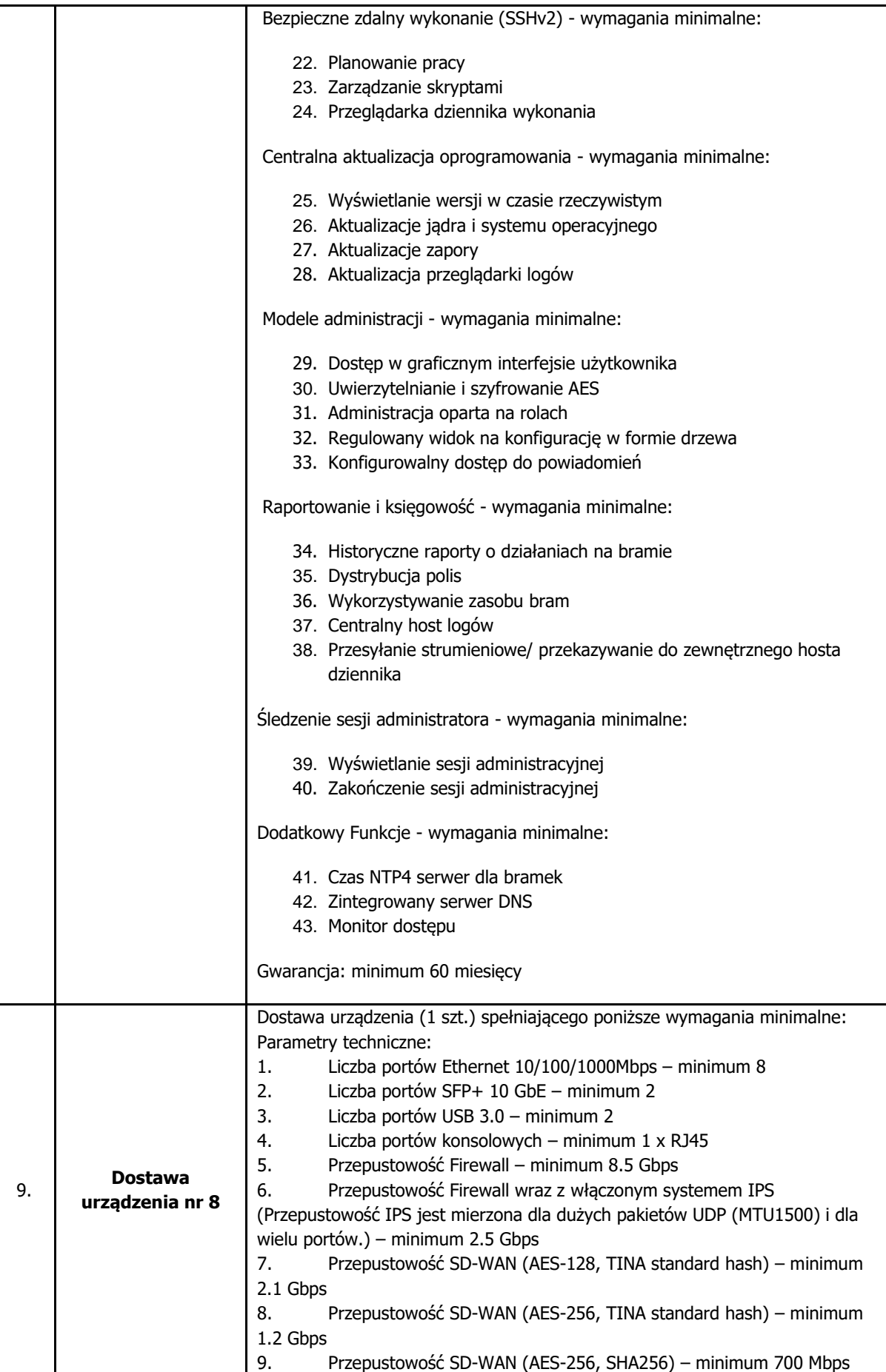

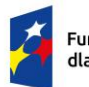

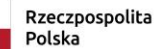

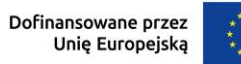

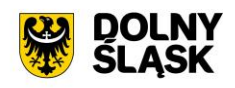

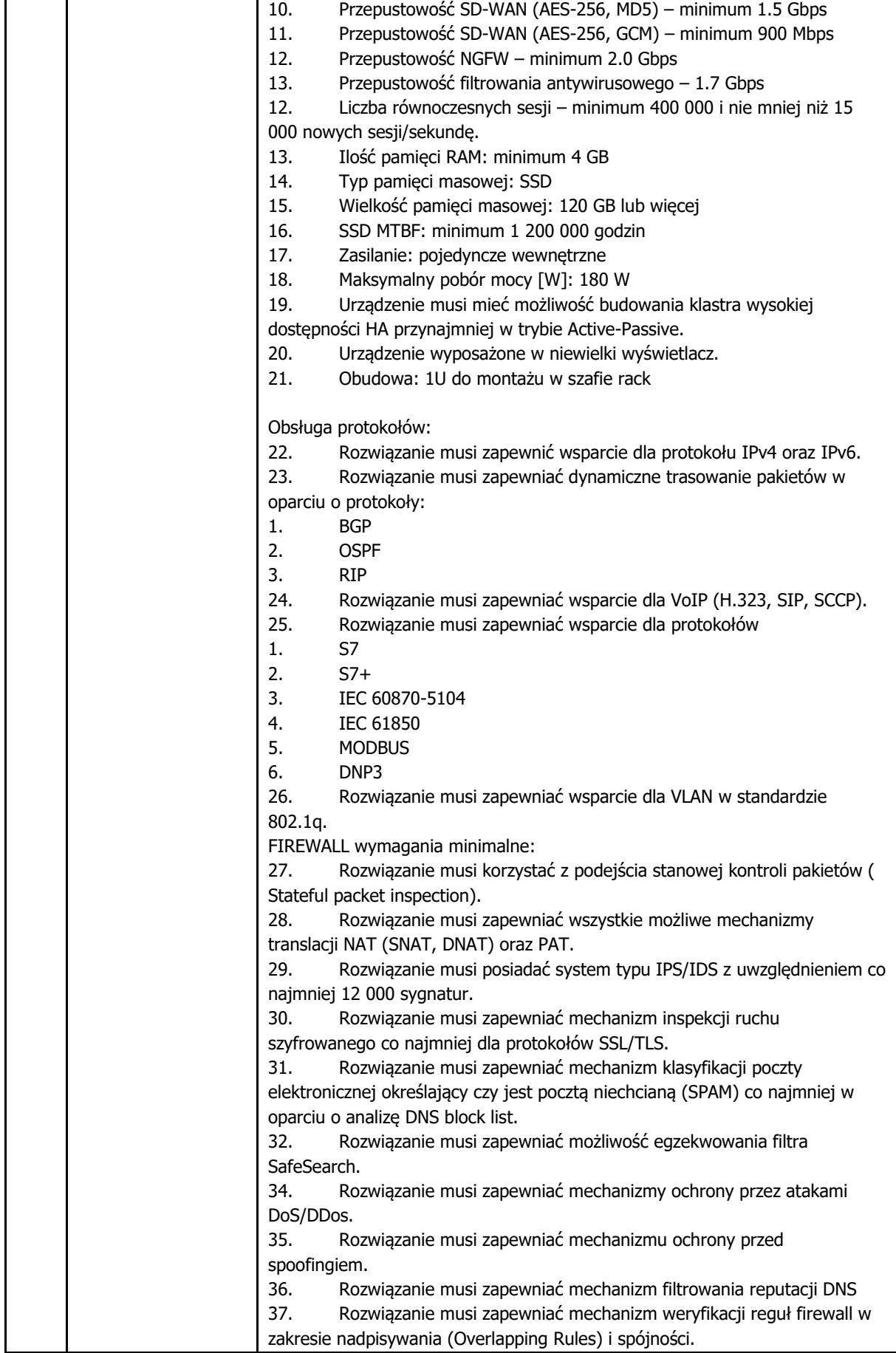

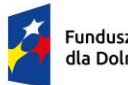

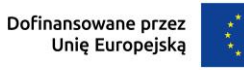

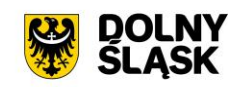

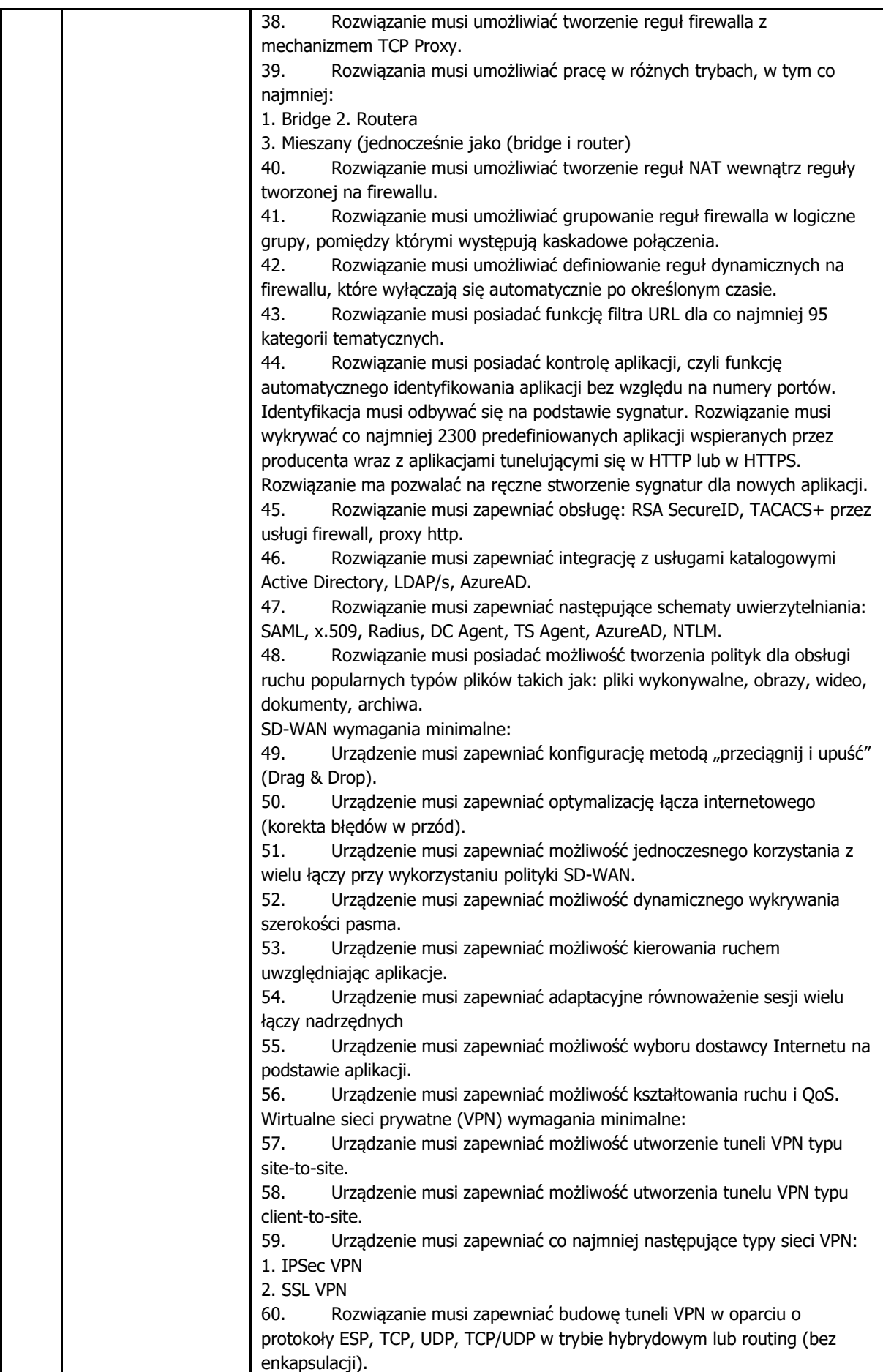

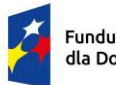

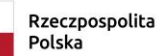

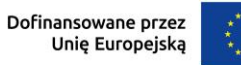

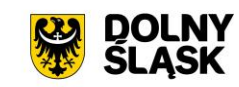

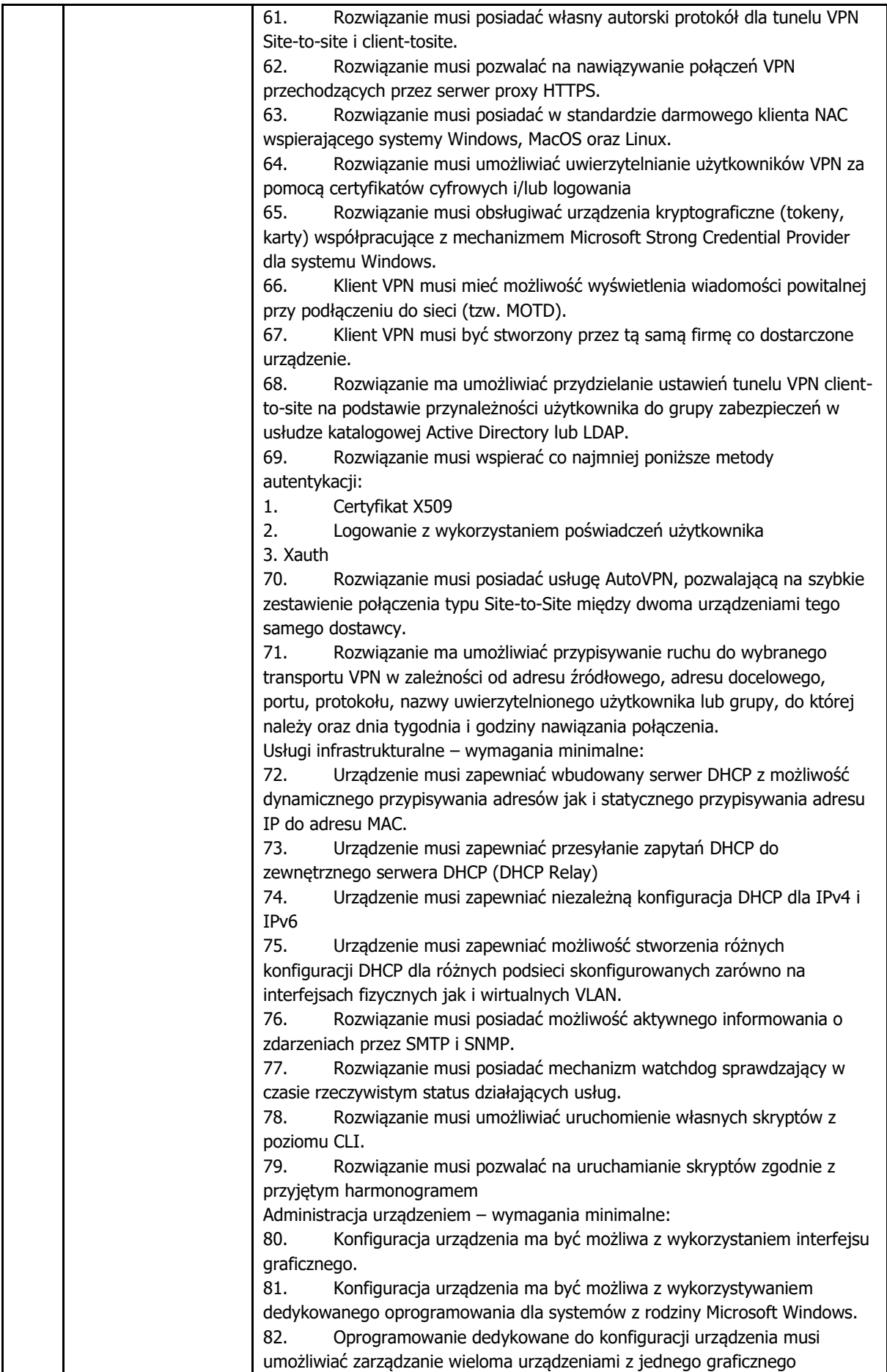

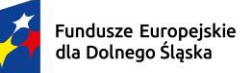

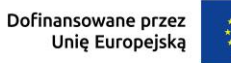

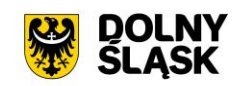

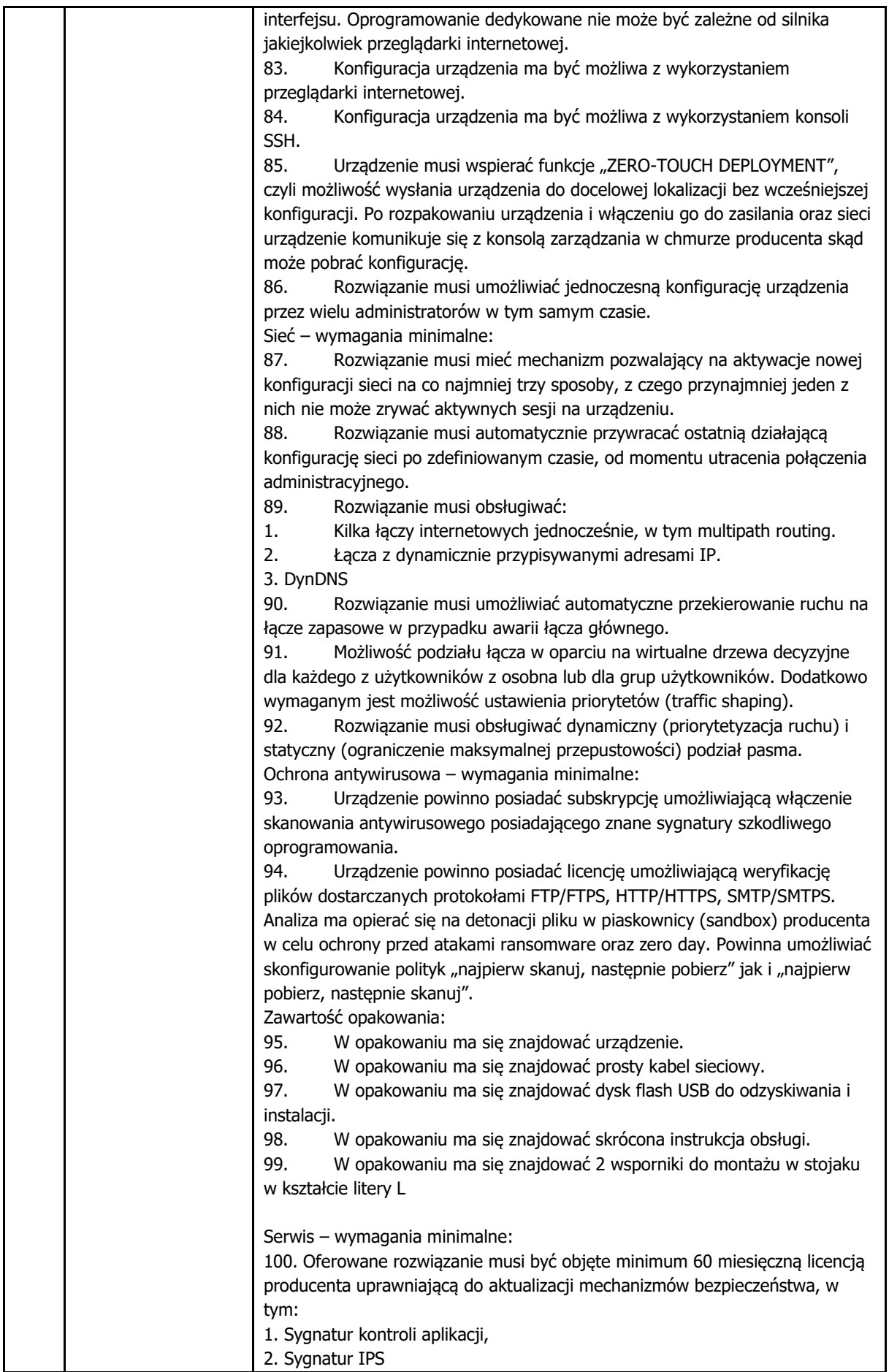

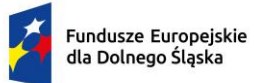

Rzeczpospolita<br>Polska

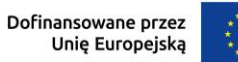

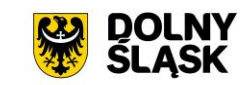

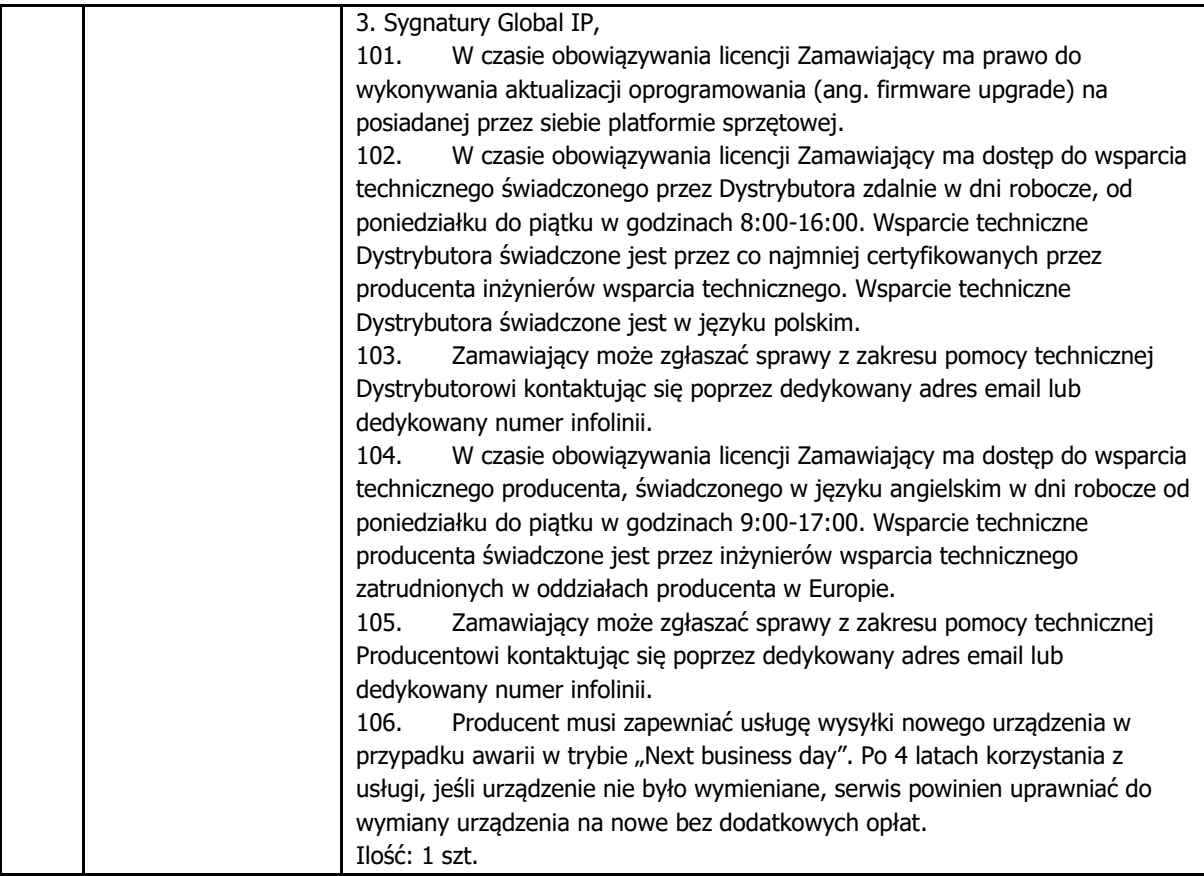

# **1.9.System wykrywania i reagowania incydentów bezpieczeństwa**

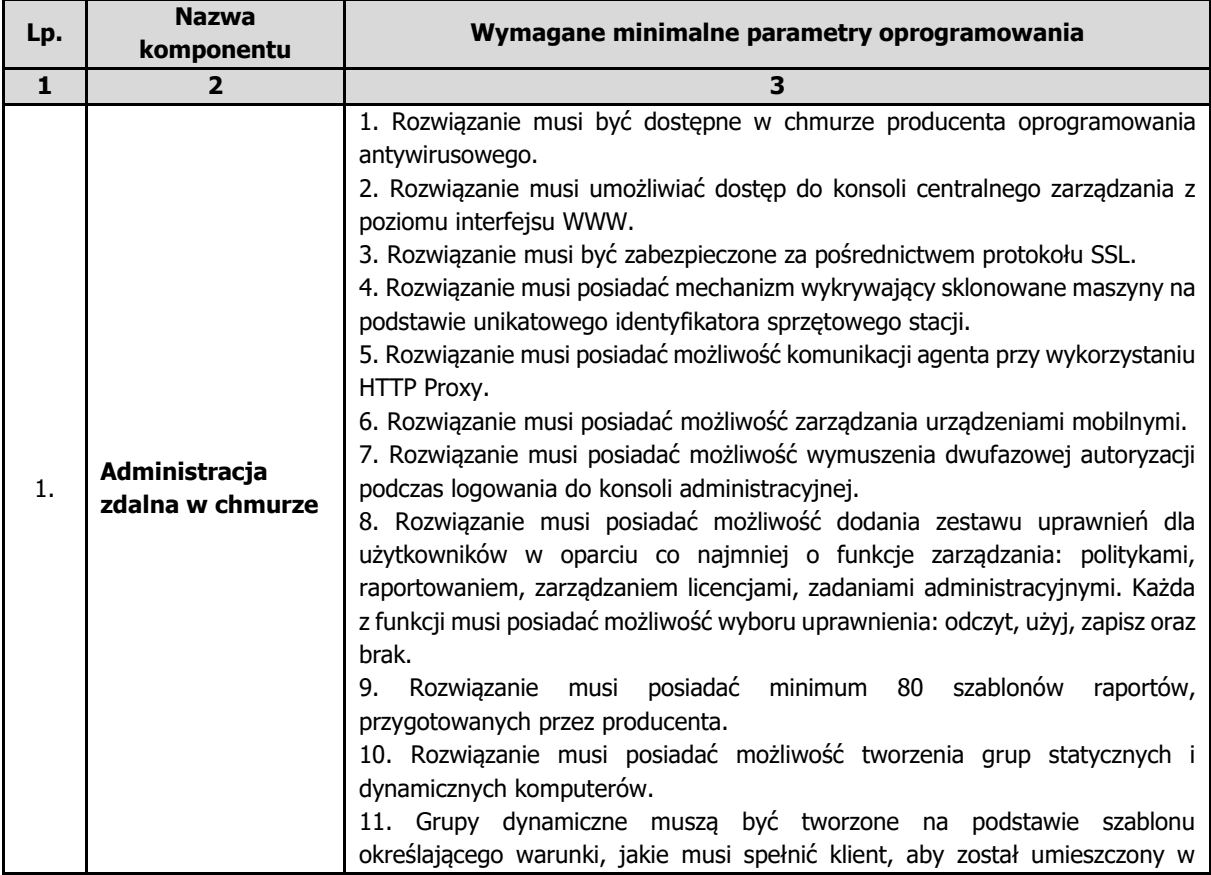

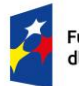

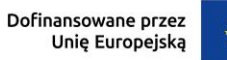

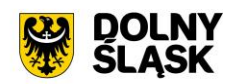

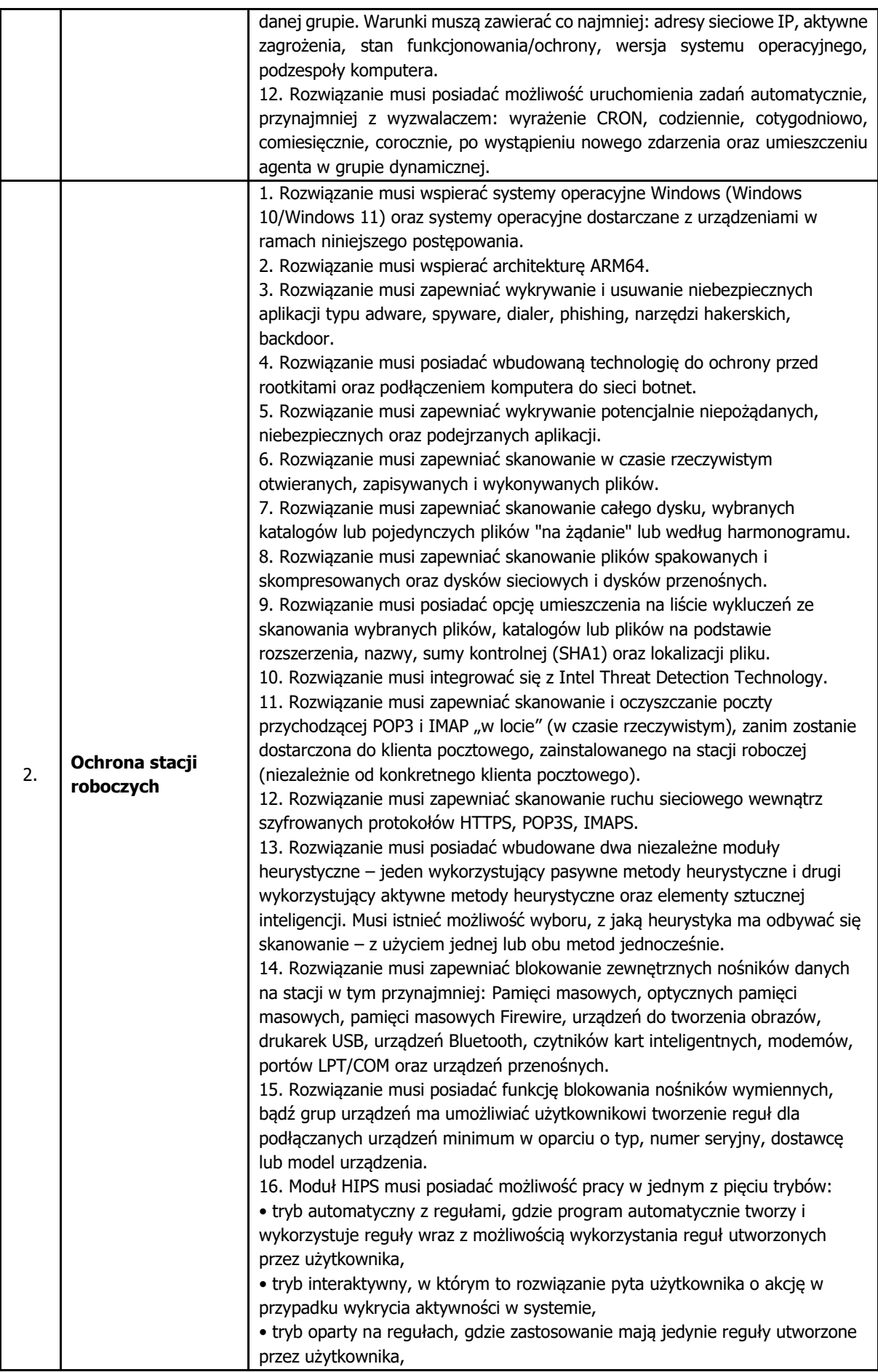

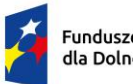

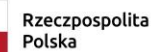

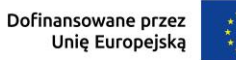

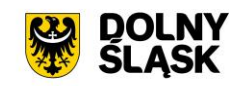

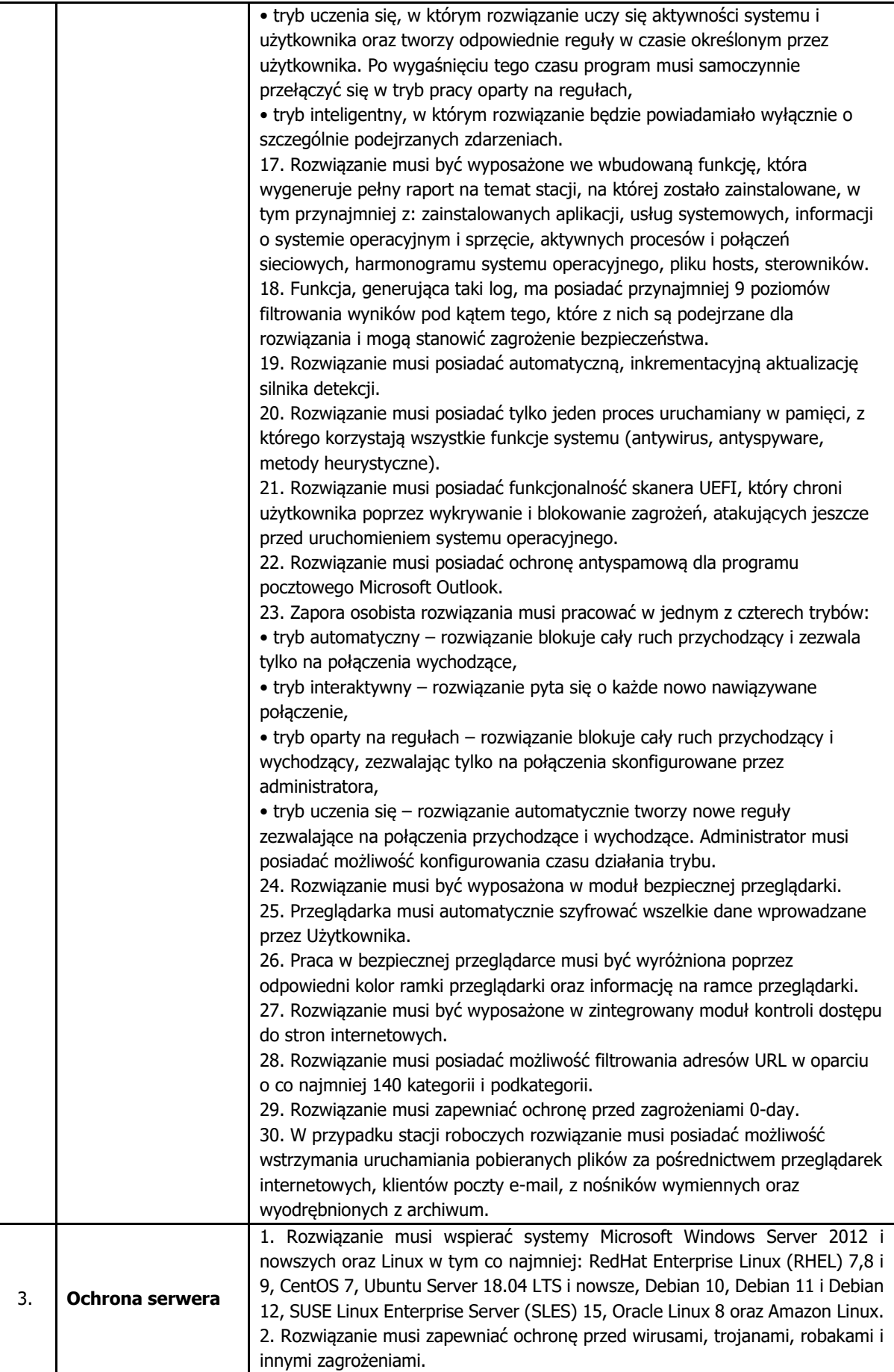

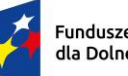

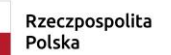

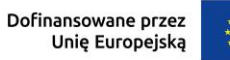

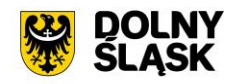

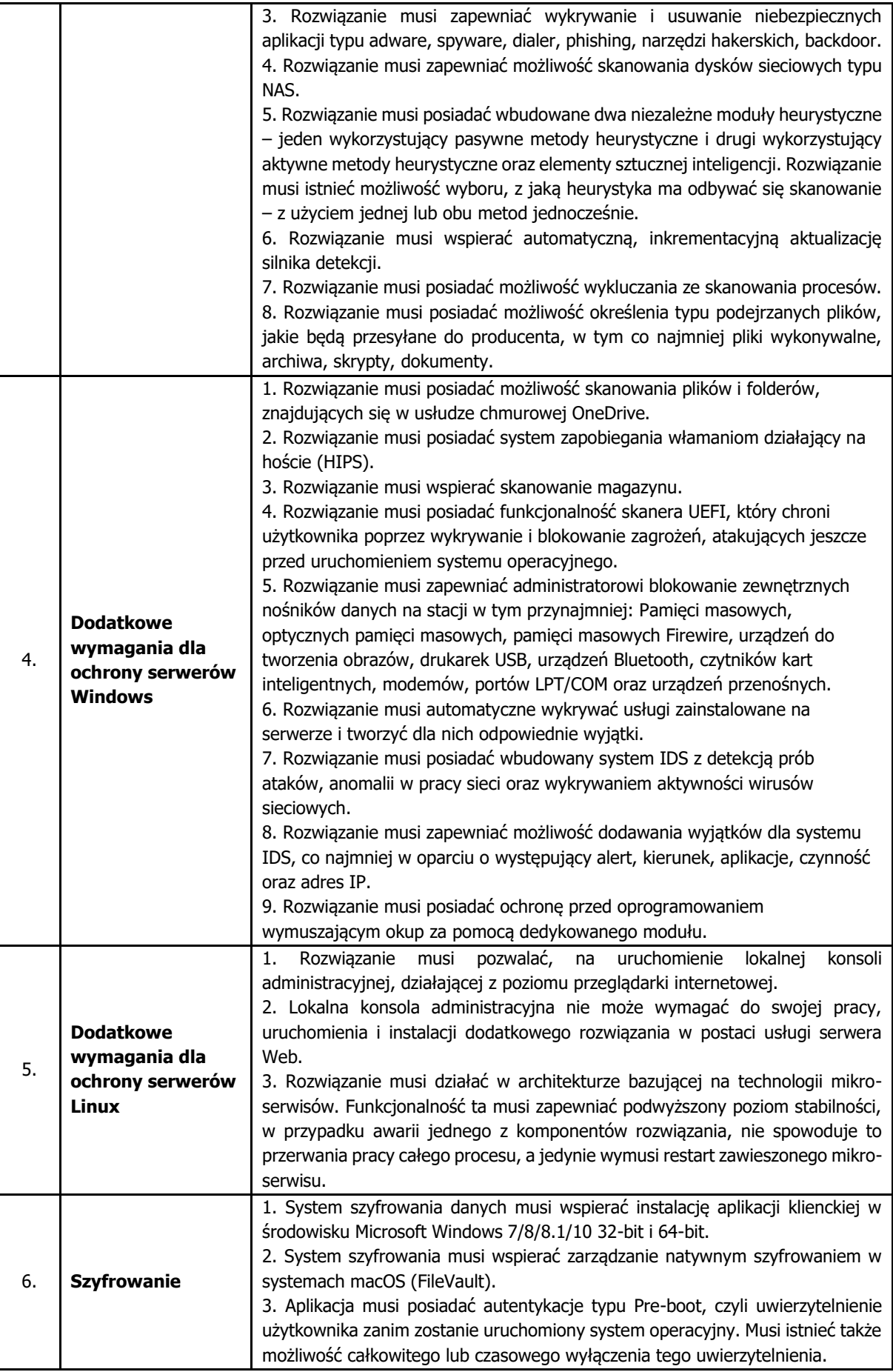

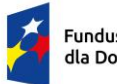

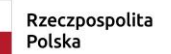

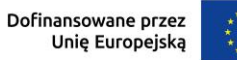

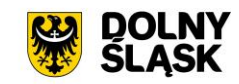

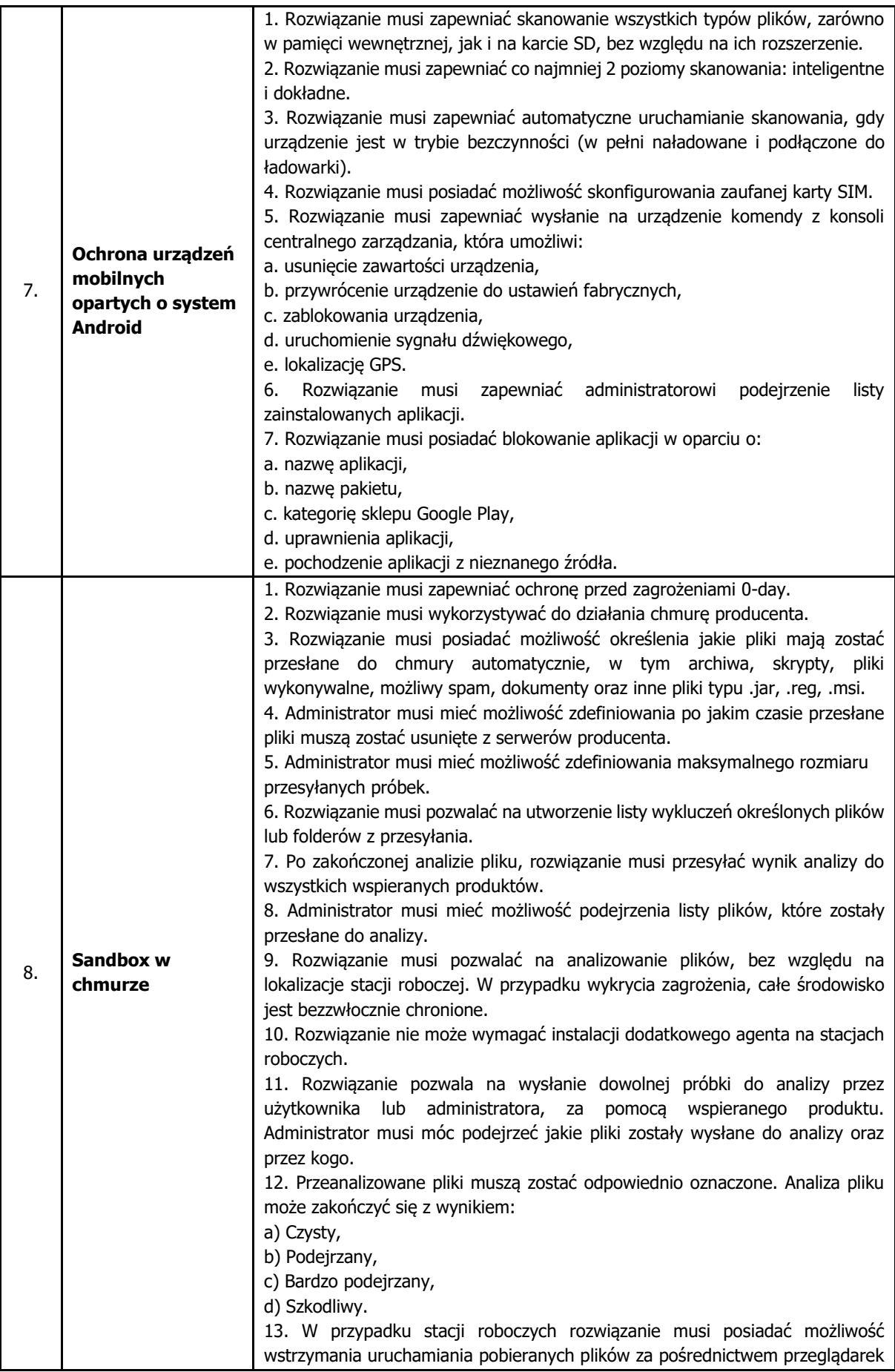

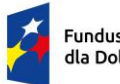

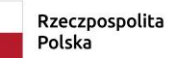

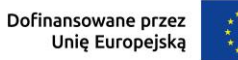

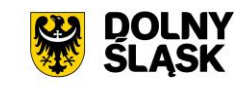

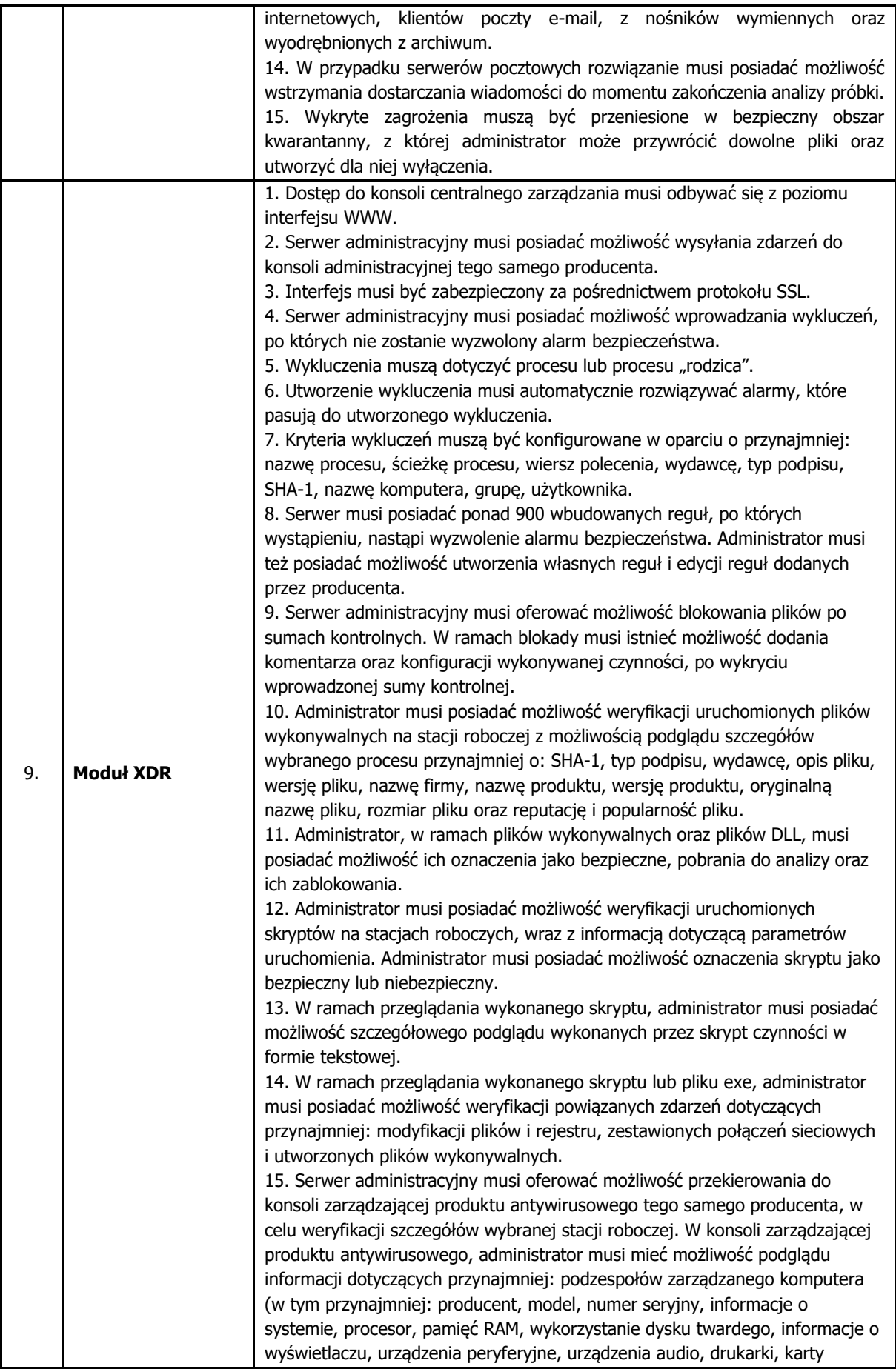

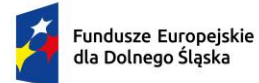

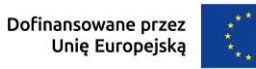

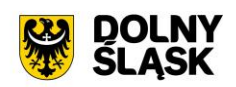

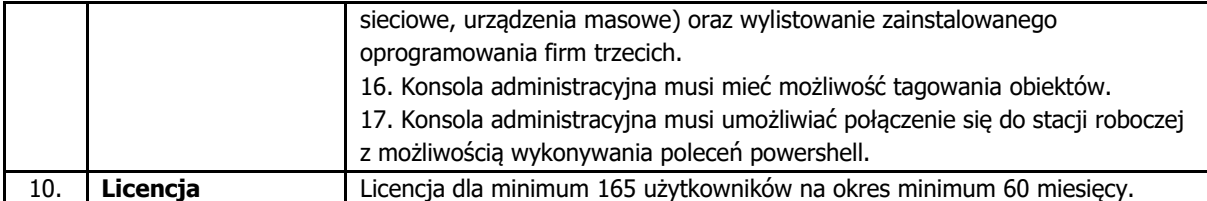

# **1.10. Klawiatura z czytnikiem kart do uwierzytelniania użytkowników**

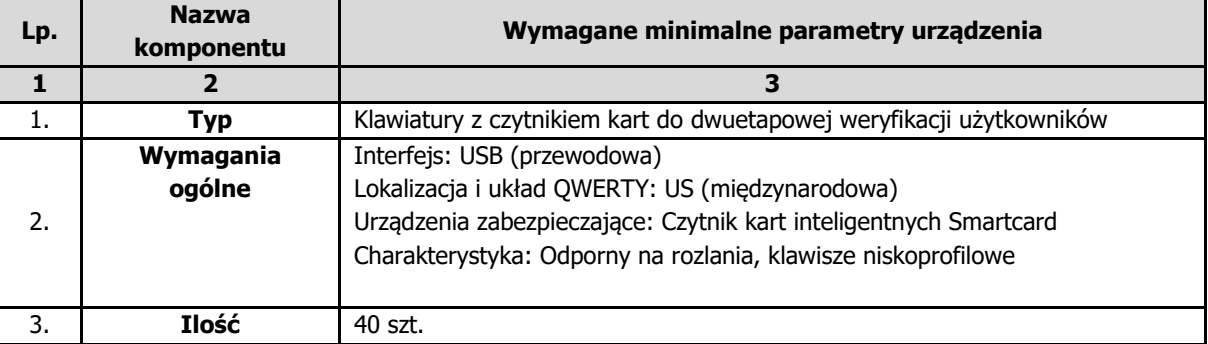

# **1.11. Karta inteligentna do uwierzytelniania użytkowników**

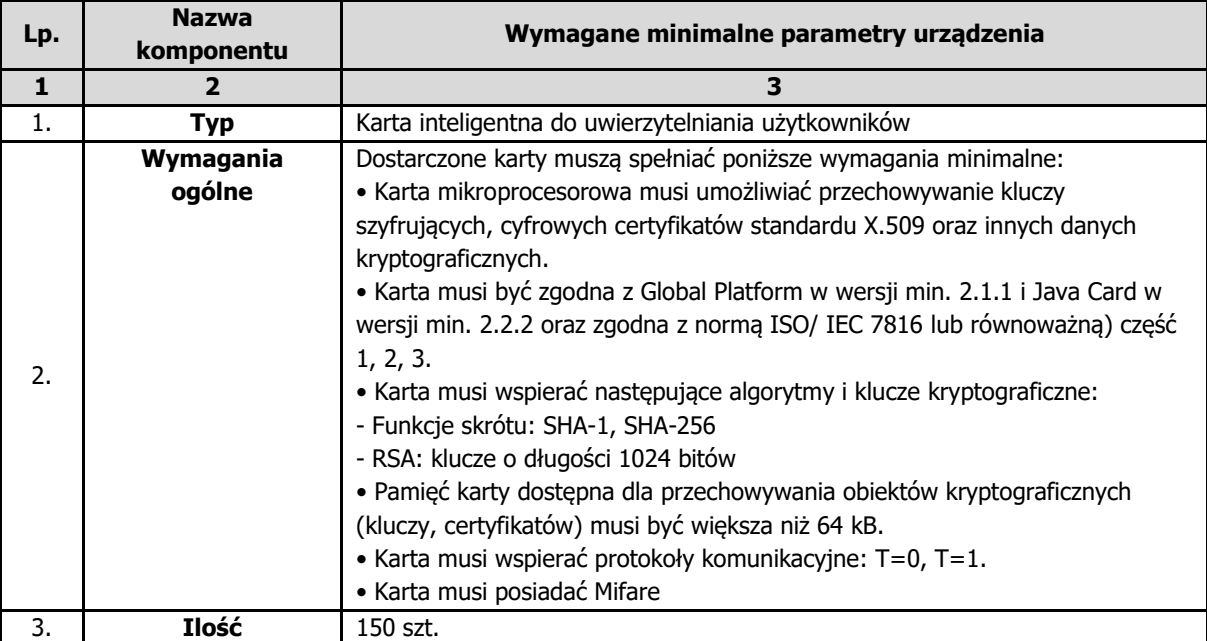

### **1.12. Modernizacja posiadanego oprogramowania do monitorowania sieci**

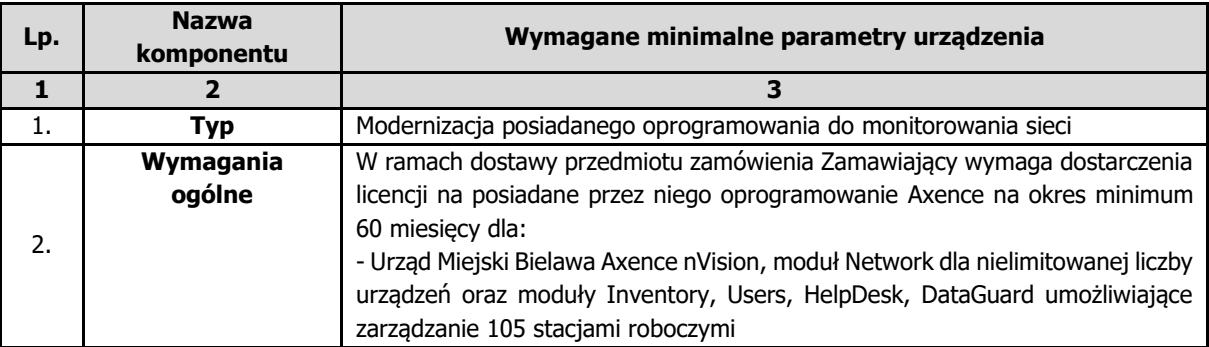

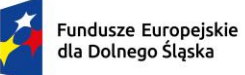

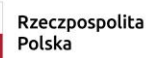

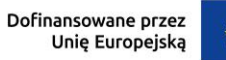

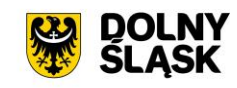

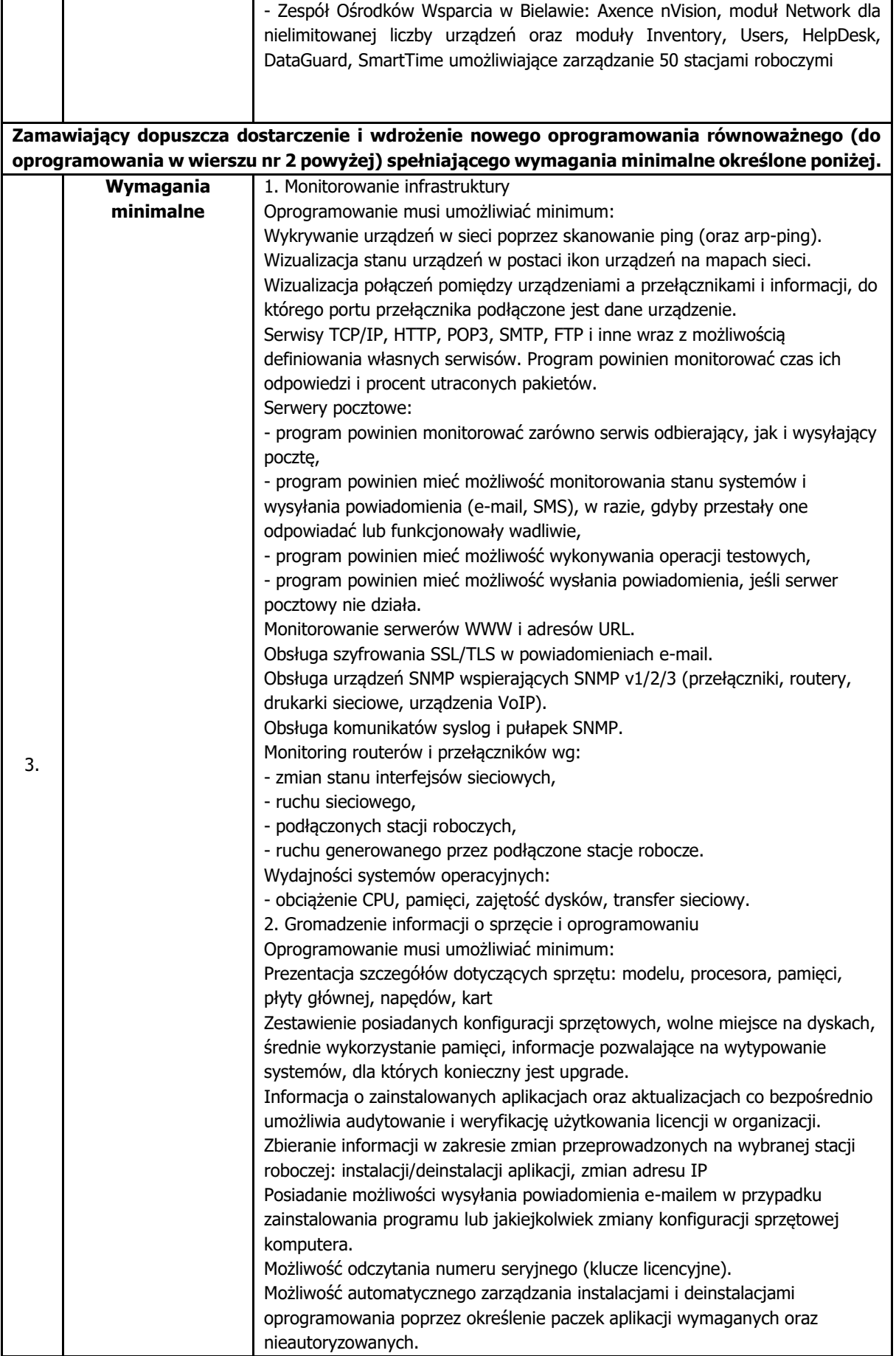

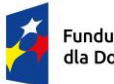

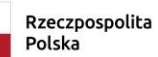

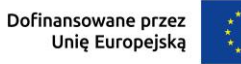

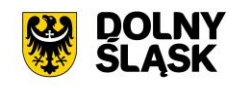

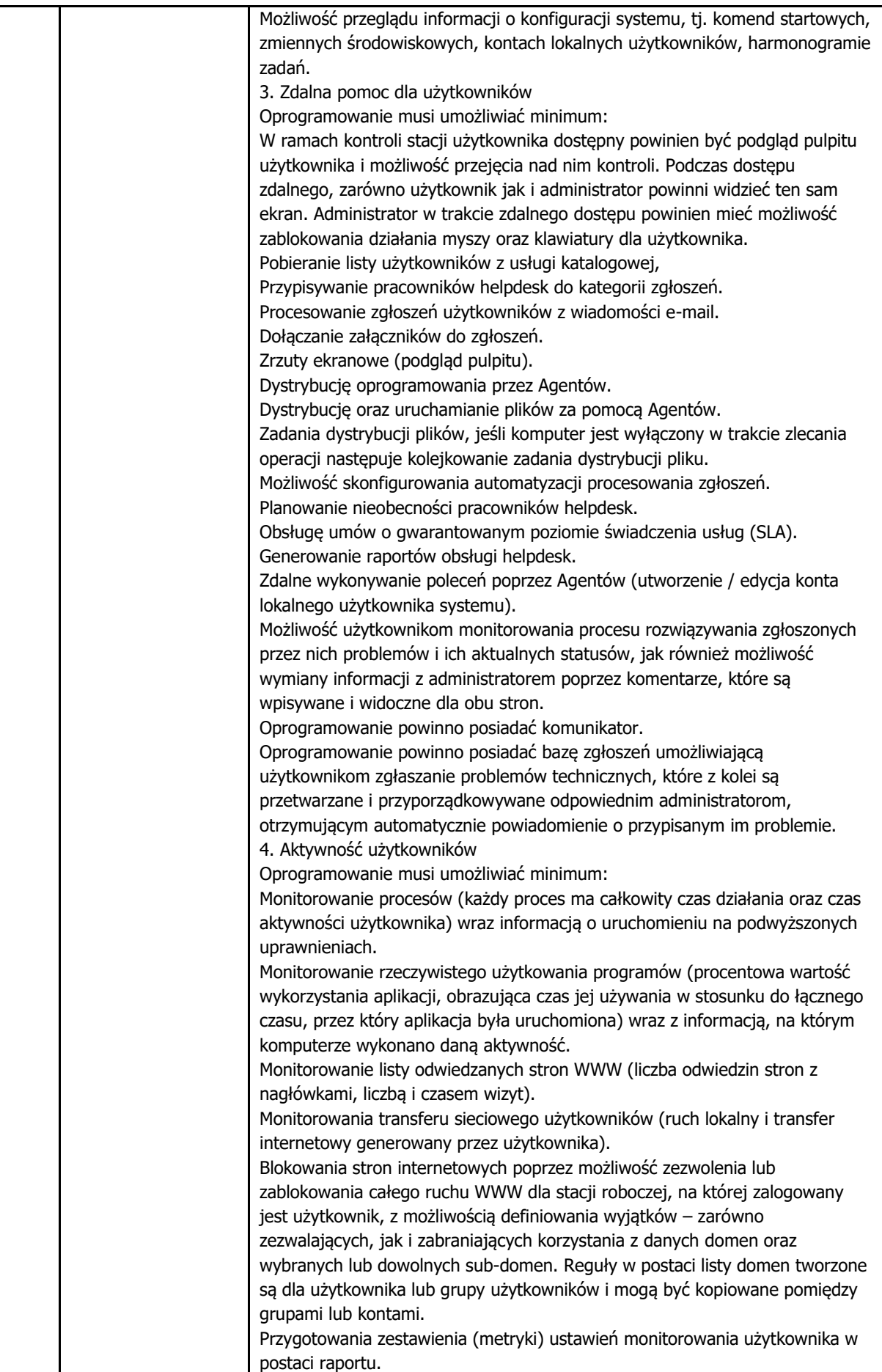

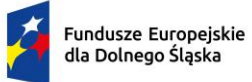

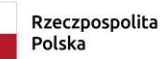

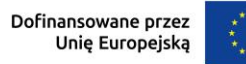

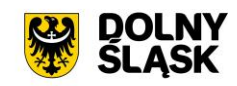

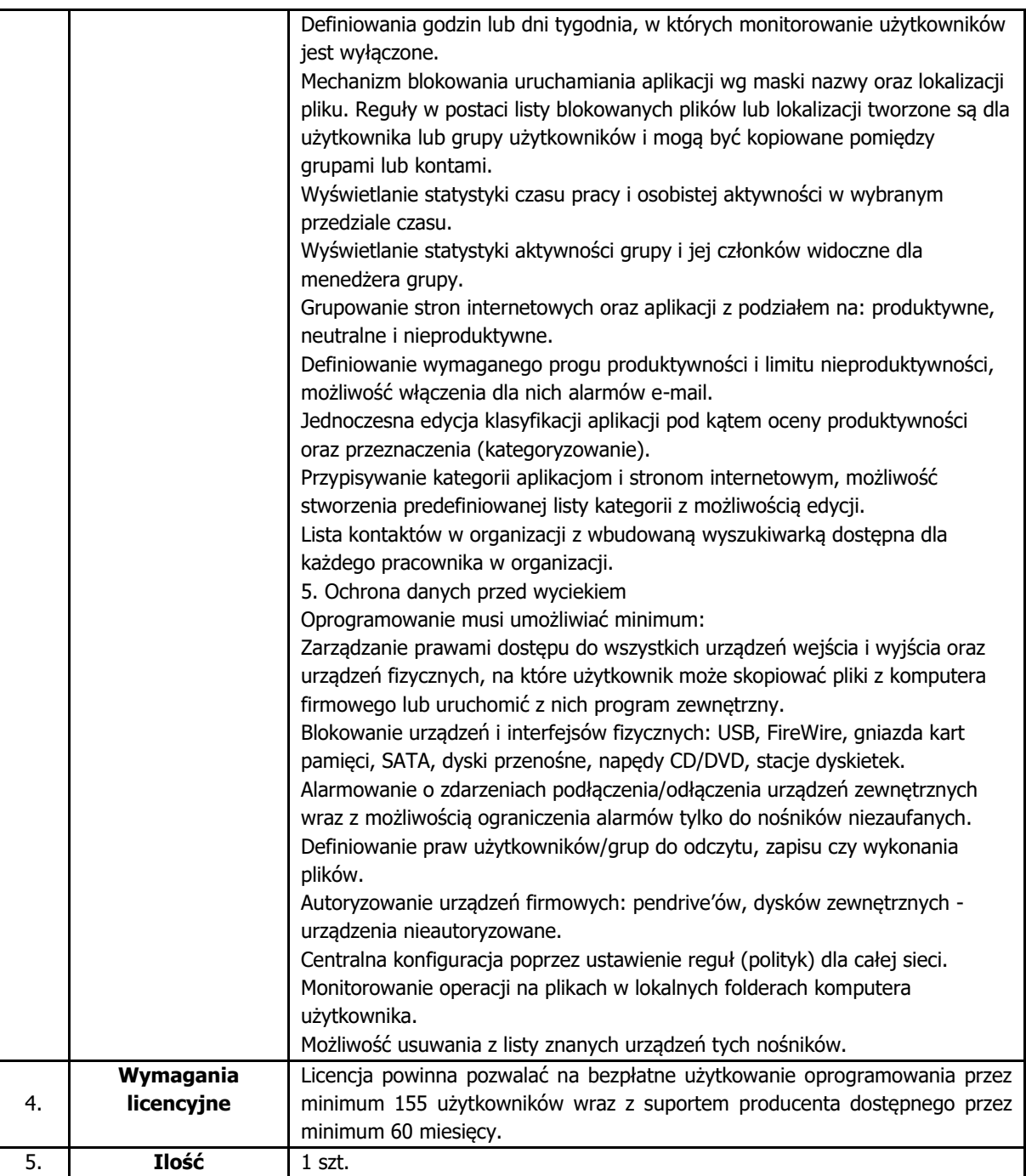

### **1.13. Monitorowanie warunków środowiskowych w serwerowni**

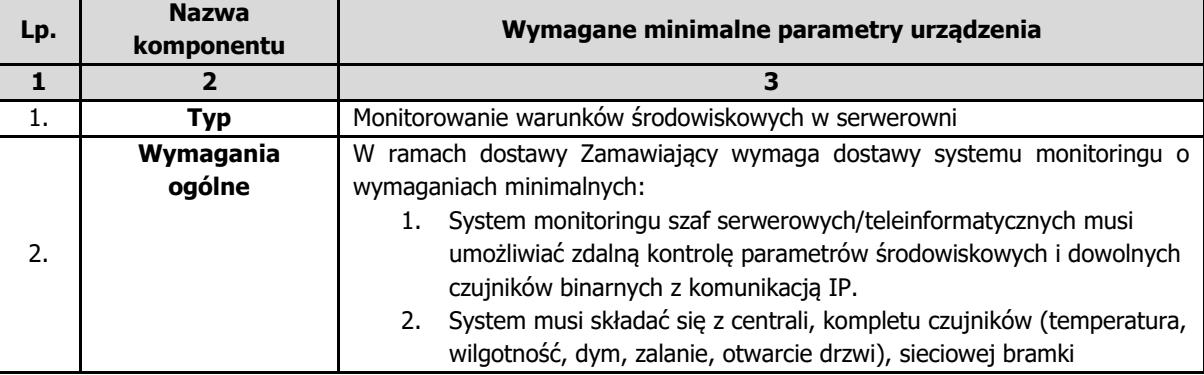

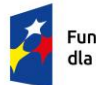

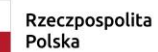

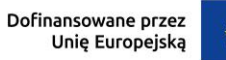

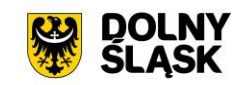

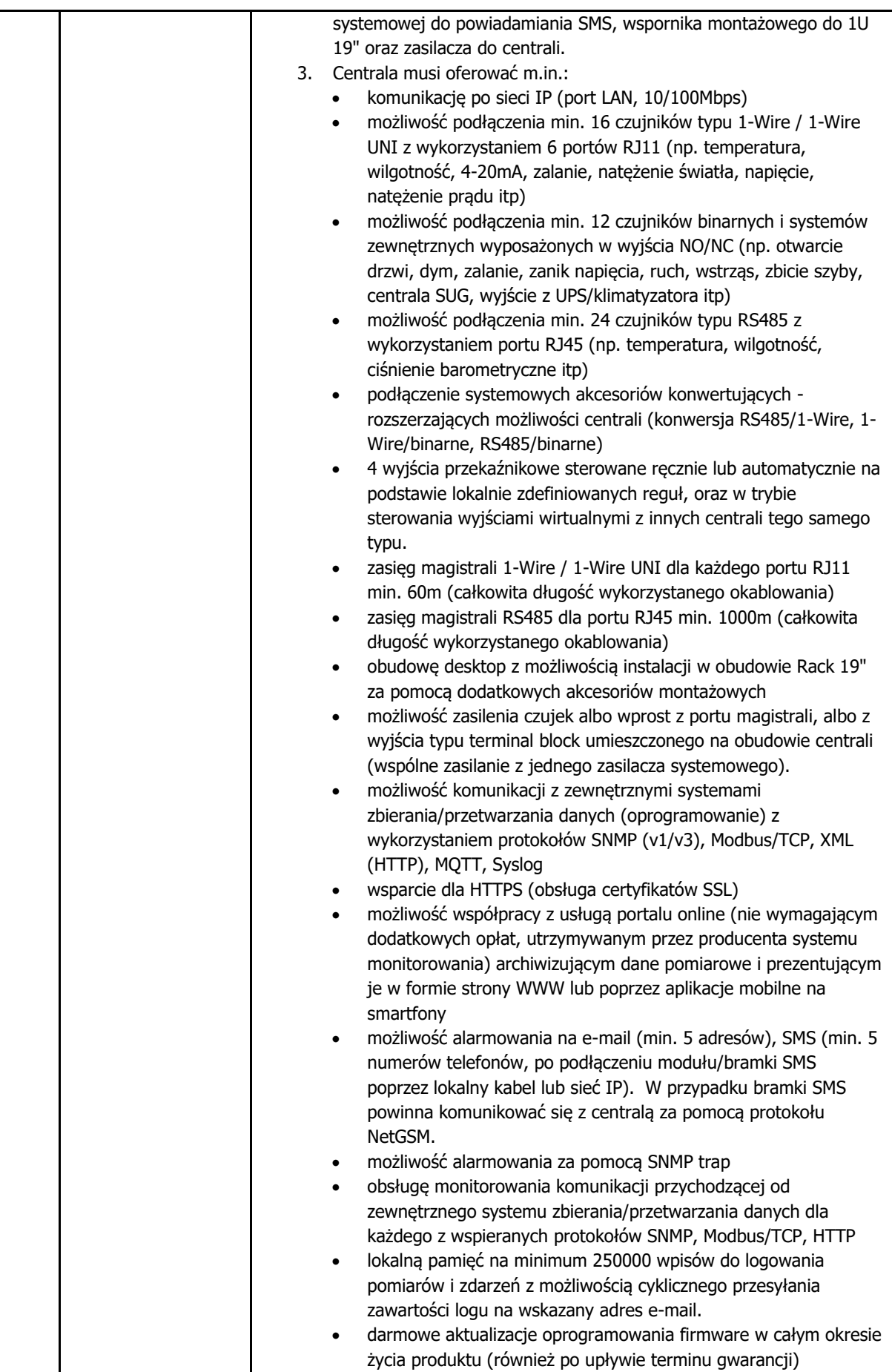
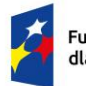

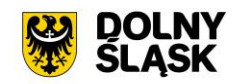

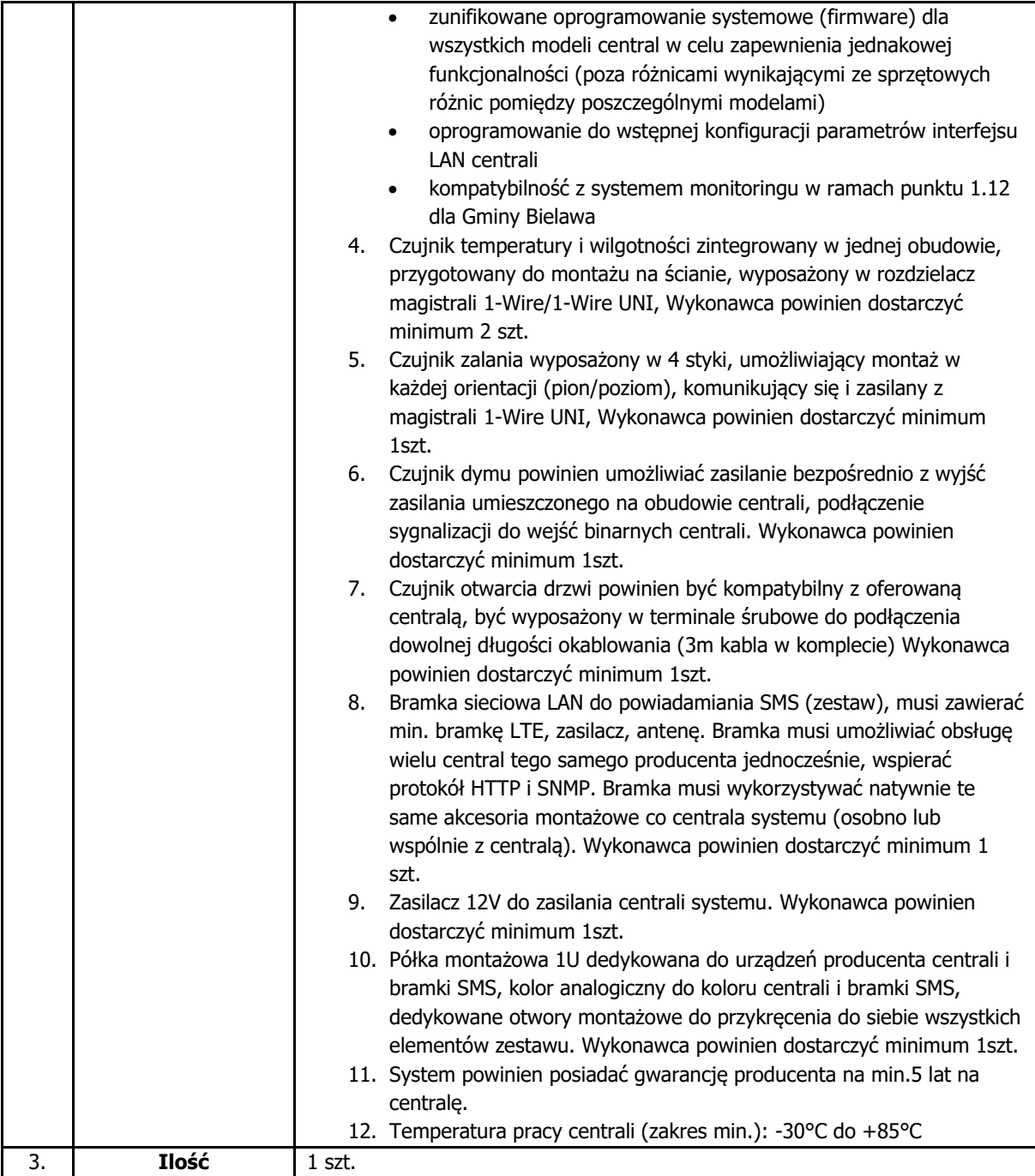

## **2. GMINA STRZELIN**

## **2.1.Zestaw Komputerowy**

### **2.1.1. Stacja komputerowa**

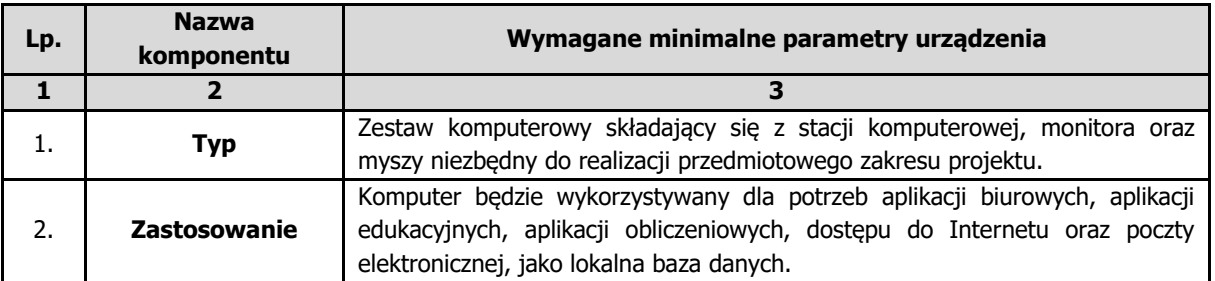

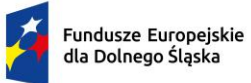

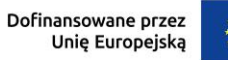

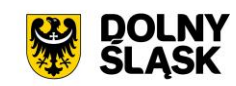

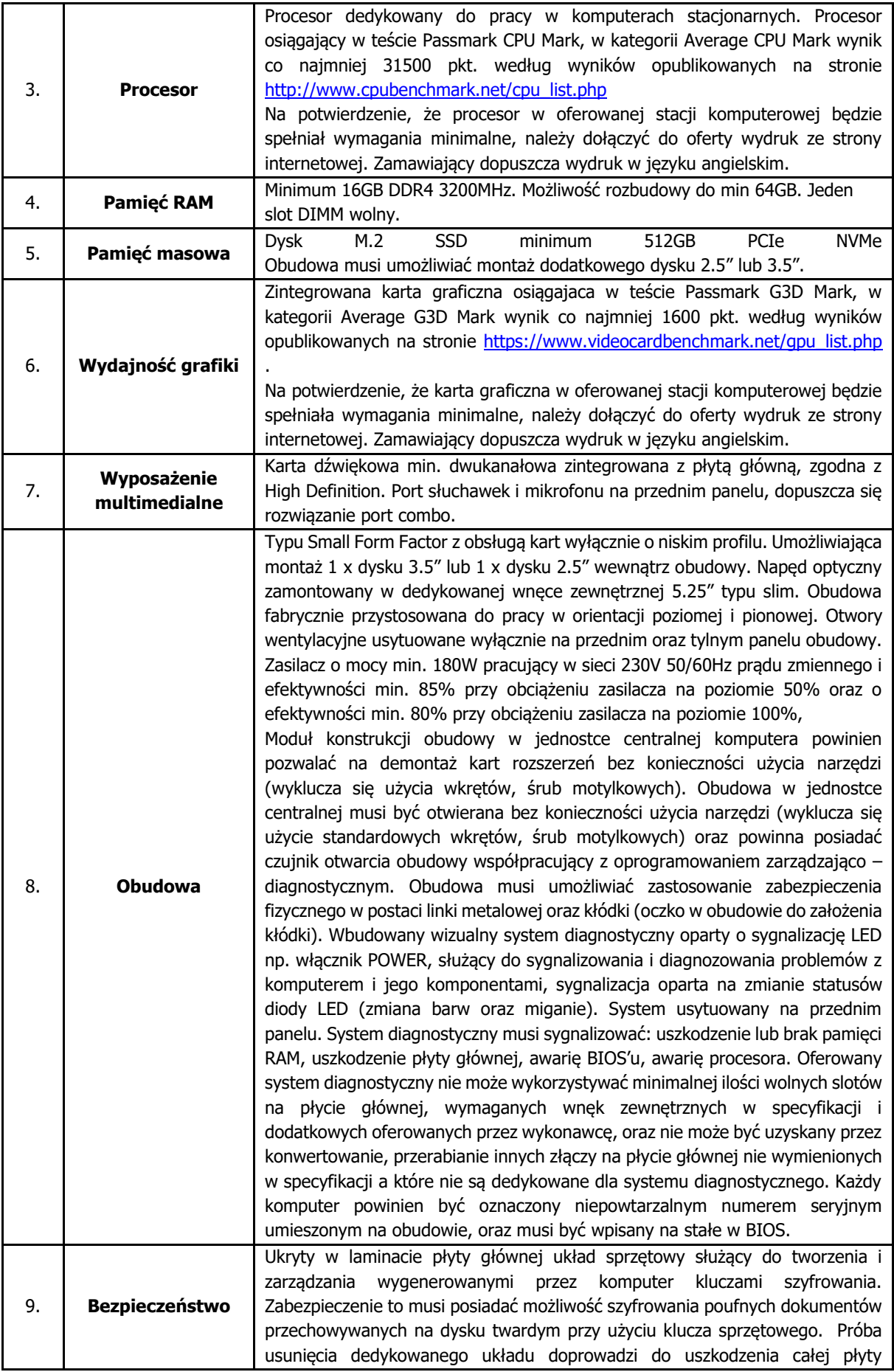

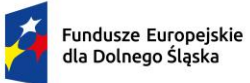

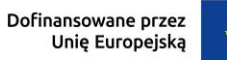

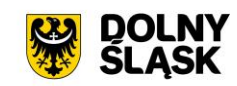

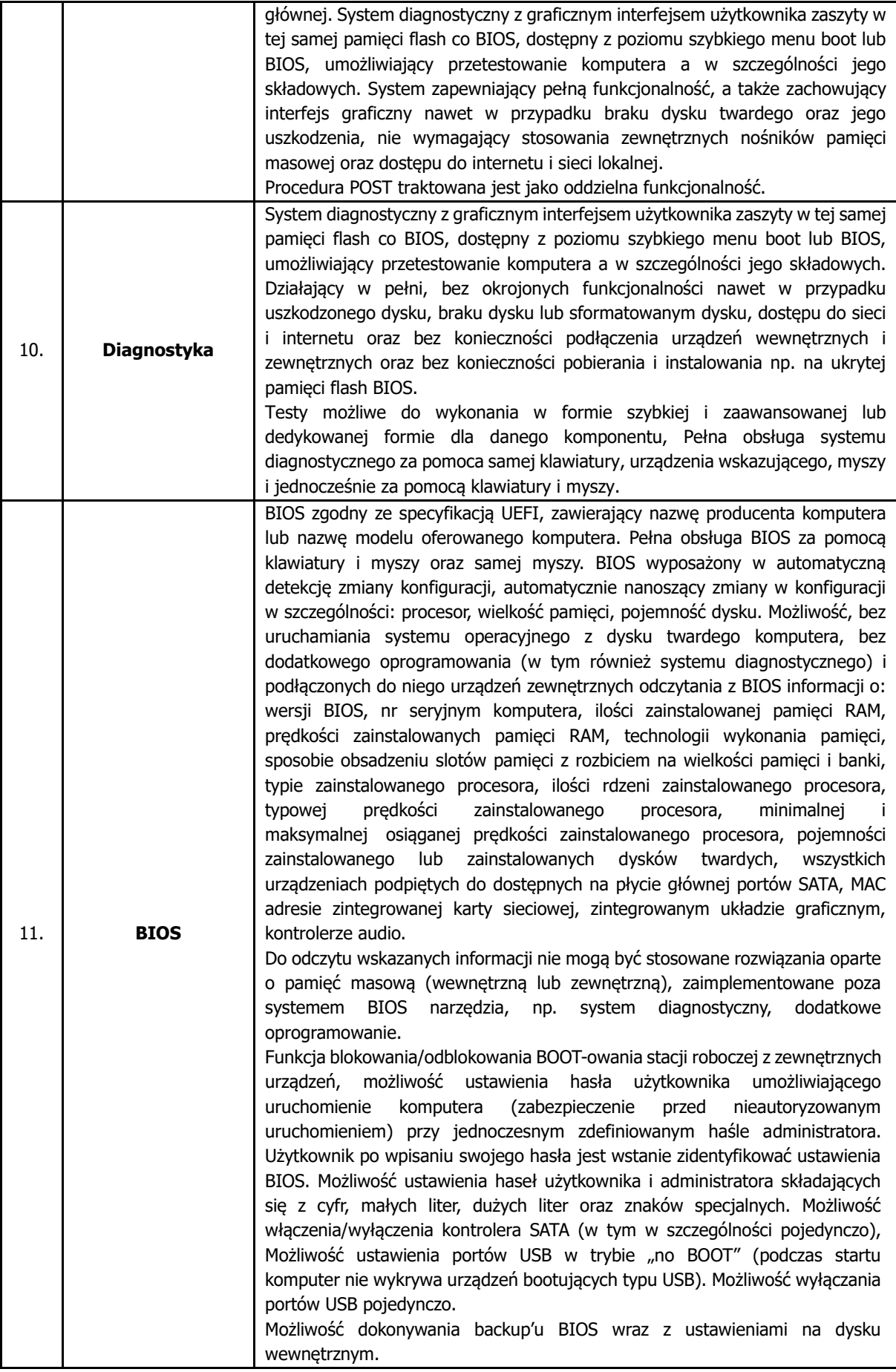

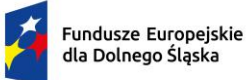

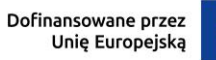

 $\ddot{\phantom{0}}$ 

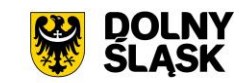

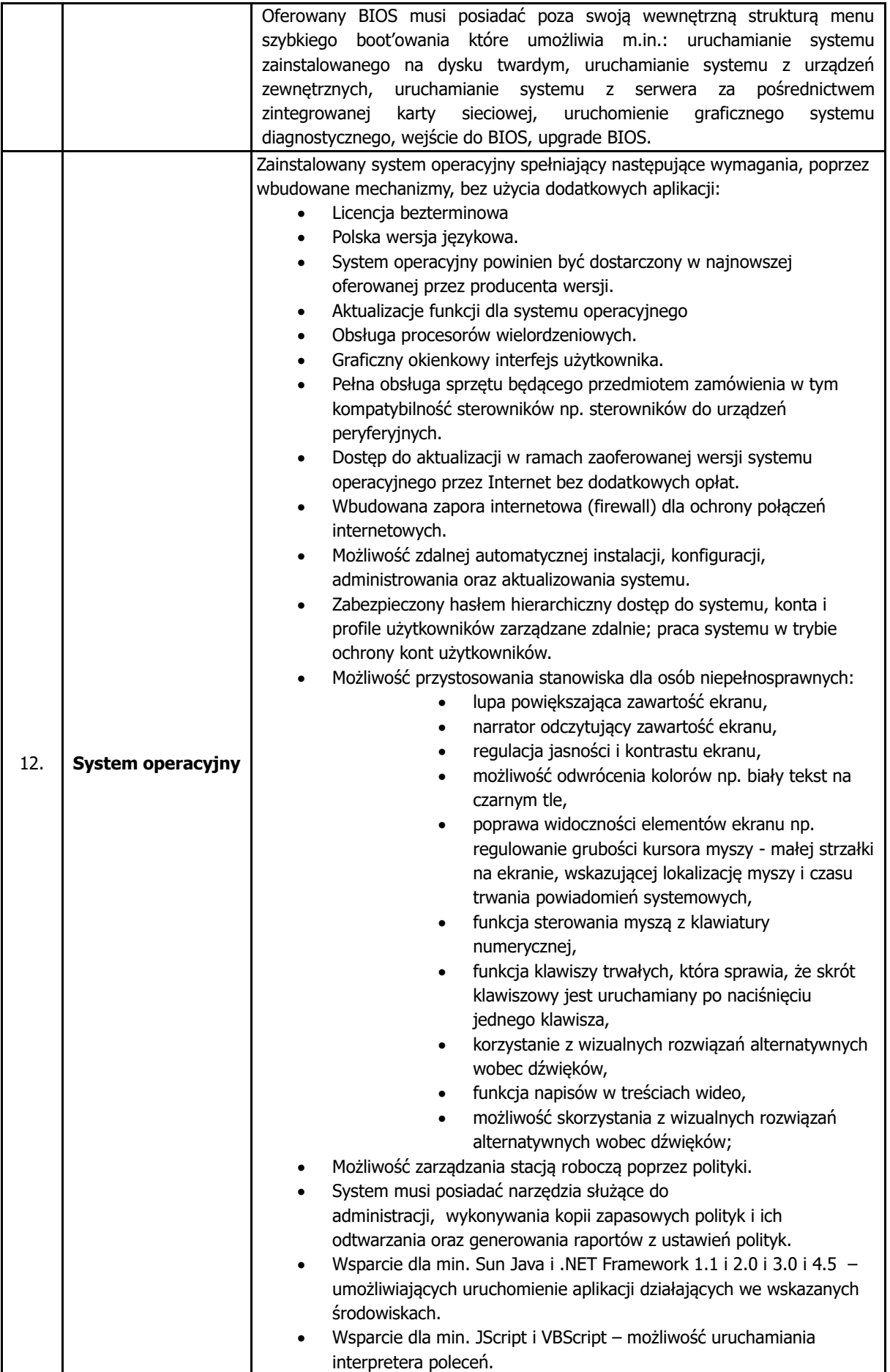

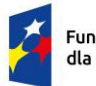

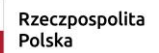

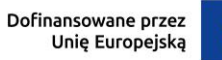

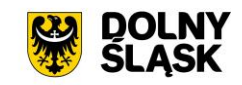

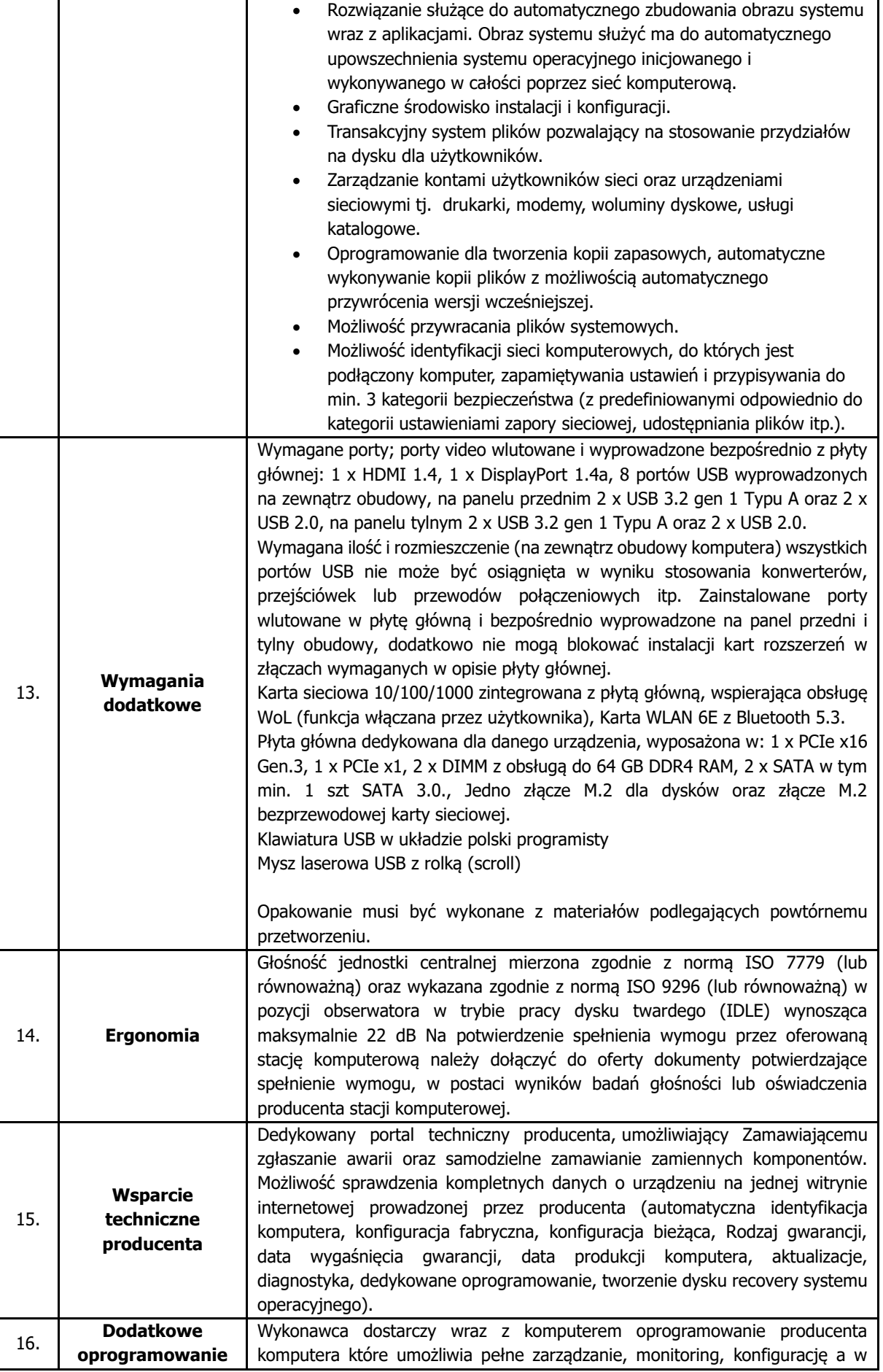

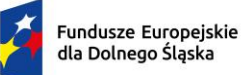

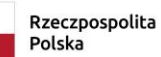

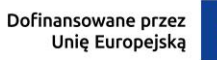

 $\ddot{\phantom{0}}$ 

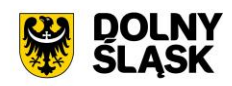

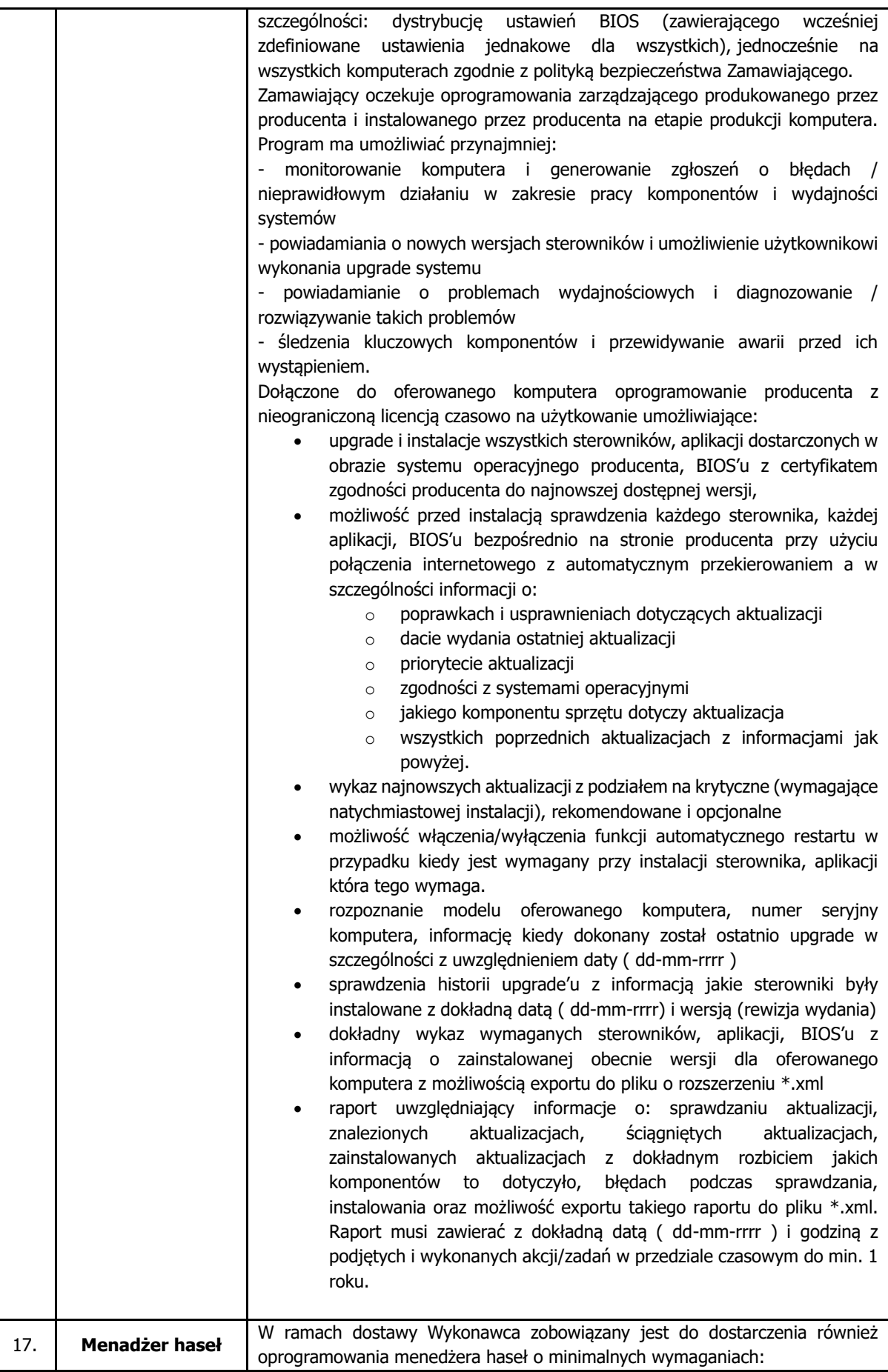

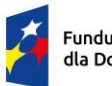

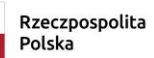

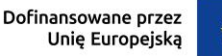

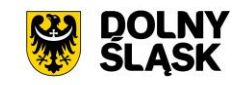

Przedmiotem zamówienia jest zakup, dostarczenie i wdrożenie w środowisku informatycznym Zamawiającego / uruchomienie systemu w lokalizacji Dostawcy oprogramowania zarządzalnego menedżera haseł z możliwością udostępniania i współpracy w zakresie wymiany danych dostępowych. Minimalne wymagania ogólne: 1. Oprogramowanie musi umożliwiać zarządzanie danymi dostępowymi do zewnętrznych usług w postaci minimum loginu i hasła oraz adresu URL strony. 2. Licencja powinna pozwalać na korzystanie z oprogramowania przez minimum 40 użytkowników. 3. Oprogramowanie musi umożliwić przechowywanie nieograniczonej ilości wpisów z danymi dostępowymi. 4. Oprogramowanie musi przechowywać wszystkie dane (dane użytkowników wraz z zaszyfrowanymi wpisami) na serwerze zlokalizowanym na terenie Unii Europejskiej. 5. Oprogramowanie musi udostępniać opcję dedykowanej pomocy technicznej w języku polskim z możliwością zgłaszania problemów wewnątrz portalu poprzez wypełnienie formularza, składającego się min. z tytułu, treści oraz ewentualnych załaczników. 6. W przypadku opcji SaaS – dane w spoczynku muszą być zabezpieczone z wykorzystaniem kluczy kryptograficznych i TDE – transparentnego szyfrowania danych z wykorzystaniem sprzętowego modułu bezpieczeństwa. 7. Oprogramowanie musi być dostępne w języku polskim i angielskim z możliwością zmiany języka z poziomu organizacji oraz indywidualnego użytkownika. 8. Oprogramowanie musi posiadać ocenę A+ pod względem ustawionych nagłówków HTTP względem strony [https://securityheaders.com/,](https://securityheaders.com/) tj. ustawiony nagłówek Strict-Transport-Security, X-Frame-Options, X-Content-Type-Options, Refferer-Policy, Permission-Policy oraz Content-Security-Policy. 9. Oprogramowanie musi posiadać architekturę klient/serwer z umożliwieniem uruchomienia jej w opcji SaaS lub on-premise. 10. Oprogramowanie musi spełniać normy dostępności treści internetowych dla osób niepełnosprawnych min. w zakresie wyboru kroju czcionki, wyboru rozmiaru czcionki oraz możliwości czytania tekstu. Minimalne wymagania dotyczące przechowywania haseł: 1. Oprogramowanie musi umożliwić tworzenie, modyfikowanie i usuwanie wpisów z danymi dostępowymi składającymi się z minimum: a. Tytułu, b. Loginu, c. Hasła, d. Adresu URL strony, e. Daty wygaśnięcia, f. Notatki. 2. Oprogramowanie musi umożliwić dodawanie wpisów z danymi dostępowymi bez konieczności podawania wszystkich pól wymienionych w punkcie 1. 3. Oprogramowanie musi umożliwić nadawanie etykiet na wpisy, umożliwiając przy tym wizualną identyfikację przynależności do danej etykiety. 4. Oprogramowanie musi umożliwić dodawanie załączników do wpisów w formie plików z możliwością zdefiniowania dozwolonych rozszerzeń i rozmiarów w licencii. 5. Oprogramowanie musi umożliwić tworzenie grup dostępowych, szyfrowanych w myśl zasady zero-knowledge, tj. zaszyfrowanych na każdym etapie transferu danych z serwera do użytkownika i na odwrót i możliwych do odszyfrowania jedynie przez użytkownika lub odbiorcę.

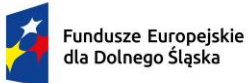

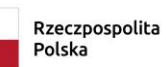

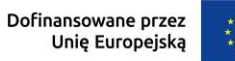

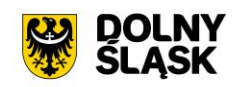

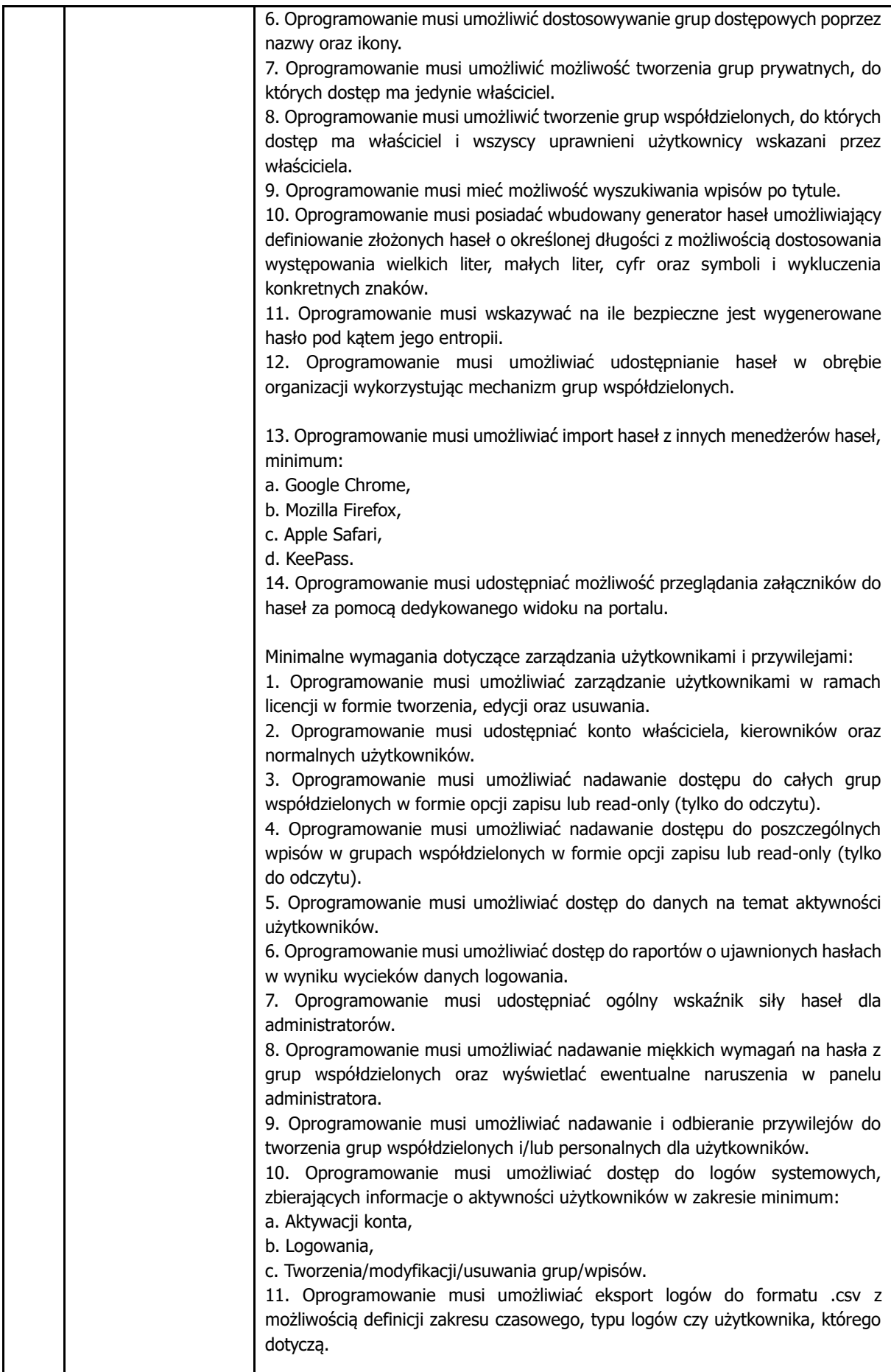

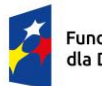

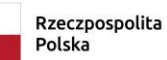

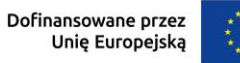

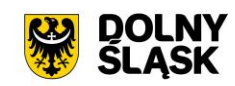

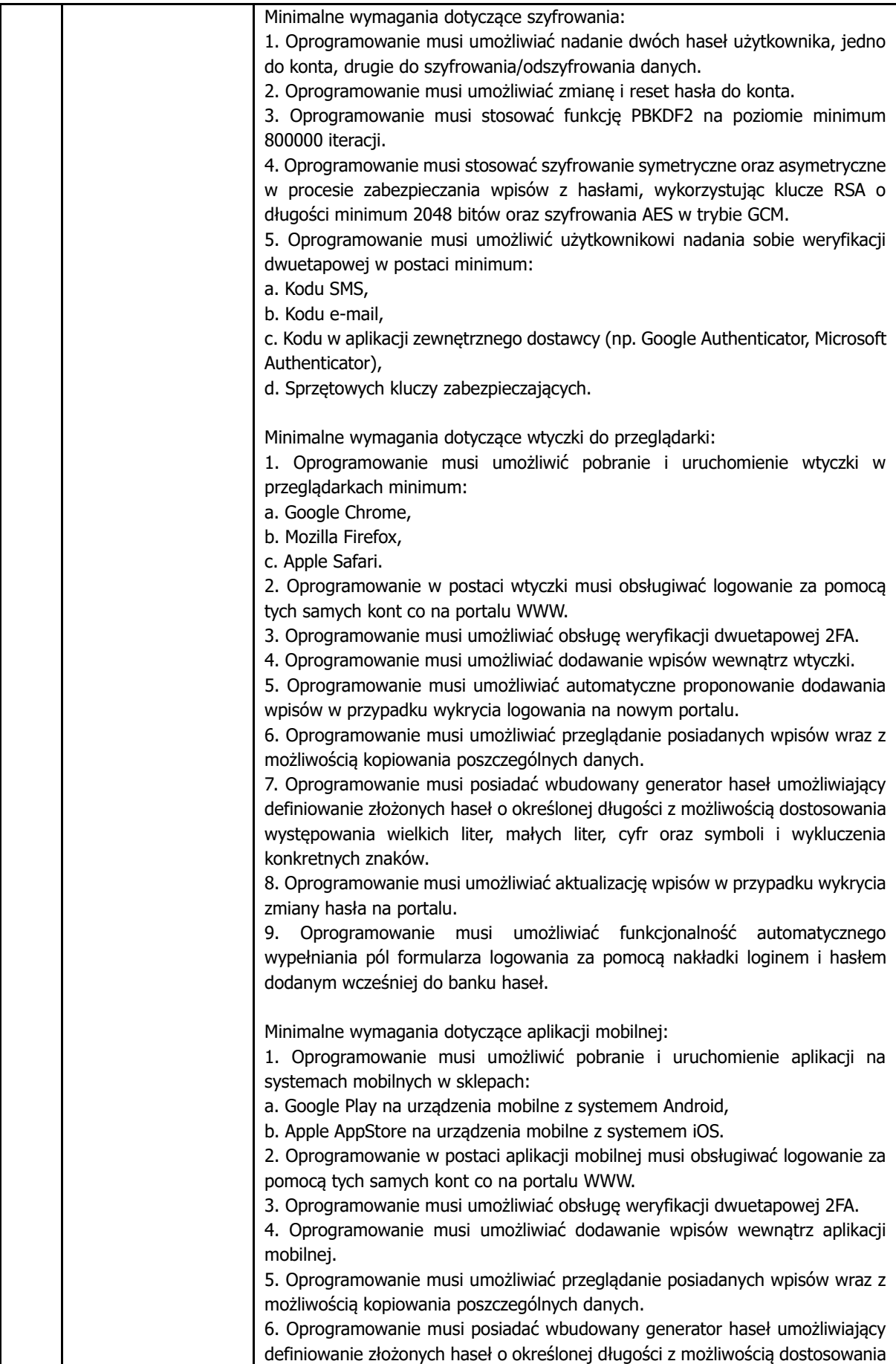

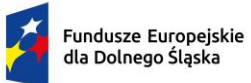

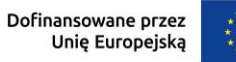

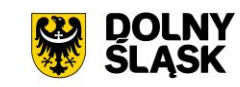

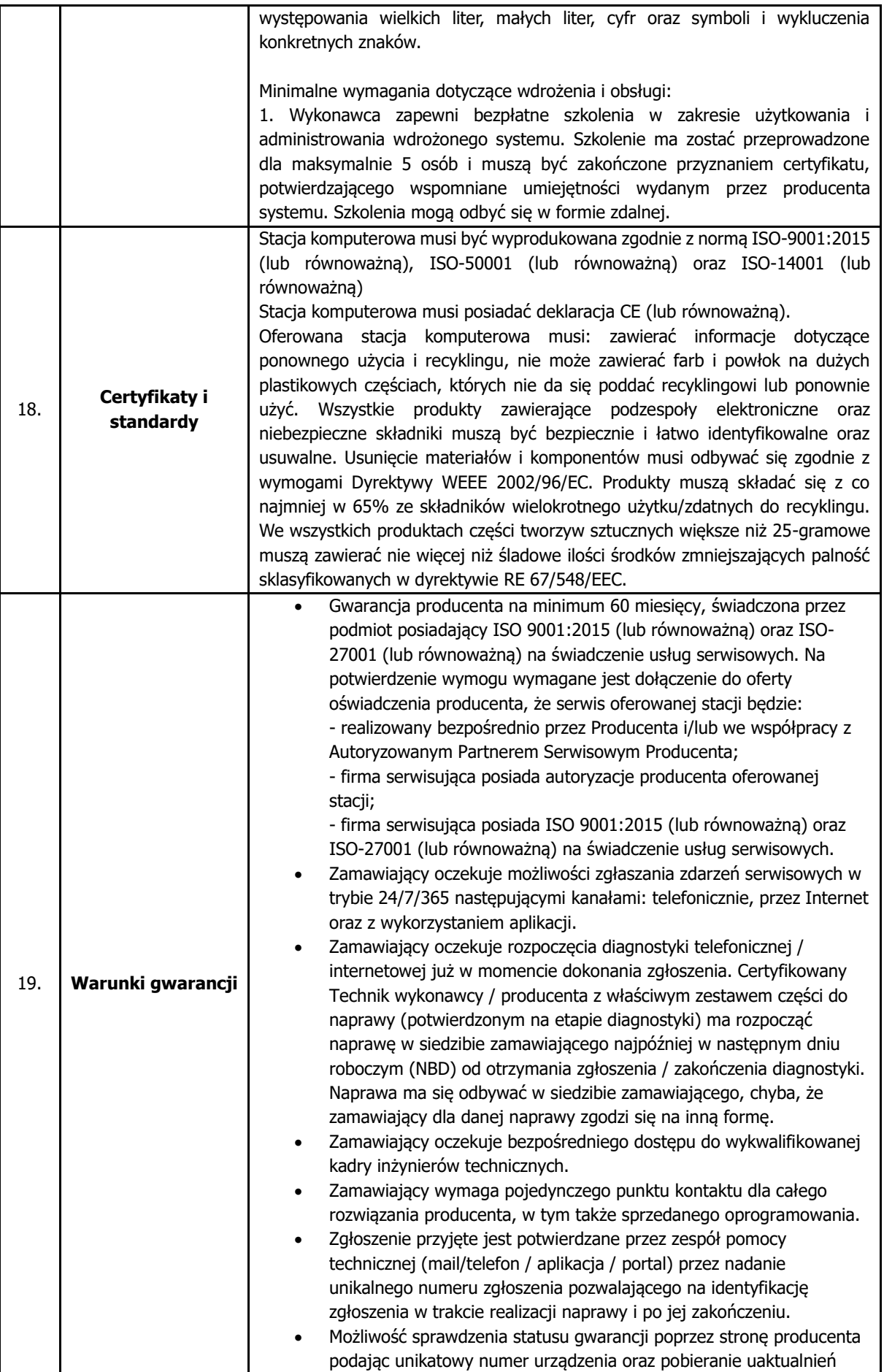

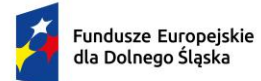

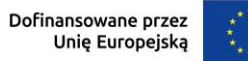

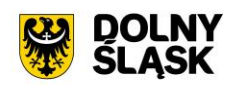

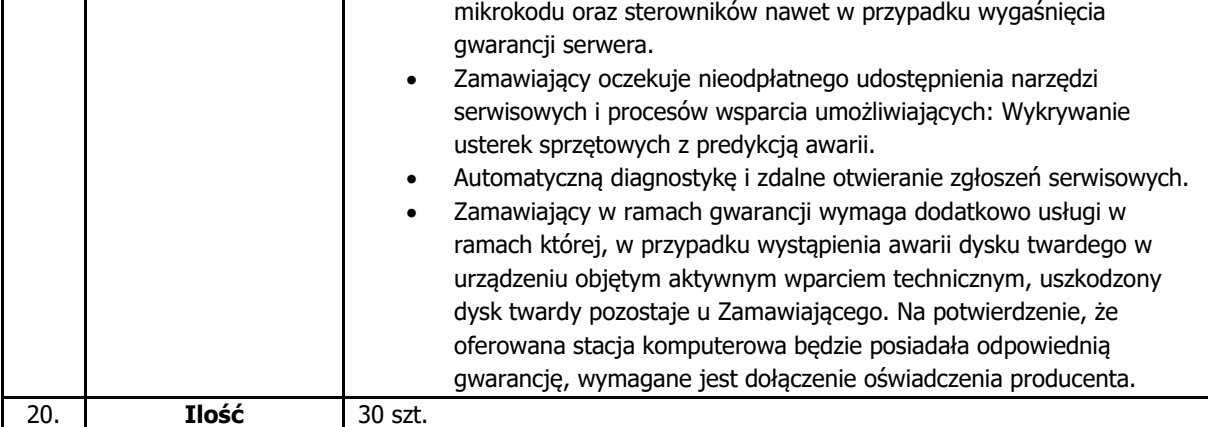

### **2.1.2. Monitor – typ 1**

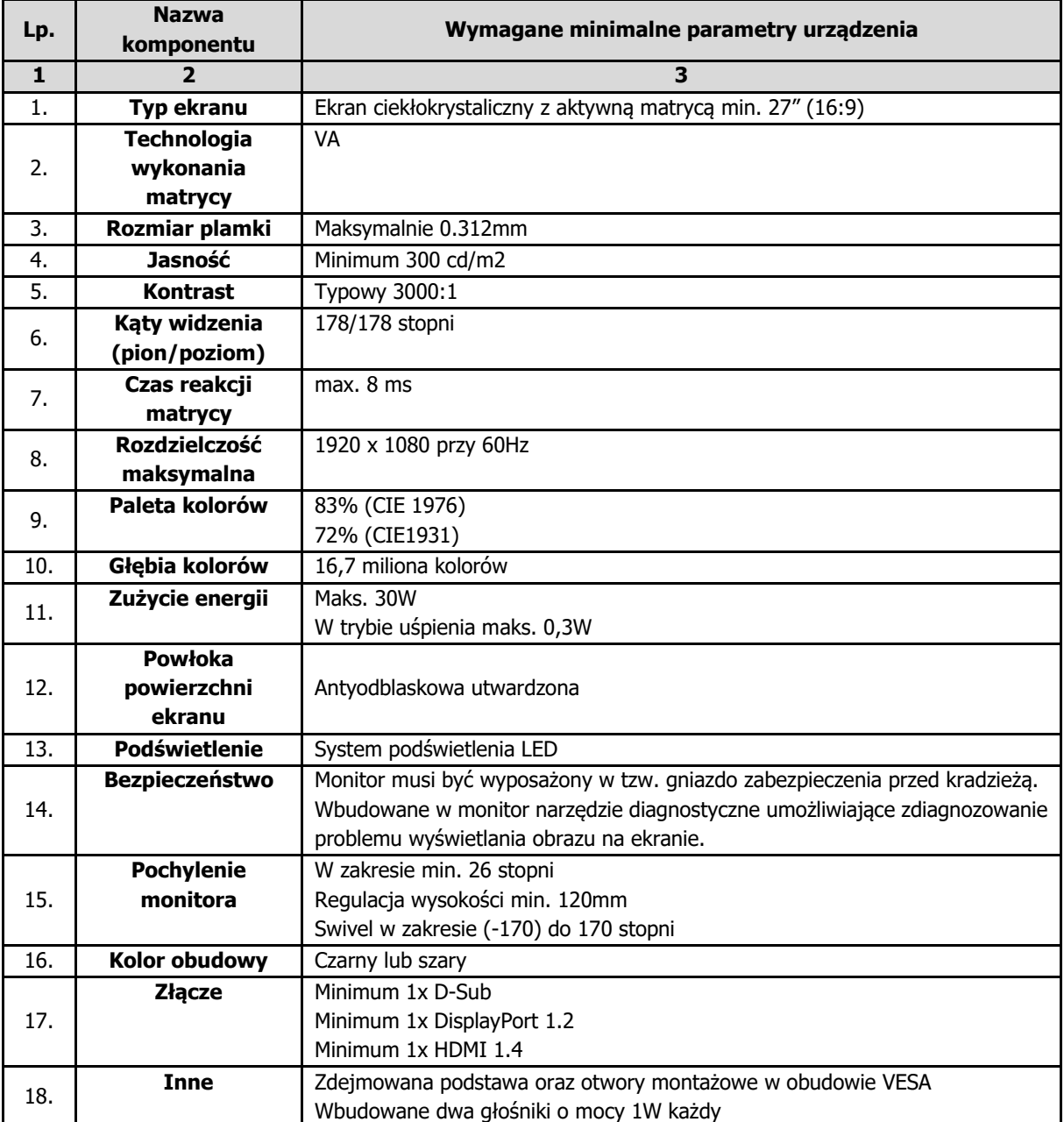

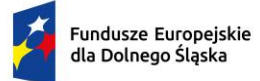

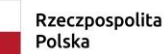

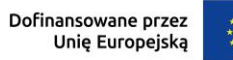

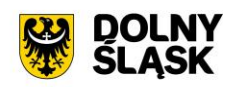

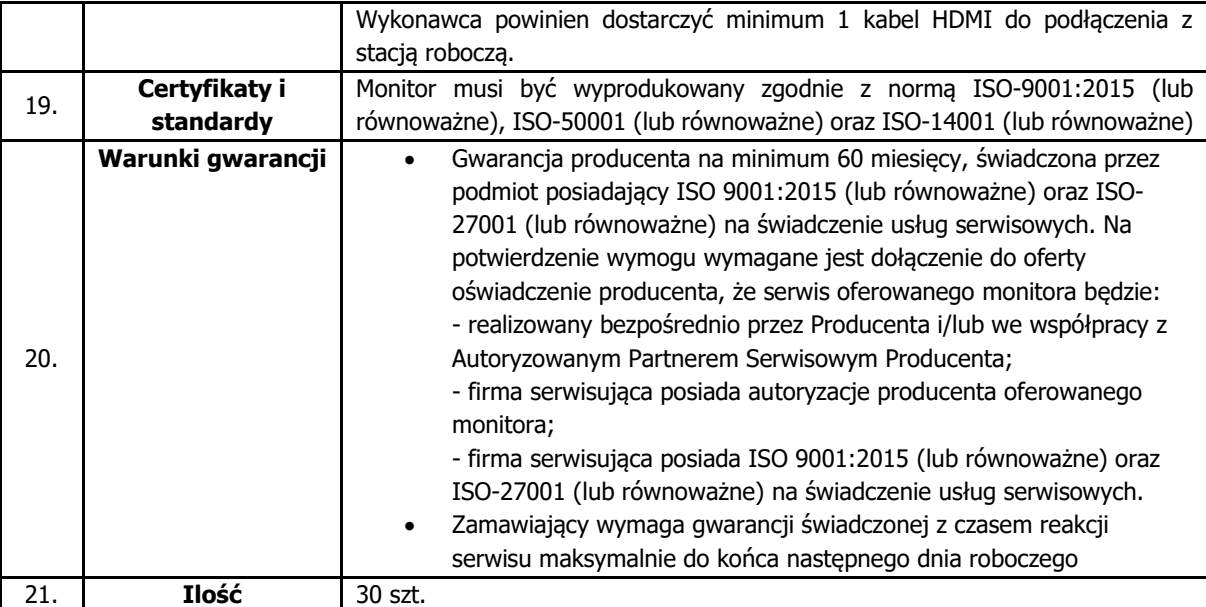

# **2.1.3. Monitor – typ 2**

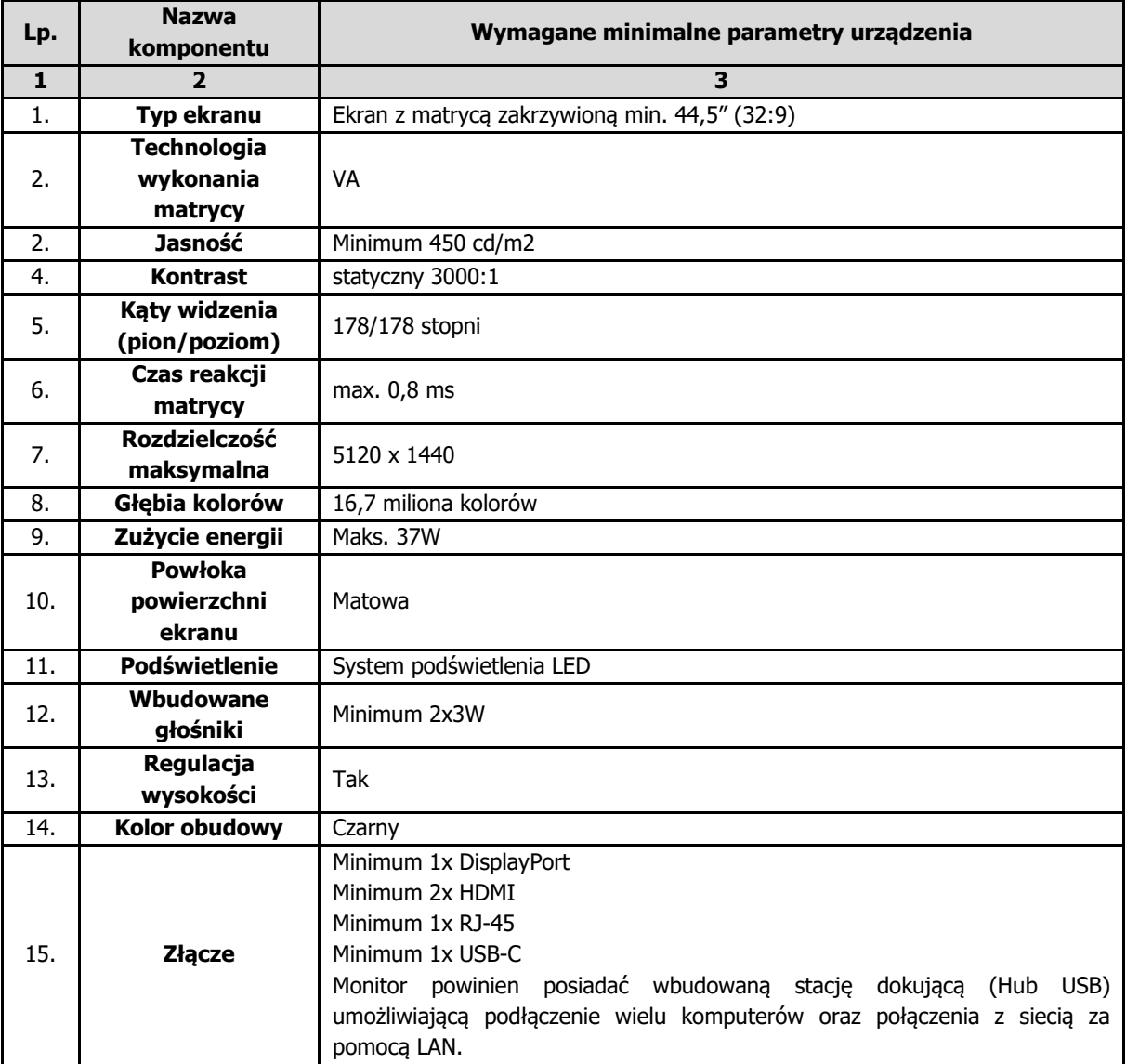

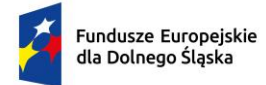

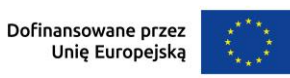

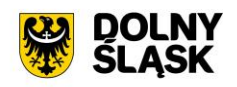

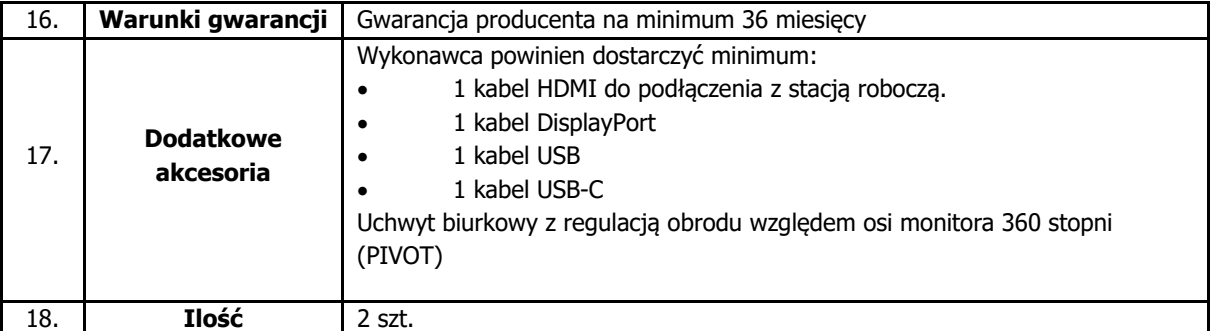

### **2.2.Mobilna stacja robocza – typ 1**

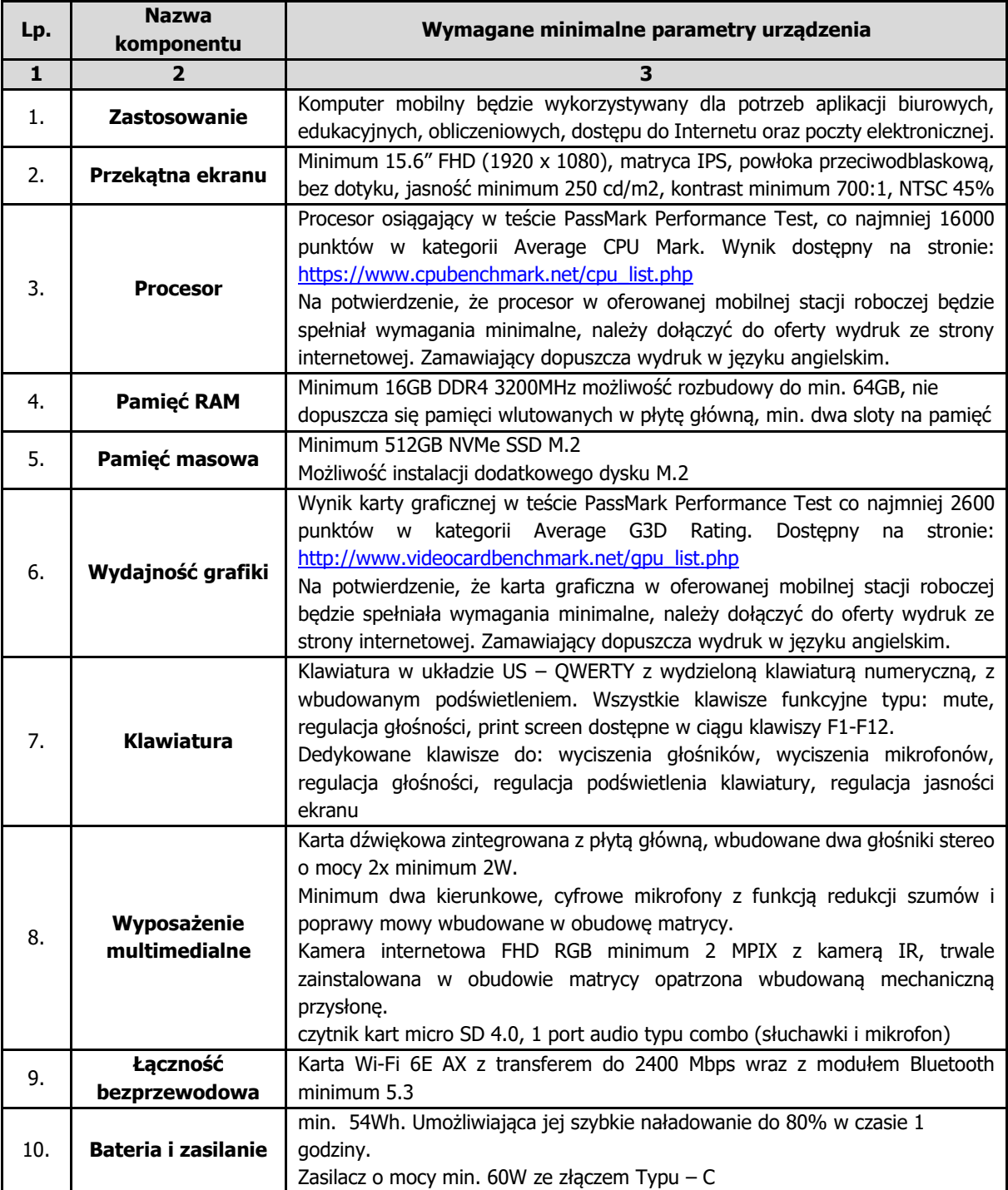

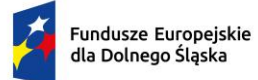

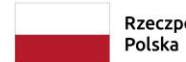

Rzeczpospolita

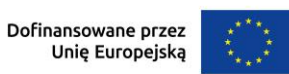

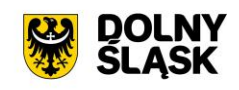

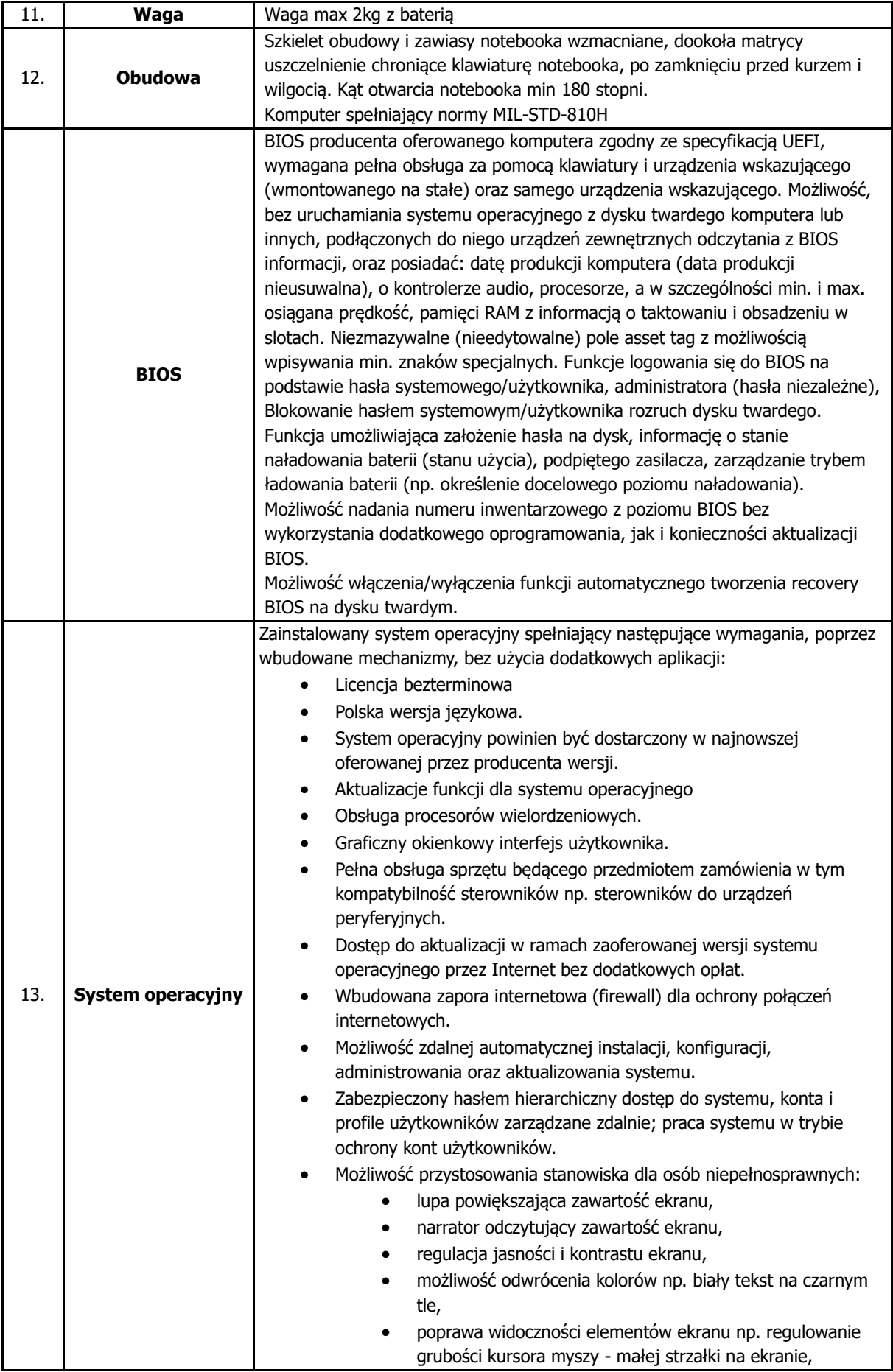

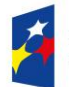

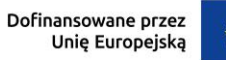

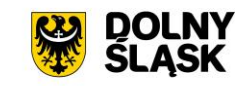

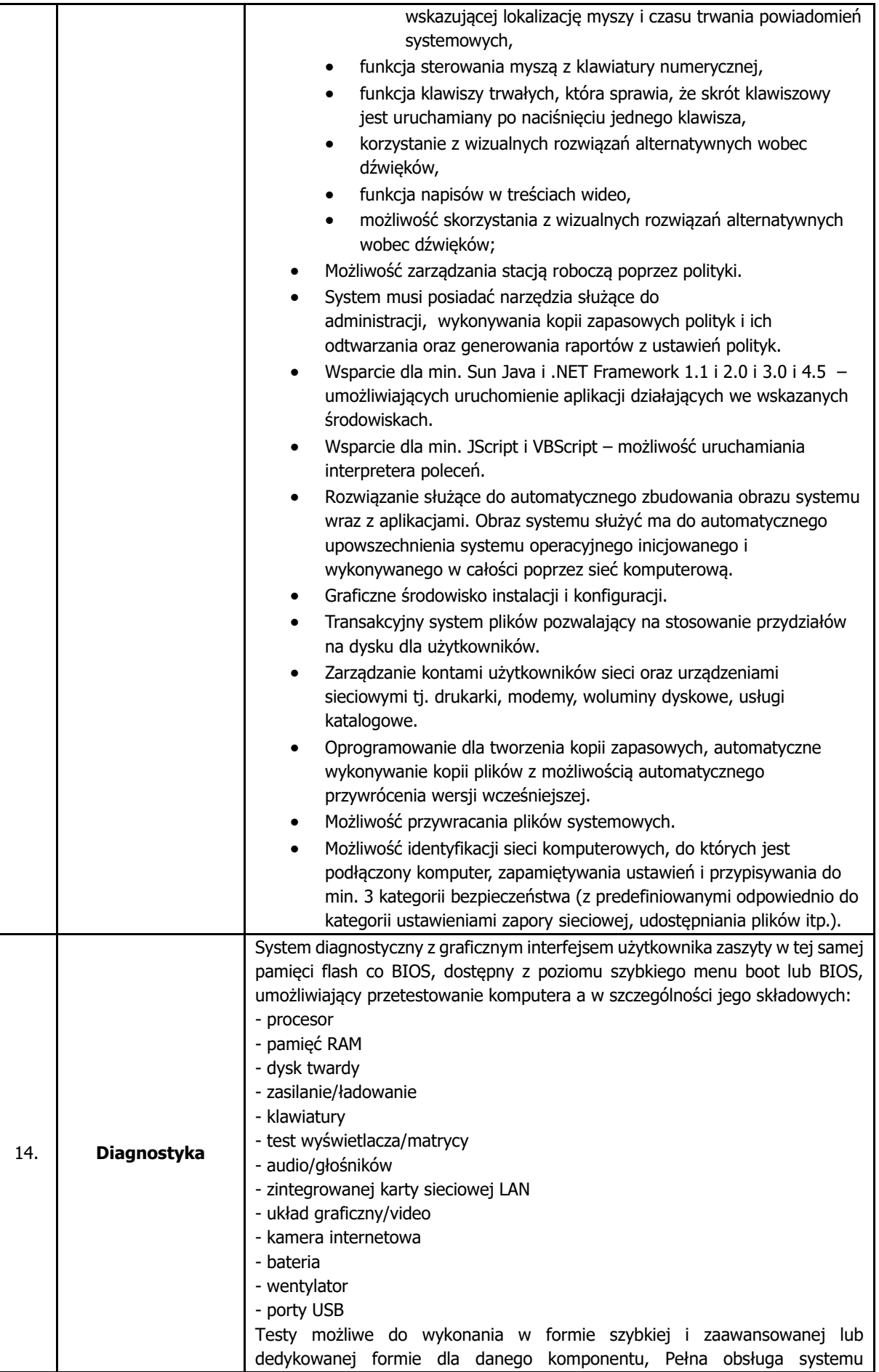

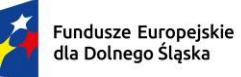

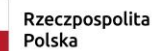

Dofinansowane przez<br>Unię Europejską

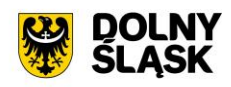

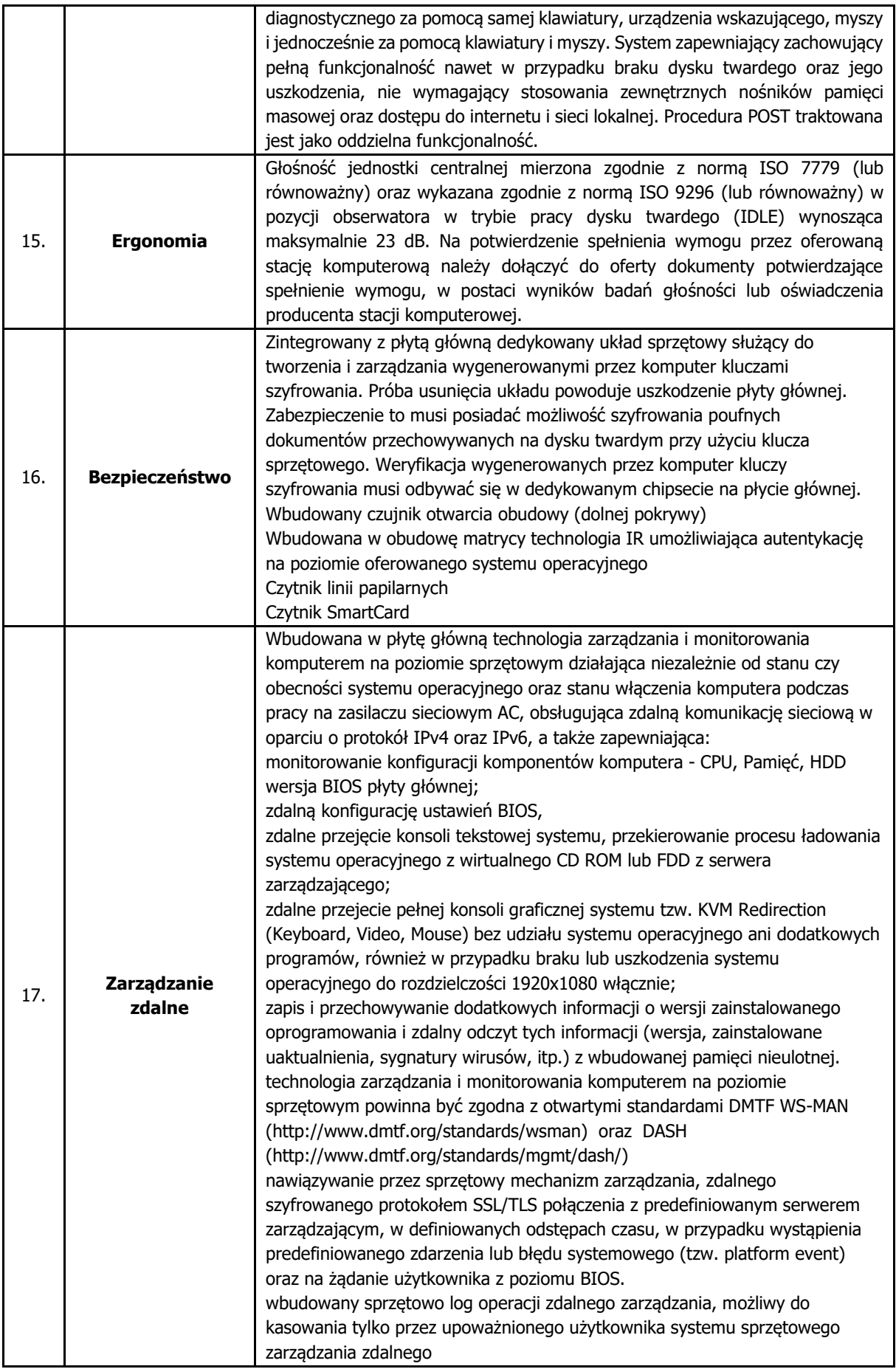

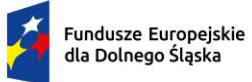

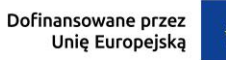

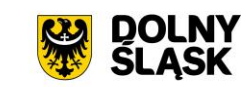

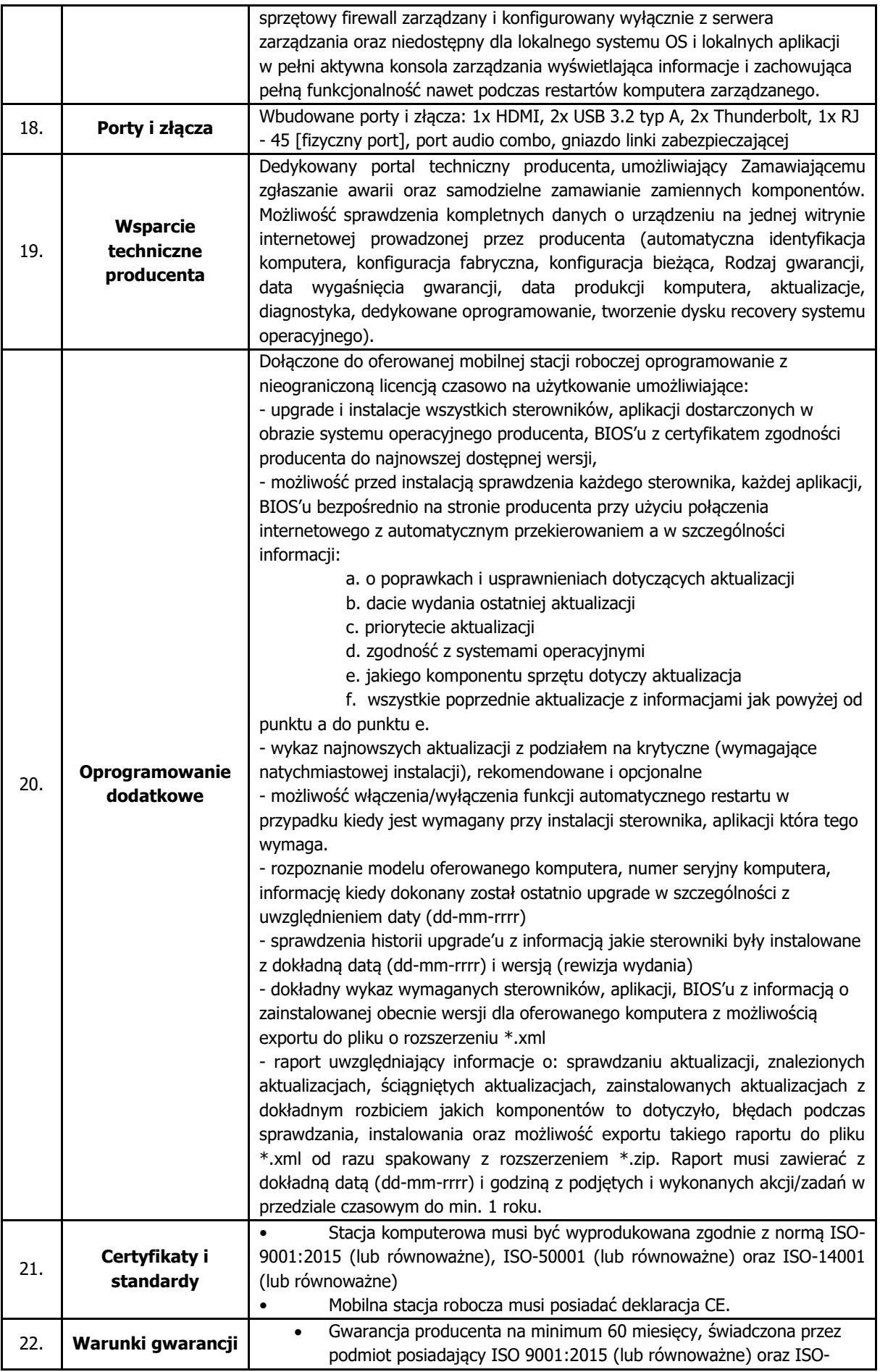

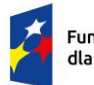

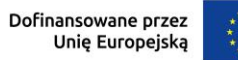

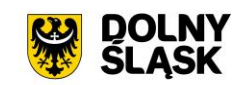

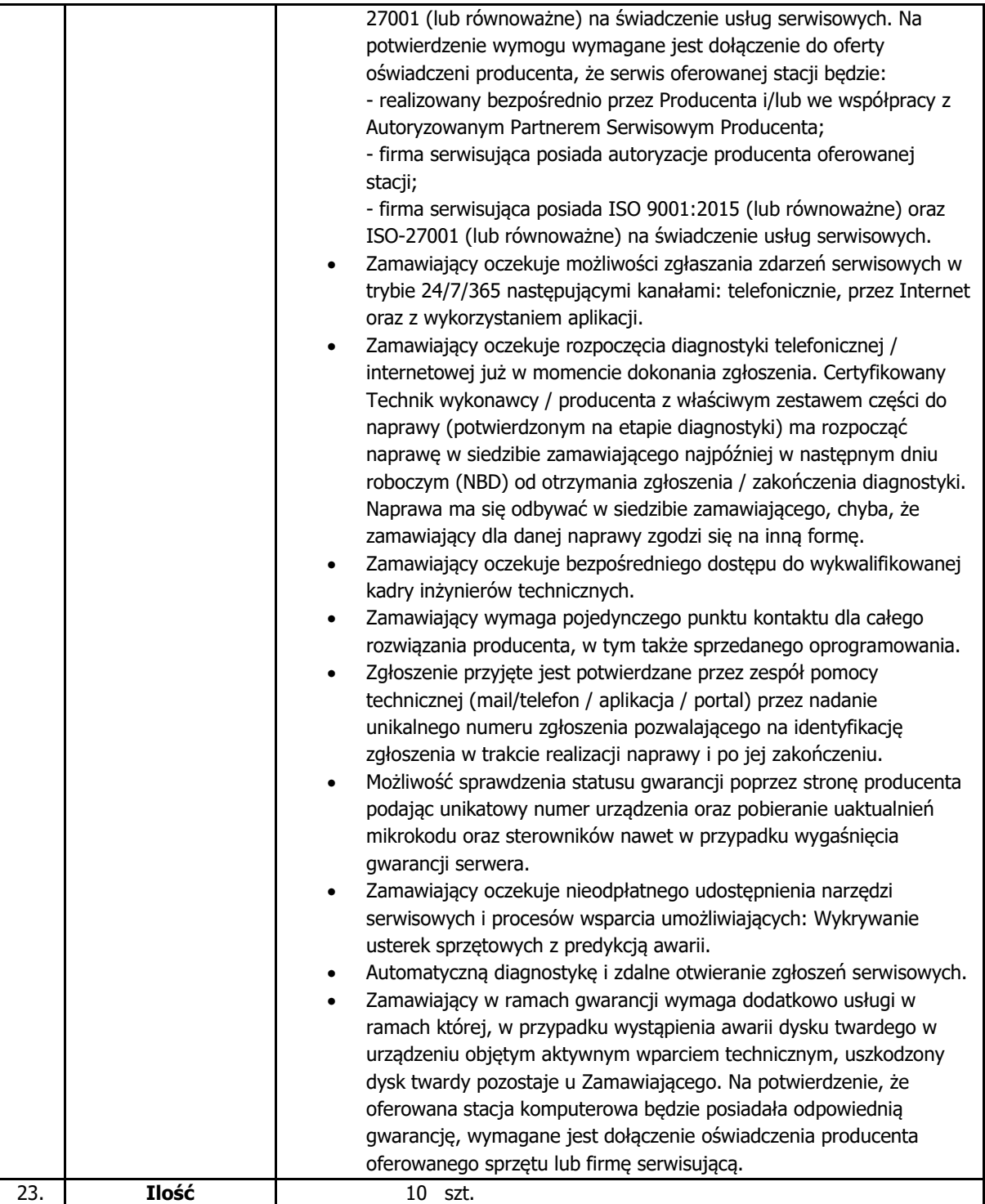

### **2.3.Mobilna stacja robocza - typ 2**

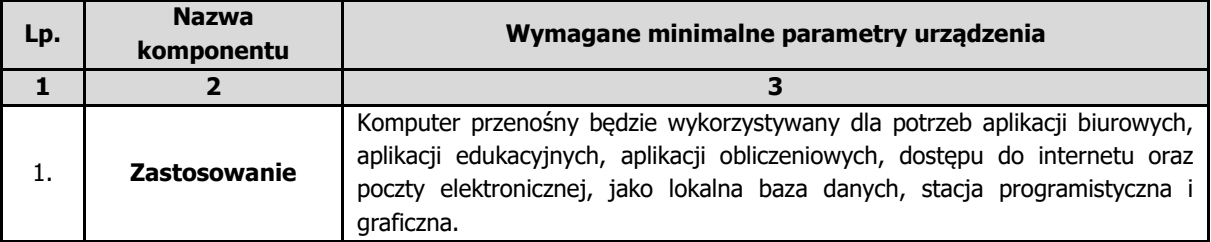

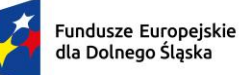

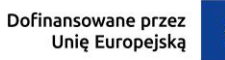

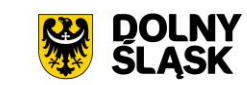

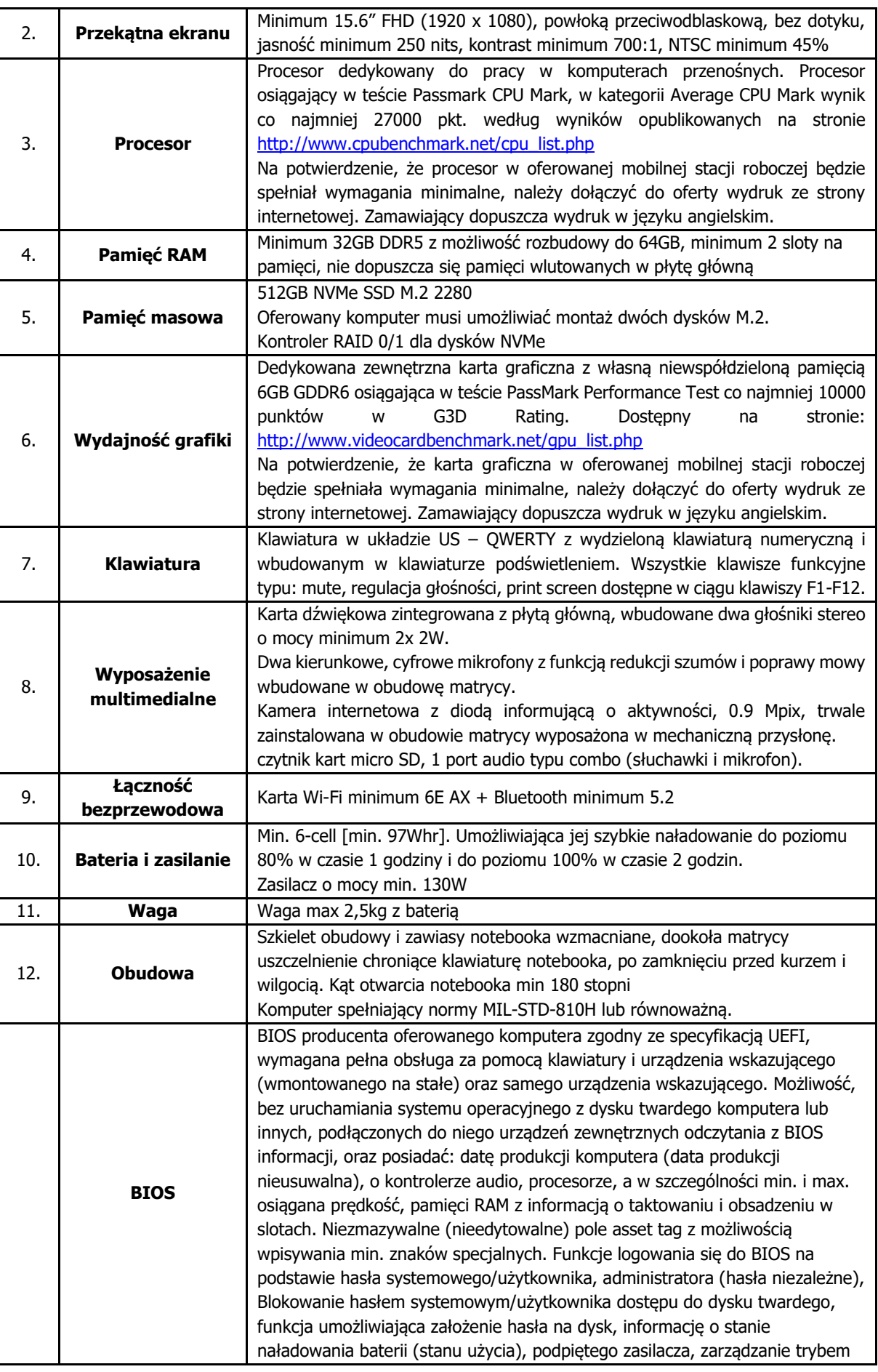

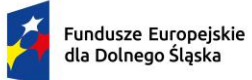

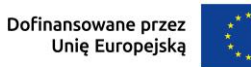

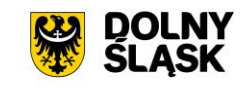

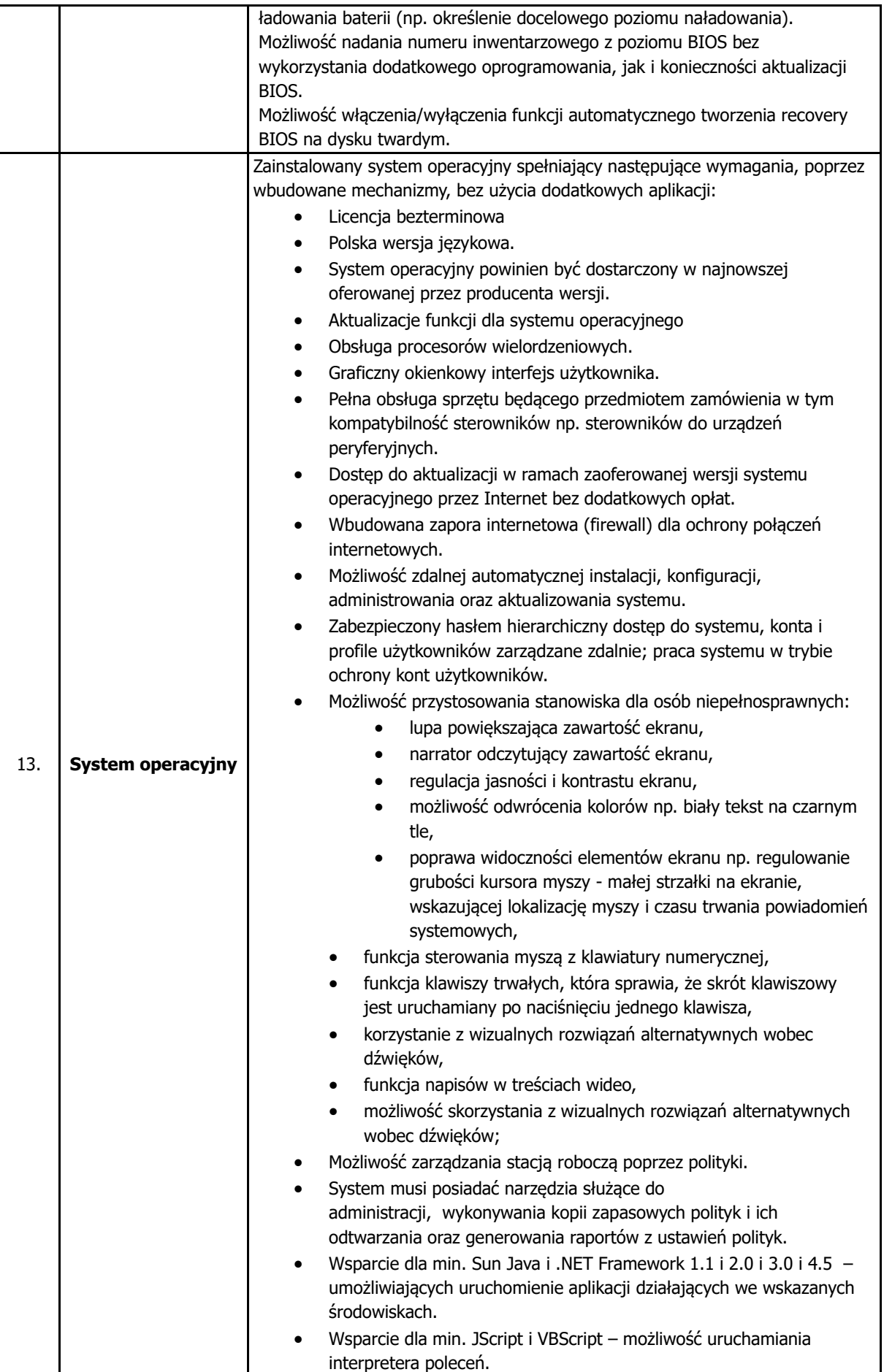

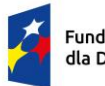

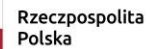

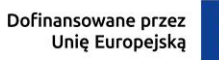

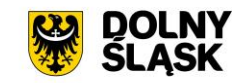

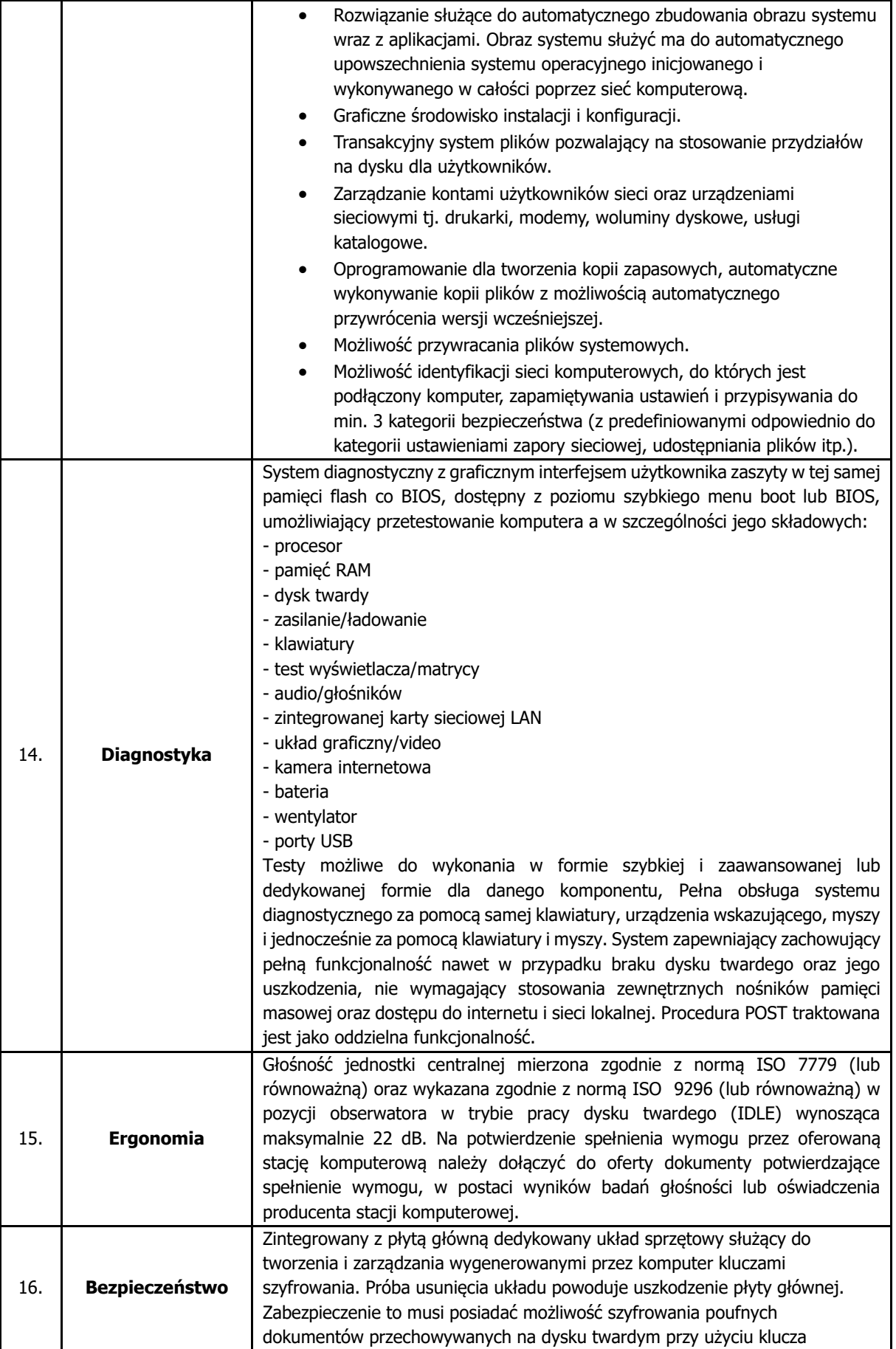

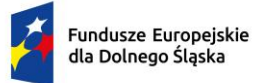

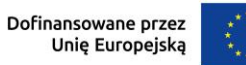

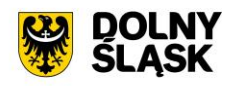

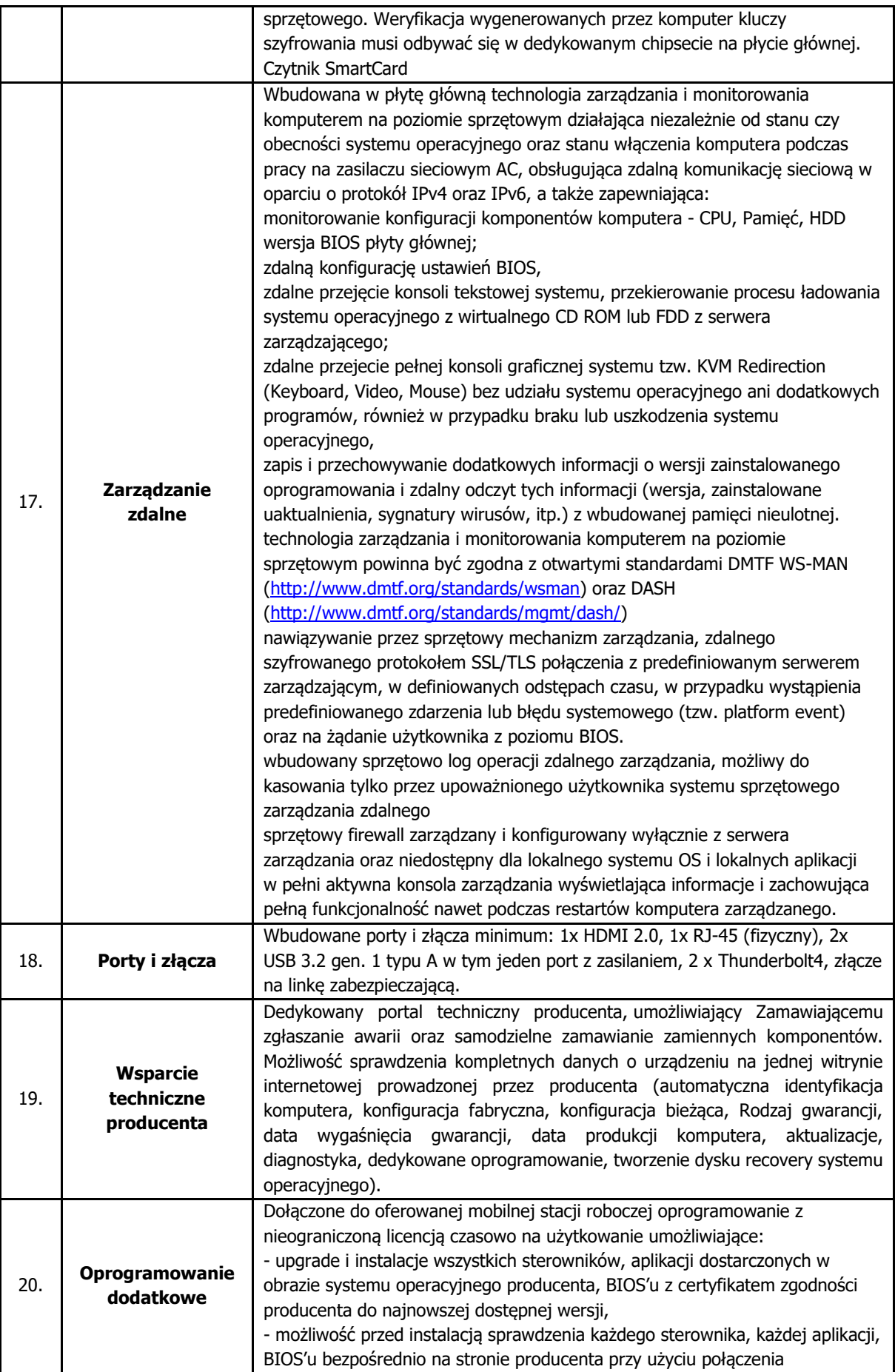

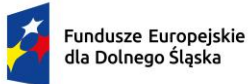

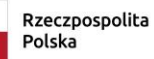

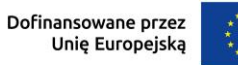

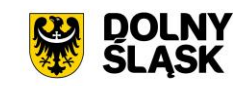

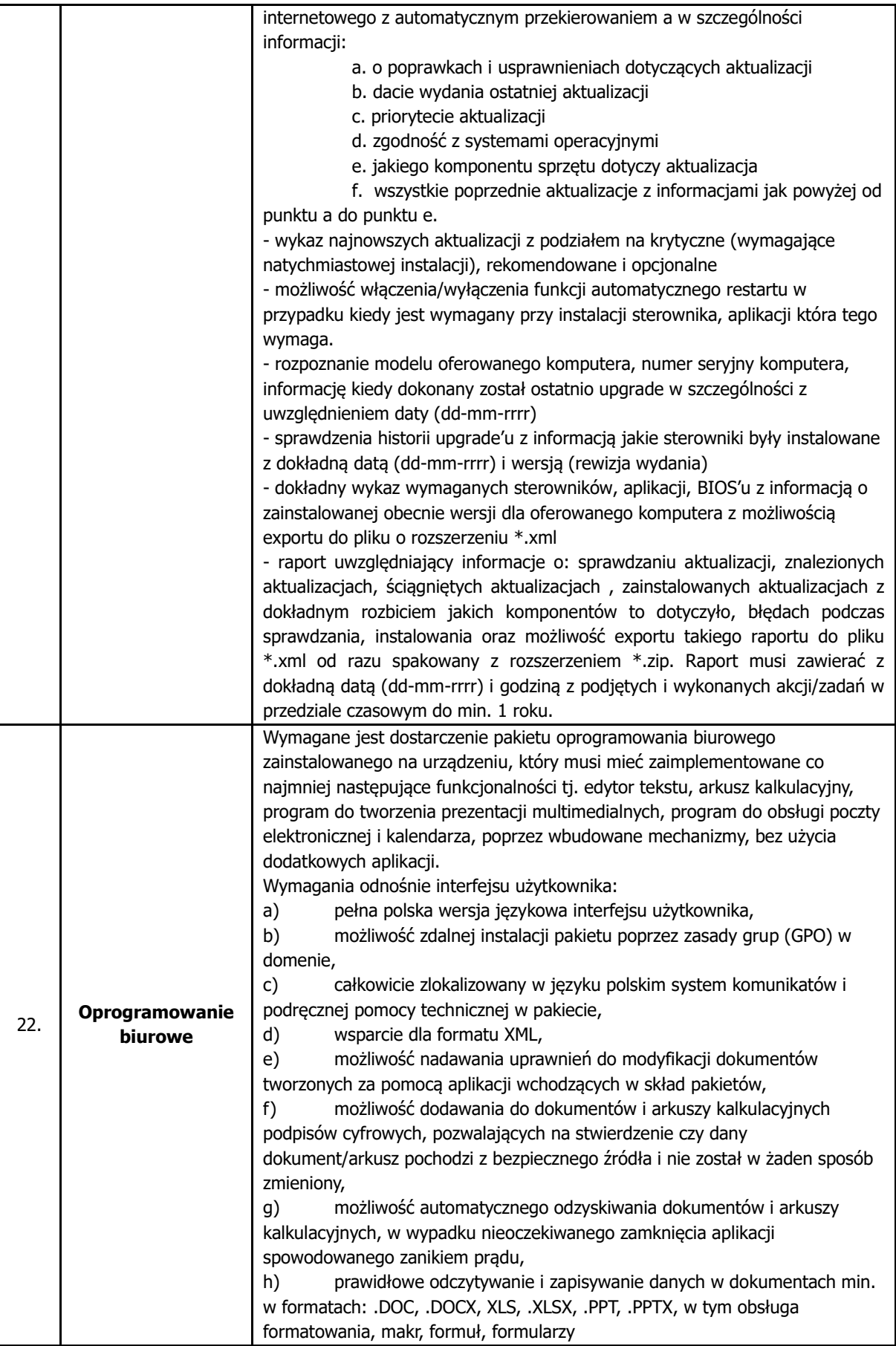

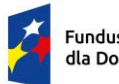

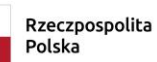

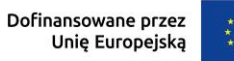

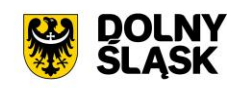

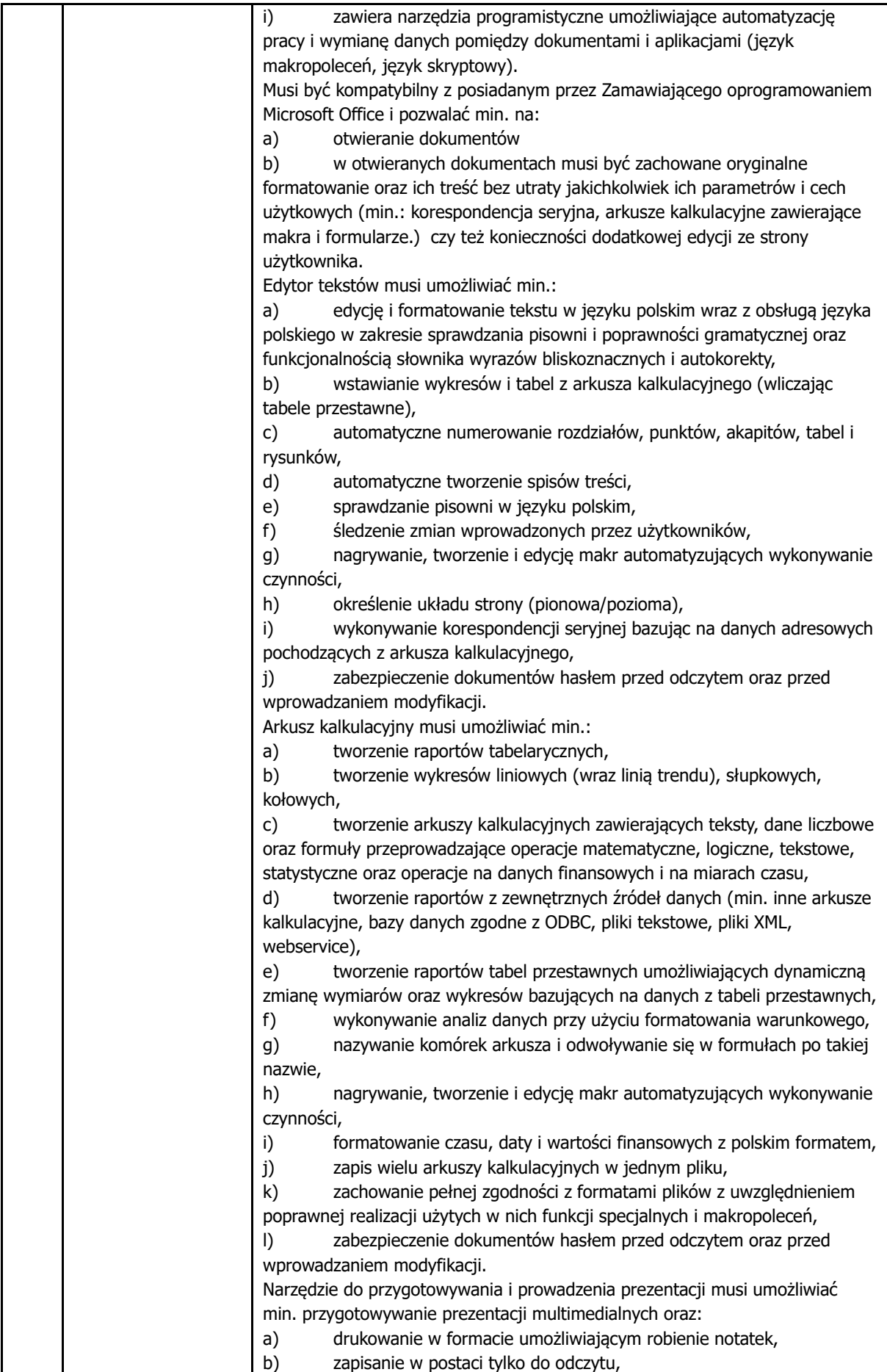

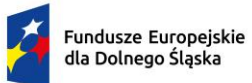

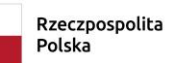

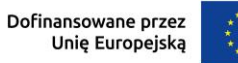

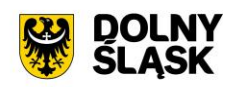

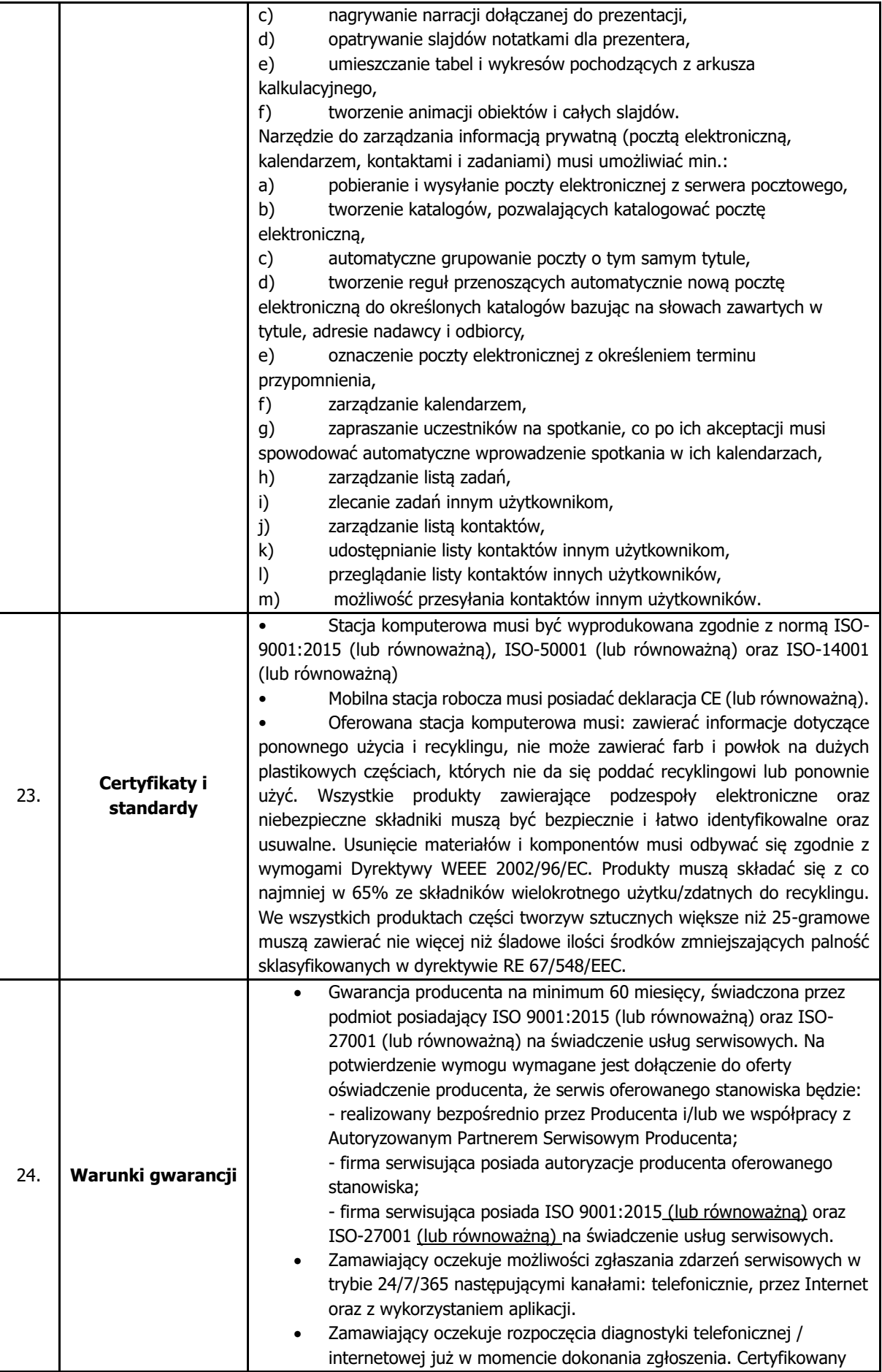

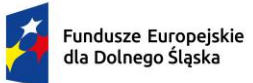

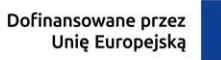

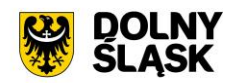

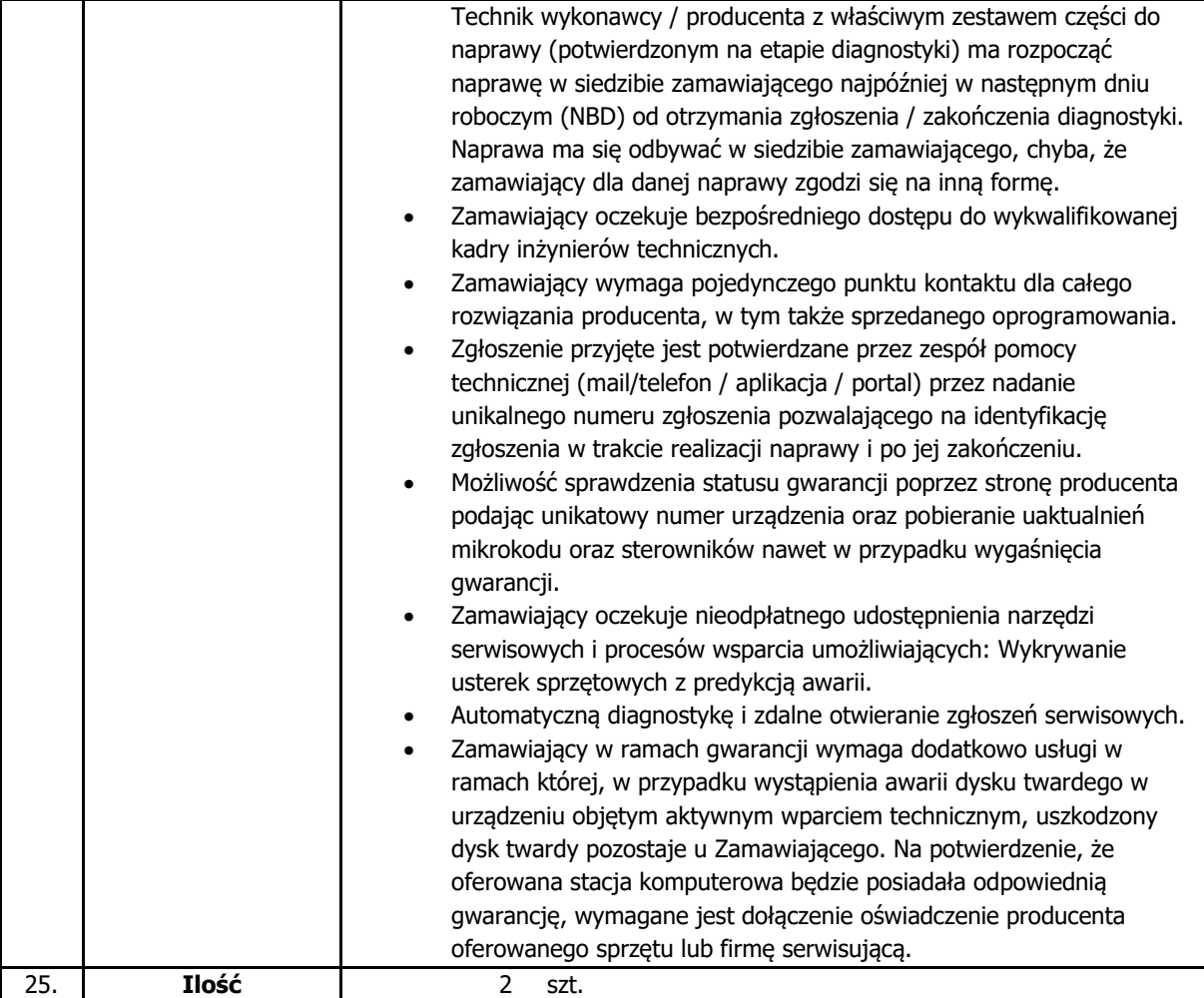

## **2.4.Oprogramowanie biurowe**

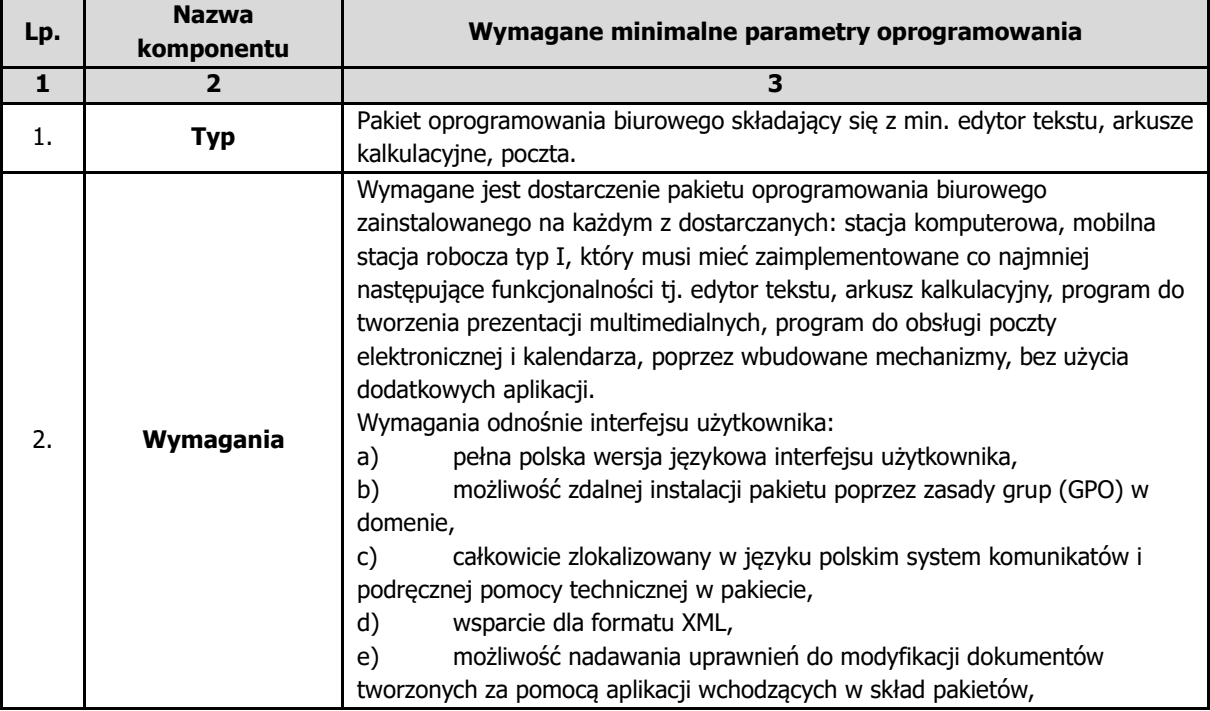

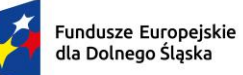

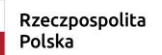

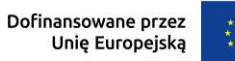

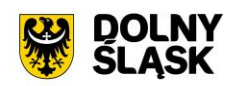

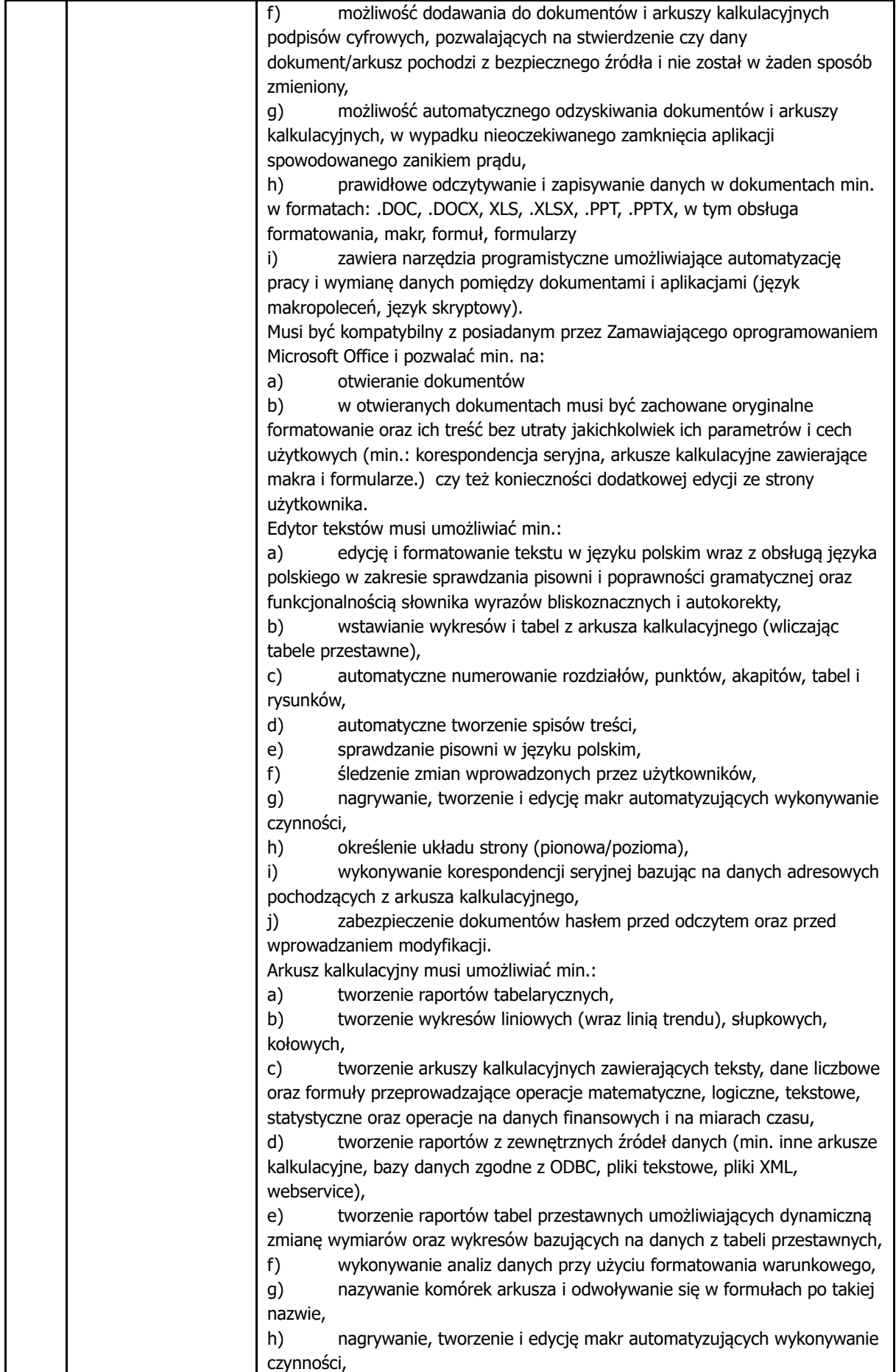

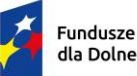

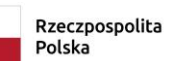

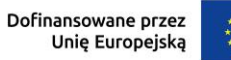

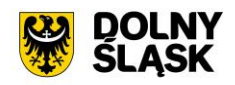

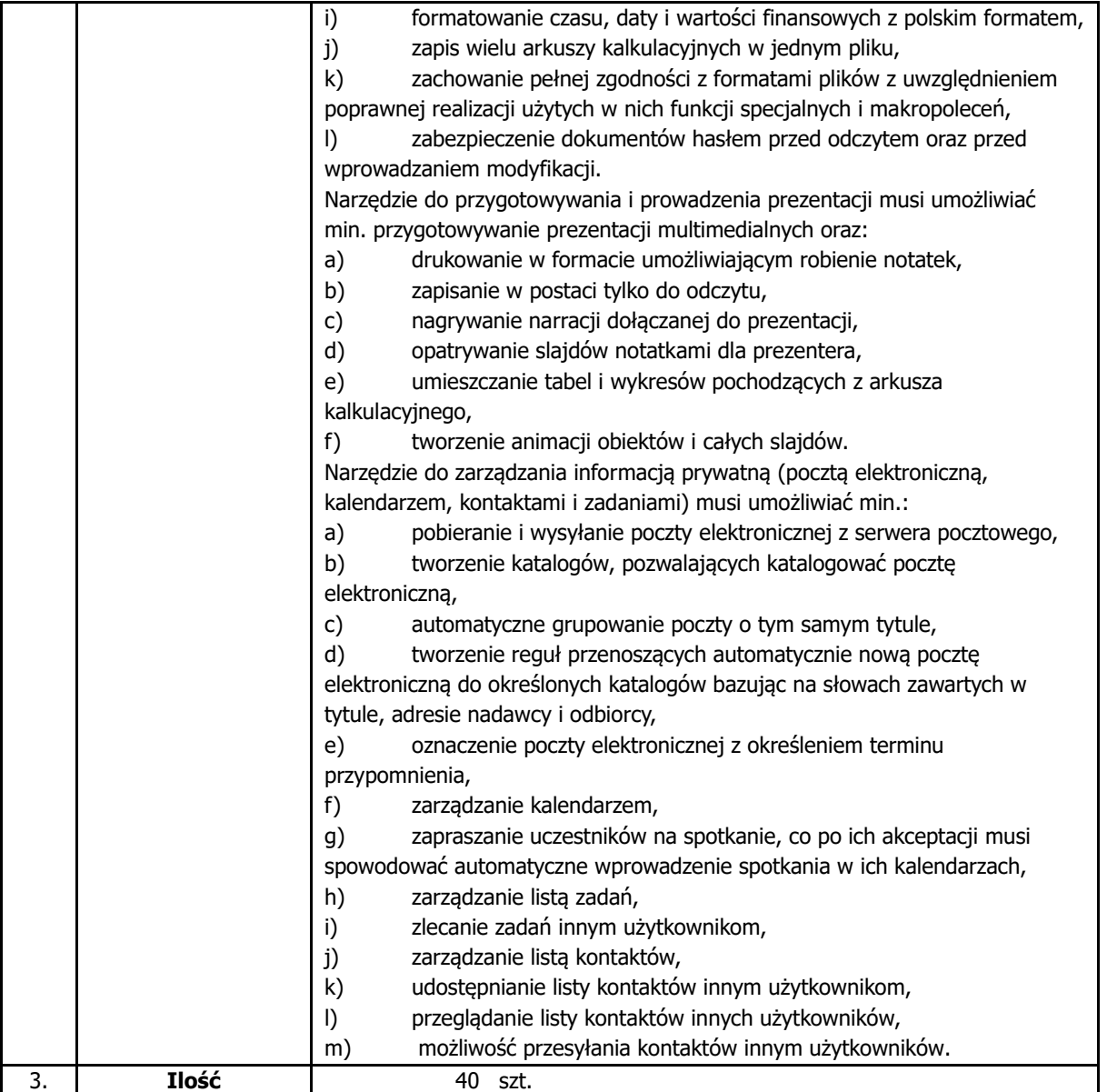

## **2.5.Karta rozszerzeń do posiadanego zasilacza awaryjnego**

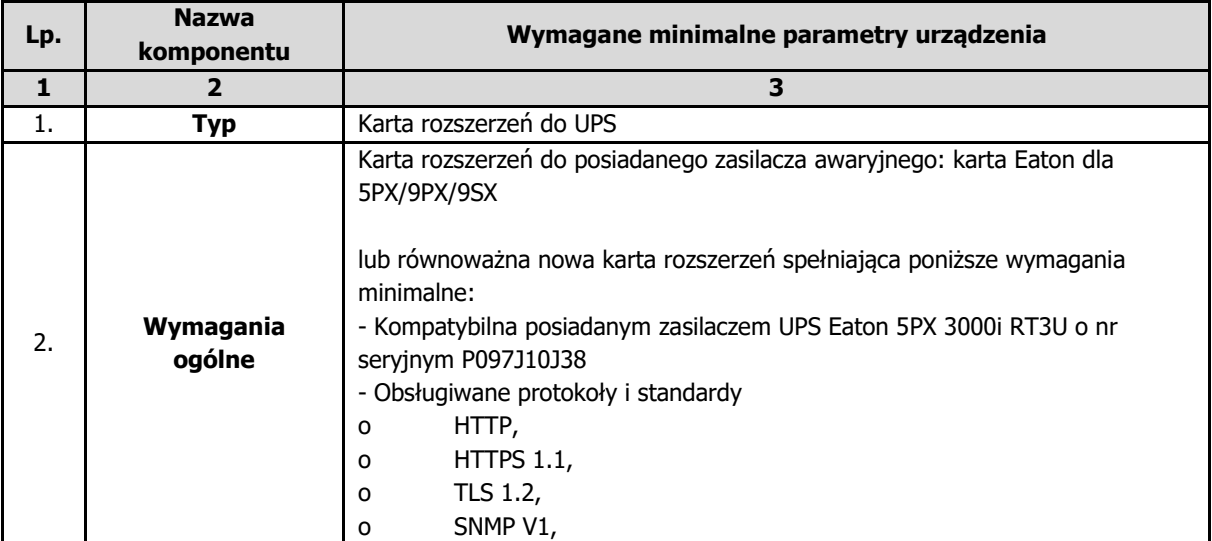

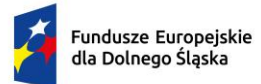

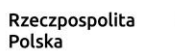

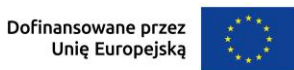

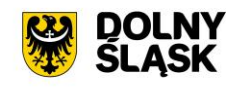

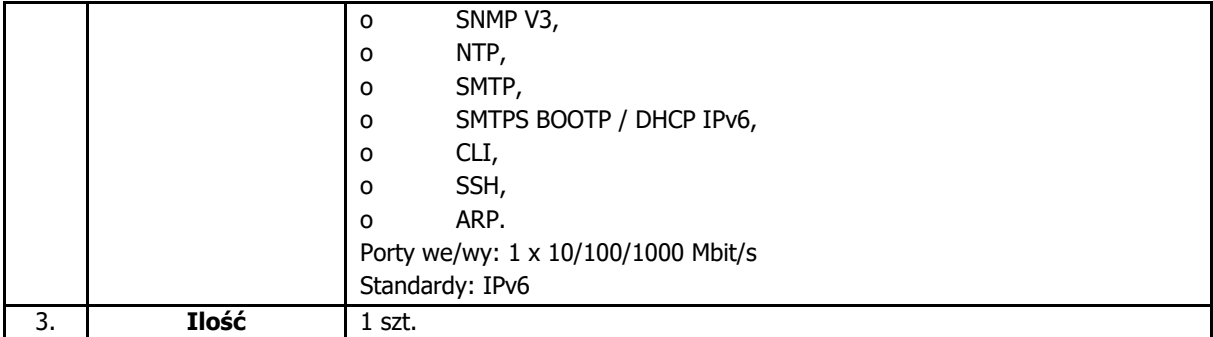

## **2.6.Macierz dyskowa**

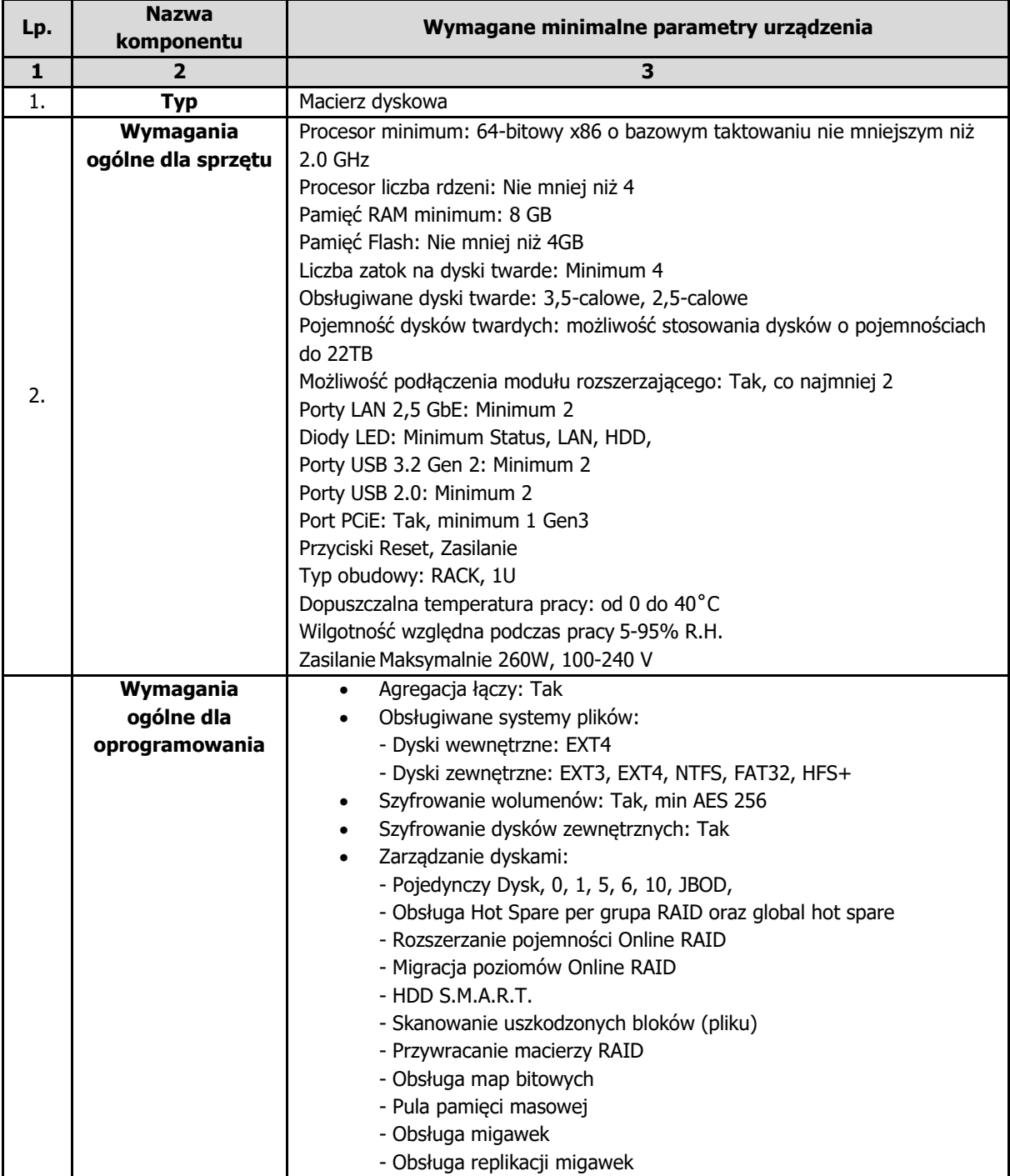

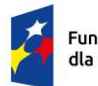

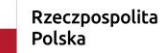

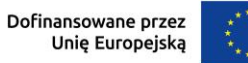

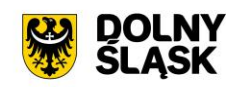

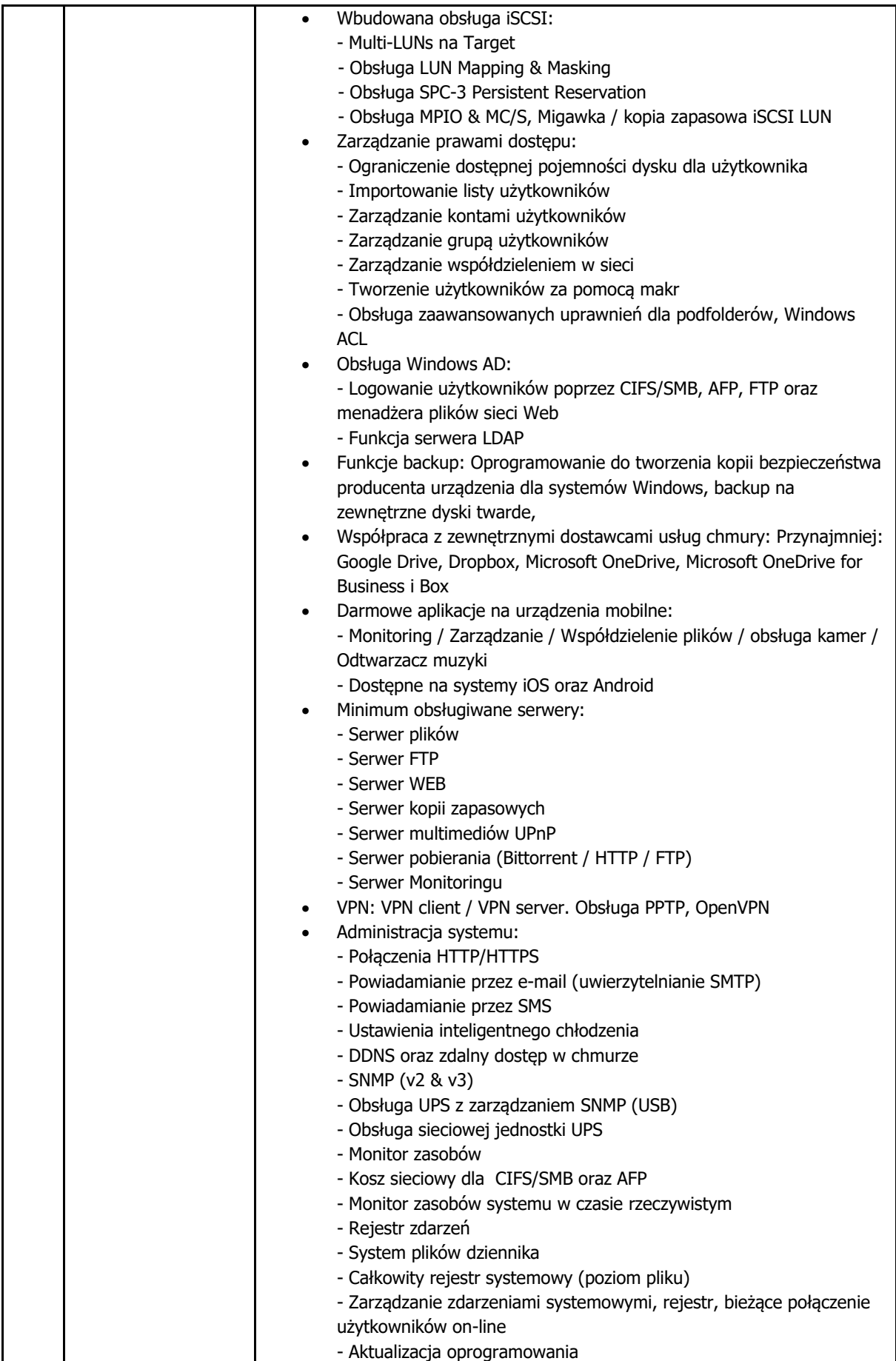

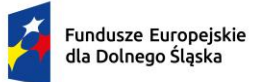

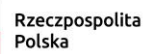

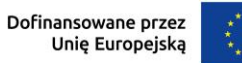

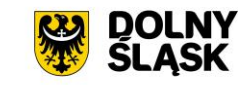

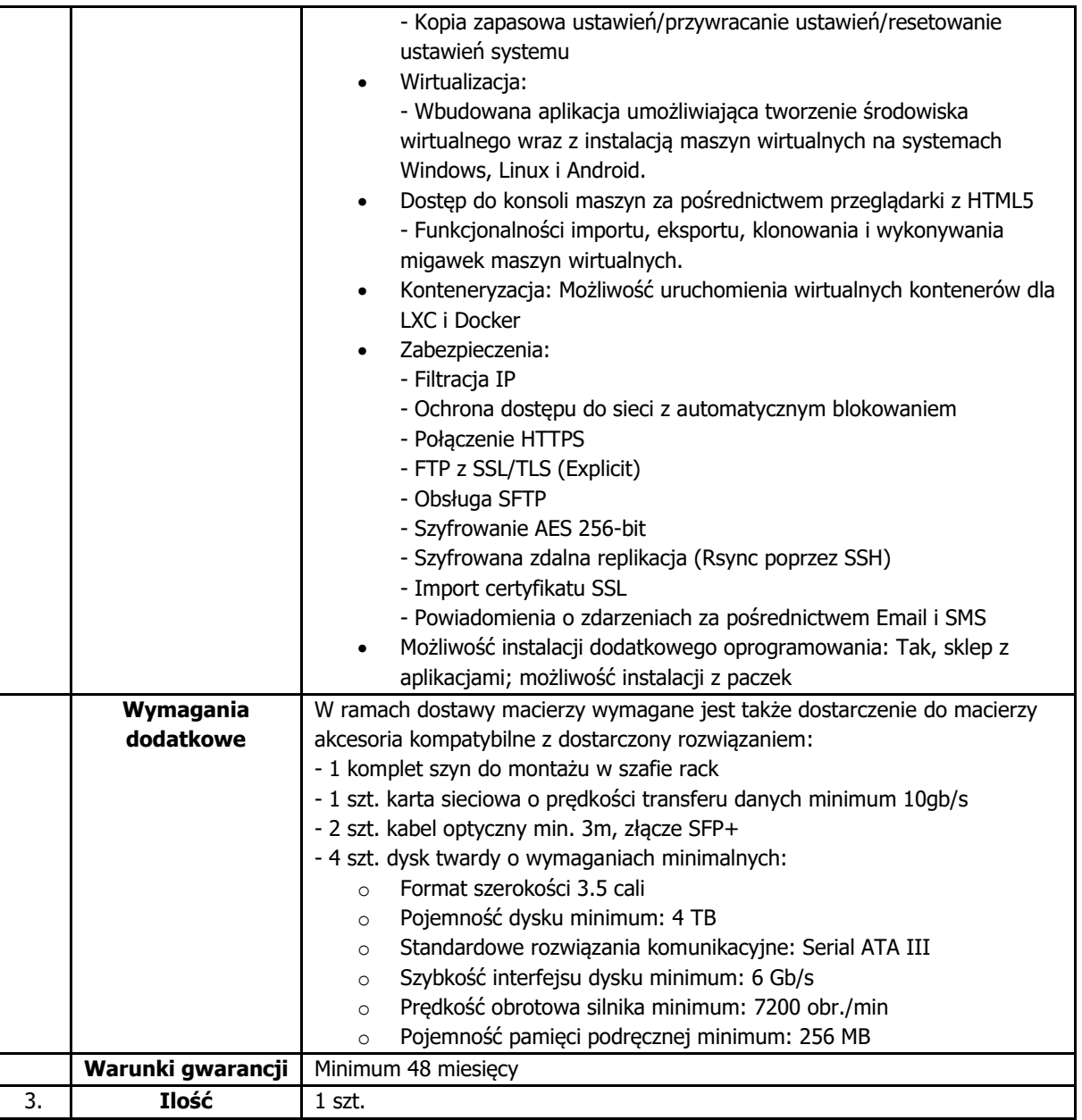

## **2.7.Dyski twarde do aktualnie posiadanego serwera typu NAS**

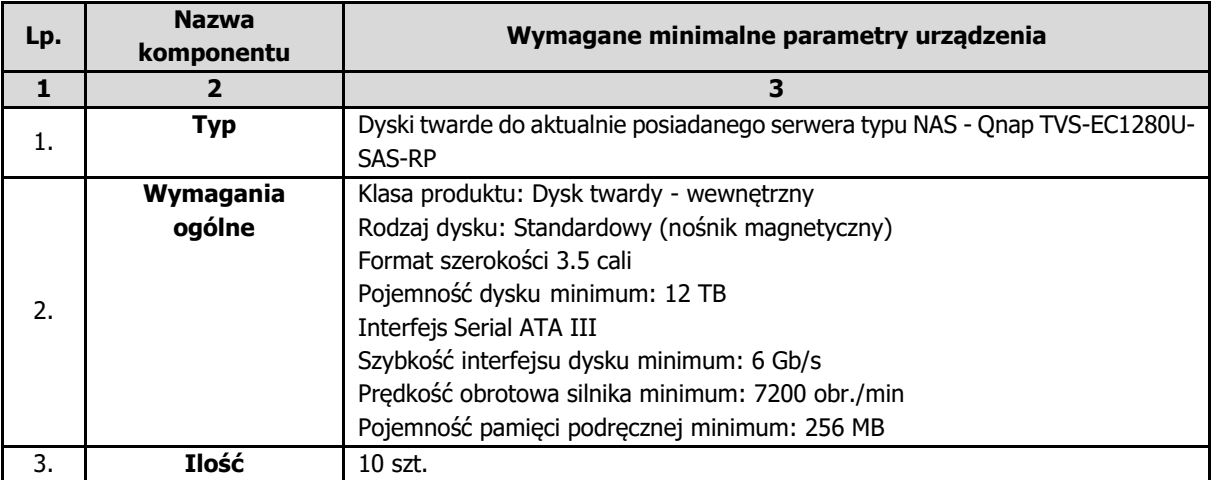

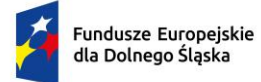

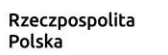

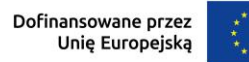

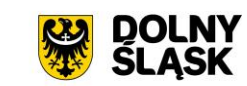

### **2.8.Monitorowanie warunków środowiskowych w serwerowni**

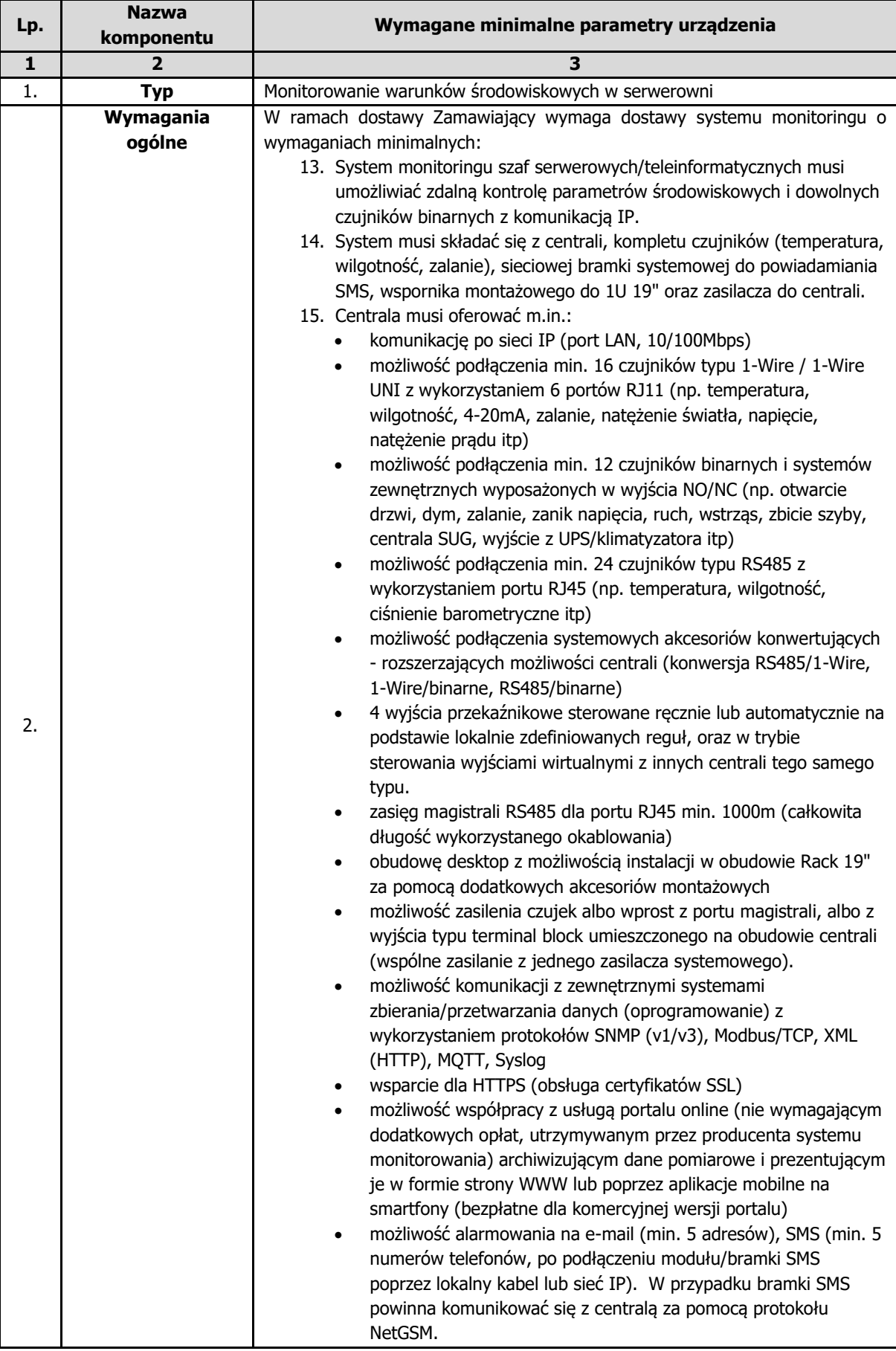

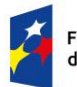

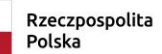

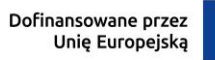

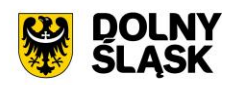

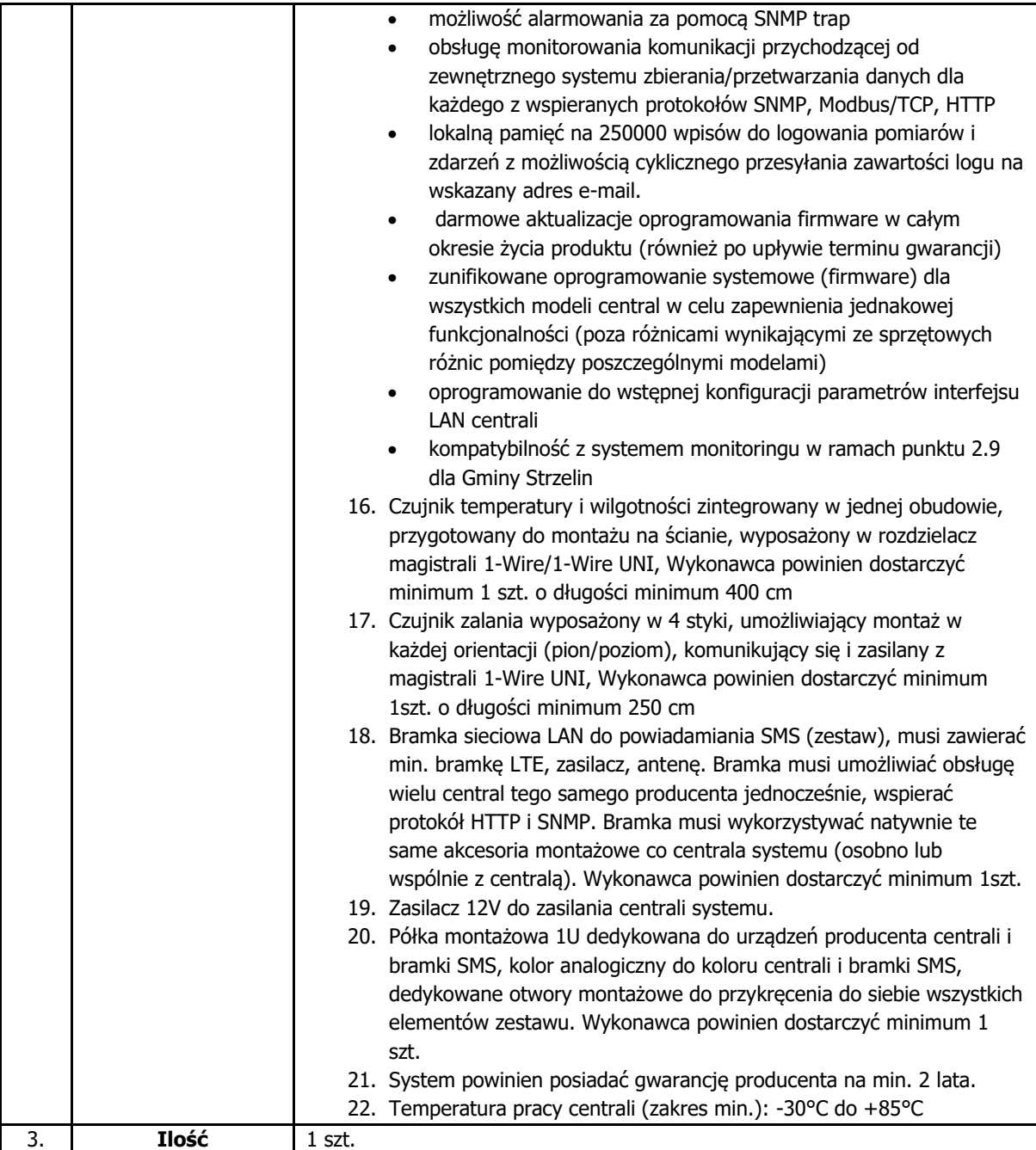

### **2.9.Modernizacja posiadanego oprogramowania do monitorowania sieci**

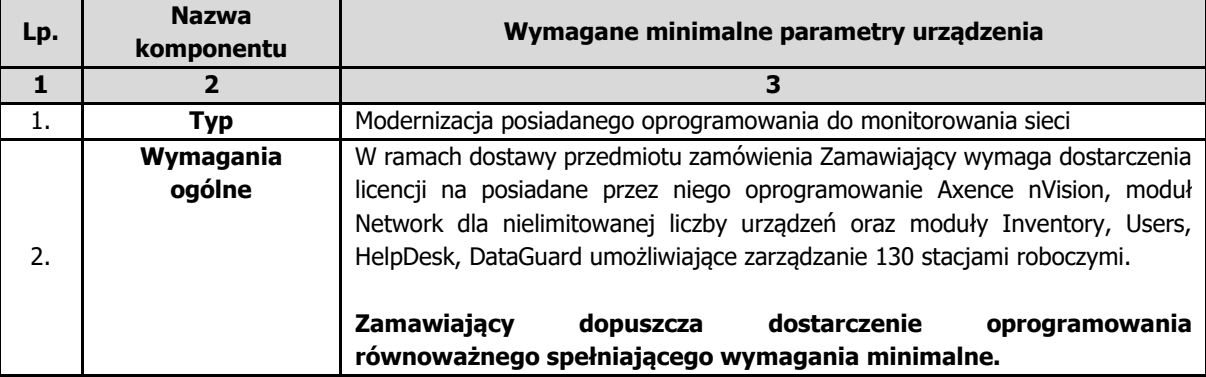

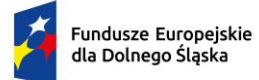

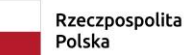

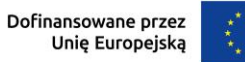

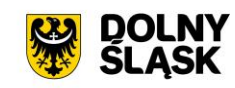

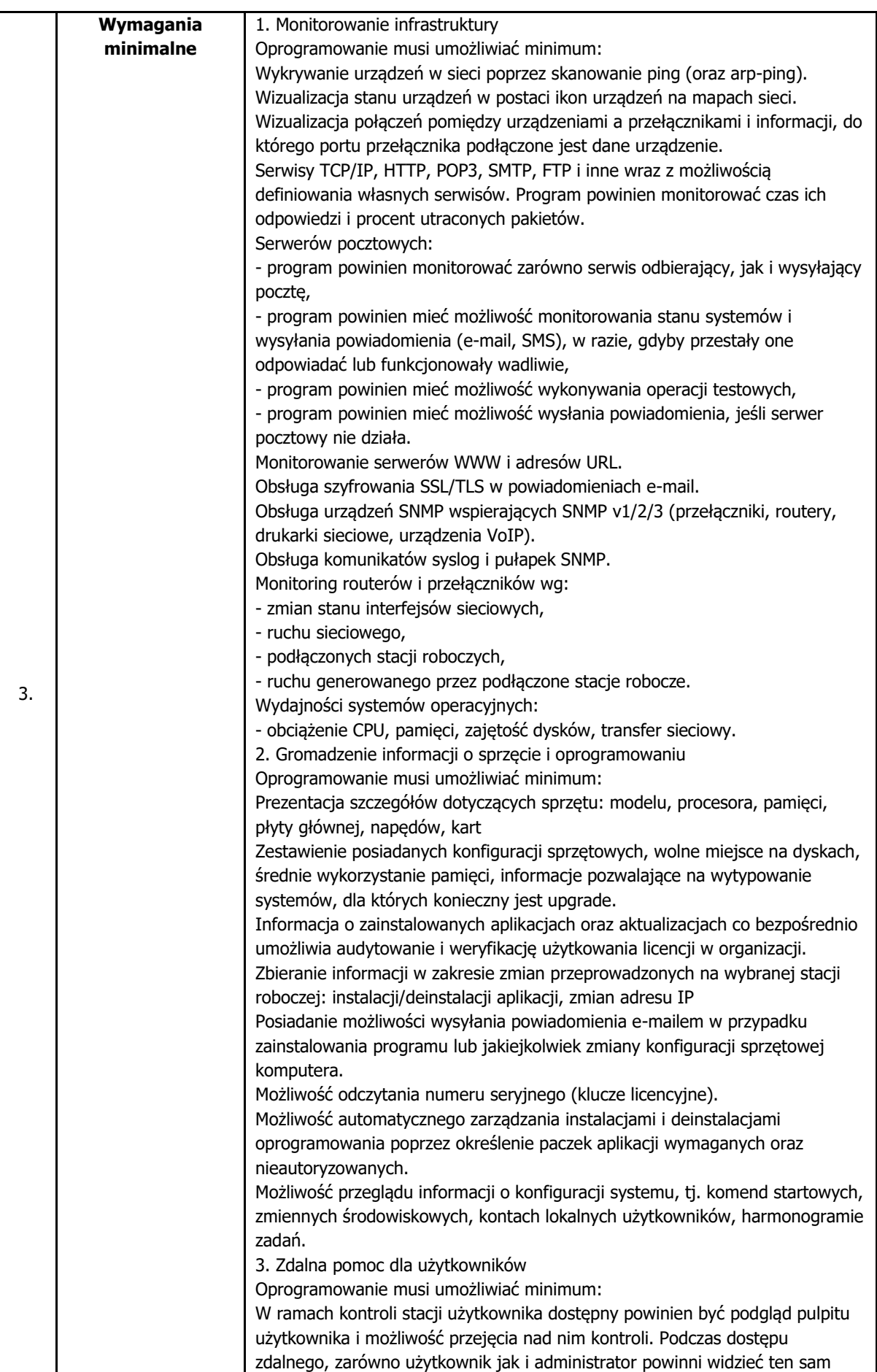

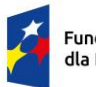

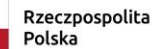

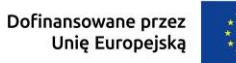

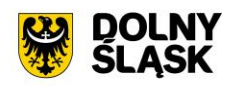

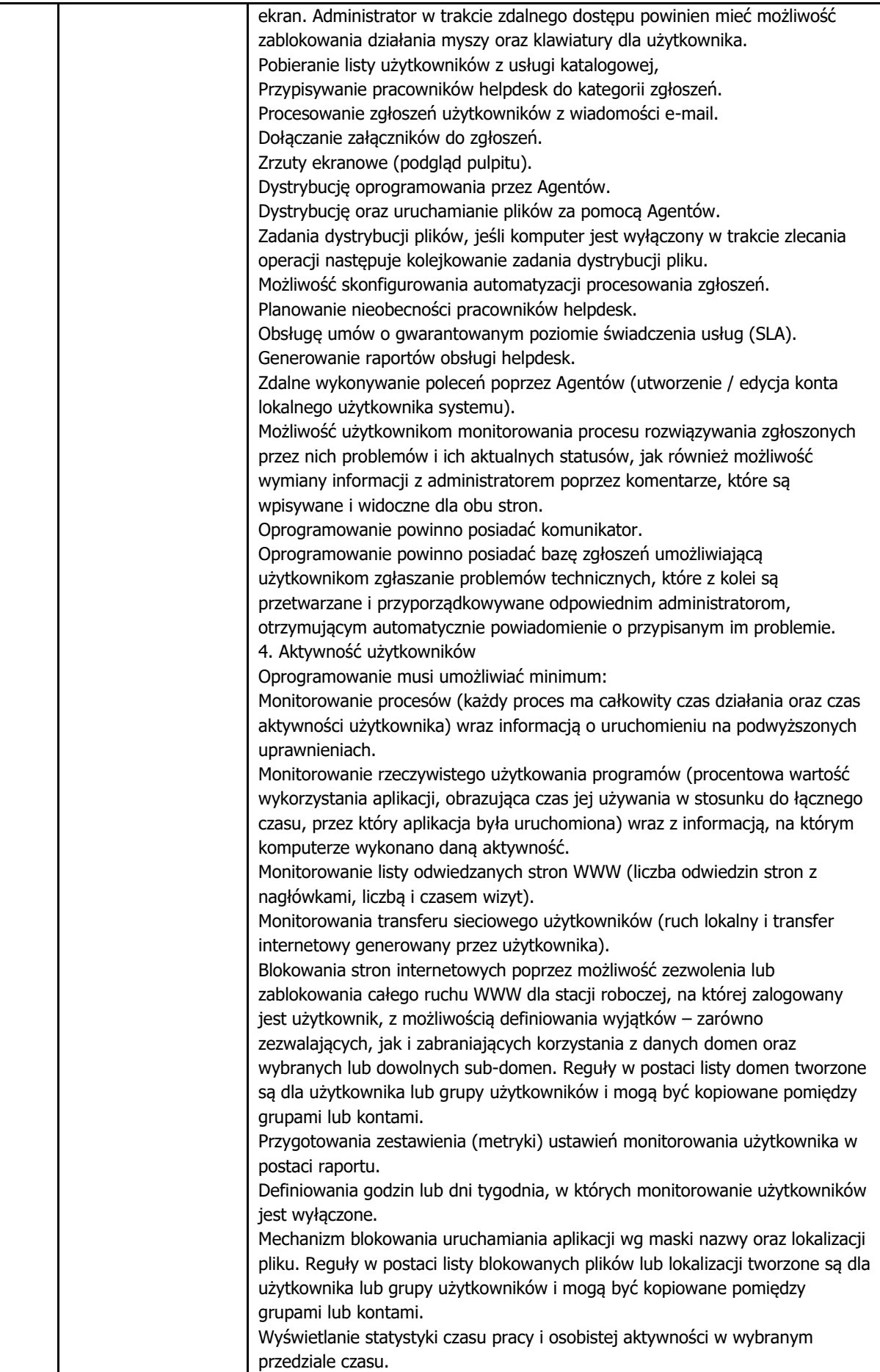

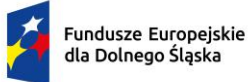

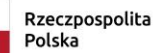

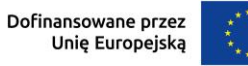

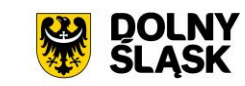

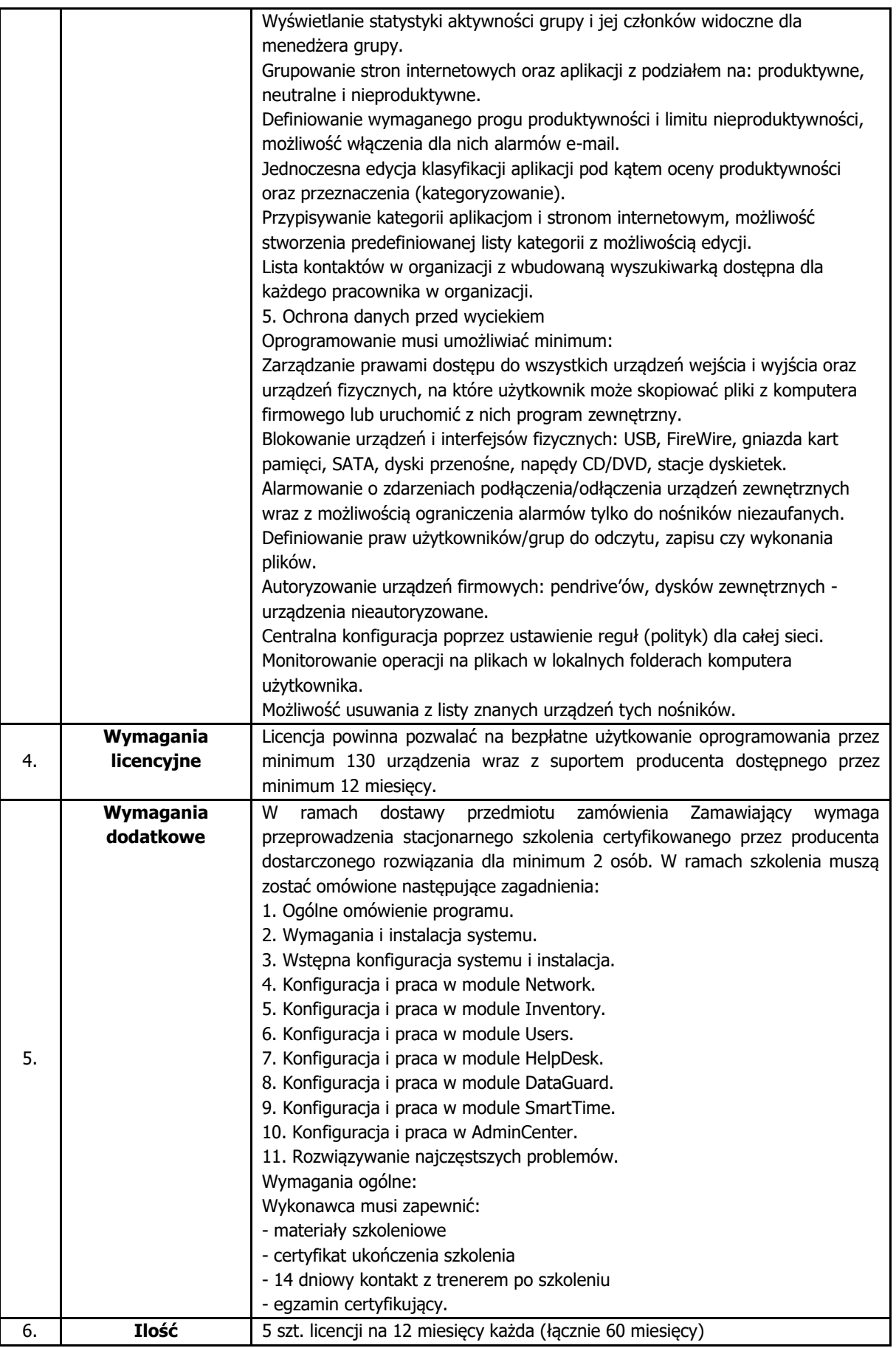
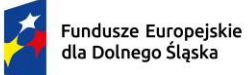

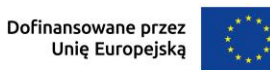

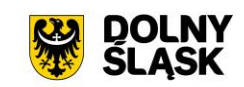

# **2.10. Modernizacja posiadanych urządzeń klasy UTM**

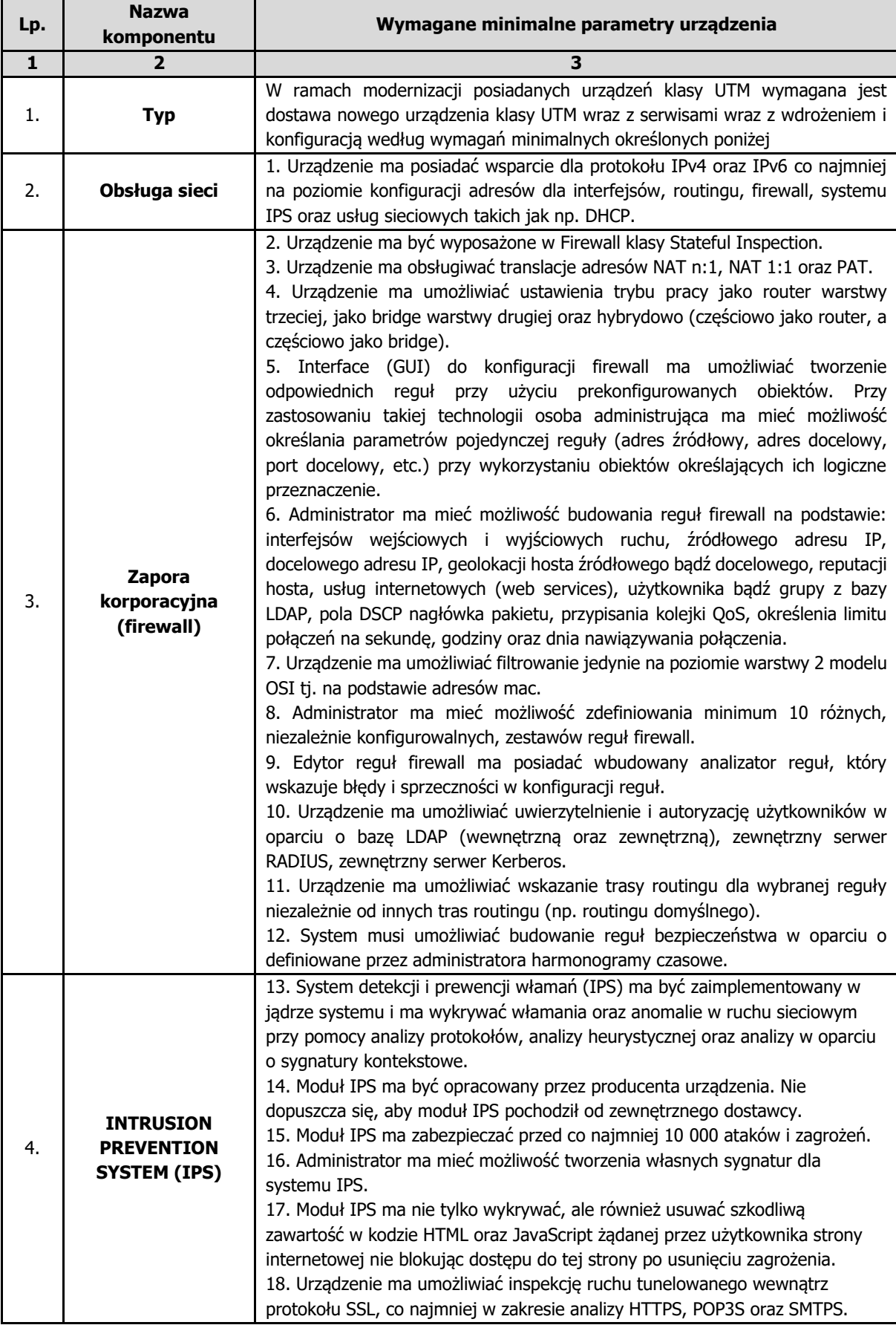

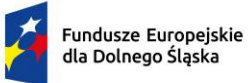

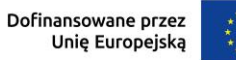

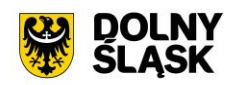

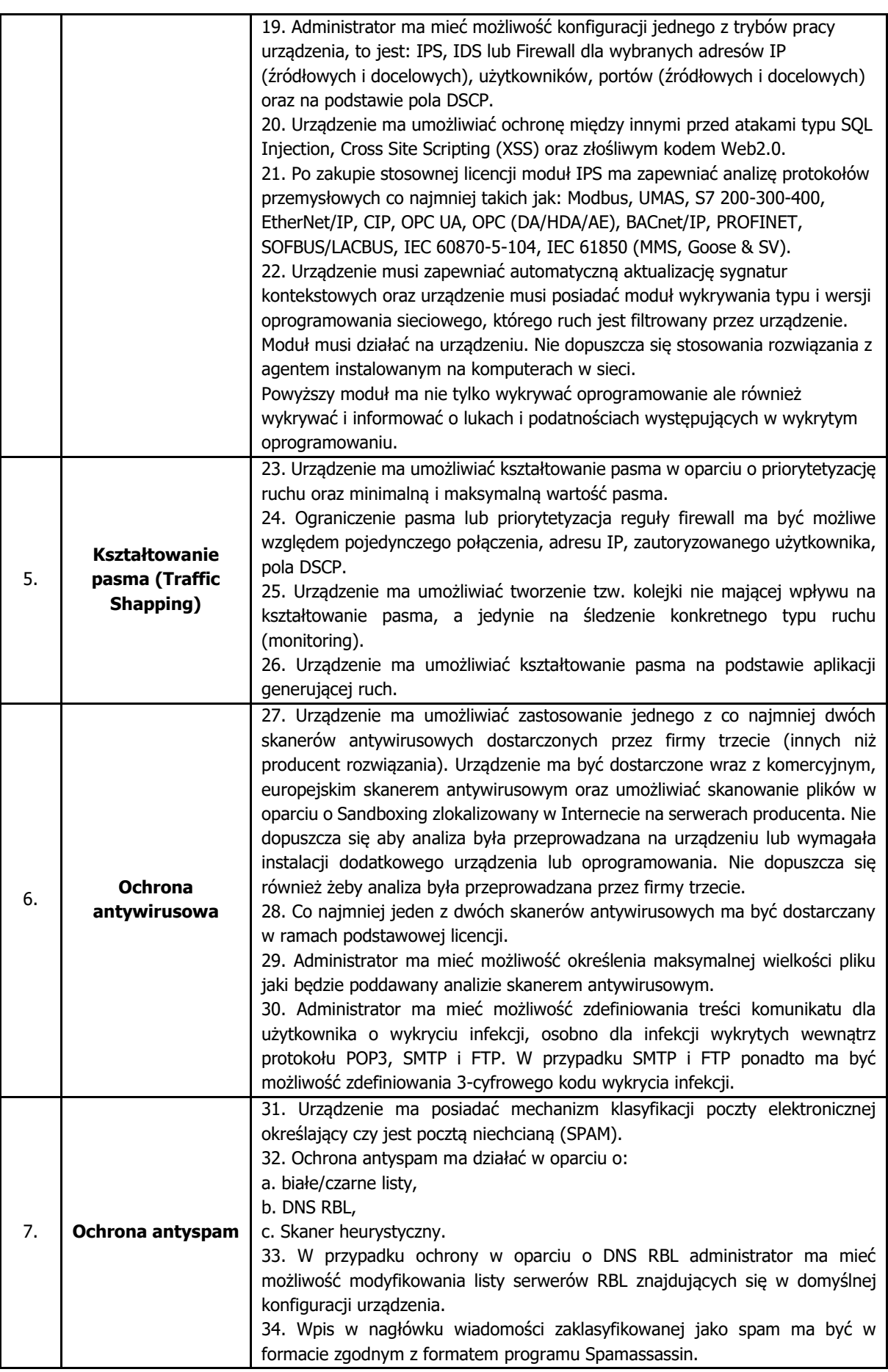

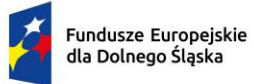

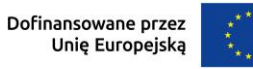

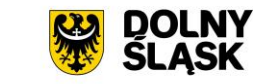

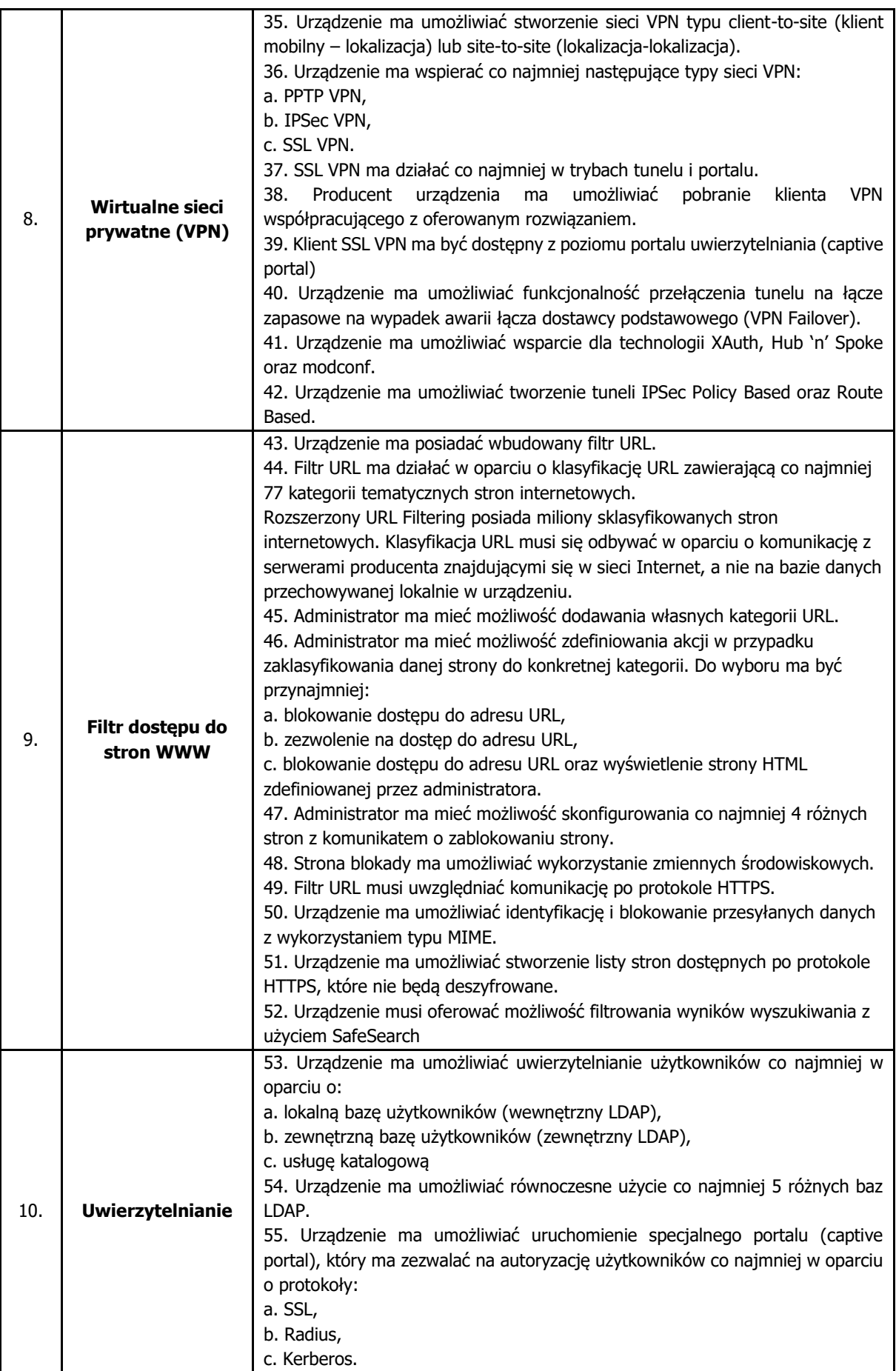

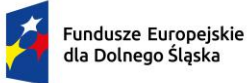

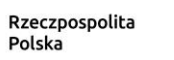

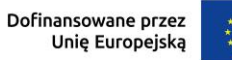

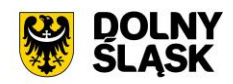

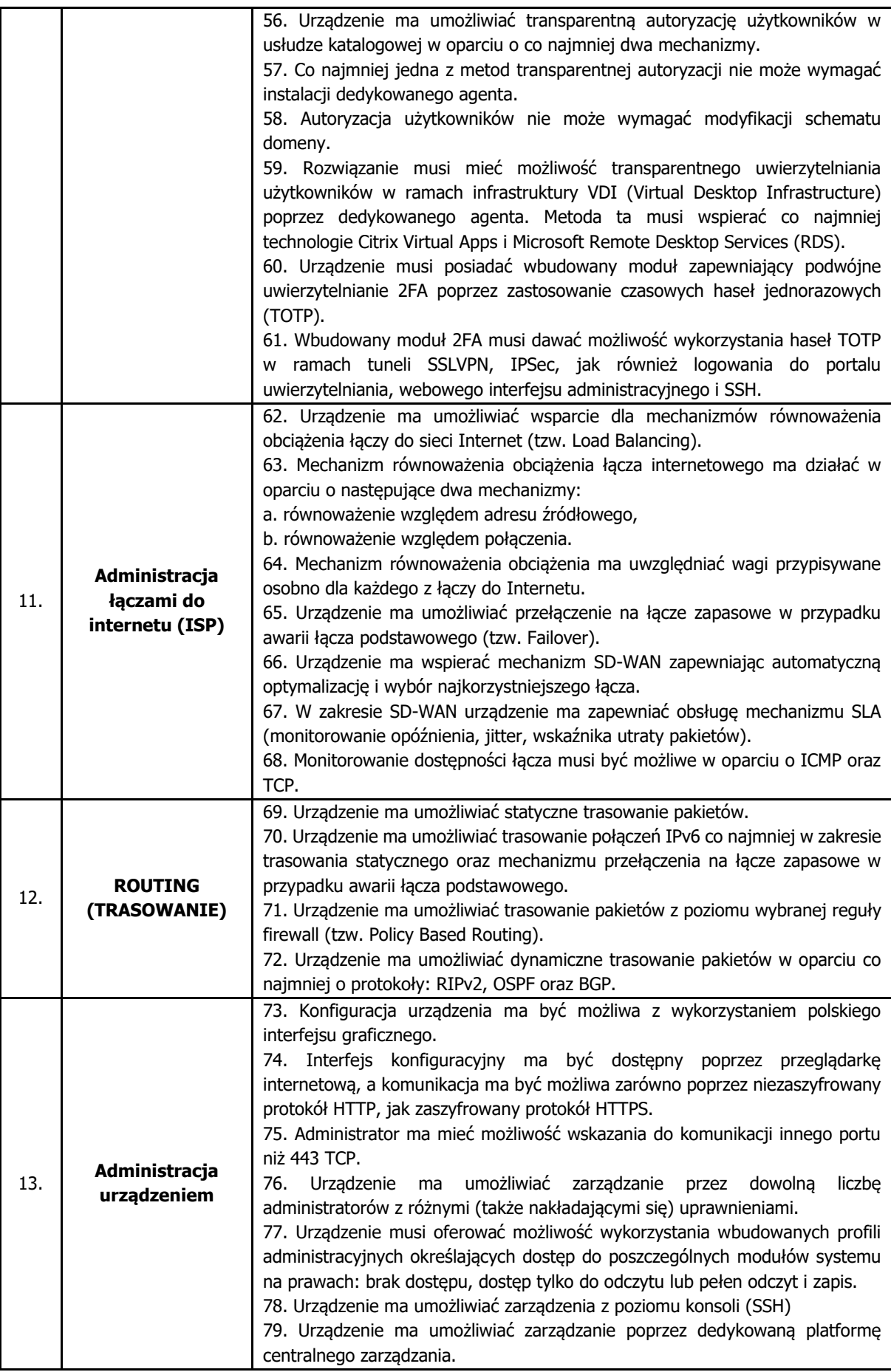

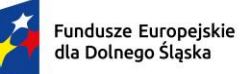

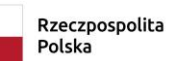

 $\ddot{\ast}$ 

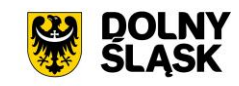

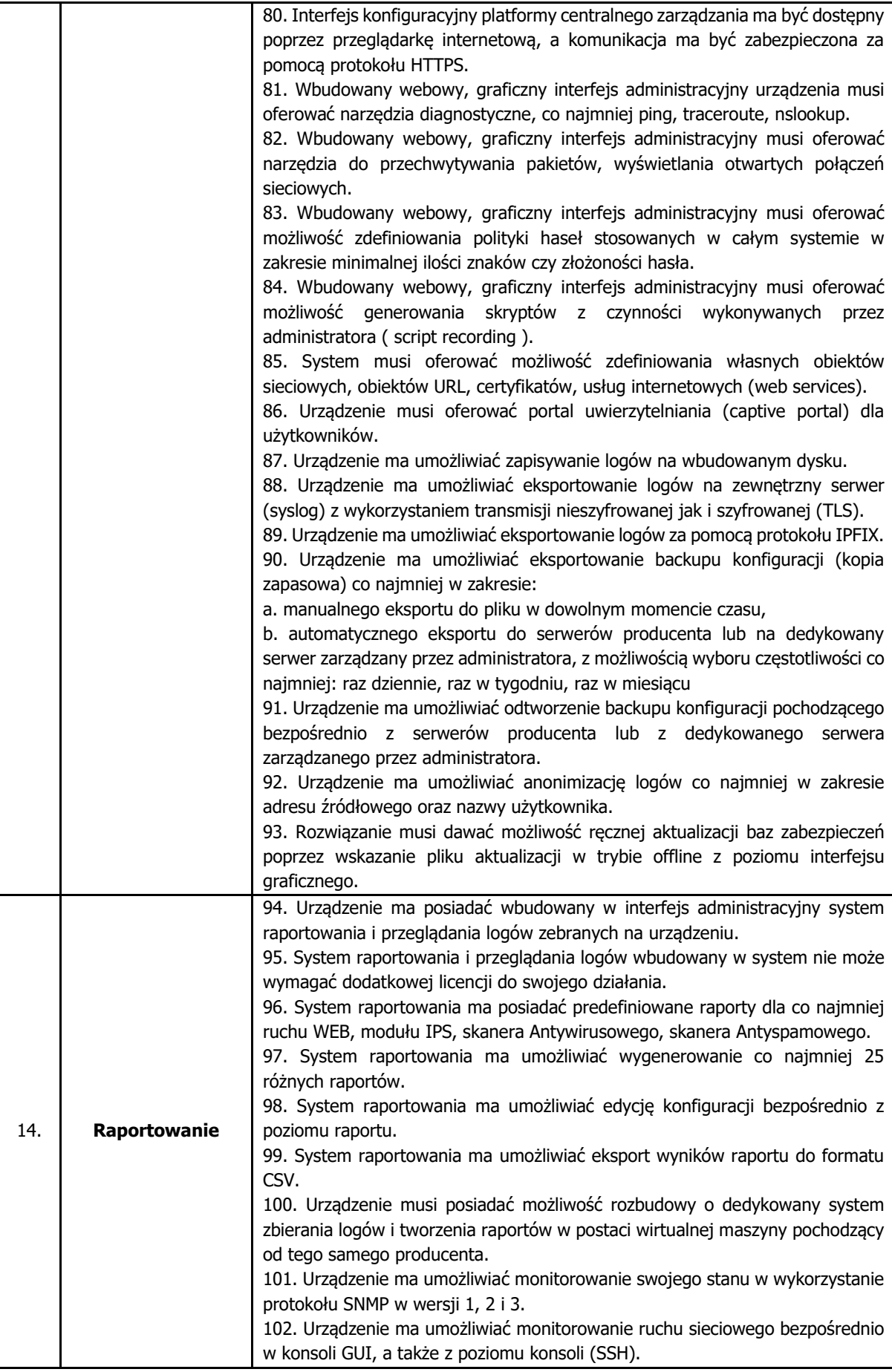

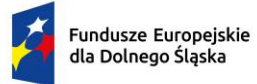

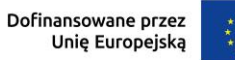

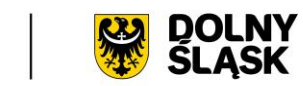

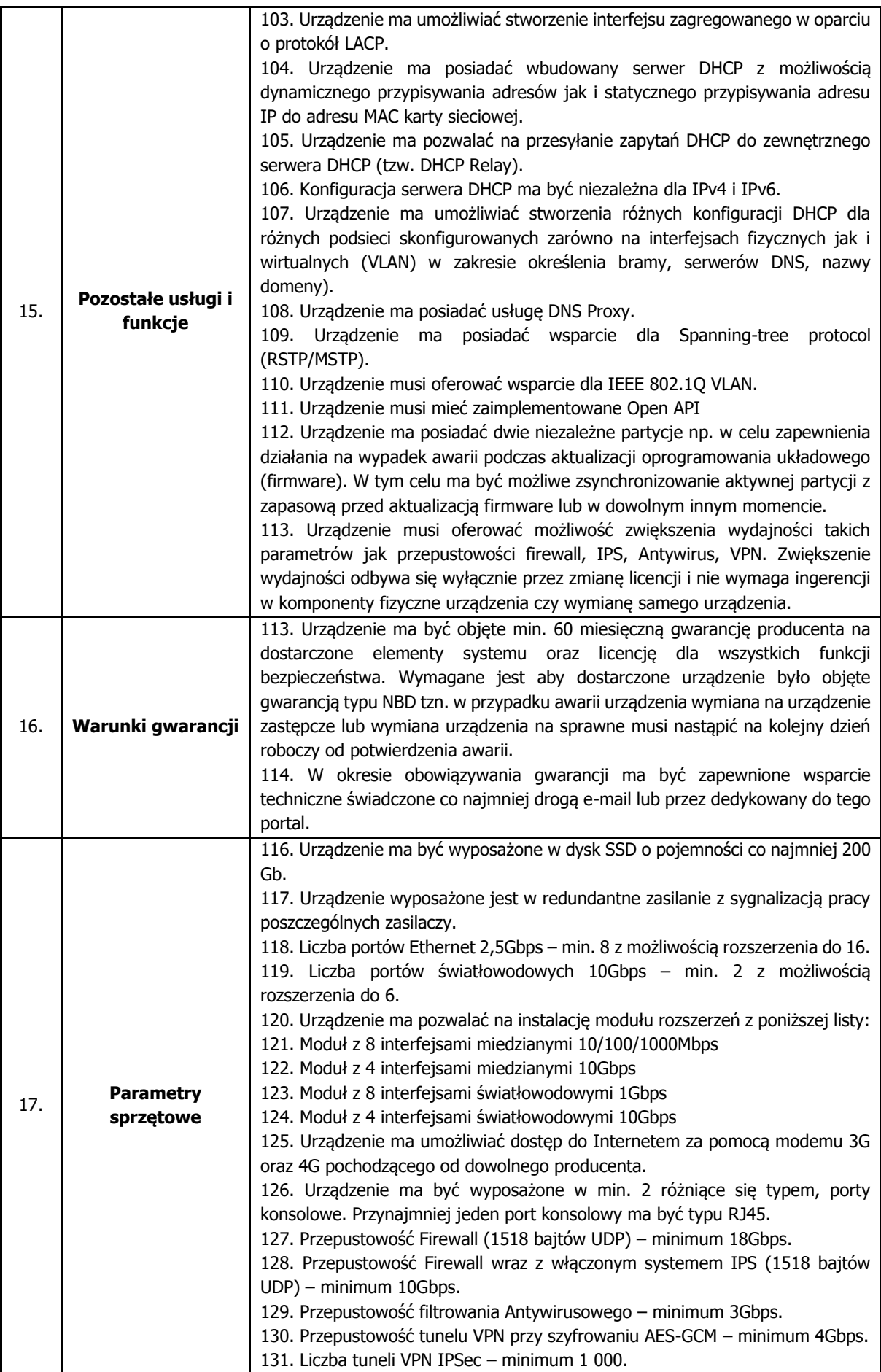

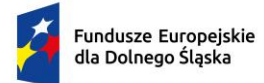

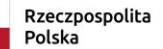

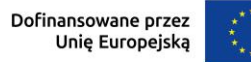

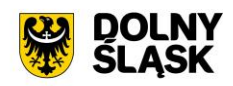

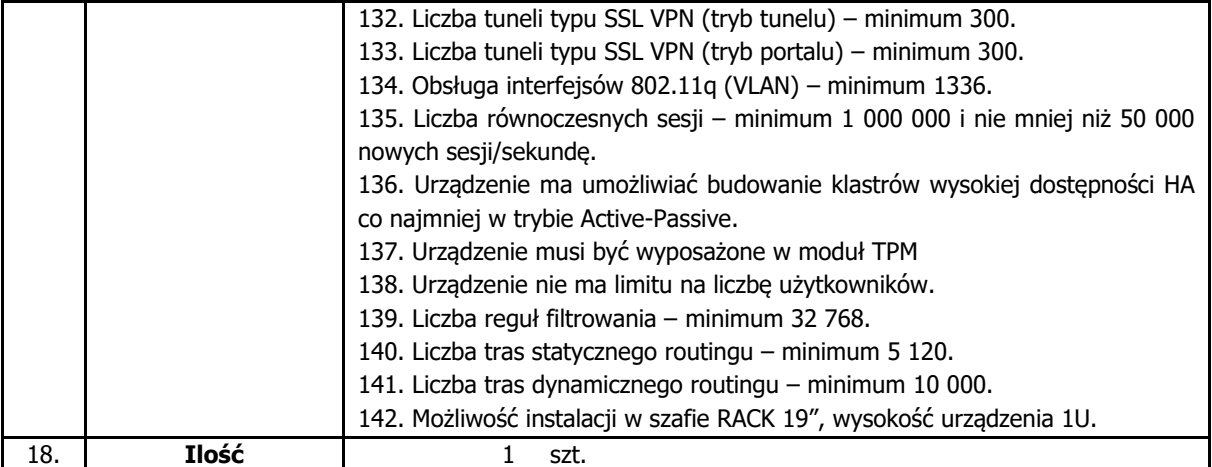

# **2.11. Modernizacja posiadanego systemu do ochrony stacji roboczych**

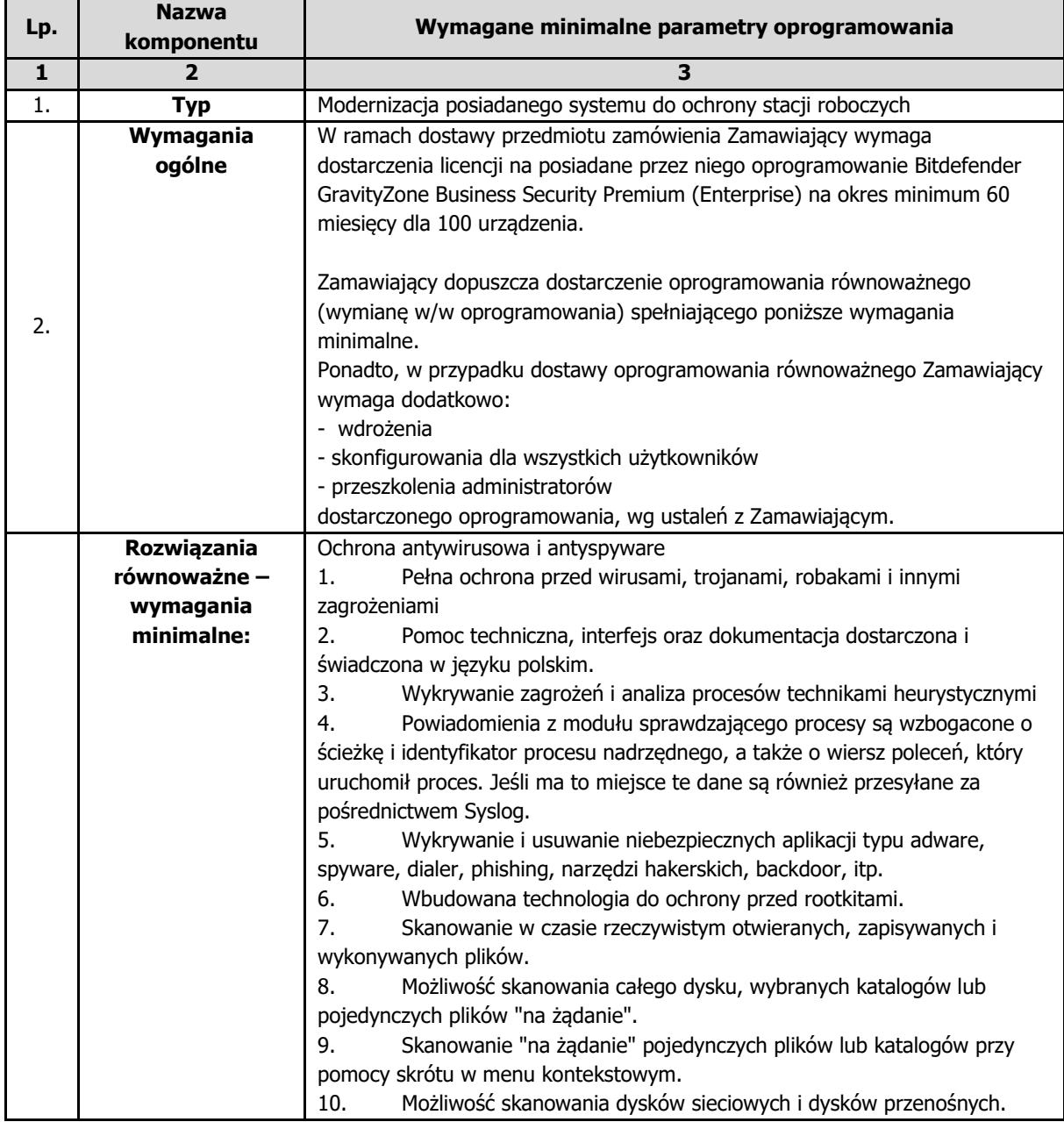

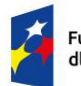

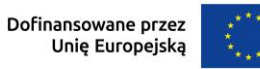

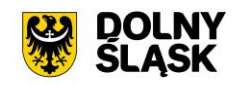

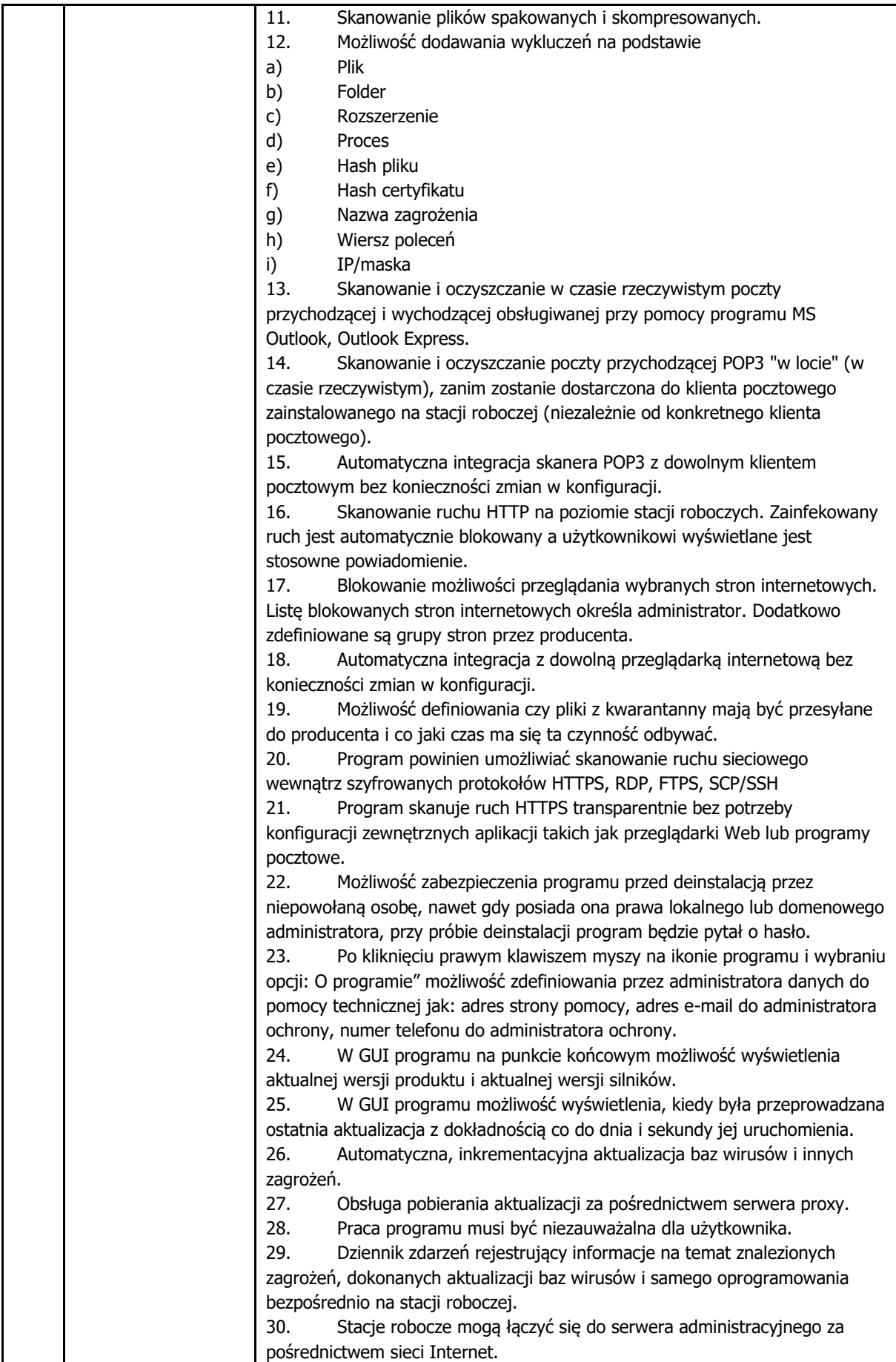

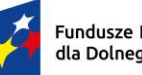

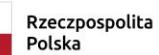

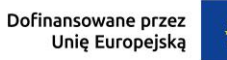

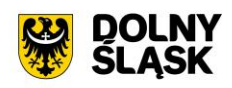

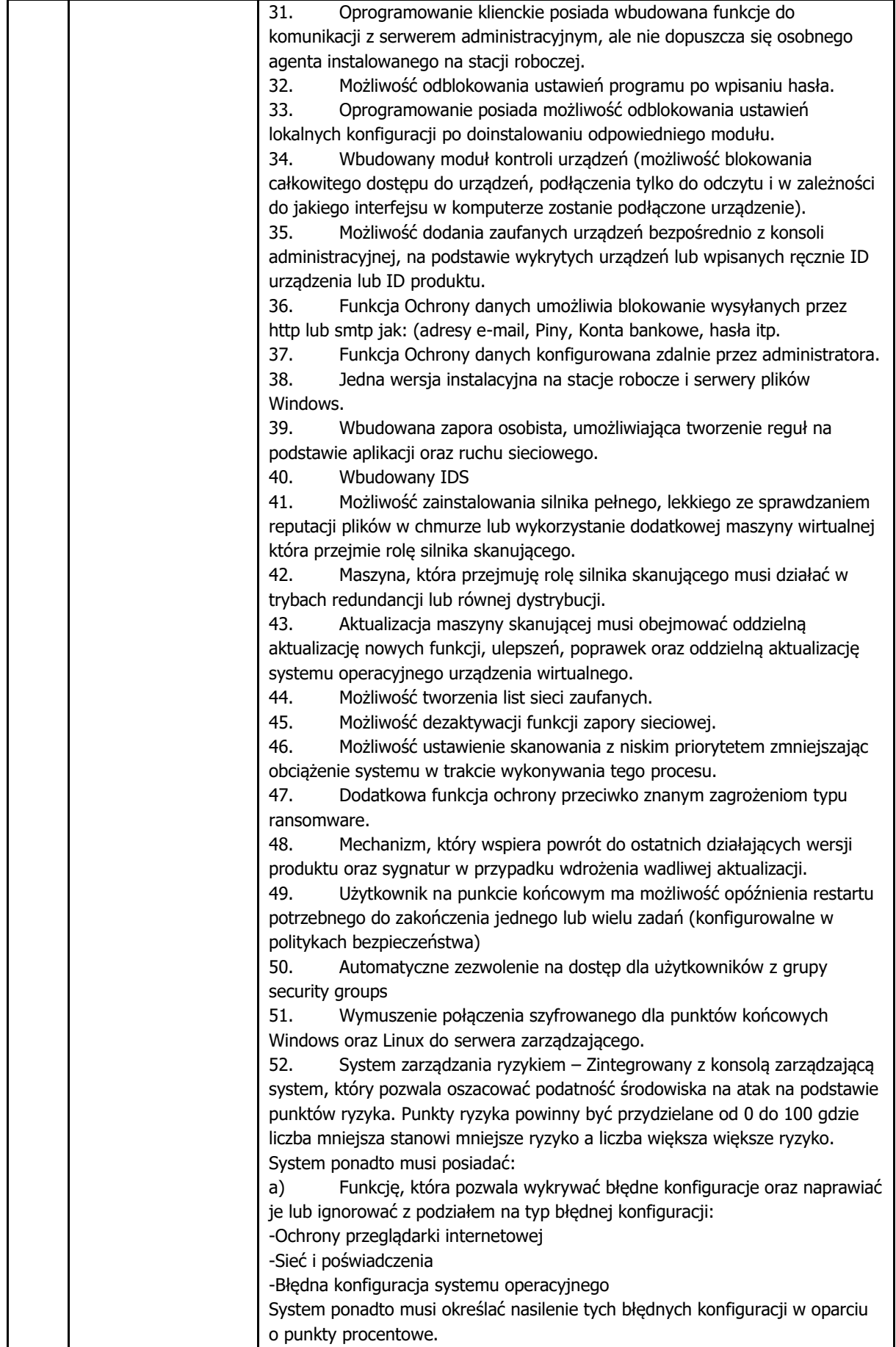

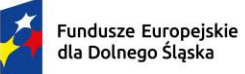

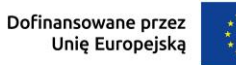

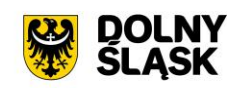

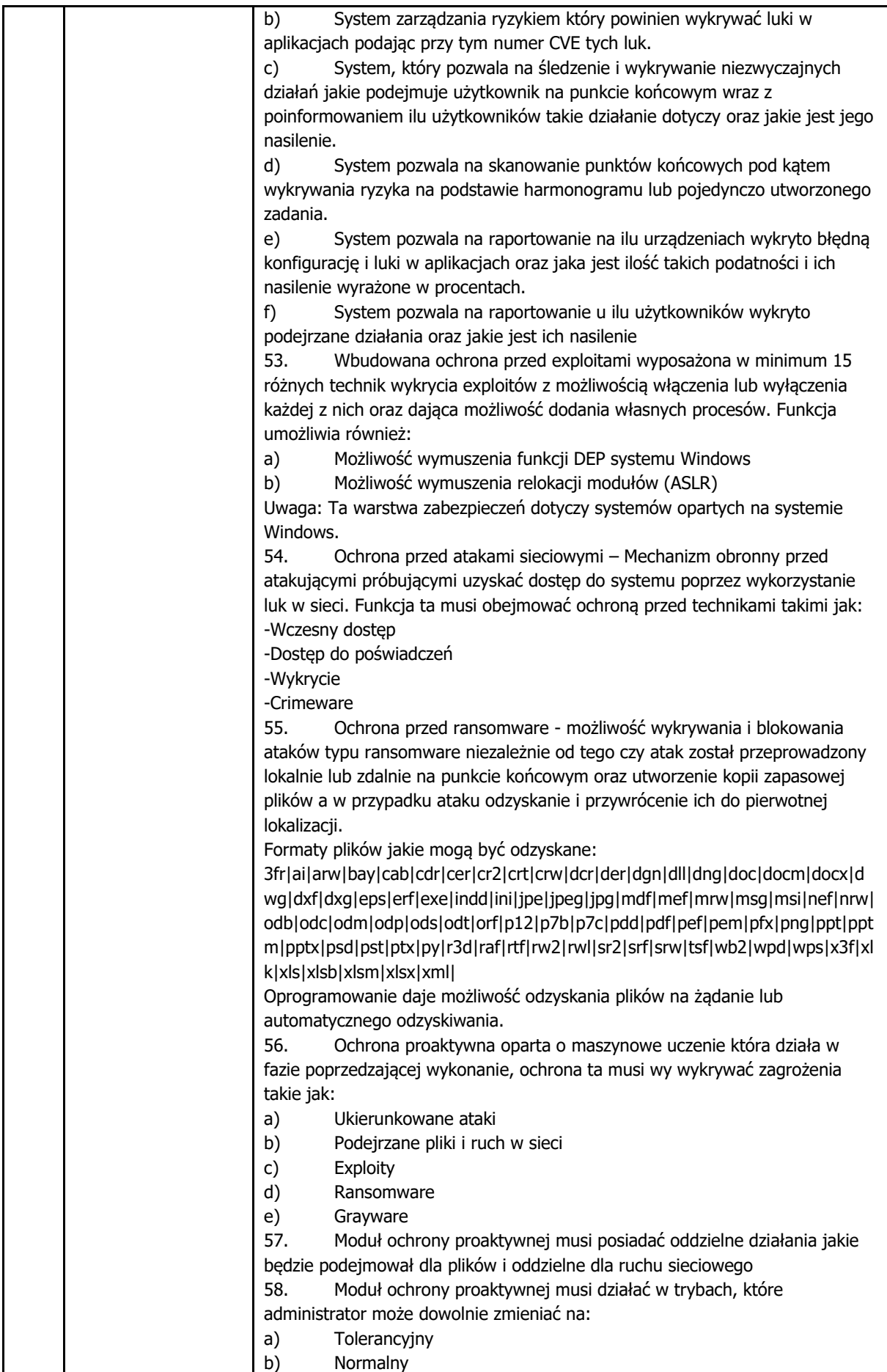

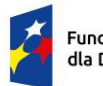

**T** 

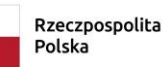

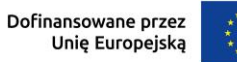

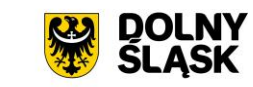

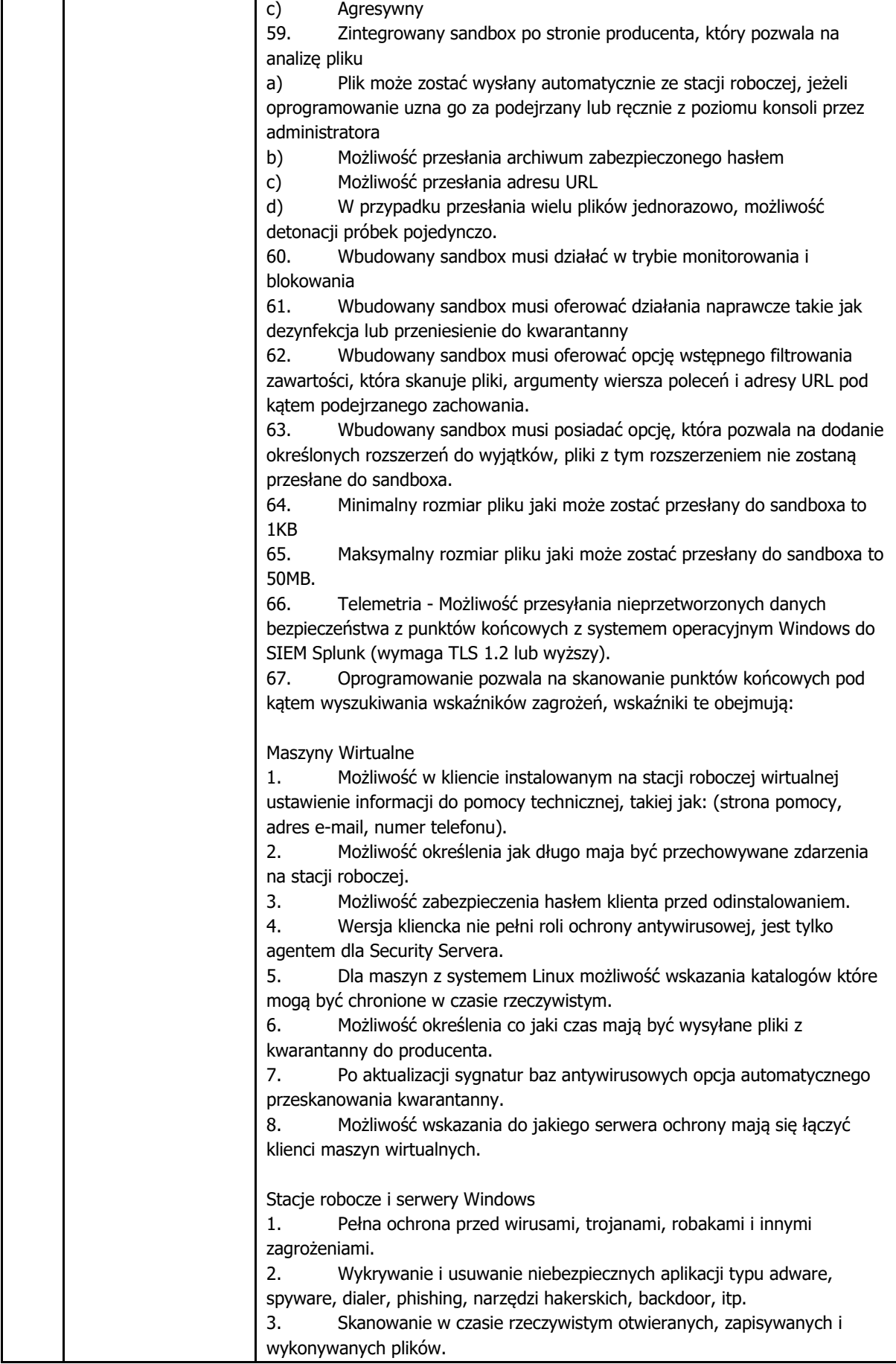

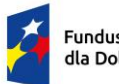

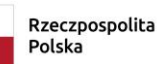

Dofinansowane przez<br>Unię Europejską

 $\ddot{\ast}$ 

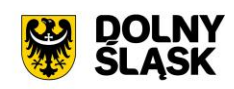

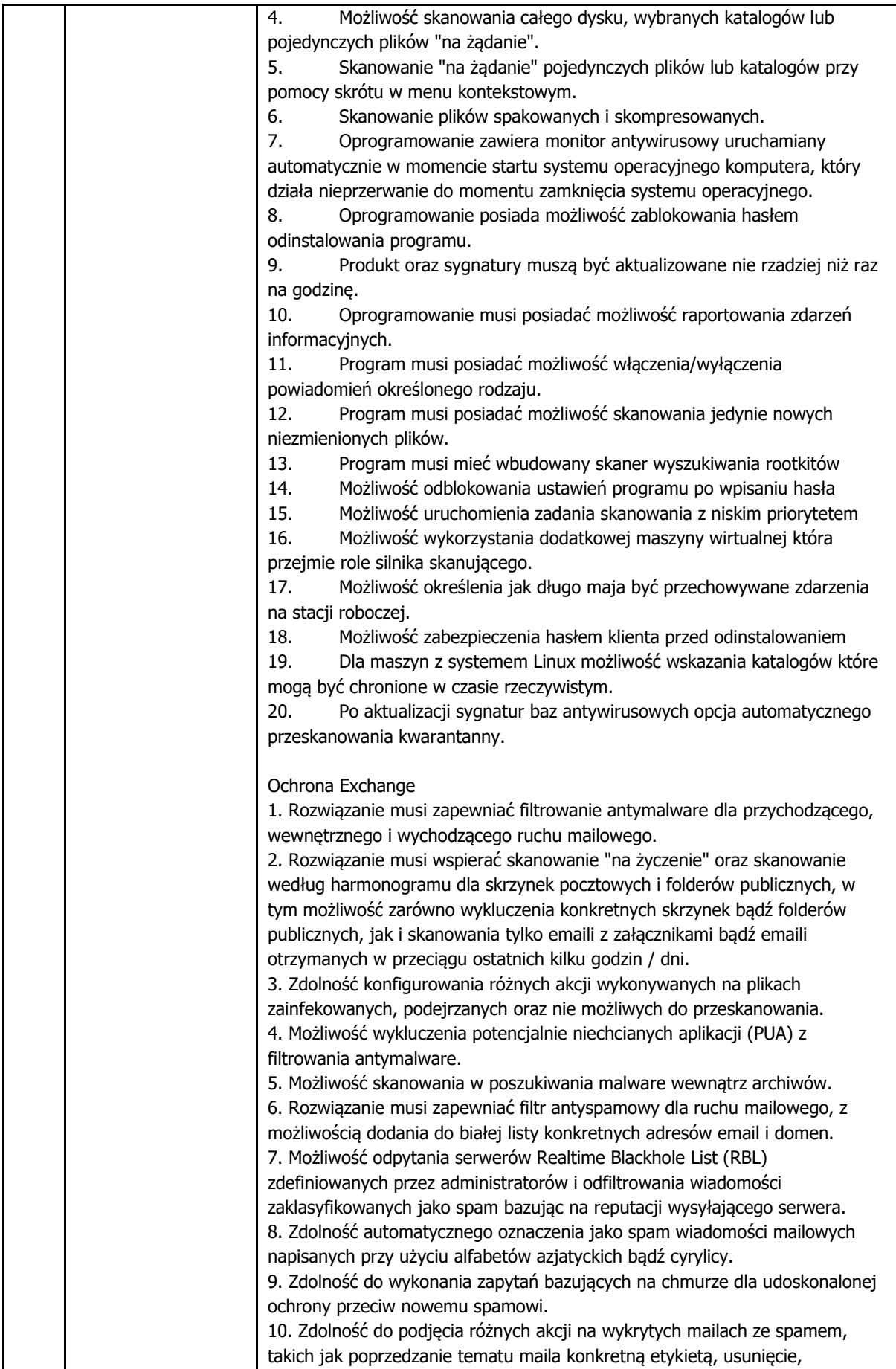

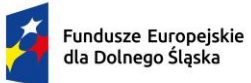

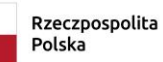

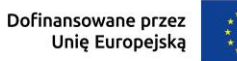

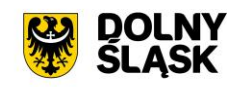

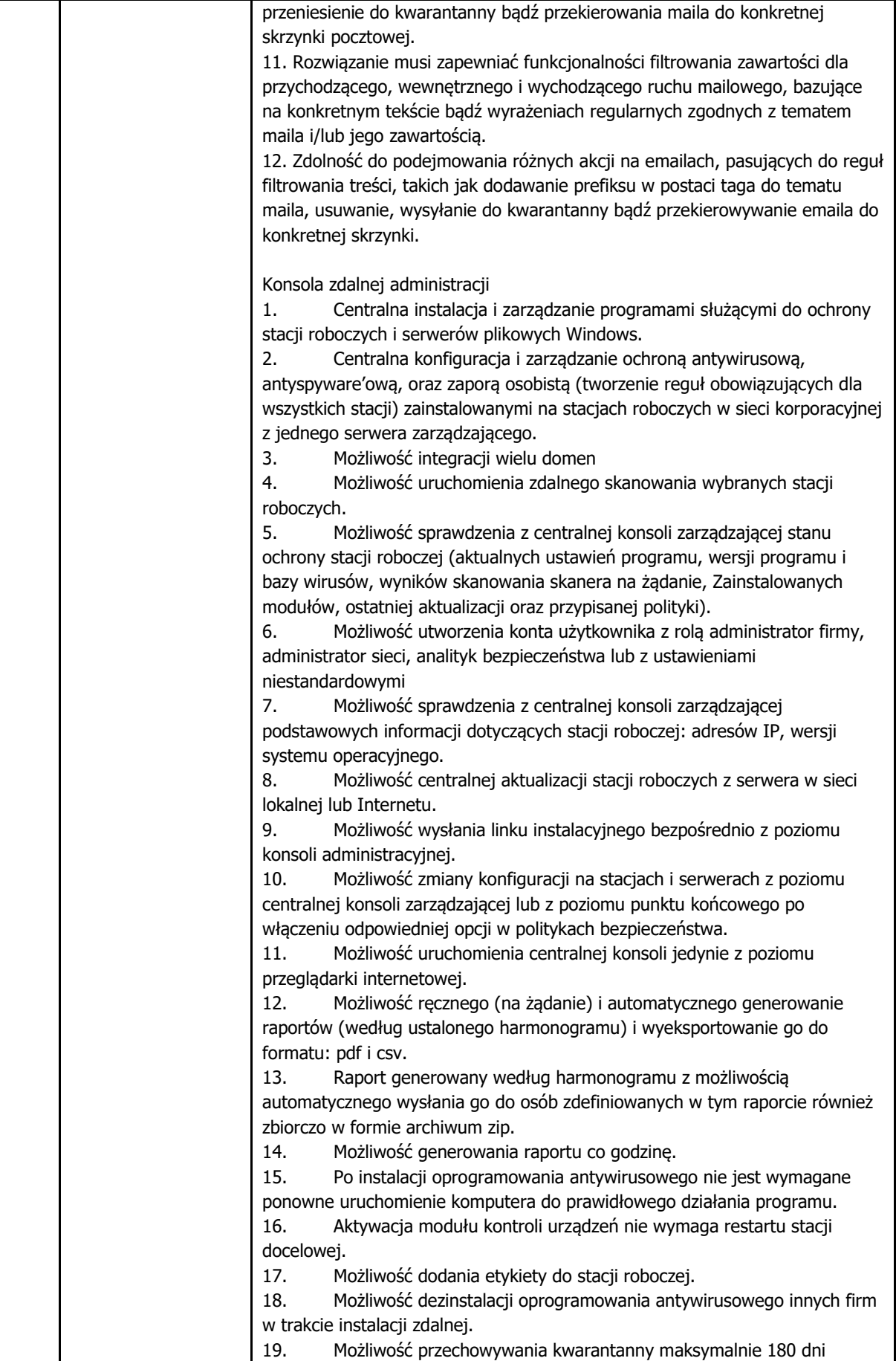

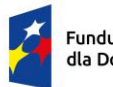

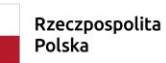

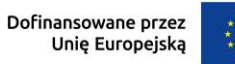

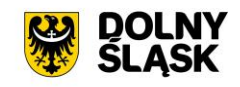

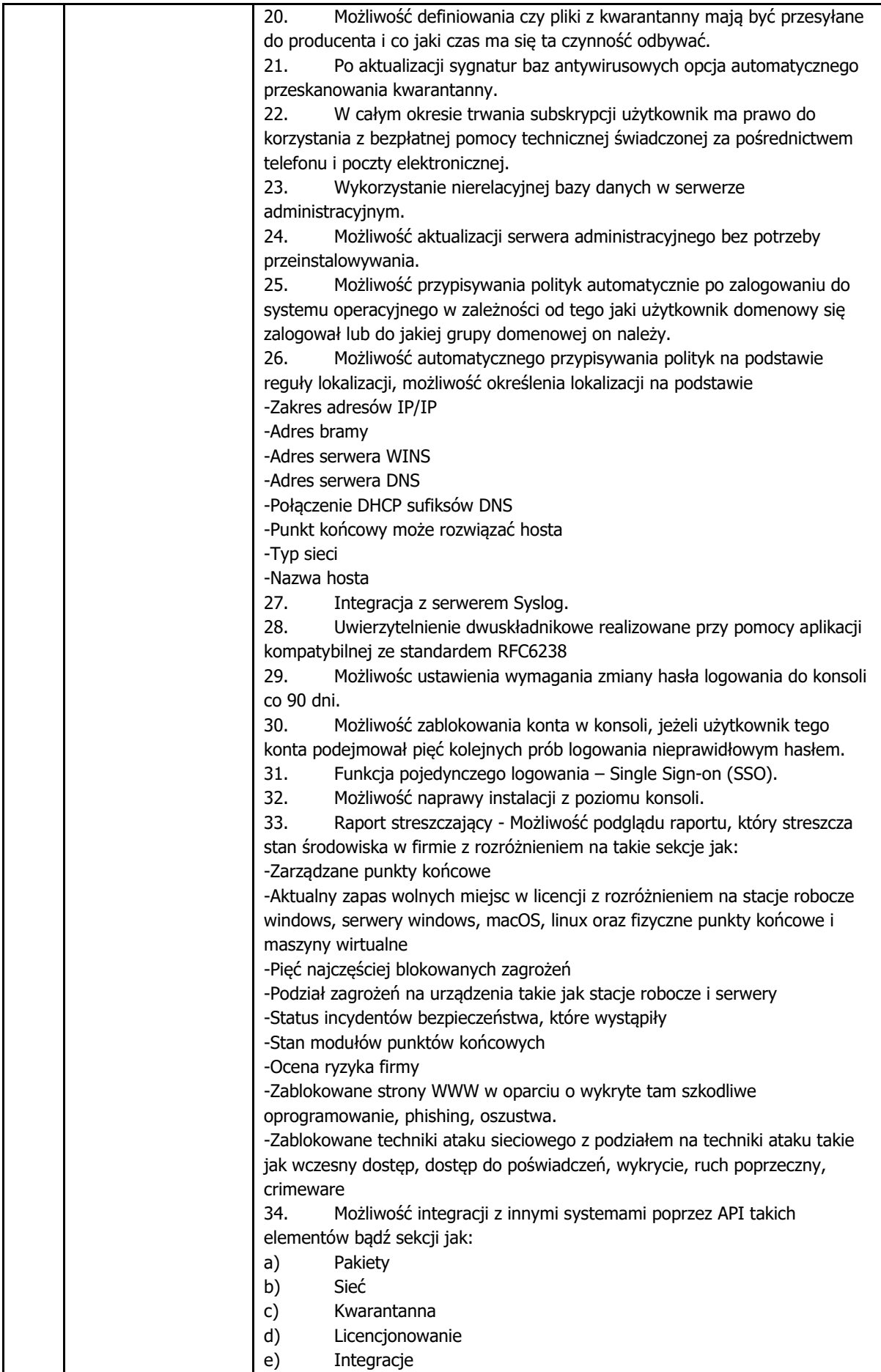

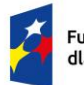

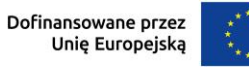

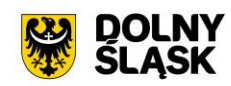

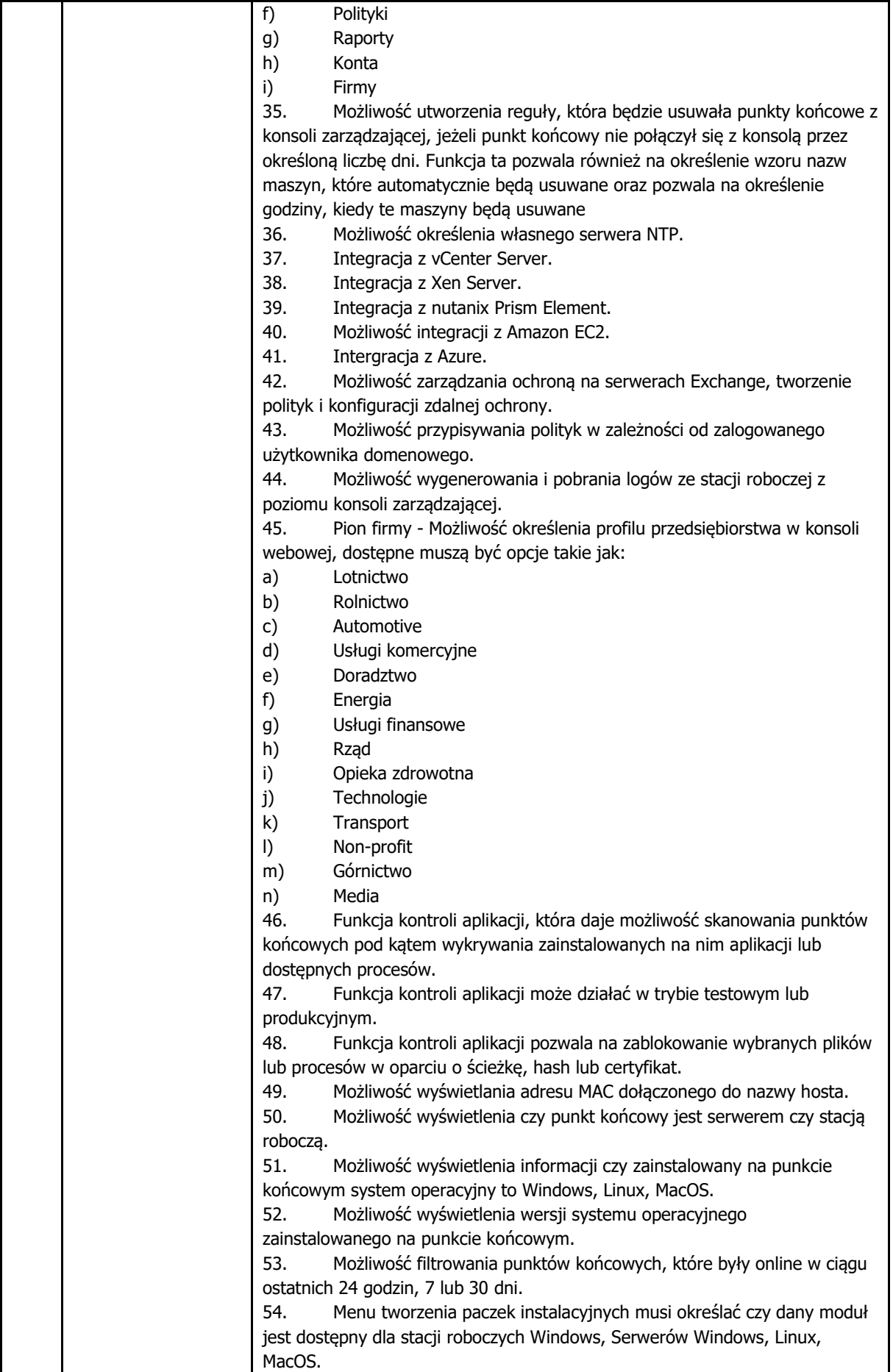

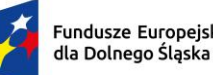

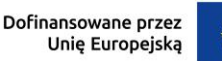

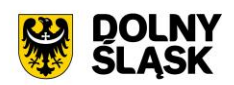

55. Oprogramowanie umożliwia pobranie oddzielnego pakietu instalacyjnego dla systemów MacOS z Intel x86 oraz oddzielnego dla Apple M1. 56. Możliwość scentralizowanego podglądu wykrytych zagrożeń z wszystkich modułów ochrony w jednym miejscu i odfiltrowania ich według daty, kategorii, typu zagrożenia, działań naprawczych i innych. 57. Oprogramowanie umożliwia ochronę kontenerów instalowaną bezpośrednio na hoście kontenera oferuje wgląd w złośliwą aktywność serwera Linux i kontenerów w czasie rzeczywistym. 58. Program testowy – Oprogramowanie musi umożliwiać dobrowolne przystąpienie do darmowych testowych programów wczesnego dostępu. Program wczesnego dostępu powinien umożliwiać testowanie najnowszych funkcji oprogramowania których nie ma jeszcze w wersji końcowej produktu. Uzyskanie dostępu do programu testowego musi być natychmiastowe. 59. Znaczniki punktów końcowych – oprogramowanie musi umożliwiać przypisywanie znaczników (tagów) do punktów końcowych. Oprogramowanie musi umożliwiać przypisywanie znaczników ręcznie lub automatycznie. Oprogramowanie musi umożliwiać filtrowanie punktów końcowych na podstawie wybranych znaczników, musi istnieć możliwość filtrowania punktów końcowych na podstawie kilku wybranych znaczników w jednym czasie. 60. Oprogramowanie musi skanować nośniki USB zanim użytkownik zaloguje się do systemu Windows. EDR-Endpoint Detection and Response Produkt musi zapewniać szczegółowe informacje o wykrytych incydentach, interaktywną mapę incydentów i działania naprawcze Komponenty EDR Główne elementy minimum: 1. Czujnik EDR, który gromadzi i przetwarza dane w celu raportowania danych dotyczących punktu końcowego i zachowania aplikacji. 2. Security Analytics, komponent służący do interpretacji metadanych gromadzonych przez czujnik EDR. 3. Możliwość instalacji dodatkowego, lekkiego agenta z czujnikiem EDR dla urządzeń z systemem Windows, aby rozszerzyć już zainstalowaną ochronę. Agent posiada też ochronę urządzenia i ruchu sieciowego oraz filtr stron internetowych. Wykrywanie podejrzanej aktywności Monitorowanie zdarzeń na punktach końcowych w poszukiwaniu oznak ataku i wywoływanie incydentów po wykryciu takiej aktywności. 1. Bazowanie na systemach bazujących na wskaźnikach ataku MITRE i własnej inteligencji. 2. Zgłaszanie wszystkich naruszeń jako incydent w module EDR. Badanie incydentów i wizualizacja 1. Produkt zapewnia wsparcie analizy incydentów poprzez dostarczenie narzędzi, które pomagają filtrować, badać i podejmować działania dotyczące wszystkich zdarzeń bezpieczeństwa wykrytych przez czujnik EDR w określonym przedziale czasu. 2. Produkt integruje się z bazą wiedzy ATT & CK firmy MITRE i odpowiednio oznacza zdarzenia bezpieczeństwa. 3. Produkt zapewnia zaawansowaną wizualizację zdarzeń bezpieczeństwa z określonymi informacjami lub działaniami z następującymi informacjami: a) Karta Podsumowanie zawiera przegląd wpływu zdarzenia i szczegółowe informacje o każdym węźle zdarzenia.

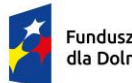

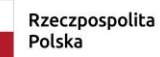

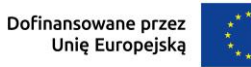

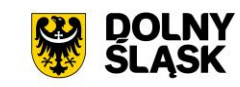

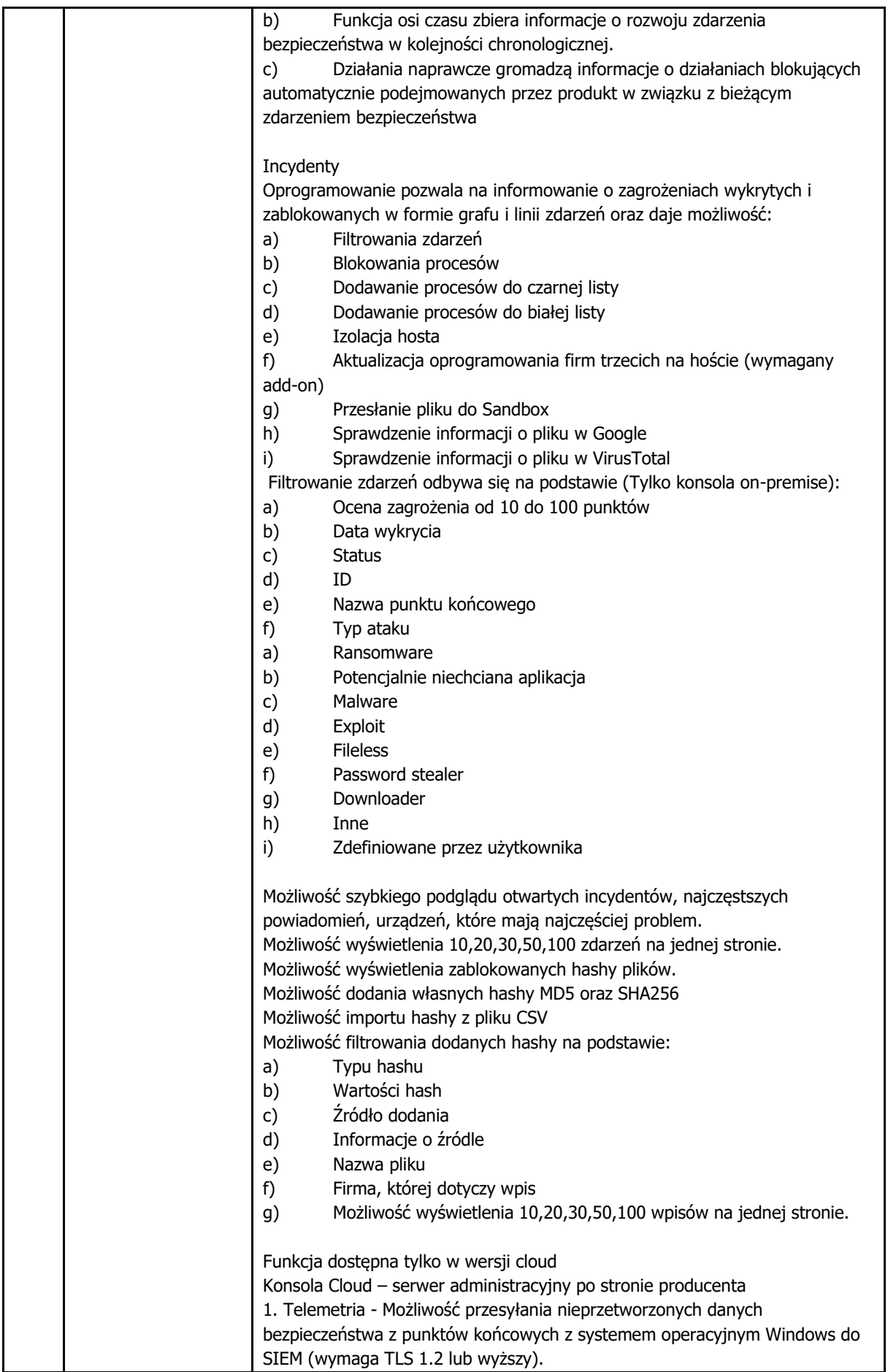

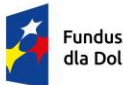

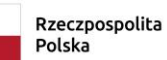

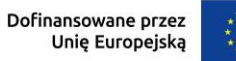

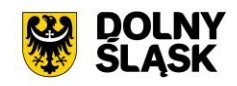

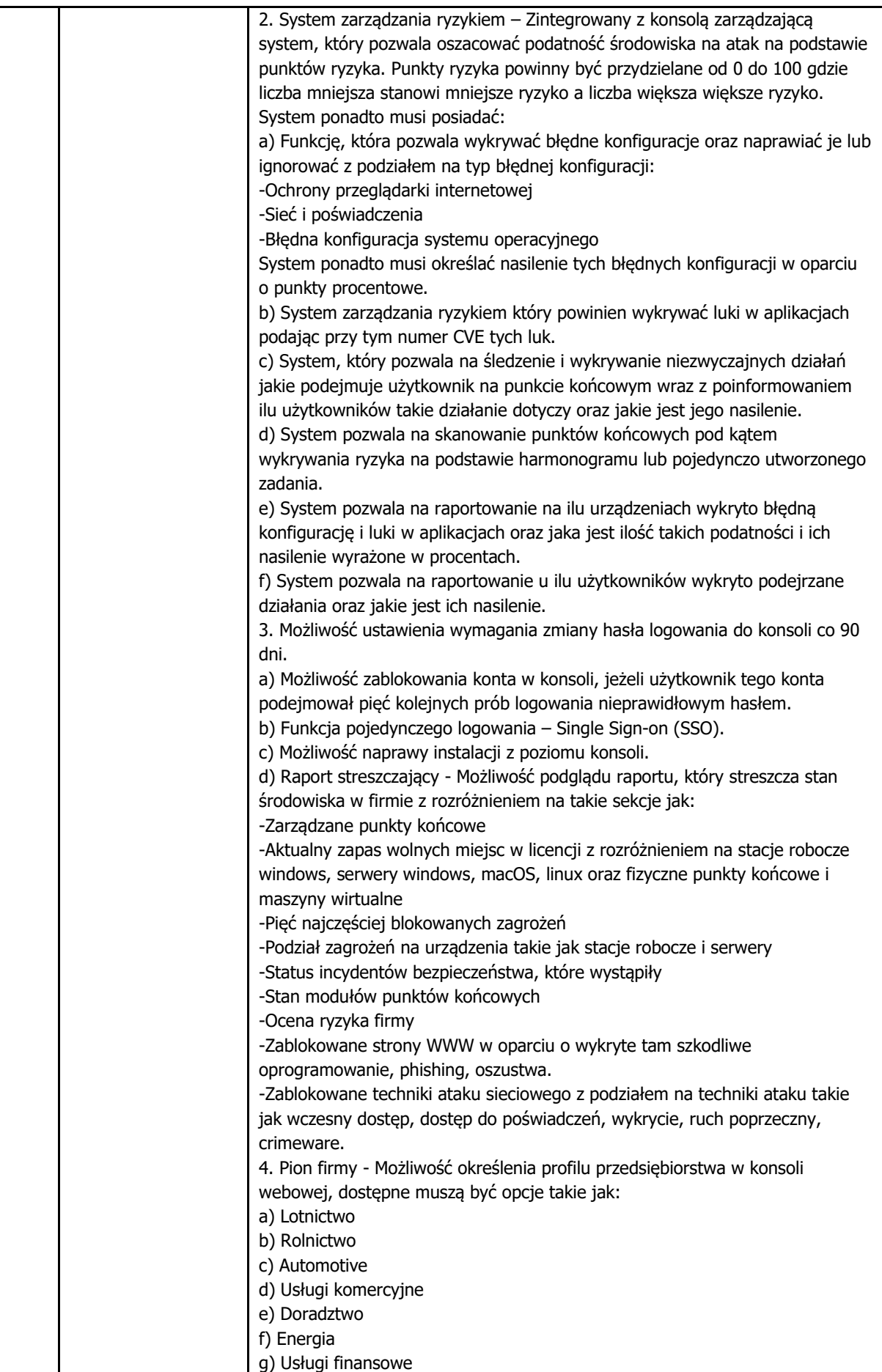

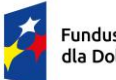

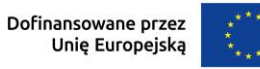

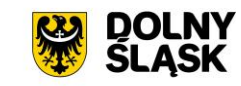

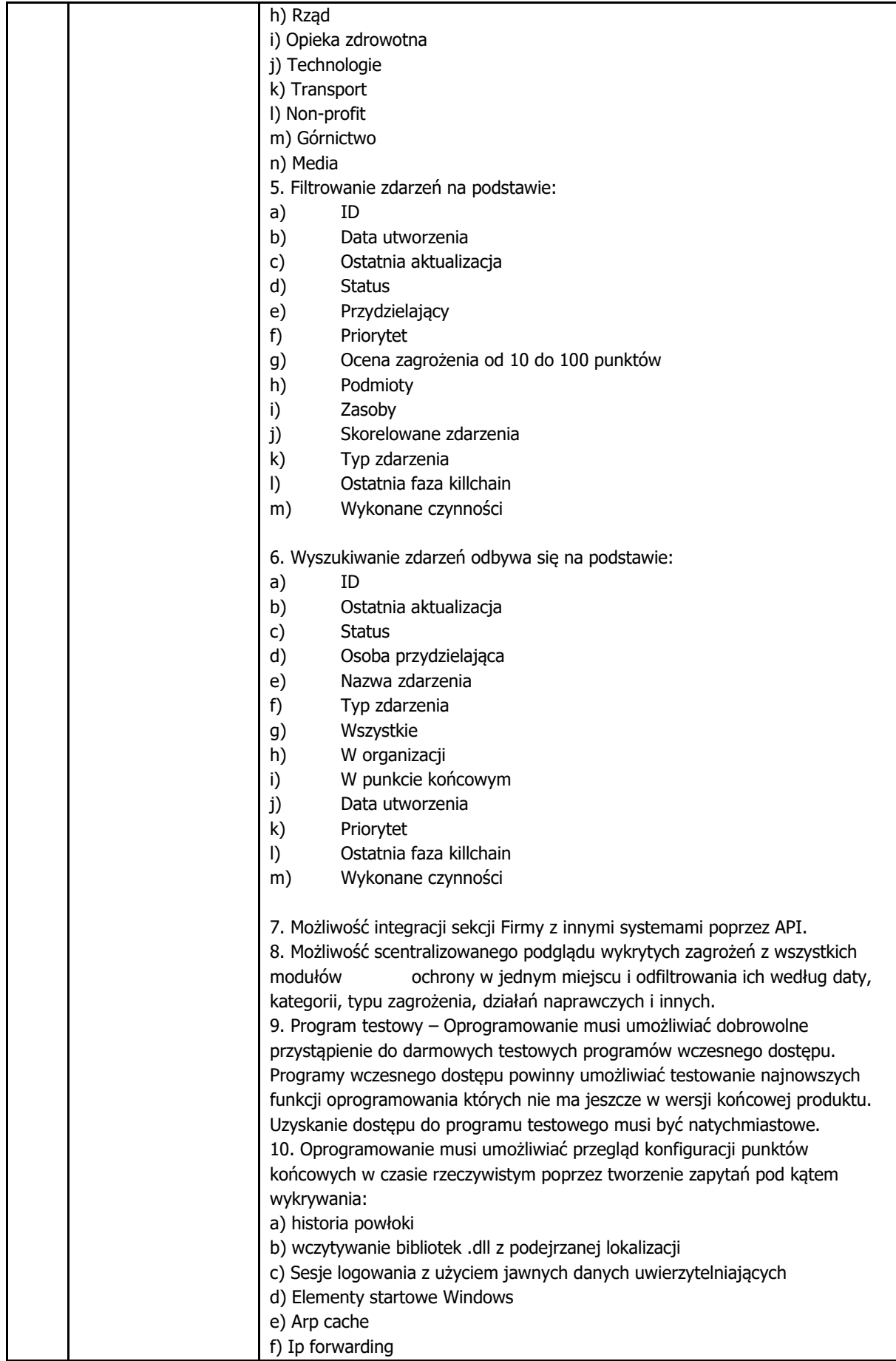

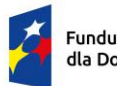

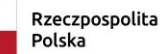

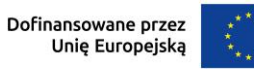

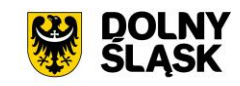

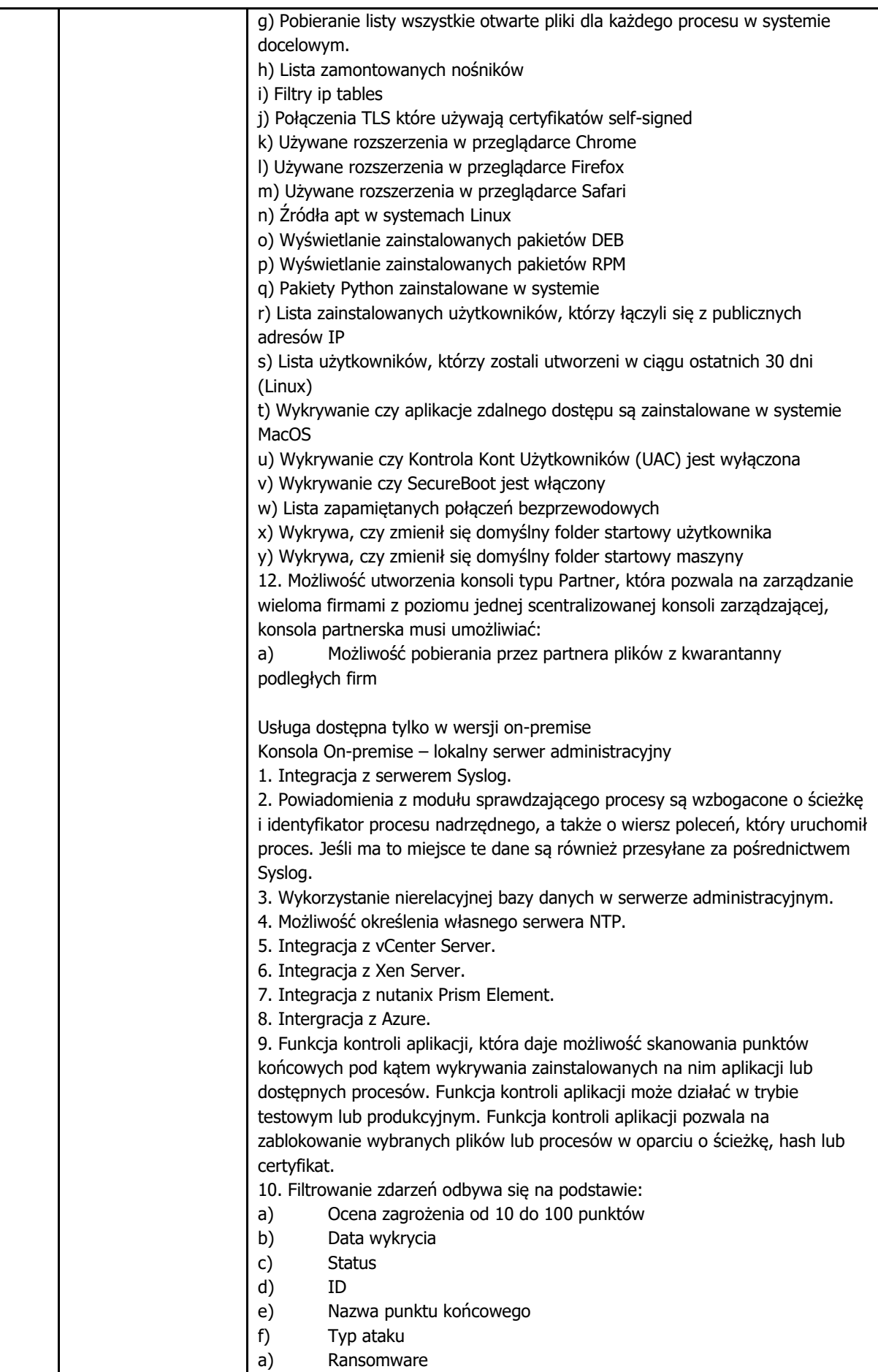

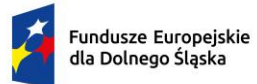

Rzeczpospolita Polska

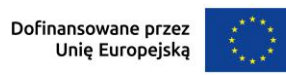

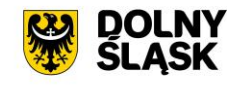

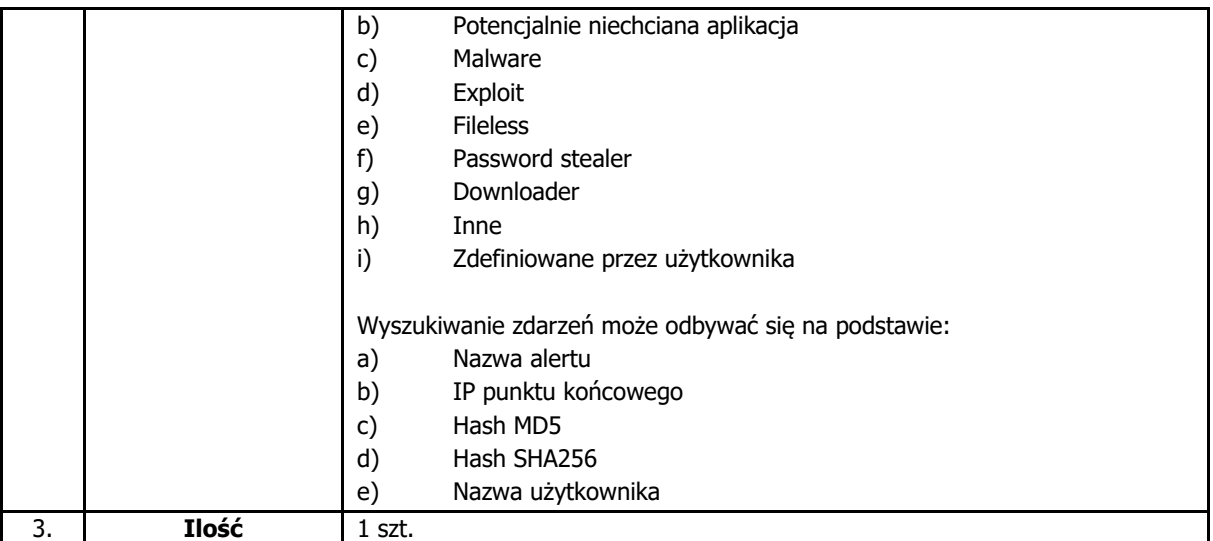

# **2.12. Modernizacja posiadanego systemu do tworzenia kopii zapasowych**

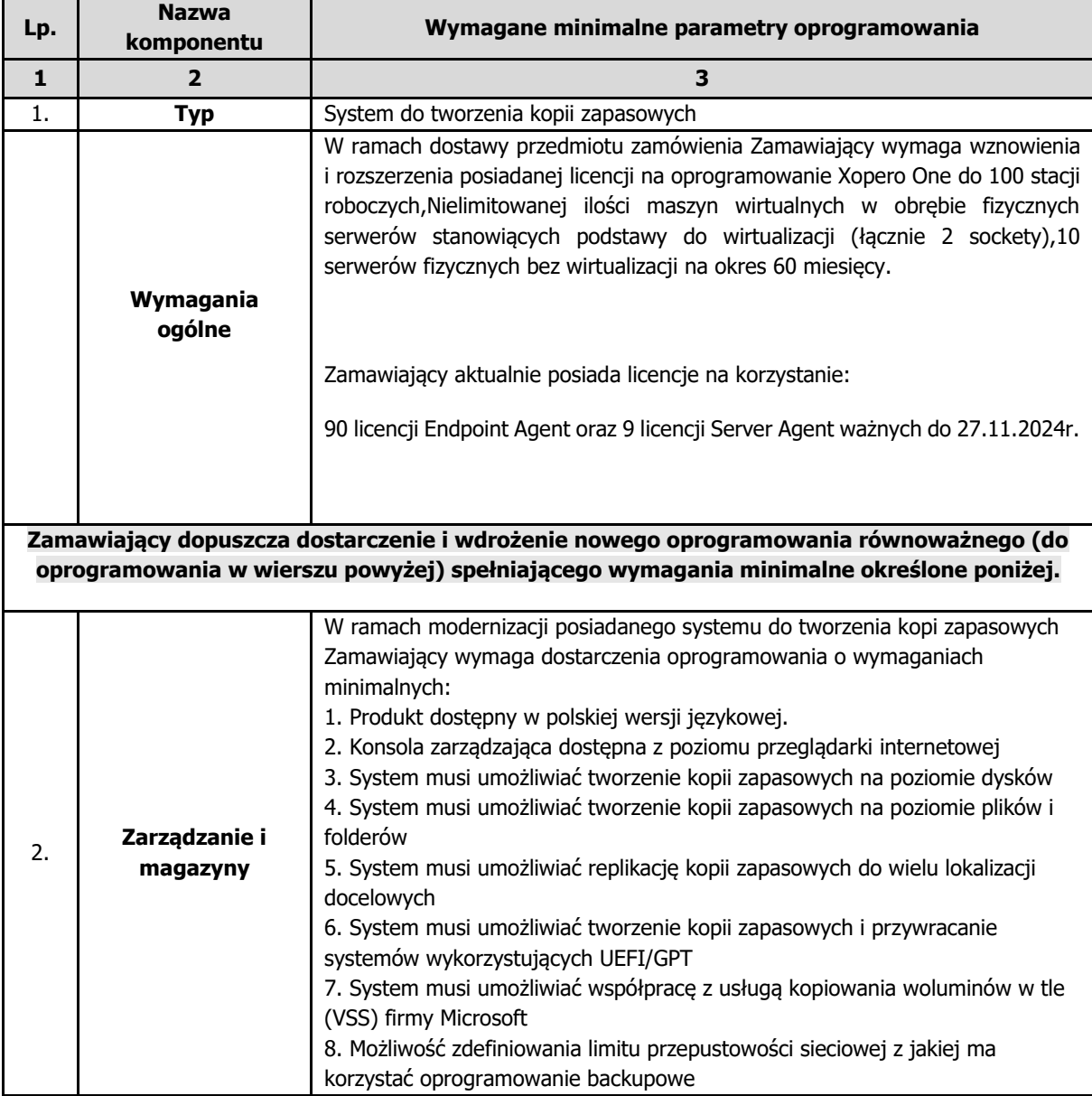

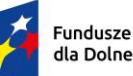

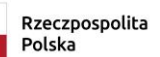

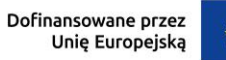

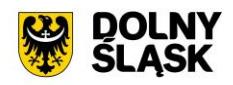

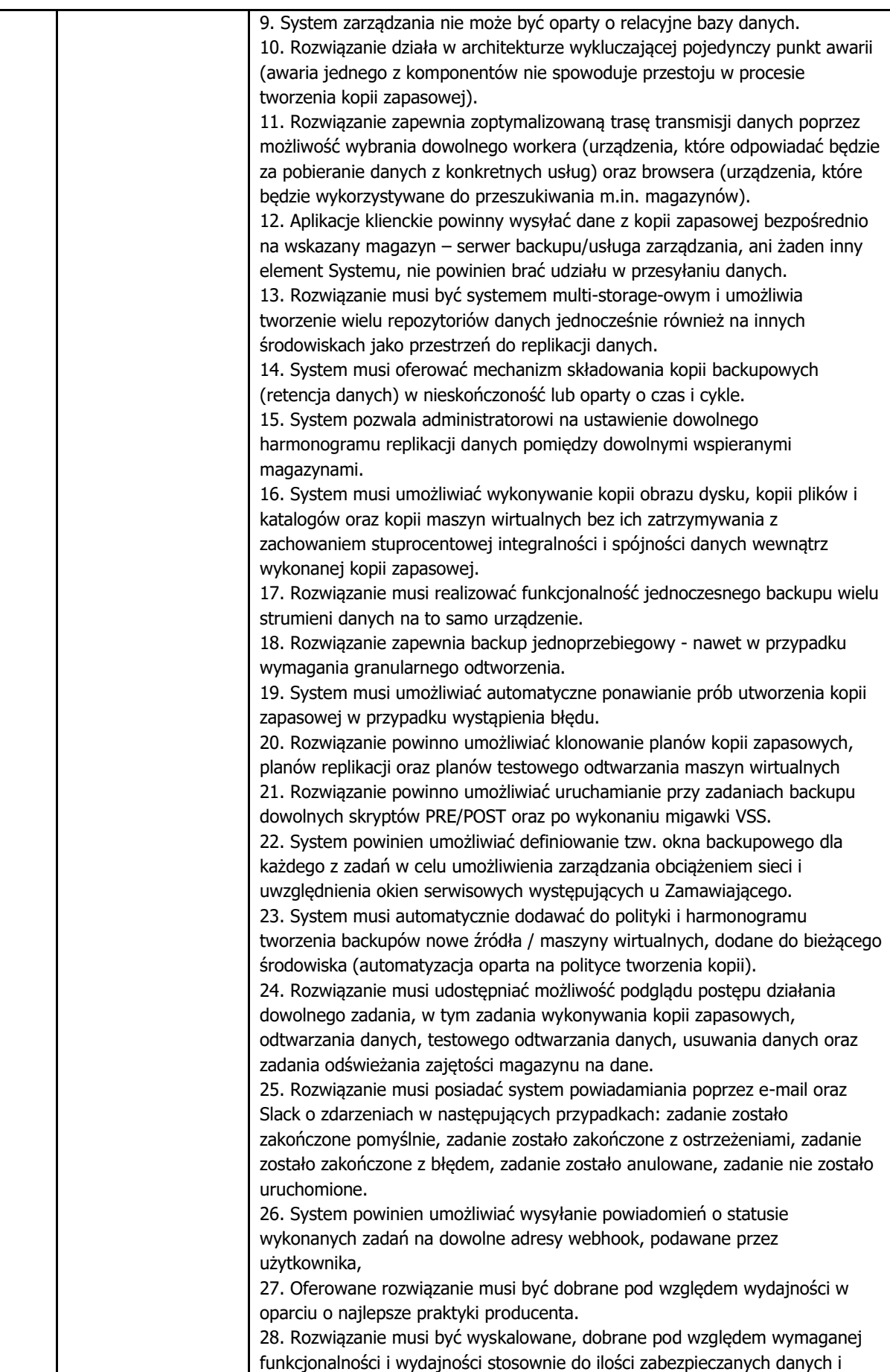

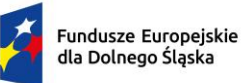

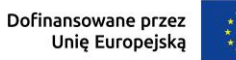

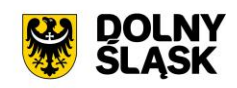

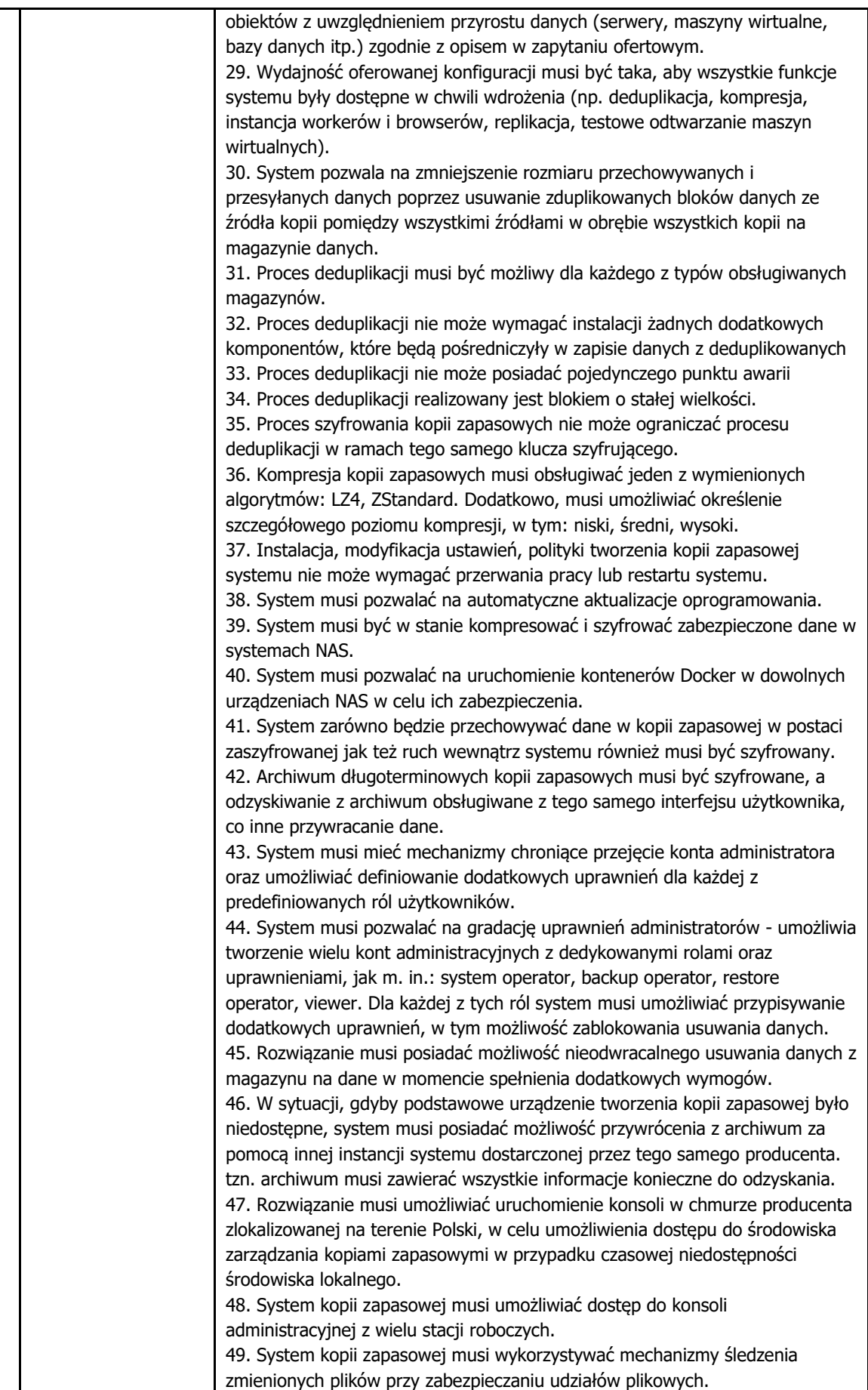

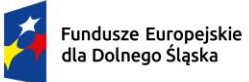

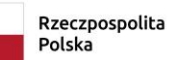

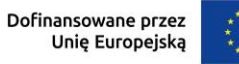

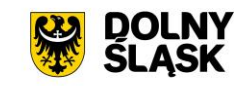

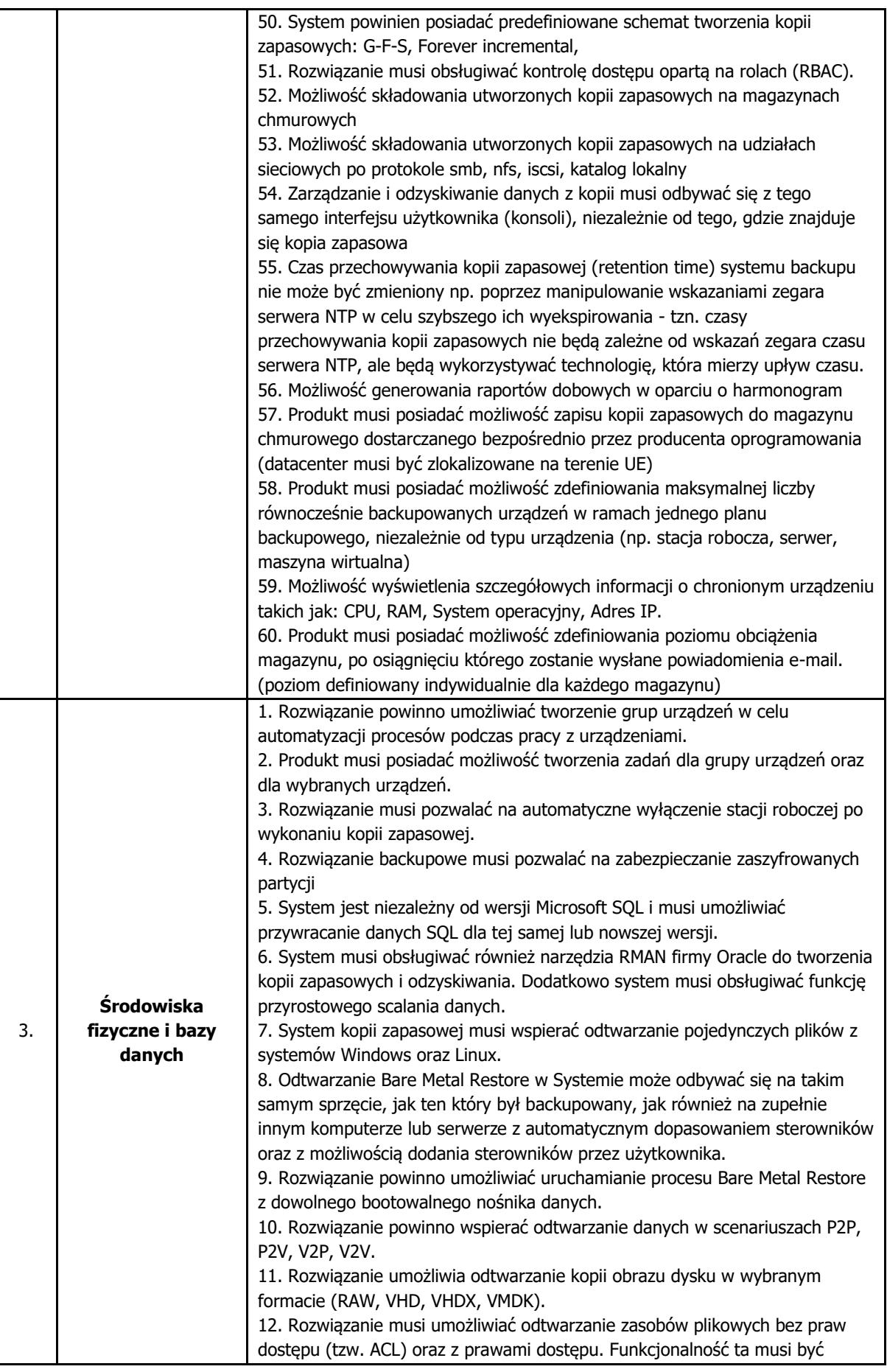

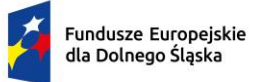

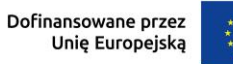

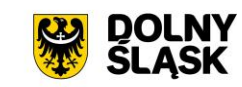

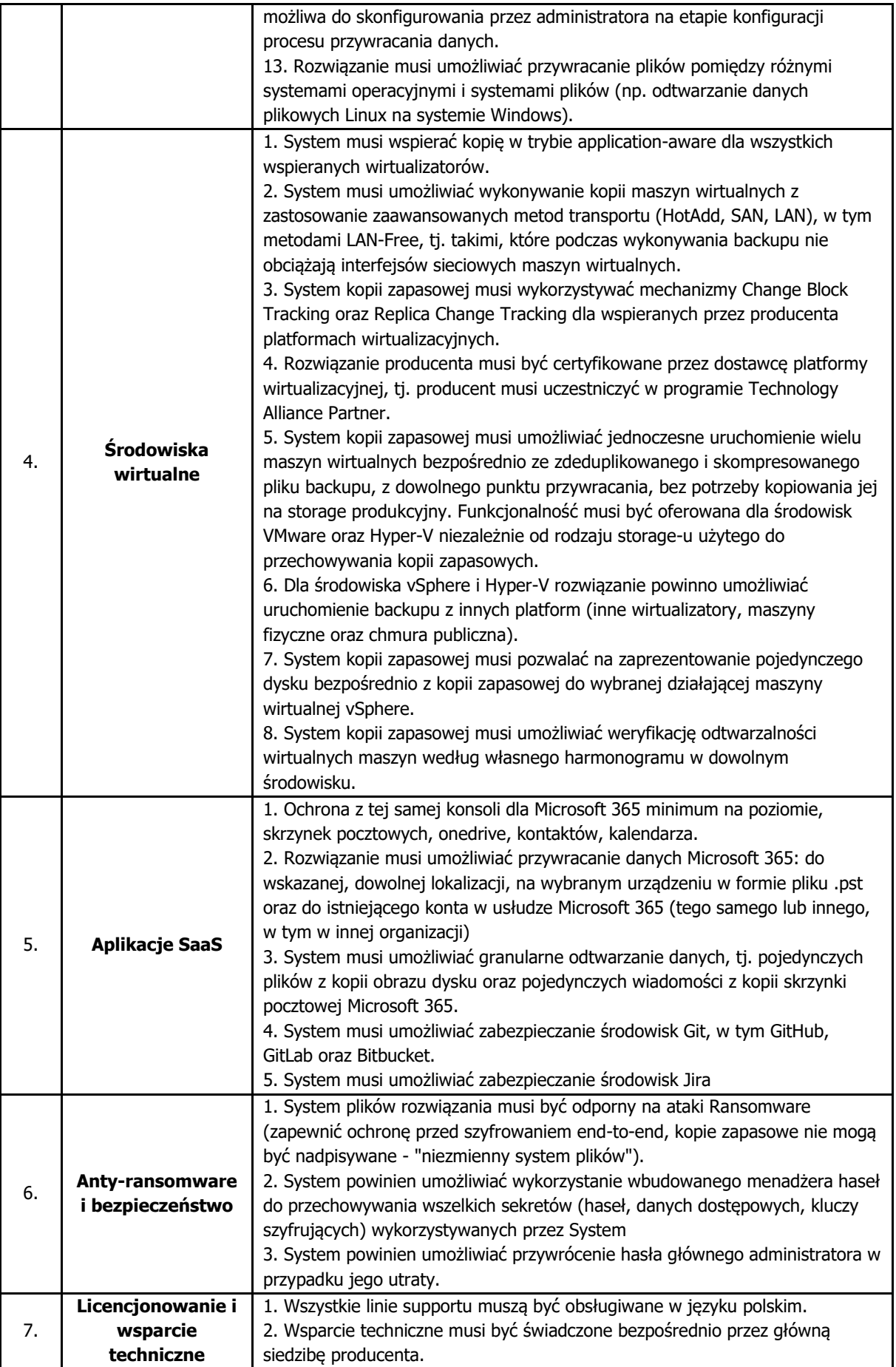

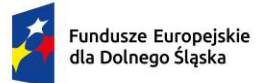

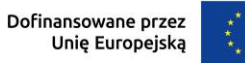

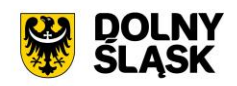

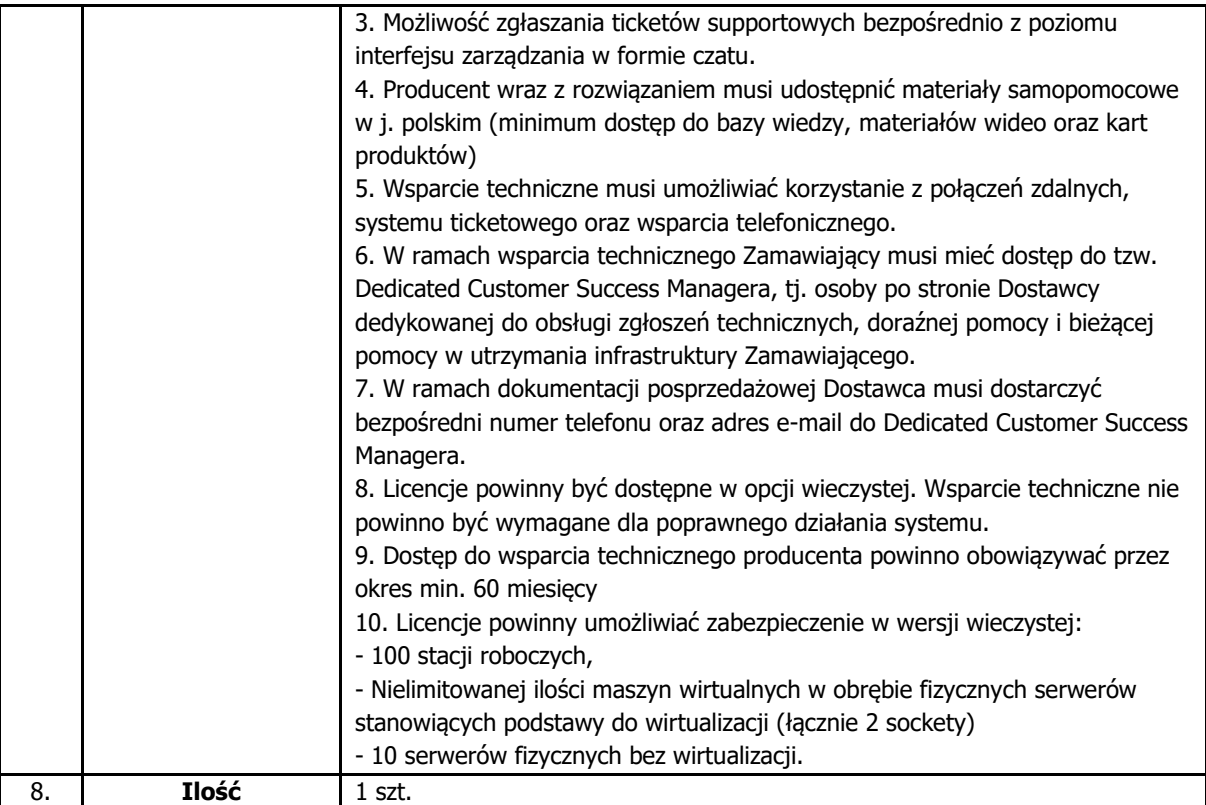

# **2.13. Stworzenie Infrastruktury Klucza Publicznego (PKI)**

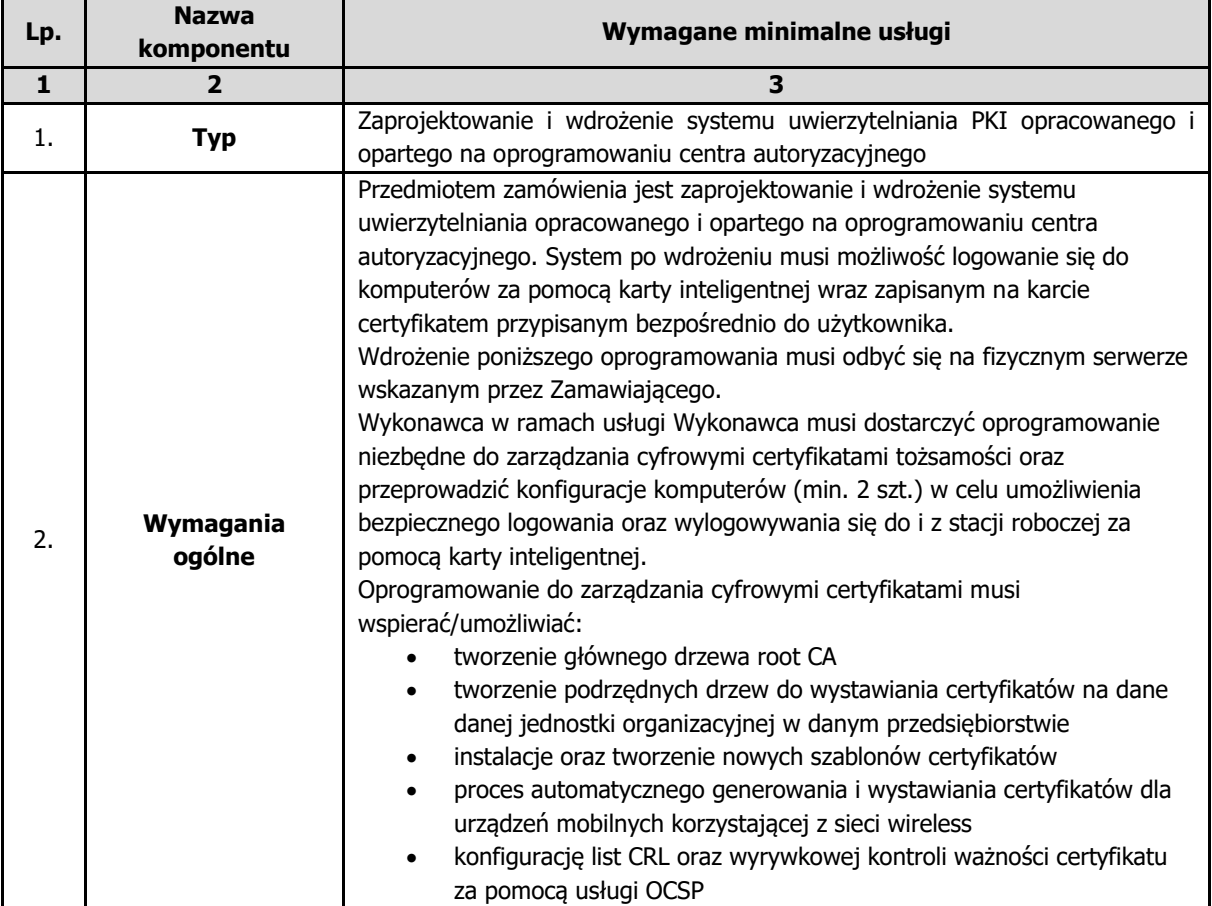

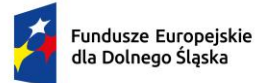

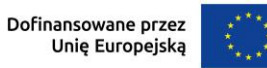

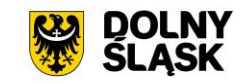

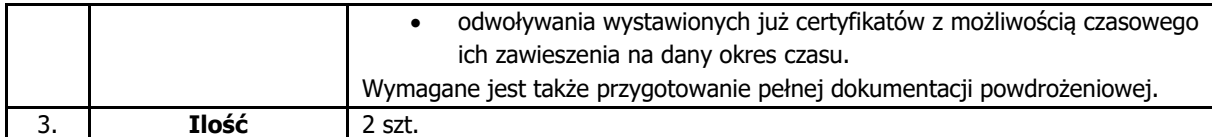

# **2.14. Klawiatura z czytnikiem kart do uwierzytelniania użytkowników**

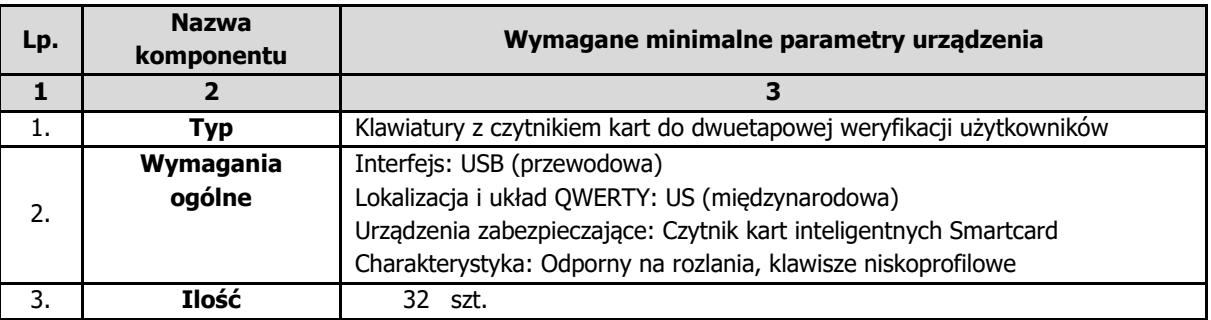

# **2.15. Rekonfiguracja i utworzenie polityki bezpieczeństwa posiadanej infrastruktury**

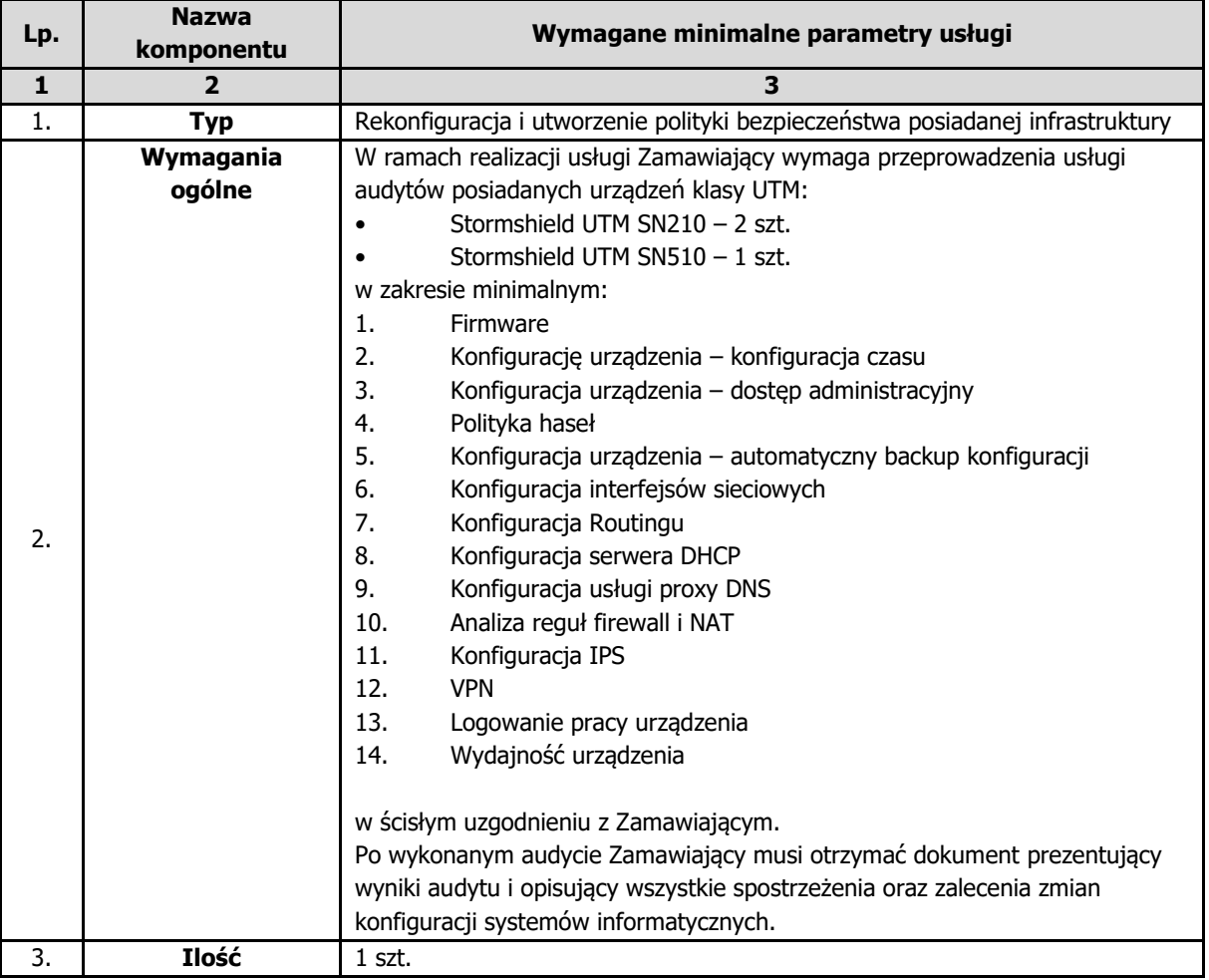

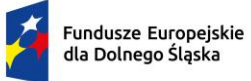

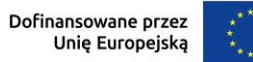

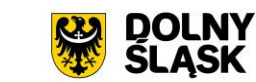

# **3. GMINA ZĄBKOWICE ŚLĄSKIE**

# **3.1.Serwer aplikacji wraz z oprogramowaniem systemowym**

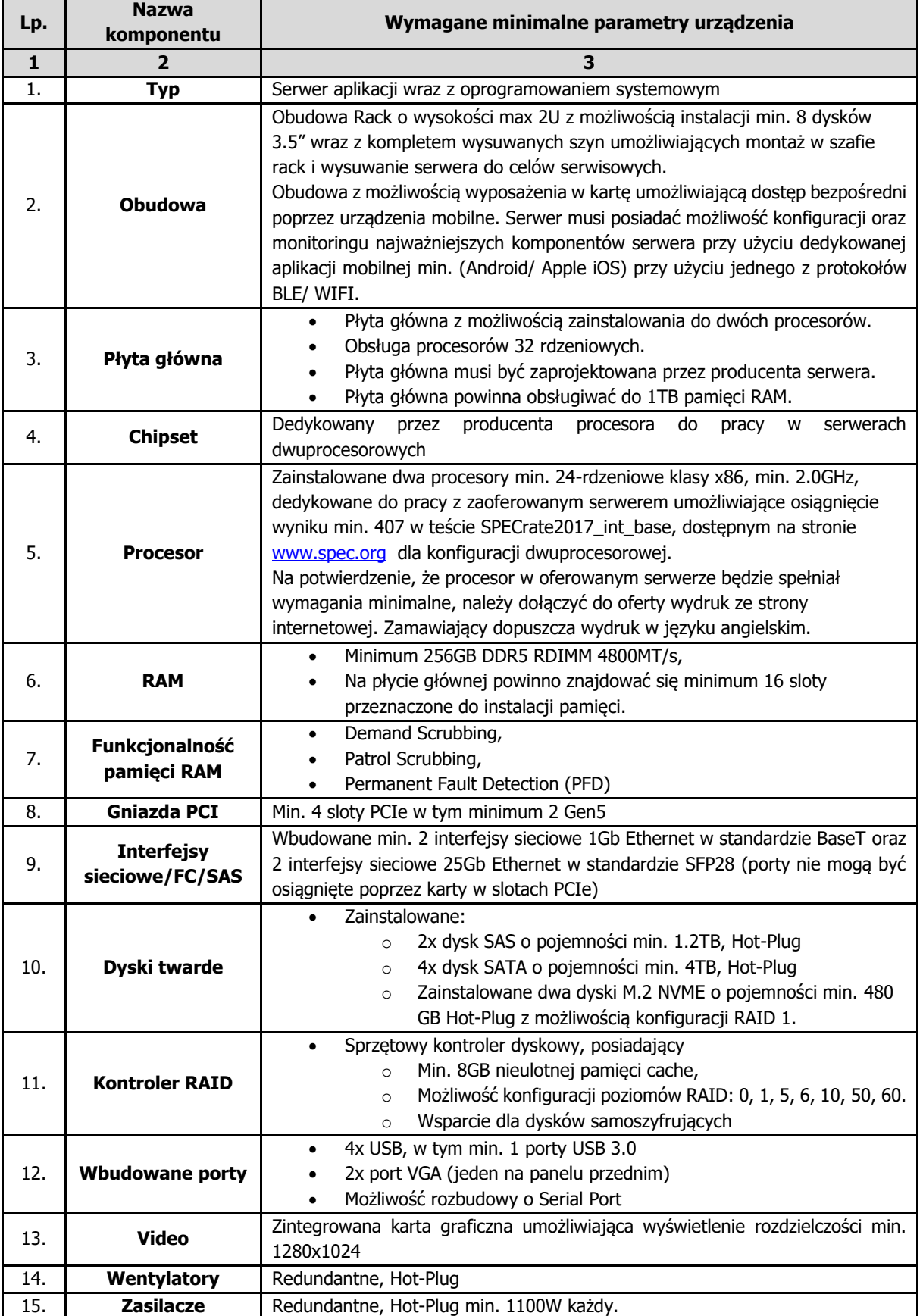

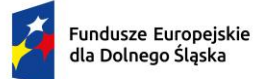

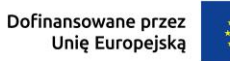

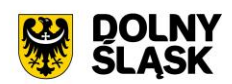

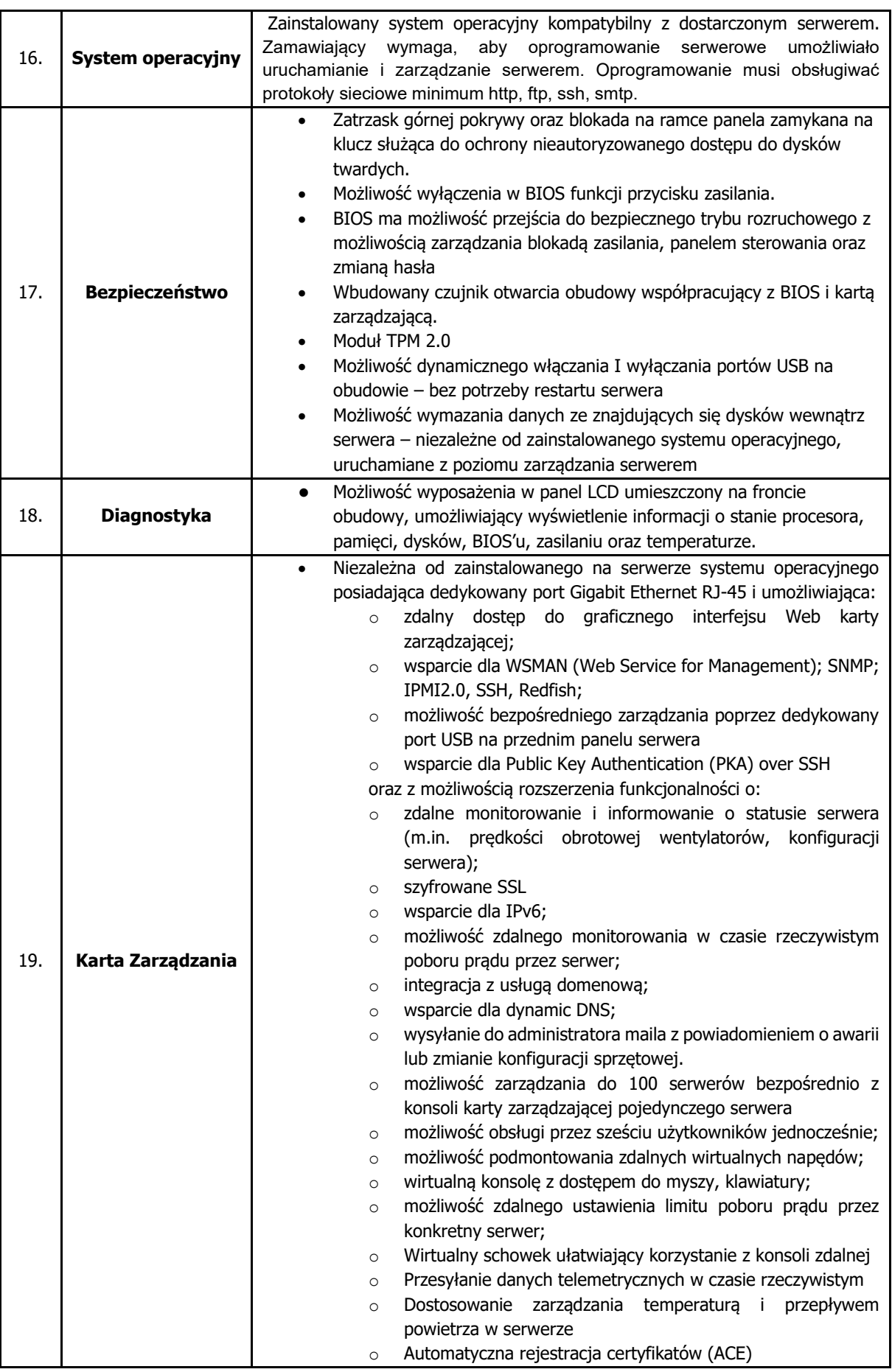

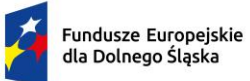

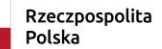

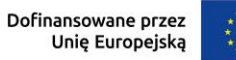

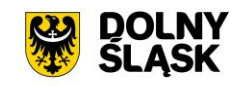

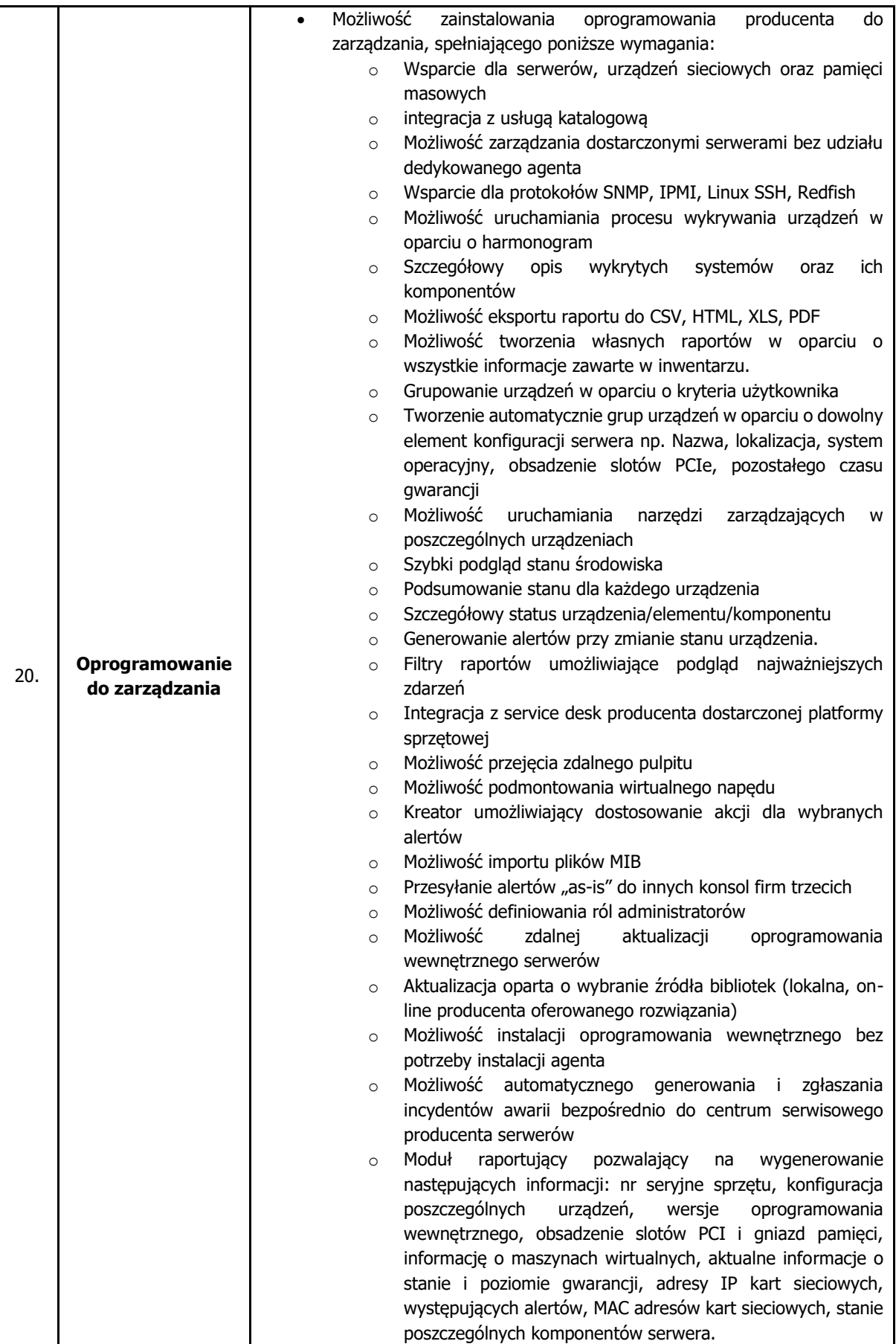

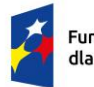

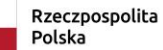

Dofinansowane przez<br>Unię Europejską

 $\ddot{\ast}$ 

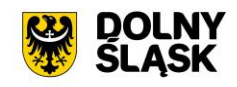

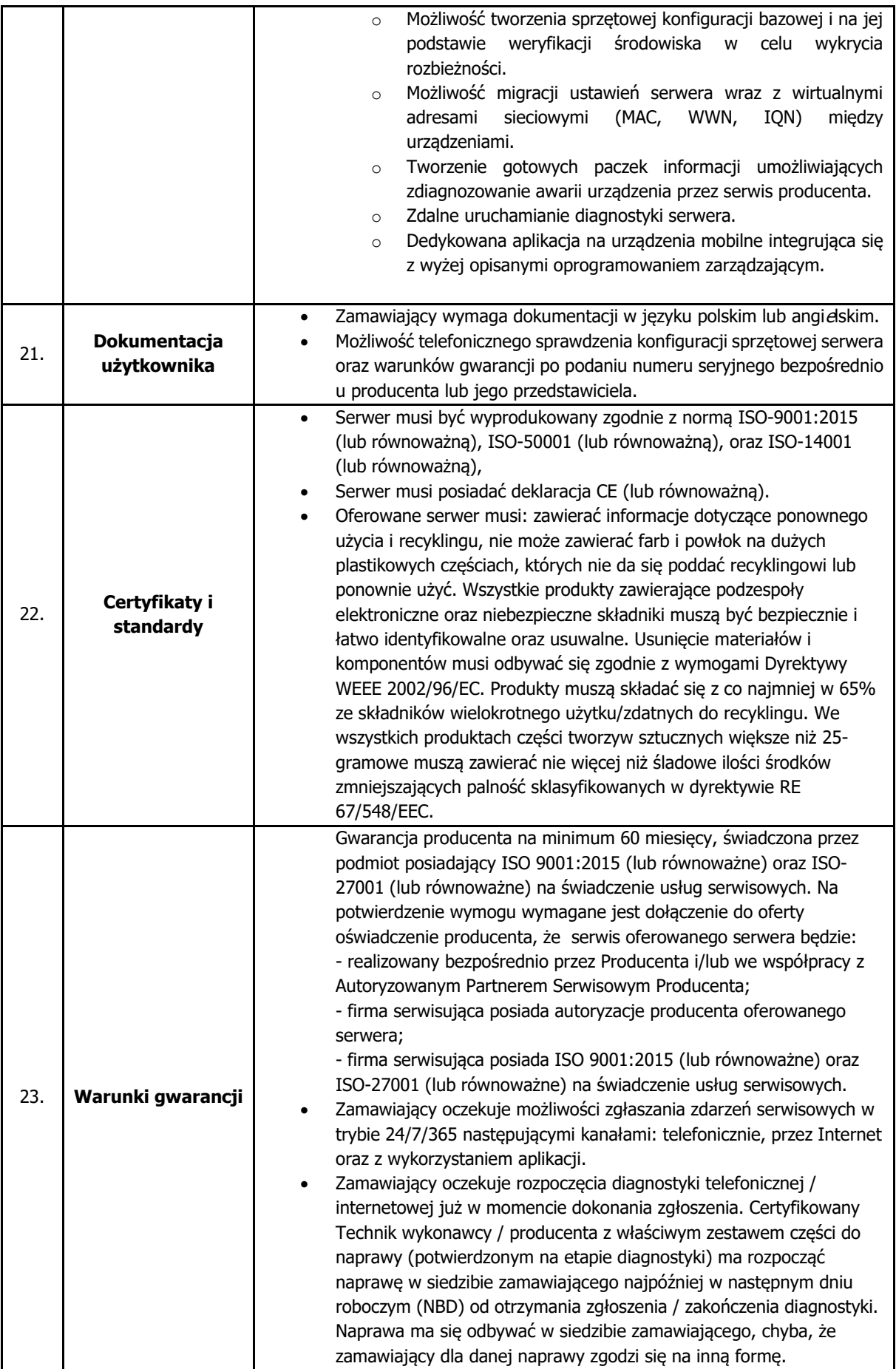

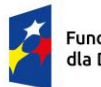

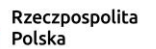

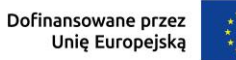

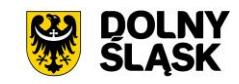

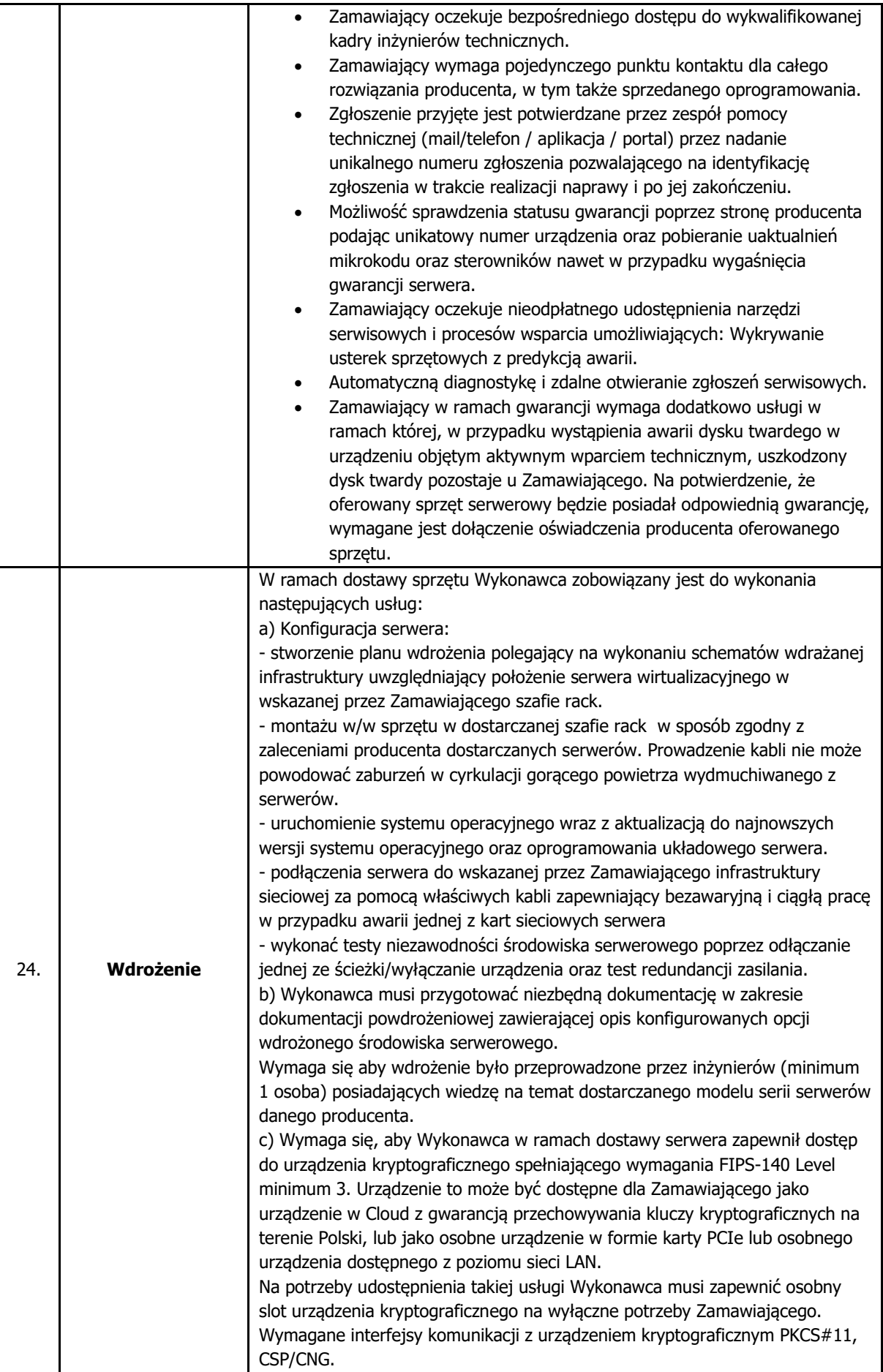

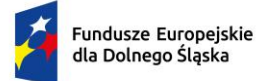

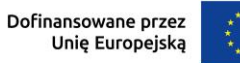

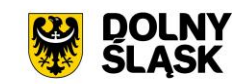

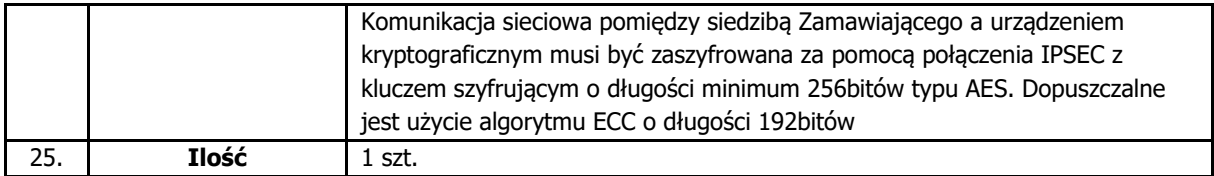

# **3.2.Zestaw Komputerowy**

# **3.2.1. Stacja komputerowa**

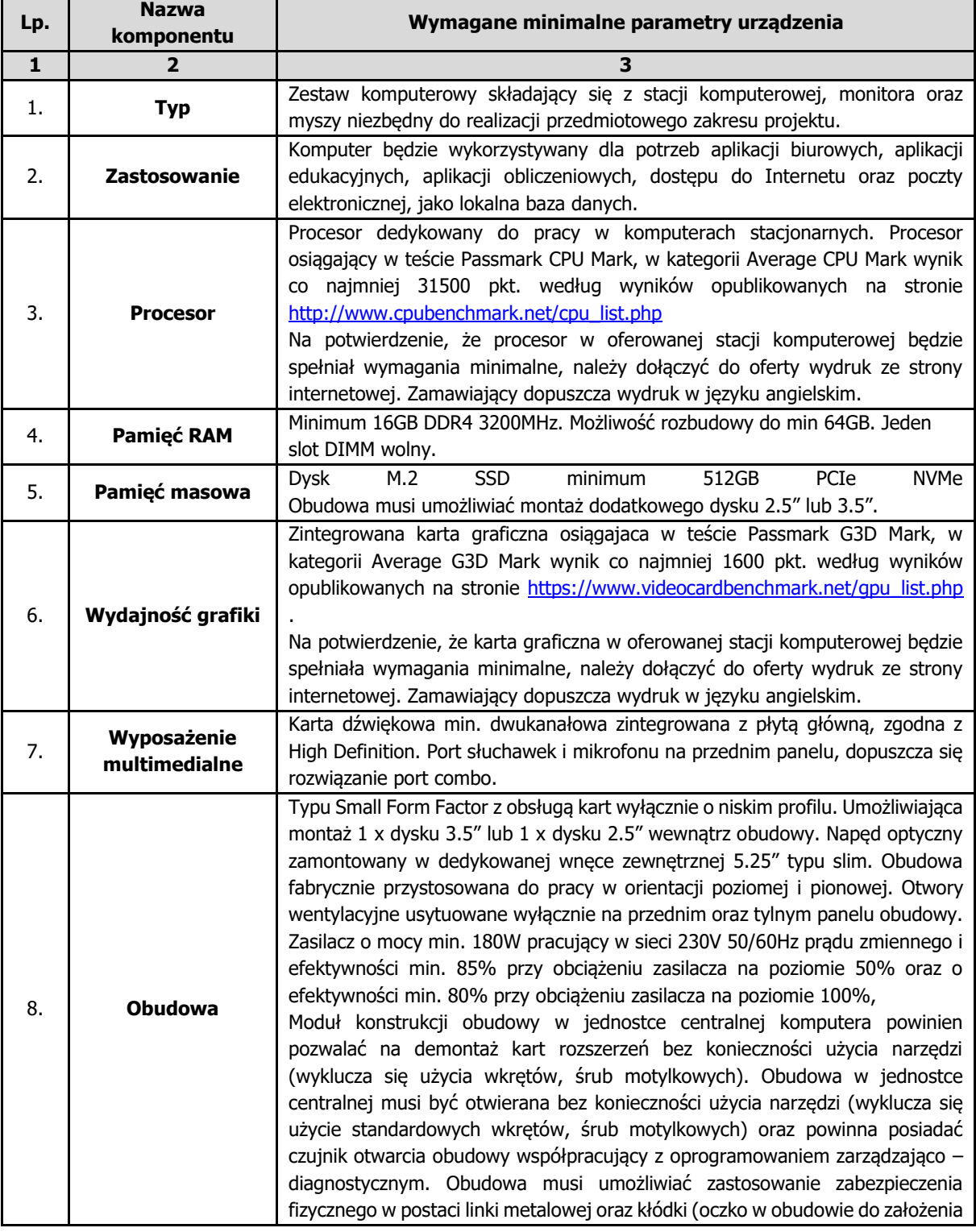

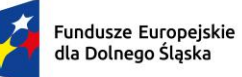

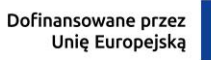

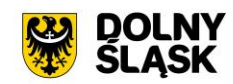

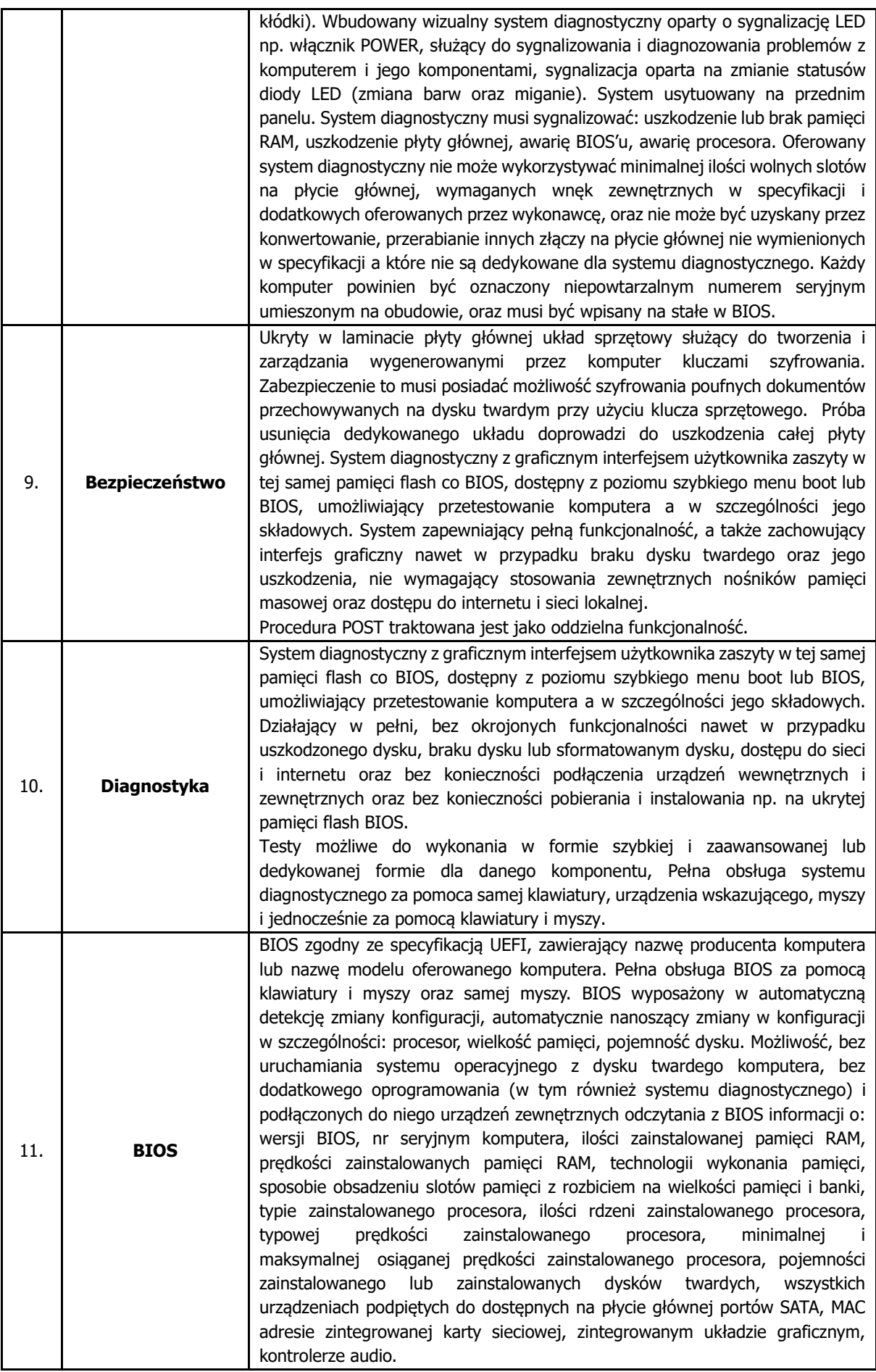

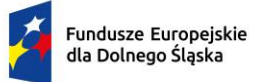

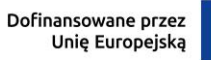

 $\ddot{\phantom{0}}$ 

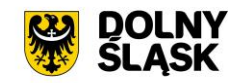

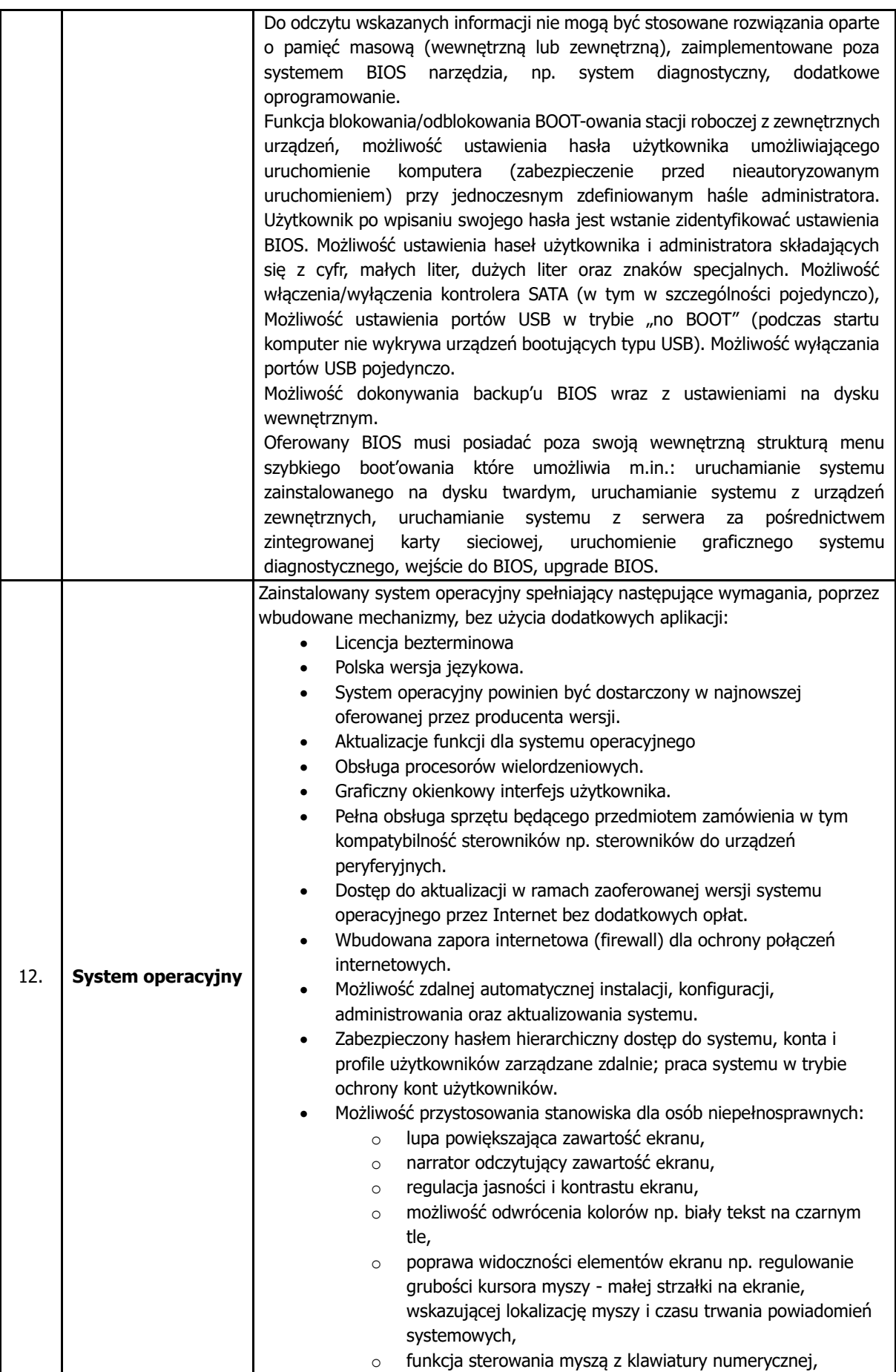

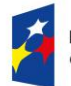

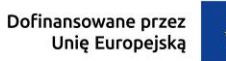

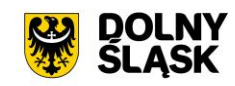

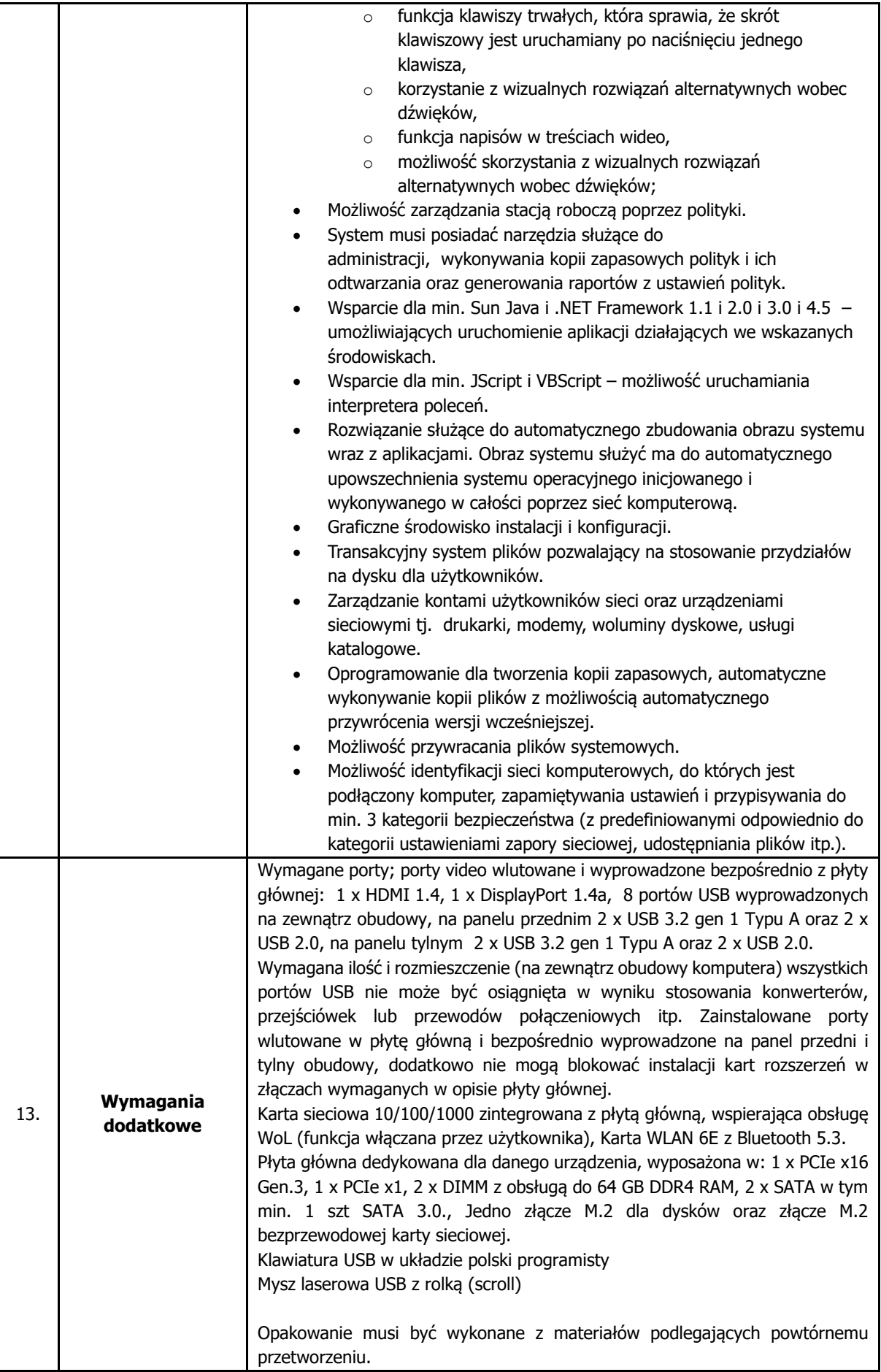
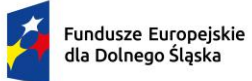

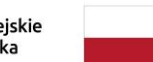

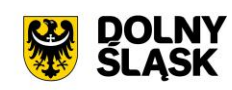

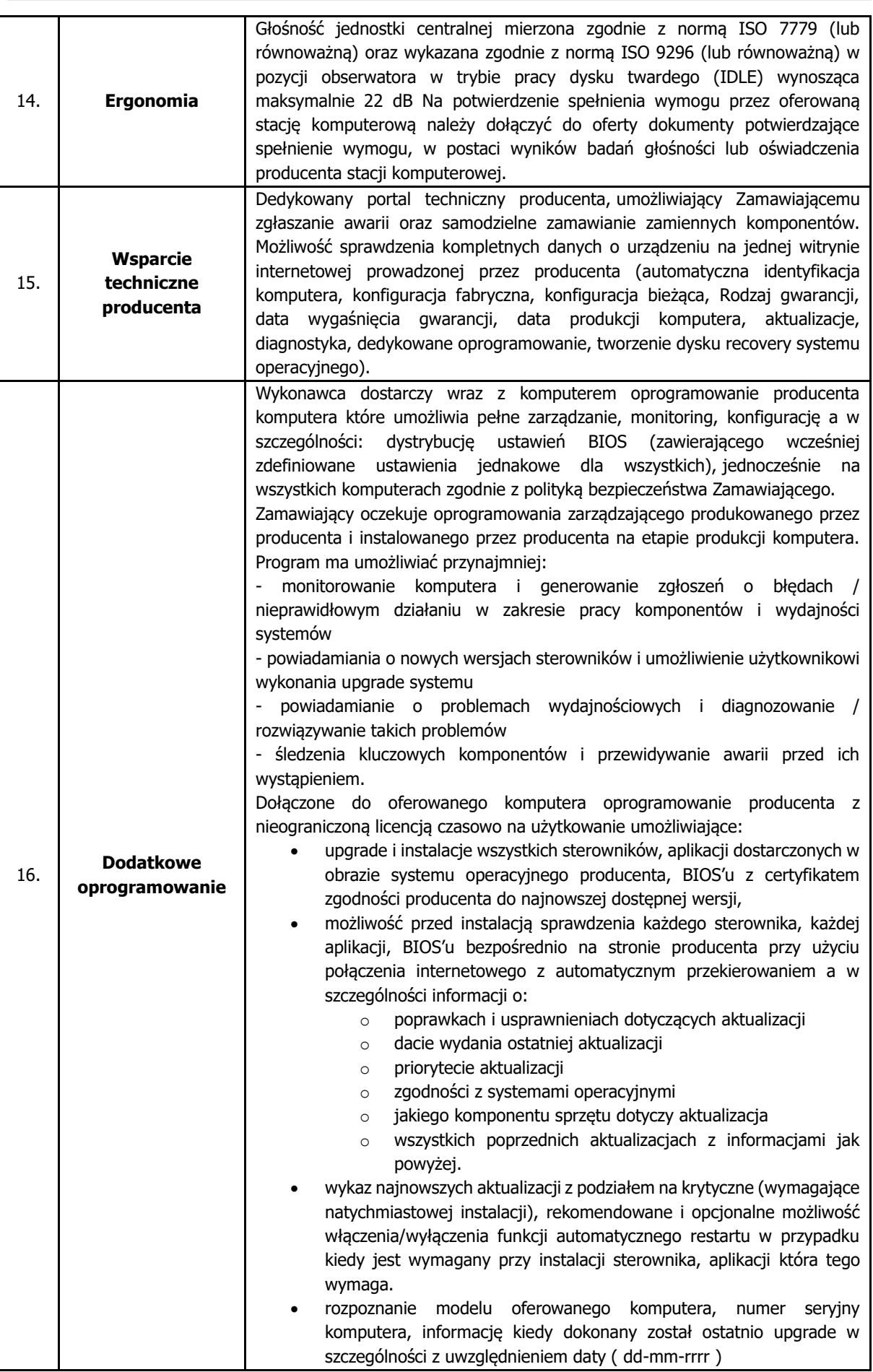

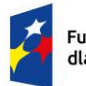

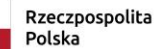

 $\ddot{\cdot}$ 

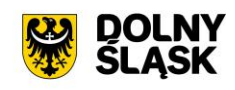

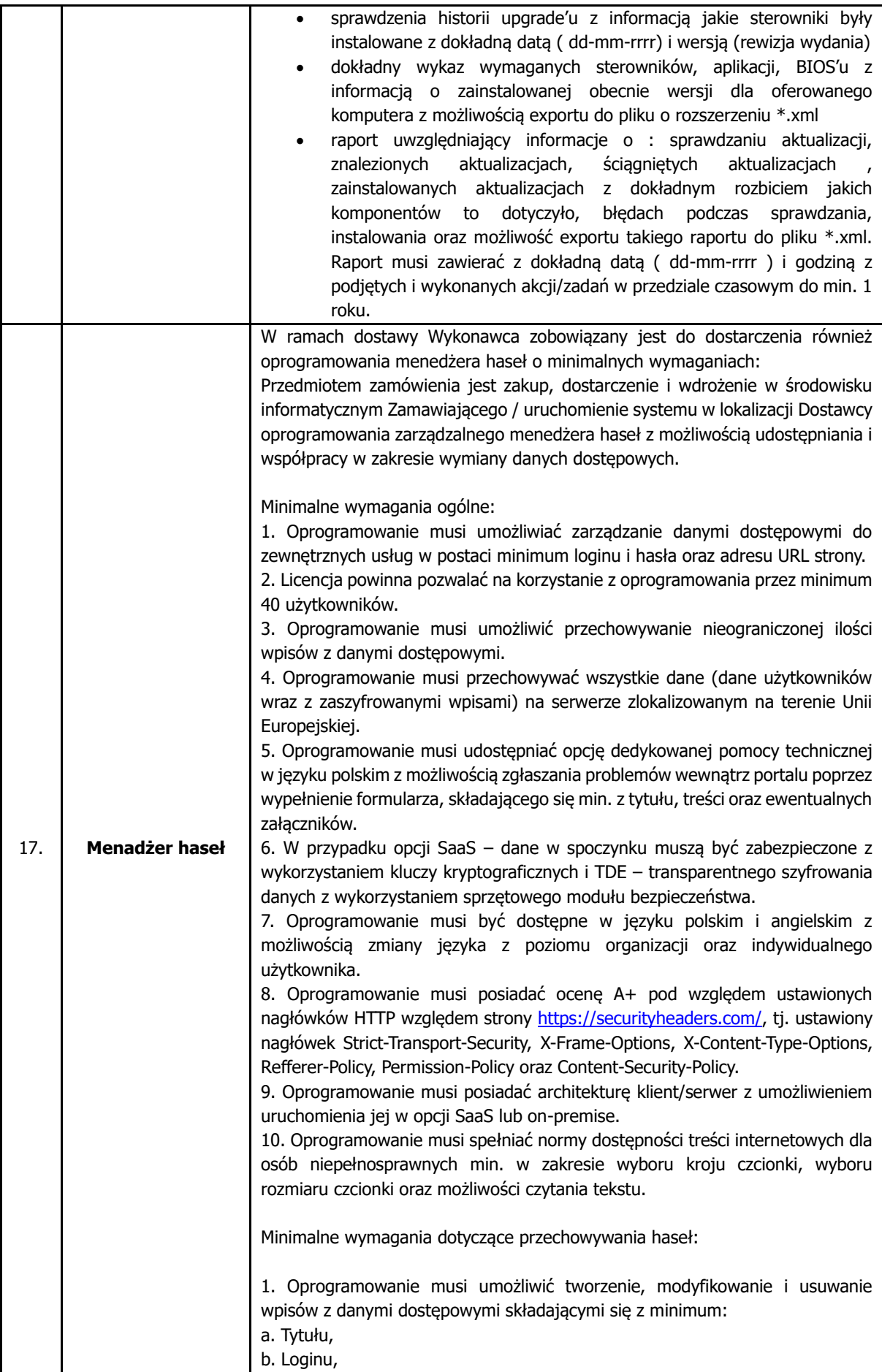

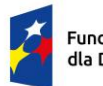

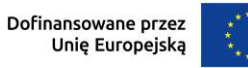

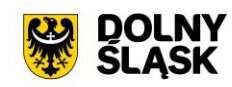

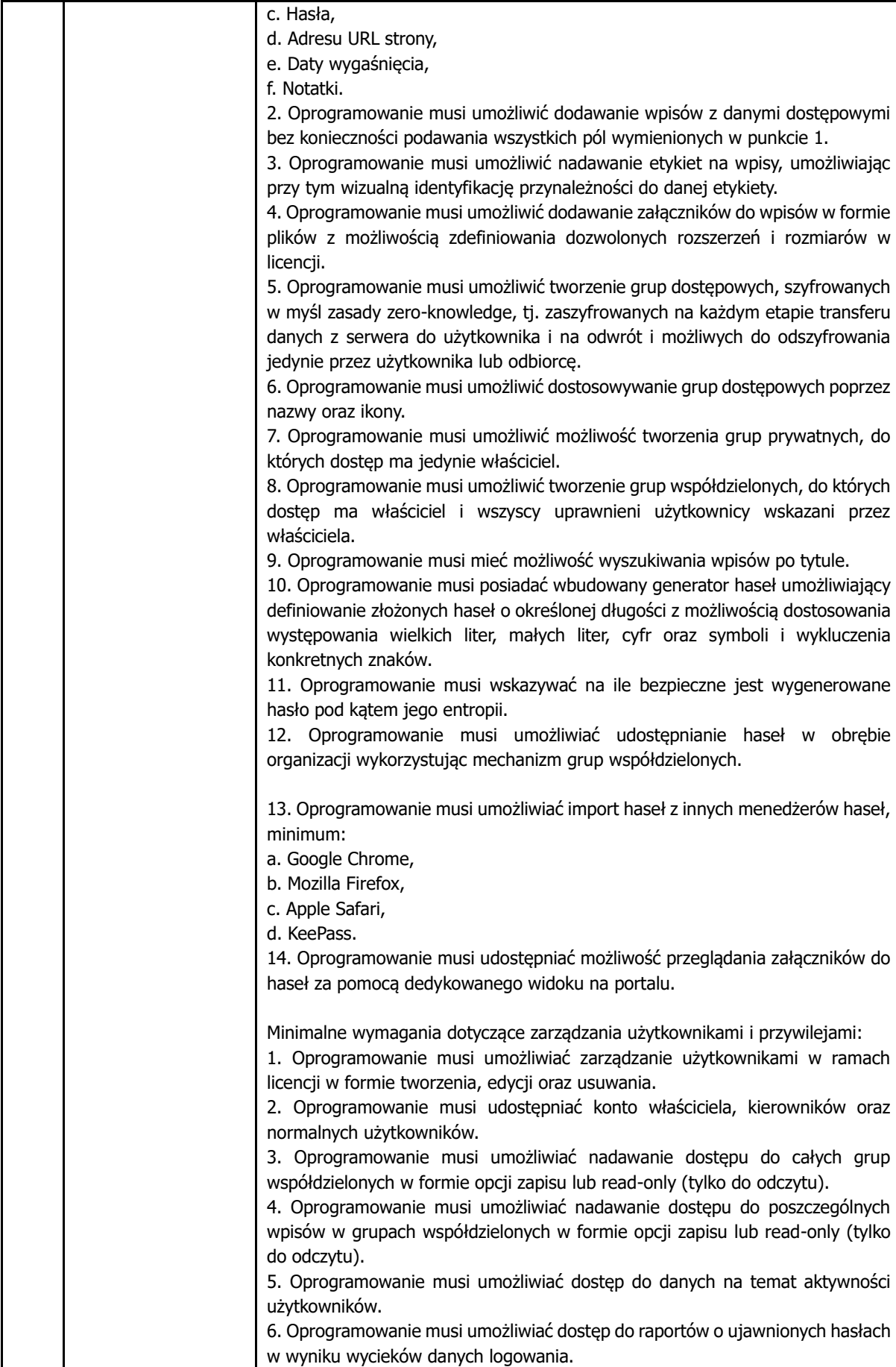

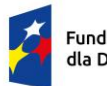

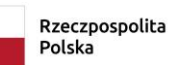

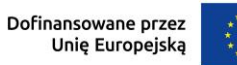

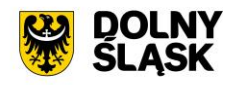

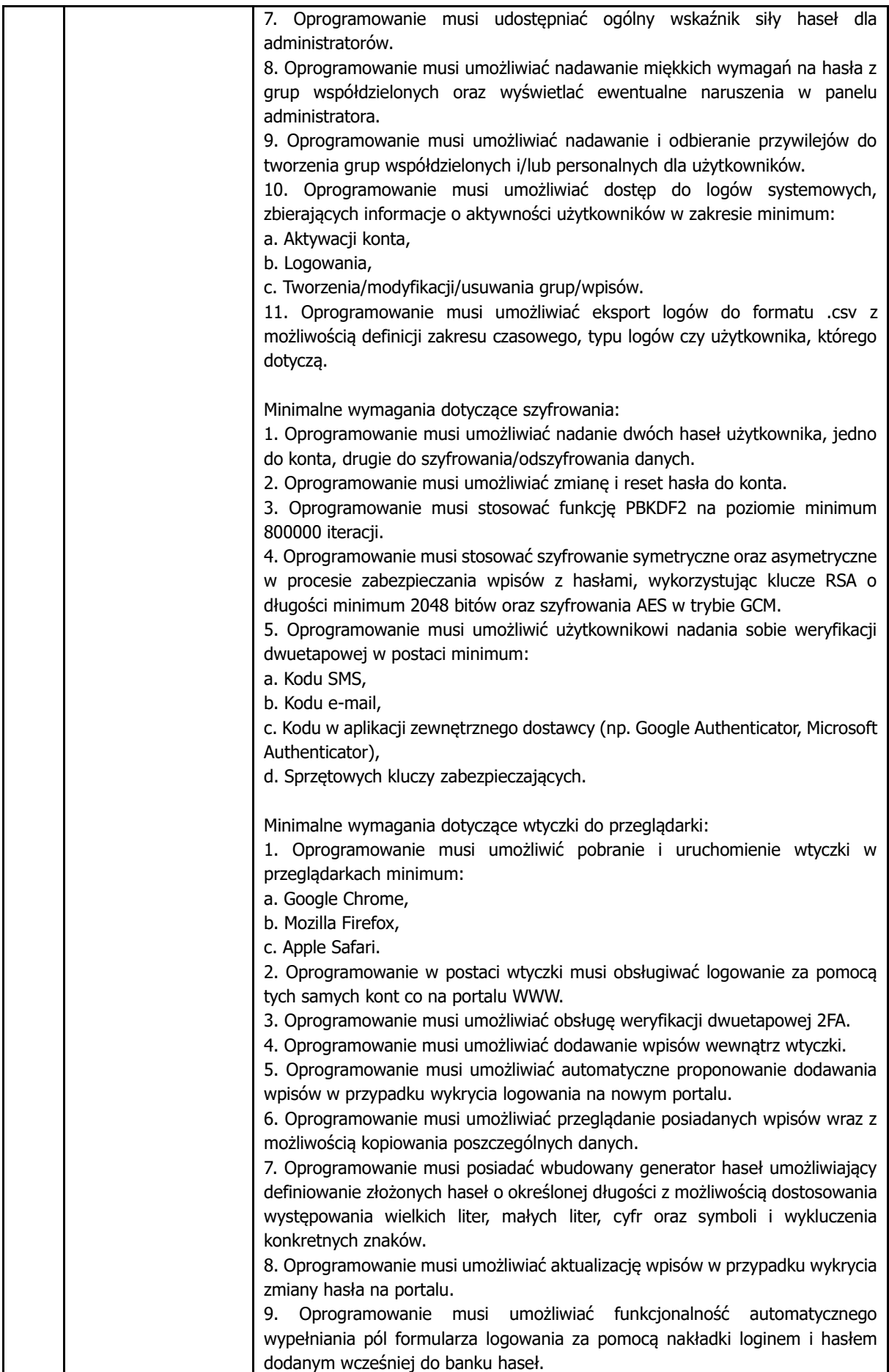

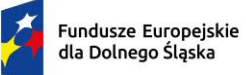

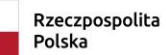

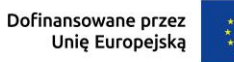

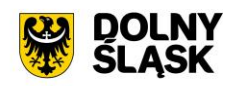

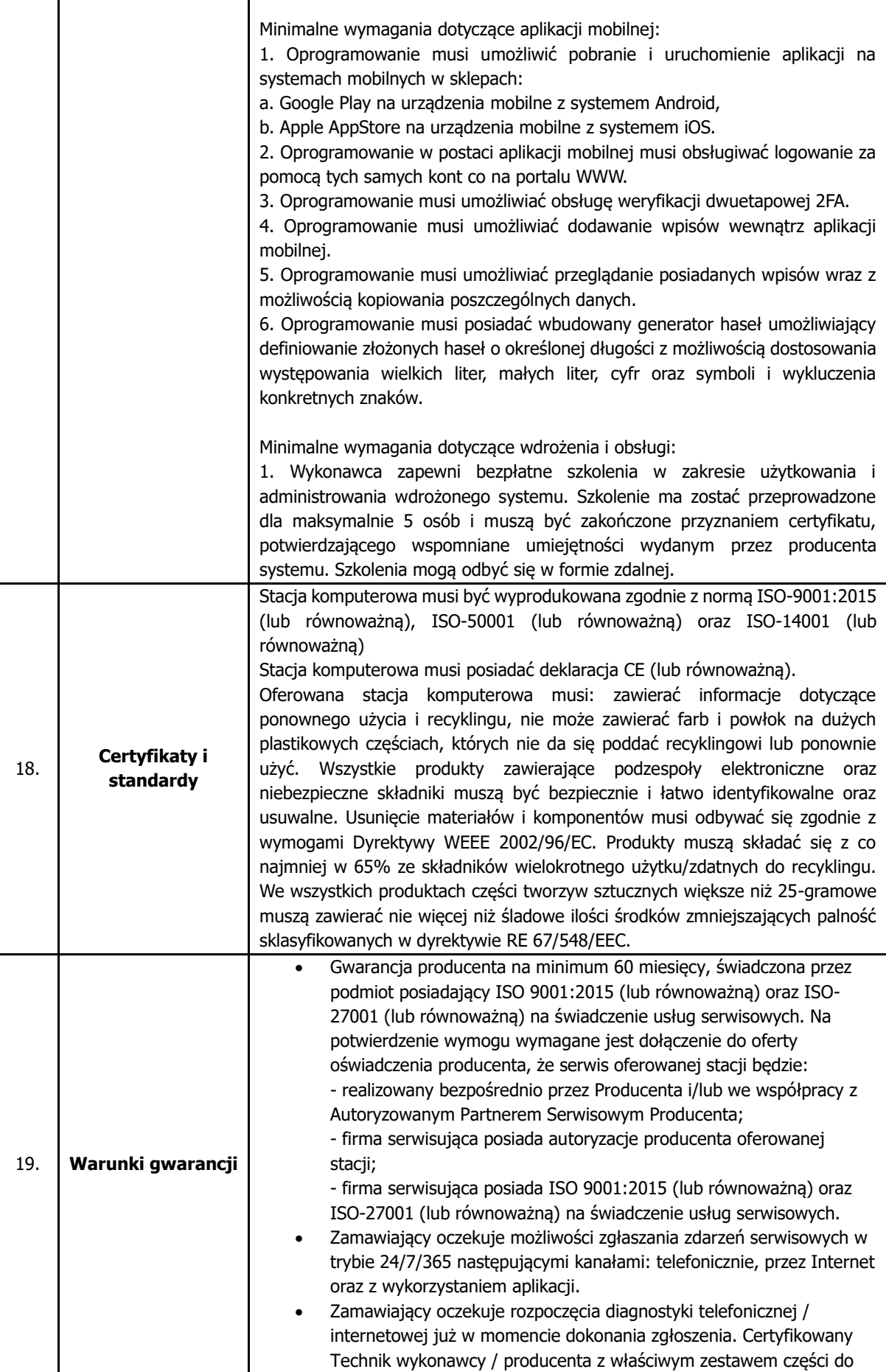

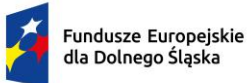

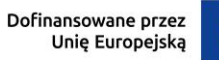

 $\ddot{\ast}$ 

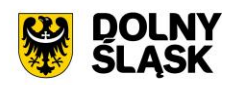

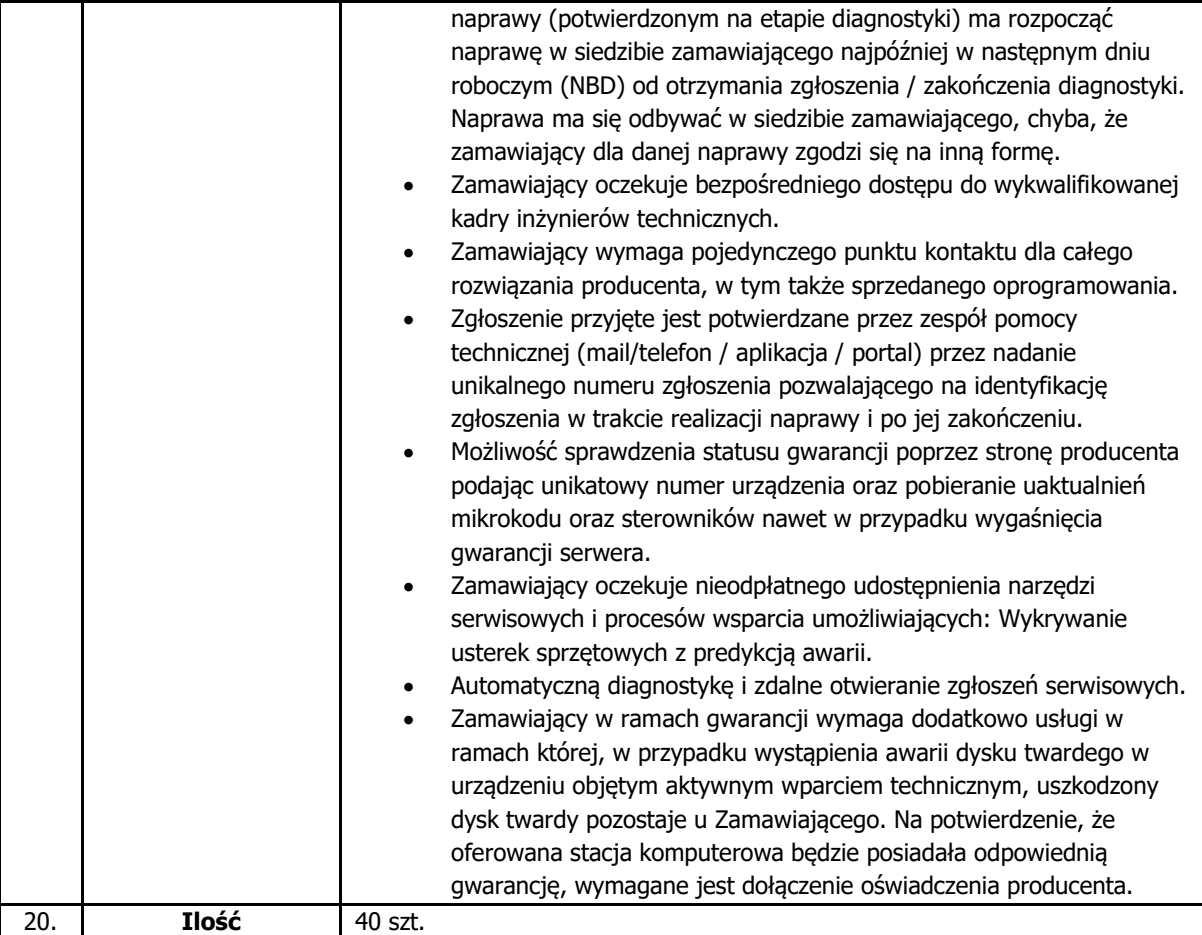

## **3.2.2. Monitor**

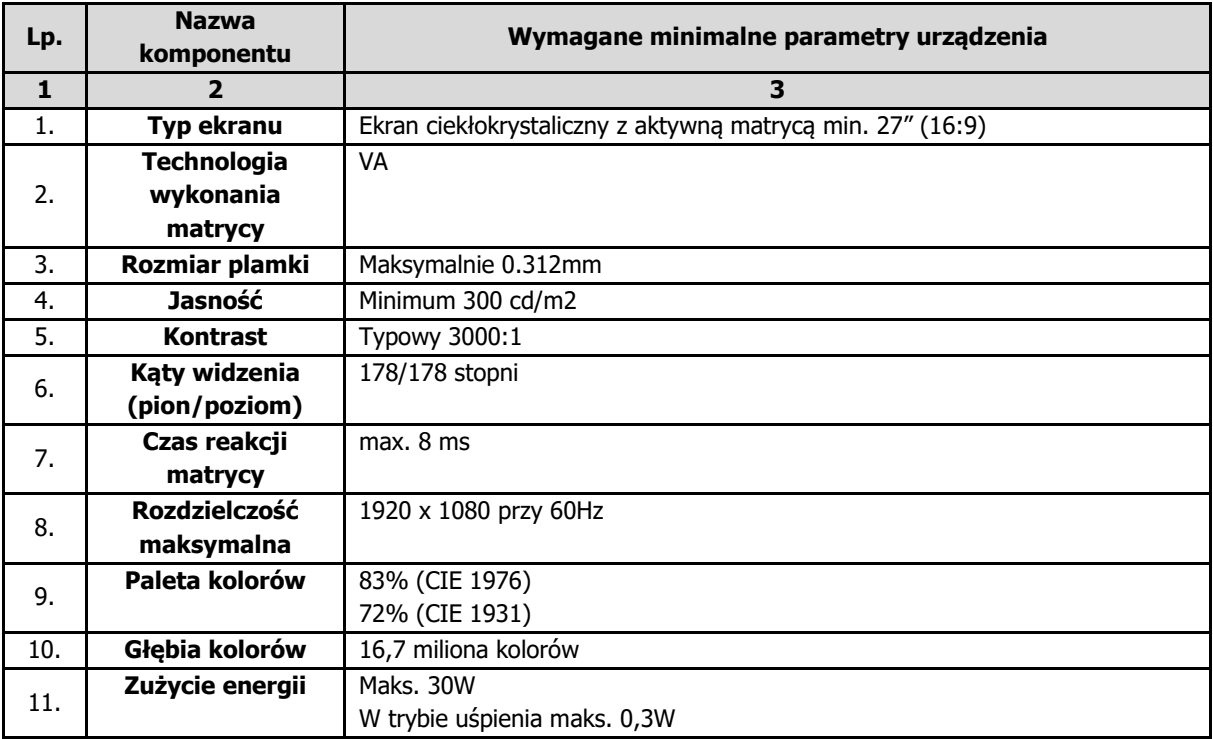

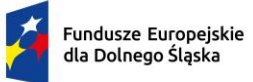

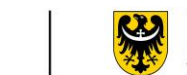

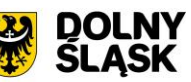

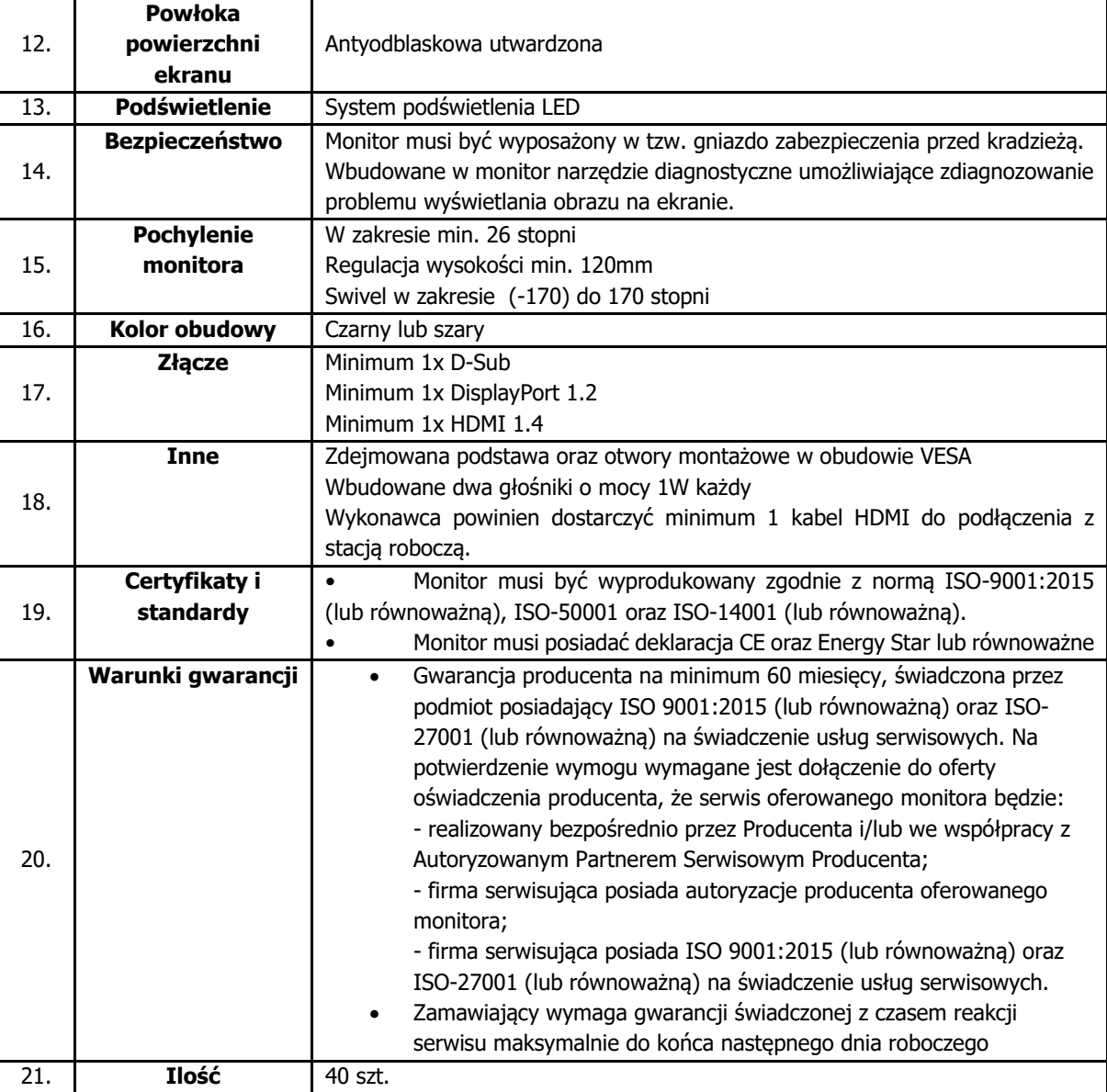

# **3.3. Oprogramowanie biurowe**

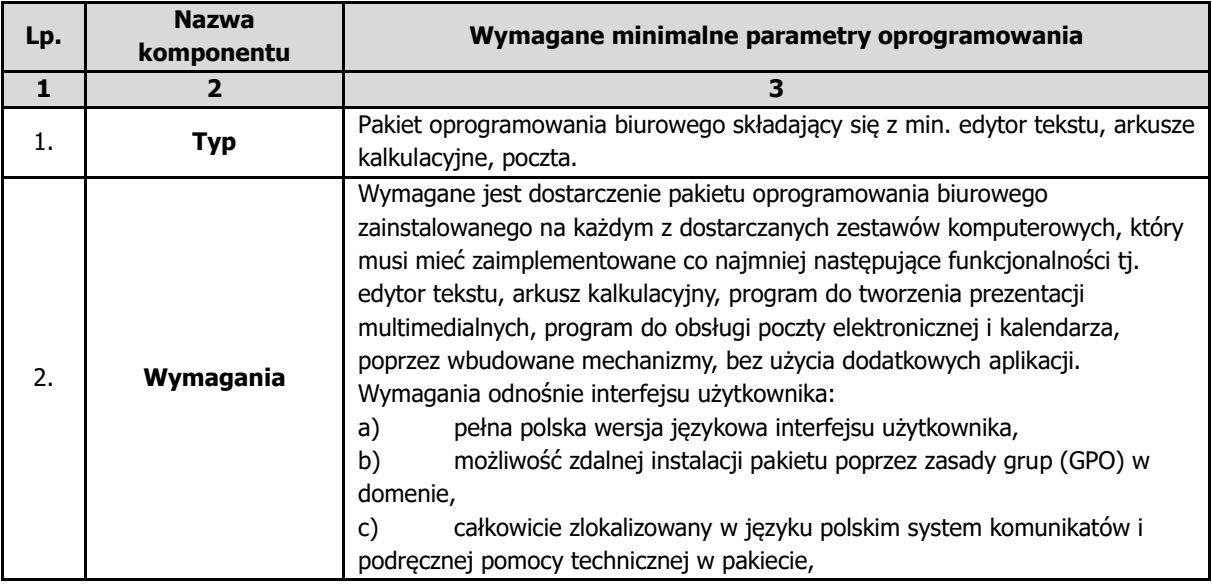

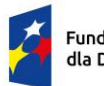

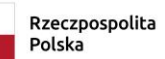

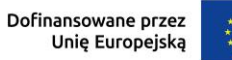

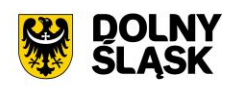

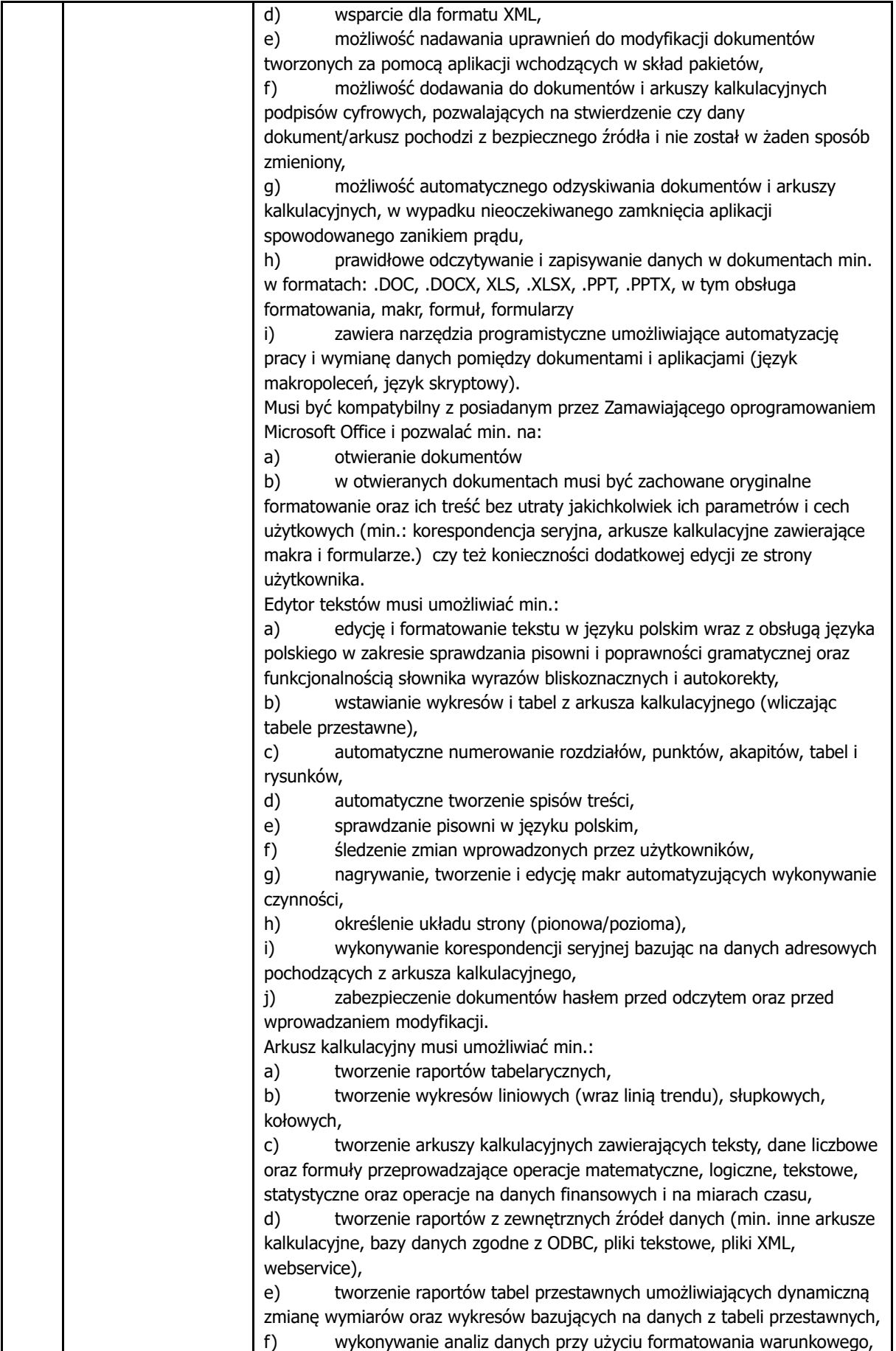

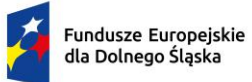

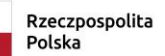

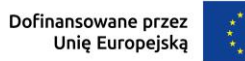

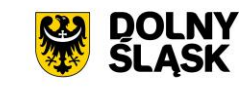

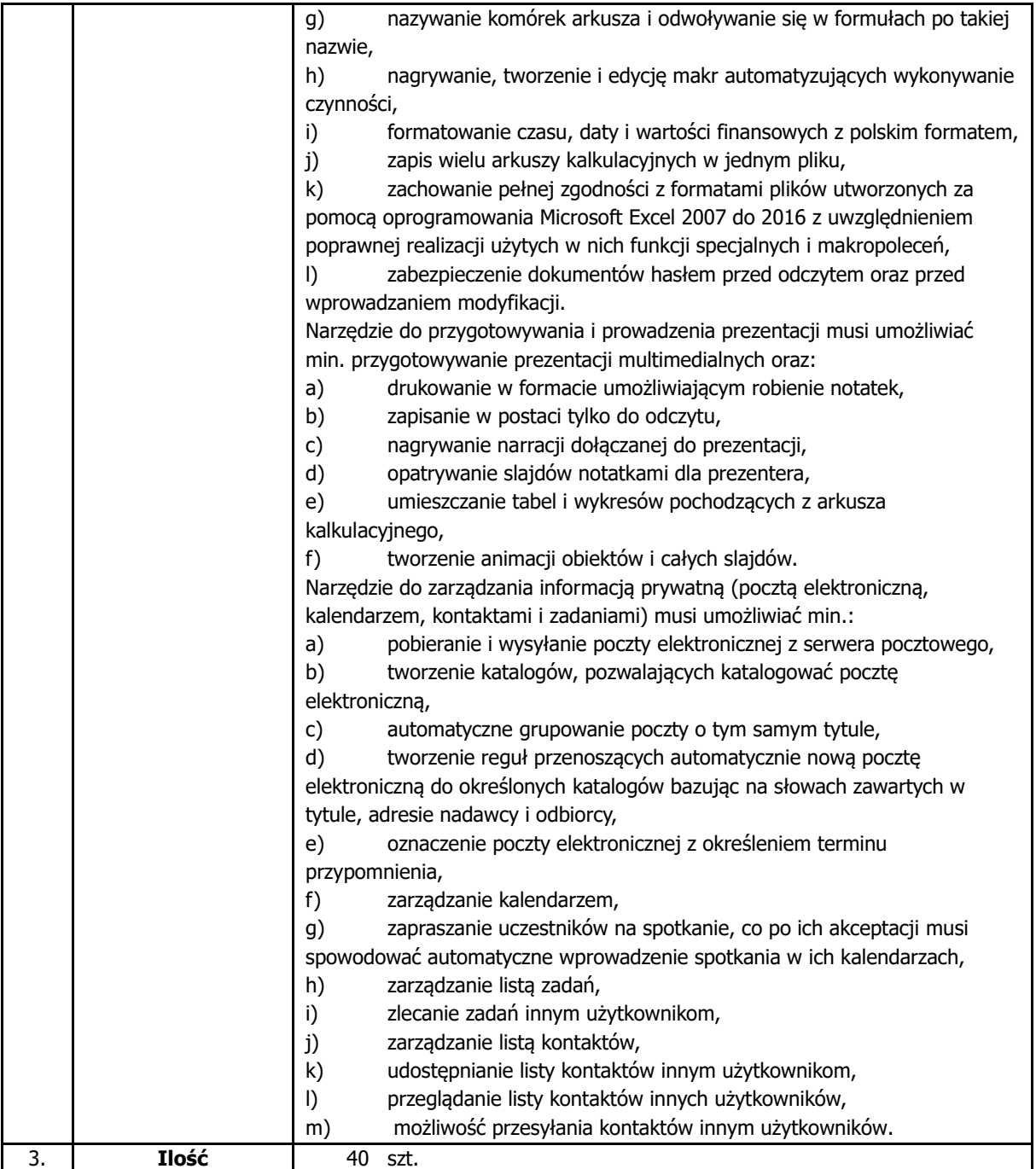

### **4. GMINA ZŁOTY STOK**

### **4.1. Serwer aplikacji wraz z oprogramowaniem systemowym i licencjami dostępowymi**

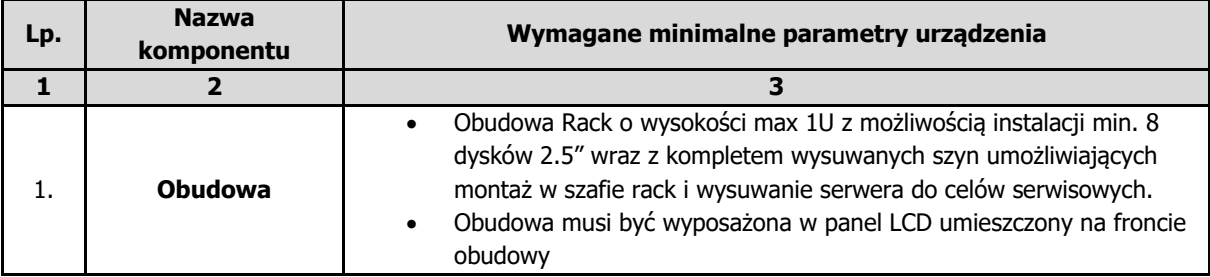

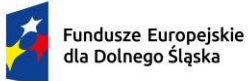

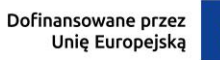

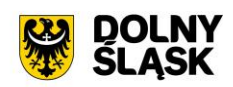

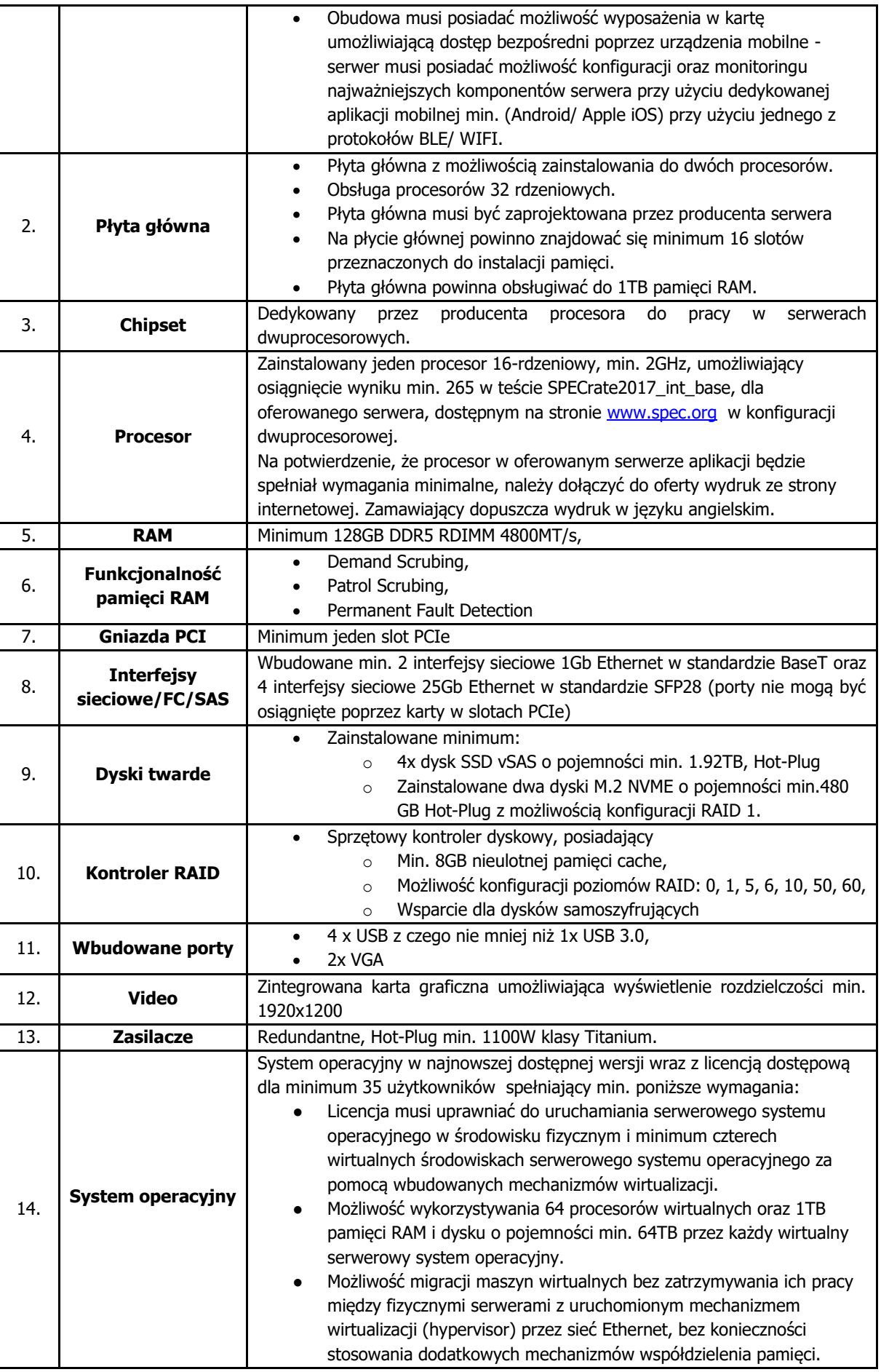

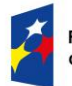

 $\overline{\phantom{a}}$ 

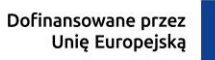

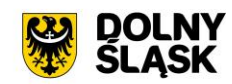

1

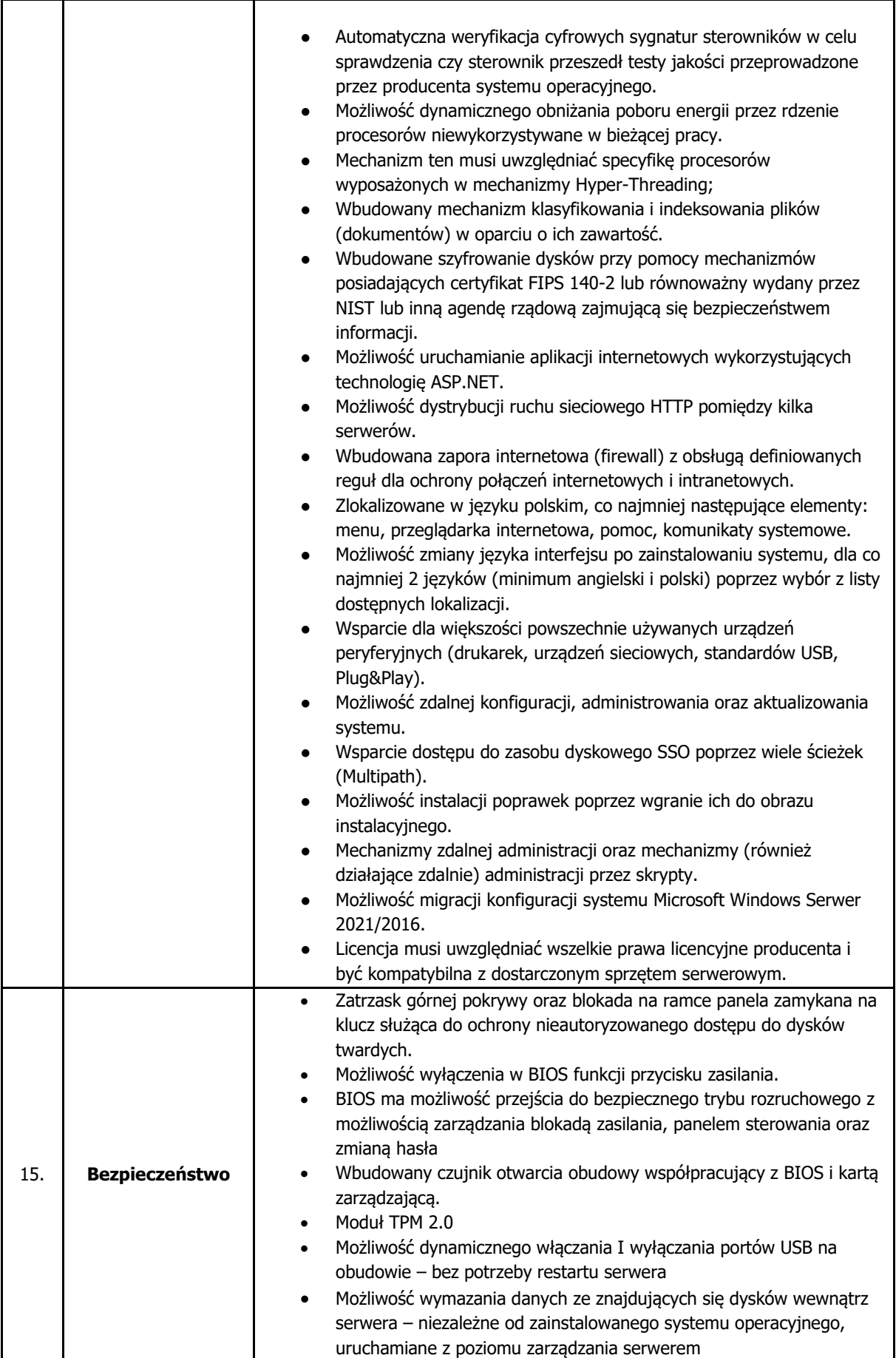

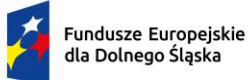

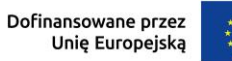

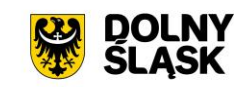

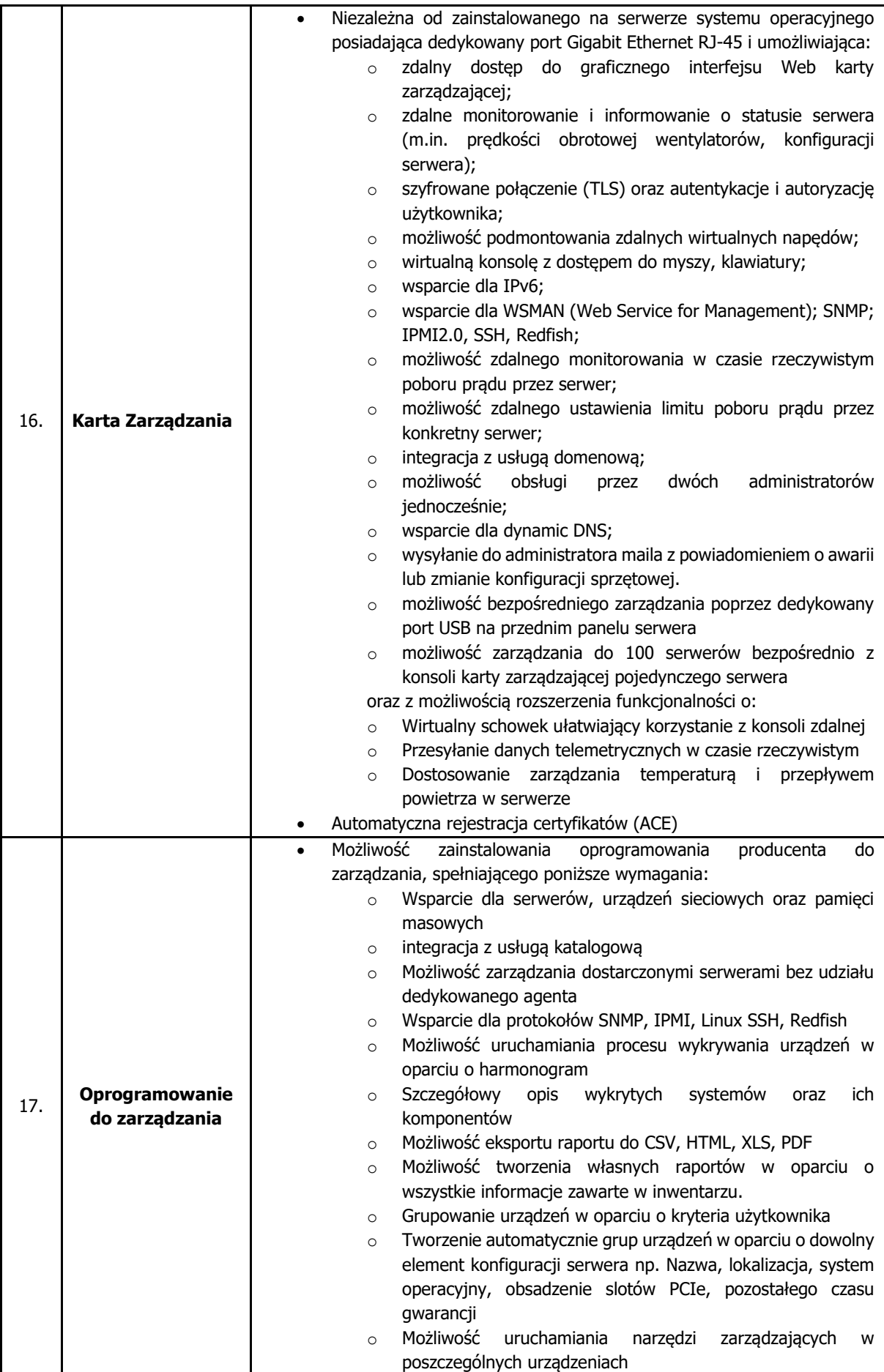

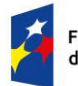

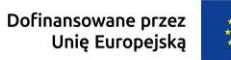

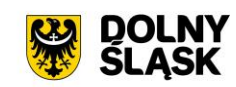

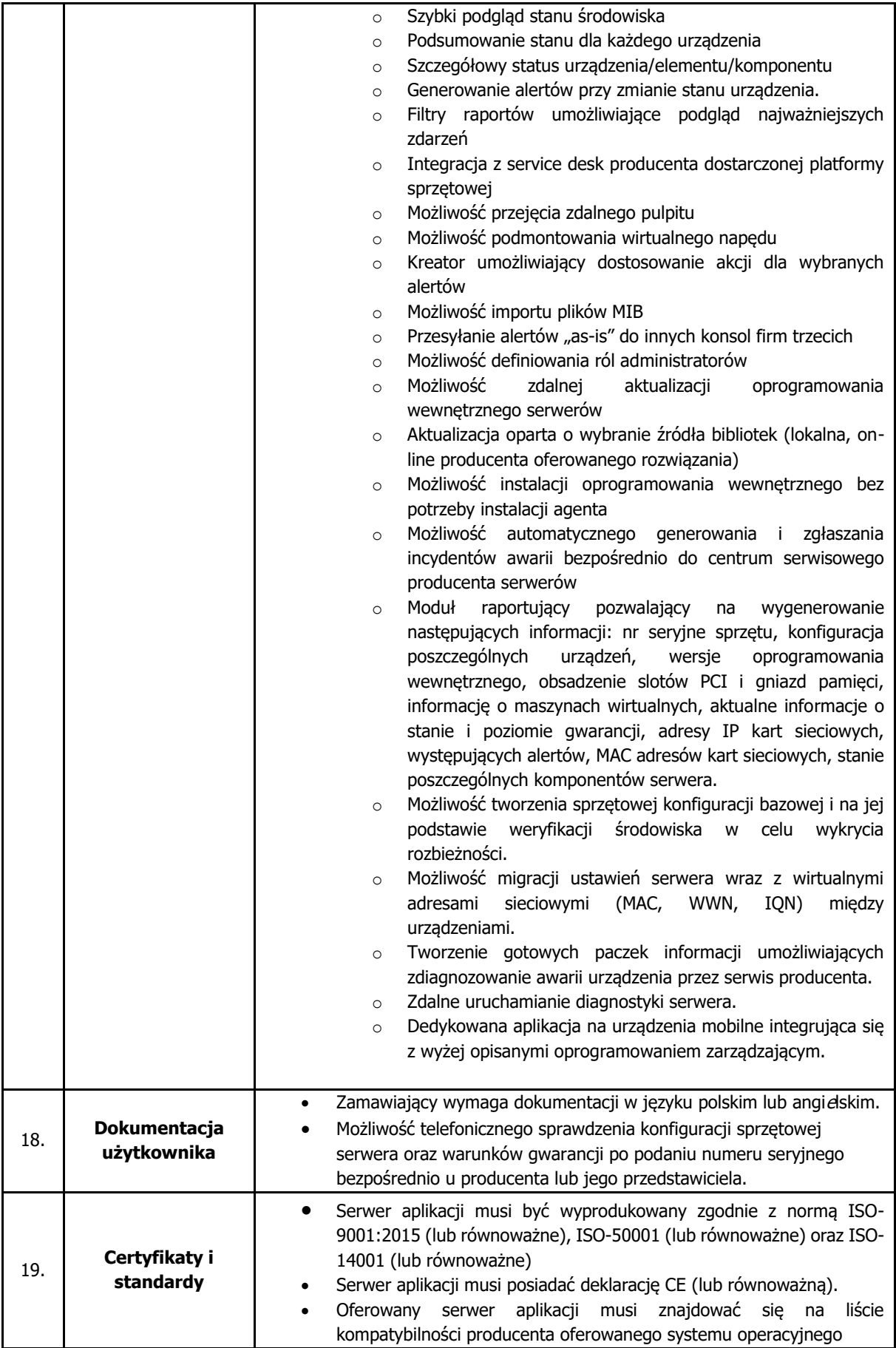

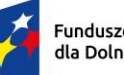

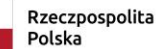

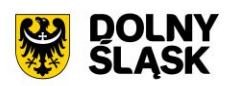

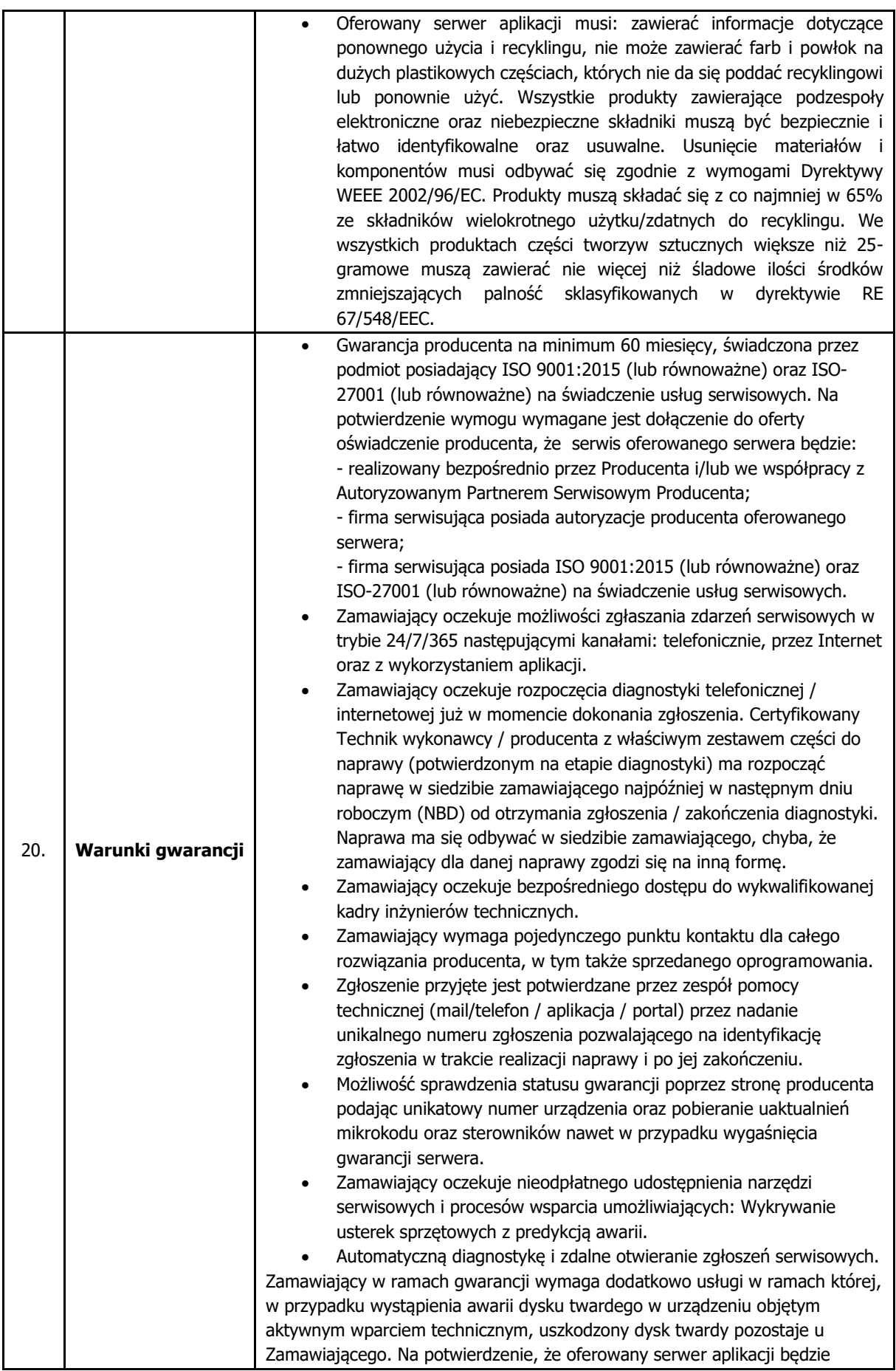

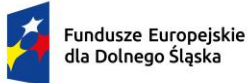

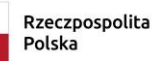

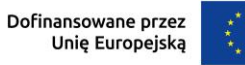

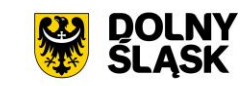

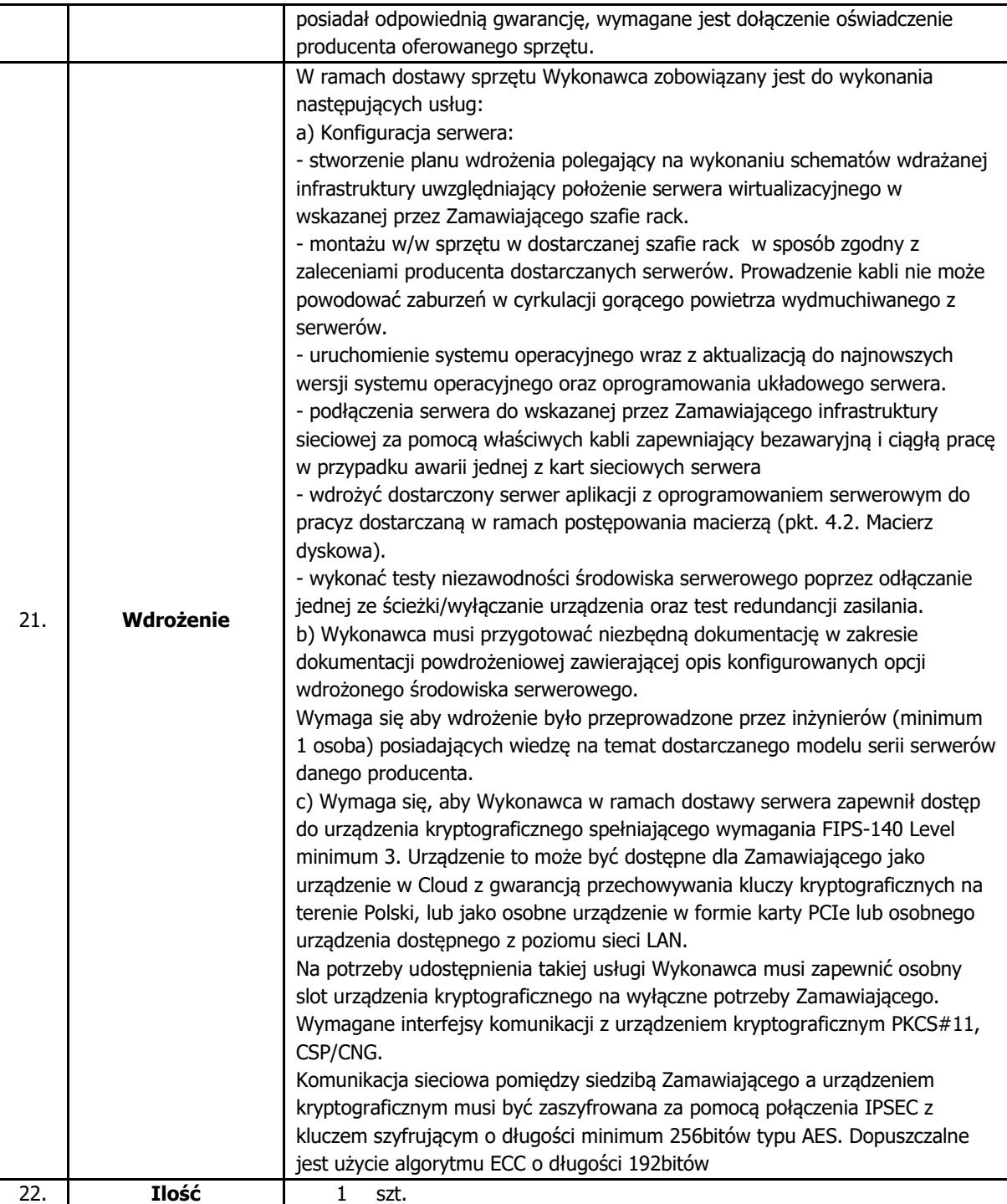

### **4.2. Macierz dyskowa**

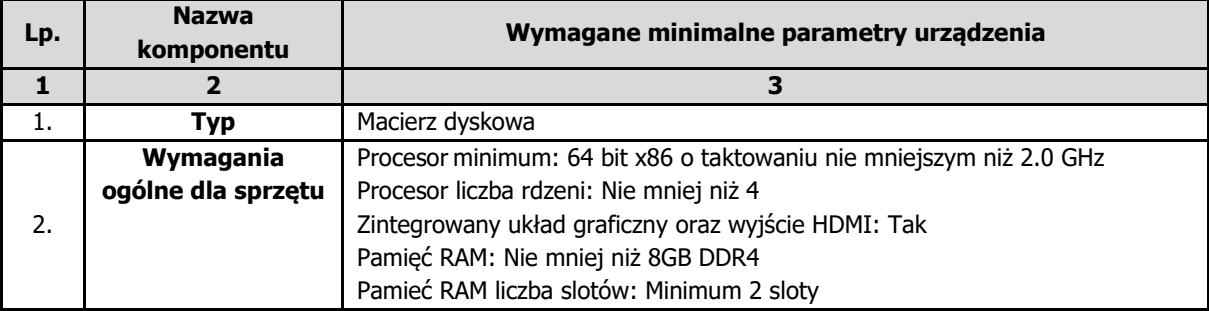

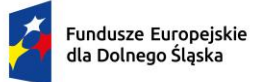

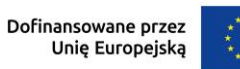

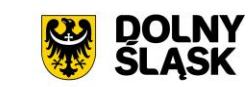

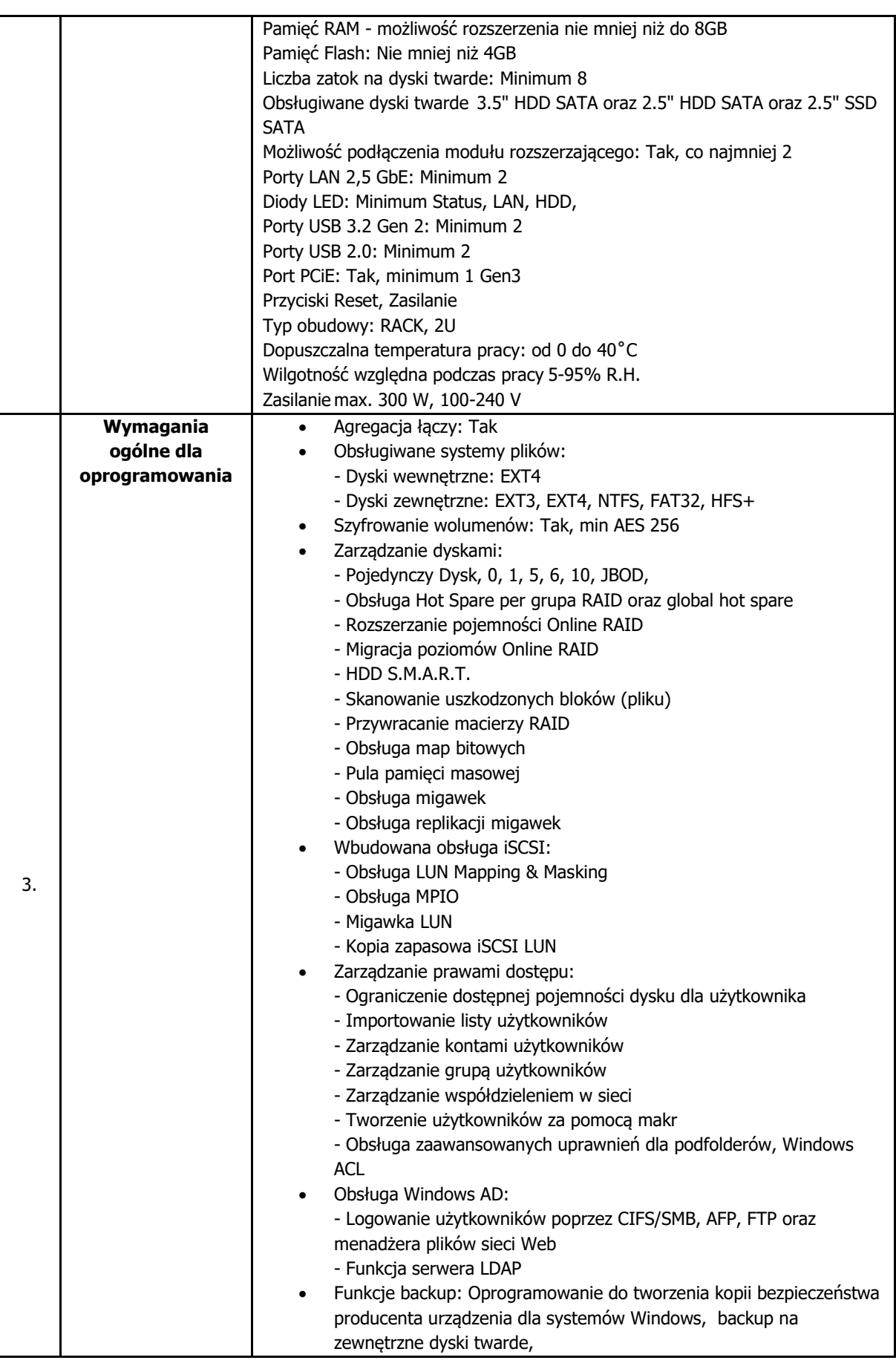

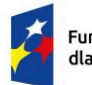

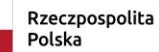

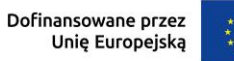

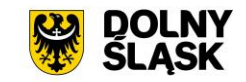

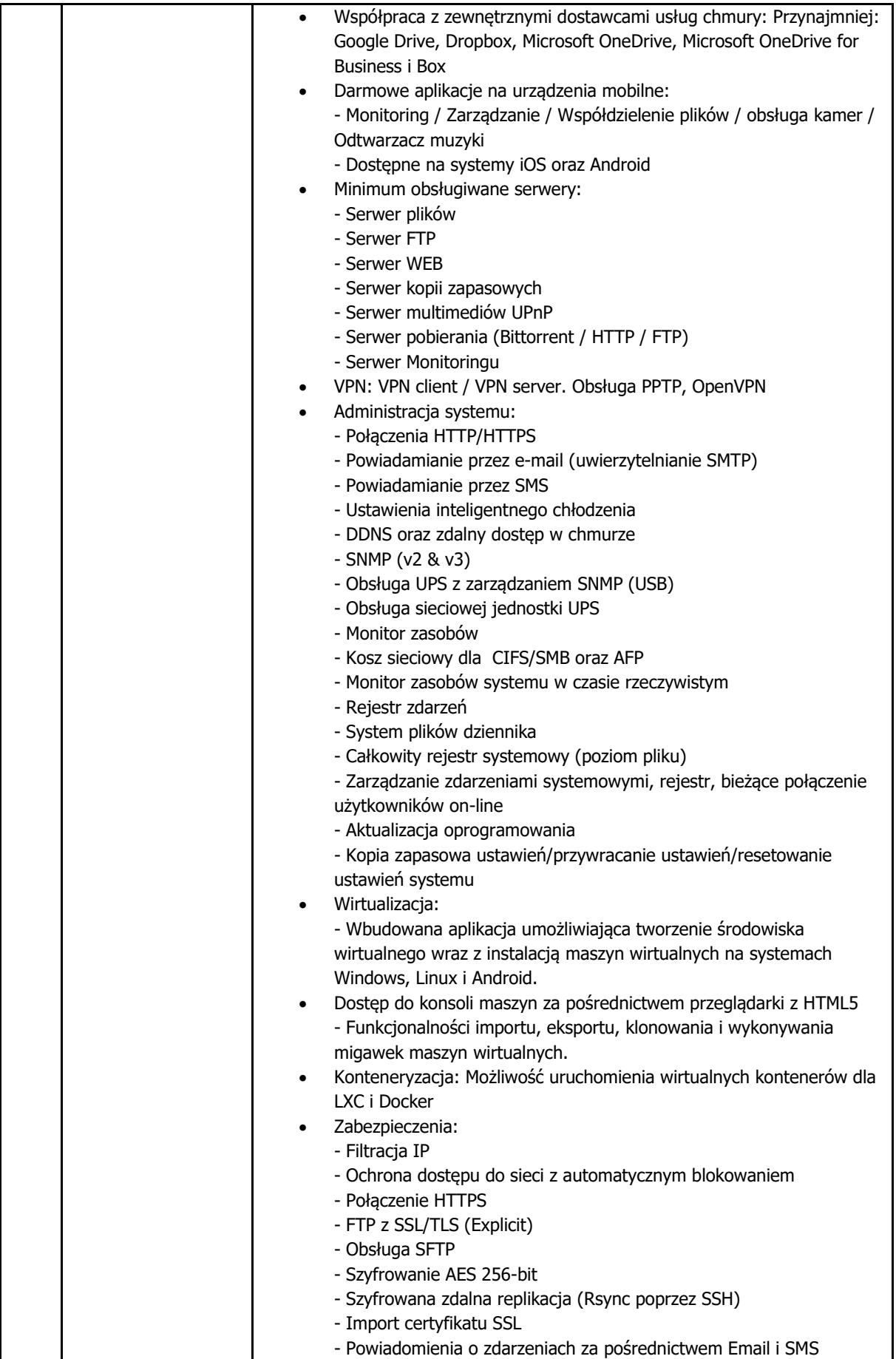

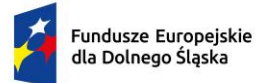

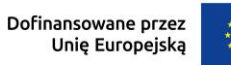

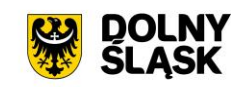

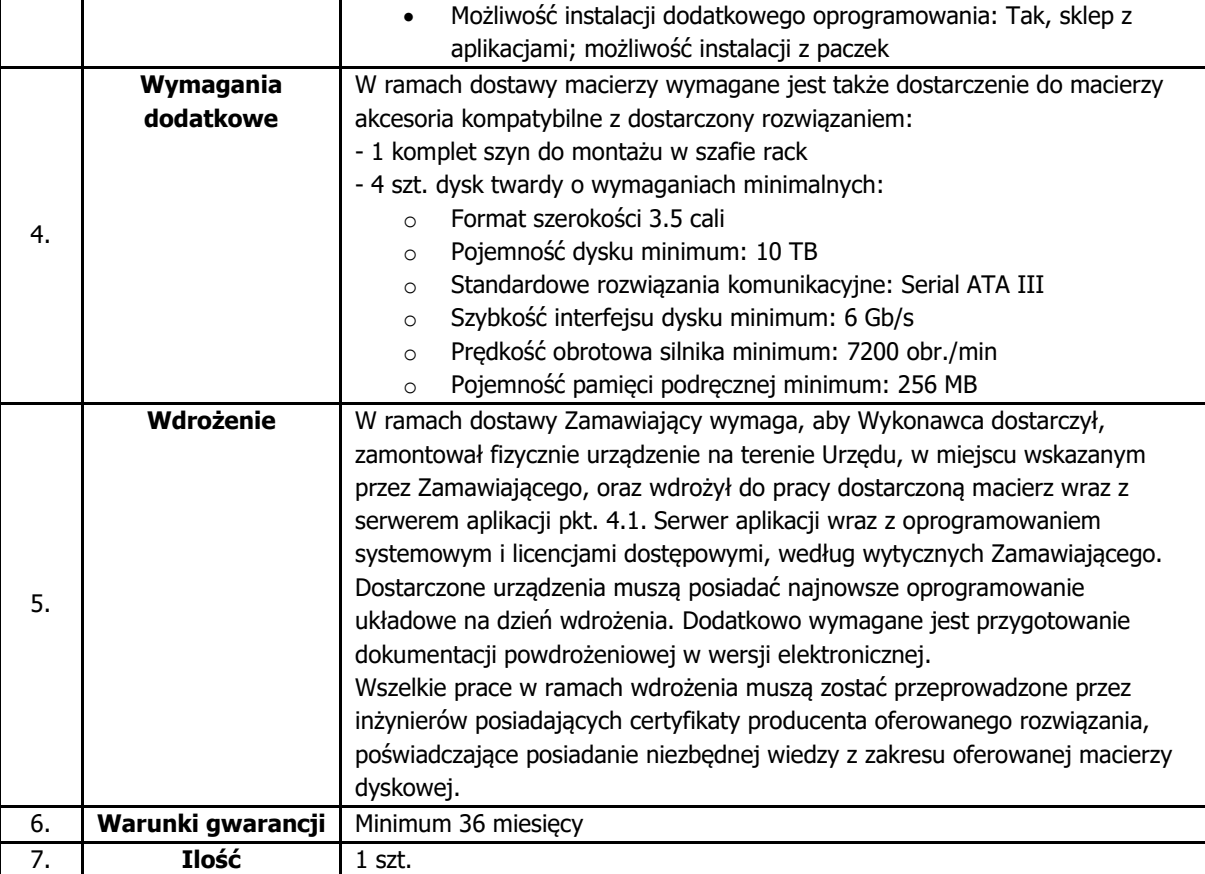

## **4.3. Zestaw Komputerowy**

### **4.3.1. Stacja komputerowa**

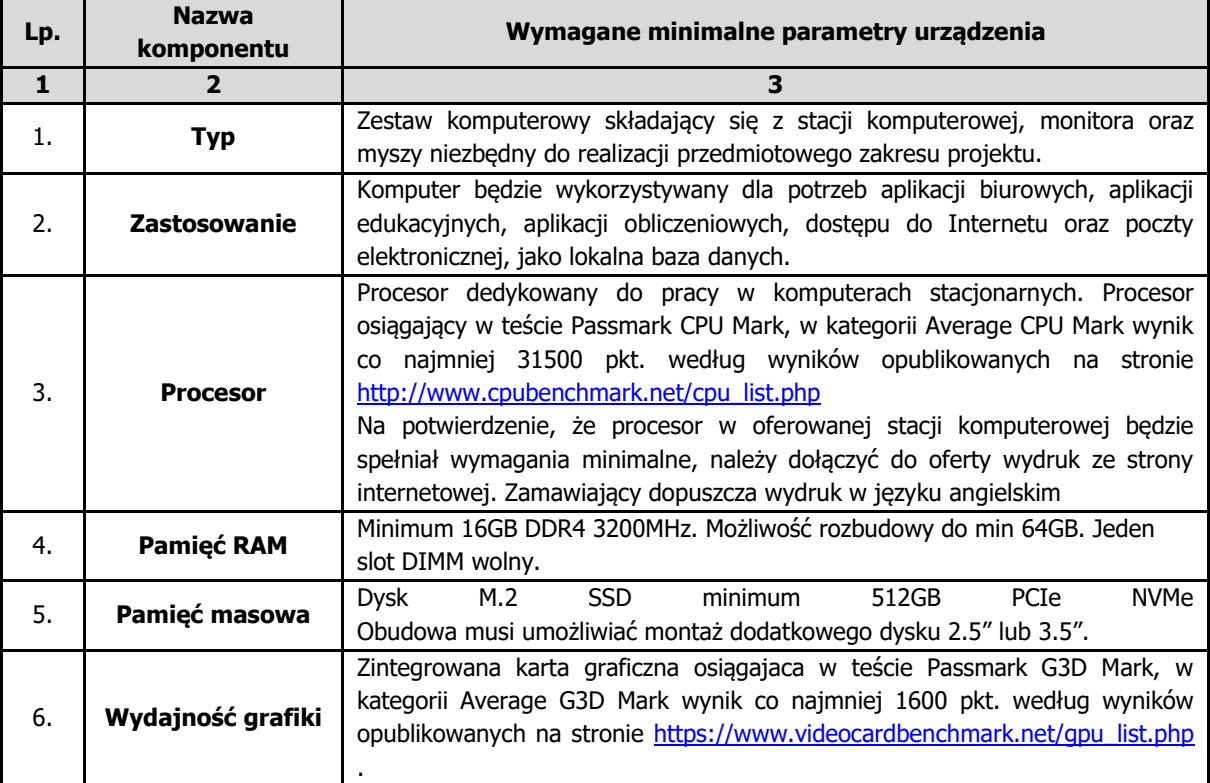

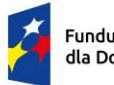

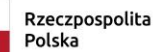

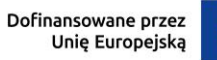

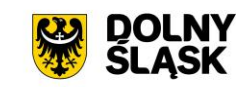

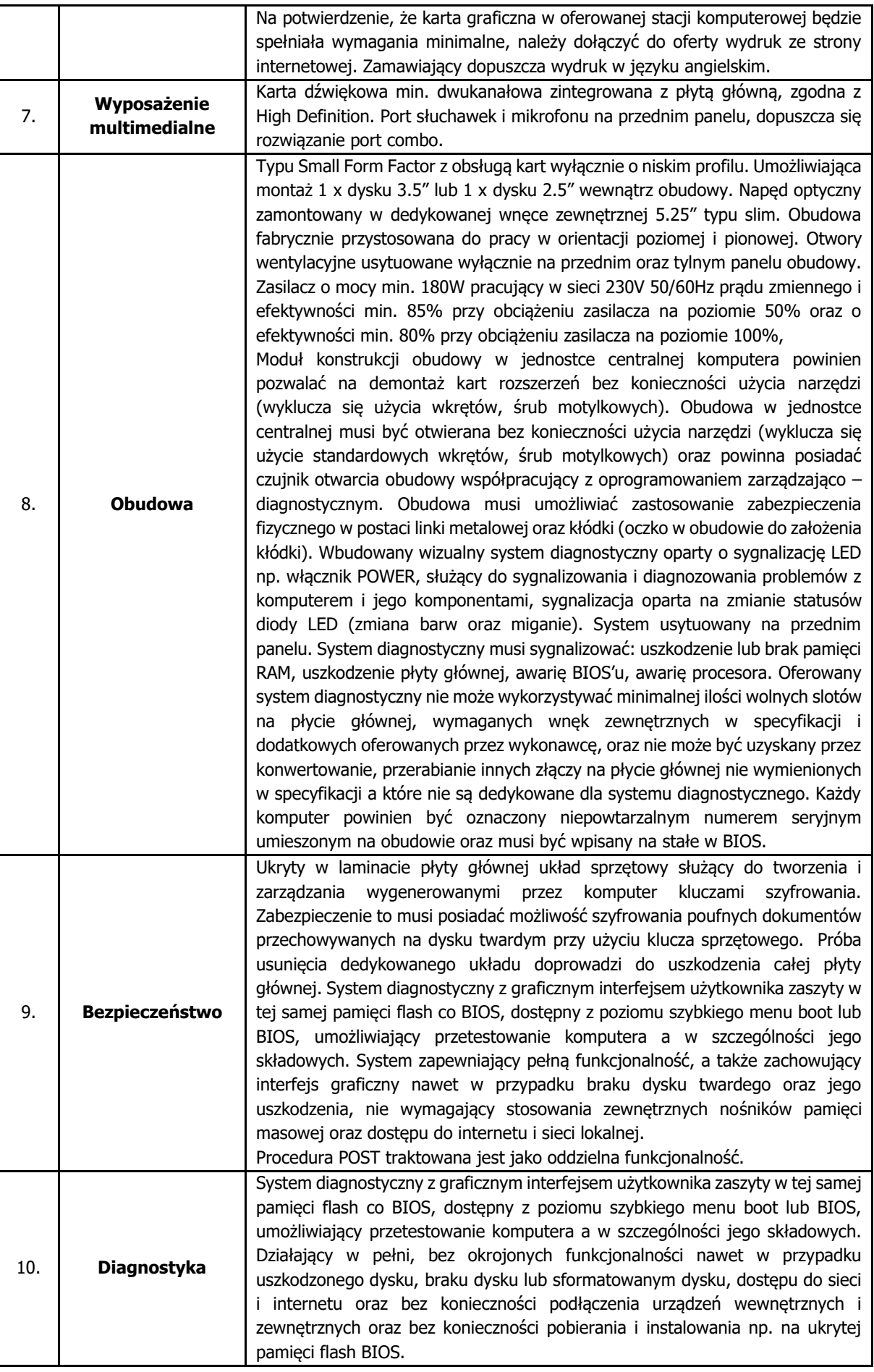

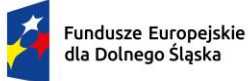

**T** 

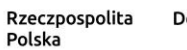

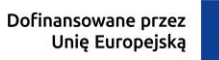

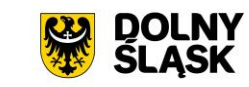

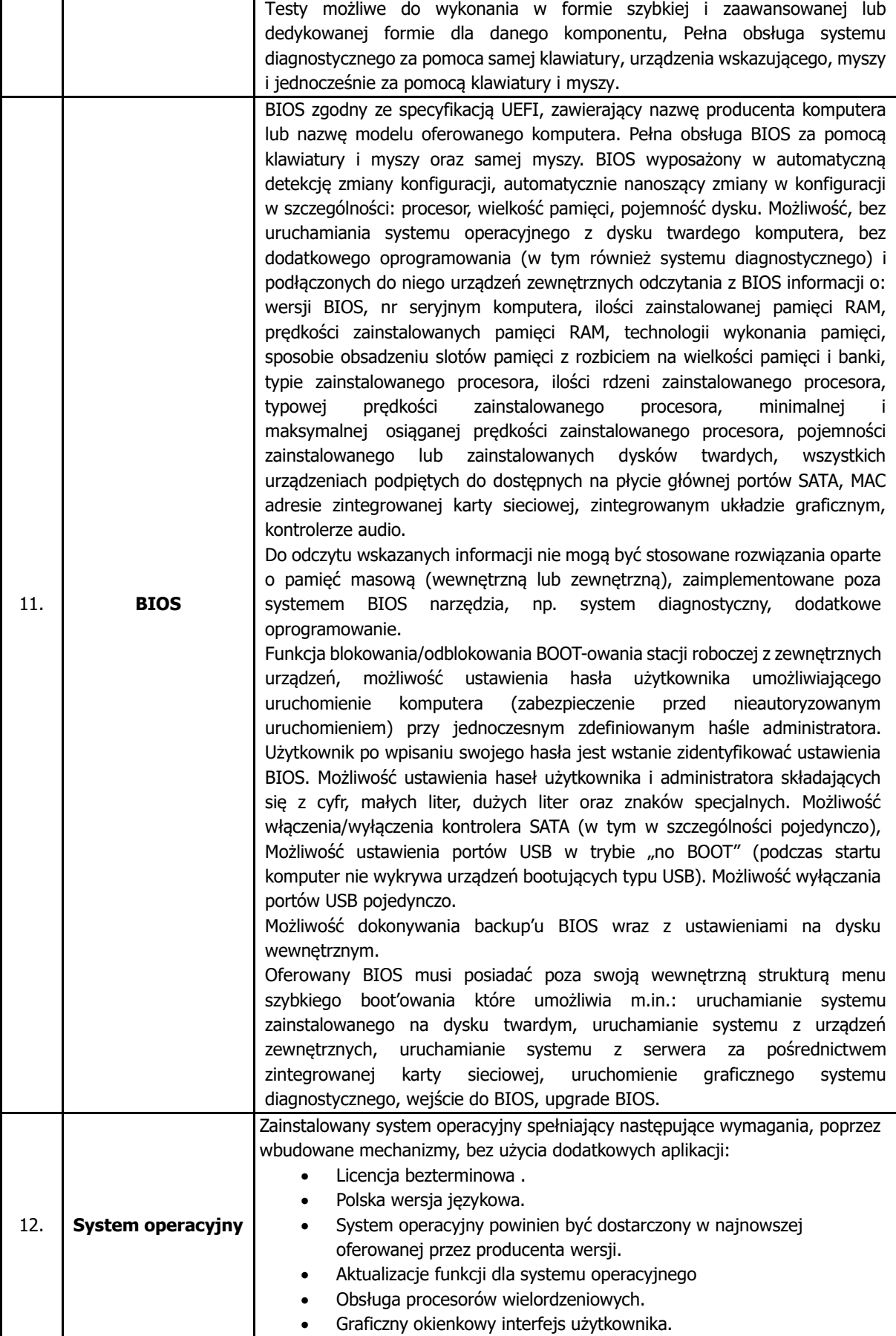

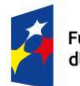

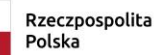

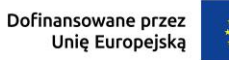

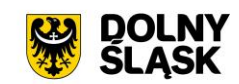

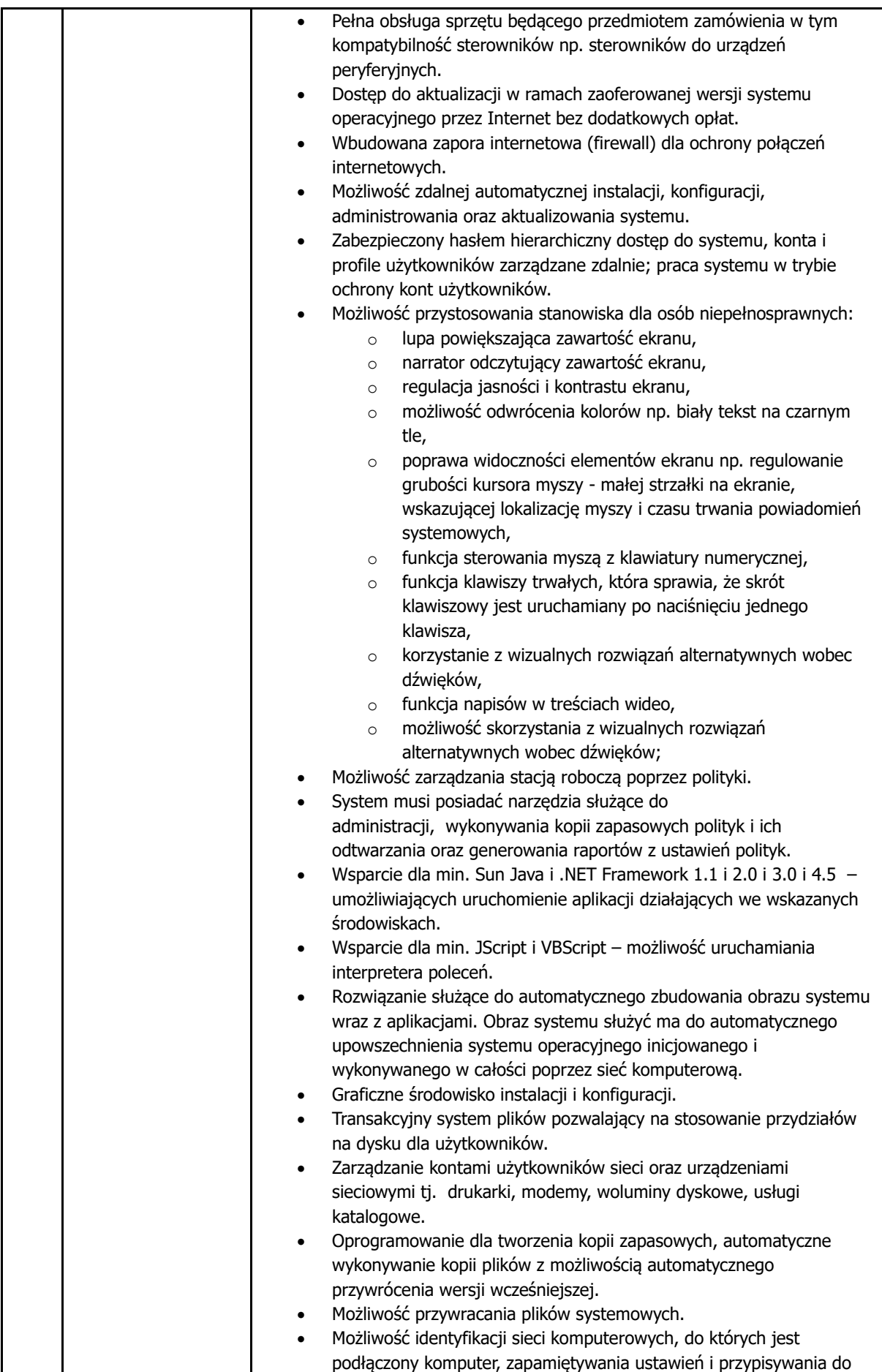

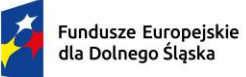

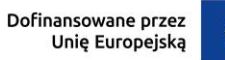

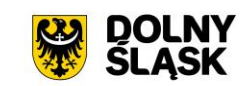

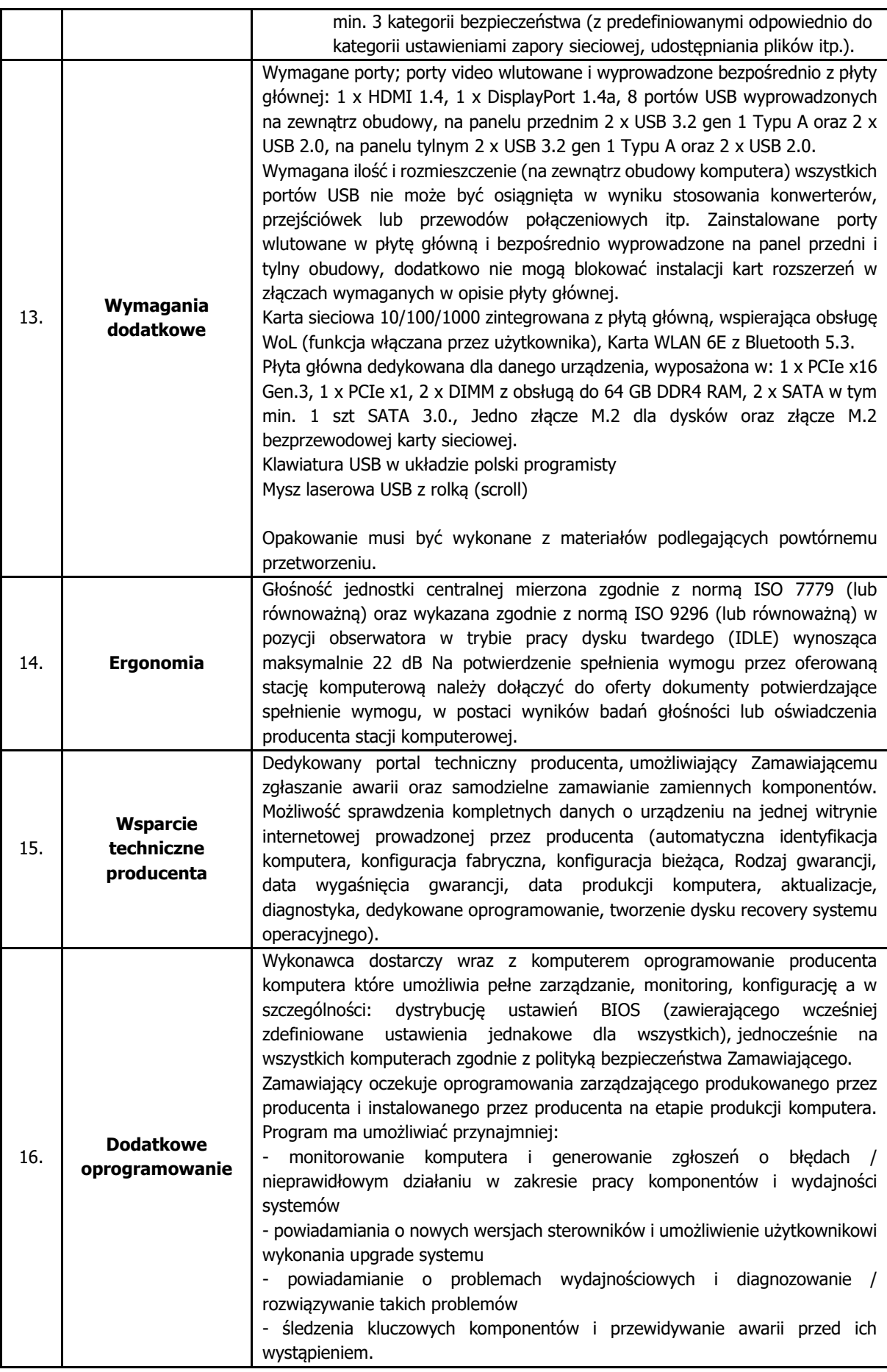

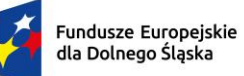

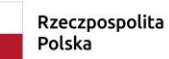

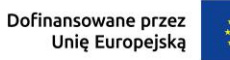

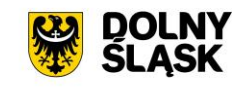

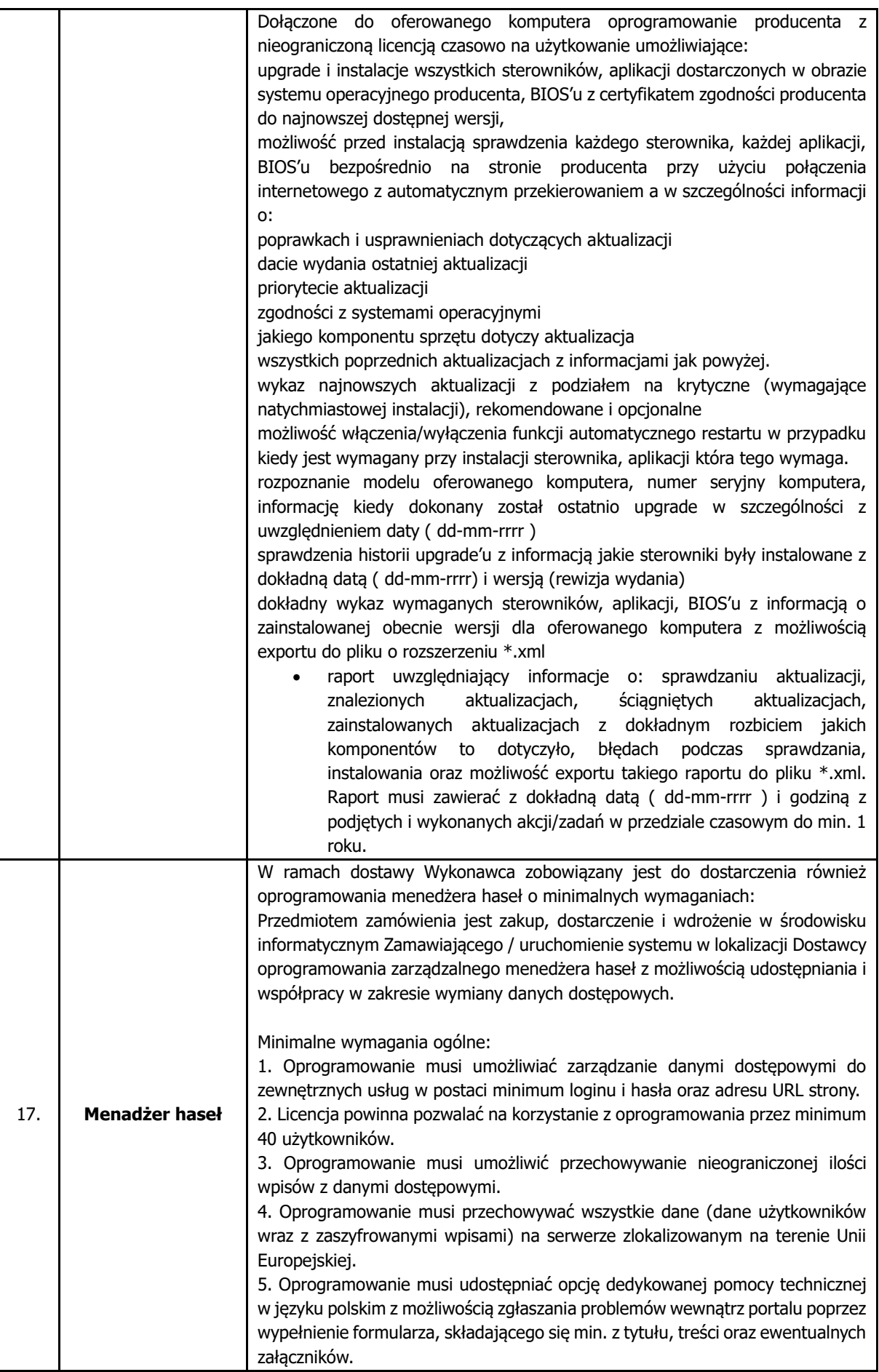

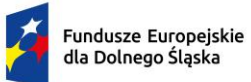

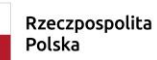

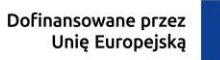

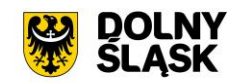

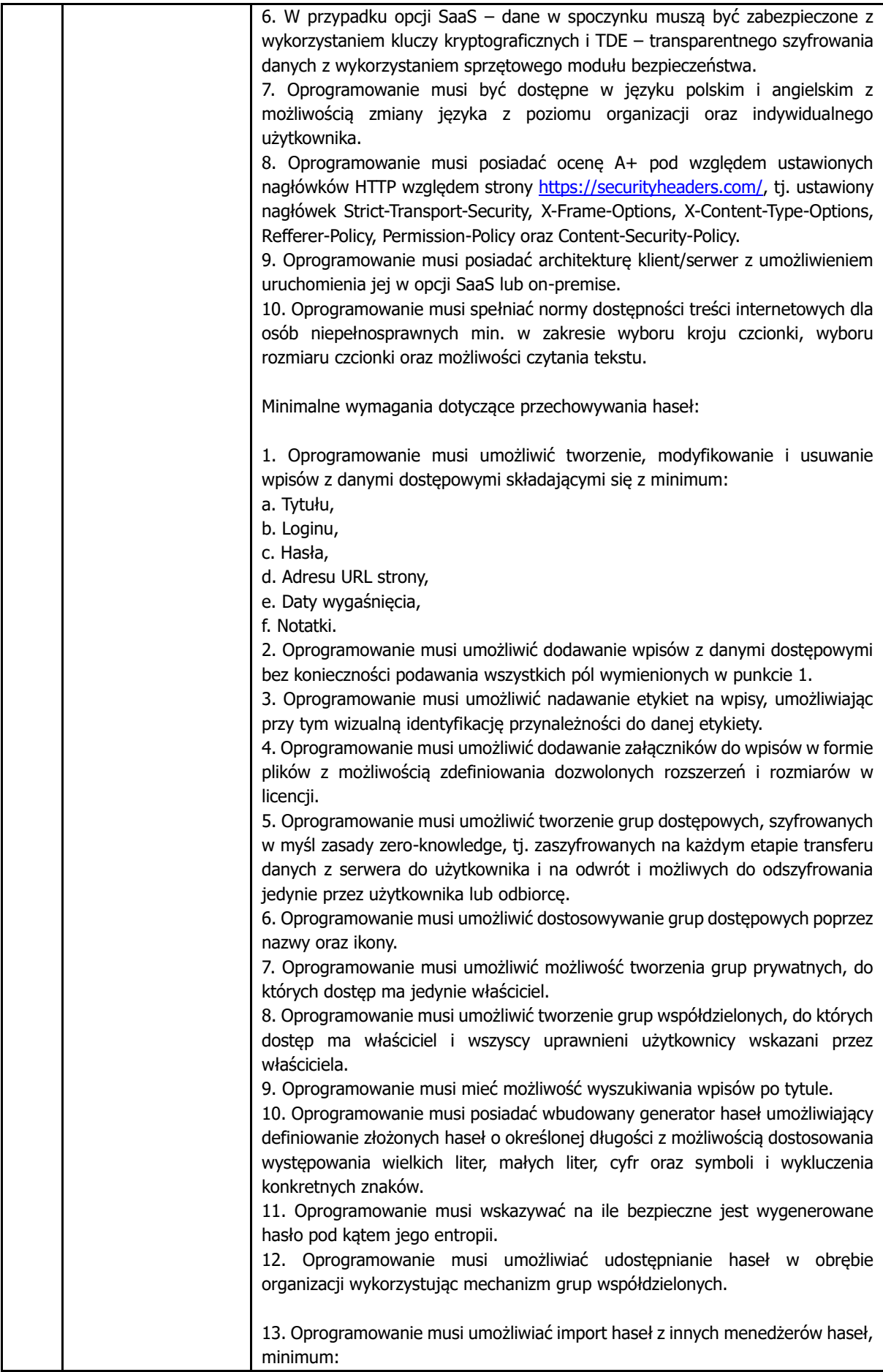

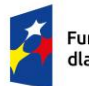

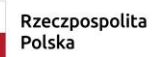

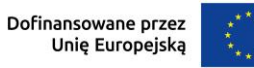

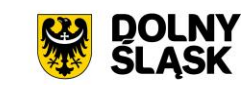

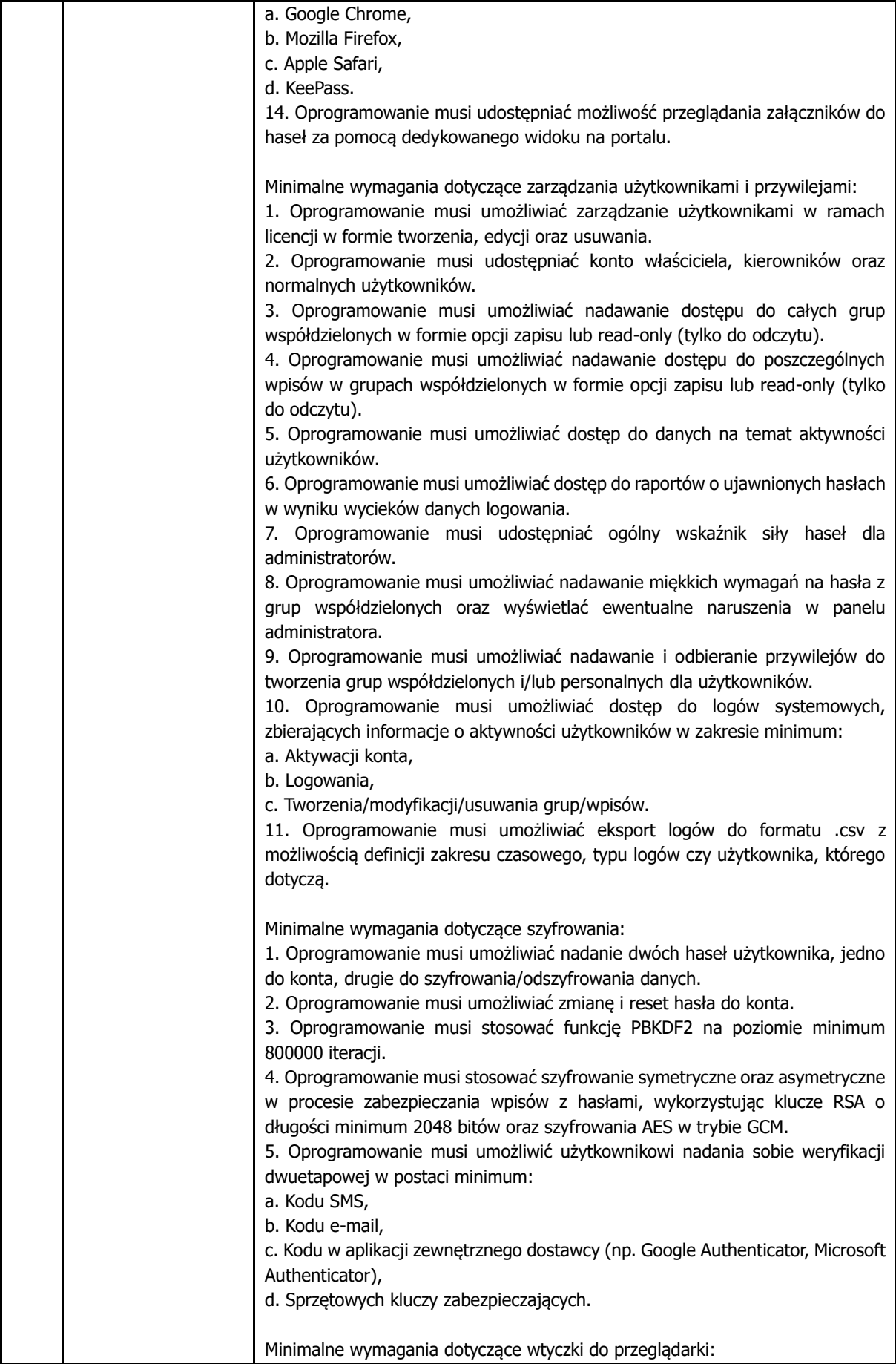

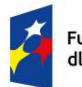

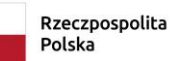

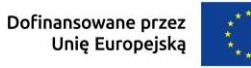

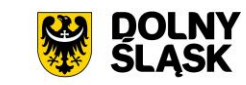

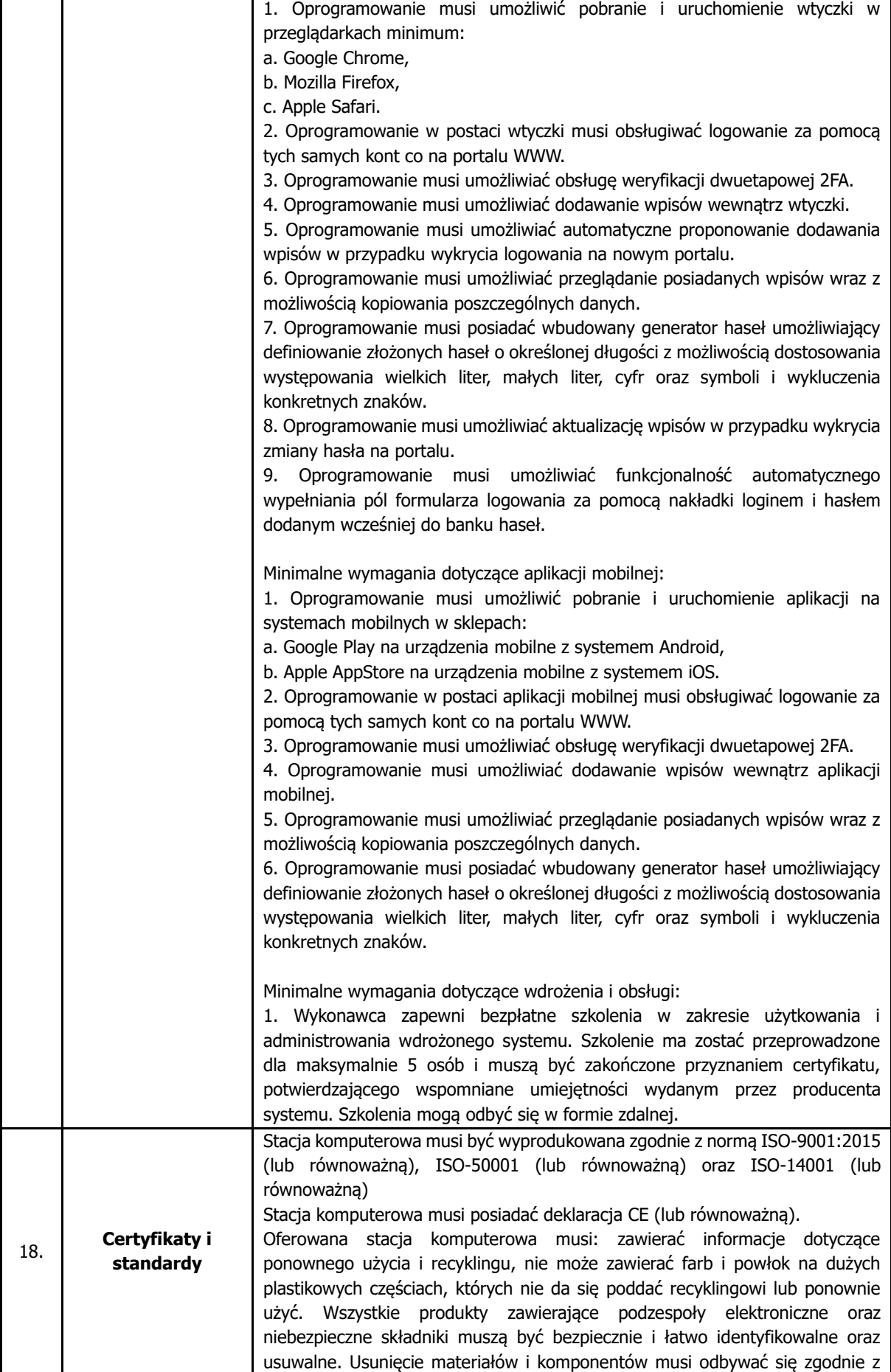

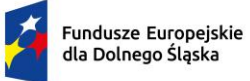

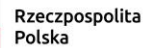

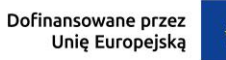

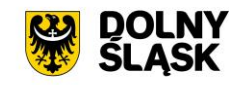

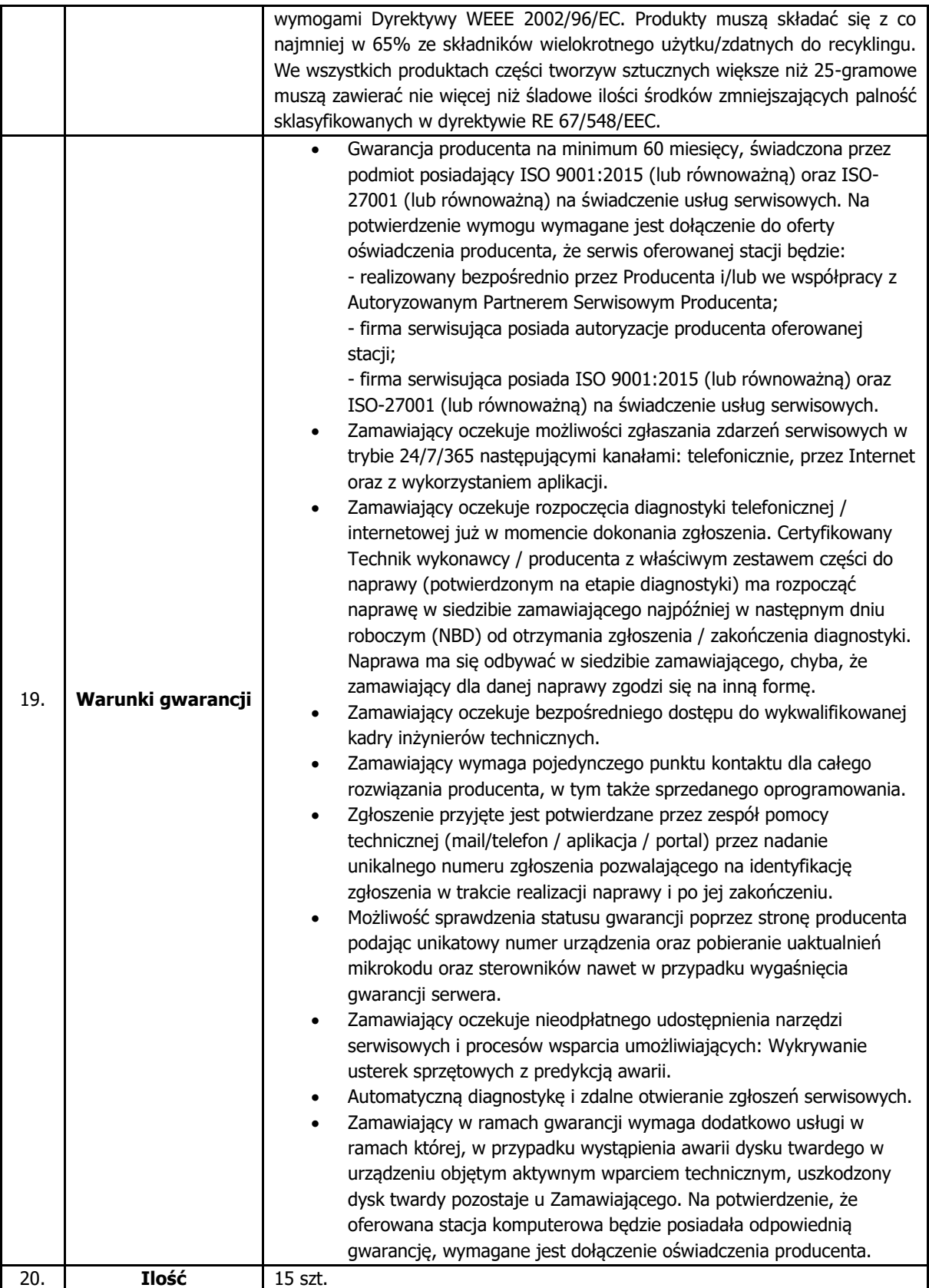

#### **4.3.2. Monitor**

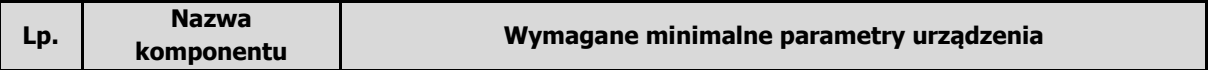

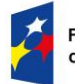

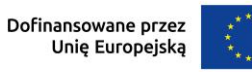

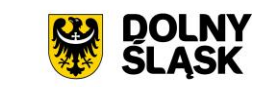

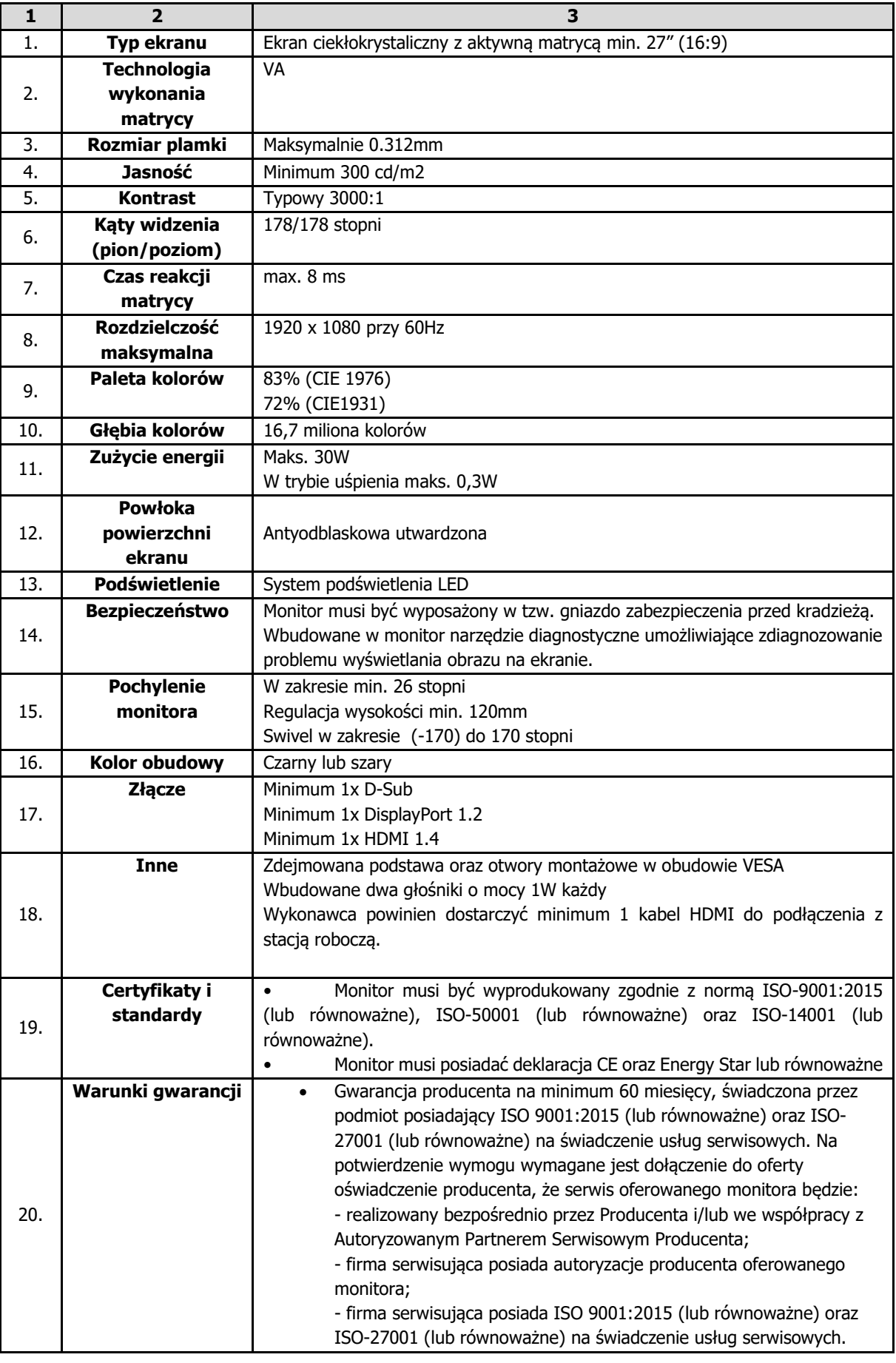

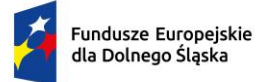

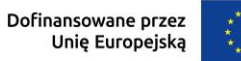

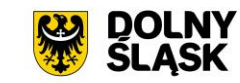

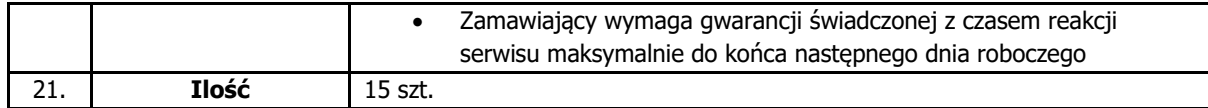

#### **4.4. Mobilna stacja robocza**

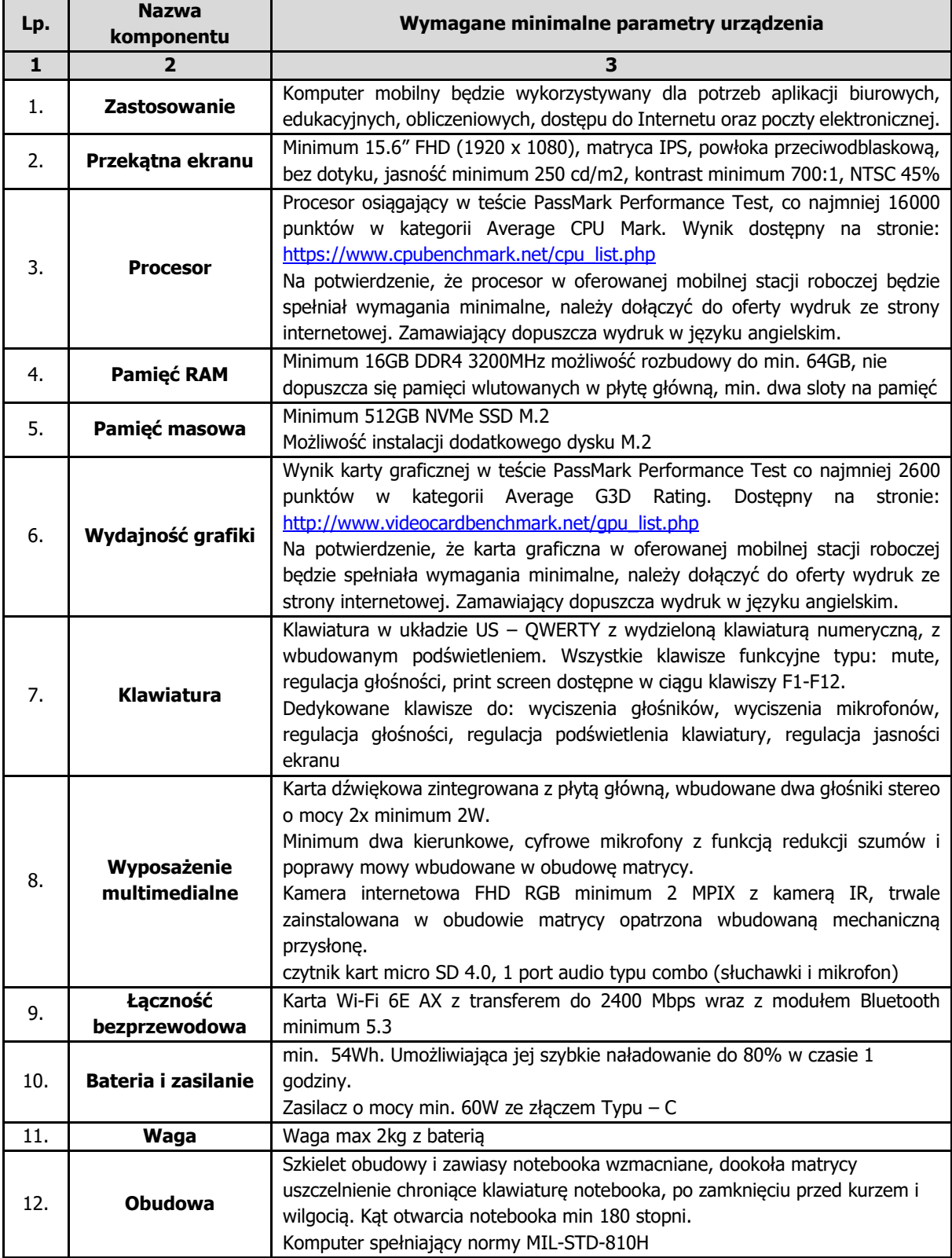

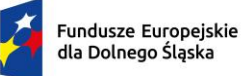

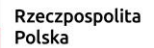

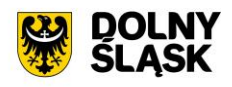

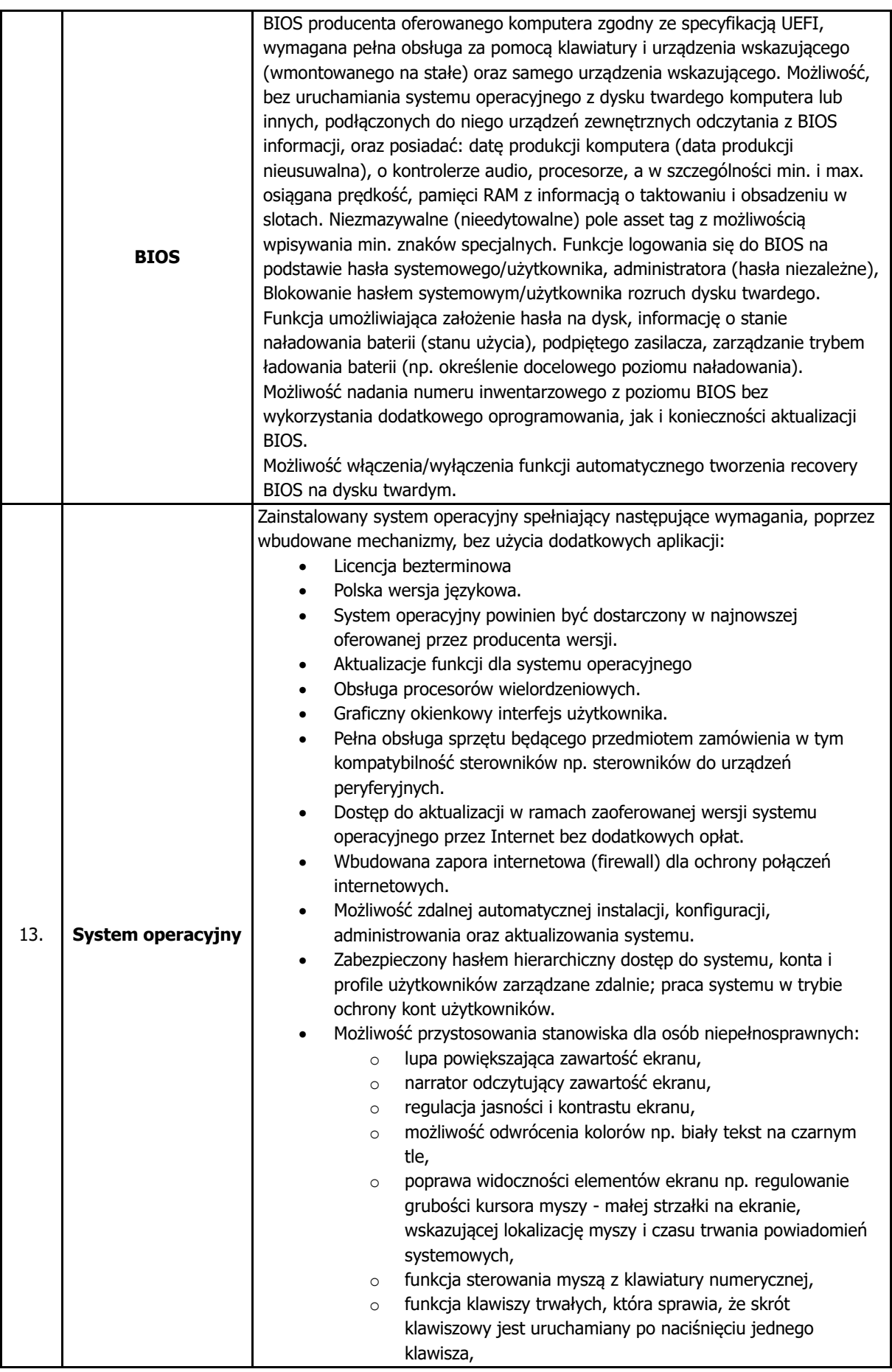

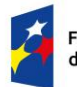

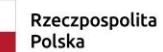

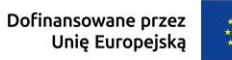

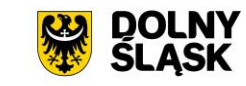

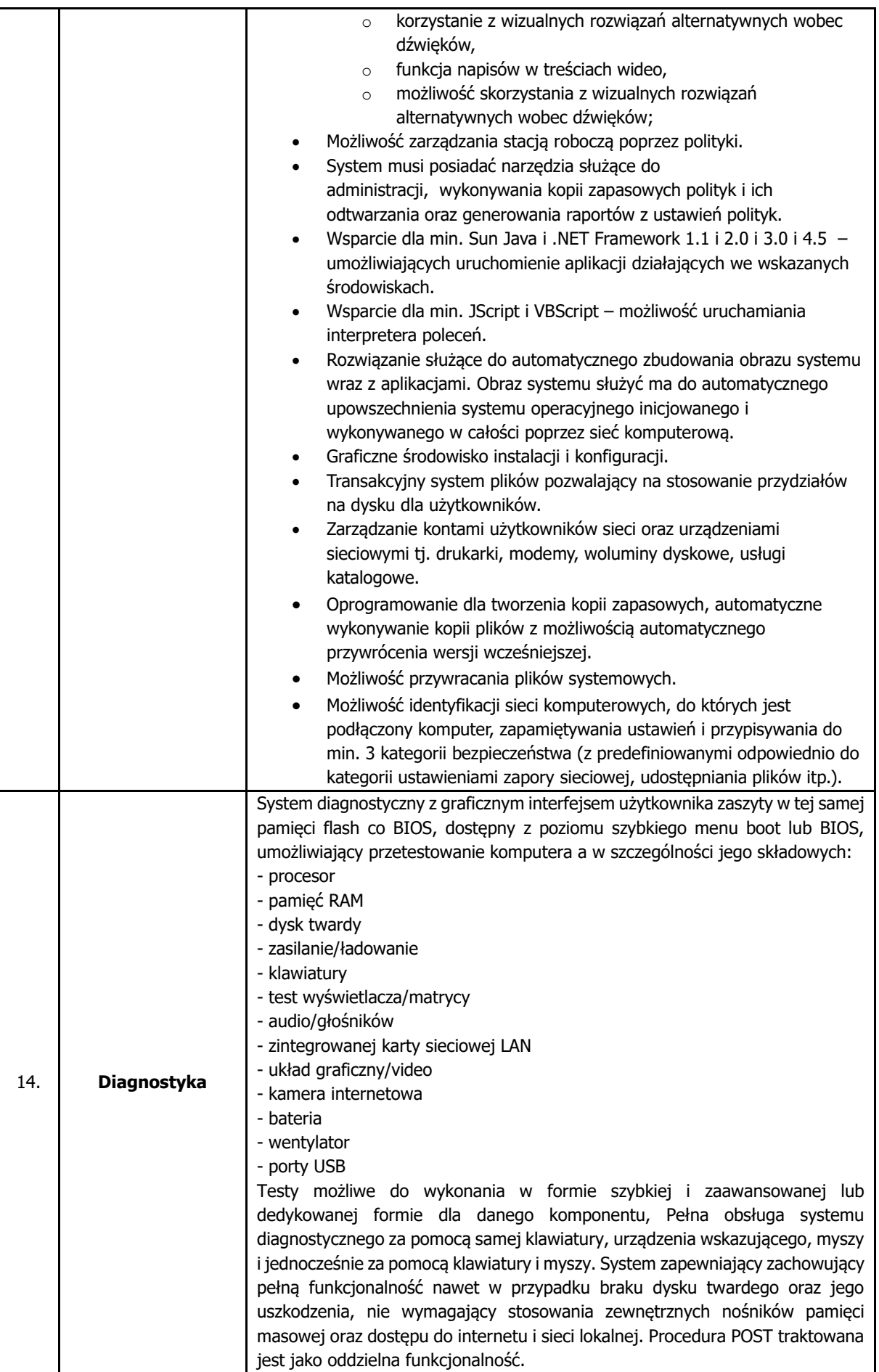

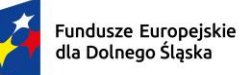

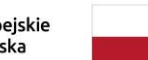

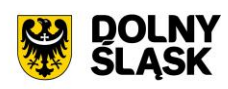

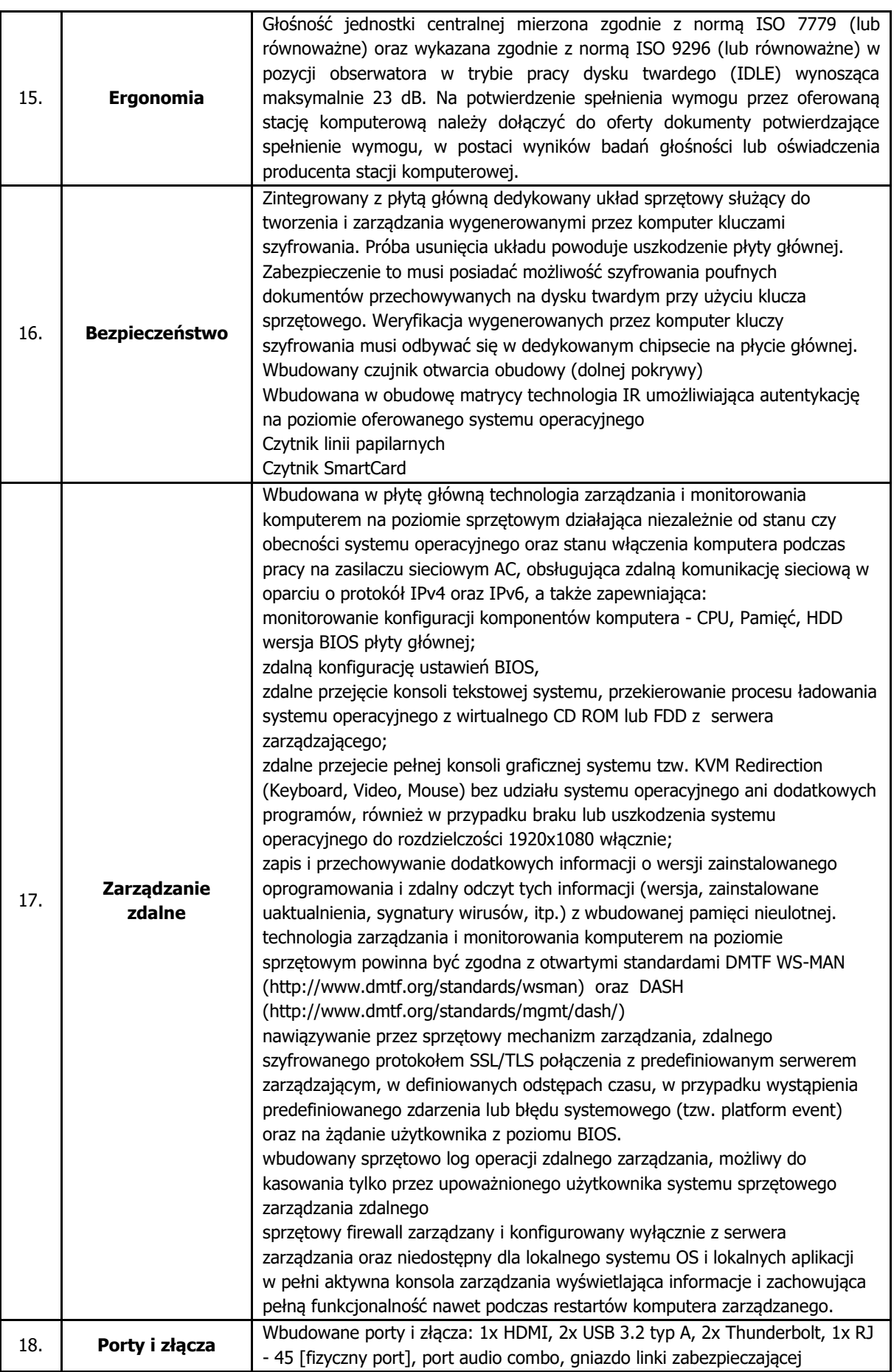

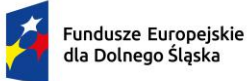

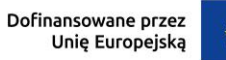

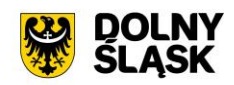

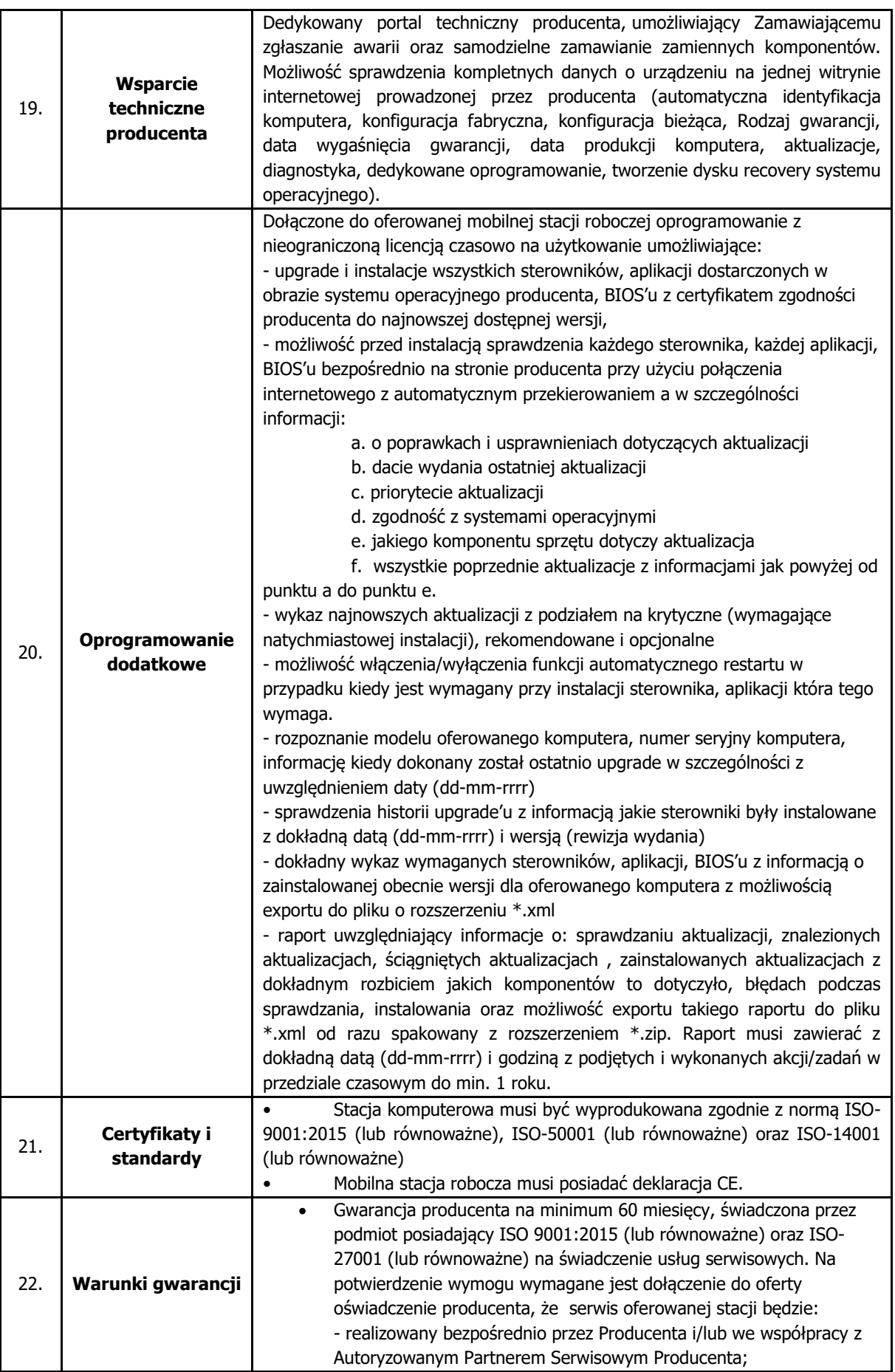

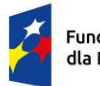

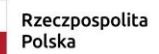

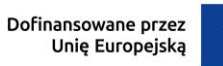

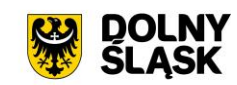

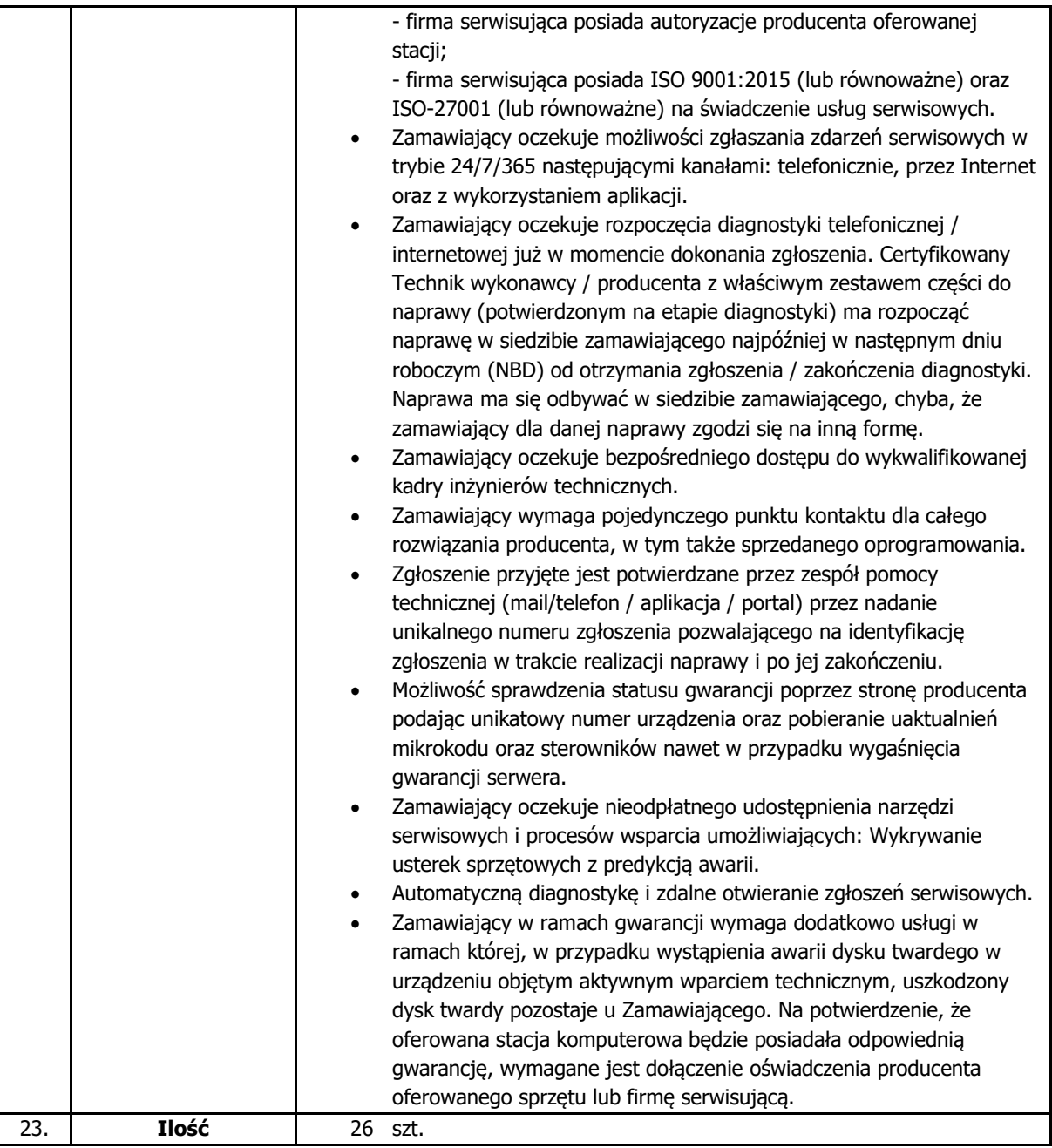

### **4.5. Oprogramowanie biurowe**

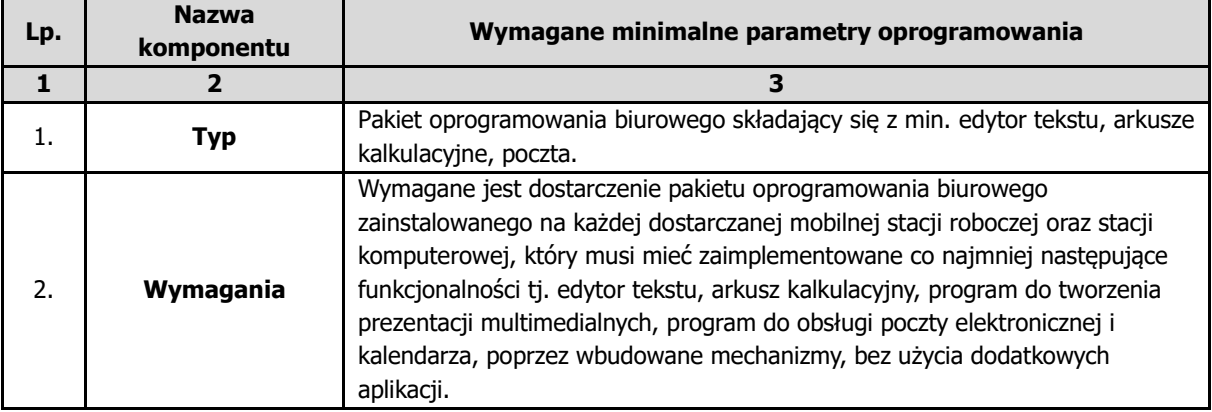

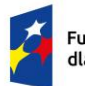

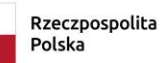

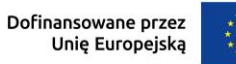

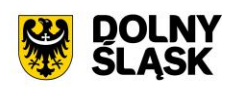

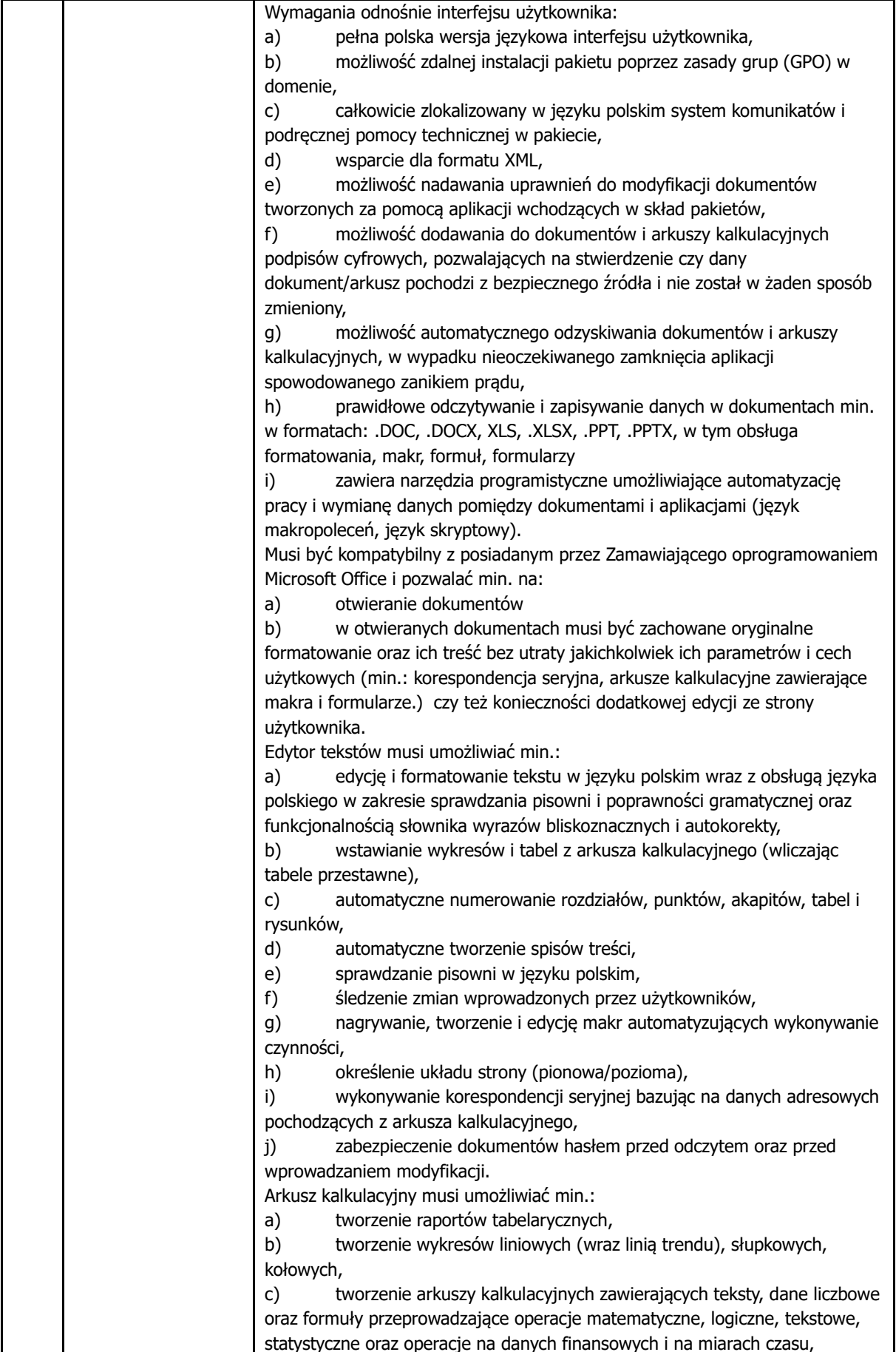

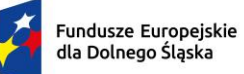

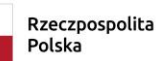

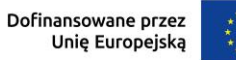

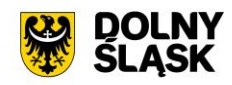

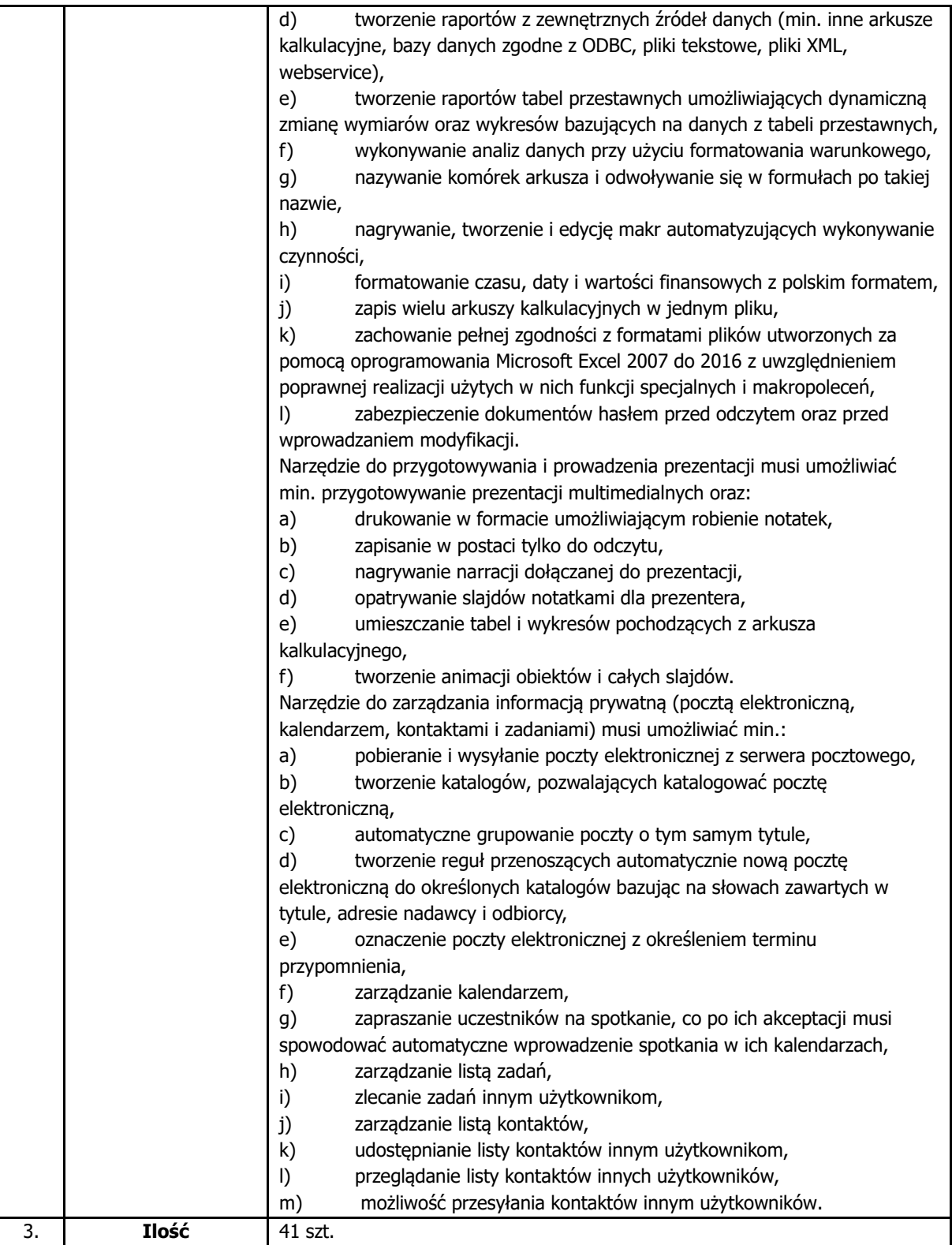

## **4.6. Urządzenie wielofunkcyjne**

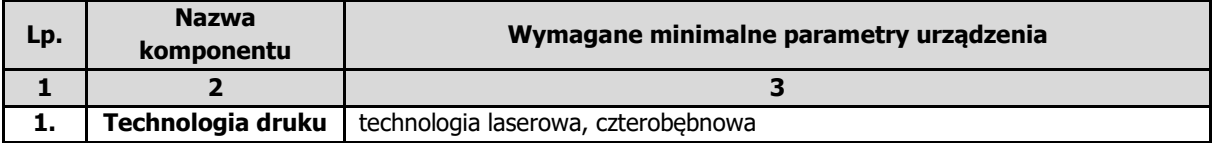
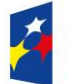

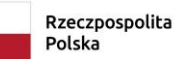

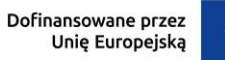

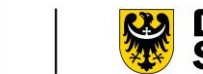

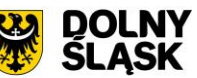

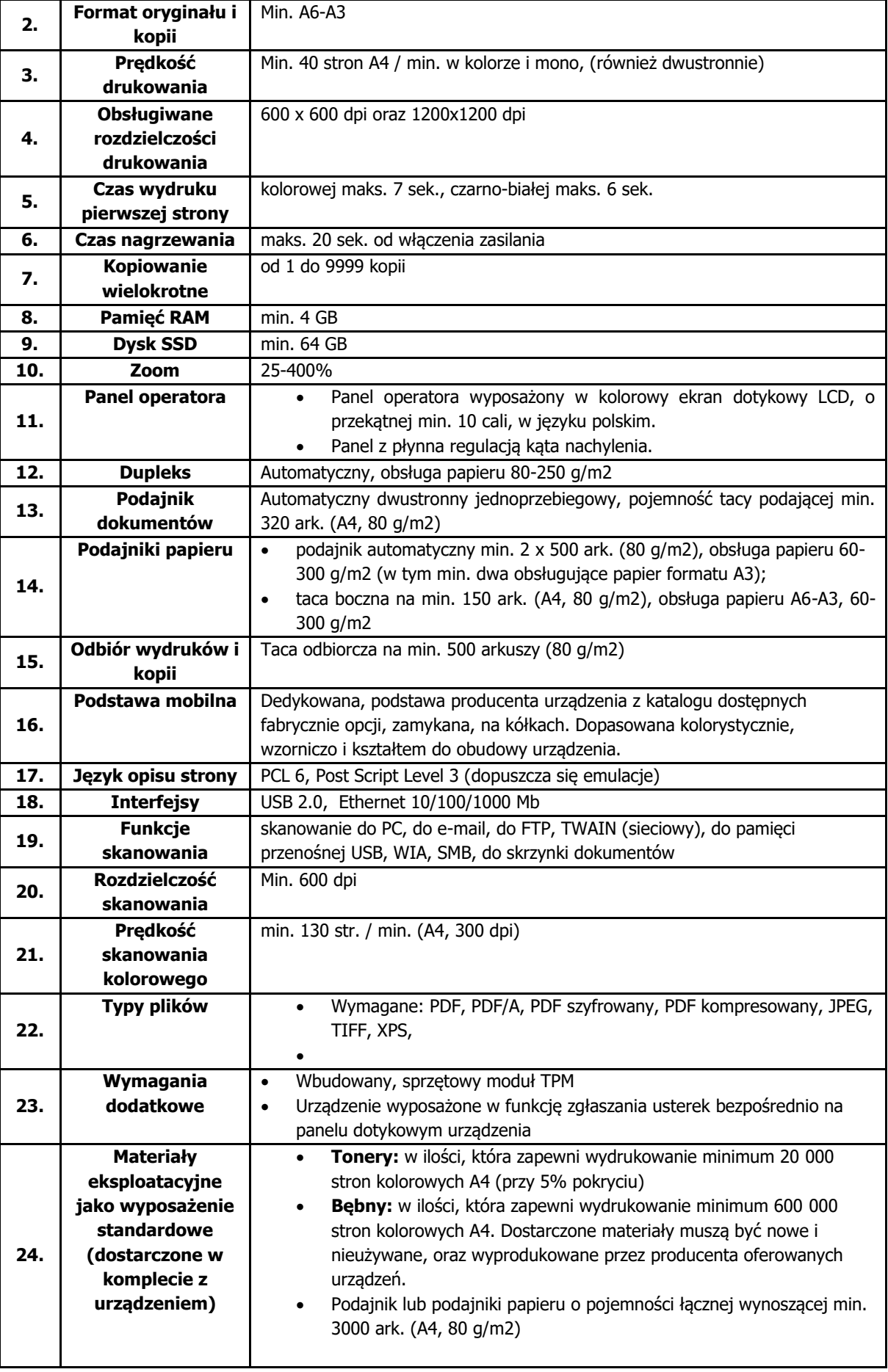

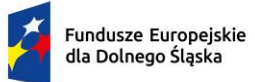

Rzeczpospolita Polska

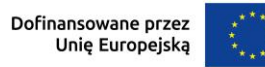

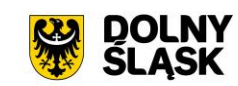

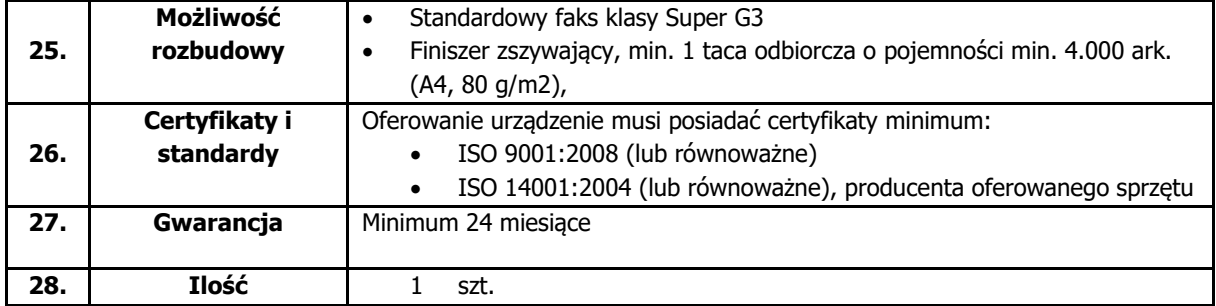

## **1.7. Adaptacja pomieszczenia na potrzeby serwerowni**

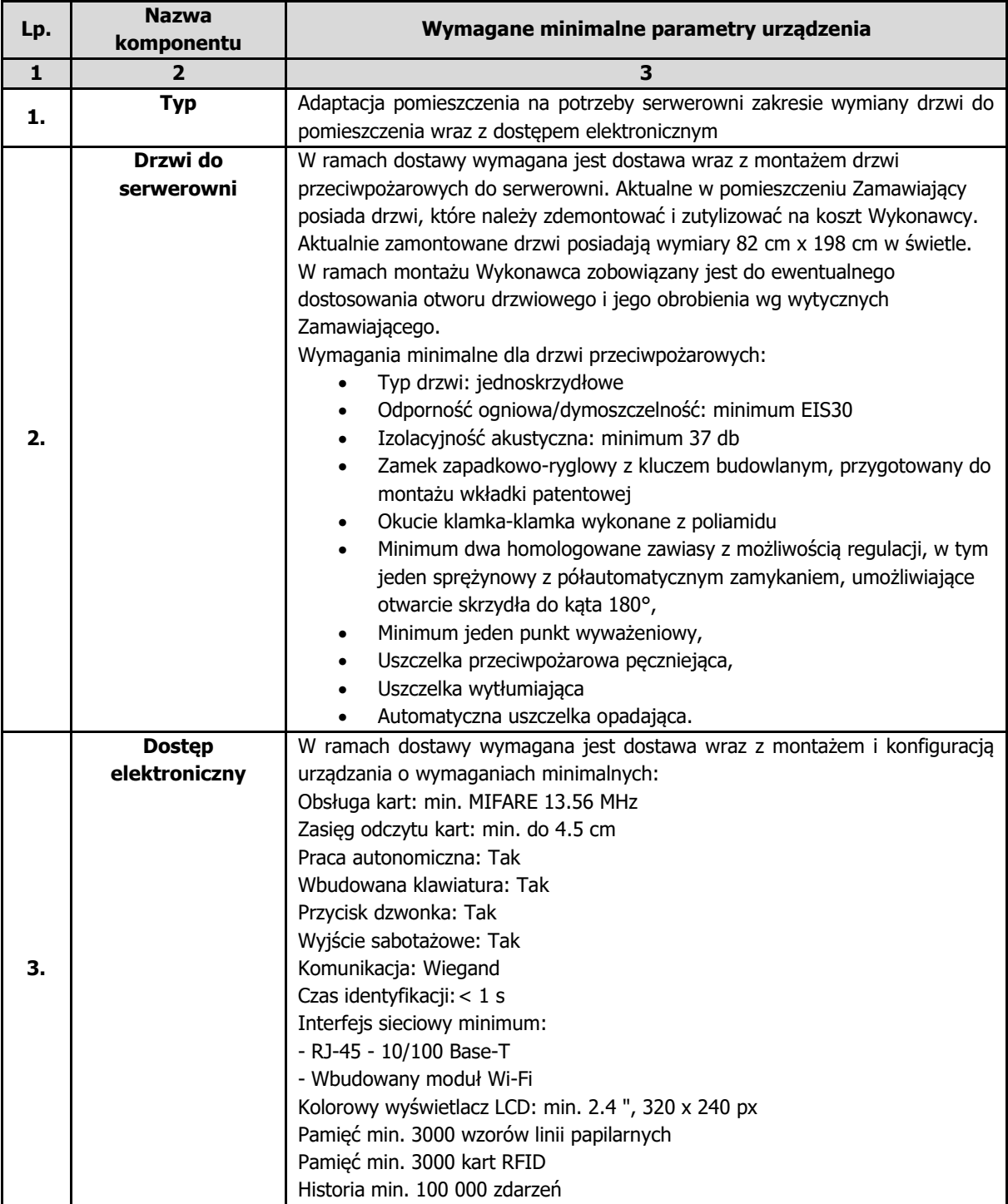

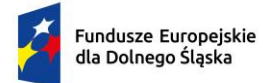

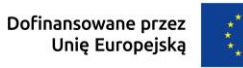

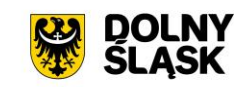

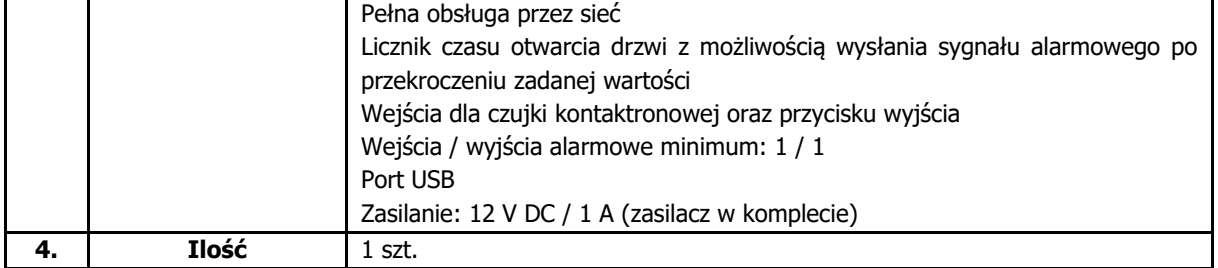

## **4.8. Modernizacja posiadanego oprogramowania do monitorowania sieci**

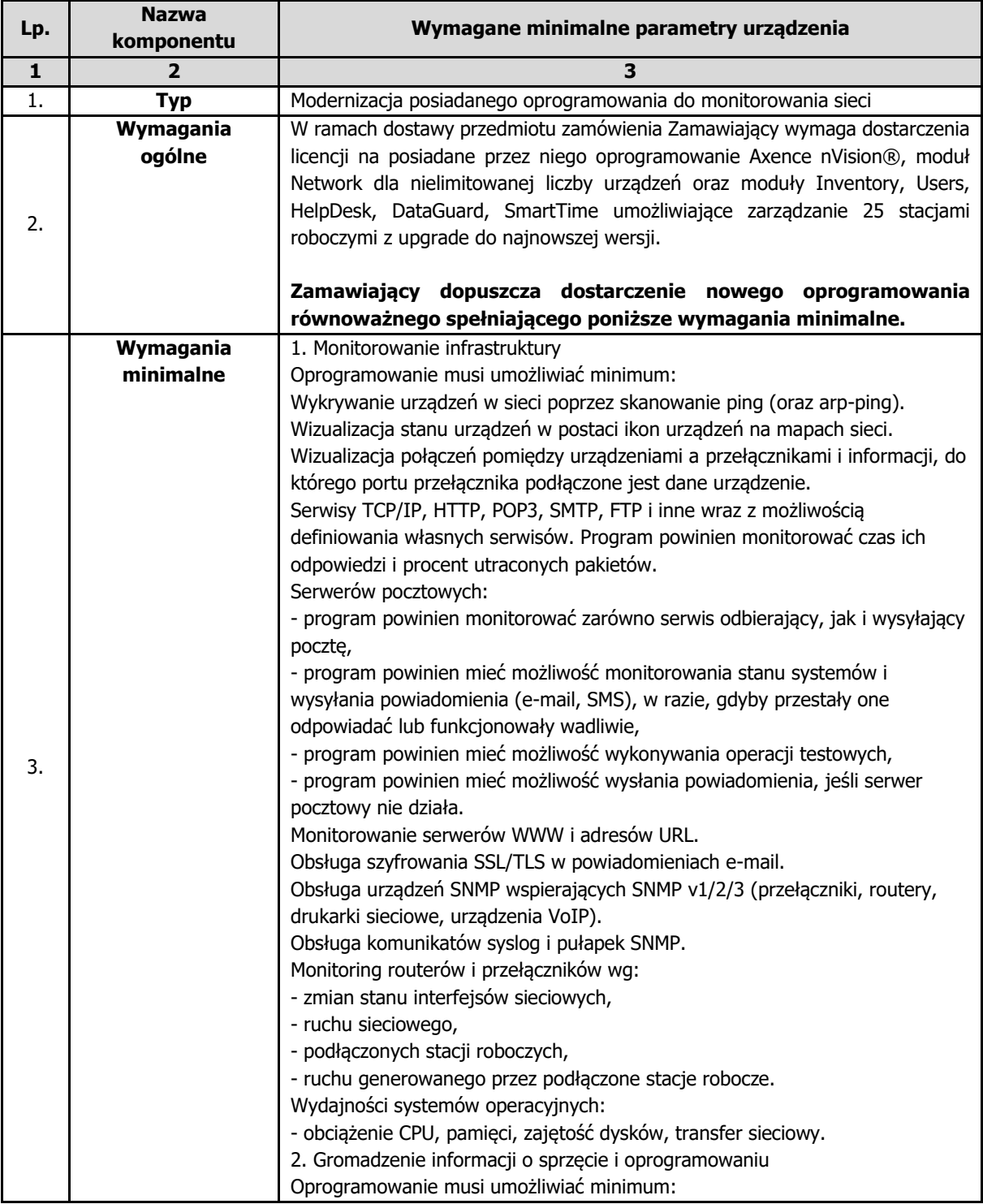

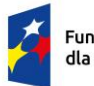

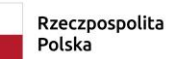

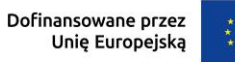

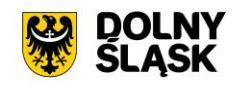

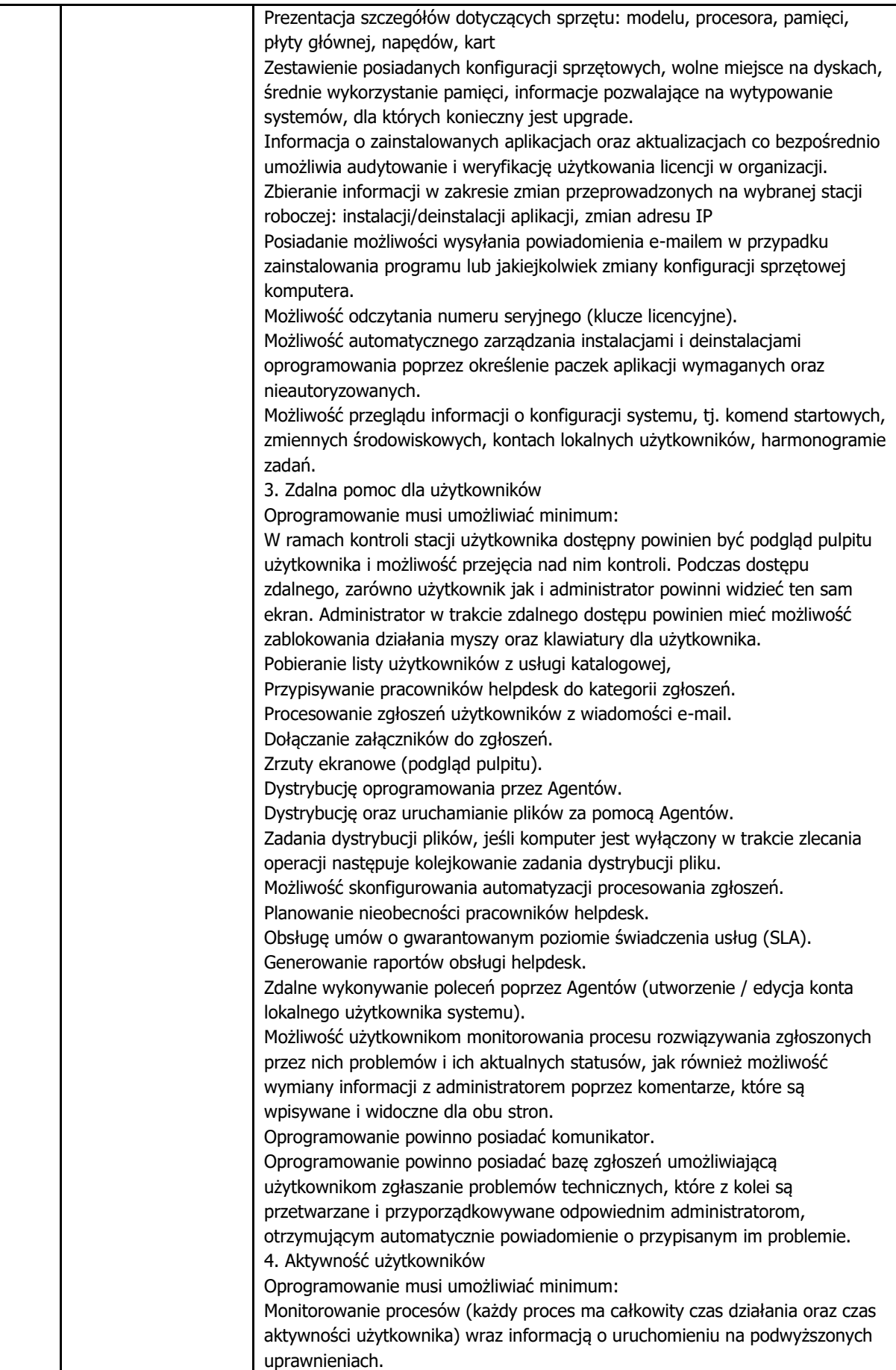

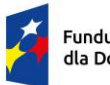

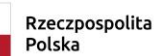

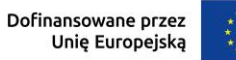

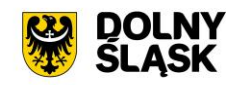

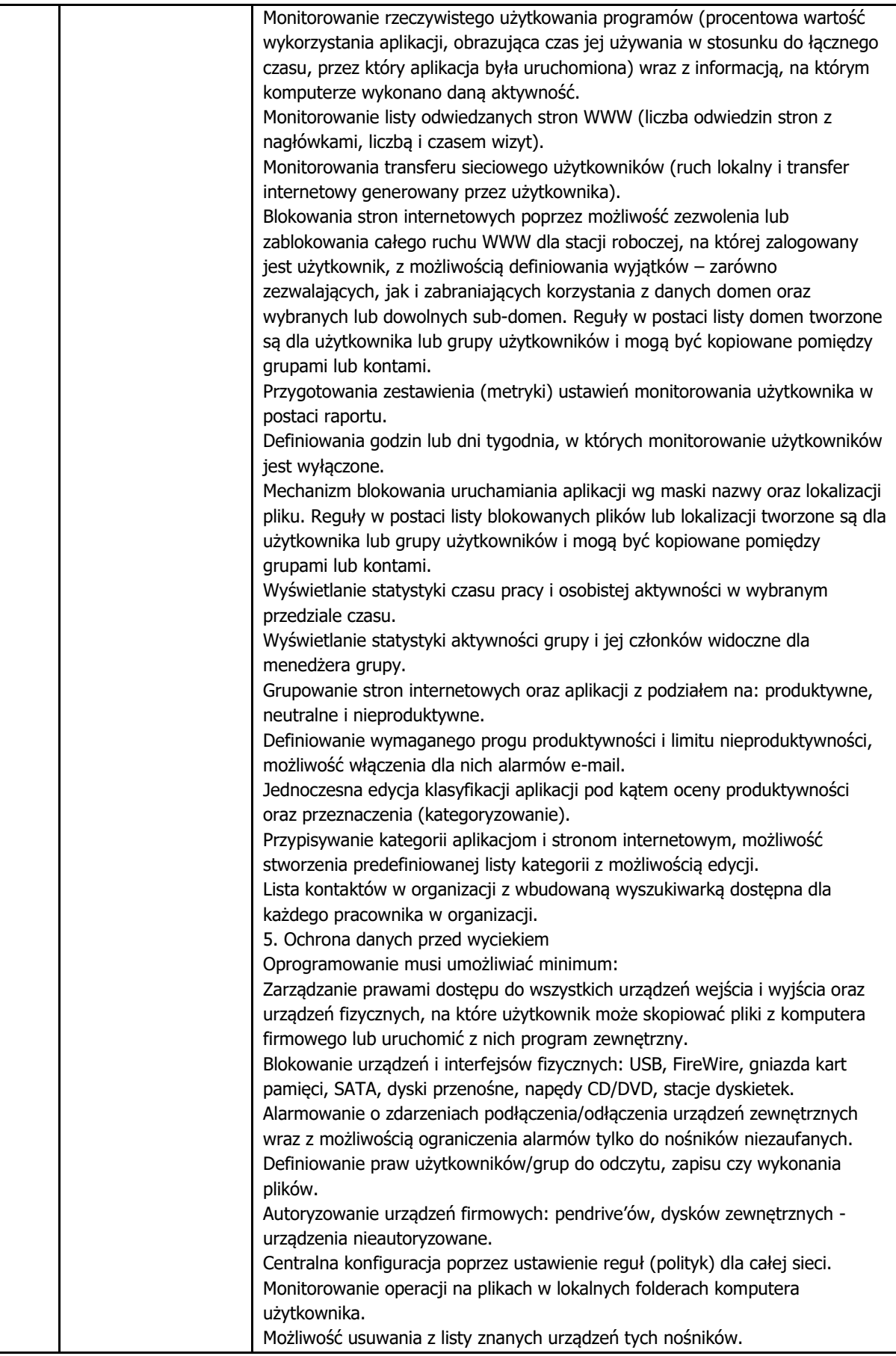

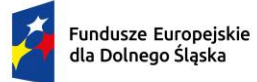

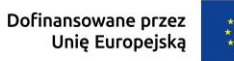

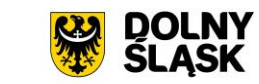

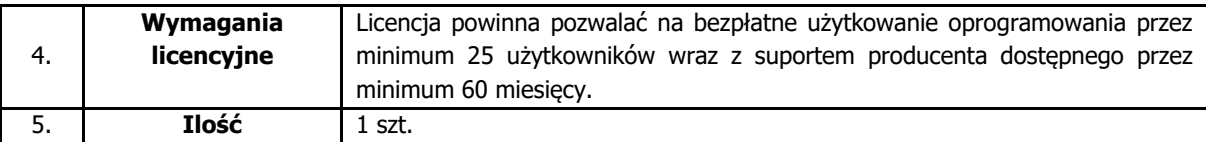

### **4.9. Urządzenie klasy UTM**

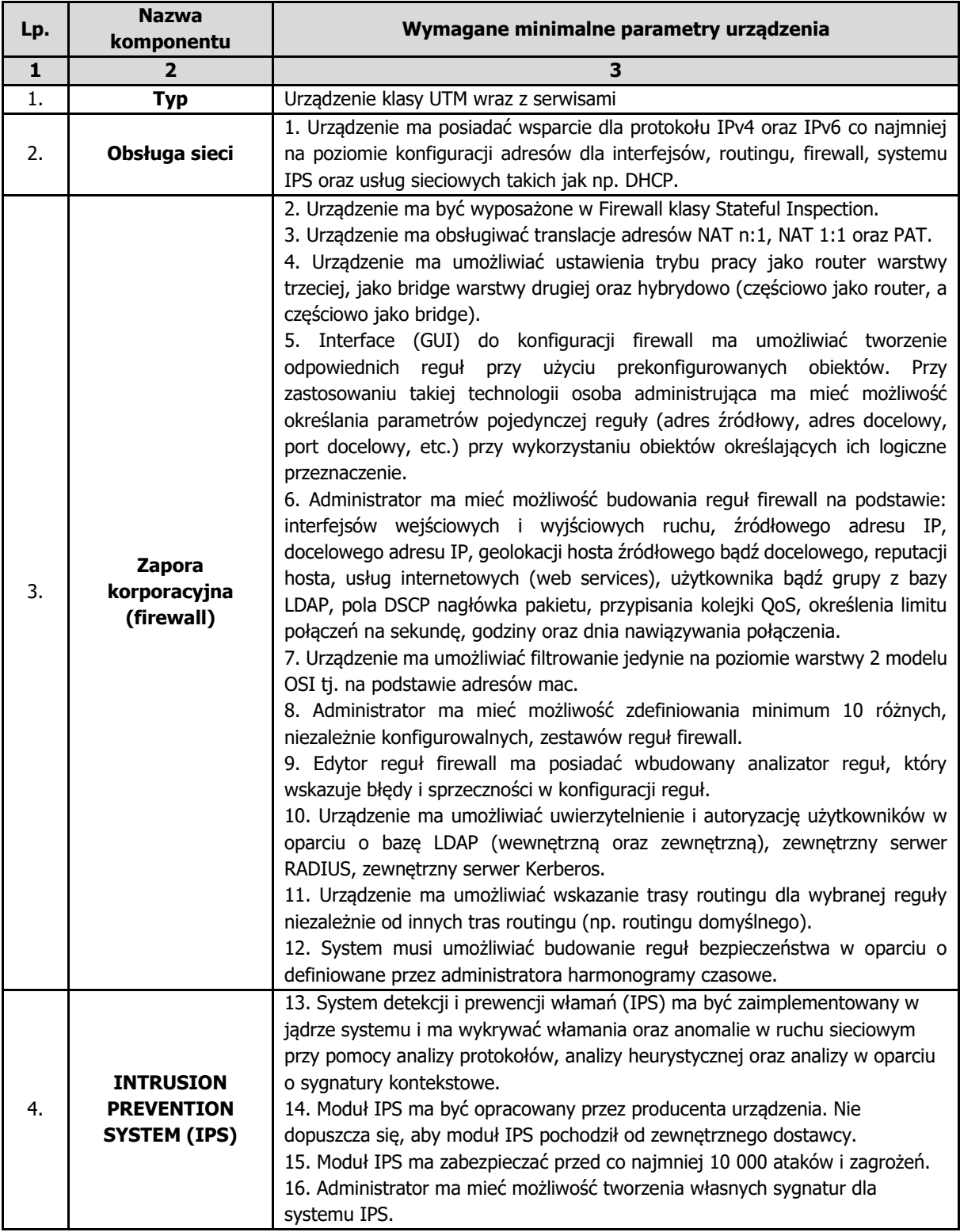

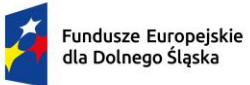

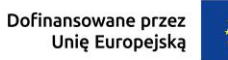

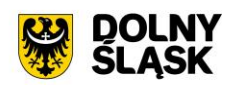

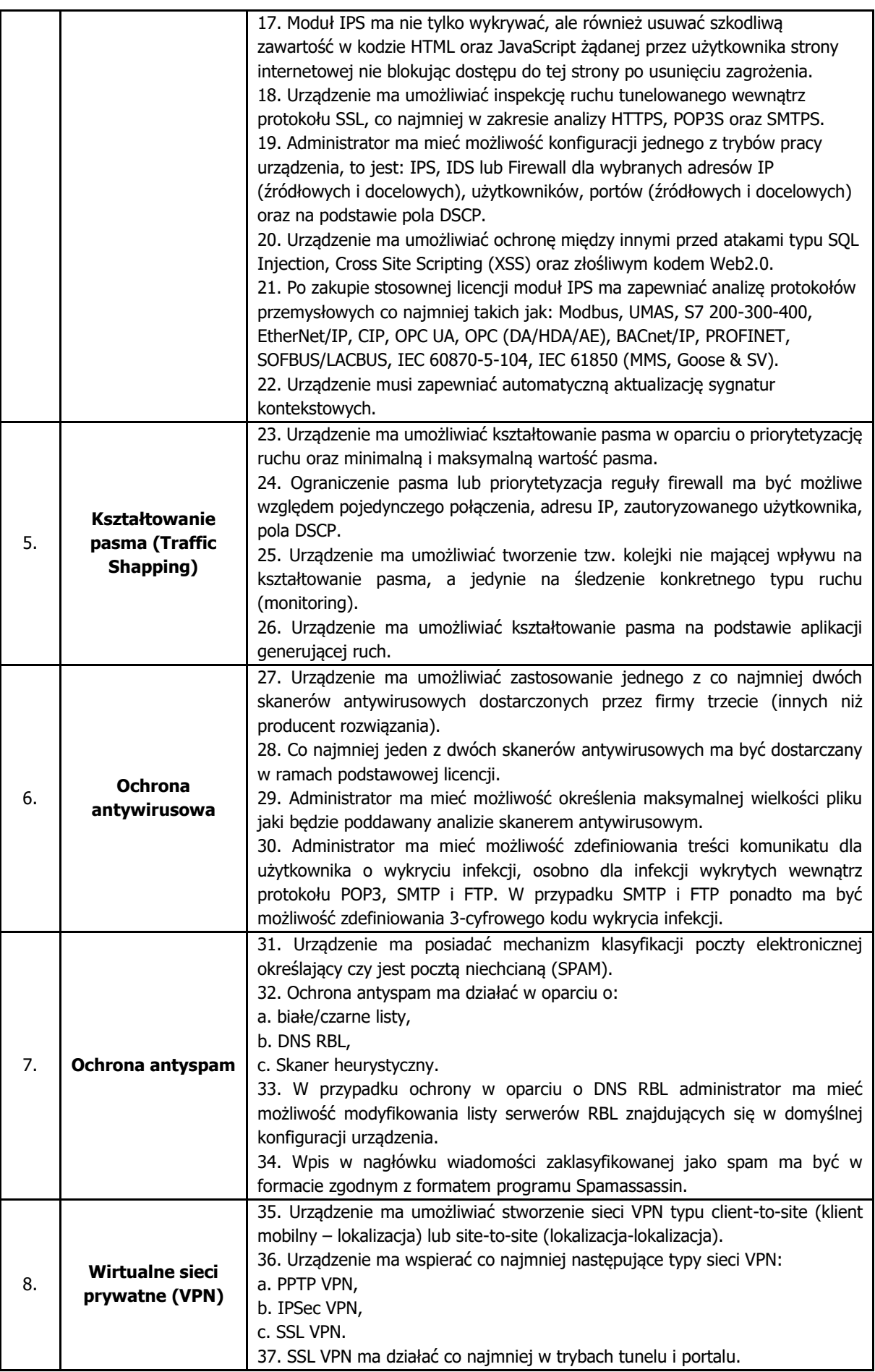

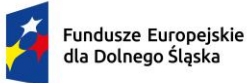

Polska

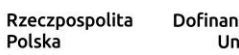

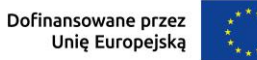

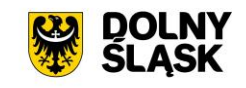

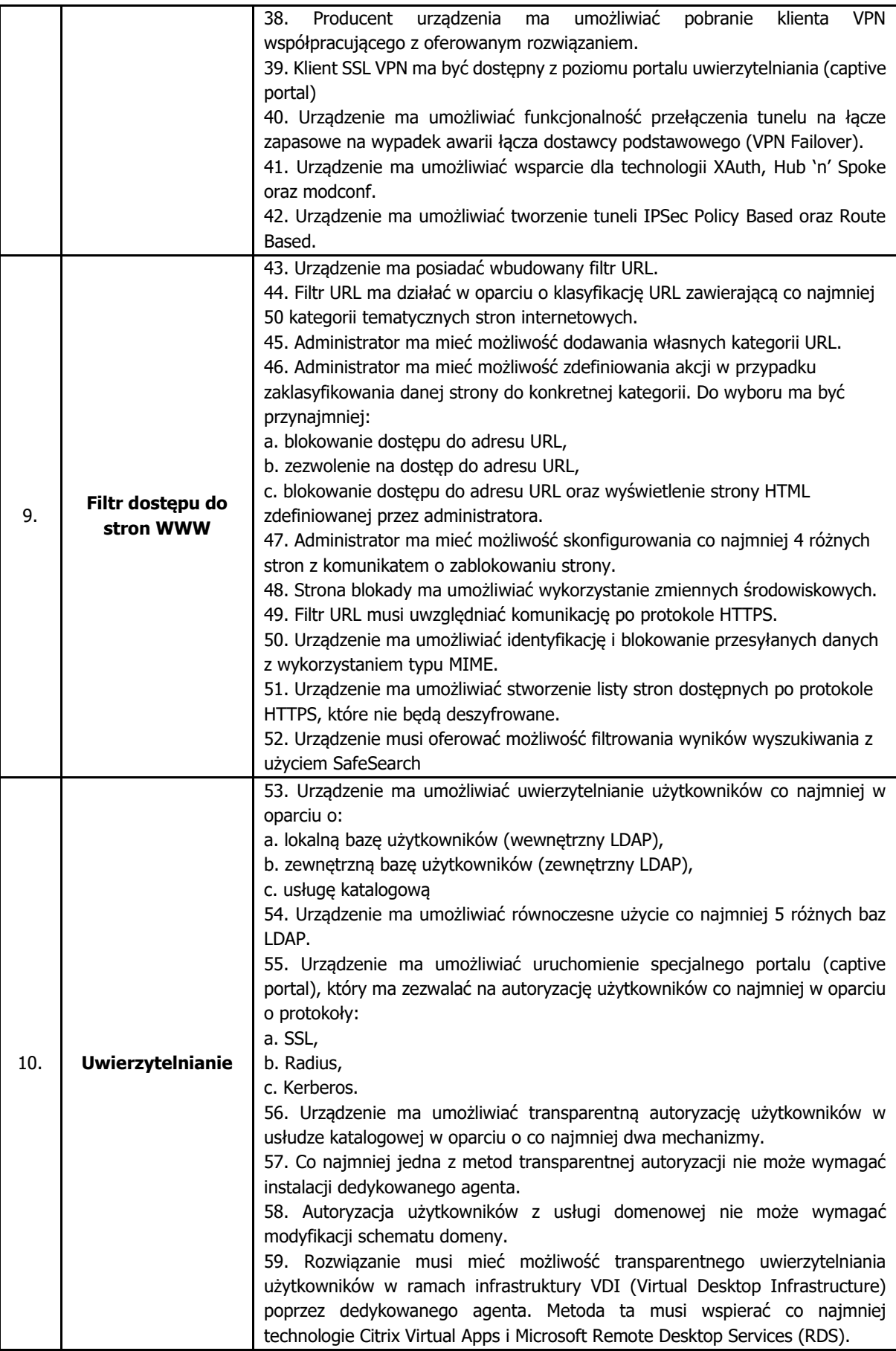

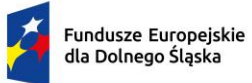

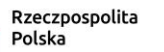

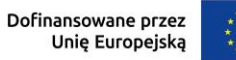

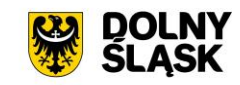

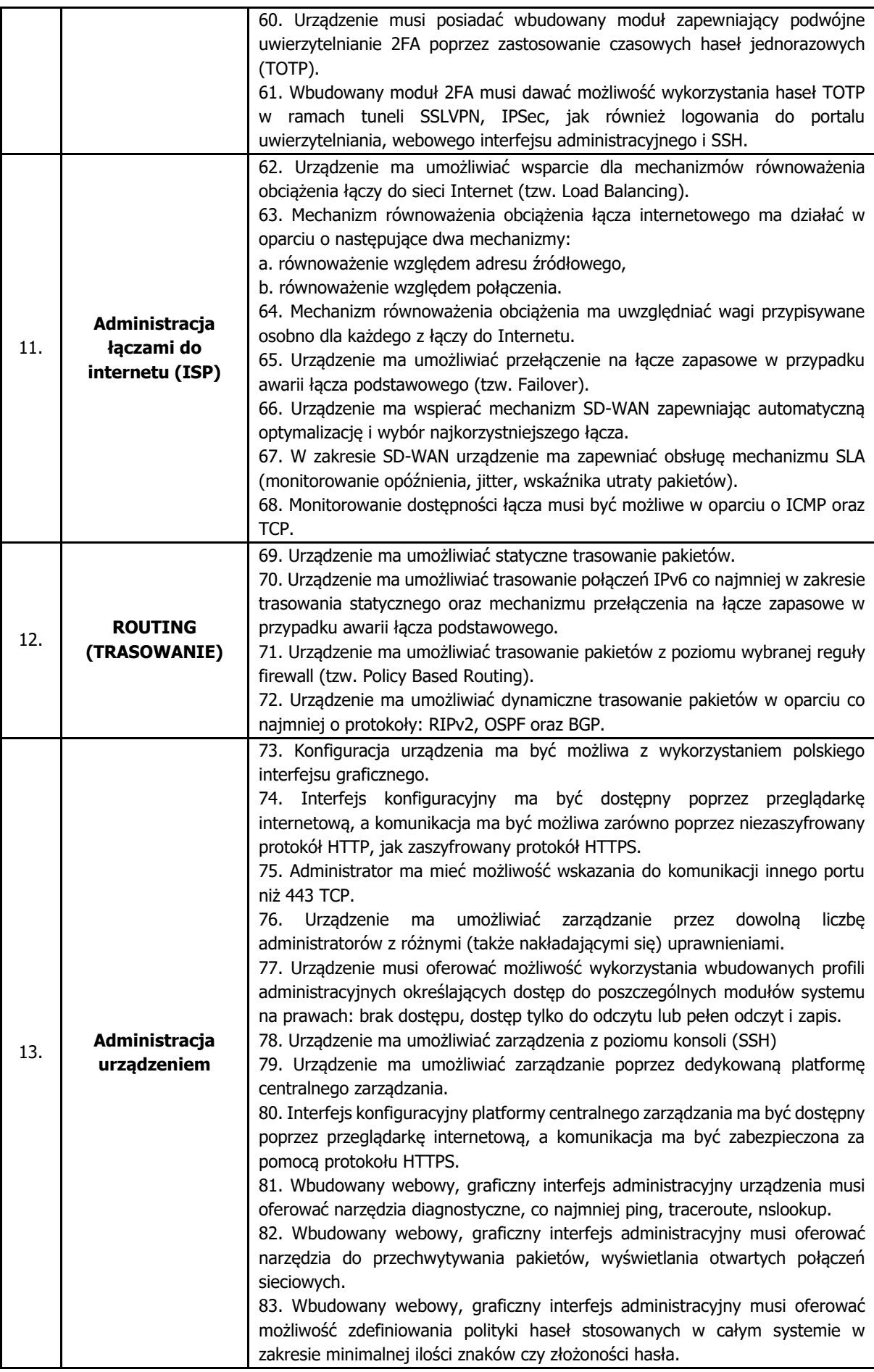

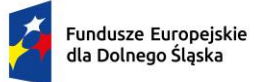

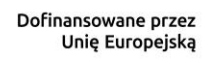

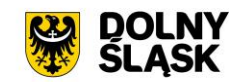

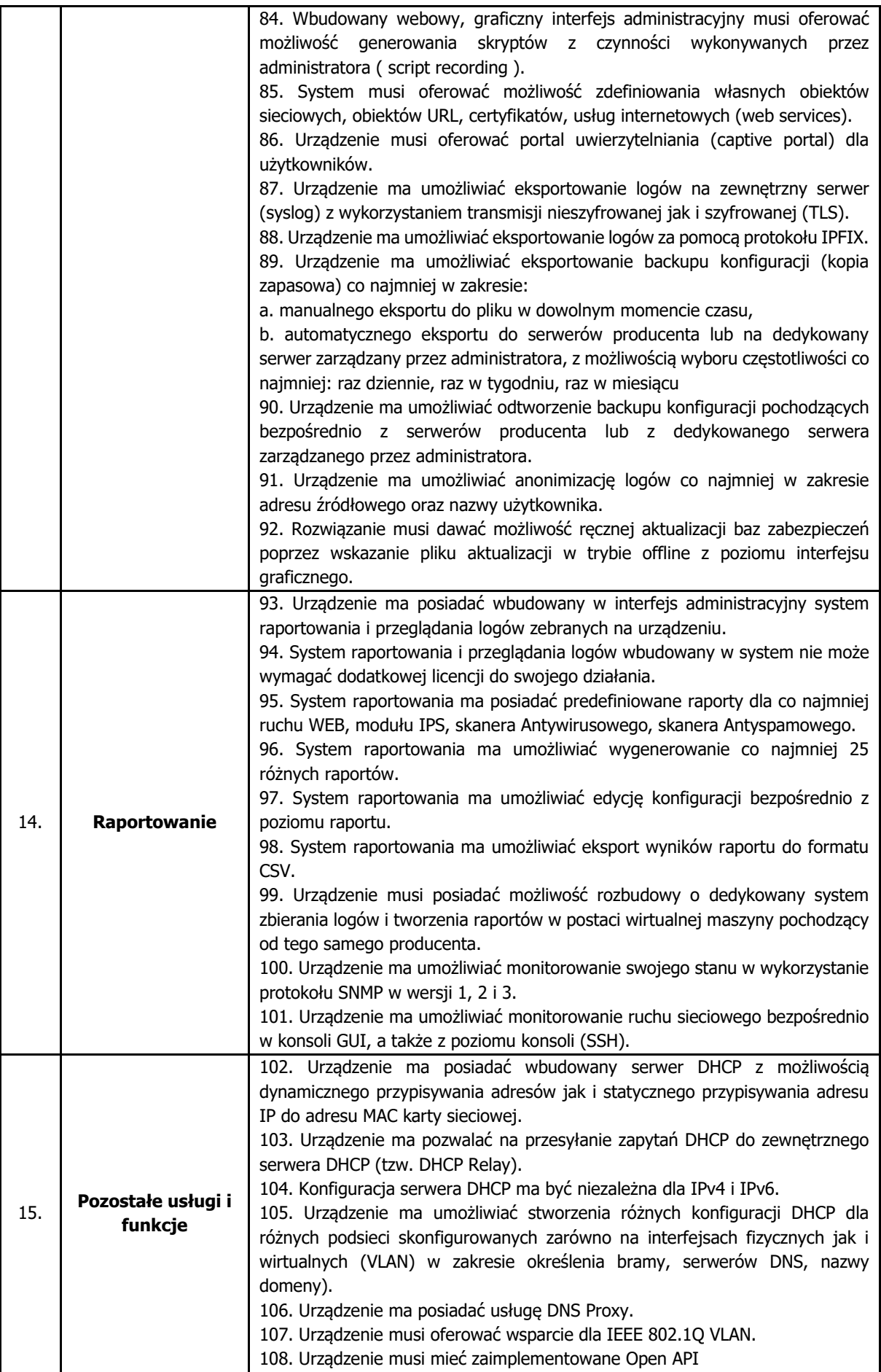

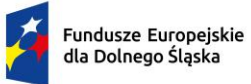

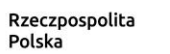

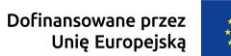

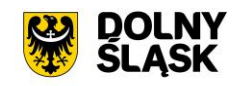

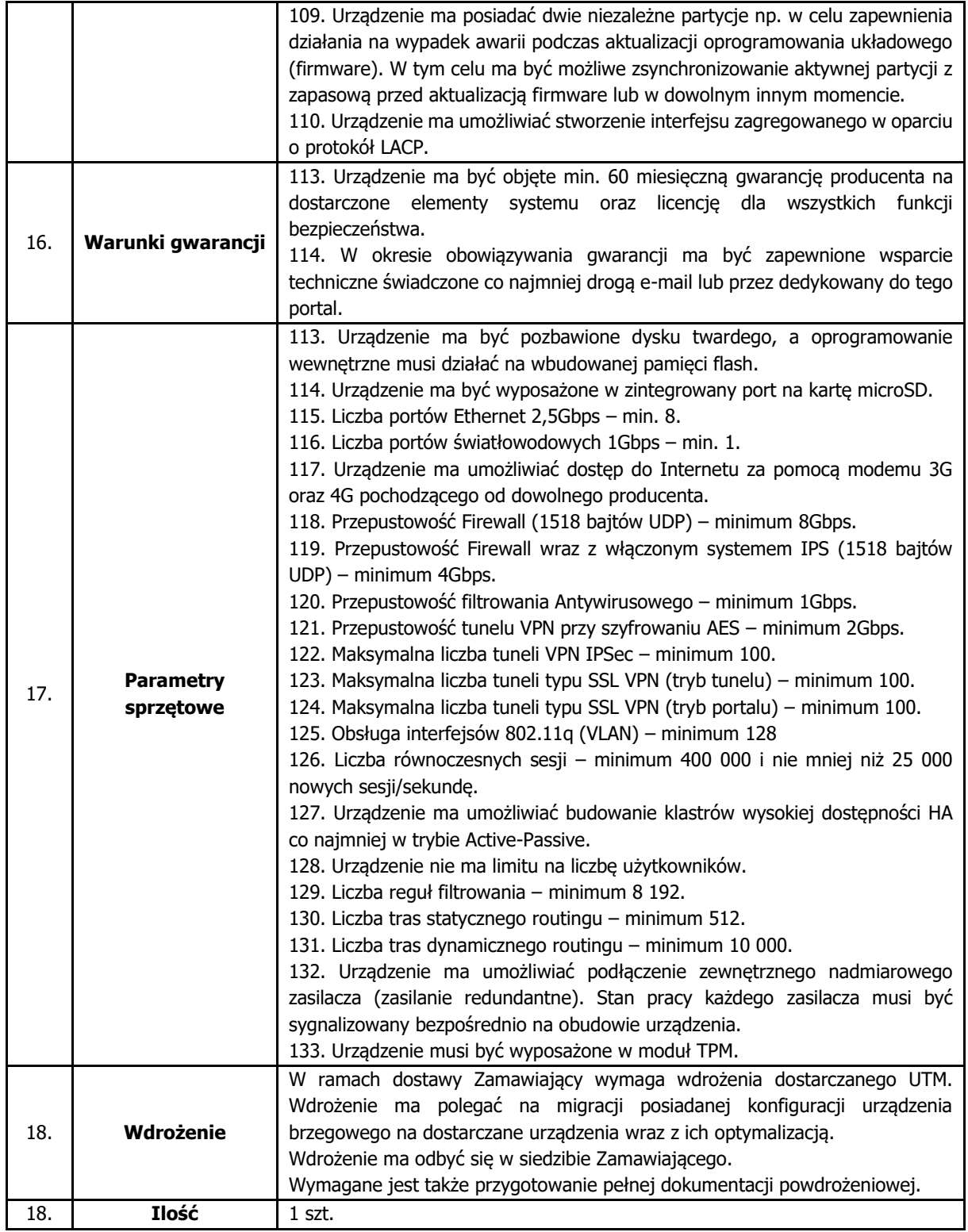

### **4.10. System wykrywania i reagowania incydentów bezpieczeństwa**

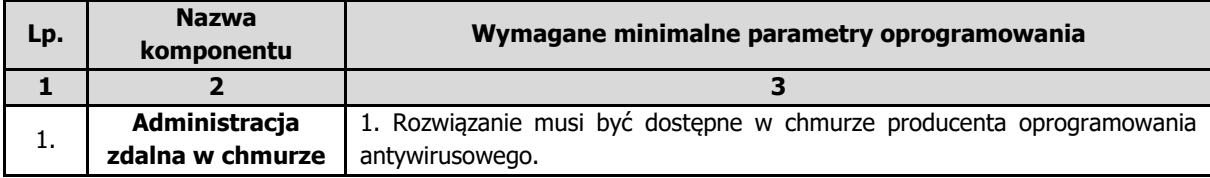

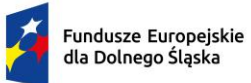

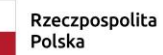

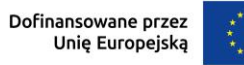

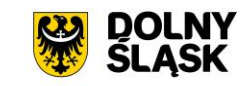

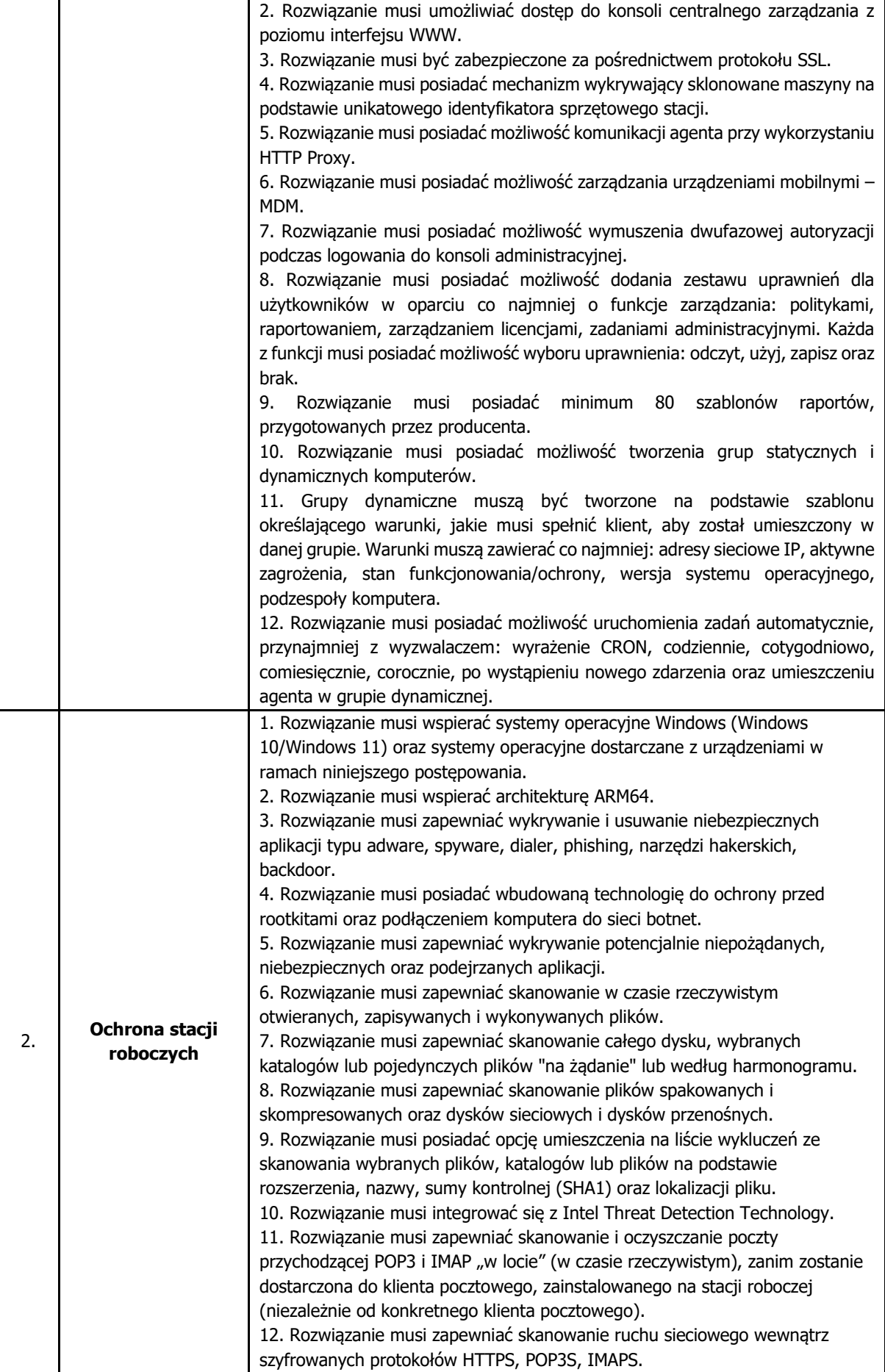

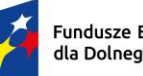

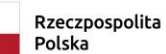

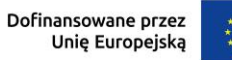

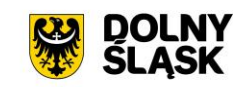

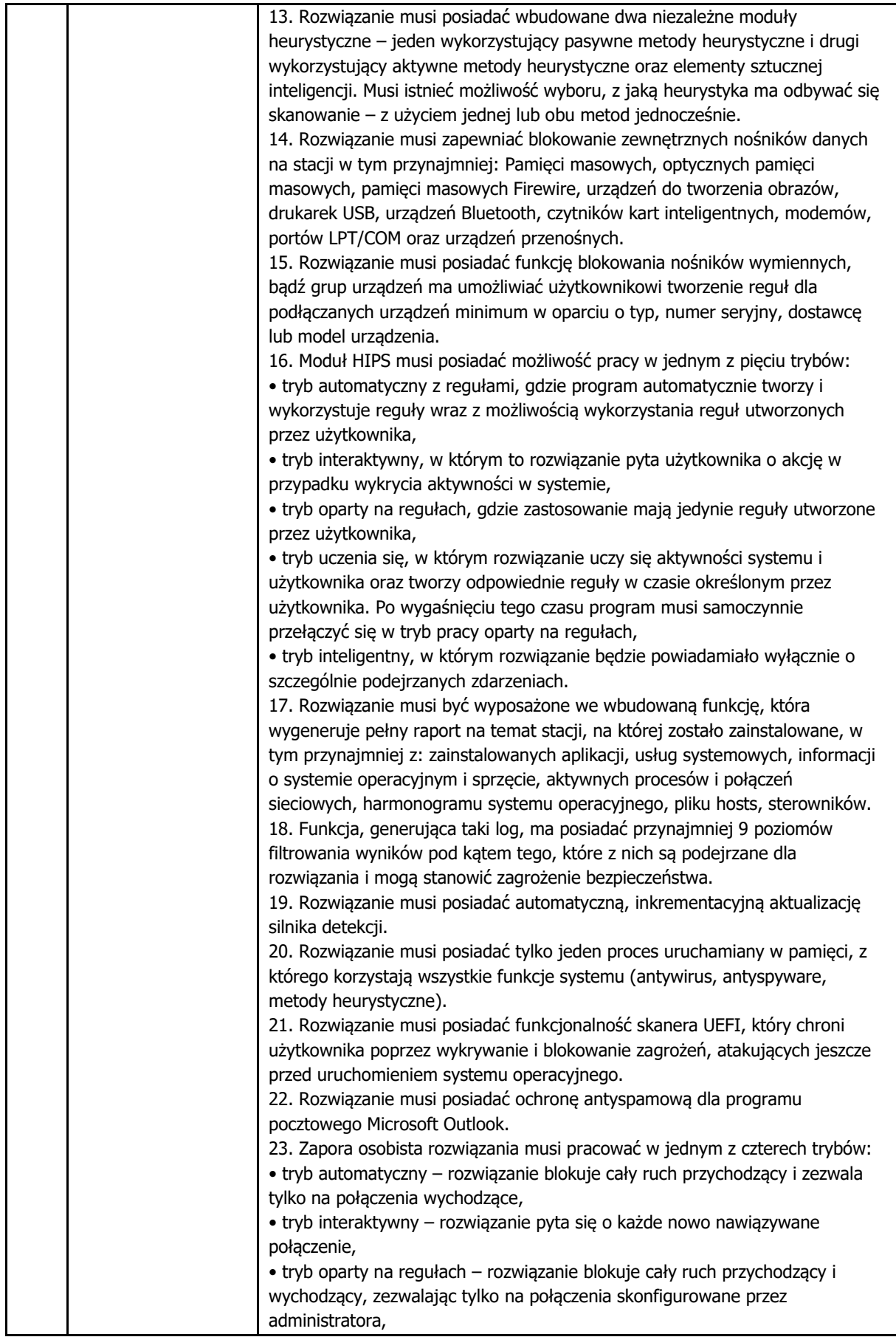

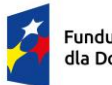

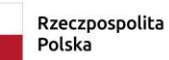

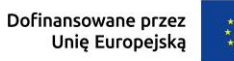

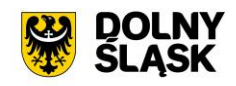

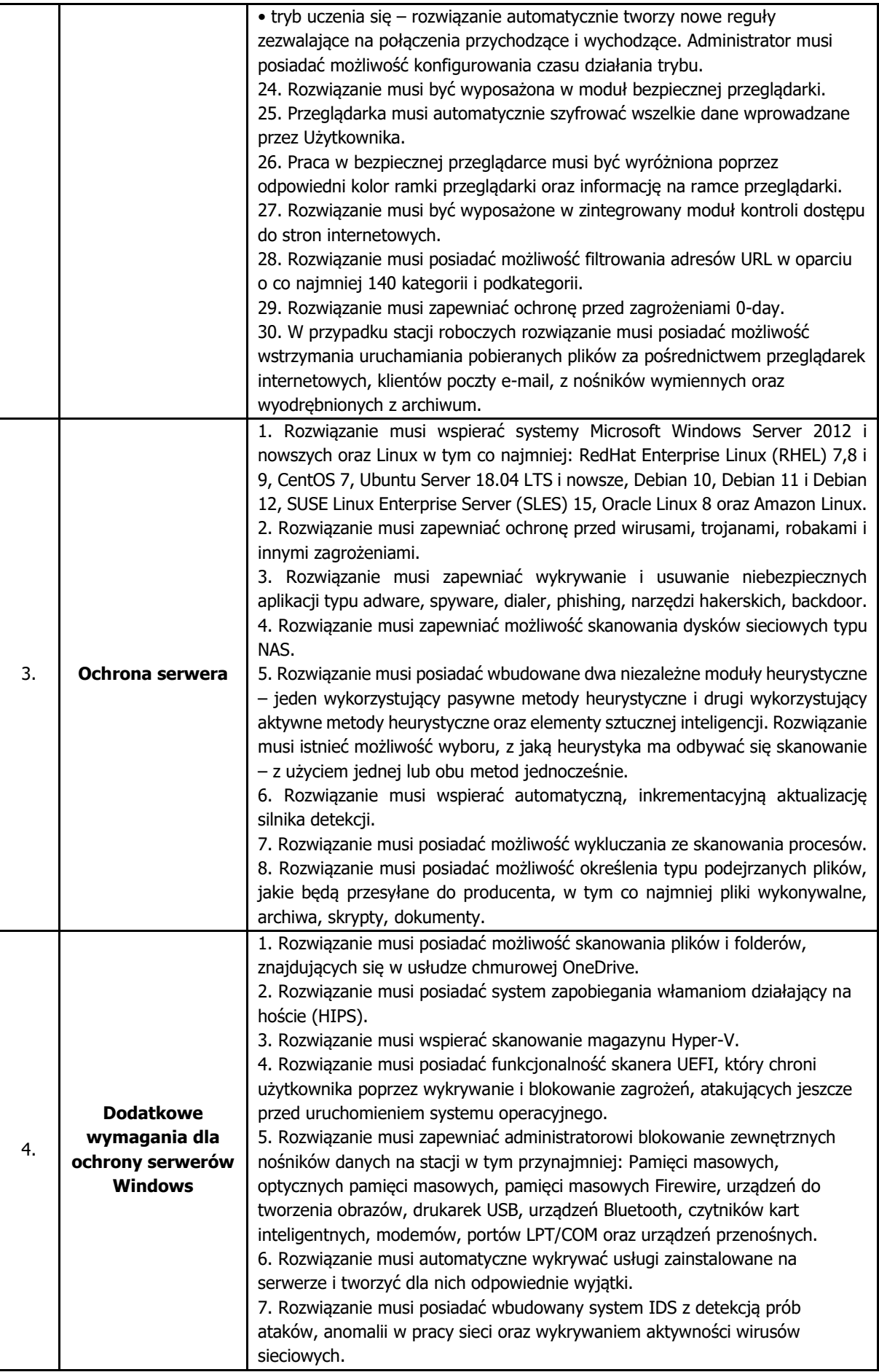

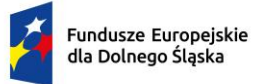

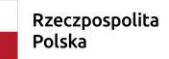

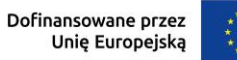

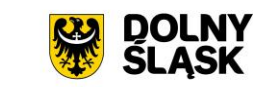

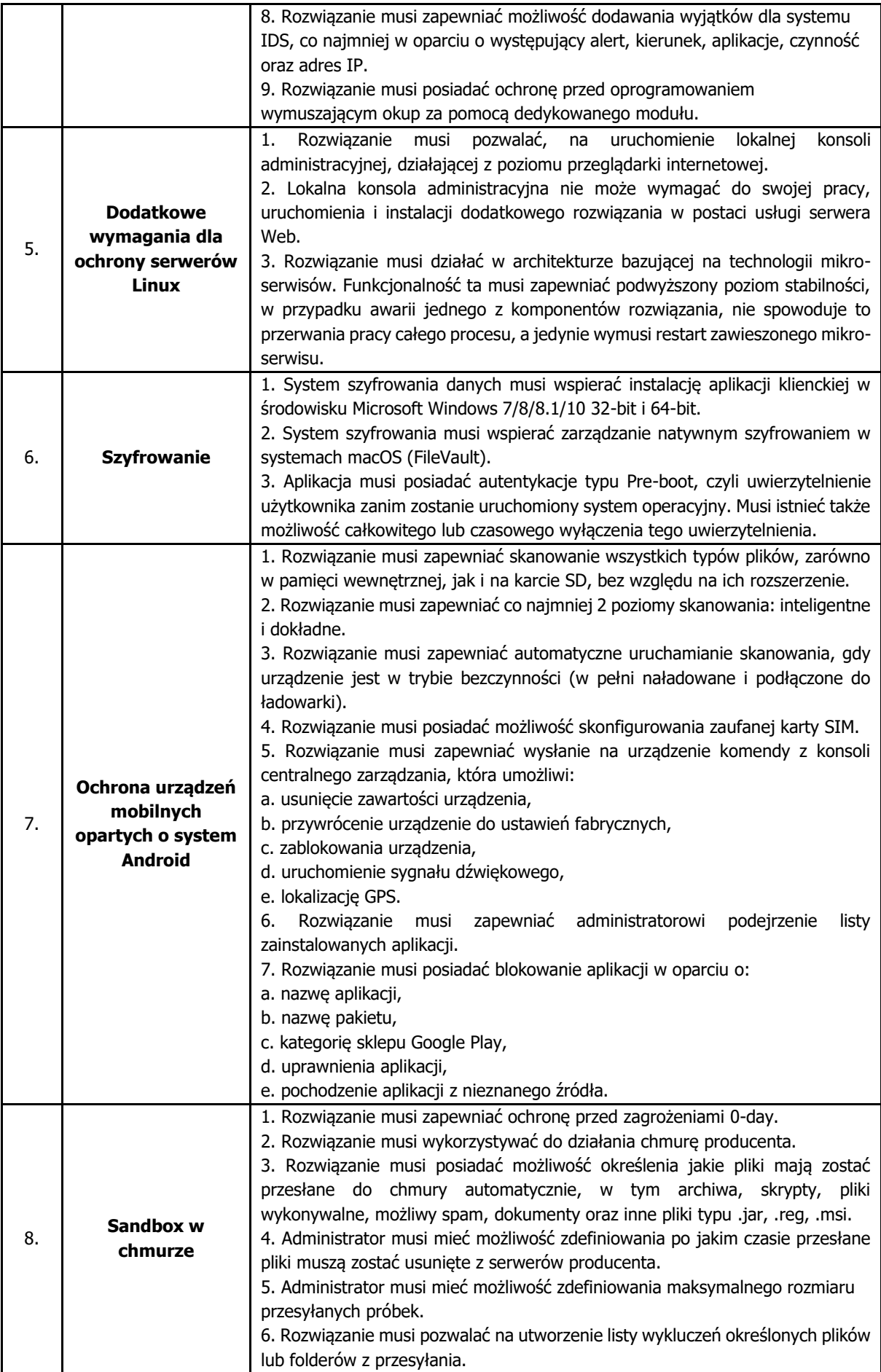

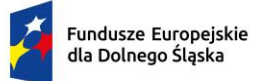

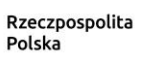

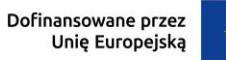

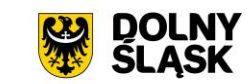

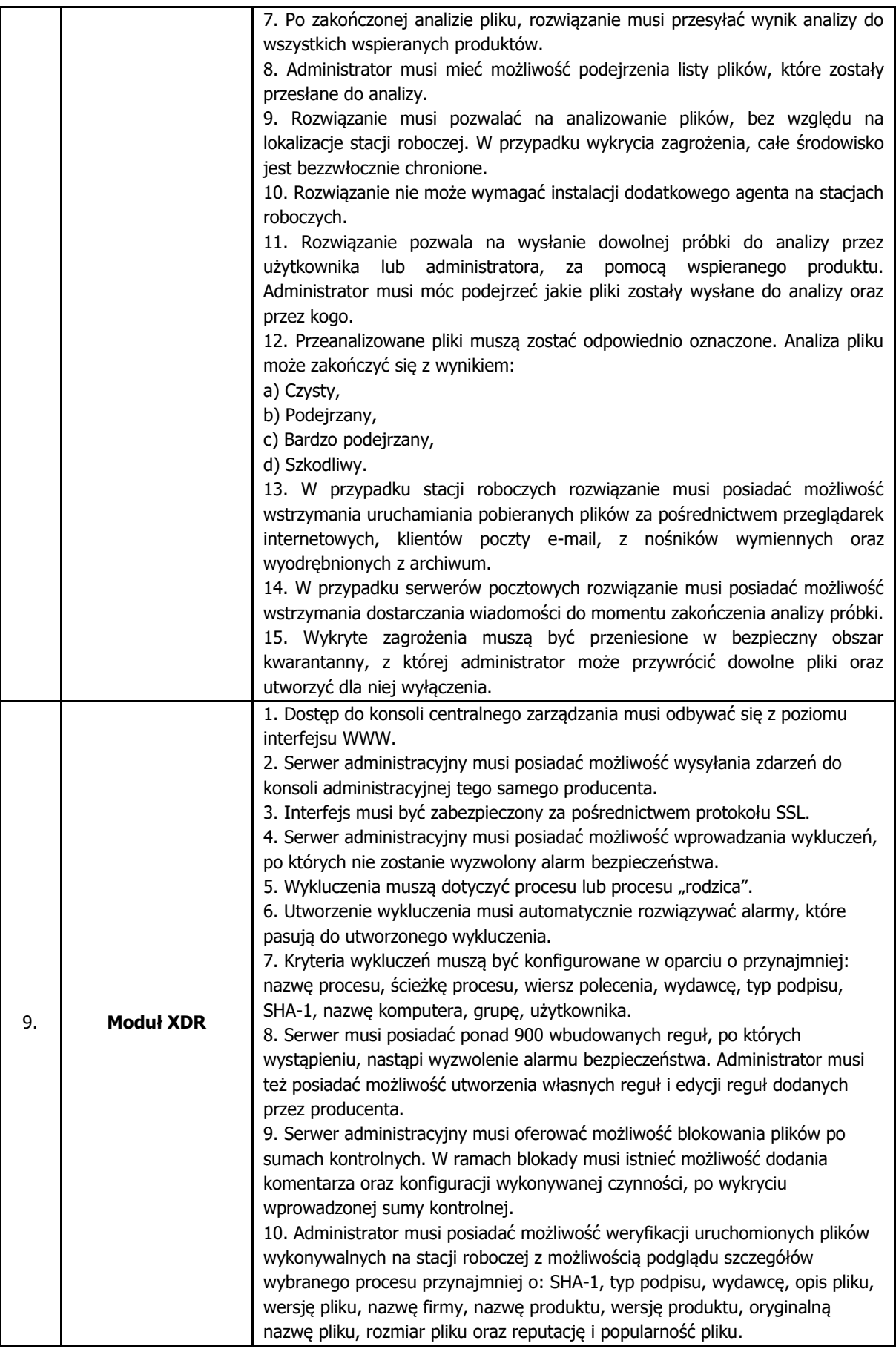

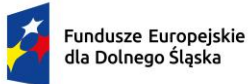

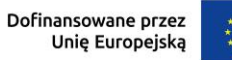

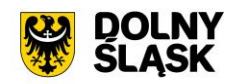

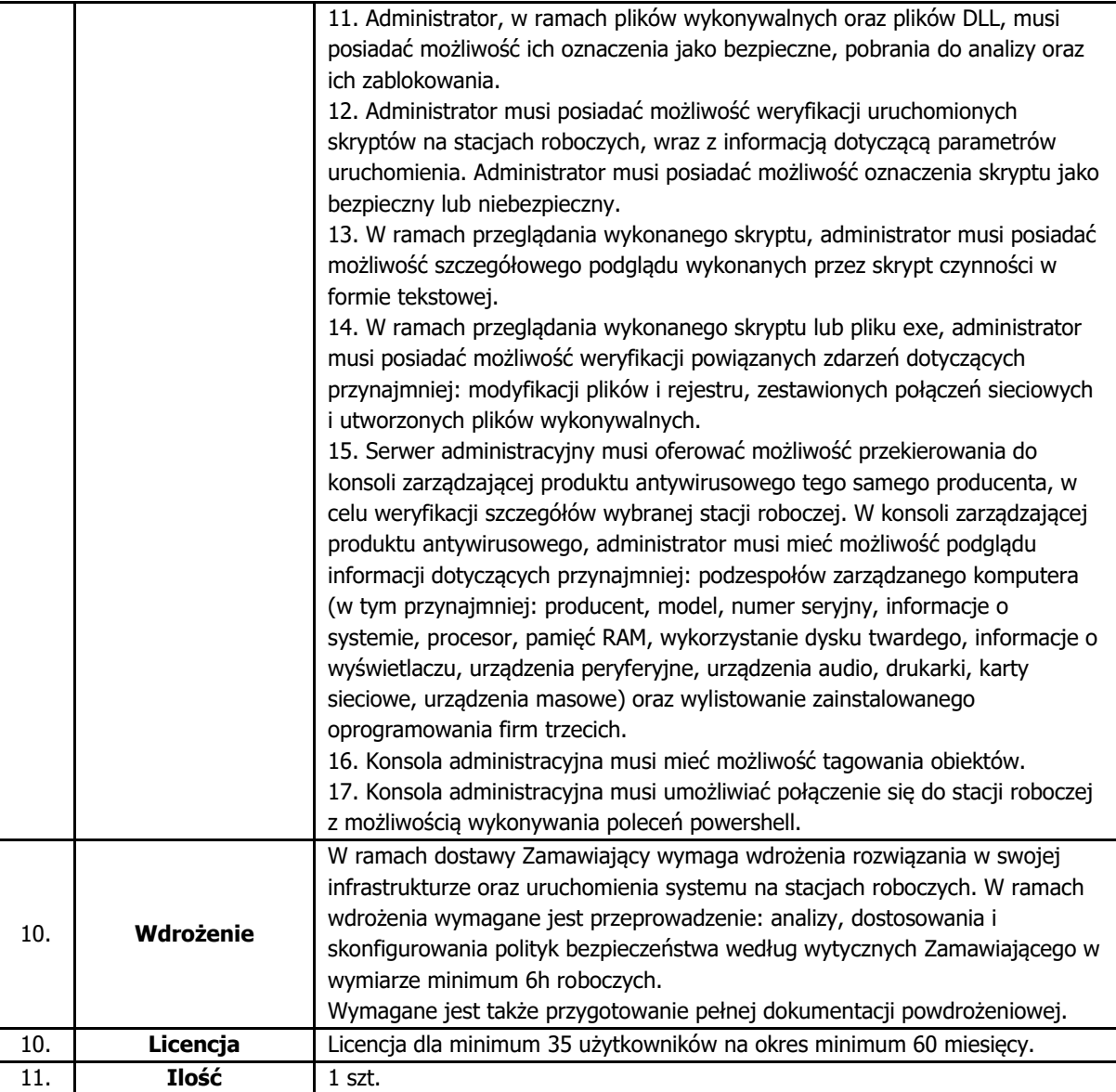

## **4.11. System do tworzenia kopii zapasowych**

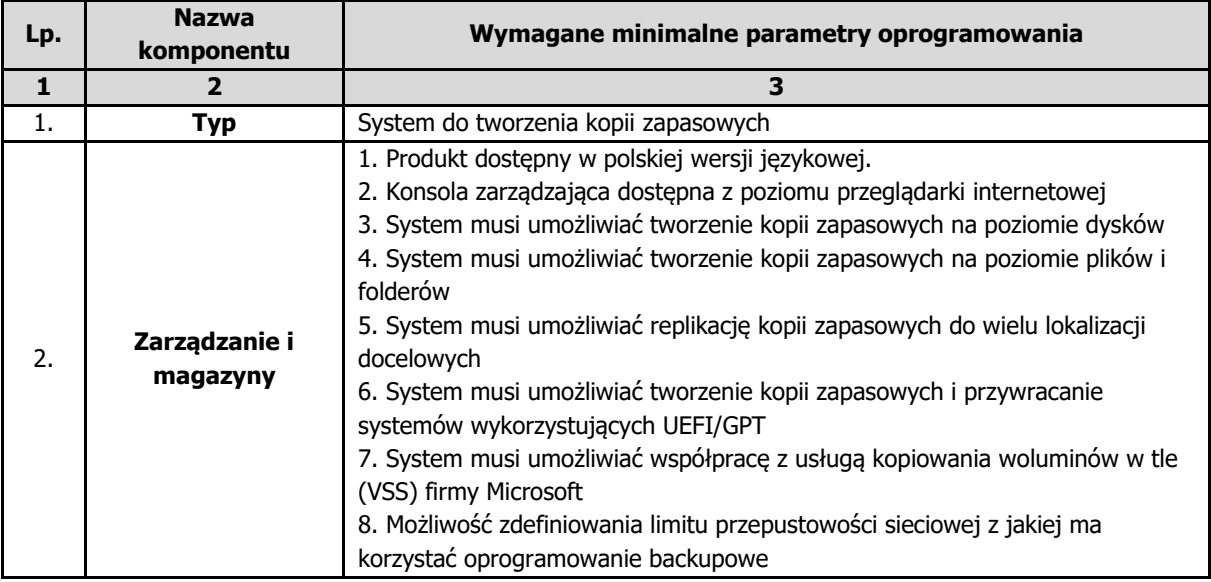

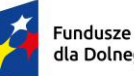

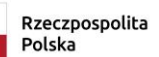

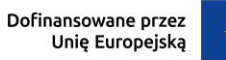

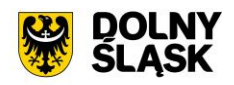

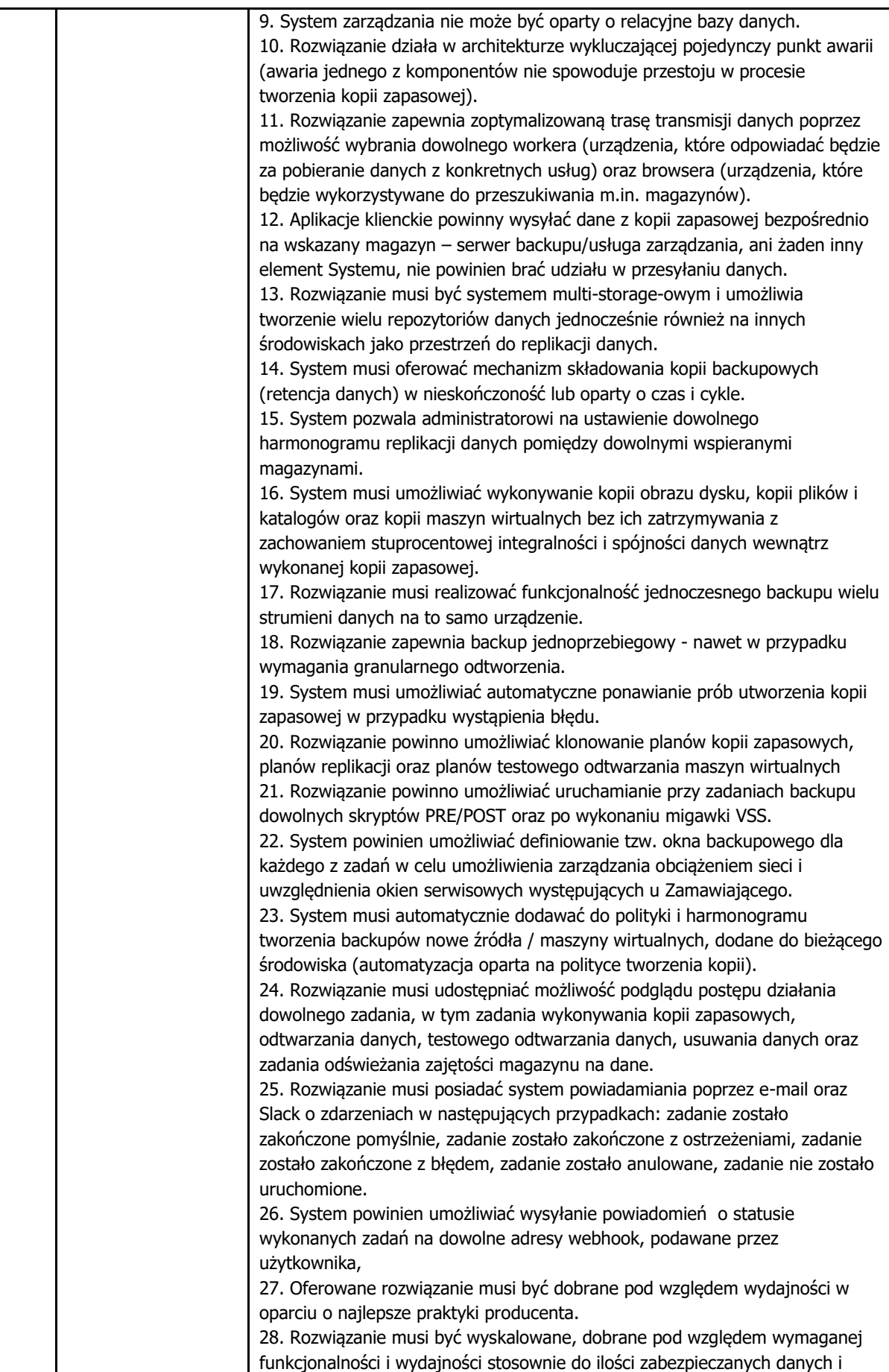

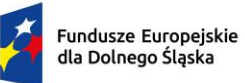

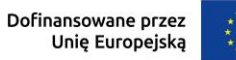

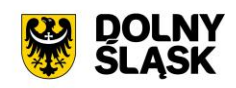

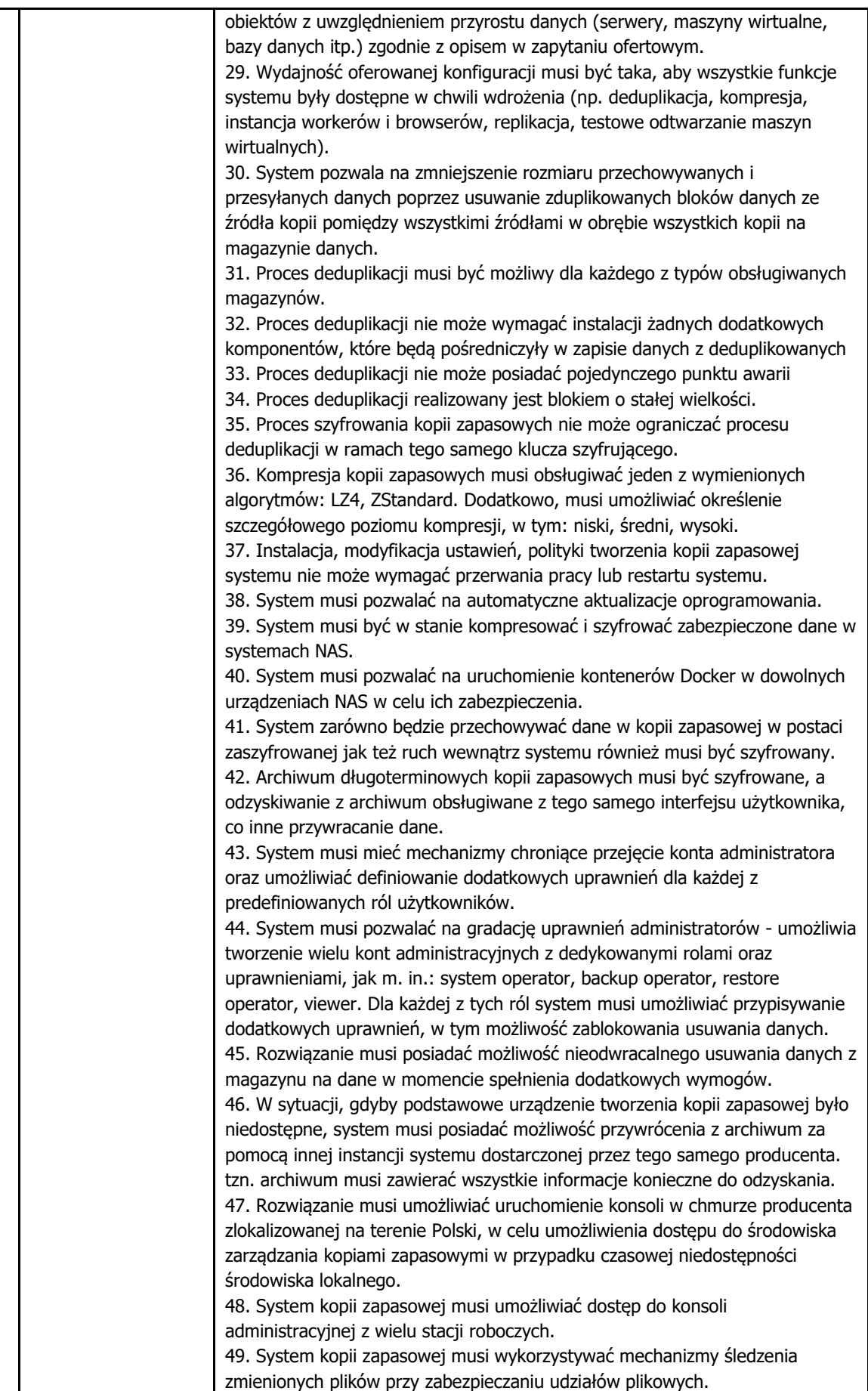

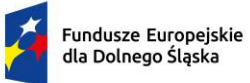

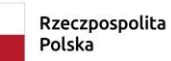

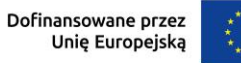

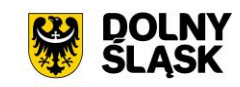

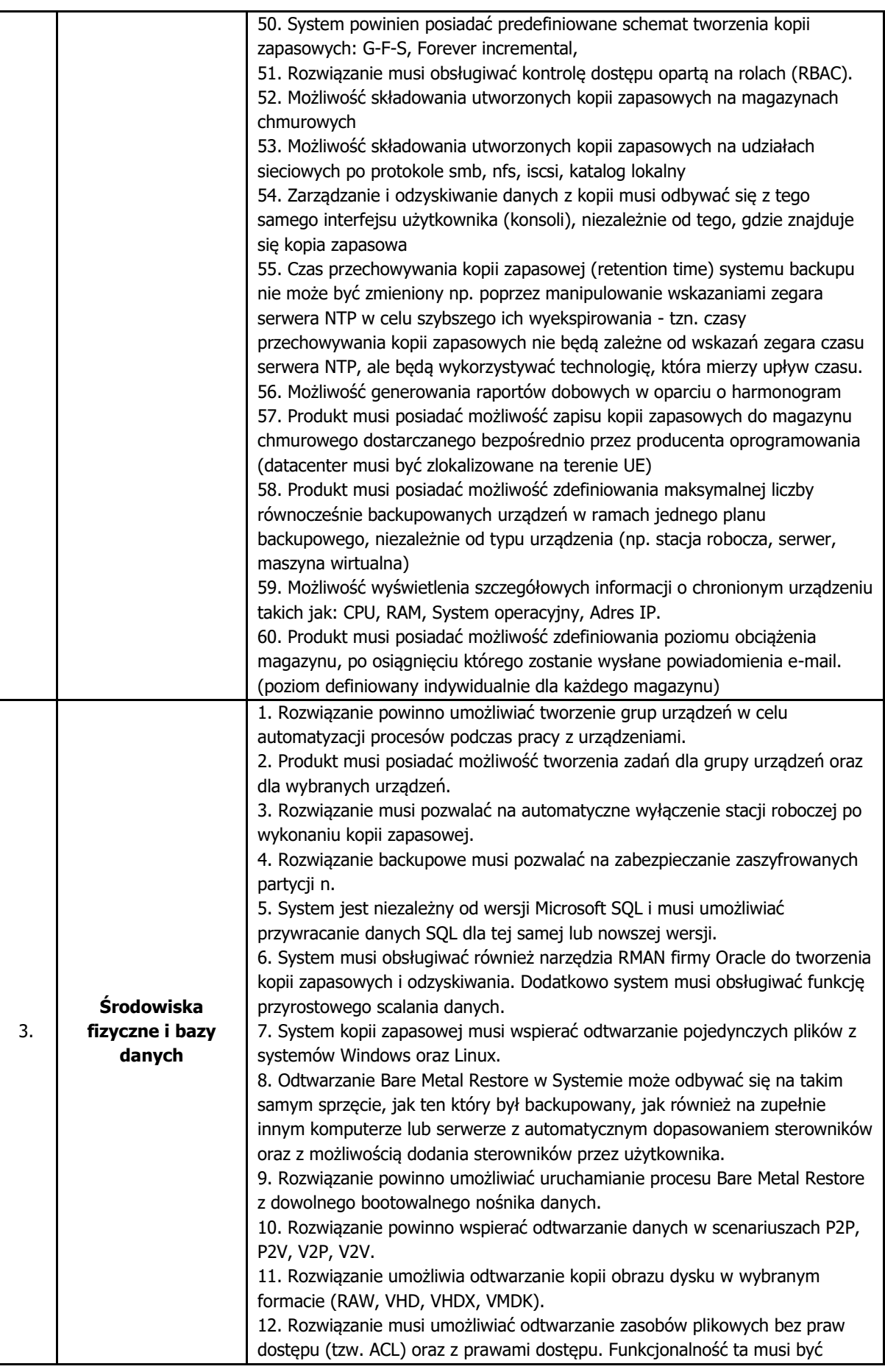

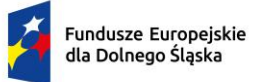

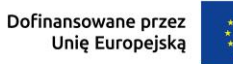

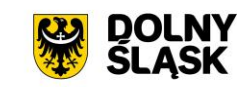

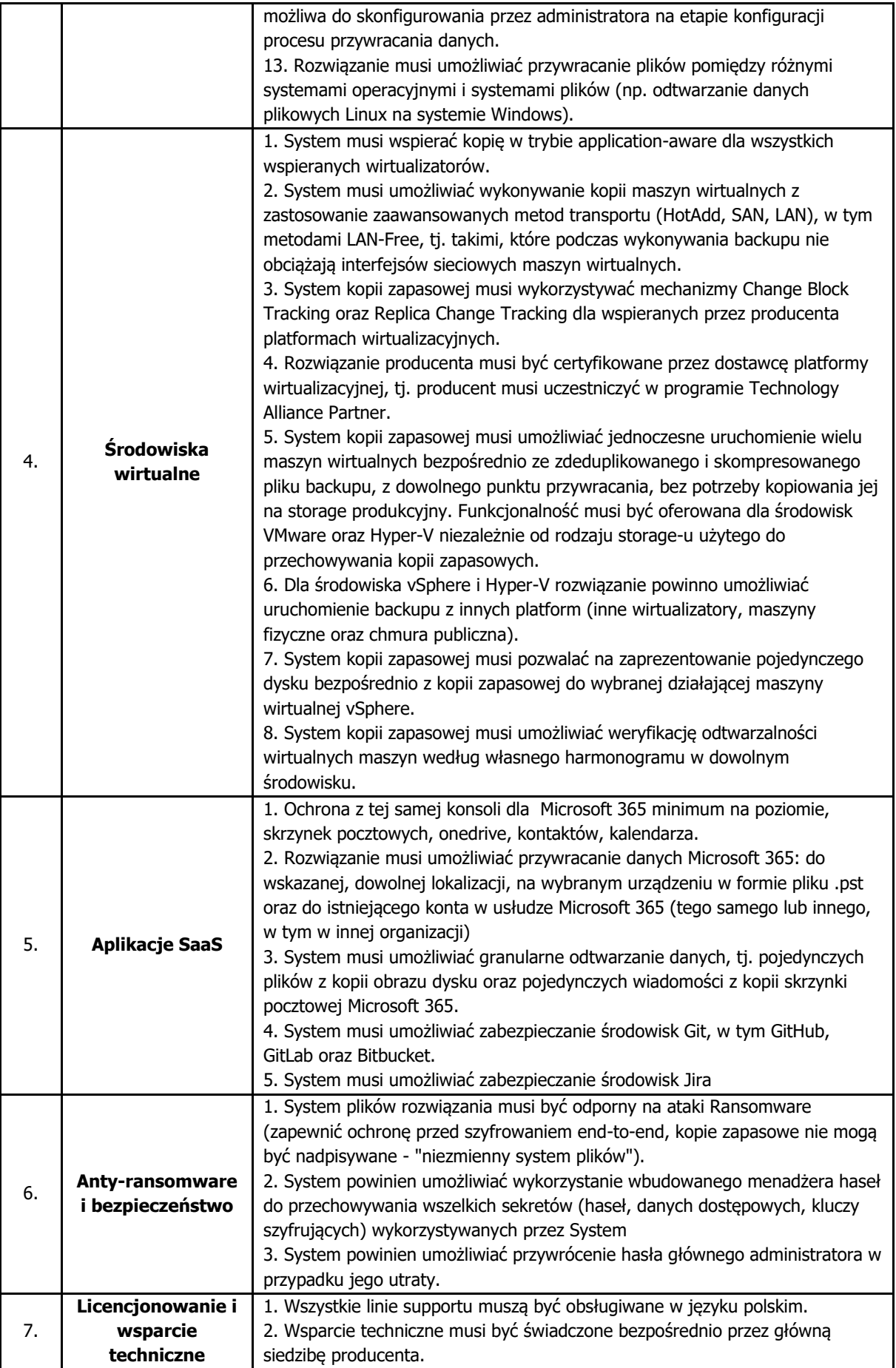

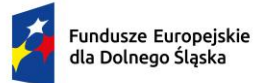

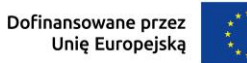

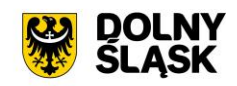

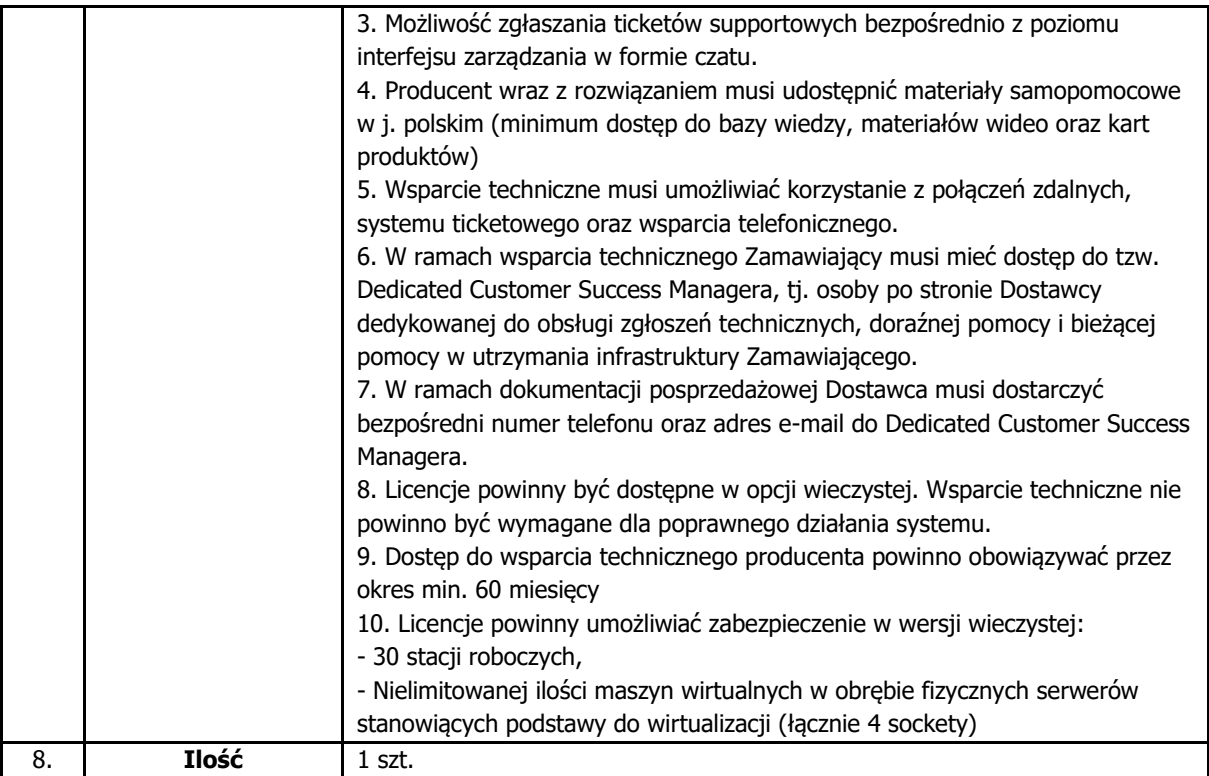

# **4.12. Stworzenie Infrastruktury Klucza Publicznego (PKI)**

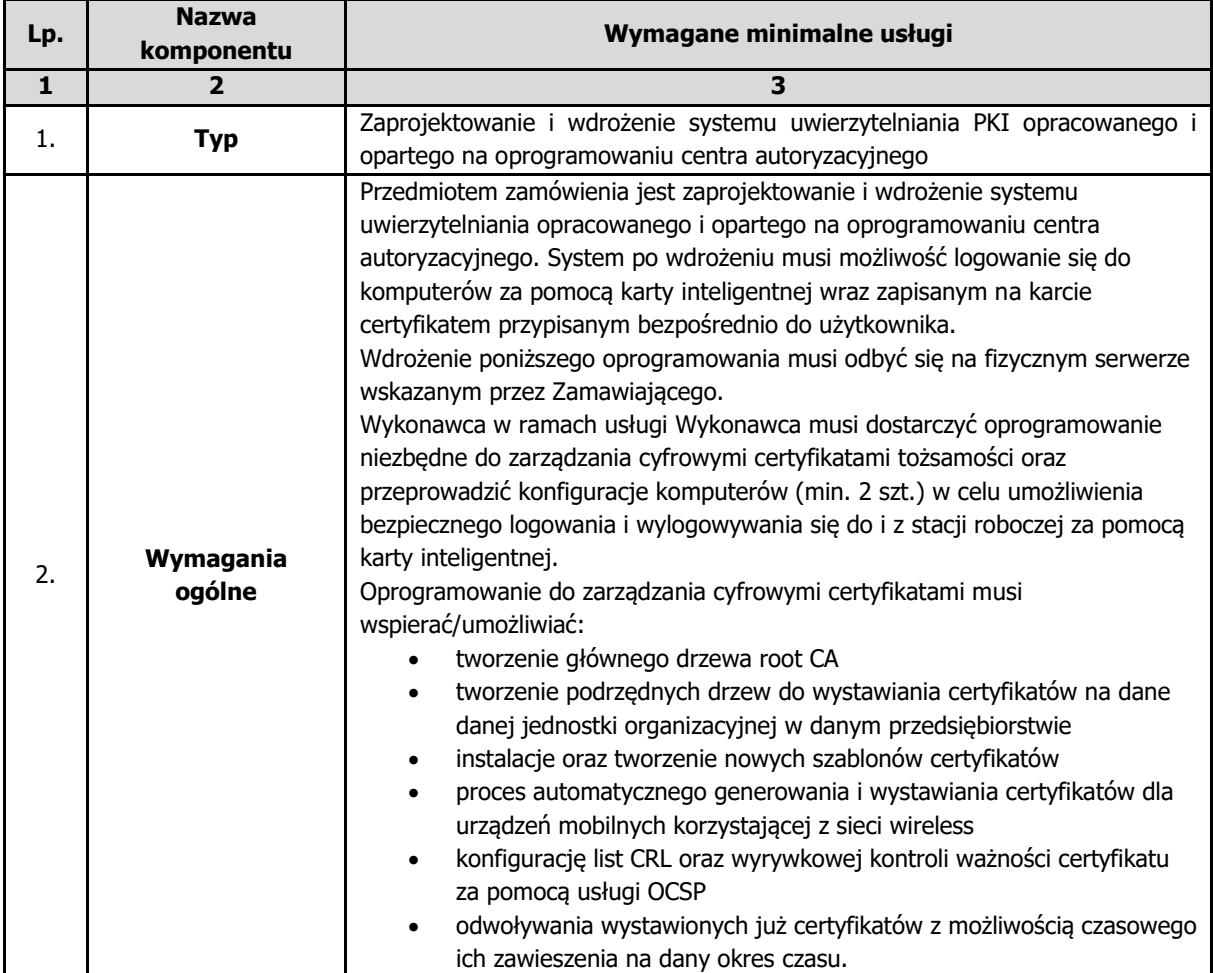

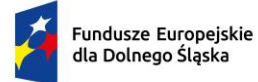

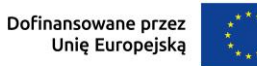

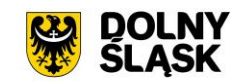

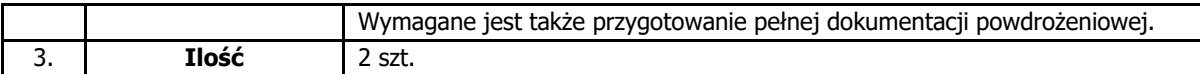

### **4.13. Klawiatura z czytnikiem kart do uwierzytelniania użytkowników**

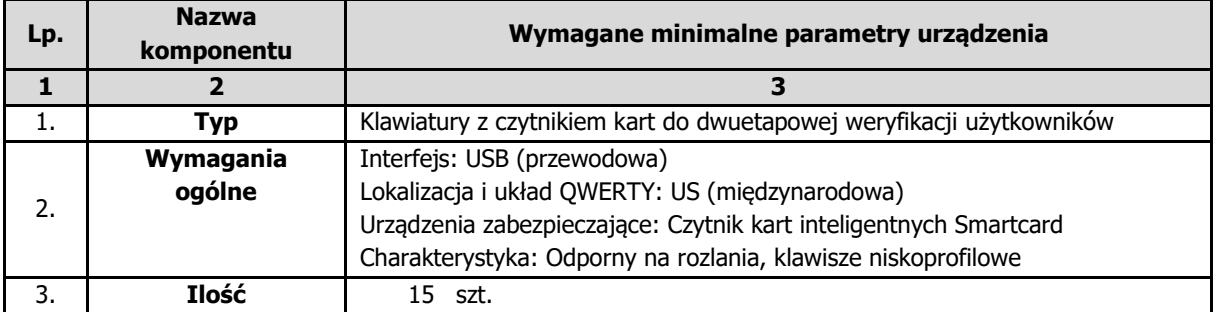

## **4.14. Karta inteligentna do uwierzytelniania użytkowników**

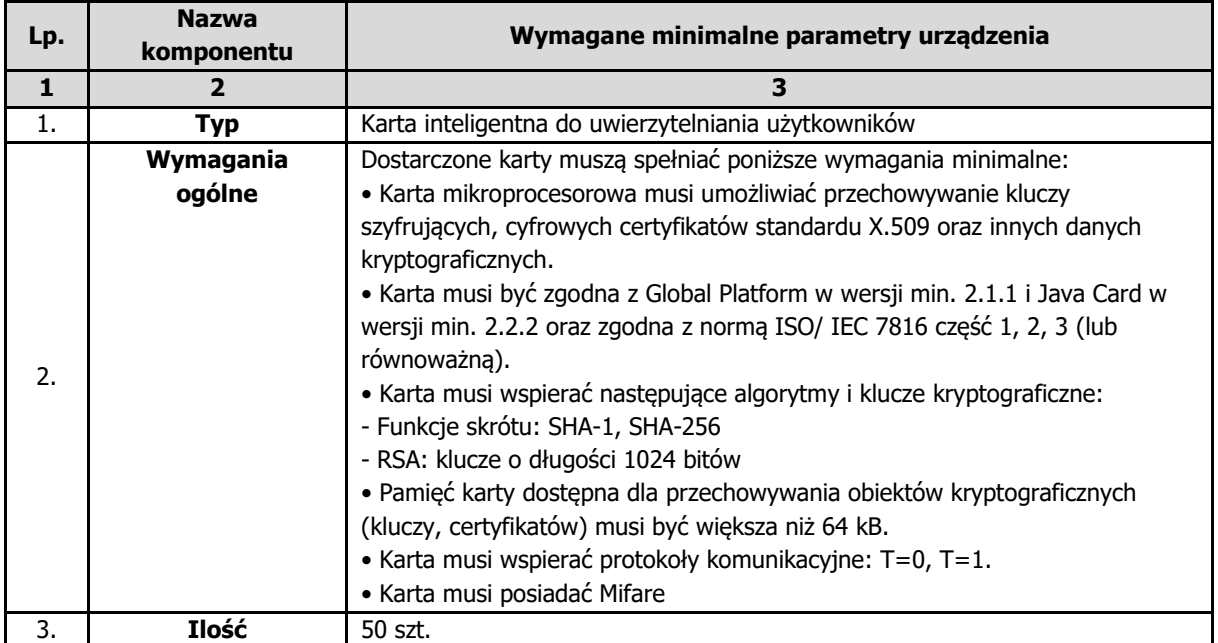

Dokument podpisany przez JUSTYNA<br>GIRYN; URZ D MIEJSKI w<br>Z BKOWICACH b.<br>Data: 2024.07.18 11:29:17 CEST Signature Not Verified